**DOC** TYPE 2 MGT. CODE SE VOL.IJ

 $(SISO-TR53L)$ 28 NOVEMBER 1975

NASA CR-*1 4 7!21a* 

# **Computer Output Microfilm (FR80) Systems Software Documentation**

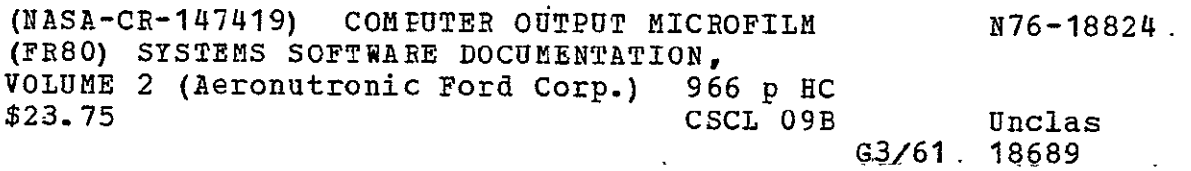

## **Contract NAS 9-1261**

DRL LI NO. 2.20

prepared for

National Aeronautics and Space Administration

Lyndon B. Johnson Space Center **18 97** 

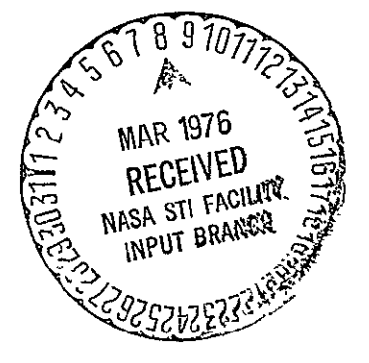

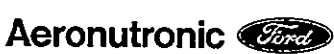

Aeronutronic Ford Corporation Space Information Systems Operation

1002 Gemini Avenue Houston, Texas **77058** 

Doc. Type 2 Vol. II<br>
Mgt. Code SE (SISO-TR531) Mgt. Code SE

JSC No. 10012 28 November 1975

COMPUTER OUTPUT MICROFILM (FR80) SYSTEMS SOFTWARE DOCUMENTATION

> Contract NAS 9-1261 DRL LI No. 2.20

> > Prepared for

 $\mathcal{L}^{(1)}$ 

NATIONAL AERONAUTICS AND SPACE ADMINISTRATION

LYNDON B. JOHNSON SPACE CENTER

Houston, Texas

Anderson, Supervisor Life Sciences Section

H. G. Johnson, Manager Computer Sciences Department

Cew. Cant

C. W. Abbitt, Manager System Engineering Activity

AERONUTRONIC FORD CORPORATION AEROSPACE AND COMMUNICATIONS OPERATION SPACE INFORMATION SYSTEMS OPERATION 1002 GEMINI **AVENUE** HOUSTON, TEXAS

SISO-TR531 **Vol.** II

#### FOREWORD

This document is provided by Space Information Systems Operation (SISO) in accordance with the, requirements of Task Order (TO) P-2F00 as established under modification No. 195 of contract NAS **9-1261,** Schedule V.

SISO-TR531 Vol. II

### TABLE OF CONTENTS

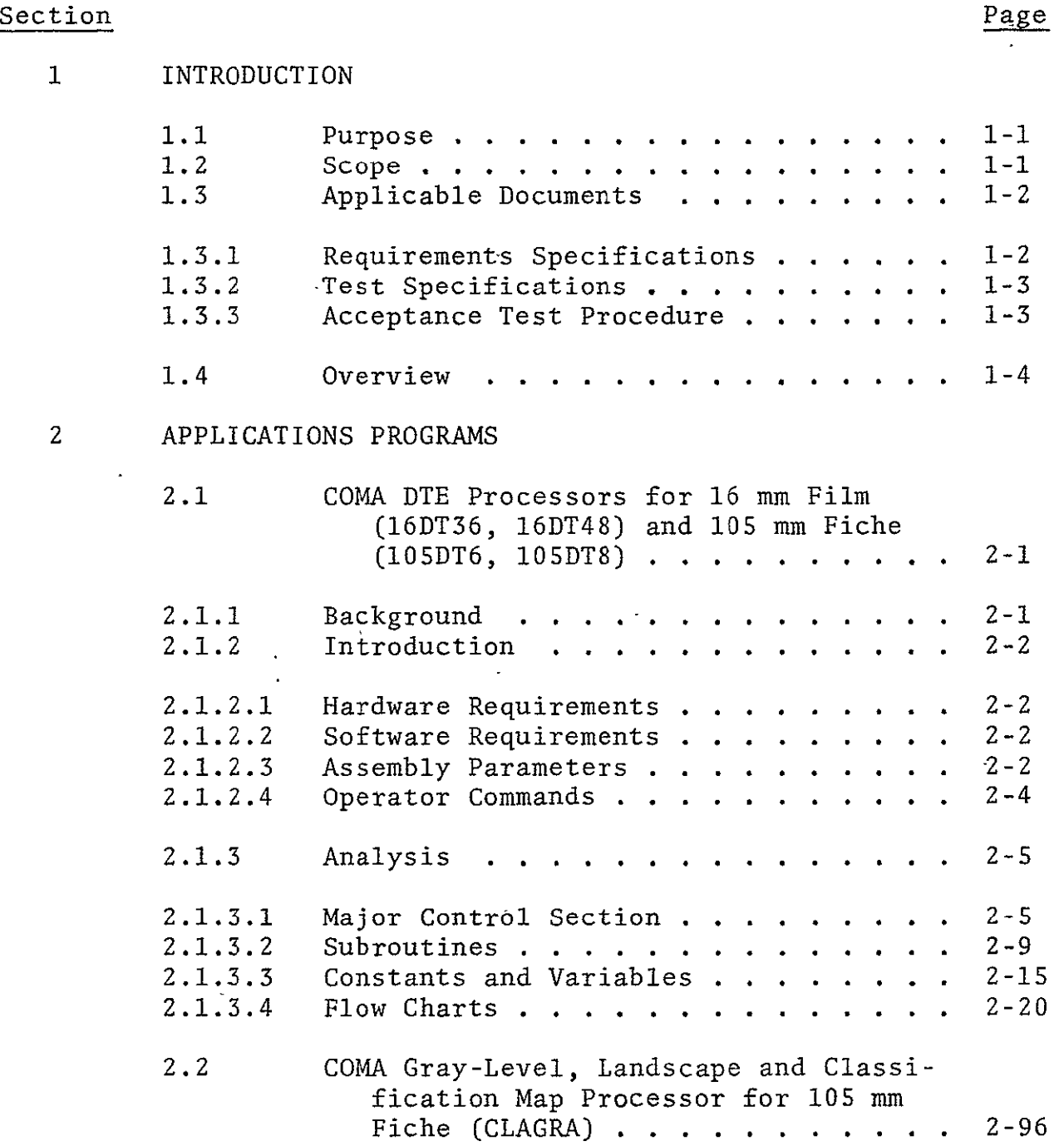

 $\sim 10^{-10}$ 

### Section **Page** 2.2.1 Background **..............**  2-96 2.2.2 Introduction **..............** 2-96 2.2.2.1 Hardware Requirements . . . . . . . . 2-96<br>2.2.2.2 Software Requirements . . . . . . . . 2-97 Software Requirements . . . . . . . 2.2.2.3 Assembly Parameters . . . . . . . . . 2-97<br>2.2.2.4 Operator Commands . . . . . . . . . . 2-98 Operator Commands . . . . . . . . . . . 2.2.3 Analysis....... **...... .... .** 2-99 2.2.3.1 Major Control Section . . . . . . . . 2-99<br>2.2.3.2 Subroutines . . . . . . . . . . . . . 2-101 2.2.3.2 Subroutines . . . . . . . . . . . . . 2-101<br>2.2.3.3 Constants and Variables . . . . . . . 2-108 2.2.3.3 Constants and Variables . . . . . . . 2-108<br>2.2.3.4 Flow Charts . . . . . . . . . . . . . 2-111 2.2.3.4 Flow Charts **..............**  2-111 2.3 COMA Varian 73 Print Processor for 16 mm Film (VARl6) **. . ........** 2-190 2.3.1 Background **..............**  2-190 2.3.2 Introduction . . . . . . . . . . . 2-190 2.3.2.1 Hardware Requirements **.........**  2-190 2.3.2.2 Software Requirements . . . . . . . . 2-190<br>2.3.2.3 Assembly Parameters . . . . . . . . . 2-191 Assembly Parameters . . . . . . . . . . 2.3.2.4 Operator Commands **...........**  2-192 2.3.3 Analysis **................**  2-193 2.3.3.1 Major Control Section . . . . . . . . 2-193<br>2.3.3.2 Subroutines . . . . . . . . . . . . . 2-195 Subroutines . . . . . . . . . . . . . . 2.3.3.3 Constants and Variables . . . .  $2 - 198$ 2.3.3.4 Flow Charts **..............**  2-202  $2.4$ <sup> $\cdot$ </sup> COMA Varian 73-Print Processor for 105 mm Fiche (VARI05) **.........** 2-251 2.4.1 Background . . . . . . . . . . . . 2-251 2.4.2 Introduction **.............** 2-251

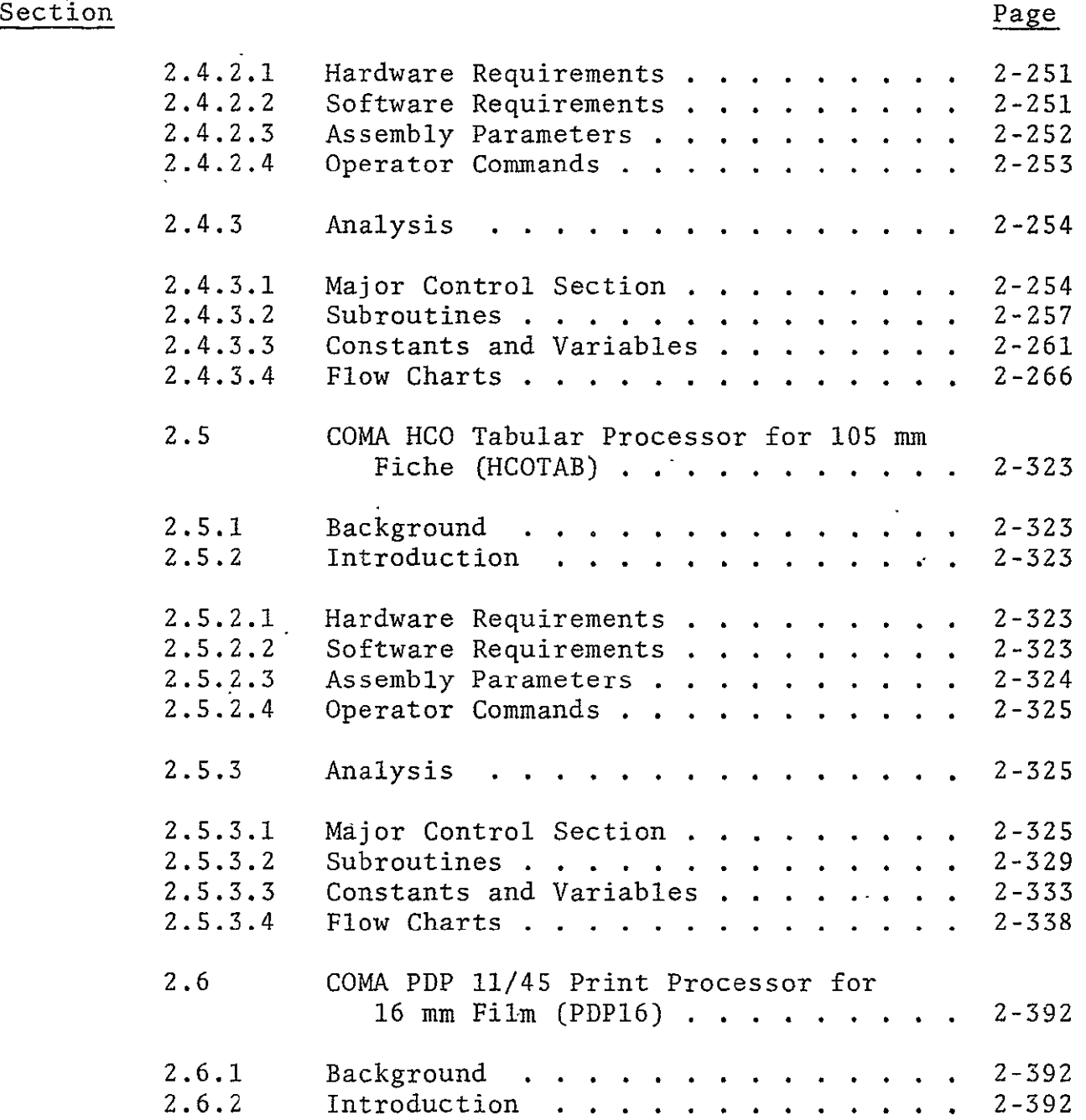

 $\sim$ 

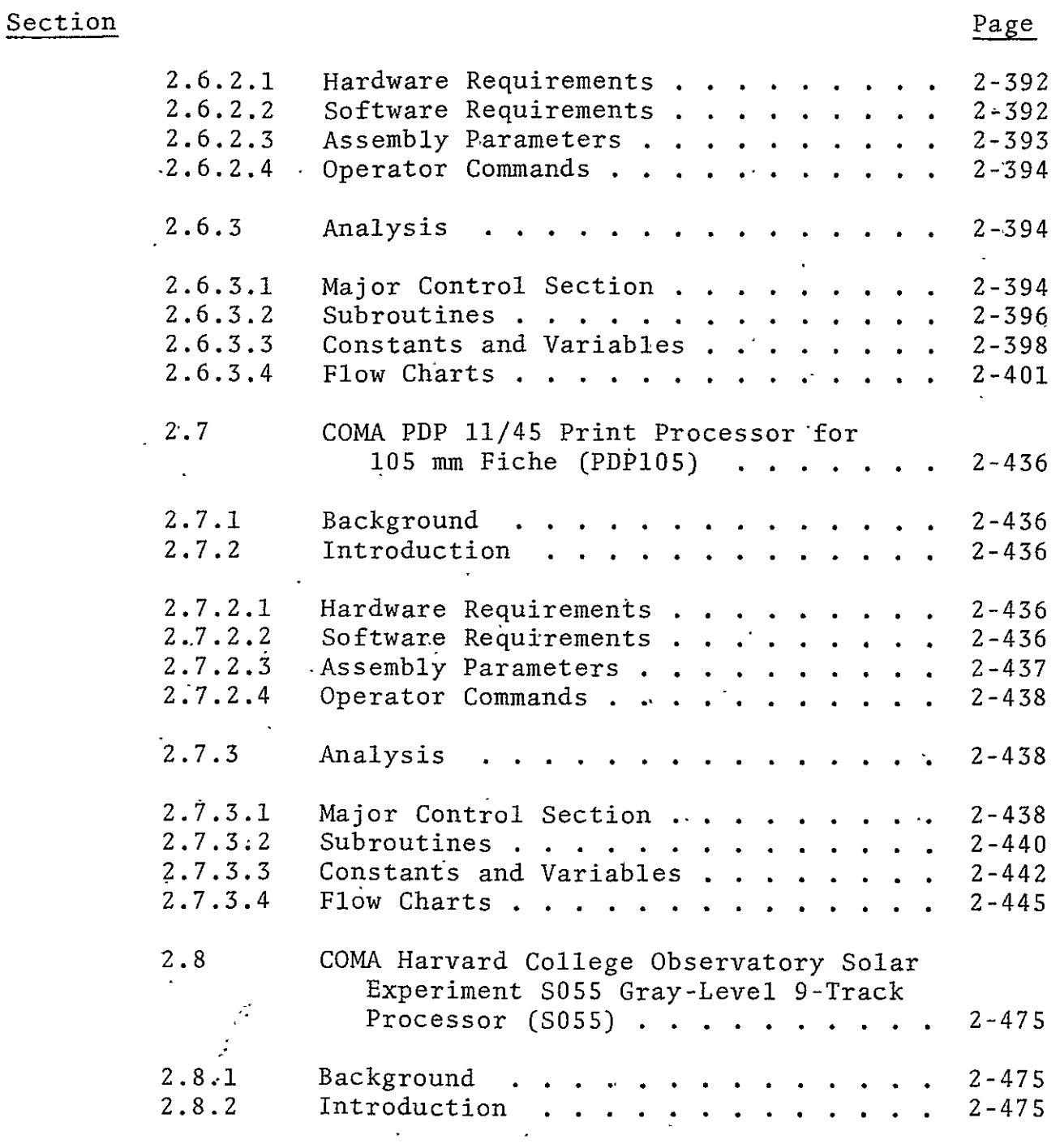

SiSO-TR531 Vol. II

 $\sim$ 

### TABLE OF CONTENTS

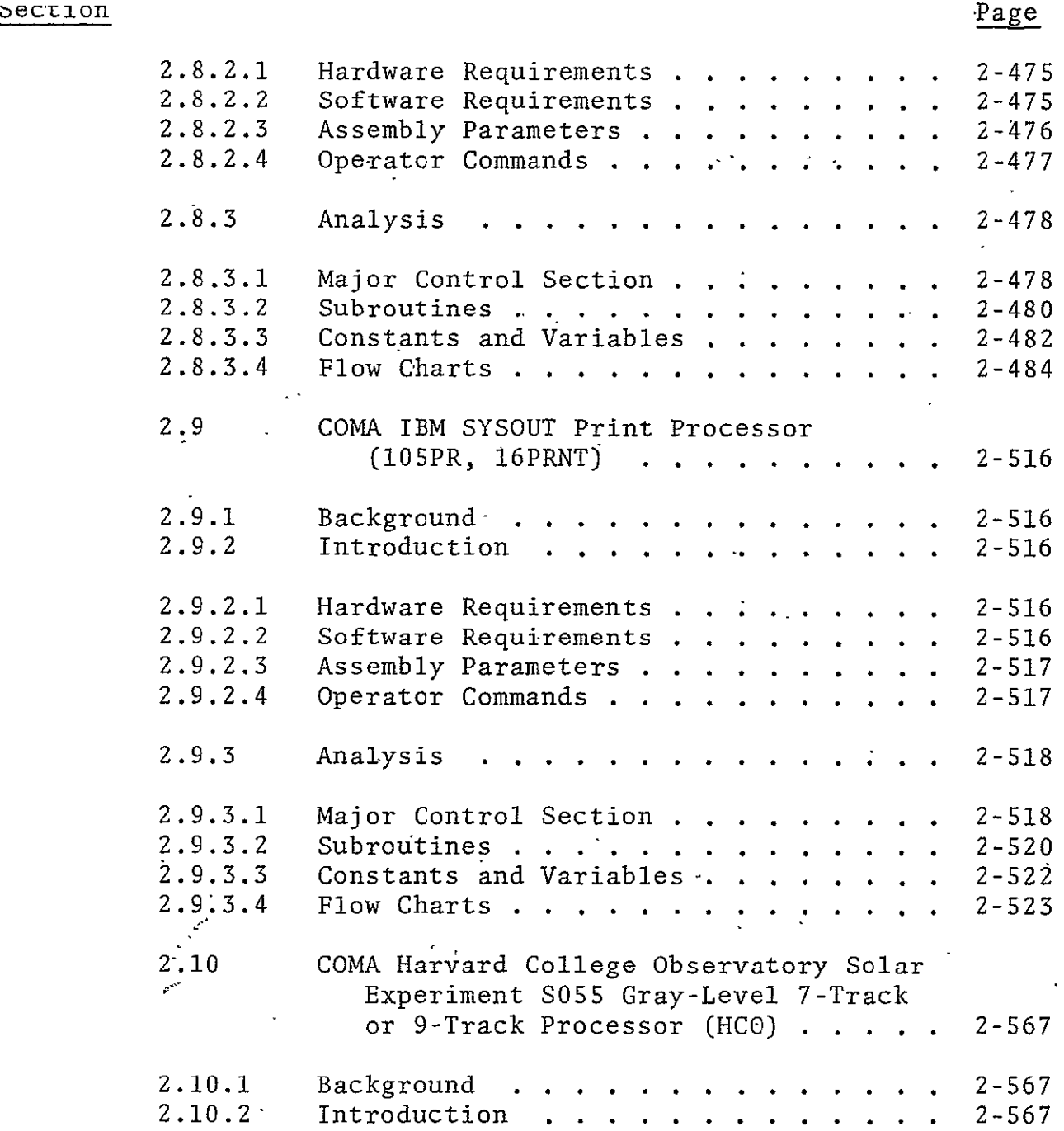

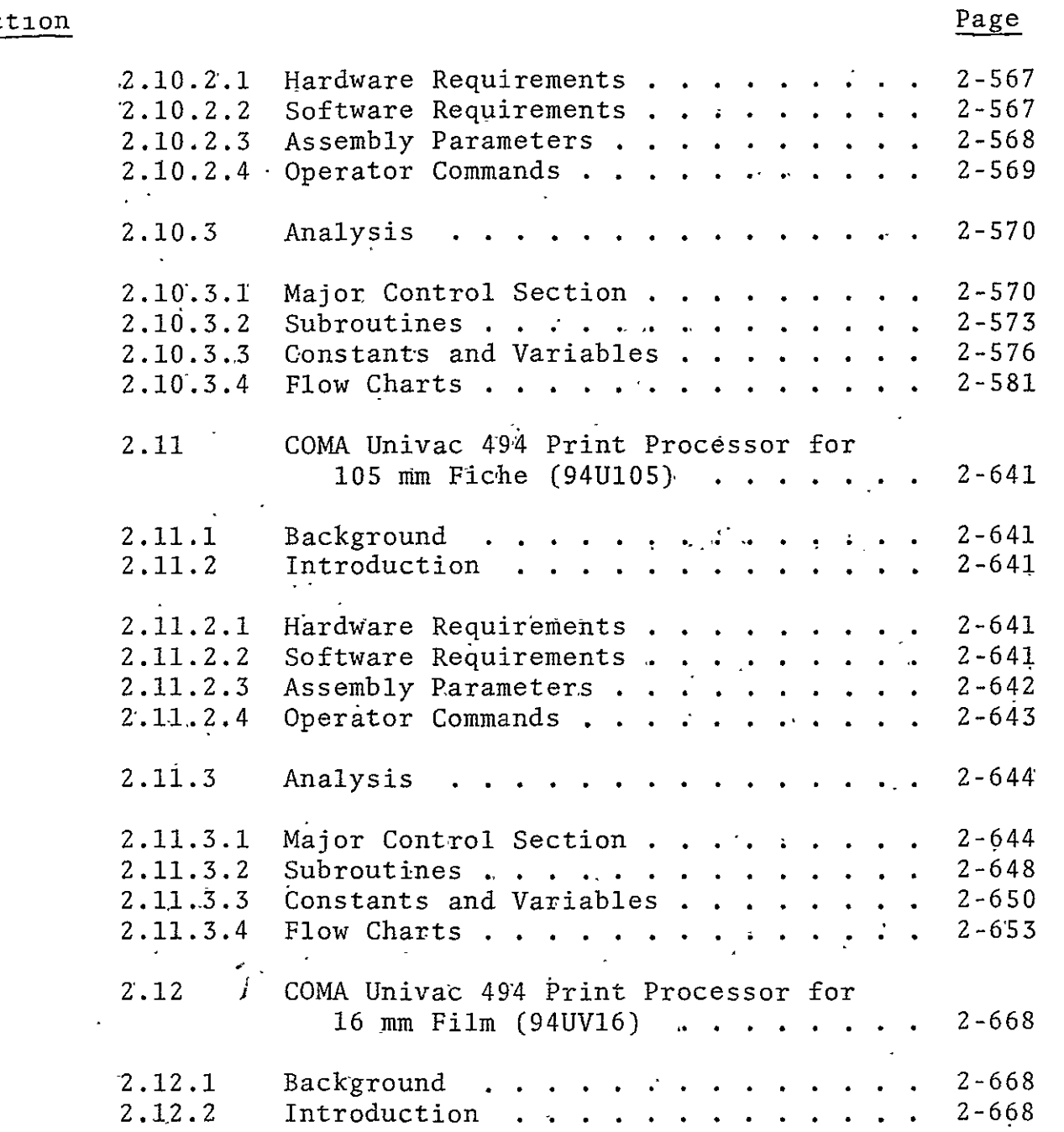

 $\mathcal{L}^{(1)}$  .

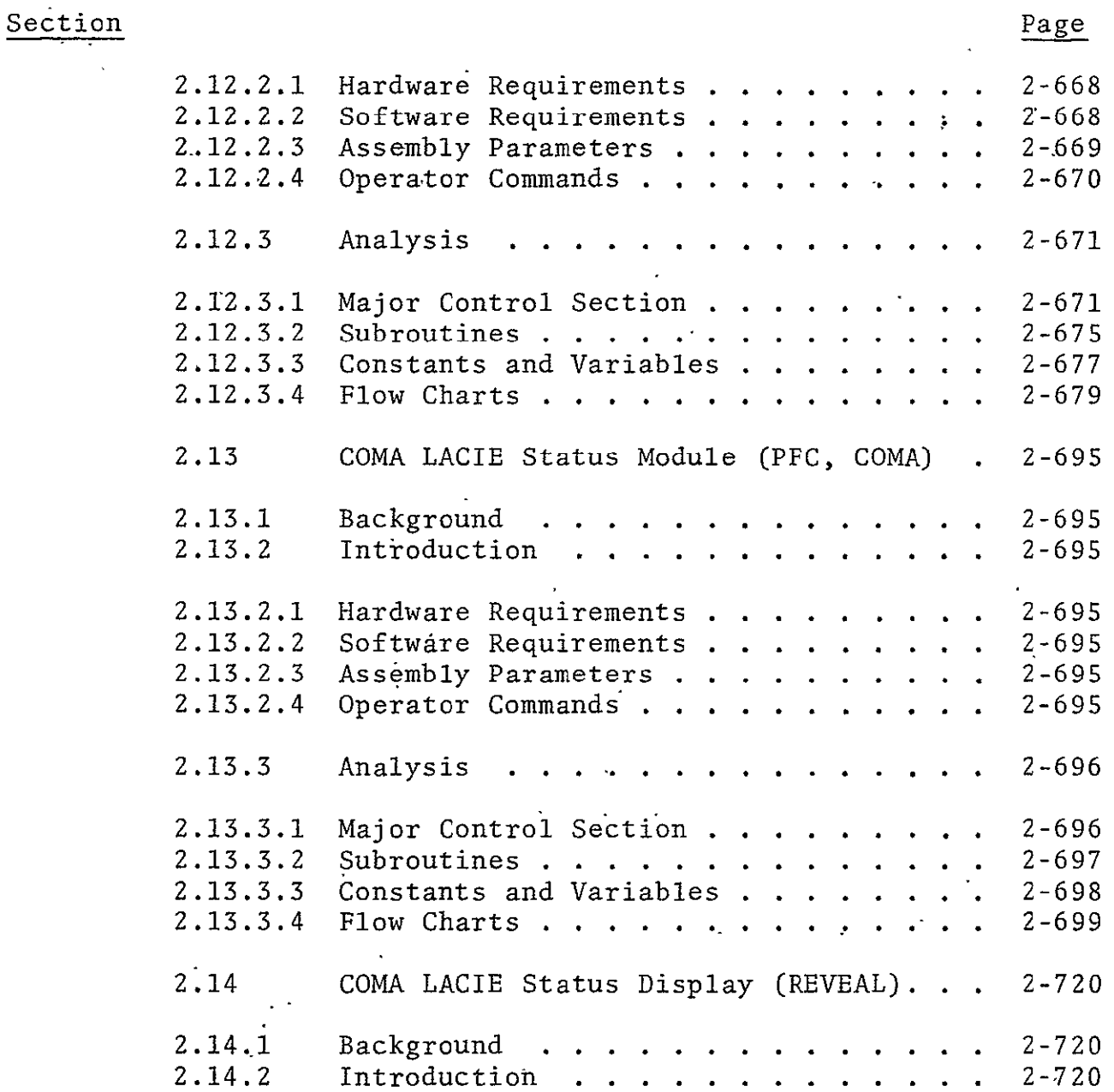

 $\Delta \sim 10^4$ 

 $\mathcal{L}^{\text{max}}_{\text{max}}$ 

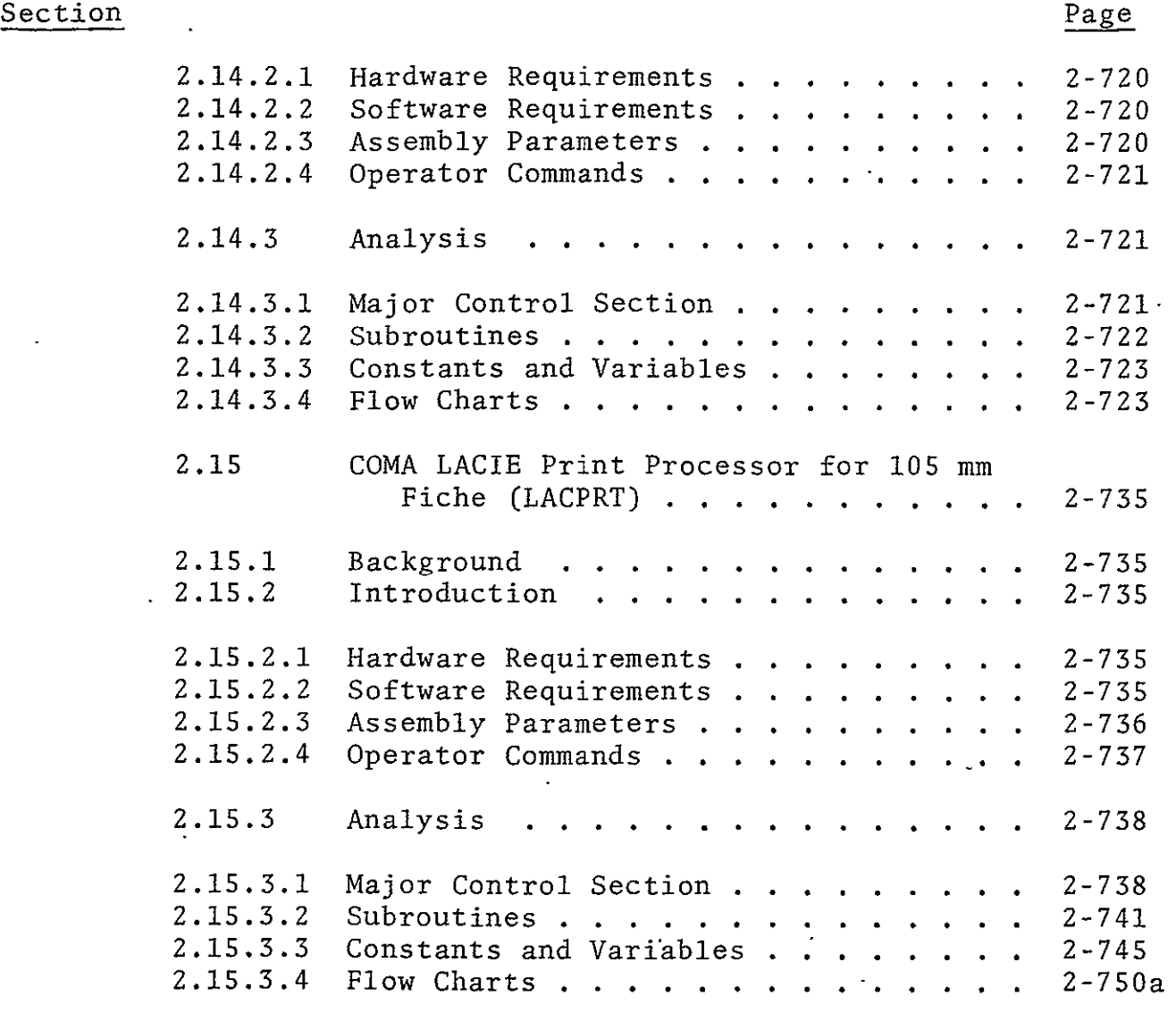

### Appendix Page

 $\hat{\mathbf{r}}$ 

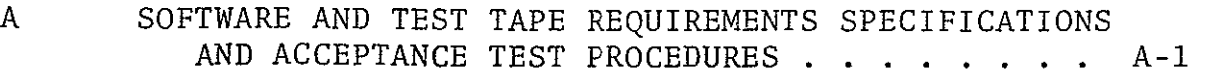

 $\sim 10^{-1}$ 

### tppendix Page

#### B PROGRAM REVISIONS AND TEST PREPARATION SHEETS

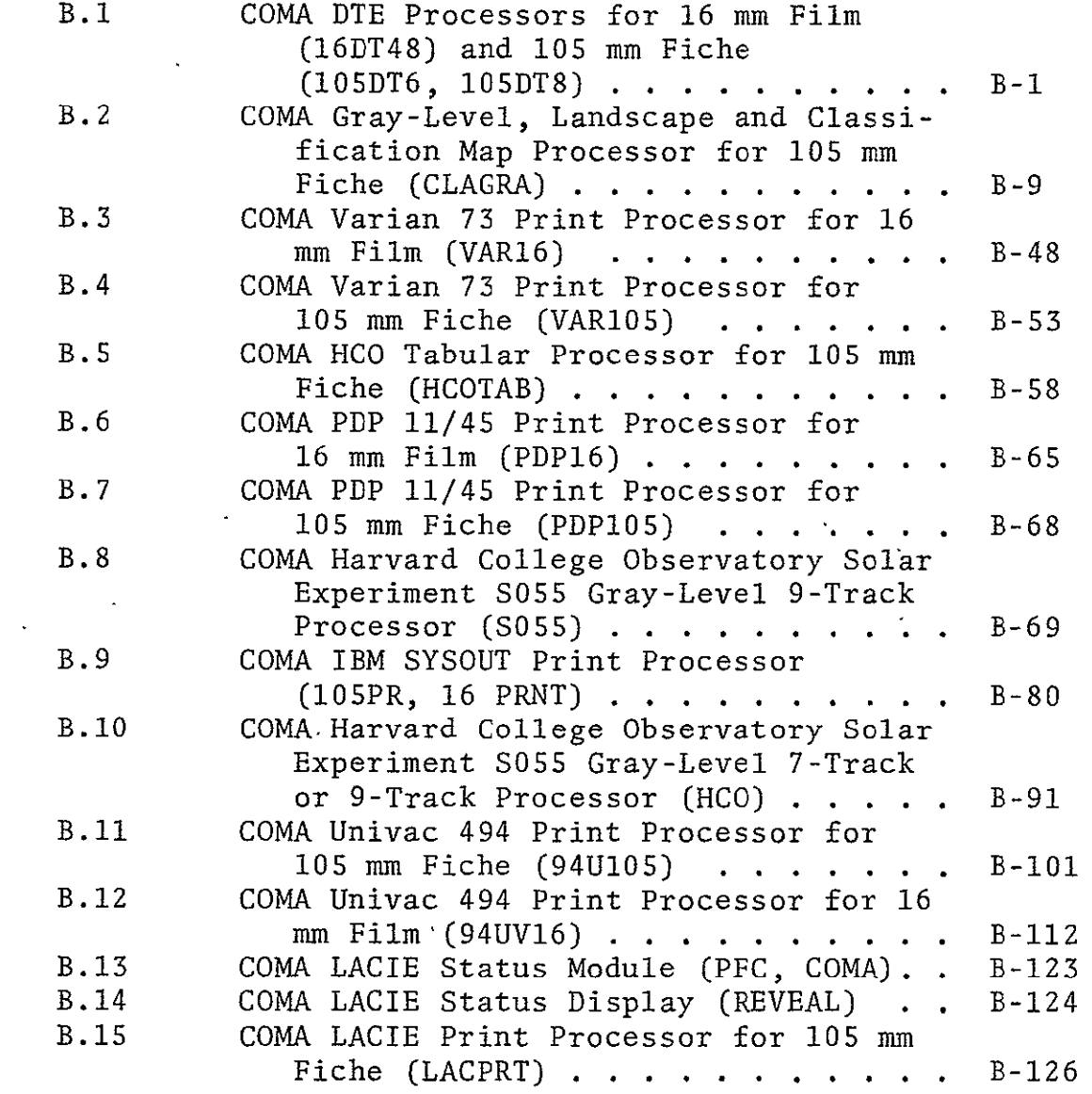

SISO-TRS31 Vol. II

#### LIST OF FIGURES

 $\sim 10^{11}$ 

 $\sim 10^{-11}$   $\lambda$ 

 $\mathbf{v}$ 

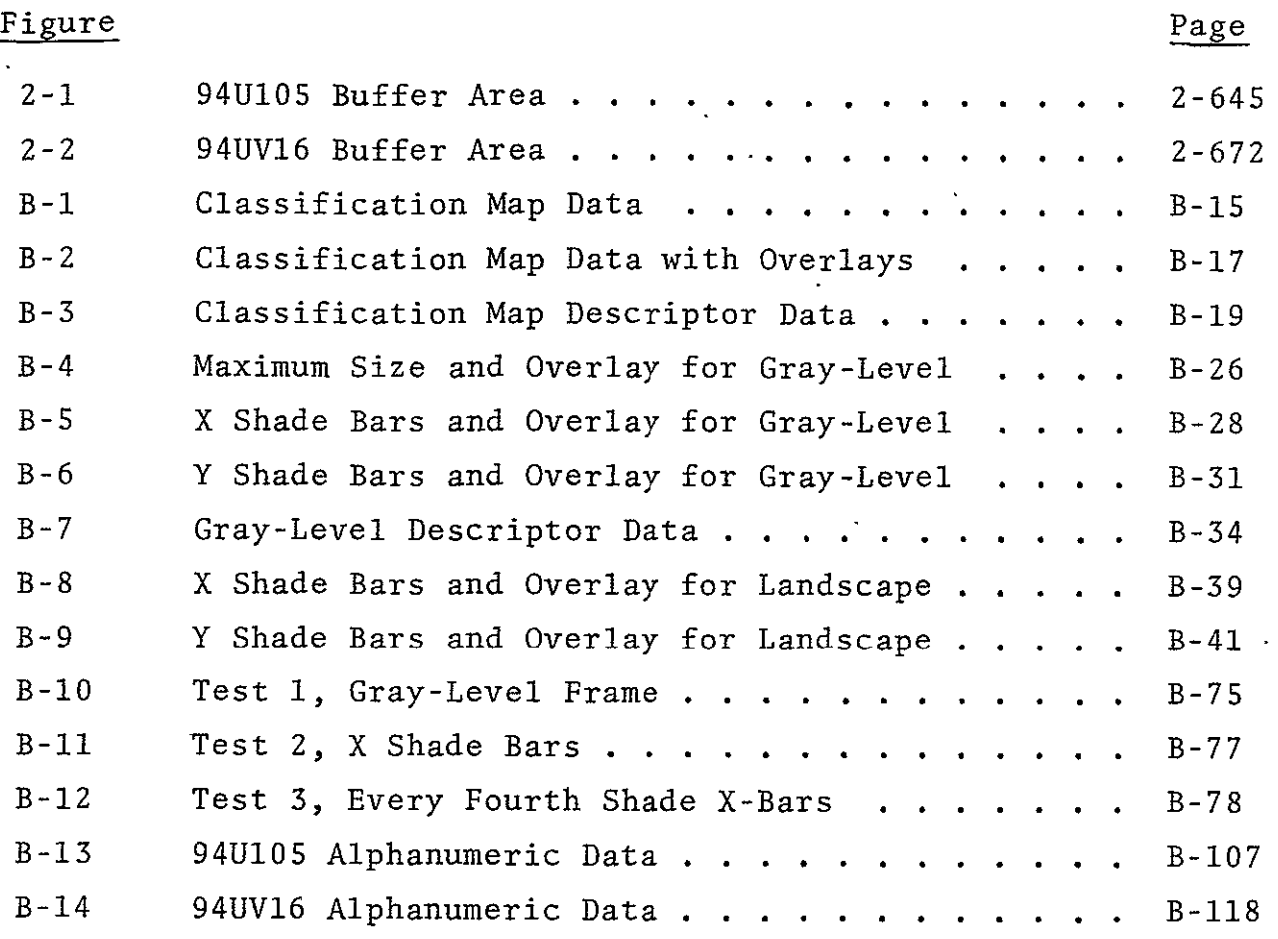

#### LIST OF TABLES

 $\sim$   $\sim$ 

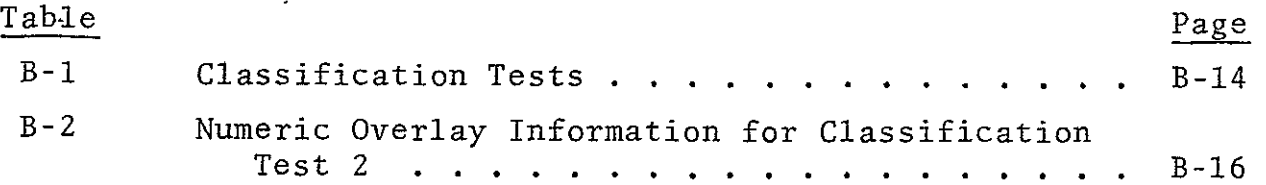

 $\ddot{\phantom{a}}$ 

 $\mathcal{L}_{\mathcal{A}}$ 

 $\mathcal{L}(\mathcal{A})$  .

## LIST OF TABLES (CONT'D)

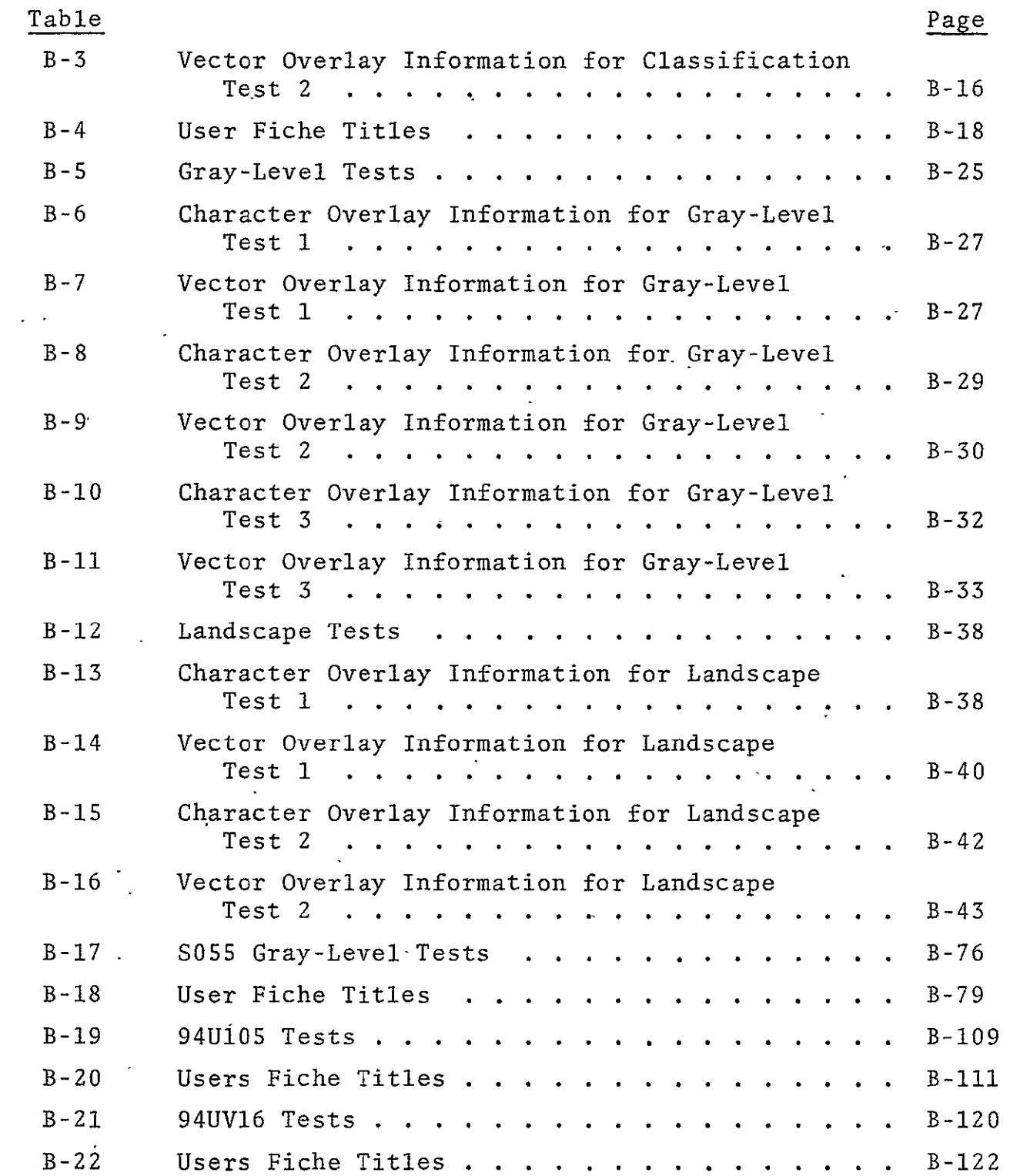

SISO-TR531 Vol. II

#### SECTION **1**

#### INTRODUCTION

#### **1.1** PURPOSE

The purpose of this document will be to deliheate the detailed program documentation for Computer Output Microfilm System A in Bldg. 30, NASA JSC (COMA).

1.2 SCOPE

Paragraph 1.3 of this document delineates the applicable documents which apply to this system. Paragraph 1.4 provides an overall view of the system and describes the functional relationship between the system software (described in SISO-TR531, Vol. I), the standard insert routines (described in SISO-TRS31, Vol. I), and the applications programs (described in section 2 of this volume). Appendix A contains instructions for locating those documents delineated in paragraph 1.3. Appendix B contains Test Preparation Sheets, NASA JSC Form 1225, for all baseline and/or program modification acceptance tests. The documentation for each of the application programs (section 2) consists of the following major headings:

- 2.X TITLE OF PROGRAM
- 2.X.1 Background
	- A. Author
	- B. Intent
	- C. Program History
- 2.X.2 Introduction
- 2.X.2.1 Hardware Requirements
- 2.X.2.2 Software Requirements

SISO-TRS31 Vol. II

- Z.X.Z.5 Assembly parameters
- 2.X.2.4 Operator Commands
- 2.X.3 Analysis
- 2.X.3.1 Major Control Section
	- A. Description'
- $\mathcal{L}^{\text{max}}$ B. Input/Output
	- C. Linkages (External and Internal)
	- 2.X.3.2 Subroutines

2.X.3.3 Constants and Variables (External and Internal

2.X.3.4 Flow Charts

#### 1.3 APPLICABLE DOCUMENTS

The following documents., of the latest issue in effect, are appli cable as specified herein.

#### 1.3.1 Requirements Specifications

- **&**  PHO-TN598 FR80 Gray Level Processing Requirements Specifi cation
- SH-09607A COM System Data Processing Requirements Specifi cation
- \* SH-09832 **-** FR80 Skylab Solar Experiment S055 Processing Requirements Specification
- **"**  SH-09846 **-** Computer Output Microfilm System A (COMA) Univac 494 Print Processing Requirements Specification
- $\bullet$  SH-Z5703 Computer output Microtiim aystem A PDP Print Processing Requirements Specification
- SH-25722 FR80 Harvard College Observatory Solar Experiment S055 Processing Requirements Specification
- SH-25752 Computer Output Microfilm System Varian 73 Print Processing Requirements Specifications
- **"** SH-25812 **-** Computer Output Microfilm System A Large Area Crop Inventory Experiment Software Requirements Specification.

#### 1.3.2 Test Specifications

- $\bullet$  PHO-TN605 FR80 Gray Level Test Tape Requirements Specifications
- \* SH-09606A **COM** System Test Tape Requirements Specification
- $\bullet$  SH-09833 Skylab Solar Experiment S055 Test Tape Requirements Specification
- $\bullet$  SH-09851 Computer Output Microfilm System A Univac 494 Print Processing Test Tape Requirements Specification
- **"** SH-25713 Computer Output Microfilm System A PDP Test Tape Requirements Specification
- **"** SH-25723 FR80 Harvard College Observatory Solar Experiment S055 Test Tape Requirements Specification
- $\bullet$  SH-25769 Computer Output Microfilm System A Varian 73 Print Processing Test Tape Requirements Specification.

#### 1.3.3 Acceptance Test Procedure

SB-09613A - **COM** System Acceptance Test Procedure.

#### 1.4 OVERVIEW

The Computer Output Microfilm System consists of a series of programs which converts digital data from magnetic tapes into alphanumeric characters, graphic plots, and imagery that is recorded on the face of a cathode-ray tube. A special camera photographs the face of the tube on microfilm for subsequent display on a film reader. The software which is used to accomplish this is divided into three distinct categories:

- **"** Systems software (SISO-TR531, Vol. I)
- **"** Standard insert routines (SISO-TR531, Vol. I)
- **•** Applications software (section 2).

The systems software consists of the assembler and various utility programs. The assembler is a two-pass macro-assembler. The utility programs include the Text Editor, Tape Dump Reloader, Disk Dumper, Magnetic Tape Display, and Disk Audit Programs.

The standard insert routines are used in each of the application programs. They include the operating monitor, vector routines, character sets, character routines, magnetic tape routines and film advance routines.

Applications software has been developed for processing of print, graphic and imagery data tapes for the following systems'

- IBM 360/75
- Univac 494
- **"** Varian 73
- PDP 11/45
- **"** Digital television equipment 36- and 48-bit data format
- **•** Harvard College Observatory (HCO) Solar Experiment SO55
- \* Large Area Crop Inventory Experiment (LACIE) print data.

SISO-TR531 Vol. II

#### SECTION 2

#### APPLICATION PROGRAMS

The application programs that follow have been developed, on the COM.System to process print, graphic, and image data from 7- or 9-track magnetic tapes to be output to 16 mm microfilm or 105 mm microfiche.

Information pertaining to control codes, character sets, input formats, output formats, etc. for each individual program can **be** found in that program's software requirements specification in Appendix A.

2.1 COMA **DTE** PROCESSORS FOR 16 mm FILM (16DT36, 16DT48) AND **105** mm FICHE (105DT6, **105DT8)** 

- 2.1.1 Background
	- A. Author. W. T. Jackson, Aeronutronic Ford Corporation.
	- B. Intent. The DTE Processors process 9-track magnetic tapes formatted in 36-bit and/or 48-bit digital television equipment (DTE) language as delineated in SH-09607A.
		- **1.** I6DT36 processes 9-track magnetic tapes formatted in 36-bit DTE on 16 mm microfilm.
		- 2. 16DT48 processes 9-track magnetic tapes formatted in 48-bit **DTE** oii 16 mm microfilm.
		- **3.** 105DT6 processes 9-track magnetic tapes formatted in 36-bit DTE on **105** mm microfiche.
		- 4. **105DT8** processes 9-track magnetic tapes formatted in 48-bit DTE on 105 mm microfiche.
	- C. Program History
		- **1.** Production Tape Date. TBP
		- 2. Author. W. T. Jackson

#### 3. Authorization. EO-00SF

- 4. Test Case. Acceptance test procedure SB-09613A
- 5. Revisions. Reference Appendix B, paragraph B.1.

#### 2.1.2 Introduction

#### 2.1.2.1 Hardware Requirements .

- $\bullet$  FR80 with 12K memory
- **•** 9-track magnetic tape unit
- $\bullet$  16 mm unsprocketed camera
- \* **105** mm camera

#### 2.1.2.2 Software Requirements

The following files, found in I.I.I.'s SYM Directory, are required.

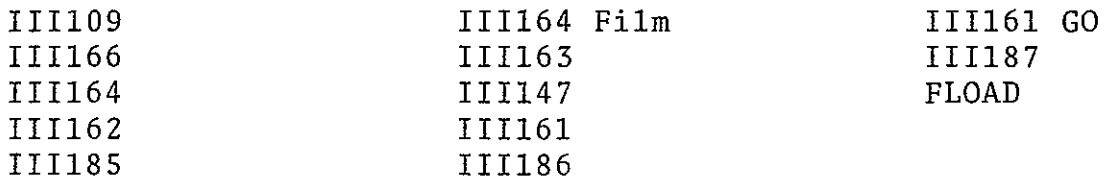

#### 2.1.2.3 Assembly Parameters

The assembly parameters in 111109 shall be set for the proper machine configuration. Assembly parameters specific to the **DTE** processors are as follows.

- A. CAMNUM. If 2, indicates 16 mm unsprocketed camera; if 7, indicates **105** mm microfiche camera.
- B. TWOBUF. If 1, indicates two magnetic tape buffers for higher throughput.
- C. BIGBUF. If 0, allows maximum amount of operator functions with minimum buffer space.
- **D.** DASHED. If **1,** assembles code for generation of dashed vectors.
- **E.** CIRCLE. If **1,** assembles code for generation of circles and arcs.
- F. LOCASE. Lower case character set required.
- **-G.** EBCDIC. Entire **EBCDIC** character set required.
- H. 7TRACK. If 0, 7-track magnetic tape handler not required.
- I. **9TRACK.** If 1, 9-track magnetic tape handler is required.
- **J. PTtPE =** 3. EBCDIC forms loader.
- K. MUMBLE. If **1,** defines system configuration output via teletype during assembly.
- L. FONT. If 0, assembles standard III character font.
- M. TAPELB. If 1, defines code to provide processing of IBM standard tape labels.
- N. **DTE.** If **1,** defines code specifically for the 36-bit **DTE** processors.
- **0.** NASA. If **1,** assemble NASA specific character set.
- P.  $0.48 \cdot 15$  If 1, defines code specifically for the 48-bit DTE processors.
- Q. ALLOW. Defines code to allow form loading and processing.
- R. FTYPE. If 105, defines code for generation of **10S** mm microfiche.
- S. MANYUP. If **1,** defines code for multiple images per frame for **105** mm microfiche.

2-3

#### 2.1.2.4 Operator Commands

A. The following commands are available for use with either the 16DT36 or 16DT48 Program.  $\ddot{\phantom{a}}$ 

> TIME FRAME STRIP CHART GO CONTINUE CLEAR REWIND  $\mathcal{L}^{\text{max}}_{\text{max}}$ SKIP TRY AGAIN STANDARD LABELS UNLABELED FOCUS PULLDOWN ROTATED UPRIGHT SETSI2E, PULL DOWN

B. The following commands are available for use with either the **105DT6** or **105DT8** Program.

> TIME FRAME GO. CONTINUE TITLE END JOB

> > $\sim$

 $\ddot{\phantom{a}}$ 

 $\mathcal{L}$ 

**SISO-TR531** Vol. II

CLEAR REWIND SKIP TRY AGAIN STANDARD LABELS UNLABELED FORM' INDEX FORM

#### 2.1.3 Ahalysis

#### 2.1.3.1 Major Control Section

A. Description. Upon issuance of a GO command by the operator via the console teletype, the III routine PSTART transfers control to the DTE processing routine BEGIN. BEGIN initializes all switches, does initial camera advancing and positioning using the III routines FC7CLR, FRSPIC, and NEXPIC, determines the location and size of the data input buffer, calculates the X and Y scaling factors for centering the image in the 16K by 16K area, and transfers control to GETCOM.

GETCOM initializes parameters to access a DTE data word and transfers control to BITCNT. BITCNT, using the III routine MTBYTE, 'accesses the number of data bits requested by GETCOM and transfers control to GETOP with the'data bits in the AC (up to 18 bits per access).

When a magnetic tape read is initiated, and it is the initial read for a job, a test is made by BITCNT for COM. controls. If COM controls are not present, the data is ignored and the next data record is accessed. This procedure is repeated until the first COM control record is read. When the first COM control record is accessed, BITCNT checks for an **S,** T, F or I identifier in the second .byte of the record. When processing 16 mm, all COM control records are skipped, with control being passed to CUTMAK for output of cutmarks. Film is advanced to the next frame via NEXPIC, and control returns to BITCNT. When processing 105 mm and the identifier is an S or T, the record is moved to the buffer TITARE for output via the III routine FICTAP. When the identifier is an F, DTFORM switch is set for forms overlay processing and a check is made to determine if indexing is requested. If so, INXSSW is set, the position and number of characters for indexing is set, and control is returned to BITCNT. All records following the first COM control record are either **1)** ignored for 105 mm processing until a second COM control record is accessed, or 2) processed by PROC76 as EBCDIC data, for 16 mm recording, until a second COM control record is accessed. BITCNT processes the second COM control record in the same manner as the first and transfers control to GETOP for processing of DTF data. When an EOF is accessed, the job is complete and control is returned to the operator. GETOP determines from the **DTE** op code the type of **DTE** data word to be processed. The following paragraphs delineate the processing done for each type of DTE data word.

When the **DTE** word is a command, GETOP transfers control to ENDLN. ENDLN does a check to determine if the word is a jump. When the word is not a jump, it is ignored and control is returned to GETCOM. When the word is a jump, control is transferred to NEXFRM for output of forms overlay or cutmarks and advance to next frame via NEXPIC. If the strip charting option has been selected, the cutmark output will be inhibited. Control is then returned to GETCOM.

When the DTE word is a vector, the  $X_1Y_1$  and  $X_2Y_2$  coordinate: are calculated and placed in XHD, YHD, XTL, and YTL. Control is transferred to MAP, which scales the heads and tails to the image size specified by DFRSZ; The X and Y DAC's are set via SETXYS, the vector is output **by** DRWVEC, and control returned to GETCOM.

When a START PRINT word is accessed. TYPSW (the typewriter switch) is set to allow processing of typewriter words. The character and character size are then masked from the START PRINT word and used to calculate the corresponding FR80 character and character size. This size is used for all characters until changed by another START PRINT word. The INXSSW switch is checked, and if it is set, the X and Y coordinates of the START PRINT word are checked against those found in the form and index control record. When the coordinates do not match, control is transferred to NOINDX. When the coordinates match, control is transferred to STARTX. STARTX sets the STOCSW switch, which causes the next  $n-1$  typewriter characters ( $n = number$  of characters specified in the index record) to be stored as the index record entry for this frame, sets the appropriate counters for storing the index data, and transfers control to NOINDX. NOINDX scales the X and Y start print coordinates to the FRSO image size via MAP, sets the X and Y bAC's using the III routine SETXYS, and outputs the START PRINT character via CHROUT. Control is then returned to GETCOM.

When the DTE word is TYPEWRITER, the typewriter switch (TYPSW) is checked. When TYPSW is not set, the system halts (i.e., no previous START PRINT word to give coordinates). When TYPSW is set, then each character of the typewriter word is output via CHROUT. CHROUT converts each DTE character to the appropriate FR80 character code and size, stores each character in the index field if the STOCSW (save index) switch is set, and outputs the character using the III routine VCHAR. When the last character of the typewriter word is processed, control is returned to GETCOM.

#### B. Input/Output

**1.** Input. Data input via 9-track magnetic tape consists of DTE 36- or 48-bit command, instruction, and data words, and **COM** control records. All input data tapes are recorded in a variable spanned length record format (blocked or unblocked). Detailed descriptions of the format(s) and data content of the magnetic data tapes are found in SH-09607A.

2. Output. Data is output to either 16 mm or **105** mm on 16 mm film may be abutted by utilization of the STRIP CHART operator command. film. Each frame contains one DTE image. Data frames

### C. Linkages

**1.** External

 $\sim 10^{-10}$ 

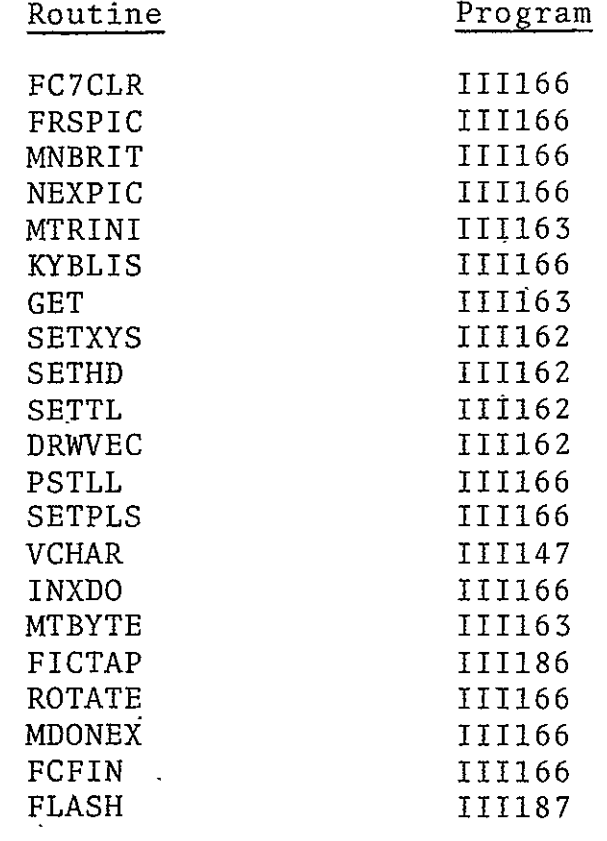

#### 2. Internal Routines

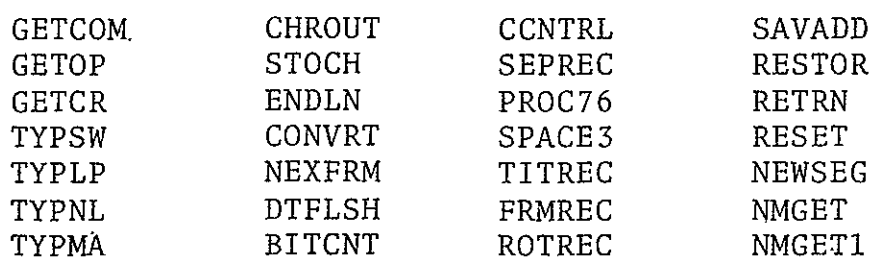

SISO-TR53 Vol. II

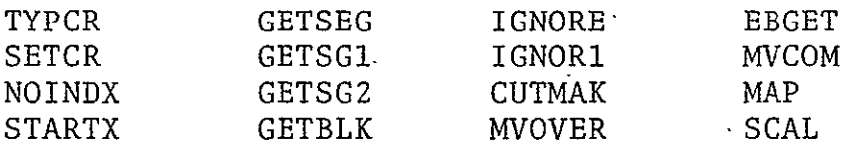

#### ?.1.3.2 Subroutines

A. BITCNT. Entered with the AC containing the number of bits to be accessed. Uses MTBYTE to get bits requested, returning to the calling routine with the bits requested in the AC. Calling sequence:

#### LAC  $N$  ( $1 \le N \le 18$ ) JMS BITCNT

- B. CCNTRL. Accesses eight-bit carriage control characters via GET and checks for **COM** control indicator;, if there is not a **COM** control character, exits by CCNTRL. If there is, checks next byte for legitimate COM -control function and branches to proper handler. Calling sequence: JMS CCNTRL
- C. .CHROUT. Entered with the AC containing a character to be output. Converts character to EBCDIC via CONVRT, outputs character via VCHAR, and returns control to calling routine. Calling sequence where N **=** eight-bit control character:

**LAC** N **CHROUT** 

D. CONVRT.. Entered with **DTE** character in AC. Character is converted to EBCDIC via DTETAB table. Exit is to calling routine with converted character in AC. Calling sequence where  $N = DTE$  character:

> **LAC** N JMS CONVRT

- **E.** CUTMAK. Routine utilized for 16 mm microfilm processing only. Called once per frame for output of three marks, four vectors in width, the position and size of which are delineated by MRKTOP, MRKBOT, MRKLFT, SDELTA, MDELTA, MARKS, and STROKS. Returns control to call routine. Calling sequence: JMS CUTMAK
- F. DTESZ. Loads set size and pulldown as input from the TTY. Also sets scaling parameters for frame. Exits via MDONEX. Called via MONTOR.
- **G.** DTFLSH. Builds and outputs DTE 1024 x 1024 forms overlay scaled to FR80 frame size via MAP. Output and coordinate positioning are controlled by DRWVEC, SETTL, and SETHD III routines. Exits to calling routine. Calling sequence: DTFLSH
- H. EBGET: Converts EBCDIC numeric string, whose length is specified in SETXYS, to decimal. Numbers are accessed from magnetic tape via GET. Converted number is in AC on exit to calling routine. Calling sequence where  $N =$  length of numeric string:

LAM **N** DAC SETXYS **JMS MVCOM** 

- I. EJECT. Advances to next frame and outputs cutmark if required; resets X and Y page positioning, character deltas (CHDELX, CHDELY), and character size (CHRSIZ) via SETXYS and SETPLS. Outputs EBCDIC data via NEXTCH until next carriage control character is accessed, whereby BITCNT transfers control to the proper routine. Calling sequence: JMP EJECT
- J. ENDLN. Checks command word for JUMP. If there is a JUMP. advances to next frame via NEXFRM and gets next DTE data word. If there is not a JUMP, data is ignored and next DTE data word is accessed. Control is transferred to GETCOM. Calling sequence: JMS ENDLN
- K. FRMREC. For 105 mm film processing, sets DTFORM switch J. for overlay processing, accesses and sets control functions for indexing, and transfers control to IGNOR1. For 16 mm, advances film via NEXPIC, outputs cutmarks if strip charting is inhibited, and transfers control to IGNORi. Called in CCNTRL upon decode of F type COM control record. Calling sequence: JMP FRMREC
- L. <u>GETBLK</u>. Accesses 32 bits of data from magnetic tape via MTBYTE. Used to read record block and mask off block discriptor word (BDW). Exits to calling routine. Calling sequence: JMS GETBLK
- M. GETCOM **.** For 36-bit DTE words, bit bucket four-bit pad, calls KYBLIS for operator interrupt processing, transfers control to GETOP. GETCOM is called for all **DTE** data word decodes. Calling sequence: JMP GETCOM.
- N. GETCR. Determines if 36-bit DTE word is a typewriter or a START PRINT word. Control is transferred to TYPSW or SETCR, respectively. Calling sequence: JMP GETCR
- **0..** GETOP. Gets four-bit op code and determines if data word is a command or vector word. If it is neither, control is transferred to GETCR. If it is a command, control is transferred to.ENDLN. Calling sequence: JMP GETOP
- P. GETSEG. Gets logical record segment from tape input area. Determines segment control code, segment length, and carriage control from segment descriptor word (SDW). If the segment length is two or less, control is returned to GETSEG+I for the next logical record segment. If the segmpnt control code is 0 or **1,** which specifies a COM control record; CCNTRL is called for processing of the **COM** control record. Upon return from CCNTRL, control is transferred to the calling routine. Calling sequence: JMS GETSEG
- Q. IGNORE. Remains in loop ignoring data via BITCNT until next **COM** control record or logical segment is read, with control being transferred to the applicable routine by -BITCNT.
- R. IGNOR1. Sets applicable switches to remain within GETSEG routine until **DTE** data has been accessed.
- **S.-**  MAP. Sets XHD, YHD, XTL and YTL **DTE** vector coordinates scaled to FR80 units. Coordinates are centered in  $16K \times 16K$ frame with XHD, YHD, XTL, YTL containing DTE vector coordinates. Returns to calling routine with XHD, YHD, XTL, YTL containing FR80 coordinates. Calling sequence: MAP  $\sim$
- T. MVCOM. Transfers **COM** control data, as specified in the S or T record, into either buffer TITARE for 105 mm or MTTARE for 16 mm. Data is accessed from tape buffer one byte per access via GET with **AC** containing first titling character. Calling sequence: JMS MVCOM
- U. MVOVER. Sets X and Y DAC's plus XHEAD's and YTAIL's for cutmark vectors. VHEADX = start point  $X_1$ , VHEADY = start point Y<sub>1</sub>, VTAILX = end point X<sub>2</sub>, and VTAILY = end point Y<sub>2</sub>. Calling sequence: JMS MVOVER
- V. NEWSEG. Reads in new logical segment; gets bits requested from old and new segment and returns to calling routine with data in **AC.** Calling sequence: JMP NEWSEG
- W. NEXFRM. Outputs forms overlay, if requested. If 105 mm, sets titling intensity, advances to next frame, resets intensity, and exits to calling routine. If 16 mm, advances to next frame, outputs cutmarks if strip charting inhibited, and exits to calling routine. Calling sequence: NEXFRM
- X. NMGET. Sets counter to get converted four-digit hexadecimal number via EBGET. Returns to calling routine with value in AC. Calling sequence: JMS NMGET
- Y. MMGET1. Sets counter to get converted two-digit hexadecimal number via EBGET. Returns to calling routine with value in **AC.** Calling sequence: JMS NMGETI
- Z. NOINDX. Entered with XHD and YHD containing DTE character coordinates and CHTEM containing eight-bit DTE character. Scales coordinates to FR80 units, sets X and Y DAC's, outputs character, and transfers control to GETCOM. Calling sequence: JMP NOINDX
- **AA.** PROC76. Entered with AC containing an EBCDIC carriage control other than SKIP to Channel **11.** Outputs EBCDIC' data via NEXTCH until COM control indicator is accessed, whereby control is transferred to BITCNT. EBCDIC carriage controls are interpreted by SPACE3 and EJECT. Calling sequence: JMP PROC76
- BB. RESET. Sets switches specifying **COM** control; sets return address in GETSEG and BITCNT to return to calling routine. Calling sequence: JMS RESET
- **CC.** RESTOR. Restores BITCNT and GETSEG parameters to condition previous to COM control loop. Calling sequence: RESTOR
- **DD.** RETRN. Saves return address from BITCNT for original call. This is done prior to COM control processing. Calling sequence: JMS RETRN  $\mathbb{R}^2$
- EE. ROTREC. Decodes image rotation control record and sets. image rotation via ROTATE. If 16 mm, advances to next frame and outputs cutmark, if applicable. Control is transferred to IGNORl. Calling sequence: **JMP** ROTREC
- FF. SAVADD. Saves BITCNT and GETSEG return addresses prior to COM control loop. Calling sequence: SAVADD
- **GG.** SCAL. Entered with AC containing **DTE** coordinate. Exits to calling routine with AC containing coordinate in FR80 units. Calling sequence:

**LAC** N I N 1023 SCAL

- HH. SEPREC. Entered with **AC** containing first character of S record. Calls MVCOM, initializes for no forms or indexing, and if 105 mm, calls FICTAP for control record processing. Sets CHl1SW and SEGSW for control record skip via BITCNT and if **L6** mm, sets CCNTRL routine for processing of 76 record EBCDIC identification. Exits to IGNORE. Calling sequence: JMP SEPREC
- II. SETCR. Sets TYPSW for typewriter word processing, converts DTE character size to appropriate FR80 size, and DTE character deltas to FR80 units (CHDELX, CHDELT). Sets deltas based on rotation via ROTTST and SETPLS. Accesses starting line coordinates by call to GET, storing X in XHD and Y in YHD. Checks coordinates against those specified by index control record. If they match, control is transferred to STARTX. If not, subroutine exits via NOINDX. Calling sequence: JMP SETCR
- JJ. SPACE3. Called during processing of 76 record EBCDIC<br>
identification: executes CRT IOT for three lines. Control identification; executes CRT IOT for three lines. is transferred to NEXTCH. Calling sequence: JMP SPACE3
- KK. STARTX. Initializes STOCSW for access of index data, blank fills MTTARE buffer prior to transfer of index data, sets line position, and indexes field length. Returns control to calling routine. CHRCNT will be set to the number of index characters desired prior to the call. Calling sequence JMS STARTX
- LL. STOCH. Entered with **AC** containing index character n. Stores character in MTTARE buffer and exits to calling routine, if index character count is less than zero. If. index character count is exhausted, resets STOCSW for no index, processes index data by a call to INXDO,. and returns to calling routine with character n in **AC.** Calling sequence: JMS **STOCH**   $\mathcal{A}^{\mathcal{A}}$
- MM. TITREC. Moves title data into TITARE (or MTTARE for 16 mm) via MVCOM, calls FICTAP for title processing, resets CCNTRL for DTE data processing, outputs cutmark (16 mm only), and transfers control to IGNORE. Calling sequence: JMP TITREC

NN. TYPLP. Processes DTE special characters NULL, CR. and MR if neither, outputs as print character via CHROUT until CNTR (character counter equal -5 for 48 or -4 for 36) is exhausted. Entered either thru TYPSW or JMP TYPLP. Exits to GBTCOM.

#### 2.1.3.3 Constants and Variables

#### A. Internal

- 1. BITNSV. Temporary save location of number of bits requested by GET macro in SAVADD and RESTOR routines.
- ,2. BITNUM. Contains number of bits requested by GET macro.
- 3. BITSVAD. Temporary save location of return address from GET call.
- 4. CHRCNT. Word containing the number of characters por index entry as specified in F record.
- 5. CHTEM. Cell containing DTE character accessed from start print word.
- 6. CH11SW. Switch used for entry and exit into COM con--trol processing. Set to JMS RESET after S COM record and NOP upon completion of second COM control record processing.
- 7. CNTR. Counter containing number of characters per DTE typewriter word.
- 8. DFRSZ. Constant containing frame size in FR80 units,<br>either 13522 for 105 mm or 9600 for 16 mm.  $\frac{1}{2}$  .
- 9. DTESIZ. Temporary cell containing DTE character size (0-7) accessed from start print word.
- 0. DTETAB. Table containing **DTE** character codes, two characters per word.
- **11.**  DTFORM. Switch used to control forms overlay processing: NOP forces output, SKP ignores.
- 12. DTXTAB. Table containing character spacing values in **DTE** units for eight-character sizes.
- **13.**  DTYTAB. Table containing line feed values in DTB units for eight-character sizes.
- 14. GETSGAD. Temporary save location of GBTSEG routine return address.
- 15. INXSSW. Switch used to control index processing; SKP delineates indexing; NOP indicates no indexing.
- 16. MARKS. Counter which contains repeat count (-3) for output of four vector cutmarks.
- 17. MBITNM. Variable containing number of bits requested by GET macro in BITCNT routine.
- 18. MBITSV. Temporary save location of number of bits requested. Referenced in SAVADD and RESTOR.
- 19. MCHCNT. Variable containing number of characters per index entry as delineated in F control record.
- 20. MDELTA. Delineates delta X increment between four vector marks which constitute cutmark.
- MRKBOT. Constant delineating end point  $(Y_2)$  of cutmark 21. vectors.
- 22. MRKLFT. Starting X coordinate for cutmarks.
- 23. MRKTOP. Constant delineating start point  $(Y_1)$  of cut--mark vectors.  $\ddot{\phantom{a}}$
- 24. NEWSGB. Variable containing n bits  $(1 \le n \le 18)$  of data from next record segment.
- '25. NEWSGC. Variable containing number of bits required from next record segment to satisfy GET macro.
- 26. OLDSGB. Variable containing n bits  $(1 \le n \le 18)$  of data remaining in current record segment.
- 27. OLDSGC. Variable containing number of bits remaining in current record segment.  $\mathcal{L}^{\mathcal{L}}$
- 28. RETADD. Cell containing BITCNT return address when processing COM control records.
- **29.**  SAVCHT. Temporary save location for non-COM control character in PROC76.  $\Delta$
- **30.**  SDELTA. Delineates delta X increment between cutmark vectors.
- **31.**  SEGCNT. Counter containing number of bits in current record segment.
- **32.**  SEGSW. Switch used to reset BITCNT return address upon completion of COM control processing.
- **33.**  STOCSW. Switch used to control saving of index characters; NOP indicates no indexing; JMS STOCH indicates to save index character.
- 34. STRIPF. Switch used to determine output of cutmarks. NOP indicates output cutmarks; SKY in the strip chart mode indicates no cutmarks.
- 35. STROKS. Constant delineating number of vectors per mark for cutmarks.
- **36.**  SZTAB. Table containing character heights in DTE units for eight-character sizes.
- 37. TITINT. Constant delineating output light intensity for titling,
- 38. XHD. Contains starting X coordinate of **iJn** vector as accessed from **DTE** vector word.
- **39.**  XINDX. Contains X coordinate position of first DTE index character. Set by F COM control record.
- 40. XOFF. Starting X (or left-side margin) of **DTE** image in FR80 raster units.
- 41. XOFFOV. Starting X (or left margin) of EBCDIC identification frame in FR80 raster units.
- 42. XSIGN. Sign of X vector as defined by 36-bit **DTE** vector word.
- 43. XTL. Contains end X coordinate of **DTE** vector as accessed from **DTE** vector word.
- 44. YHD. Contains starting Y coordinate of **DTE** vector as accessed from DTE vector word.
- 45. YINDX. Contains Y coordinate position of first **DTE** index character. Set by F COM control record.
- 46. YOFF. Starting Y or top margin of **DTE** image in FR80 raster units.
- 47. YOFFOV. Starting Y or top margin of EBCDIC identification frame in FR80 raster units.
- 48. YSGN. Sign of Y vector as defined by 36-bit **DTE** vector word.
- 49. YTL. Contains end Y coordinate of DTE vector as accessed from **DTE** vector word.
- B. External
	- **1.** CHDELX. Word location reserved for FR80 character delta X.
	- 2. CHDELY. Word location reserved for FR80 character delta Y.
- **.3.** CHRSJZ. Word location reserved for FR80 character size.
- 4. CURBUF. Cell used for current magnetic tape buffer address (one of two magnetic tape buffers). **-**
- **S.** EXPND. Location used to define end of executable code.
- 6. FCSUB. One-word cell used either to decrease or increase margin between fiche.
- 7. FCTTSW. Switch used to control title extraction from tape or teletype.
- 8. FICTB. Address of fiche title table (i.e., titling buffer area).
- 9. FLSHND. Defines start of executable form flash code.
- **10.**  FRAMNM. One-word counter containing number of frames filmed.
- **11.**  IFLASW. Switch used to control output of index frame  $\overline{(SKP)}$  = output; NOP = no output).
- 12. IXXLEN. Variable delineating number of characters per index line.
- 13. MAXTRW. Constant used for multiple fiche title rows (always zero for DTE).
- 14. MTTARE. Contains teletype buffer address.
- 15. NEXBUF. Cell used for next magnetic tape buffer address (one of two magnetic tape buffers).
- 16. PBUFPT. Location used to define start of form flash' communication area.
- 17. PICNUM. One-word counter containing number of images produced.
- 18. RECPIN. Word location reserved for FR80 light intensity value.
- 19. SCSIZE. Maximum available FR80 raster units (16384).
- 20. SVROT. One-word save location containing current rotation delineator.
- 21; TITARE. Address of fiche titling buffer.
- 22. TPOINT. Contains address of next available word in TITARE.
- **23.**  VHEADX. Word reserved for setting of starting X vector coordinate.
- 24. VHEADY. Word reserved for setting of starting Y vector coordinate.
- 25. VTAILX. Word reserved for setting of ending X vector coordinate.
- 26. VTAILY. Word reserved for setting of ending Y vector coordinate.
- 2.1.3.4 Flow Charts. See following pages.

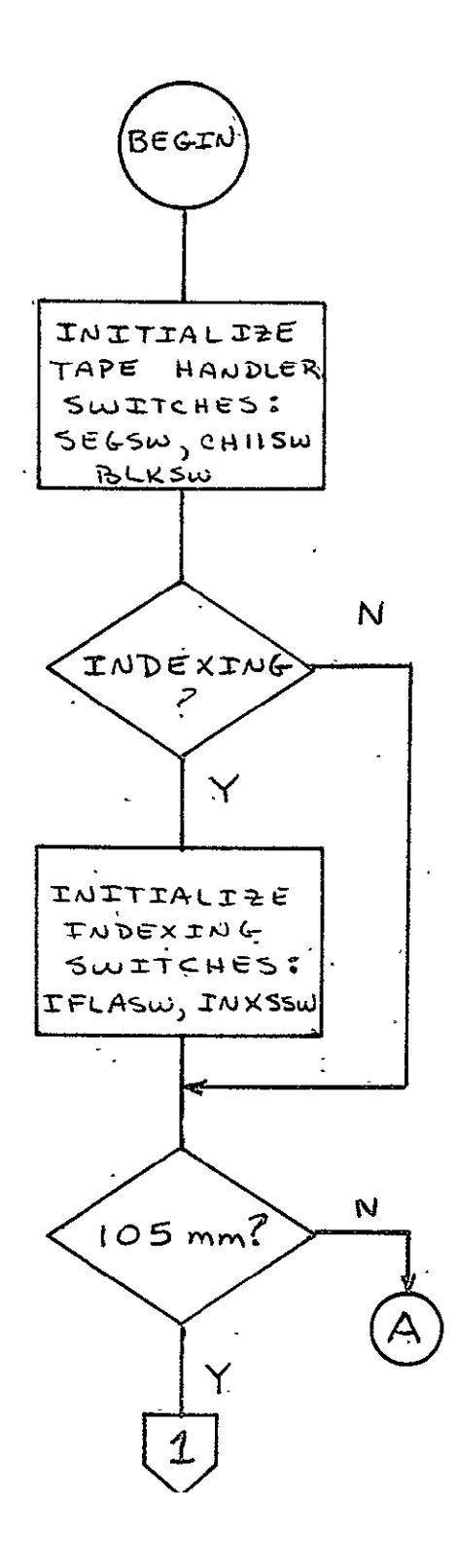

 $\overline{a}$ 

REPRODUCIBILITY OF THE ORIGINAL PAGE IS POOR

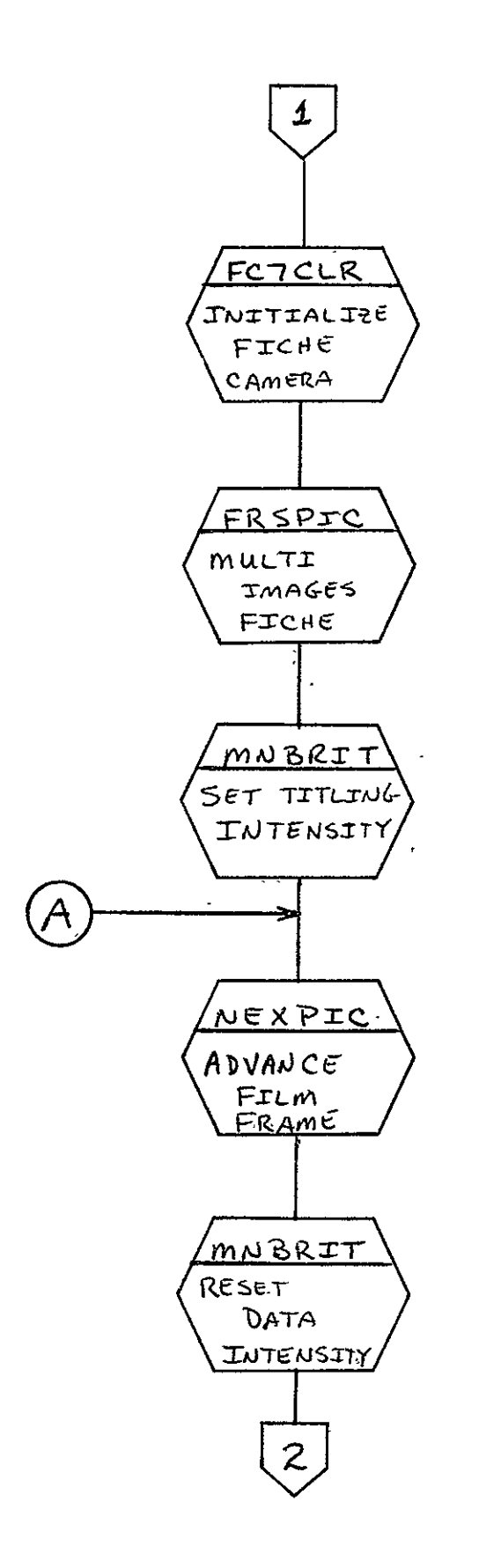

 $\overline{\phantom{a}}$ 

 $\mathcal{L}$ 

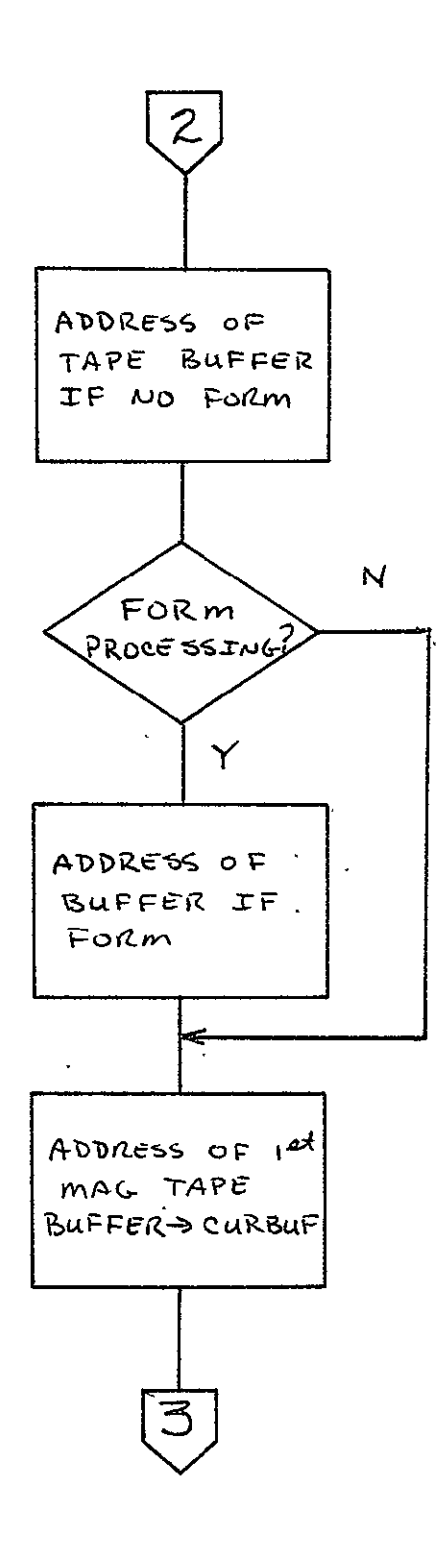

 $\sim$   $\sim$ 

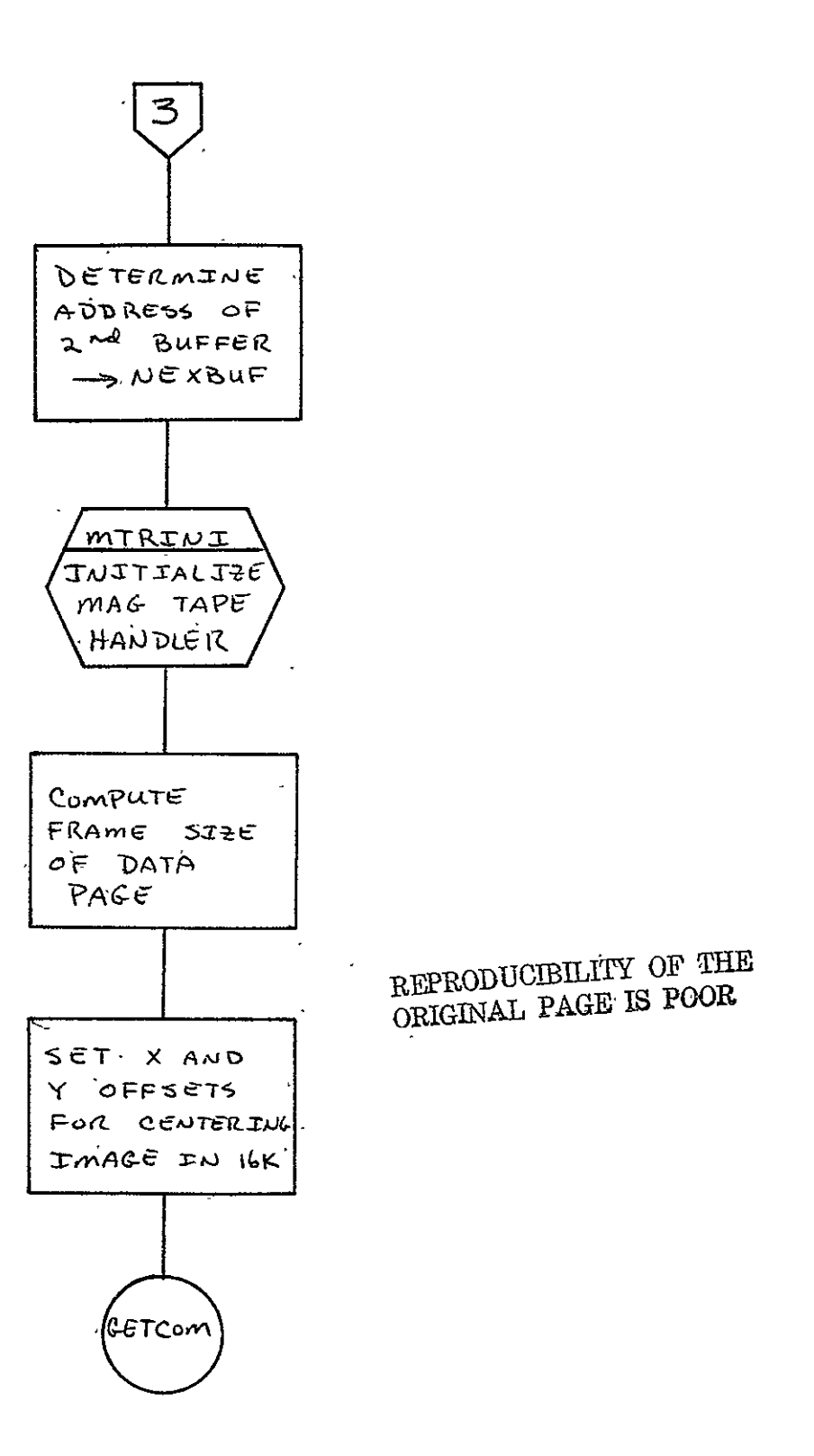

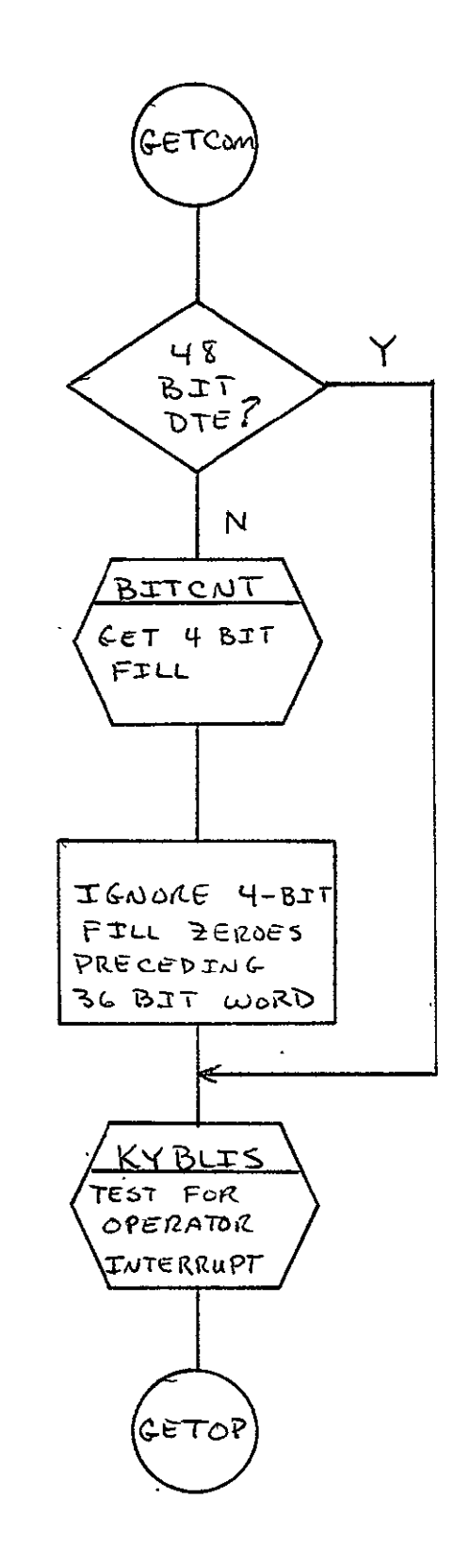

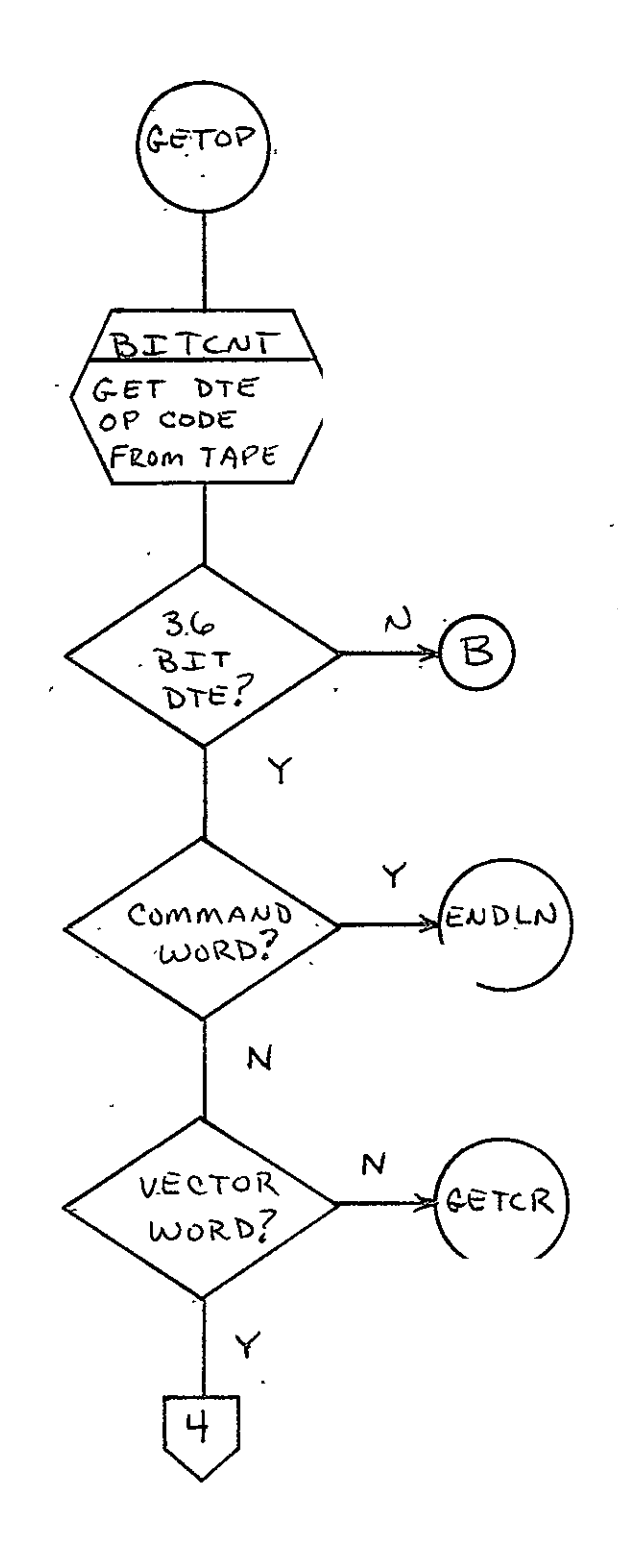

 $\sim$ 

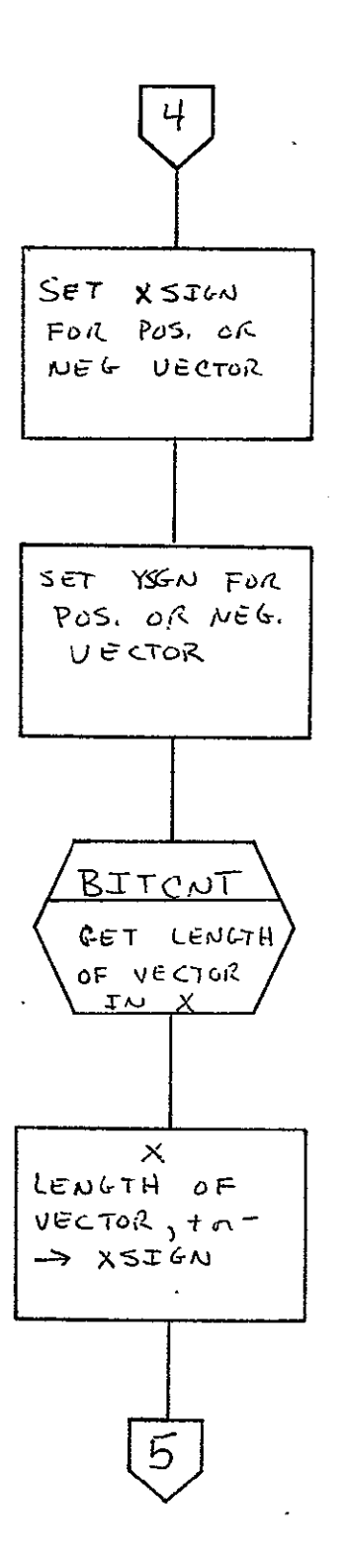

REPRODUCIBILITY OF THE ORIGINAL PAGE IS POOR

SISO-TR531 Vol. II  $\ddot{\phantom{a}}$ 

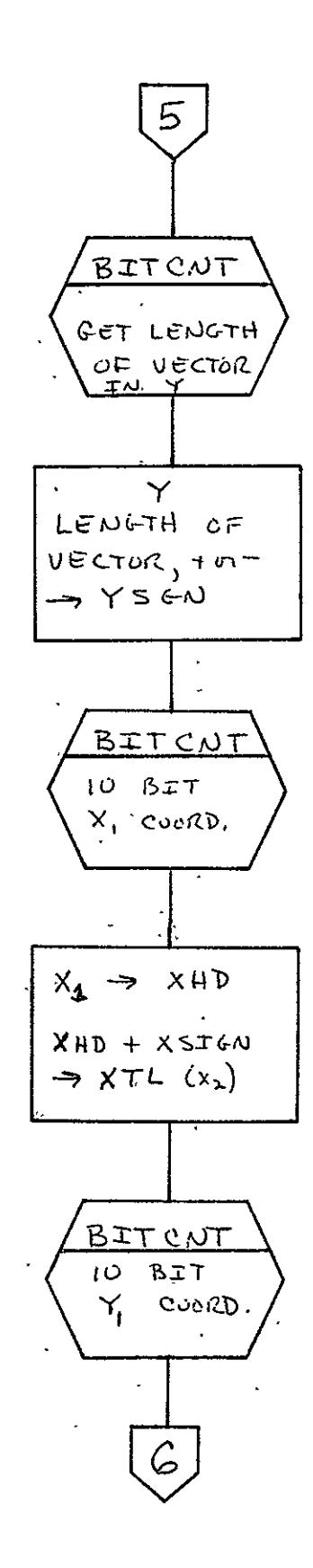

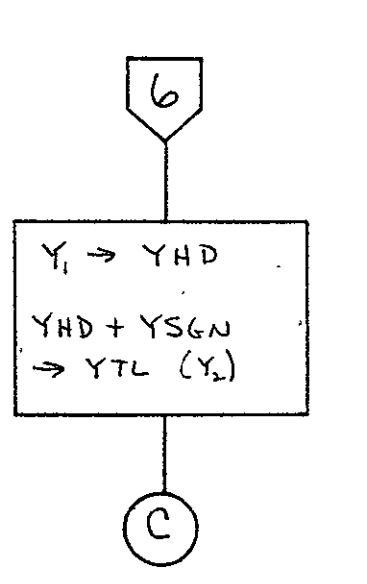

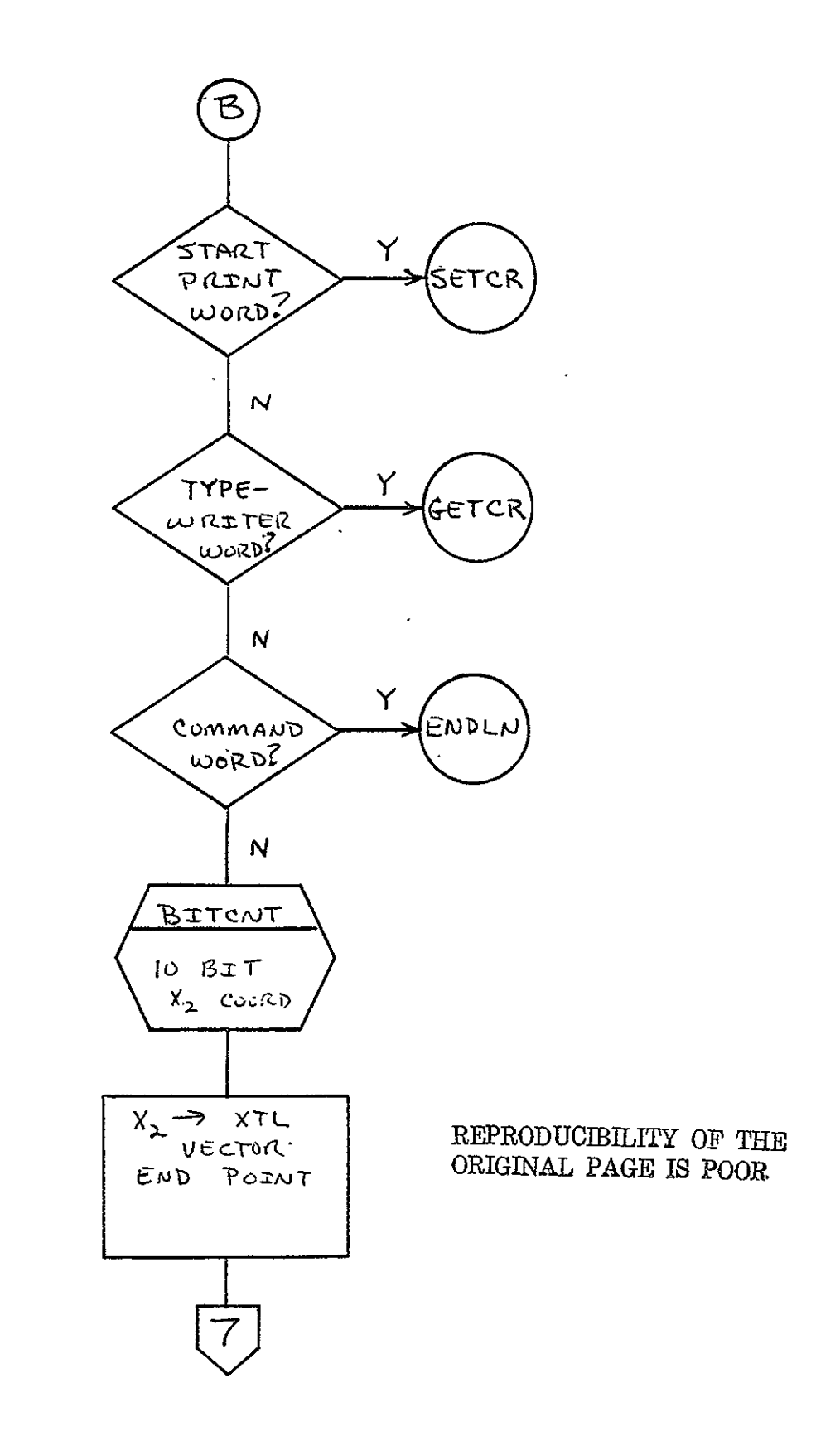

 $\mathbb{Z}$ 

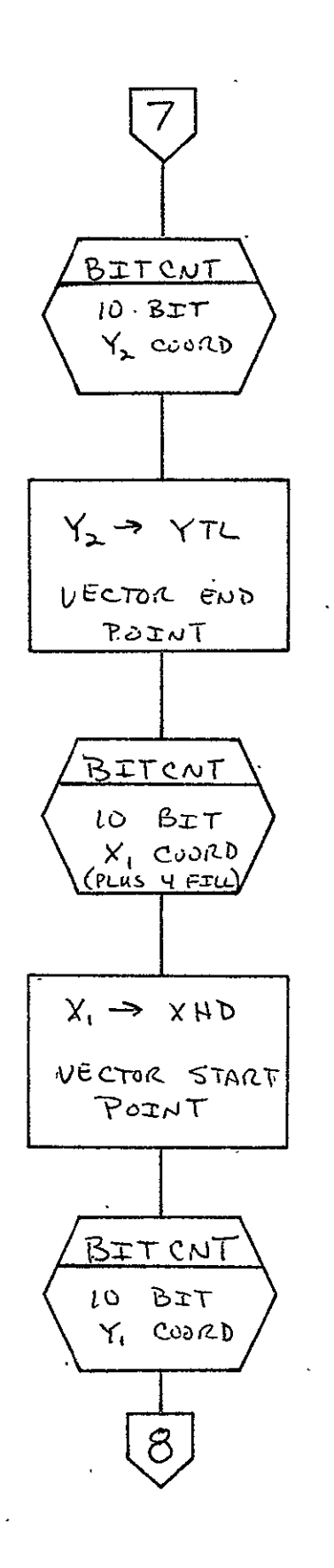

 $2 - 31$ 

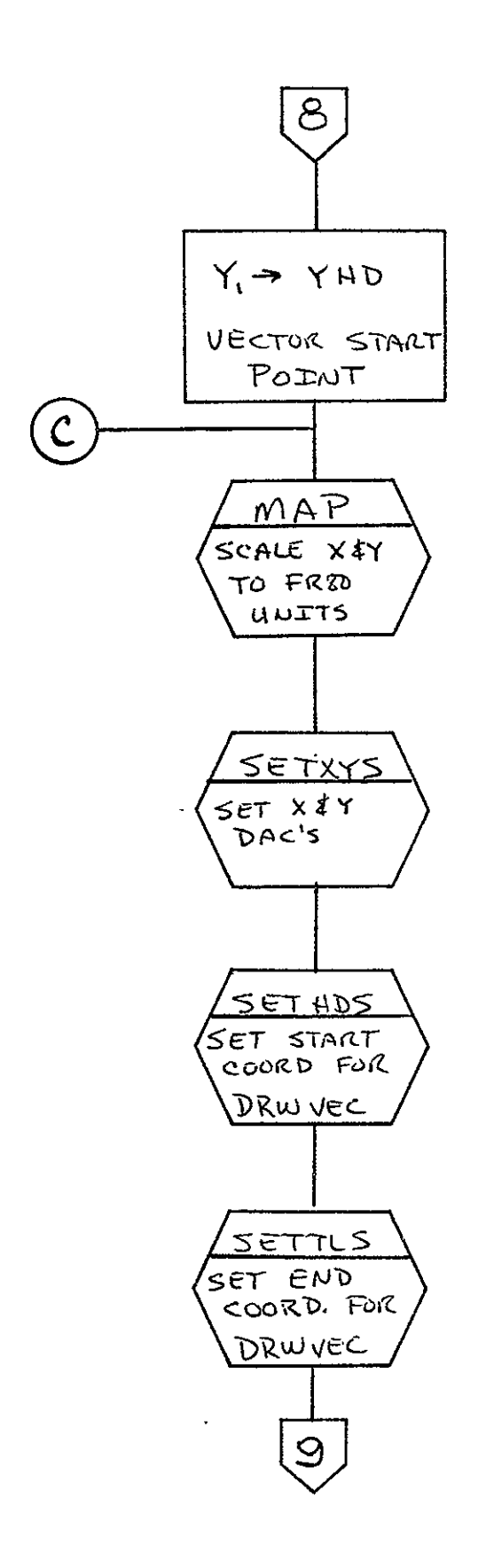

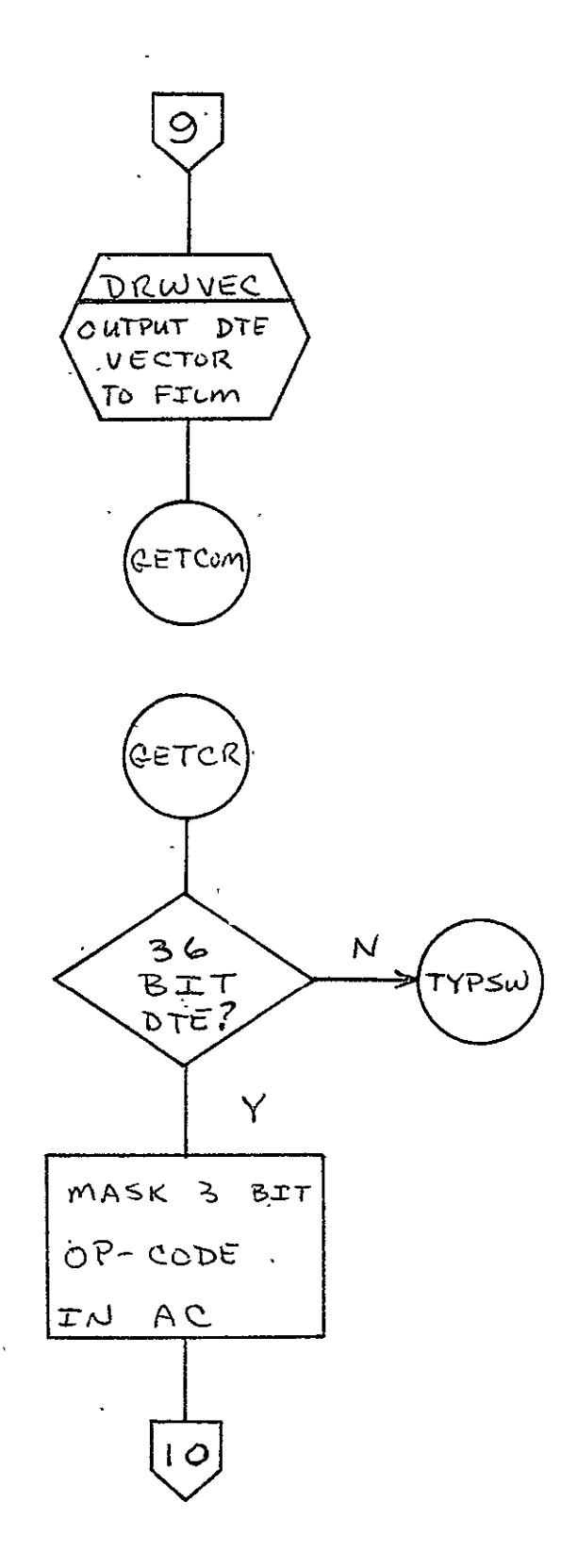

 $2 - 33$ 

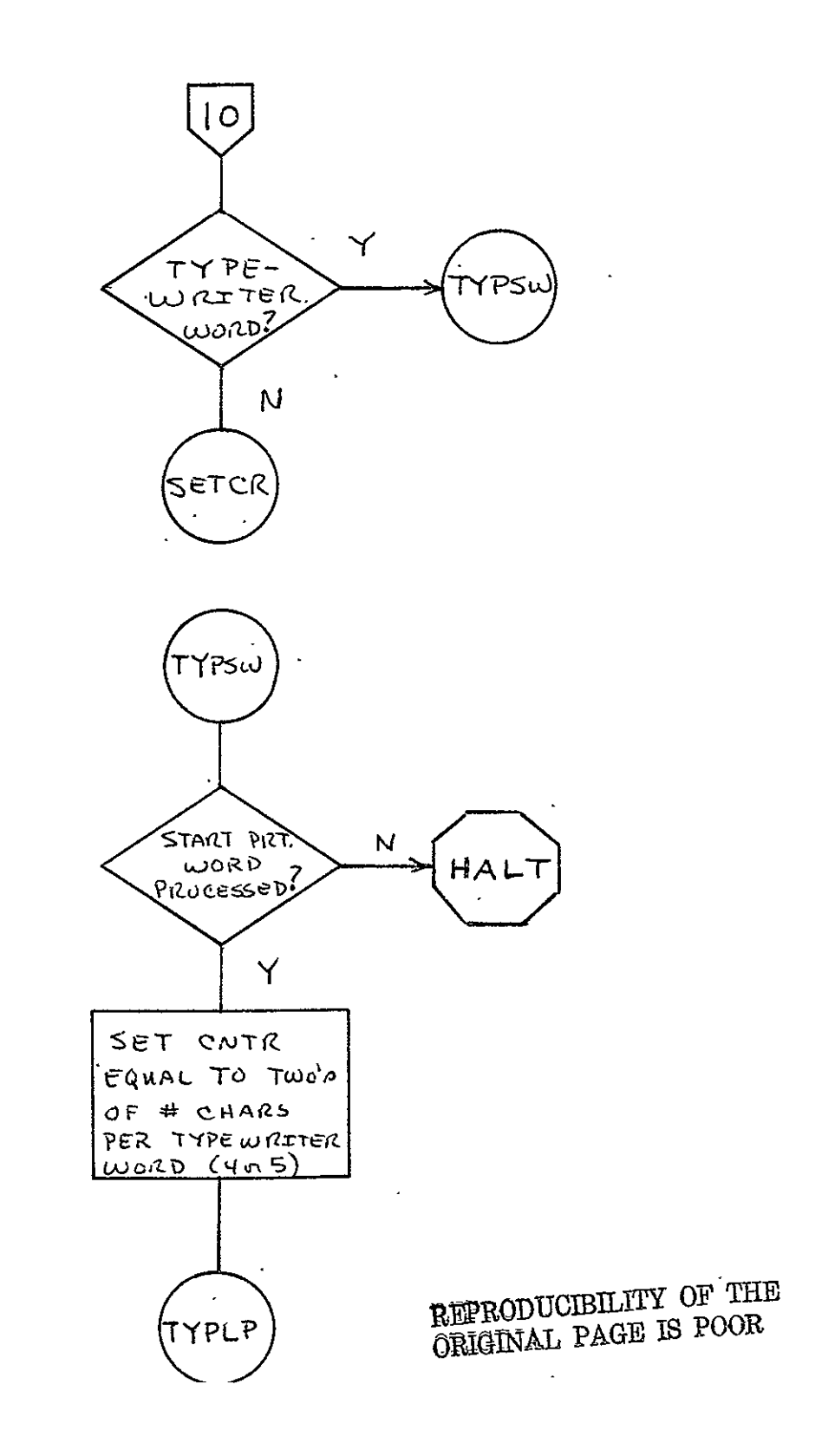

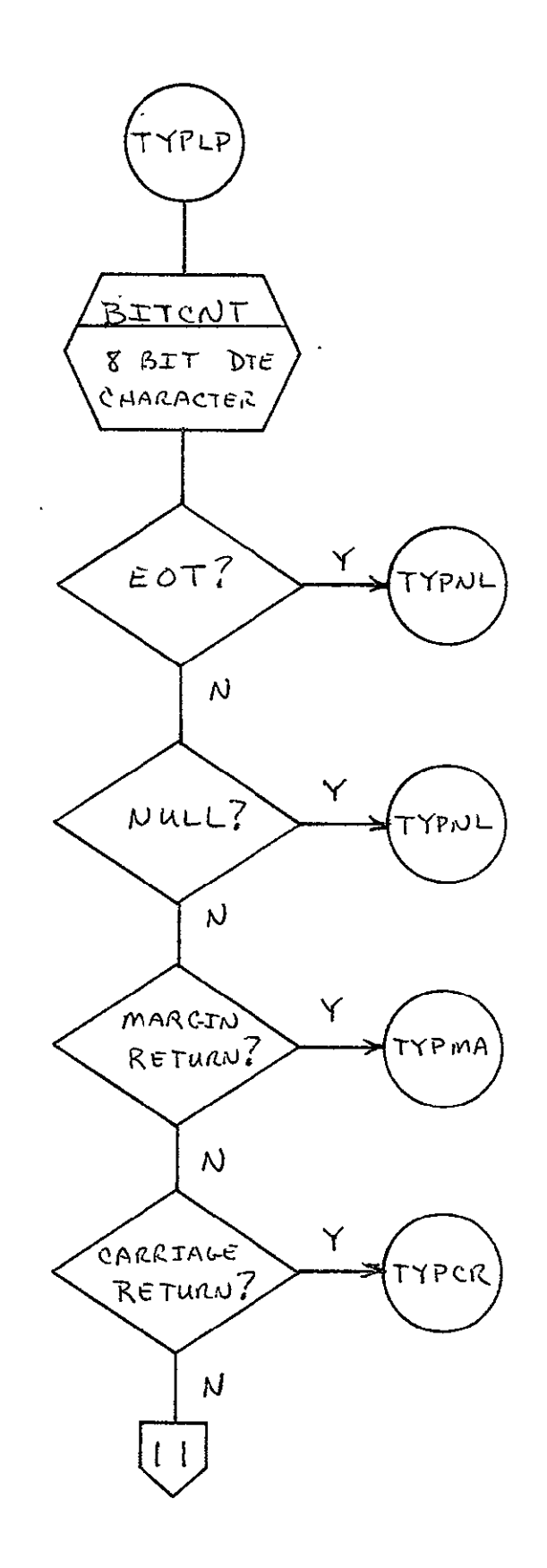

 $\mathcal{A}$ 

 $\mathbb{Z}^2$ 

 $\sim 100$ 

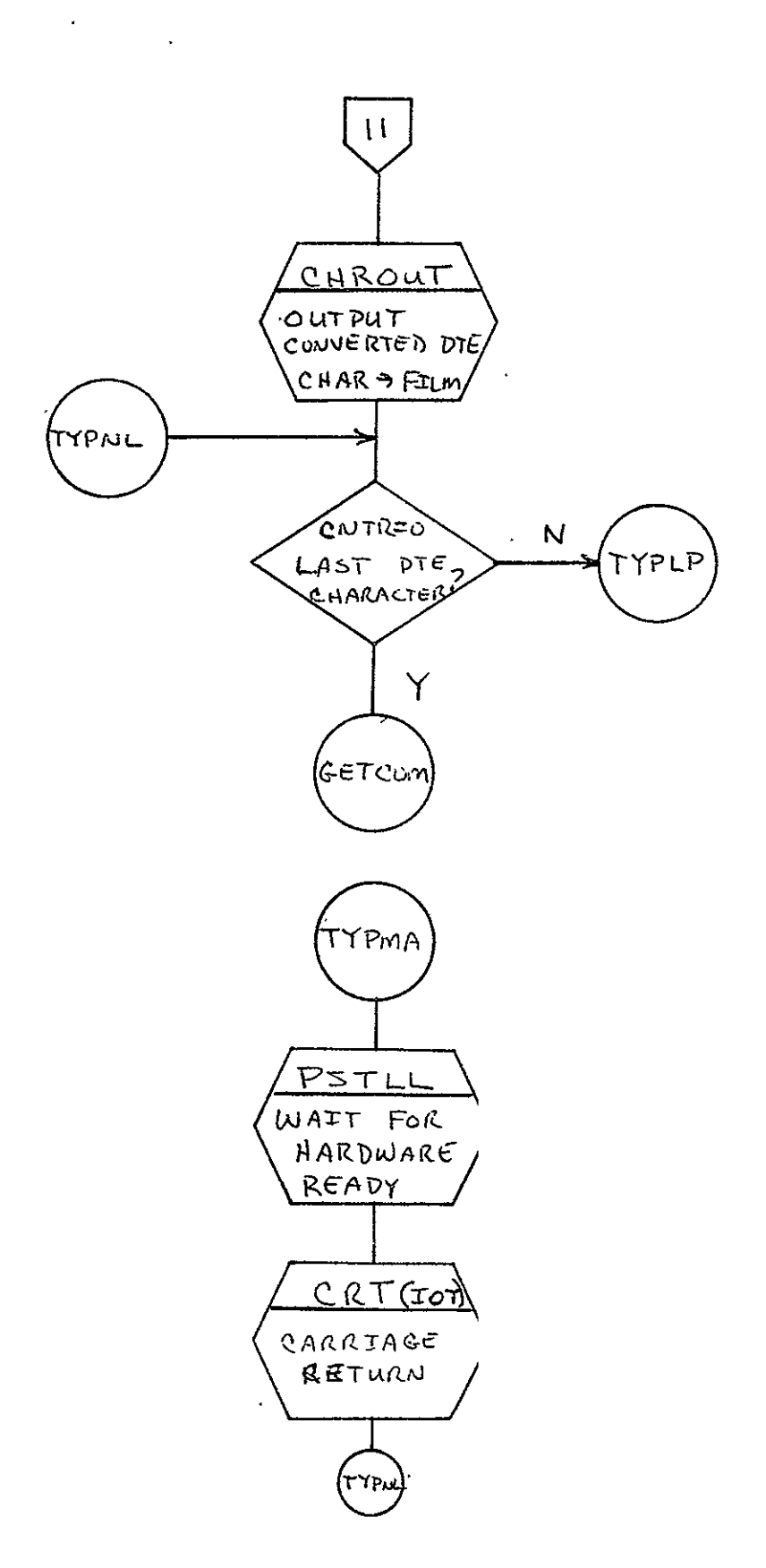

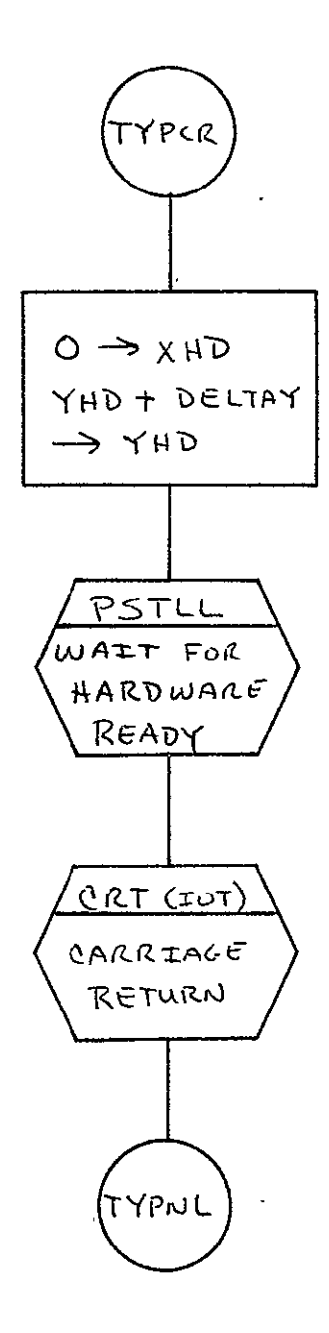

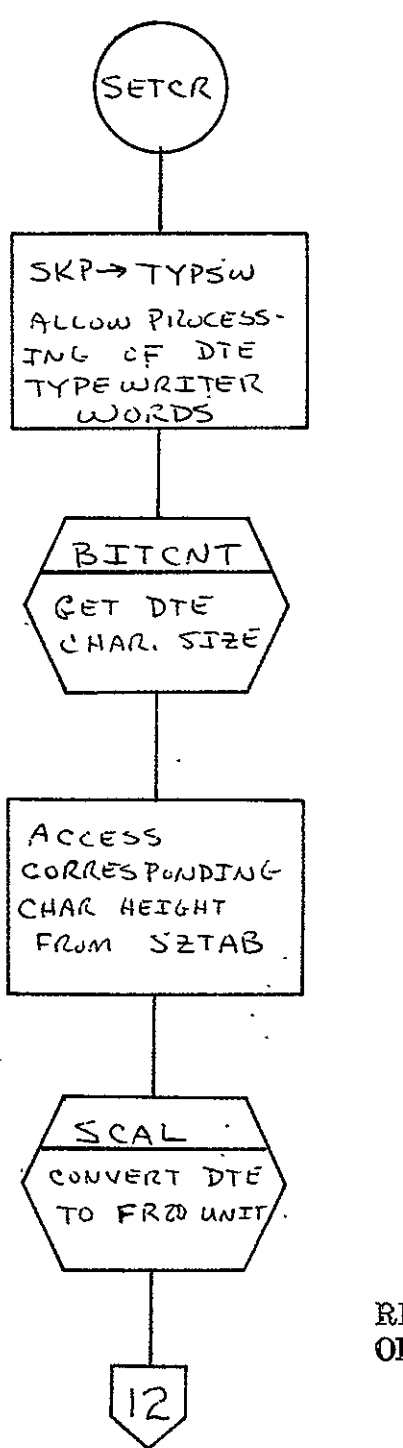

 $\mathbb{Z}^2$ 

REPRODUCIBILITY OF THE ORIGINAL PAGE IS POOR

 $\hat{\mathbf{r}}$ 

 $\hat{\mathbf{z}}$ 

 $\overline{\phantom{a}}$ 

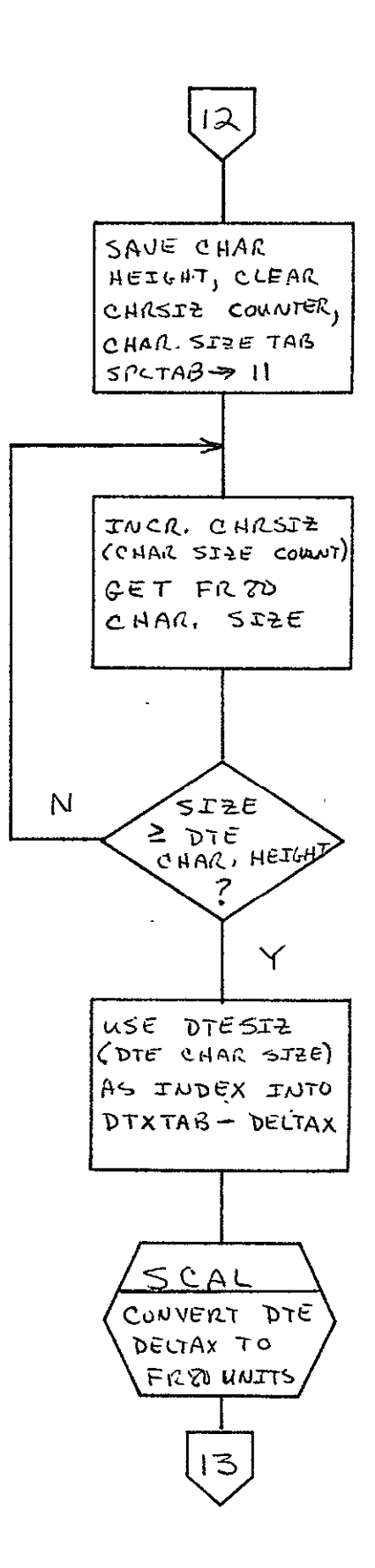

 $\mathbb{Z}^2$ 

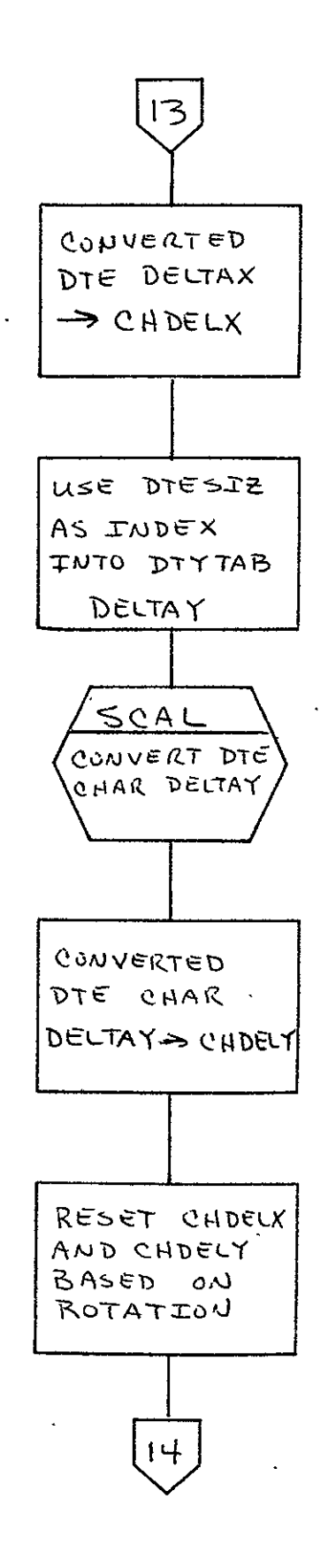

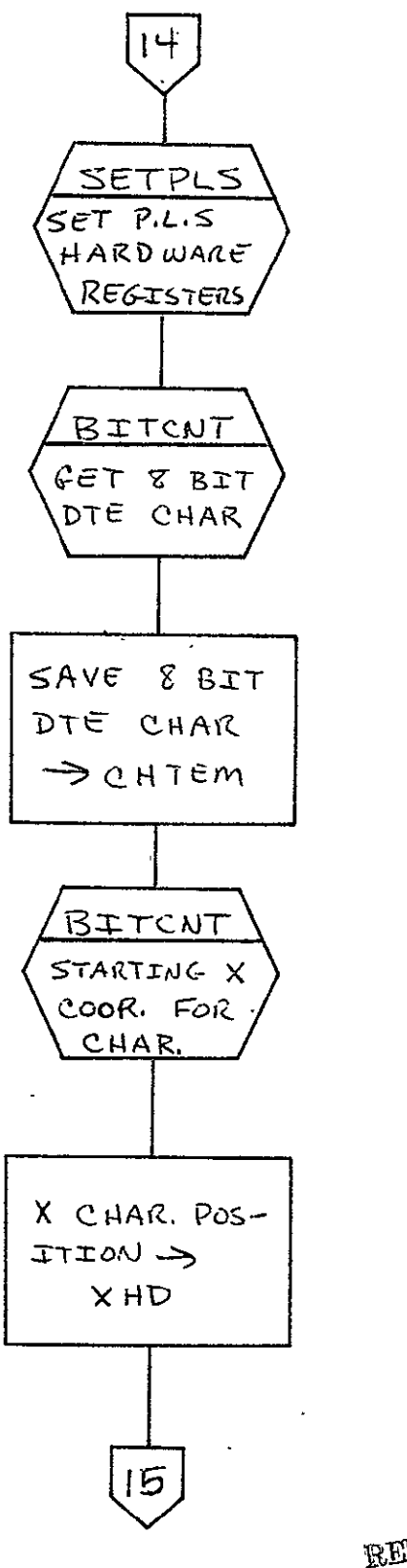

REPRODUCIBILITY OF THE DRIGINAL PAGE IS POOR

 $\overline{\phantom{a}}$ 

 $\sim 10^6$ 

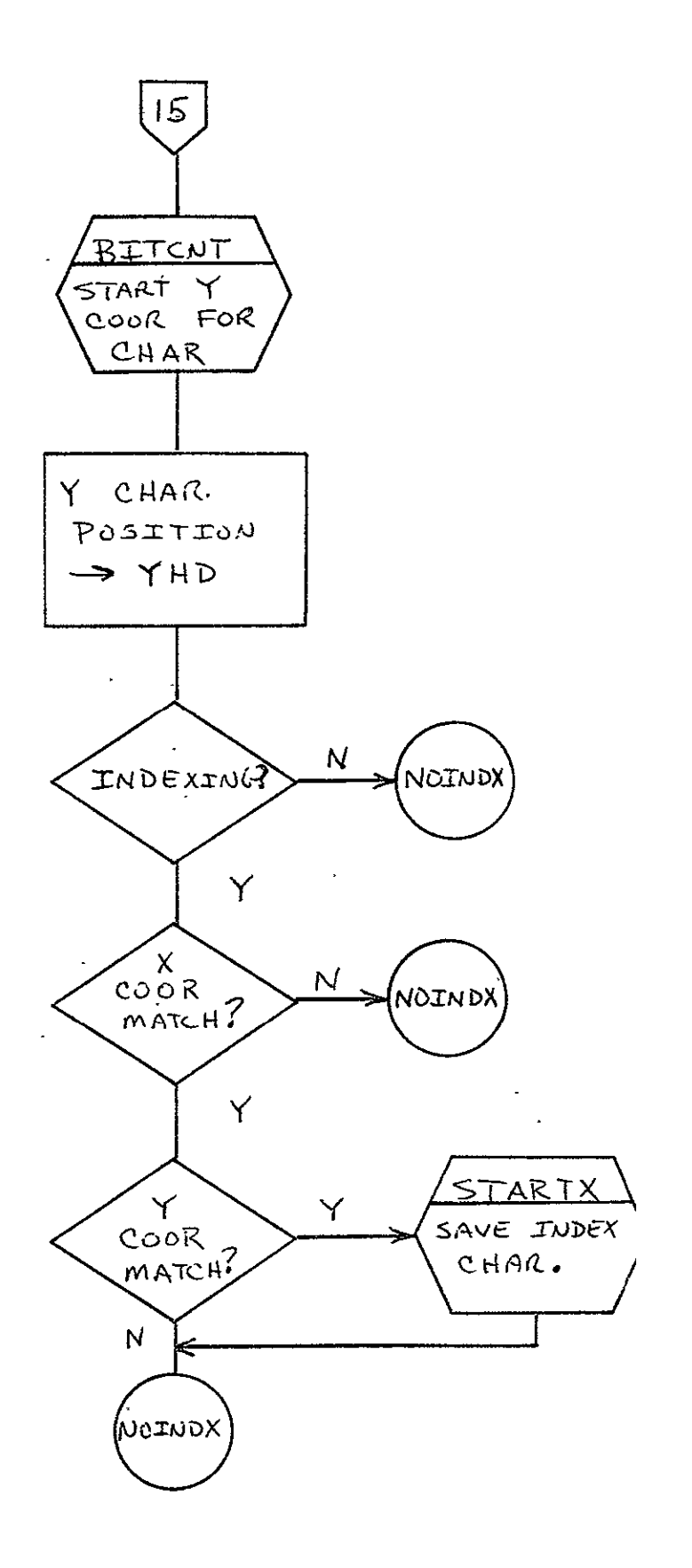

 $2 - 42$  $\mathcal{F}^{\pm}$ 

 $\mathcal{L}^{\pm}$ 

 $\sim$ 

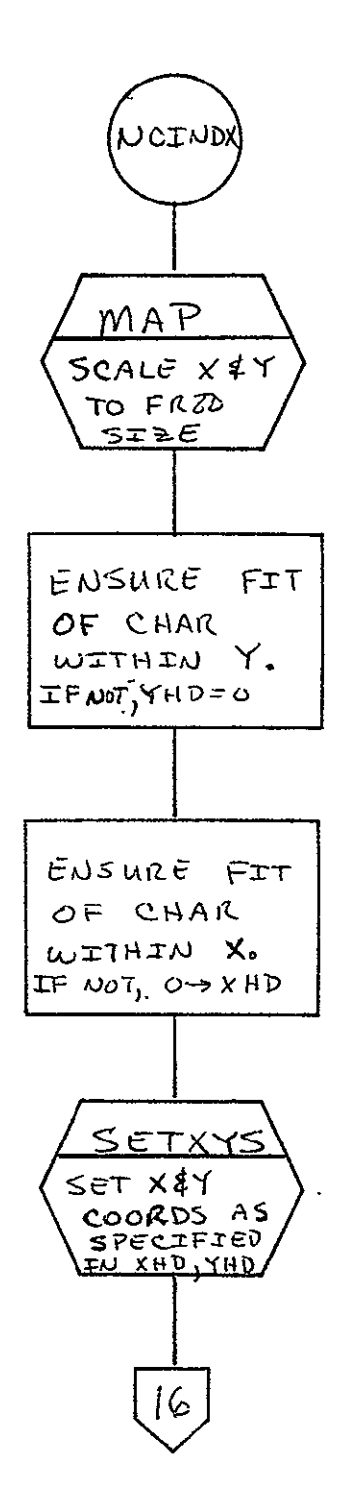

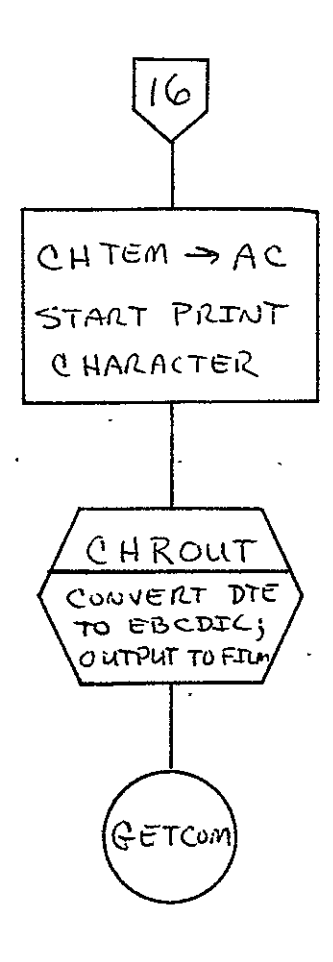

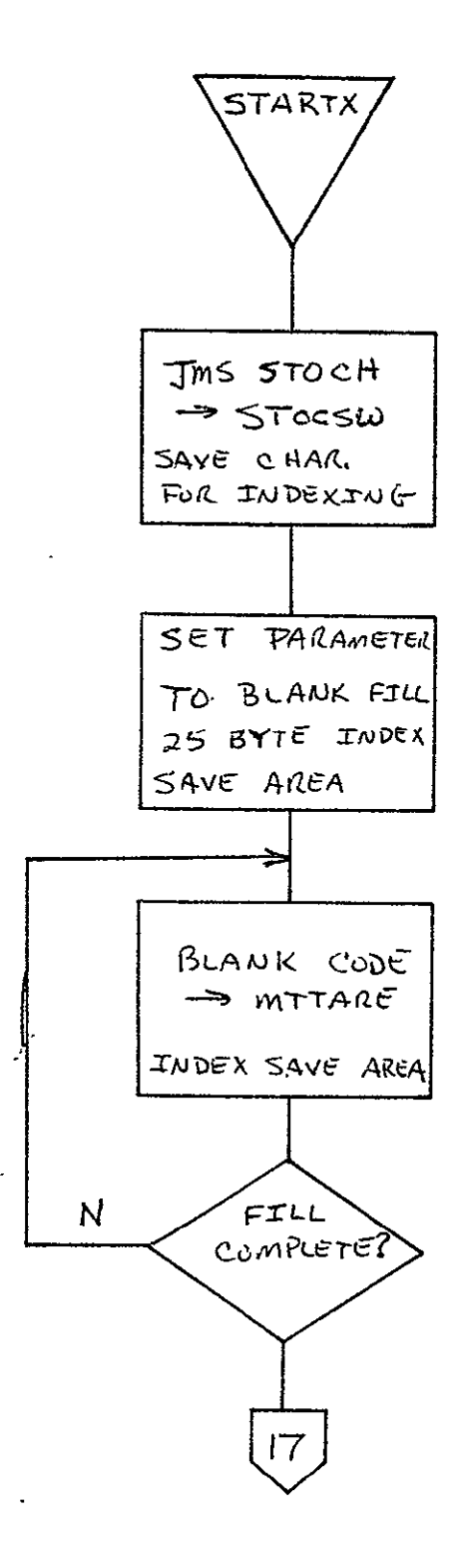

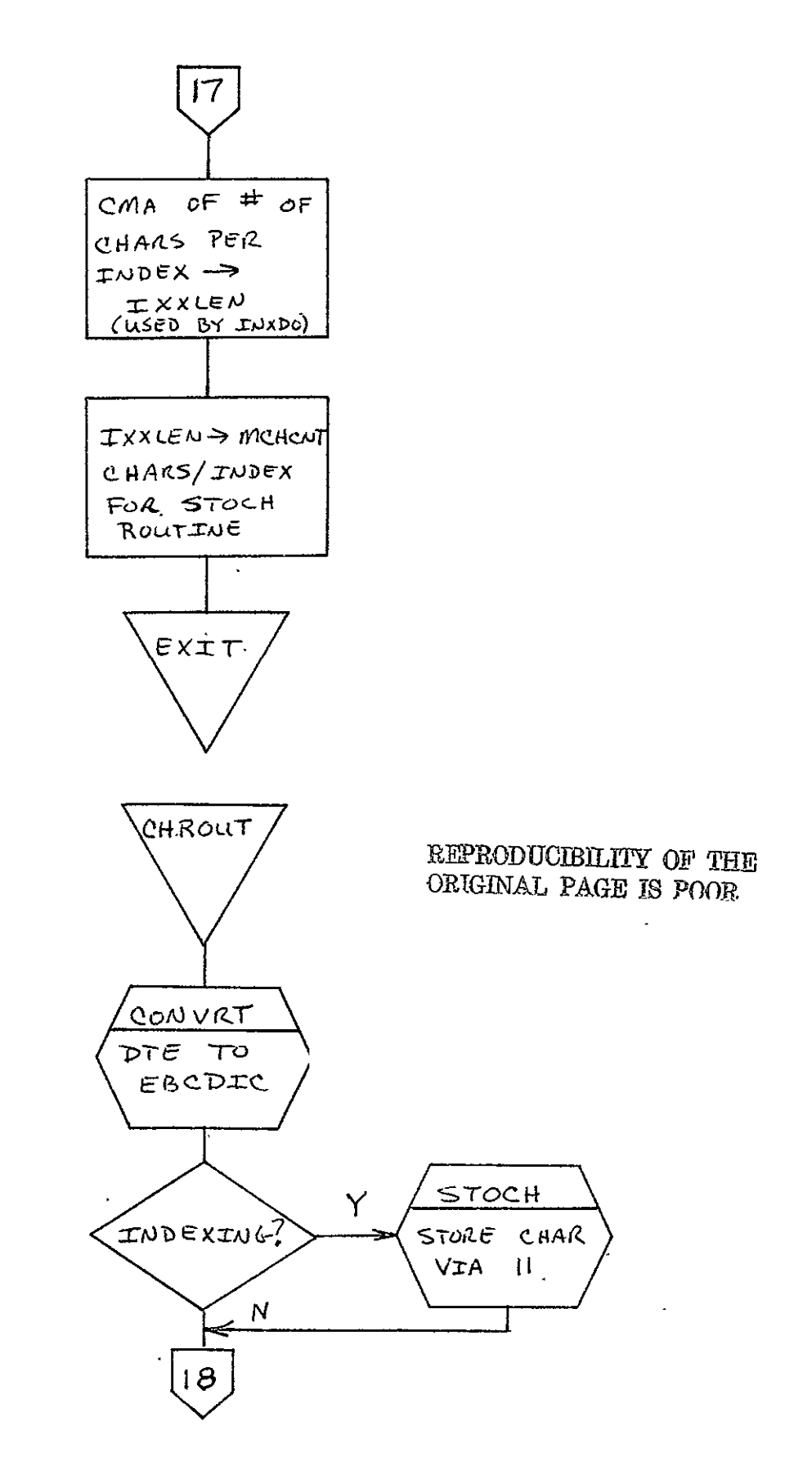

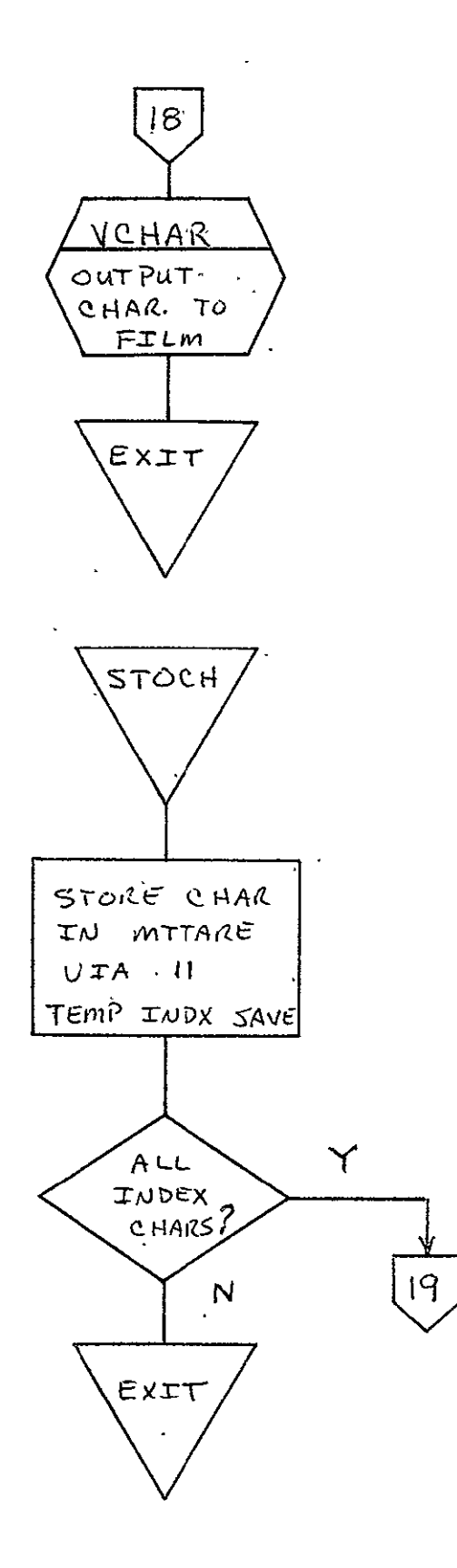

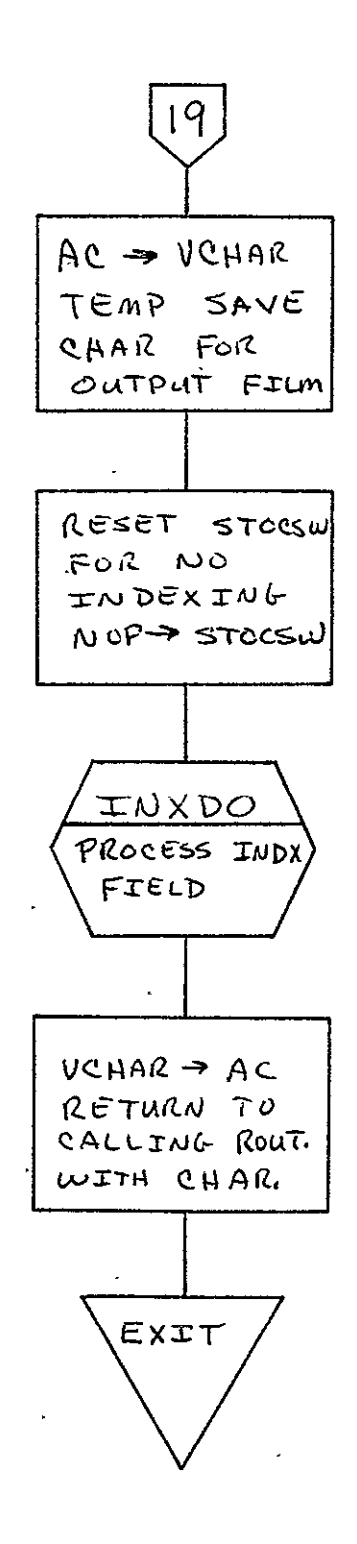

 $\ddot{\phantom{a}}$ 

 $\bullet$ 

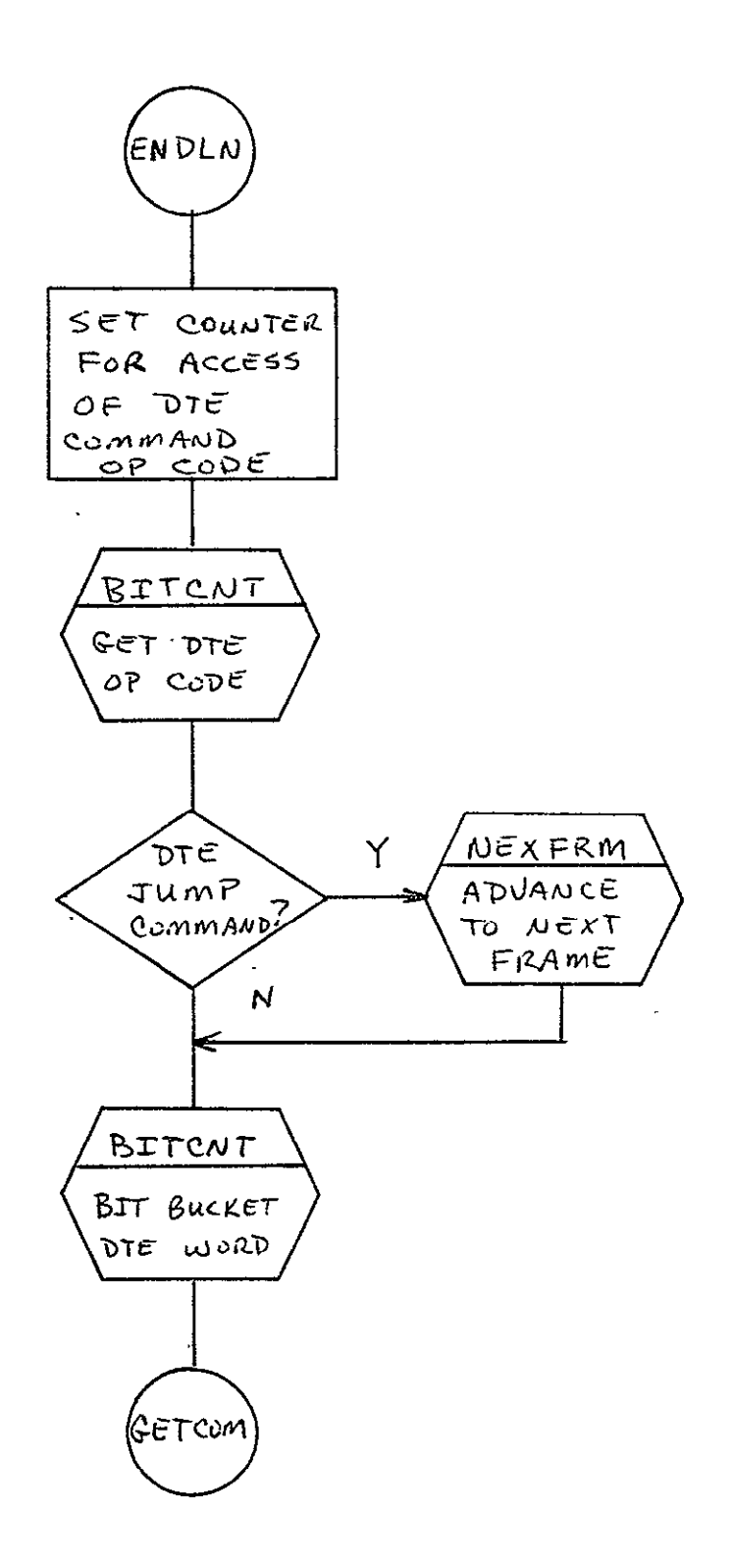

 $2 - 49$ 

 $\mathbf{L}^{\text{max}}$ 

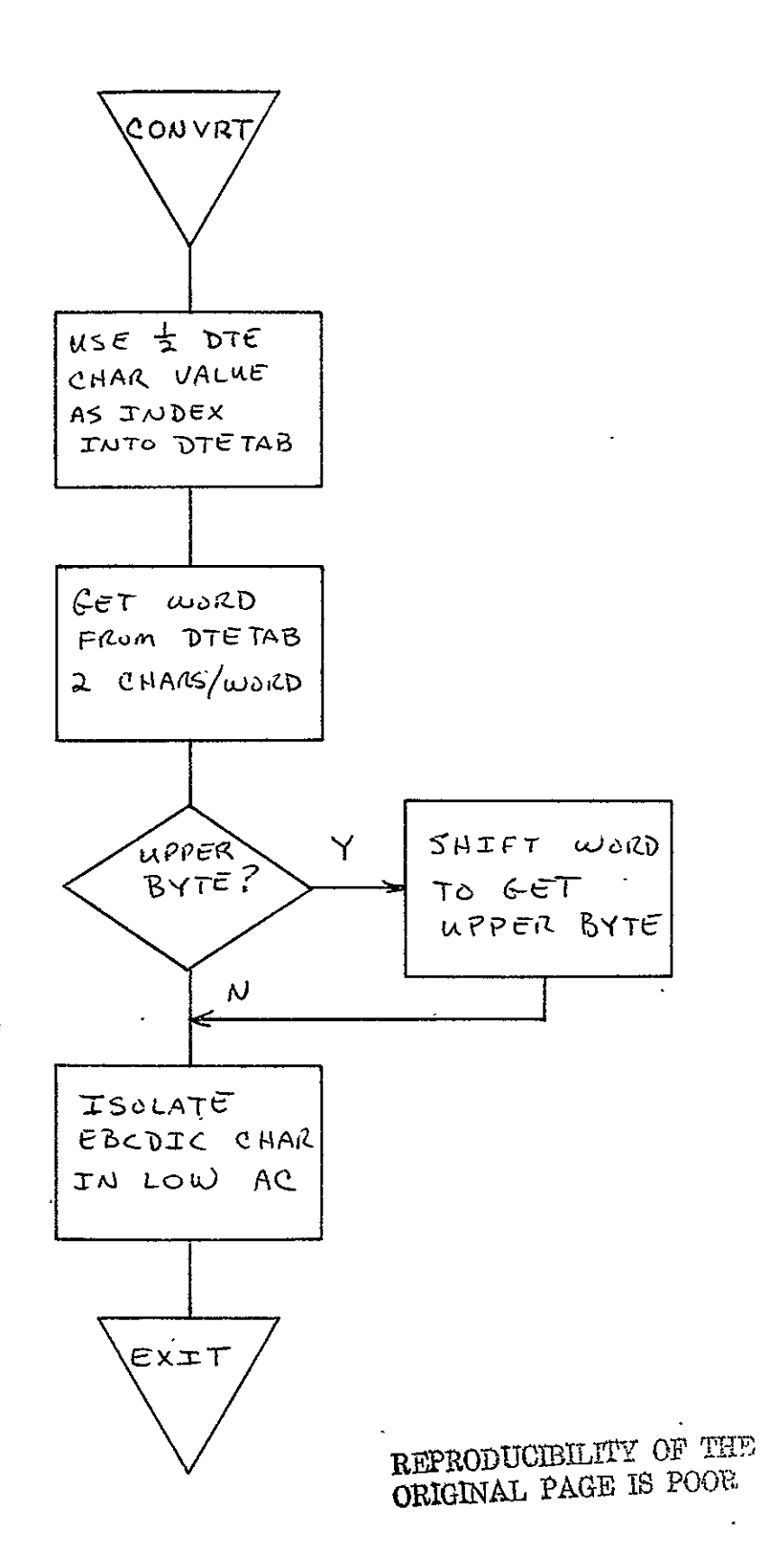

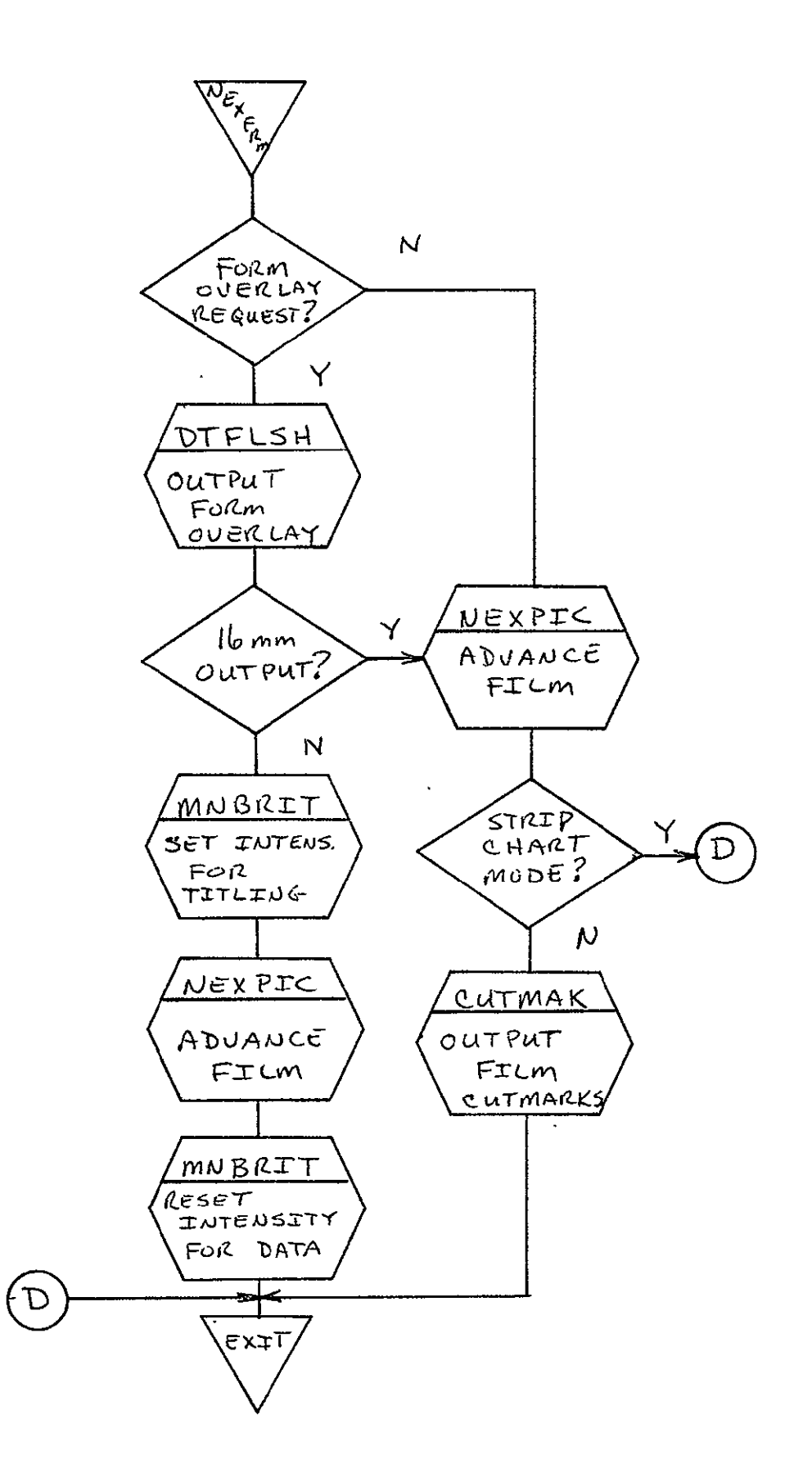

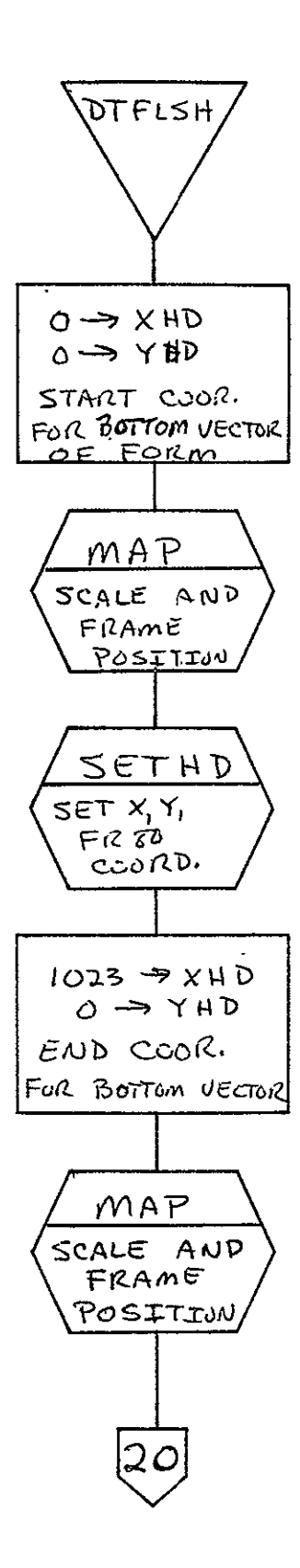

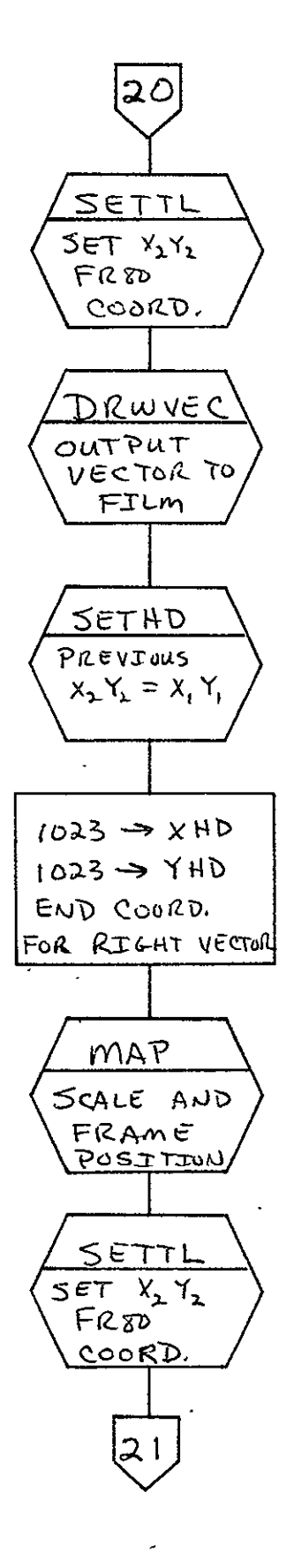

 $2 - 53$ 

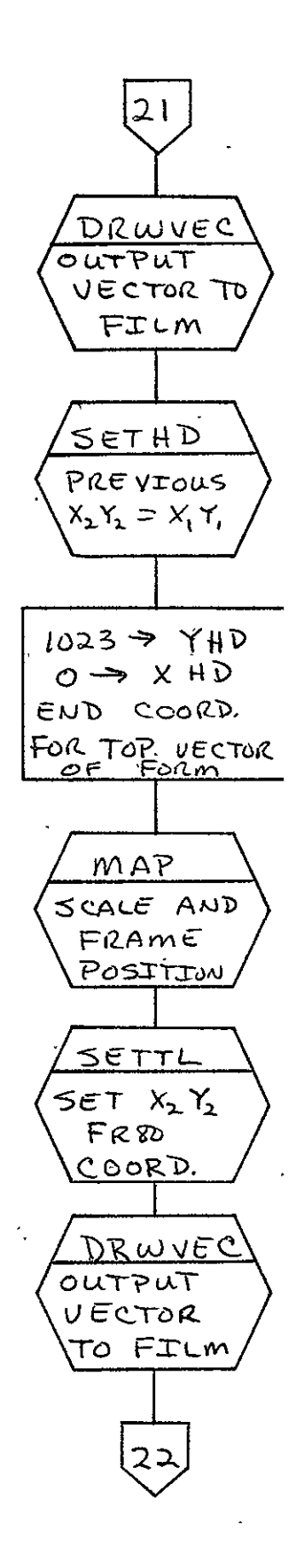

 $2 - 54$
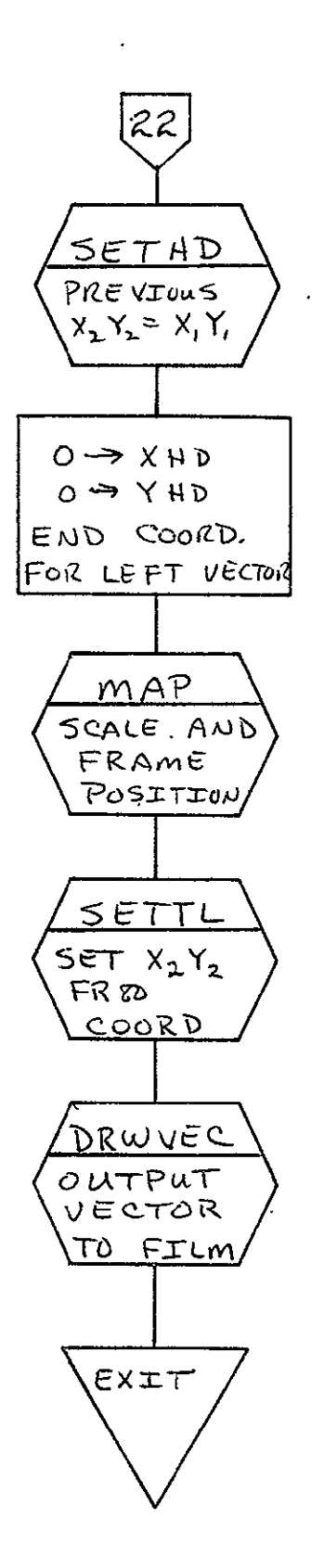

 $\ddot{\phantom{a}}$ 

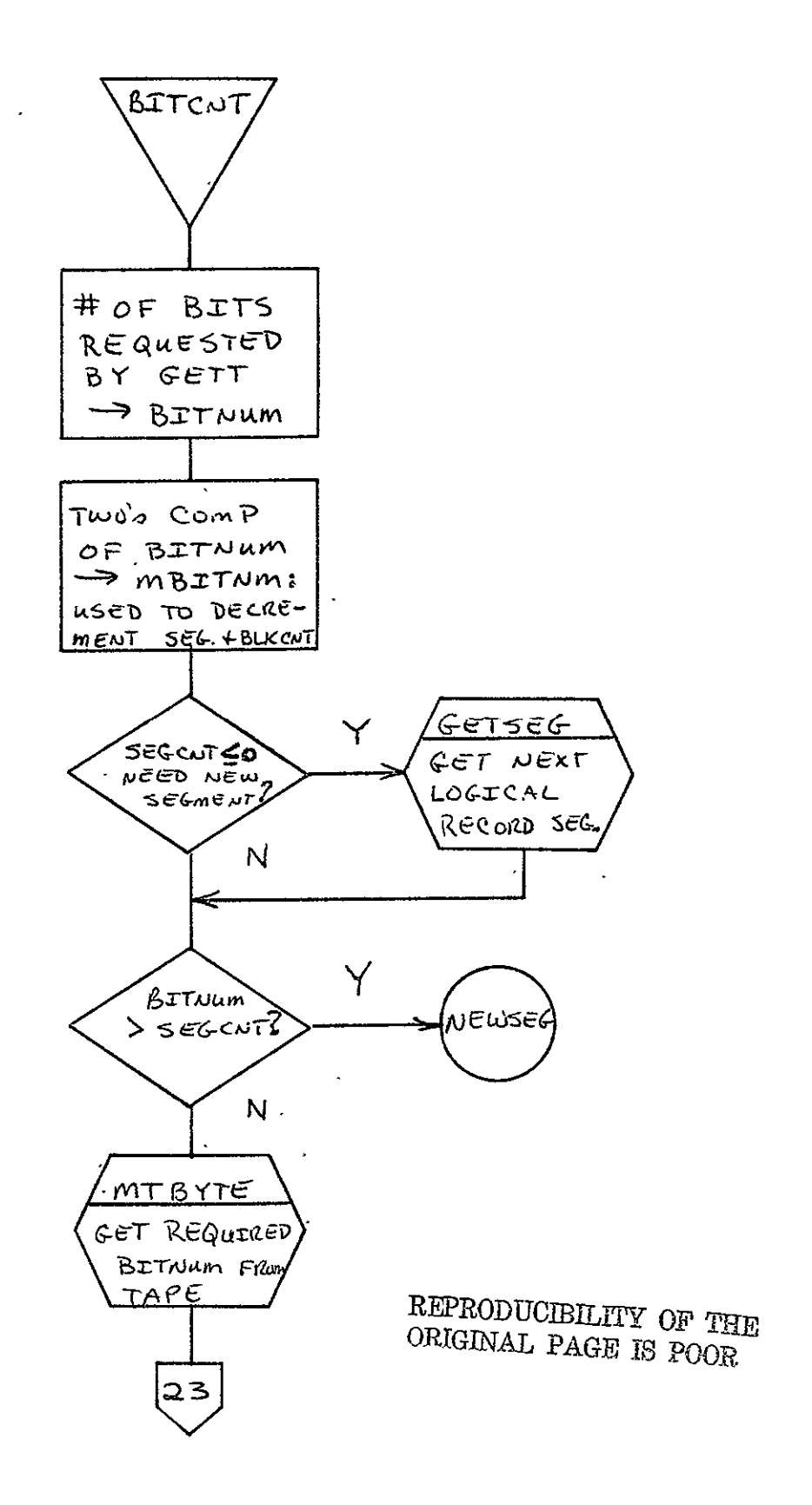

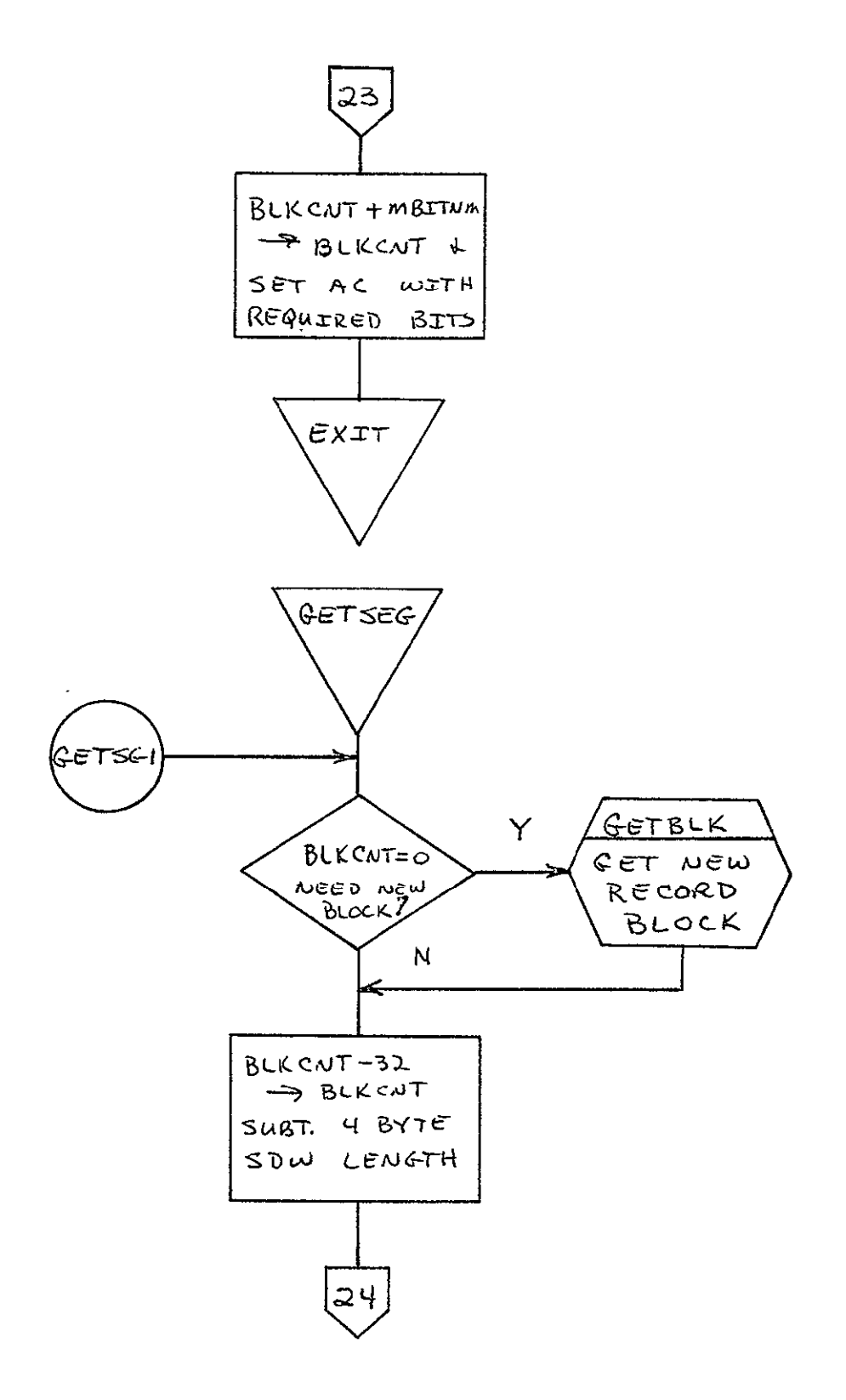

 $\mathbf{A}$ 

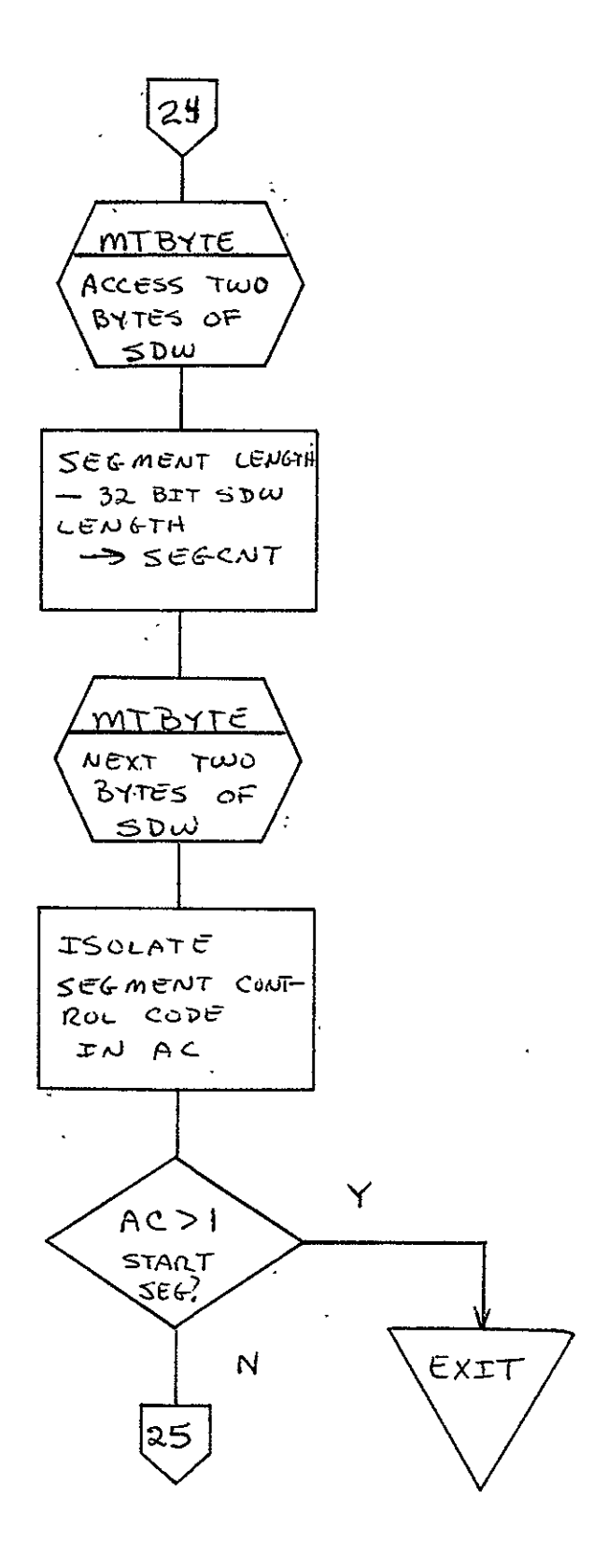

 $\mathbf{A}^{(1)}$  and

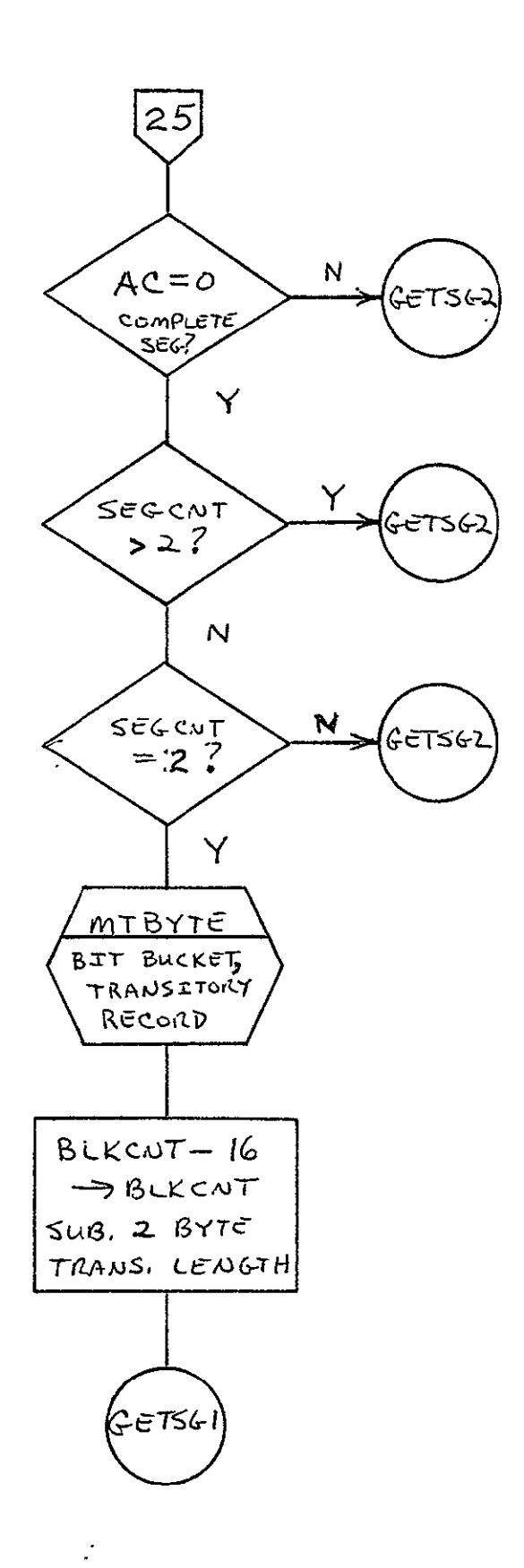

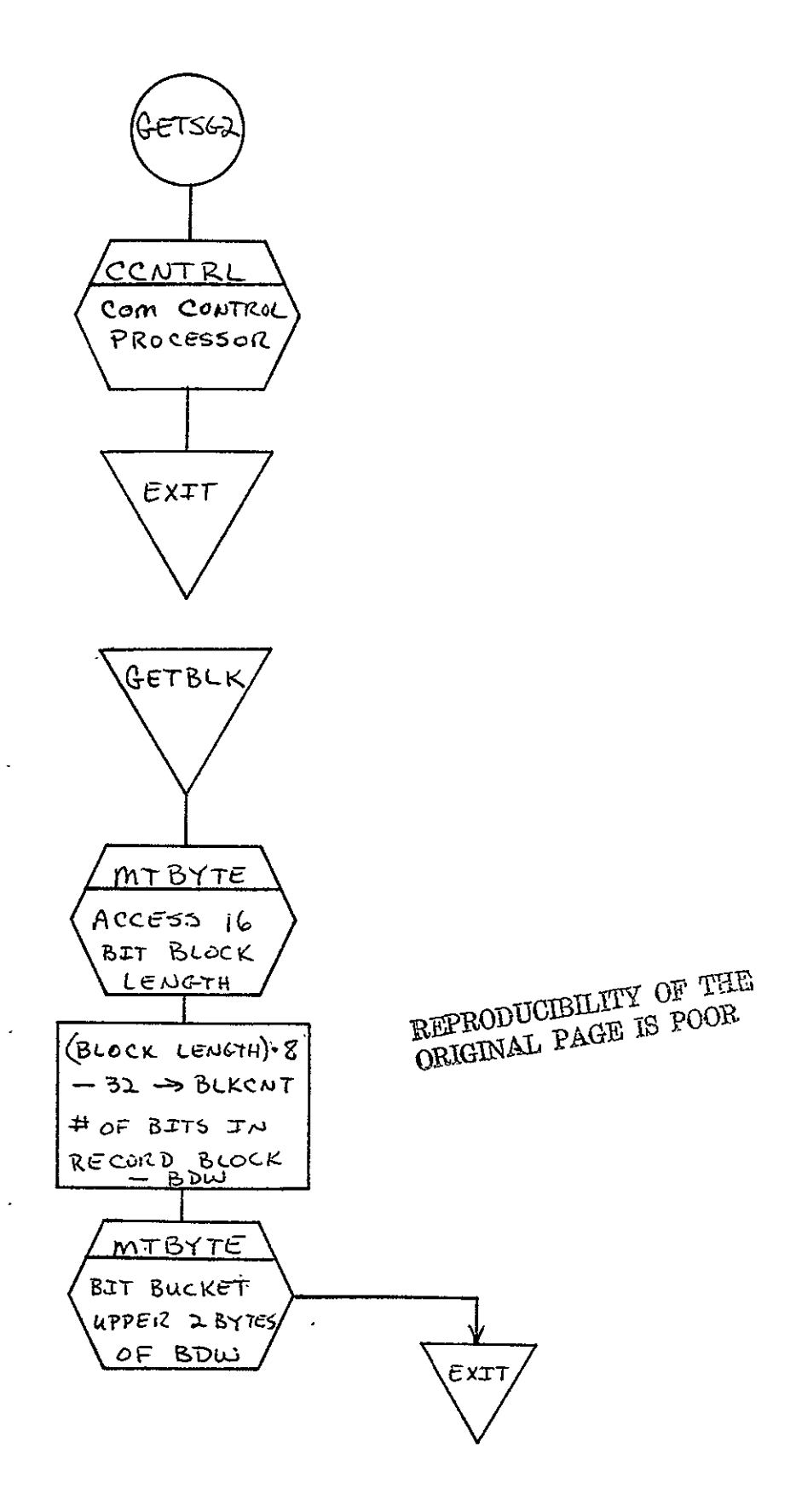

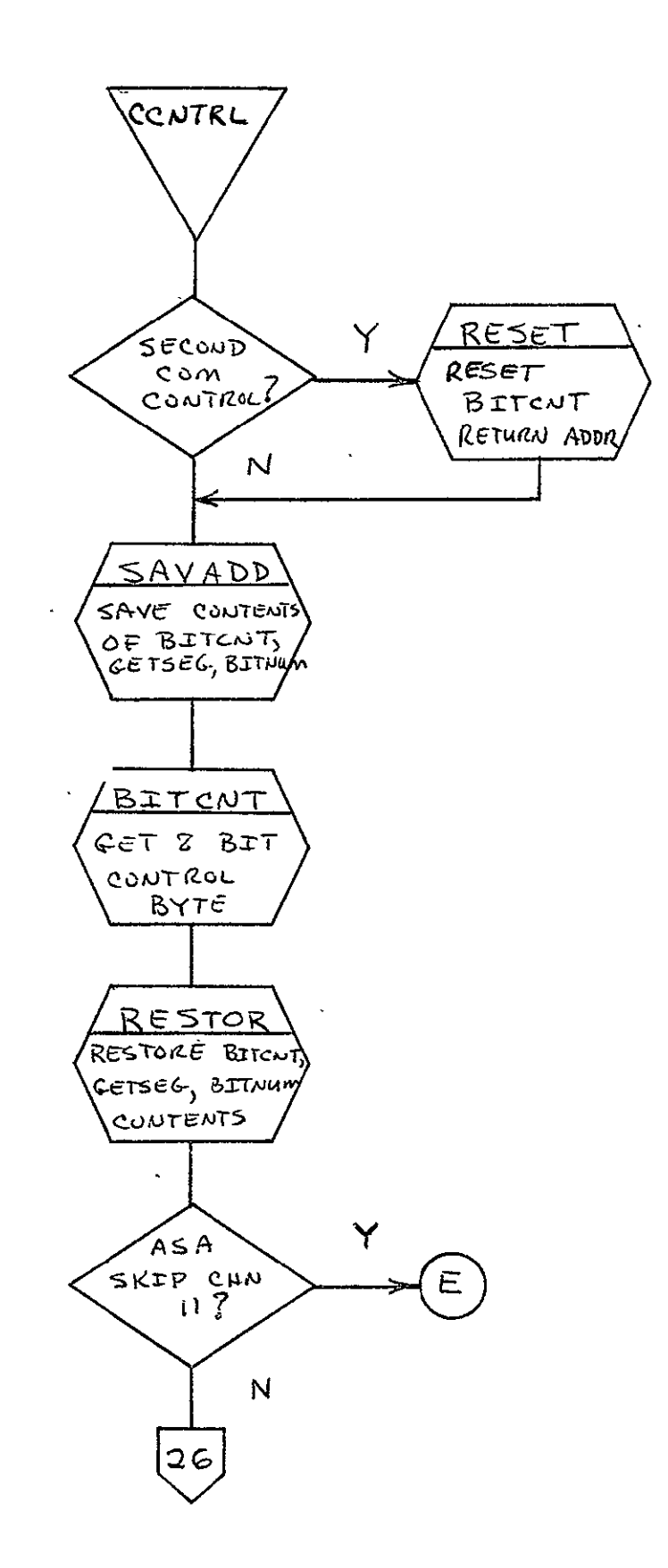

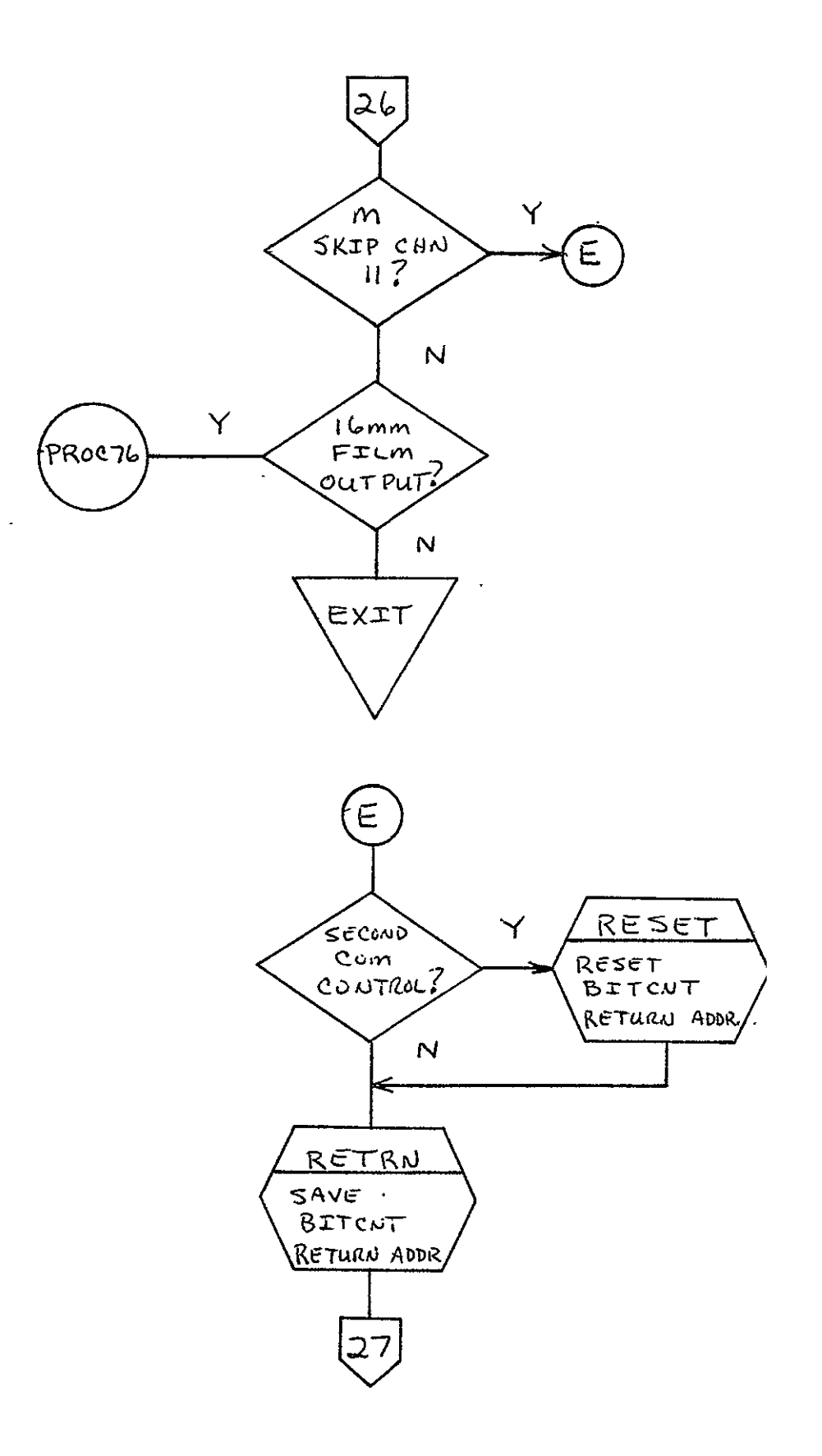

 $\mathcal{A}$ 

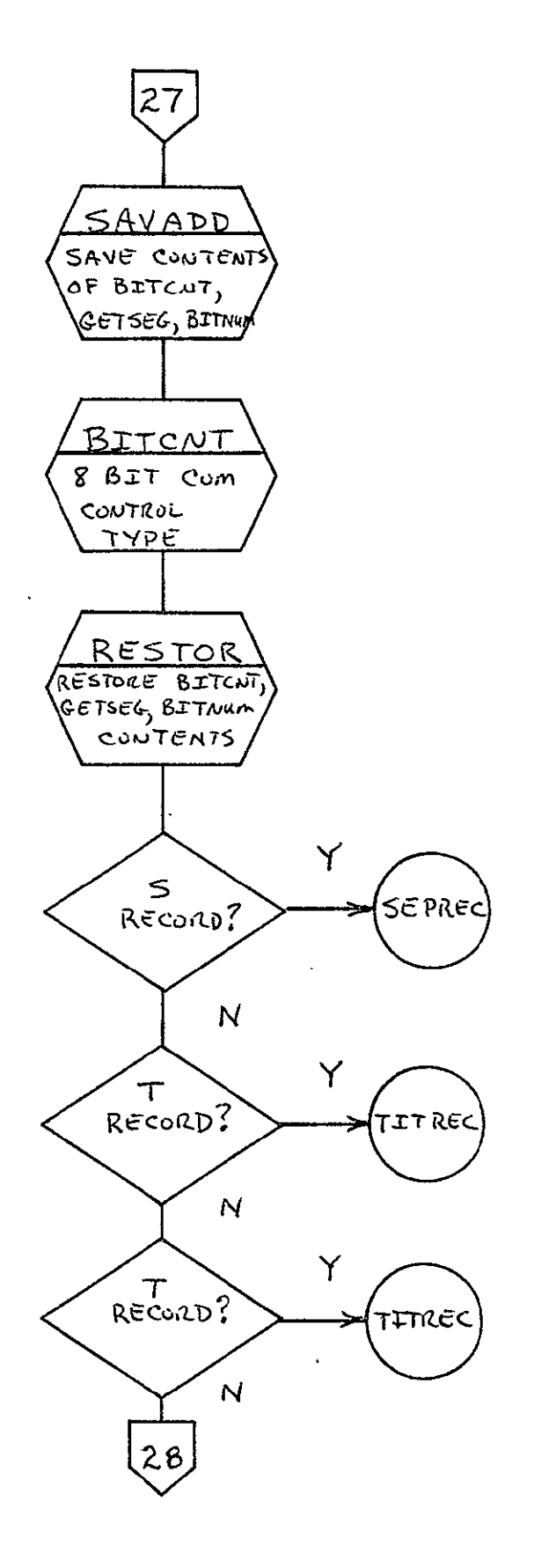

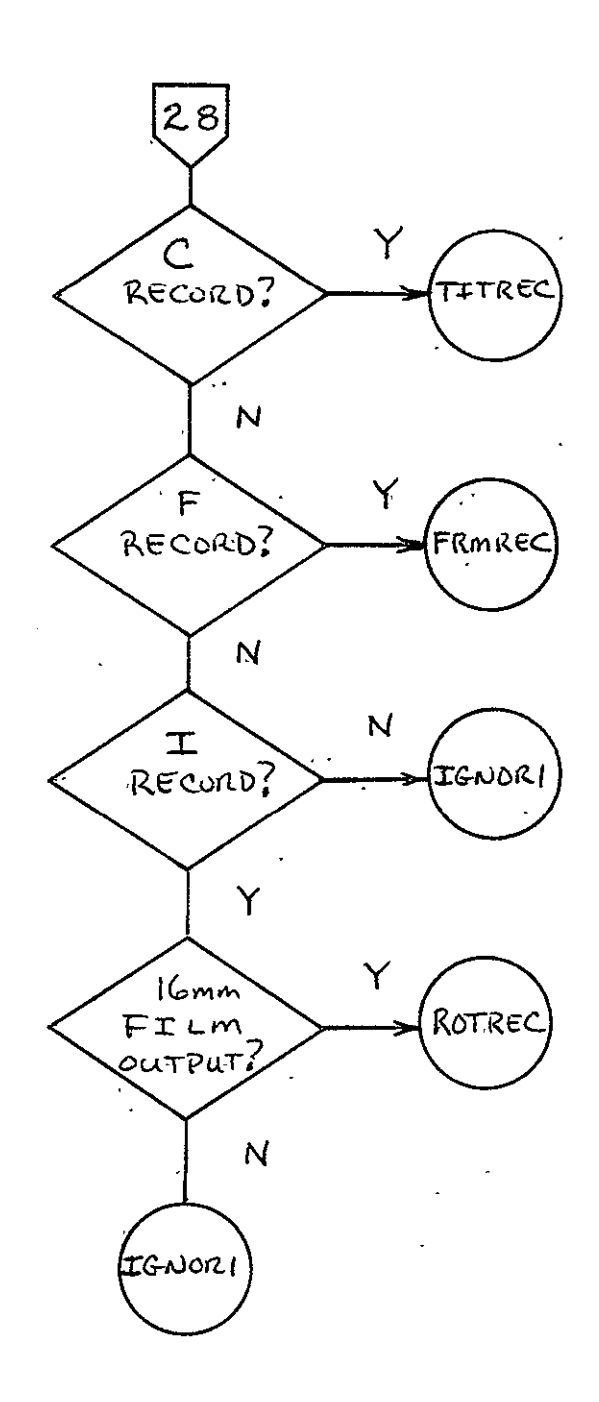

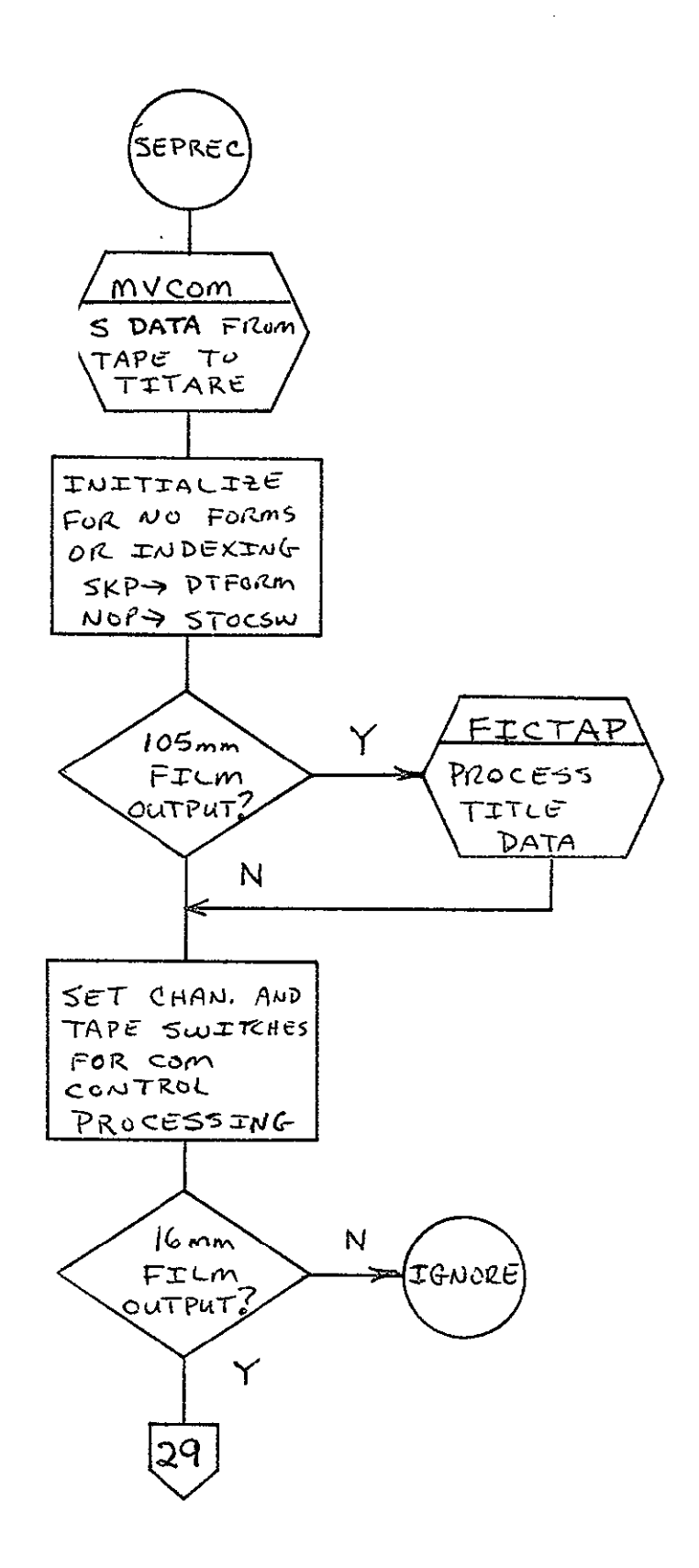

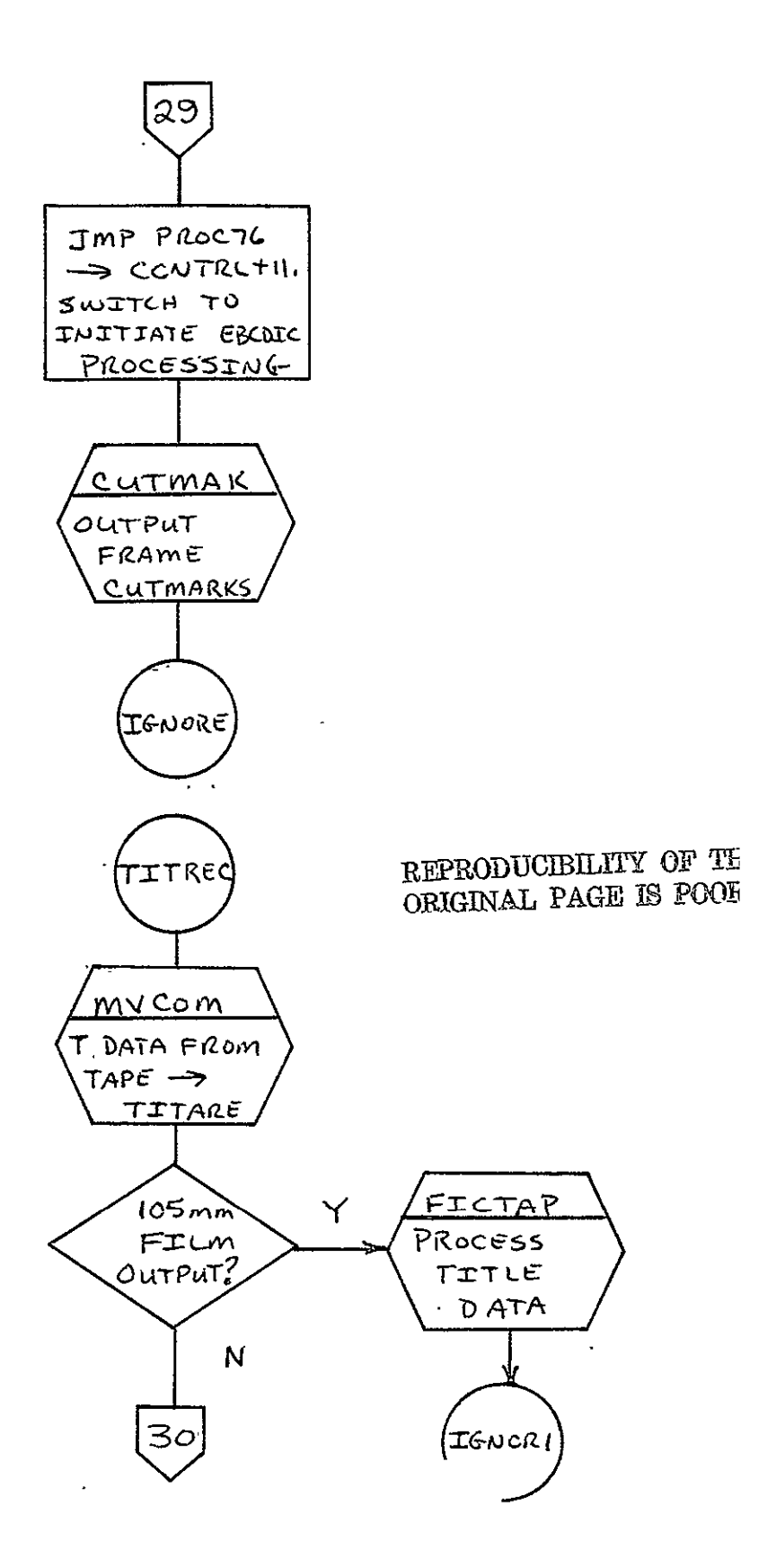

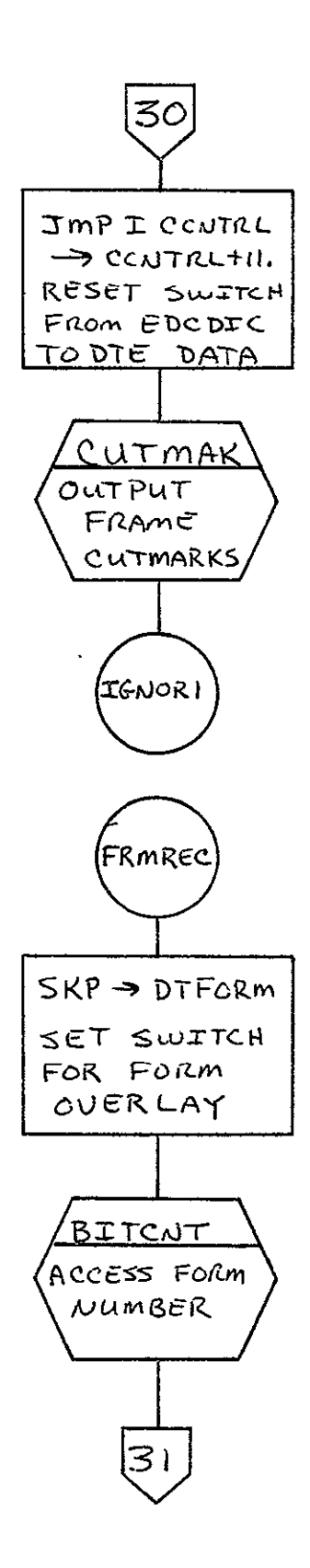

 $\ddot{\phantom{a}}$  $\mathbf{r}$ 

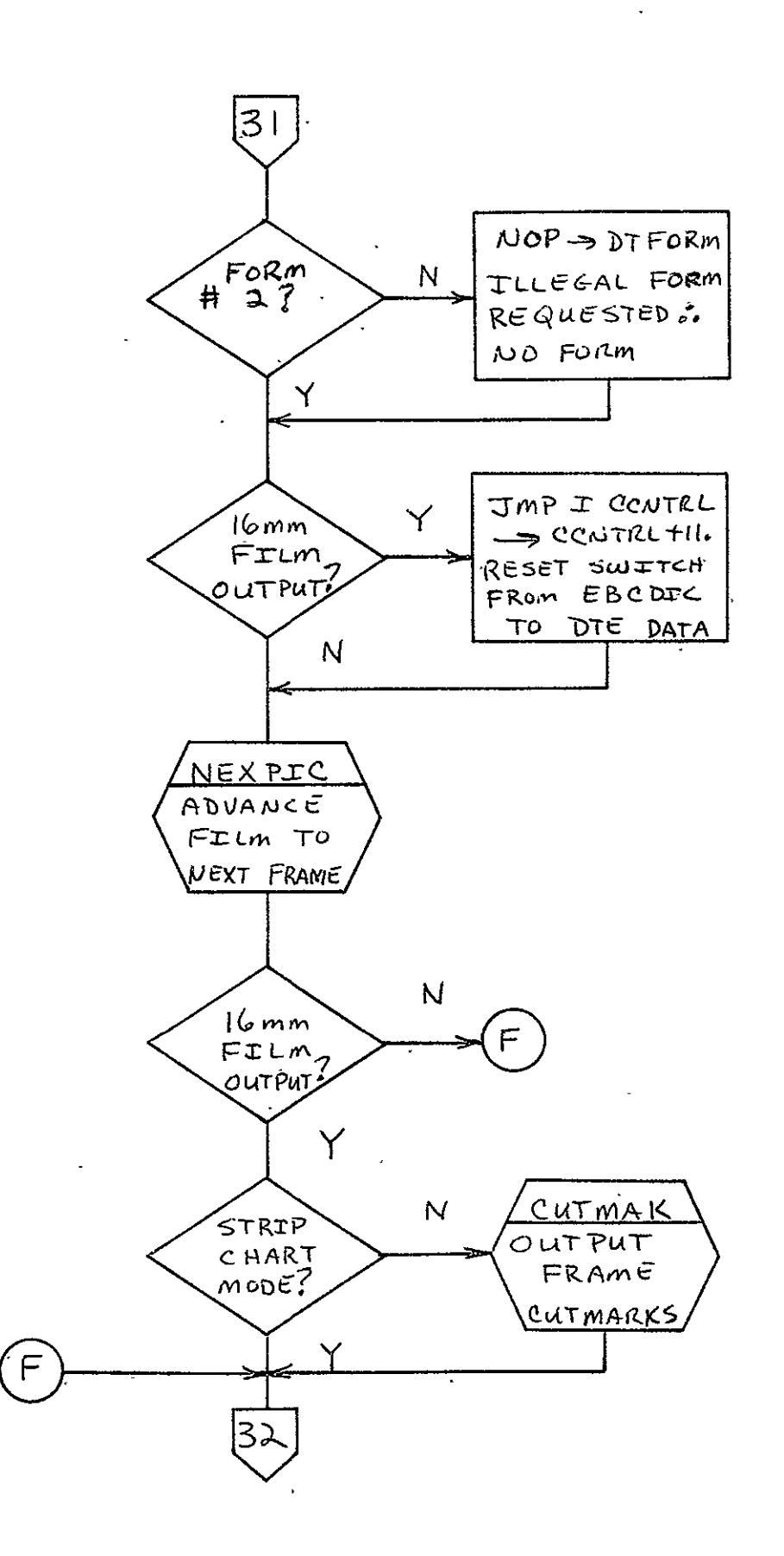

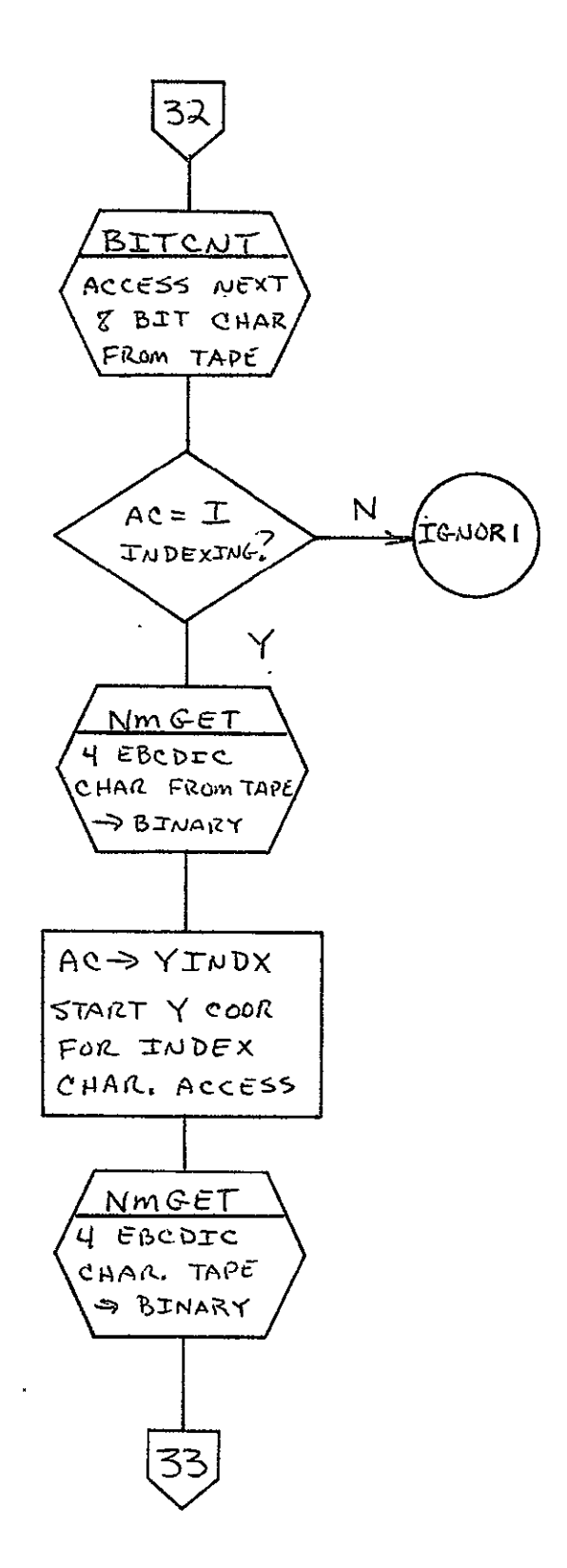

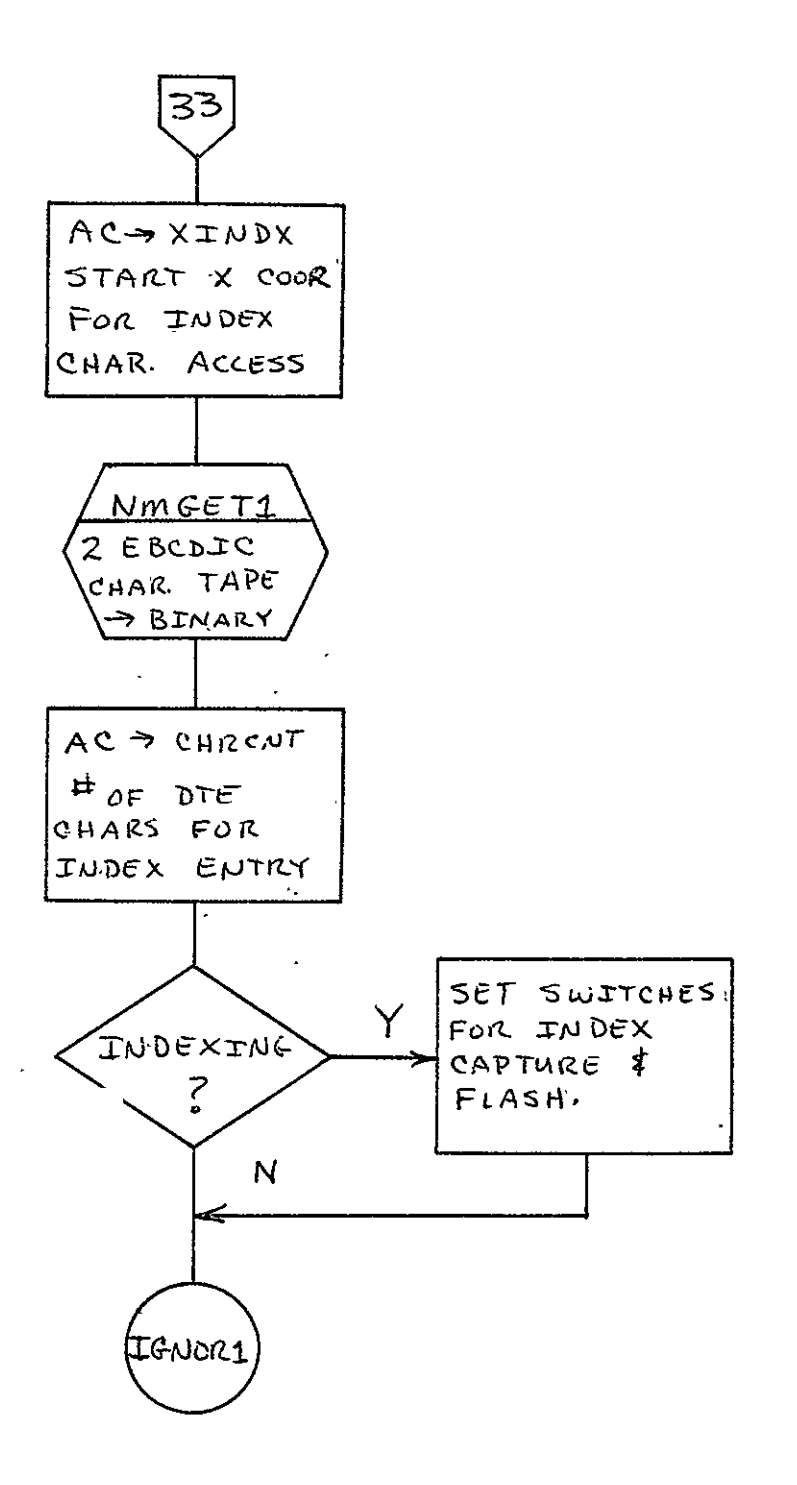

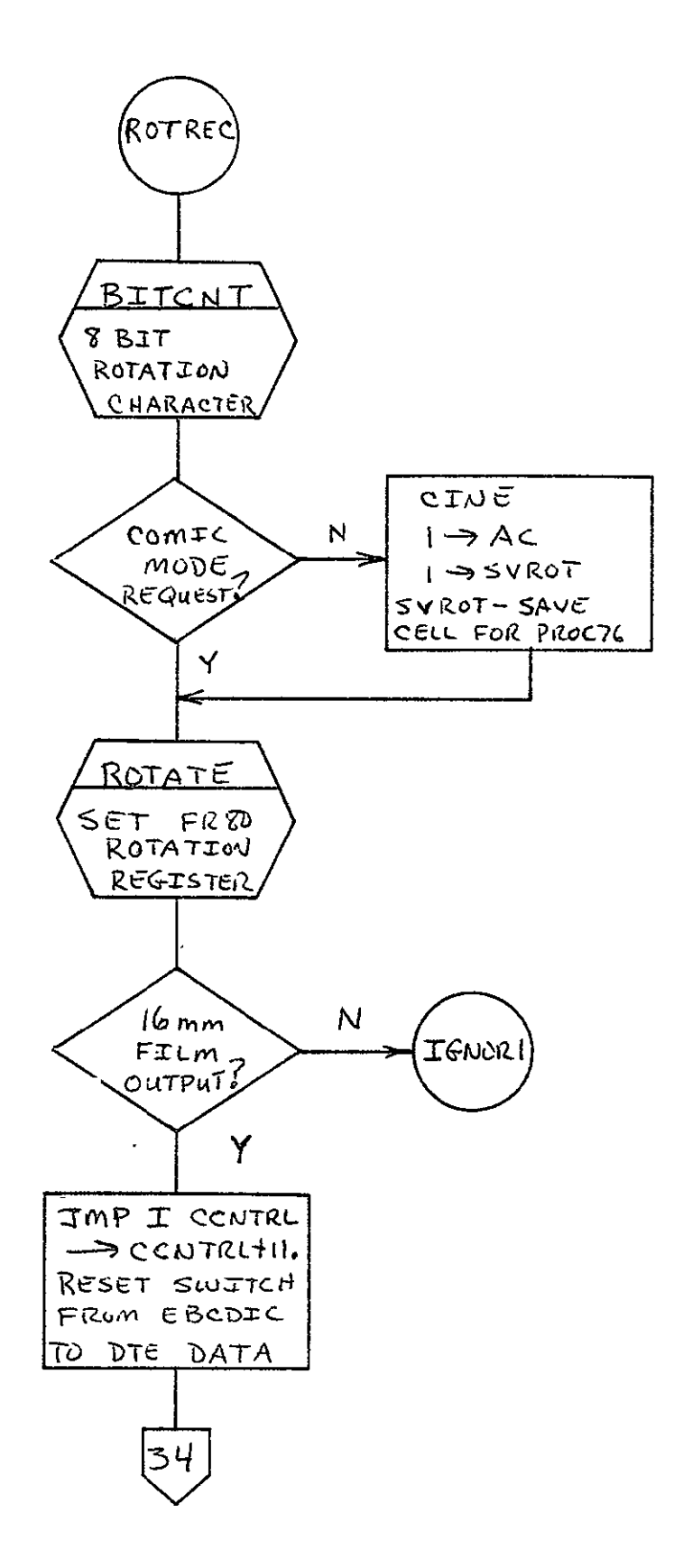

 $\downarrow$ 

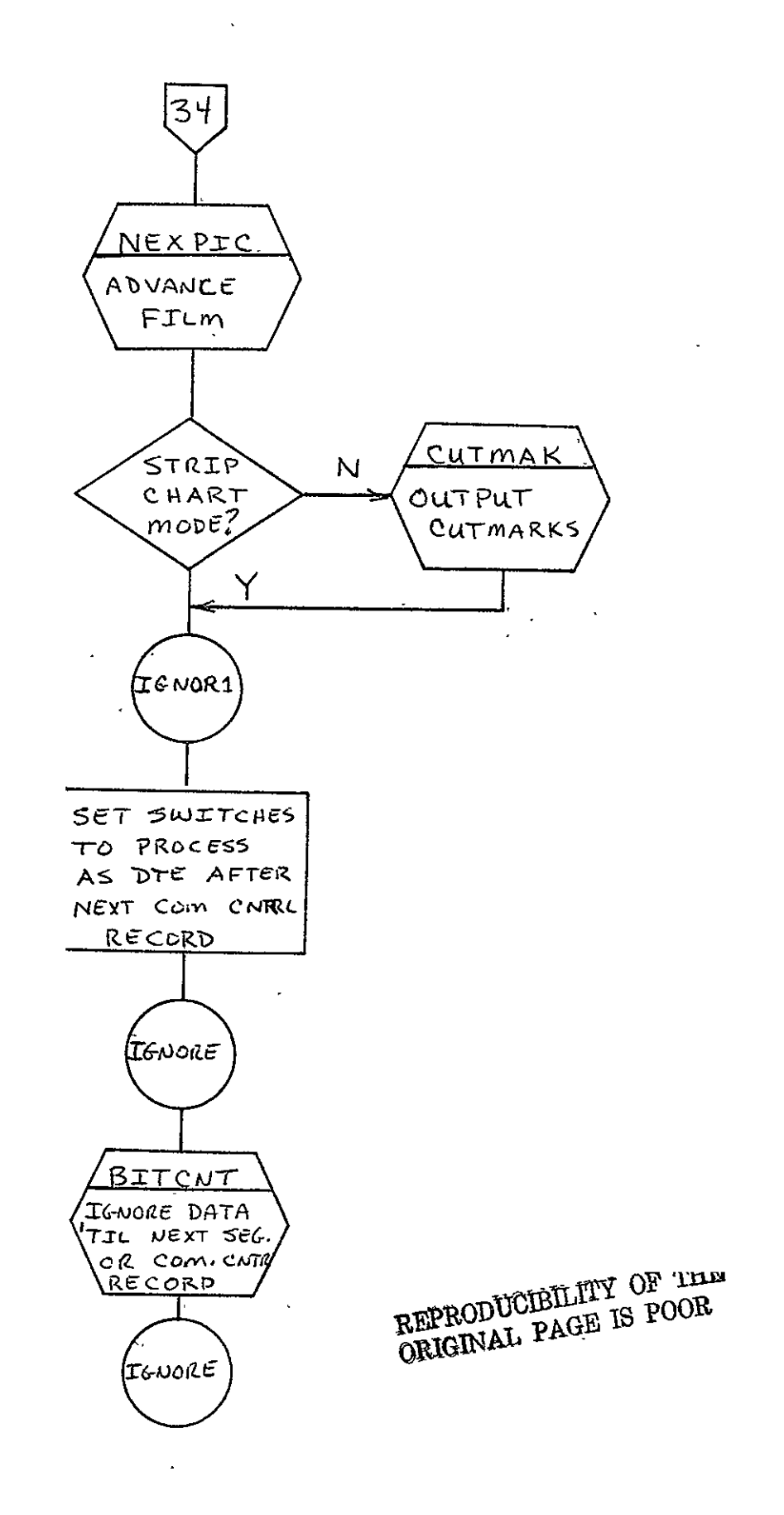

 $\mathcal{L}$ 

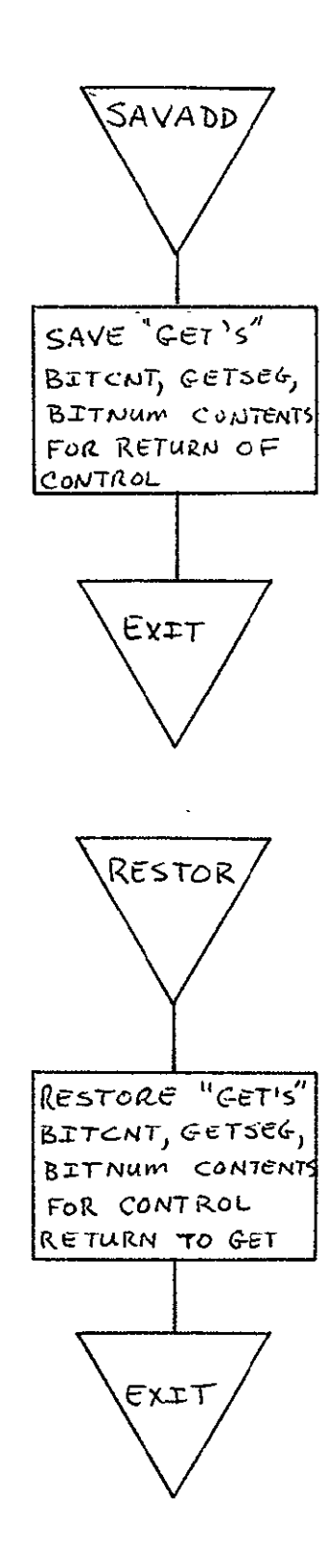

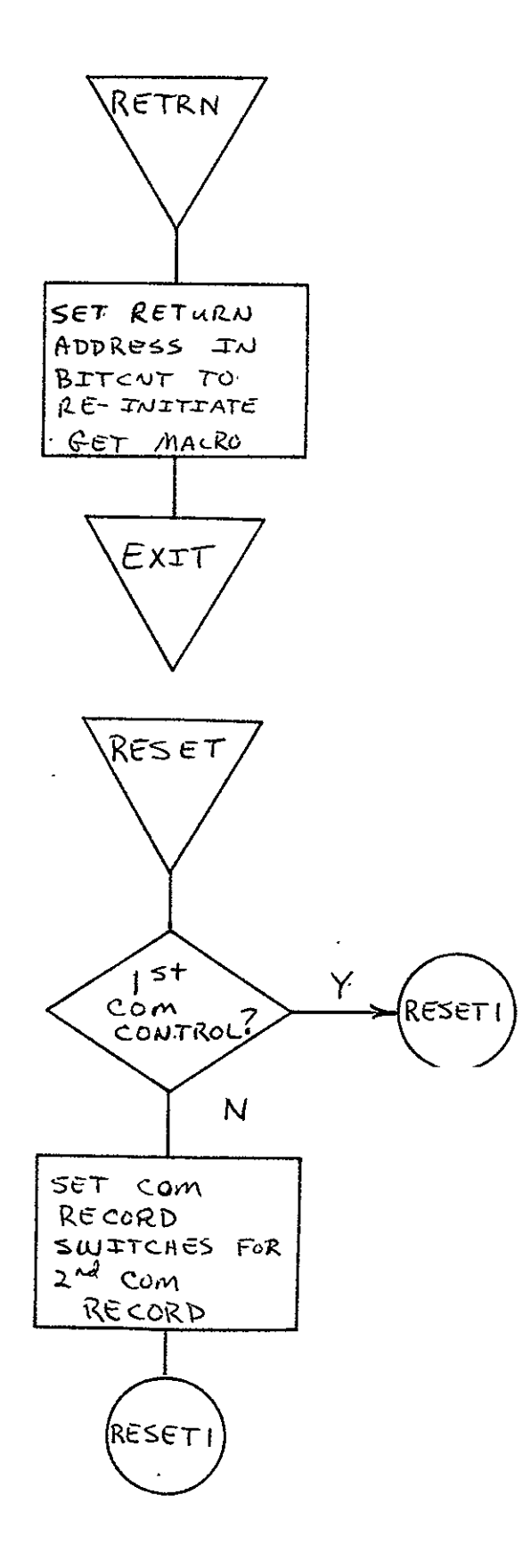

 $\hat{\mathbf{r}}$ 

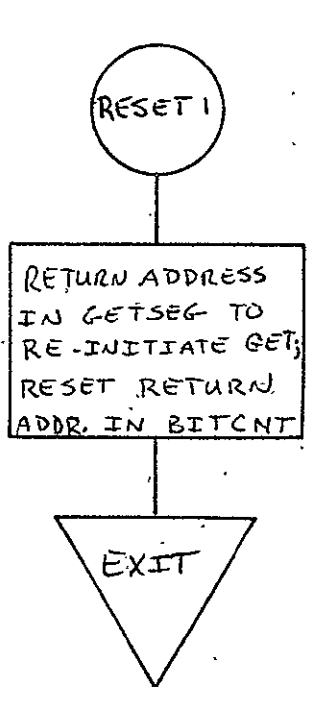

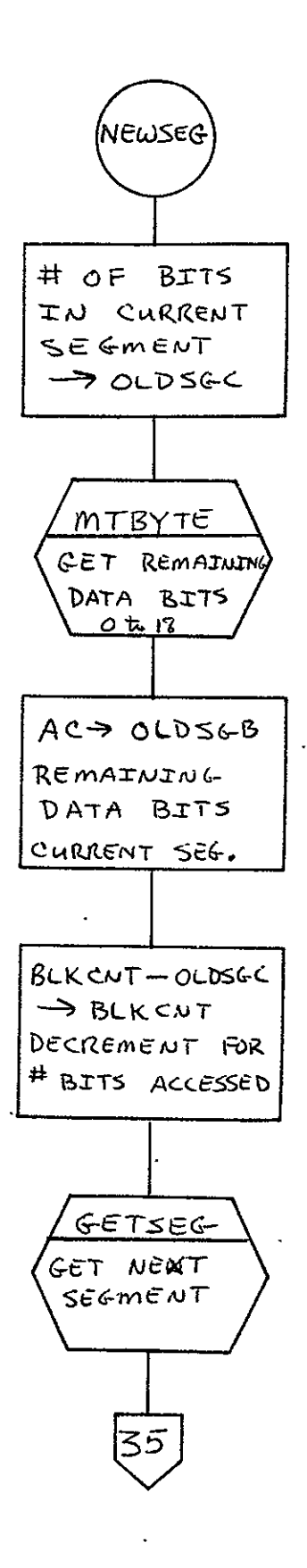

 $2 - 76$ 

 $\sim$ 

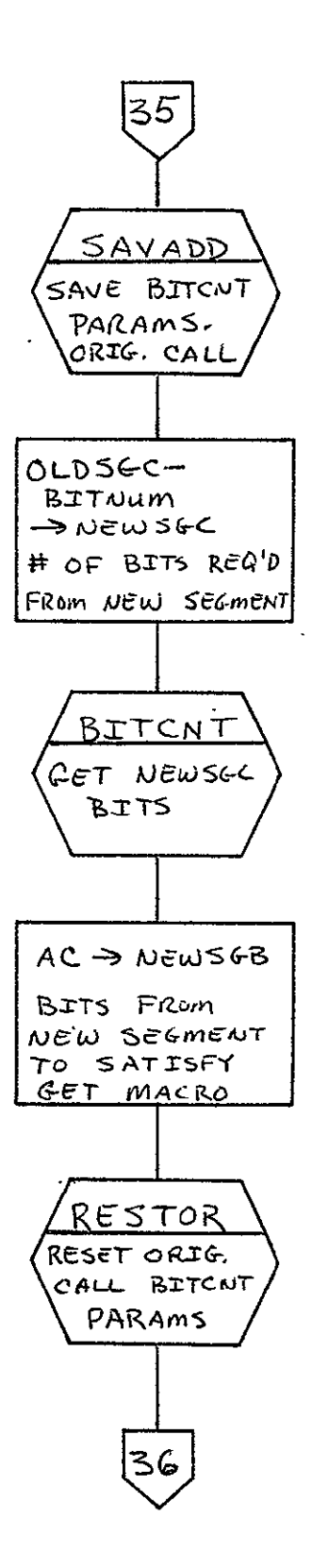

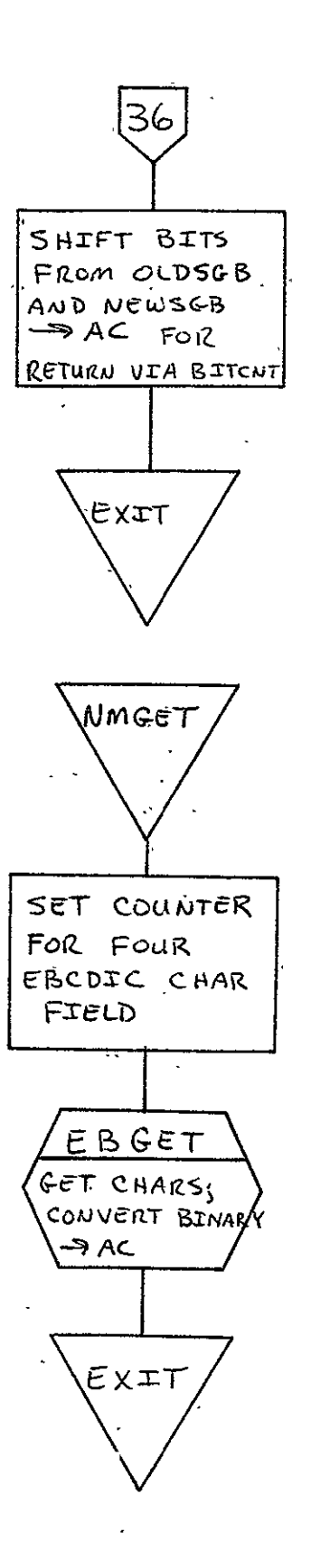

 $\sim 100$  km

 $\ddot{\phantom{a}}$ 

REPRODUCIBILITY OF THE ORIGINAL PAGE IS POOR

 $\sim 10^{11}$ 

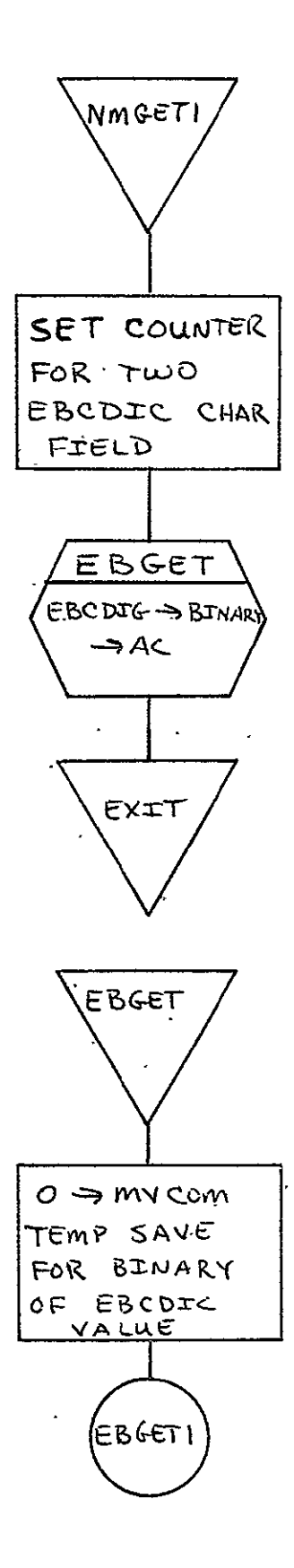

 $\rightarrow$ 

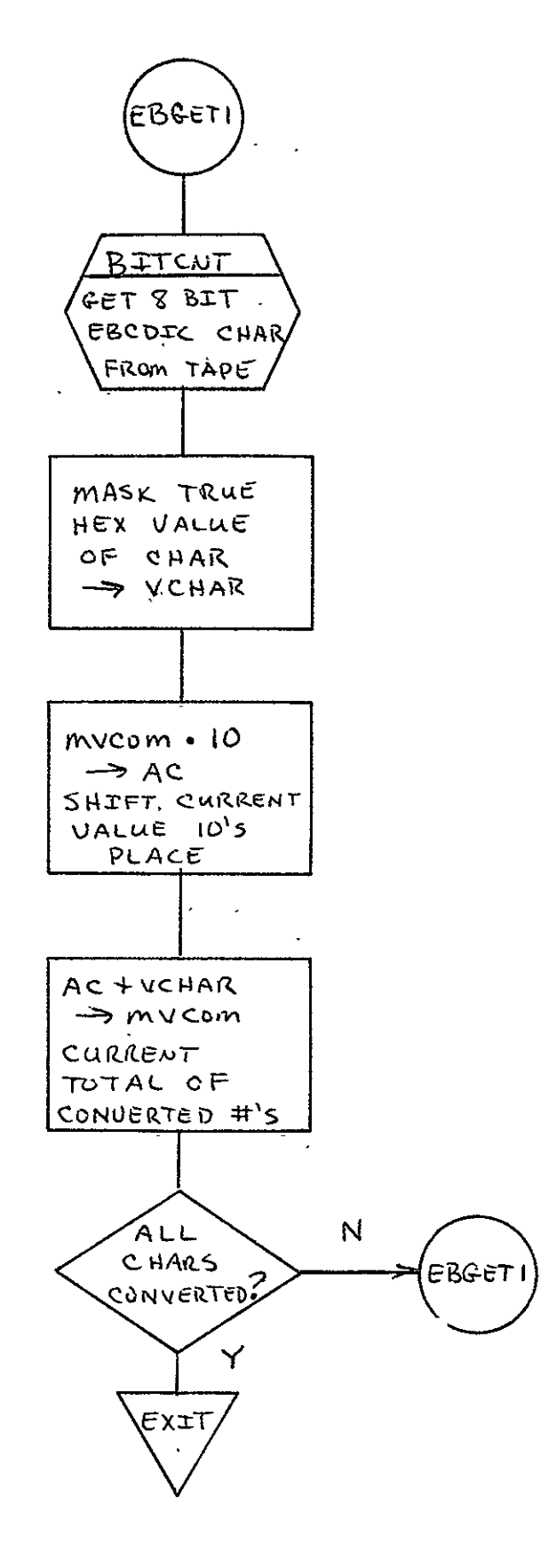

 $\ddot{\cdot}$ 

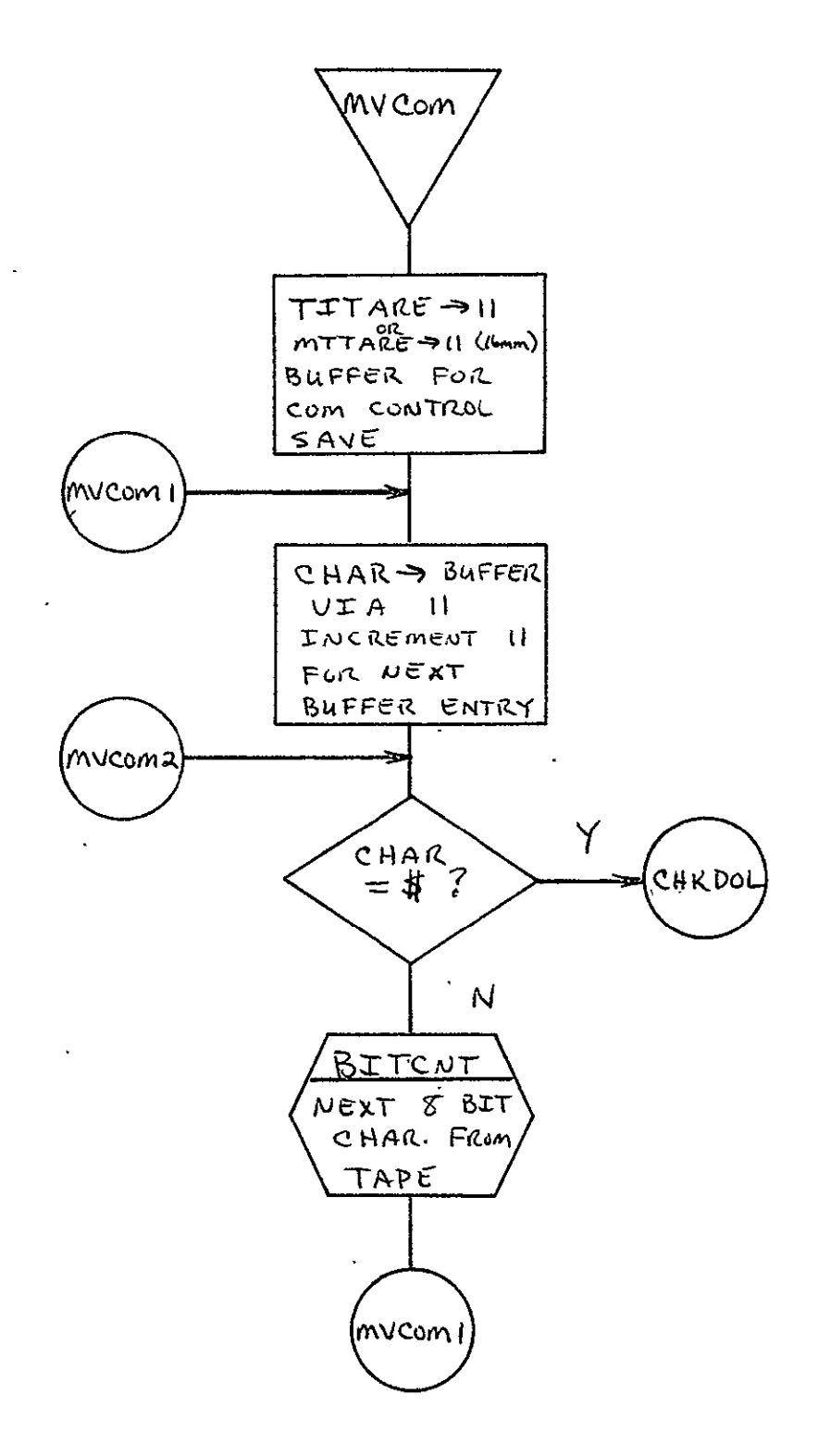

 $\mathbf{r}$ 

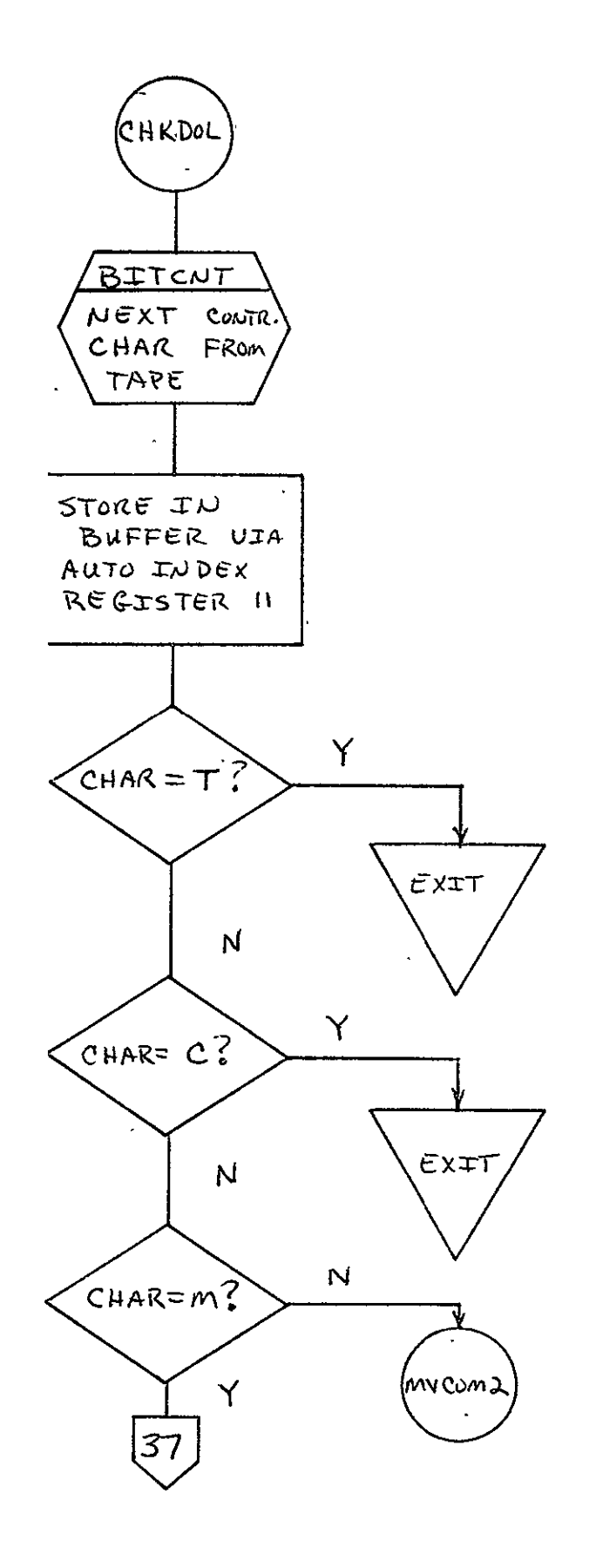

 $2 - 82$ 

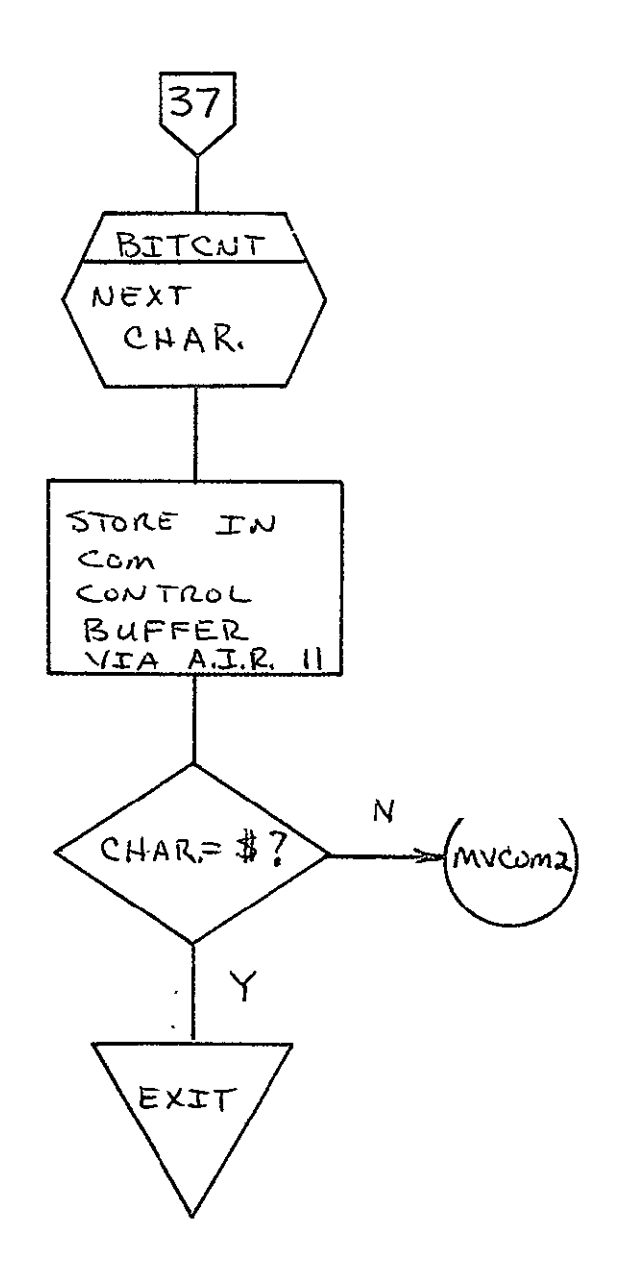

÷.

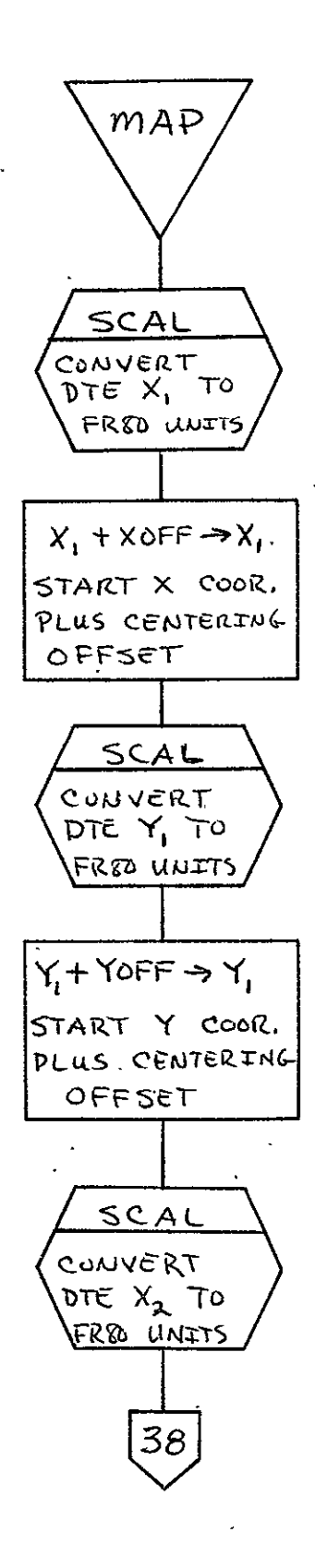

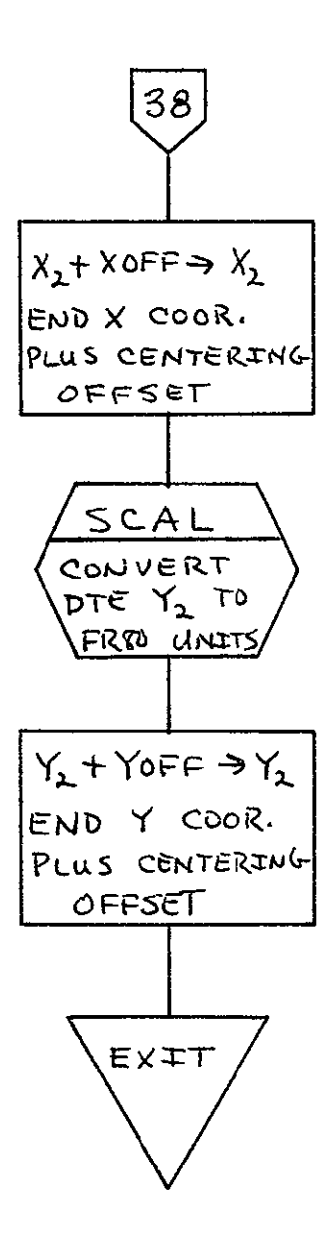

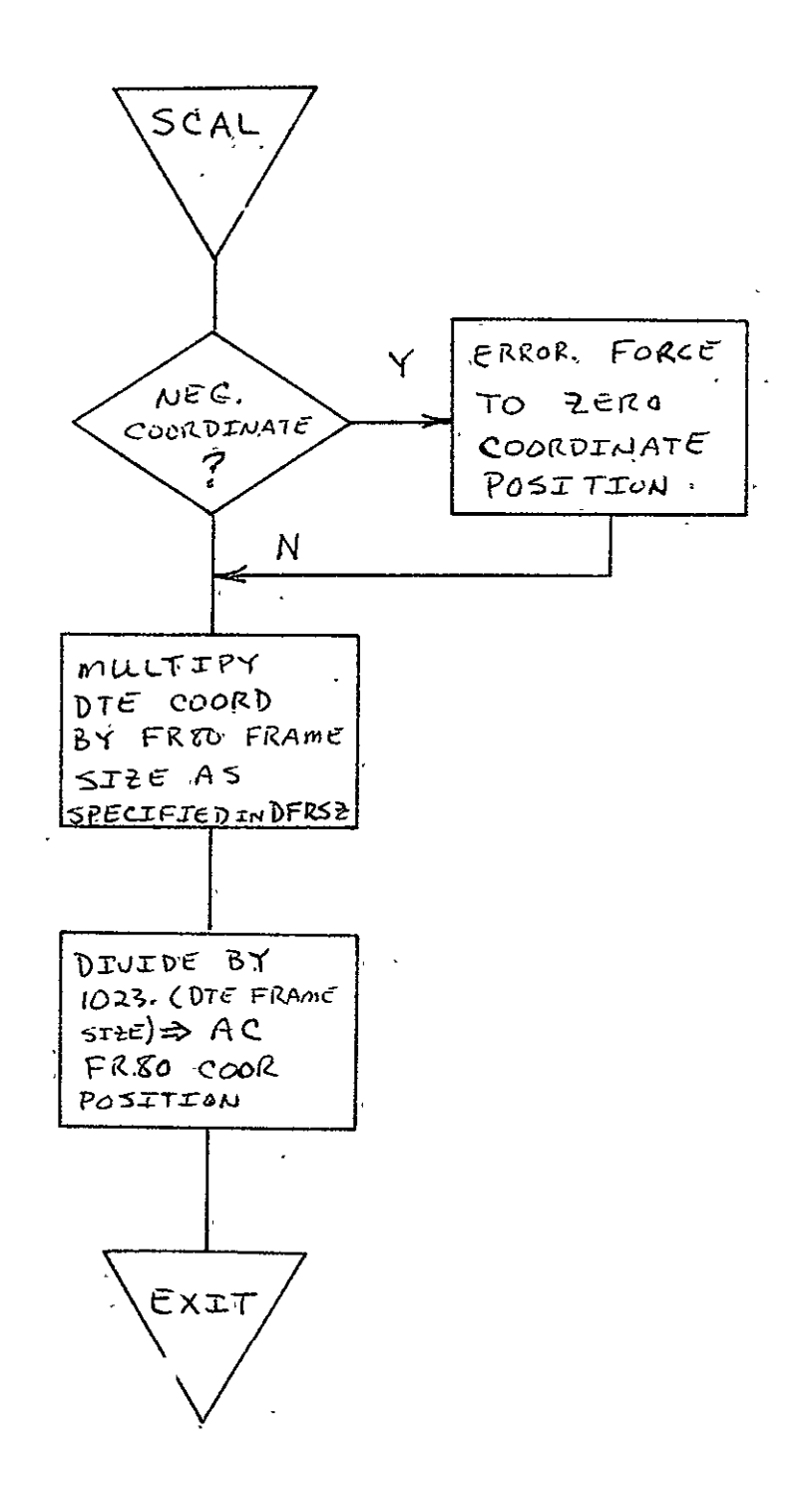

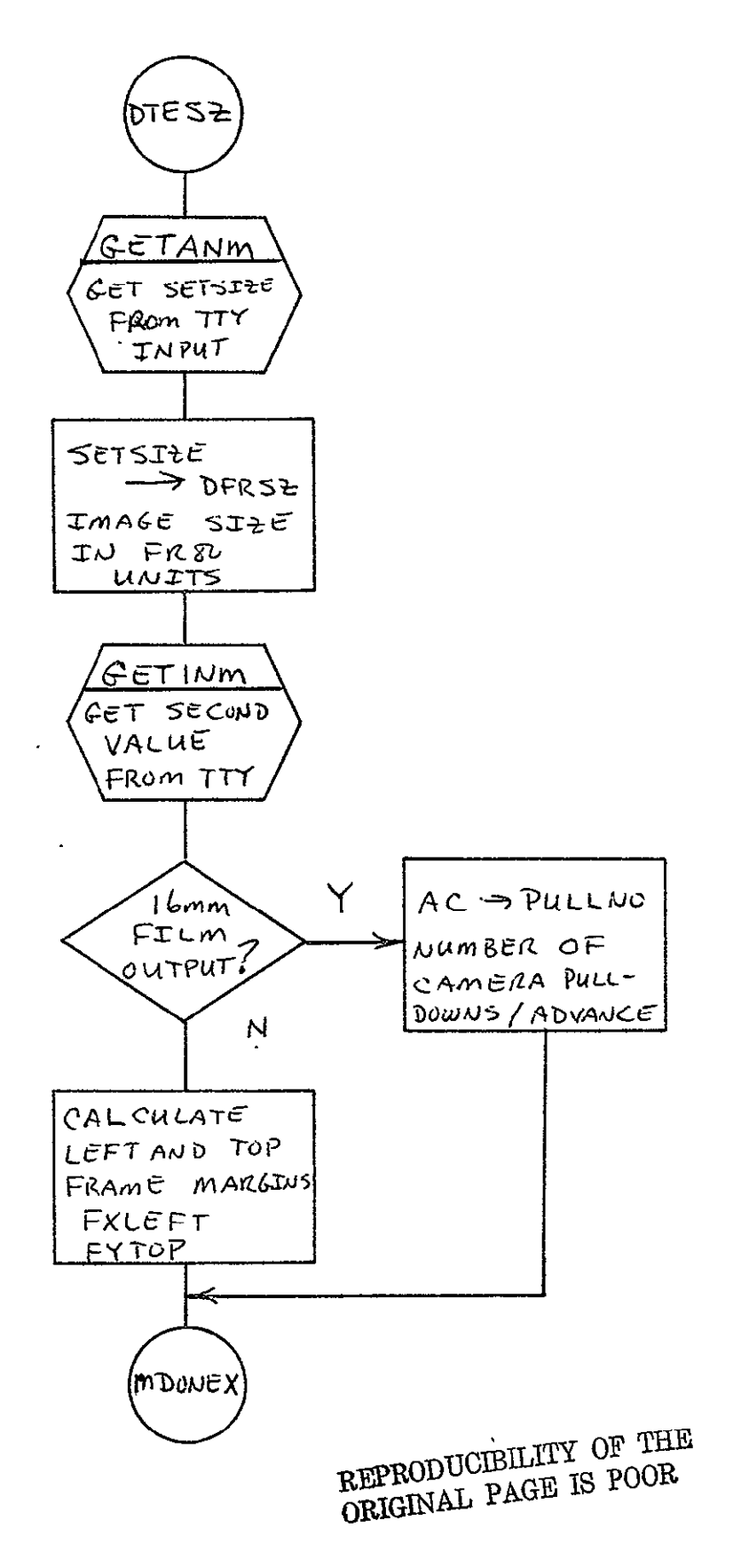

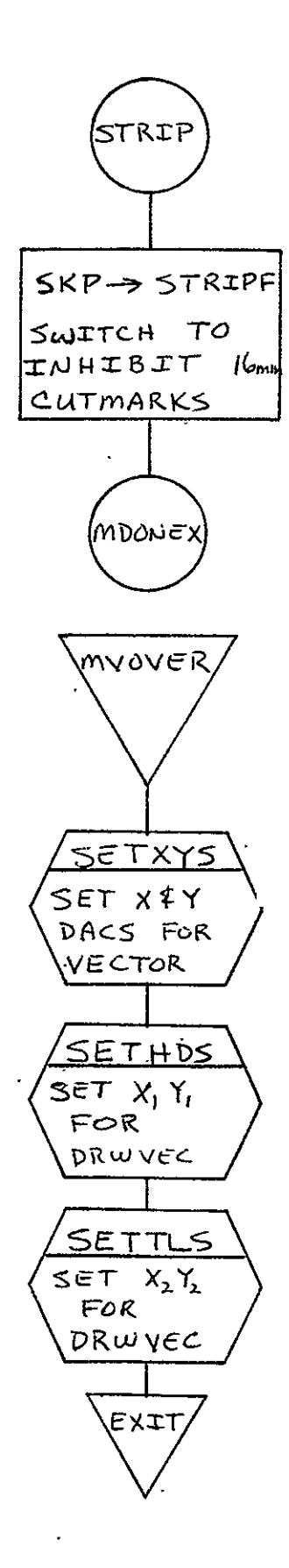

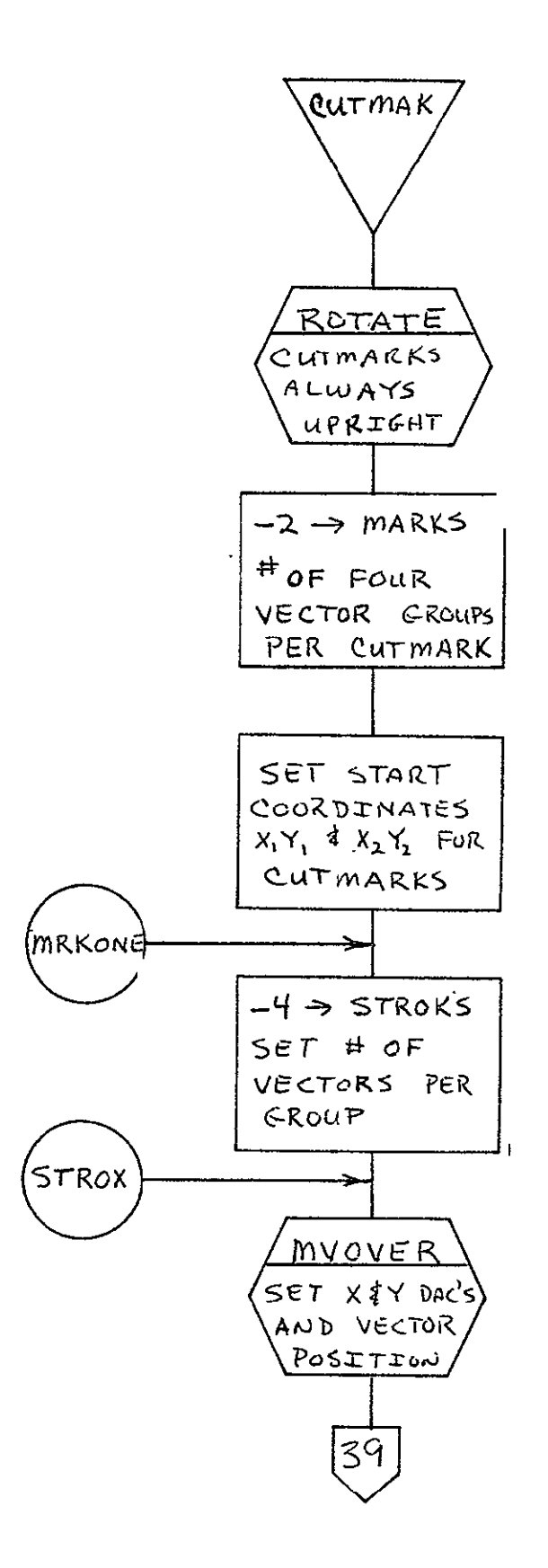

 $\ddot{\phantom{a}}$ 

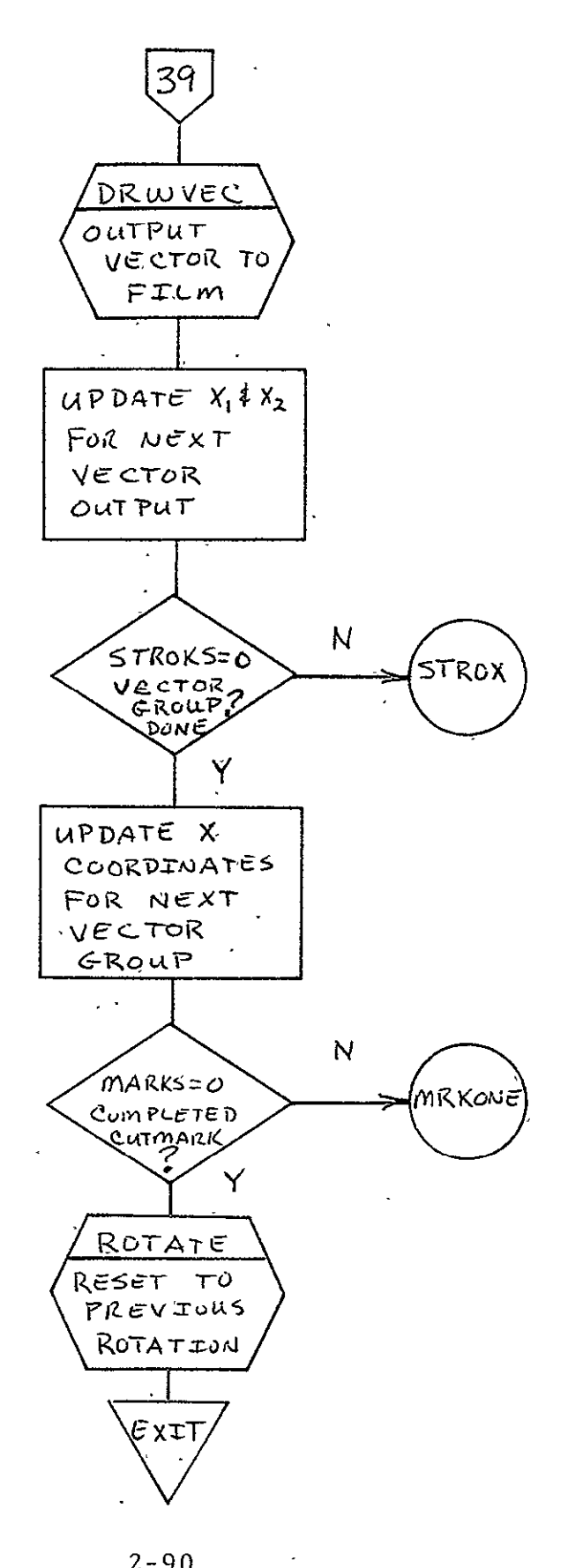

 $2 - 90$
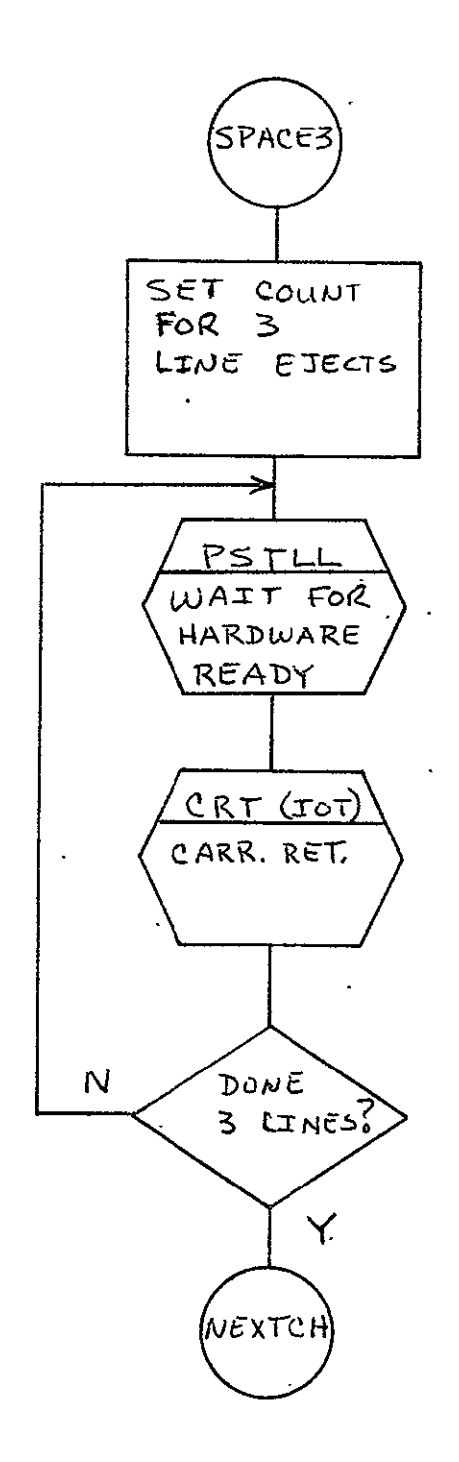

REPRODUCIBILITY OF THE ORIGINAL PAGE IS POOR

 $\sim$ 

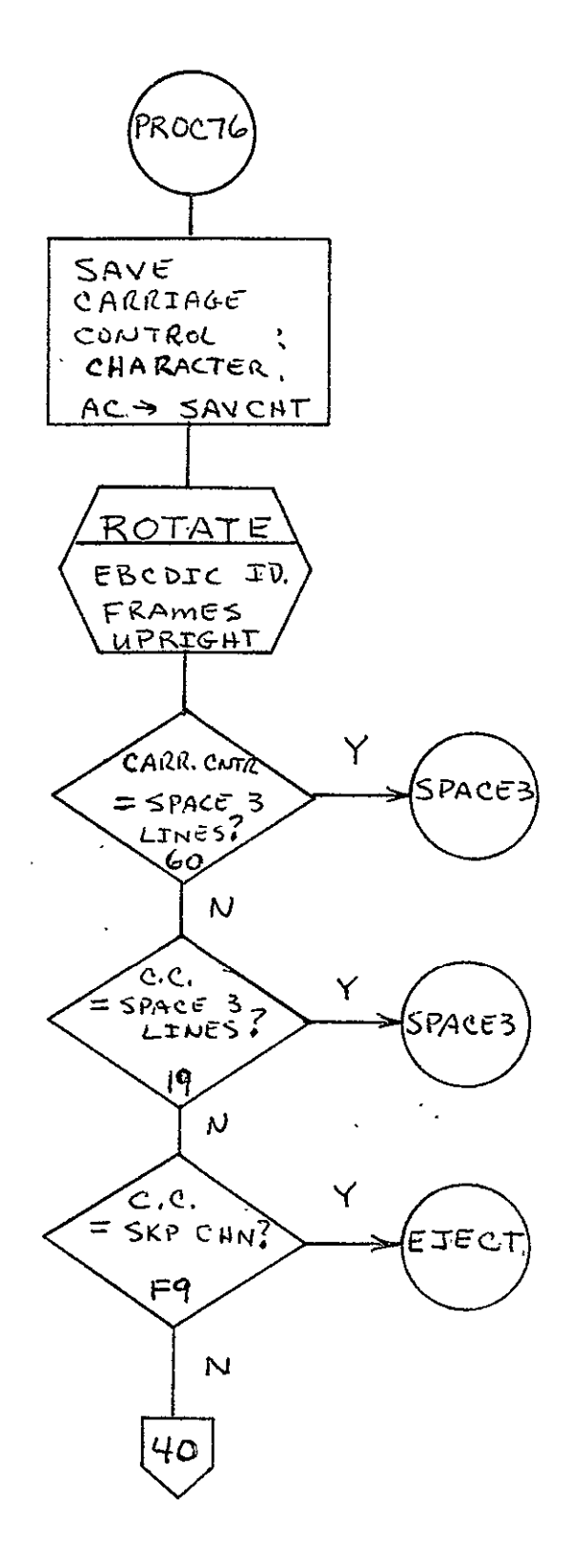

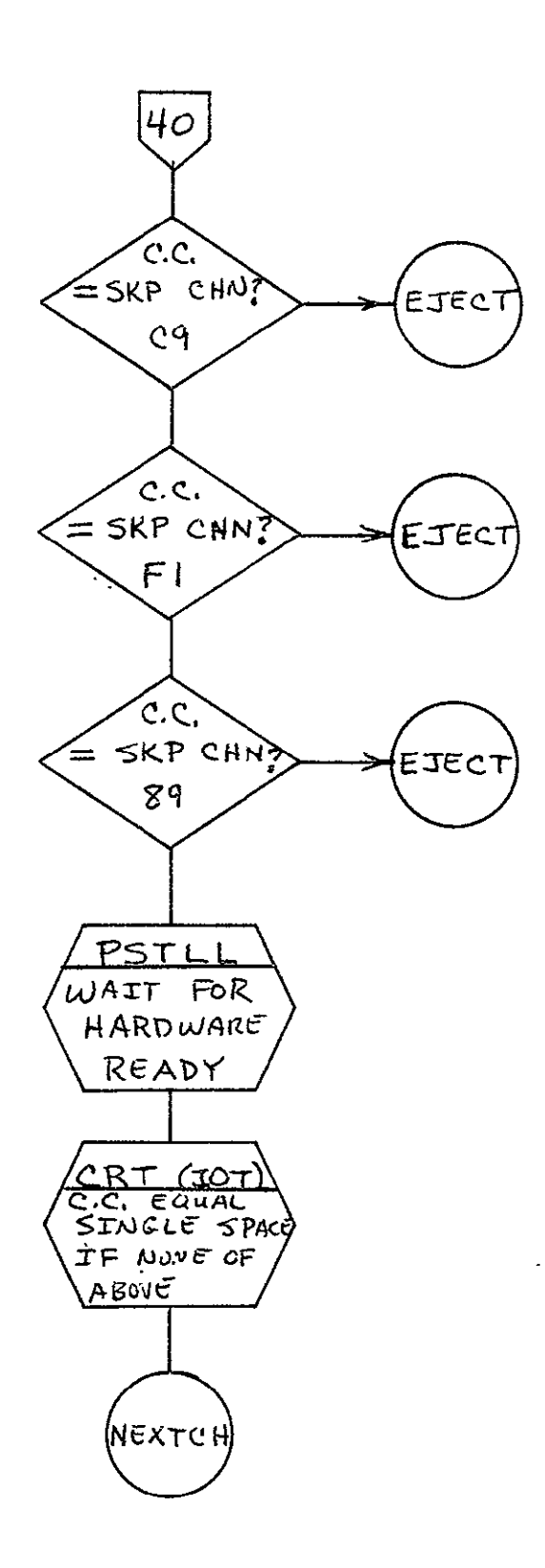

 $\sim$ 

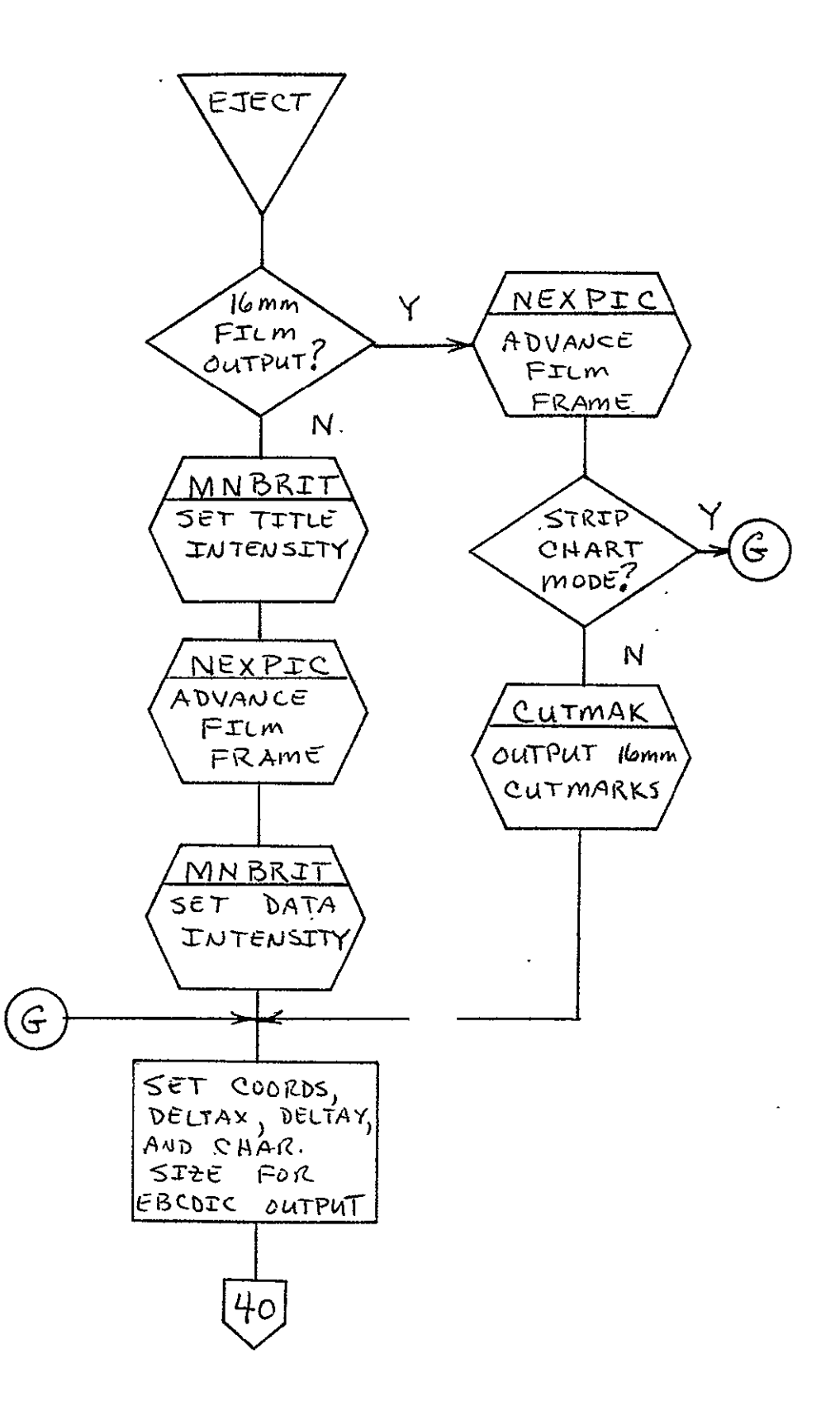

 $\sim 10^7$ 

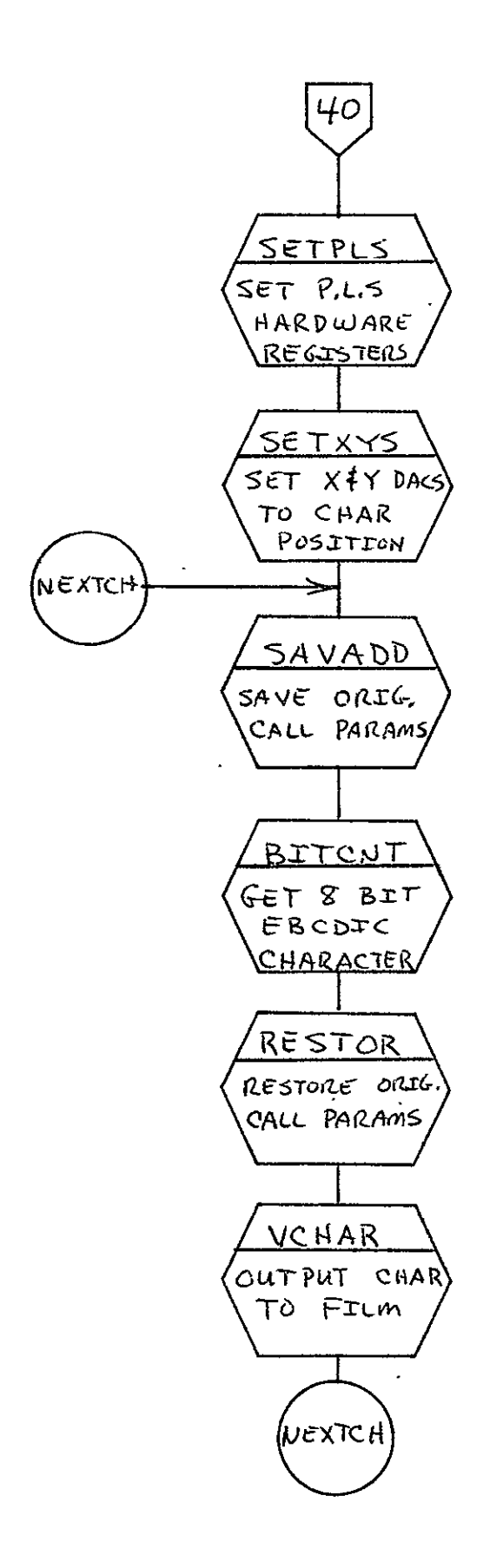

 $2 - 95$ 

- 2.2. COMA GRAY LEVEL, LANDSCAPE, AND CLASSIFICATION MAP PROCESSOR FOR 105 mm FICHE (CLAGRA)
- 2.2.1 Background
	- A. Author. W. T. Jackson, Aeronutronic Ford Corporation
	- B. Intent. CLAGRA processes 9-track magnetic tape formatted for earth resources microfiche imagery generation as delineated in PHO-TN598.
		- **1.** Gray-Level (GRAY) processes 9-track magnetic tapes formatted for variable length gray-level imagery with each eight-bit byte representing one picture element.
		- 2. Landscape (LAND) processes 9-track magnetic tapes containing 48-bit DTE/LANDSCAPE gray-level and data words,
		- 3. Classification (CLASS) processes 9-track magnetic tapes formatted for variable length character map images witl each eight-bit byte representing one character.
	- C. Program History
		- **1.** Production Tape Date: 15 May 1975
		- 2. Author. W. T. Jackson
		- 3. Authorization. Task Agreement **-** P-2G03
		- 4. Test Case. PHO-TN60S
		- 5. Revisions. Reference Appendix B, paragraph B.2

### 2.2.2 introduction

## 2.2.2.1 Hardware Requirements

- **a** FR80 with 12K memory
- **•** 9-track magnetic tape unit
- $\bullet$  105 mm camera
- **e** 16 mm adapter disk.

2.2.2.2 Software Requirements. The following files, found in I.I.I.'s SYM Directory, are required.

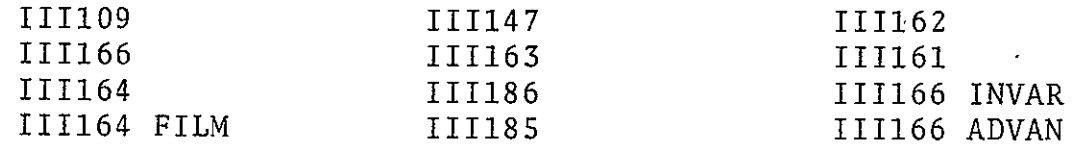

2.2.2.3 Assembly Parameters. The assembly parameters in 111109 shall be set for the proper machine configuration. Assembly parameters specific to the GRAY, LAND, and CLASS Processors are as follows.

- A. BIGBUF. If 0, allows maximum amount of operator functions with minimum buffer space.
- B. FONT. If 0, assembles standard III character font.
- C. EBCDIC. If **1,** assembles EBCDIC character set.
- D. TAPELB. If **1,** assembles code for processing of IBM standard tape labels.
- **-E.** TITLE. If **1,** inserts routines for fiche title processing.
- F. PTYPE. If **1,** defines code for 105 mm microfiche title buffering.
- **G.** 7TRACK. If 0, 7-track is not required; therefore, assembles 9-track magnetic tape handler.
- H. TWOBUF. If 1, utilizes two magnetic tape buffers, CURBUF and NEXBUF, for higher throughput.
- I. NASA. If l,.includes NASA specific character descriptors in character set.
- J. LOCASE. If **1,** lower case character set is required.
- K. MANYUP. If **1,** defines code for multiple images per frame for 105 mm microfiche.

**REPRODUCIBILITY OF THE CRIGINAL PAGE IS POOR** 

- L. FASTTY. If **1,** assembles SYM code for teletype interrupt handler.
- M. MUMBLE. If **1,** defines system configuration output via teletype during assembly.
- N. NEXPAG = NEXPIC. Equates. NEXPAG to NEXPIC macro call.

2.2.2.4 Operator Commands. The following commands, entered by the operator via teletype, are available for use with the CLAGRA Program.

TIME

 $\ddot{\phantom{a}}$ 

FRAME

GO

CONTINUE

TITLE

END JOB

MAKE FILM

CLEAR

ADVANCE

BACK  $\sim 10$ 

USE

REWIND

SKIP

TRY AGAIN

STANDARD **LABELL** 

UNLABELED

 $PITCH/MARGIN = 69$ , 52

SIZE OF TITLE = 14500, 10500

IMAGES PER FICHE **=** 6, 7

HITS-CHARS, VEC, PTS, TITLE, CMARK = **1,1,1,1,1** 

FOCUS

 $ROTATION = 0$ 

# 2.2.3 Analysis

### 2.2.-3.1 Major Control Section

A. Description. Upon issuance of a GO command by the operator via the console teletype, the III routine PSTART transfers control-to the GRACLA processing routine BEGIN. BEGIN initializes all switches; does initial camera advancing and positioning using the FC7CLR, FRSPIC, and NEXPIC subroutines; initializes the magnetic tape handler via MTRINI; and transfers control to BITCNT.

BJTCNT accesses data from magnetic tape buffers via MTBYTE. For each new logical record (i.e., new data frame) control is transferred to CCNTRL for decoding and routing of COM control functions via TITREC, GRAYL, CLASSM, LANDS and DESCTL. Image size (character/line and lines/frame) as delineated in COM control records G, K, L, and D, is set via HEXOCT, and control is transferred to SETPT.

**SETPT** sets the frame position on film for GRAY, CLASS, and LAND, both data and overlay, via calls to SETGRA, SETCLS, and SETLND, respectively. When a control word other than GRAY, CLASS, or LAND has been accessed, SETPT transfers control to CTLERR.

Upon completion of frame positioning, control is transferred to GRADTA, DESDTA, CLSDTA, or LANDTA for GRAY, DESCRIPTIOR, CLASS, and LAND data processing, respectively. Control remains within the aforementioned routines until completion of image generation for the given film frame,. at which time control is transferred to OVLDTA. OVLDTA processes the remaining data within the logical tape record as **IDTE** overlay data. Upon completion of overlay data processing, control is returned to BITCNT for next logical record.

Upon completion of each microfiche for GRAY and LAND, an eight-level density calibration wedge is output as the last frame.

When an **EOF** is accessed, control is returned to the operator for either job termination or continuation from a continuation tape.'

- **B.** Input/Output
	- **-1.** Input. Data input via 9-track magnetic tape consists of COM control words; GRAY, CLASS and LAND data words; and DTB overlay data words. All input data tapes are recorded in variable spanned length record format (blocked or unblocked). Detailed descriptions of the format(s)/data content of the magnetic data tapes are delineated in PHO-TN598.
	- 2. Output. Data is output to 105 mm microfiche. Each microfiche will be output in a 7-row by 6-column format. Row one shall contain titling, with each remaining row containing six unique GRAY, CLASS, or LAND images.
- **C.** Linkages

 $\overline{\phantom{a}}$ 

**1.** External

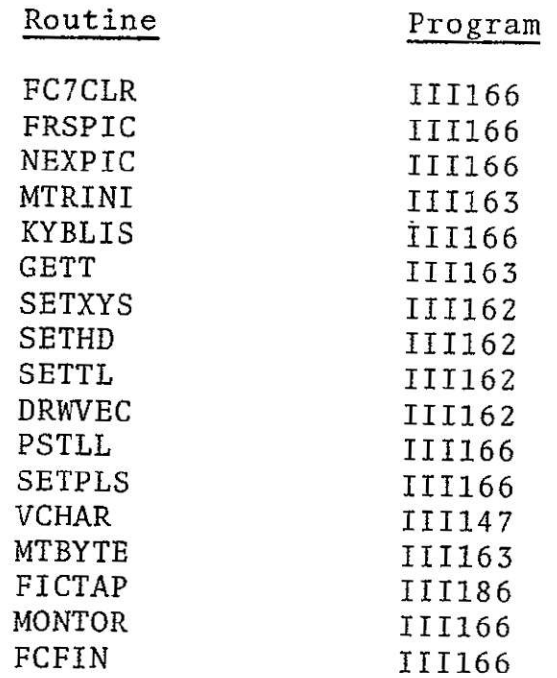

## 2. Internal Routines

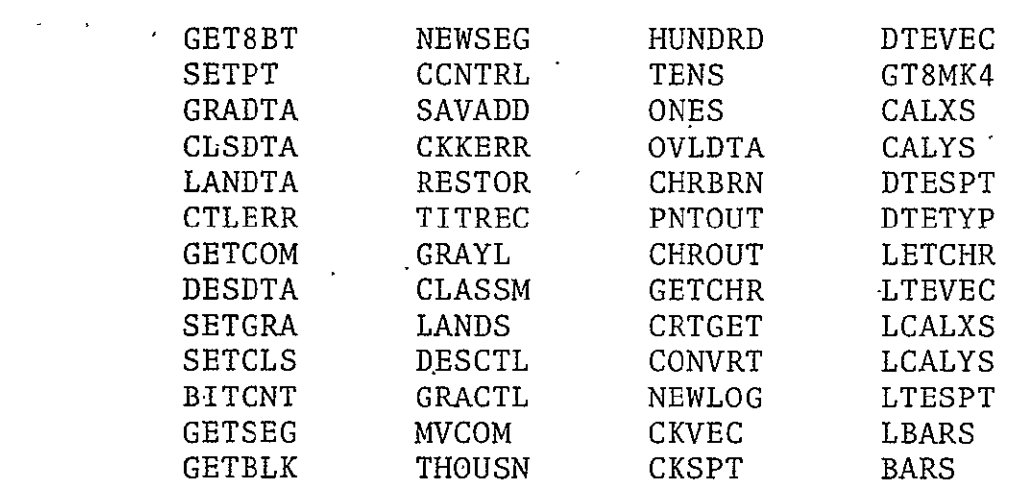

### 2.2.3.2 Subroutines

- A. BARCH. Routine used to output character overlay for GRAY and LAND density wedge. Table CHXY contains X coordinate, Y coordinate, and character code for the overlay data.
- B. BARS. Called once per fiche, in the GRAY mode, for output of an eight-level density calibration wedge plus overlay. Wedge dimensions are 1000 scan lines by 1000 pixels, with the first 500 scans containing shades 0 thru 7 at 125 pixels per shade, and the last **500** scans containing shades 7 thru 0. Vector and character overlay are output via a call to BARVC. Exits to calling routine via BARVC. Calling sequence: **,JMS** BARS
- C. BARVC. Routine used to set appropriate counters and table addresses for output of vector and character overlay via calls ito BARVE and BARCH, respectively. Exits to calling routine via BARS or LBARS based on GRAYSW. Calling sequence: **JMP** BARVC
- D. BARVE. Routine used to output vector overlay for GRAY and LAND density wedge. Table VCXY contains  $X_1Y_1$  and  $X_2Y_2$ vector coordinates for the overlay. Vector output is via DRWVEC. Calling sequence: JMS BARV

REPRODUCIBILITY OF THE<br>ORIGINAL PAGE IS POOR

**E.** BITCNT. Entered with the AC containing the number of bits to be accessed. Uses MTBYTE to get bits requested, returning to the calling routine with the bits requested in the AC. Calling sequence:

> LAC N  $(1 \leq N \leq 18)$ JMS BITCNT

- F. CALXS. Entered with AC containing X coordinate in **DTE** units. Converts **DTE** to FR80 units (conversion factor in VDELX), adds frame offset (XOFFOV) and returns to calling routine with FR80 X coordinate in the AC. Calling sequence with AC containing DTE X coordinates: JMS CALXS
- G. CALYS. Accesses 10-bit DTE Y coordinate via BITCNT, converts to FR80 units (conversion factor in VDELY), adds frame offset (YOFFOV) and returns to calling routine with FRSO Y coordinate in the AC. Calling sequence: JMS CALYS
- H. CCNTRL. Accesses eight-bit character code via GET8BT and checks for COM control indicator (D9). If not a COM control, exits to CKKERR. When COM control, checks next byte for control function and branch to proper handler. Calling sequence: JMS CCNTRL
- I. CHROUT. Entered with the AC containing a character to be output. Converts character to EBCDIC via CONVRT, outputs character via VCHAR, returns control to calling routine. Calling sequence, where N = 8-bit DTE character:

LAC N-CHROUT

J.. **CKKERR.** When in GRAY or CLASS mode, exits to CTLERR. When in LAND mode, resets LNPERF and CHPERL, advances to next frame via NEXPIC, resets frame position via SETPT, and exits to LANDTA. Calling sequence: JMP CKKERR

- K. CLASSM. Sets processing mode switches for CLASS MAP data; sets character deltas (CLDELY =  $-62$ , CLDELX = 46); and transfers control to GRACTL. Calling sequence: **JMP** CLASSM
- L. CLSDTA. Entered with AC containing first eight-bit character. When in overlay mode, transfers control to OVLDTA. When in CLASS mode, sets hardware registers via SETPLS; sets X and Y start coordinates via SETXYS; and outputs characters via calls to CHROUT and CETCHR. At end of line, positions to next line via CLTGET. At end of frame, sets processing  $\blacksquare$ mode to overlay and transfers control to GETCOM. Calling sequence: JMP CLSDTA
- M. CLTGET. Executes PSTLL for hardware ready, updates DAC's via SETXYS for next line, checks for operator interrupt via KYBLIS, transfers control to CNEWLN (entry point in CLSDTA) for next line of character output. Calling sequence: JMP **CLTGET**
- N. CETCHR. Accesses next eight-bit character via GET8BT and transfers control to CLRGEN (entry point in CLSDTA), with character for output in the **AC.** Calling sequence: JMP CETCHR
- **0.**  CONVRT. Entered with DTE character in AC. Character is converted to EBCDIC via DTETAB table. Exit is to calling routine with converted character in AC. Calling sequence where N = DTE character:

**LAC** N JMS CONVRT

 $\mathcal{L}_{\mathbf{r}}$ 

- P. CTLERR. Transfers control to MONOUX with address of control error message in the AC. Calling sequence: JMP CTLERR
- Q. DESCTL. Sets processing mode switches for descriptor data, sets DTE to FRS0 conversion factors (VDELX, VDELY), and sets PRSWT equal to NOP to ignore **DTE** overlay data until access of a start print word. Calling sequence: JMP DESCTL

- R. DESDTA. Transfers control to OVLDTA, when there is overlay data. Otherwise, sets CHDELX, CHDELY and CHRSIZ for description data. Transfers control to CNITCH for CLASS, INITCH for GRAY, or LNITCH for LAND. (Entry points are in CLSDTA, GRADTA, and LANDTA, respectively.) Calling sequence: JMP DESDTA
- S. DTESPT. Decodes DTE start print word as accessed via BITCNT. Converts DTE X and Y coordinates to FR80 units via CALXS and CALYS calls, respectively; sets PLS registers via SETPLS; and outputs character by call to CHROUT. Transfers control to GETCOM. Calling sequence: JMP DTESPT
- T. DTETYP. Transfers control to IGNDTE when PRSWT signifies no start print word processing for this frame. Otherwise, processes DTE special characters NULL, CR, and MR; if there are none, outputs as print character via CHROUT until CNTR (character counter equal to 5) is exhausted. Exits to GETCOM.
- U. DTEVEC. Decodes and converts DTE 48-bit vector word to FR80  $\overline{X}_1 Y_1$  and  $\overline{X}_2 Y_2$  vector coordinates. Outputs vector via call to III routine DRWVEC. Exits to GETCOM. Calling sequence: JMP DTEVEC
- V. GETBLK. Accesses 32 bits of data from magnetic tape via MTBYTE. Used to read record block and mask off block descriptor word (BDW). Exits to calling routine. Calling sequence: JMS GETBLK
- W. GETSEG. Gets logical record segment from tape input area. Determines segment control code, segment length, and carriage control from segment descriptor word (SDW). If segment length is two or less, control is returned to GETSEG+l for next logical record segment. If segment control code is 0 or **1,** which specifies COM control record, CCNTRL is called for processing of the COM control record. Upon return from CCNTRL, control is transferred to calling routine. Calling sequence: JMS GETSEG
- X. GETBBT. Used to access eight-bit data byte from magnetic tape buffer via BITCNT. Returns to calling routine with AC containing right-justified eight-bit byte. Calling sequence: JMS GET8BT
- Y. dRACTL. Sets processing mode switches for GRAY data processing.. Transfers control to HEXOCT. Calling sequence: **JMP** GRACTL
- Z. GRADTA. Entered with AC containing first eight-bit character. When in overlay mode, transfers control to OVLDTA. When in GRAY, sets hardware registers via SETPLS, sets X and Y start coordinates via SETXYS, outputs characters via calls to CHROUT and CHRBRN, and outputs pixels via PNTOUT. At end of line, positions to next line via CRTGET. At end of frame, sets processing mode to overlay and transfers control to GETCOM. Calling sequence: JMP GRADTA
- **AA.** GRAYL. Sets processing mode switches for GRAY data, sets character deltas  $(CLDELX = 10, CLDELY = -10)$ , and transfers control to GRACTL. Calling sequence: JMP GRAYL
- BB. GT8MK4. Accesses eight-bit data byte from magnetic tape buffer via BITCNT. Masks low-order four bits of AC and returns to- calling routine. Calling sequence: JMS GTSMK4
- CC. HEXOCT. Utilized for decode and conversion of lines per frame (LNPERF) and characters per line (CHPERL) from G or K control record. Defaults to 439 by 612 respectively for LAND mode. Advances film via NEXPIC, sets start coordinates by call to SETPT, and transfers control to **GETSG1.** If LNPERF equals zero, sets CCTRSW for COM control processing: Calling sequence: JMP HEXOCT
- DD. HUNDRD. Converts EBCDIC hundreds position character to decimal. Returns to calling routine with hundreds value in AC. Calling sequence: JMS HUNDRD
- **EE.**  LANDS. Sets processing mode switches for LAND data, sets character deltas (CLDELX = **10,** CLDELY = 10), and transfers control to GRACTL. Calling sequence: **JMP** LANDS
- FF. LANDTA. Entered with AC containing first eight-bit character. When in overlay mode, transfers control to OVLDTA. When in LAND, sets hardware registers via SETPLS, sets X and Y start coordinates via SETXYS, outputs characters via calls to CHROUT and LHRBRN, and outputs pixels via PNTOUT. At end of frame, sets processing mode to overlay and transfers control to GETCOM. Calling sequence: JMP LANDTA
- **GG.** LBARS. Called once per fiche, in the LAND mode, for output of an eight-level density calibration wedge plus overlay. Wedge dimensions are 1000 scan lines by 1000 pixels, with the first 500 scans containing shades 0 through 7 at 125 pixels per shade and the last 500 scans containing shades 7 through 0. Vector and character overlay are output via a call to BARVC. Exits to calling routine via BARVC. Calling sequence: JMS LBARS
- HH. LCALXS. Entered with AC containing X coordinate in RTCC 1024 units. Converts to DTE 612 units and computes corresponding FR80 raster address. Returns control to calling routine with X coordinate, in FR80 units, in the AC. Calling sequence with RTCC X coordinates:

# JMS LCALXS in AC

- II. LCALYS. Accesses 10-bit Y coordinate in RTCC units, converts to **DTE** 439 units, and computes corresponding FR80 raster address. Returns control to calling routine with Y coordinate in FR80 units in the AC. Calling sequence: JMS LCALYS
- JJ. LMYSET. Updates Y DAC for next line of LAND density wedge and resets X and Y DAC's via SETXYS. Calling sequence: JMS LMYSET
- KK. LTESPT. Decodes LAND DTE start printword as accessed via BITCNT. Sets CHRSIZ, CHDELX and CHDELY from XSIZ table using DTE character size code as index. Converts DTE X and Y coordinates to FR80 units via LCALXS and LCALYS

calls, respectively, sets PLS registers via SETPLX,. outputs character by call to CHROUT, sets PRSWT for typewriter word processing, and transfers control to GETCOM. Calling sequence: JMP LTESPT

- LL. LTEVEC. Decodes and converts DTE 48-bit vector word to FR80  $\bar{X}_1$ Y<sub>1</sub> and  $X_2$ Y<sub>2</sub> vector coordinates. Outputs vector via DRWVEC and transfers control to GETCOM. Calling sequence:  $\mathcal{L}^{\mathcal{L}}$ JMP LTEVEC
- MM. MVCOM. Transfers COM control data, as specified in the T record, into buffer TITARE for 105 mm. Data is accessed from tape buffer one byte per access via GET8BT. Calling sequence with AC containing first titling character: JMS MVCOM
- NN. MYSET. Updates Y DAC for next line of GRAY density wedge and resets X and Y DAC's via SETXYS. Calling sequence: JMS MYSET  $\sim 10^6$
- **00.** NEWSEG. Reads in new logical segment; gets bits requested from old and new segment and returns to calling routine with data in AC. Calling sequence: JMP NEWSEG

 $\sim$ 

- PP. OVLDTA. Checks overlay data for legitimate DTE data words. Transfers control to CKVEC for vector words to CKSPT for start print words, to DTETYP for typewriter words, and to IGNDTE to "bit bucket" non-DTE data words. Calling sequence with AC containing DTE data word bits 1-18: JMP OVLDTA
- QQ. PNTOUT. Utilized for output of GRAY and LAND pixel data. Entered with AC containing left-justified pixel intensity. Calling sequence, where n = three-bit intensity:

**LAC** n **JMS PNTOUT** 

RR. RESTOR. Restores BITCNT and GETSEG parameters to condition previous to **COM** control loop. Calling sequence: RESTOR

> **REpRODUCIBILITY** OF THE ORIGINAL PAGE IS POOR

- SS. SAVADD. Saves BITCNT and GETSEG return addresses prior to COM control loop. Calling sequence: SAVADD
- TT. SETPT. Controls setting of overlay and data frame start coordinates for GRAY, CLASS, and LAND. Calling sequence: . JMS SETPT
- UU. TENS. Converts EBCDIC tens position character to decimal. Returns to calling routine with tens value in the AC. Calling sequence: JMS TENS
- VV. THOUSN. Converts EBCDIC thousands position character to decimal. Returns to calling routine with thousands value in the AC. Calling sequence: JMS THOUSN
- WW. TITREC. Moves title data into TITARE via MVCOM, calls FICTAP for title processing, sets TITSW for no film advance, and transfers control to GETSGl. Calling sequence: JMP TITREC
- 2.2.3-3 Constants and Variables
	- A. Internal
		- **1.** BITNSW. Temporary save location of number of bits requested by GET macro, in SAVADD and RESTOR routines.
		- 2. BITNUM. Contains number of bits requested by GET macro.
		- 3. BITSVAD. Temporary save location of return address from GET call.
		- 4. CCTRSW. Switch used to initiate **COM** control record processing.
		- 5: CHPERL. Counter for character-per-line variable.
		- 6. CLASSW. Switch utilized in routing flow of program for classification map processing.
		- 7. CLDELX. Character delta X for CLASS data.
- 8. CLDELY. Character delta Y for CLASS data.
- 9. CNTR. Counter containing number of characters per **DTE** typewriter word.
- **10.**  DESCSW. Switch used for designating descriptor data processing.
- 11. DSDELX. Character delta X for aescriptor data.
- 12. DSDELY. Character delta Y for descriptor data.
- 13. DTETAB. Table containing DTE character codes, two characters per word.
- 14. GETSGAD. Temporary save location of GETSEG routine return address.
- **15.**  GRAYSW. Switch used for delineating GRAY image processing.
- 16. LANDSW. Switch used for delineating LANDSCAPE image processing.
- 17. LNPERF. Counter for lines per frame variable.
- 18. MBITNM. Variable containing number of bits requested by GET macro in BITCNT routine.
- 19. MBITSV. Temporary save location of number of bits requested. Referenced in SAVADD and RESTOR.
- 20. NEWSGB. Variable containing n bits  $(1 \le n \le 18)$  of data from next record segment.
- 21. NEWSGC. Variable containing number of bits required from next record segment to satisfy GET macro.
- 22. OLDSGB. Variable containing n bits  $(1 \le n \le 18)$  of data remaining in current record segment.
- **23.**  OLDSGC. Variable containing number of bits remaining in current record segment.
- 24. OVERSW. Switch used to initiate and/or inhibit over**lay** data processing.
- 25. PRSWT. Switch used to designate **DTE** start print word has been processed for current frame, thereby allowing processing of typewriter words.
- 26. SEGCNT. Counter containing number of bits in current record segment.
- 27. SEGSW. Switch used to reset BITCNT return address upon completion of COM control processing.
- 28. XHD. Contains starting X coordinate of **DTE** vector as accessed from **DTE** Vector word.
- 29. XOFFDT. Variable used for designation of starting X or left margin of GRAY, CLASS, and/or LAND image area in FR80 raster units.
- 30. XOFFOV. Variable used for designation of starting X or left margin of GRAY, CLASS, and/or LAND overlay area in FR80 raster units.
- 31. XTL. Contains end X coordinate of DTE vector as accessed from DTE Vector word.
- 32.  $YHD.$  Vector  $Y<sub>1</sub>$  coordinate.
- 33. YOFFDT. Variable used for designation of starting Y or top margin of GRAY, CLASS., and/or LAND image area in FR80 raster units.
- 34. YOFFOV. Variable used for designation of starting Y or top margin of GRAY, CLASS, and/or LAND overlay area in FR80 raster units.
- 35. YTL. Vector Y<sub>2</sub> coordinate.

REPRODUCIBILITY OF THE ORIGINAL PAGE IS POOR

 $\chi \sim 4$ 

- B. External
	- 1. CHDELX. Word location reserved for FR80 character delta X.
	- 2. CHDELY. Word location reserved for FR80 character delta Y.
	- **3-.**  CHRSIZ. Word location reserved for FR80 character size.
	- 4. CURBUF. Cell used for current magnetic tape buffer  $\ddot{\bullet}$ address (one of two magnetic tape buffers).
	- 5. FCXCNT. Constant delineating number of columns per fiche.
	- $-6$ . FCYCNT. Constant delineating number of rows per fiche
	- 7. FICTB. Address of fiche title buffer area, as decoded by III186.
	- 8. NEXBUF. Cell used for next magnetic tape buffer address (one of two magnetic tape buffers).
	- 9. OPRCON. Contains NOP op code.
	- **1Q.** PLSON. Switch used to control make film option..
	- **11.**  RECSPT. Cell containing FR80 spot size being used in film generation.
	- 12. SKPCON. Contains SKP op code.
	- 13. TITARE. Interim fiche title record buffer.
	- 14. TPOINT. Contains address of next available word in FICTB.
- 2.2.3.4 Flow Charts. See following pages.

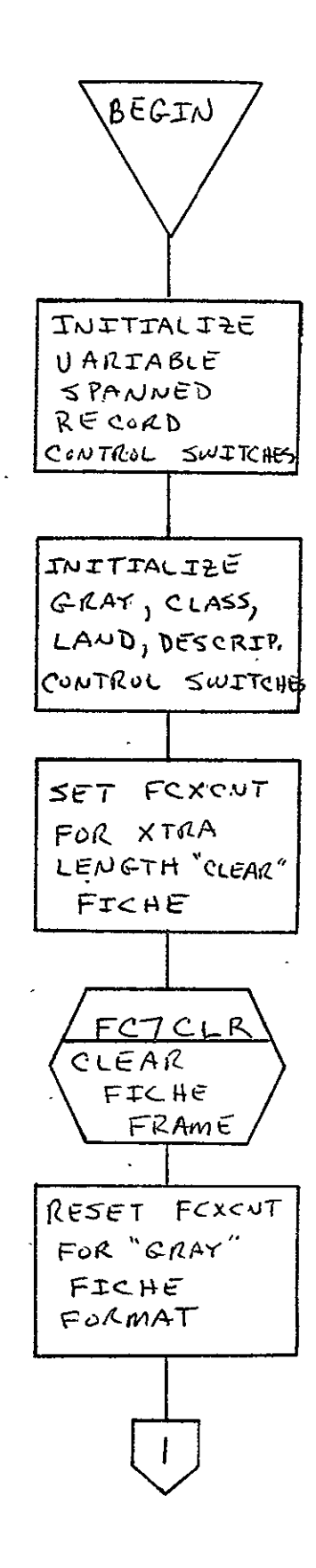

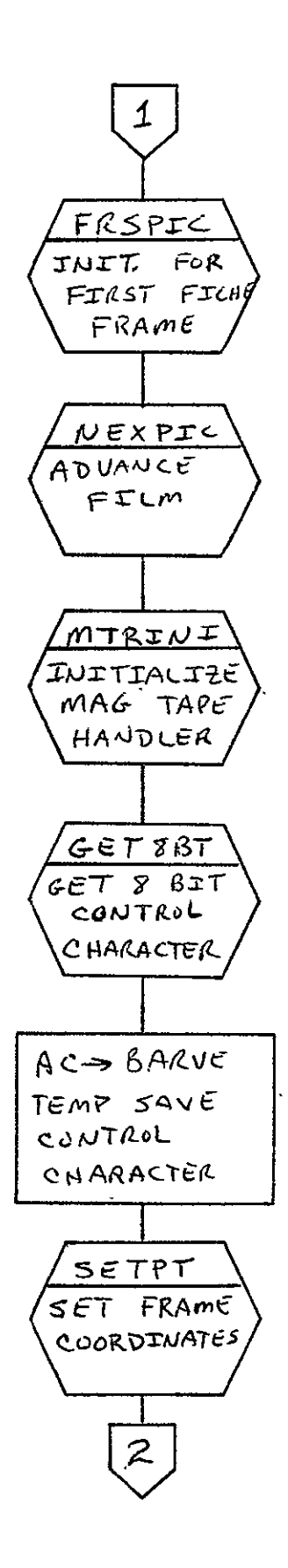

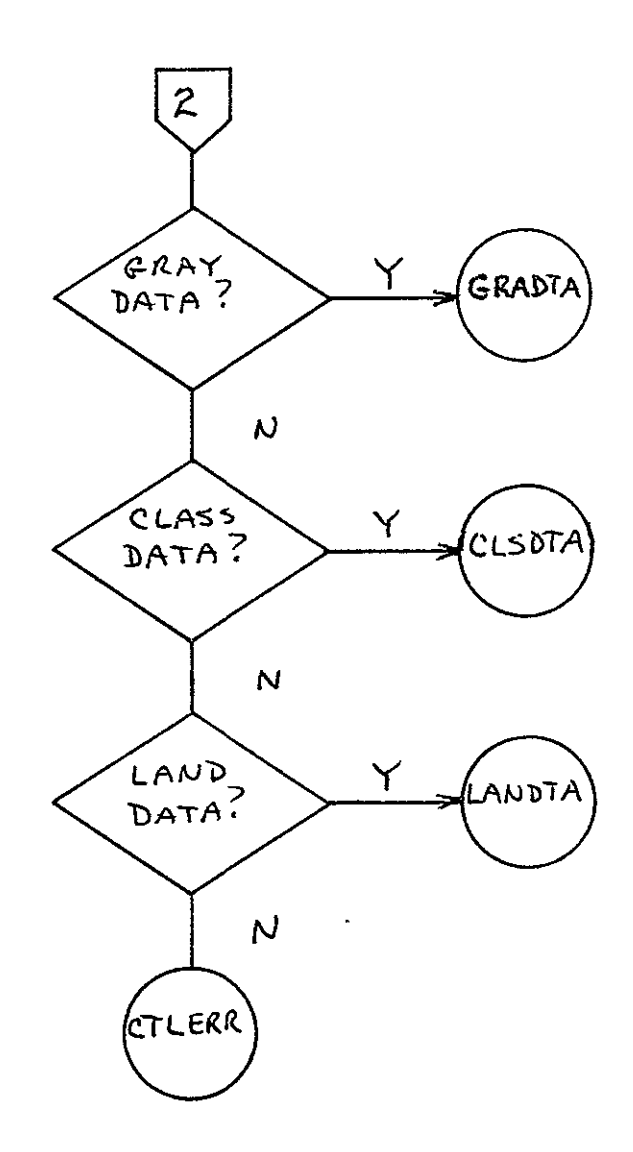

REPRODUCIBILITY OF THE ORIGINAL PAGE IS POOR

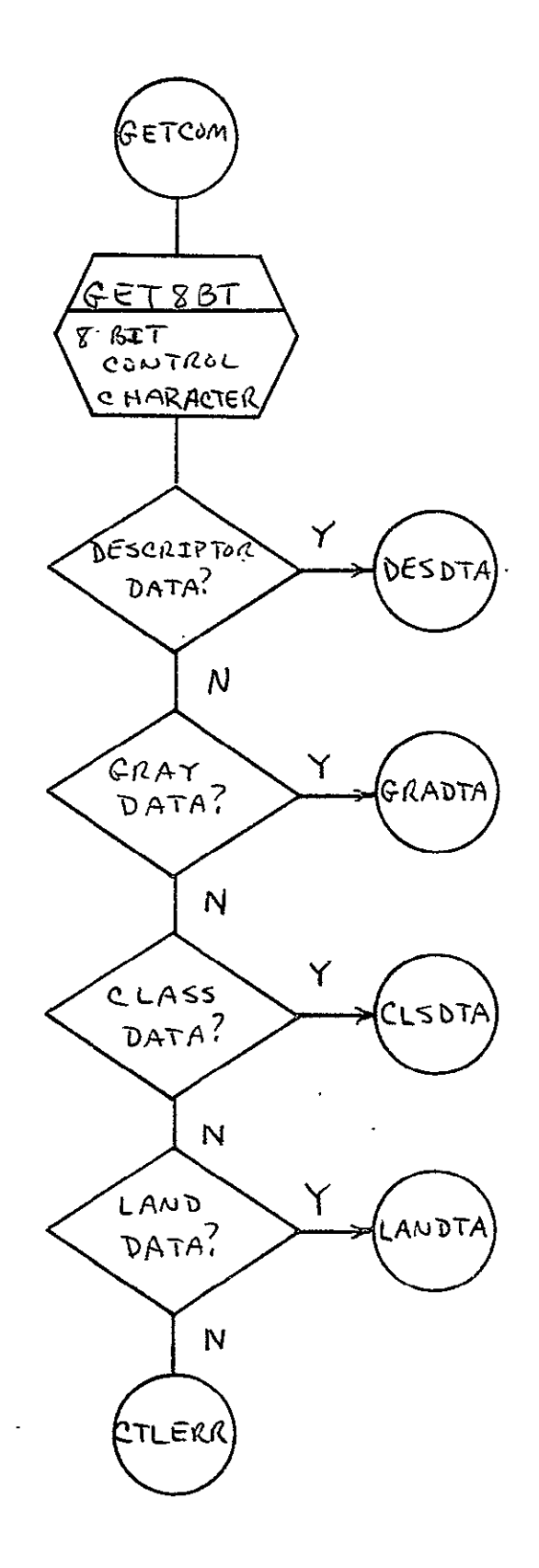

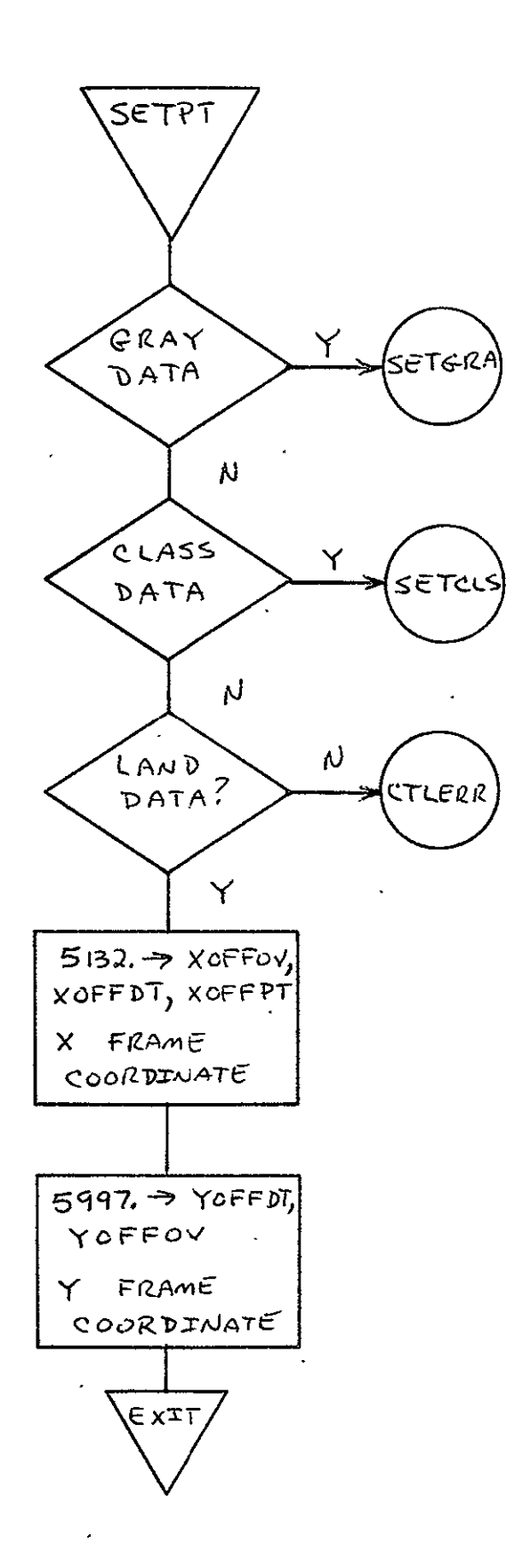

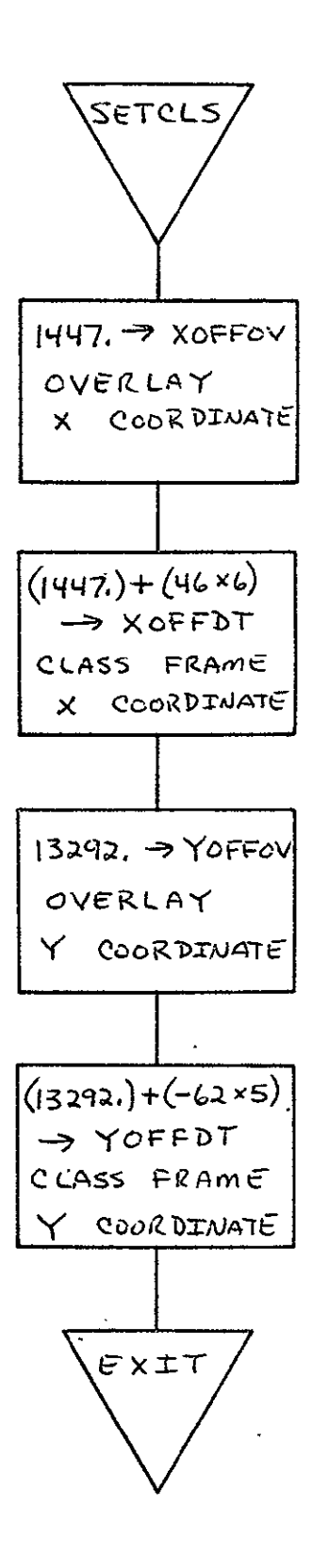

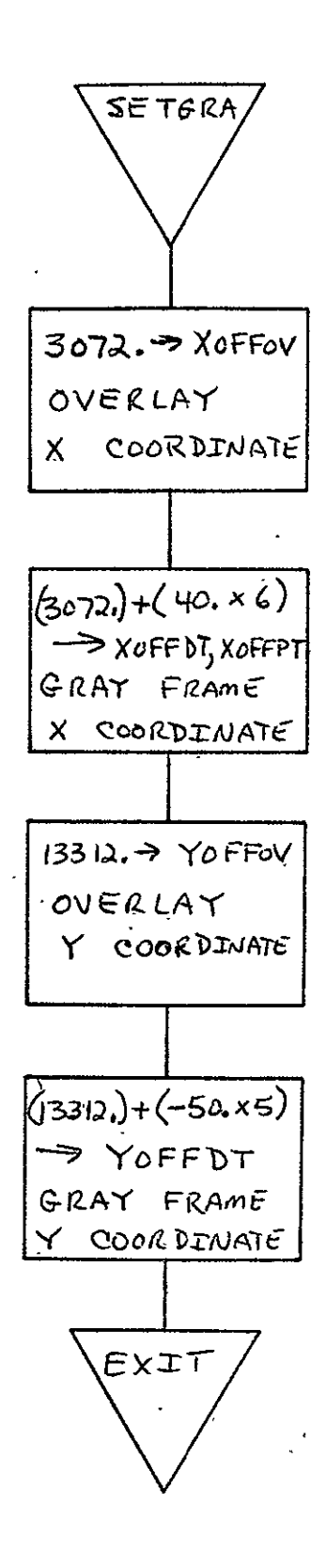

 $\begin{bmatrix} 2-118 \end{bmatrix}$ 

SISO-TR531 Vol. II  $\mathbb{R}^2$ 

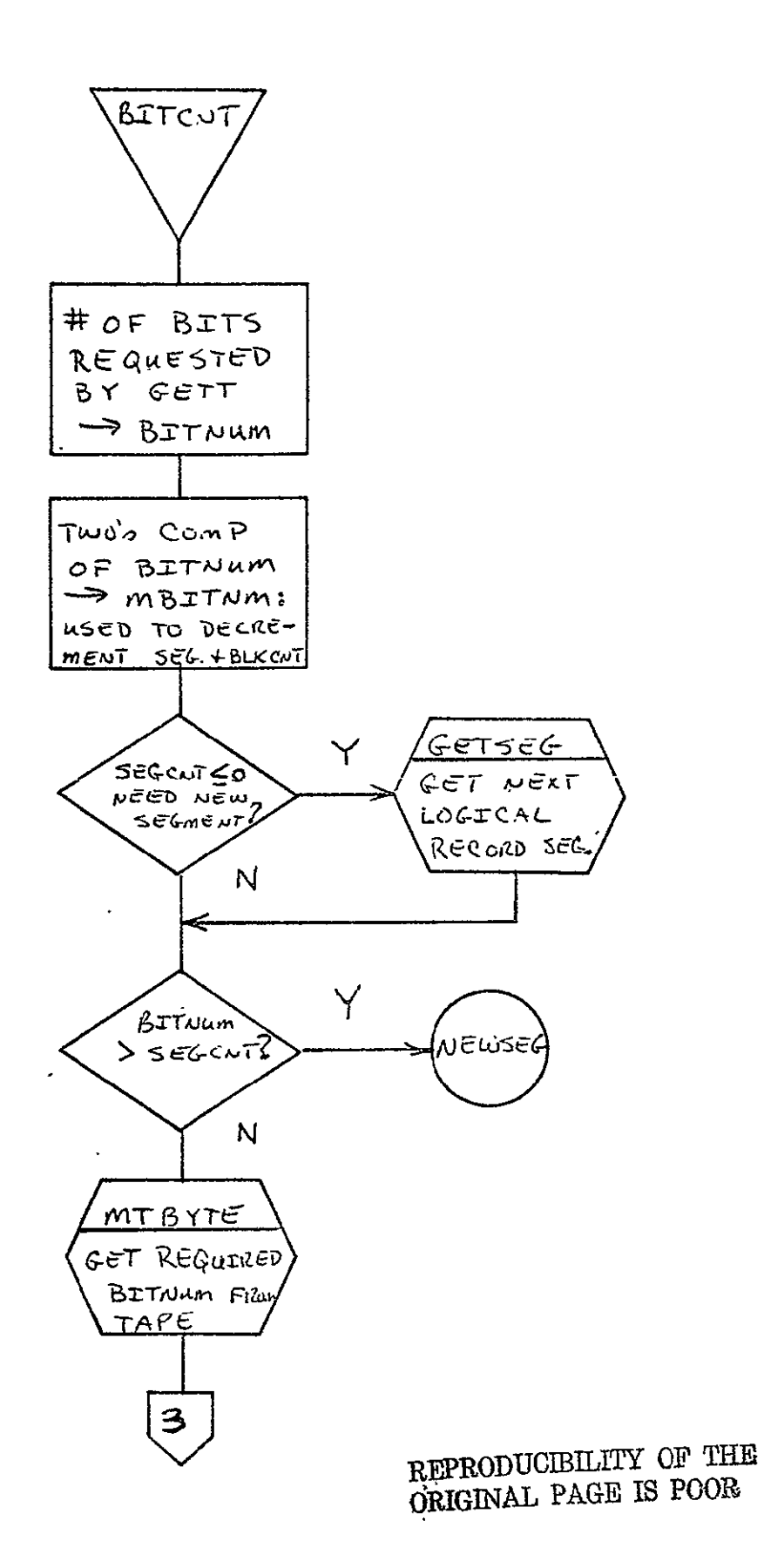

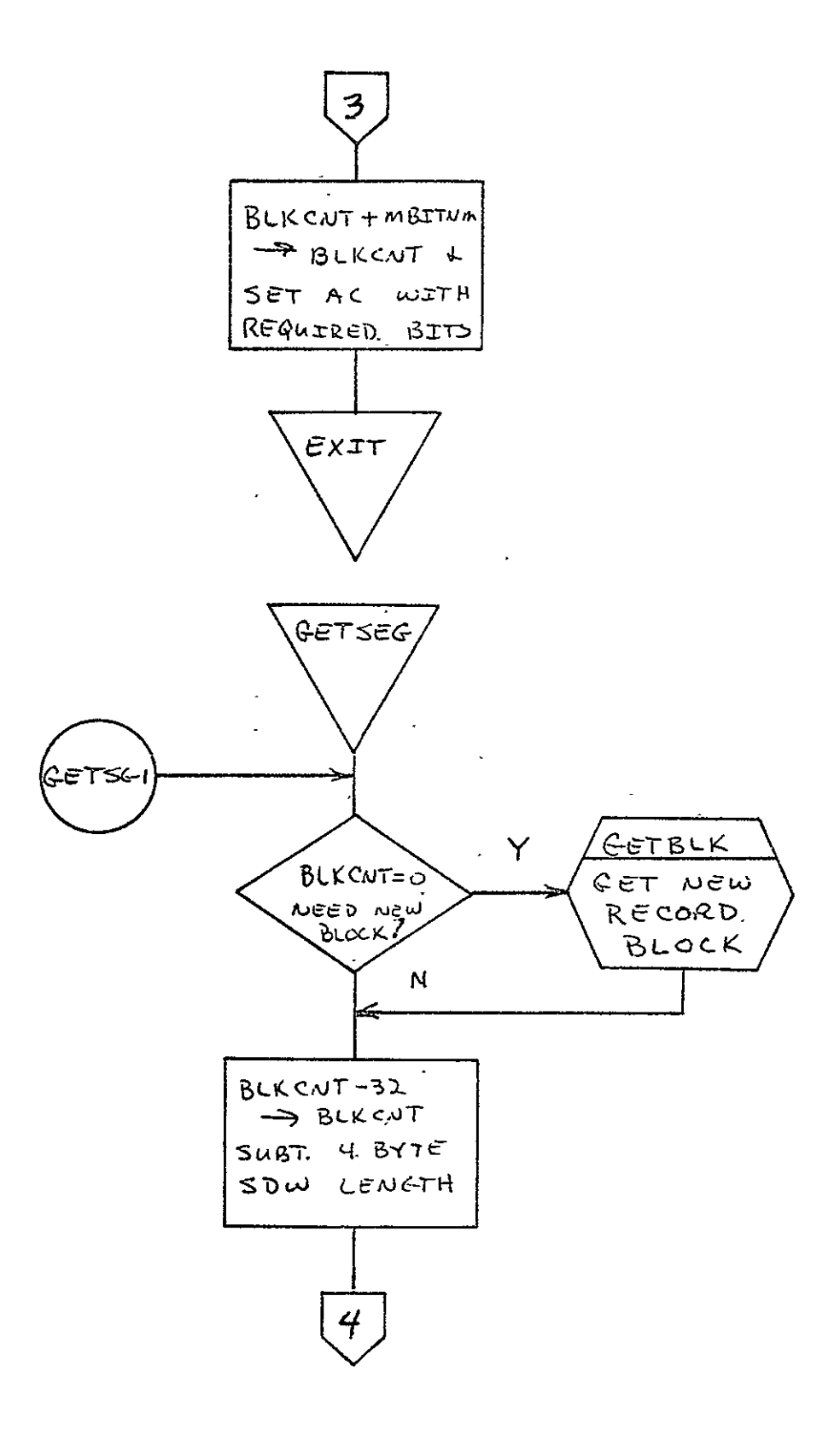

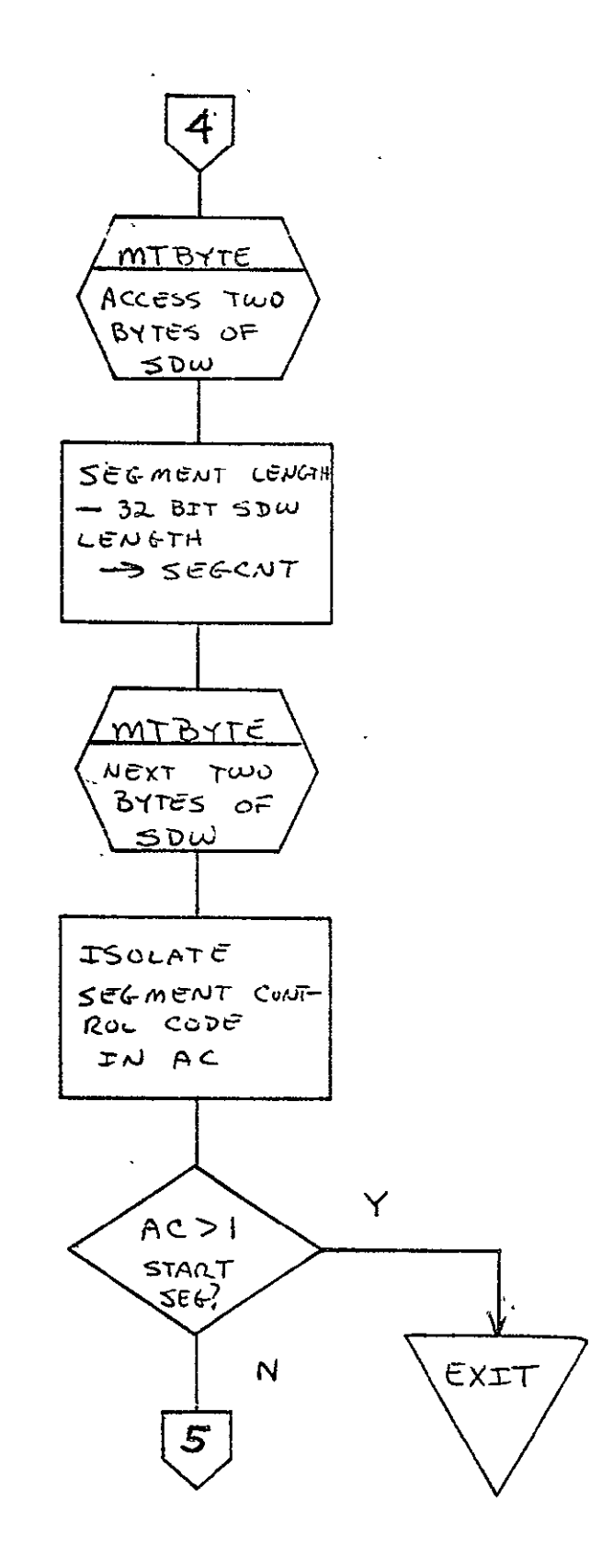

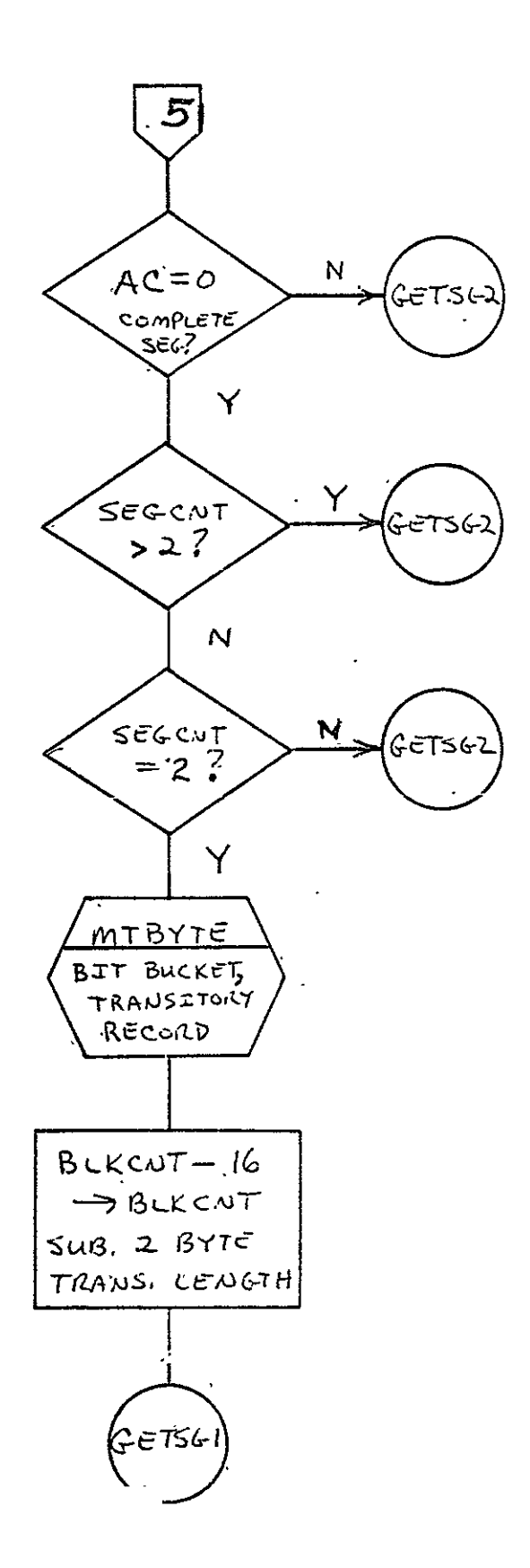

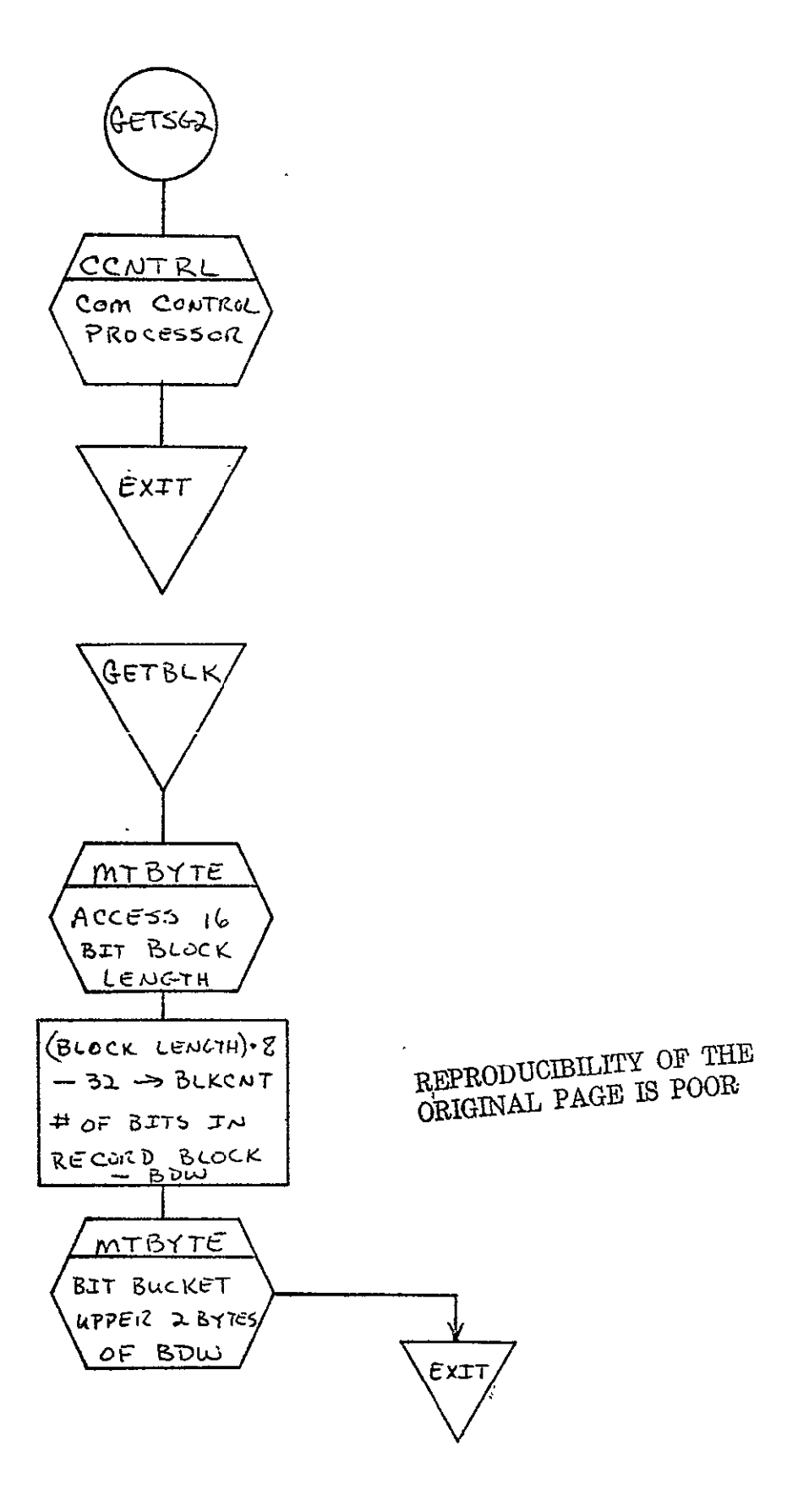

SISO-TR531 Vol. II  $\mathbb{R}^2$ 

 $\ddot{\phantom{0}}$ 

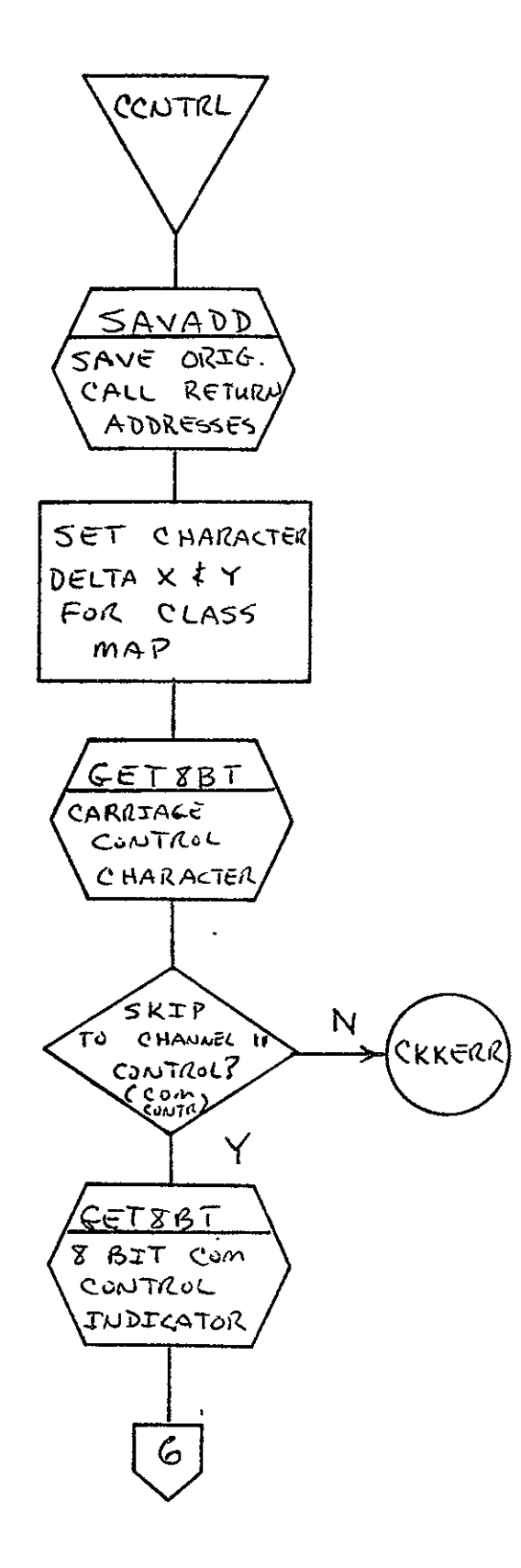

 $2 - 124$ 

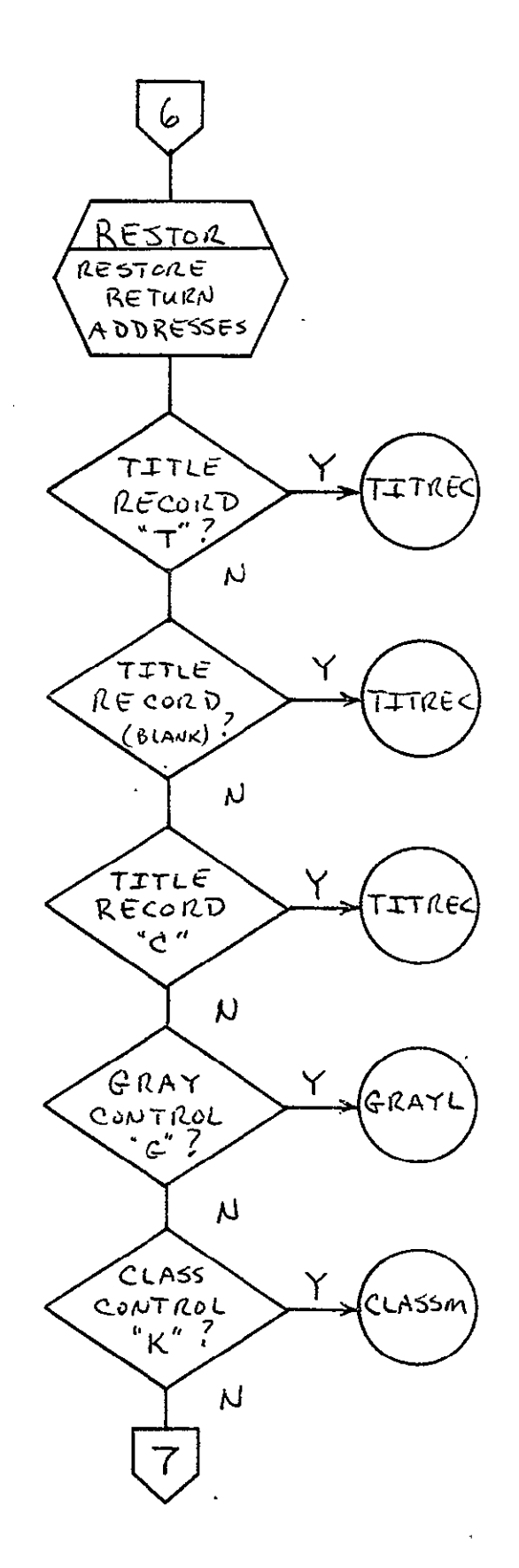

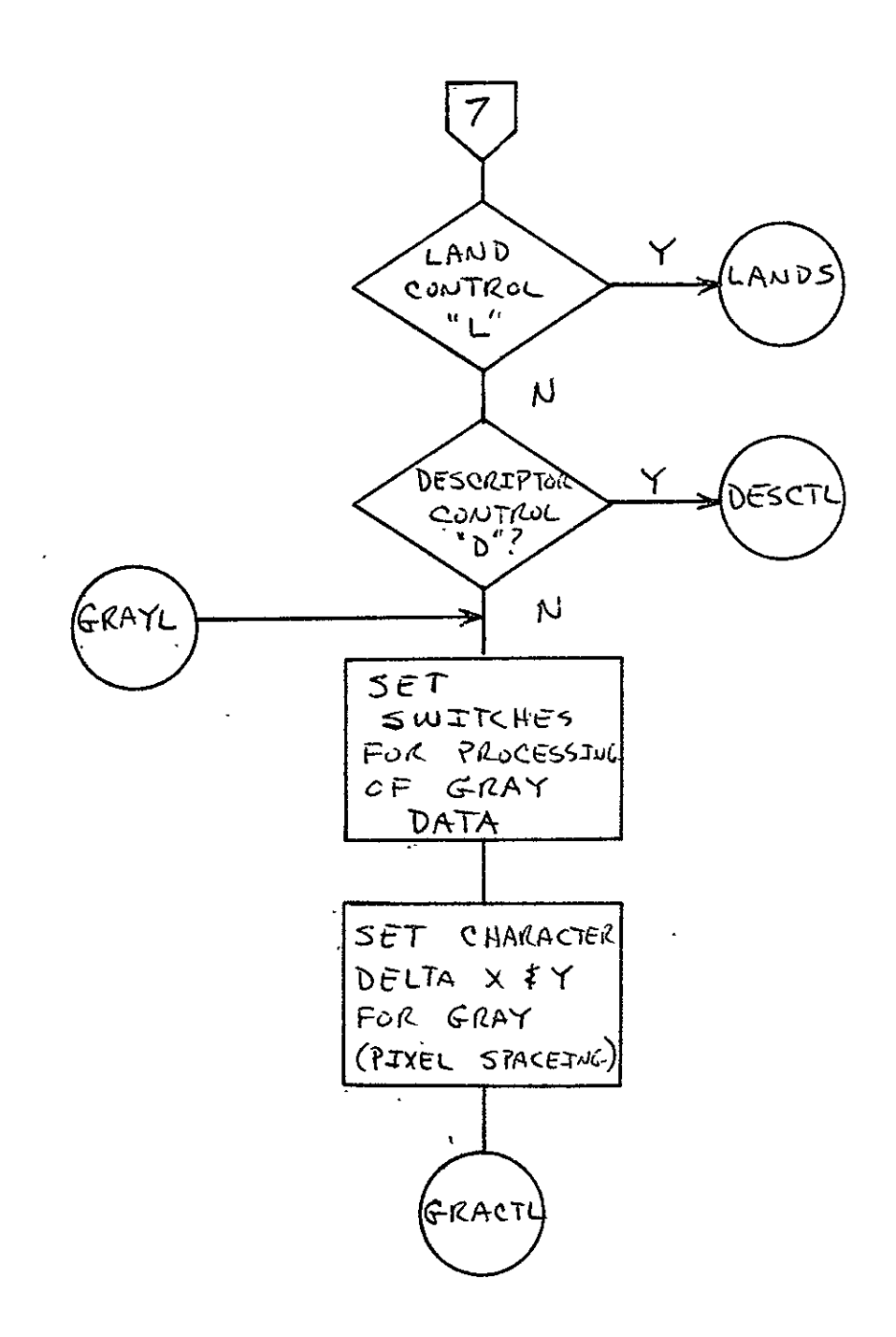

 $\overline{\phantom{a}}$
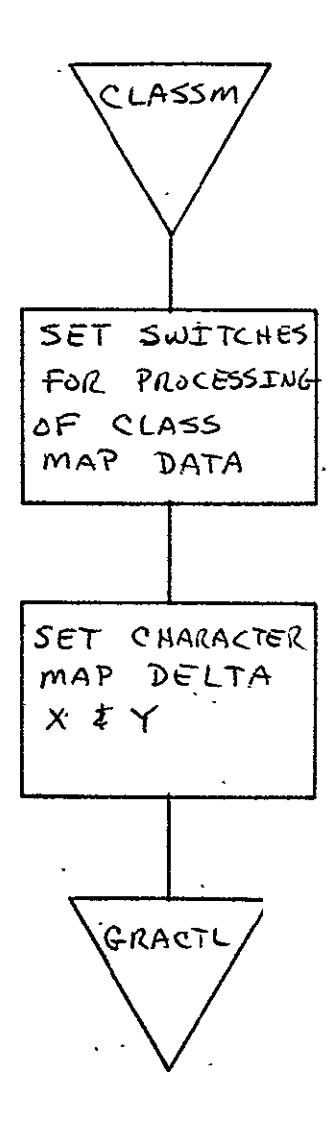

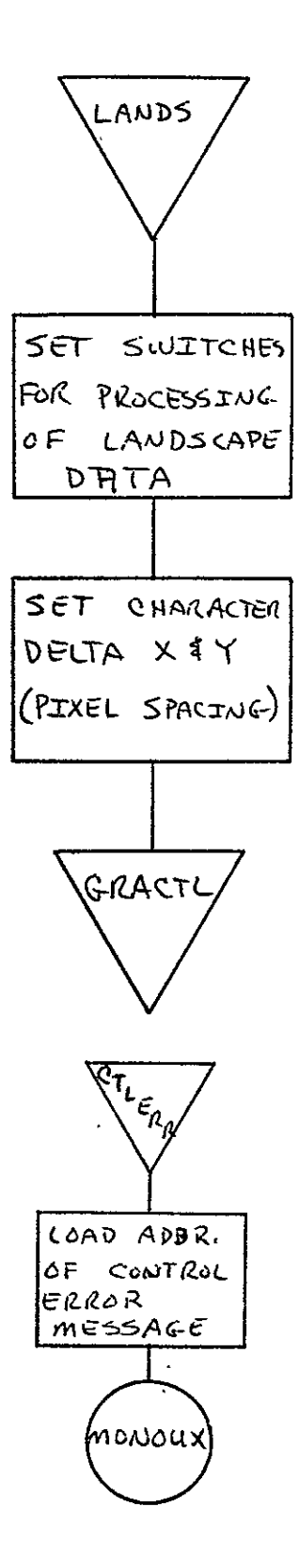

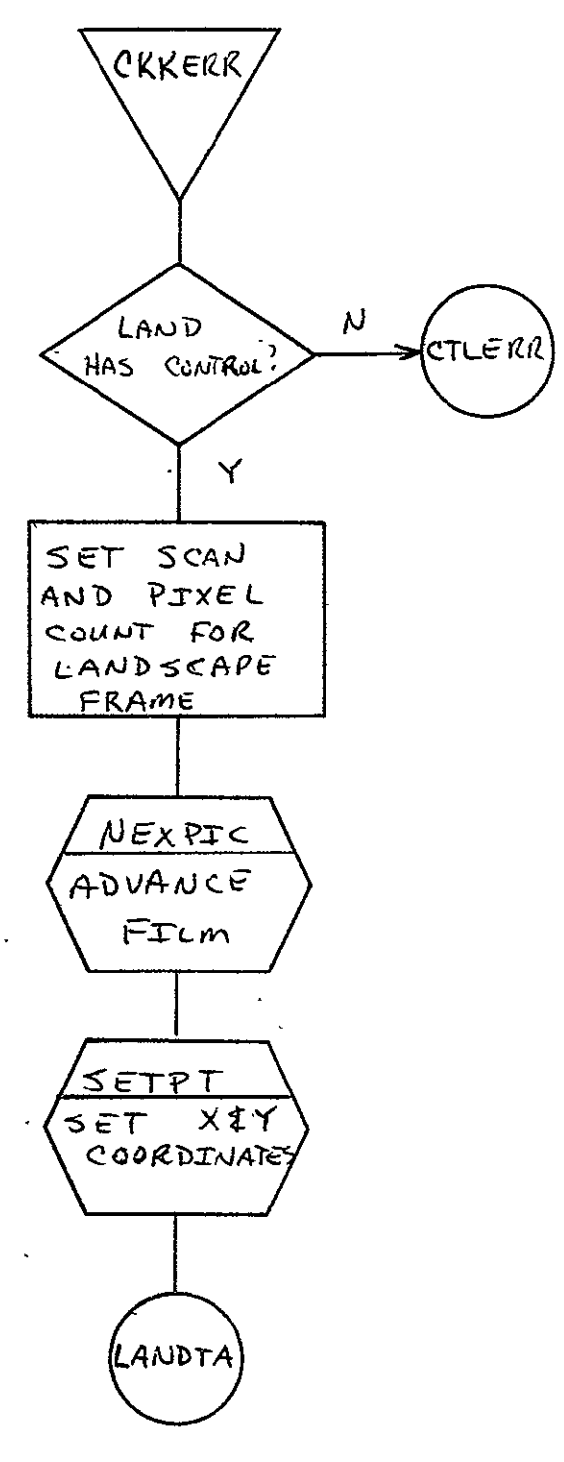

REPRODUCIBILITY OF THE REPRODUCIBILITY OF THE

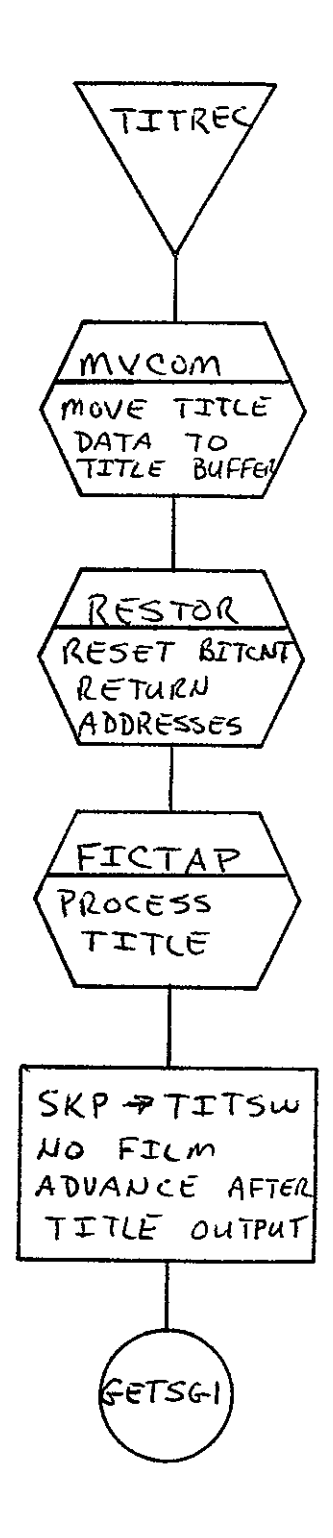

 $\sim 10^{-11}$ 

 $\mathcal{L}_{\text{max}}$ 

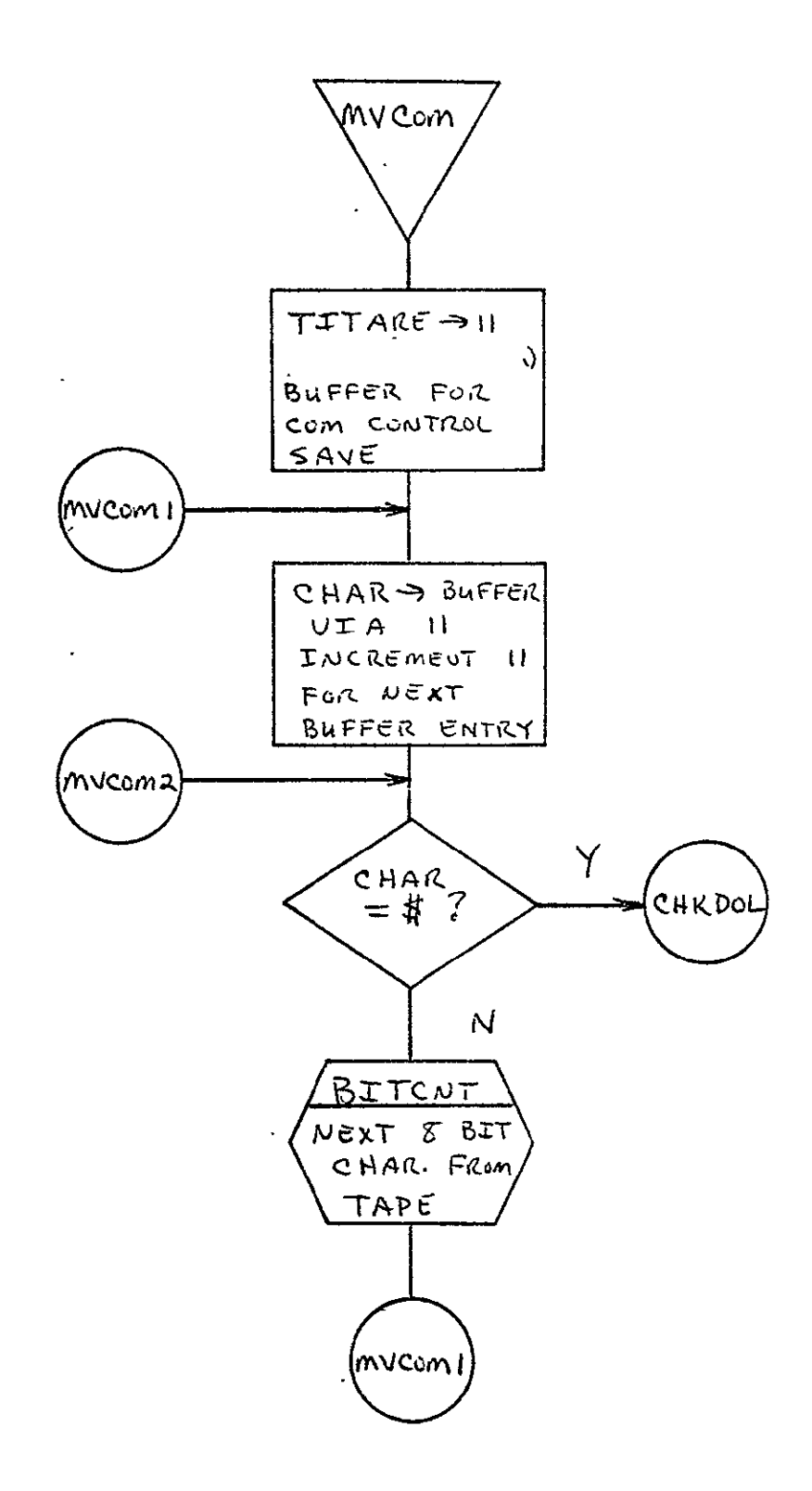

 $\sim 100$ 

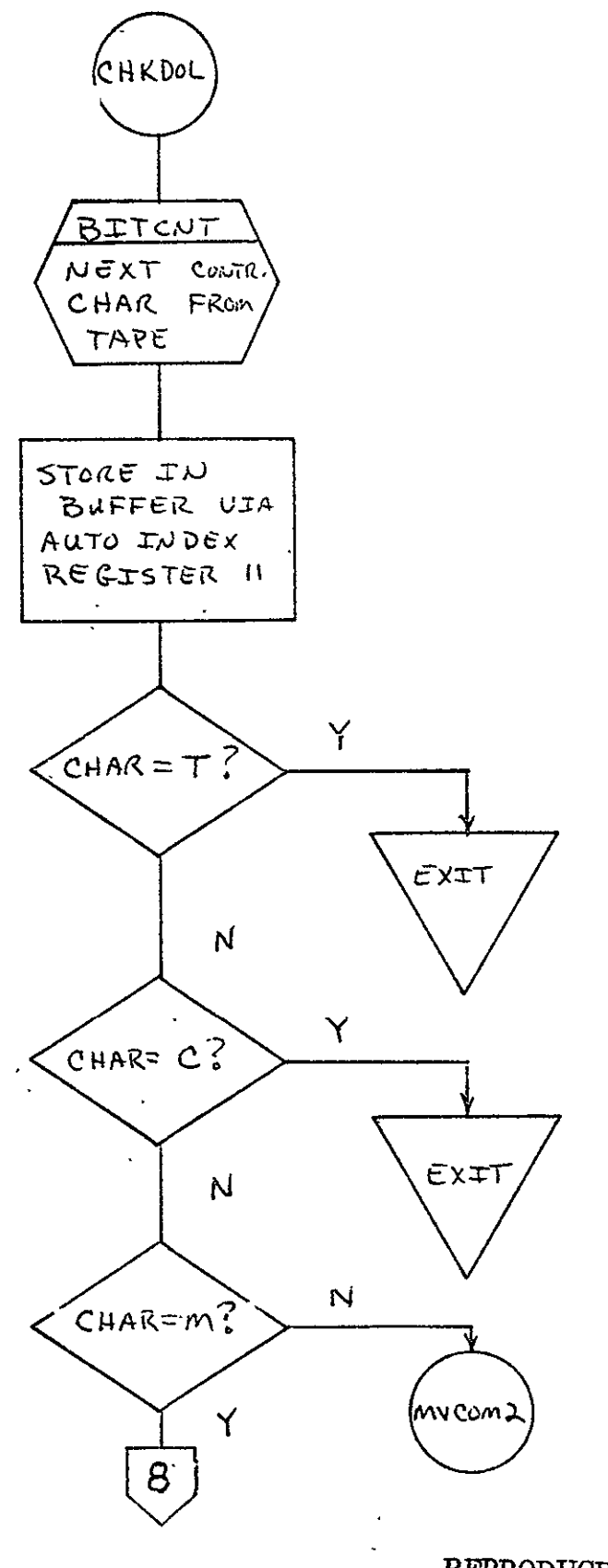

REPRODUCIBILITY OF THE ORIGINAL PAGE IS POOR

 $2 - 132$ 

 $\sigma_{\rm{max}}$ 

 $\mathcal{L}$ 

 $\sim 400$ 

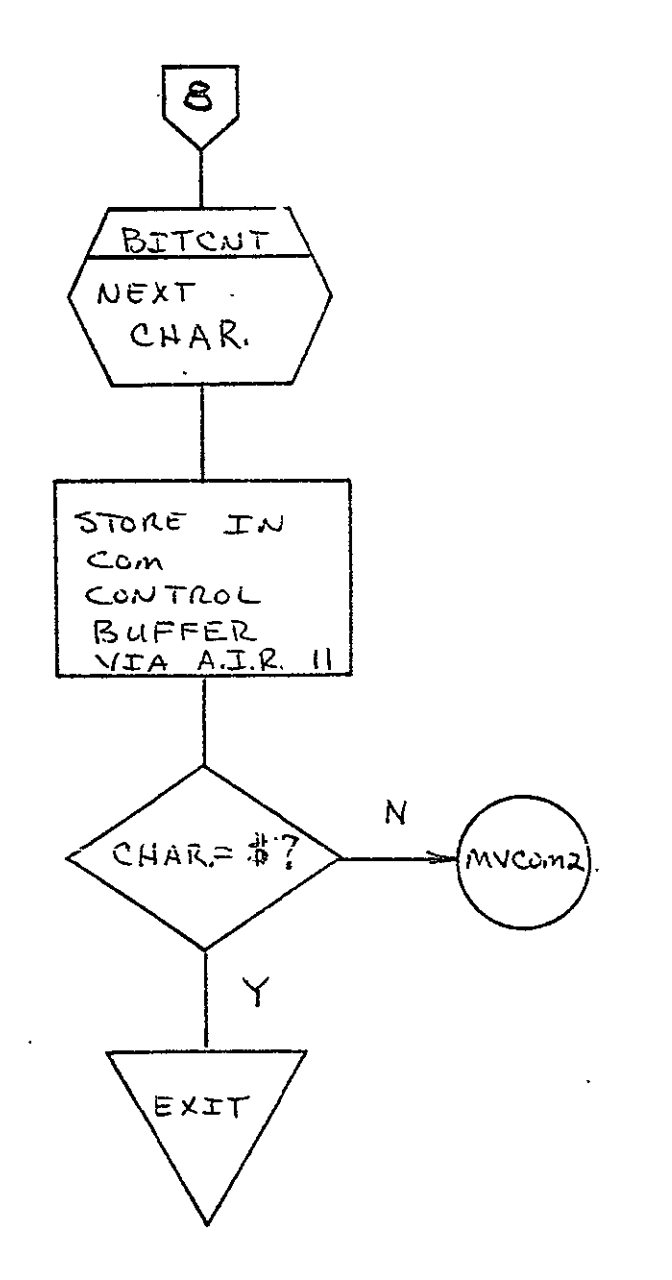

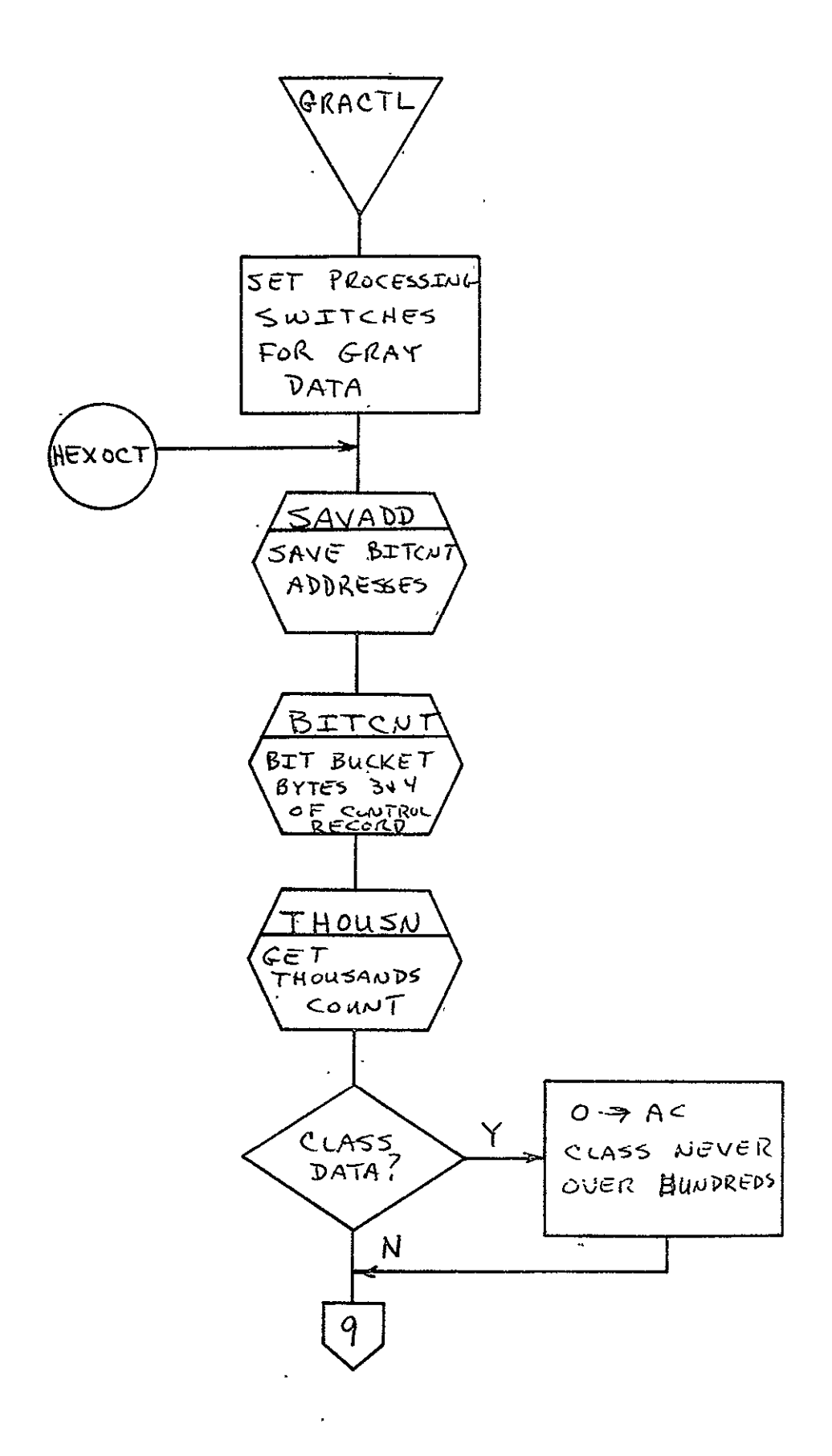

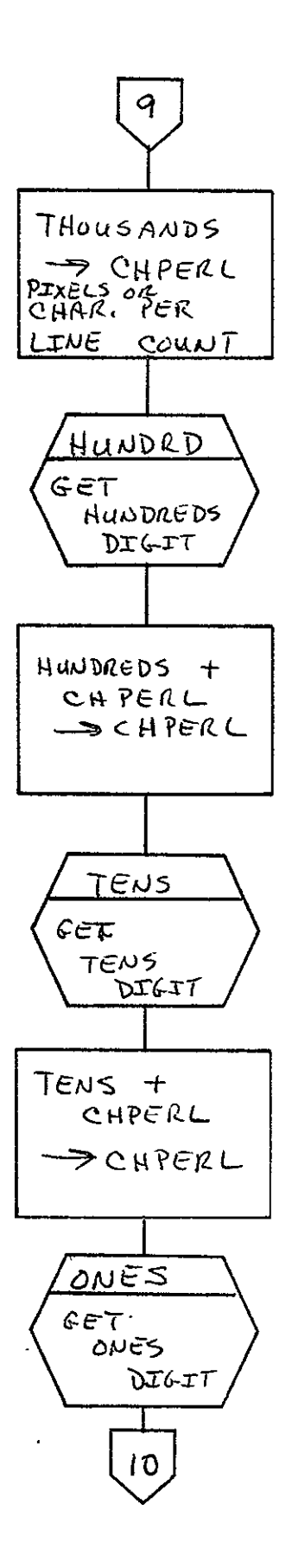

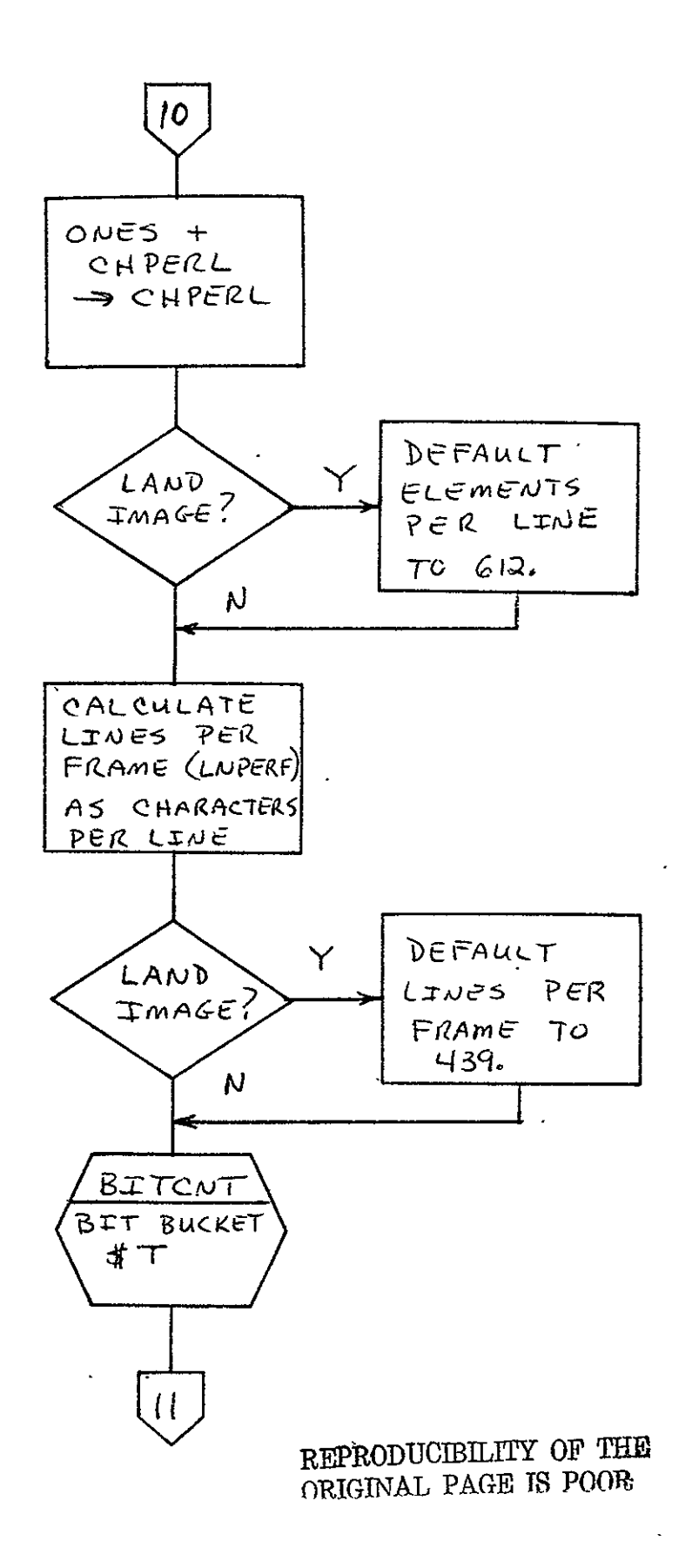

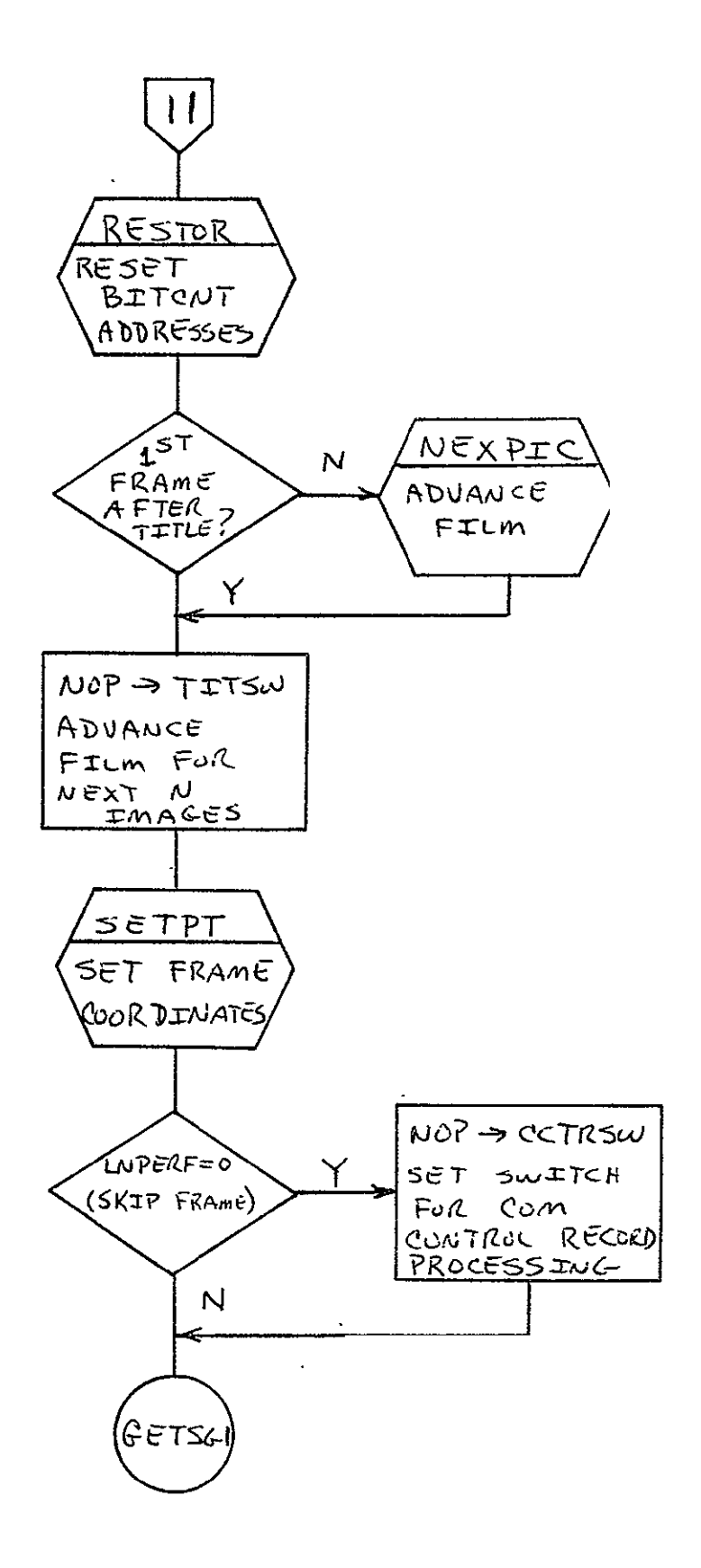

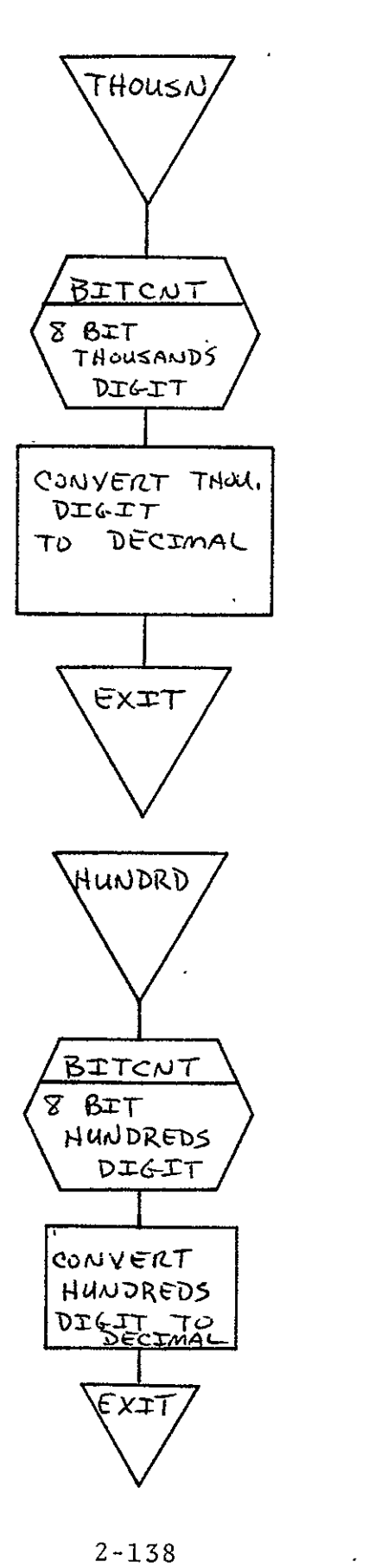

 $\mathcal{A}^{\pm}$ 

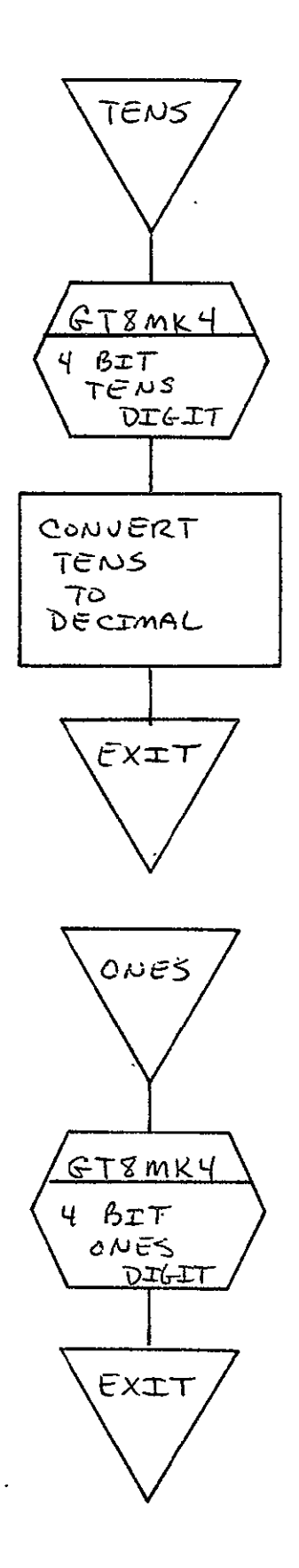

 $2 - 139$ 

 $\ddot{\phantom{a}}$ 

 $\hat{\mathbf{z}}$ 

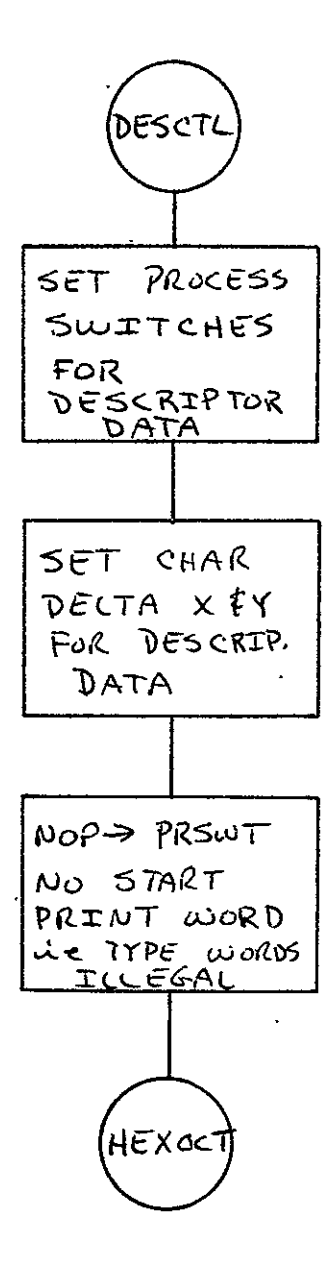

REPRODUCIBILITY OF THE ORIGINAL PAGE IS POOR

 $\mathcal{E}^{\perp}_{\mathcal{N}}$ 

 $\mathbb{Z}^2$ 

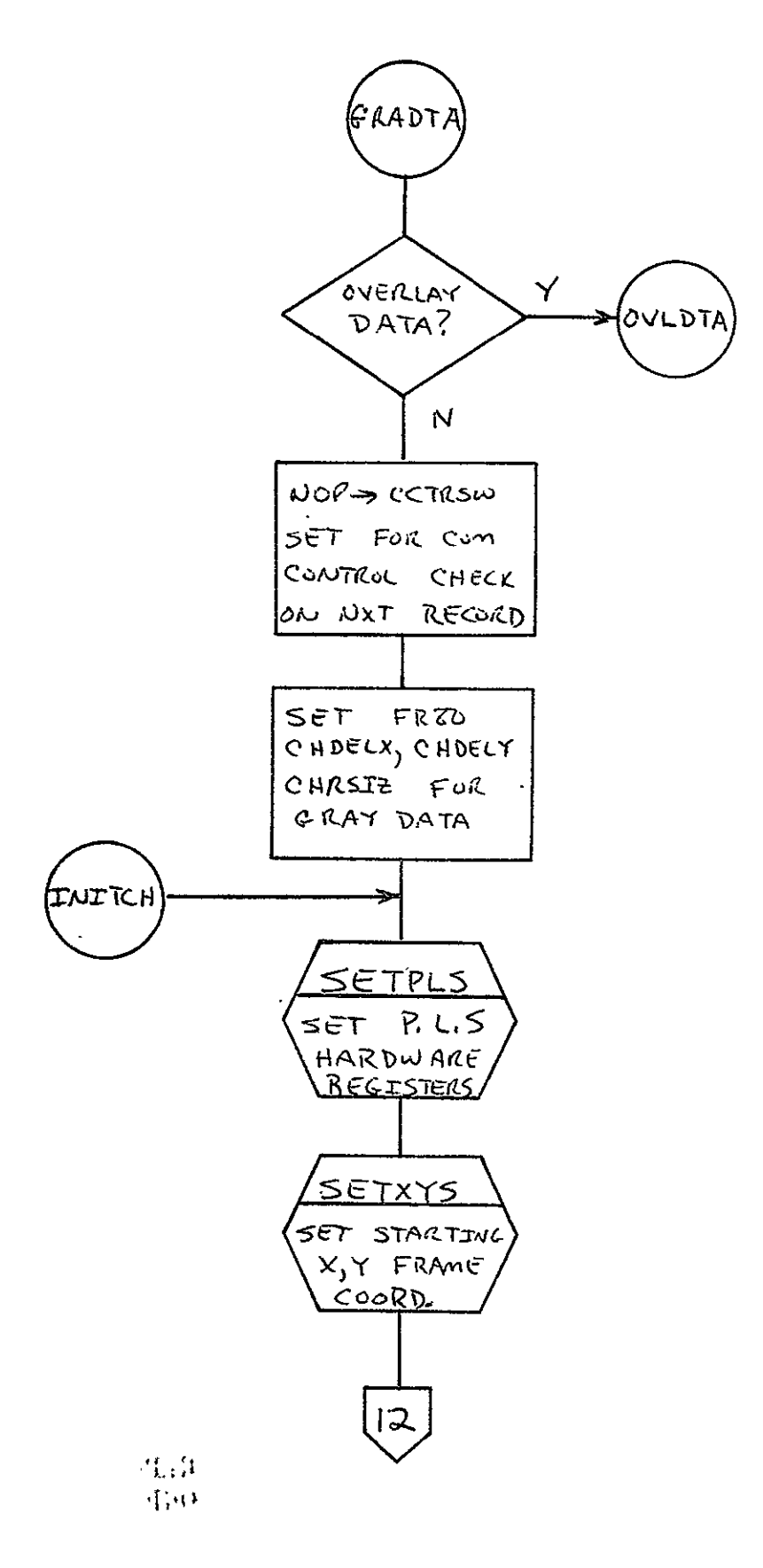

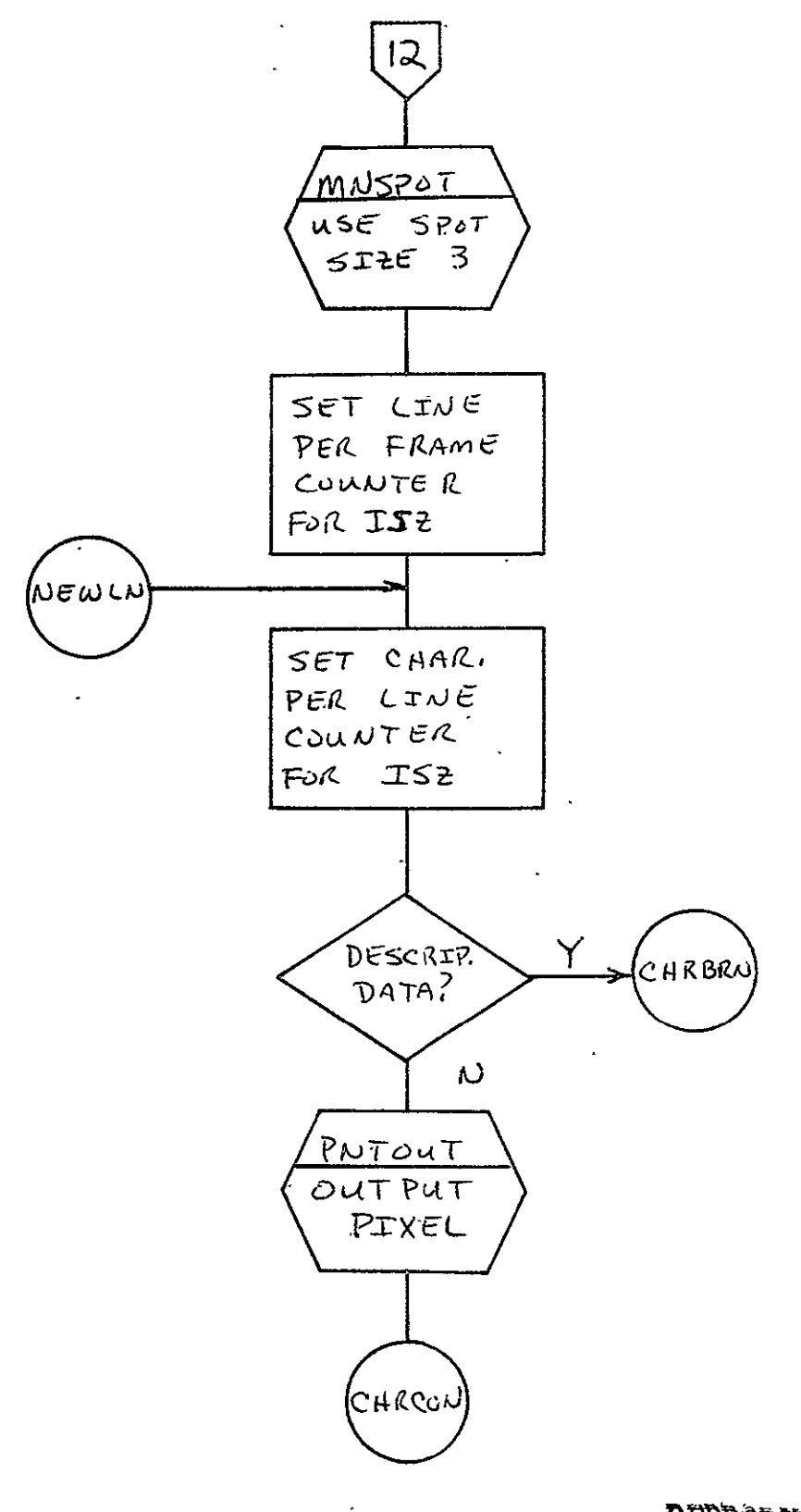

 $\ddot{\phantom{1}}$ 

REPRODUCIBILITY OF THE ORIGINAL PAGE IS POOR

 $\mathbf{v}$ 

 $\overline{\phantom{a}}$ 

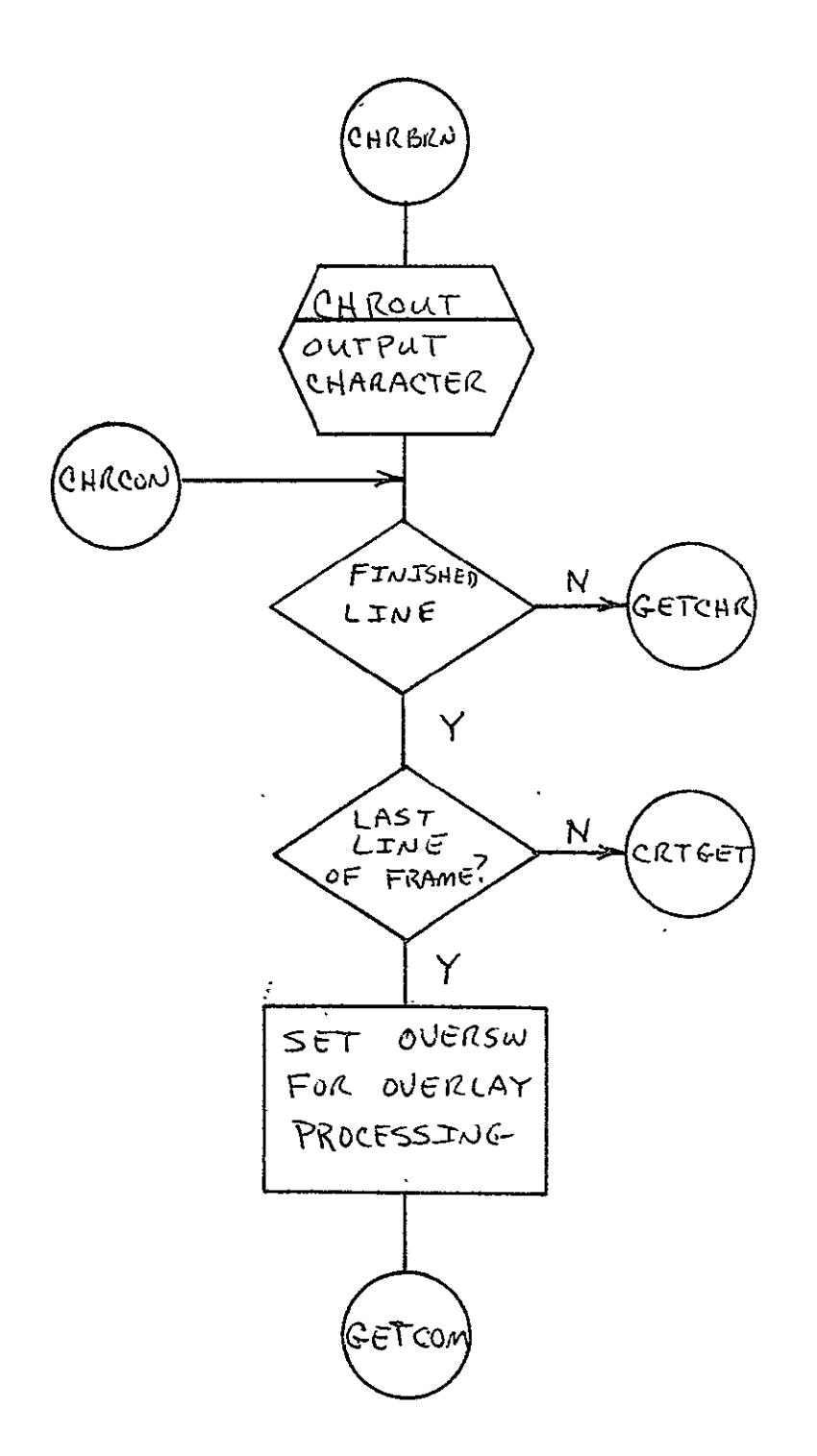

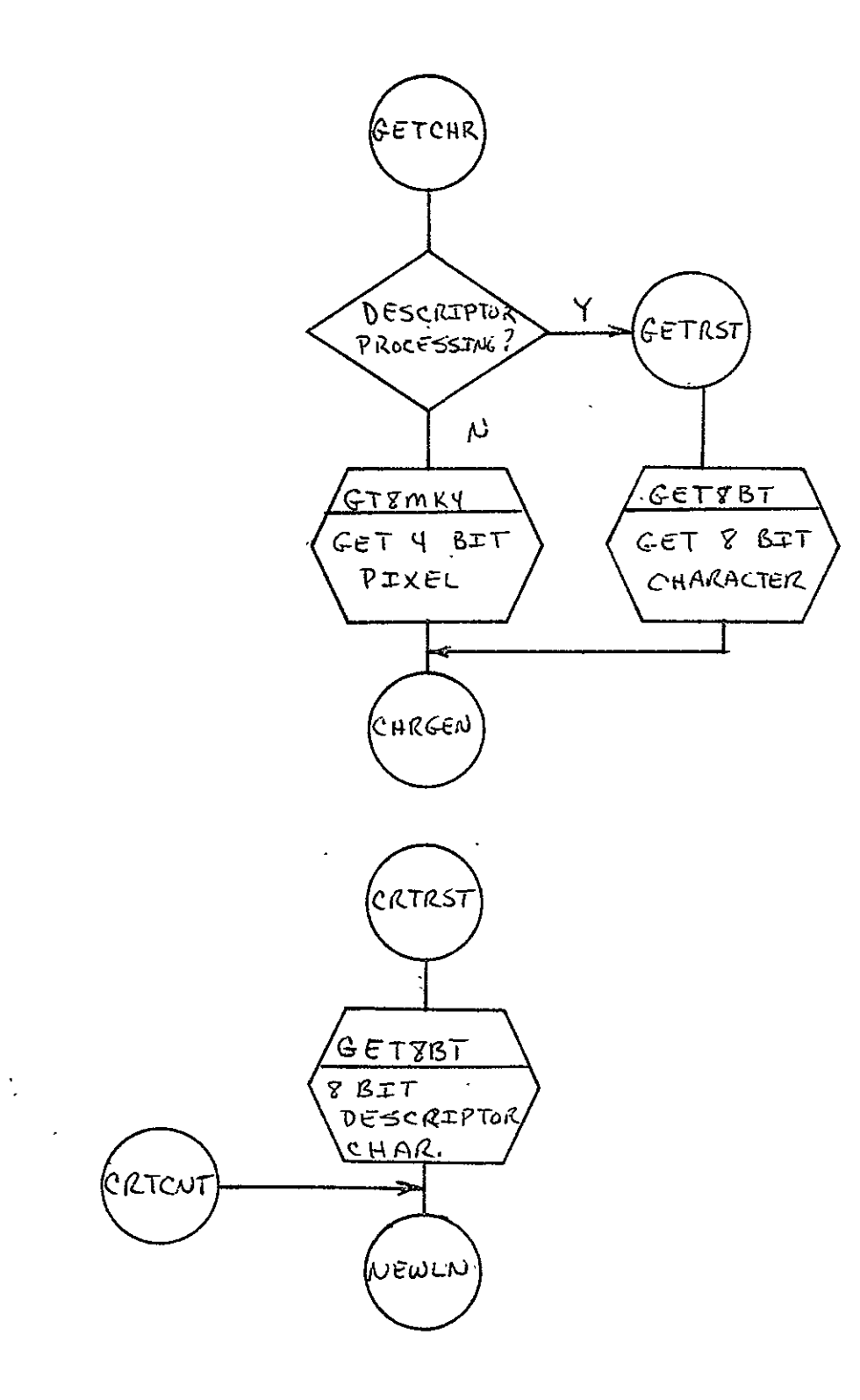

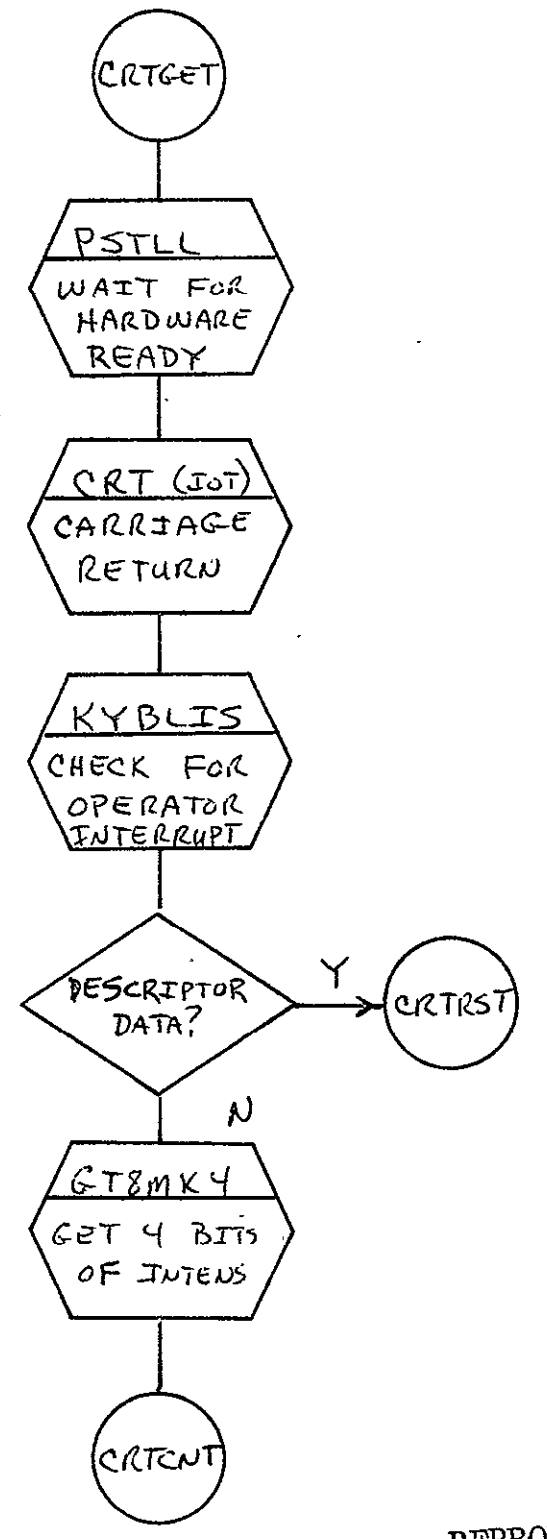

REPRODUCIBILITY OF THE ORIGINAL PAGE IS POOR

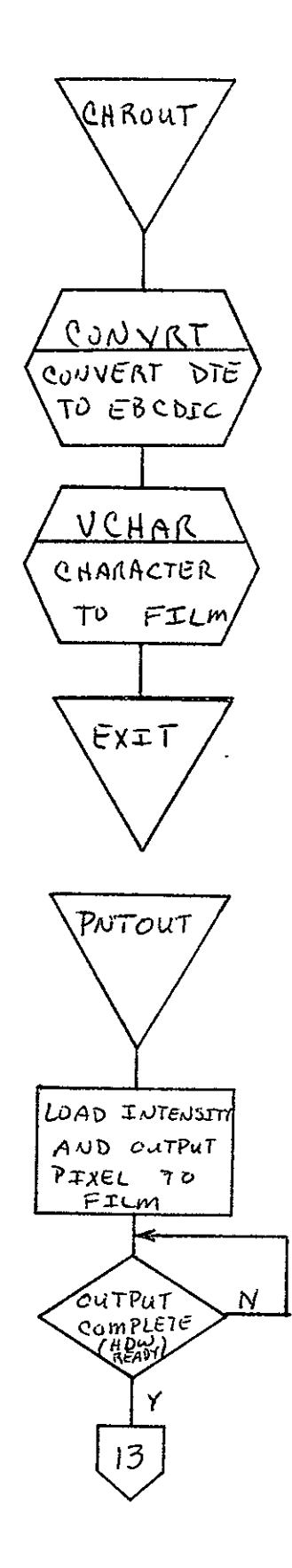

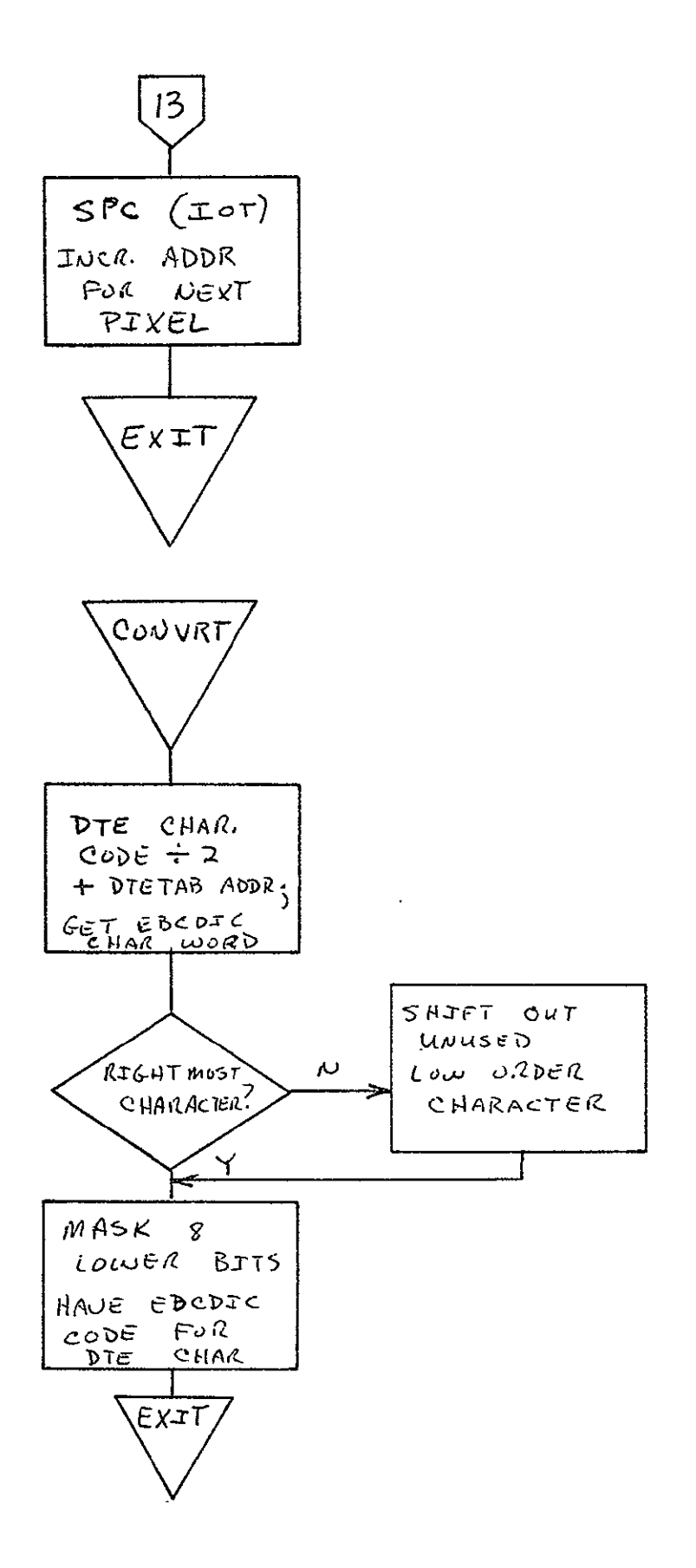

 $\mathcal{L}^{\text{max}}$ 

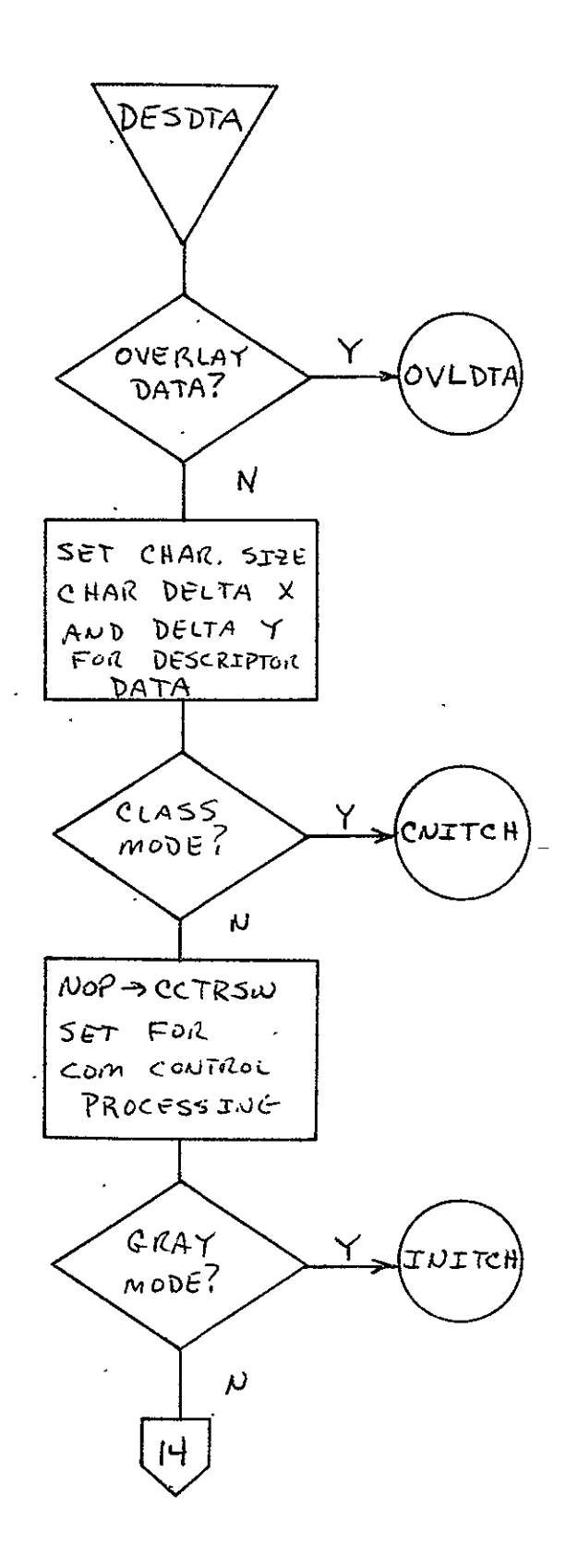

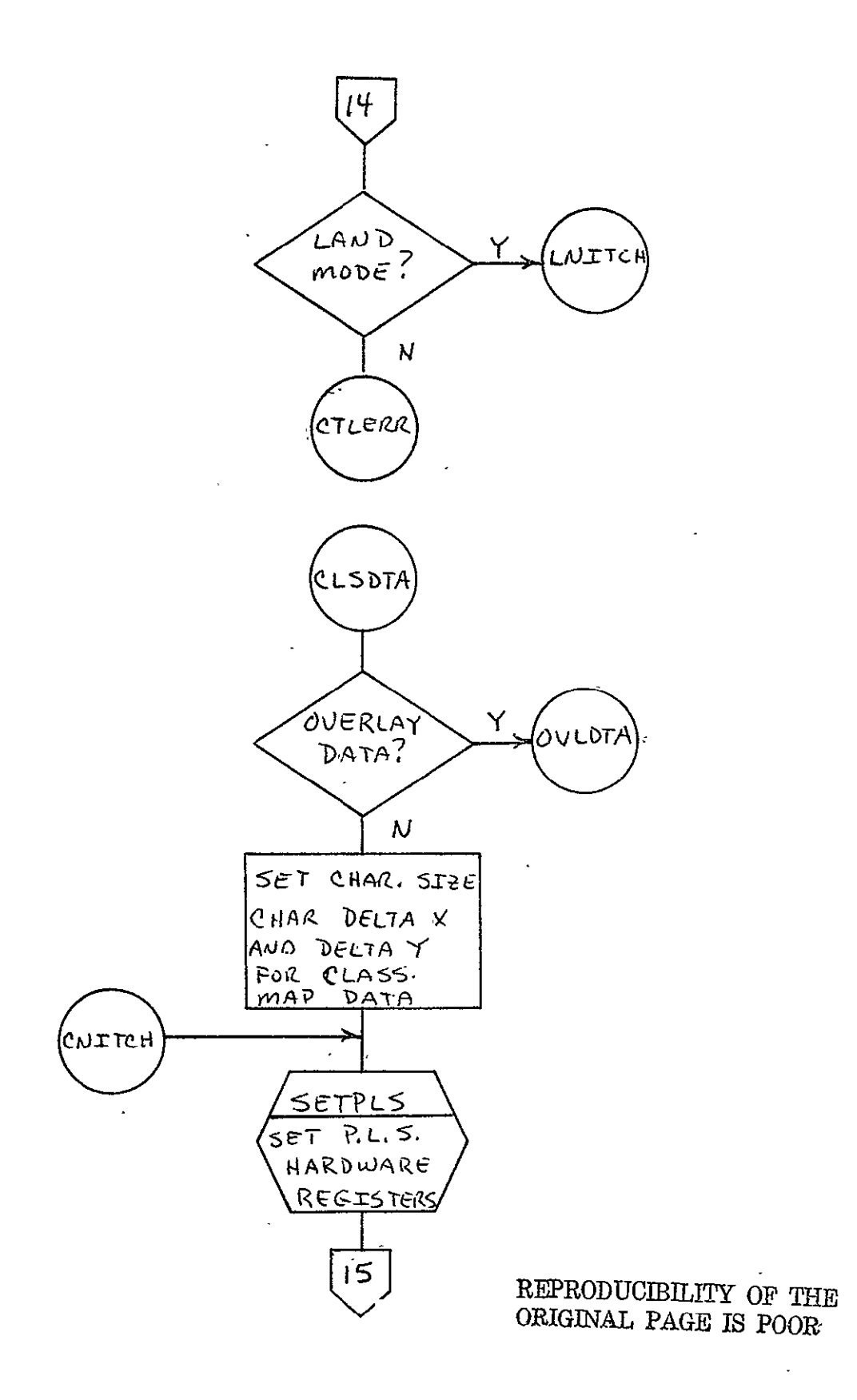

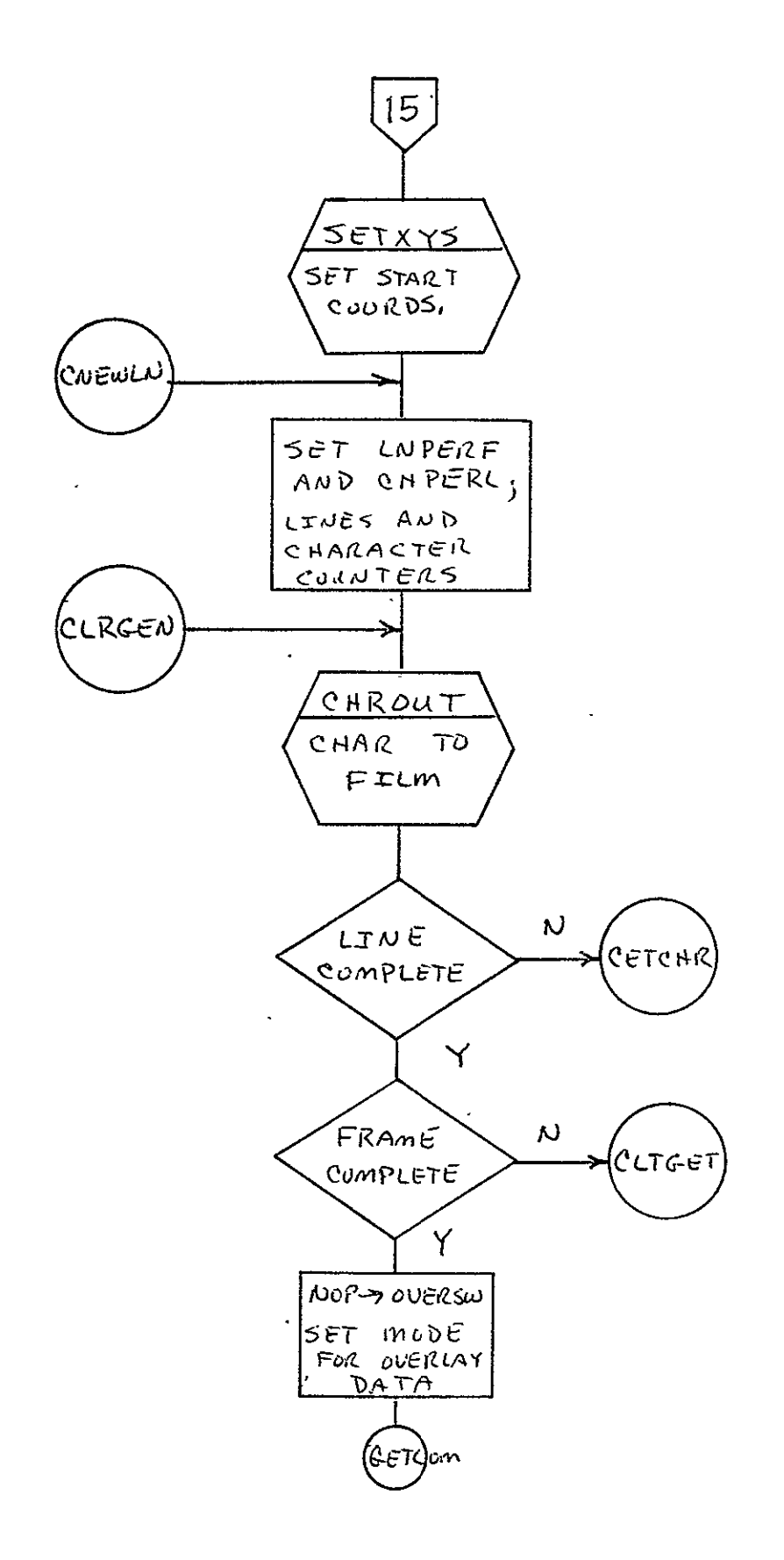

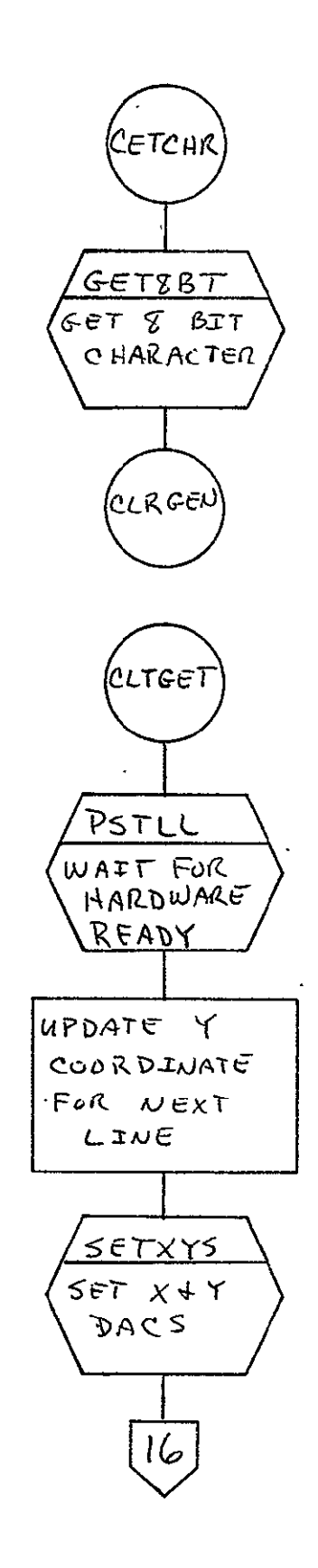

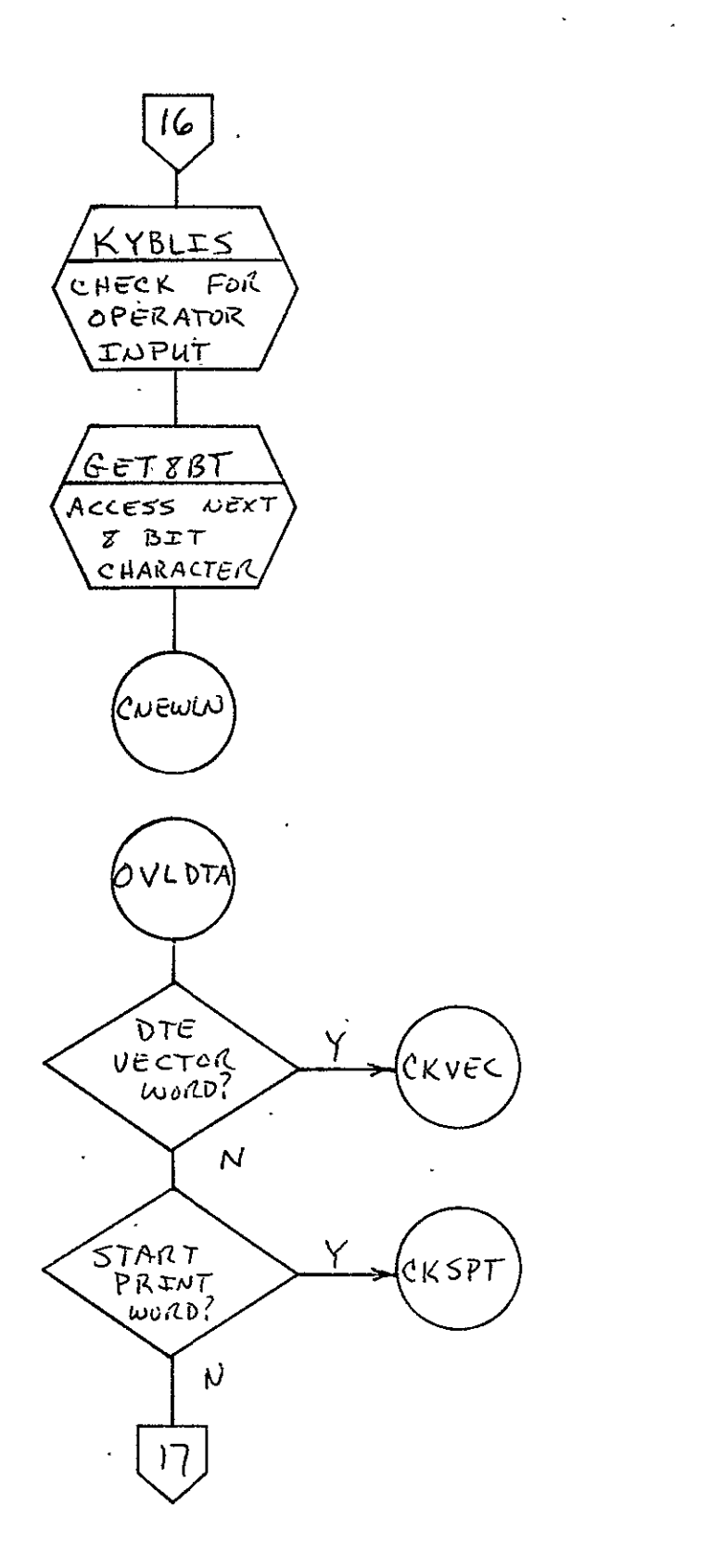

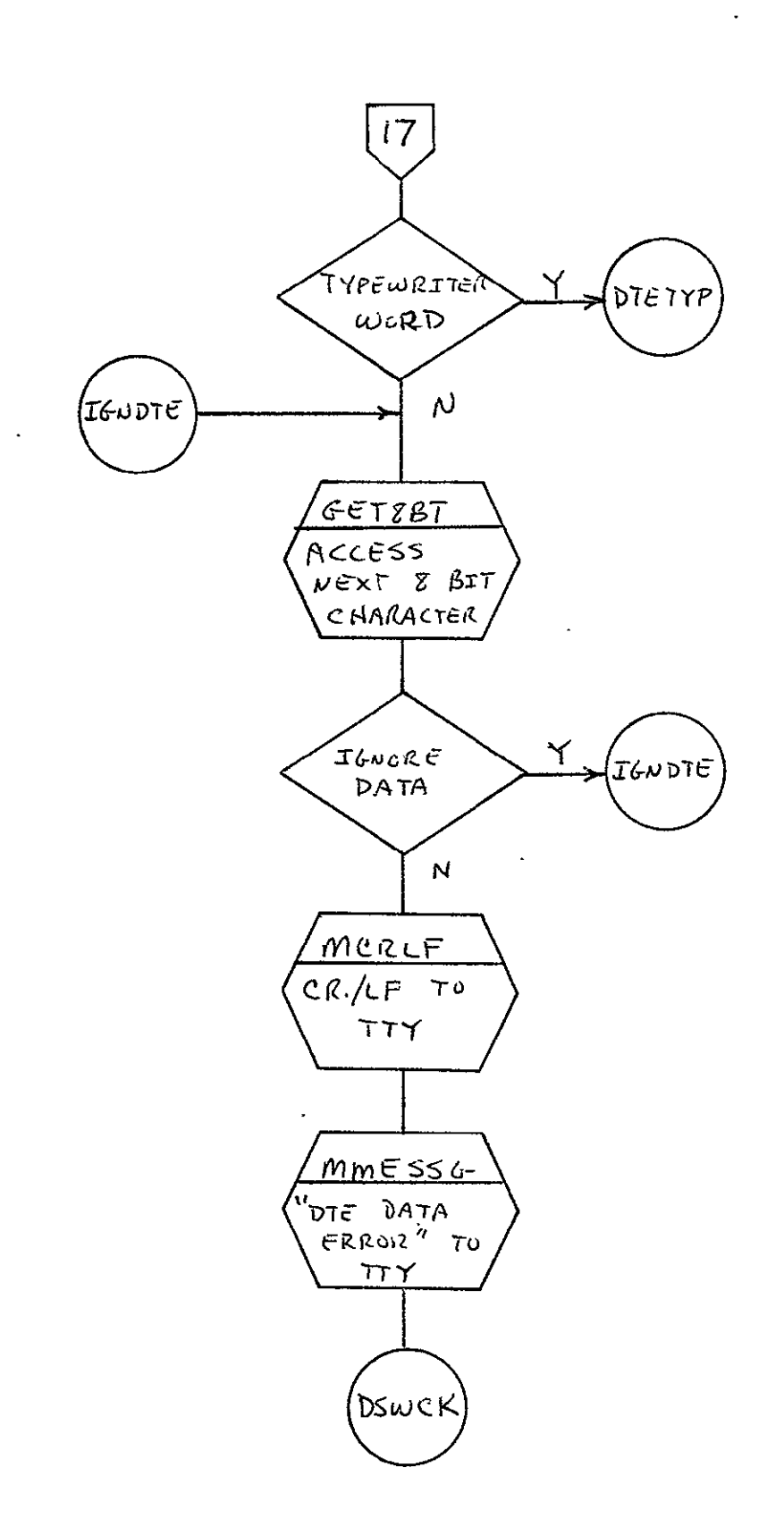

 $\frac{1}{2}$ Vol. II P

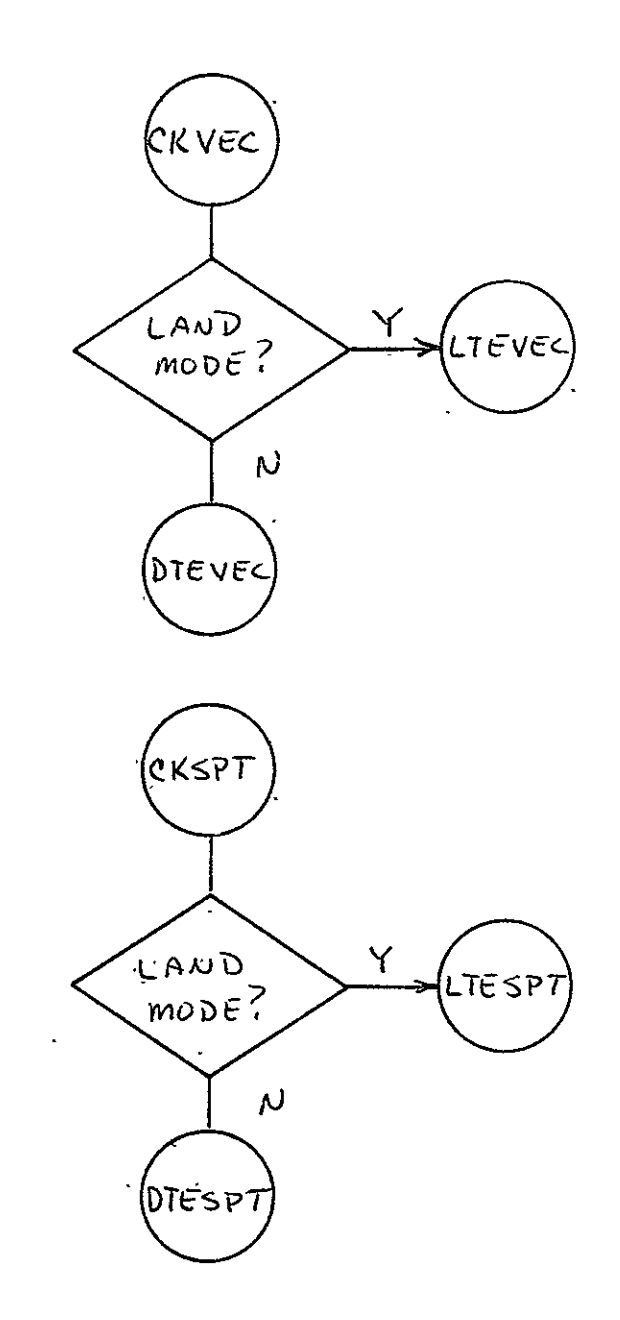

 $\bar{\mathcal{E}}$ 

 $\hat{\mathbf{r}}$ 

## **OF** THE ,#]ODUCmmIIT RIGNAL **PAGE IS** POOR'

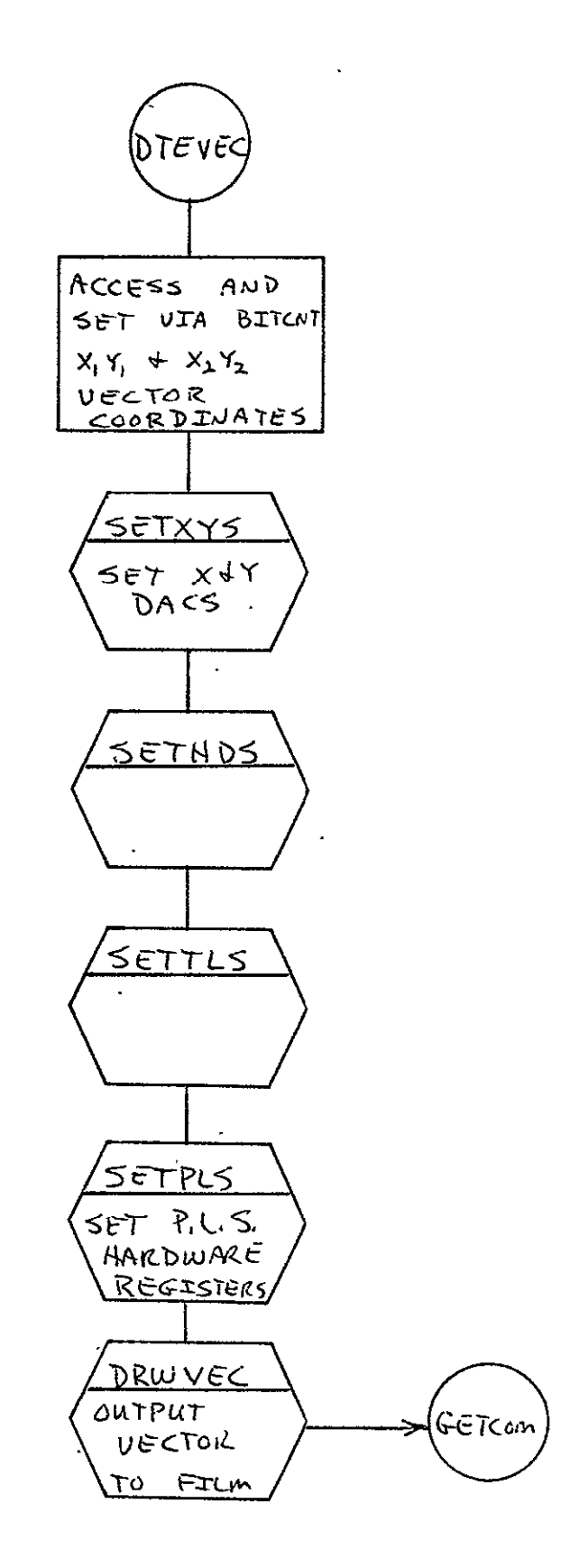

 $2 - 155$ 

 $\mathcal{A}$ 

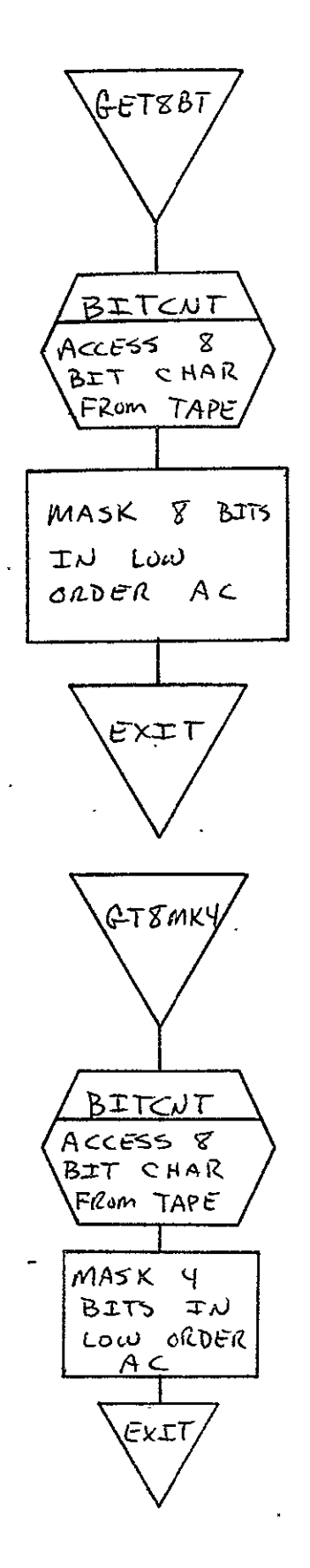

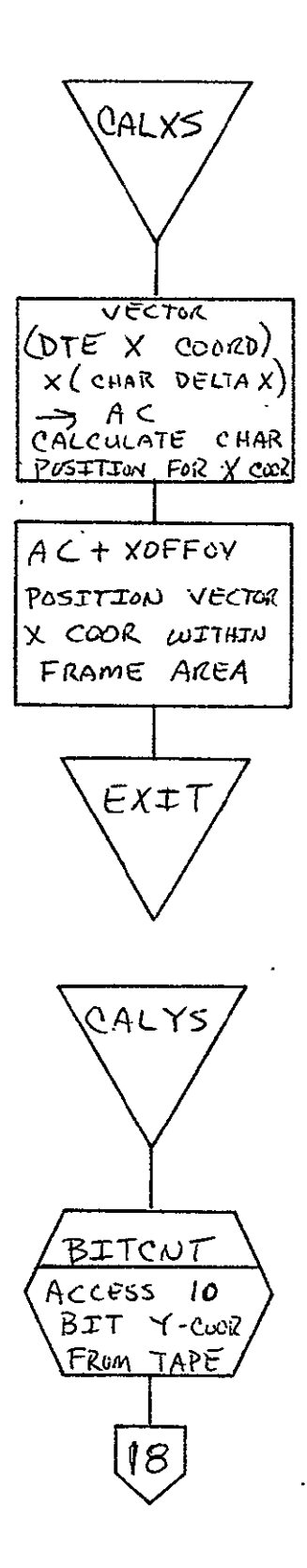

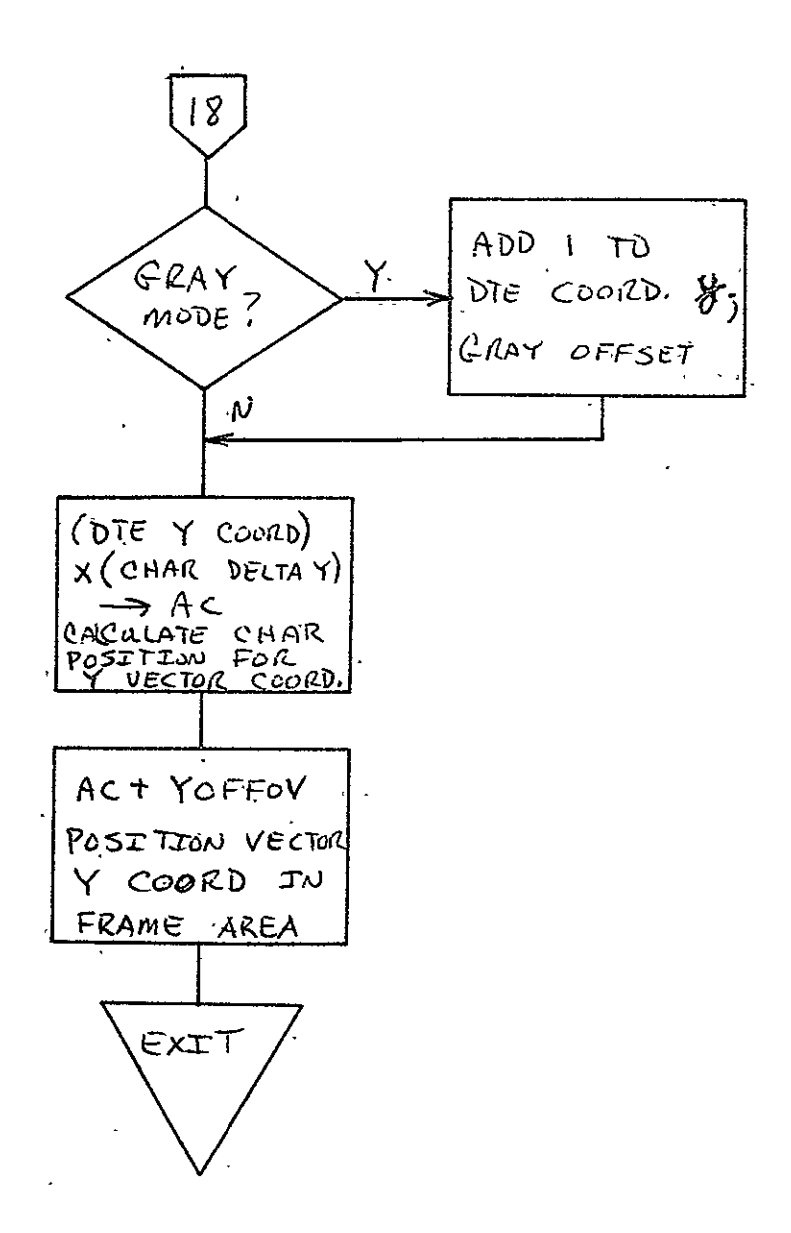

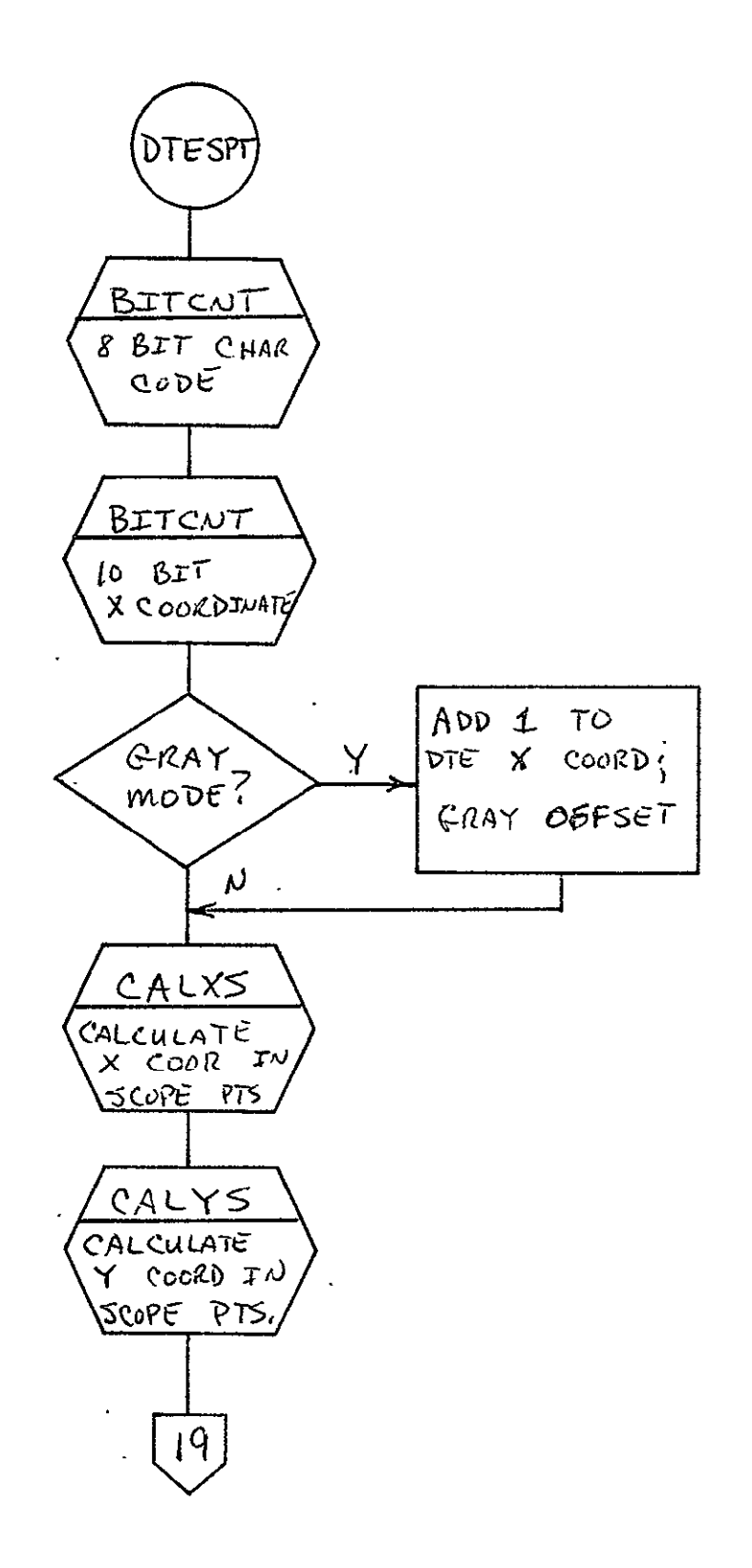

 $2 - 159$ 

 $\ddot{\phantom{a}}$ 

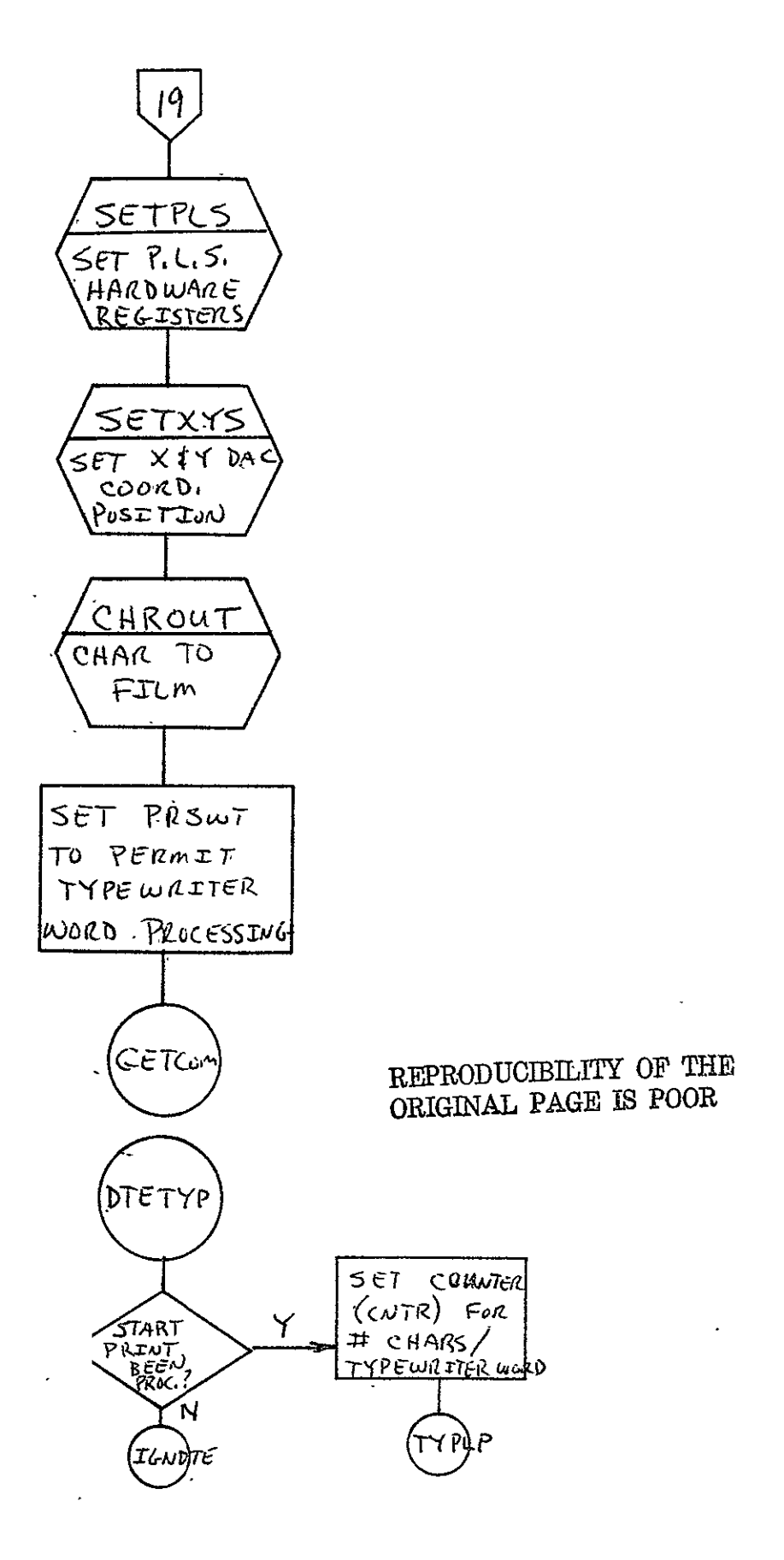

 $SISO-TR531$ Vol. II<sup>.</sup>

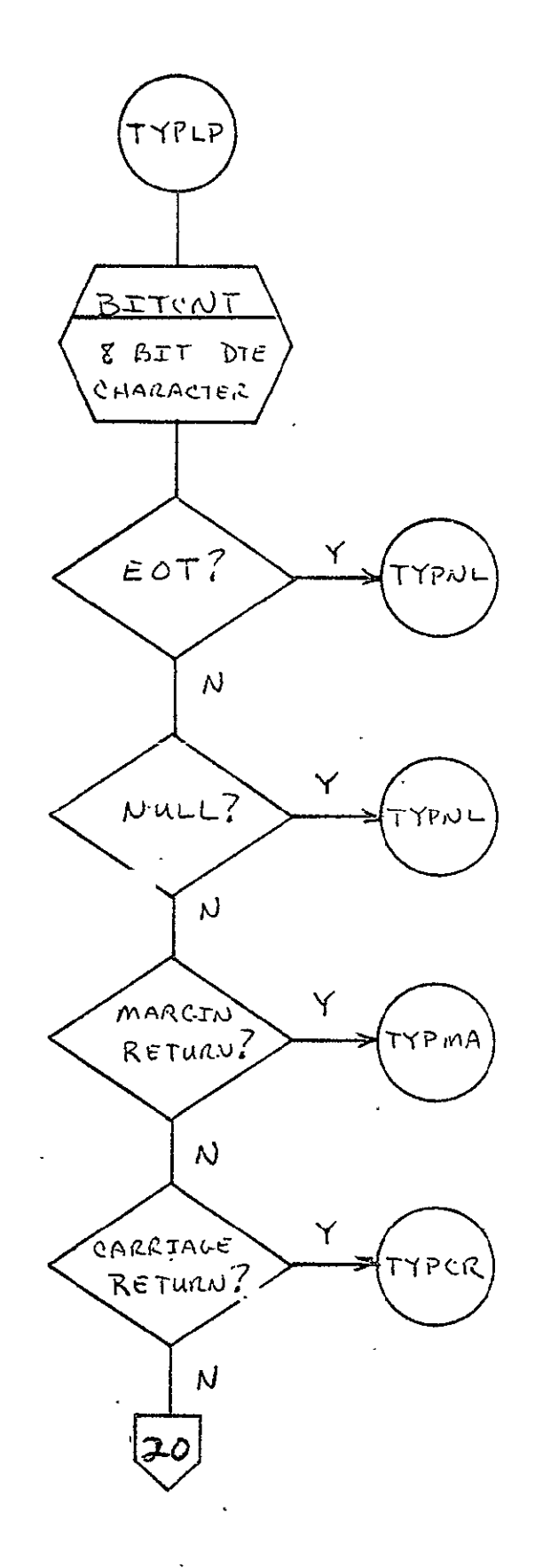

 $2 - 161$ 

 $\sim$   $\lambda$ 

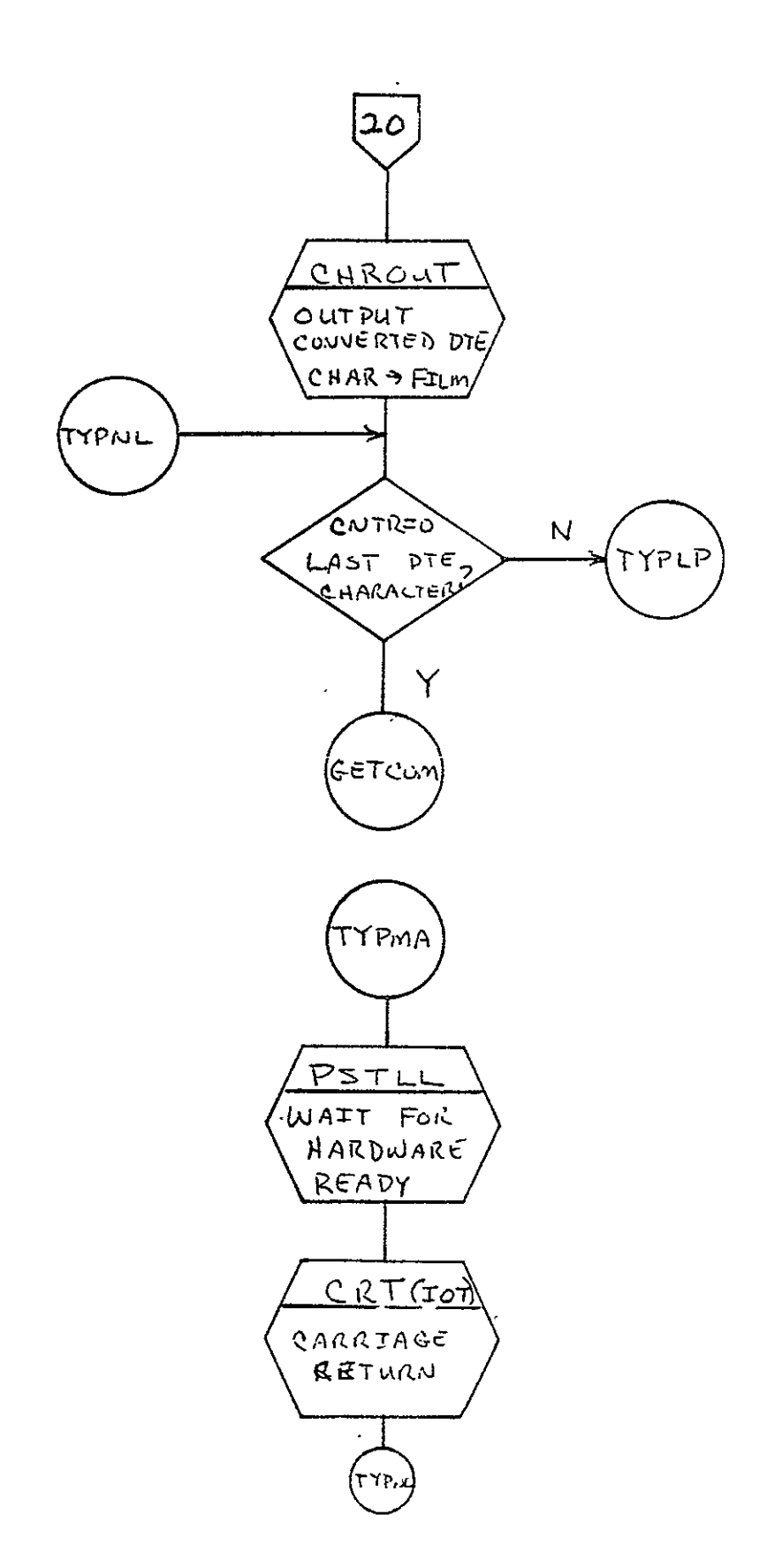
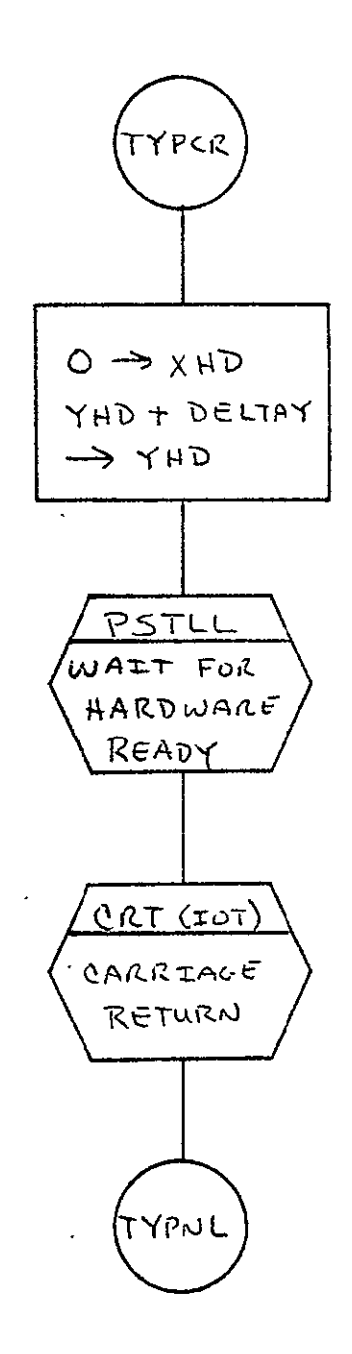

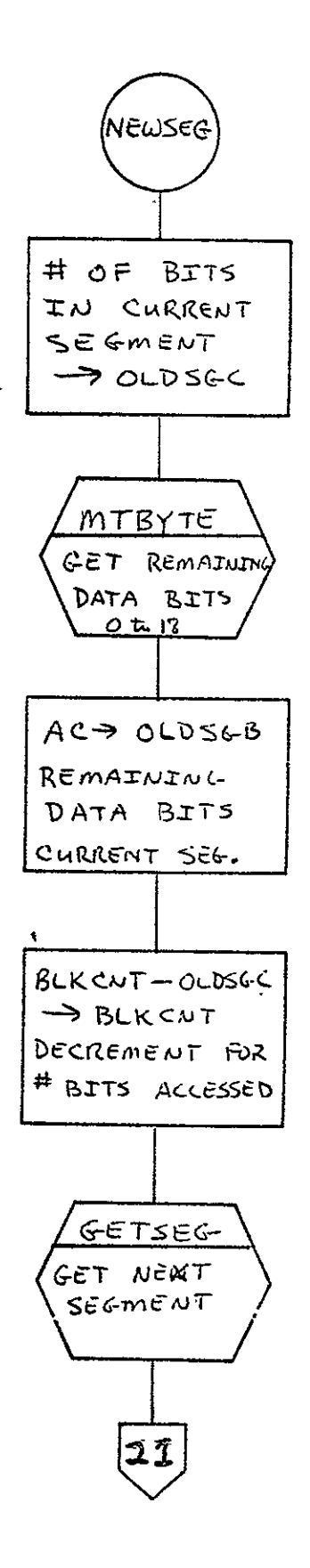

 $\ddot{\phantom{0}}$ 

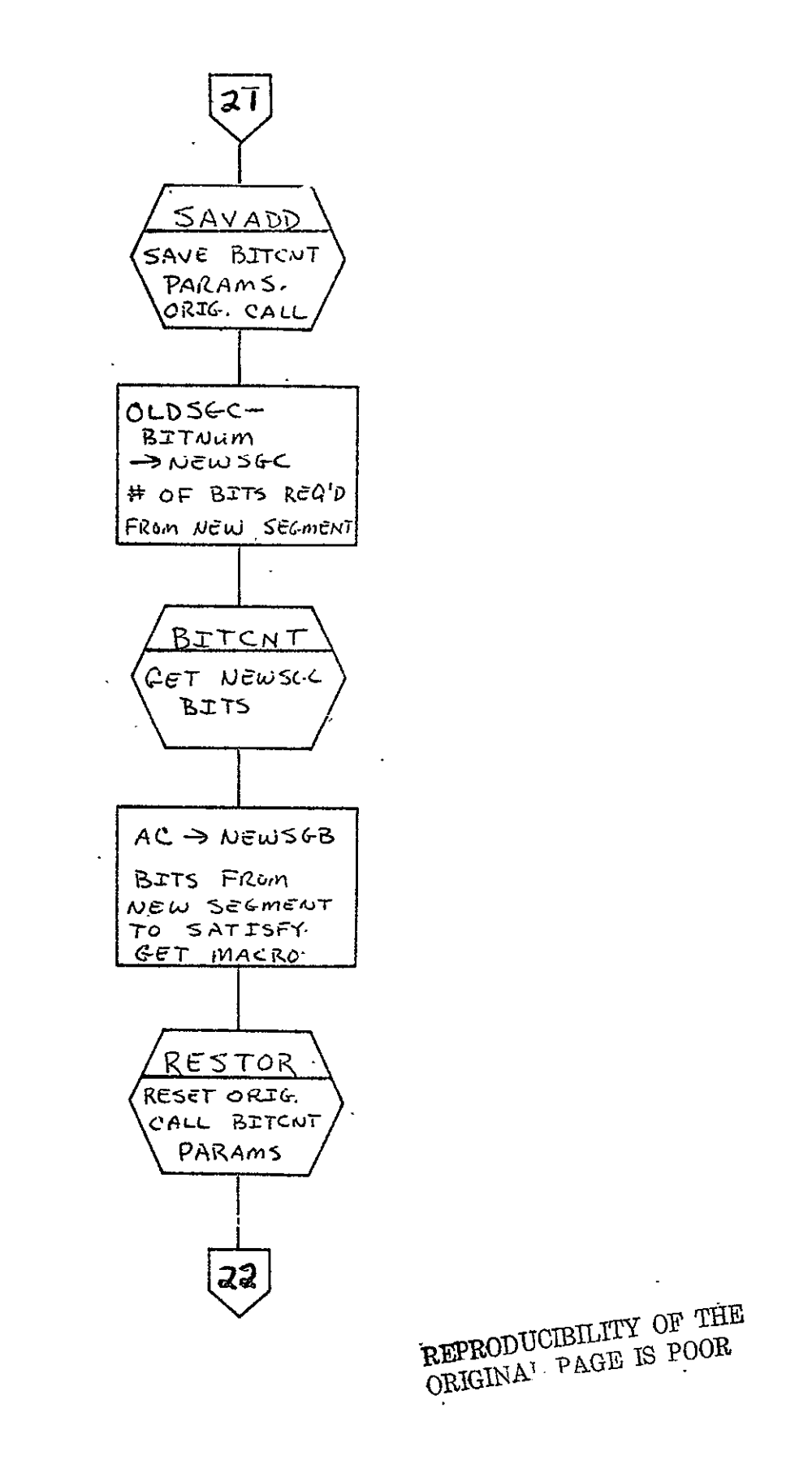

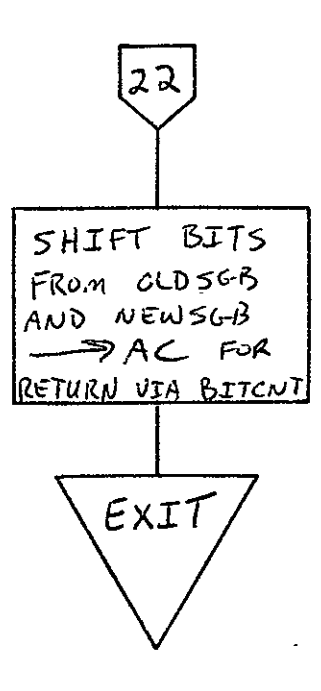

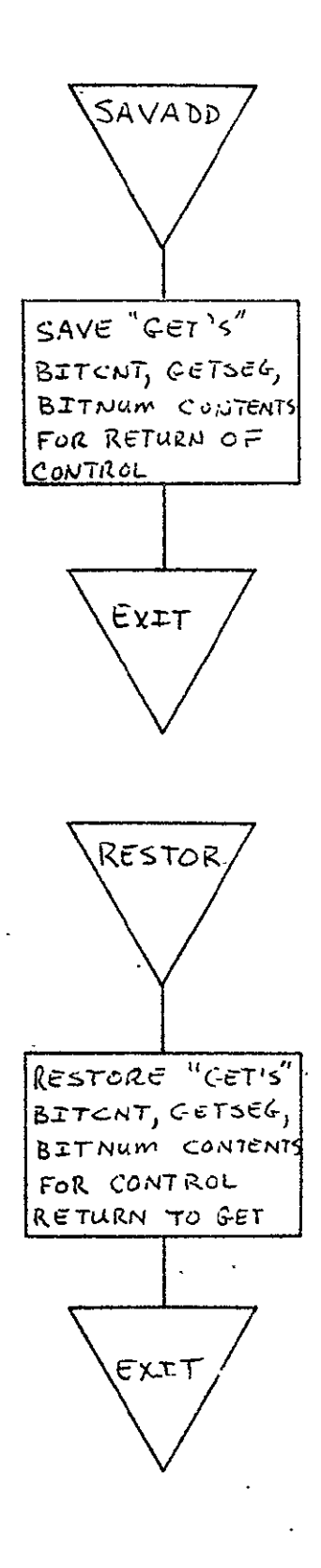

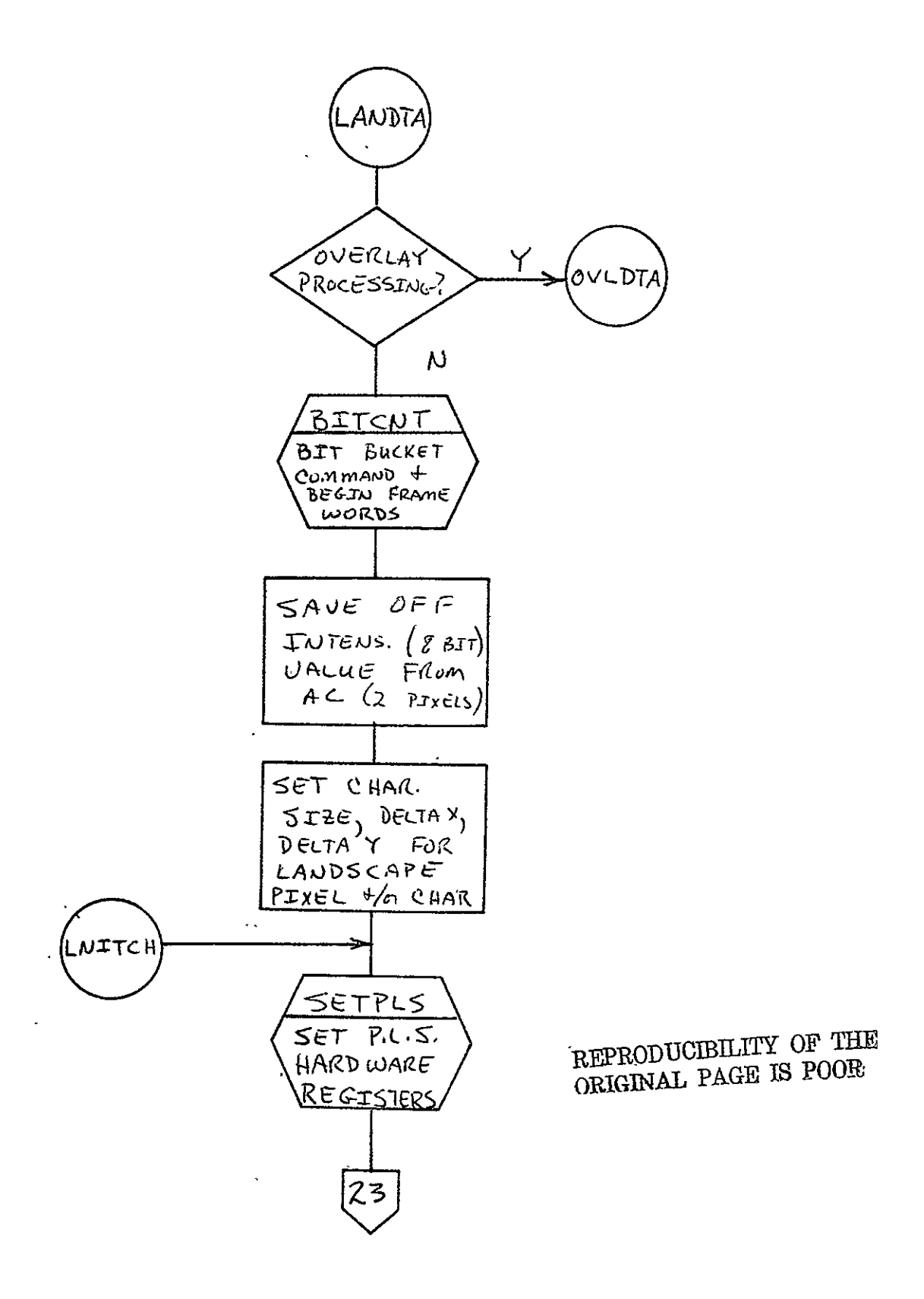

 $\pmb{\ast}$ 

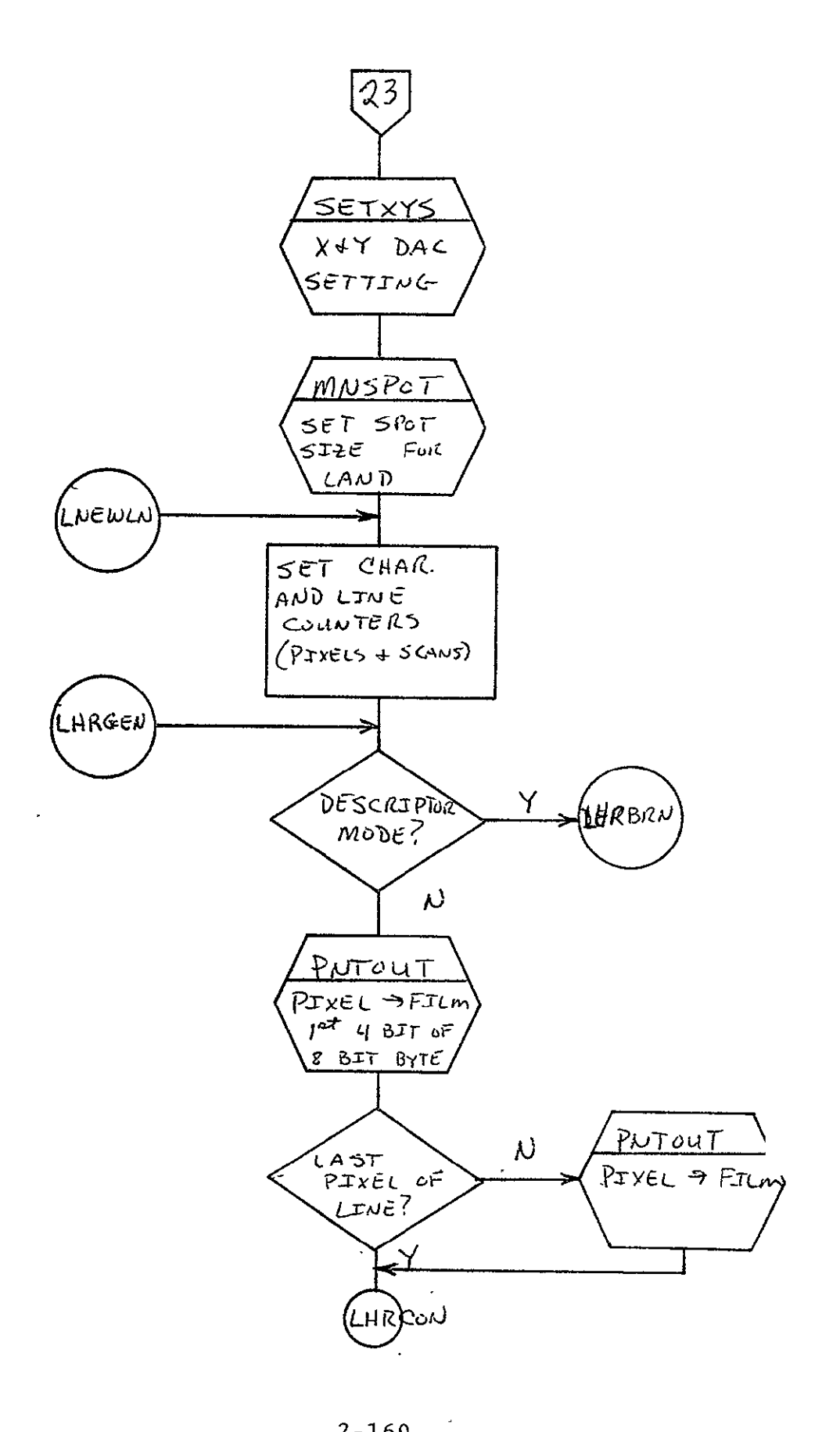

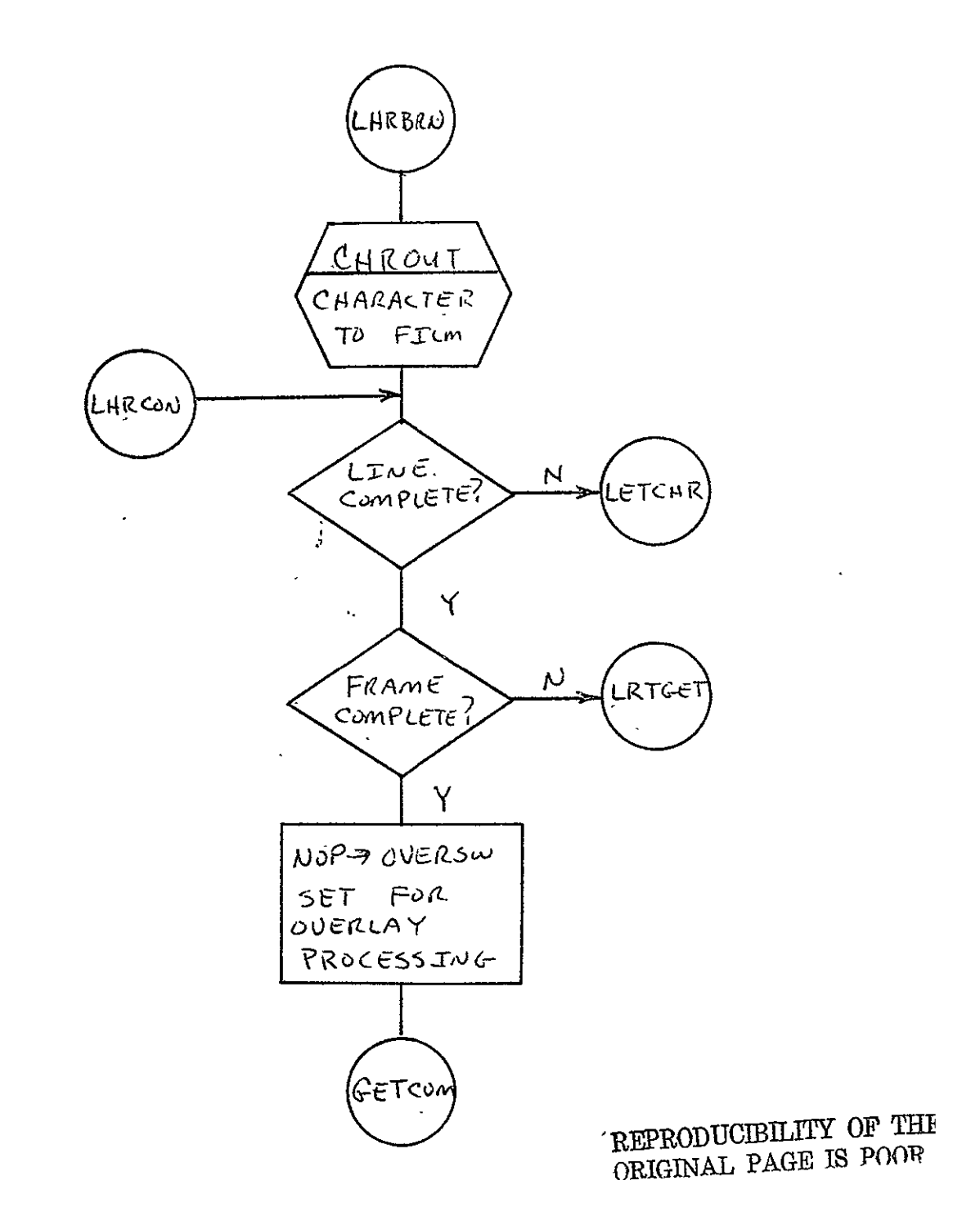

 $\mathcal{L}^{\pm}$ 

 $\sim 100$ 

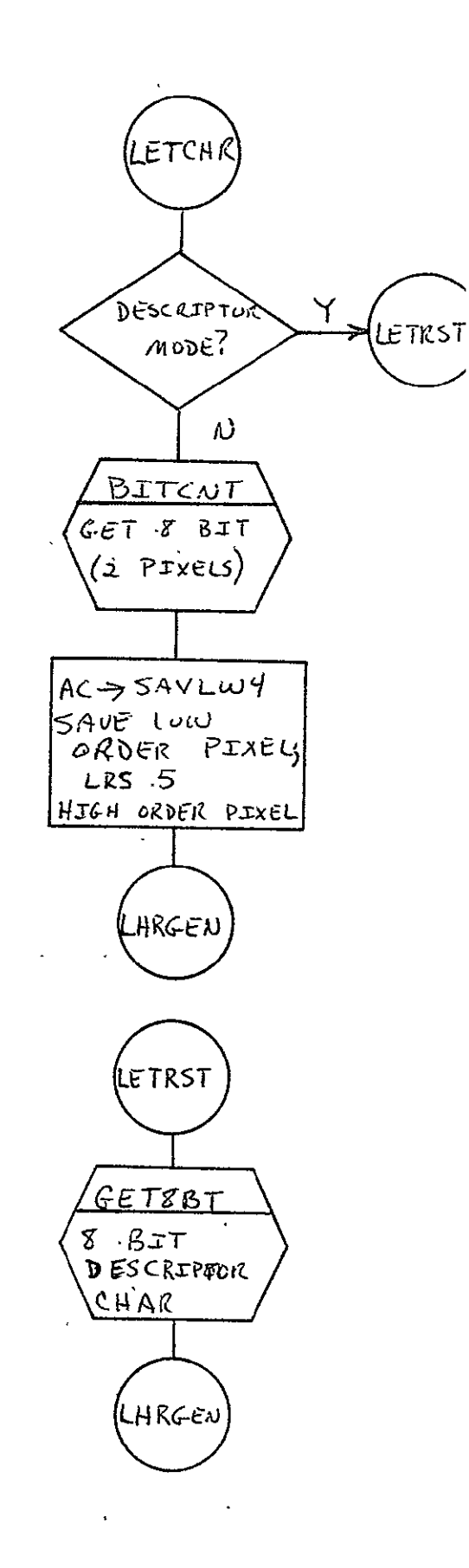

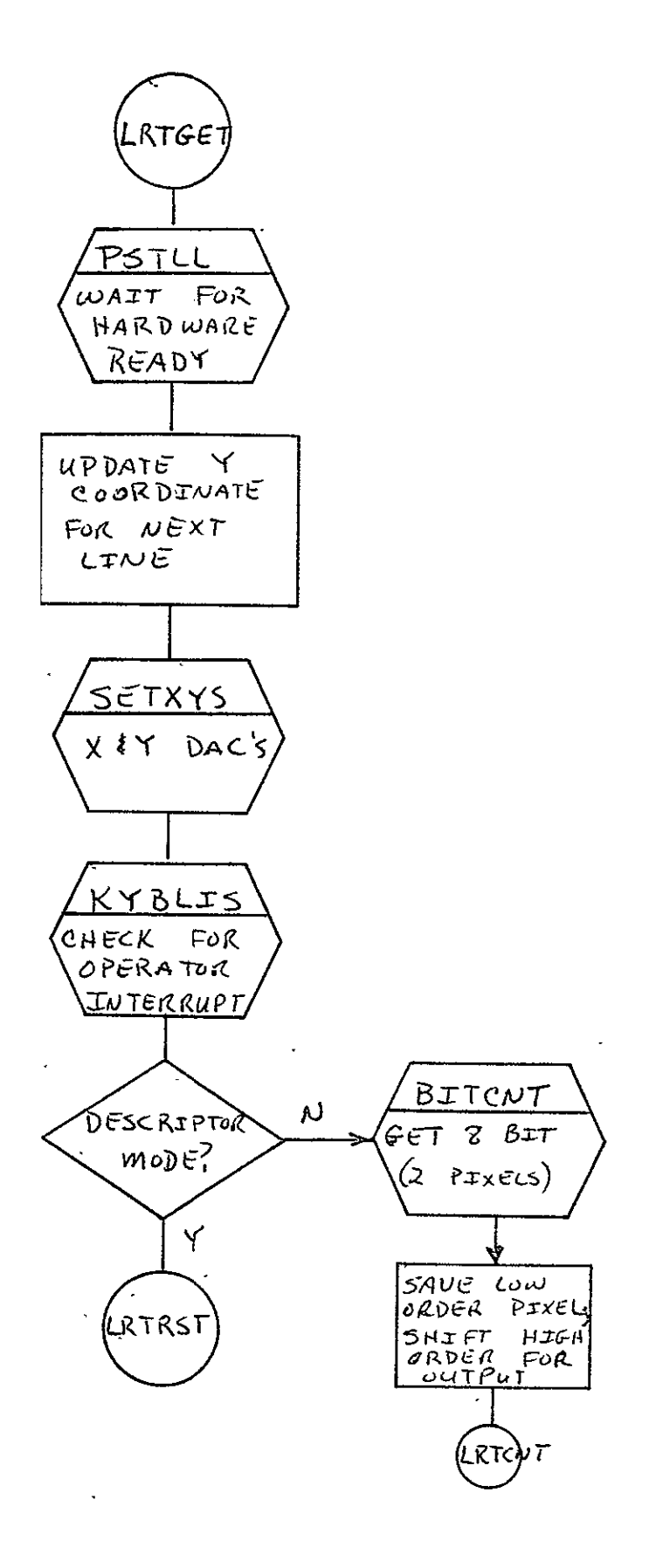

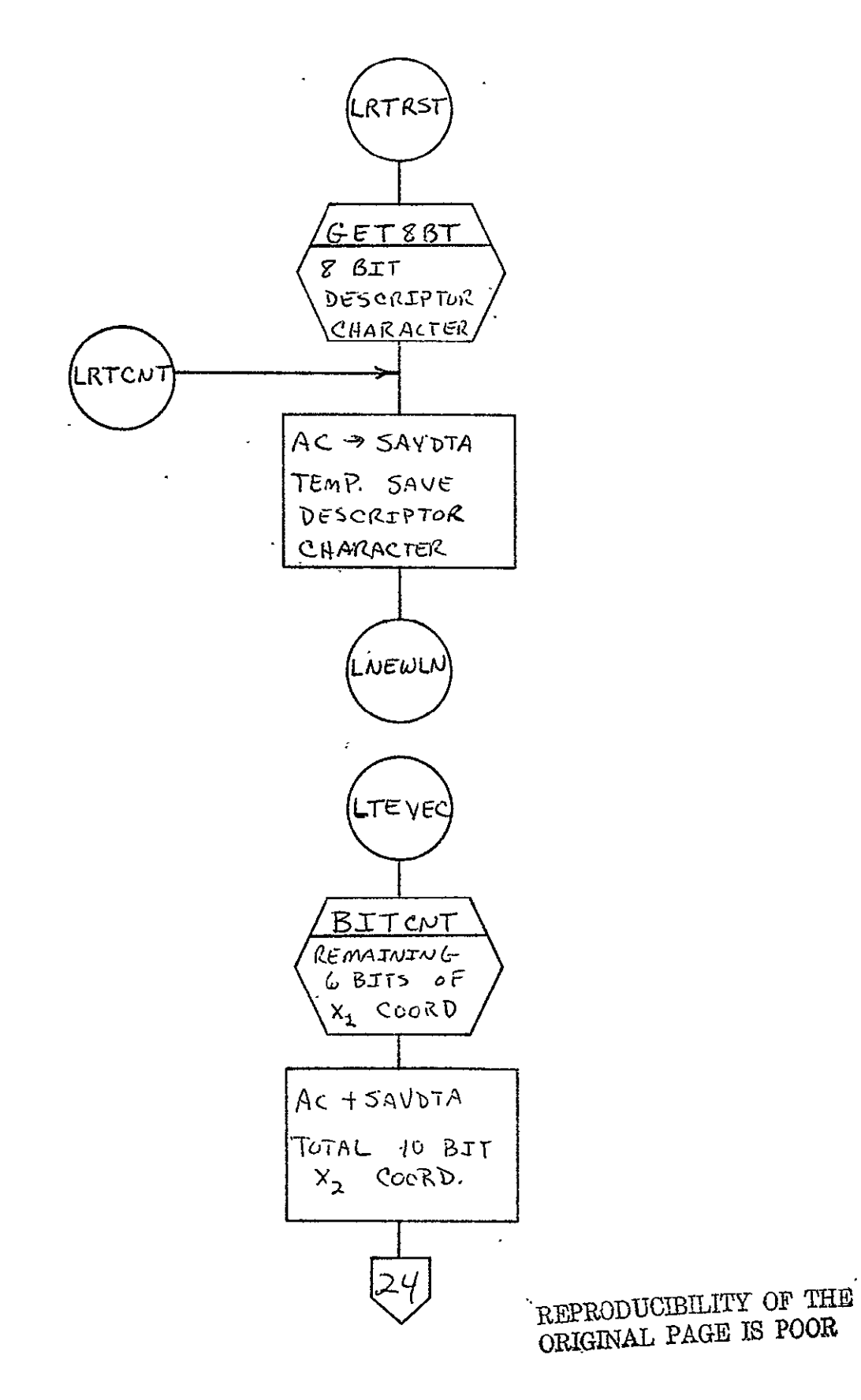

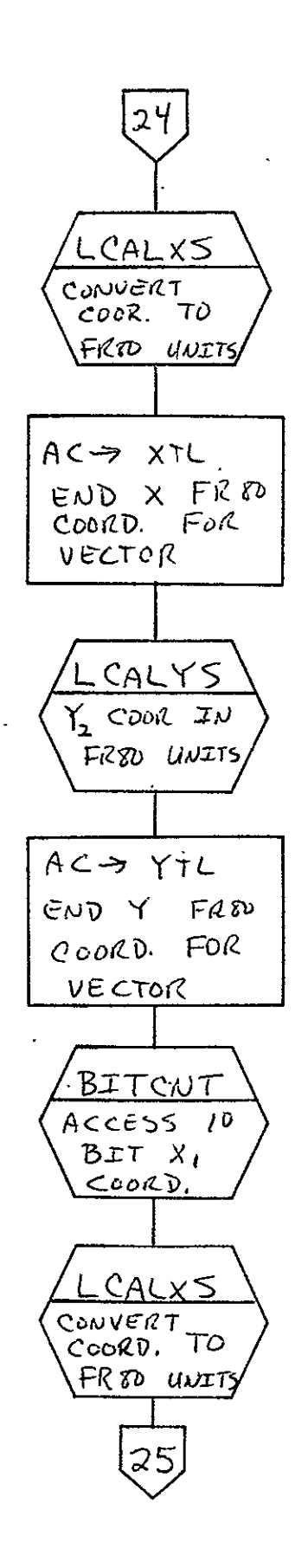

 $2 - 174$ 

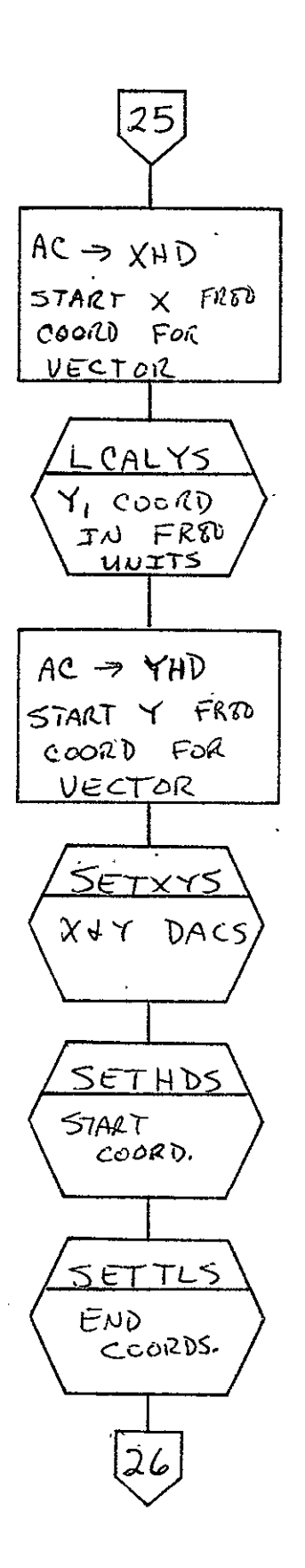

 $-2 - 175$ 

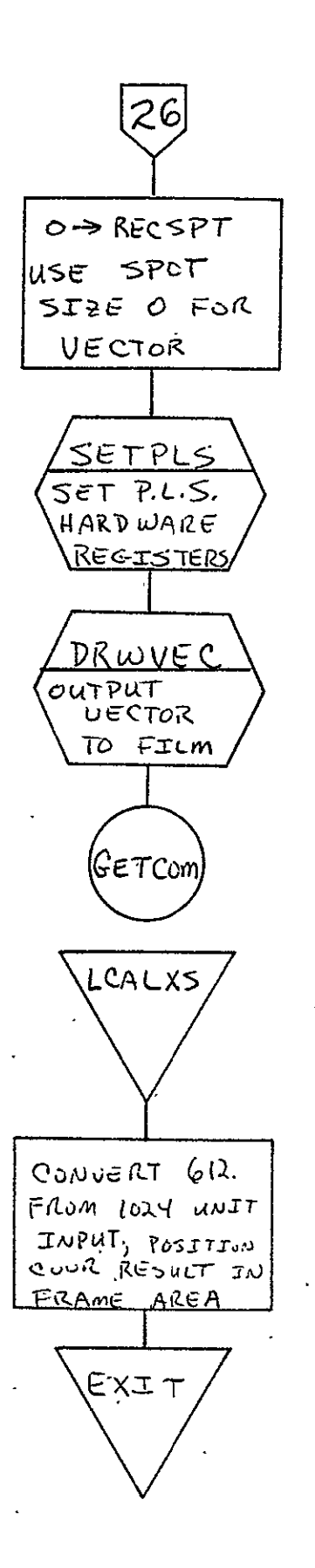

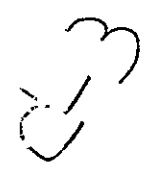

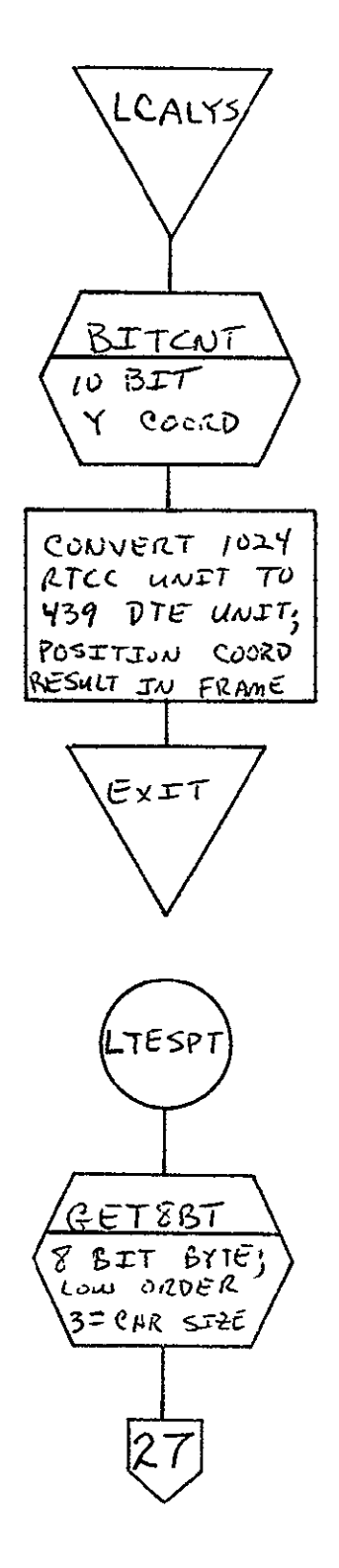

 $\ddot{\phantom{a}}$ 

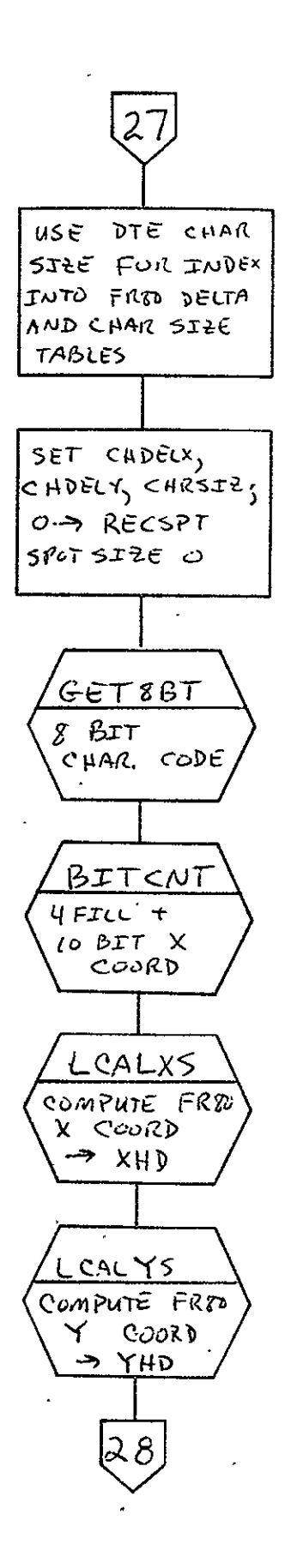

 $2 - 178$ 

 $\sim 10$ 

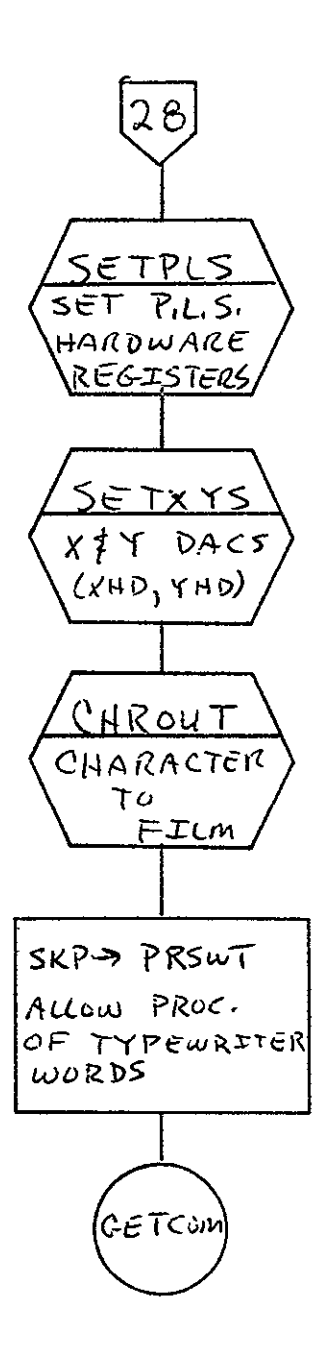

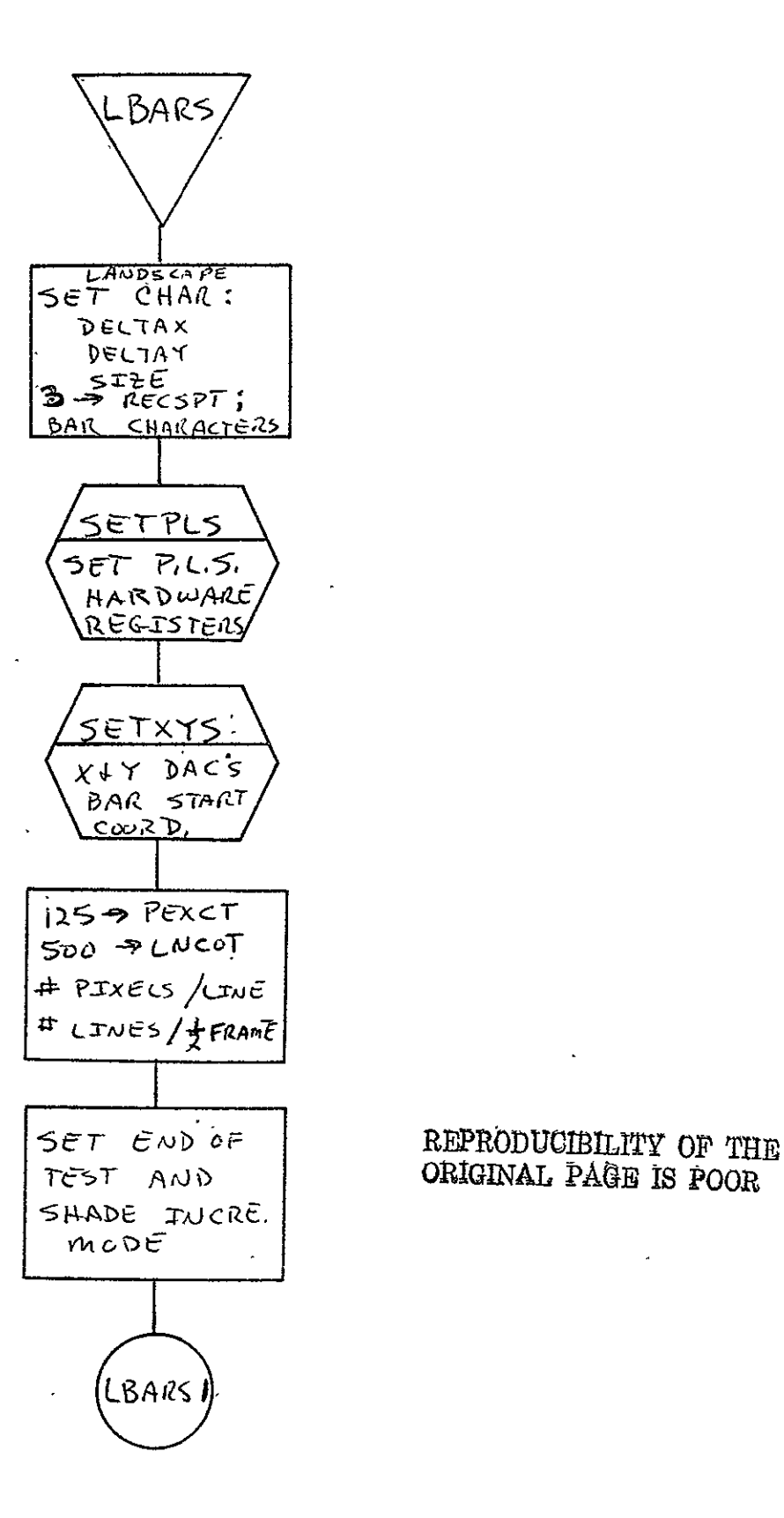

 $\overline{\phantom{a}}$ 

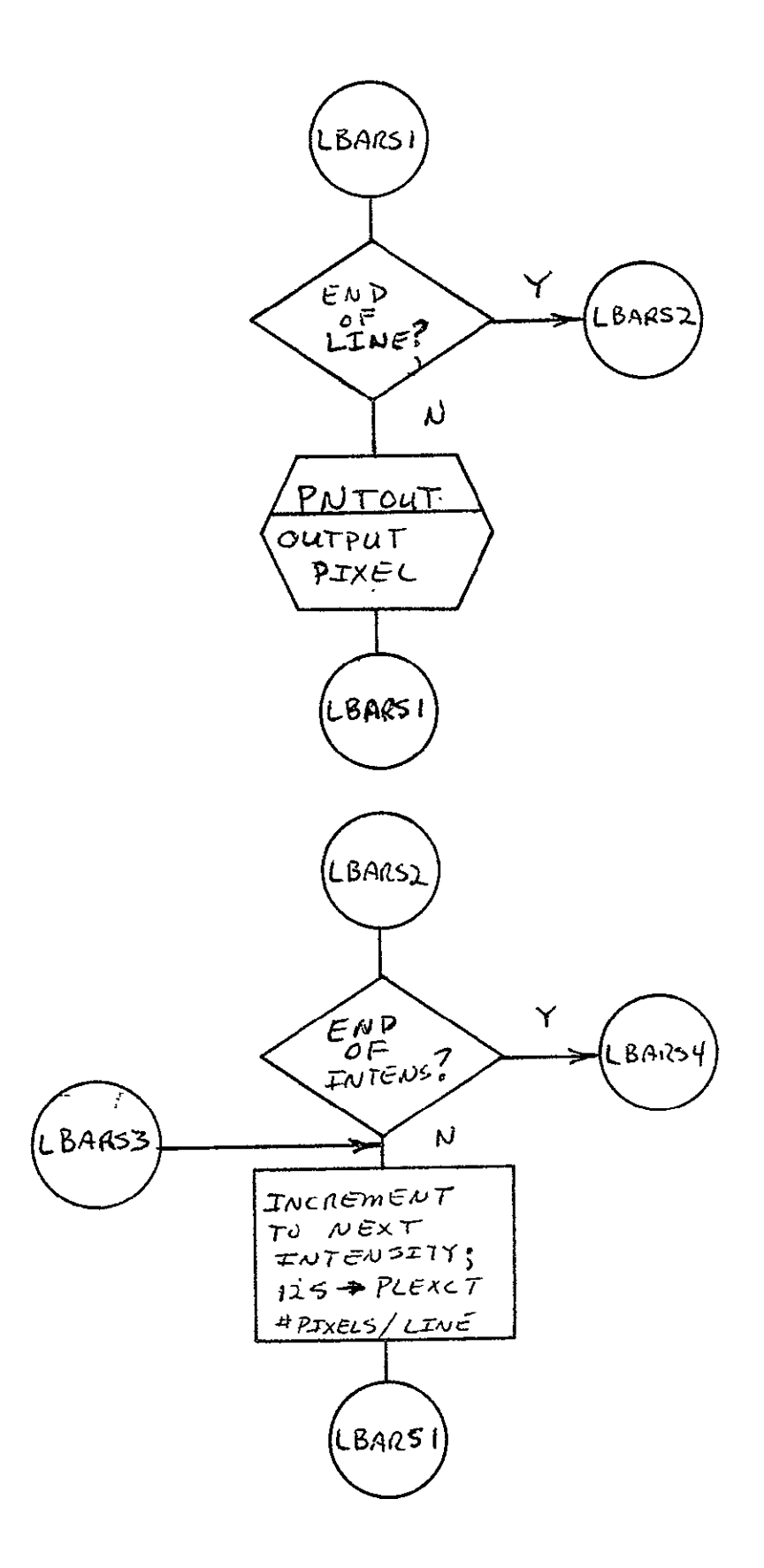

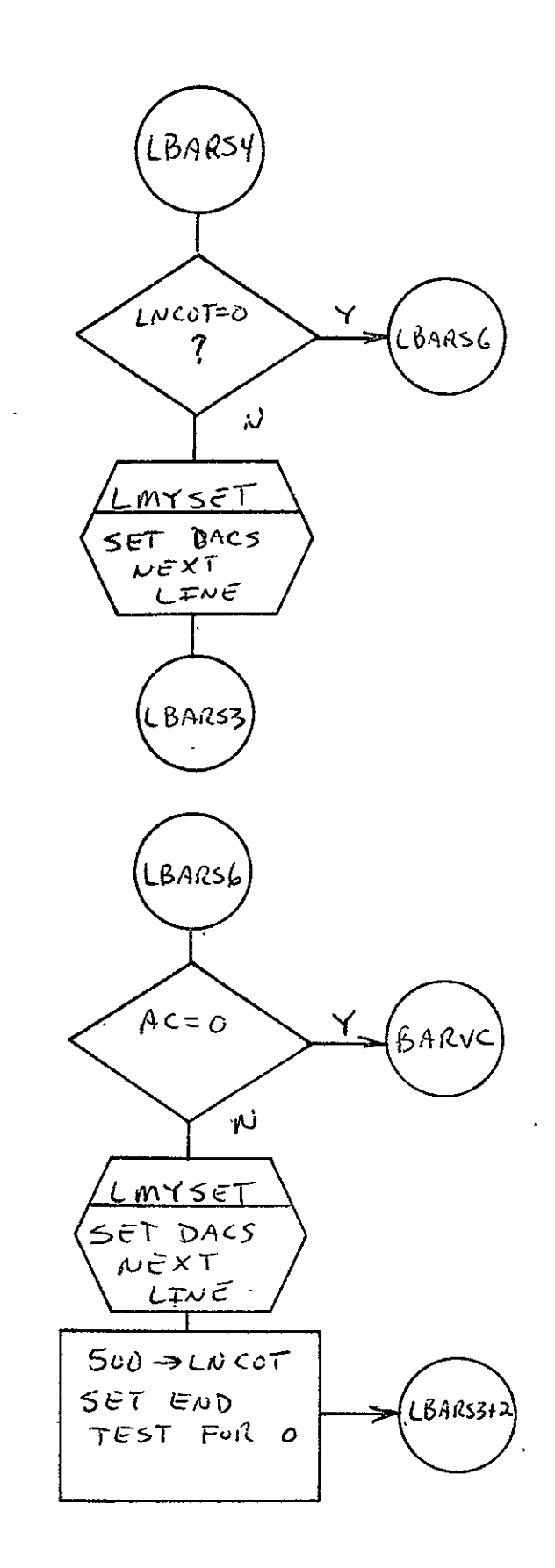

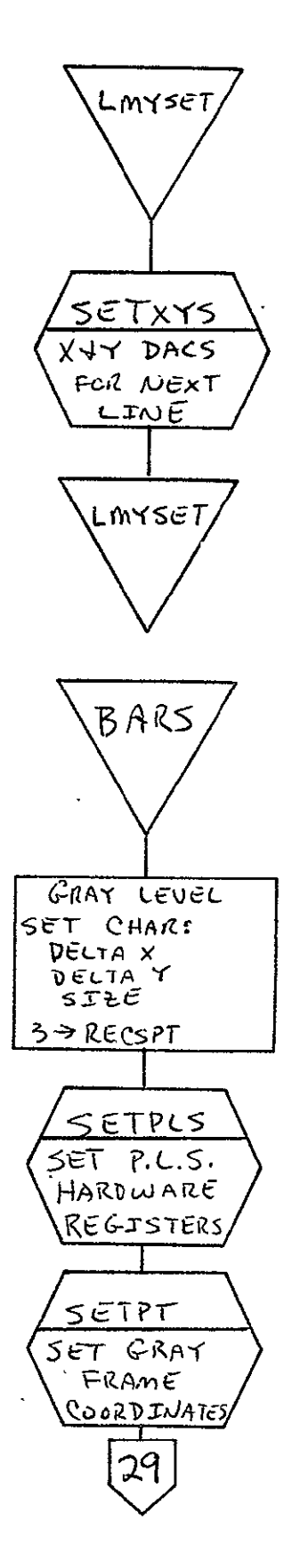

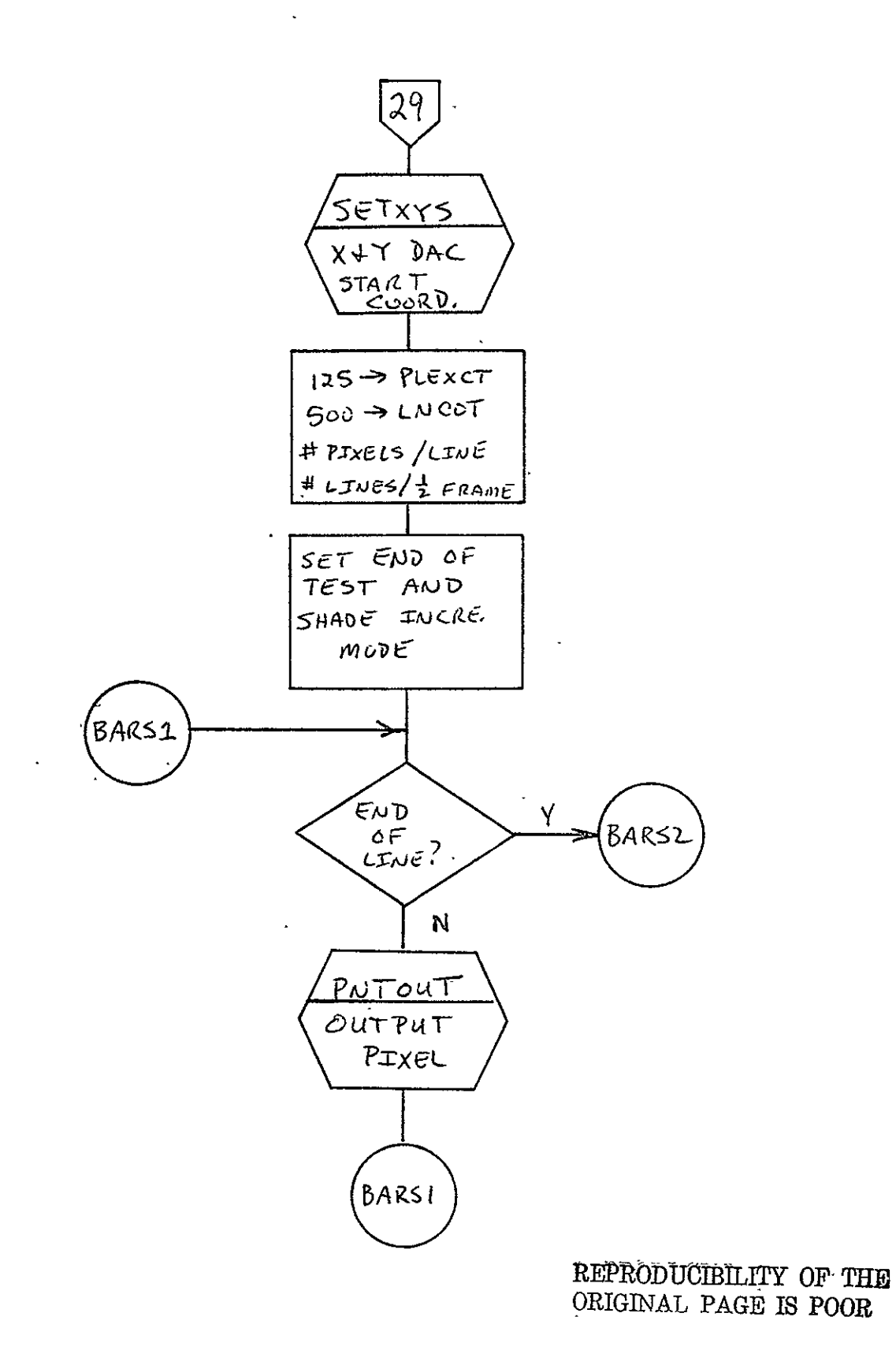

 $\hat{\mathbf{r}}$ 

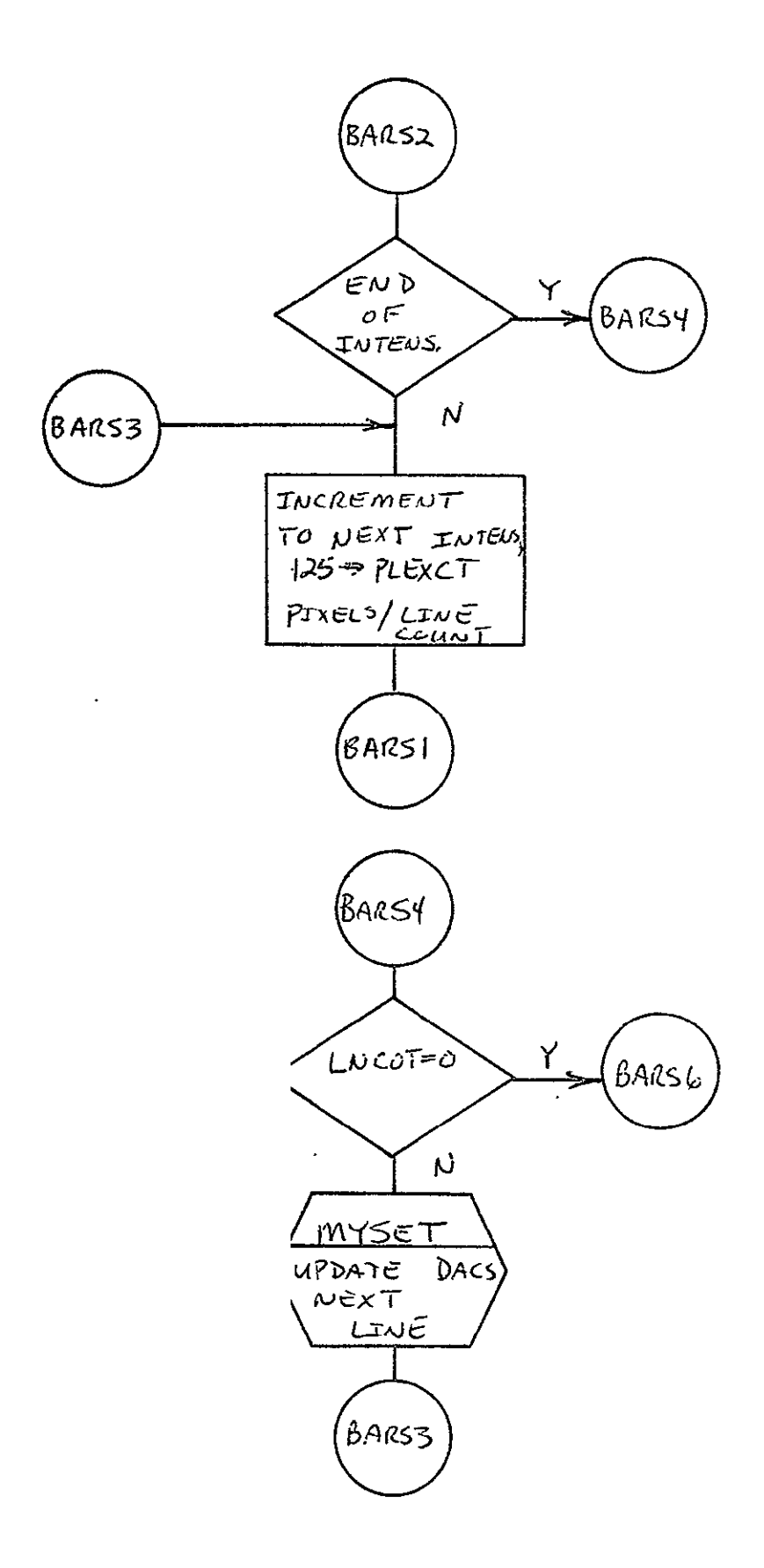

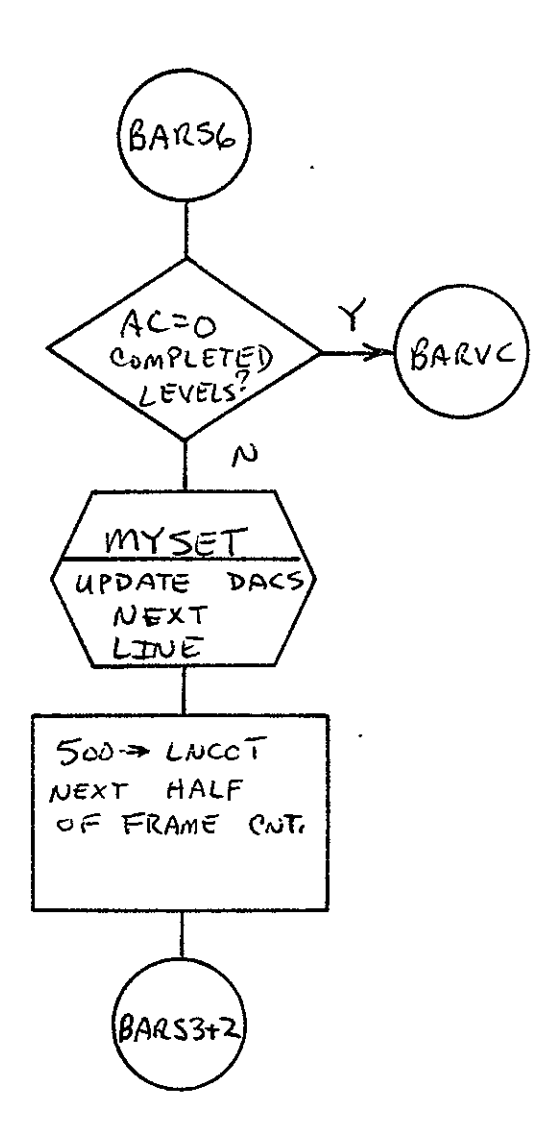

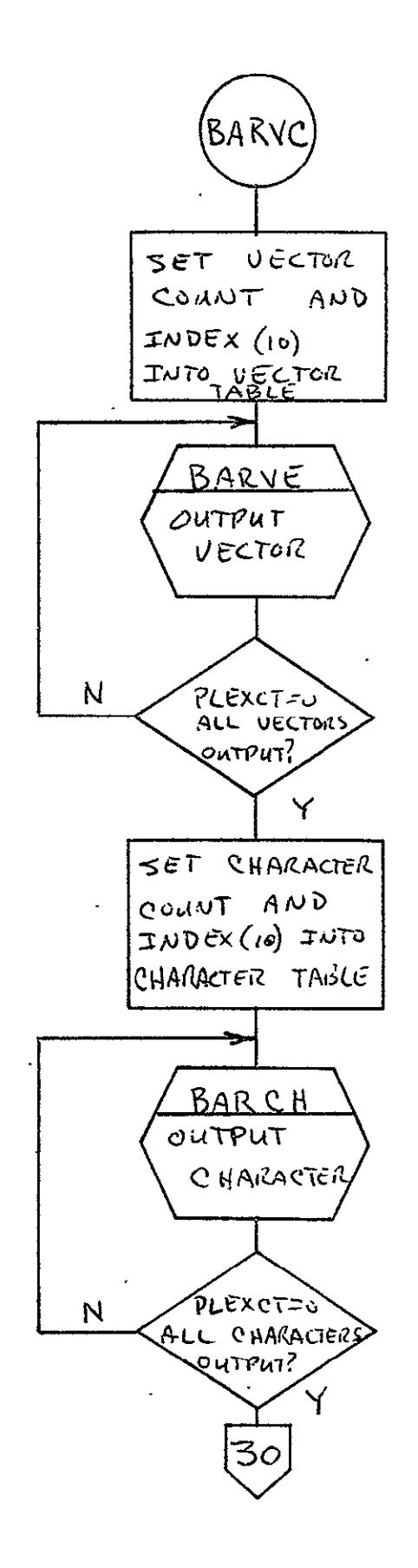

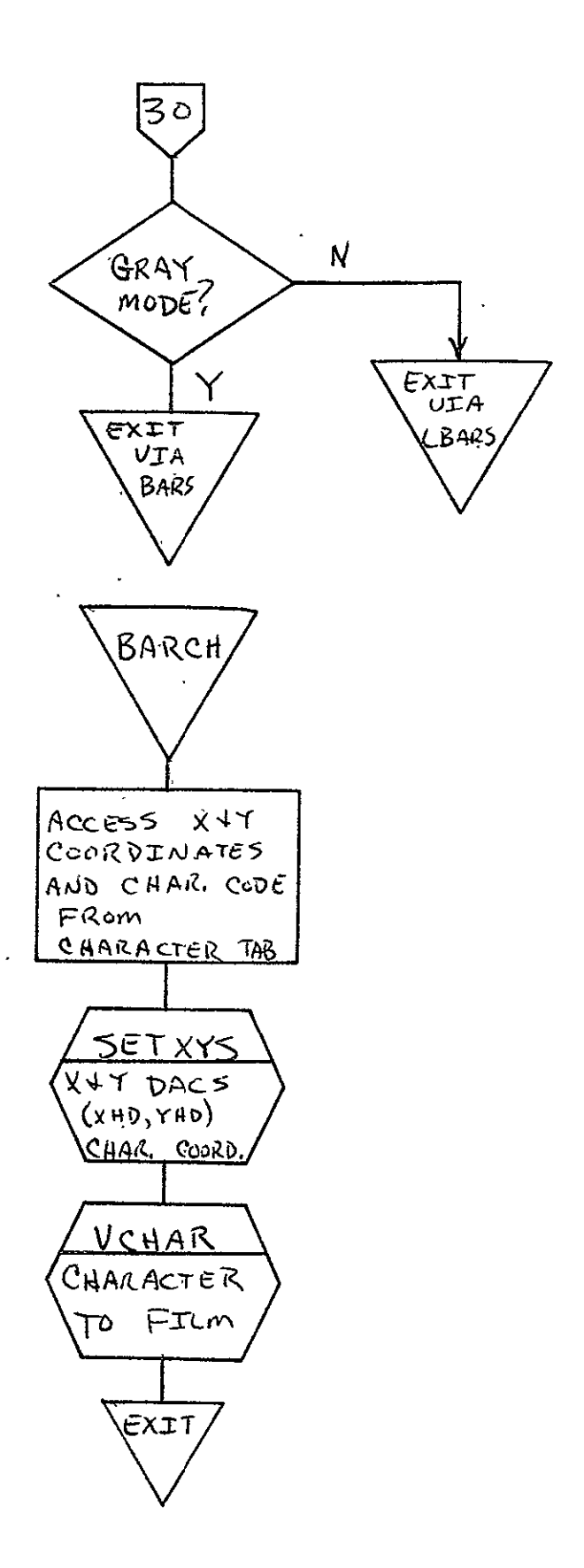

 $\Box$ 

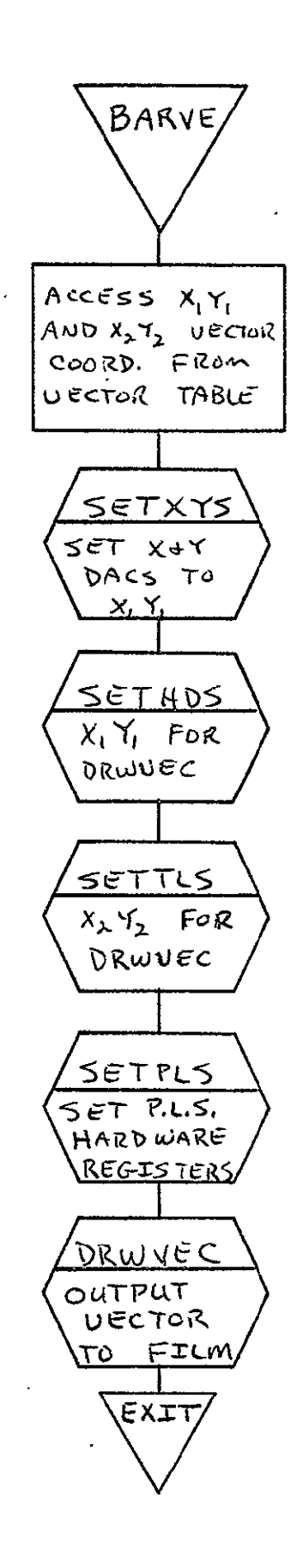

# 2.3 COMA VARIAN 73 PRINT PROCESSOR FOR 16 mm FILM (VAR16)

# 2.3.1 Background

- A. Author. B. Miller, Aeronutronic Ford Corporation.
- B. Intent. The requirements for this program are specified in SH-25752.
- C. Program History
	- **1.** Production Tape Date. 15 November 1974
	- 2. Author. B. Miller
	- 3. Authorization. Clarification form **A15** and SH-2S752
	- 4. Test Case. TPS (JSC Form 1225) No. A4.
	- 5. Reference. Appendix B, paragraph B.3

# 2.3.2 Introduction

# 2.3.2.1. Hardware Requirements

- **\*** FR80 with 12K memory
- **\* 7-** and 9-track tape units
- 16,mm camera

# 2.3.2.2 Software Requirements

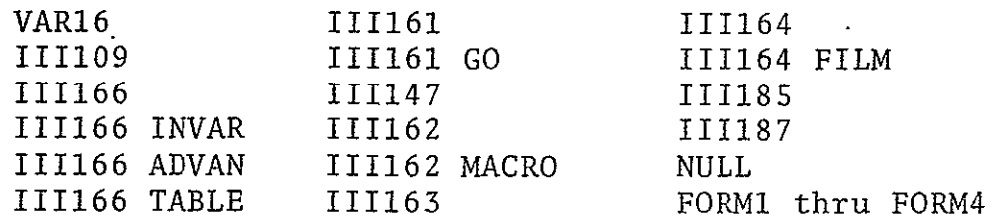

#### 2.3.2.3 Assembly Parameters

- A. ALLOW. Allows code for forms loading and flashing to be. assembled.
- B. ASCII. Causes the 7-bit ASCII table to be assembled as VCHTAB.
- C. BATCH. Allows code for batch processing to be assembled.
- **D.** BIGBUF. If 0, allows the MONITOR to be assembled with a maximum number of features.
- E. CAMNUM. If 2, camera parameters for the 16 mm unsprockete camera are assembled.
- F. FONT. If 0, allows assembly of the character font FILM.
- G. FTYPE. If 16, indicates 16 mm film.
- H. MTMANY. If 0, code for using only one drive will be assembled in the tape routines.
- I. MTPTR. If **10,** tape read routines will use auto-index register **10** as MTPTR.
- J. MTSIZE. Size of the teletype buffer.
- K. MUMBLE. If **1**, allows assembler to output program configuration during assembly.
- L. NUMCAM. If 6, camera used may be changed at run time.
- M. PTYPE. If 3, indicates forms are assembled for EBC.
- N. TWOBUF. Allows code for double-buffered tape reads to be assembled.
- **0.** 7TRACK. If **1,** allows code for 7-track read to be assembled.

# p. 9TRACK. If **1,** allows code for 9-track read to be assembled.

#### 2.3.2.4 Operator Commands

 $\star$  $*TIME=15:48'3.8"$  $*$ FRAME=0 \*CURRENT PAGE=0 **\*GO** \*CONTINUE \*MAKE FILM=l \*CLEAR \*ADVANCE \*TAPB TYPE **- 2,5,8** OR 9=9 \*BACK \*PARITY=1 \*USE=l \*REWIND \*SKIP \*TRY **AGAIN=10** \*FORM= NULl6 FORM1 FORM2 FORM3 FORM4 \*OVERALL FORM=NO \*ERROR FORM=NO  $*$ HITS-CHARS, VEC, PTS=1, 1, 1 \*.FOCUS **\*CAMERA=2** \*PULLDOWN=S \*LOAD=VARl6 \*ROTATION=O \*CARRIAGE CONTROLS=2 l=NONE,2=VORTEX,3=TERMINAL \*LINES PER PAGE=60

# 2.3.3 Analysis

#### 2.3.3.1 Major Control Section

A. Description. Prior to beginning processing of a tape, the operator has the capability to enter the type of carriage controls and the number of lines per page via MONITOR. The default values are VORTEX carriage controls and 60 lines per page.

After MONITOR receives the GO command, the program sets the location and length of the buffers (NEXBUF and CURBUF) to be used for the doubled-buffered tape read. MTRINI is then called to initialize all pointers for the doublebuffered read and to read the first two records into the corresponding buffers. CTRLCK will continue reading the tape and processing control records until the first data record is encountered.

If no job separator record was found (S.FLAG = NOP), JOBTLE requests tape identification information (five characters) from the operator. Then JOBID outputs either the information in the **jpb** separator or the information from the operator in eyeball-sized letters. Prior to beginning outputting .data, HEADER sets the PLS hardware for printing and TOPPAG sets the coordinates for the beginning of a page. VCHTAB, the table of 8- and 7-bit ASCII character code pointers, is loaded as the base address. Bit 0 is set when the base address is loaded so that the character generator will be in the eight-bit/byte mode.

Then the program enters the main print loop. Here, processing branches to one of three different sequences depending on whether the carriage control is NONE, VORTEX, or TERMINAL.

For processing with NONE carriage controls, the routine CTRLCK reads the next record and checks to see if it is a control record. If so, it is appropriately processed, and the next record is read and checked, and this sequence

continues until the print data is accessed. NEXTLN is then called to do a carriage return and line feed (or new page when the current page is full). The number of bytes in the record (MTCNT times 2) is loaded as the character count, and MTPTR, which contains the address of the current tape buffer, is loaded as the starting address. Then the character generator is started. After the line is plotted, the program returns to the beginning of the print loop where CTRLCK is called to read and check the next record.

When processing with VORTEX carriage controls, the routine CTRLCK performs, the same function as above until a print record is accessed. GTCTRL then checks the first byte of this record and executes the carriage control. MTCNT times 2 plus 1 (to compensate for the carriage control byte) is loaded as the count for the character generator. The starting address has bit 0 set so that the character generator will start with the right-most byte of the first word. The character generator is then started. After the line is plotted, the program returns to the beginning **of** the print loop where CTRLCK is called.

Processing with TERMINAL carriage controls requires that each byte be checked, since a carriage control may be any byte(s) in the record. CTRLCK performs the same functions as above until a print record is accessed. SAVCNT (MTCNT times 2) is loaded and the character count and the contents of MTPTR is loaded as the starting address. The program then branches to GTINIT where MTCNT and MTPTR are initialized for GTBYTE. At GTNGO, GTBYTE is called to retrieve a byte from the current tape buffer. If the byte is not a carriage control, it is plotted on film. Then the 2's complement of the characters/record count (SAVCNT) is incremented. If the count is not exhausted, the program returns to GTNGO to get and process the next byte. When SAVCNT is 6xhausted, MTCNT is changed to a LAM so that the .next record will be read. Then the program returns to the beginning of the print loop.

Terminal carriage control bytes are 214 (or 14), 212 (or 12), and 215 (or 15). If the byte retrieved 'at GTNGO is a 215 (or 15) the program branches to SAMLIN. A 214 (or 14) results in jumping to NXTPG and a 212 (or 12) causes the program to go to NXTLN.

> REPRODUCIBILITY OF THE ORIGINAL PAGE **B8** POOR

At SAMLIN, THISLN is called to set up for the overprint. The program then returns to the instruction where SAVCNT is incremented. At NXTPG, NXPAGE is called. Then the program returns to the instruction where SAVCNT is incremented. At NXTLN, the routine NEXTLN executes the carriage return/line feed (or goes to a new page when necessary). The program then returns to where SAVCNT is incremented.

When an end-of-file is encountered, CUTMAK is called to output cutmarks on the current frame and NEXPAG flashes the forms (if any) on this final frame. Then JBSPCE spaces down 10 frames in order to separate the jobs on the tape. If this file is the last one in this batch to be processed, S.FLAG is initialized to a NOP. If no job separator was encountered, the file number in the JOBNAM buffer is updated. The file number (FILNUM) is incremented and the record counter (RECNUM) and form number (FRMNUM) are initialized to zero. Then the next file is processed. Upon finding a second end-of-file, S.FLAG and JOBTLE are reinitialized for processing a 'different tape.

### B. Input/Output

**1.** Input.. Input is a 7- or 9-track Varian 73 print tape.

2. Output. Output is to 16 mm film.

# **C.** Linkages

**1.** External Routines

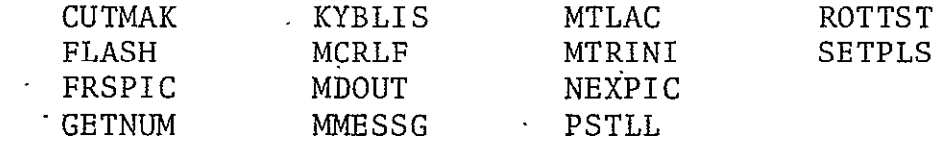

2. Internal Routines

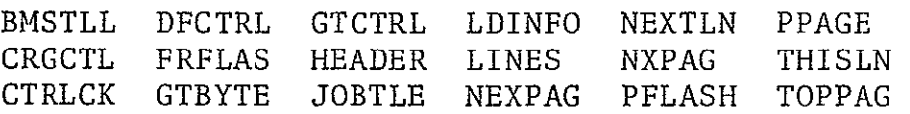

# **,3.3.2** Subroutines

A. JOBTLE. Called if no job separator record is encountered before the print data is accessed. The message ENTER TAPE NUMBER: is output at the teletype via MMESSG. Then the input characters (five entries) are read and printed at the teletype. If a RUBOUT (ASCII 377) is encountered, the routine branches back to its beginning; otherwise, the entries are stored in the buffer JOBNAM as the instruction "LAC VCHTAB + (octal value of entry)." The sixth entry of JOBNAM is the current file number in ASCII configuration.

- B. GTBYTE. Unpacks the 16 least significant bits of a word into two eight-bit bytes. The left-most byte is returned in'the accumulator on the first call and the right-most byte is returned on the second call, etc. MTPTR points to the word to be unpacked.
- C. HEADER. Loads the appropriate X delta, Y delta, spot size, character size, and intensity registers, and then sets the optical hardware via SETPLS.
- D. NEXPAG. Finishes the current page by flashing the forms (if any) via PPAGE and FRFLAS, advancing to the next frame by calling NEXPIC, and initializing for the next page with routine TOPPAG.
- E. TOPPAG. Resets the line count (LNCNT) and resets the X and Y DAC's to the beginning position for a page.
- F. FRFLAS. Flashes the overall form if one has been loaded.
- G. PPAGE. Flashes the error form when the error flag (ERFLAG) has been set if one has been loaded. Other forms (if loaded) will be flashed if FLASSW is set to a NOP.
- H. THISLN. Is called when the carriage control is to overprint the next line. The X DAC is repositioned to the beginning of the current line, and BMSTLL allows the DAC's to settle before returning to the main loop.
- I. NEXTLN. Called when the carriage control is a single space. The page line number (LNCNT) is incremented and checked to see if it is zero. If so, the page is full and the routine branches to NUPAGE where NXPAGE is called. If

 $\mathbf{r}$ 

LNCNT is not zero, CRT is executed and BMSTLL is called to allow the DAC's time to settle before processing the next line.

- J. NXPAGE. Waits for all plotting to finish (PSTLL) and calls CUTMAK to output cutmarks on this frame. Then NEXPAG is called to flash forms on this frame and set up for the next one. KYBLTS then checks for teletype interrupts.
- K. GTCTRL. Decodes the yortex carriage control bytes. The word from the tape buffer with the carriage control in the left-most byte should be in the accumulator prior to entering GTCTRL. The contents of the accumulator are shifted right eight bits and the six least significant bits are masked off and retained. **A** result of 61 causes the program to branch to NXPG, where the subroutine NXPAGB is called. If the result is 53, the program branches to SAMLIN where THISLN is called. If the carriage control is a 60, NEXTLN is called twice. Any other code results in NEXTLN being called.
- L. BMSTLL. Allows a delay of 120 cycles.
- M. CUTMAK. Draws three groups of five vectors in the upper left corner of the 16 mm frame.
- N. JBSPCE. Spaces down **10** frames when an end-of-file is encountered.
- **0.** CTRLCK. Calls MTLAC to read the next record and retrieve the first word from the current tape buffer. Then the 2's complement characters/line count (SAVGNT) is computed. The first byte of this record is then checked for being a 245, indicating a fiche control record. If it isn't, the program returns to the print loop where the record is output. Otherwise, the second byte is then checked. An S record is processed at SREC where bytes 15-20 are stored in JOBNAM as the tape identification. An F record is decoded at FREC to get the number for FRMNUM. T, C or B

records are skipped. (If a control record is none of the above, the program assumes that it is actually a print record and then returns to the print loop.) The program then goes back to the beginning of CTRLCK, where the next record is read.

P. JOBID. Outputs the six entries in JOBNAM in eyeball-sized characters, using DRWCHR. There are three characters on each of two frames with a cutmark on each one.

#### 2.3.3.3 Constants and Variables

- **A.**  Internal
	- 1. SAVCNT. Contains the 2's complement number of characters to be output in the current line. This number is computed by doubling the number of words (MTCNT) in the record just read. If processing with VORTEX controls, the carriage control byte is compensated for by adding one.
	- 2. NEXBUF. Contains the address of the buffer to be used during the next tape read.
	- 3. TMPCT. A multi-purpose variable.
	- 4. CURBUF. Contains the address of the current tape buffer.
	- **5.** SV. Contains the first carriage control byte of a job (when processing with VORTEX controls).
	- 6. LNCNT. Currently contains the 2's complement of the line's per page minus the current line number.
	- 7. TEMP. A multipurpose location.
	- 8. VCHYI. Contains the beginning Y coordinate for a page.
	- 9. GTSAVE. Contains the word from the tape buffer currently being unpacked by GTBYTE.
- **10.**  TNMBR. Counter used for reading teletype entries in JOBTLE.
- **11.**  NTREE. Contains the current entry from the teletype.
- 12. JOBNAM. Name of the buffer which contains the information input by operator as the first five entries and the file number in ASCII as the sixth.
- 13. TNMMSG. Name of the buffer containing the message ENTER TAPE NUMBER:.
- 14. ILLEGL. Name of the buffer containing the message INVALID ENTRY.
- 15. CCTYPE. Name of the buffer containing the message 1=NONE,2=VORTEX,3=TERMINAL, displayed on the monitor to explain the carriage control option.
- 16. XORWRD. If 400,000, indicates VORTEX carriage controls; otherwise, it is zero. Used to initialize the starting address for the character generator.
- 17. CTRL. Contains carriage control indicator **(I** for NONE, 2 for VORTEX, or 3 for TERMINAL). This is operatoraccessible via MONITOR.
- 18. LNS. Contains the maximum number of lines per page. The default value is 60. However, LNS is operatoraccessible via the MONITOR.
- 19. ERFLAG. Indicates an error is set to a LAM. Allows error form (if one has been loaded) to be flashed on the page.
- 20. ERFMFL. Contains the address of the error form if this form has been loaded.
- 21. FRAMFL. Contains the address of the overall form if this form has been loaded.
- 22. FRMNUM. Contains the number of the form to be flashed (0, **1,** 2, 3, or 4).
- 23. FRMTAB. A table of the addresses of the forms which have been loaded.
- 24. LENGTH. The 2's complement of the length of a single tape buffer.
- 25. BUFFER. Area reserved for the tape buffers.
- 26. XFOFF. Contains the X offset for using forms.
- 27. YFOFF. Y offset for using forms.
- 28. SPCNUM. Contains the number of scope points to be used for a character space.
- 29. LNFDNM. Contains the number of scope points to move during a line feed.
- 30. FORMSW. Indicates that a form has been loaded if it contains a SKP.
- 31. FLASSW. Allows the subroutine PFLASH to be called when set to a NOP. Should be set to a SKP when forms are not to be flashed.
- 32. FRAME. Frame counter for the JOBID routine.
- 33. LETTER. Letters per frame counter in the JOBID routine.
- 34. VCHARD. Contains the instruction for getting the appropriate character code pointer from VCHTAB before calling DRWCHR.
- 35. FCXP. Contains the starting X coordinate for the next eyeball-sized character to be output by DRWCHR.
- 36. FCYP. Contains the starting Y coordinate for the next eyeball-sized character to be output by DRWCHR.

## B. External

- **1.** MTPTR. Auto-index register **10,** used for accessing **-** words in the current tape buffer.
- 2. PBUFSZ. Contains the 2's complement of the length of a tape buffer.
- 3. VCHTAB. Table of eight- and seven-bit ASCII character code pointers.
- 4. MVDATA. Used as a temporary counter location.
- **S.** LEFTX. Contains the X coordinate for the beginning of a page.
- 6. FILCNT. Contains the 2's complement of the number of files left to **be** processed in the current batch.
- 7. FILNUM. Contains the number of the current file.
- 8. RECNUM. Contains the record number of the record in CURBUP.
- 9. CHDELX. Contains the value to be loaded into the X delta register.
- **10.**  CHDELY. Contains the value to be loaded into the Y delta register.
- **11.**  CHRSIZ. Contains the value to be loaded into the size register by SETPLS.
- 12. RECPIN. Contains the value to be loaded into the brightness register by SETPLS.
- 13. RECSPT. Contains the value to be loaded into the spot size register by SETPLS.
- 14. DECNUM. Contains the decimal configuration of the number after GETNUM is called. If no number is found by GETNUM, DECNUM contains a LAM.
- 15. <u>MTCNT</u>. Contains the 2's complement number of words. read into the tape buffer.
- 16. TOPY. Contains the beginning Y coordinate for a page.
- 17. FRMPTR. Points to the beginning of the form to be flashed.
- 3.3.3.4 Flow Charts. See following pages.

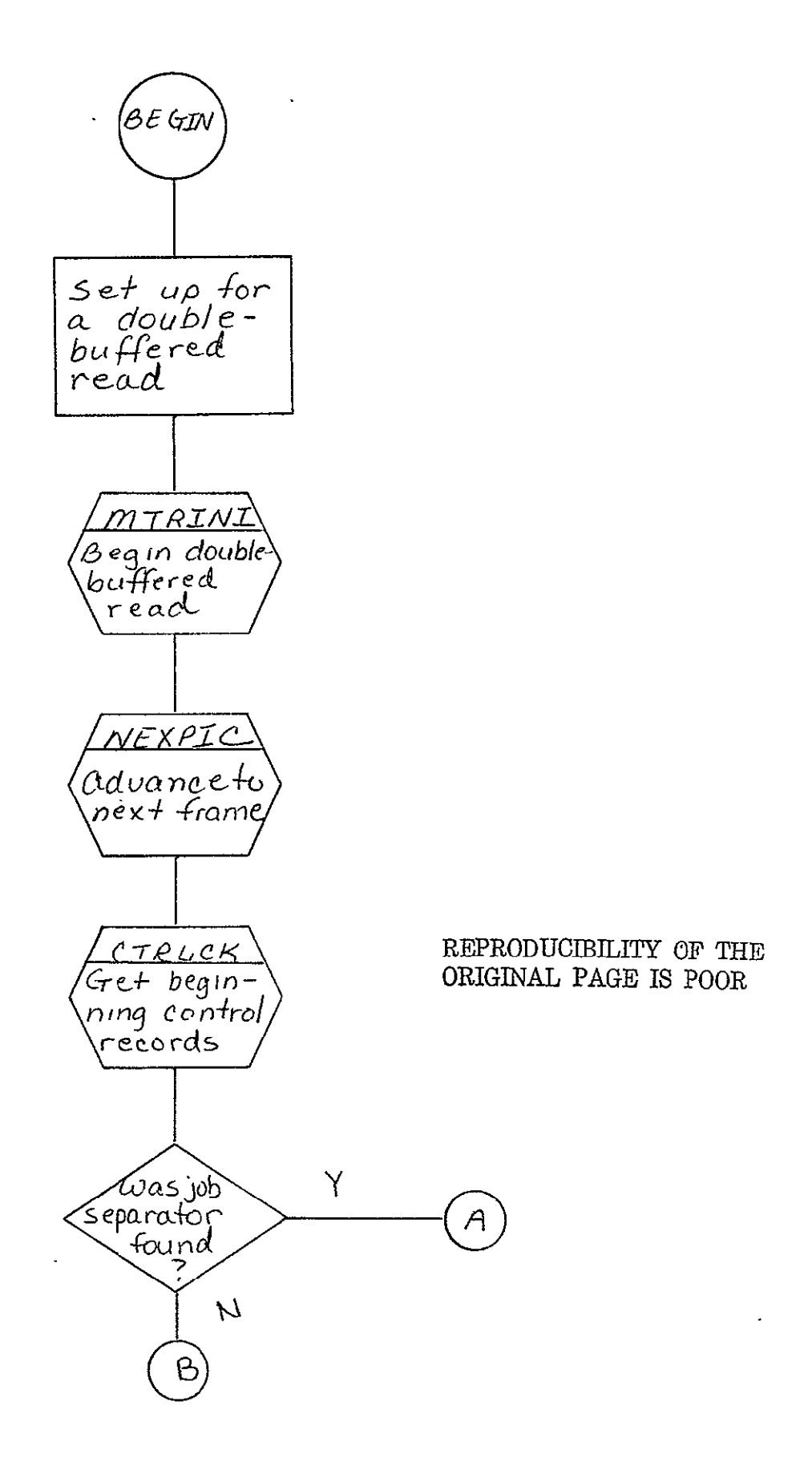

 $\ddot{\phantom{0}}$ 

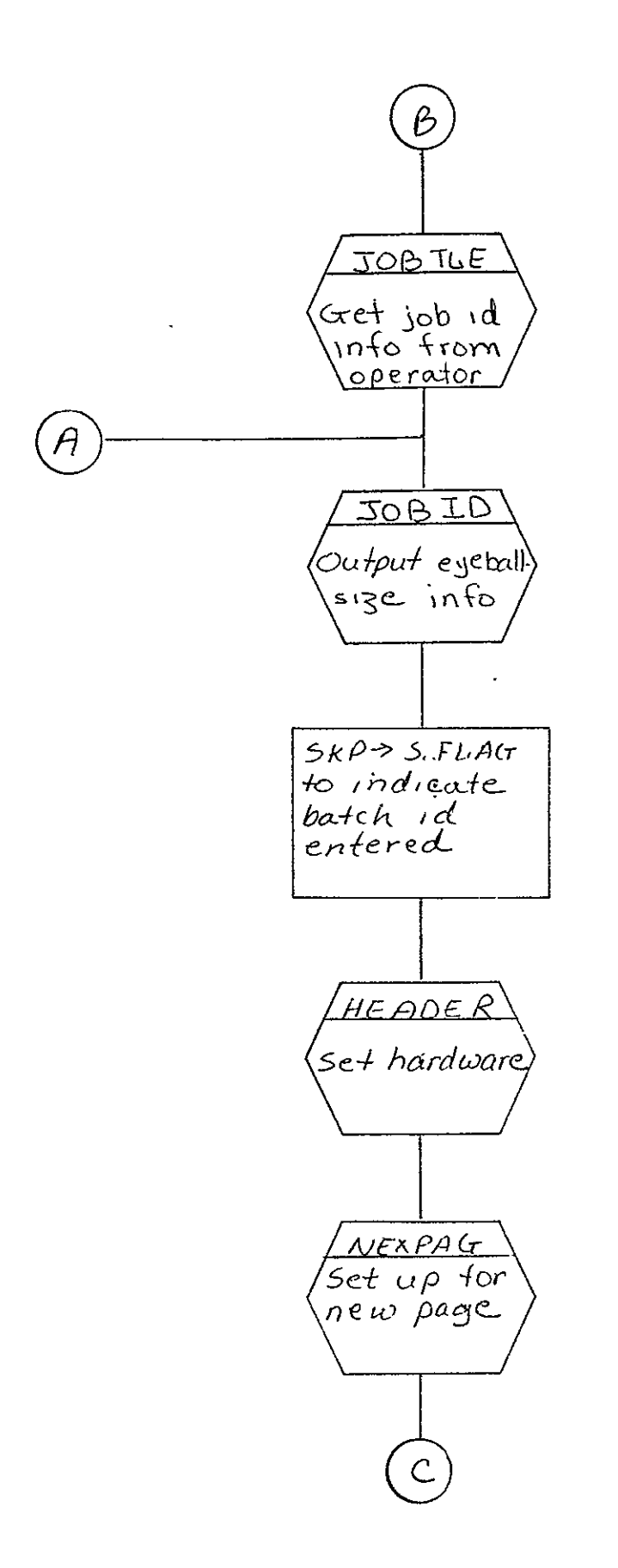

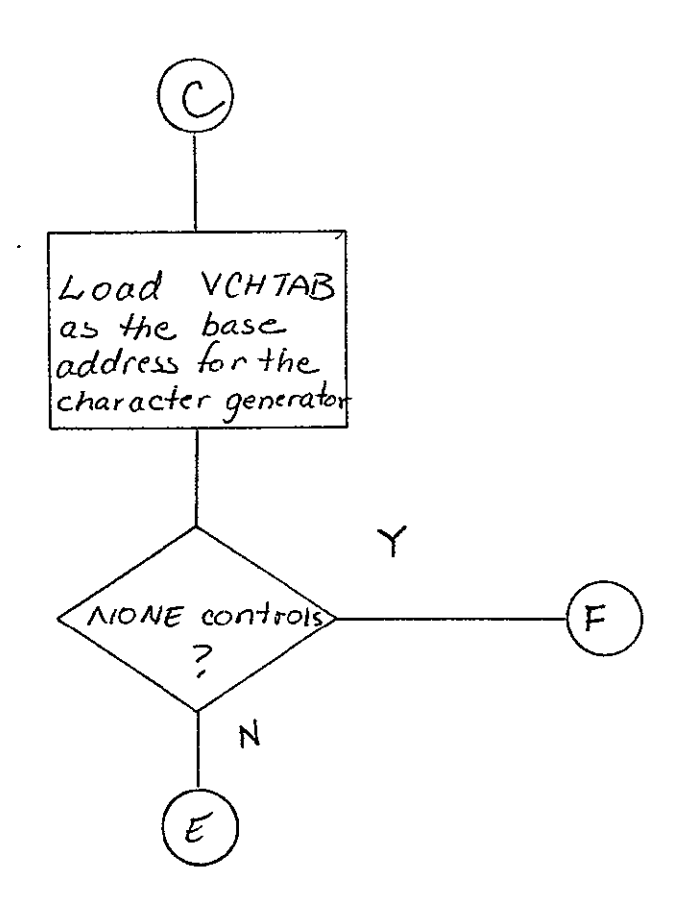

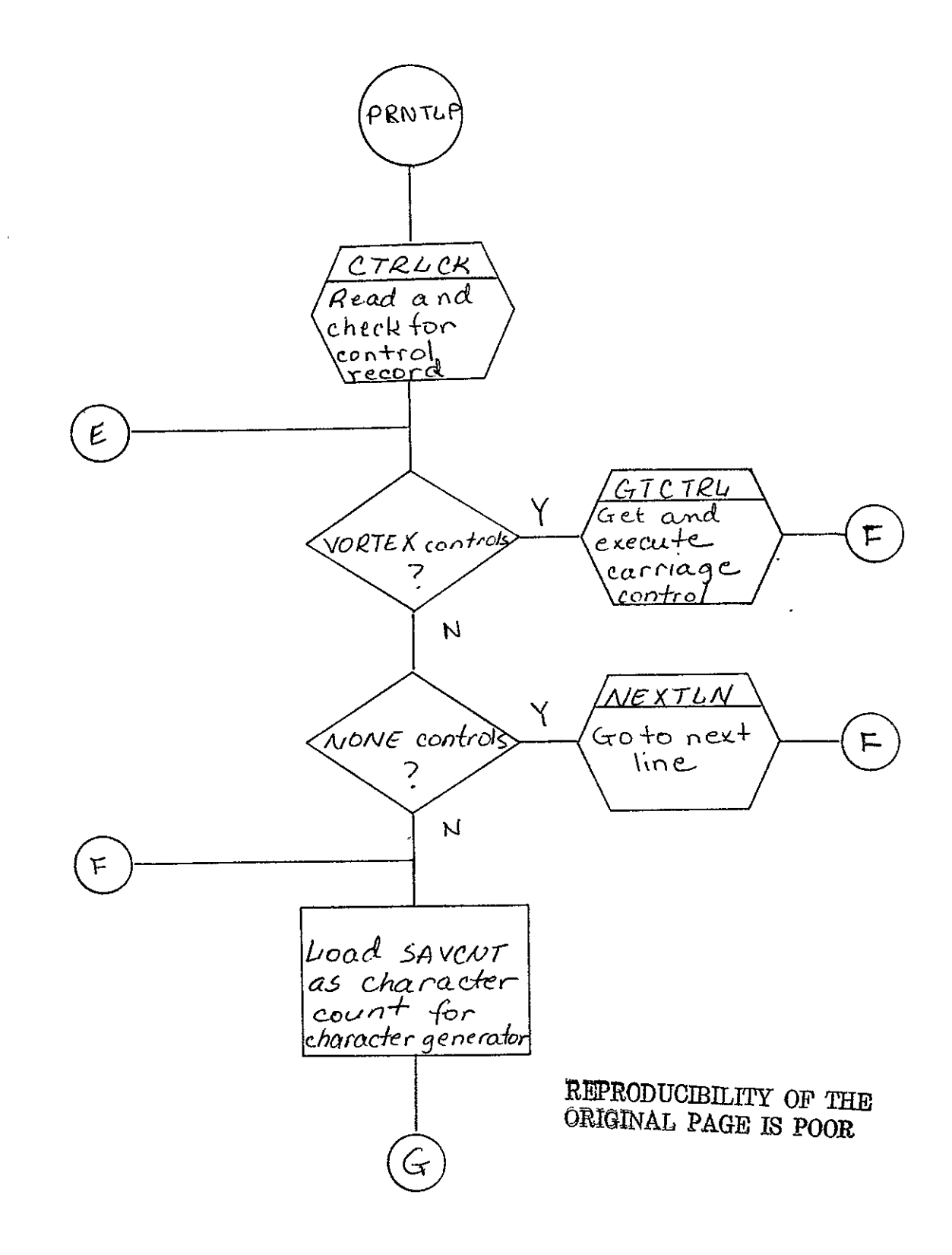

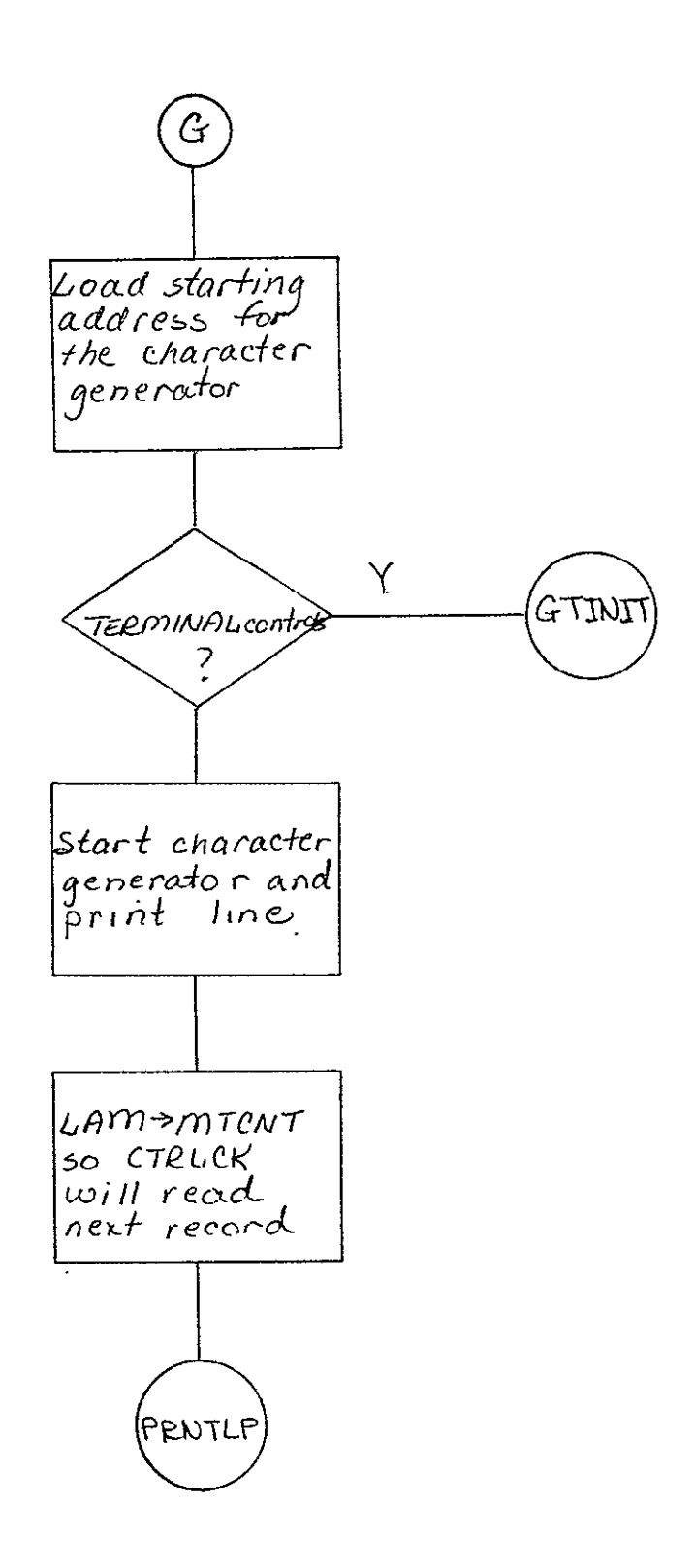

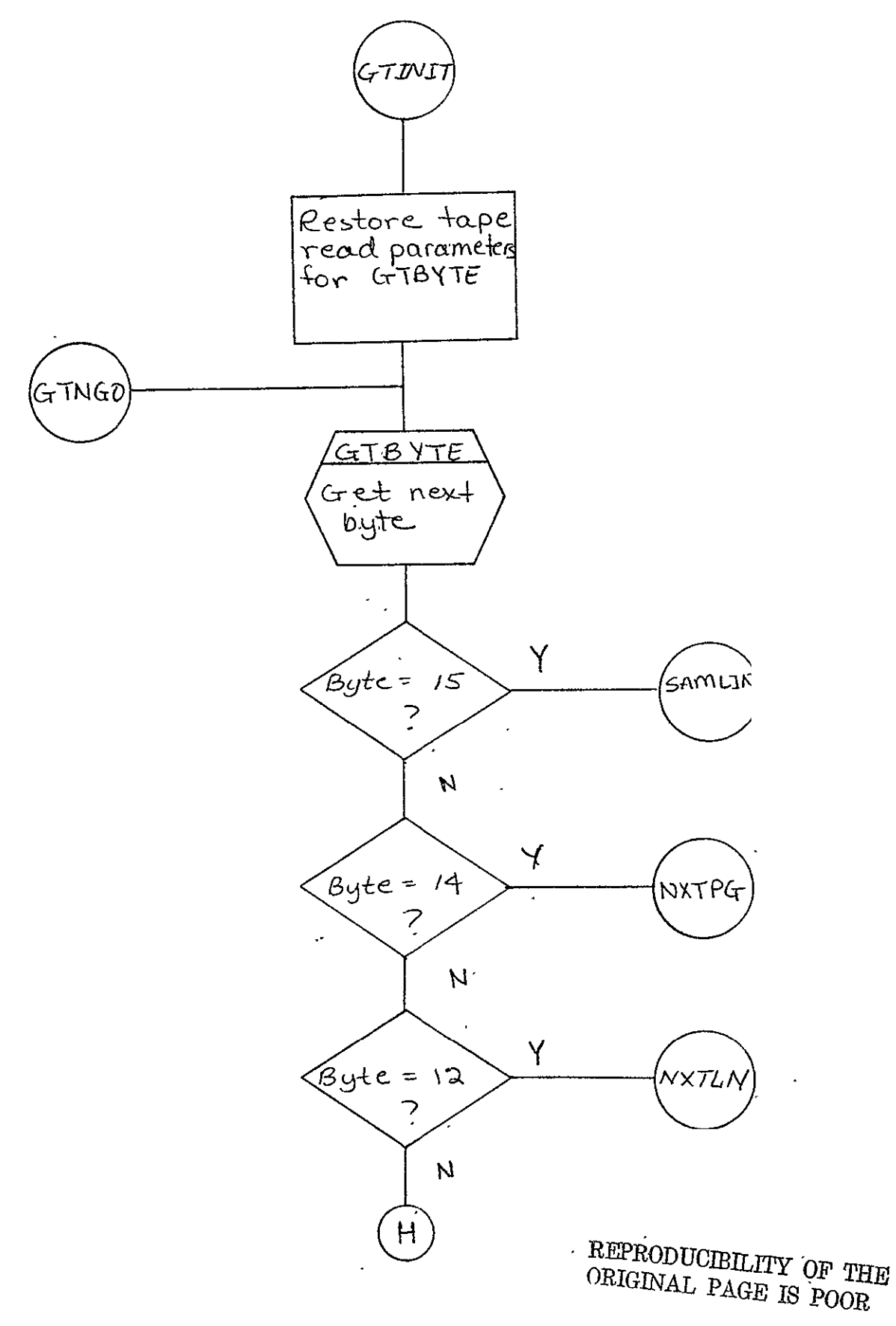

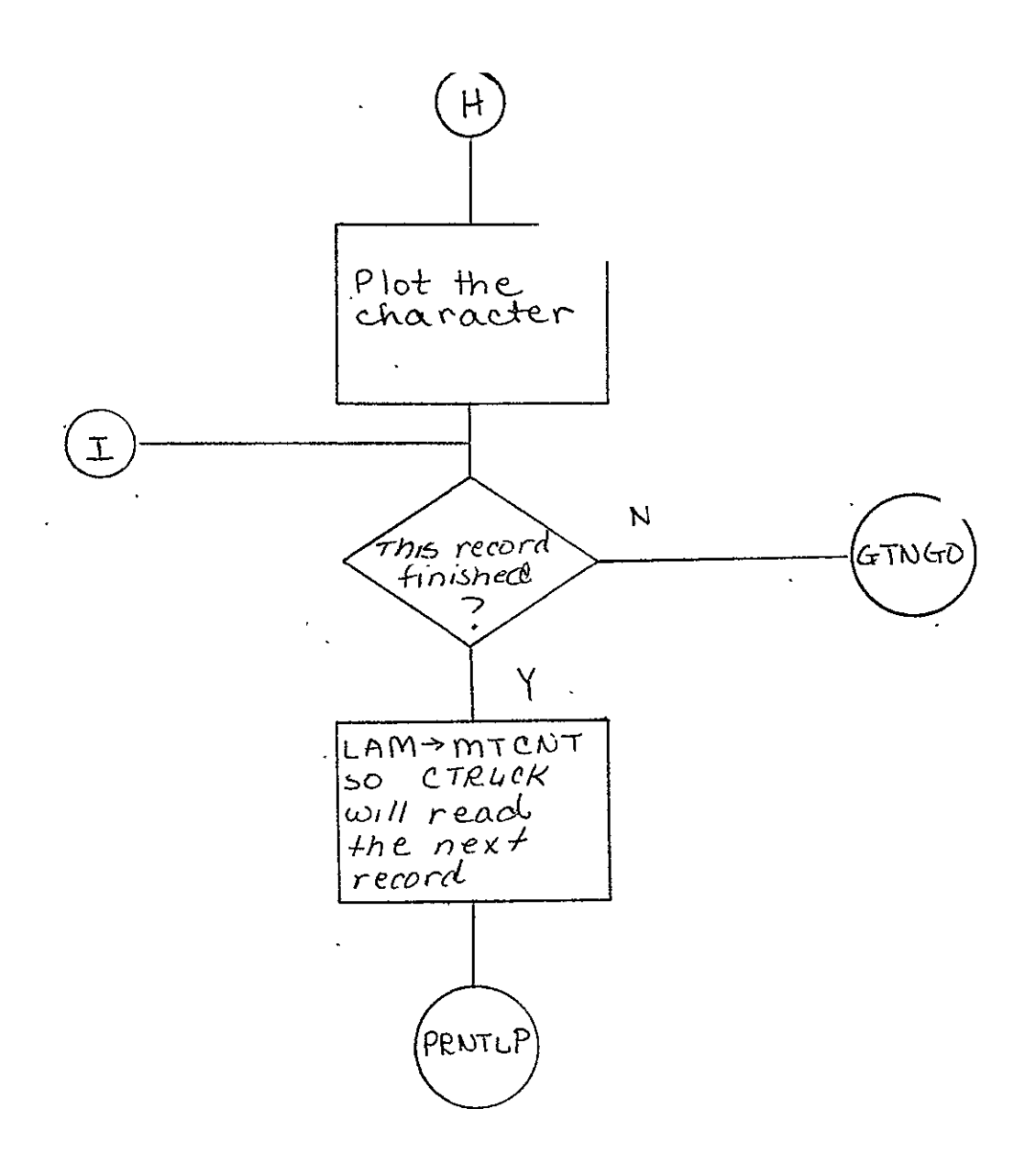

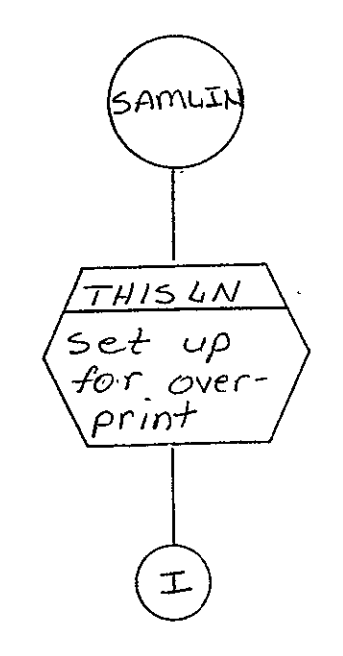

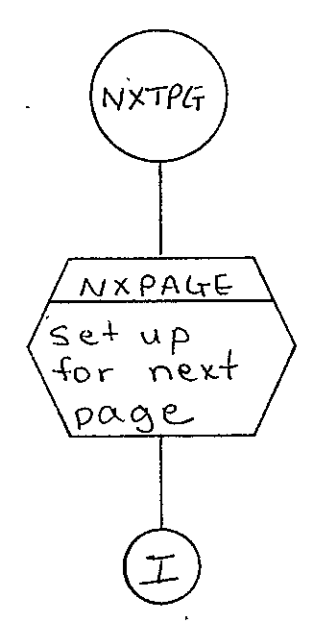

 $\ddot{\phantom{a}}$ 

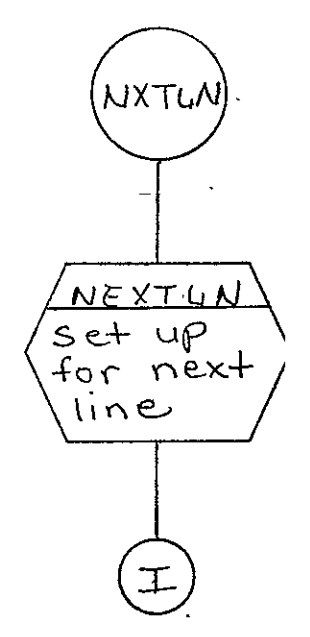

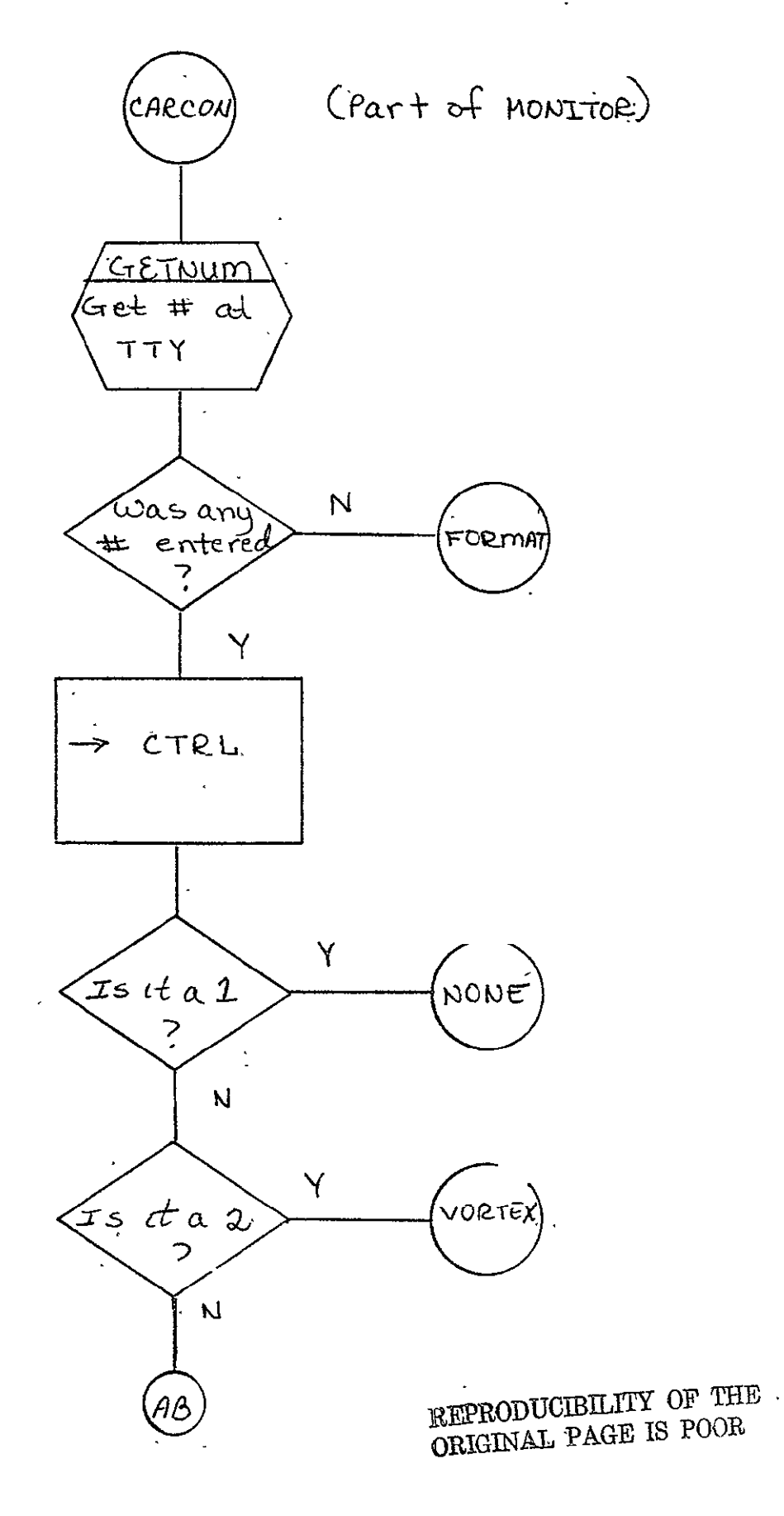

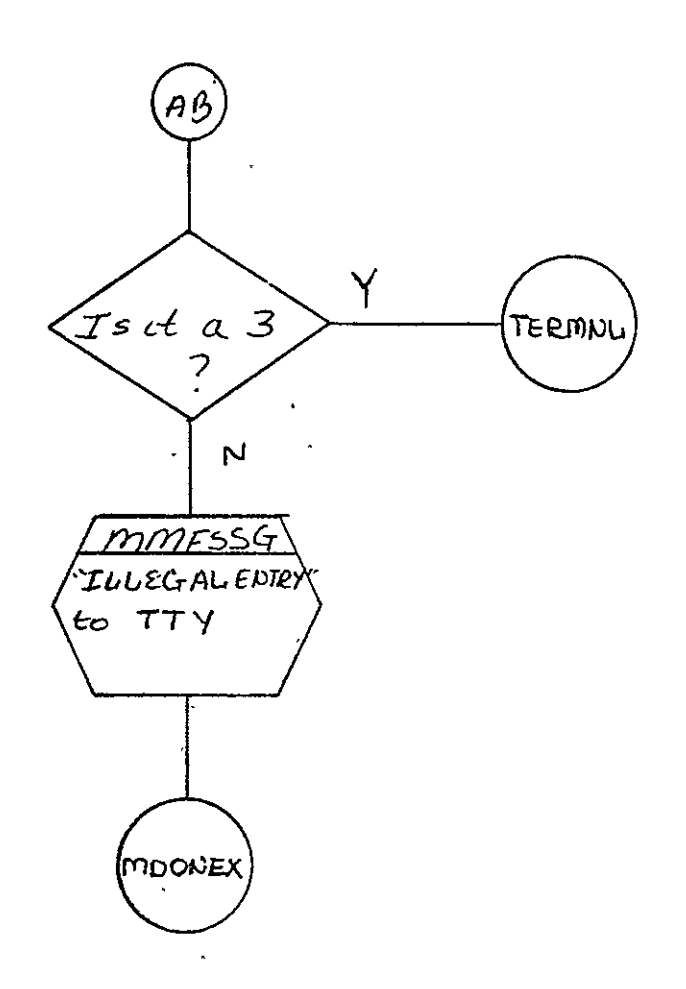

 $\cup$  SO-TR531 Vol. II

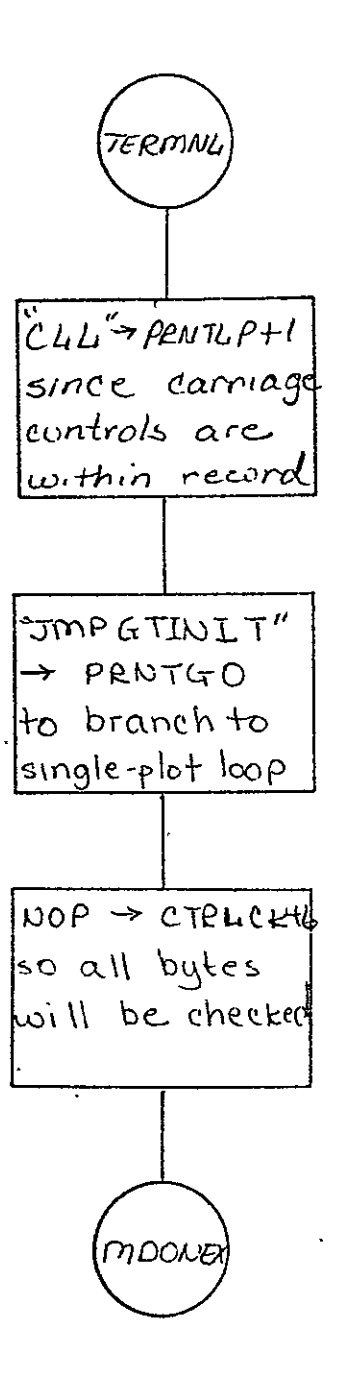

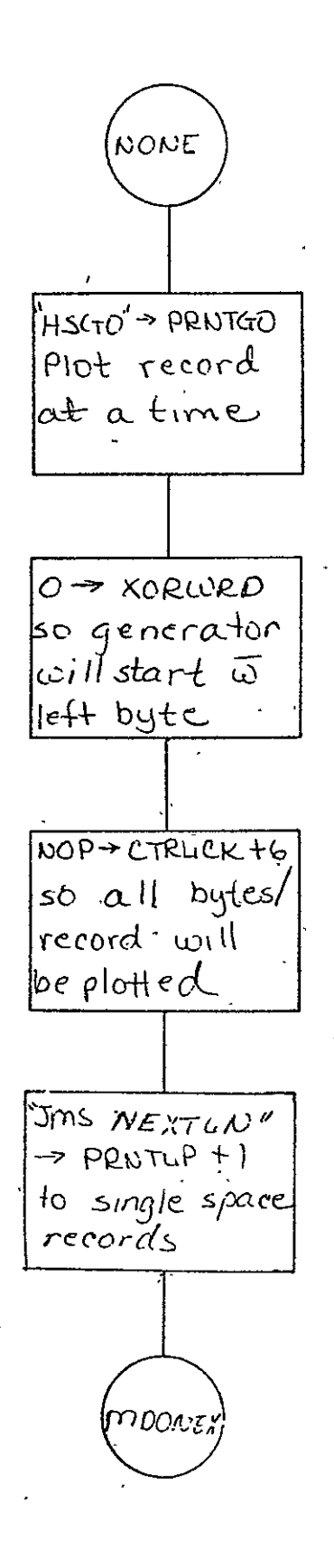

 $2 - 214$ 

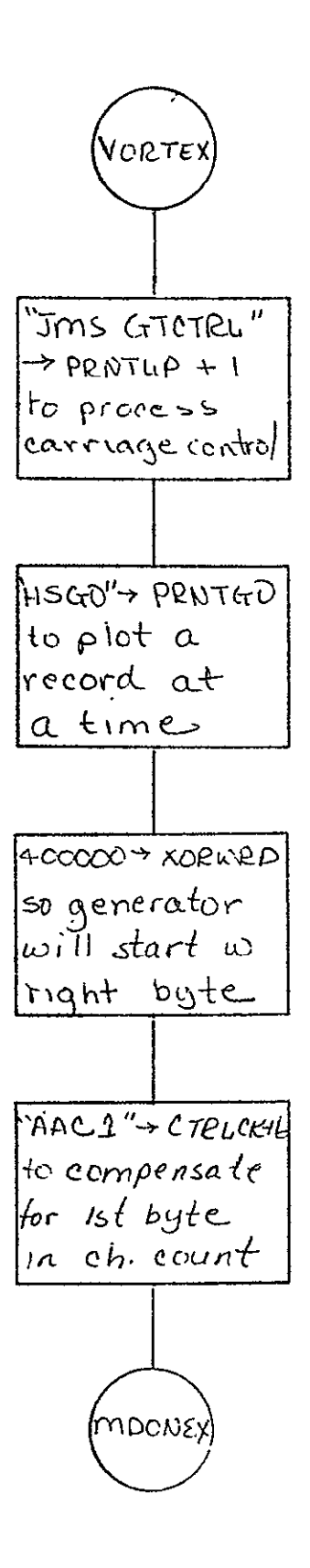

REPRODUCIBILITY OF THE REPRODUCIBILITY OF THE

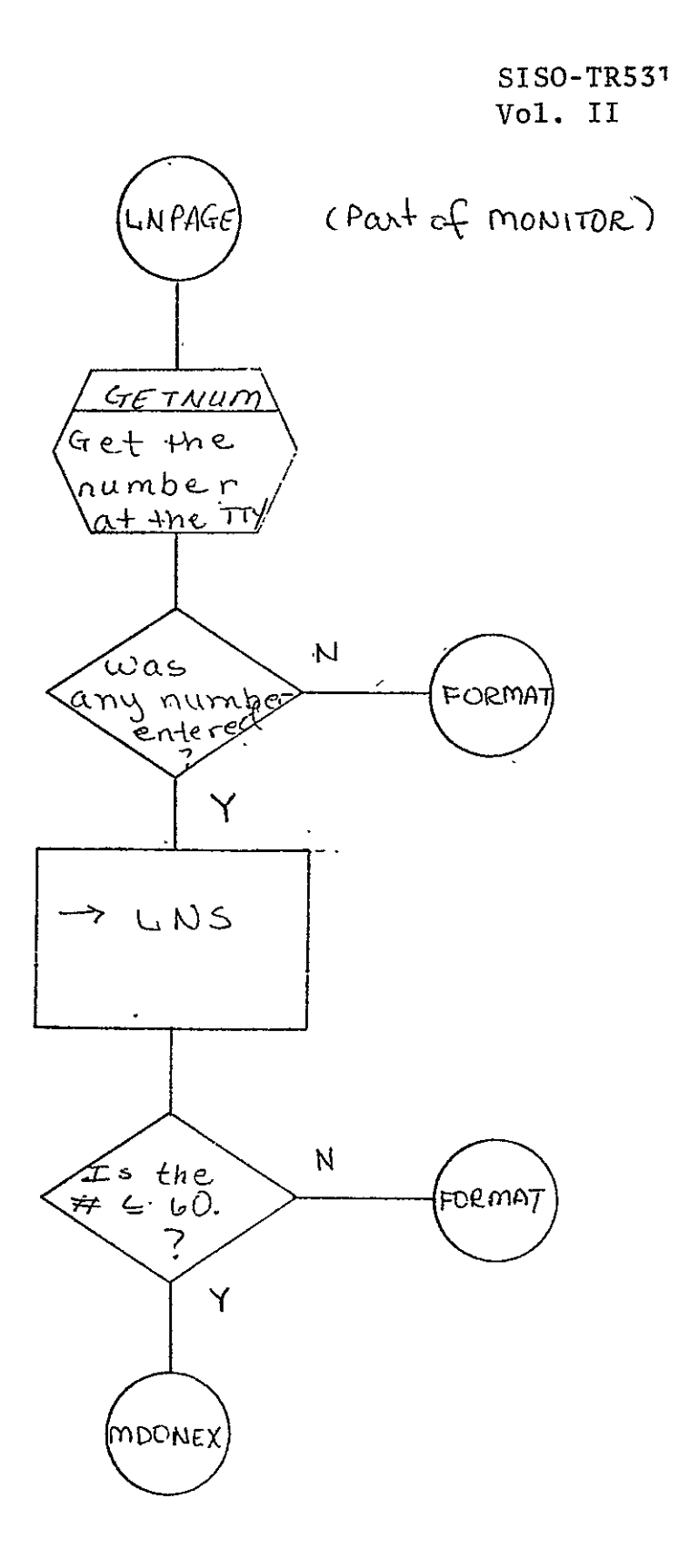

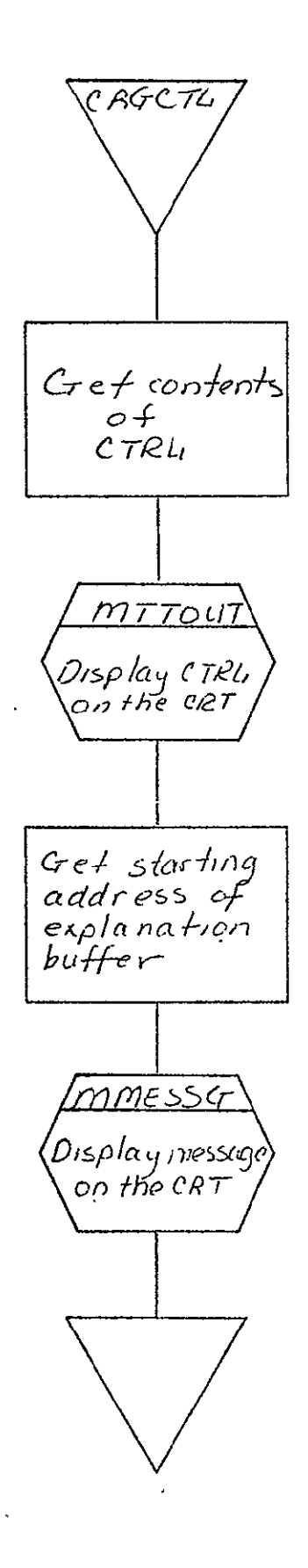

 $\ddot{\phantom{0}}$ 

 $\cdot$ 

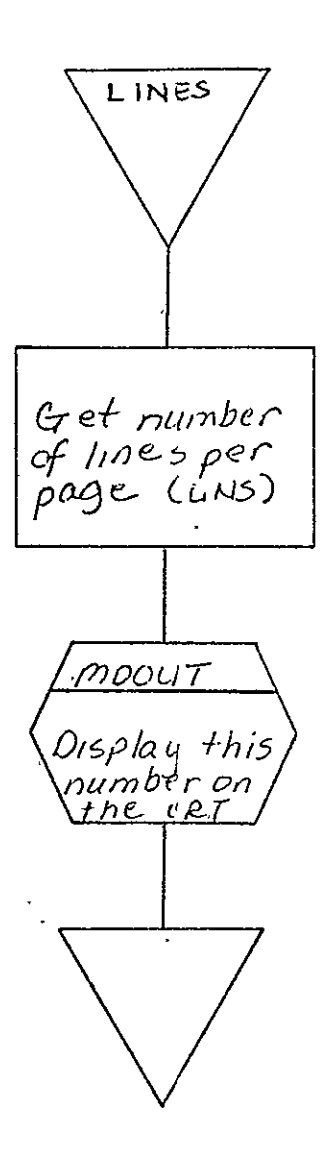

REPRODUCIBILITY OF THE ORIGINAL PAGE IS POOR

 $SISO-TR531$ <br>Vol. II

 $\mathcal{L}_{\mathcal{A}}$ 

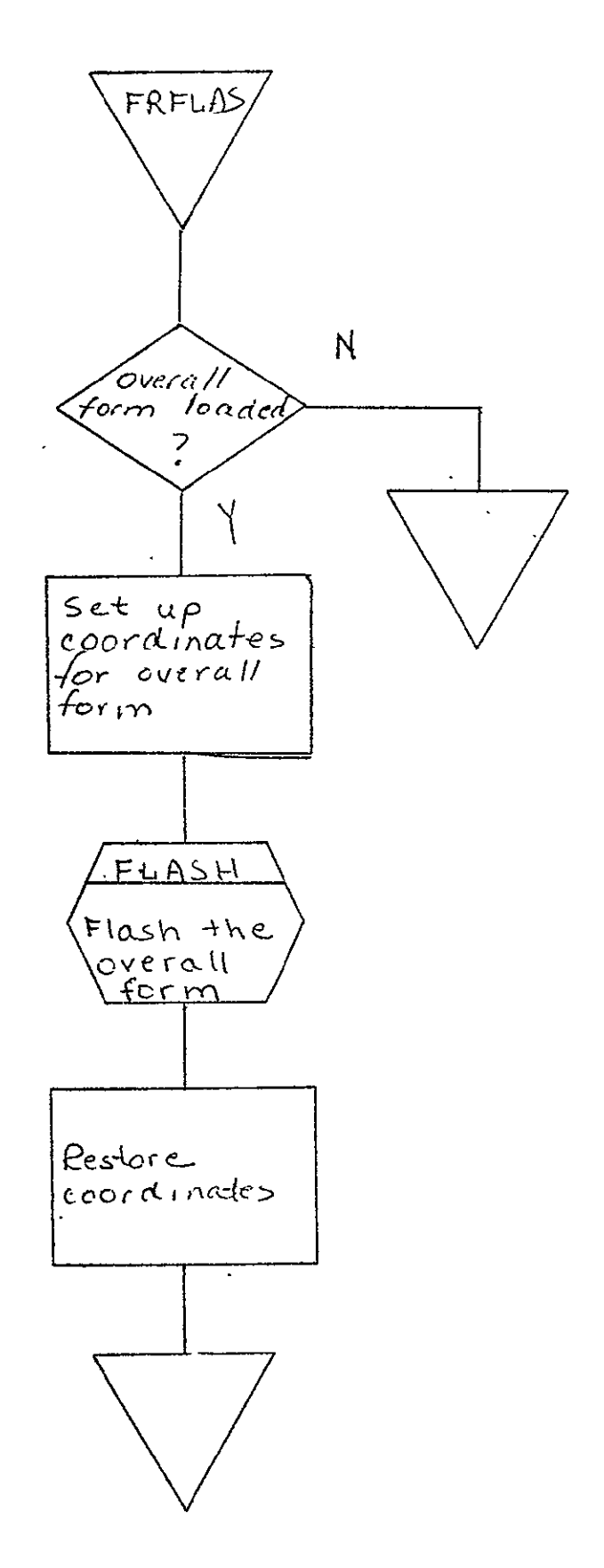

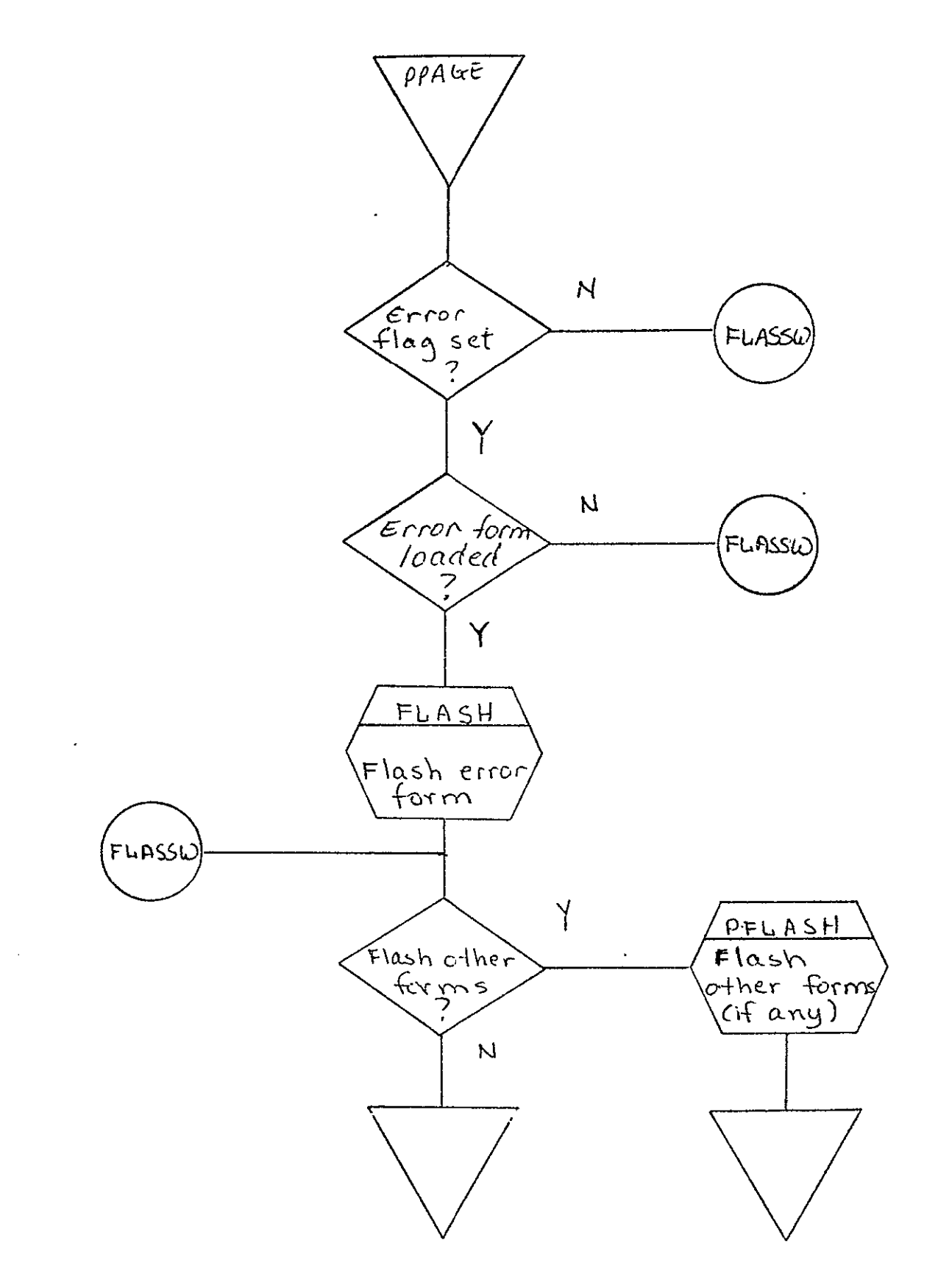

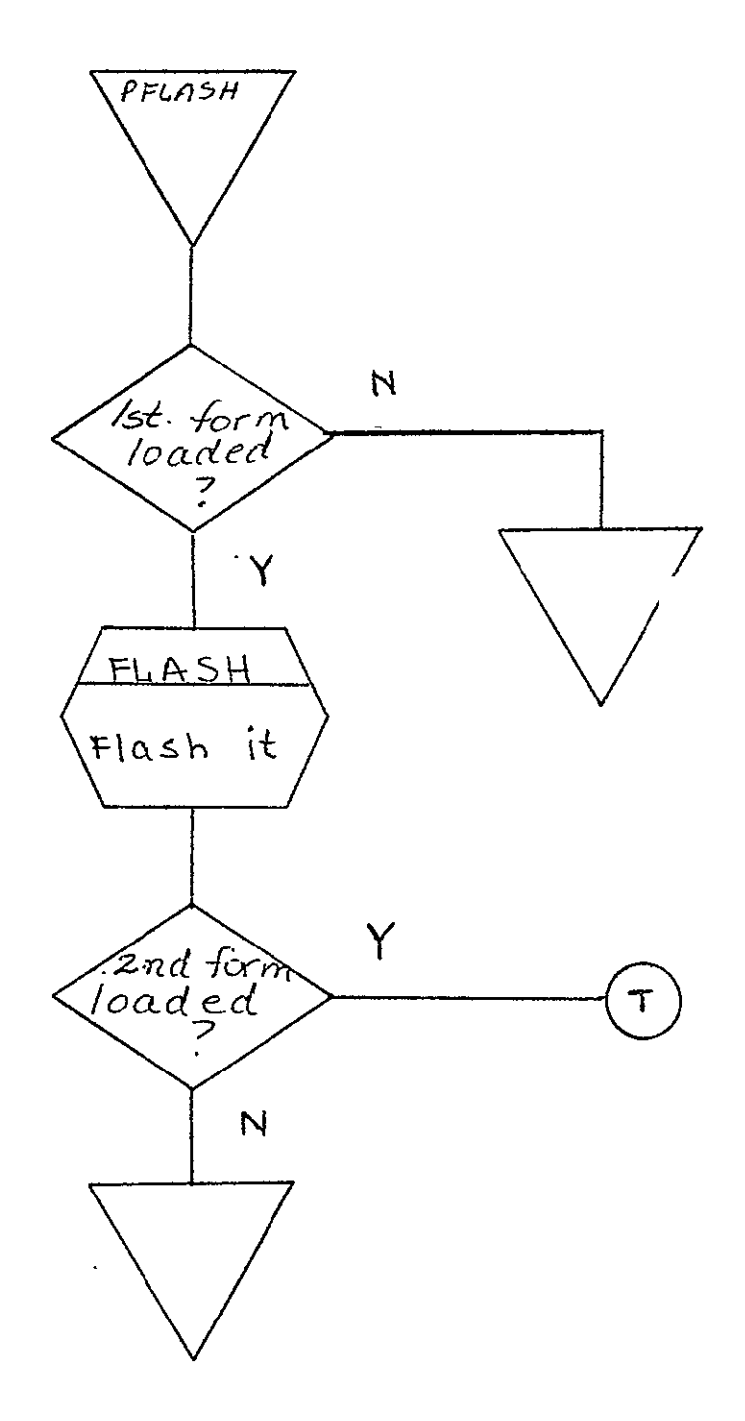

 $\epsilon$ 

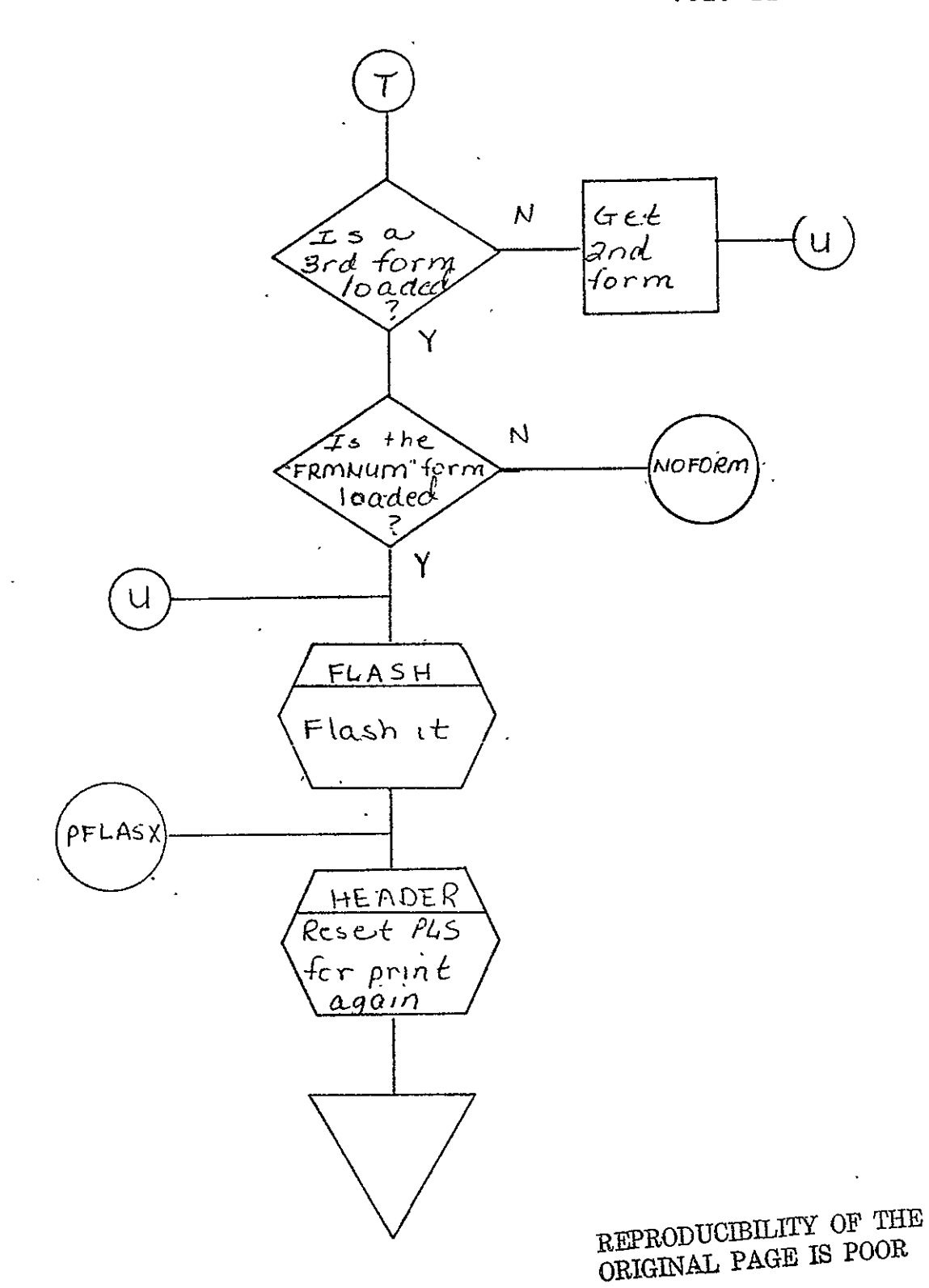

 $\langle \cdot \rangle$ 

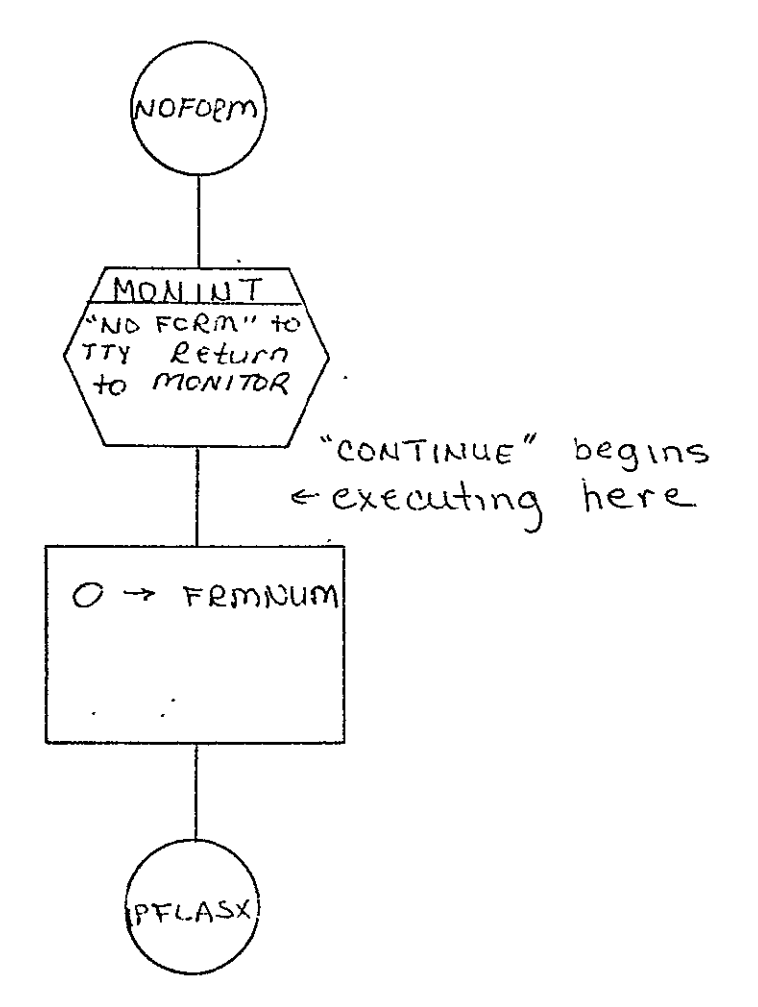

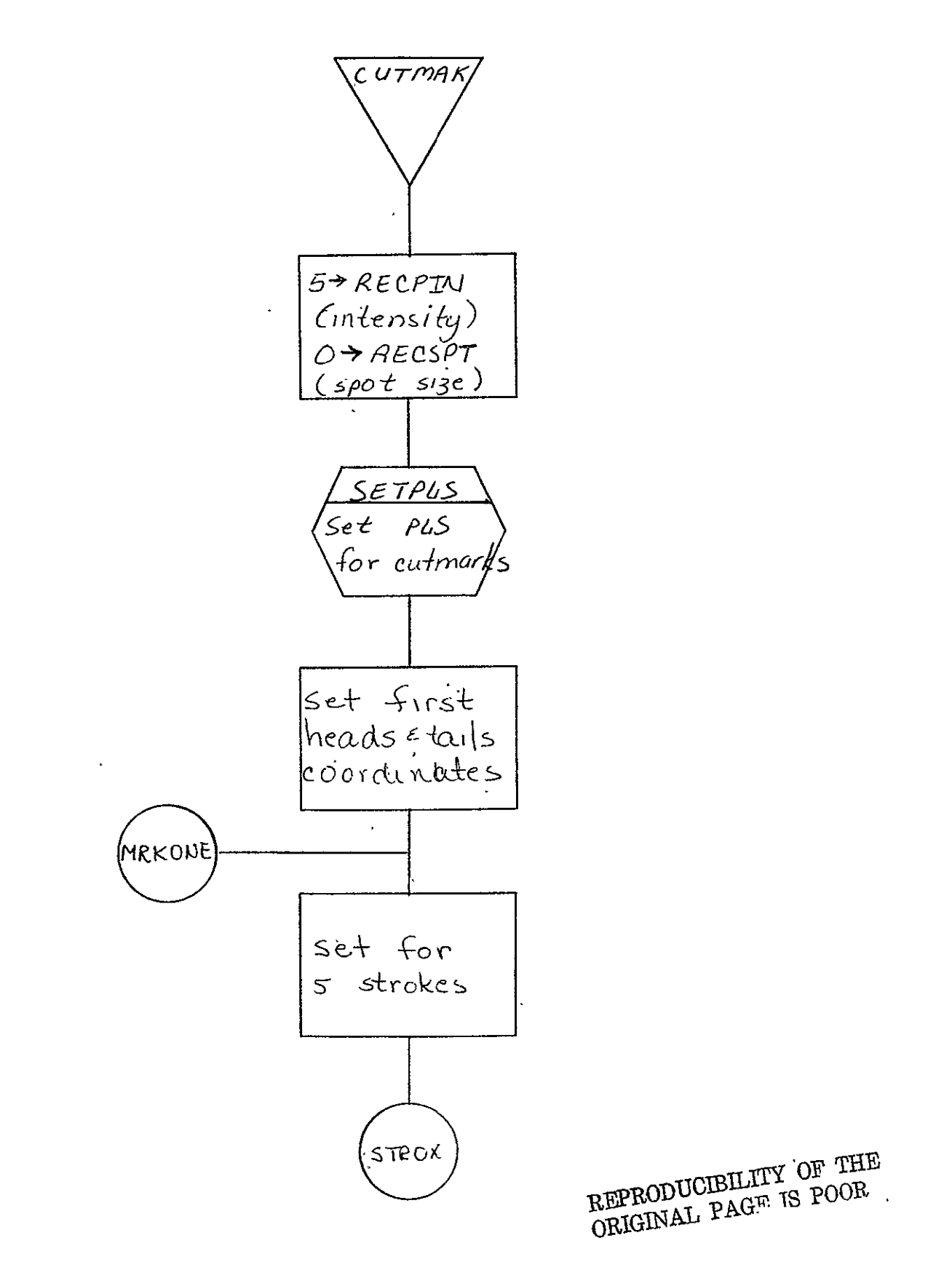

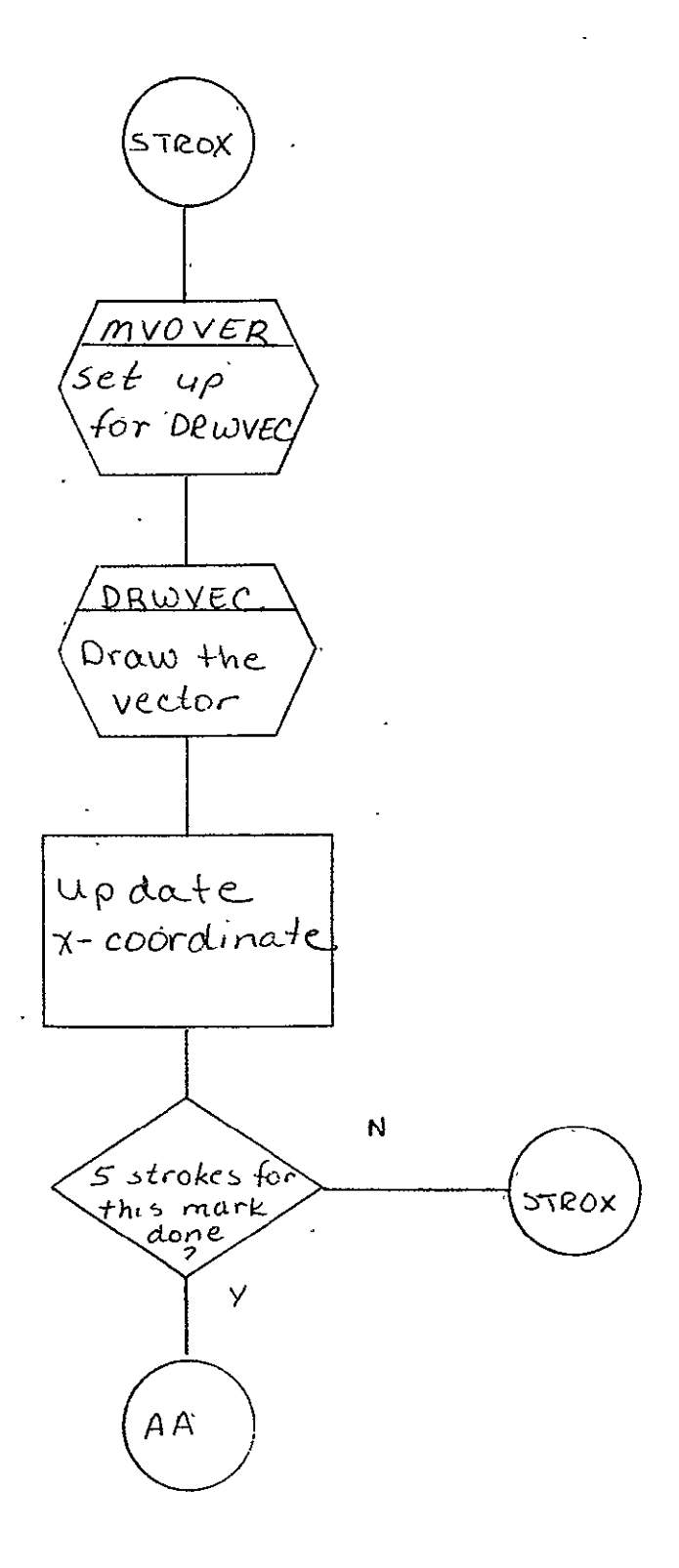

SISO-TR531<br>Vol. II

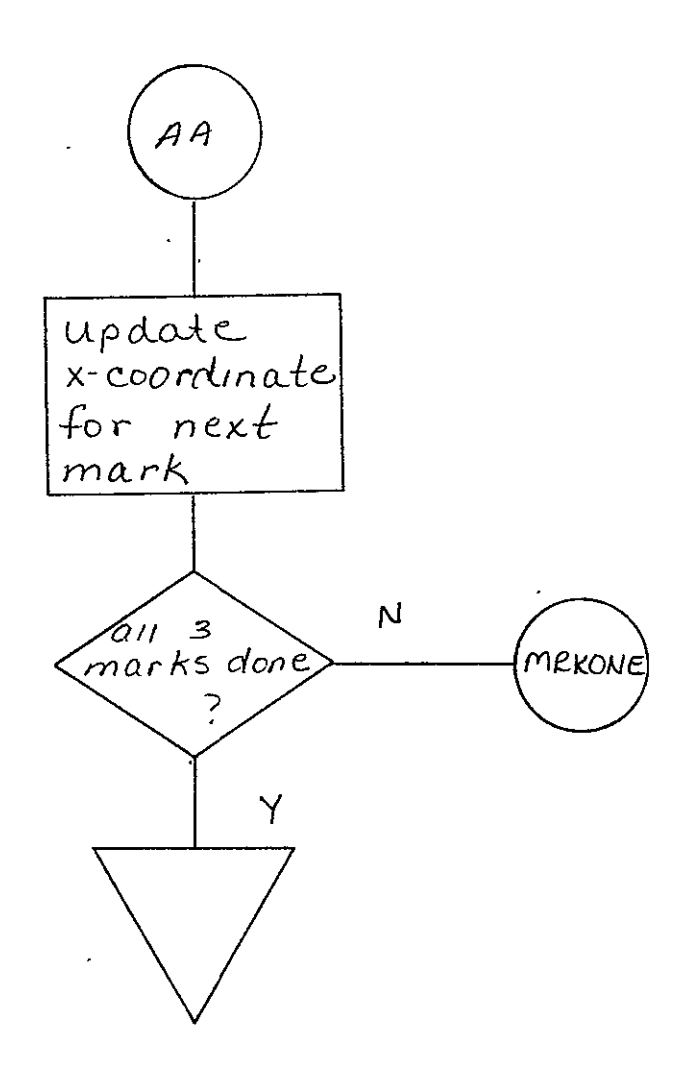

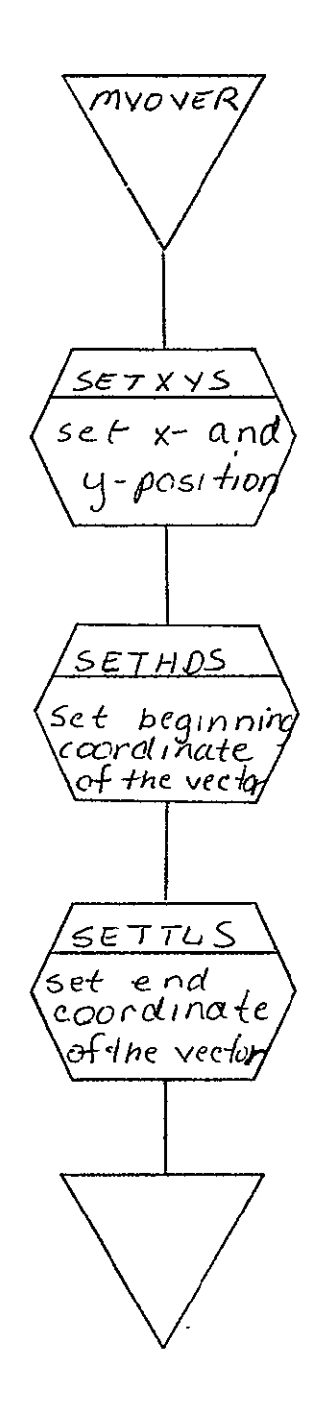

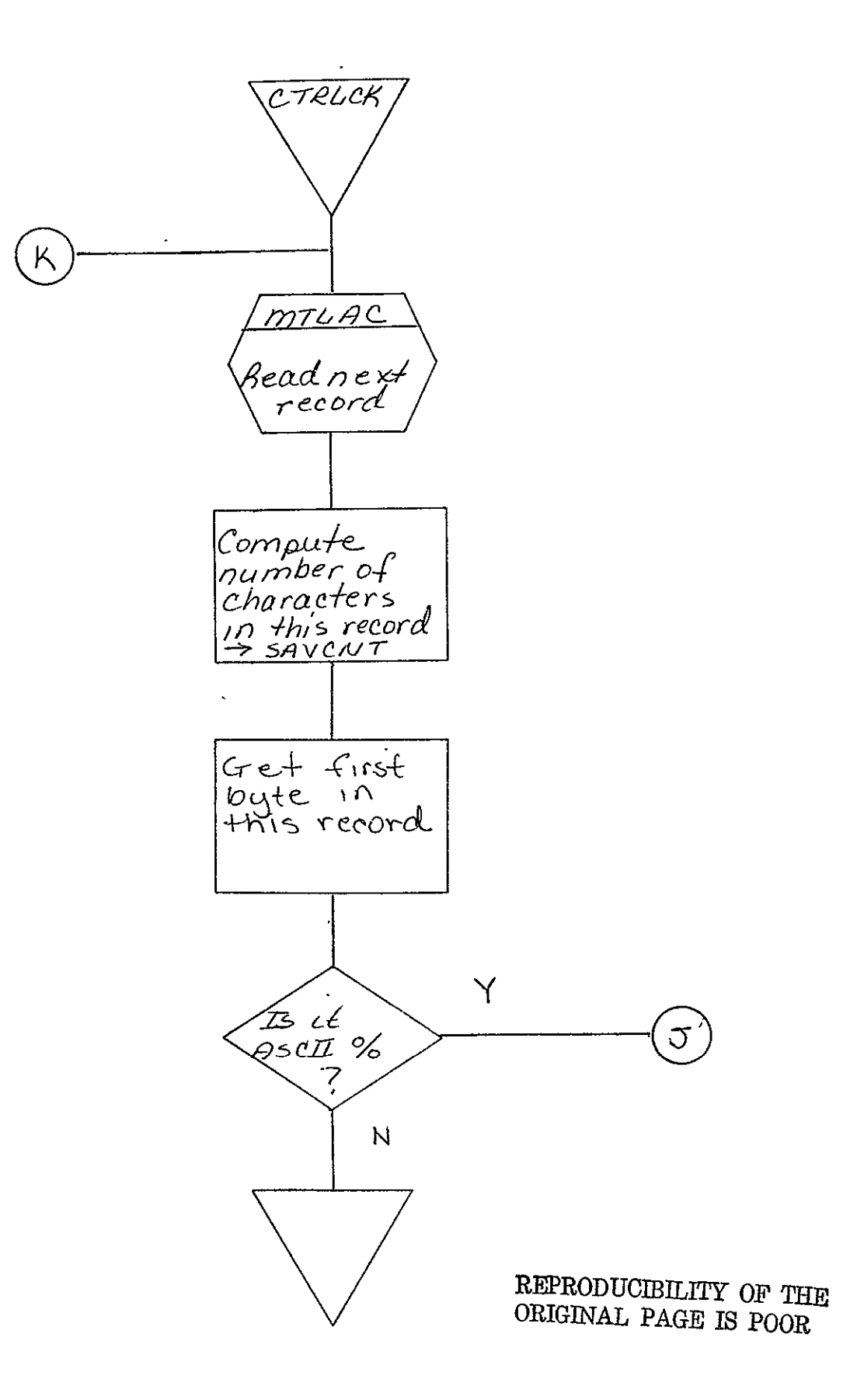

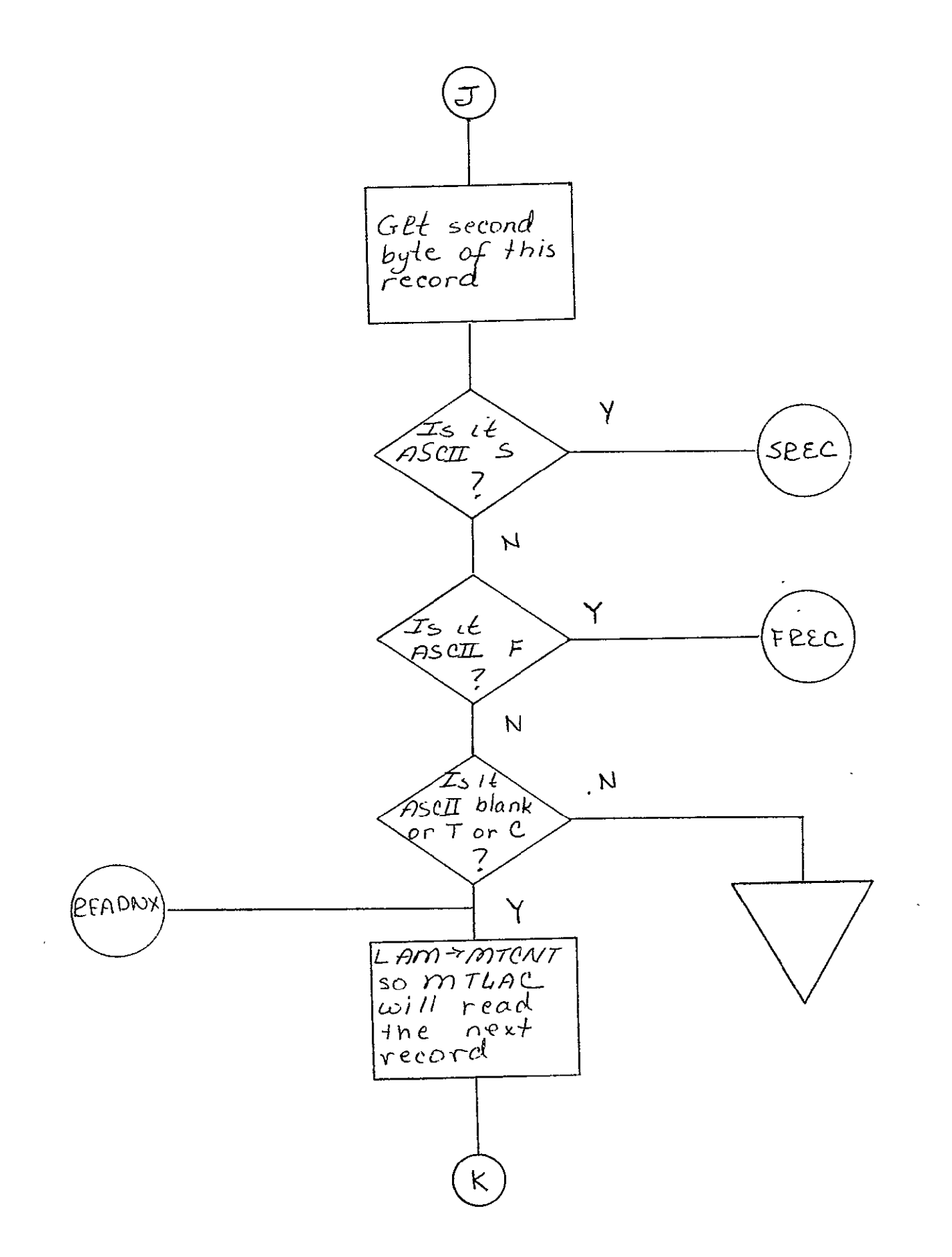

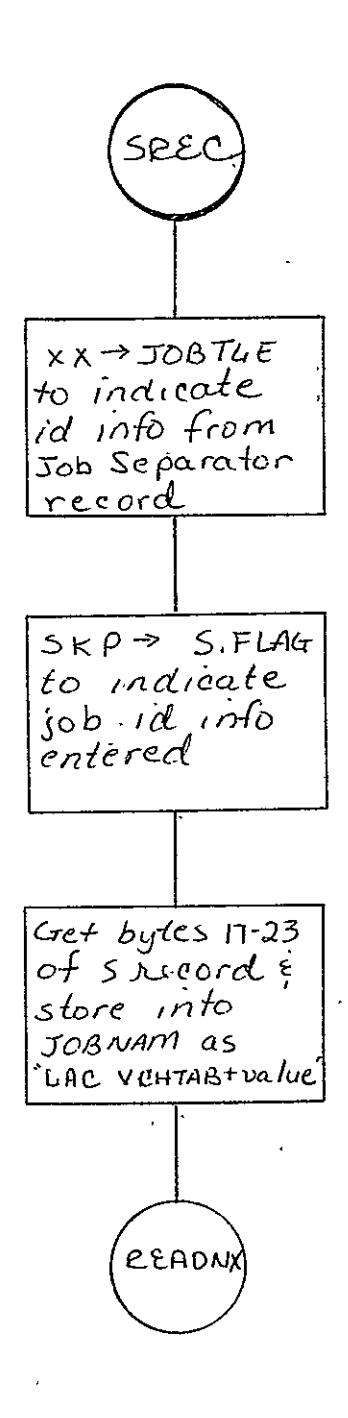

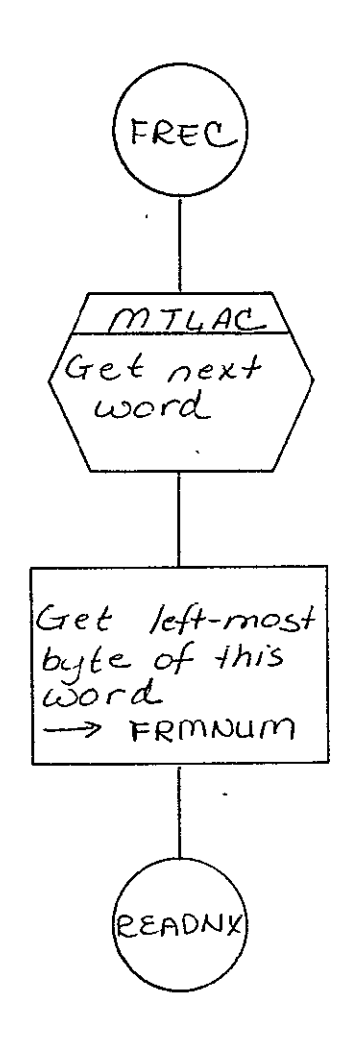

J.

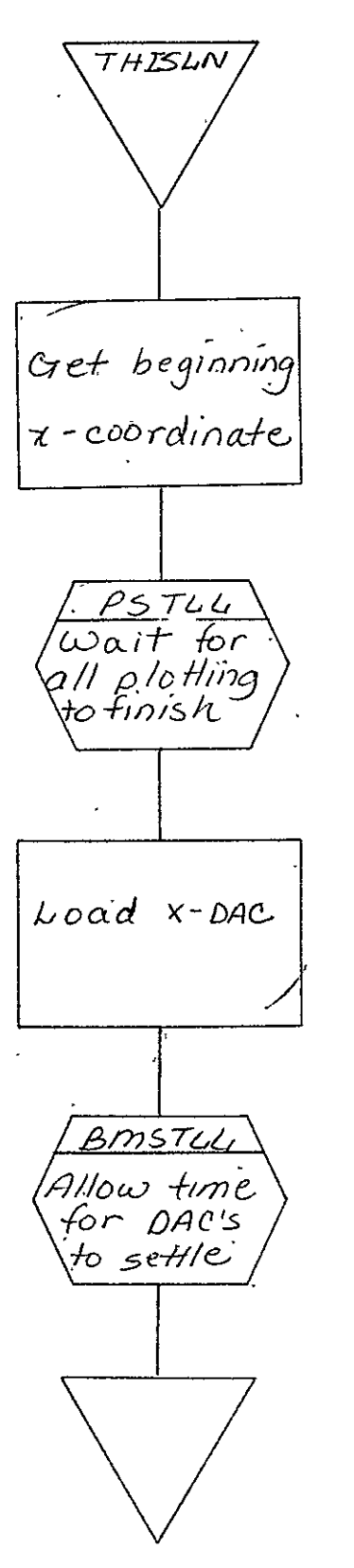

REPRODUCIBILITY OF THE ORIGINAL PAGÉ IS POOR

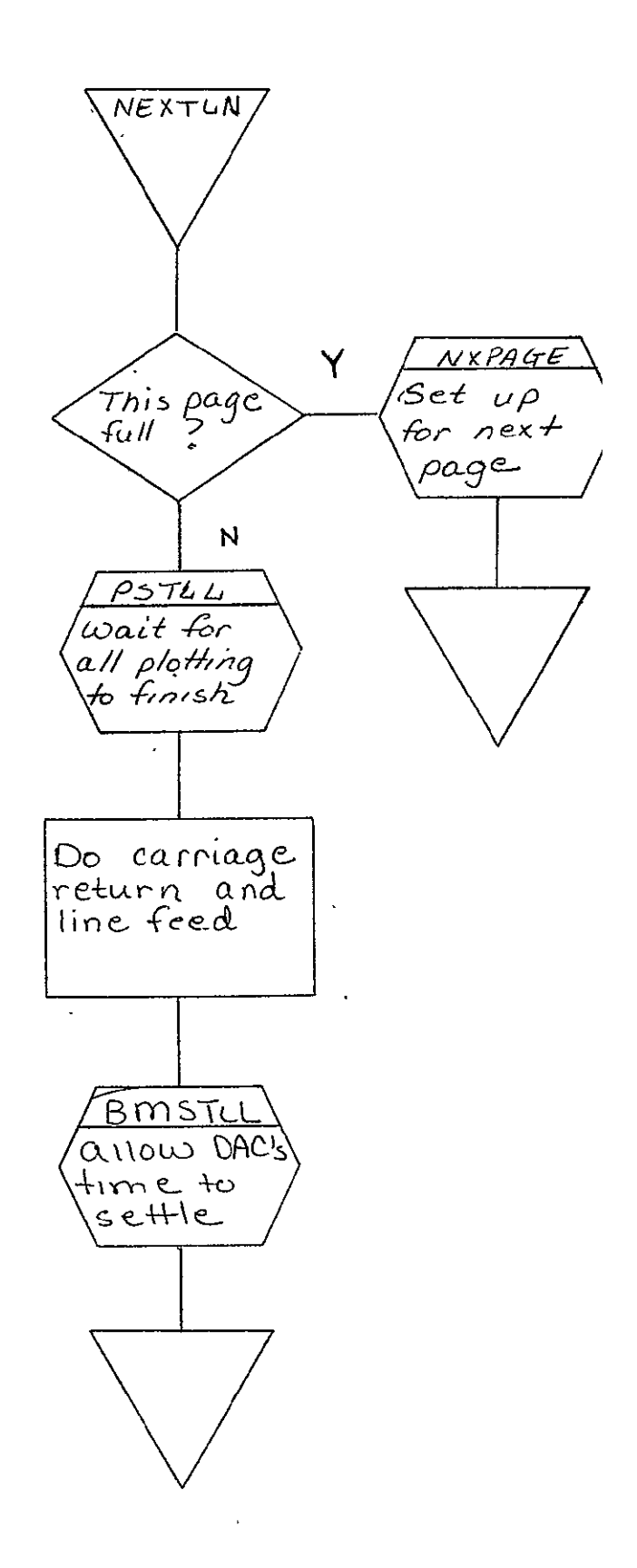

 $\mathcal{L}^{\pm}$ 

 $\sim 10^7$ 

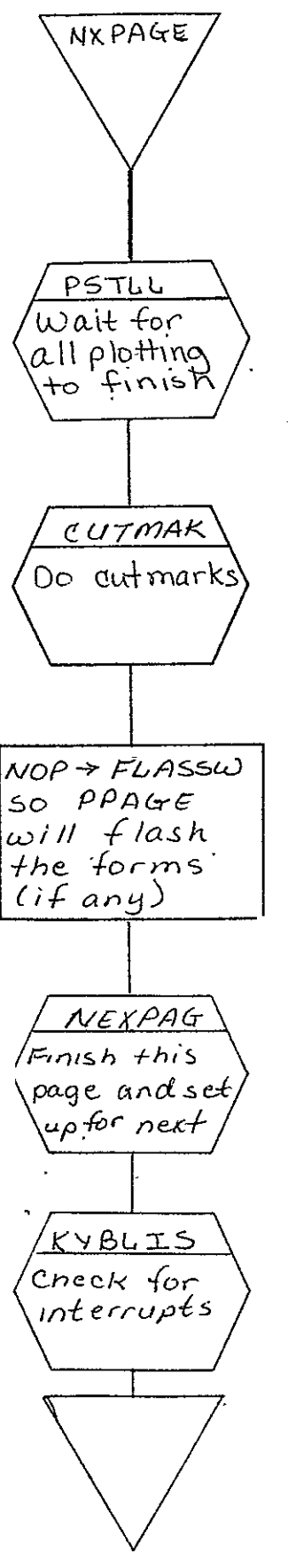

REPRODUCIBILITY OF THE ORIGINAL PAGE IS POOR
דככאו-טכוס Vol. II

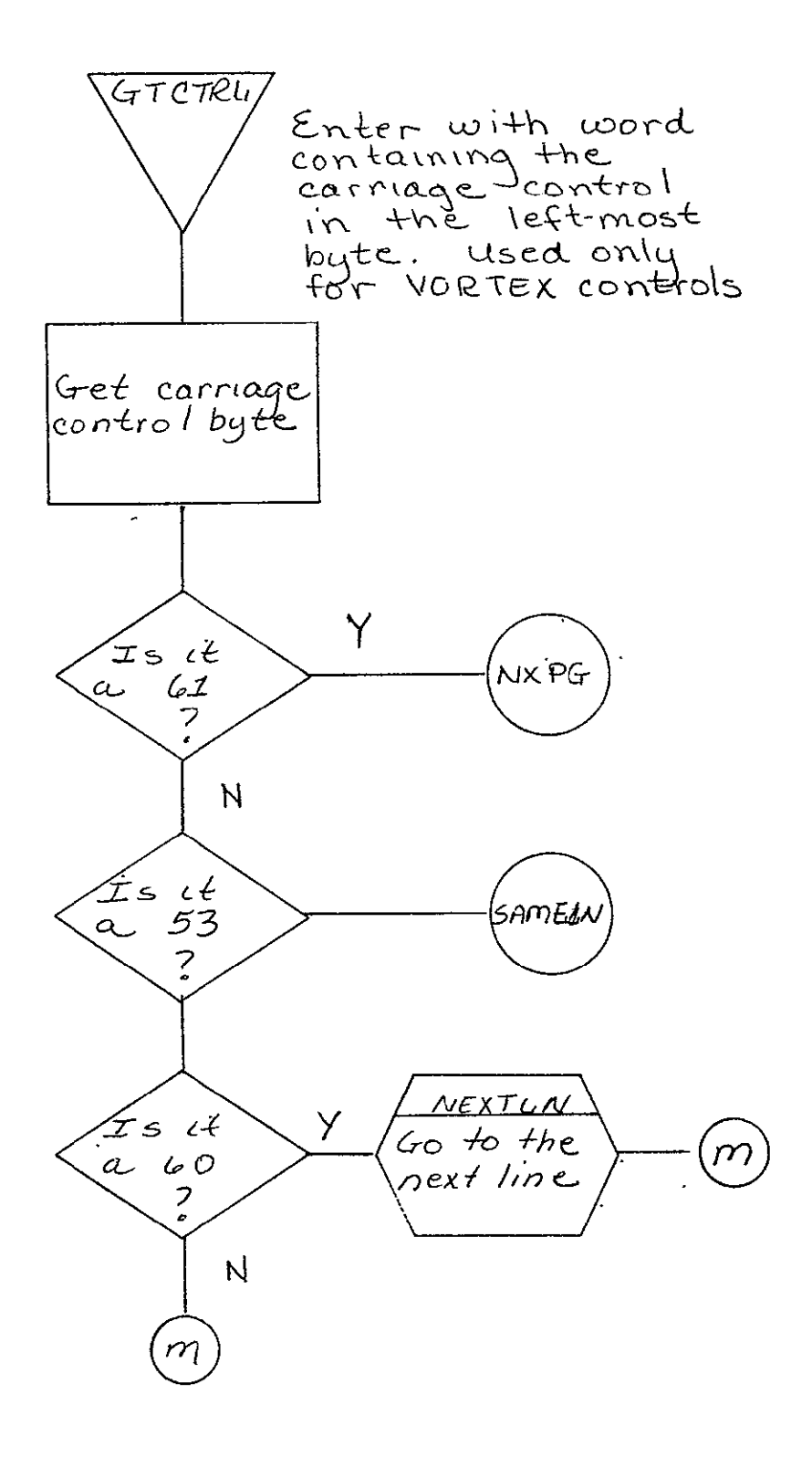

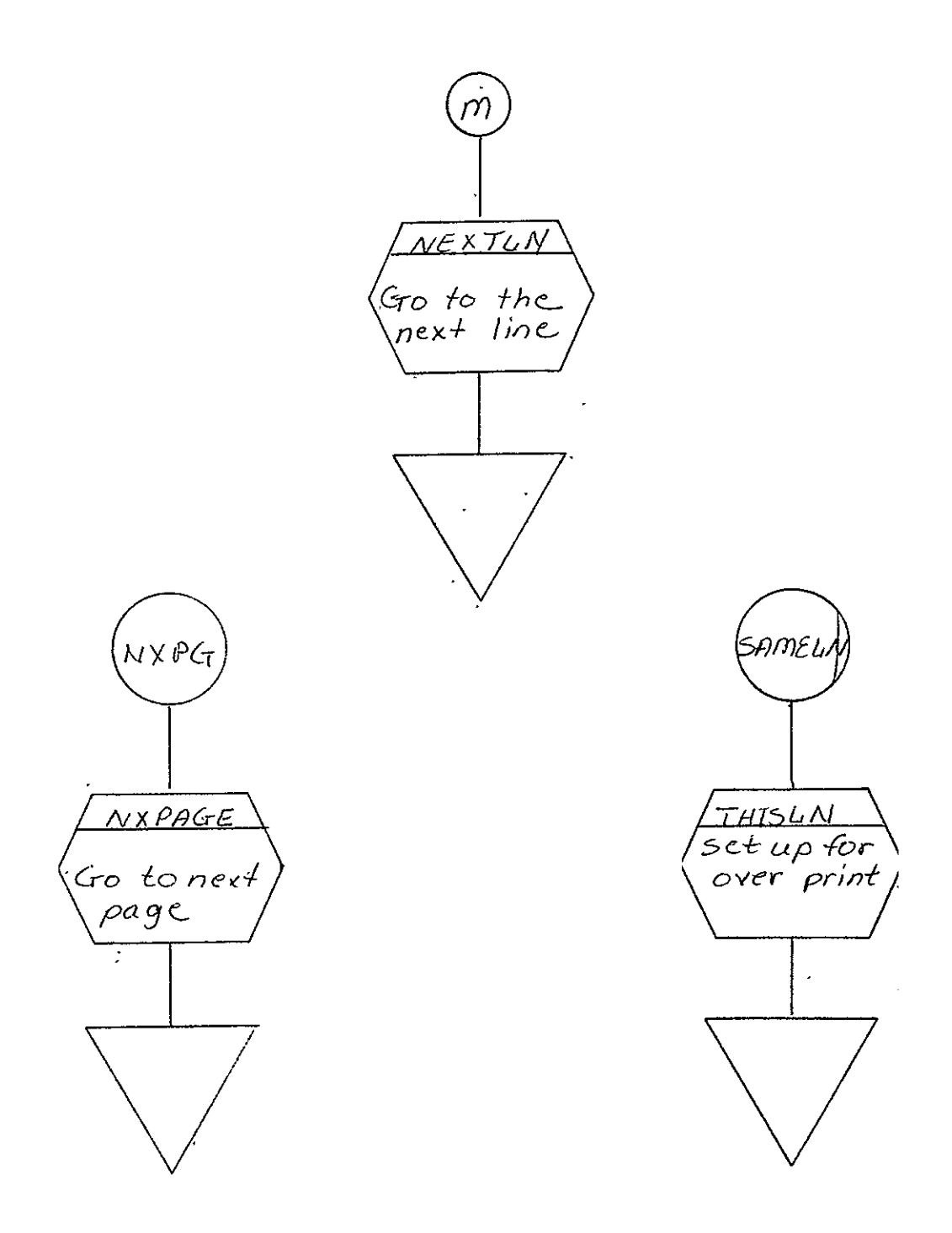

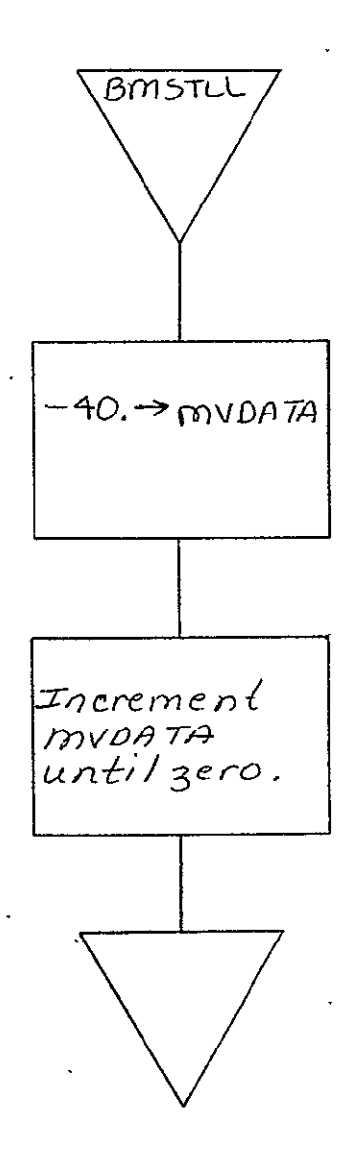

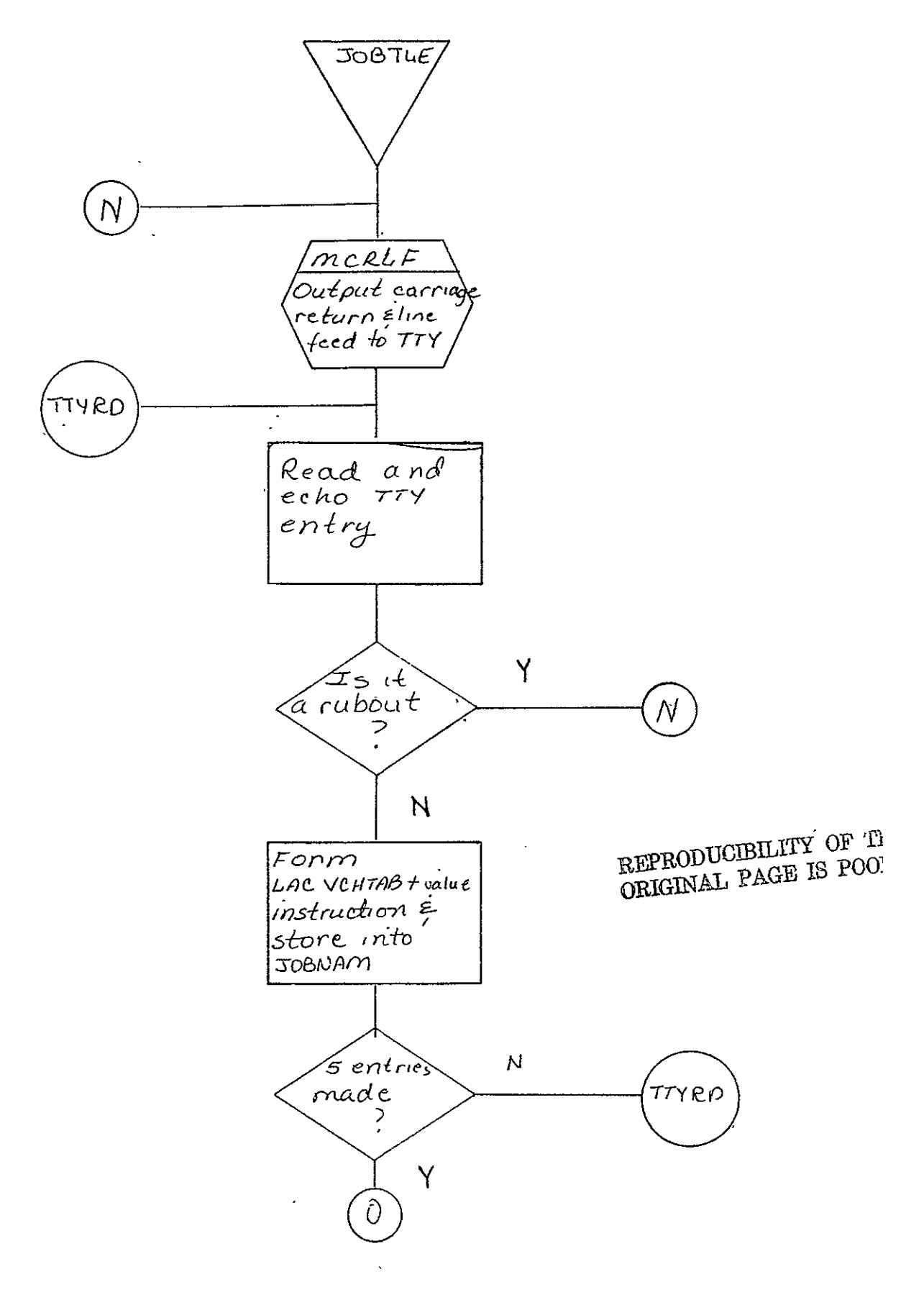

SISO-TR531<br>Vol. II

 $\ddot{\phantom{a}}$ 

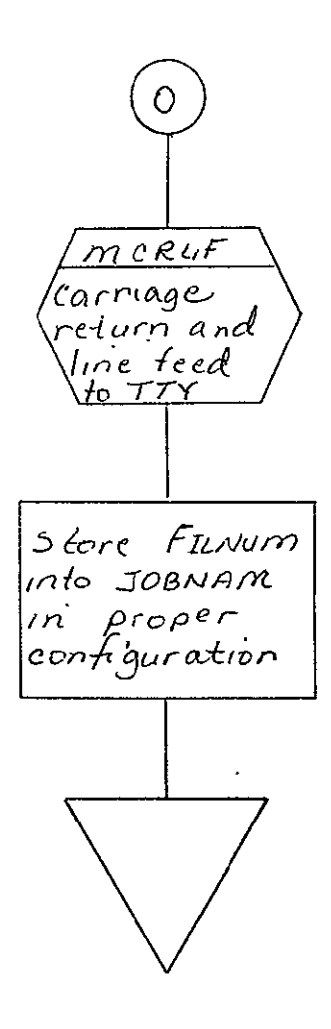

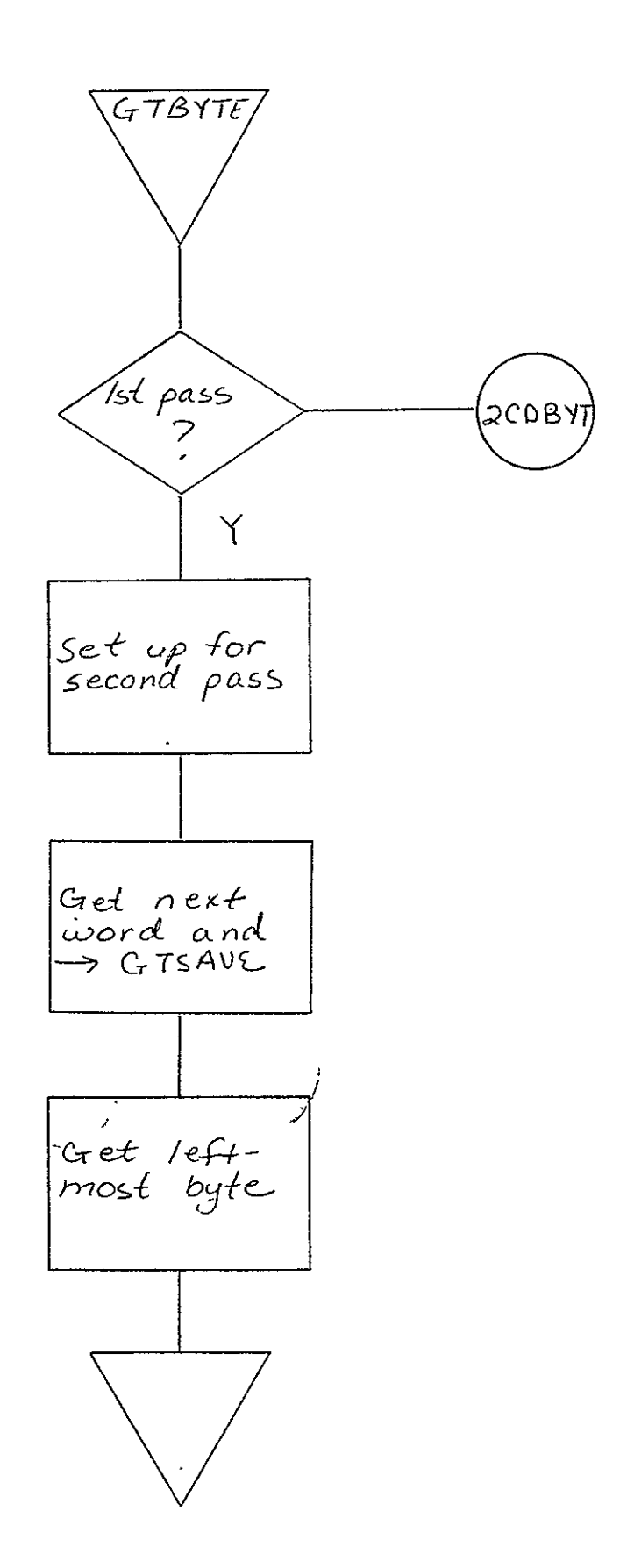

SISO-TR531<br>Vol. II

 $\mathcal{L}^{\text{max}}$ 

 $\ddot{\phantom{a}}$ 

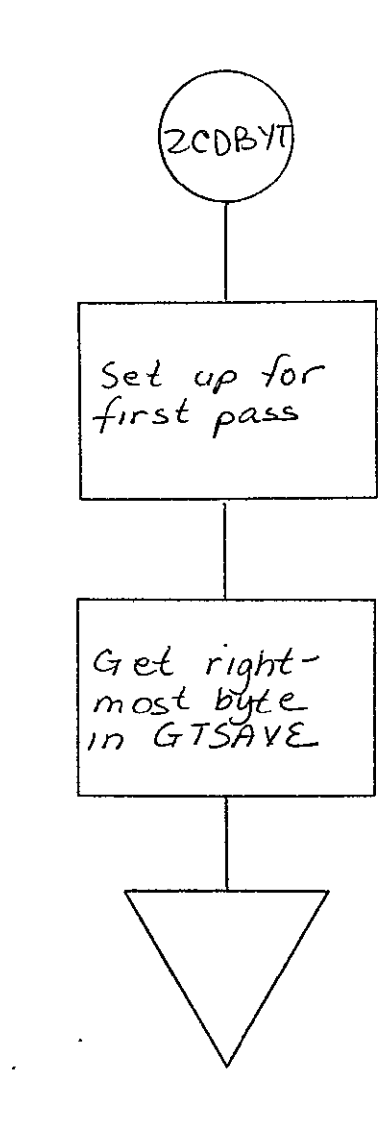

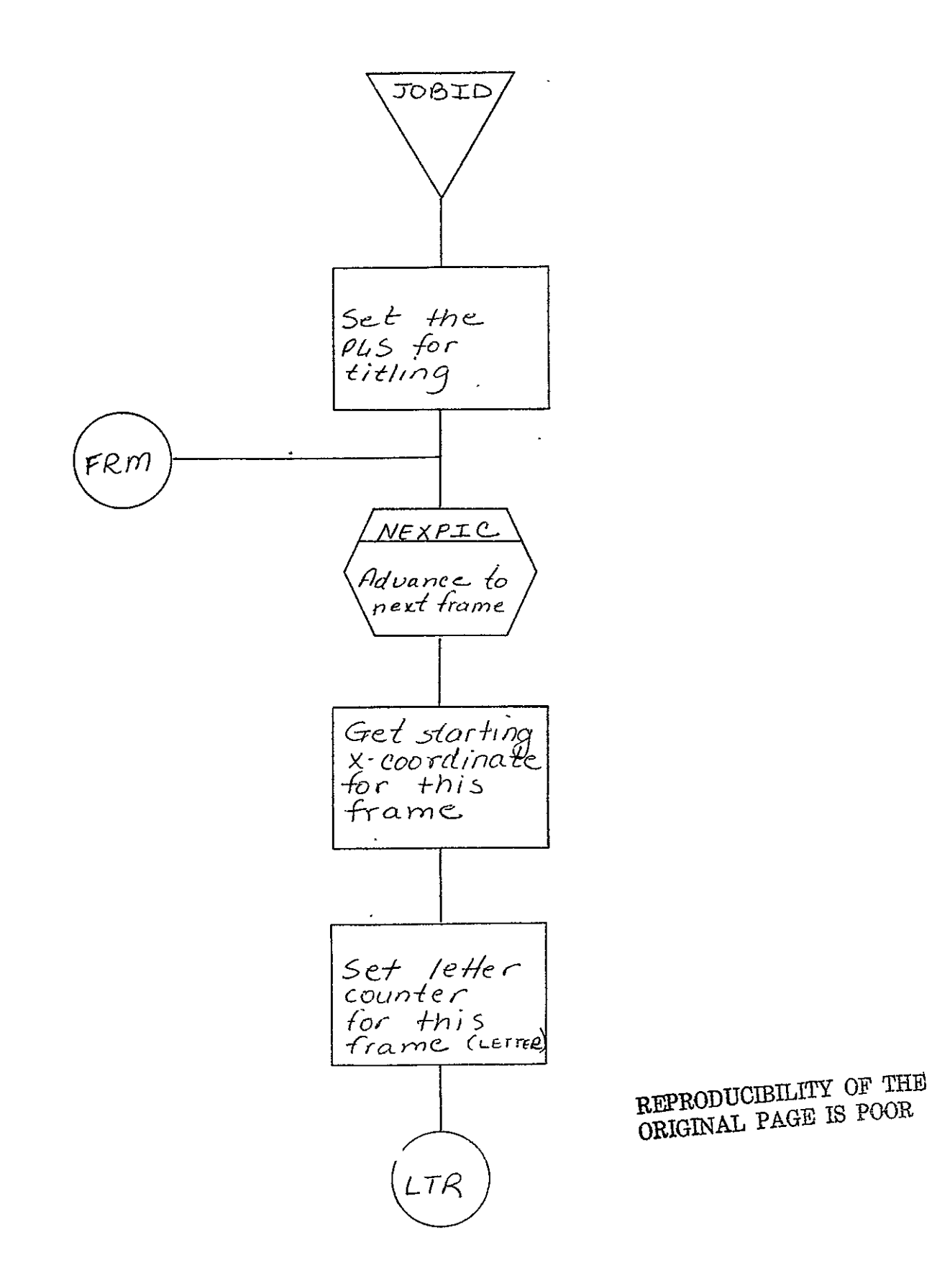

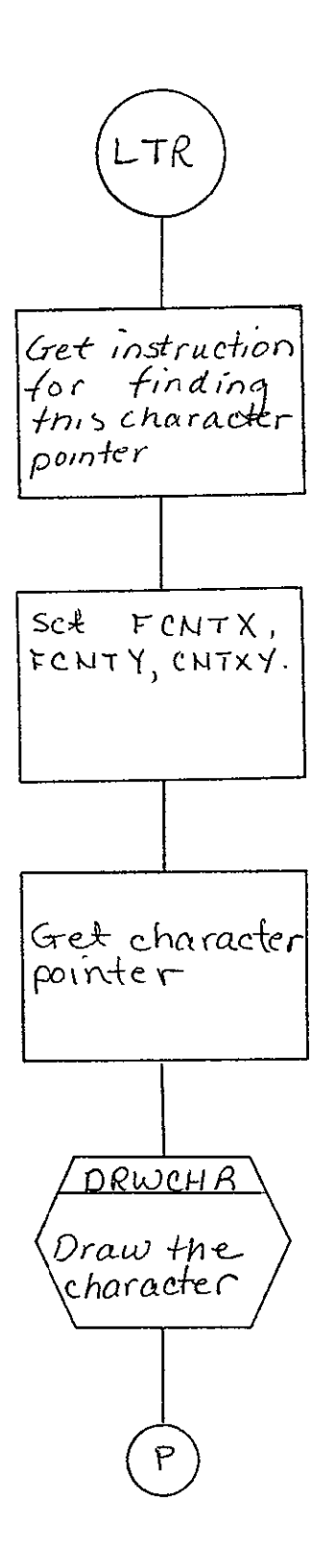

 $2 - 243$ 

 $\mathcal{L}$ 

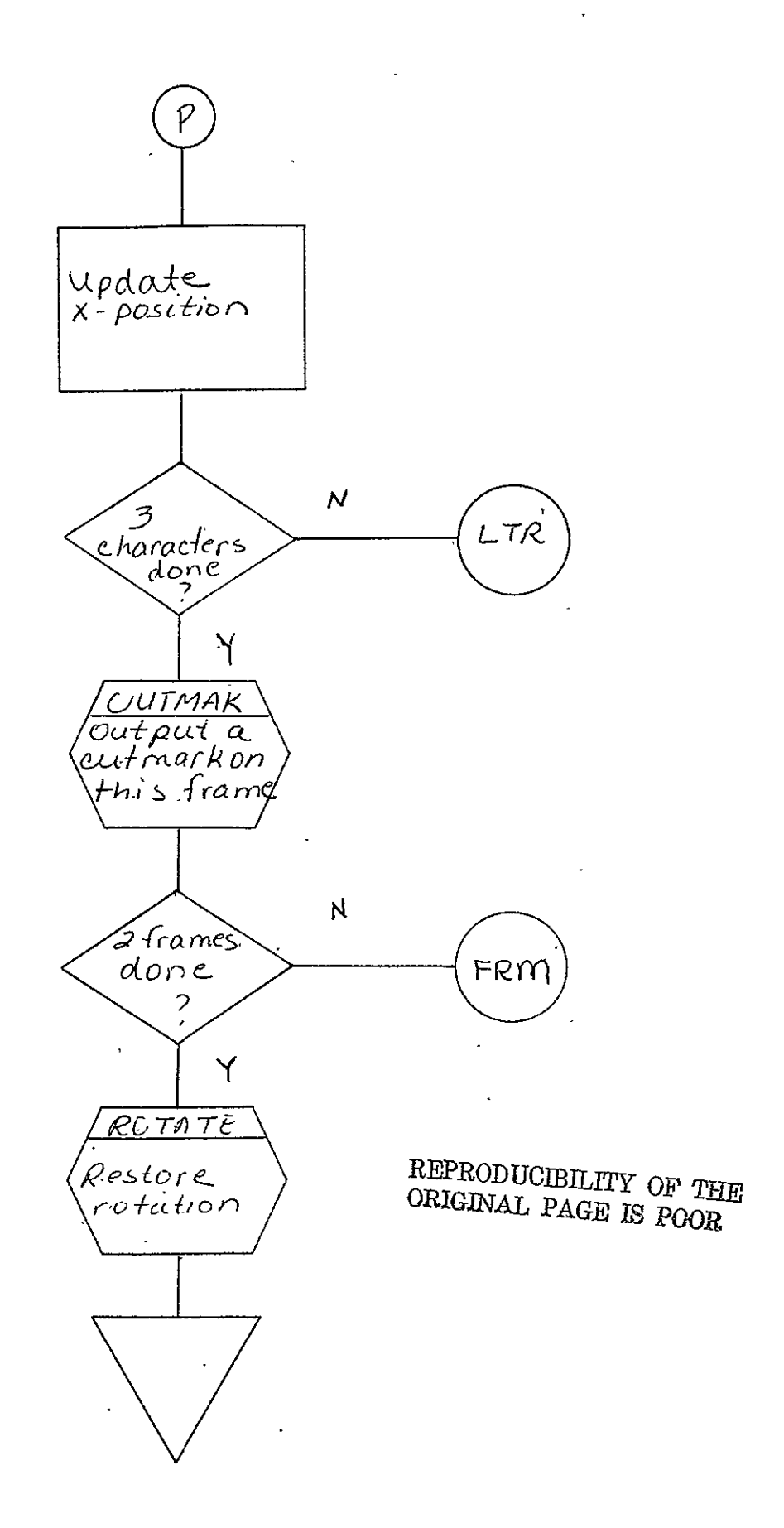

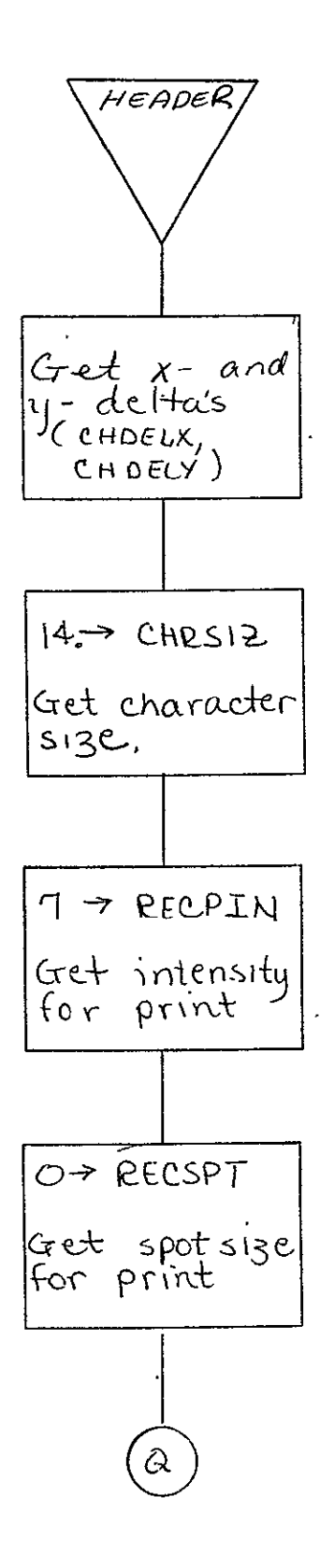

 $2 - 245$ 

 $\hat{\mathbf{r}}$ 

SISO-TR531<br>Vol. II

 $\bar{\beta}$  $\hat{G}$ SETPLS '<br>Set Pus<br>Yer print

 $\sim$ 

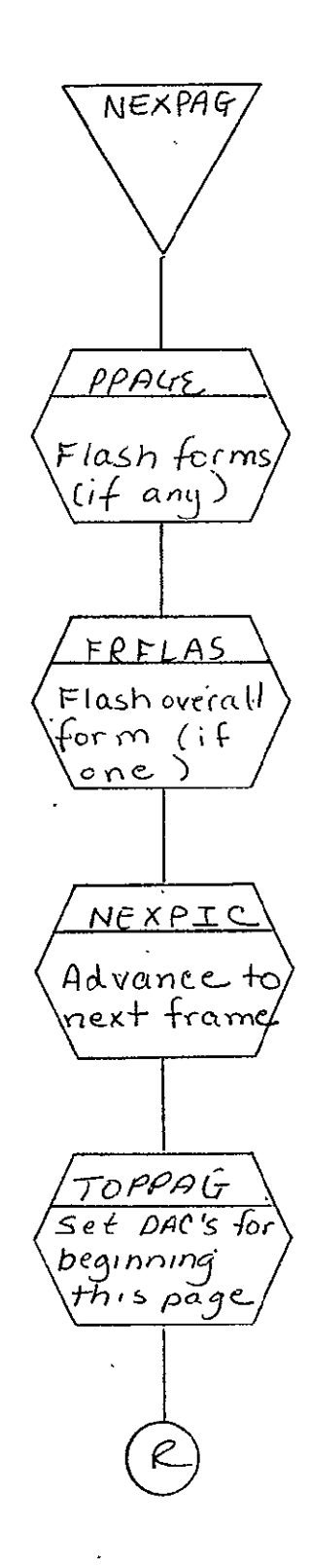

SISO-TR531<br>Vol. II

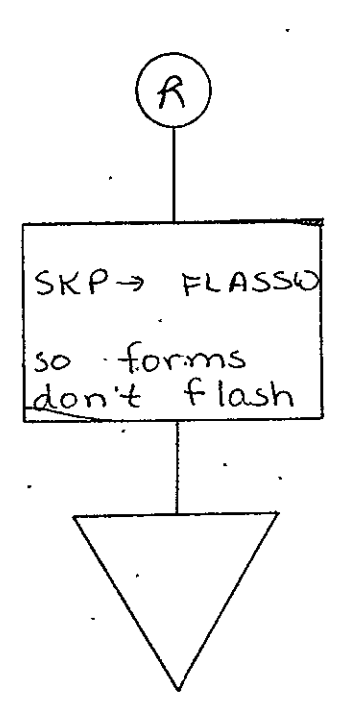

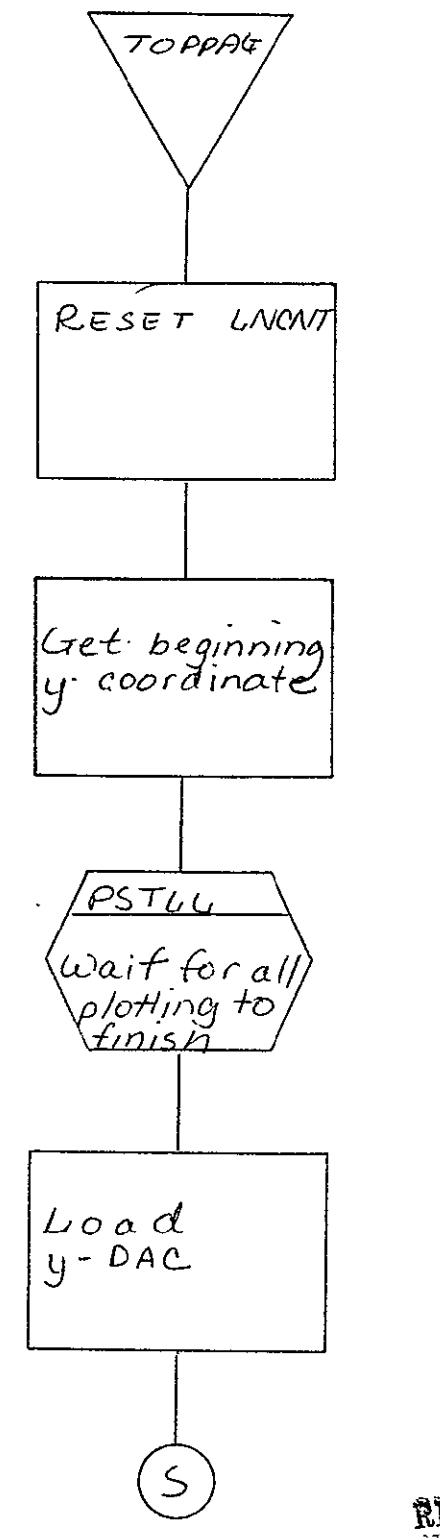

REPRODUCIBILITY OF THE<br>ORIGINAL PAGE IS POOR

SISO-TR531<br>Vol. II

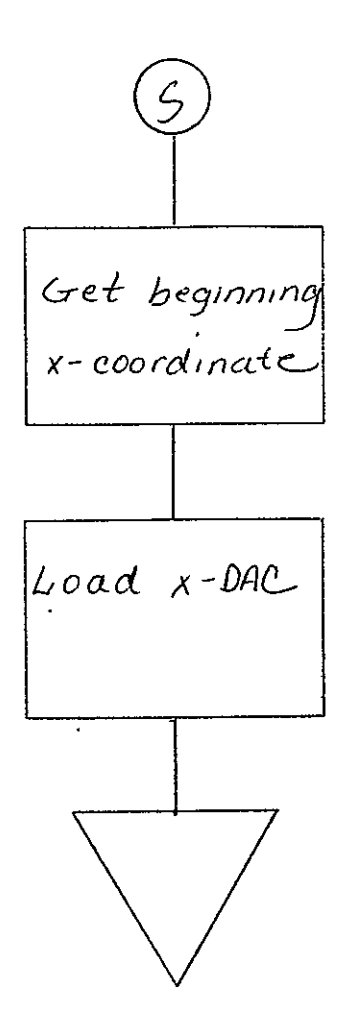

- 2.4 COMA VARIAN 73 PRINT PROCESSOR FOR 105 mm FICHE (VAR105)
- 2.4.1 Background
	- A. Author. B. Miller, Aeronutronic Ford Corporation
	- B. Intent. The requirements for this program are specified in SH-25752.
	- C. Program History
		- **1.** Production Tape Date. 26 November 1974
		- 2. Author. B. Miller
		- 3. Authorization. Clarification form A1S; SH-25752
		- 4., Test Case. TPS (JSC Form 1225) Number AS.
		- **S.** Revisions. Reference Appendix B, paragraph B.4

## 2.4.2 Introduction

- 2.4.2.1 Hardware Requirements
	- e PR80 with 12K memory
	- $\bullet$  7- and 9-track tape drive
	- o **105** mm fiche camera
- 2..4.2.2 Software Requirements

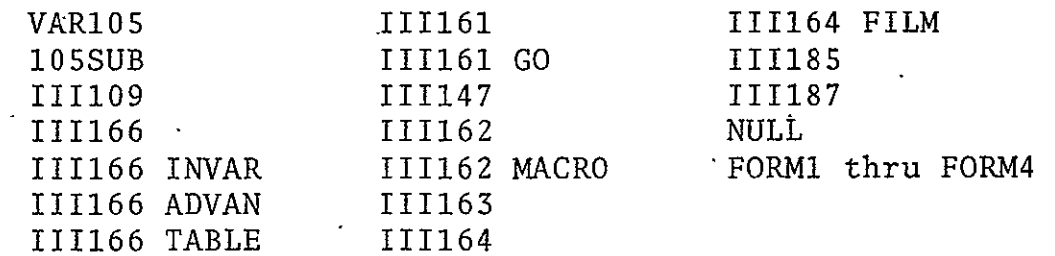

#### 2.4.2.3 Assembly Parameters

- **A.-**  ALLOW. Allows code for forms loading and flashing to be assembled.
- B. ASCII. Causes the 7-bit ASCII table to be assembled as VCHTAB.
- C: BATCH. Allows code for batch processing to be assembled.
- D. BIGBUF. If 0, allows the MONITOR to be assembled with a maximum number of features.
- **B.** CAMNUM. If 9, camera parameters are assembled for the fiche camera.
- F.  $\texttt{FINDEX.}$  Allows code for indexing to be assembled.
- **G.** FONT. If 0, allows the assembly of the character font FILM.
- H. FTYPE. Indicates the camera type (105).
- I.. INDEX. Allows code for indexing to be assembled.
- J. MANYUP. Allows code for fiche processing (multiple images/ frame) to be assembled.
- K. MTMANY. If 0, code for using only one drive will be assembled in the tape routines.
- L. MTPTR. If **10,** auto-index register **10** will be MTPTR.
- M. MTSIZE. Size of the teletype buffer.
- N. MUMBLE. If 1, allows assembler to output program config ration during assembly.
- **0.** NUMCAM. If **1,** camera may not be changed at run time.
- P. PTYPE. If 3, indicates forms are assembled for EBC.
- Q. TITLE. Allows code for processing and outputting title information to be assembled.
- R. TWOBUF. Allows code for double-buffered tape reads to be assembled.
- S. VARIAN. Allows specific changes in the SYM files for Varian to be assembled.
- T. 42INDX. Defines size of the buffer for storing index information for a fiche.
- U. 7TRACK. If 1, allows code for 7-track read to be assembled.
- V. 9TRACK. If 1, allows code for 9-track read to be assembled.

```
3.4.2.4 Operator Commands
```

```
÷
```

```
*TIME=lS:47l23.9"?
```

```
*FRAME=O
```
\*CURRENT PAGE=0

\*GO

\*CONTINUE

```
*TITLE
```

```
*END JOB
```
\*MAKE FILM=l

```
*CLEAR
```
\*ADVANCE

```
*TAPE TYPE - 2,5,8 OR 9=9
```

```
*BACK
```

```
*PARITY=l
```

```
*USE=l
```

```
*REWIND
```

```
*SKIP
*TRY AGAIN=l0
*FORM= NULl05 FORM1 FORM2 FORM3 FORM4
*INDEX FORM= INDEX
*ERROR FORM=NO
*PITCH-MARGIN=35,52
*SIZE OF TITLE=7175,6150
*IMAGES PER FICHE=16,14
*HITS-CHARS,VEC,PTS,TITLE,CMARK=l,l,l,2,1
*FOCUS
*LOAD=VAR10S
*ROTATION=O
*CARRIAGE CONTROLS=2
     l=NONE,2=VORTEX,3=TERMINAL
*LINES PER PAGE=60
\mathbf{k}_i
```
- 2.4.3 Analysis
- 2.4.3.1 Major Control Section
- A. Description. Prior to beginning processing of a tape, the operator has the capability to enter the type of carriage controls and the number of lines per page via MONITOR. The default values are VORTEX carriage controls and 60 lines per page.

After MONITOR receives the GO command, the program sets the location and length of the buffers (NEXBUF and CURBUF) to 'be used for the doubled-buffered tape read. Then IXINIT is called to initialize indexing parameters. FRSPIC is called to initialize for multiple images per frame. A NOP is put in IFLASW so that the index form won't be flashed on the blank fiche produced by FC7CLR. MTRINI is

> **REPRODUCIBITy** Op **TqE**  REPRODUCIBILITY OF THE ORIGINAL PAGE IS POOR

then called to initialize all pointers for the doublebuffered read and to read the first two records into the corresponding buffers. CTRLCK checks for and processes fiche control records. CTRLCK will continue reading the tape and processing control records until the first data record is encountered.

If no job separator record was found (S.FLAG = NOP), JOBTLE requests tape identification information (five characters from the operator. Also, DFCTRL loads and processes default job separator and titling information.

Before starting to output data, HEADER sets the PLS hardware for printing and TOPPAG sets the coordinates for the beginning of a page. IFLASW is changed to a SKP so that the index form will flash. VCHTAB, the table of eightand seven-bit ASCII character code pointers, is loaded as the base address. Bit 0 is set when the base address is loaded so the character generator will be in the 8-bit/byte mode.

Then the program enters the main print loop. Here, processing branches to one of three different sequences depending on whether the carriage control is NONE, VORTEX or TERMINAL. For processing with MONE carriage controls, the routine CTRLCK reads the next record and checks to see if it is a control record. If so, it is appropriately processed and the next record is read and checked. This sequence continues until the print data is accessed. NEXTLN is then called to do a carriage return and line feed (or new page when the current page is full). The number of . bytes in the record (MTCNT times 2) is loaded as the character count, and MTPTR, which contains the address of the current tape buffer, is loaded as the starting address. Then the character generator is started. After the line is plotted, the program returns to the beginning of the print loop where CTRLCK is called to read and check the next record.

When processing with VORTEX carriage controls, the routine CTRLCK performs the same function as above until a print record is accessed. GTCTRL then checks the first byte of

this record and decides what carriage control to execute. MTCNT times 2 plus **I** (to compensate for the carriage conr trol byte) is loaded as the count for the character generator. The starting address has bit 0 set so that the character generator will start with the right-most byte of the first word. The character generator is then started. -After the line is plotted, the program returns to the beginning of the print loop where CTRLCK is called.

Processing with TERMINAL carriage controls requires that each byte be checked, since a carriage control may be any byte(s) in the record. CTRLCK performs the same function as above until a print record is accessed. SAVCNT (MTCNT times 2) is loaded and the character count and the contents of-MTPTR is loaded as the starting address. The program then branches to GTINIT where MTCNT and MTPTR are initialized for GTBYTE. INDXER is zeroed so that IXLOAD is never called in NEXTLN. GTBYTE is set up for a first pass and IXCHCK is called to check for indexing on the current line. At GTNGO, GTBYTE is called to retrieve a byte from the current tape buffer. If the byte is not a carriage control, it is stored in TITARE if the current line is the index line, and then is plotted on film. The character count for the current line (IXCNT) is then incremented. Then, at ISZCNT, the 2's complement of the characters/record count (SAVCNT) is incremented. If the count is not exhausted, the program returns to GTNGO to get and process the next byte. When SAVCNT is exhausted. MTCNT is changed to a LAM so that the next record will be read. Then the program returns to the beginning of the print loop.'

Terminal carriage control bytes are 214 (or 14), 212 (or 12), and 215 (or 15). If the byte retrieved'at GTNGO is a 215  $(0r. 15)$  the program branches to SAMLIN. A 214 (or 14) results in jumping to NXTPG and a 212 (or 12) causes the program to go to NXTLN.

At SAMLIN, the routine IX.DO processes the index information if the current line is the index line. Then the characters/ line count (IXCNT) is zeroed and THISLN is called to'set up

for the overprint. The program then returns to ISZCNT. ,tNXTPG, NXPAGE is called. (If the last line output is he index line, the information in TITARE will be pro :essed in NXPAGE.) IXCNT is initialized and IXCHCK is alled to check for indexing with the first line. The  $\cdot$ )rogram returns to ISZCNT. At NXTLN, IX.DO processes the .ndexing information if the line just filmed was the index ine. NEXTLN then executes the carriage return/line feed (or goes to a new page when necessary). IXCHCK checks to  $\frac{1}{2}$  is the index line. The see if the line to be output next is the index line. )rogram then returns to ISZCNT.

1hen an end-of-file is encountered, NEXPAG is called to :inish the current page. Then FICFIN finishes the current fiche. If this file is the last one in this batch to be rocessed, S.FLAG is initialized to a NOP. If no job separator was encountered, the file number in the JOBNAM buffer is updated. The file number (FILNUM) is incremented and the record counter (RECNUM) and form number (FRMNUM) are initialized to zero. Then the next file is processed. Upon finding a second end-of-file, S.FLAG and JOBTLE are reinitialized for processing a different tape.

B. Input/Output

**1.** Input.. Input is a 7- or 9-track Varian 73 print tape.

- 2. Output. Output is to 105 mm microfiche.
- C. Linkages
	- **1.** External Routines G.

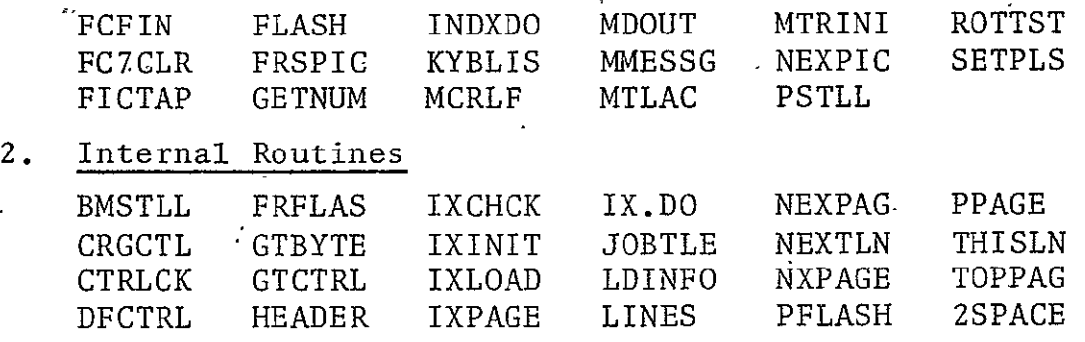

# 2.4.3.2 Subroutines

A. IXPAGE. Initializes each page for indexing by resetting th index line counter (INDXER), by putting a **NOP** in IXLDSW to indicate that the index information for this page has not been stored, and by blank-filling the index area of the buffer TITARE.

- B. IXINIT. Called at the beginning of each job to default all indexing parameters. In the event that an indexing record is encountered, all the parameters will be reset. Otherwise the line number for indexing (INXLIN) shall be **1,** indexing will start with the 32nd character (INXCHR), and the index field shall be **20** characters in length (IXXLEN). **-**
- C. IXLOAD. Used only for VORTEX and NONE processing. Loads the index line into the buffer TITARE and calls INDXO, which processes the index line. At the point in the program where IXLOAD is called, the data for the last line output is in the previous tape buffer, NEXBUF. The record, beginning with the second byte if processing with VORTEX controls, is transferred one byte per word into the buffer TITARE by the subroutine GTBYTE. A SKP is deposited in  $\mathbf{r}$ IXLDSW to indicate that the page has been indexed and MTPTR is restored for the print loop.
- D. LDINFO'. Used to load the default job titling and the **job** separator information into TITARE. Then the subroutine FICTAP is called to process the information in the:buffer. LDINFO is called with the 2's complement of the number of entries to be transferred to TITARE-in the accumulator. The next instruction after the JMS LDINFO should load the accumulator with the address of the buffer containing the information to be transferred minus one. This instruction is executed within LDINFO, and subsequently the return address of LDINFO is incremented.
- E. JOBTLE. Called if no job separator record is encountered before the print data is accessed. The message ENTER TAPE NUMBER: is output at the teletype via MMESSG. Then the input characters (five entries) are read and printed at the teletype. If a RUBOUT (ASCII 377) is encountered, the routine branches back to its beginning; otherwise, the five entries are stored in the buffer JOBNAM. The sixth entry of JOBNAM is the current file number (in ASCII configuration
- F. DFCTRL. Loads and processes the default job separator and job title information if no job separator is initially encountered at the beginning of the file. The subroutine LDINFO is used to transfer the information in SEPREC (default job title information).
- **G.** GTBYTE. Unpacks the 16 least significant bits of a word into two eight-bit bytes. The left-most byte is returned in accumulator on the first call and the right-most byte is returned on the second call, etc. MTPTR points to the word to be unpacked.
- H. HEADER. Loads the appropriate X-delta, Y-delta, spot size, character size, and intensity registers, and then sets the optical hardware via SETPLS.
- I. NEXPAG. Finishes the current page by flashing the forms (if any) via PPAGE and FRFLAS, advances to the next frame (or fiche when necessary) by calling NEXPIC, and initializes for the next page with the routines TOPPAG and HEADER.
- J. TOPPAG. Resets the line count (LNCNT), resets the X and Y DAC's to the beginning position for a page, and calls IXPAGE to initialize for indexing this page.
- K. FRFLAS. Flashes the overall form if one has been loaded.
- L. PPAGE. Flashes the error form (if one) and other forms (if any) if FLASSW is set to a NOP. If FLASSW is a SKP, no forms will output.
- M. IXCHCK. Used only when processing with TERMINAL carriage controls. This routine checks IXLDSW to set if this page has been indexed. If so, the subroutine exits. Otherwise, the current line count is checked for being the index line. If it isn't, IXSW is changed to a SKP to prevent storage of the bytes in TITARE, and the routine exits. If the current line is the index line, IXSW is changed to a NOP so that the non-carriage control bytes will be stored in TITARE.
- N. THISLN. Called when the carriage control is to overprint the next line. The index line count (INDXER) is incremented and then checked for being zero. If it is, the line just filmed contains the index information and is transferred to TITARE by IXLOAD. Otherwise, the index line count is restored: Then the X DAC is repositioned to the

beginning of the current line, and BMSTLL allows the<br>DAC's to settle before returning to the main loop. DAC's to settle before returning to the main loop.

- **0.** NBXTLN. Called when the carriage control is a single space. The index line count (INDXER) is incremented and checked for being zero. If it is, the record just filmed<br>is loaded into TITARE and processed by IXLOAD. Then the is loaded into TITARE and processed by IXLOAD. Then the<br>page line purber (LNCNT) is incremented and checked for page line number (LNCNT) is incremented and checked for being zero. If it is, the page is full and the routine branches to NUPAGE where NXPAGE is called. If LNCNT is not zero, CRT is executed and BMSTLL is called to allow the DAC's time to settle before processing the next line.
- P. NXPAGE. First checks IXLDSW to see if the current page has been indexed. If not, the blank-filled area of TITARE is processed as the index information by INXDO. Then FLASSW is changed to a NOP to allow forms to be flashed and<br>NEXPAG is called. KYBLIS checks for interrupts before NEXPAG is called. KYBLIS checks for interrupts before exiting NXPAGE.
- Q. GTCTRL. Decodes the VORTEX carriage control bytes.. The word from the tape buffer with the carriage control in. the left-most byte should be in the accumulator prior to entering GTCTRL. The contents of the accumulator are shifted right eight bits and the six least significant bits are masked off and retained. A result of 61 causes the program to branch to NXPG, where the subroutine NXPAGE is called. If the result is 53, the program branches to SAMLIN and then calls THISLN. If the carriage control is a 60, 2SPACE is called to space down the first line (in case of indexing on the blank line) and then NEXTLN is called. Any other code results in NEXTLN being called.
- R. 2SPACE. First calls NEXTLN, then the line number of the line to be left blank is checked for being the index line. If it is, the blank-filled area of TITARE is processed as the index information for this page by IX.DO.
- S. BMSTLL. Allows a delay of 120 cycles.

T. CTRLCK. Calls MTLAC to read the next record and retrieve the first word from the current tape buffer. Then the 2's complement characters/line count (SAVCNT) is computed. The first byte of this record is then checked for being a 245, indicating a fiche control record. If it isn't, the program returns to the print loop where the record is output. Otherwise, the second byte is then checked. An S record is processed at SREC, where JOBTLE and S.FLAG are set to indicate the tape ID information came from a control record, and then the program goes to CREC where the record, beginning with the 2nd byte, is stored into TITARE and decoded by FICTAP. F, T, C, or B records are processed at CREC. Then the program returns to the beginning of CTRLCK where MTLAC reads the next record. (If a control record is not one of the above type records, the program returns to the print loop where the record is output.)

### 2.4.3.3 Constants and Variables

### A. Internal

 $\sim$   $\sim$ 

- 1. SAVCNT. Contains the 2's complement number of characters to be output in the current line, computed by doubling the number of words (MTCNT) in the record just read. If processing with VORTEX controls, the carriage control byte is compensated for by adding one.
- 2. NEXBUF. Contains the address of the buffer to be used during the next tape read.
- 3. SAVICT. Contains the number of characters to be output in the current line (2's complement of SAVCNT).
- 4. IXXXX. Index line number, used only with terminal controls. A different scheme for indexing must be used since a line may consist of more than one record.
- 5. IXLCNT. SAVCNT for the previous read; the count used for moving the record into TITARE.
- 6. IXCNT. Character count tor a line, used when processing with terminal controls for counting characters in a line that may be more than one record in length.
- **7.** TMPCT. **A** multi-purpose variable.
- 8. INDXER. The 2's complement of the index line number.
- **9.** CURBUF. Contains the address of the current tape buffer.
- **10.**  SV. Contains the first carriage control byte of a job (when processing with VORTEX controls).
- **11.**  LNCNT. Currently contains the 2's complement of the line's per page minus the current line number.
- 12. TEMP. Multipurpose location.
- 13. VCHYI. Contains the beginning Y coordinate for a page
- 14. GTSAVE. Contains the word from the tape buffer currently being unpacked by GTBYTE.
- 15. TNMBR. Counter used for reading teletype entries in JOBTLE.
- 16. NTREE. Contains the current entry from the teletype.
- 17. IXLINE. Default index line number **(= 1).**
- 18. IXSTRT. Default beginning index character number  $\sqrt{(-32)}$ .
- 19. IXLONG. Default length of the index field **(=** 20).
- 20. SEPREC. Name for buffer containing the default job separator information.
	- 21. JOBNAM. Name of buffer within SEPREC which contains the information input by operator as the first five entries, and the file number in ASCII as the sixth.
- 22. TLEREC. Name of the buffer containing the default title record information.
- 23. IXSW. If NOP, allows storing of index information into TITARE; used only if processing with terminal controls.
- 24. IXLDSW. If NOP, indicates that index information has not been encountered. IXLDSW is changed to a SKP once the information for the current page has been processed.
- 25. TNMMSG. Name of buffer containing the message ENTER TAPE NUMBER:.
- 26. ILLEGL. Name of buffer containing message INVALID ENTRY.
- 27. CCTYPE. Name of buffer containing the message 1=NONE, 2=VORTEX,3=TERMINAL, displayed on the monitor to explain the carriage control option.
- 28. XORWRD. For VORTEX carriage controls, equals 400,000; otherwise, it is zero. Used to initialize the starting address for the character generator.
- 29.  $CTRL$ . Contains the carriage control indicator  $(1-for)$ NONE, 2 for VORTEX, or 3 for TERMINAL). This is operator-accessible via MONITOR.
- 30. LNS. Contains the maximum number of lines per page. The default value is 60; however, LNS is operatoraccessible via MONITOR.
- 31. ERFLAG. Indicates an error if set to a LAM. Allows error form (if one has been loaded) to be flashed on the page.
- 32. ERFMFL. Contains the address of the error form if this form has been loaded.
- 33. FRAMFL. Contains the address of the overall form if this form has been loaded.
	- 34. FRMNUM. Contains the number of the form to be flashed  $(0,1,2,3,$  or 4).
	- 35.  $\texttt{FRMTAB.}$  Table of the addresses of the forms which  $\cdot$ have been loaded.
	- 36. LENGTH. The 2's complement of the length of a single tape buffer.
	- **37.**  BUFFER. Area reserved for the tape buffers
	- 38. XFOFF. Contains X offset for using forms.
	- 39. YFOFF. Contains Y offset for using forms.
	- 40. CHRSZ. Contains character size to be used.
	- 41. SPCNUM. Contains number of scope points to be used for a character space.
	- 42. LNFDN. Contains number of scope points to move during a line feed.
	- 43. BLANK. Contains tape code for a blank.
	- 44. FORMSW. Indicates that a form has been loaded if it contains a SKP.

B. External

 $\mathcal{F}$ 

- 1. TITARE. Name of buffer where the fiche control records and index records are stored (one byte/word) before being processed.
- 2. INXLIN. Contains the line number of the line to used for indexing.
- 3. INXCHR. Contains starting character position.within the line for beginning indexing.
- 4. IXXLEN. Contains 2's complement of the length of the index field.
- **S.** MTPTR. Auto-index register **10,** used for accessing words in the current tape buffer.
- 6. PBUFSZ. Contains 2's complement of the length of a tape buffer.
- 7. IFLASW. Allows index form and information to be output if it contains a SKP. A NOP in IFLASW prevents index output.
- **8.** VCHTAB. -Table of eight- and seven-bit ASCII character code pointers.
- 9. MVDATA. Used as a temporary counter location.
- **-10.**  LEFTX. Contains X coordinate for the beginning of a  $\mathbf{v}$ page.
- **11.**  FILCNT. Contains 2's complement of the number of files left to be processed in the current batch.
- 12. FILNUM. Contains number of current file.
- 13. RECNUM. Contains record number of record in CURBUF.
- 14. CHDELX. Contains value to be loaded into X delta register.
- **15.**  CHDELY. Contains value to be loaded into Y delta register.
- 16. CHRSIZ. Contains value to be loaded into size register by SETPLS.
- **1-7.** RECPIN. Contains value to be loaded into brightness register by SETPLS.
- 18. RECSPT. Contains value to be loaded into spot size register by SETPLS.
- **19.** DECNUM. Contains decimal configuration of the number after GETNUM is called. If no number is found by GETNUM, DECNUM contains a LAM.
- ,20. MTCNT. Contains 2's complement number of words read into the tape buffer.
- 2.4.3.4 Plow Charts. See following pages.

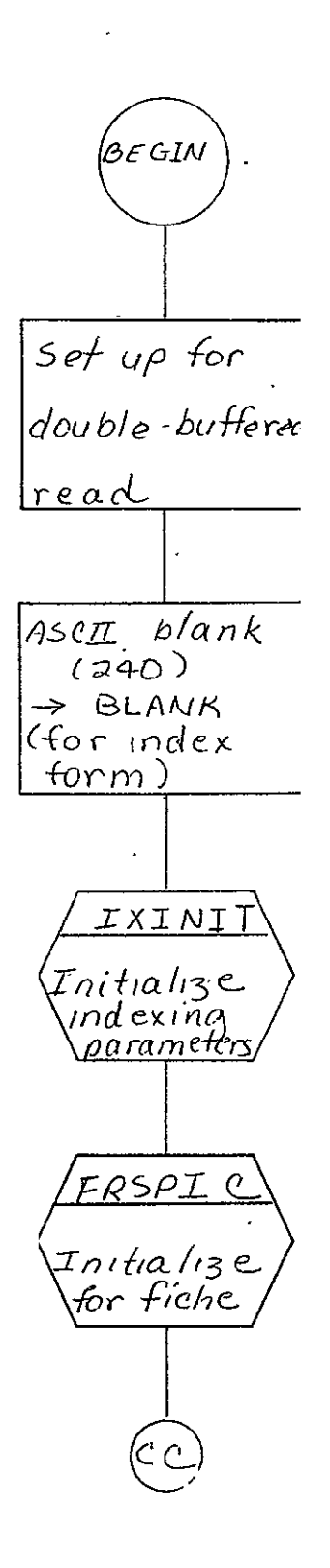

REPRODUCIBILITY OF THE ORIGINAL PAGE IS POOR

 $\sim$ 

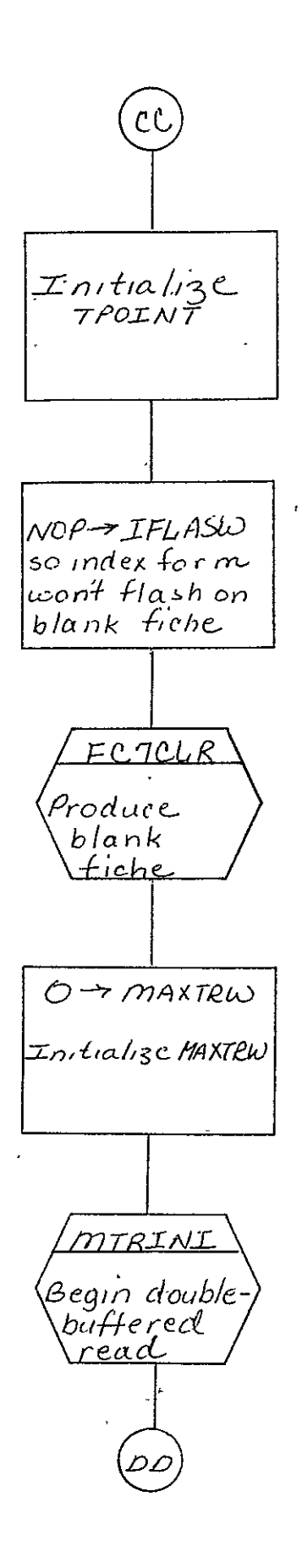

 $2 - 268$  $\sim 10$ 

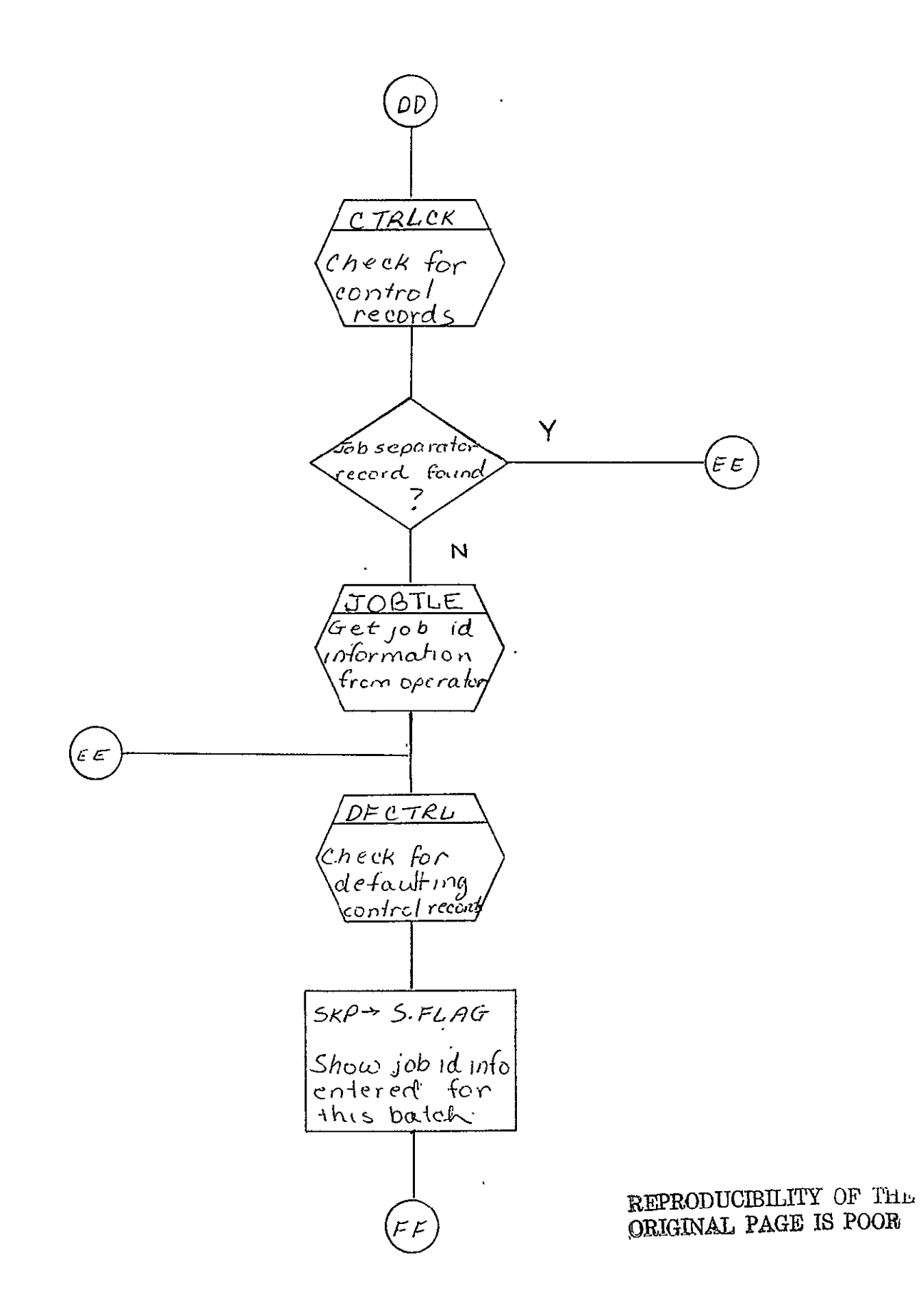

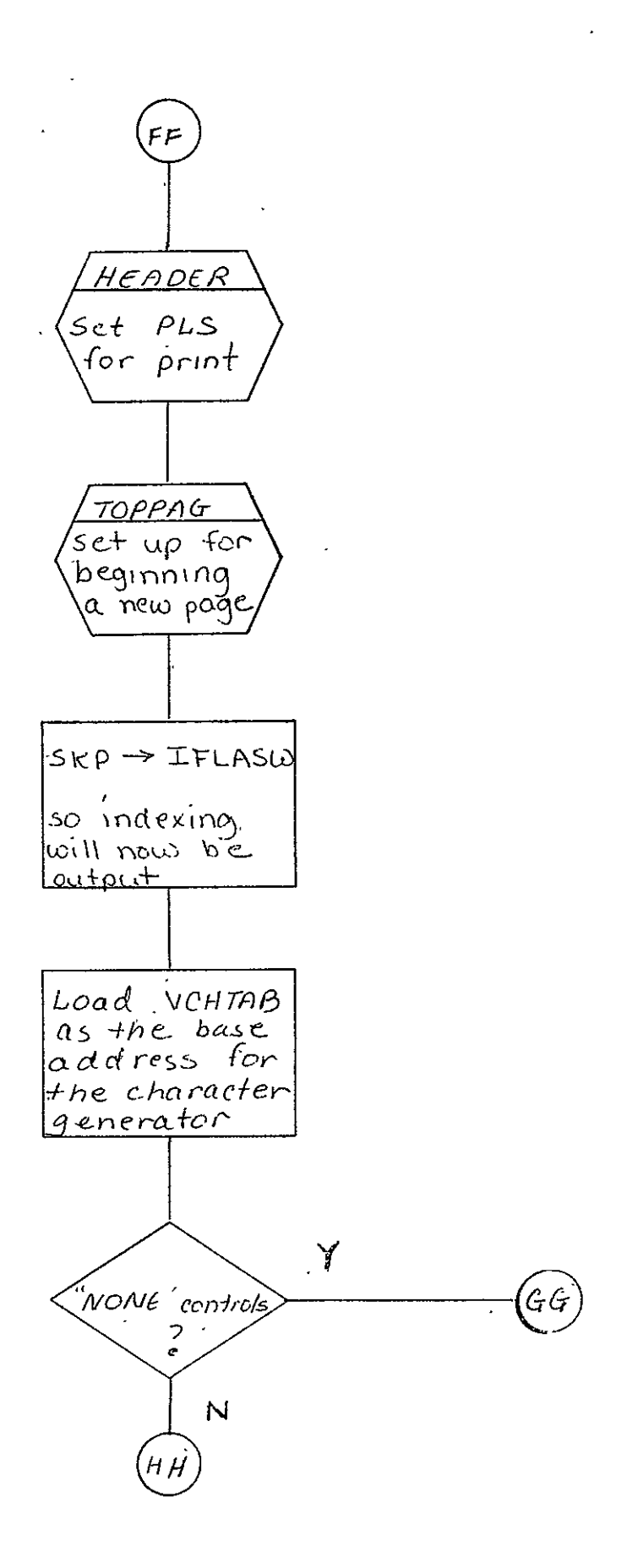
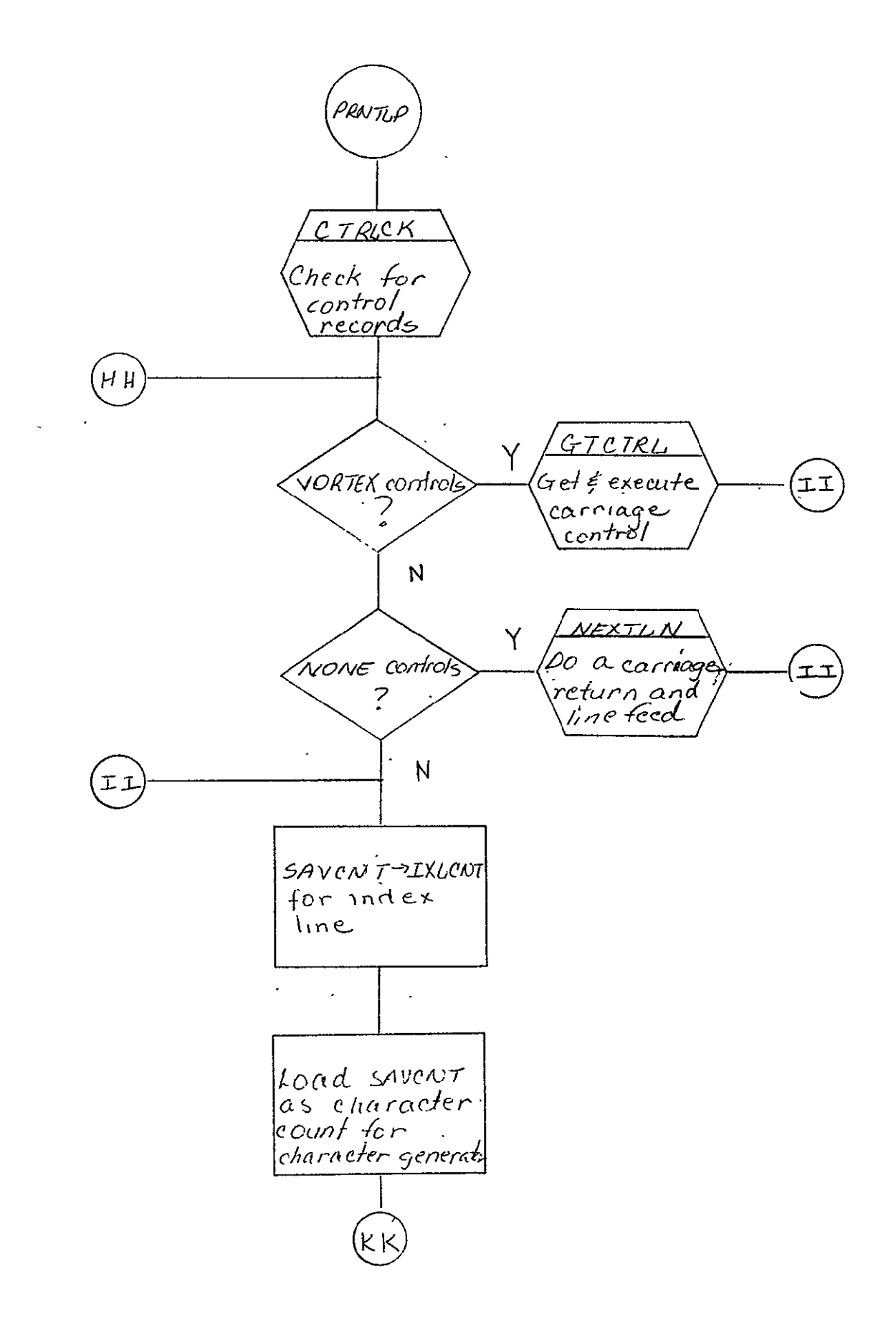

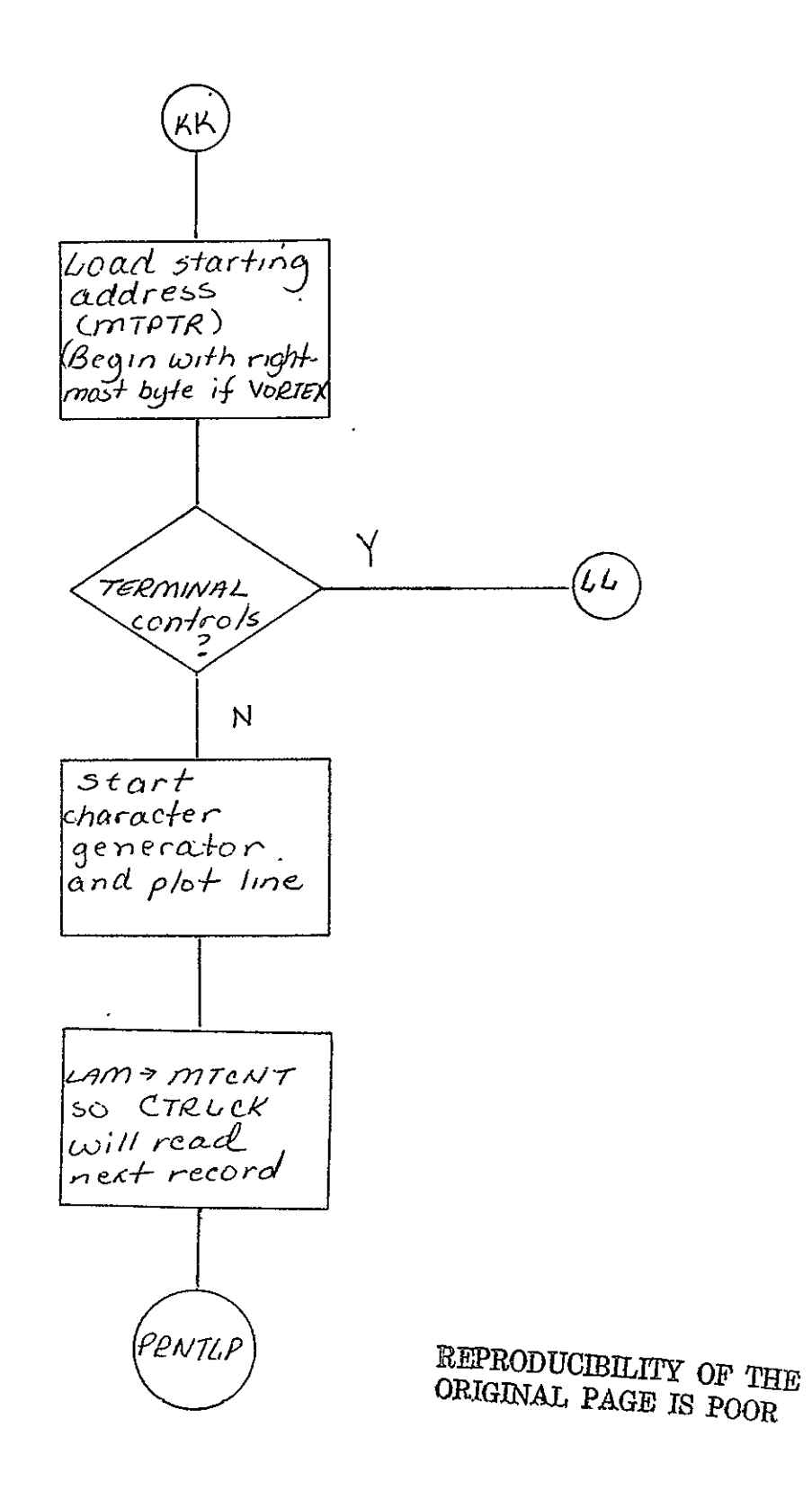

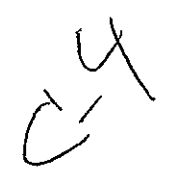

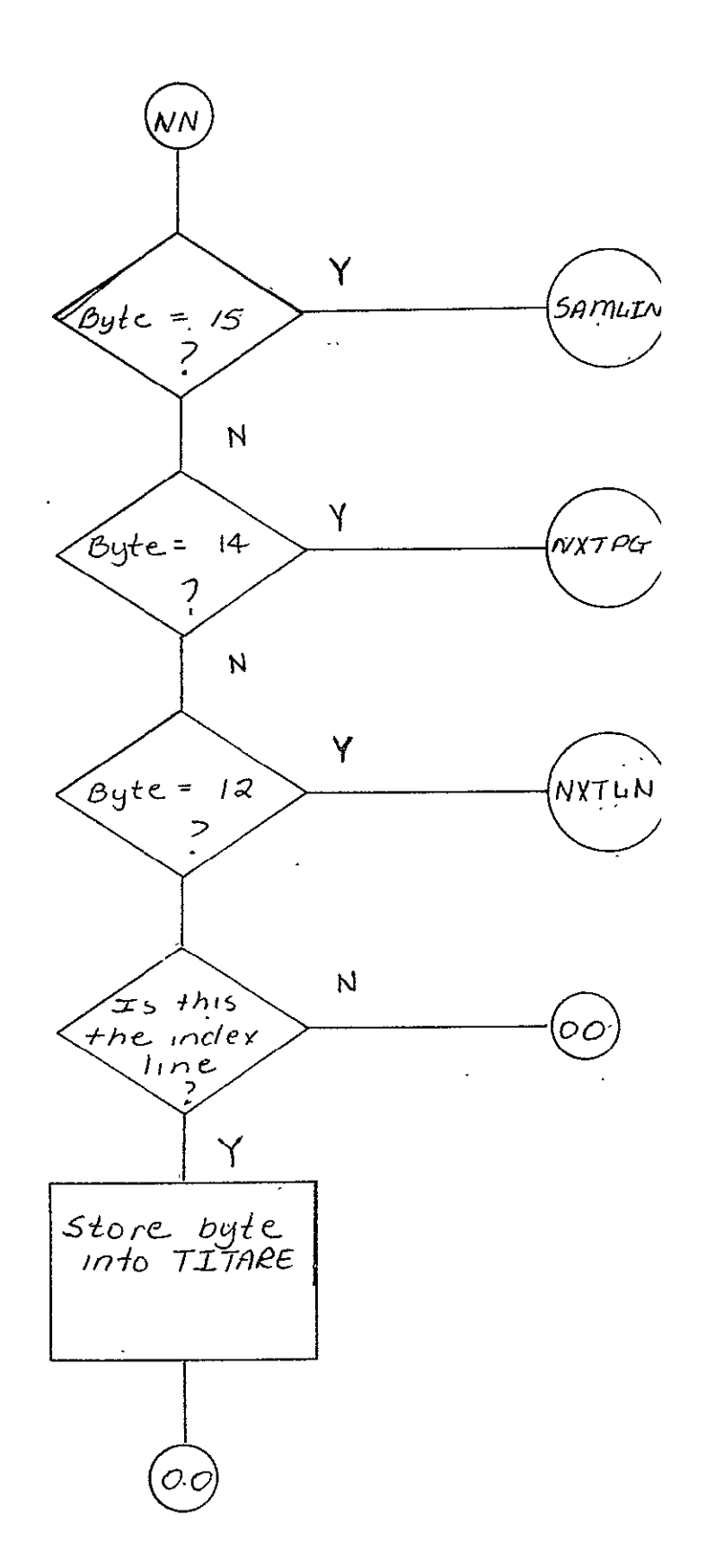

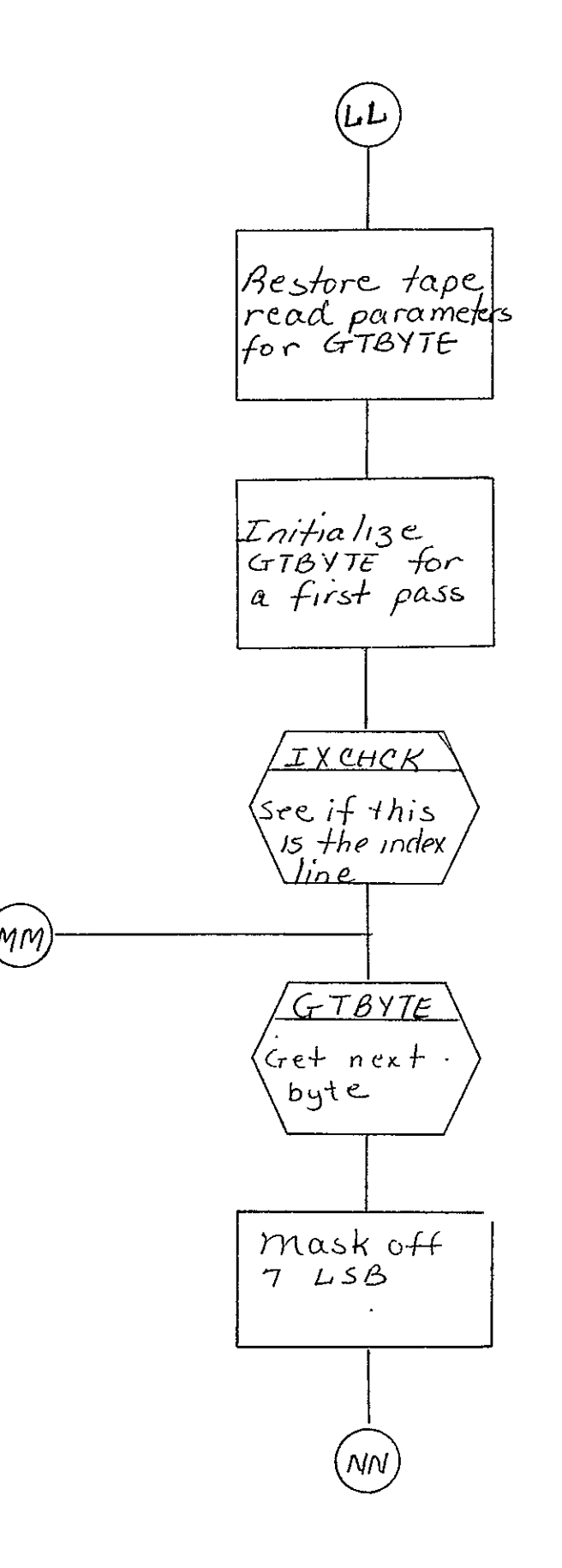

 $2 - 273$ 

 $\mathbf{A}$ 

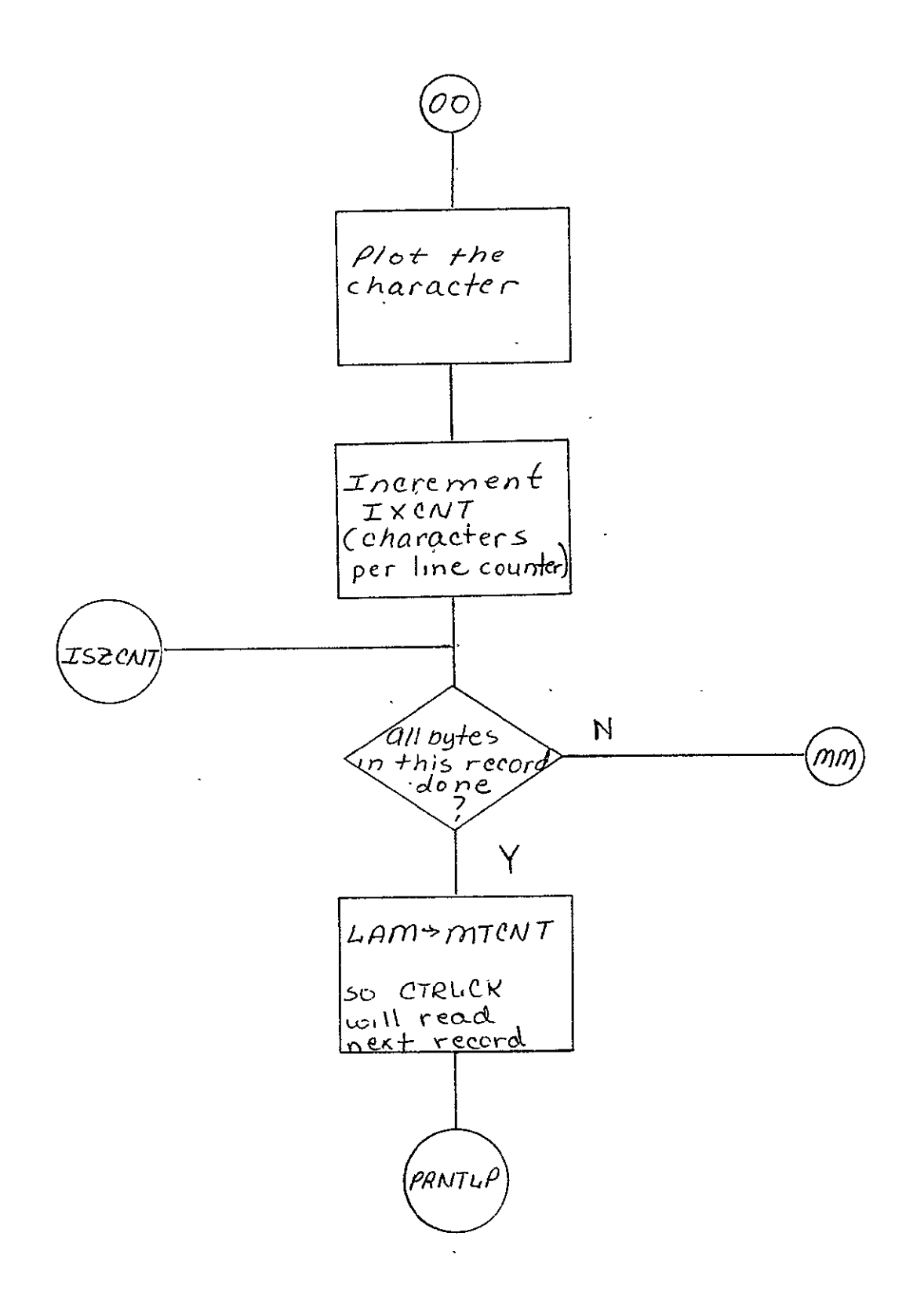

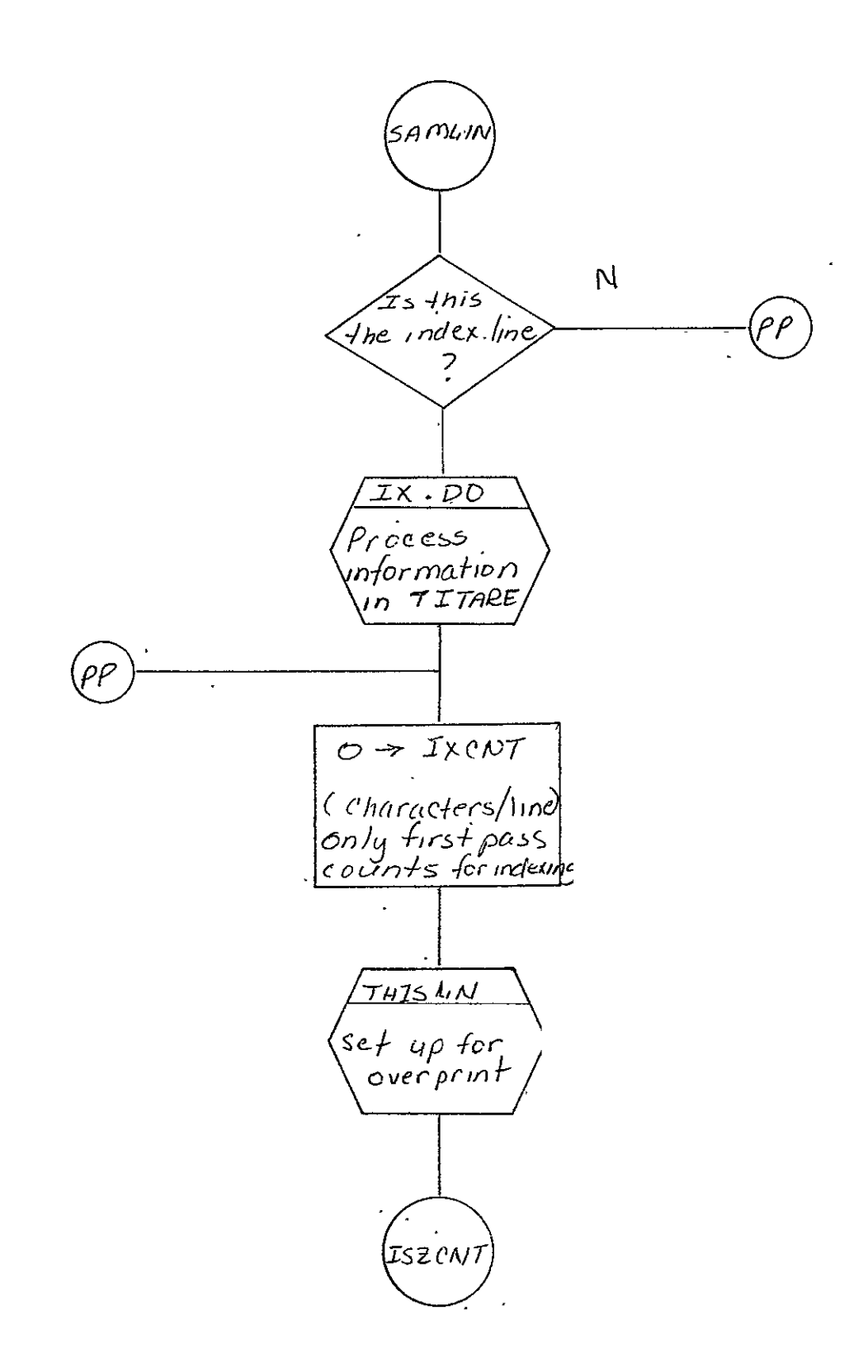

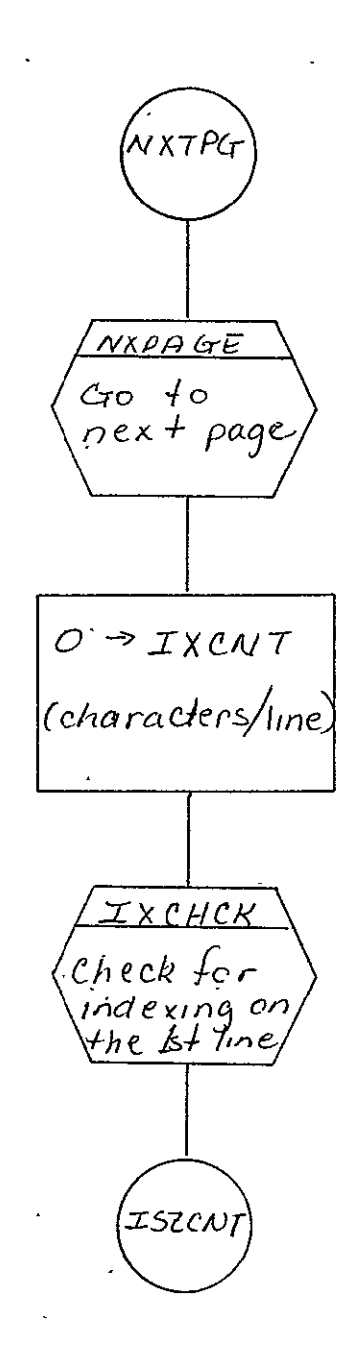

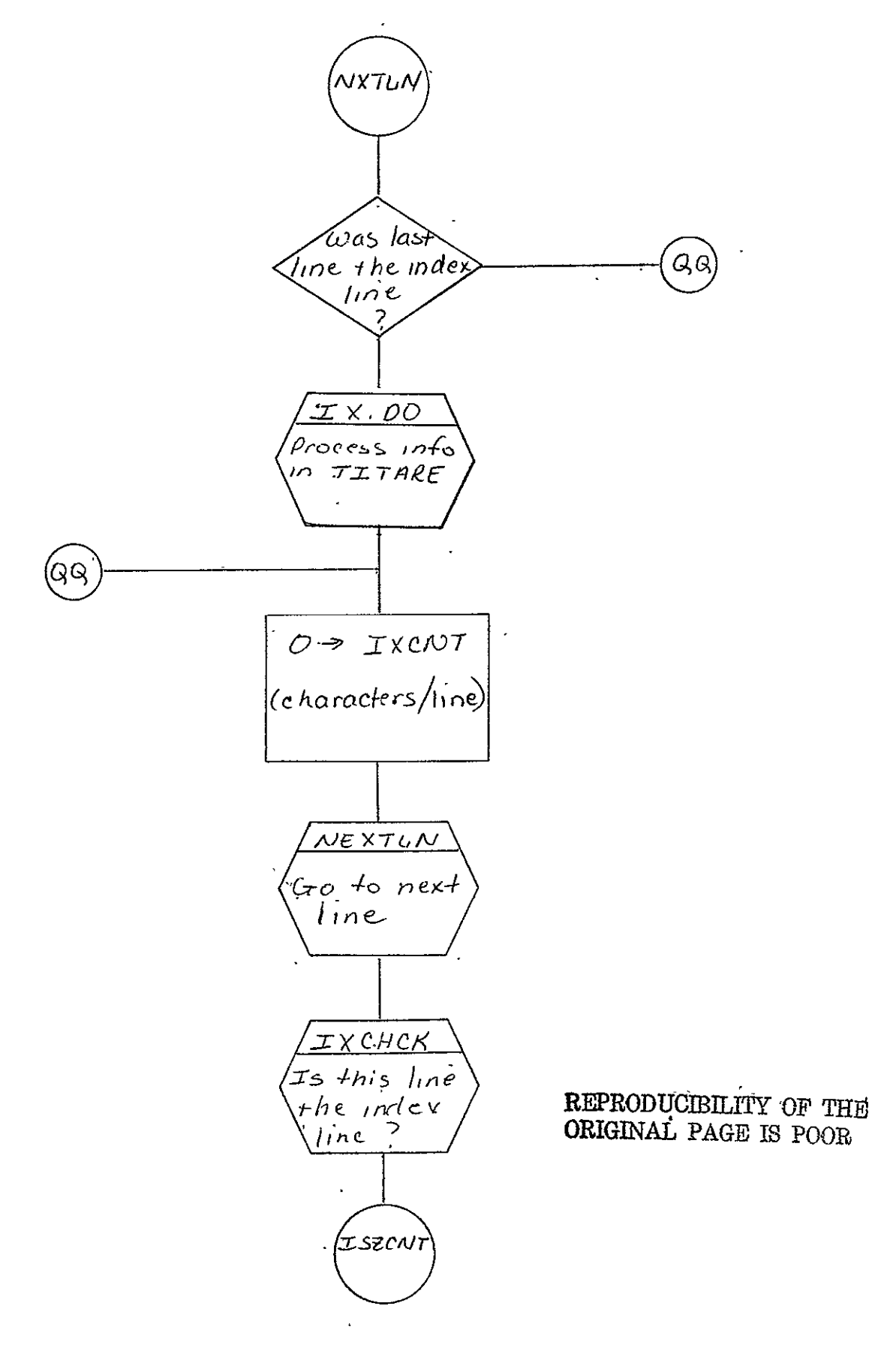

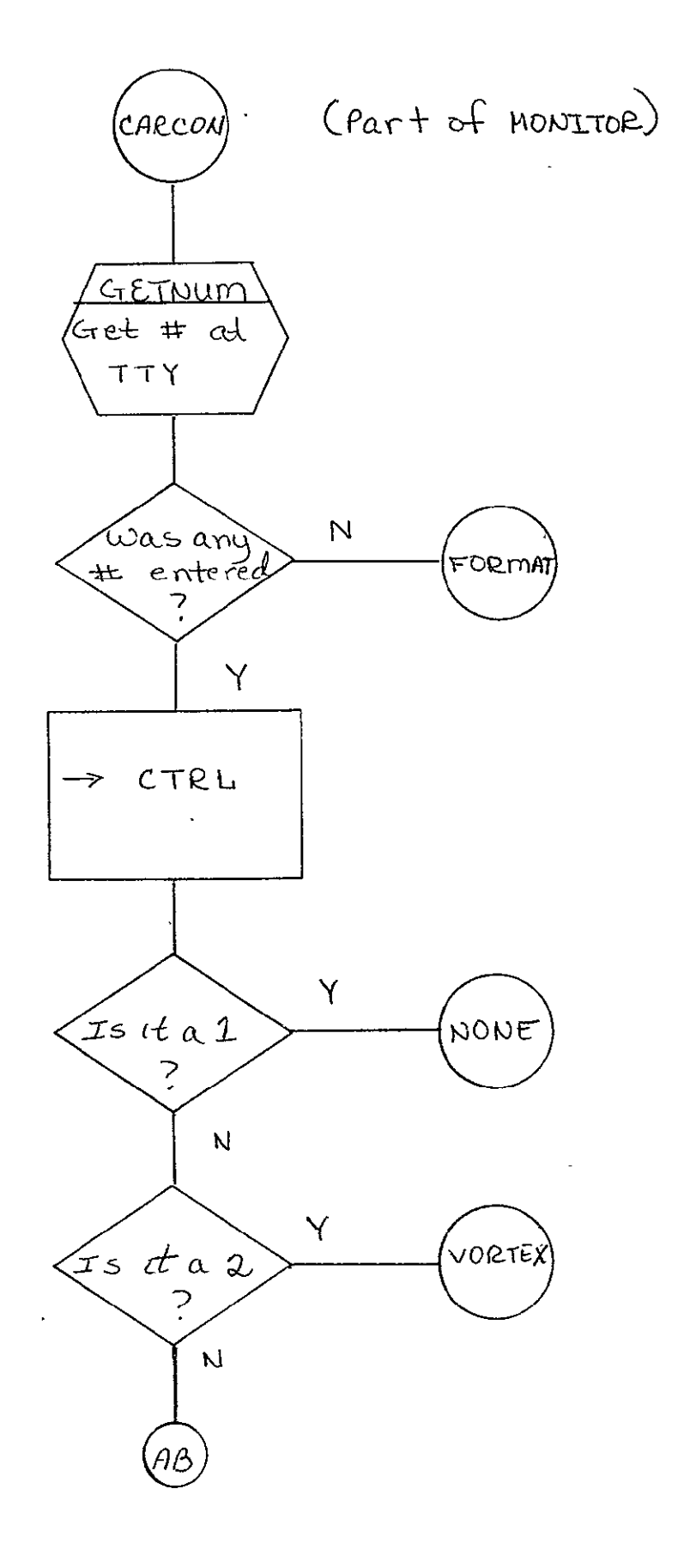

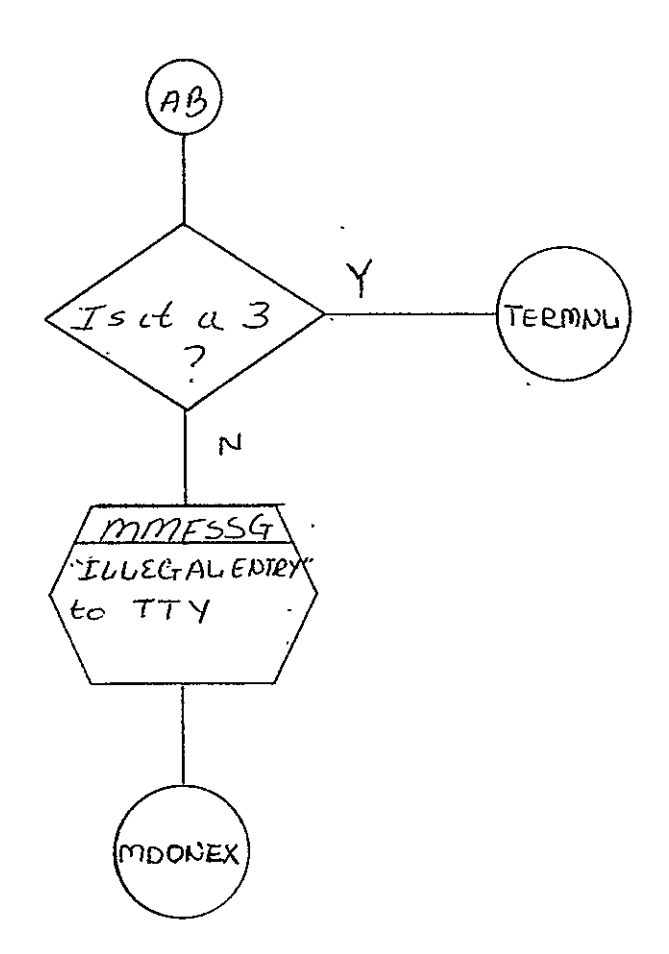

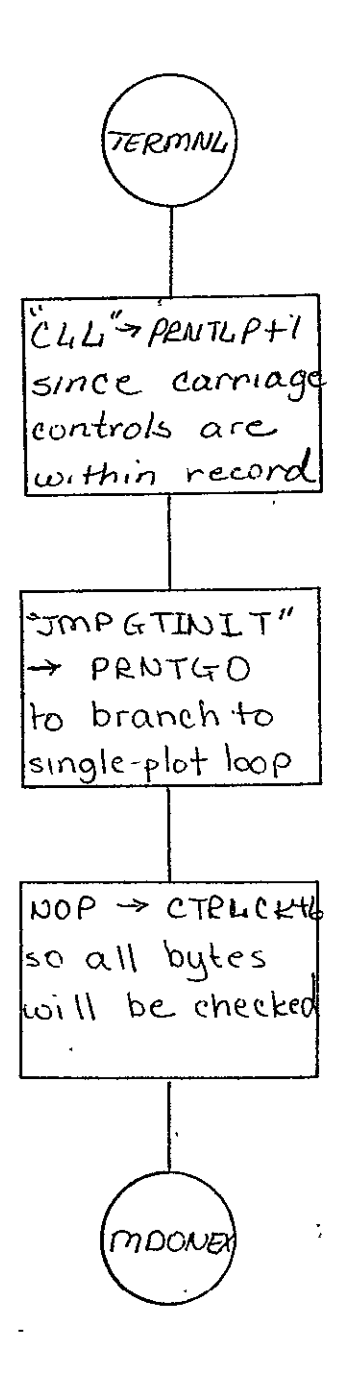

REPRODUCIBILITY OF THE ORIGINAL PAGE IS POOR

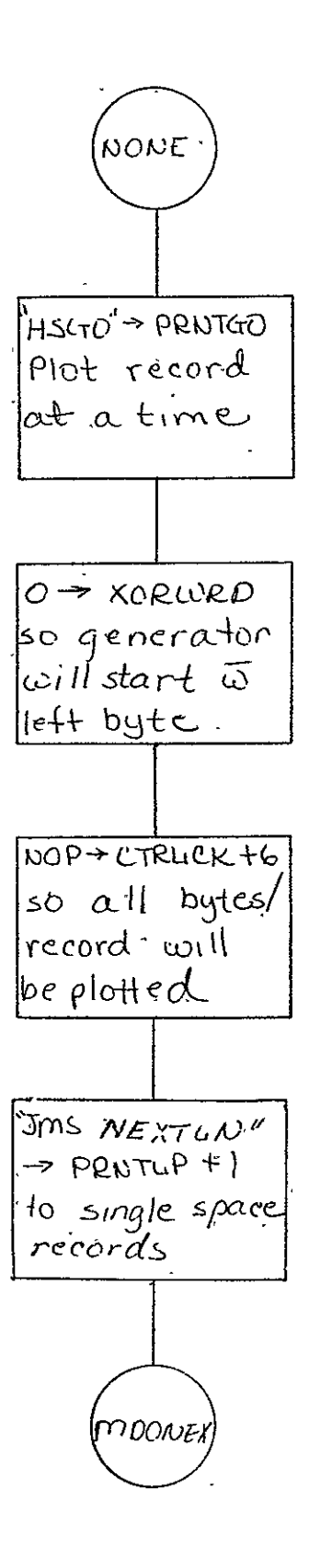

 $2 - 282$ 

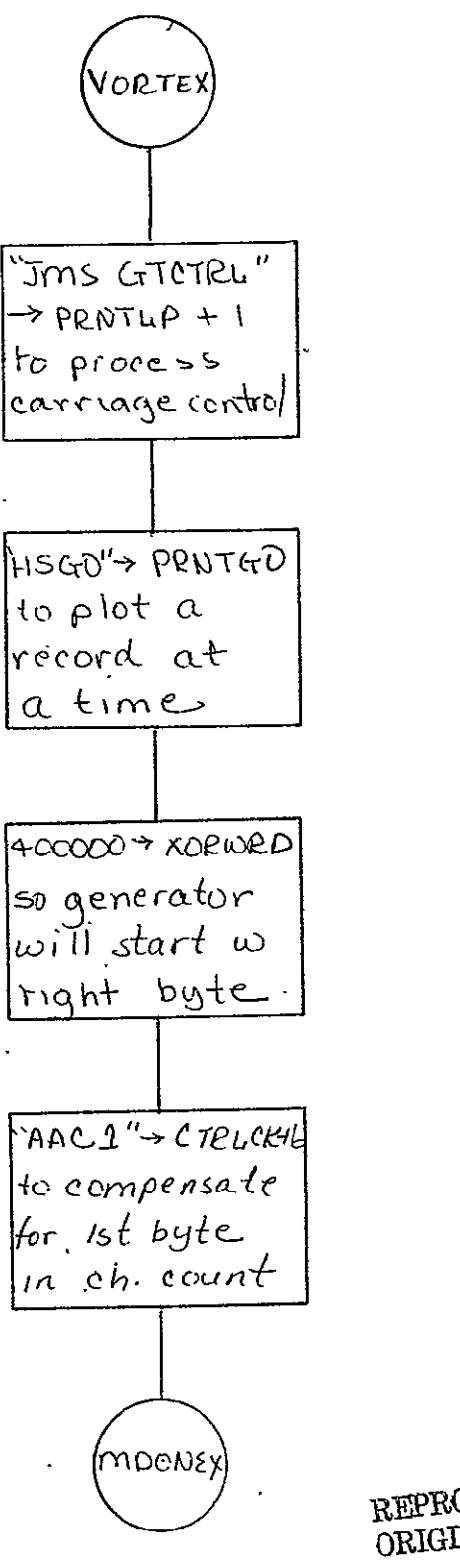

REPRODUCIBILITY OF THE ORIGINAL PAGE IS POOR

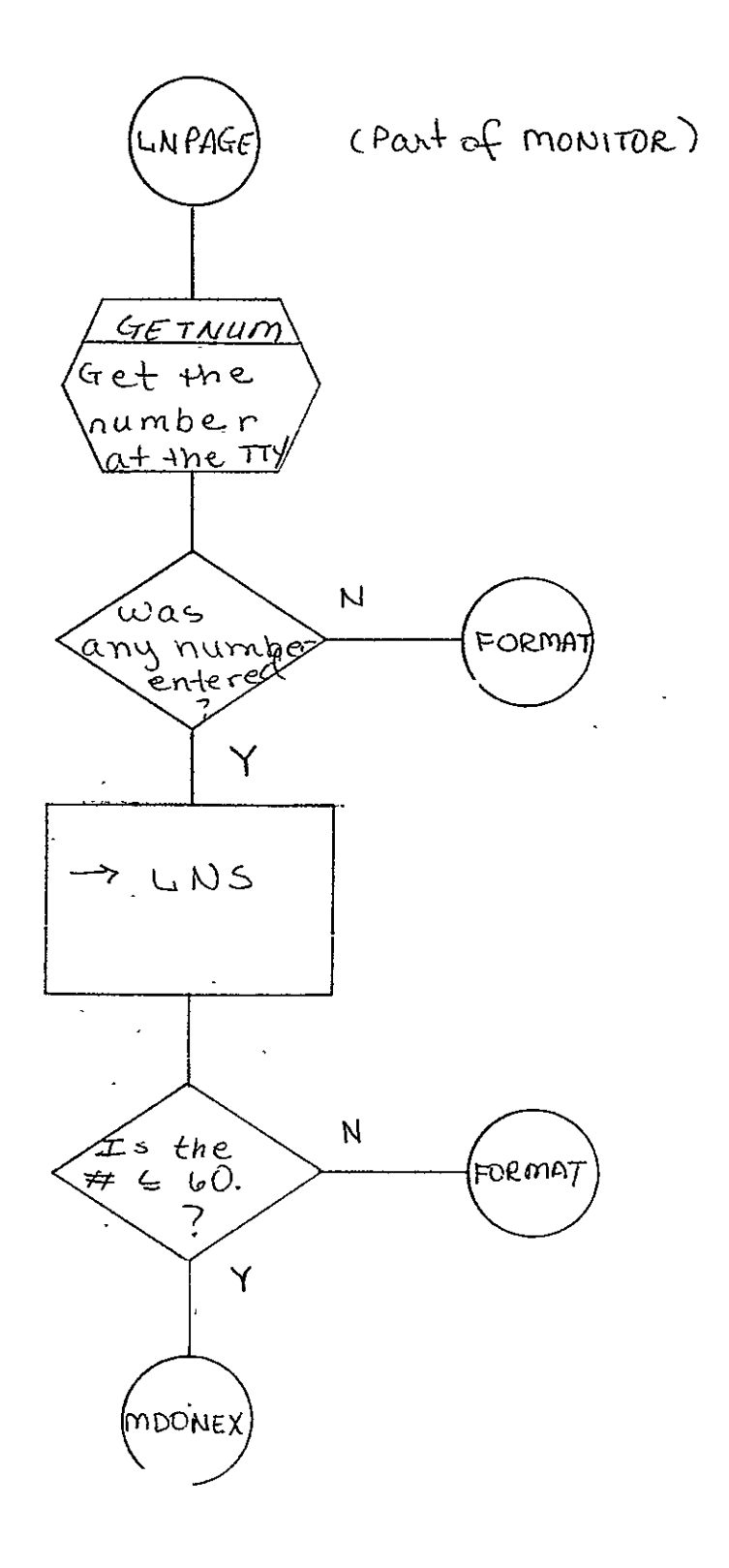

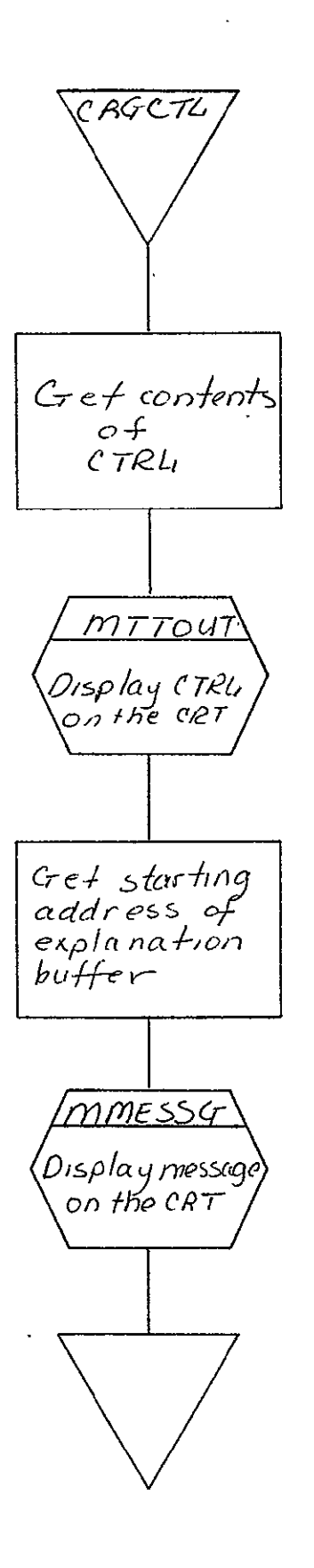

 $\ddot{\phantom{a}}$ 

 $2 - 285$ 

SISO-TR531 Vol. II  $\mathcal{L}_{\text{max}}$ 

LINES Get number<br>of lines per<br>page (LNS)  $\ddot{\phantom{a}}$ <u>moout</u> Display this<br>\number on |<br><u>\the\_cRT</u> | REPRODUCIBILITY OF THE ORIGINAL PAGE IS POOR

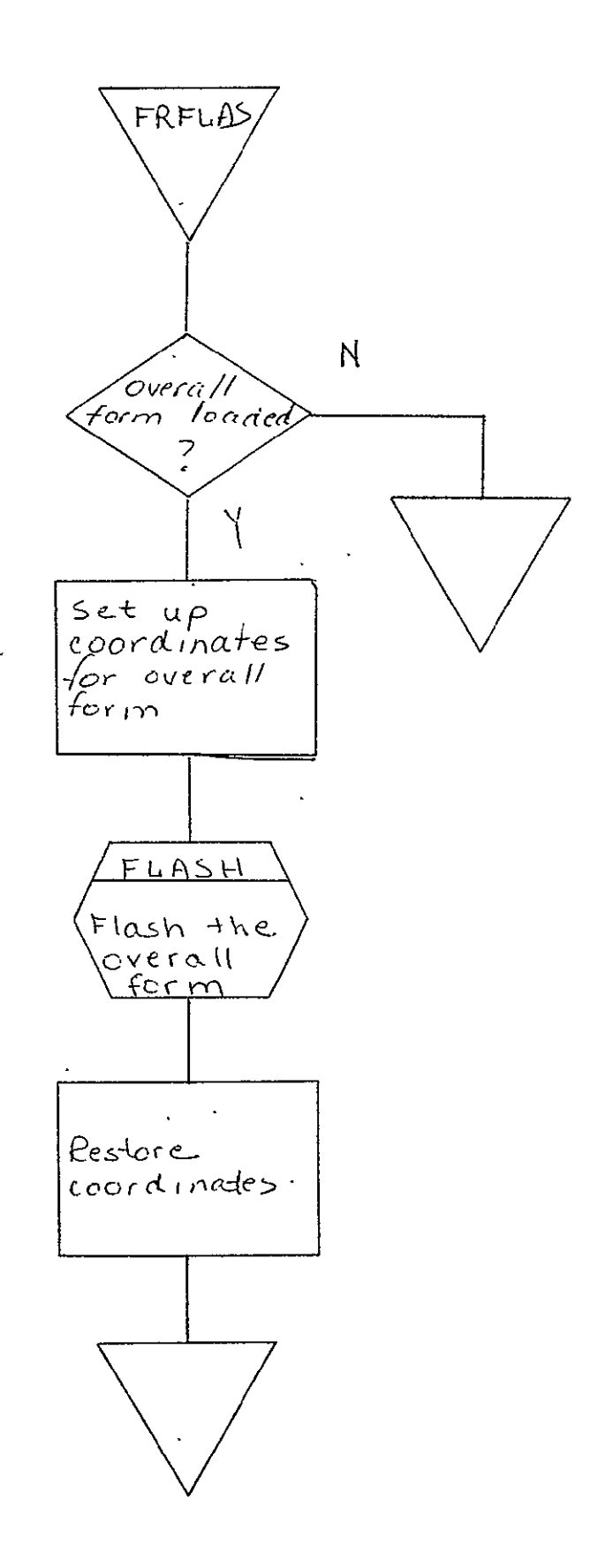

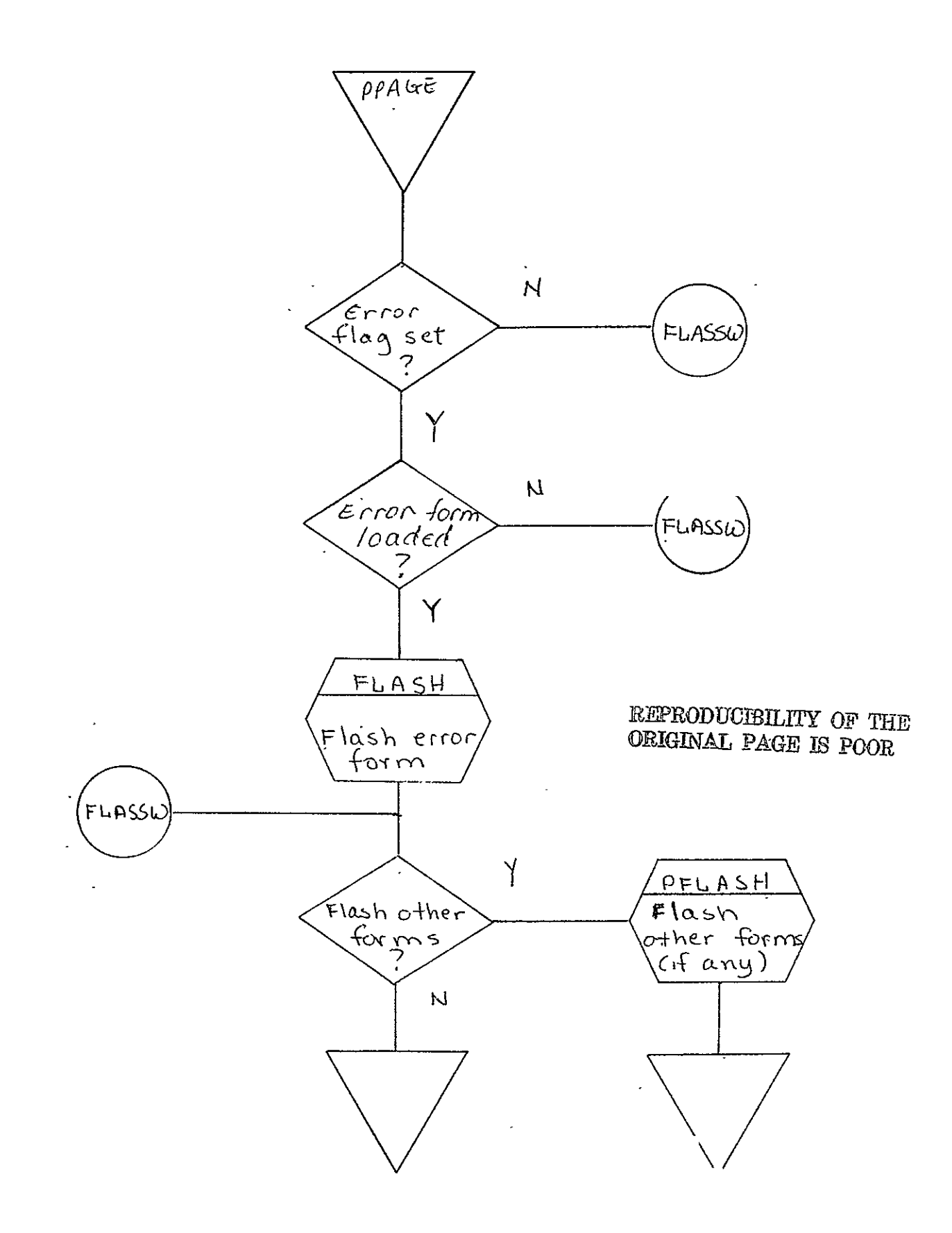

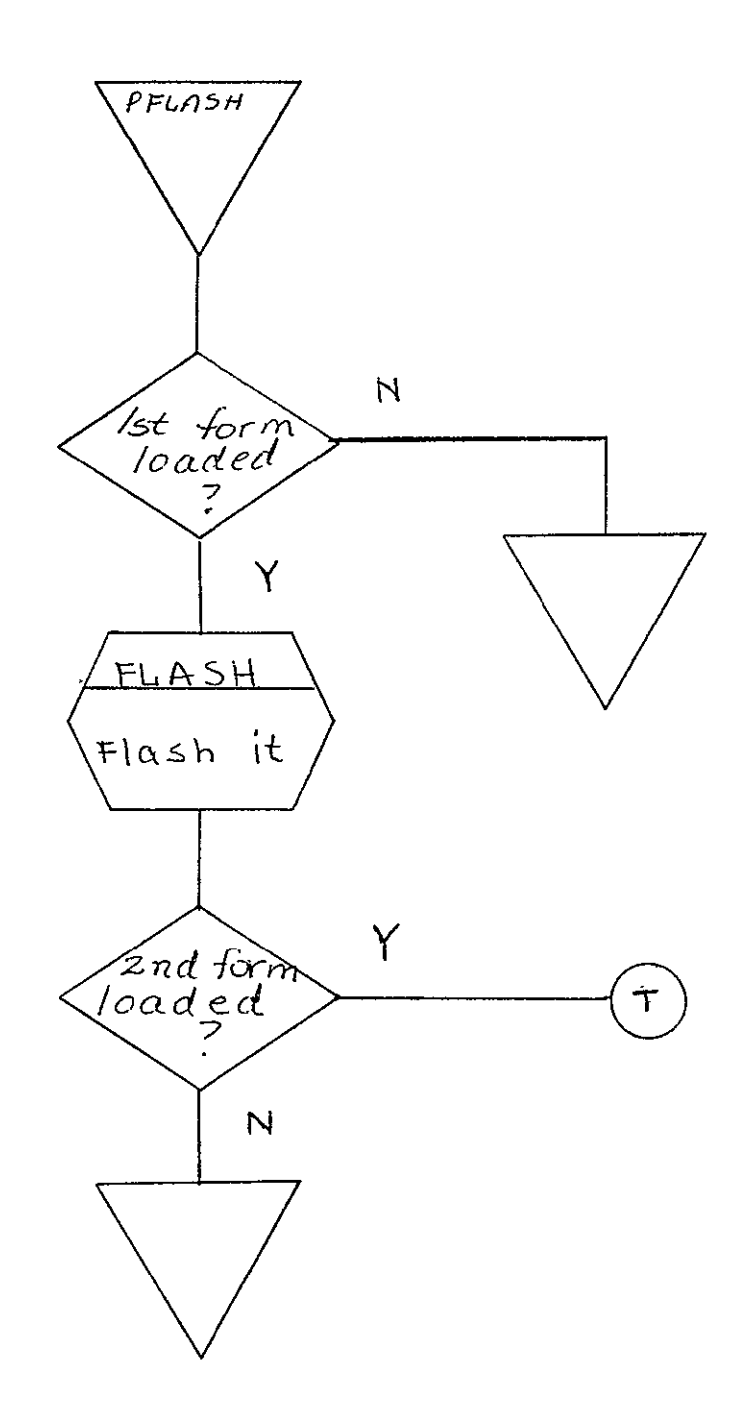

**The Polisines** 

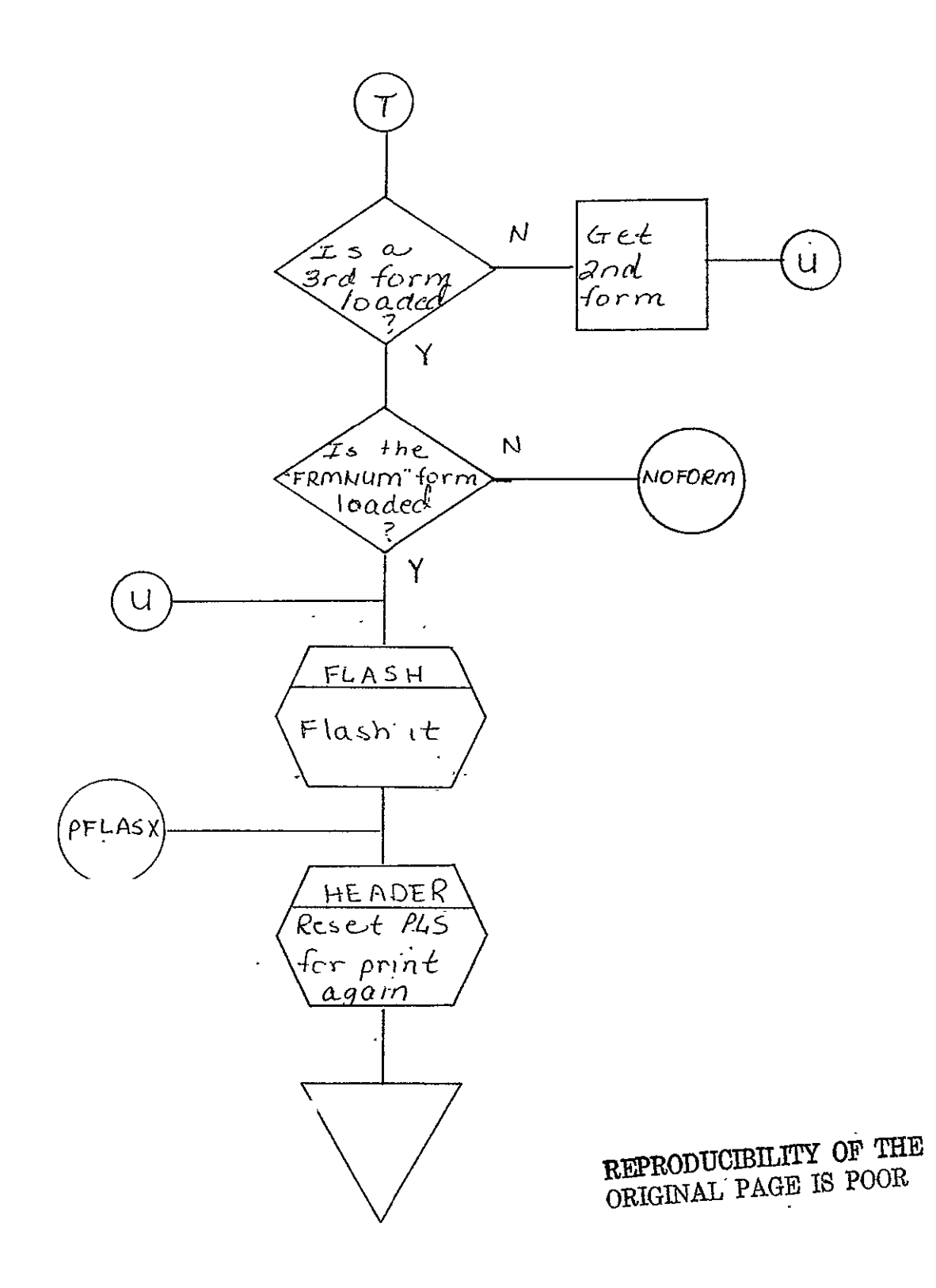

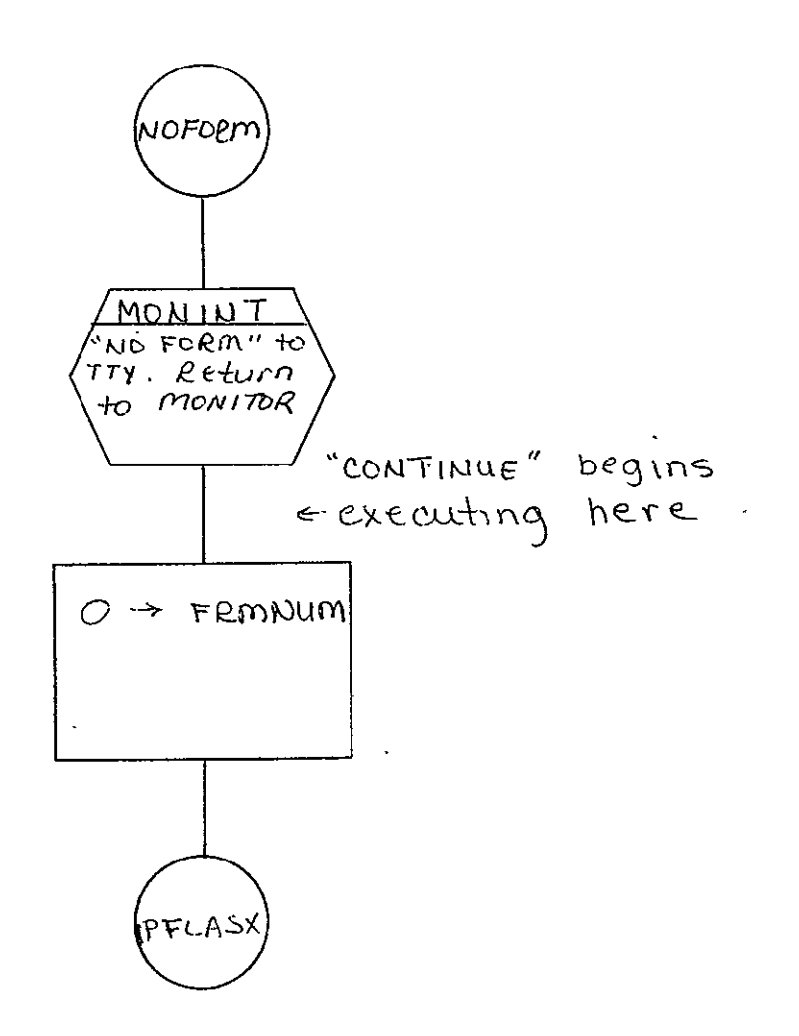

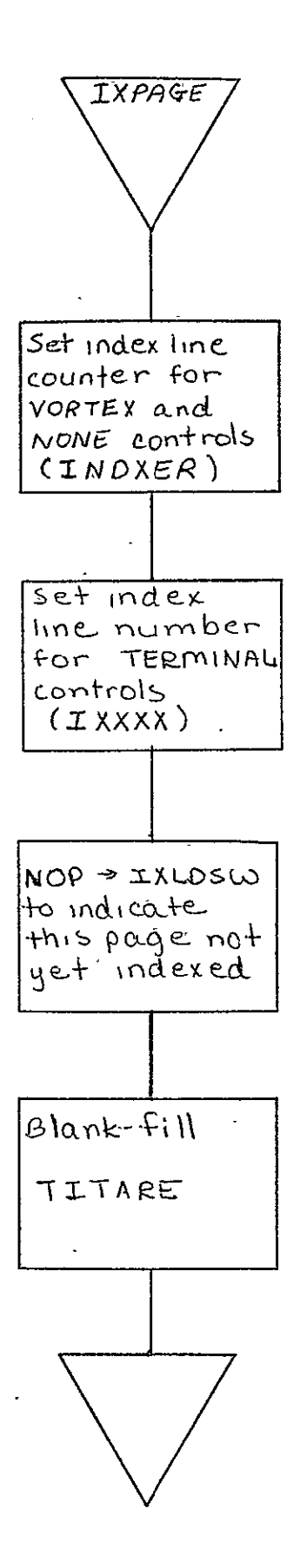

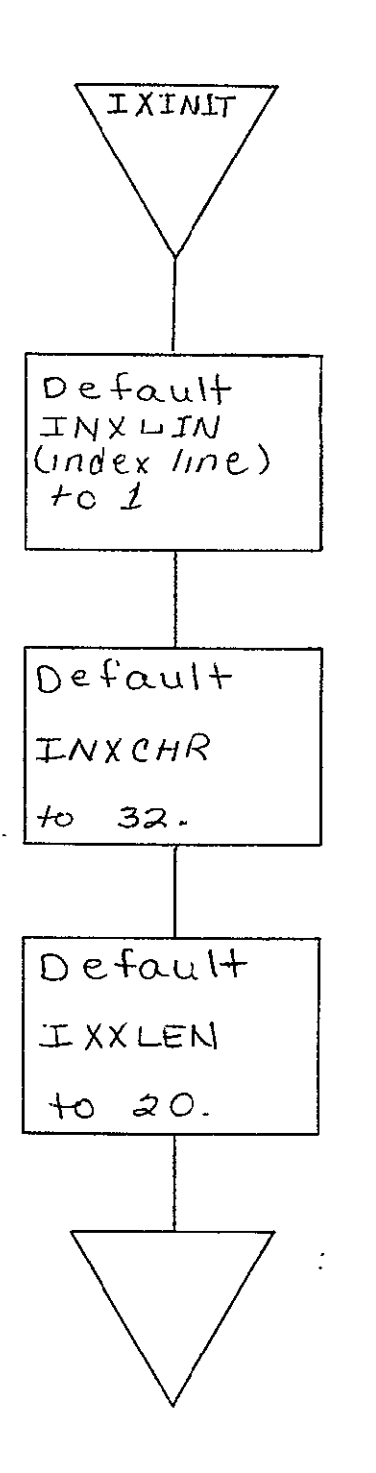

REPRODUCIBILITY OF ALL PAGE IS POOR

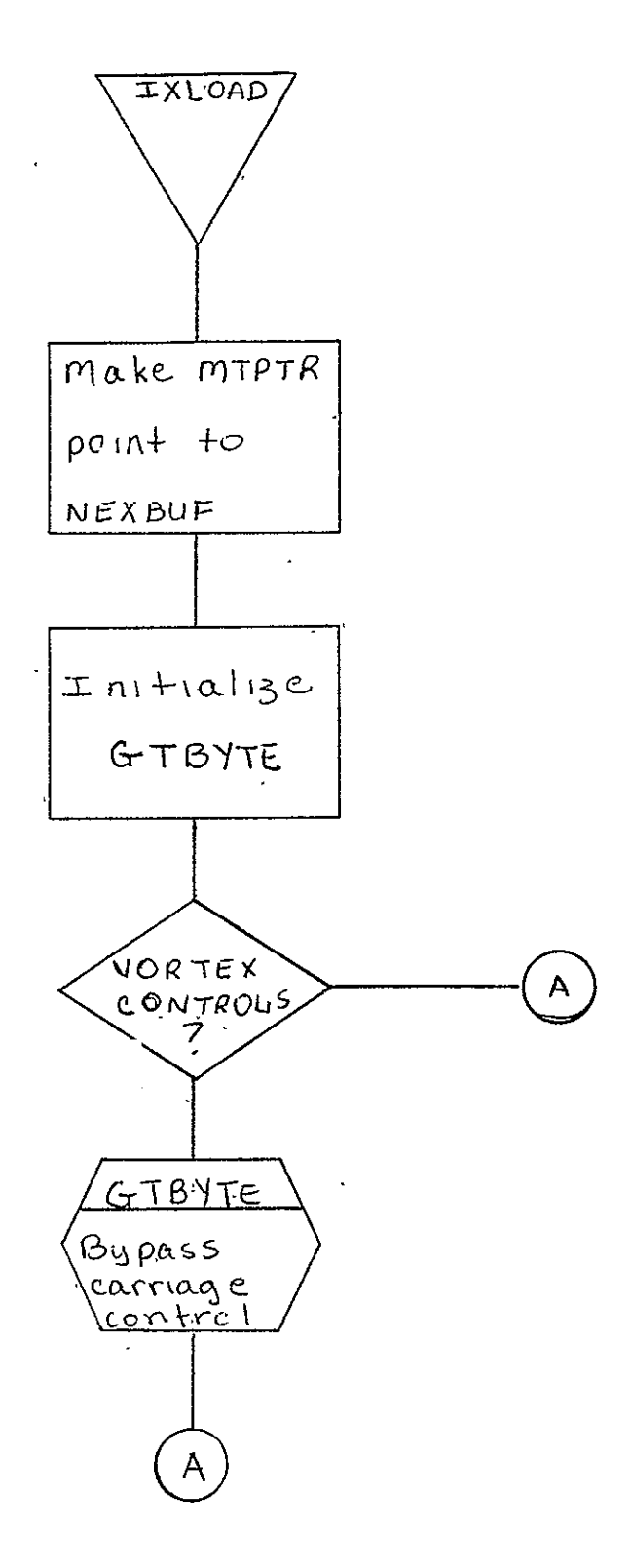

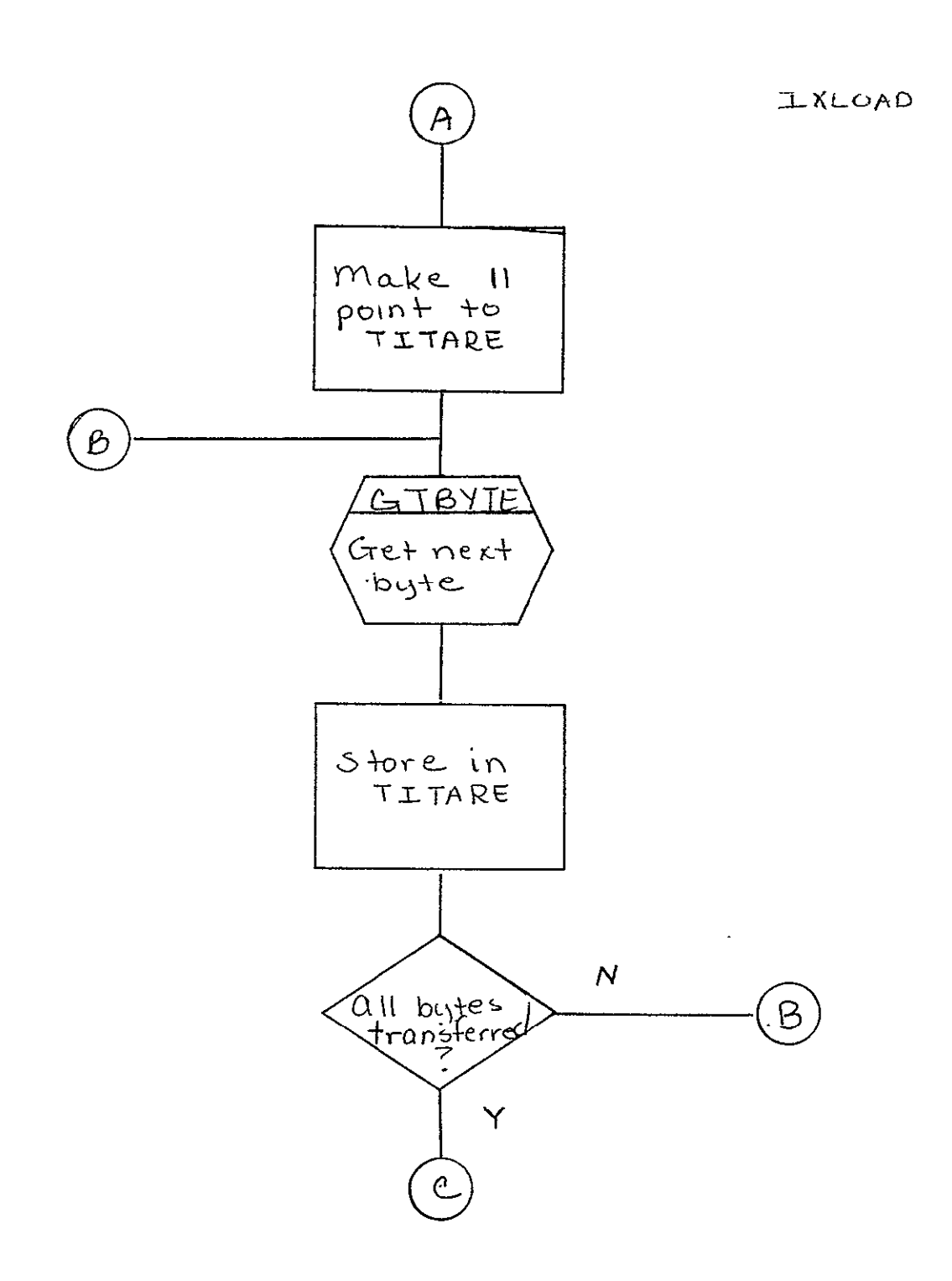

IXLCAD

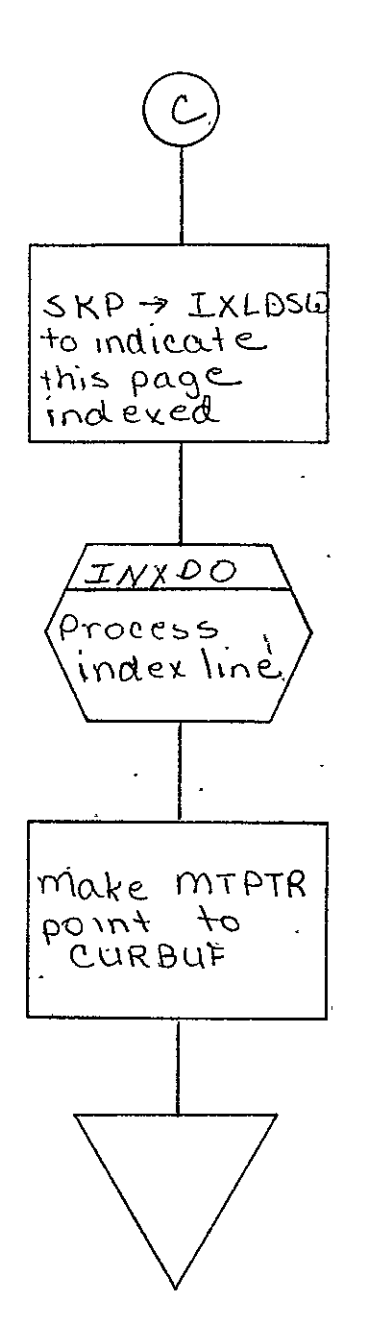

REPRODUCIBILITY OF THE

ORIGINAL PAGE IS POOR

SISO-TR531 Vol. II  $\sim 10^7$ 

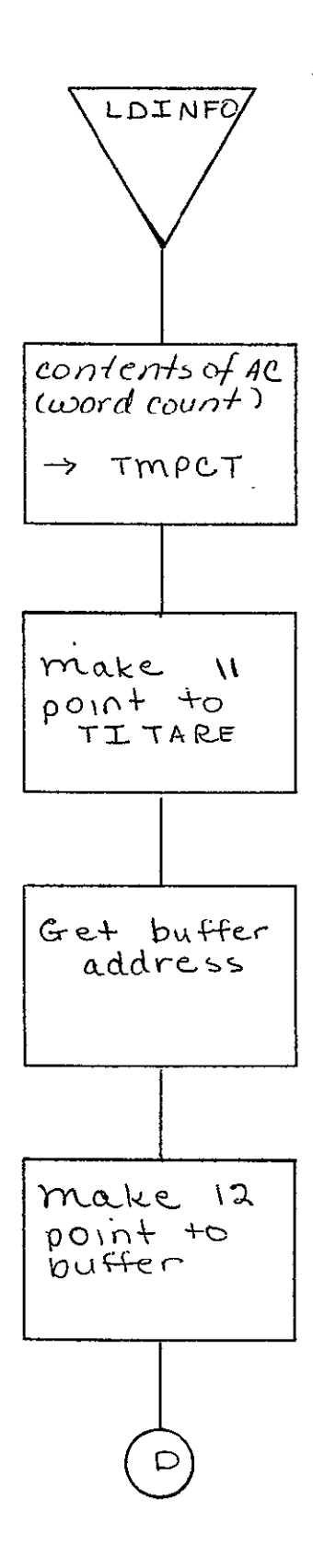

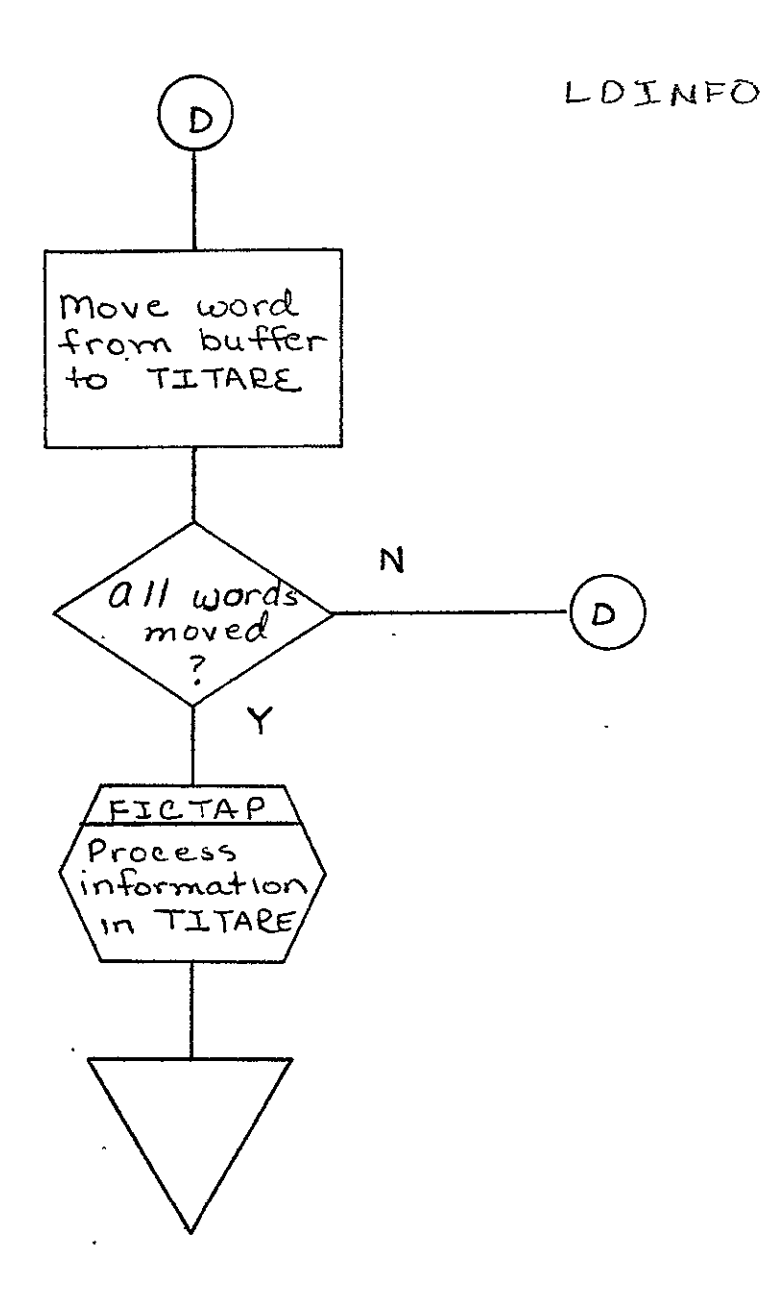

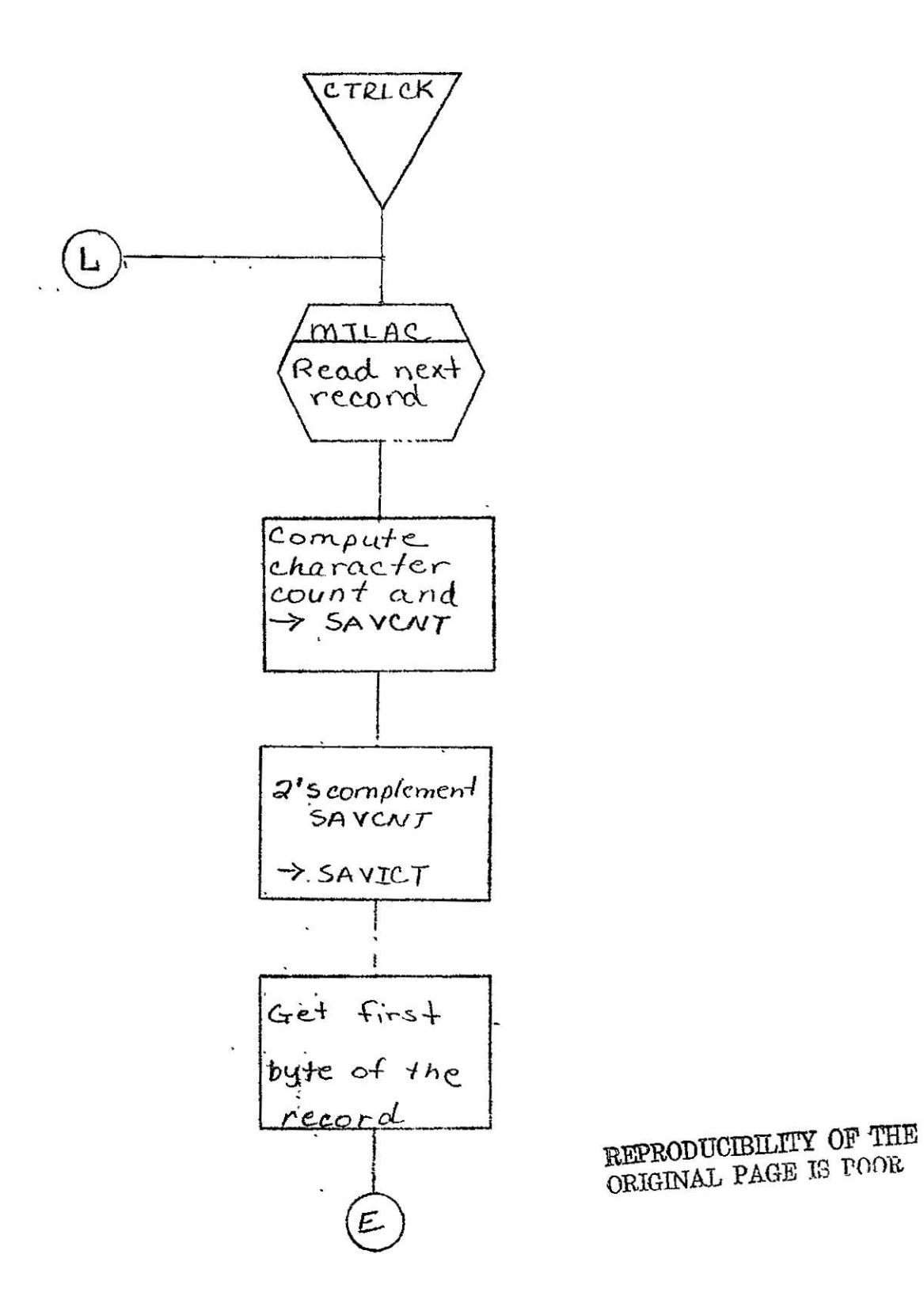

 $\omega_{\rm c}$ 

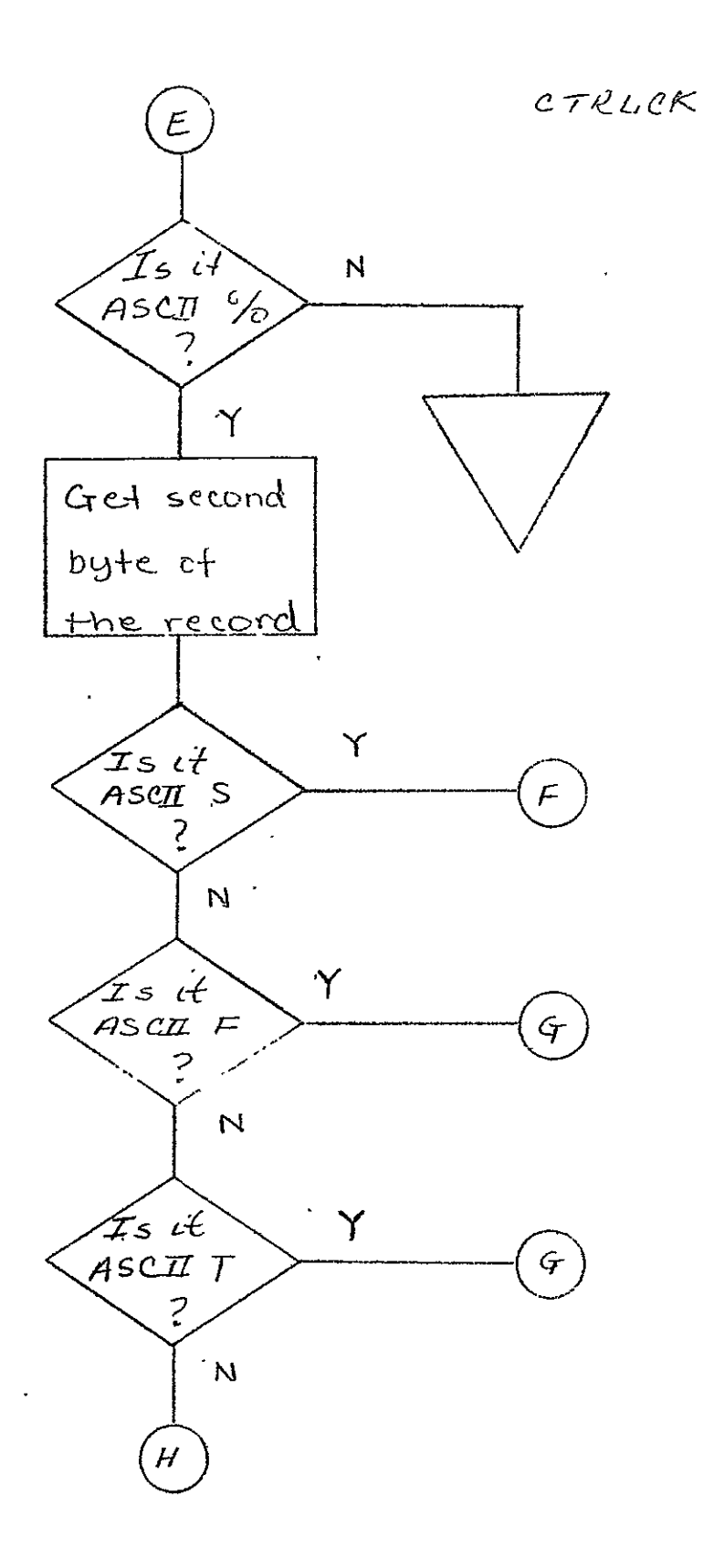

SISO-TR531<br>Vol. II

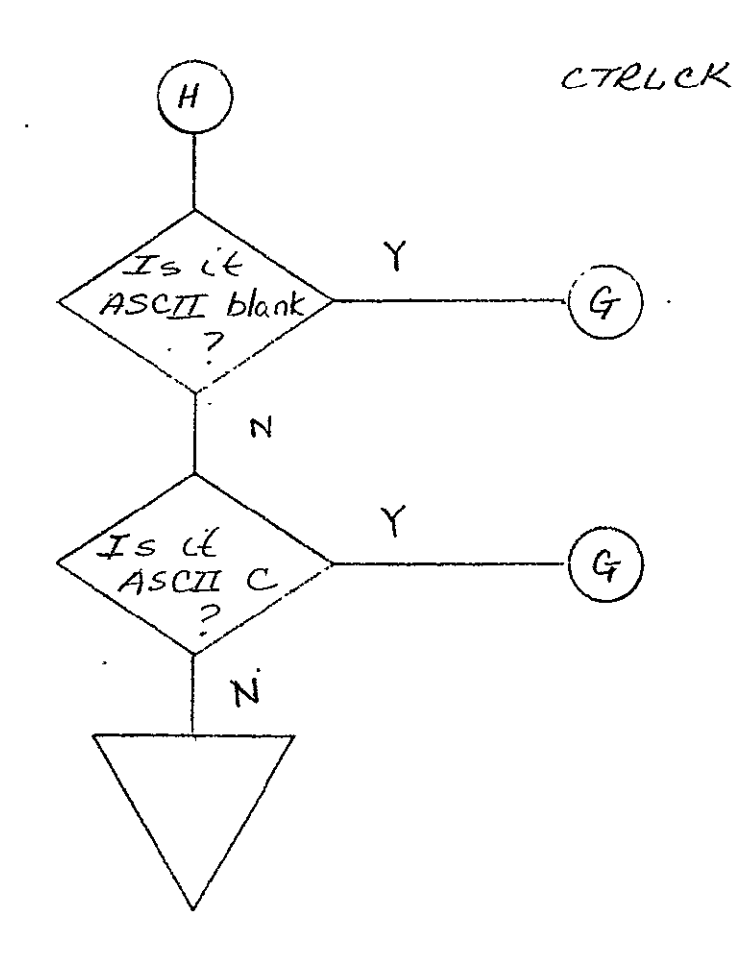

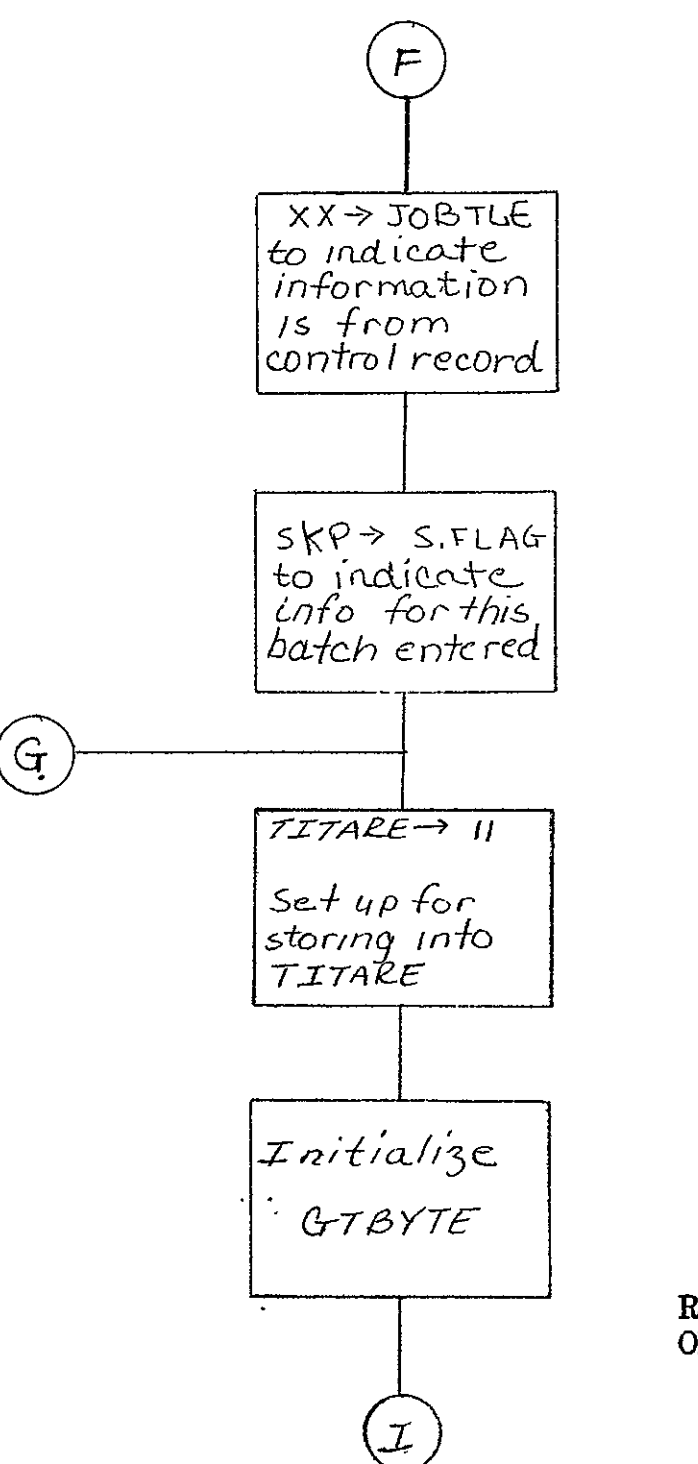

REPRODUCIBILITY OF THE ORIGINAL PAGE IS POOR

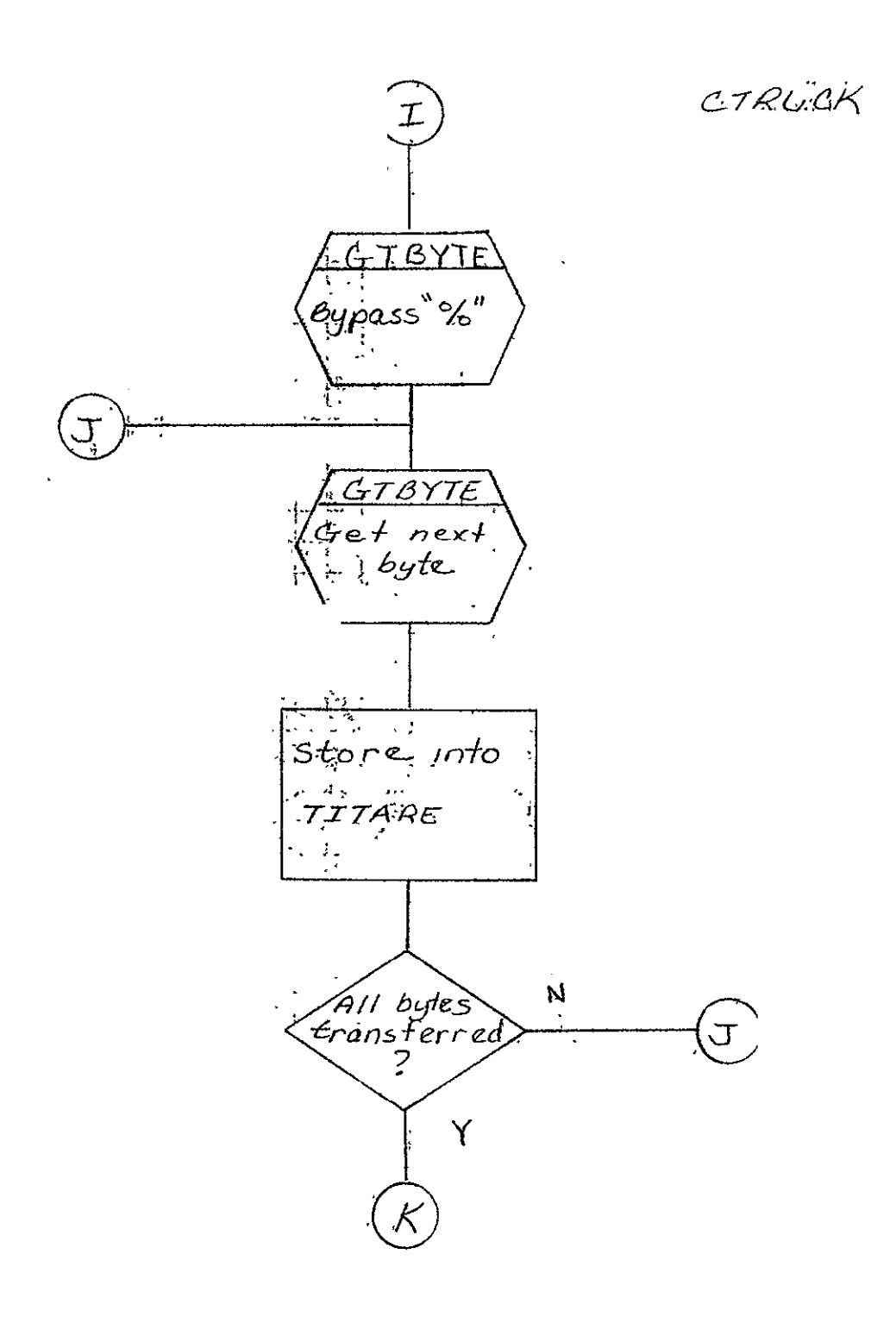

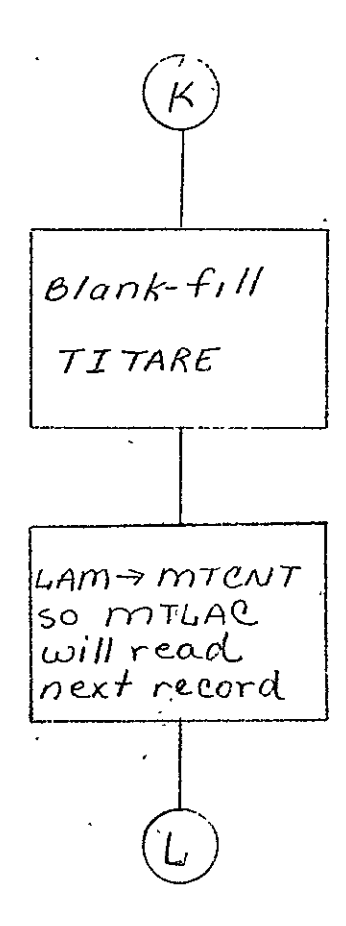

Vol. II

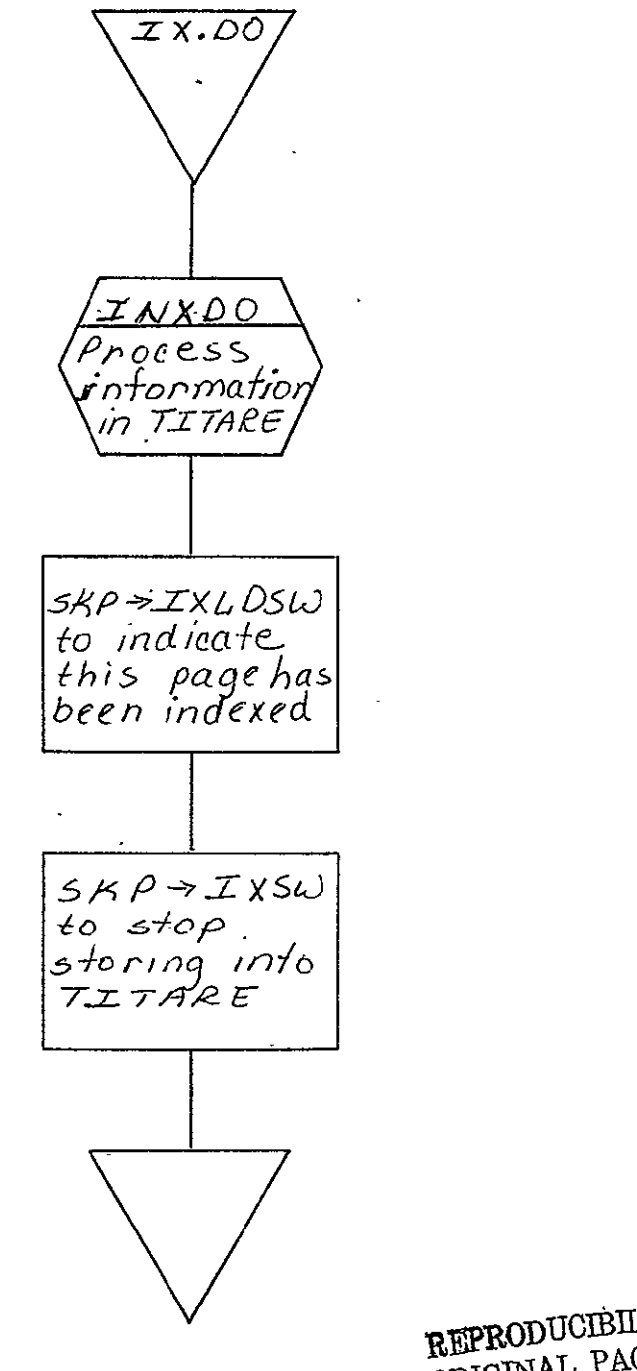

REPRODUCIBILITY OF THE REPRODUCIBILITY OF THE

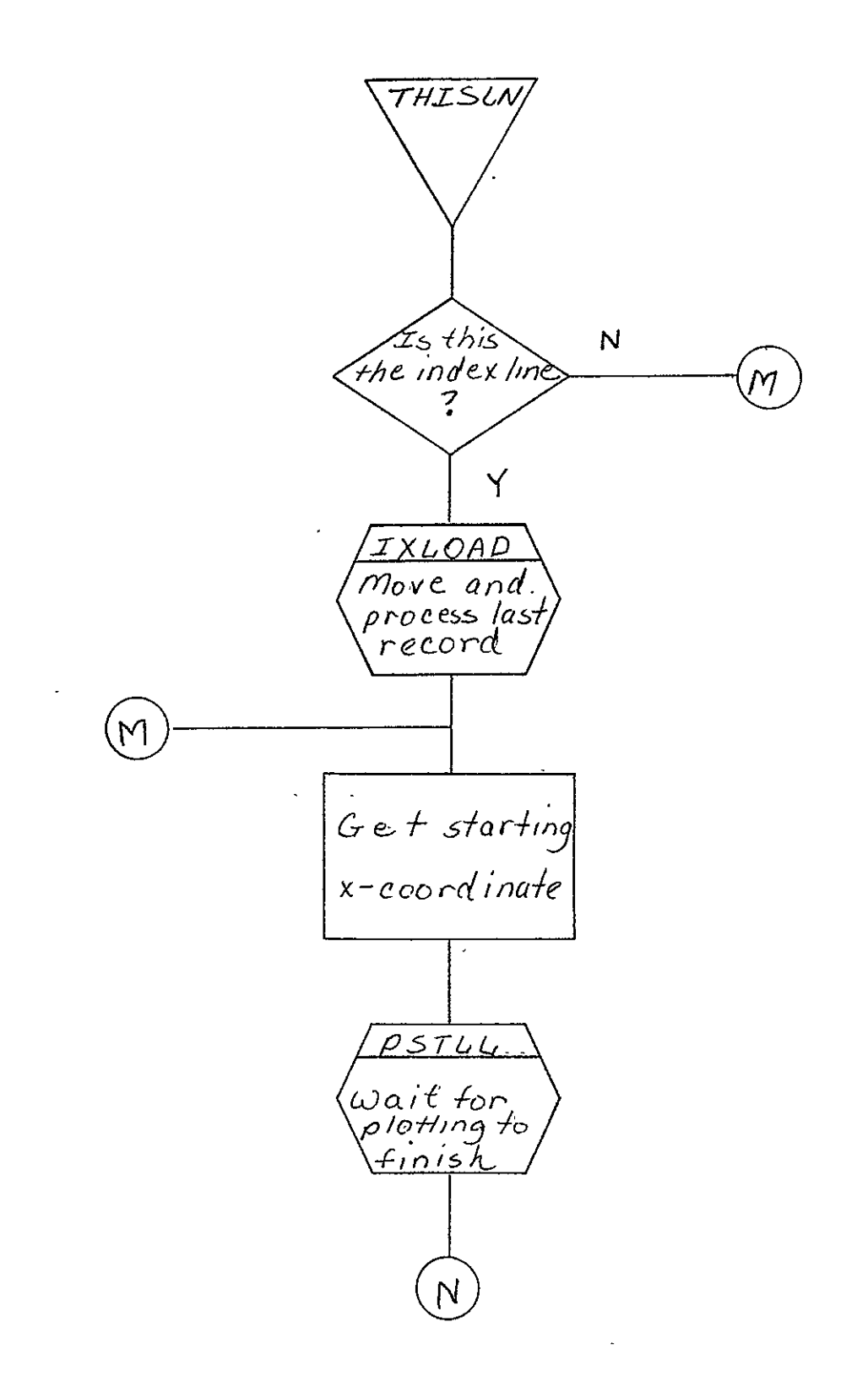

 $\hat{\mathcal{S}}$
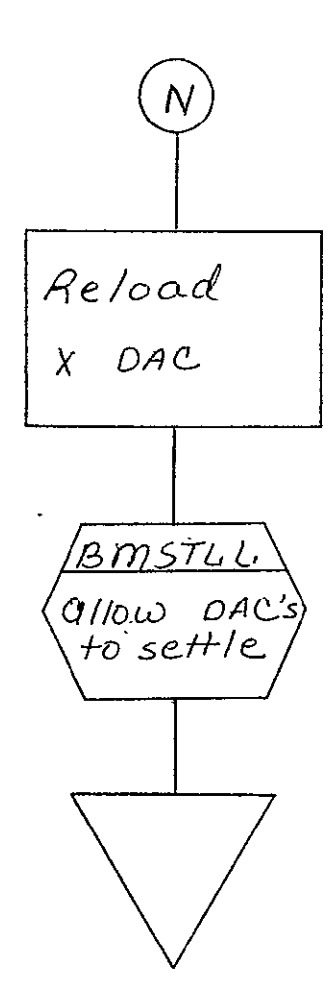

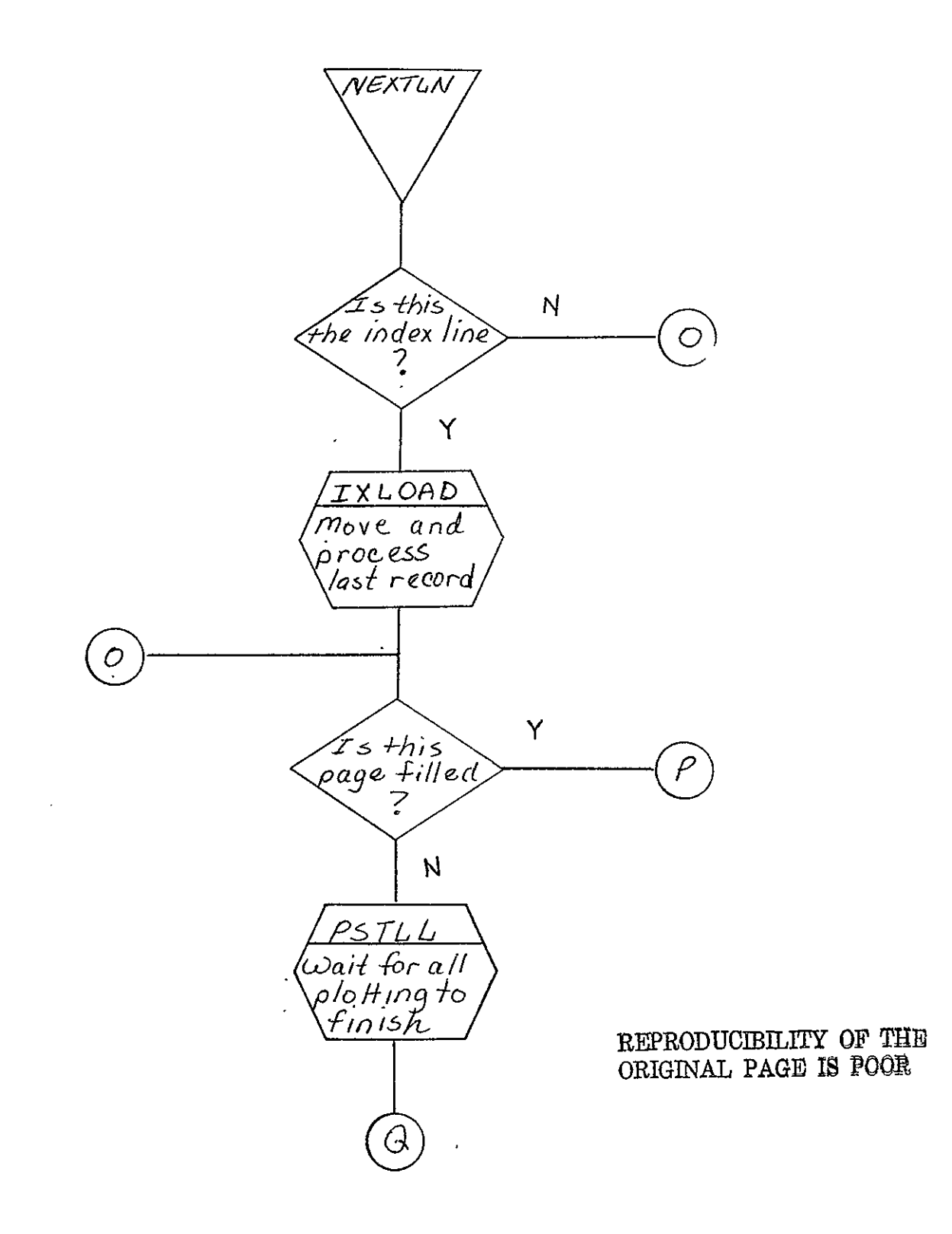

 $\sim 10$ 

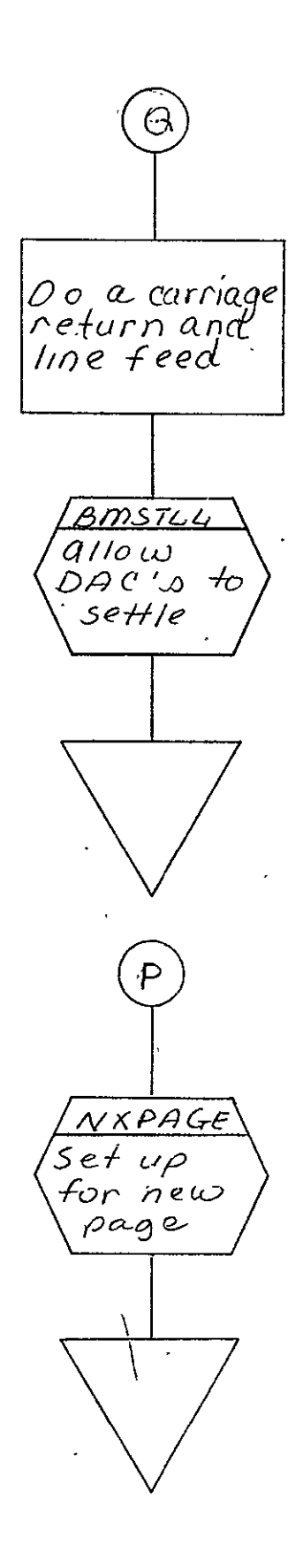

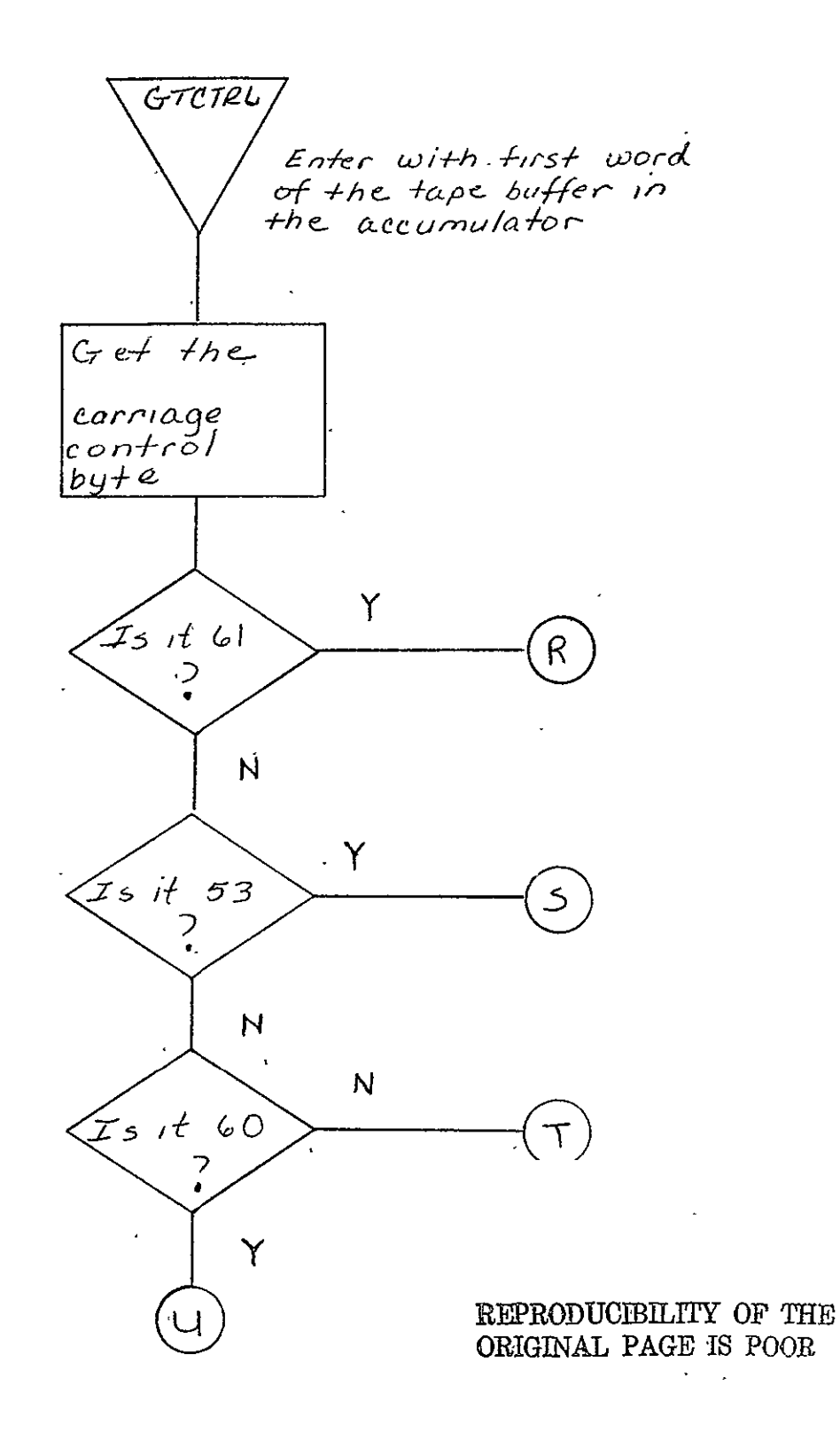

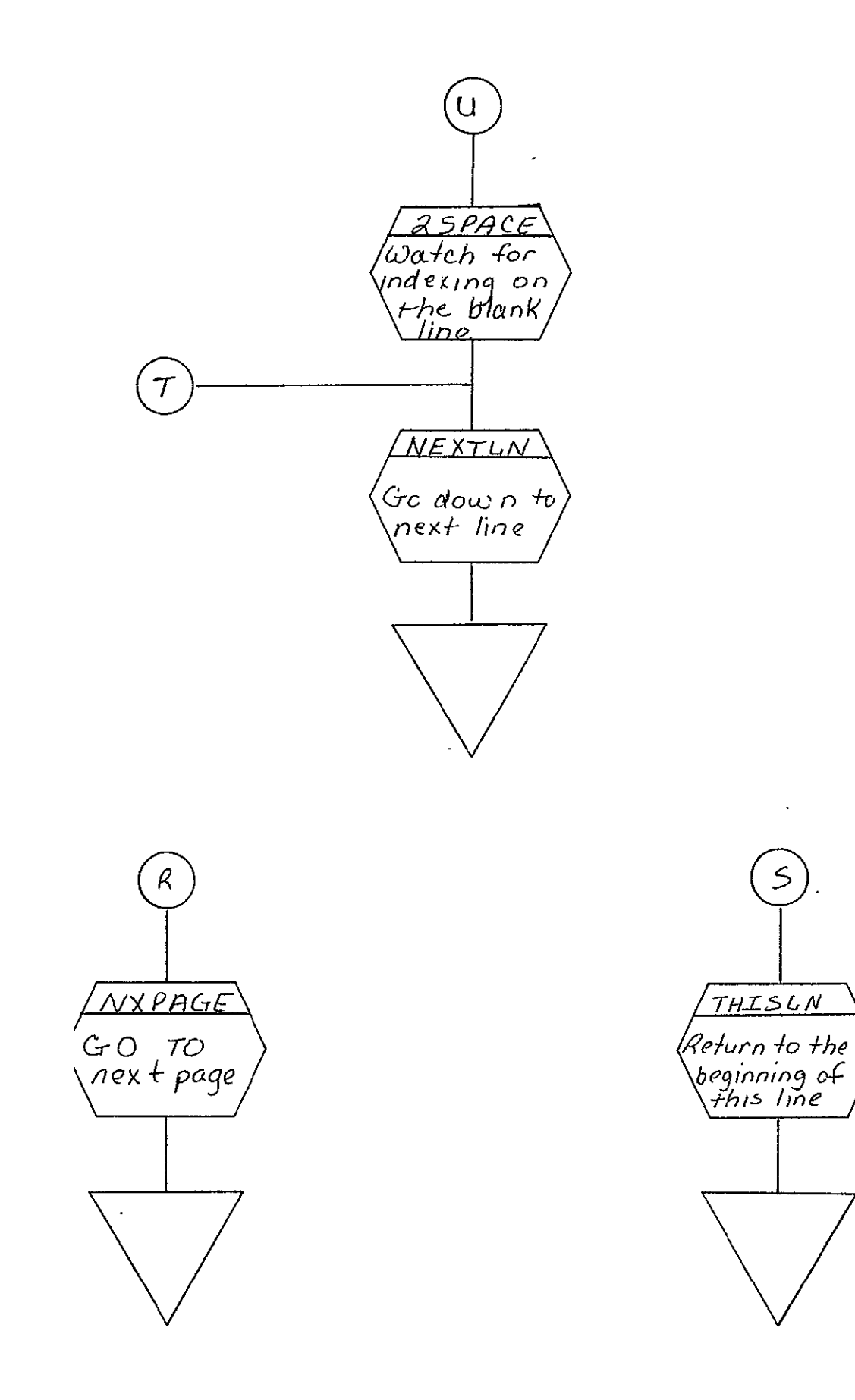

SISO-TR531<br>Vol. II

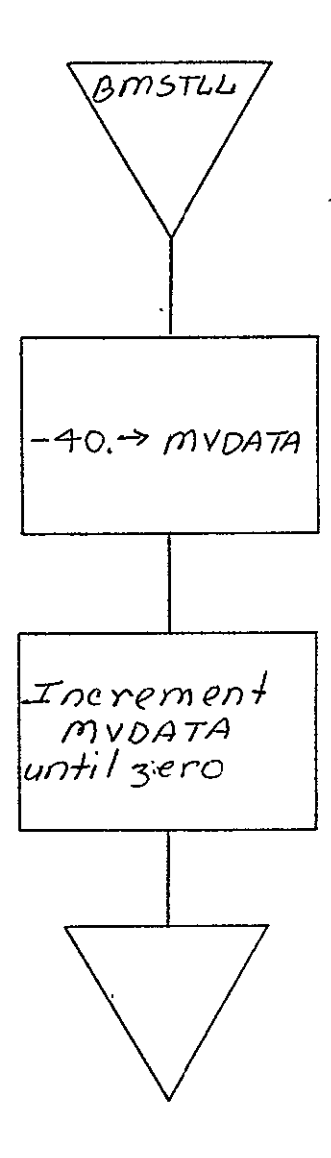

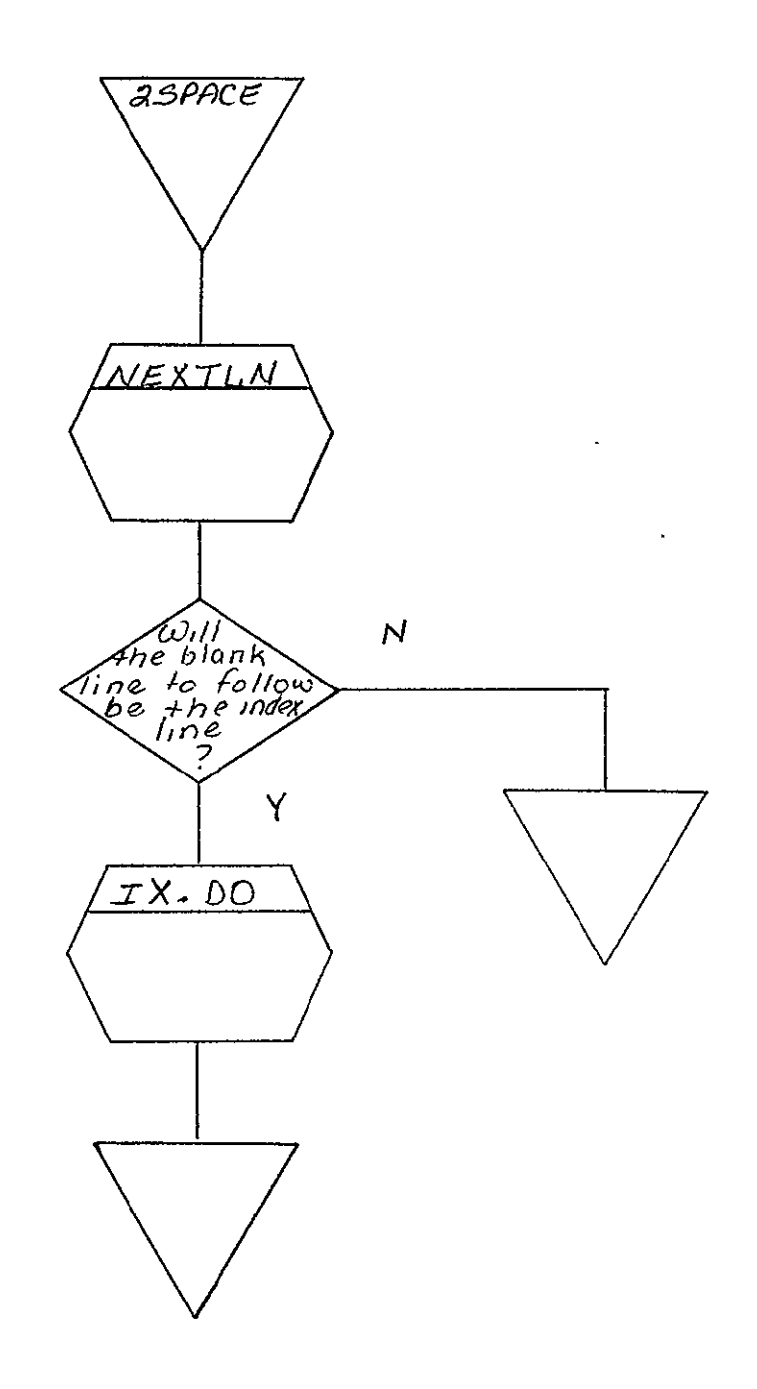

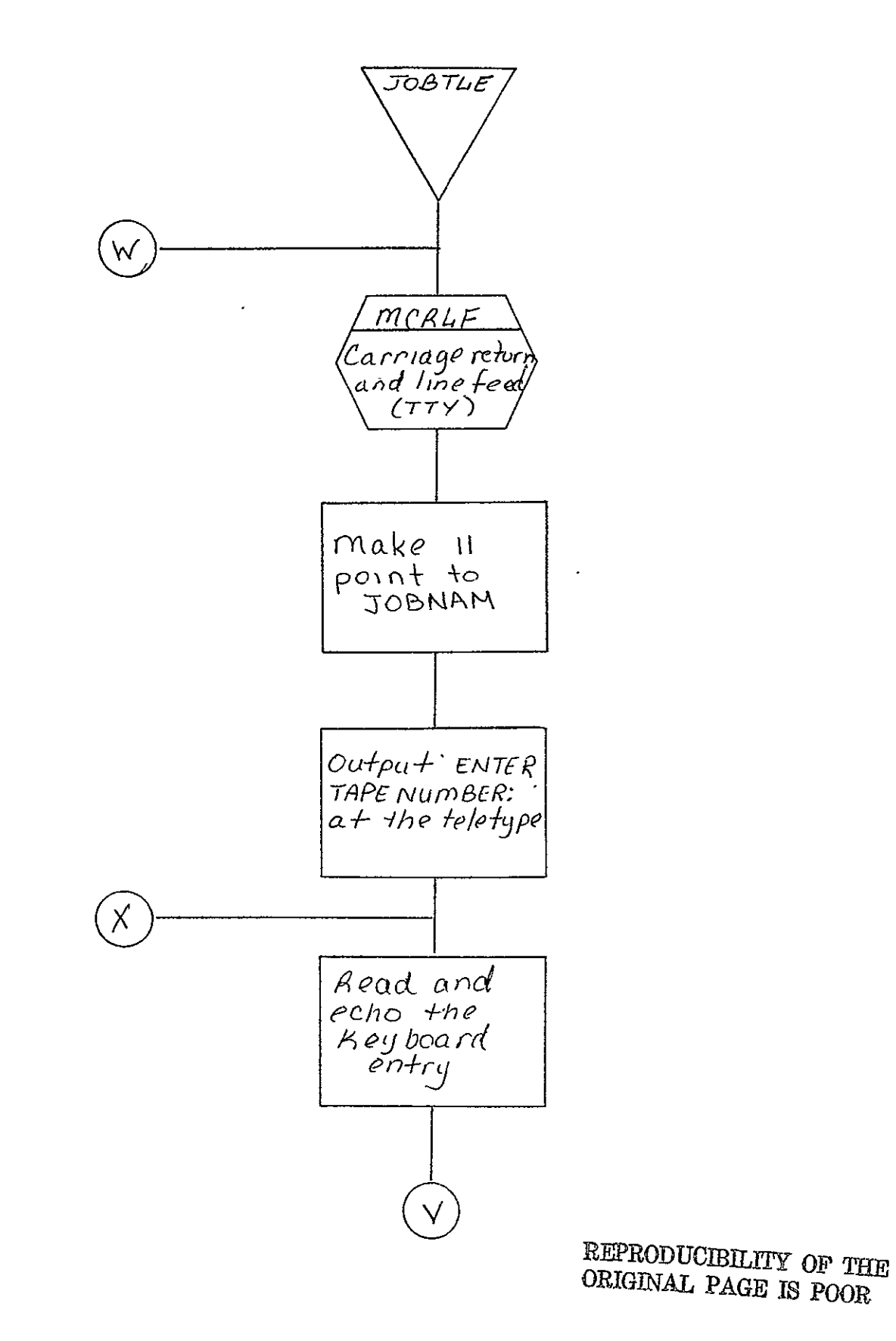

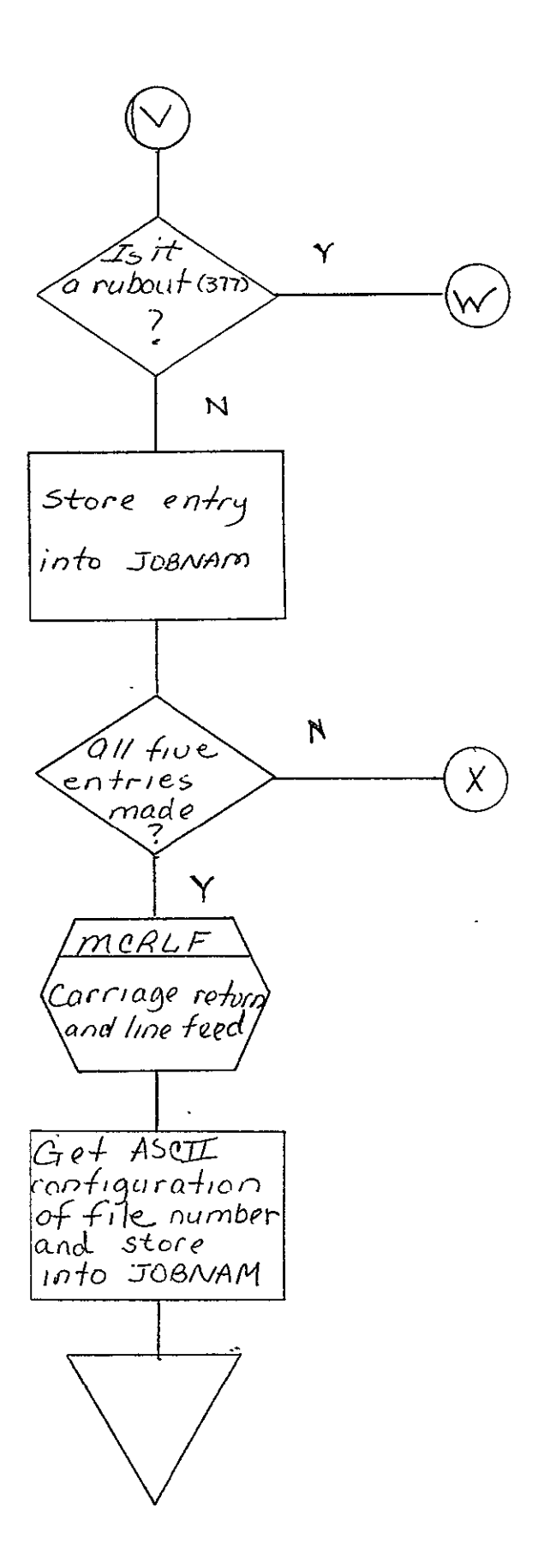

 $2 - 315$ 

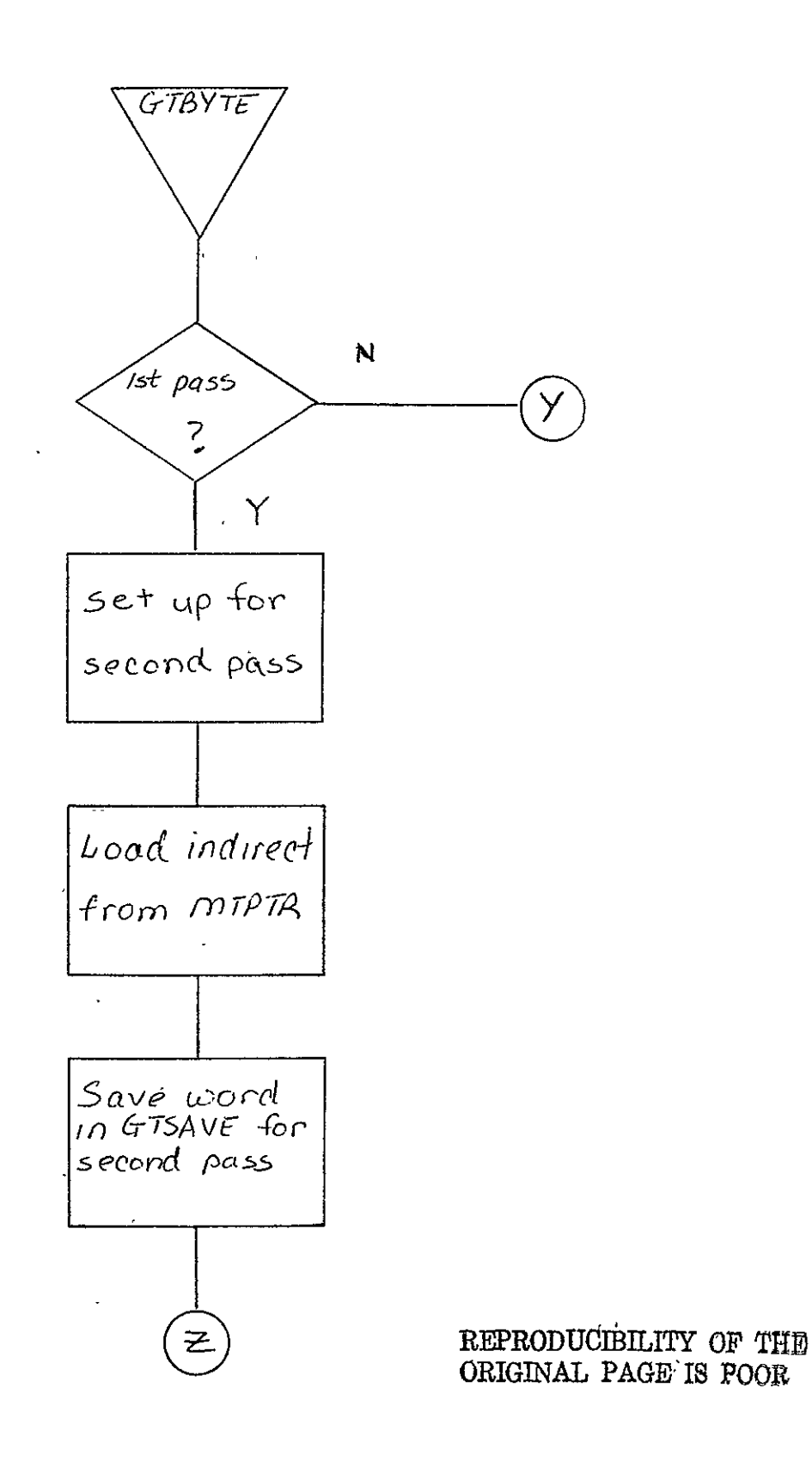

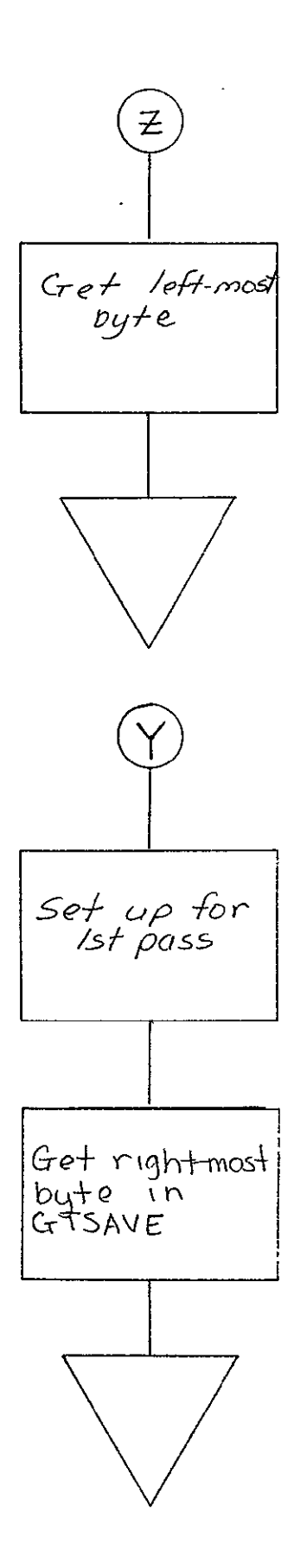

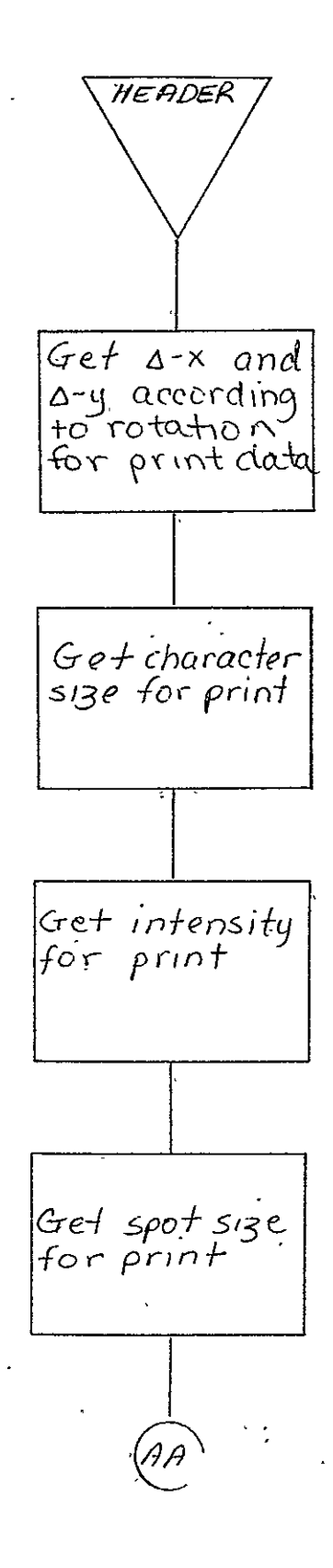

 $\ddot{\phantom{0}}$ 

 $2 - 318$ 

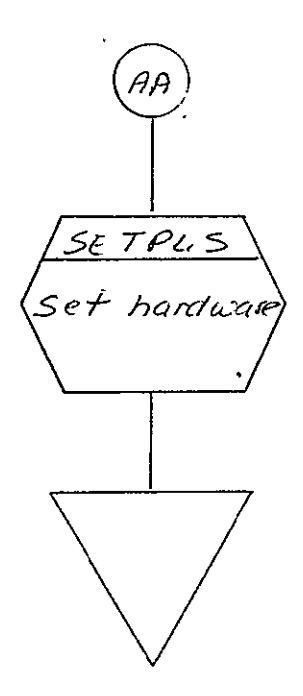

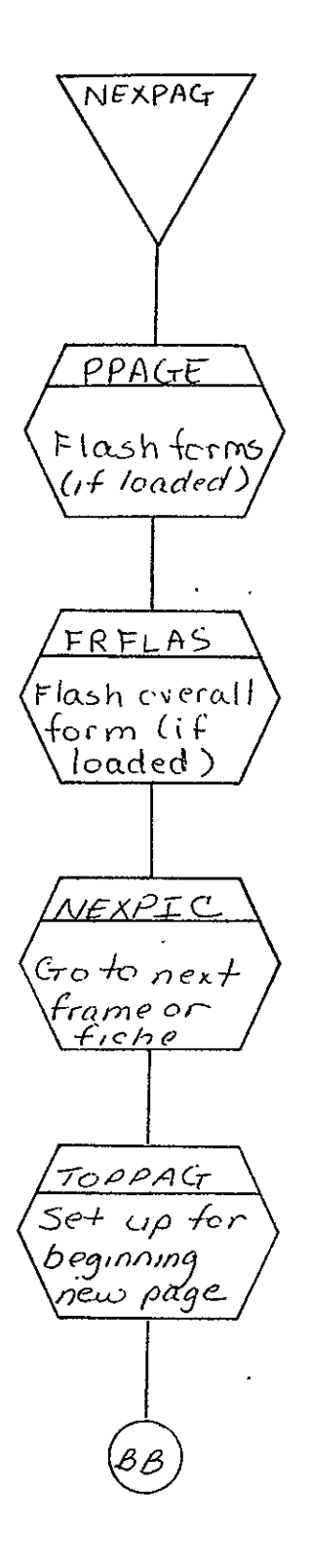

REPRODUCIBILITY OF THE ORIGINAL PAGE IS POOR

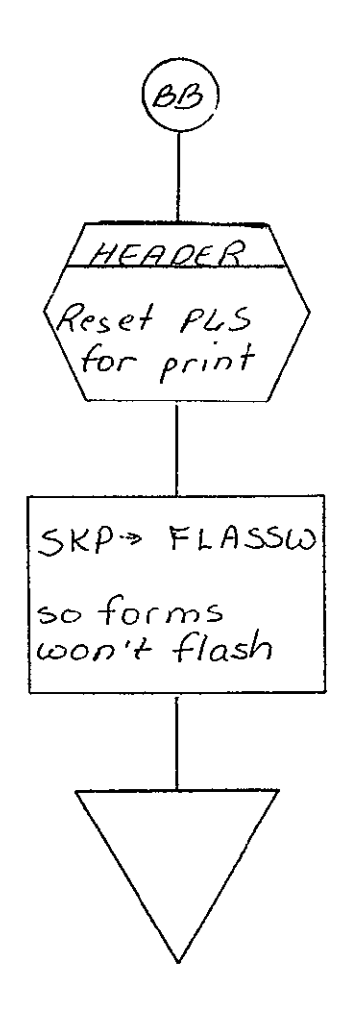

 $\overline{1}$ 

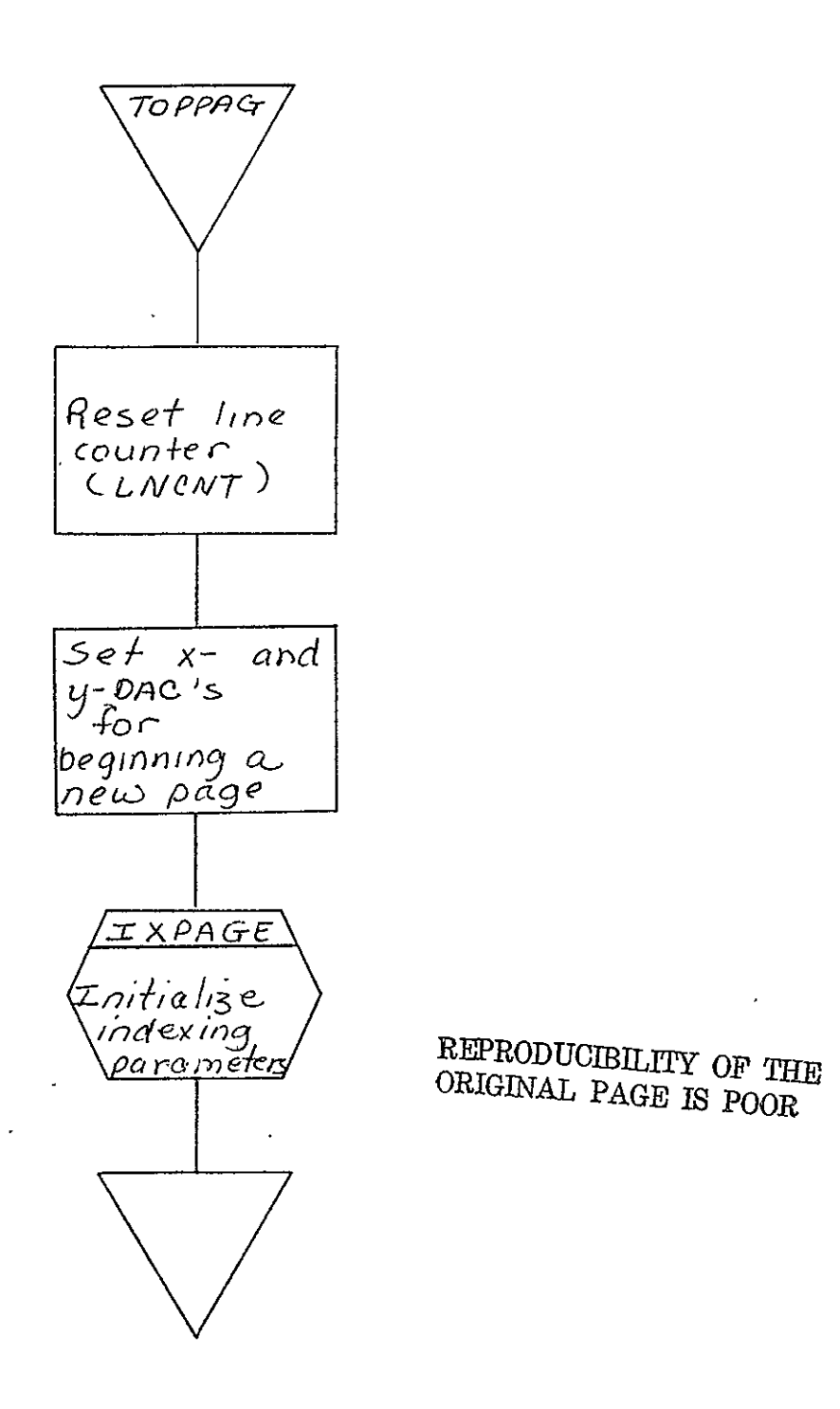

2.5- COMA HCO TABULAR PROCESSOR FOR 105 mm FICHE (HCOTAB)

- 2.5.1 Background
	- A. Author. Franklin C. Ashton, Aeronutronic Ford Corp.
	- B. Intent. HCOTAB processes 9-track and 7-track magnetic tapes formatted in 36-bit DTE language as delineated by SISO.
	- C. Program History
		- 1. Production Tape Date. 26 November 1974
		- 2. Author. Franklin C. Ashton
		- 3. Authorization. EO-191F
		- 4. Test Case. TPS No. A6
		- 5. Revisions. Reference Appendix B, paragraph  $\mu$ , b

#### 2.5.2 Introduction

- 2.5. 2.1- Hardware Requirements
	- o FR80 with 12K memory
	- 9-track magnetic tape unit ۰
	- 7-track magnetic tape unit
	- $\bullet$  105 mm camera

2.5.2.2 Software Requirements. The following files, found in III's SYM Directory, are required.

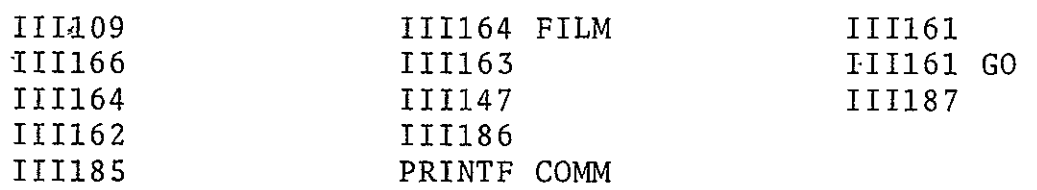

2.5.2.3 Assembly Parameters. The assembly parameters in 111109 shall be set for the proper machine configuration. Assembly parameters specific to the HCOTAB Processor are as follows.

- **A.** TWOBUF. If **1,** indicates two magnetic tape buffers for higher throughput.
- B. BIGBUF. If 0, allows maximum amount of operator functions with minimum buffer space.
- C. DASHED. Assemble code for generation of dashed vectors.
- D. CIRCLE. Assemble code for generation of circles and arcs.
- E. LOCASE. Lower case character set required.
- F. EBCDIC. Entire EBCDIC character set required.
- G. 7TRACK. If **1,** 7-track magnetic tape handler required.
- H. 9TRACK. If 1, 9-track magnetic tape handler required.
- I. MUMBLE. Defines system configuration output via teletype dufing assembly.
- J. FONT. If 0, assemble standard III character font.
- K. TAPELB. Assemble code for processing of IBM standard tape **-** labels.
- L. DTE. If **1,** assemble code specific to 36-bit **DTE** processing.
- M. NASA.- If **1,** include NASA-specific character descriptors in character set.
- N. MANYUP.- If **1,** defines code for multiple images per frame for 105 mm miciofiche.
- **0.** TITLE. If **1,** assemble routines for fiche titling.

2.5.2.4 Operator Commands. The following commands, entered by the operator via teletype, are available for use with the HCOTAB program.  $\ddot{\phantom{a}}$ 

 $TIME$ 

FRAME

GO

CONTINUE

TITLE

END JOB

CLEAR

REWIND

SKIP

TRY AGAIN

STANDARD LABEL

UNLABELLED

2.5.3 Analysis

#### 2.5.3.1 Major Control Section

A. Description. Upon issuance of a GO command by the operator via the console teletype, the III routine PSTART transfers control to the DTE processing routine BEGIN. BEGIN initializes all switches and does initial camera advancing and positioning using III routines FC7CLR, FRSPIC, and NEXPIC. A call is made to BATNO for input from teletype of the COM tape number, source tape number, and film roll number. BATNO initializes the fiche title routine,-FICTAP, for the ID fiche. BEGIN then determines the location and size of the data input buffer, calculates the X and Y scaling factors for centering the image in the 16K by 16K area, and transfers control to'GETCOM, which initializes parameters to access a DTE data word and transfers control

to BITCNT; BITCNT, using the III routine MTBYTE, accesses the number of data bits requested by GETCOM and transfers control to GETOP with the data bits in the AC (up to 18 bits per access).

When a magnetic tape read is initiated and it is the initial read for a job, a test is made by BITCNT for **COM** controls. If they are not present, the data is ignored and the next data record is accessed. This procedure is repeated until the first COM control record is accessed, when BITCNT checks for a S or T identifier in the second byte of the record. If it is found, the record is moved to buffer TITARE for output via the III routine FICTAP. All records following the first COM control record are ignored for 105 mm processing until a second **COM** control record is accessed. BITCNT processes the second **COM** control record in the same manner as the first and transfers control to GETOP for processing of DTE data. GETOP determines from the **DTE** op code the type of **DTE** data word to be processed. The following paragraphs delineate the processing done for each type of **DTE** data word.

When the **DTE** word is a COMMAND, GETOP transfers control to ENDLN, which does a check to determine if the word is a JUMP. If not, it is ignored and control is returned to GETCOM. When the word is a JUMP; control is transferred to NEXFRM for advance to next frame via NEXPIC. Control is then returned to GETCOM.

When the DTE word is a VECTOR, the X<sub>1</sub>Y<sub>1</sub> and X<sub>2</sub>Y<sub>2</sub> coordinates are calculated and placed in XHD, YHD, XTL, and YTL. Control is transferred to MAP, which scales the heads and tails to the image size specified by DFRSZ. The X and Y DAC's are set via SETXYS, the vector is output by DRWVEC, and control is returned to GETCOM.

When a START PRINT word is accessed, TYPSW (typewriter switch) is set to allow processing of typewriter words. The character and character size are then masked from the START PRINT word and used to calculate the corresponding FR80 character and character size. This size is used for

all characters until changed by another START PRINT word. Control is transferred to NOINDX. NOINDX scales the X and Y START PRINT coordinates to the FR80 image size via MAP, sets the X and Y DAC's using the III routine SETXYS, and outputs the START PRINT character via CHROUT. Control is then returned to GETCOM.

When the **DTE** word is a TYPEWRITER, the typewriter switch (TYPSW) is checked. When TYPSW is not set, the system halts (i.e., no previous START PRINT word to give coordinates). When TYPSW is set, each character of the TYPEWRITER word is  $\cdot$ output via CHROUT. CHROUT converts each DTE character to the appropriate FR80 character code and size and outputs the character using III routine VCHAR. When the last character of the TYPEWRITER word is processed, control is returned to GETCOM.

 $\mu \rightarrow \pi^+$ 

- B. Input/Output
	- **1.** Input. Data input via 9-track magnetic tape consists of DTE 36-bit command, instruction, and data words and COM control records. **All** input data tapes are recorded in a variable spanned length record format (blocked or unblocked). Detailed descriptions of the format(s)/data content of the magnetic data tapes are found in SH-09607A.
	- 2. Output. Data is output to **105** mm film. Each frame contains one **DTE** image.
	- 3. Message Output
		- a. ENTER'SOURCE TAPE. Output to the teletype at job initialization. Operator inputs up to 12 characters of information, terminated by a carriage return.
		- b. ENTER **COM** TAPE. Output to the teletype after ENTER SOURCE TAPE response. Operator inputs up to 12 characters of information, terminated by a carriage return.

 $\sim$ 

c. ENTER ROLL. Output to the teletype after ENTER COM TAPE response. Operator inputs up to 12 characters of information, terminated by a carriage return.

# C. Linkages

**1.** External

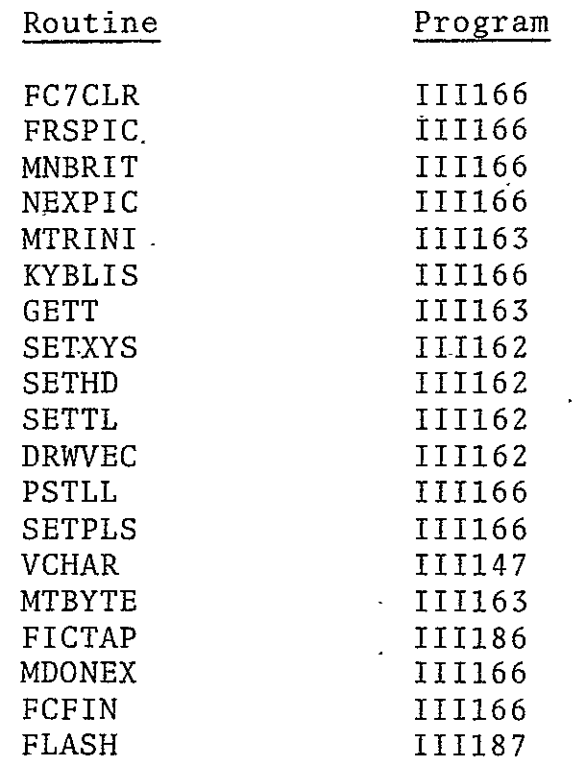

 $\mathcal{L}^{\text{max}}_{\text{max}}$  and  $\mathcal{L}^{\text{max}}_{\text{max}}$ 

## 2. Internal Routines

 $\ddot{\phantom{a}}$ 

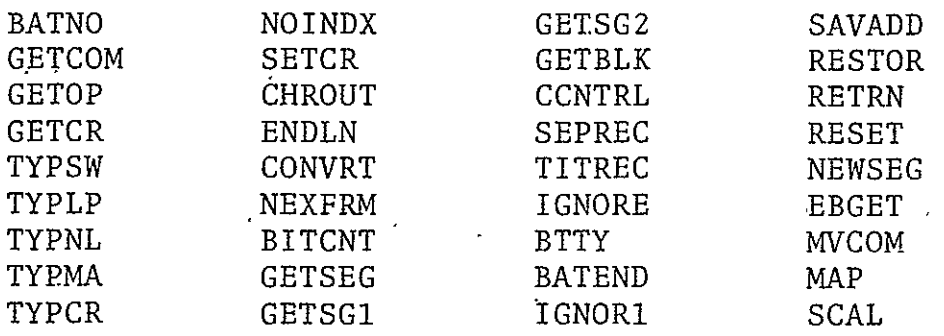

#### 2.5.3.2 Subroutines

- A. BATEND. Outputs the trailing ID fiche at end of job. Calling sequence: JMS BATEND
- B. BATNO. Accepts source tape number, COM tape number, and roll number from the operator. The subroutine is called to output the title fiche. Calling sequence: JMS BATNO  $\gamma_{\perp}$
- C. BITCNT. Entered with the AC containing the number of bits to be accessed. Uses MTBYTE to get bits requested, returning to the calling routine with the bits requested in the AC. Calling sequence, where  $1 \le N \le 18$ :

LAC N JMS BITCNT

D. BTTY. Accepts up to 12 characters from TTY and stores one character per word. If the user wishes to use less than . 12 characters, he terminates the string of input characters with a carriage return and the routine will space-fill the rest of the buffer. The subroutine -converts ASCII characters to EBCDIC. A rubout character-will allow the user to start reinputting the character string. Calling sequence, where LAC is address of where to store character:

LAC

### JMS BTTY

- E. CCNTRL. Accesses eight-bit carriage control characters via GET and checks for COM control indicator. If it is not found, routine exits. If it is found, routine checks next byte for legitimate COM control function and branches to the proper handler. Calling sequence: JMS CCNTRL
- F. CHROUT. Entered with the AC containing a character to be output. Converts character to EBCDIC via CONVRT, outputs character via VCHAR, and returns control to calling routine. Calling sequence, where N = eight-bit DTE character:

LAC N **CHROUT** 

> REPRODUCIBILITY OF THE **QONAL** PAGE IS POOR,

**1G.,**  CONVRT. Entered with DTE character in AC. Character is  $\sim$  converted to EBCDIC via DTETAB table. Exit is to calling routine with converted character in AC. Calling sequence, where N **= DTE** character:

#### LAC **N**  JMS CONVRT

- H. DTESZ. Loads set size and pulldown as input from the TTY. Also sets scaling parameters for frame. Exits via MDONEX. Called via MONTOR.
- I. EBGET. Converts EBCDIC numeric string, length of which is specified in SETXYS, to decimal. Numbers are acqessed from magnetic tape via GET. Converted number is in AC upon exit to calling routine. Calling sequence, where  $N =$ length of numeric string:

## LAM N DAC SETXYS JMS MVCOM

- J. ENDLN. Checks command word for JUMP; if found, advances to next frame via NBXFRM and gets next **DTE** data word. If not found, data is ignored and next DTE data word is access $\epsilon_{\perp}$
- Control is transferred to GETCOM. Calling sequence: JMS ÷. ENDLN  $\mathcal{L}$
- K. GETBLK. Accesses 32 bits of data from magnetic tape via MTBYTE. Used to read record block and mask off block discriptor word (BDW). Exits to calling routine. Calling sequence: JMS GETBLK
- L. GETCOM. For 36-bit DTE words, "bit buckets" four-bit pad, calls KYBLIS for operator interrupt processing, and transfers control to GETOP. GETCOM is called for all DTE data word decodes. Calling sequence: JMP GETCOM
- M. GETCR. Determines if 36-bit DTE word is a typewriter or start print word. Control is transferred to TYPSW or SETCR, respectively. Calling sequence: JMP GETCR

- N. GETOP. Gets four-bit op code and determines if data word is a command or vector word. If neither, control is transferred to GETCR. If COMMAND, control is transferred to ENDLN. Calling sequence: JMP GETOP
- **0.**  GETSEG. Gets logical record segment from tape input area. Determines segment control code, segment length, and carriage control from segment descriptor word (SDW). If segment length is two br less, control is returned to GETSEG+l for next logical record segment. If segment control code is 0 or **1,** which specifies **COM** control record, CCNTRL is called for processing of the COM control record. Upon return from CCNTRL, control is transferred to calling routine. Calling sequence: JMS GETSEG
- P. IGNORE. Remains in loop ignoring data via BITCNT until next **COM** control record or logical segment is read, with control being transferred to the applicable routine by BITCNT.
- Q. IGNOR1. Sets applicable switches to remain within GETSEG routine until DTE data has been accessed.
- R. MAP. Sets XHD, YHD, XTL and YTL DTE vector coordinates  $\cdot$ scaled to FR80 units. Coordinates are centered in 16K x 16K frame. Calling sequence, with XHD, YHD, XTL, YTL containing DTE vector coordinates (return to calling routine with XHD, YHD, XTL, YTL containing FR80 coordinates): MAP
- S. MVCOM. Transfers COM control data, as specified in the S or T record, into buffer TITARE. Data is accessed from tape buffer one byte per access, via GET. Calling sequence,  $\mathcal{R}^{(1)}$ with AC containing first titling character: JMS MVCOM
- T. NEWSEG. Reads in new logical segment; gets bits requested from old and new segment and returns to calling routine with data in AC. Calling sequence: JMP NEWSEG
- U. NEXFRM. Sets titling intensity, advances to next frame, resets intensity, and exits to calling routine. Calling sequence: NEXFRM
- V. NOINDX. Entered with XHD and YHD containing DTE character coordinates and CHTEM containing eight-bit DTE character. Scales coordinates to FR80 units, sets X and Y DAC's, outputs-character, and transfers control to GETCOM. Calling sequence: JMP NOINDX
- W. RESET. Sets switches specifying COM control; sets return address in GETSEG and BITCNT to return to calling routine. Calling sequence: JMS RESET
- X. RESTOR. Restores BITCNT and GETSEG parameters to condition previous to COM control loop. Calling sequence: RESTOR
- Y. RETRN. Saves return address from BITCNT for original call; this is done prior to **COM** control processing. Calling sequence: JMS RETRN
- Z. SAVADD. Saves BITCNT and GETSEG return addresses prior to **COM** control loop. Calling sequence: SAVADD
- AA. SCAL. Entered with AC containing DTE coordinate. Exits to -calling routine with AC containing coordinate in FR80 units. Calling sequence, where  $1 \le N \le 1023$ :

#### **LAC** N SCAL

- BB. SEPREC. Entered with AC containing first character of S record. Calls MVCOM, calls FICTAP for control record processing. Sets CH11SW and SEGSW for control record skip via BITCNT. Exits to IGNORE. Calling sequence: JMP SEPREC
- CC. SETCR. Sets TYPSW for TYPEWRITER word processing, converts **DTE** character size to appropriate FR80 size, and **DTE** character deltas to FR80 units (CHDELX, CHDELT). Sets deltas based on rotation via ROTTST and SETPLS. Accesses starting line coordinates by call to GET storing X in XHD and Y in YHD. Exits via NOINDX. Calling sequence: JMP SETCR
- DD. TITREC. Moves title data into TITARE via MVCOM, calls FICTAP for title processing. Transfers control to IGNORE. Calling sequence: JMP TITREC
- EE. TYPLP. Processes DTE special characters NULL, CR. and MR; if these are not present, outputs as print character via CHROUT until CNTR (character counter -4 for 36) is exhausted. Entered either through TYPSW or JMP TYPLP. Exits to GETCOM.

## 2.5.3.3 Constants and Variables

#### A. Internal

- **1.** BATARE. Table for the BEGIN and END title fiche.
- 2. BEGN. Message BEGIN output on ID fiche.
- 3. BITNSV. Temporary save location of number of bits requested by GET macro in SAVADD and RESTOR routines.
- 4. BITNUM. Contains number of bits requested by GET macro.
- **5.** BITSVAD. Temporary save location of return address from GET call.
- 6. BTABL. Table used for conversion of ASCII characters to EBCDIC.
- 7. BTCT. Variable used as counter in BATNO subroutine.
- 8. BTLN. Constant length of ID title.
- 9. CHTEM. Cell containing DTE character accessed from START PRINT word.
- **10.** CHISW. Switch used for entry and exit into COM control processing. Set to JMS RESET after S COM record, and NOP upon completion of second COM control record processing.
- **11.**  CMTAP. Buffer containing COM tape number as input from TTY. Output to ID fiche.
- 12. CNTR. Counter containing number of characters per DTE  $\frac{1}{2}$ typewriter word.
- **13.**  CTMES. Message ENTER COM TAPE, output to teletype when accepting COM tape number for ID fiche.
- 14. DFRSZ. Constant containing frame size in FR80 units (13522 for 105 mm).
- **15.**  DTESIZ. Temporary cell containing DTE character size (0-7) accessed from start print word.
- 16. DTETAB. Table containing DTE character codes, two characters per word.
- 17. DTXTAB. Table containing character spacing values in **DTE** units for eight-character sizes.
- 18. DTYTAB. Table containing line feed values in DTE units for eight-character sizes.
- 19. ENEND. Message END, output on trailing ID fiche.
- 20. GETSGAD. Temporary save location of GETSEG routine return address.
- 21. MBITNM. Variable containing number of bits requested by GET macro in BITCNT routine.  $\mathbf{r}$
- 22. MBITSV. Temporary save location of number of bits requested. Referenced in SAVADD and RESTOR.
- 23. NEWSGB. Variable containing n bits  $(1 \le n \le 18)$  of data from next record segment.
- 24. NEWSGC. Variable containing number of bits required from next record segment to satisfy GET macro.
- 25. OLDSGB. Variable containing n bits  $(1 \le n \le 18)$  of data remaining in current record segment.

**EEPRODUCIBILITY OF THE ORIGINAL PAGE IS POOR** 

- 26. OLDSGC. Variable containing number of bits remaining in current record segment.
- 27. RETADD. Cell containing BITCNT return address when processing COM control records.
- 28. RLL. Buffer where microfiche roll number is stored for ID fiche.
- 29. RLMES. Message ENTER ROLL, output to teletype when accepting roll number.
- 30. SEGCNT. Counter containing number of bits in current record segment.
- 31. SEGSW. Switch used to reset BITCNT return address upon completion of COM control processing.
- 32. SRMES. Message ENTER SOURCE TAPE, output to teletype when accepting source tape number for ID fiche.
- **33.**  SRTAP. Buffer containing source tape.number for ID fiche.
- 34. SVIND. Address of teletype buffer for input information.
- 35. SZTAB. Table containing character heights in DTE units for eight-character sizes.
- 36. T-IINFO. Buffer where BEGIN or END is stored for ID fiche.
- 37. TITINT. Constant-delineating output light intensity for titling.
- 38. XHD. Contains starting X coordinate of DTE vector as accessed from DTE vector word.
- 39. XOFF. Starting X or left-side margin of DTE image in FR80 raster units.
- 40. XSIGN. Sign of X vector as defined by 36,-bit **DTE**  vector word.
- 41. XTL. Contains end X coordinate of DTE vector as accessed from DTE vector word.
- 42. YHD. Contains starting Y coordinates of **DTE** vector word.
- 43. YOFF. Starting Y or top margin of DTE image in FR80 raster units.
- 44. YSGN. Sign of Y vector as defined by 36-bit **DTE** vector word.
- 45. YTL. Contains end Y coordinate of DTE vector as accessed from **DTE** vector word.
- B. External
	- 1. CHDELX. Word location reserved for FR80 character delta.
	- 2. CHDELY. Word location reserved for FR80 character delta.
	- 3. CHRSIZ. Word location reserved for FR80 character size.
	- 4. CURBUF. Cell used for current magnetic tape buffe address (one of two magnetic tape buffers).
	- **S.**  EXPND. Location used to define end of executable code.
	- 6. FCSUB. One-word cell used to either decrease or ij crease margin between fiche.
	- 7. FCTTSW. Switch used to control title extraction f: tape or teletype.
- 8. FICTB. Address of fiche title table, i.e., titling buffer area.
- 9. FLSHND. Defines start of form flash executable code.
- 10. FRAMNM. One-word counter containing number of frames filmed.
- **11.**  MAXTRW. Constant used for multiple fiche title rows (always zero for DTE).
- 12. MTTARE. Contains teletype buffer address.
- 13. NEXBUF. Cell used for next magnetic tape buffer address (one of two magnetic tape buffers).
- 14. PBUFPT. Location used to define start of form flash communication area.
- **.I5.**  PICNUM. One-word counter containing number of images produced.
- 16. RECPIN. Word location reserved for FR80 light intensity value.
- 17. SCSIZE. Maximum available FR80 raster units (16384).
- 18. SVROT. One-word save location containing current rotation delineator.
- 19. TITARE. Address of fiche titling buffer.
- 20. TPOINT. Contains address of next available word-in TITARE.
- 21. VHEADX. Word reserved for setting of starting X vector coordinate.
- 22. VHEADY. Word reserved for setting of starting Y vector coordinate.
- 23. VTAILX. Word reserved for setting of ending X vector coordinate. i.
- 24. <u>VTAILY</u>. Word reserved for setting of ending Y vector coordinate.
- 2.5.3.4 Flow Charts. See following pages.

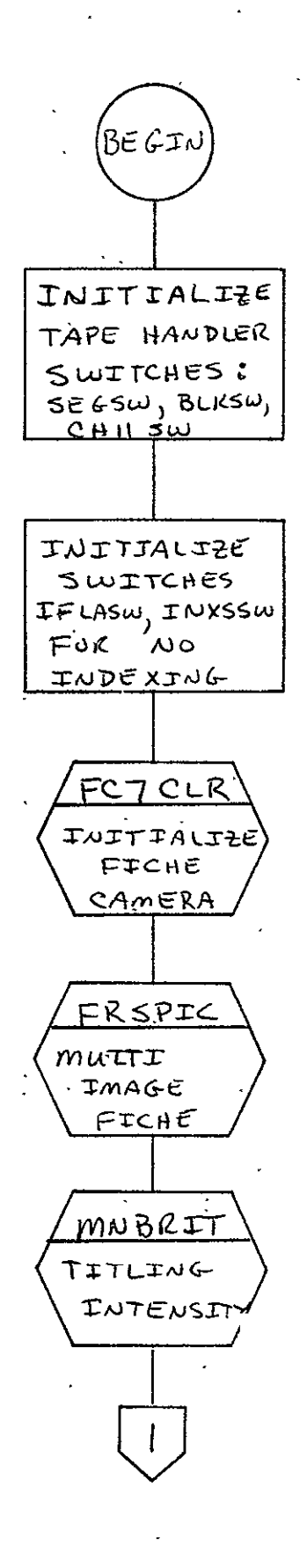

REPRODUCIBILITY OF THE

 $\downarrow$ 

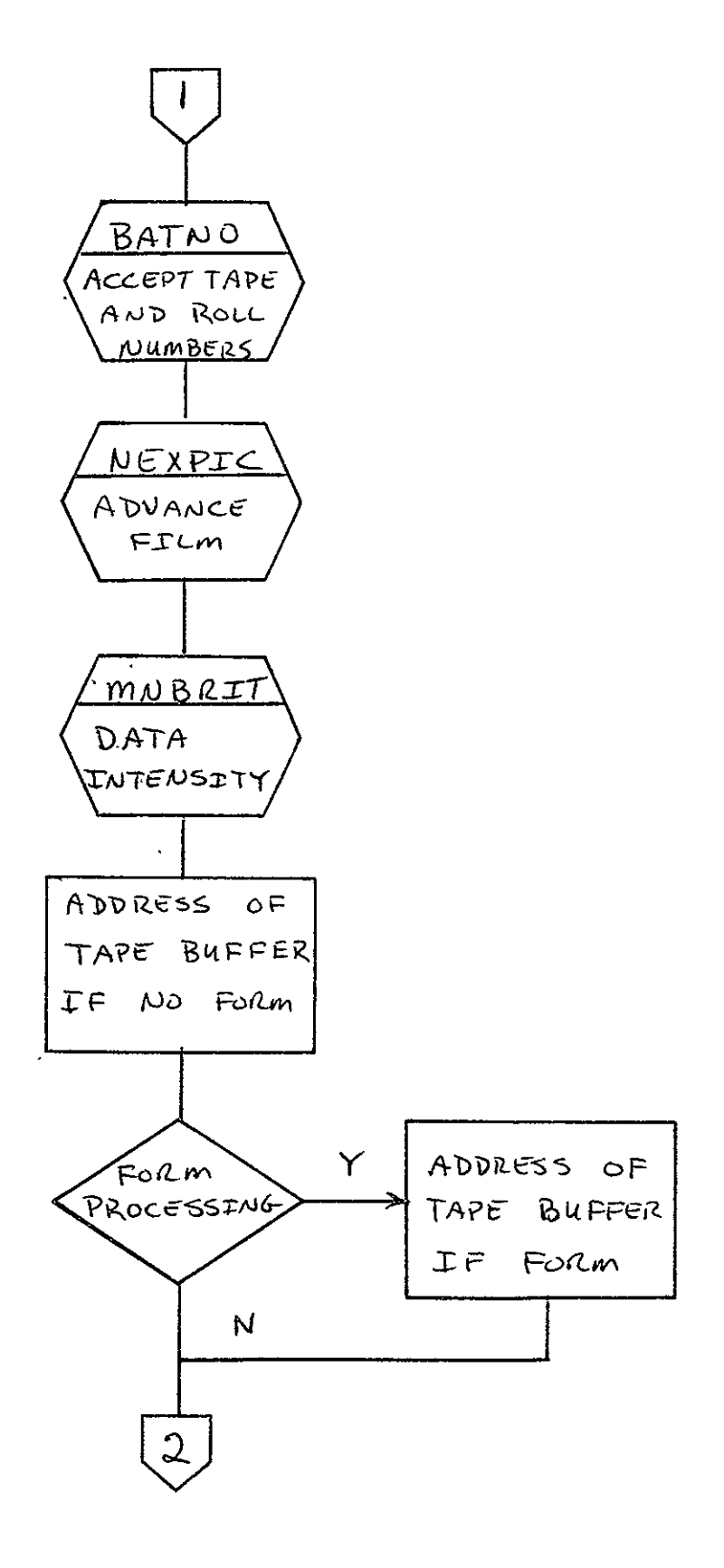

 $2 - 341$ 

 $\mathcal{L}^{\text{max}}_{\text{max}}$  ,  $\mathcal{L}^{\text{max}}_{\text{max}}$ 

 $\overline{\mathcal{L}}$ 

ADDRESS OF  $1^{ST}$  mag: TAPE BUFFER - CURBUF **DETERMINE AND** SET ADDRESS OF 2ND TAPE **BUFFERS NEXBUF** MTRINI **INITIALIZE** MAG TAPE **HANDLER** COMPUTE  $P$ RAME  $S$ IZE FOR "DATA"  $PAGES$ SET X 4Y OFFSETS FOR CENTERING IMAGE IN  $16K \times 16K$ REPRODUCIBILITY OF TH ORIGINAL PAGE IS POOF (GETCOM)

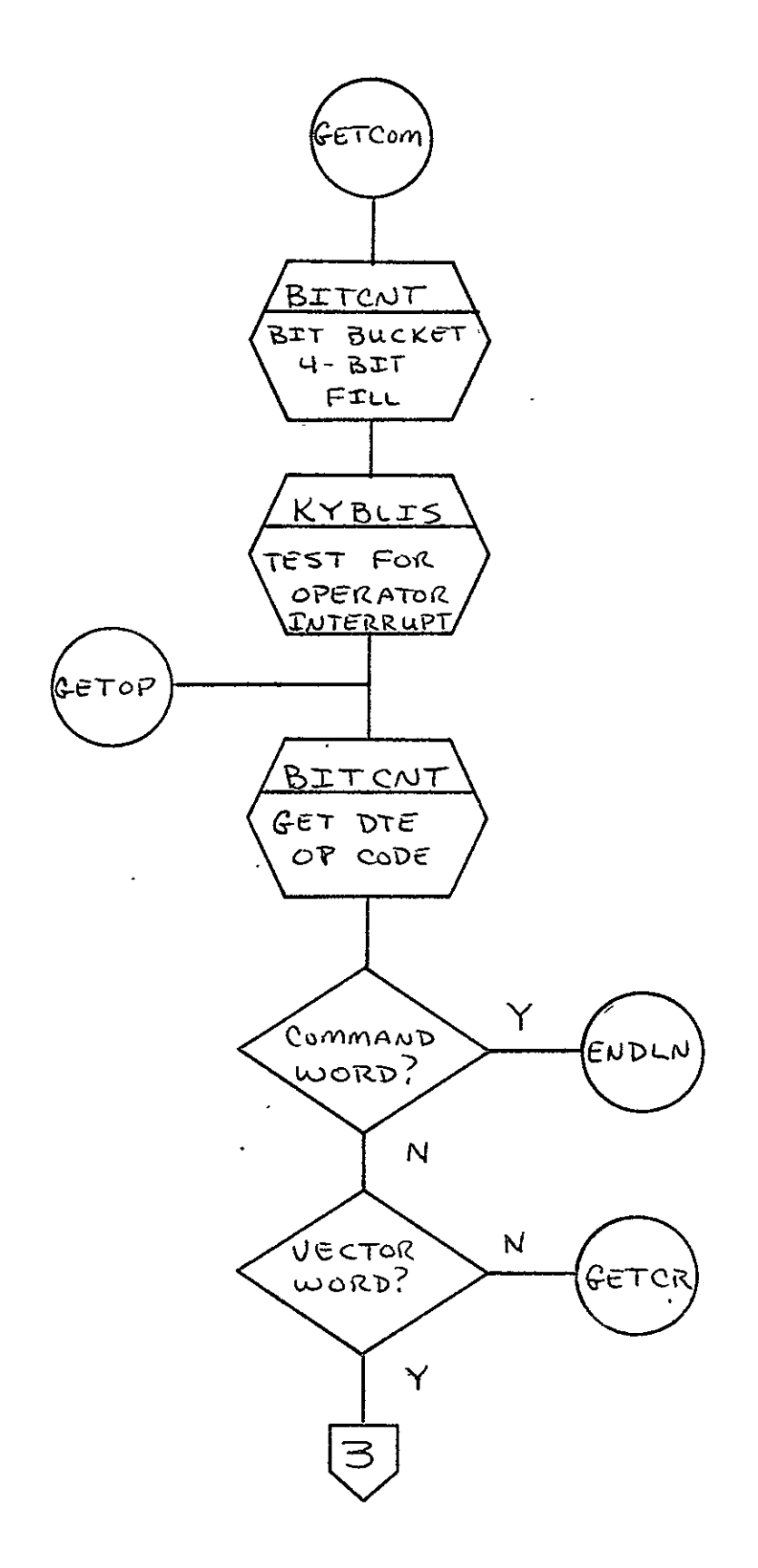
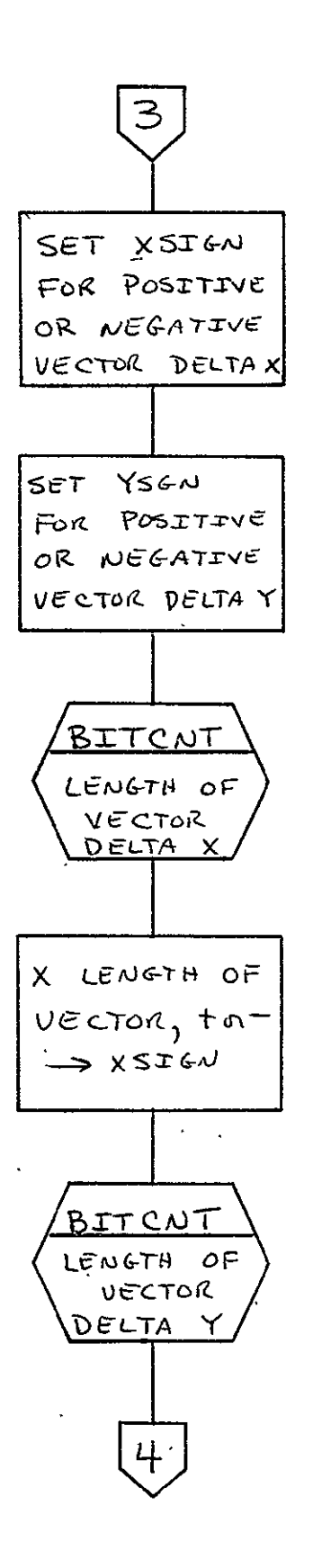

REPRODUCIBILITY OF THE ORIGINAL PAGE IS POOR

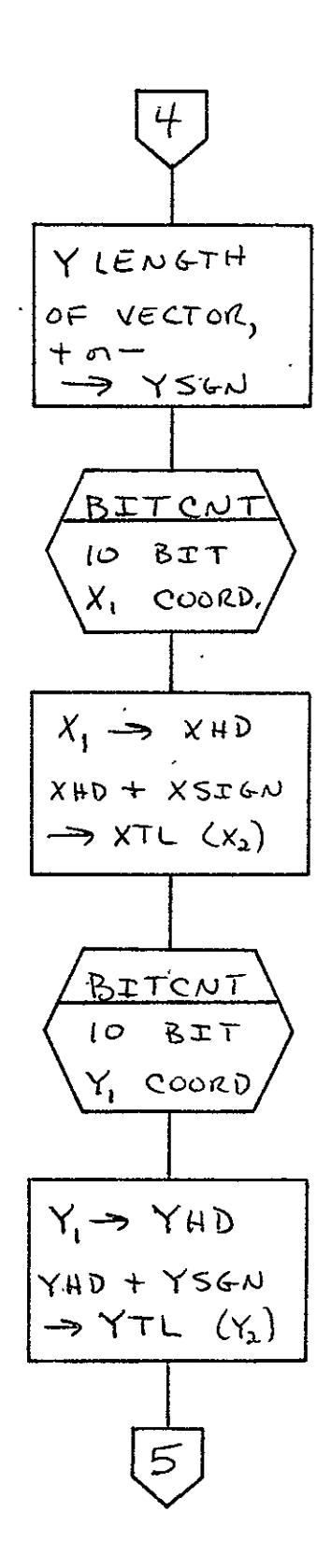

 $2 - 344$ 

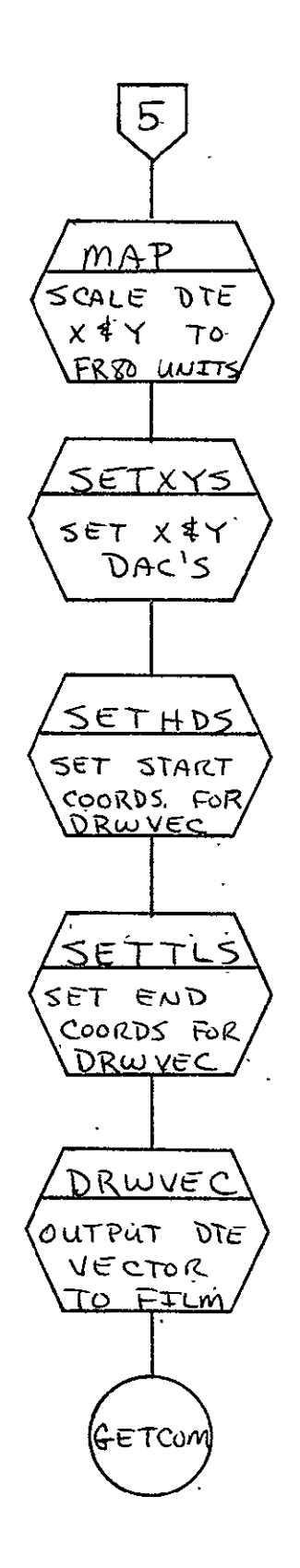

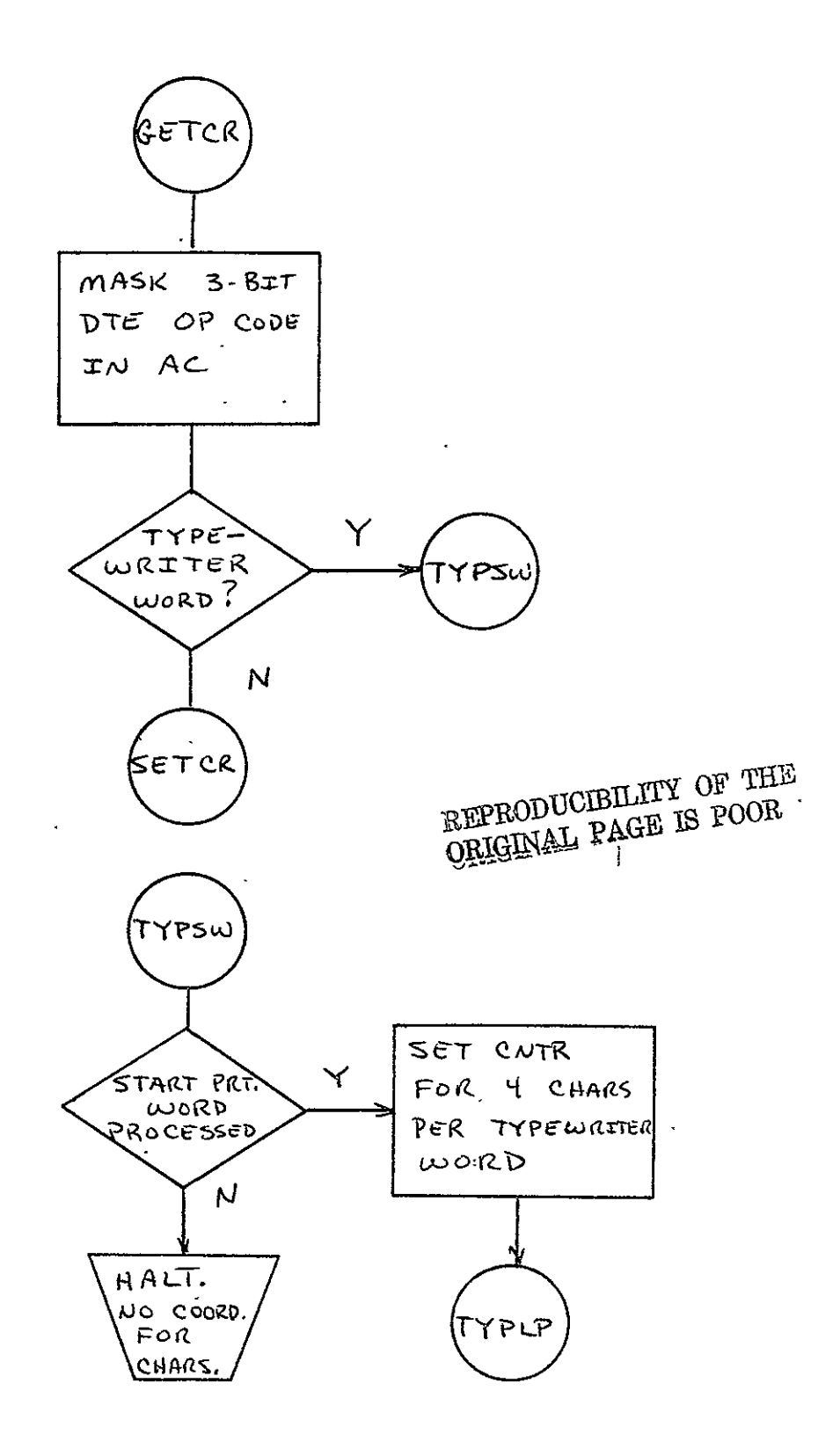

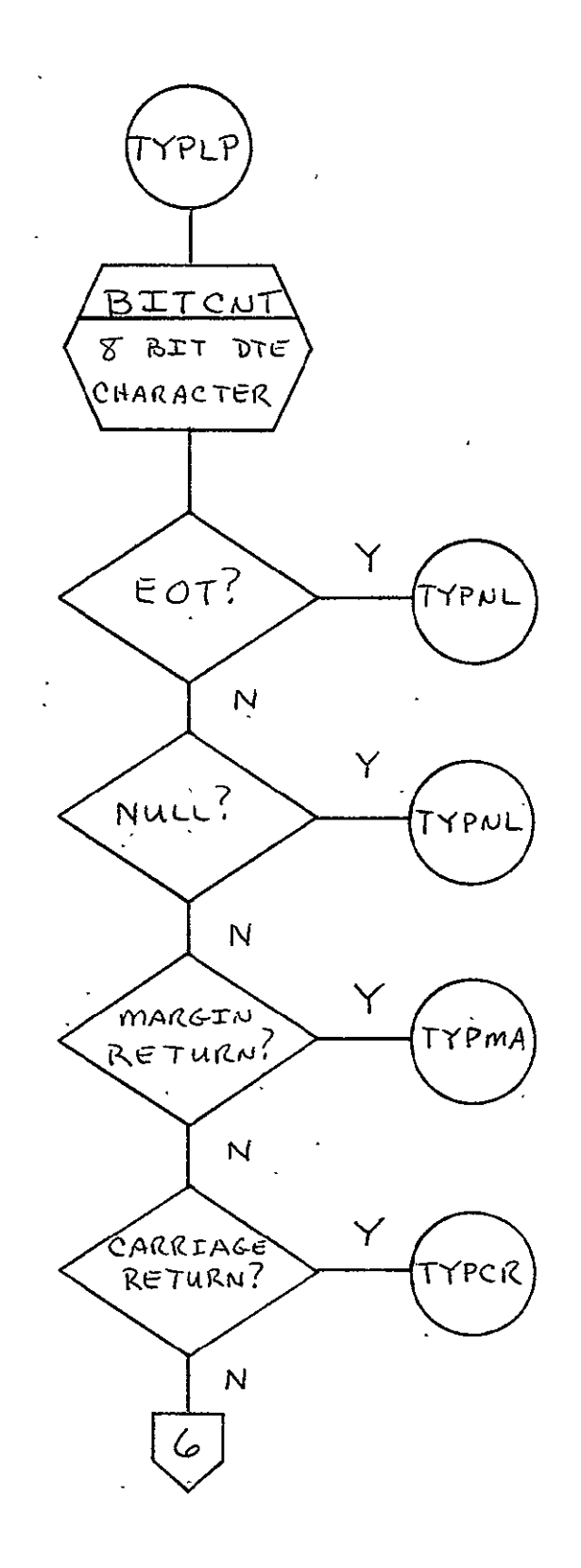

 $2 - 347$ 

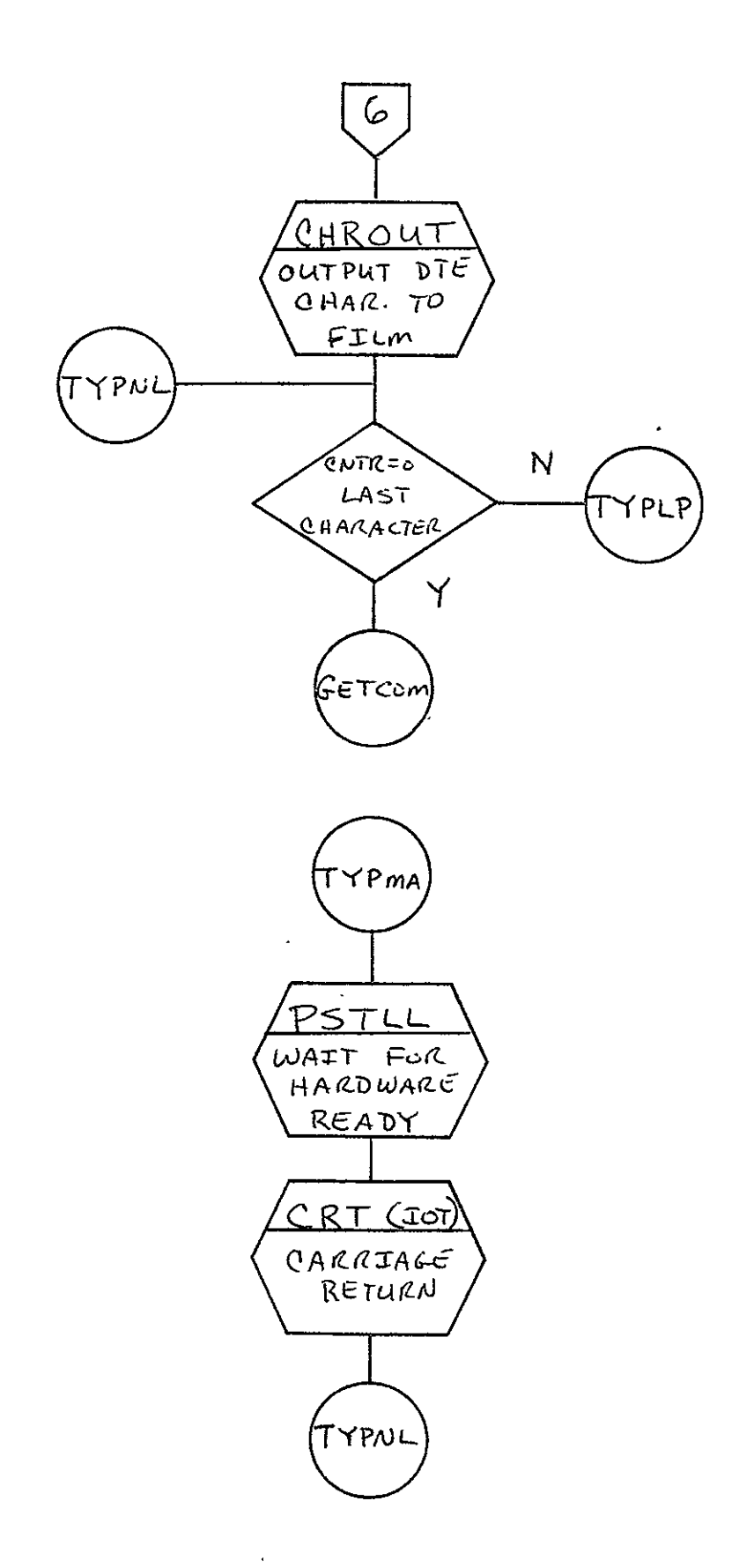

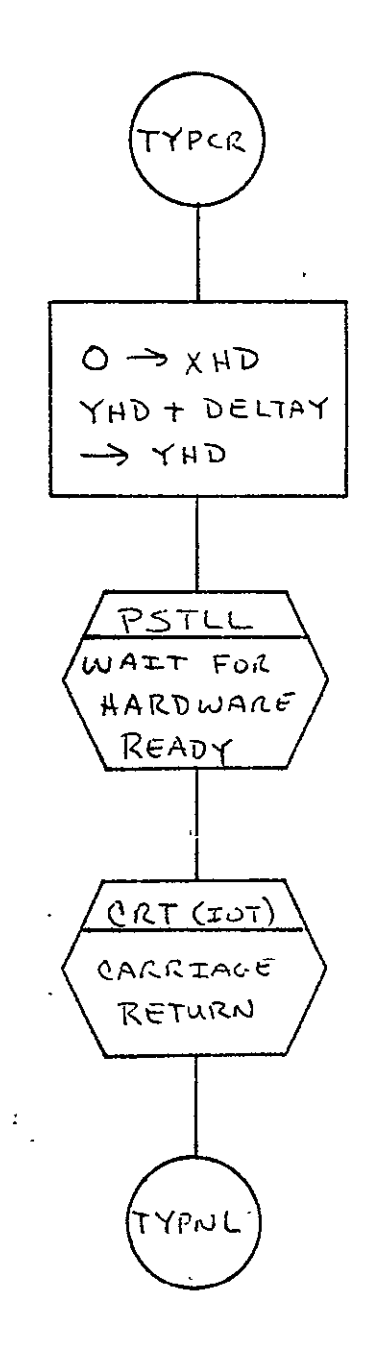

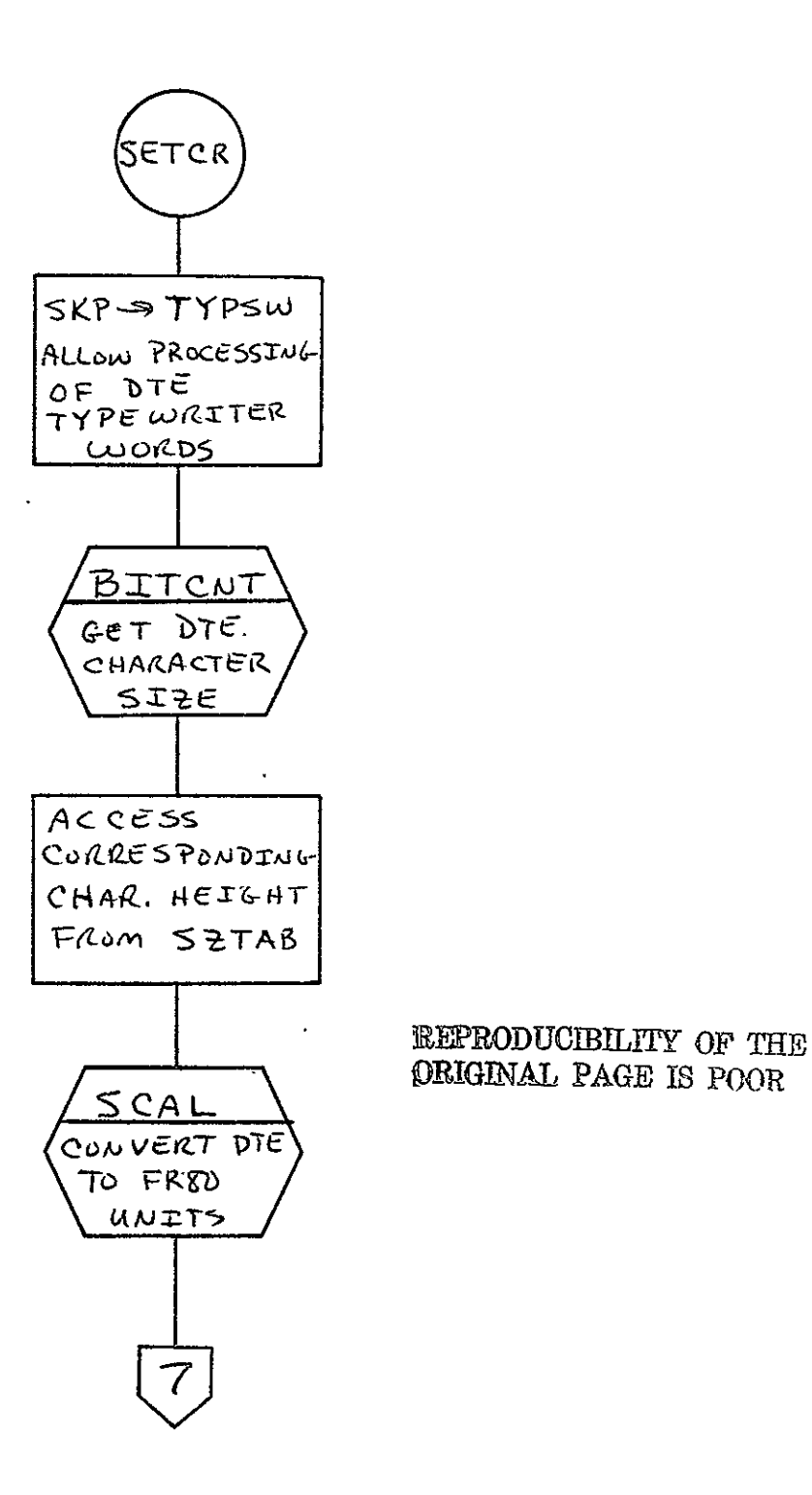

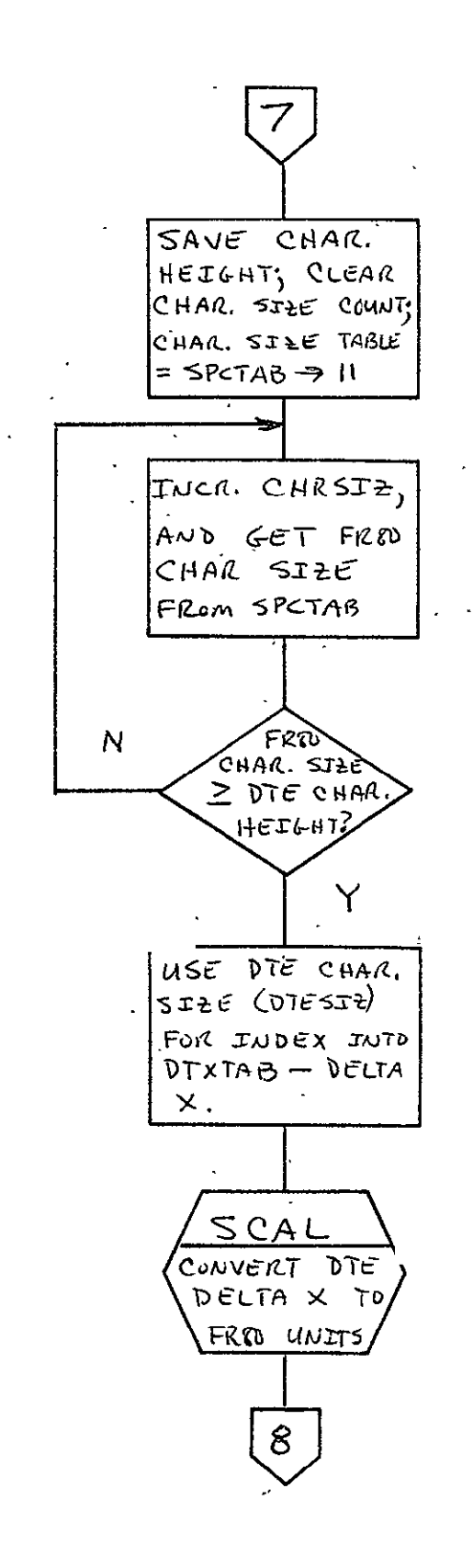

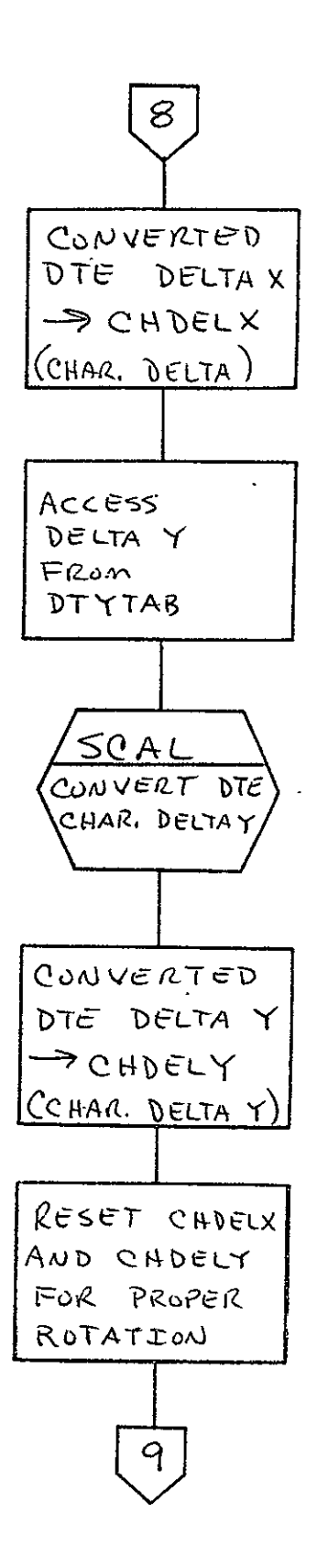

 $2 - 352$ 

 $\sigma_{\rm{max}}$ 

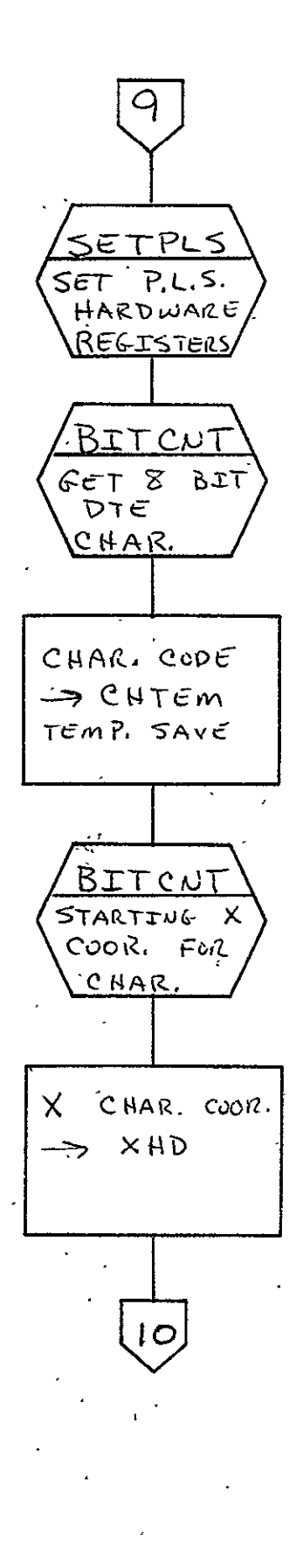

 $2 - 353$ 

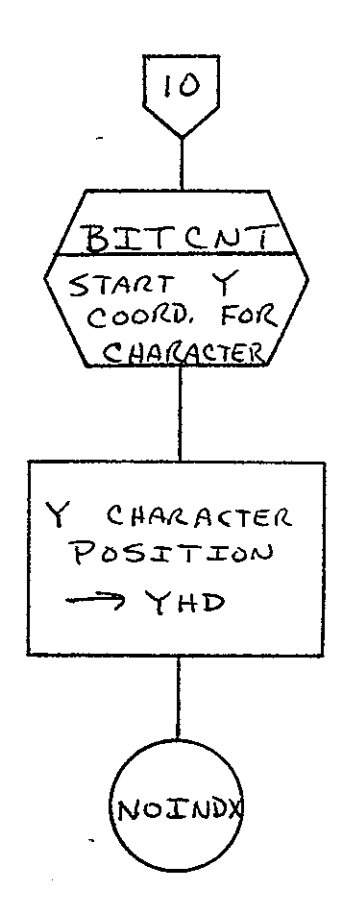

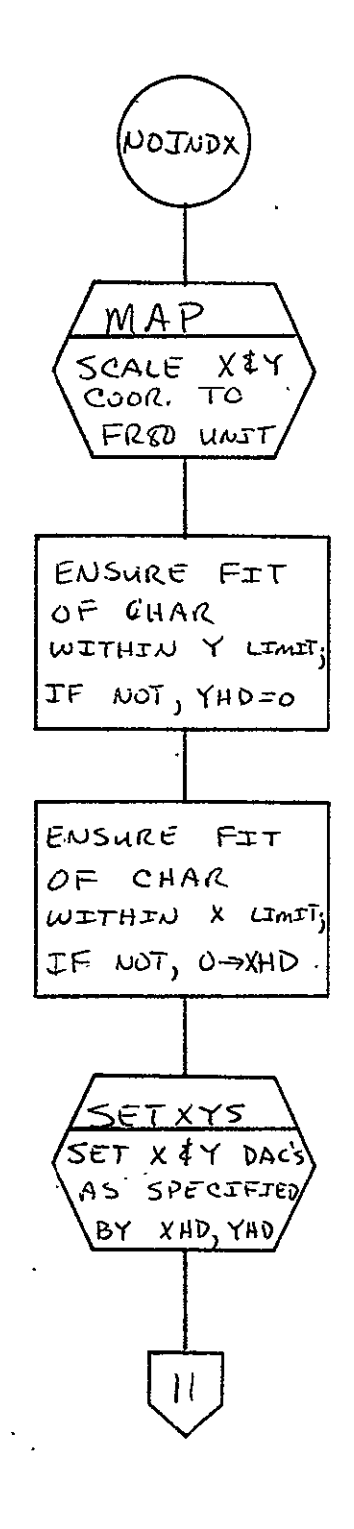

REPRODUCIBILITY OF THE ORIGINAL PAGE IS POOR

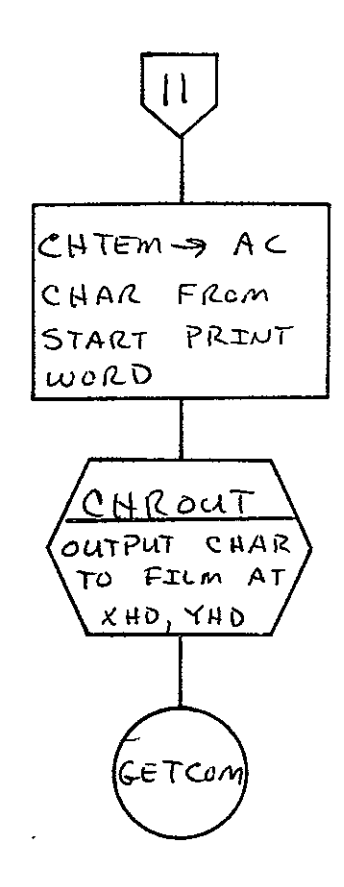

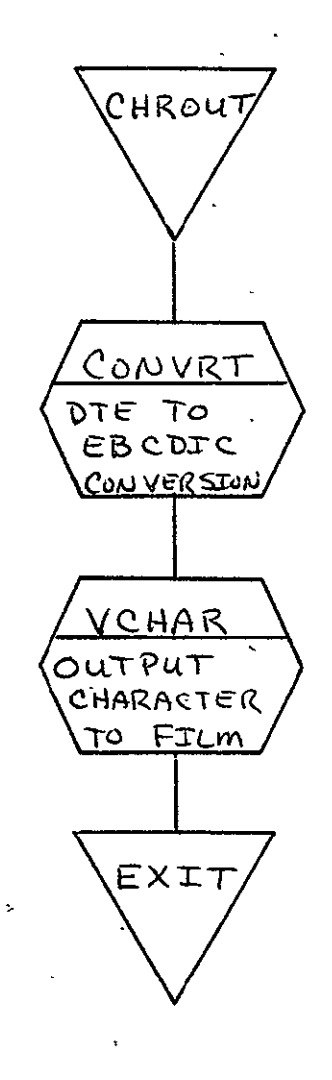

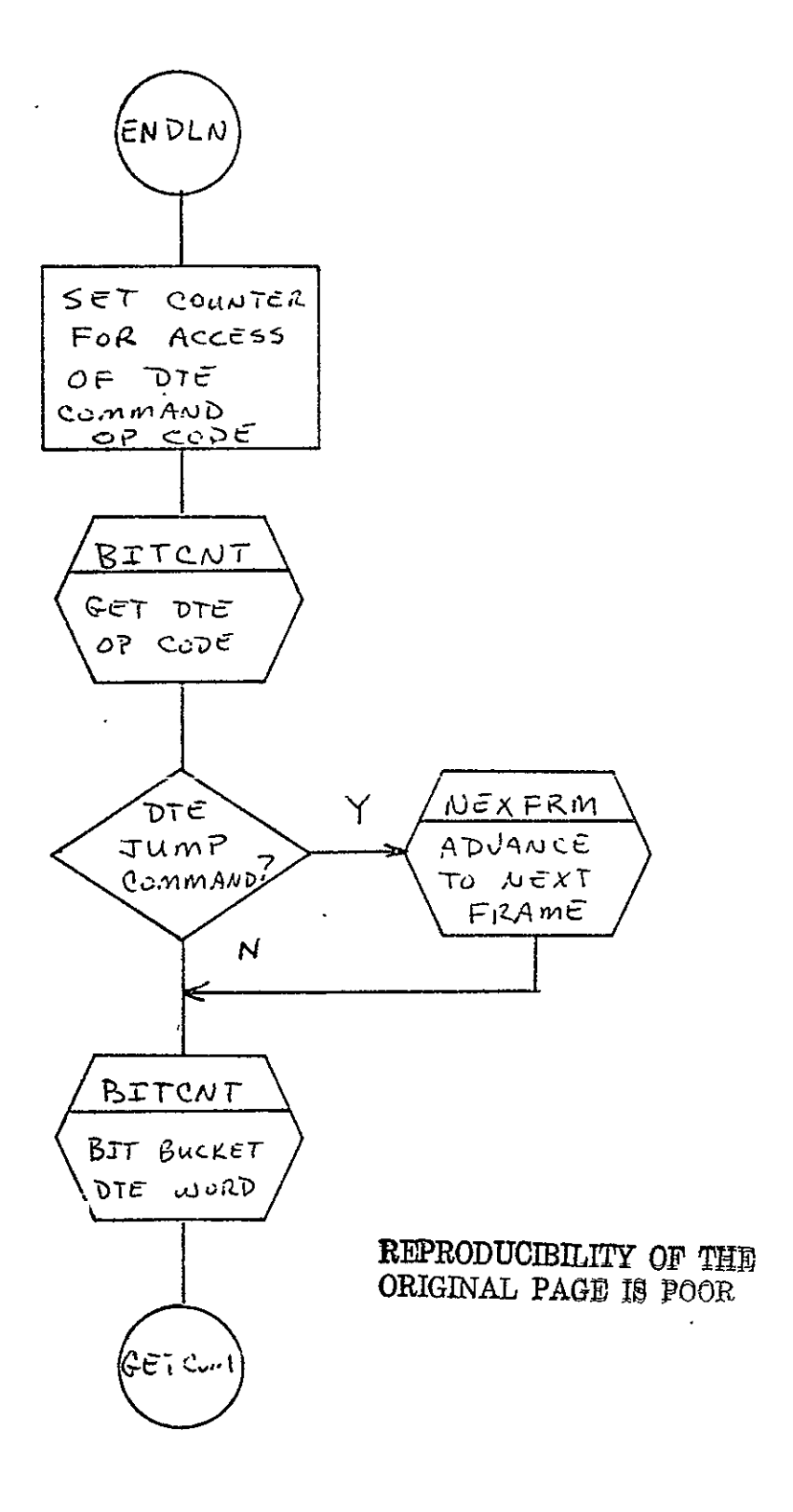

 $\overline{\phantom{a}}$ 

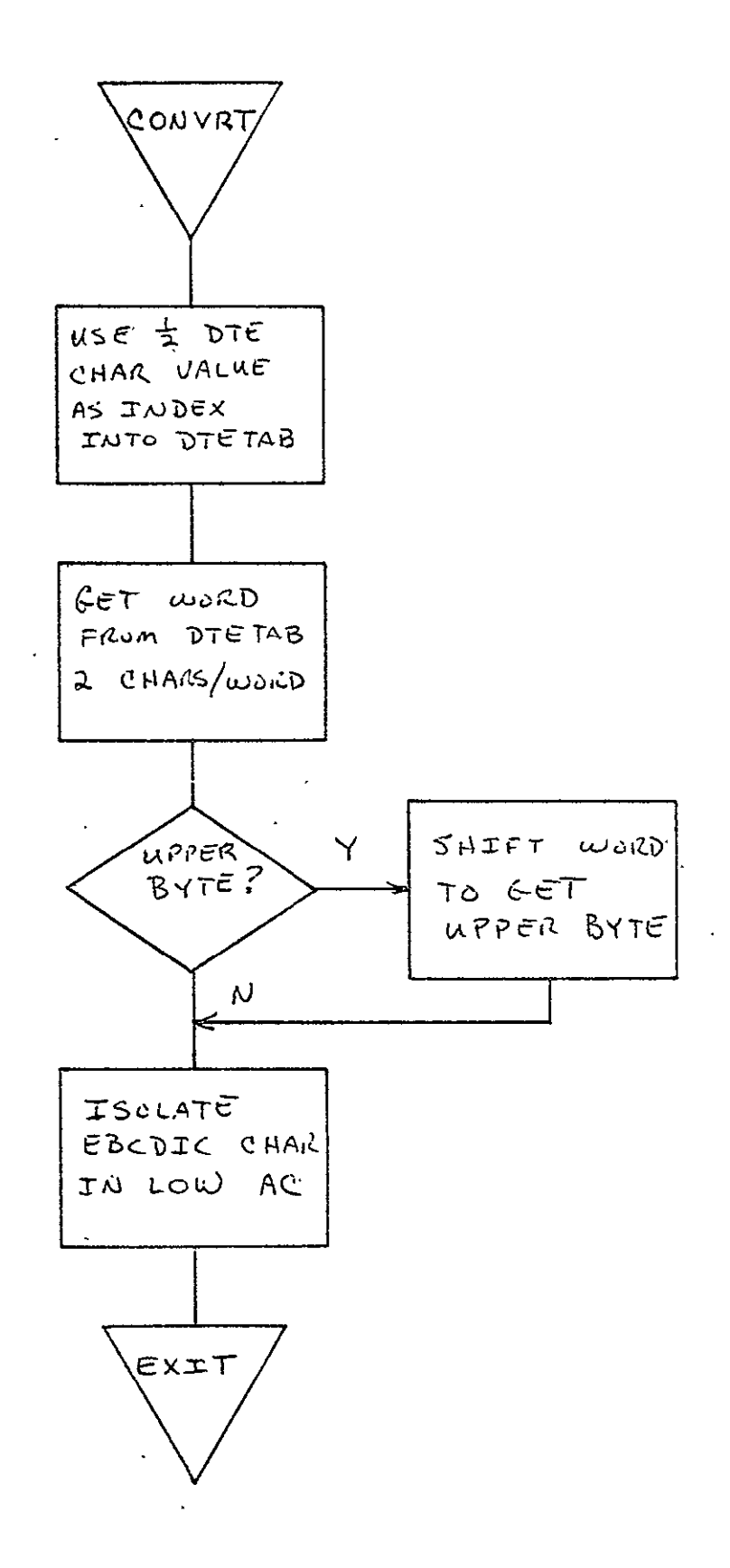

 $\ddot{\phantom{0}}$ 

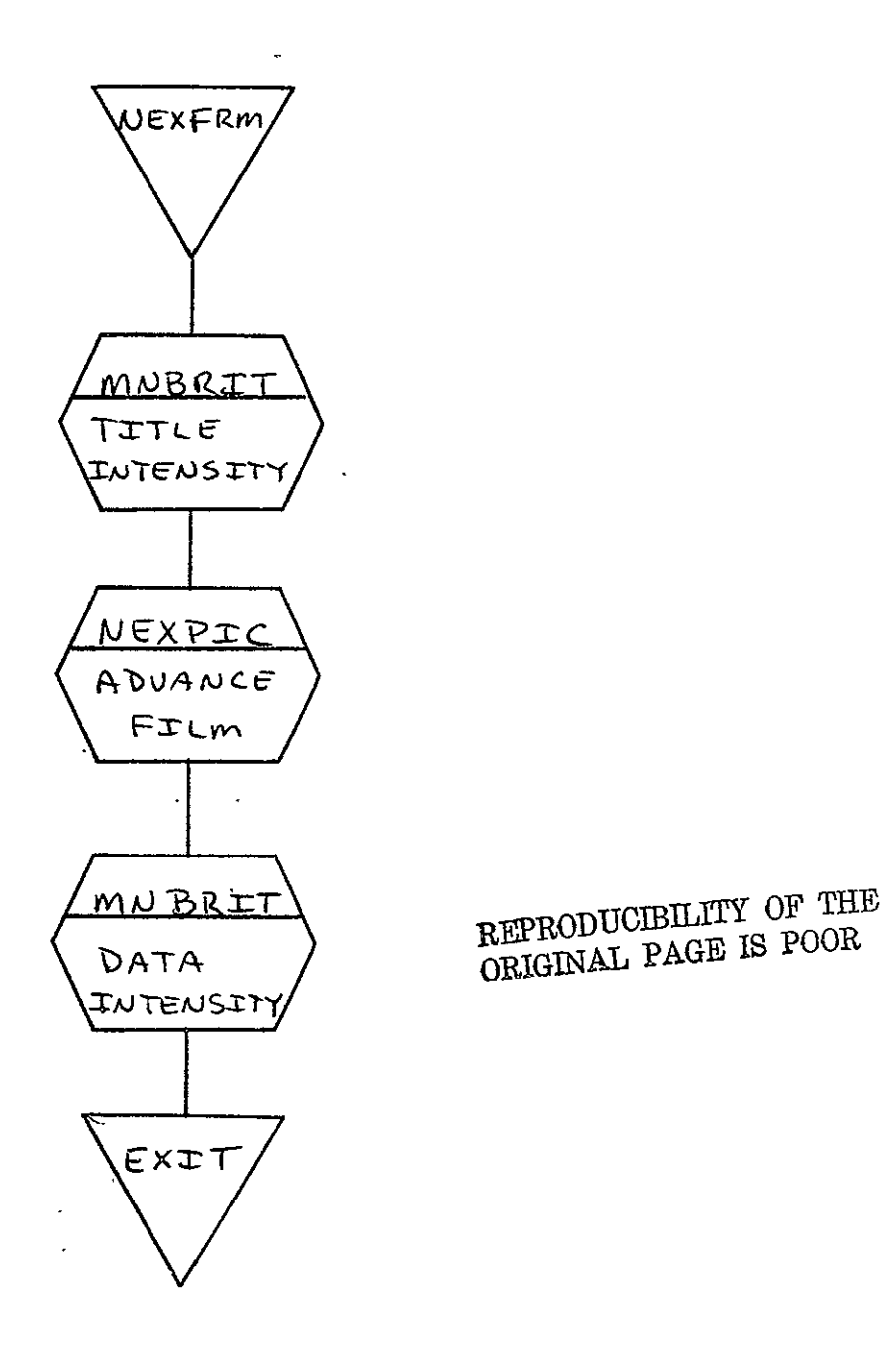

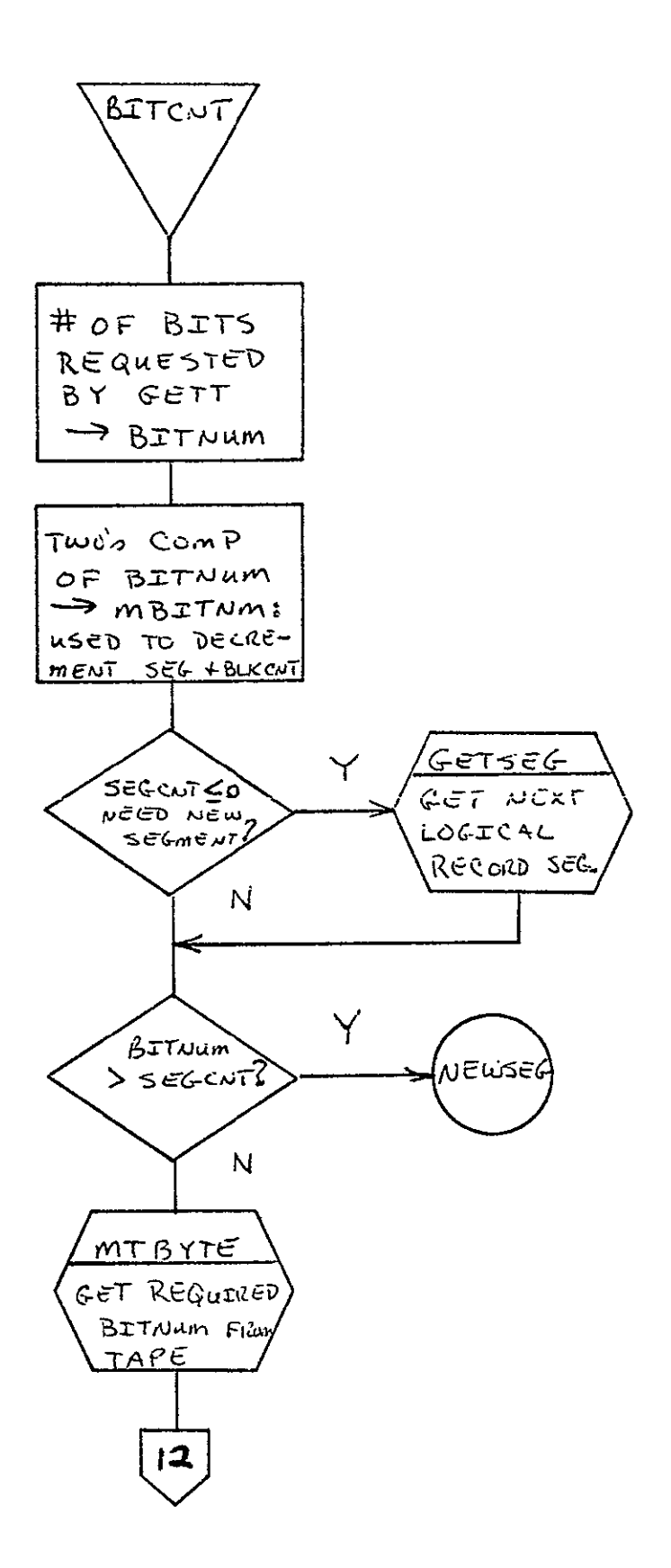

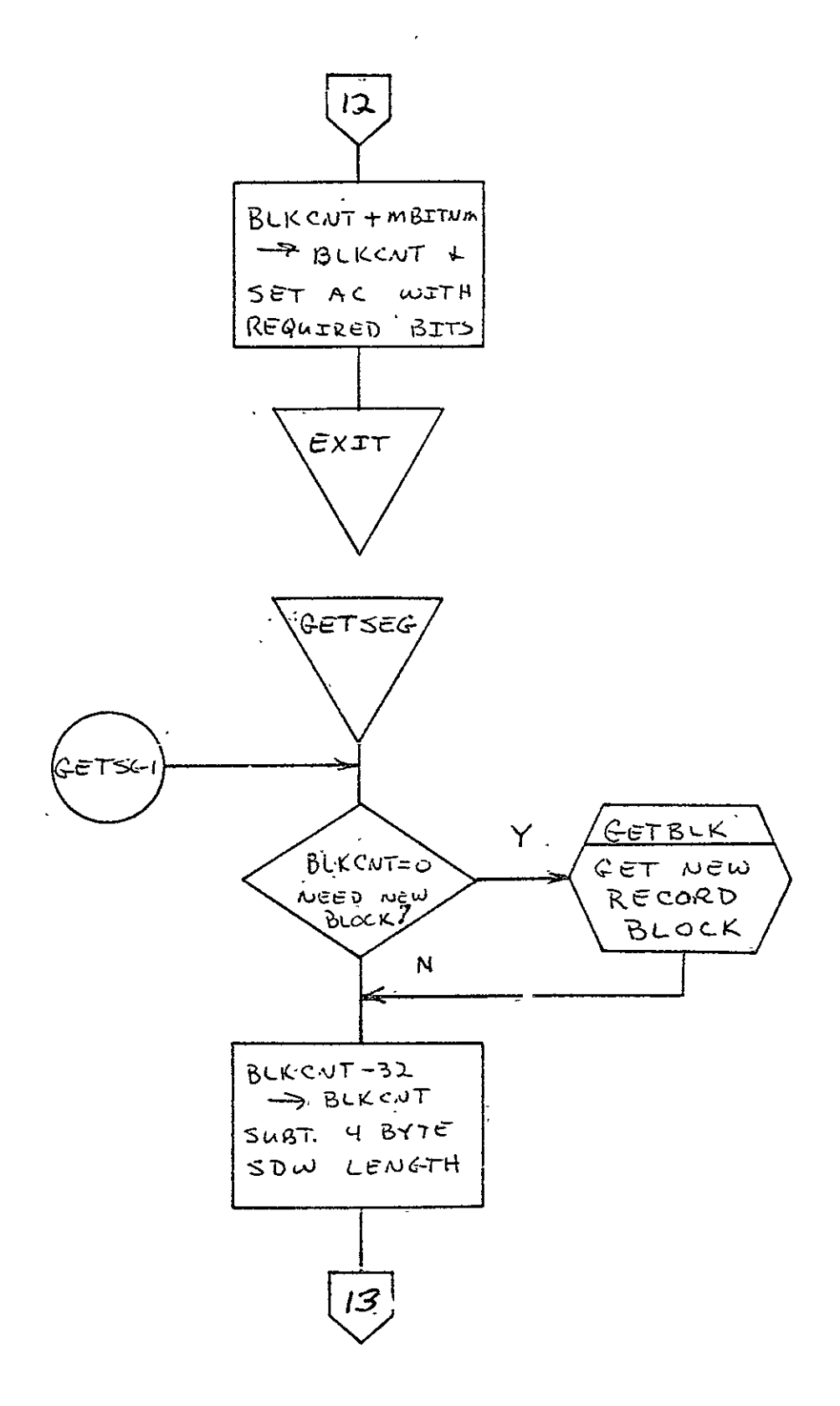

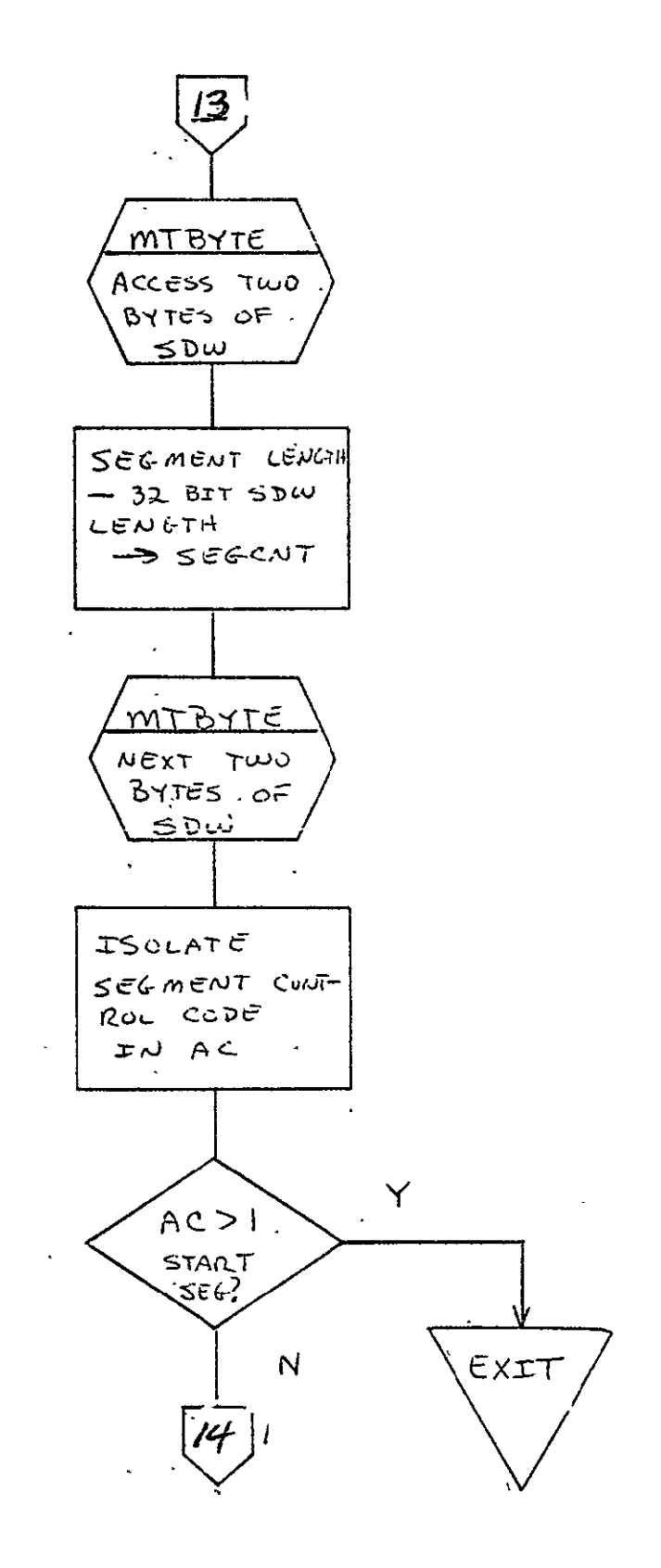

 $2 - 363$ 

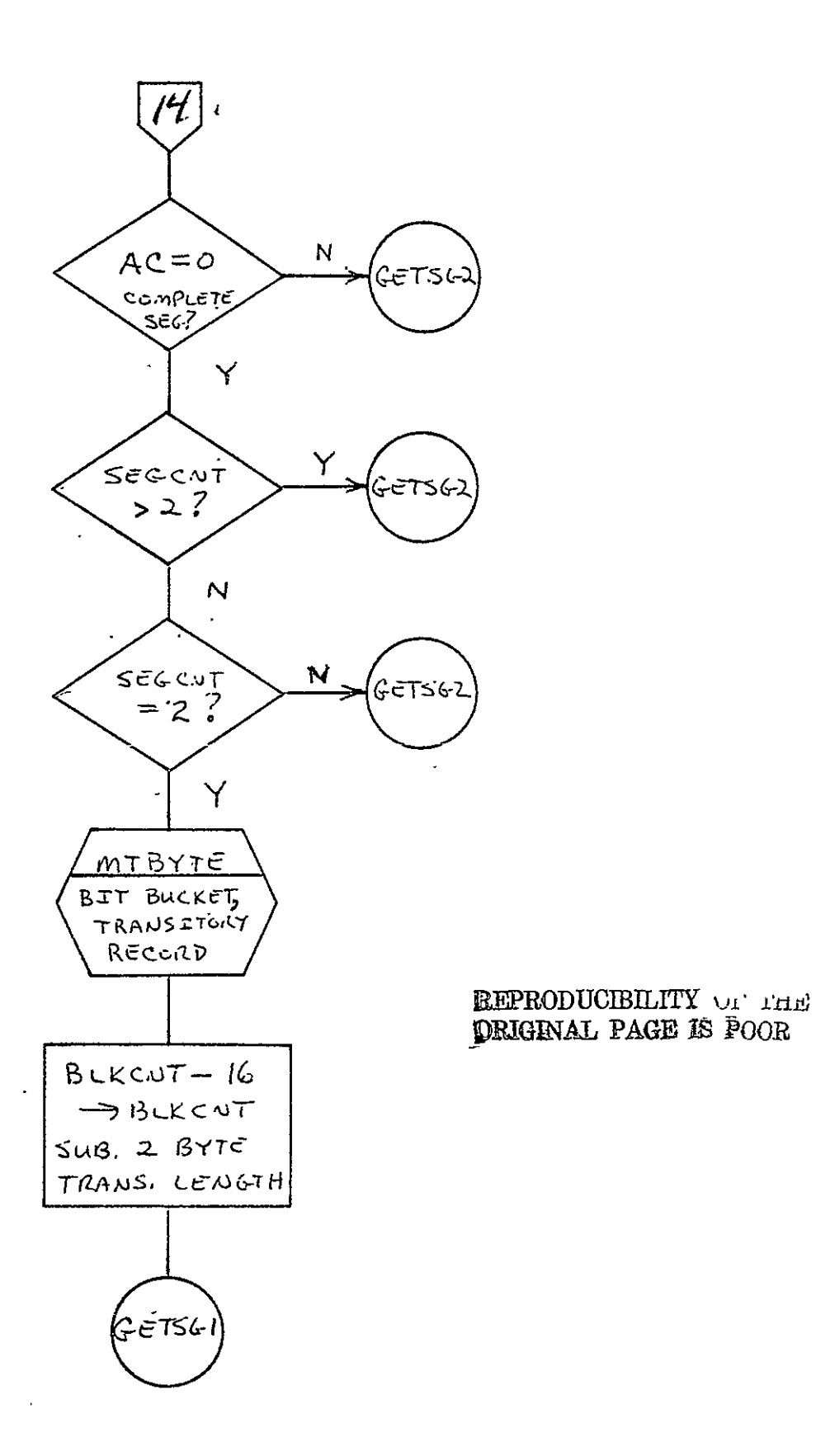

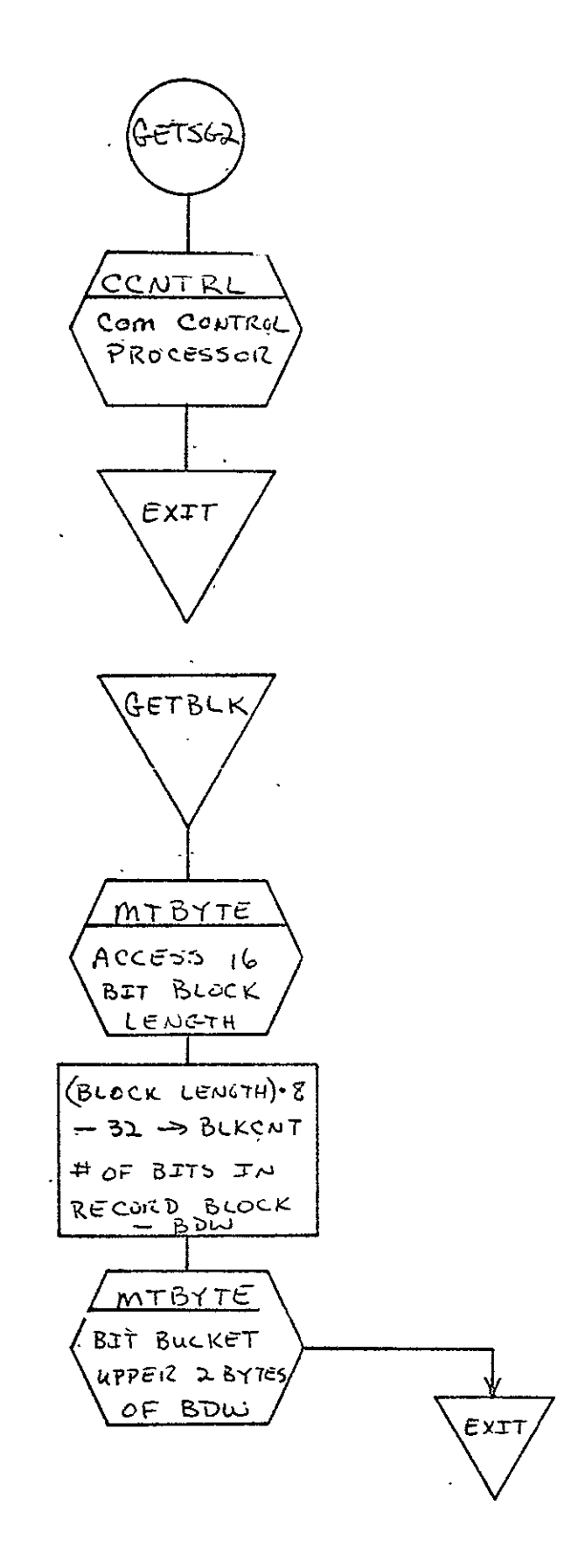

 $\sim 10^{11}$  km

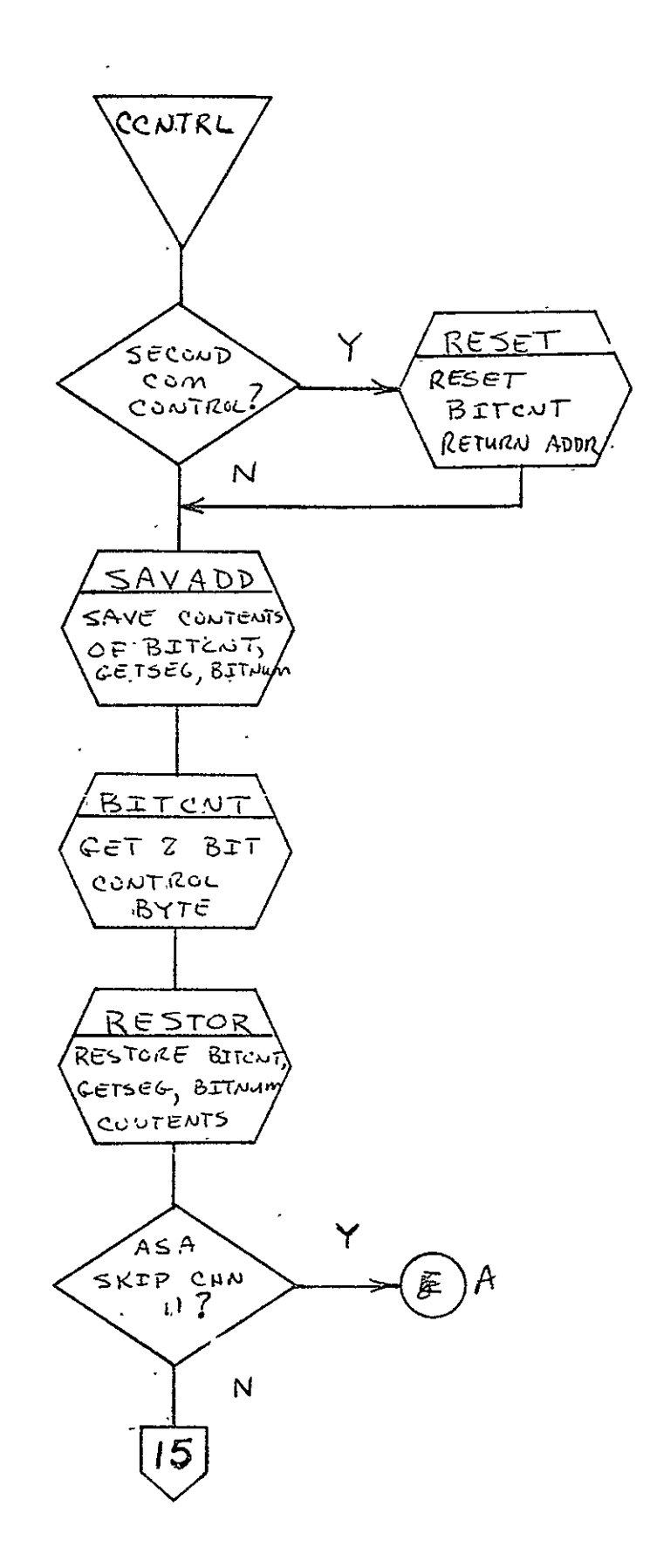

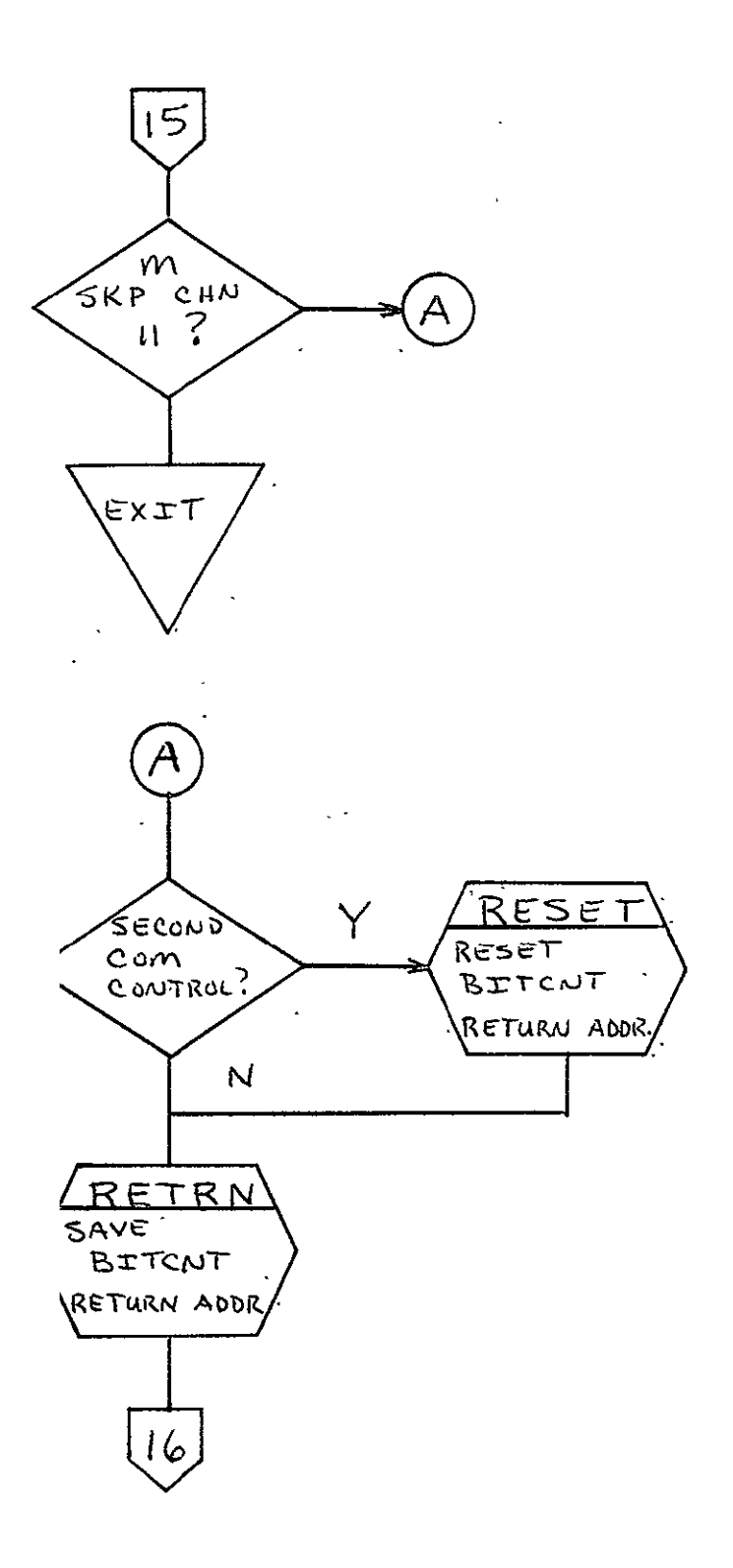

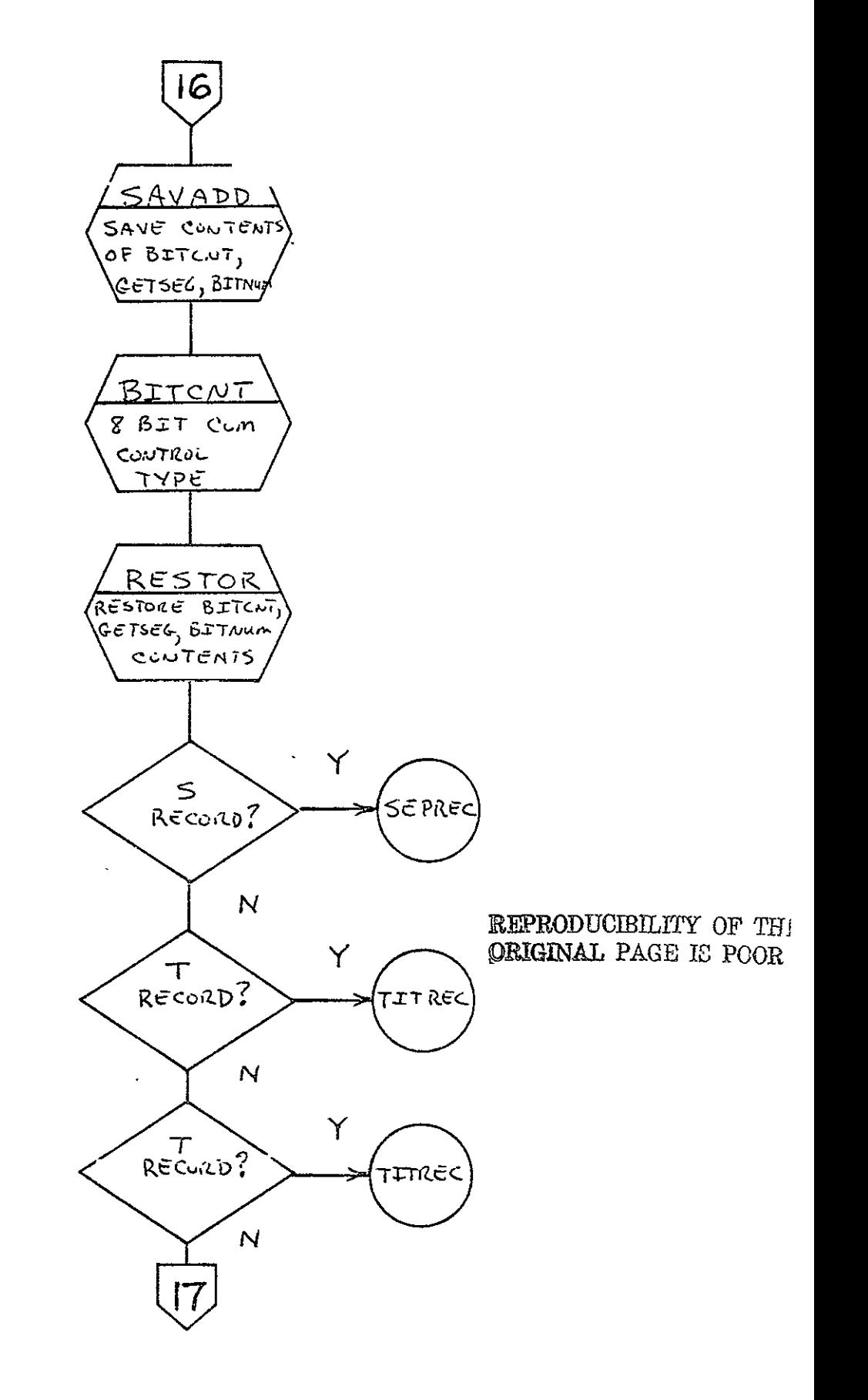

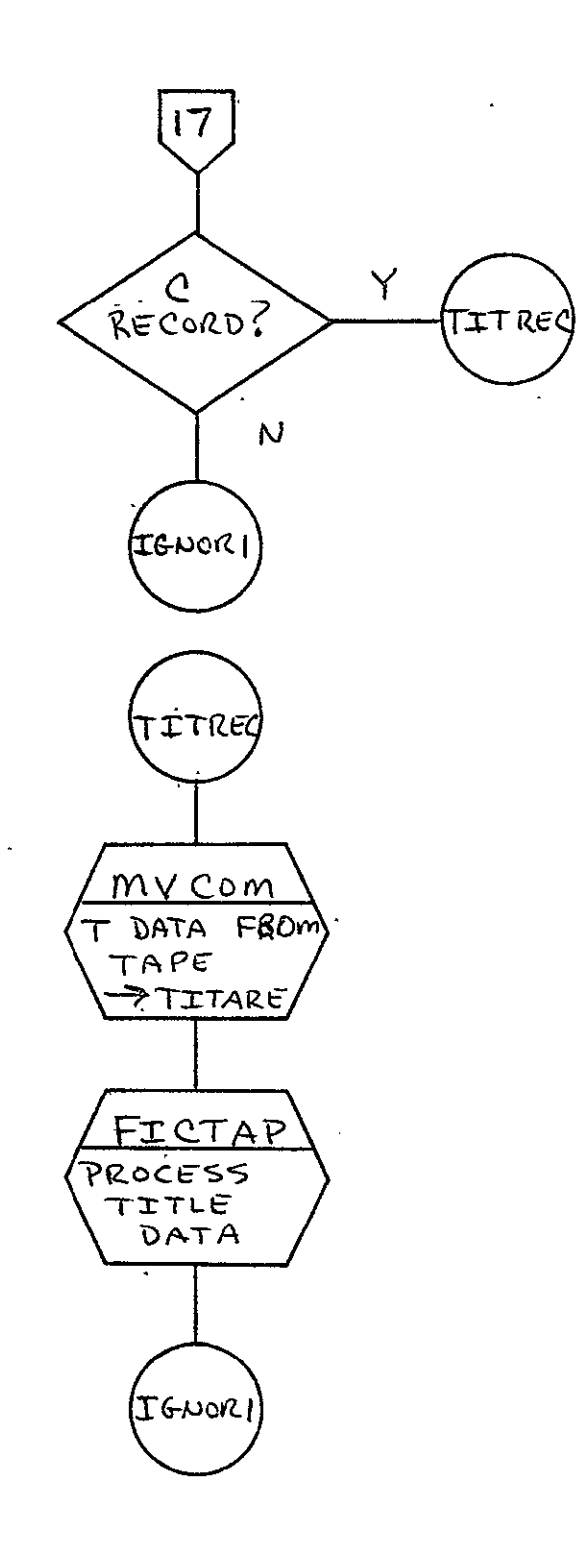

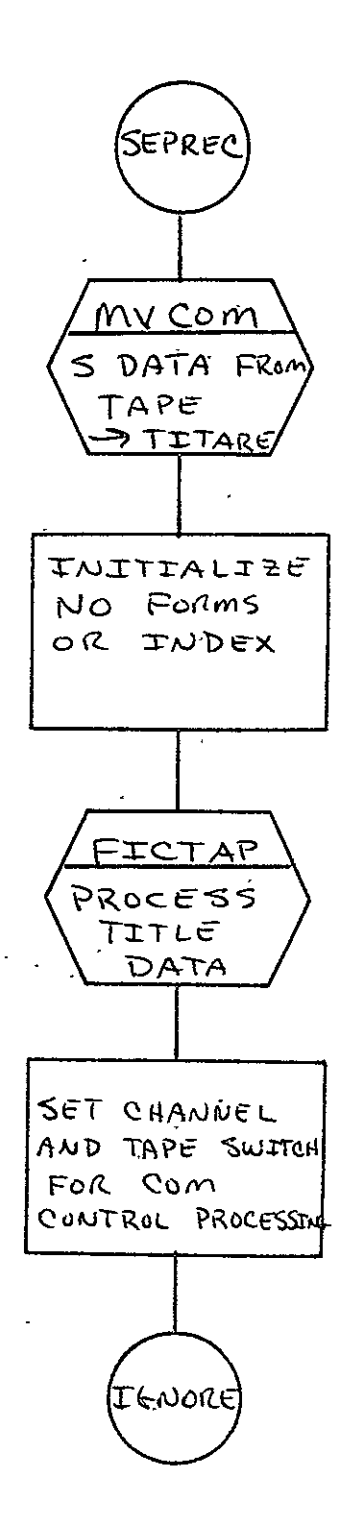

 $\sigma_{\rm{max}}$  and  $\sigma_{\rm{max}}$ 

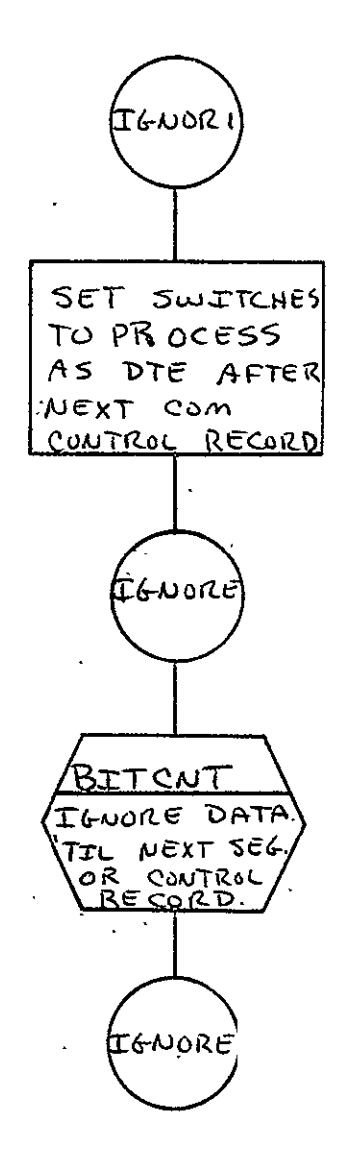

 $\rightarrow$ 

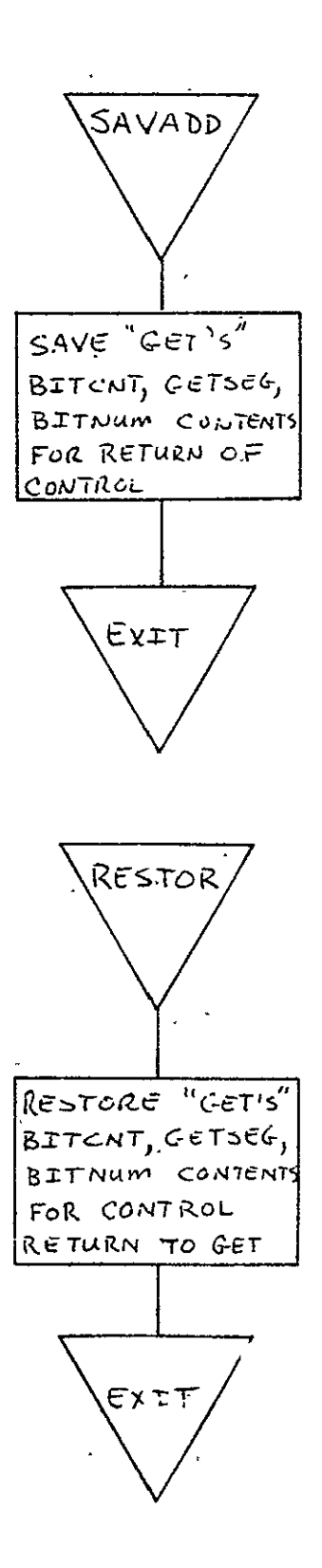

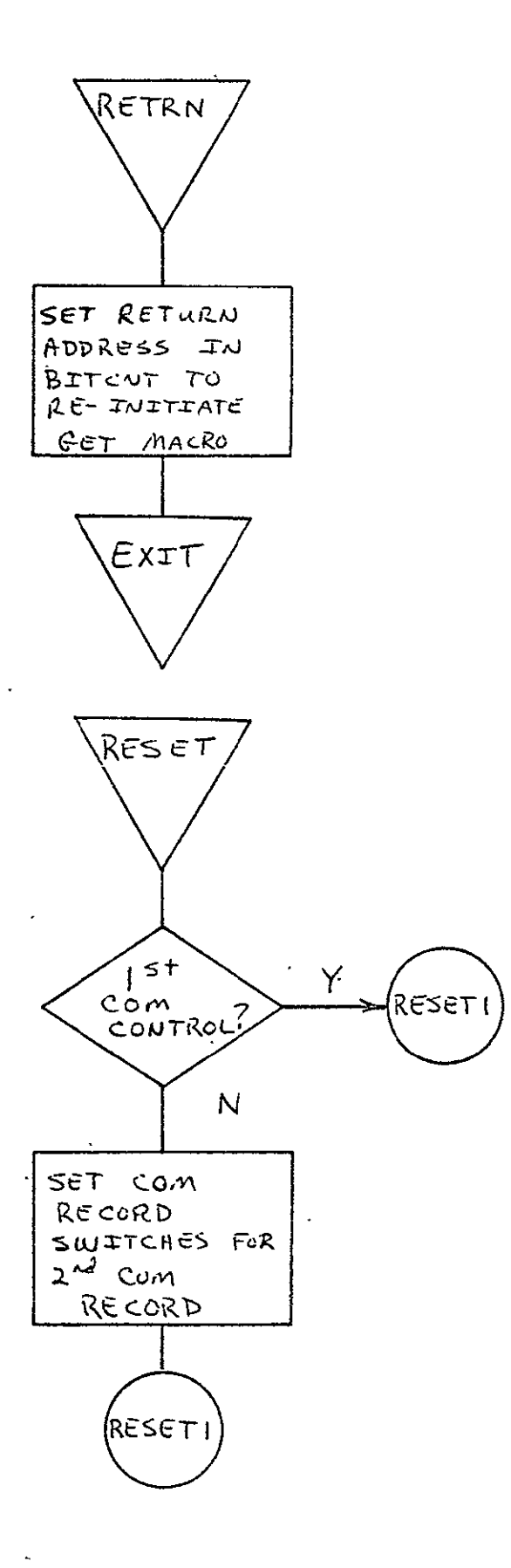

 $2 - 373$ 

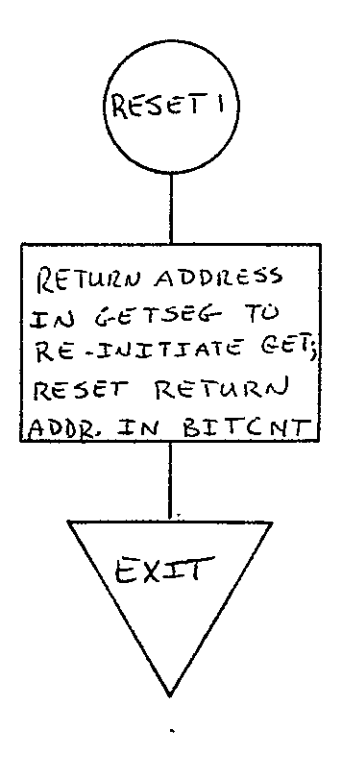

 $\ddot{\phantom{0}}$ 

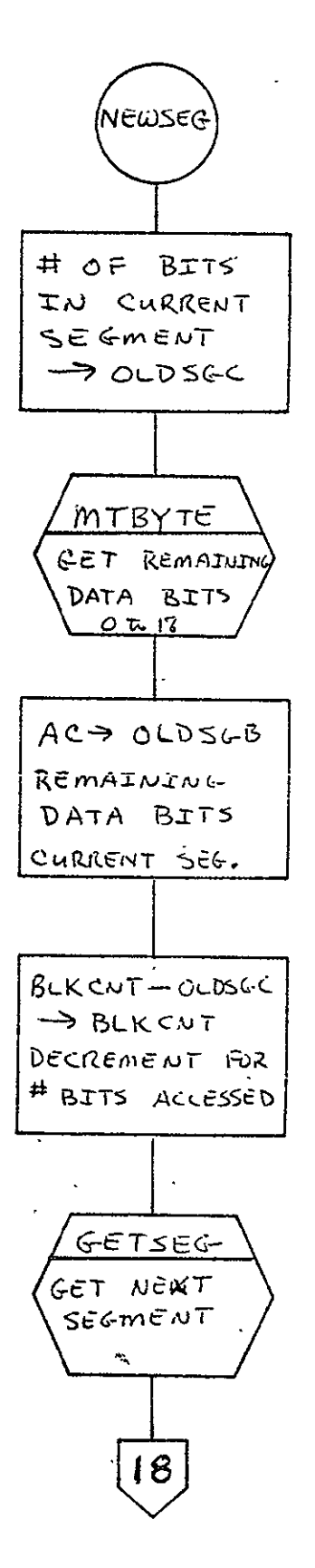

REPRODUCIBILITY OF THE ORIGINAL PAGE IS POOR

 $2 - 375$ 

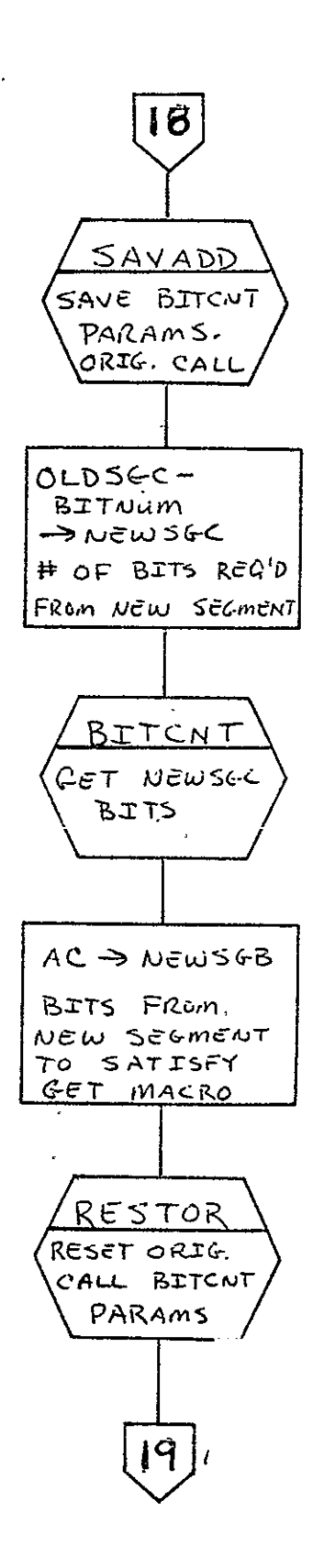

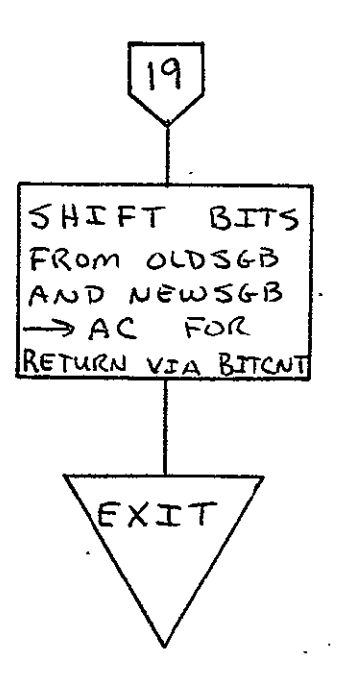

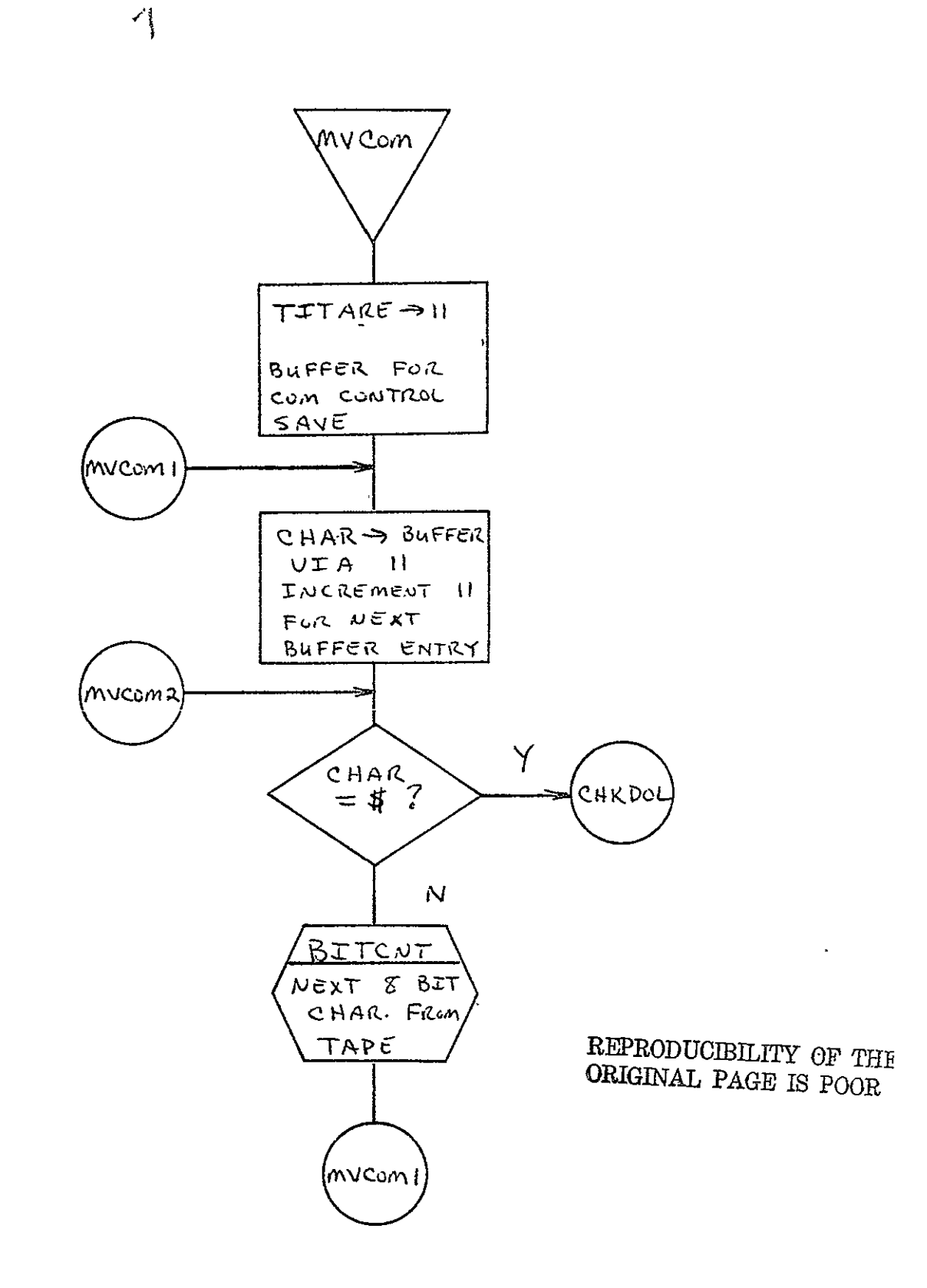
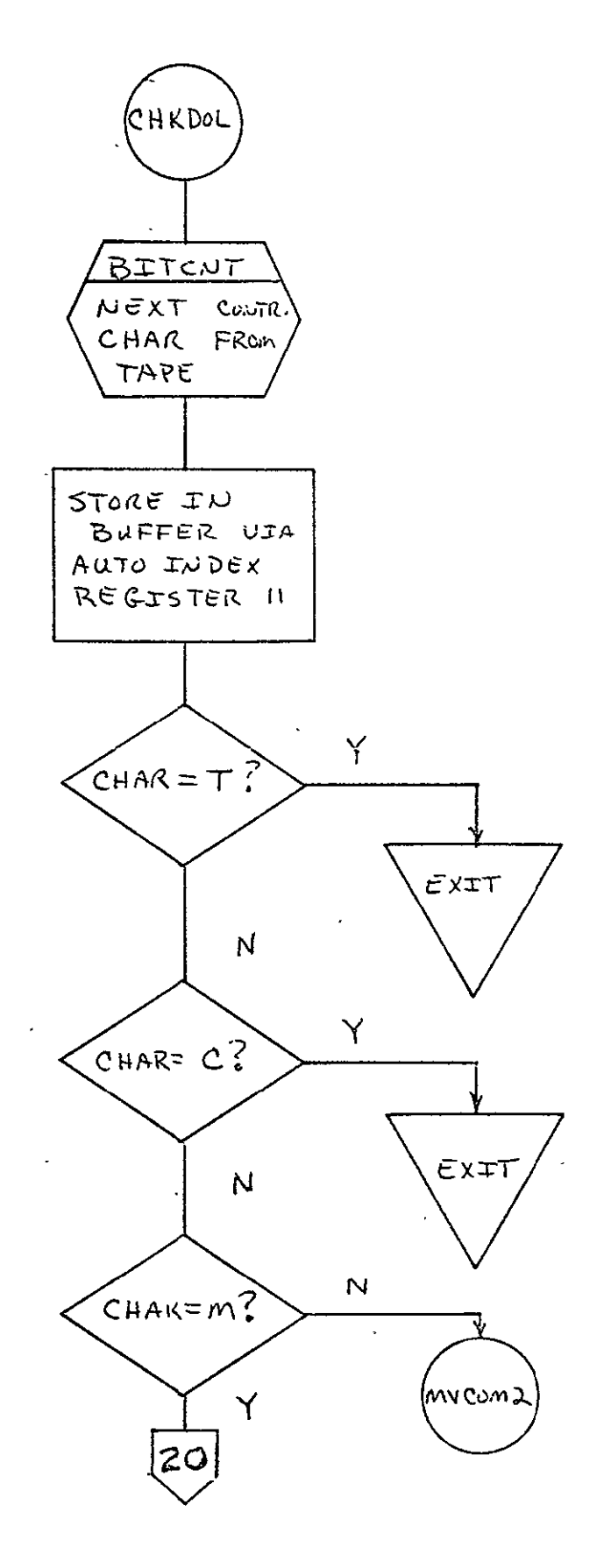

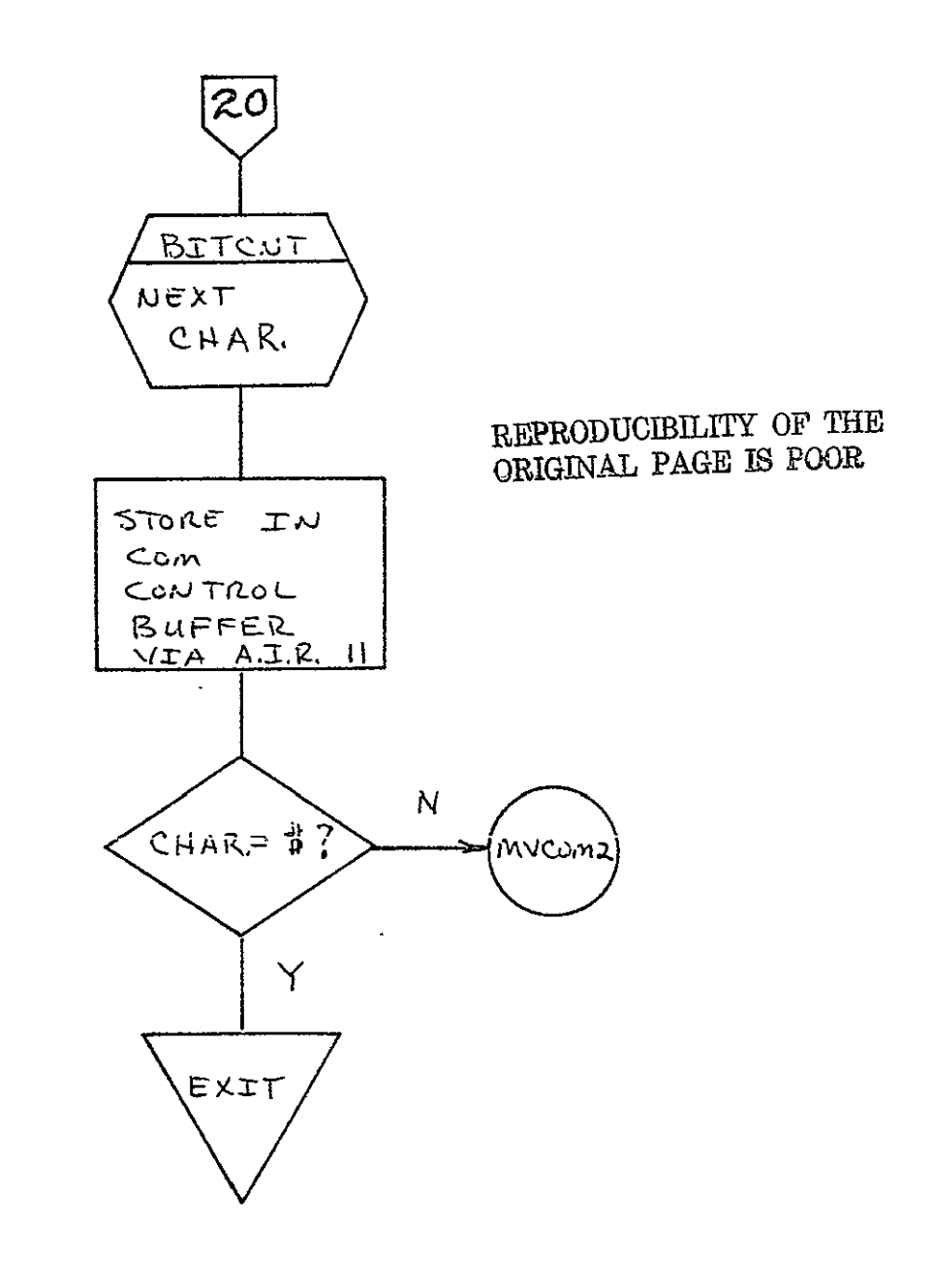

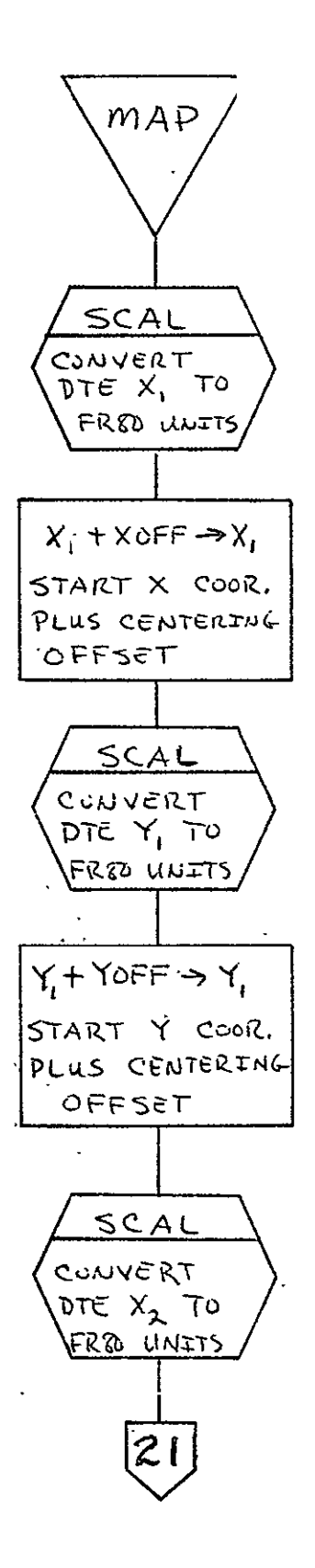

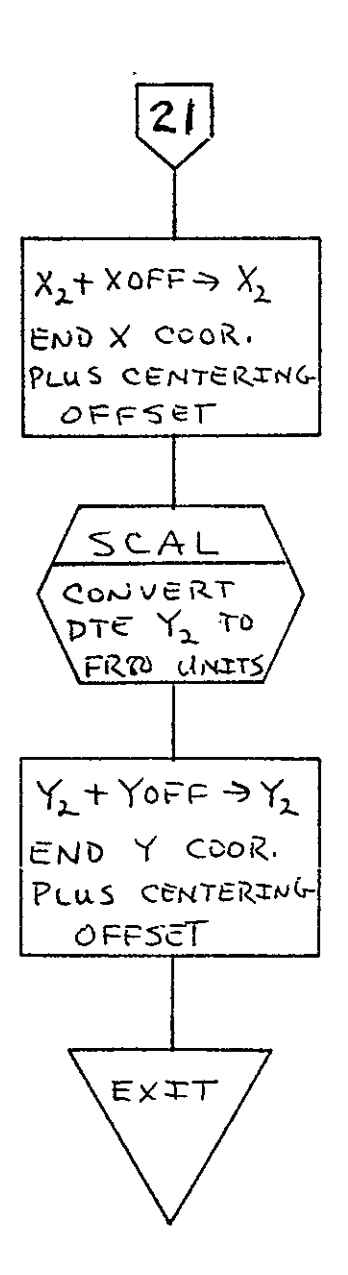

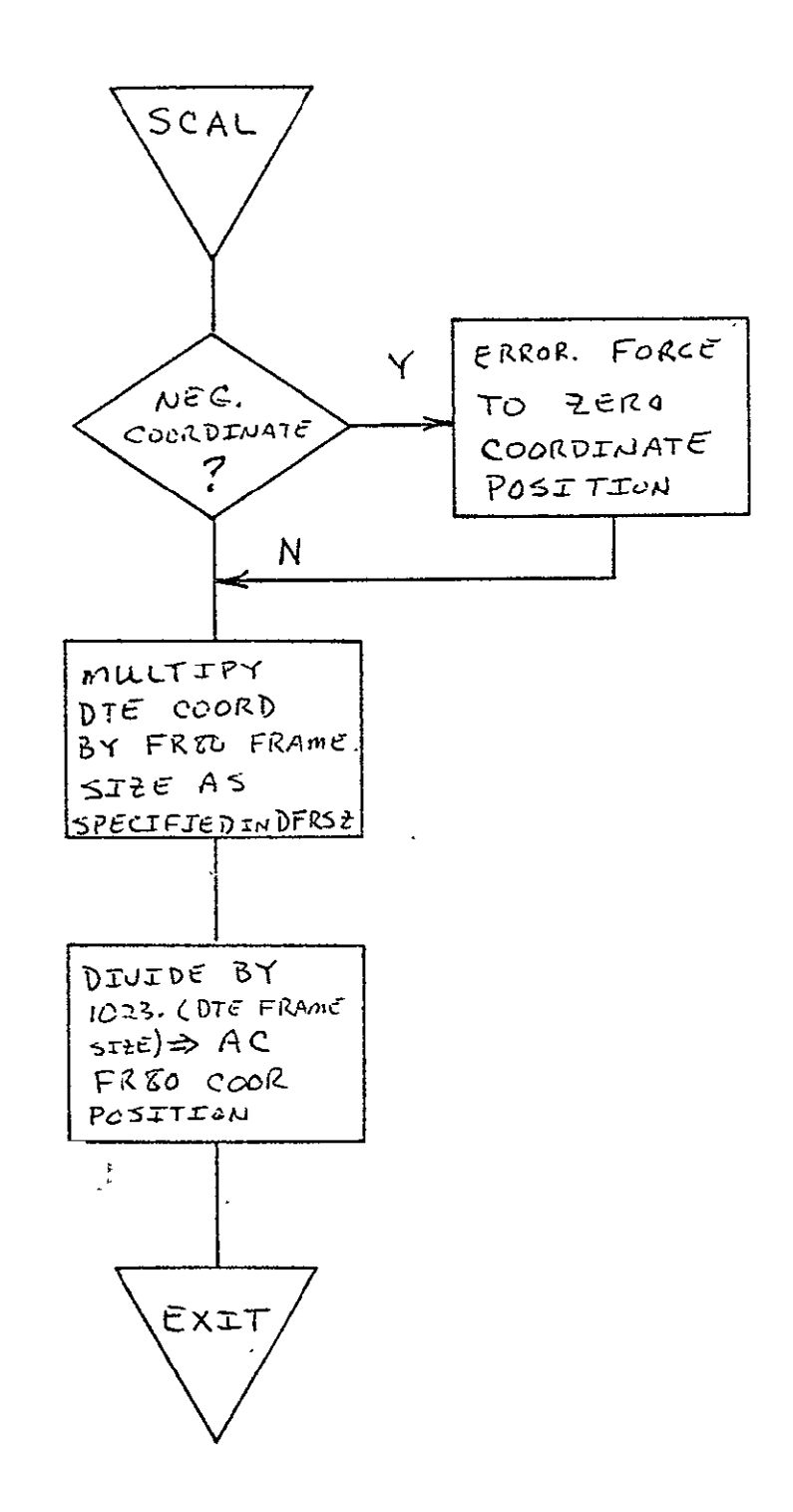

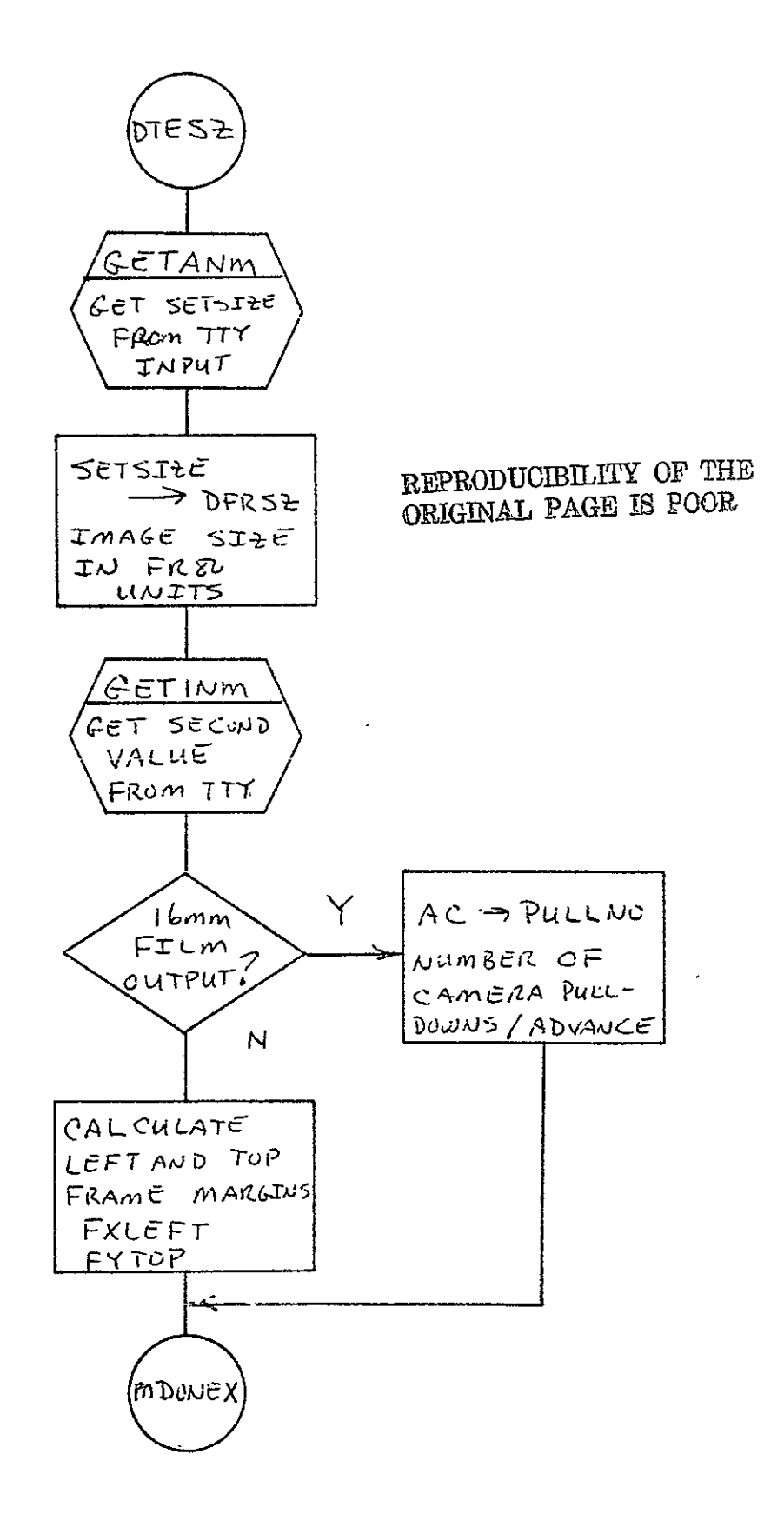

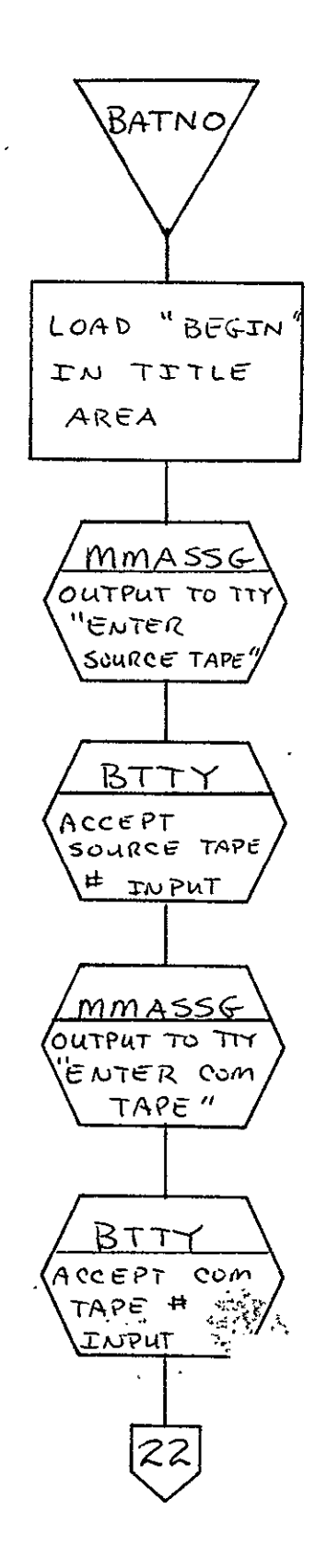

 $2 - 385$ 

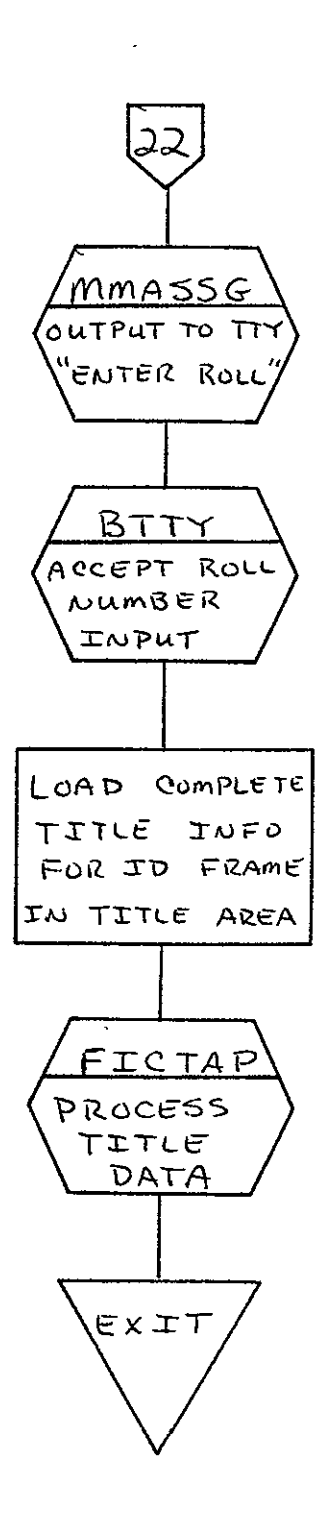

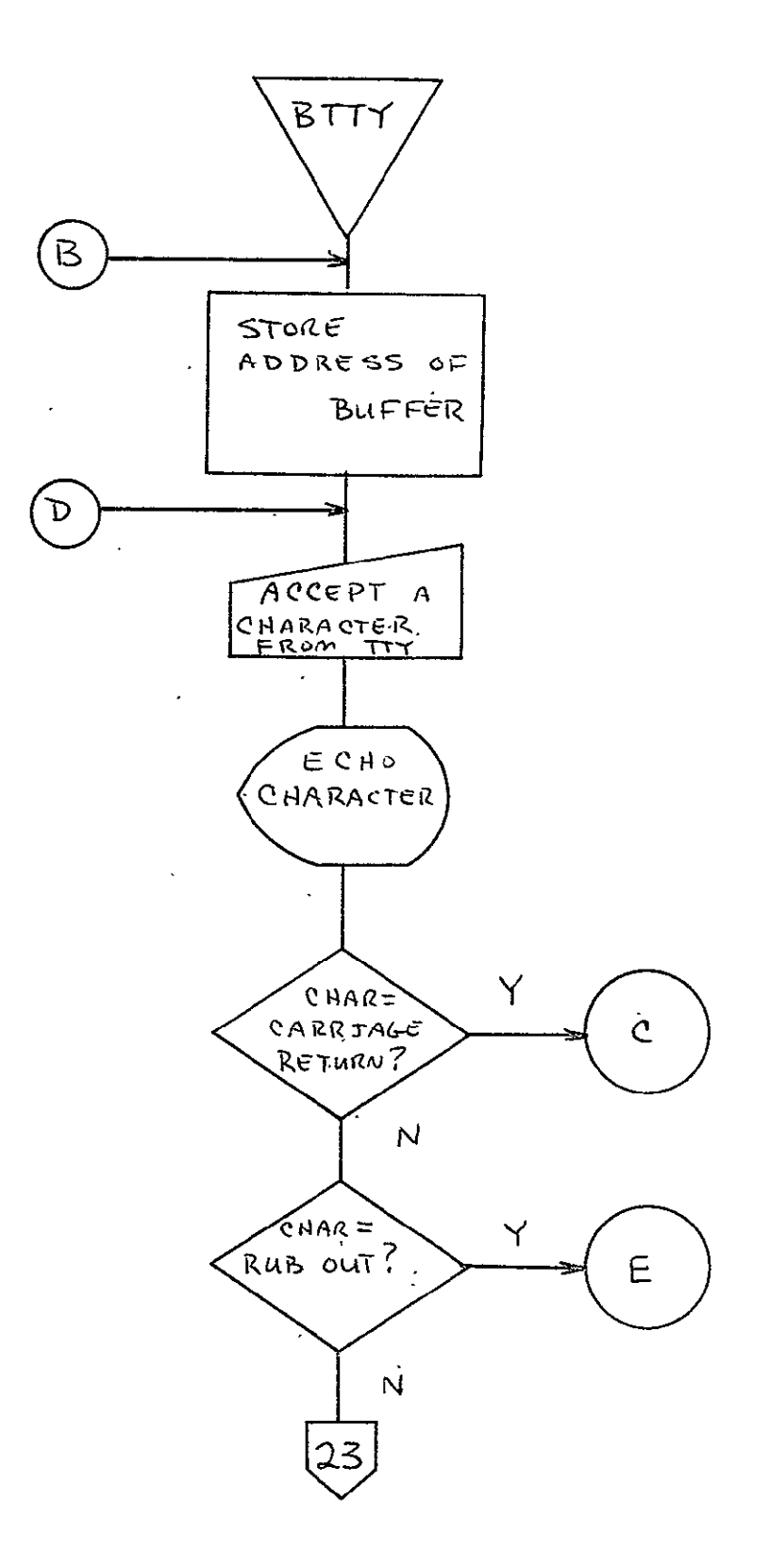

 $\mathcal{A}^{\pm}$  and  $\mathcal{A}^{\pm}$ 

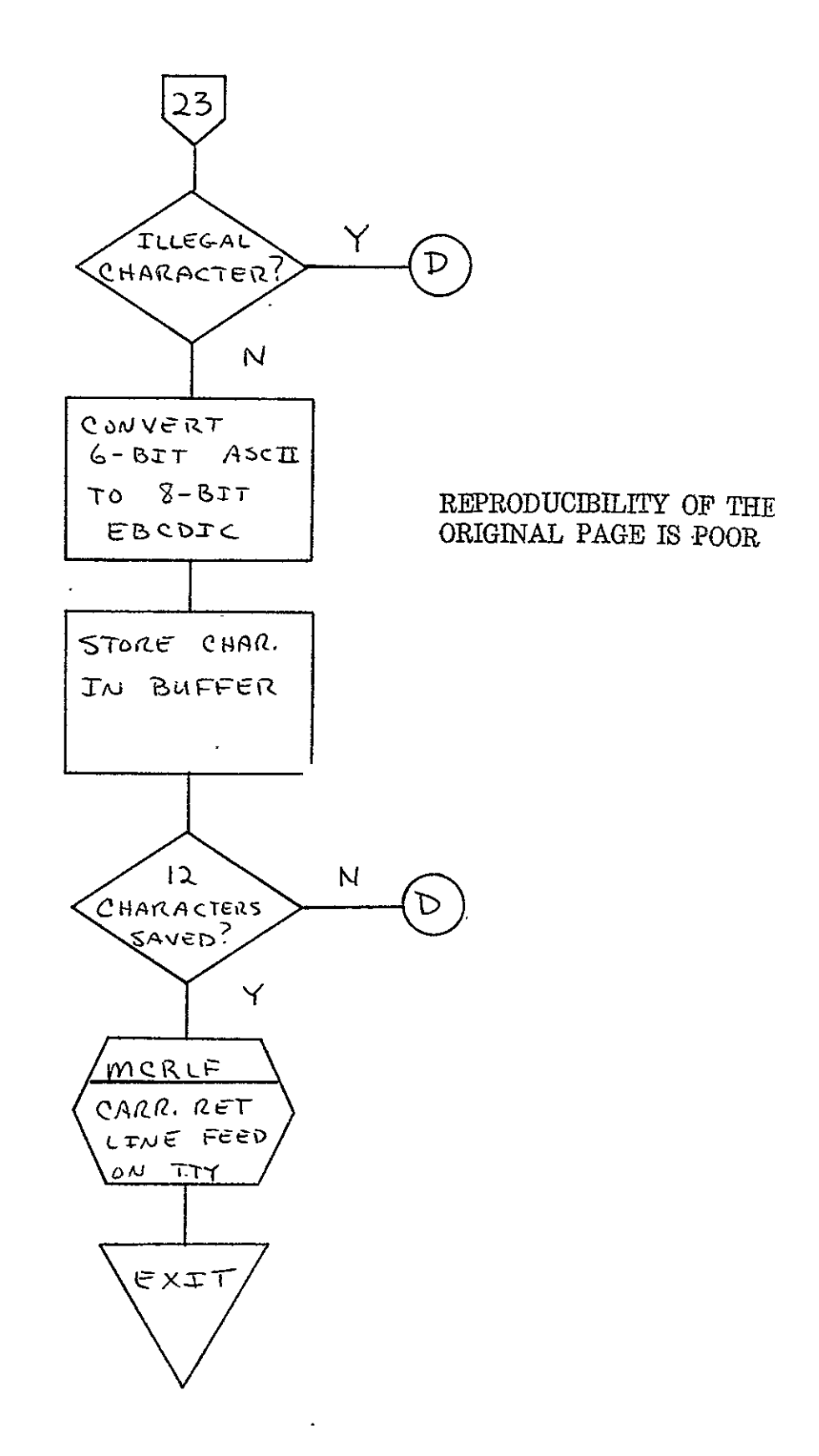

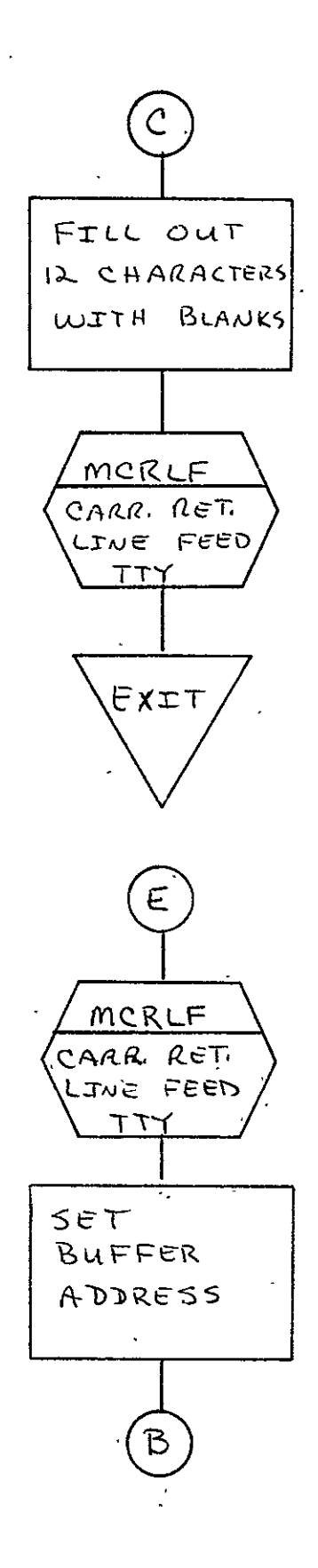

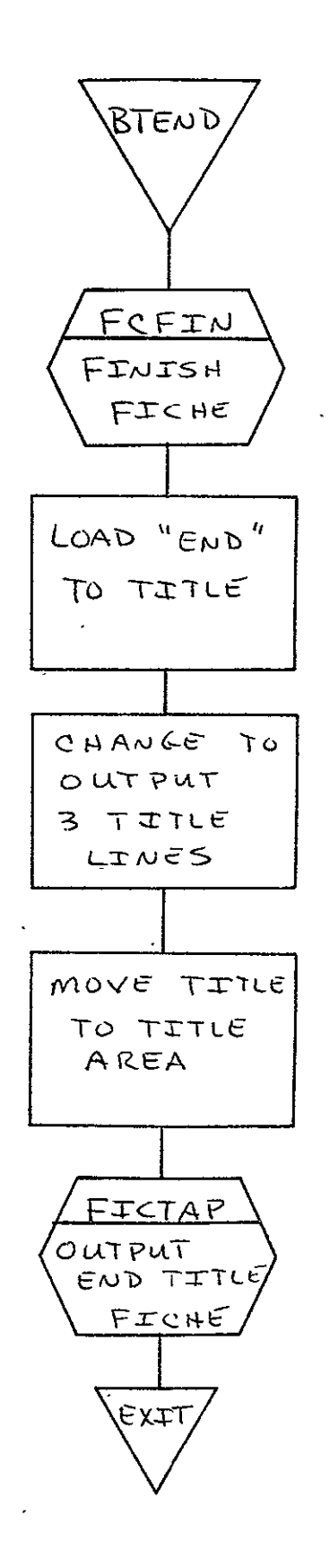

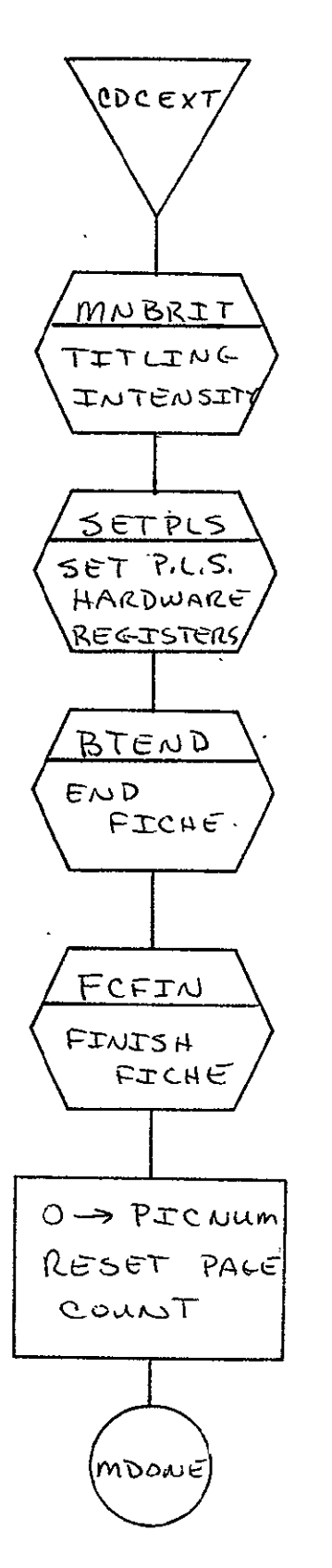

REPRODUCIBILITY OF THE ORIGINAL PAGE IS POOR

# **2.6** COMA PDP 11/45 PRINT PROCESSOR FOR 16 mm FILM (PDP16)

#### 2.6.1 Background

- A. Author. V. Pote, Aeronutronic Ford Corp.
- B. Intent. The requirements for these programs are specified in SISO-generated document SH-25073. PDPl6 is requested when a PDP 11/45 FORTRAN generated print tape has been submitted for data to be output to 16 mm film.
- C. Program History
	- **1.** Production Tape Date. 17 September 1973
	- 2. Author. V. Pote
	- 3. Authorization. **EO-16SF**
	- 4. Test Cases. Test tape specification SH-25713
	- 5. Revisions. Reference Appendix B, paragraph B-6.

#### **2.6-.2** Introduction

- 2.6.2.1 Hardware Requirements
	- **\*** FR80 with 12K memory
	- **\*** 9-track tape unit
	- o 16 mm unsprocketed camera. <sup>I</sup>

2.6.2.2 Software Requirements. The following files, found in I.I.I.'s SYM Directory, are required:

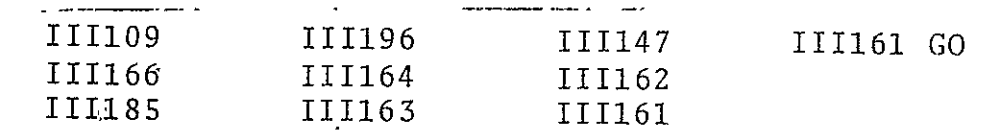

#### 2.6.2.3 Assembly Parameters

- A. 9-TRACK. If 1, indicates data will be coming from a 9-track tape drive.
- B. MUMBLE. If **1,** defines system configuration for output to the teletype.
- C. FONT. If 0, defines standard I.I.I. character font [III164.
- D. LOCASE. If 1, defines lower case characters in the character set.
- **E.** IIISET. If **1,** assembles a dispatch tube for I.I.I. standard character codes.
- F. TWOBUF. If 1, defines two magnetic tape buffers for higher throughput.
- **G.** EOFP. If **1,** defines end-of-file processing code is to be inserted.
- H. BIGBUF. If 0, defines maximum amount of features with minimum buffer space.
- I. MTSIZE. Magnetic tape buffer size **(=** 1001).
- J. MTTSIZ. Teletype buffer size (= 210).
- $K$ . FTYPE. Camera indicator  $(= 16$  mm).
- L. MANYUP. If **1,** defines code for multiple images per frame for **105** mm microfiche.
- M. CAMNUM. If 2, indicates the 16 mm unsprocketed camera is to be used.

2.6.2.4 -Operator Commands. The following commands shall be used for the PDPl6 execution.

PDPl6\$J \*MONITOR (Returned by FR80) **GO/)\_** XXXXXXXXX ENTER TAPE NBR (Operator enters tape No. after this MSS END JOB/*J*<sup>f</sup> (when EOF has been returned)

2.6.3 Analysis

#### 2.6.3.1 Major Control System

A. Description. The mainline code for this processor begins at BEGIN. The program first initializes all storage used by the program in order to make the program reusable. All flags and instruction switches are set to their initial values. Next, a FRSPIC is done to initialize the camera, and CURBUF, NEXBUF and PBUFSZ are initialized to current buffer address, alternate buffer address, and buffer size, respectively. Then control is passed to the III routine MTRINI to initialize the tape handler. Upon return, control is passed to the internal subroutine, JSEP, to interpret the tape label and place it on film as the job separator. JSEP first utilizes the internal subroutine ZRDS0 to convert each of the first three words in the 14-byte header from RADSO format to teletype ASCII, and then goes to an internal subroutine, NXTPC, which effects a NEXPIC and advances the film one frame. The III subroutine DRWCHR is utilized to draw the nine characters. on the film in the case of 16 mm filming.

After the job separator has been processed, the main loop of the-program is entered at GETCH. First the end-ofbuffer codes are inserted at the end of the primary and secondary buffers; then the interrupt condition is enabled in VCHTAB to halt on the characters for end-of-buffer or carriage return. An initial dispatch address is calculated and the high-speed character generator is invoked **by** calling the subroutine QHSGO. Upon return

*ORIGINAT* PAGE *OF* 

from QHSGO, the character code which caused the interrupt together with the next two character codes are extracted from the input tape buffer by calling subroutine EXDSP. If sense switch 12 is up and sense switch 13 has changed from the previous position, the high-speed character generator is reinvoked to display the current line being generated. Otherwise, processing continues upon the three codes which caused the interrupt.

First, the carriage control code (the third character) is checked for validity. If the code is invalid, a search is made for the next carriage return code and thus a new carriage control code. A single-space carriage control code causes a carriage return line feed to be executed. A double-space carriage control code causes a double carriage return/line feed to be executed. A page eject carriage con trol code causes a double carriage return/line feed to be executed, and subroutine NXTPC to be called to advance the film by one frame. The X and Y coordinates are then recalculated.

After the appropriate action has been taken based on the carriage control code, a new dispatch address is calculated and the program returns to GETCH to resume the high-speed character generator.

### B. Input/Output

- **1.** Input. Data will be input from a 9-track tape drive in variable length lines and physical record size of 512 'bytes. The tape will contain a 14-byte header record containing in the first three words the table label in RAD50 format.
- 2. Output. Output of data is to 16 mm film. Page size is 64 lines maximum; line length is 132 lines maximum.
- 3. Error Message Output. ILLEGAL FORM is output when a form number greater than four has been requested.
- C. Linkages
	- **1.** External

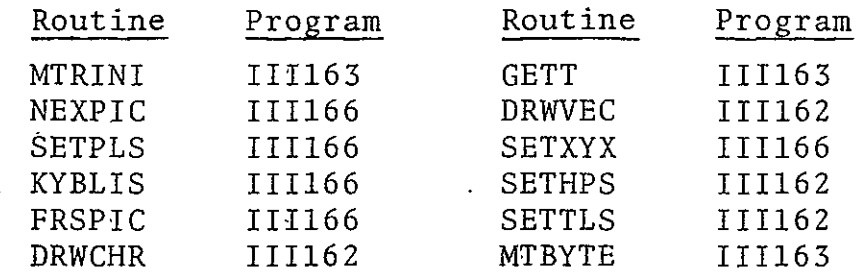

2. Internal Routines.

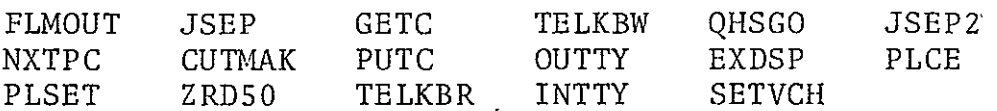

# 2.6.3.2 Subroutines

C-

- A. FLMOUT. Advances film 10 frames on end-of-file and auto-<br>matically outputs the iob senarator information. Calling matically outputs the job separator information. sequence: JMS FLMOUT (in III163).
- B. NXTPC. There are no parameters passed to NXTPC. NXTPC. will advance the film to a new frame and reset the X and Y coordinates for both forms and text to the top of the page. Before the advance, if forms were requested, NXTPC will call PPAGE to flash the form. Calling sequence: JMS NXTPC.
- C. PLSET. Sets the delta 'X and Y, the intensity and the spot size., and calls SETPLS to initialize the DAC registers. Calling sequence: JMS PLSET.
- D. **JSBP.** Reads the header label from the tape and decodes it from RAD50 format to ASCII. Using JSEP2, it then advances the film and if 16 mm film is being used, draws the nine ASCII characters on the film in eyeball-sized letters. Calling sequence: JMS JSEP.
- E. CUTMAK. Outputs cutmarks. Calling sequence: JMS CUTMAK.
- F. ZRD50. Converts the contents of the AC from RAD50 to three seven-bit ASCII characters. Calling sequence: JMS ZRD50.
- **G.** GETC. Obtains a character from a specified line buffer in a specified position and places the character in the AC. The cell, LI32AD, should be loaded with the address of the line buffer and CHPOS should be loaded with the character position upon entry. Calling sequence: JMS GETC.
- H. PUTC. Places the character contained in the AC into a specified line buffer at a specified character position. LI32AD should contain the line buffer address and CHPOS should contain the character position. Calling'sequence: JMS PUTC.
- I. TELKBR. Reads a character from the teletype and places it in the AC. Calling sequence: JMS TELKBR.
- J. TELKBW. Writes the character contained in the AC to the teletype. Calling sequence: JMS TELKBW.
- K. OUTTTY. Outputs a line to the teleprinter. The line buffer address should be loaded into the AC before entry, and the line buffer should be formatted in standard 9-track .buffer format. The octal code  $377g$  denotes the end of the buffer. Calling sequence: JMS QUTTTY.
- L. INTTY. Inputs a line from the teletype. Upon entry, the AC should contain the line buffer address. The line buffer will be formatted in standard 9-track buffer format. A carriage return will terminate the input. Calling sequence: JMS INTTY.
- M. QHSGO. Invokes high-speed character generator from specified dispatch address and returns halt interrupt information; Calling sequence: JMS QHSGO.  $\frac{1}{2}$
- N. EXDSP. Extracts character code from specified buffer position. The buffer position is specified in the AC in the form of a dispatch address. Calling sequence.: JMS EXDSP.
- 0. SETVCH . Sets high-order bit of the character positions indicated in the specified list. Calling sequence: JMS SETVCH.
- P. JSEP2. Advances the film and draws nine ASCII characters on the film in eyeball-sized letters. Calling sequence: JMS JSEP2.
- Q. PLCE. Places last three digits of the tape number in the output. Calling sequence: JMS PLCE.
- 2.6.3.3 Constants and Variables
	- A. Internal
		- **1.** ADVI. When set, indicates to subroutine FLMOUT to advance film.
		- 2. ALPHX. Text of initial X DAC register.
		- 3. ALPHY. Text of initial Y DAC register.
		- 4. CHPOS. Contains the character position of the line buffer.
		- 5. CHRCNT. Location containing the number of characters that are to be used in the index frame.
		- 6. CLDELX. Text X delta in scope points.
		- **7** CLDELY. Text Y delta in scope points.
		- 8. CLRSIZ. Text character size.
		- 9. CURBUF. A word containing the address of the buffer currently being used.
		- **10.**  ERFLAG. A flag that when set to zero indicates that the Error Form Flag is to be checked.
		- 11. ERFMFL. Error Form Flag.

## REPRODUCIBILITY **OF** THE **ORIGINAL PAGE** is POOR

 $\mathcal{L}^{\text{max}}_{\text{max}}$  ,  $\mathcal{L}^{\text{max}}_{\text{max}}$ 

- 12. FLASSW. A flag used to determine if a form is to be flashed.
- 13. FOLFTX. Location containing the beginning raster point (X coordinate) for a form.
- 14. FOTOPY. Location containing the beginning raster point (Y coordinate) for a form.
- 15. FRMINP. Contains address of first form.
- **16.**  FRMPTR. Address of form to be flashed.
- 17. FRMTAB. Six-word table with each word giving the beginning address of a form.
- 18. IFLG. First-time flag for subroutine FLMOUT.
- 19. LEFTXX. Location containing the beginning X coordinate for a line of print.
- 20. LI32AD. Contains the address of the line buffer.
- 21. LINCNT. A word containing the number of lines that have been output.
- 22. LNBUF. Principal line buffer used in formatting text data.
- 23. NEWTOP. Location containing the Y coordinate of the line to be output.
- 24. NEXBUF. Word containing the address of the next buffer to be used.
- 25. REM. Location containing the remainder'which indicates which byte of the word is to be used.
- 26. SAVIRM. Temporary location.
- 27. SPCNUM. Location containing the raster size for the X coordinate.
- 28. STOCSW. Flag used to initialize the indexing routine.
- 29. TEMP. Temporary reserved location used as a scratch work area.
- 30. TOPYY. Location containing the beginning raster point (Y coordinate) for all numbers which have been processed.
- -31. VCHAR. Location used to store digits temporarily until all numbers have been processed.
	- 32. XINDX. Word containing the character number on which the indexing is to start.
	- 33. YINDX. Location containing the line number that is to be used in the index frame.
- B. External
	- **1.** CHDELX. Word used to set the delta X.
	- 2. CHDELY. Word used to set the delta Y.
	- **3.** CHRSiZ. Contains the character size,.
	- 4. FRMNUM. Word containing the form number currently being used.
	- 5. IFLASW. Flag used to determine if the index form is to be flashed.
	- 6. INSXXW. Flag used to determine if indexing has been requested.
	- **7.,**  MAXTRW. When zero, indicates the T record has not yet been processed.
	- 8. MTCNT. Word containing the number of words yet to be processed from one buffer (negative).
	- 9. MTPTR. Word containing the address of the word in the buffer to-be processed next.

 $\mathcal{L}^{\pm}$ 

- **10. PBUFSZ.** Word containing the length of the tape buffers.
- 11. RECPIN. Contains intensity to be used.
- 12. RECSPT. Contains spot size.
- 2.6;.3.4 Flow Charts. See following pages.

 $PDP$ Zero FOT, CHRFCT<br>LENCAIT, AOVE, ING  $Set$  cursuf, NEXOUE De FEJELR, FRSPIC Installize FOUTS to SKP instruction,  $T N X S S W$  to  $N$ op instruction <u>MTRINI</u> Inclination tape REPRODUCIBILITY OF THE rastin as ORIGINAL PAGE IS FOOR  $\ddot{\phantom{a}}$  $\sqrt{\frac{55ED}{2500}}$ tape tabol 3<br>place on film

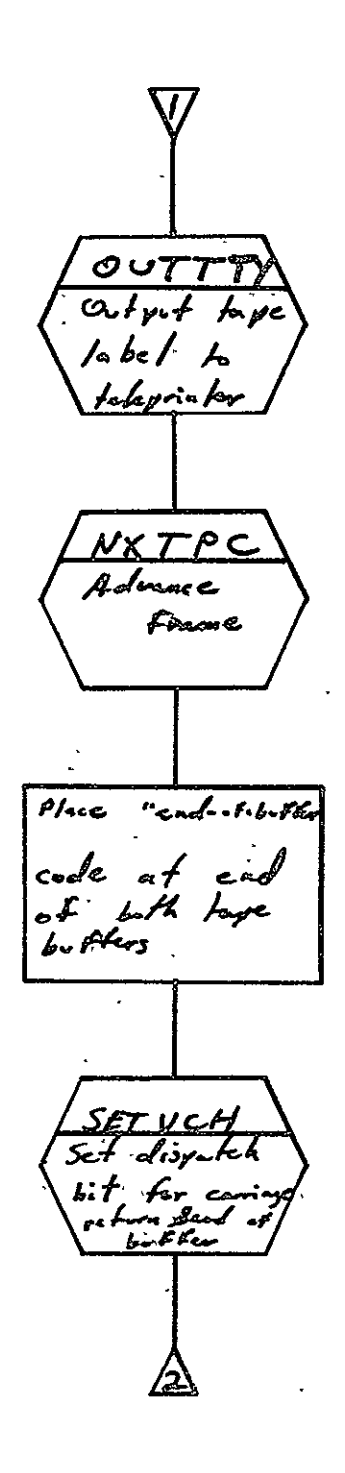

 $2 - 403$ 

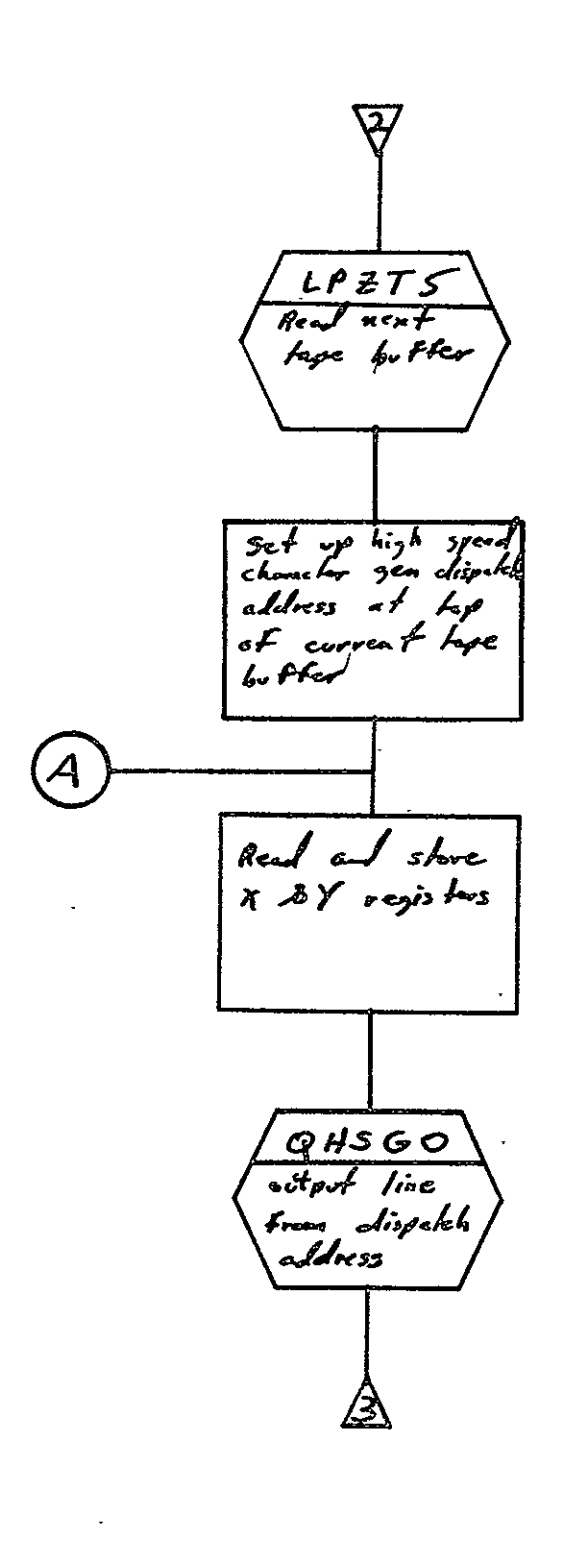

# REPRODUCIBILITY OF THE ORIGINAL PAGE IS POOR

 $\boldsymbol{\cdot}$ 

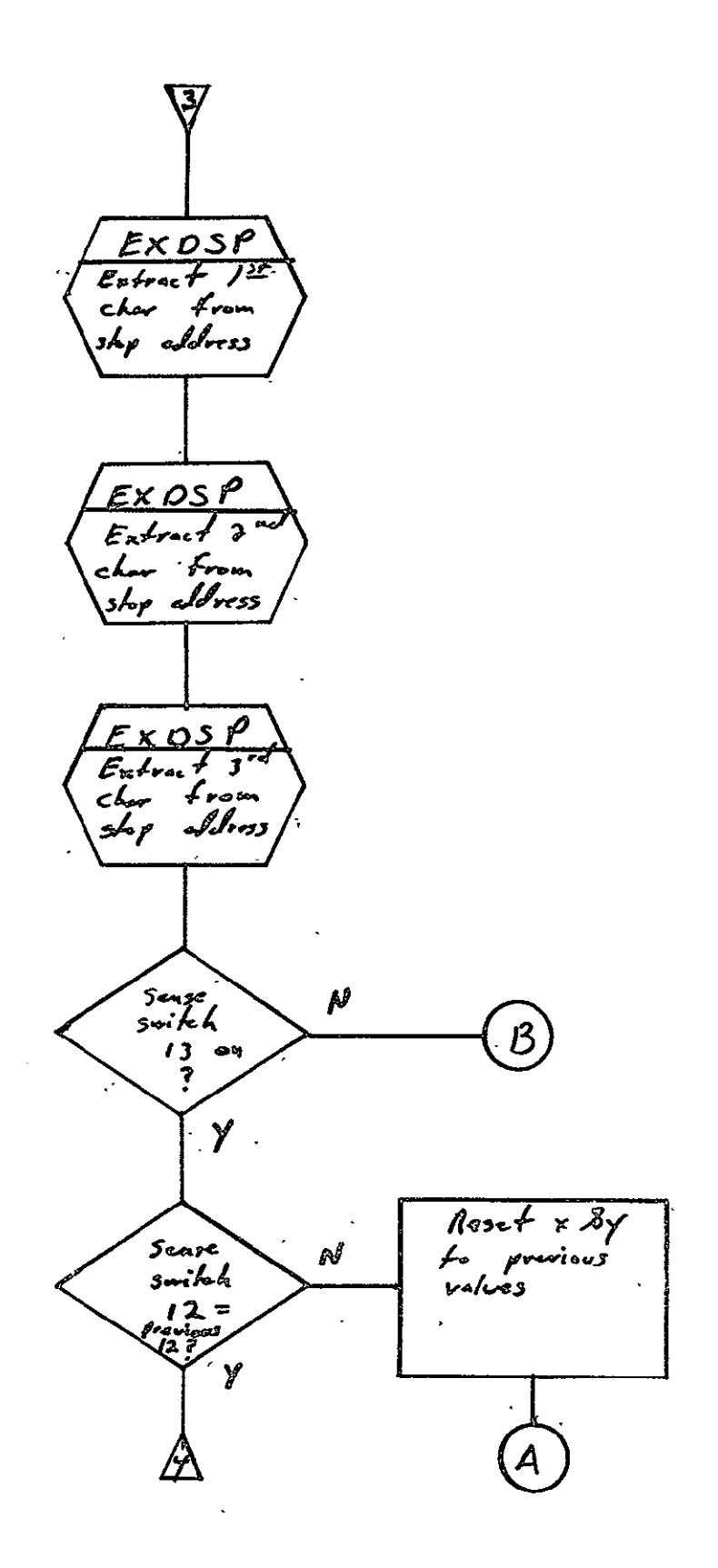

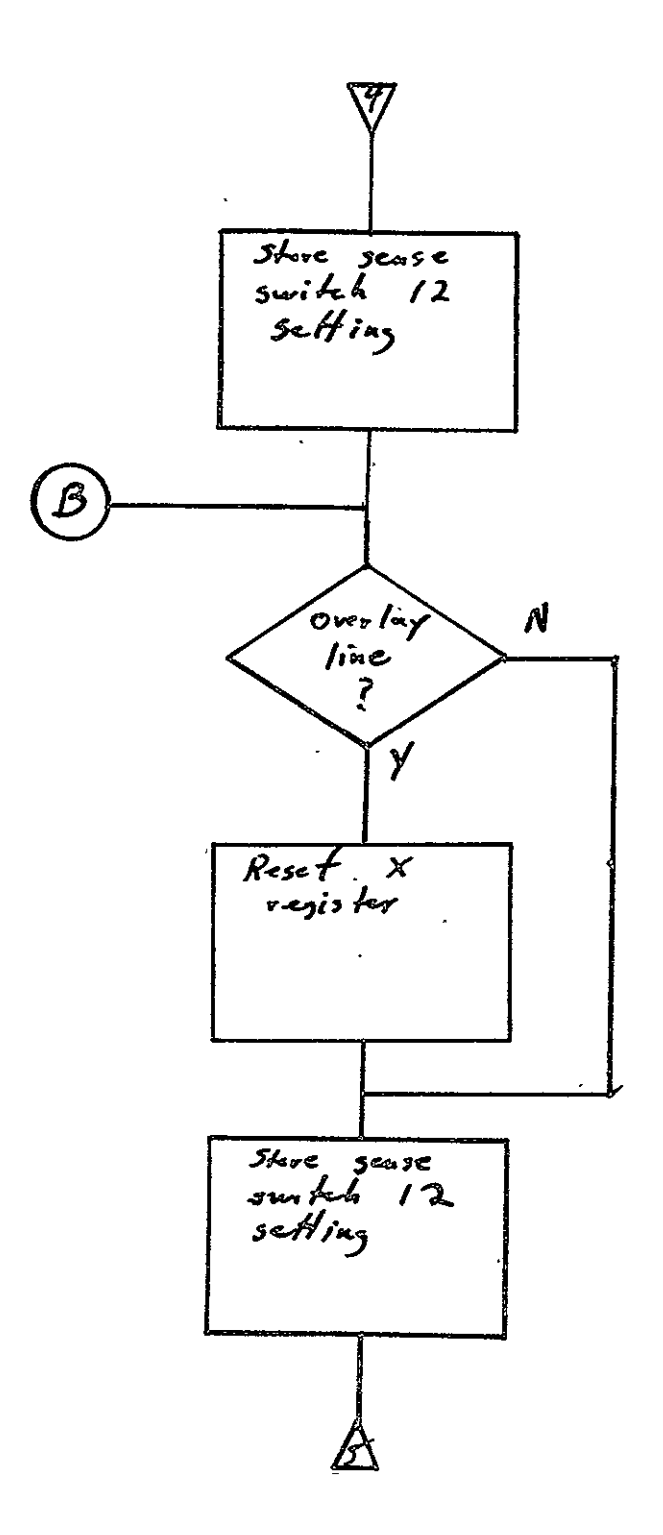

 $2 - 406$ 

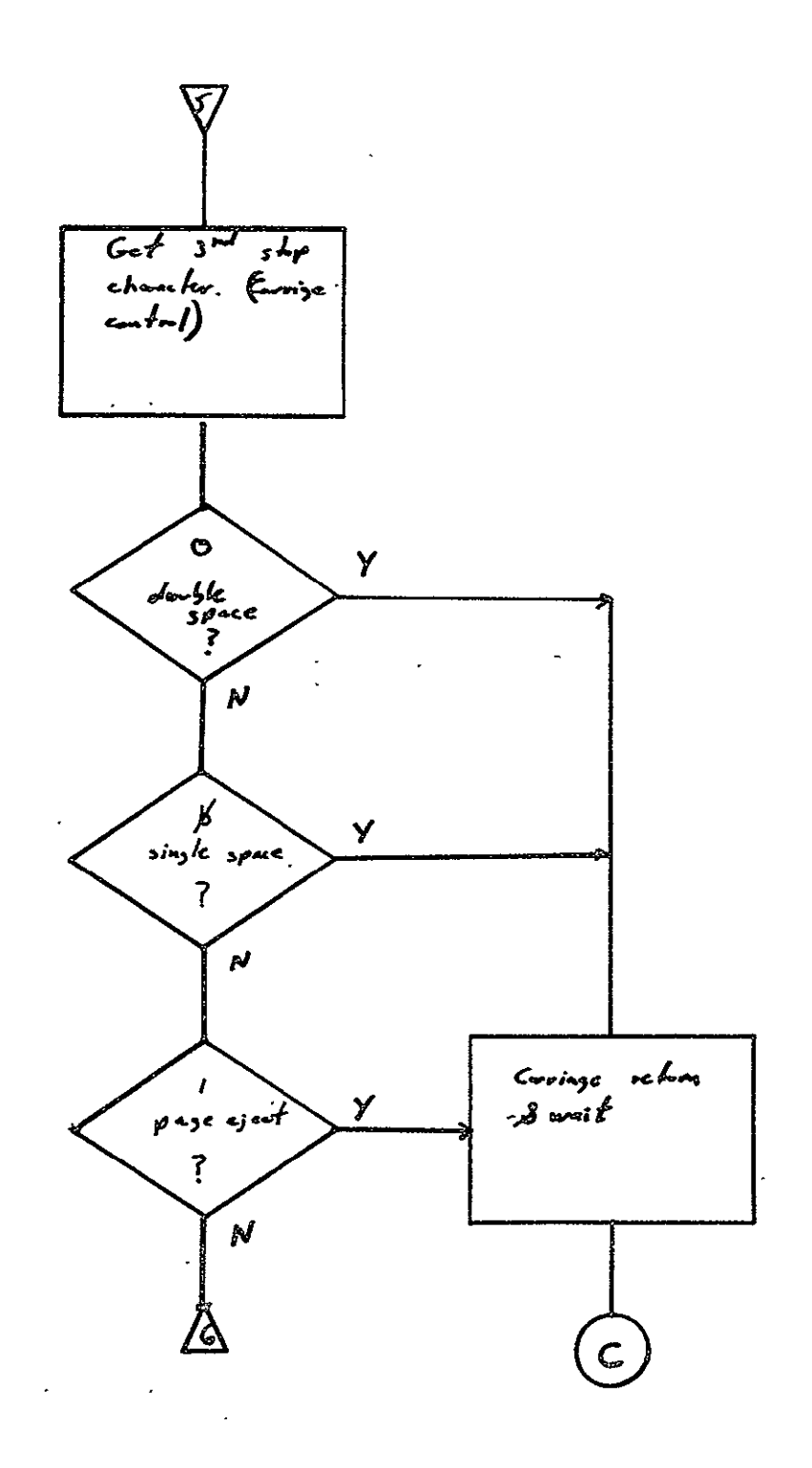

SISO-TR531<br>Vol. II

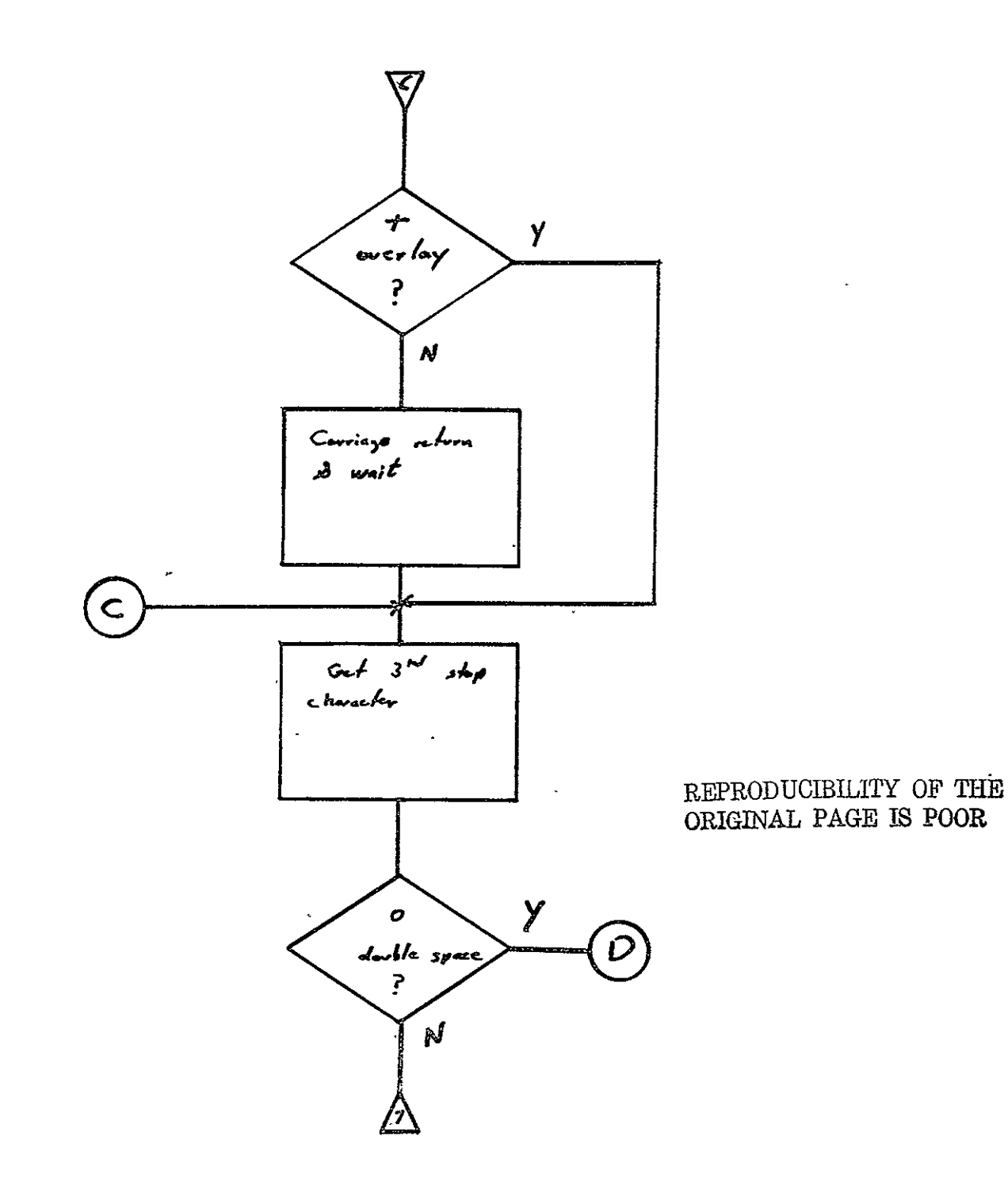

 $\mathbf{r}$ 

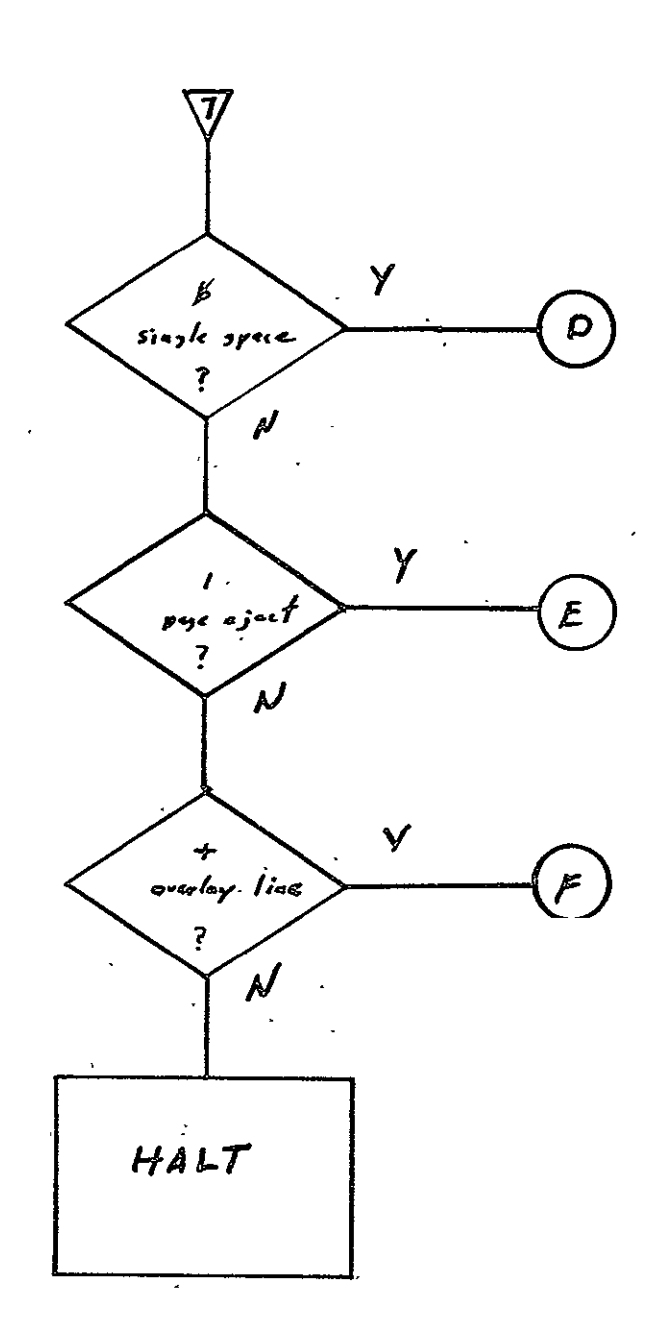

 ${\tt SISO\text{-}TR531}$ Vol. II

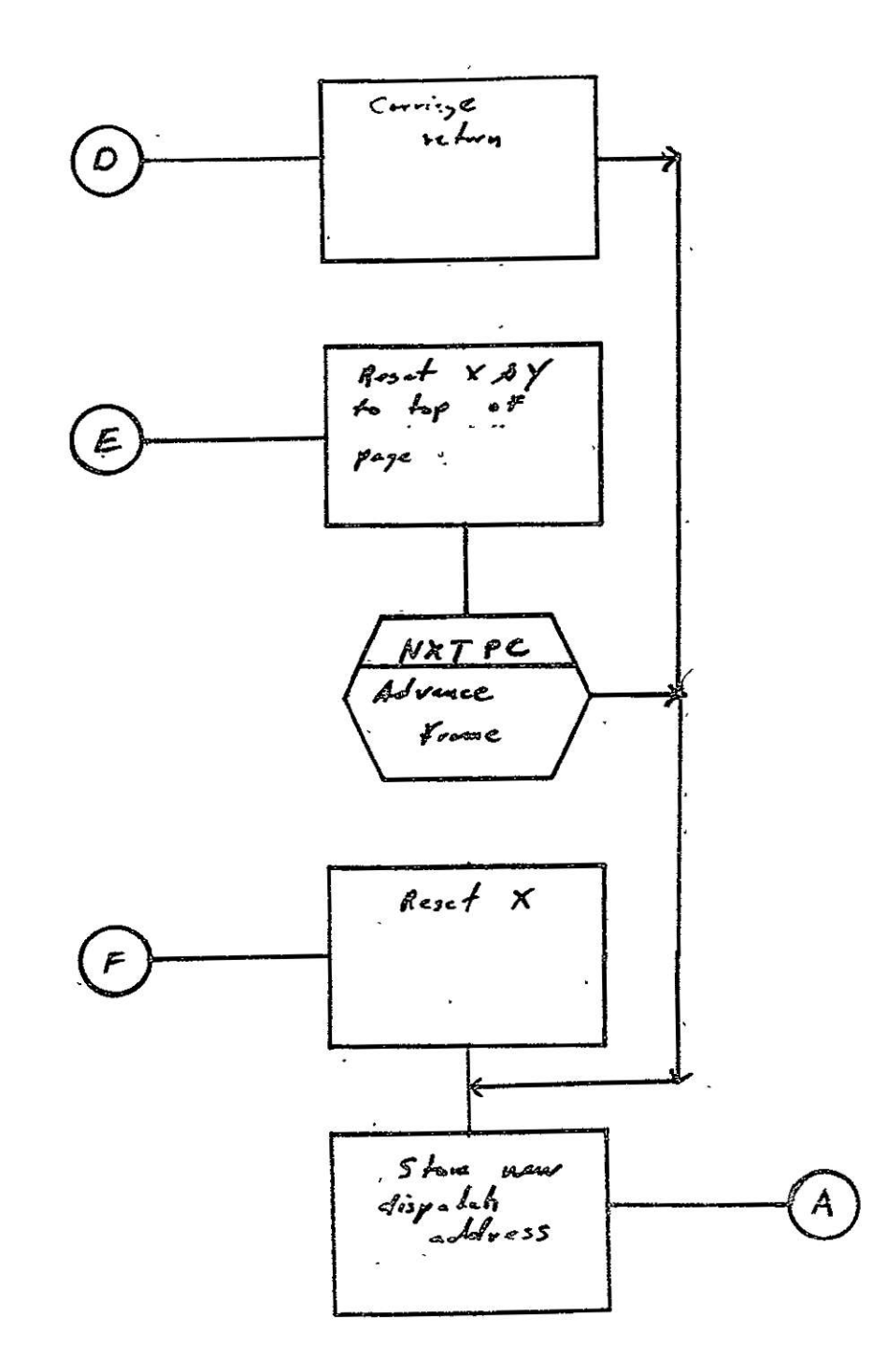

 $2 - 410$ 

 $\hat{\phantom{a}}$ 

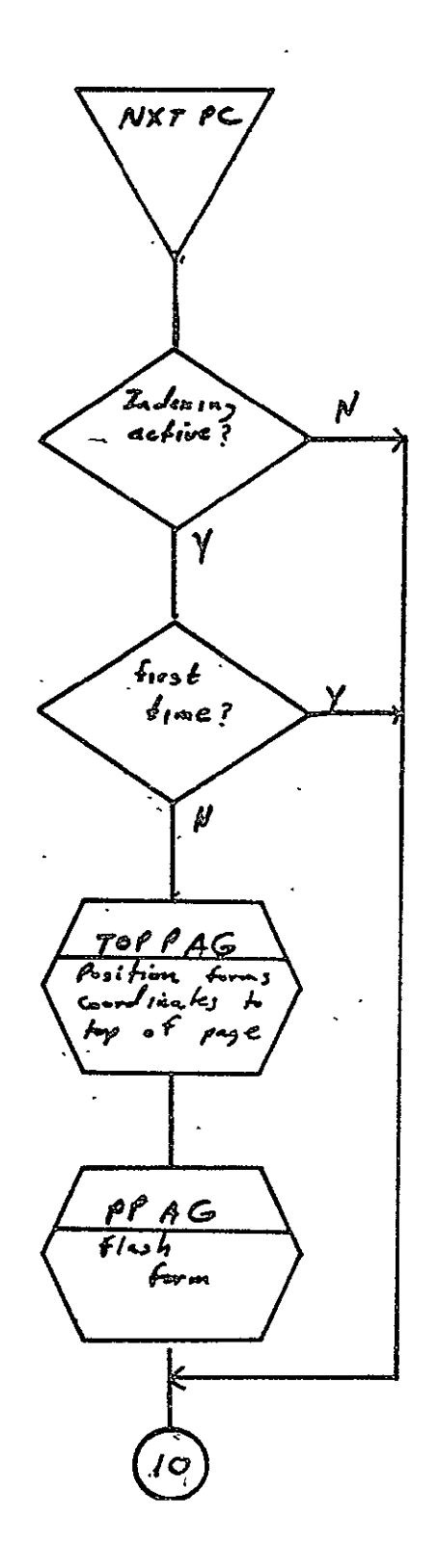

 $2 - 411$ 

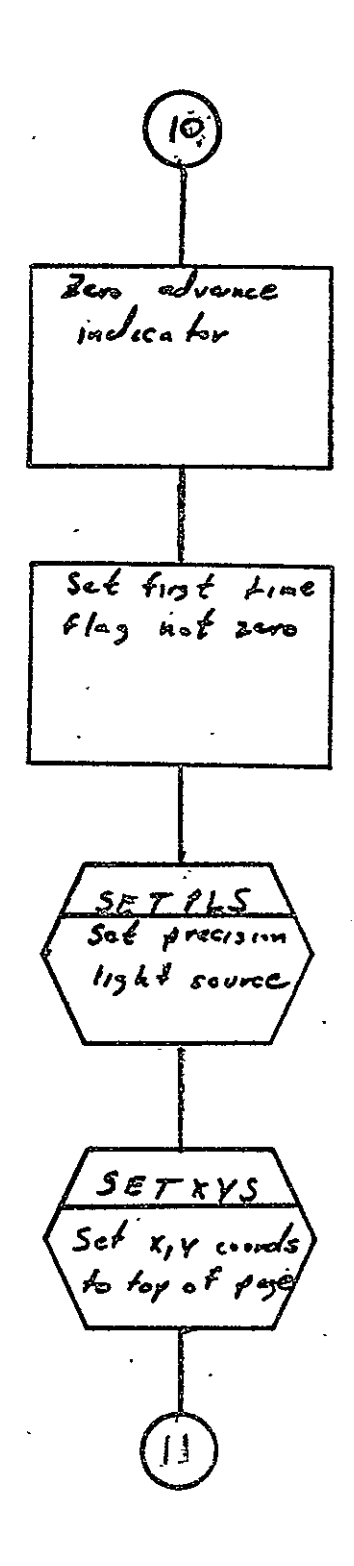

REPRODUCIBILITY OF THE ORIGINAL PAGE IS POOR

SISO-TR531<br>Vol. II

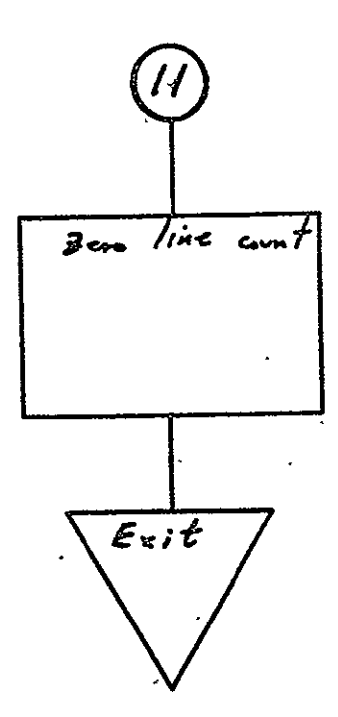

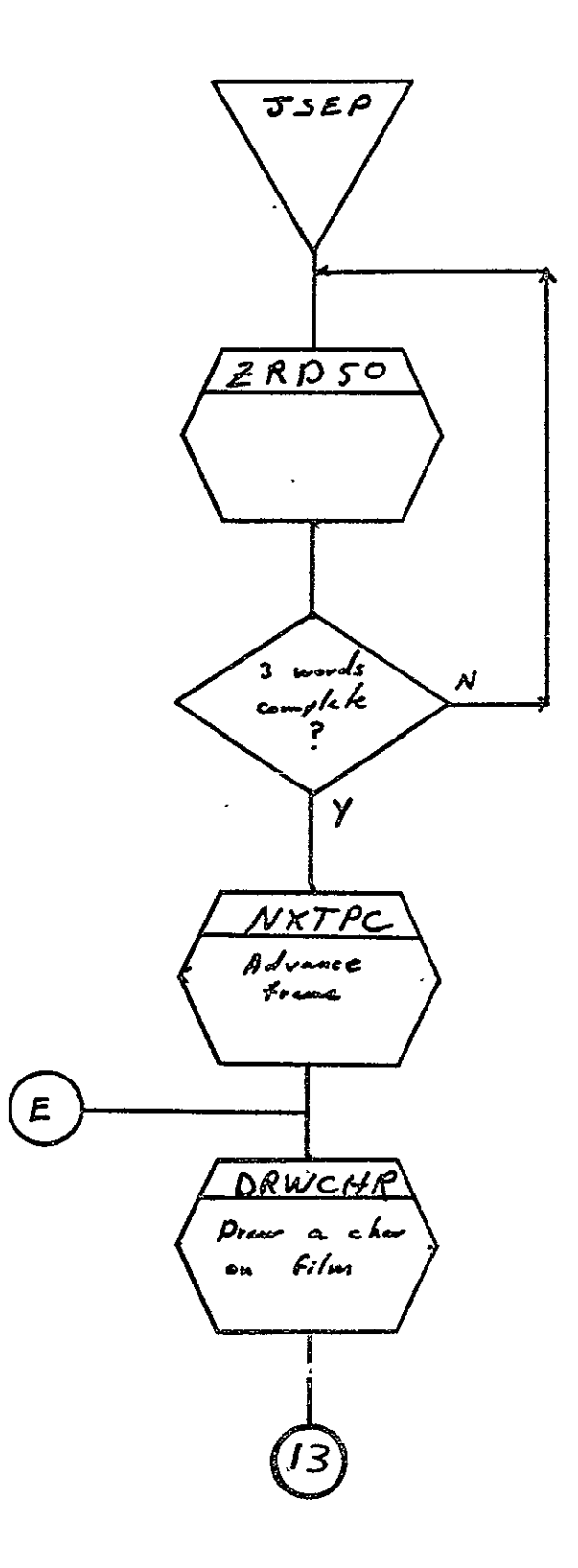
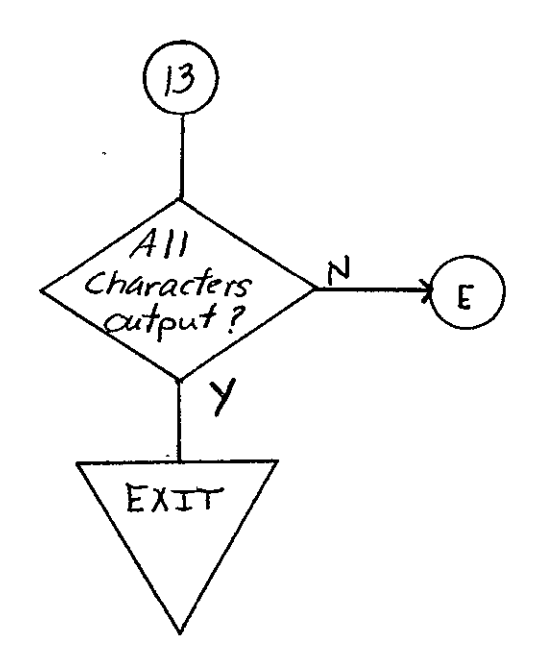

Vol. II

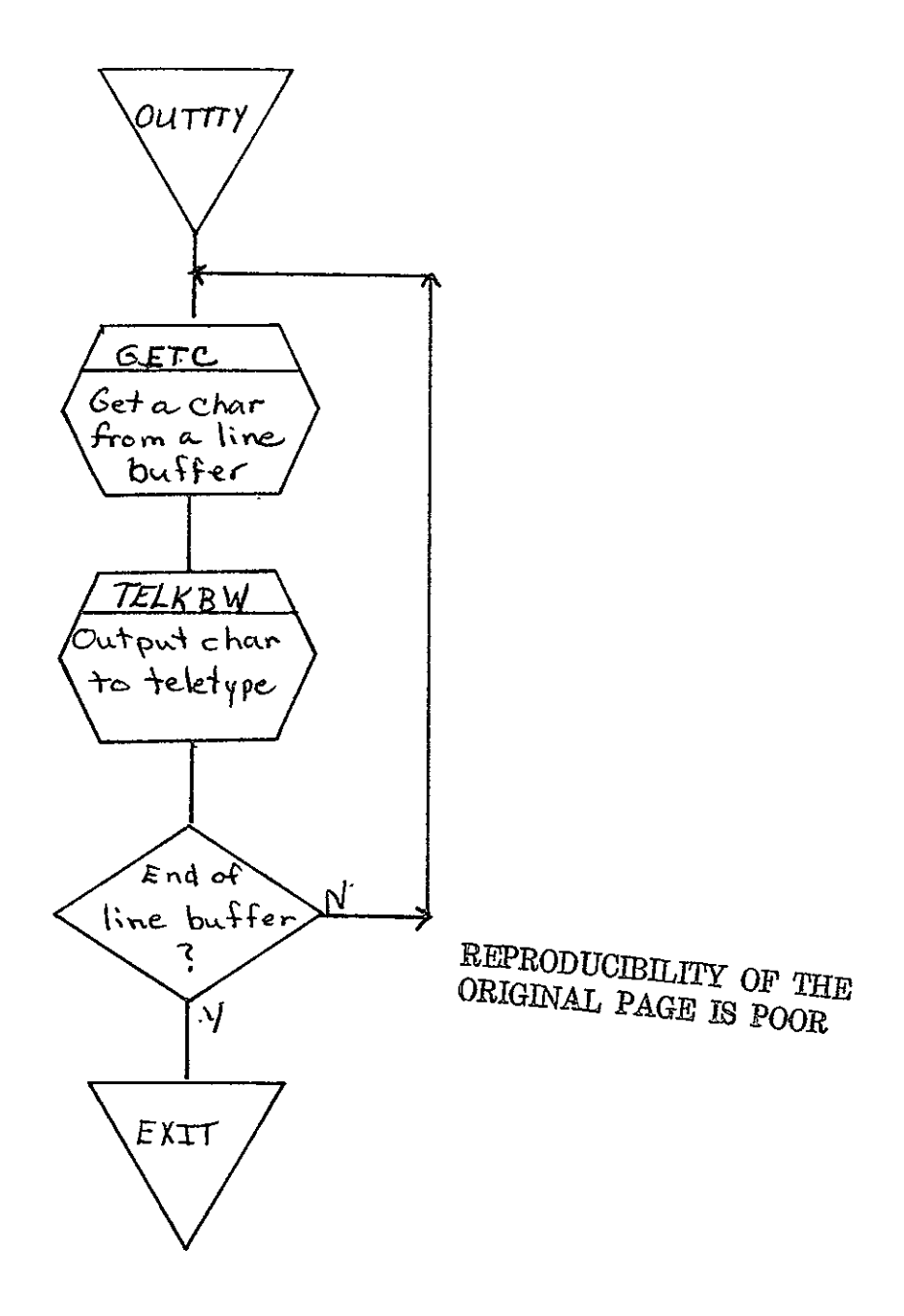

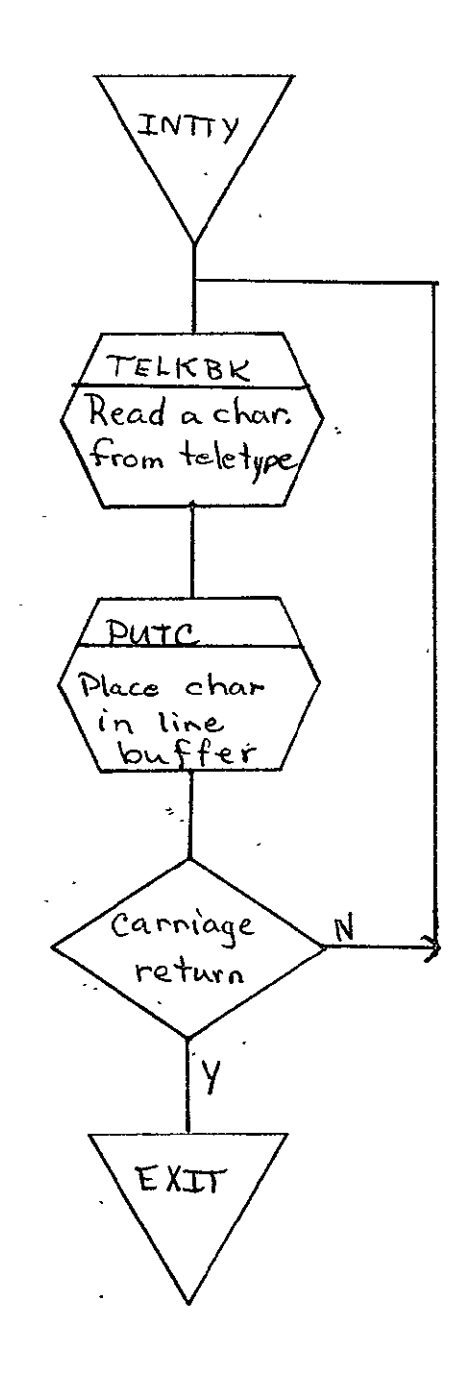

SISO-TR531<br>Vol. II

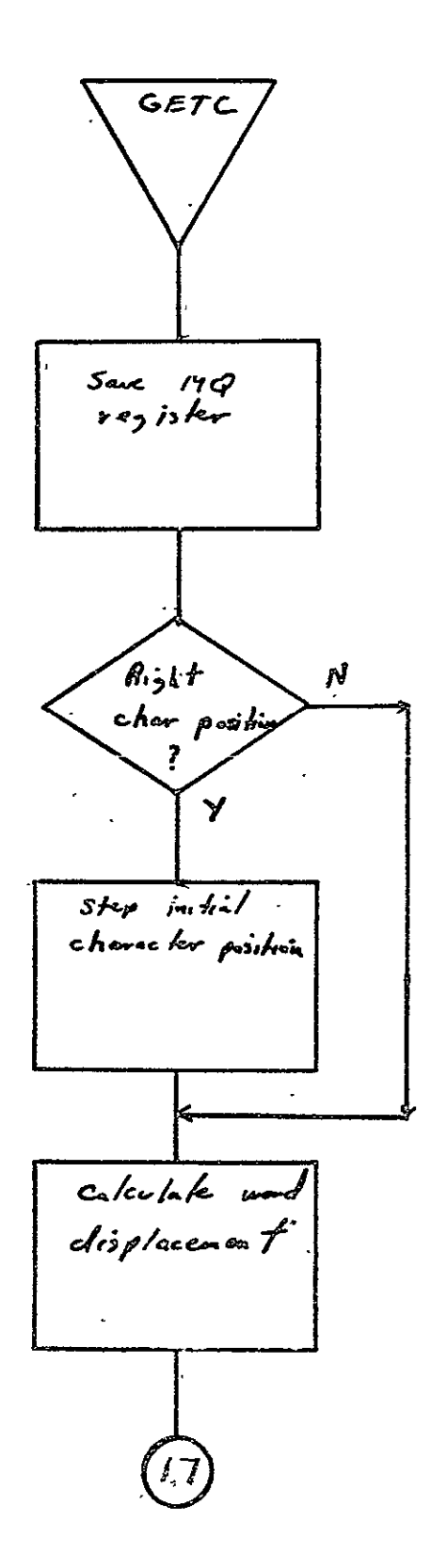

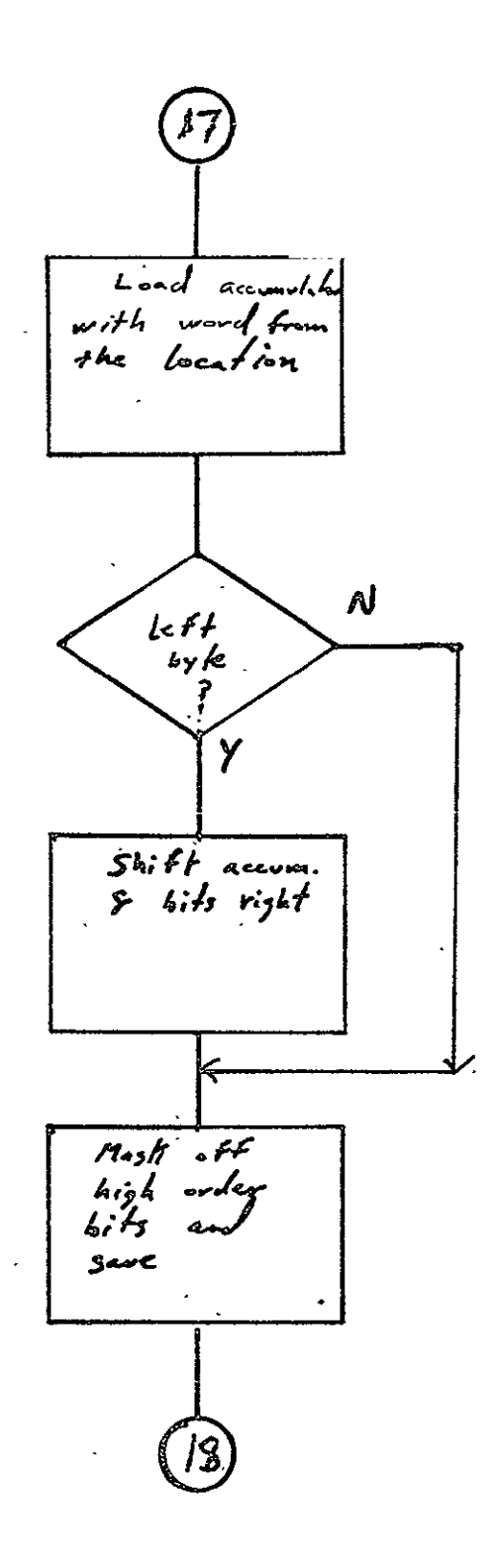

 $\ddot{\phantom{a}}$  $2 - 419$ 

 ${\begin{array}{cc} \texttt{SISO-TR531}\\ \texttt{Vol. II} \end{array}}$ 

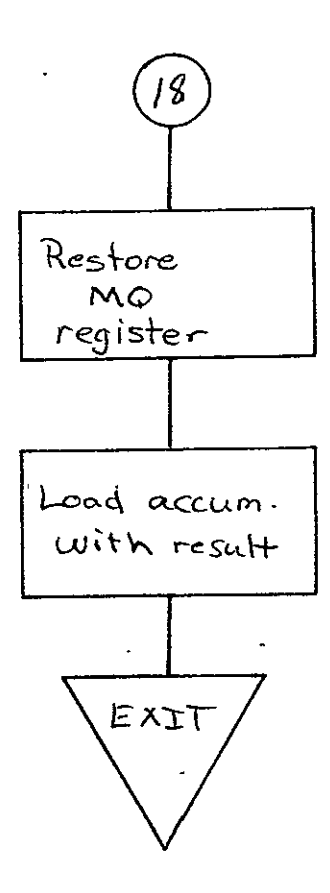

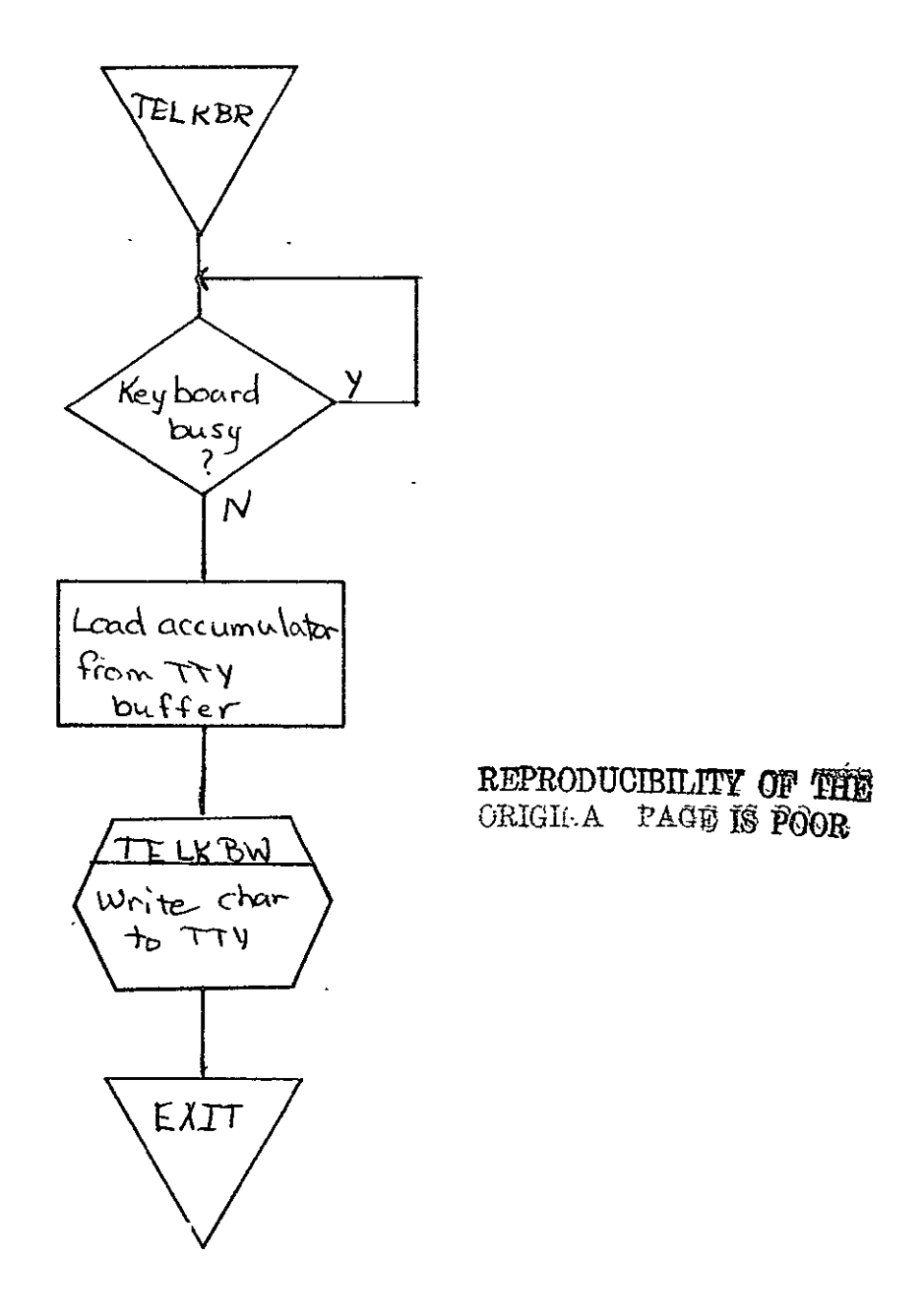

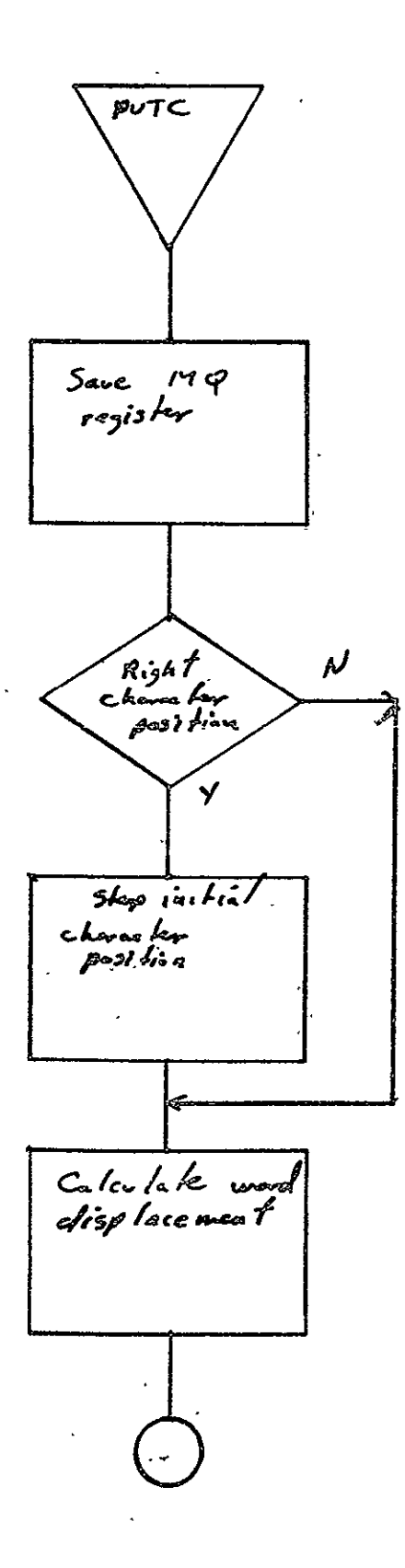

 $2 - 422$ 

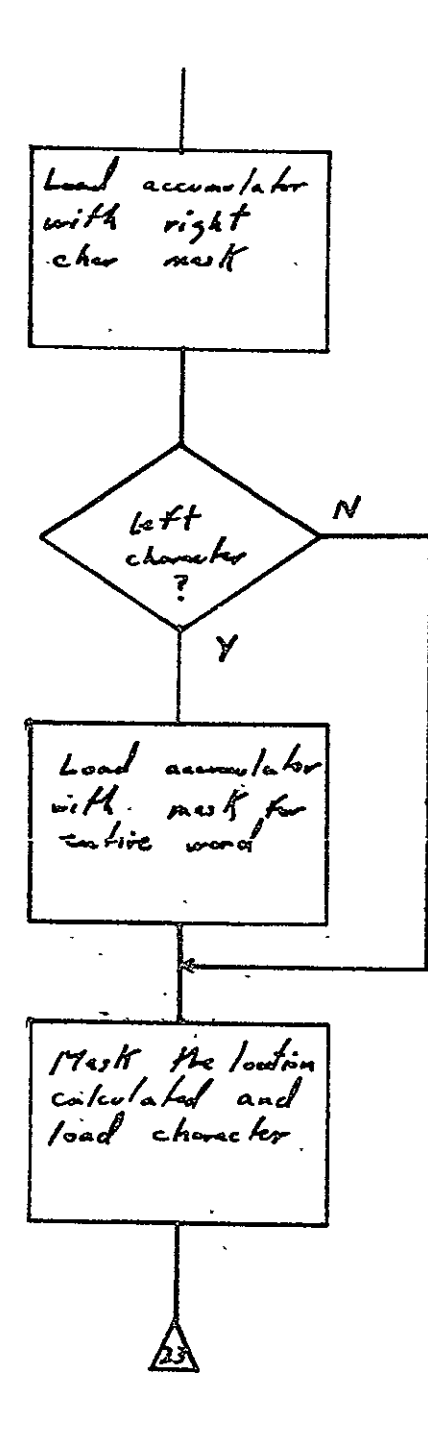

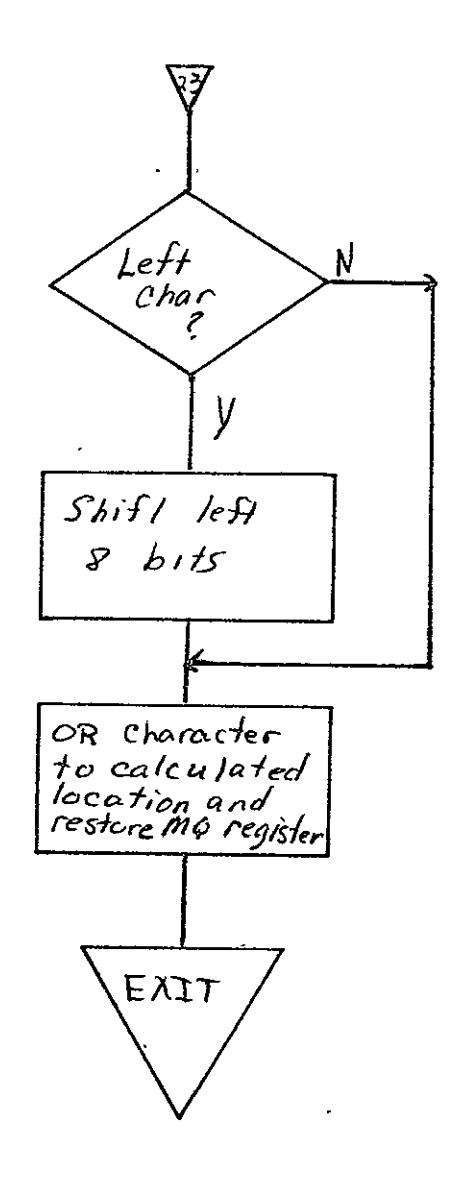

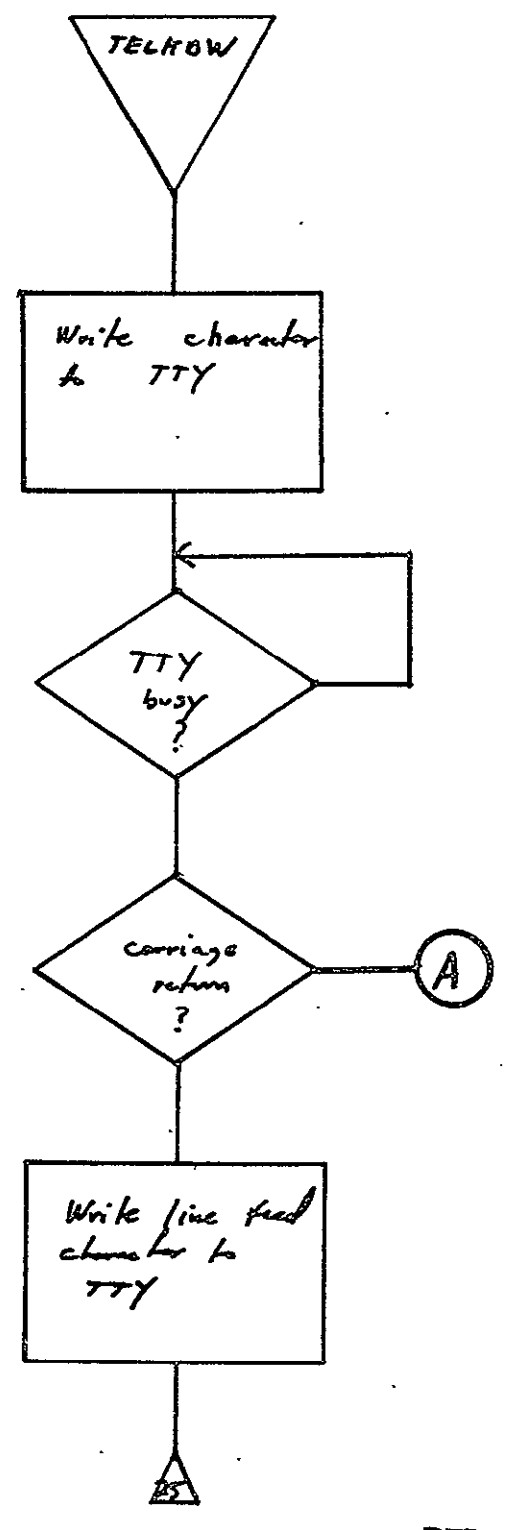

REPRODUCIBILITY OF THE ORIGINAL PAGE IS POOR

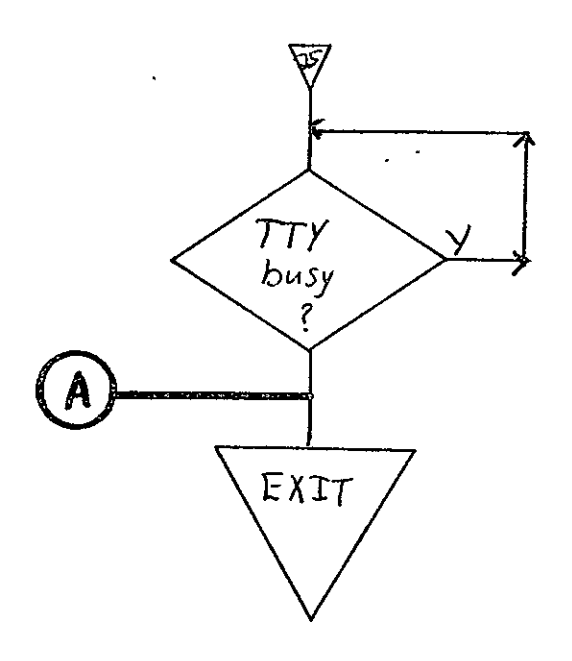

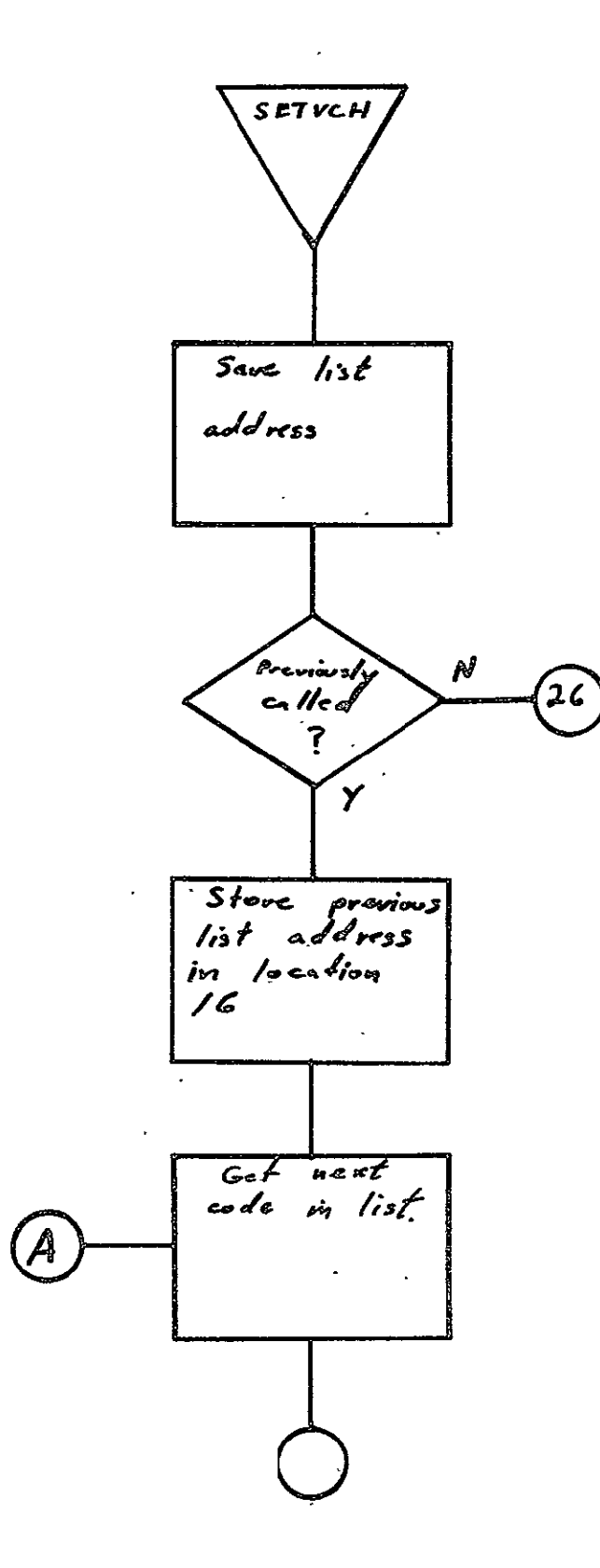

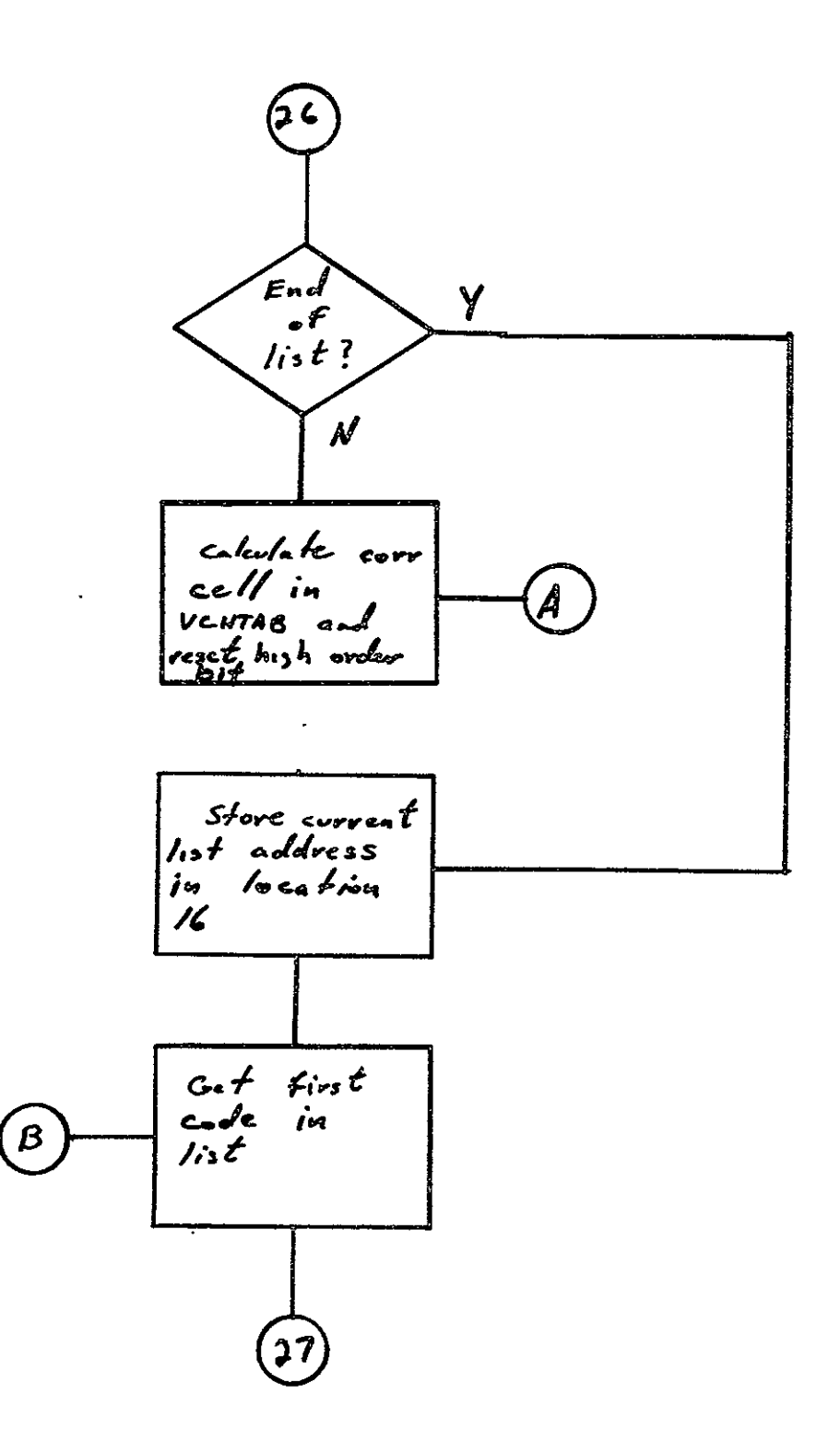

 $SISO-TR531$ <br>Vol. II  $\sim 1$ 

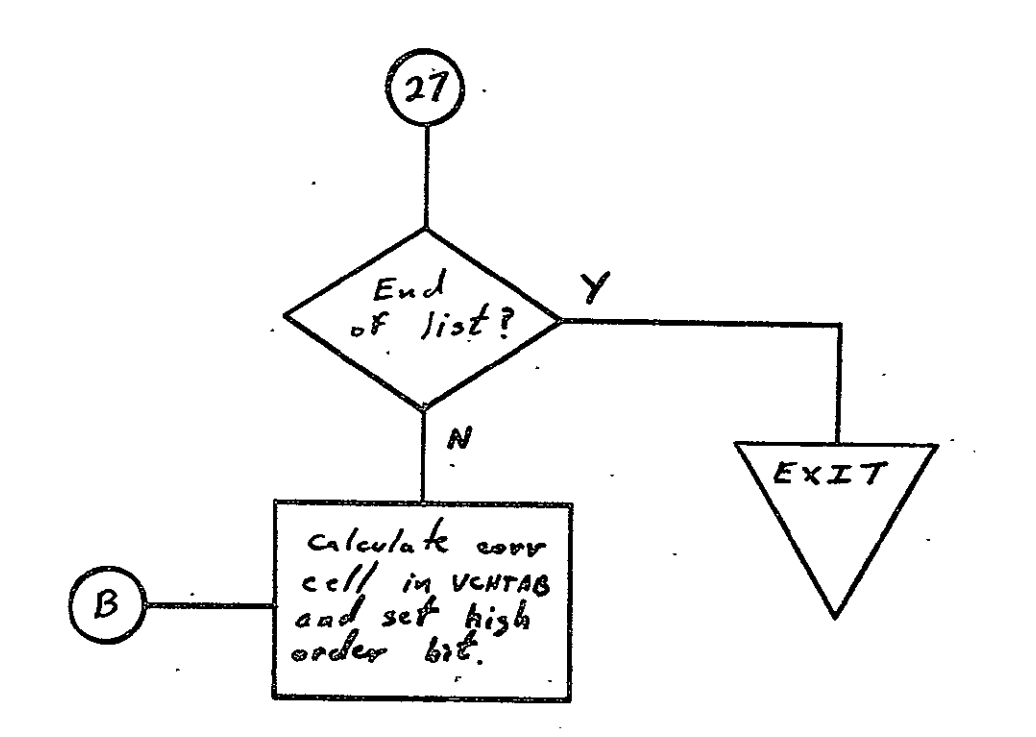

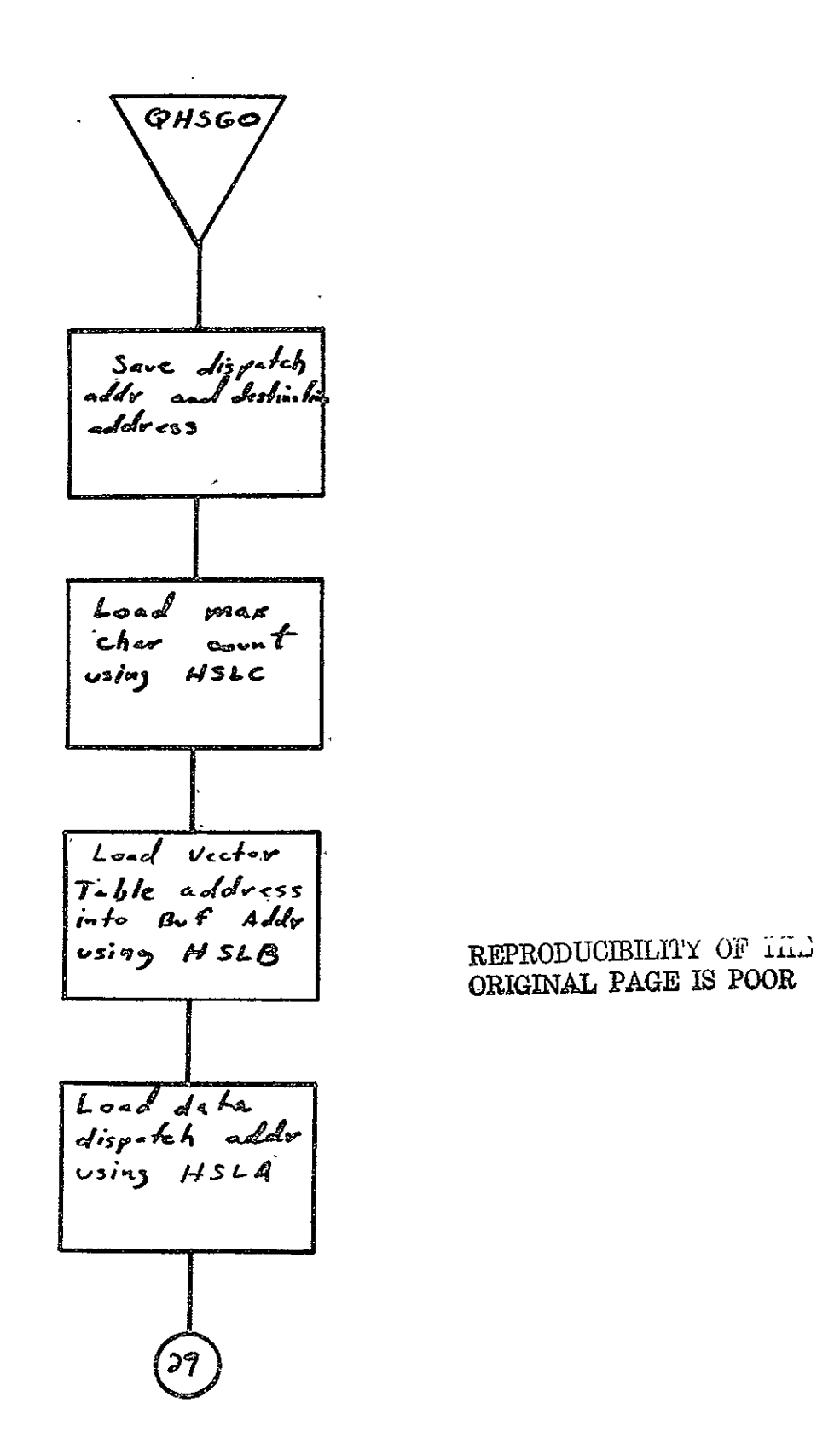

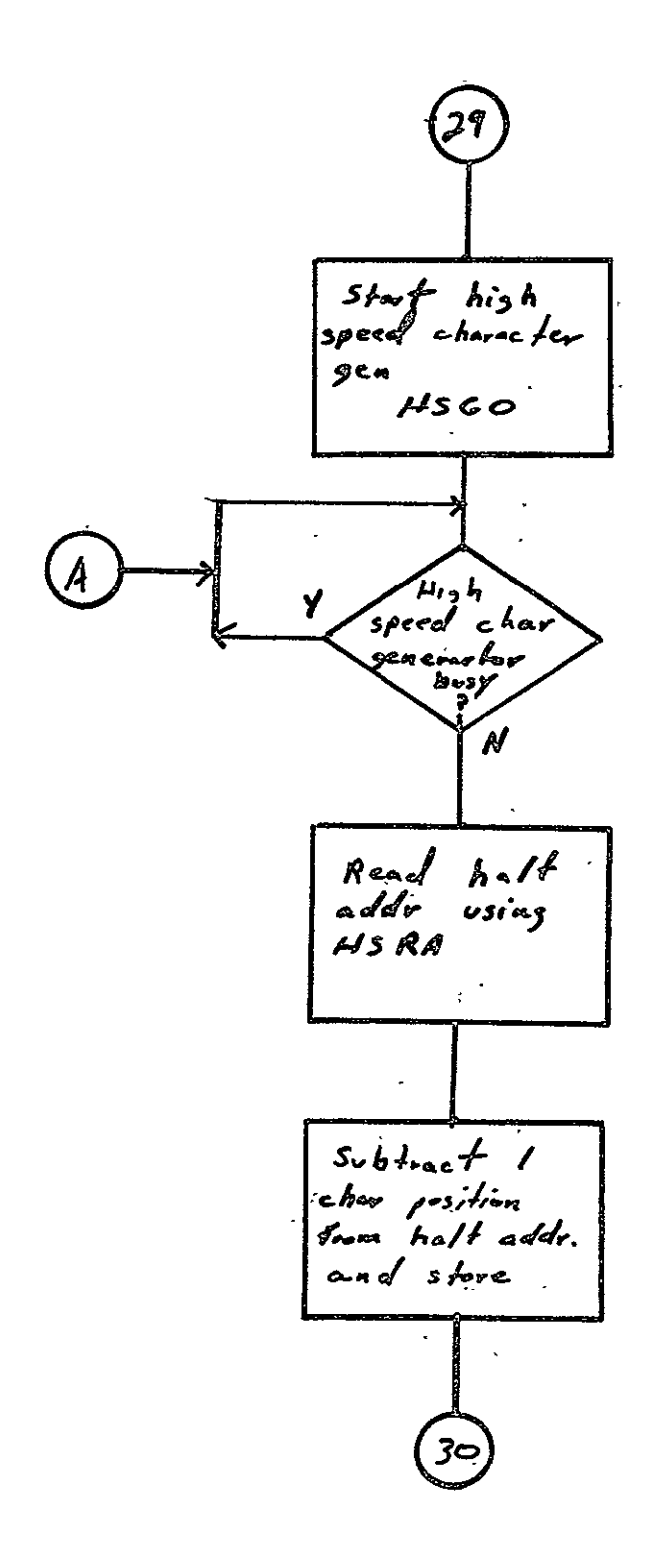

 $\sim 100$ 

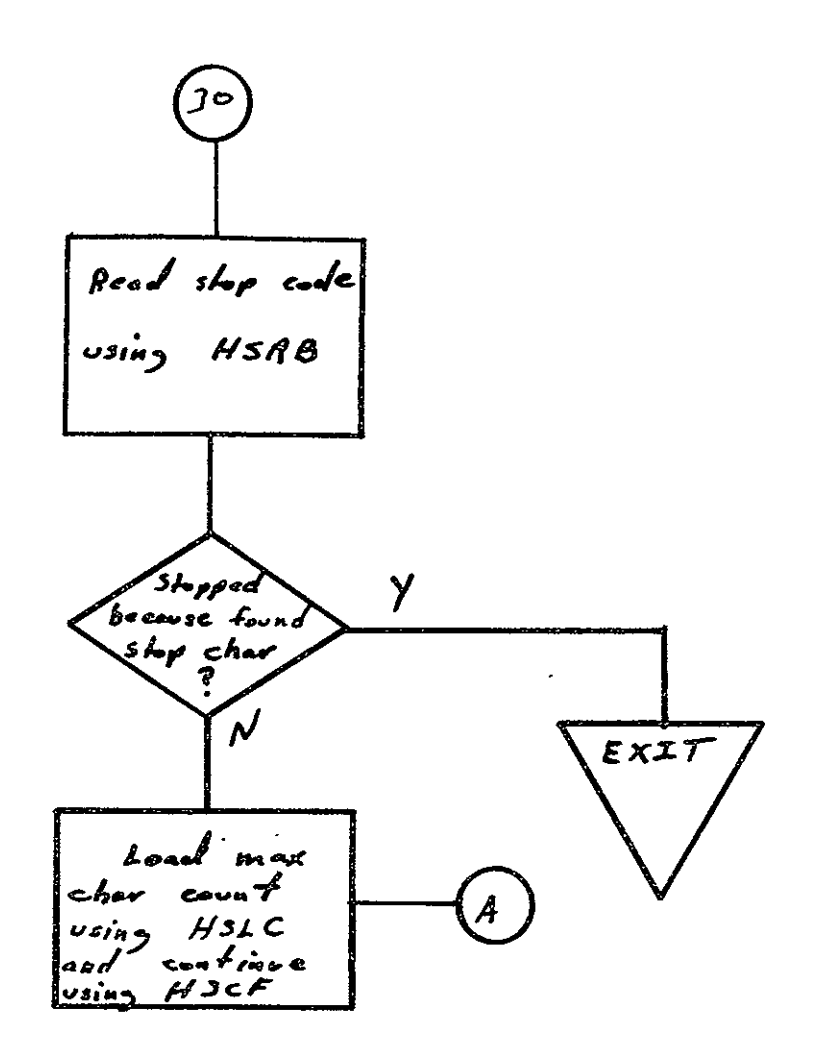

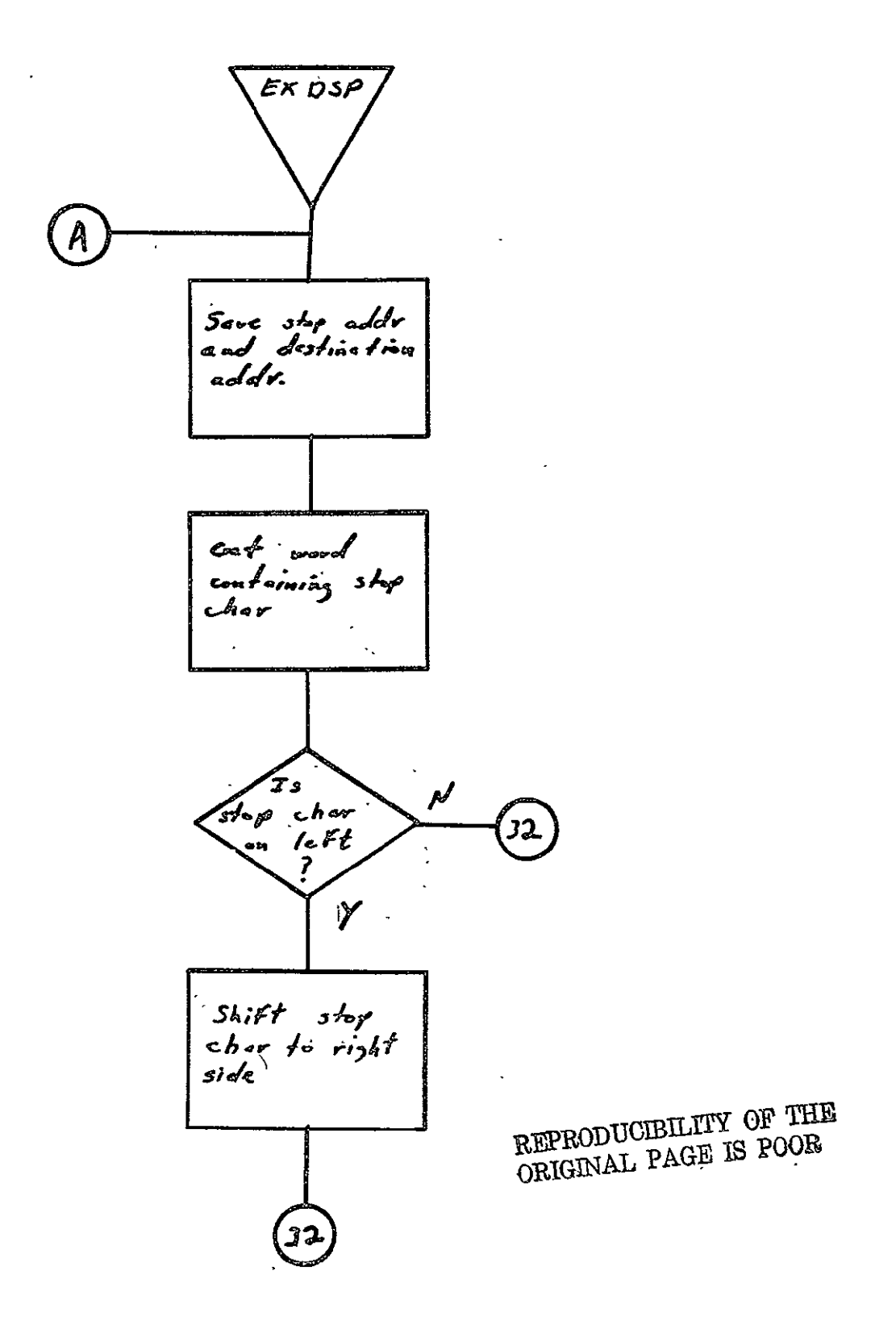

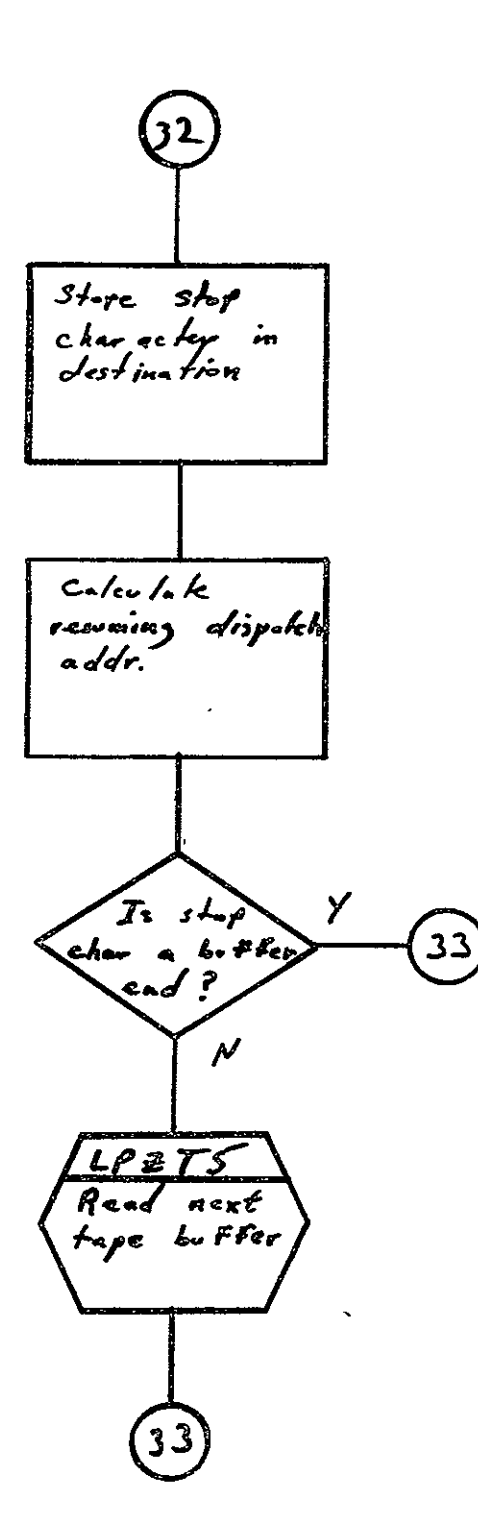

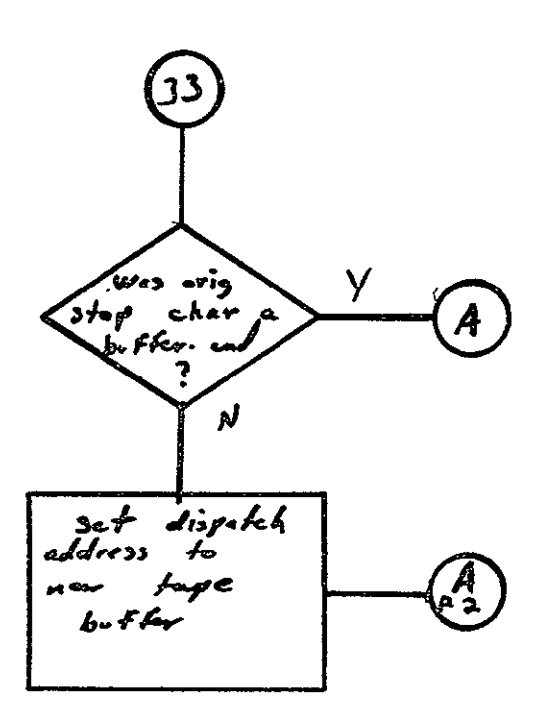

# 2.7 COMA PDP 11/45 PRINT PROCESSOR FOR **105** mm FICHE (PDP105)

## 2.7.1 Background

- A. Author. V. Pote, Aeronutronic Ford Corp.
- B. Intent. The requirements for these programs are specified in SISO-generated document SH-25073. PDP15 is requested when a PDP 11/45 FORTRAN generated print tape has been. submitted for data to be output to 105 mm fiche.

# C. Program History

- **1.** Production Tape Date. 17 September 1973
- 2. Author. V. Pote
- 3. Authorization. EO-165F
- 4. Test Cases. Test tape specification SH-25713
- 5. Revisions. Reference Appendix B, paragraph B.7.

### 2.7.2 Introduction

### 2.7.2.1 Hardware Requirements

- **e** FR80 with 12K memory
- **a** 9-track tape unit
- $\bullet$  105 mm unsprocketed camera.

2.7.2.2 Software Requirements. The following files, found in I.I.I.'s SYM Directory, are required:

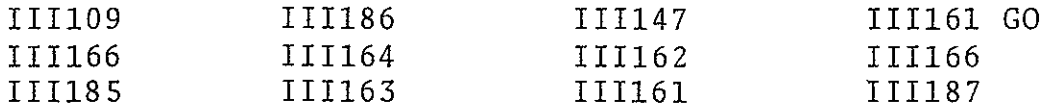

#### 2.7.2.3 Assembly Parameters

- A. 9-TRACK. If **1,** indicates data will be coming from.a 9-track tape drive.
- B. MUMBLE. If **1,** defines system configuration for output to the teletype.
- C. FONT. If 0, indicates standard I.I.I. character font. III164.
- D. LOCASE. If **1,** defines lower case characters in the character set.
- E. IIISET. If 1, assembles a dispatch tube for I.I.I. standard character codes.
- F. TWOBUF. If 1, defines two magnetic tape buffers for higher throughput.
- G. BIGBUF. If 1, defines minimum amount of features with maximum buffer space.
- H. MTSIZE. Magnetic tape buffer size (= **1001)-.**
- I. MTTSIZ. Teletype buffer size (= 210).
- J. FTYPE. Camera indicator (= 105 mm).
- K. MANYUP. If 1, defines code for multiple images per frame for 105 mm microfiche.
- L. NOPISP. If  $f_1$ , indicates that monitor is not to be displayed
- M. CAMNUM: If 9, indicates that 105 mm unsprocketed camera is to be used.
- N. ALLOW. If 600, allows forms flash.
- **0.**  FINDEX. If **1,** allows Fiche indexing.

2.7.2.4 Operator Commands. The following commands shall be used for the PDP1OS execution.

PDPlOS\$J

\*MONITOR (Returned by FR80)

**-GO/)** 

ENTER TAPE NBR (Operator enters tape No. after this msg.) ENTER COM CONTROL (Operator enters COM CONTROL). If only a)

is typed, processing continues) **END JOB/, (When EOF has been returned** 

## 2.7.3 Analysis

#### 2.7.3.1 Major Control Section

A. Description. The mainline code for this processor begins at BEGIN. The program first initializes all storage used by the program in order to make the program reusable. All flags and instruction switches are set to their initial values. Next, FRSPIC is called to initialize the camera, and CURBUF, NEXBUF and PBUFSZ are initialized to current buffer address, alternate buffer address, and buffer size, respectively. The control is passed to the III routine MTRINI to initialize the tape handler. Upon return, control is passed to the internal subroutine JSEP to interpret the tape-label and place it on film as the job separator. JSEP first utilizes the internal subroutine ZRDS0 to convert each of the first three words in the 14-byte header from RAD50 format to teletype ASCII. Next, JSEP goes to internal subroutine NXTPC which effects a NEXPIC and advances the film one frame.

After the job separator has been processed, the main loop of the program is entered at GETCH to read one character at a time, using the GETT macro. If the character read is not a-control character, the program stores it in the line buffer which is the buffer used by the high-speed character generator to output a line to film. Control is then returned to GETCH to- read the next character. However, if the character is a control character, actions depend on

the character. If it is a carriage return character, and if the previous character is a line feed, the internal subroutine FLMOUT is called to output the contents of the line buffer to film utilizing the high-speed character generator. If the initial character is a line feed, control is transferred to GETCH.

The first character in each line is interpreted as a FORTRAN carriage control character. If it is a +, control is returned to GETCH, indicating that the current line buffer will be partially overlayed with a new line before placing film. If it is not  $a +$  and the previous character was a line feed, the internal subroutine FLMOUT is called to output the line buffer to film. If the carriage control character is a **1,** the indicator ADVl is set to indicate to FLMOUT to advance a frame after output. If the carriage control character-is a 0, then (upon return from FLMOUT) the program will execute a CRT, PSTLL combination to effect double spacing. Control is then returned to GETCH'to read the next character.

FLMOUT is the internal subroutine which places the contents of the current line buffer on film. The first time FLMOUT is entered, a NEXPIC is executed to advance the film. The subroutine, ASCIIV, is called which utilizes the machinelevel high-speed character generator to output the line to film. Upon return, a CRT, PSTLL combination is executed to position to the next line on film. The line count is incremented and if the number of lines exceeds 67, or if the advance indicator ADVI is present, the film is advanced to the next frame and the line counter is reset.

Each  $\hat{t}$  ime FLMOUT needs to advance to the next frame, the internal subroutine NXTPC is called. In addition to advancing the film, this subroutine ensures that the required form is flashed if it was requested. The DAC register coordinates are also set by this subroutine after the advance for both the forms coordinates and the text coordinates.

> REPRODUCIBILITY OF THE **QEIGINAL PAGE IS POOR**

# B. Input/Output

- **1.** Input.. Data shall be input from a 9-track tape drive in variable length lines with a physical record size of 512 bytes. The tape will contain a 14-byte header record containing in the first three words the table label in RADSO format.
- 2. Output. Output of data is to 105 mm film. Page size is 64 lines maximum; line length is 132 lines maximum.
- 3. Error Message Output. ILLEGAL FORM is output when a form number greater than four has been requested.

# C. Linkages

**1.** External

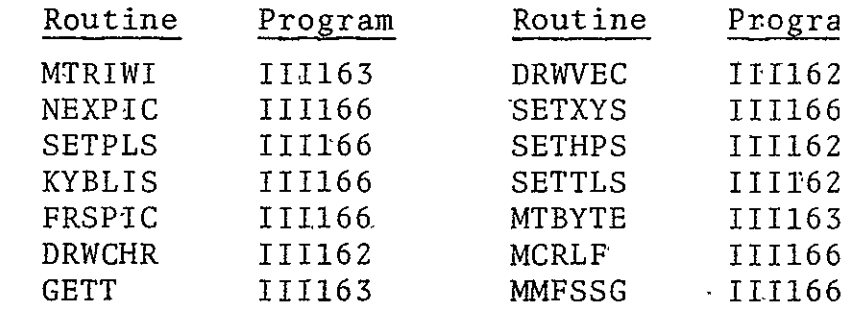

2. Internal Routines

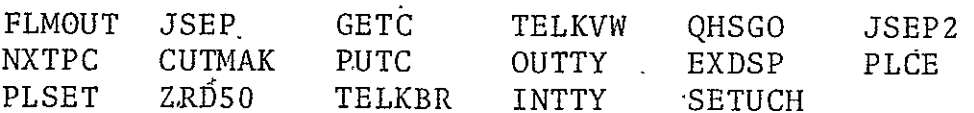

# 2.7.3.2 Subroutines

A. FLMOUT. Outputs the contents of the line buffer onto a line of microfilm using the high-speed character generator.

> REPRODUCIBILITY OF THE ORIGINAL **PAGE** IS POOR

When FLMOUT is called, LNBUF should contain up to 132 characters of data and CHRFCT should contain the number of characters to output. If IFLG is zero, initialization is assumec and a frame advance will be done.

- B. NXTPC. There are no parameters passed to NXTPC. NXTPC will advance the film to a new frame and reset the X and Y coordinates for both forms and text to the top of the page. Before the advance if forms were requested, NXTPC will call PPAGE to flash the form.
- C. PLSET. Sets the delta X and Y, the intensity, and the spot size, and calls SETPLS to initialize the DAC registers.
- D. ASCIIV. Using the high-speed character generator, the character count is loaded with the complement of the AC, the Character Table address is loaded with VCHTAB reflecting the desired film font, and the initial byte address is loaded with the address of the line buffer. Then a HSGO command is given to autput the line to film.
- **E.** JSEP. Reads the header label from the tape, decodes it from RADSO format to ASCII, advances the film, and if 16 mm film is being used, draws the nine ASCII characters on the film in eyeball-sized letters.
- F. CUTMAK. Outputs cut marks.
- G. ZRD50. Converts the contents of the AC from RADSO to three seven-bit ASCII characters.
- H. GETC. Obtains a character from a specified line buffer in a specified position and places the character in the AC. The -cell L132AD should be loaded with the address of the line buffer and CHPOS should be loaded with the character position.upon entry.
- I. PUTC. Places the character contained in the AC into a specified line buffer at a specified character position. Ll32AD should contain the line buffer address and CHPOS should contain the character position.
- J. TELKBR. Reads a character from the teletype and places it in the AC.
- K. TELKBW. Writes the character contained in the AC to the teletype.
- L. OUTTTY. Outputs a line to the teleprinter. The line buffer address should be loaded into the AC before entry, and the line buffer should be formatted in standard 9-track buffer format. The octal code 377g denotes the end of the buffer.
- M. INTTY. Inputs a line from the teletype. Upon entry, the AC should contain the line buffer address. The line buffer will be formatted in standard 9-track buffer format. A carriage return will terminate the input.
- N. TTYCRC. Reads COM control information from teletype.
- **0.** FRMREC. Initializes forms parameters (YINDX, XINDk, and . CHRNS).
- 2.7.3.3 Constants and Variables
	- A. Internal
		- **1.** ADVI. When set, instructs subroutine FLMOUT to advance film.
		- 2. ALPHX. Initial X DAC register text.
		- 3. ALPHY.. Initial Y DAC register text.
		- 4. CHPOS. Contains the character position of the line buffer.
		- 5; CHRCNT. Location containing the number of characters that are to be used in the index frame.
		- 6. CLDELX. Text of delta X in scope points.
- 7. CLDELY. Text of delta Y in scope points.
- 8. CLRSIZ. Text of character size.
- 9. CURBUF. Word containing the address of the buffer currently being used.
- **10.**  ERFLAG. A flag that, when set to zero, indicates that the Error Form Flag is to be checked.
- **11.**  ERFMFL. Error Form Flag.
- 12. FLASSW. A flag in the program used to determine if a form is to be flashed.
- 13. FOLFTX. A location containing the beginning raster point (X coordinate) for a form.
- 14. FOTOPY. A location containing the beginning raster  $point$  (Y coordinate) for a form.
- 15. FRMINP. Contains address of first form.
- 16. FRMPTR. Address of form to be flashed.
- 17. FRMTAB. Six-word table with each word giving the beginning address of a form.
- 18. IFLG. First-time flag for subroutine FLMOUT.
- 19. LEFTXX. Location containing the beginning X coordinate for a line of print.
- 20. Ll32AD. Contains the address of the line buffer.
- 21. LINCNT. Word containing the number of lines that have been output.
- 2.2. LNBUF. Principal line buffer used in formatting text data.
- 23. NEWTOP. Location containing the Y coordinate of the line to be output.
- 24. NEXBUF. Word containing the address of the next buffer to be used.
- 25. REM. Location containing the remainder which indicates which byte of the word is to be used.
- 26. SAVIRM. Temporary locations.

- 1

- 27. SPCNUM. Location containing the raster size for the X coordinate.
- 28. STOCSW. Flag used to initialize the indexing routine.
- 29. TEMP. Temporary reserved location used as a scratch work area.
- 30. TOPYY. Location containing the beginning raster point (Y coordinate) for all.
- 31. VCHAR. Location used to store digits temporarily until all numbers have been processed.
- **32.**  XINDX. Word containing the character number on which the indexing is to start.
- 33. YINDX. Location containing the line number that is to be used in the index frame.

#### B. External

- 1. CHDELX! Word used to set the delta X.
- 2. CHDELY. Word used to set the delta Y.
- 3. CHRNS. Number of characters in the index.
- 4. CHRSIZ. Contains the character size.
- **5.** FRMNUM. Word containing the form number currently being used.
- 6. IFLASW. Flag used to determine if the index form isto be flashed.
- 7. INXSSW. Flag used to determine if indexing has been requested.
- 8. MAXTRW. When zero, indicates the T record has not yet been processed.
- 9. MTCNT. Word containing the number of words yet to be processed from one buffer (negative).
- 10. MTPTR. Word containing the address of the word in  $\cdot$ the buffer to be processed next.
- **11.**  PBUFSZ. Word containing the length of the tape buffers.
- 12. RECPIN. Contains the intensity to be used.
- 13. RECSPT. Contains the spot size.
- 14. XINDX. X index value for indexing.
- 15. YINDX. Y index value for indexing.
- 2.7.3.4 Flow Charts. See following pages.

 $PDP$ Zero FOT, CHAFET<br>LENCNT, ADVI, IFLE Set curBUF, NEXOUS DO FCTCLR, FRSPIC  $\ddot{\phantom{a}}$ Institutive FOCUTS to SKP instruction,  $TNXSSW$  to NOP<br>instruction REPRODUCIBILITY OF THE <u>MTRINI</u> ORIGINAL PAGE IS POOR Including tape rantinos ţ.  $\sqrt{55E}$ <br>Read, decade tape labol 3<br>place on film

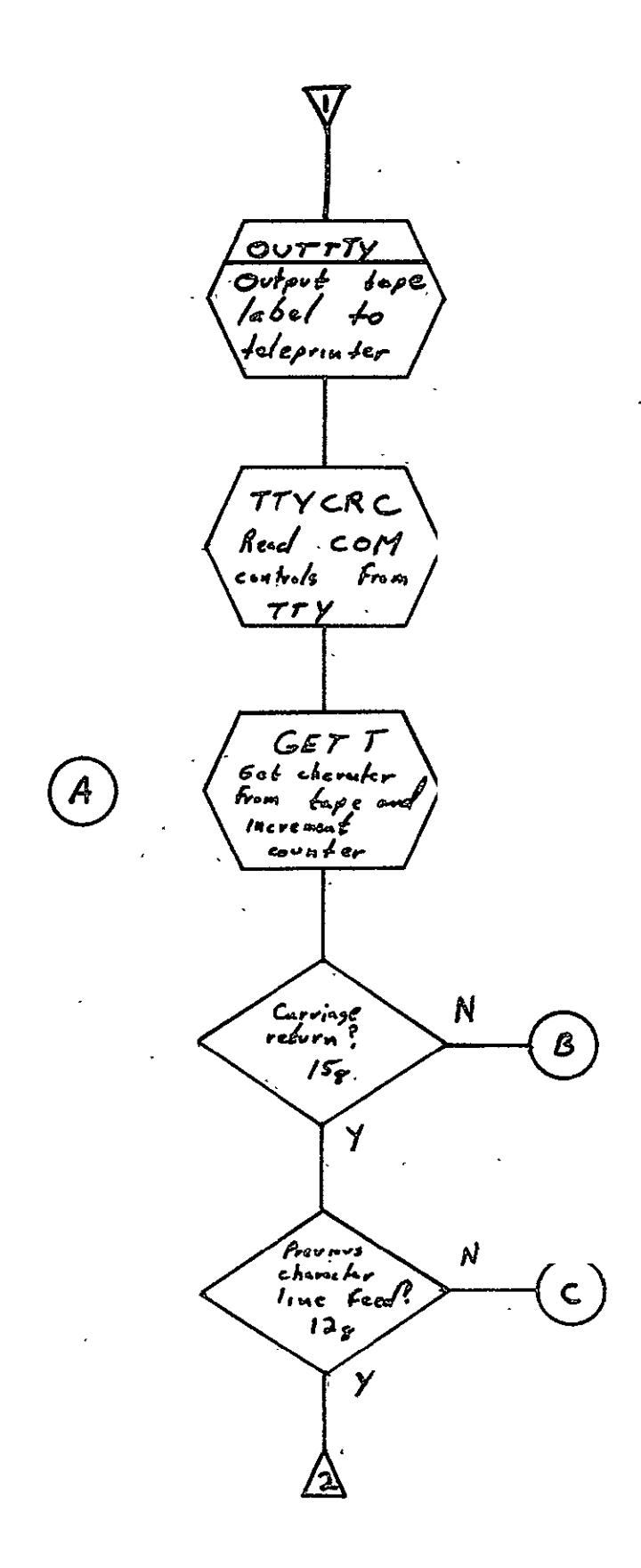

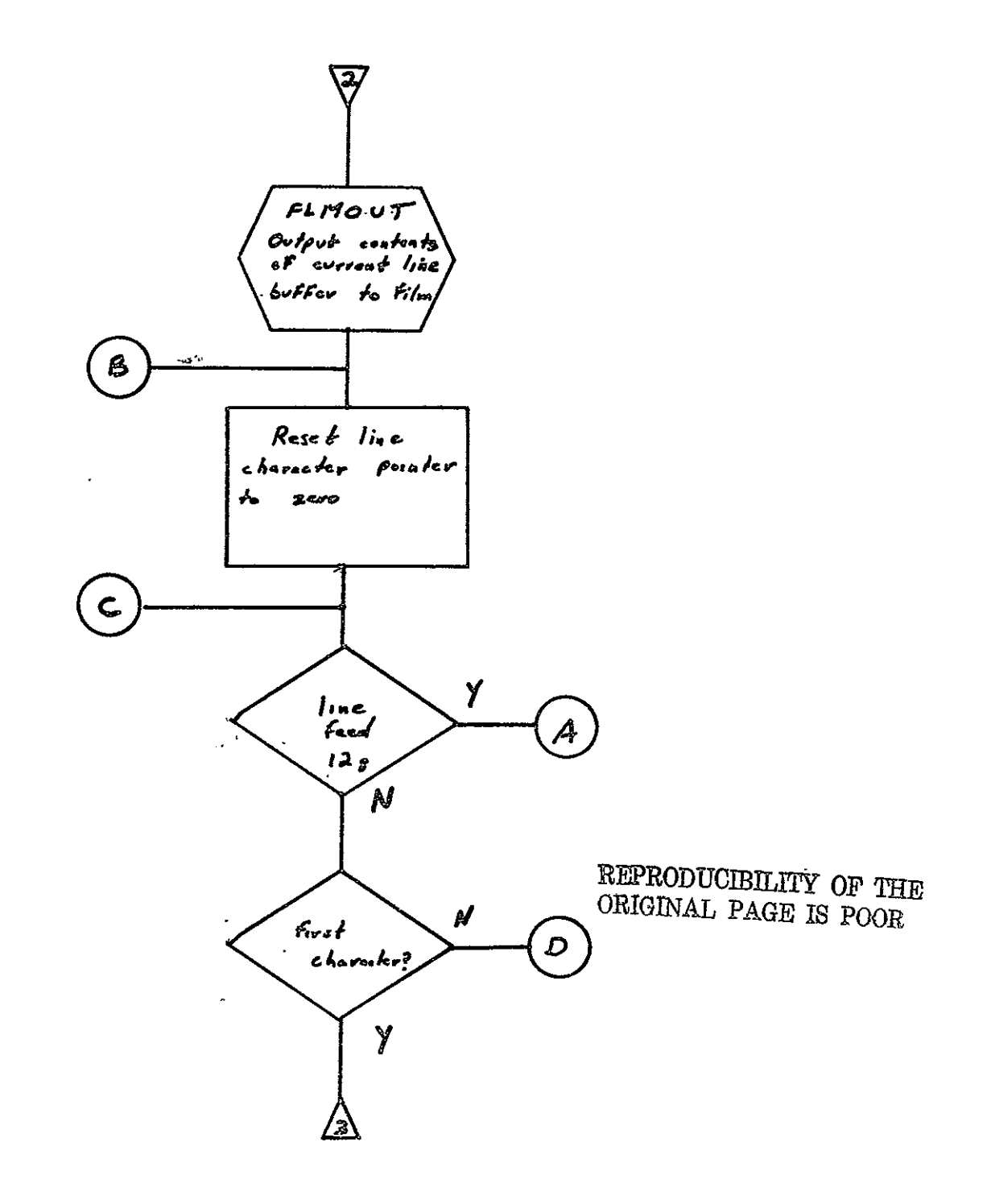

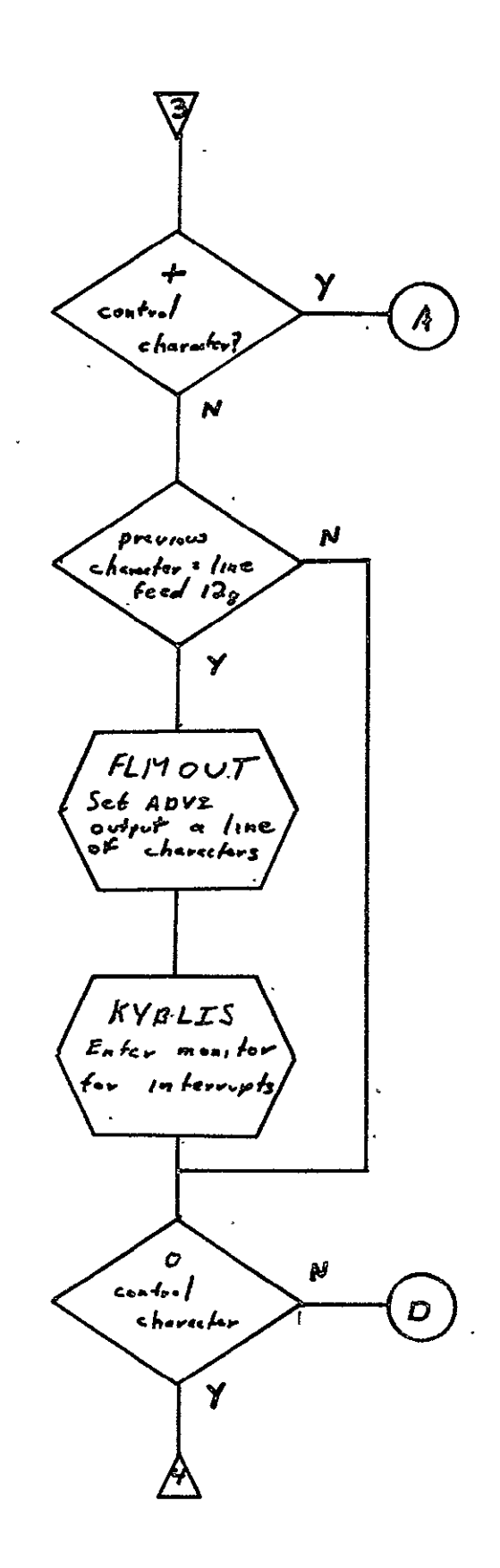

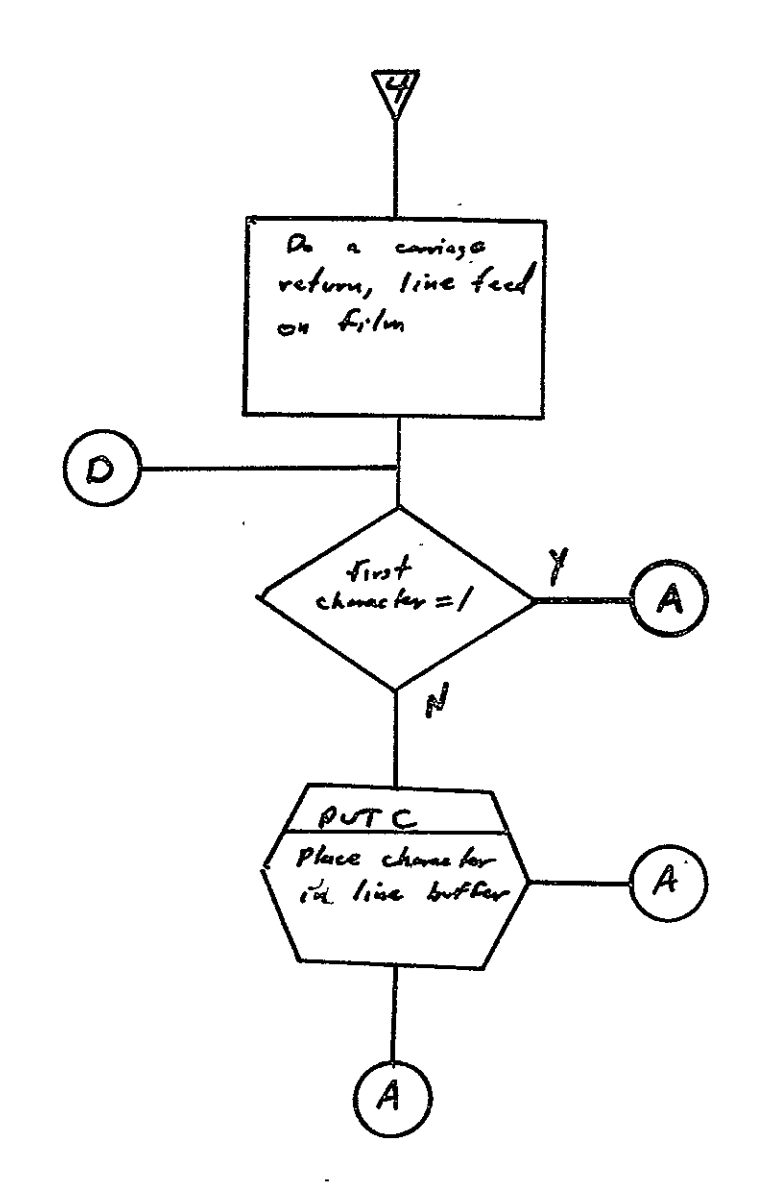
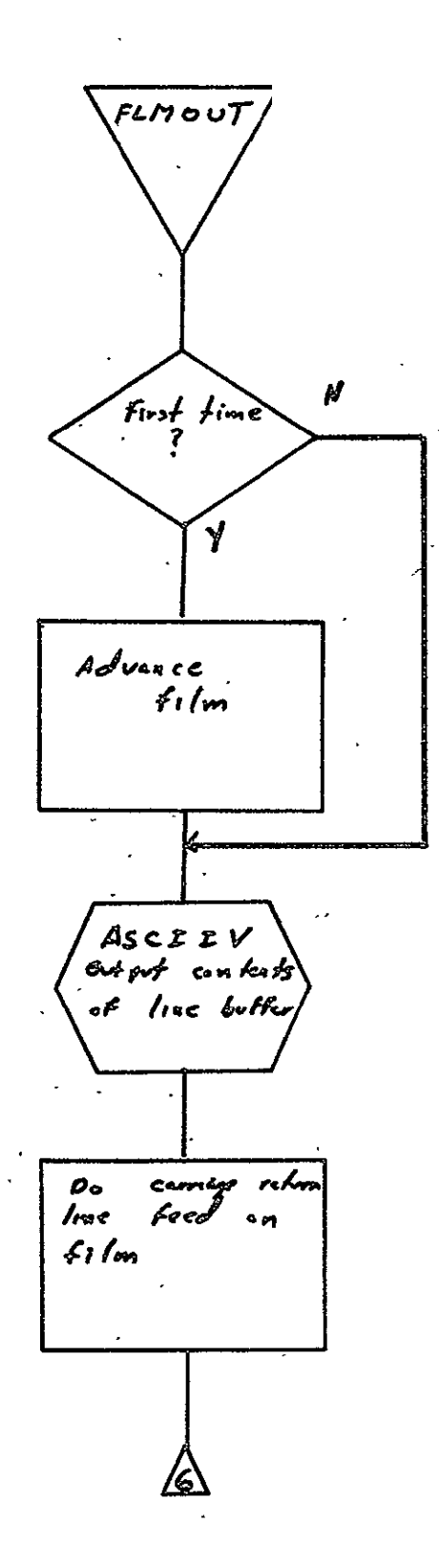

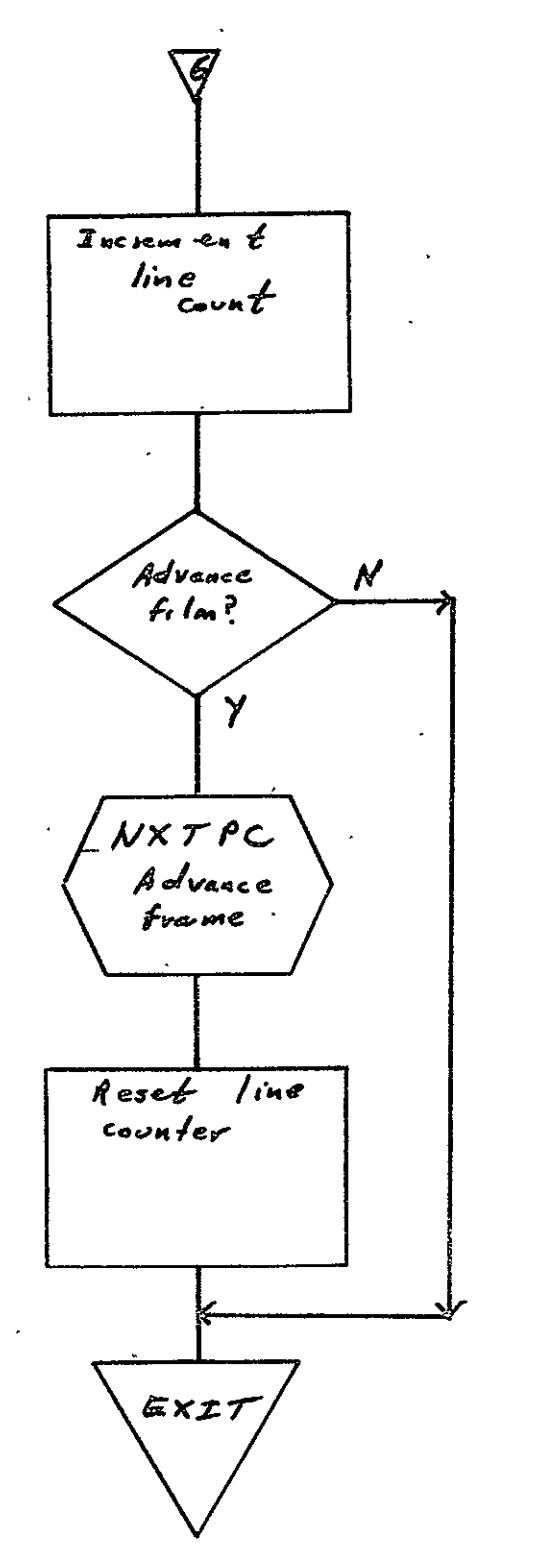

REPRODUCIBILITY OF THE ORIGINAL PAGE IS POOR

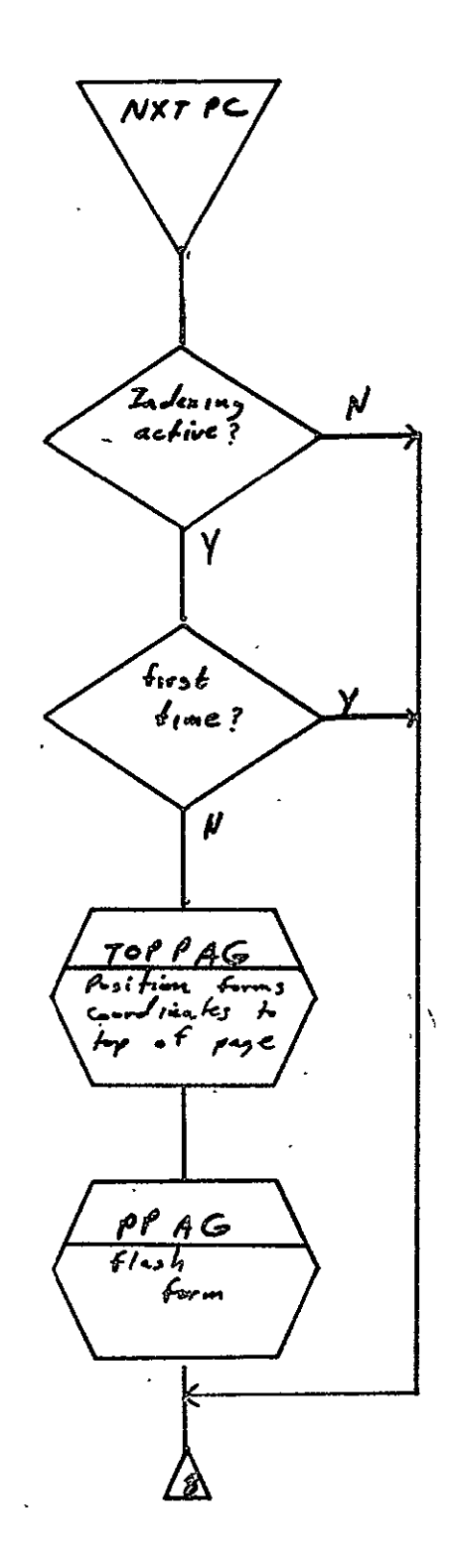

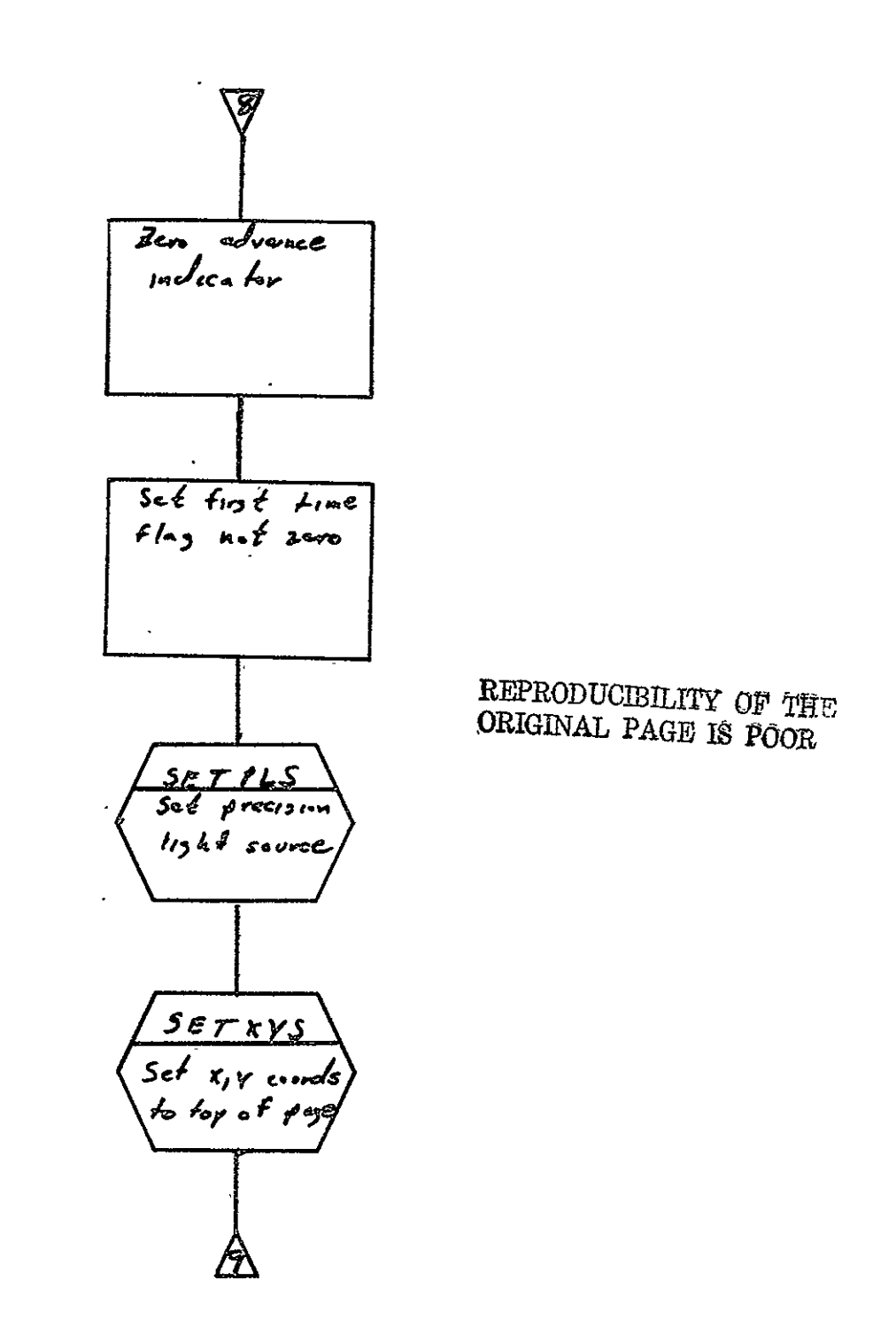

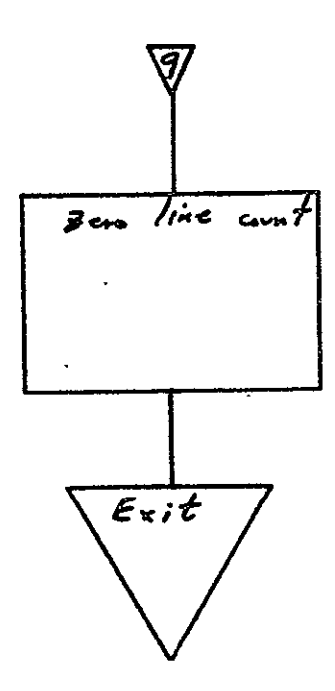

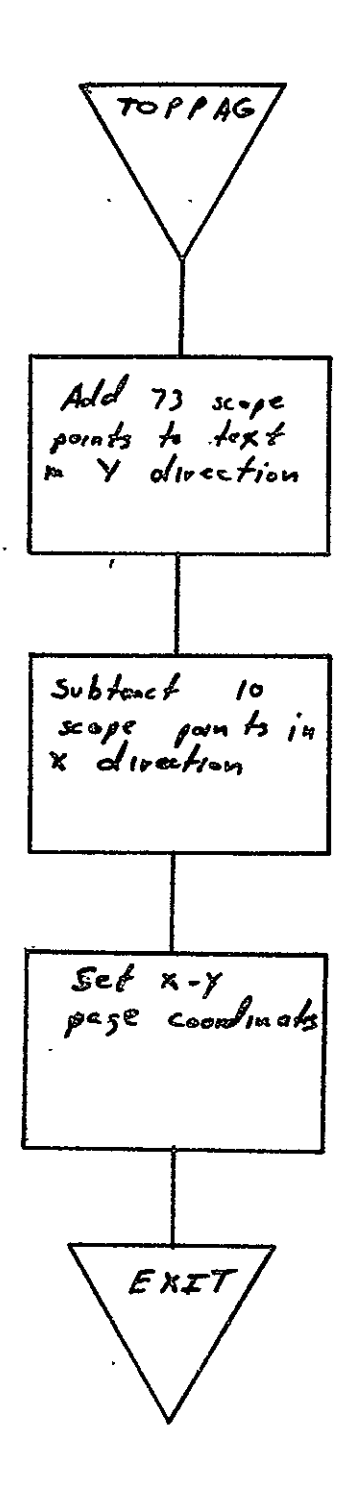

 $2 - 456$ 

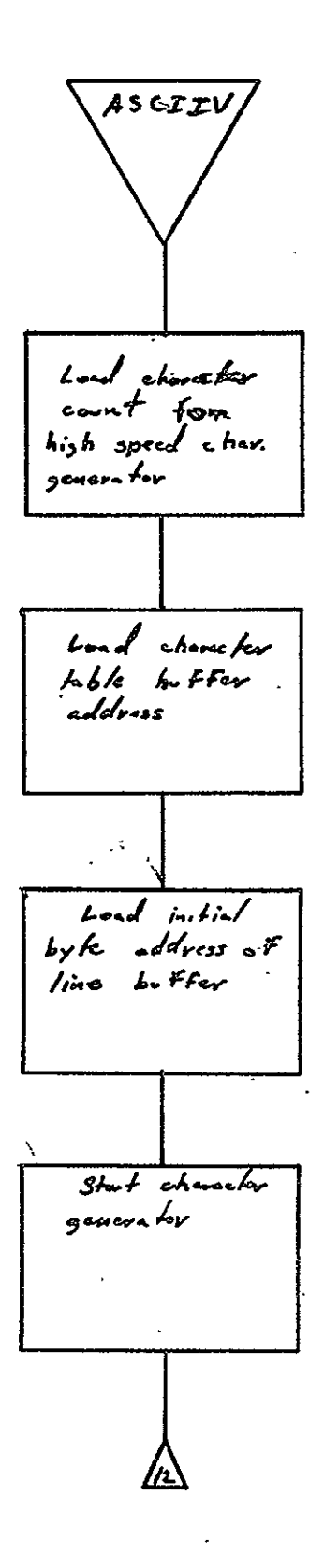

 $2 - 457$ 

 $\ddot{\phantom{0}}$ 

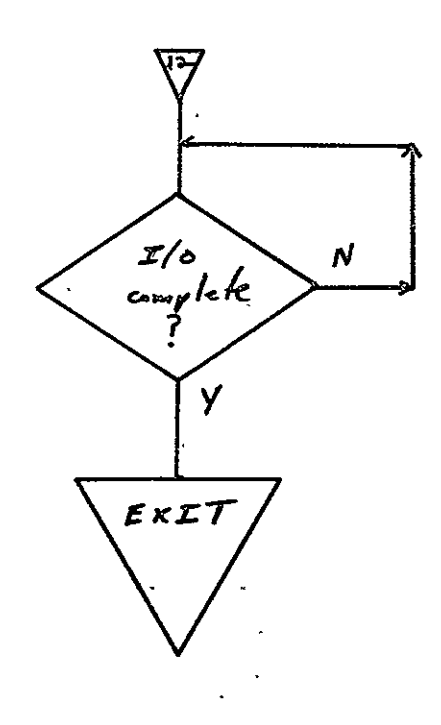

SISO-TR531<br>Vol. II

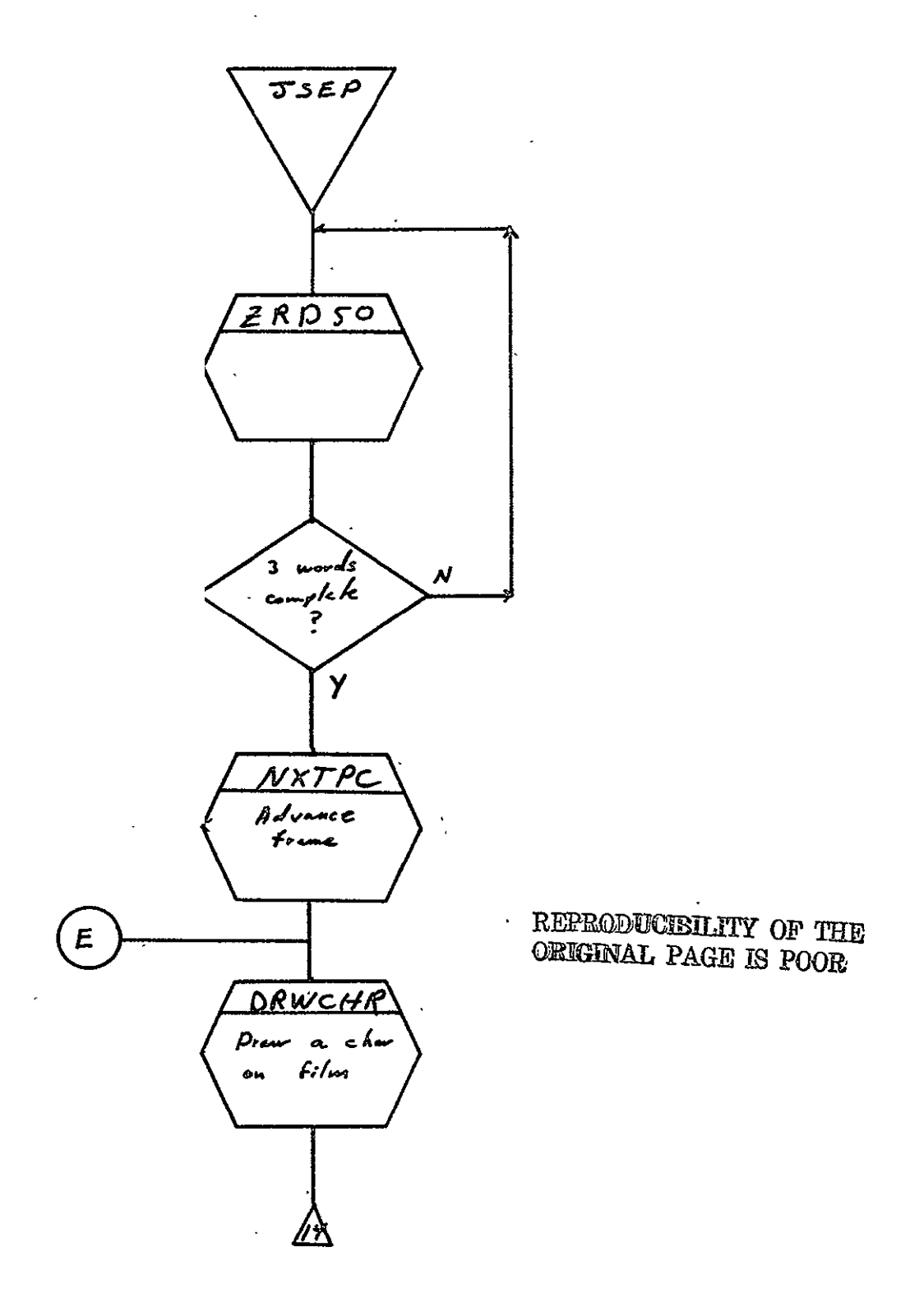

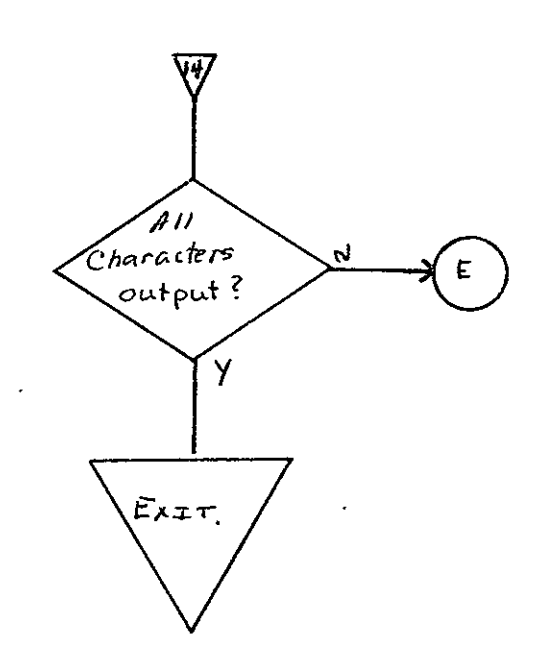

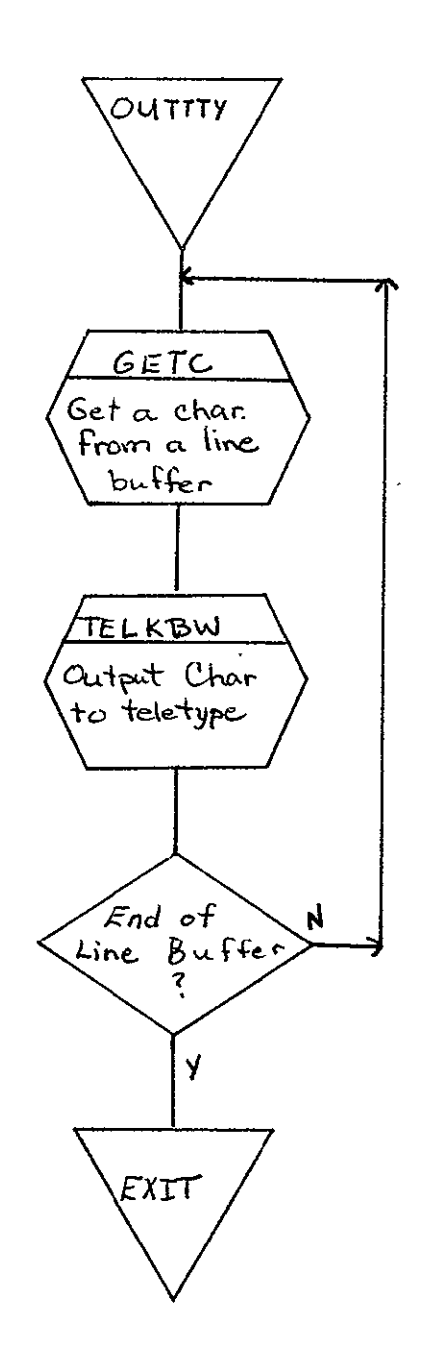

SISO-TR531<br>Vol. II

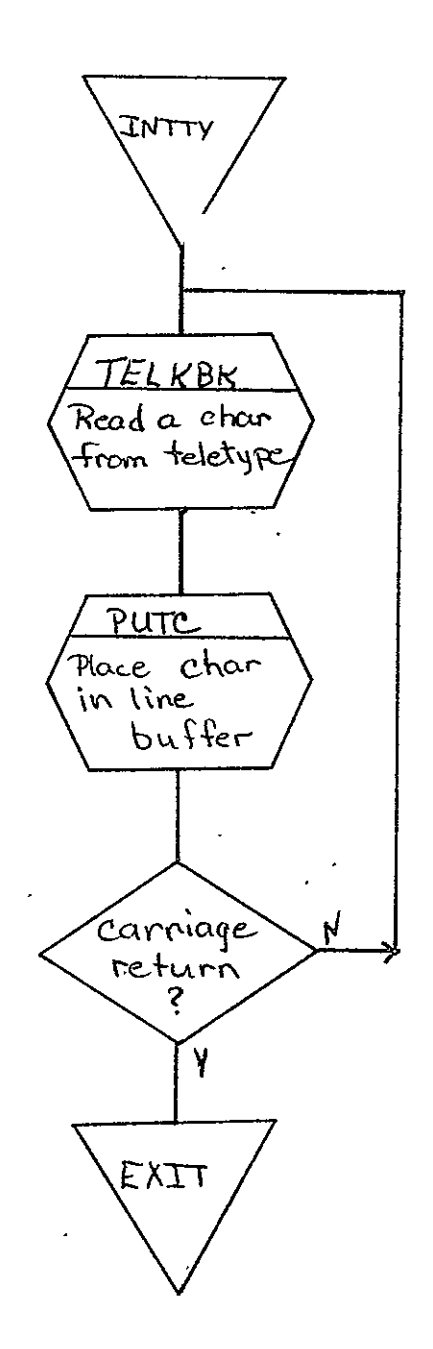

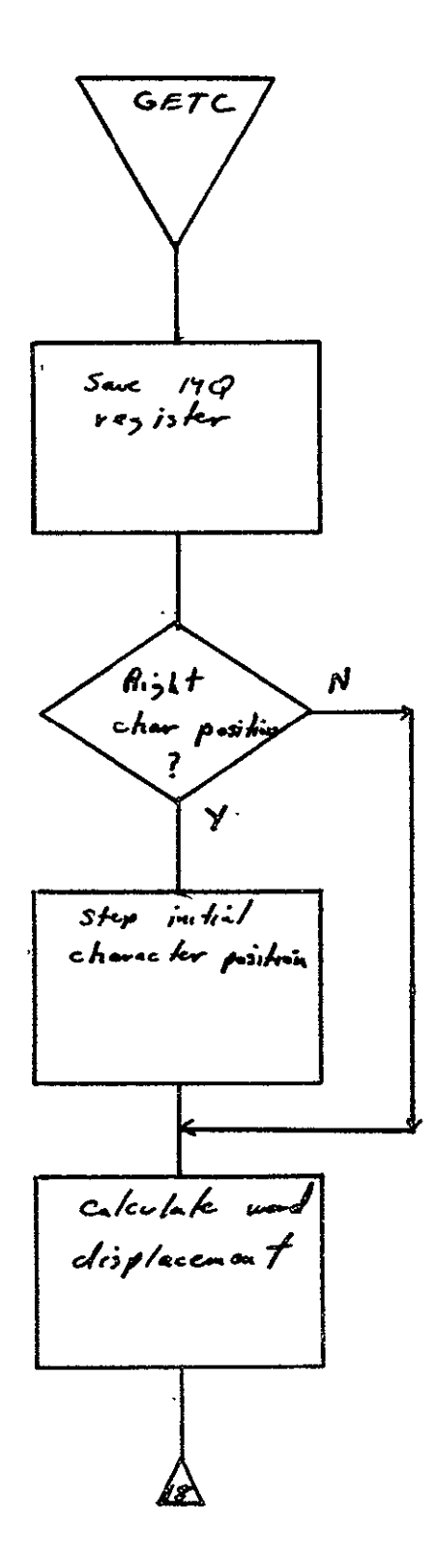

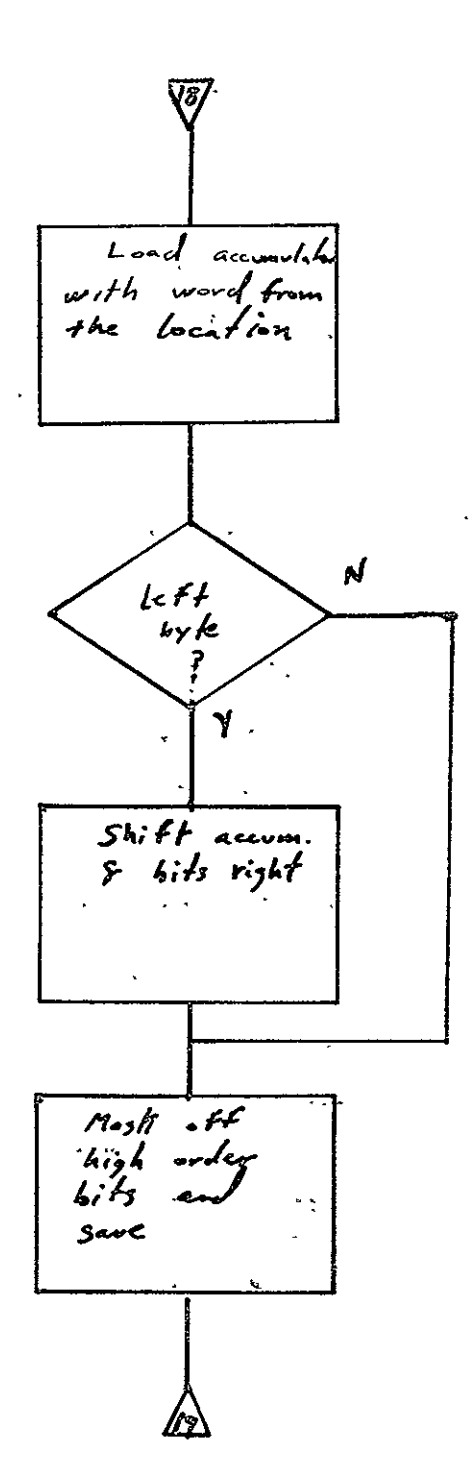

REPRODUCIBILITY OF THE ORIGINAL PAGE IS POOR

 $SISO-TR531$ <br>Vol. II

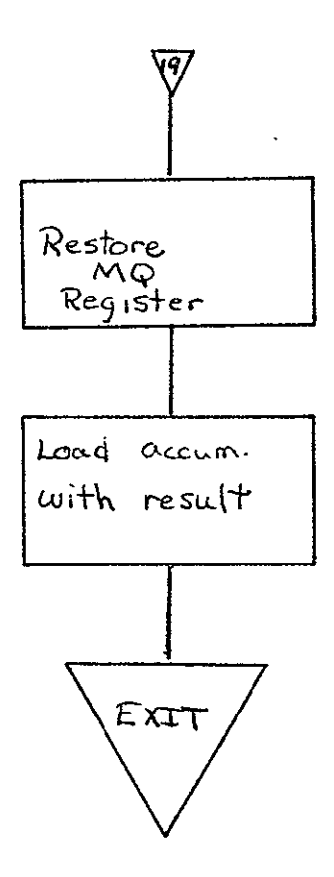

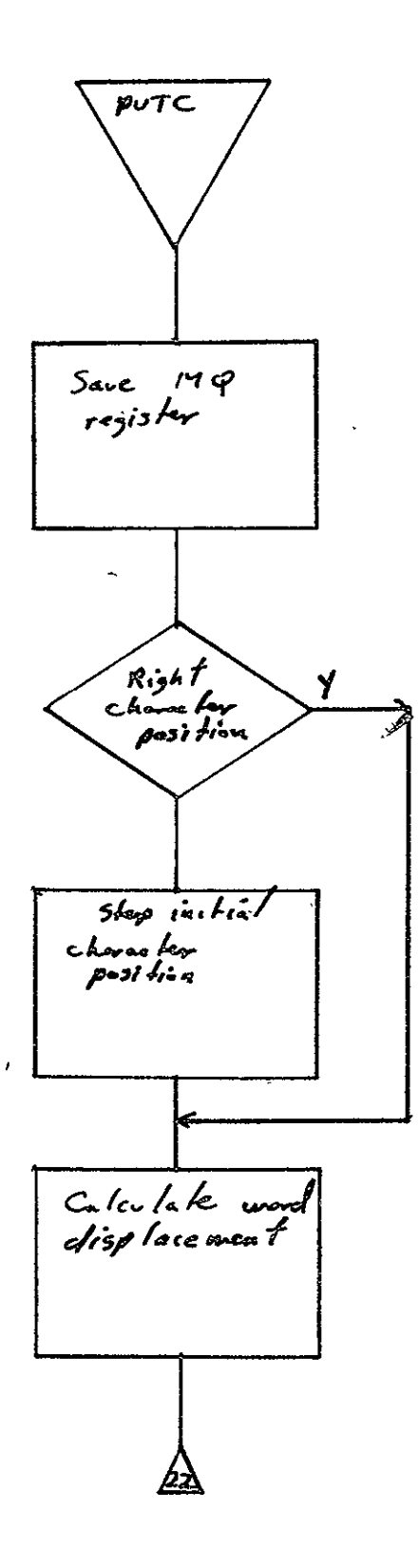

 $\hat{\mathbf{z}}$ 

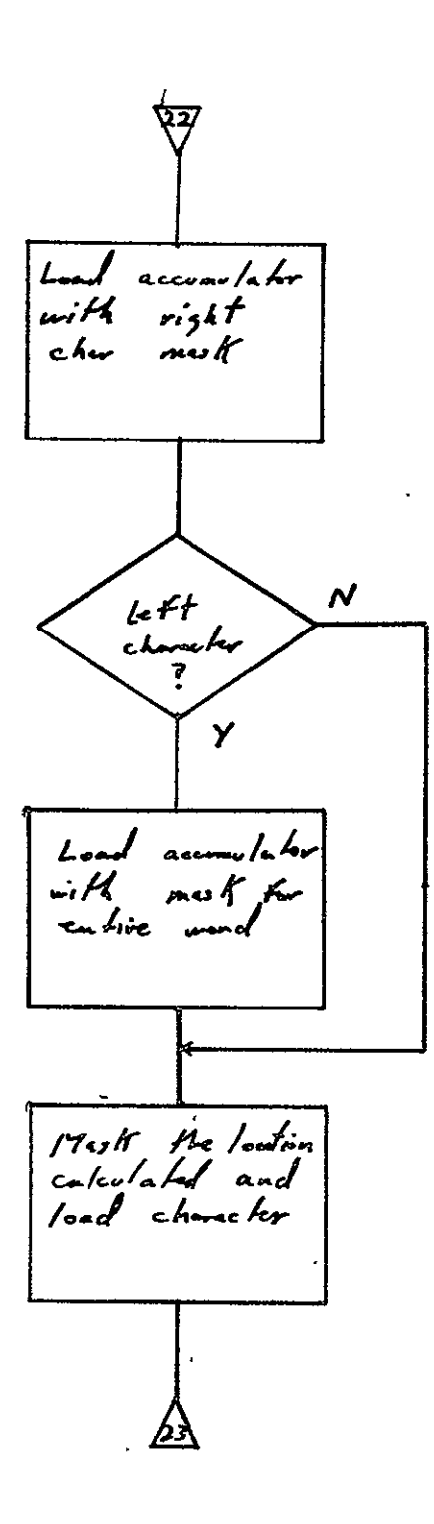

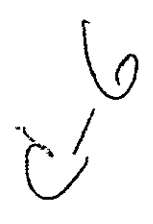

SISO-TR531<br>Vol. II

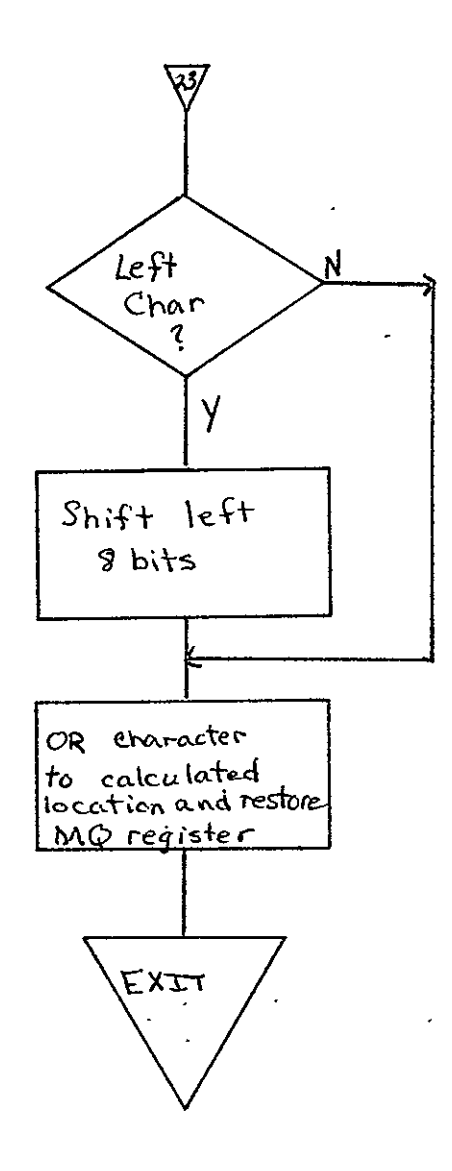

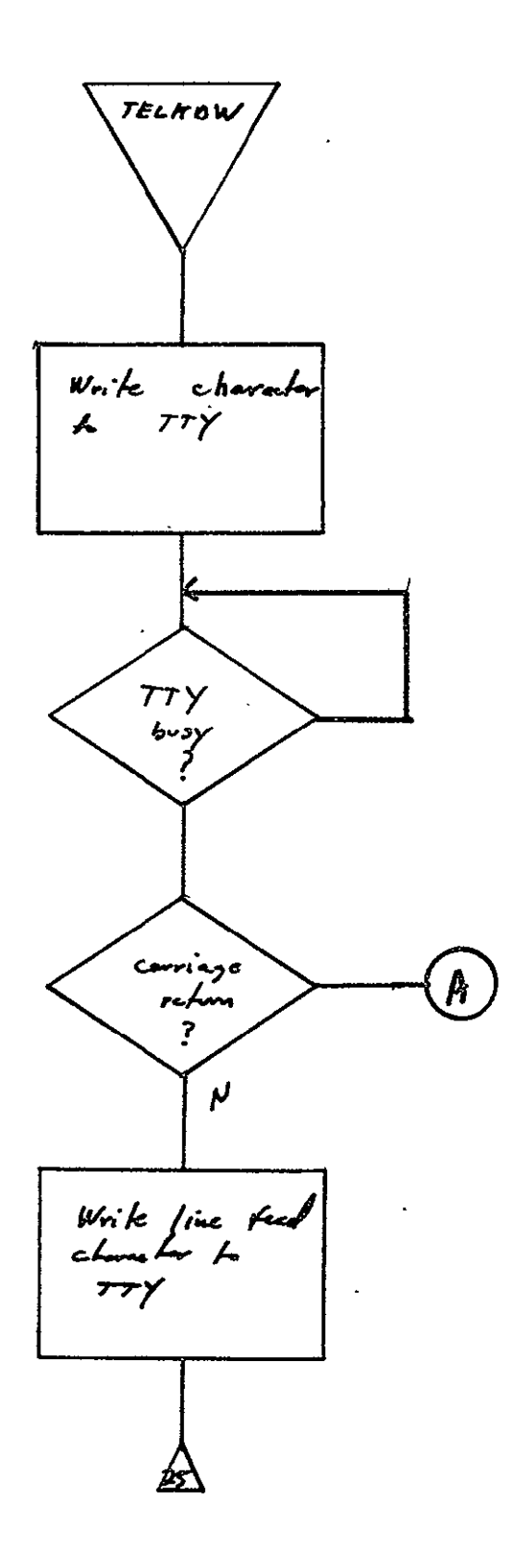

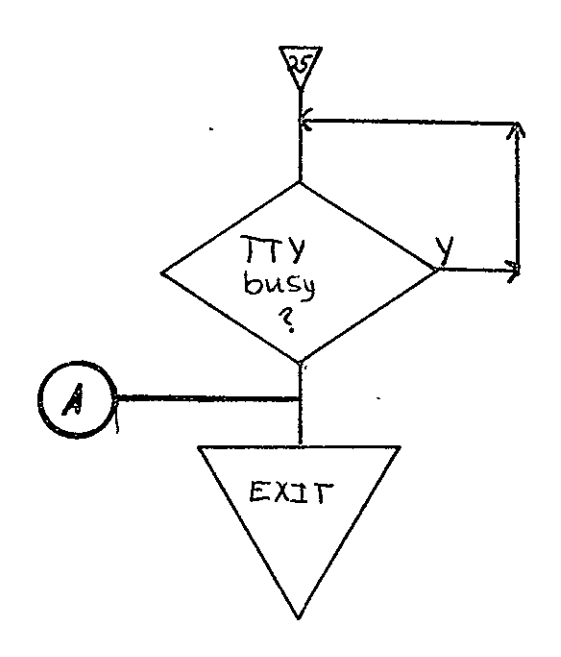

 $S<sub>5</sub>$ Vol. II Ĩ,

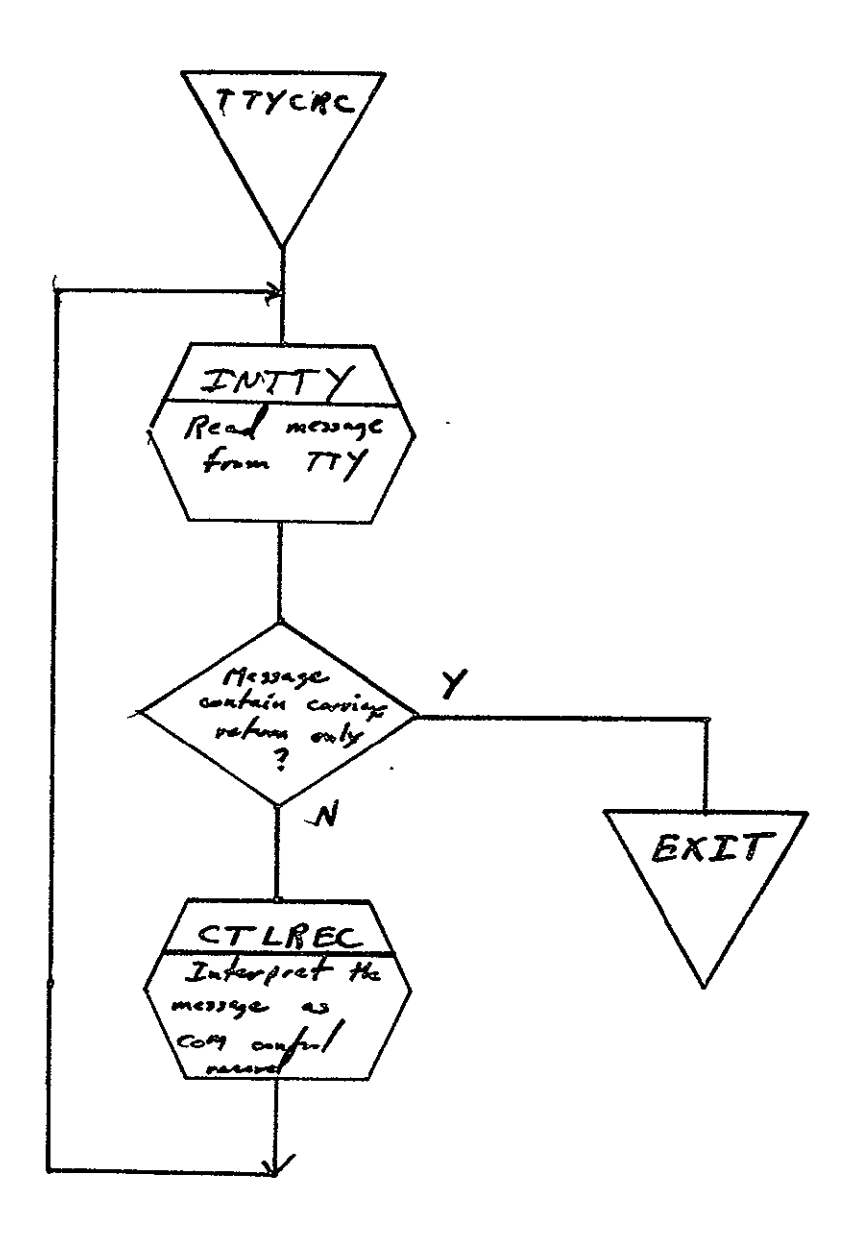

**REPRODUOIBILiTY OF** THIh **ORIGINAL PAGE Is POOR** 

 $\ddot{\phantom{0}}$ 

 $\frac{STSO-TR531}{Vol.T}$ 

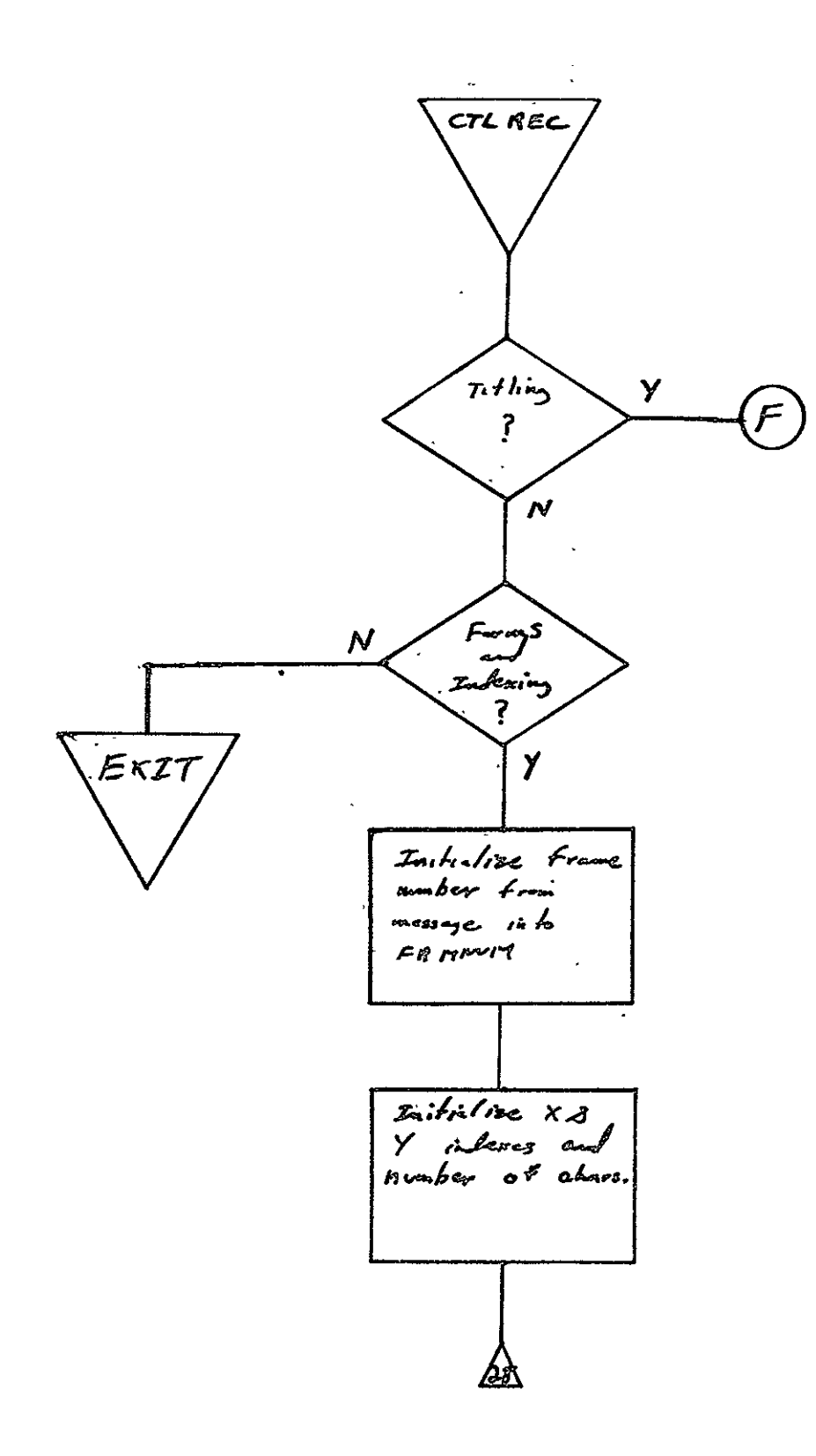

 $2 - 472$ 

 $SISO-TR53$ 

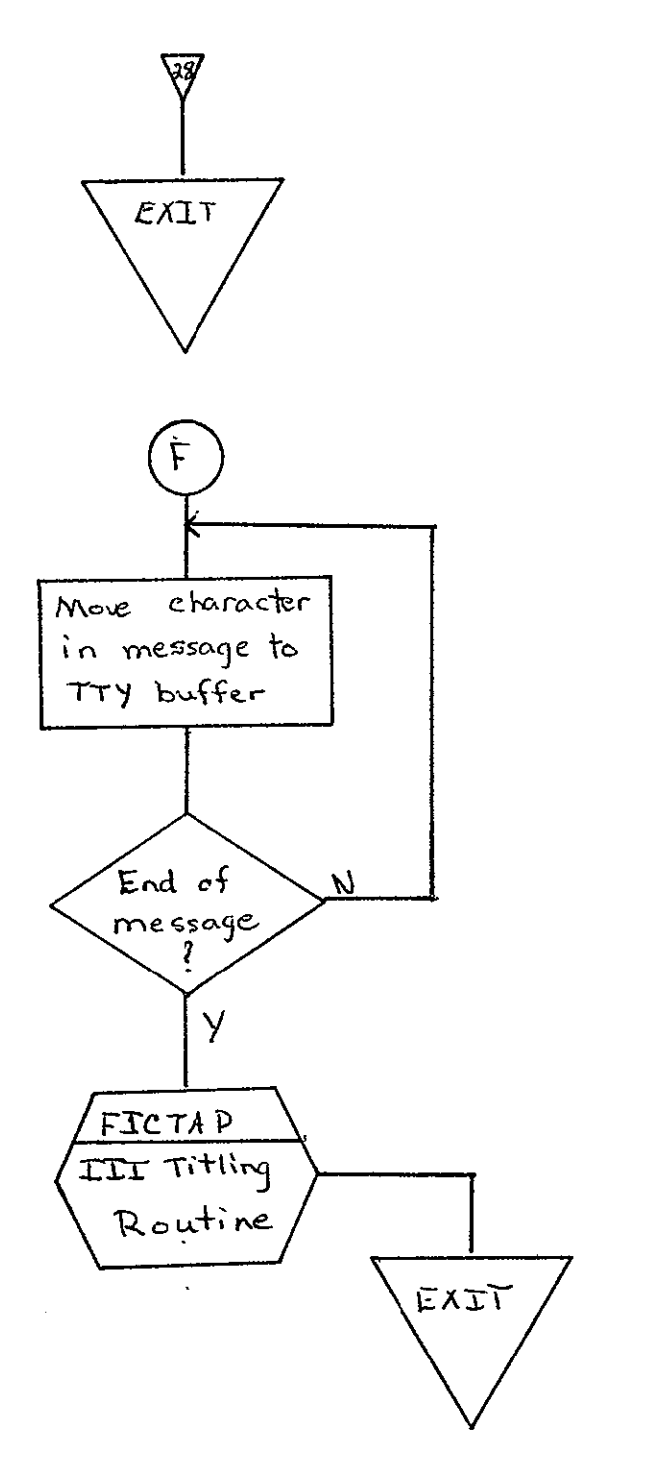

**REPRODUCIBILITY OF THE** ORIGINAL PAGE IS POOR

 $\ddot{\phantom{a}}$ 

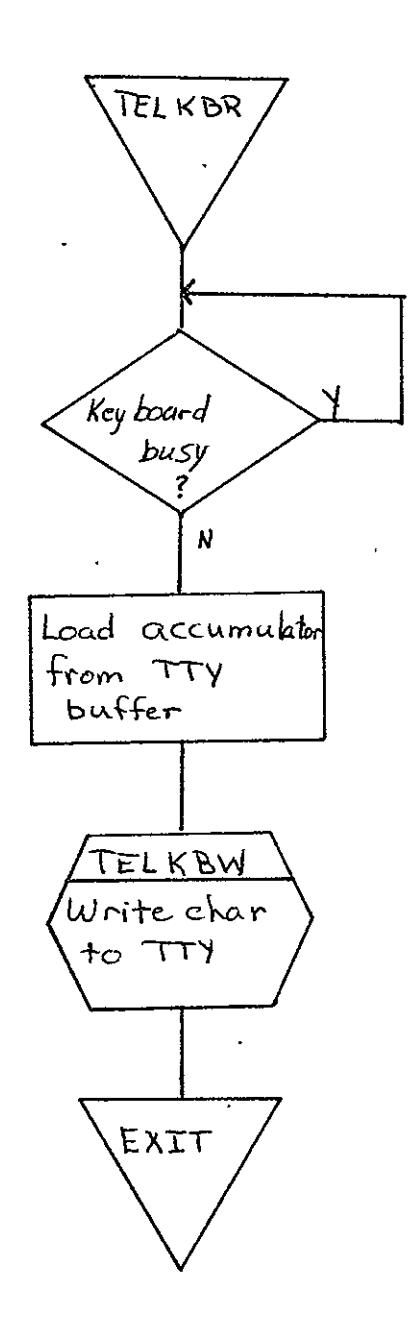

- 2.8 COMA HARVARD COLLEGE OBSERVATORY SOLAR EXPERIMENT **S055** GRAY- LEVEL 9-TRACK PROCESSOR (S055)
- 2.8.1 Background
	- A. Author. F. C. Ashton, Aeronutronic Ford Corp.
	- B. Intent. S055 is requested when a Harvard College Observatory Solar Experiment **SOSS** gray-level 9-track has been submitted for data to be output to 105 mm fiche.
	- C. Program History
		- 1. Production Tape Date. 28 November 1973
		- $\sim$   $^{\prime}$ 2. Author. F. C. Ashton
			- 3. Authorization.. FR80 microfilm system task **A13**
			- 4. Test Case. Test tape requirement, specification SH-25723.
			- 5. Revisions. Reference Appendix B, paragraph B.8.
- 2.8.2 Ihtroduction
- 2.8.2.1 Hardware Requirements
	- **\*'** FR80 with 12K memory
	- $\bullet$  9-track tape unit
	- $\bullet$  105 mm fiche camera.

2.8.2.2 Software Requirements. Ine rollowing files, round in I.I.I.'s SYM Directory, are required.

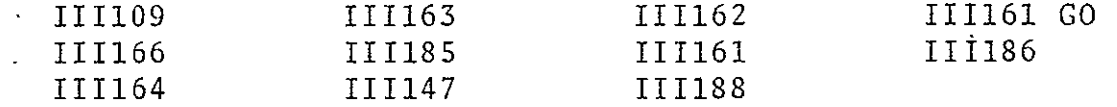

SISO-TR617 Vol. II Ī

**2.8.2.3.** Assembly Parameters. The assembly parameters in 111109 should be set for the proper machine configuration. Assembly parameters specific to **S055** program are as follows.

- A. FONT. If 0, indicates standard I.I.I. character font.
- B. TAPELB. If 1, indicates standard IBM tape labels.
- **C.** NASA. 'If **1,** defines special characters used at JSC.
- D. EBCDIC. If **1,** indicates standard IBM EBCDFC character set.
- **B..** LOCASE. If **1,** indicates lower case character set.
- F. BIGBUF. If 1, allows maximum amount of features with minimum buffer space.
- G. MTSIZE. Defines length of system tape buffers **(513** words).
- H. MTTSIZE. Defines length of teletype buffer (192 words).
- I. MANYUP. Indicates that page count is printed with frame count when the accounting information is output to the teletype.
- J. FTYPE. Indicates the fiche camera.
- K. DSKMON. Indicates that disk monitor routine to be assembled
- L. **NEXPAG.** Equivalent to- NEXPIC routine.
- M. NODISP. Allows assembly without monitor display.
- N. TITLE. Allows assembly with fiche title.

2.8.2.4 Operator Commands

 $\star$ 

**\*TIME=44.0"** 

\*FRAME=O

**\*GO** 

**\*CONTINUE** 

\*TITLE

**\*END JOB** 

\*CLEAR

\*REWIND

\*SKIP

\*TRY AGAIN

**\*STANDARD LABELS** 

**\*UNLABELLED** 

\*PITCH/MARGIN

```
*SIZE OF TITLE=14500,10500
```
\*IMAGES/FICHE

**\*FOCUS** 

\*LOAD=MONITO

```
- ROTATED
```
**-** UPRIGHT

```
\pmb{\times}
```
**\*DEBUG** 

### 2.8.3 Analysis

## 2.8.3.1 Major Control Section

A. Description. Control is given to the S055 Program at the location BEGIN. The tape handler is initialized by calling MTRINI, with MTAREA being set to the tape buffer address of EXPND and PBUFSZ set to 700 words. TPOINT, the pointer for fiche titles, is set to begin at the title table, FICTBS.

The program makes a call to the TREC Subroutine to process the title record. A call to the HDREC Subroutine processes three header lines per page of gray data. The starting X and Y coordinates for gray-level data are set by calling the SETXYS Subroutine. The number of records per gray .level page, LNCNT, is set to 60.

At the tag REPLN, the parameter for the Read Subroutine, RDWD, and the Get Subroutine, GTIN, are initialized. The address for the line identification is saved off by a call to SETAD. The subroutine PESET sets spacing for gray-level pixel.

At the tag RSMLN, the number of input pixels, PEXCT, is set to 120 and the subroutine GTIN is called to output a pixel line to film. The switch GTSW is set to NOP to pickup pixel data from TABBUF Table. The same line of data is repeated nine times. The eight characters of line ID are output by calling the ECBCD Subroutine. Then a line of gray pixel is output again. The last four characters of the record are output.

The program returns to tag REPLN until 60 lines of pixel data have been processed. Then the fiche is advanced one frame. The program continues this loop starting at the tag HEADER until the end-of-file is reached.

## B. Input/Outputs

**1.** Input. Data shall be input from a 9-track drive. The tape can be standard IBM label, nonstandard label or

unlabeled. The data shall be in a fixed length record format (blocked) with 1320 eight-bit bytes per block. Each logical record shall be 132 bytes in length. A logical record contains a title record or gray-level record. A title record has HEX **D9** in the first byte of record. Byte 2 contains an EBCDIC T, followed by 130 bytes of title information. A gray-level record has eight bytes of EBCDIC characters, followed by 120 bytes of pixels and the four bytes of EBCDIC characters.

- 2. Output. Output of data is on 105 mm fiche (six rows by six columns). The first row is reserved for title information.
- 3. Message Output. CONTROL ERROR is output to the teletype when the first logical record on the file is not a title record. TITLE ERROR is output to the teletype when the title record is in error.

#### C. Linkages

**1.** External

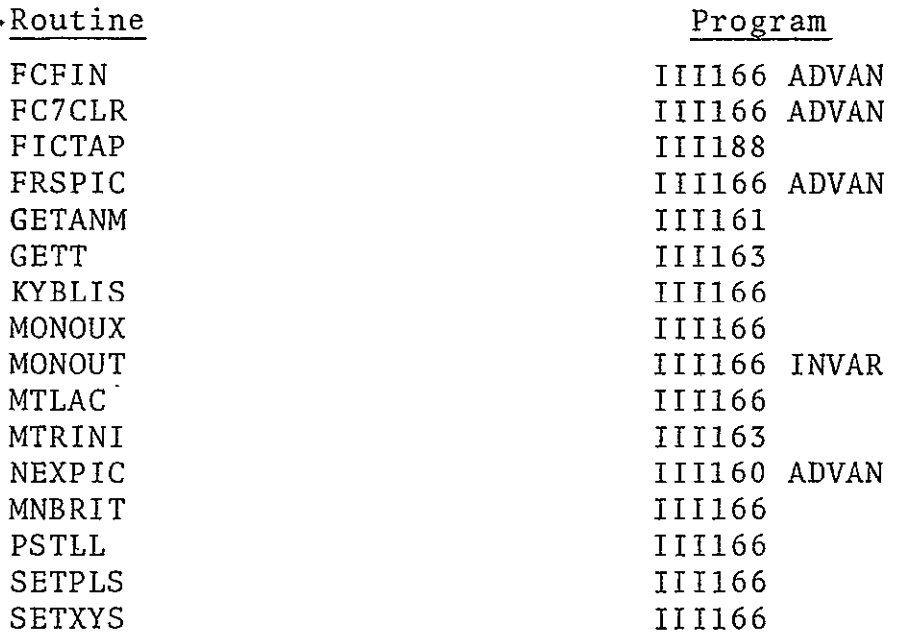

2. Internal Routines

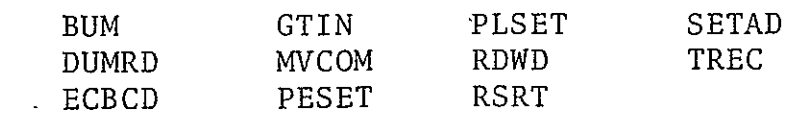

# 2.8.3.2 Subroutines

- A.' BUM. Subtracts **1** from read pointer address, MTPTR, and read word count, MTCNT. -Calling sequence: JMS BUM.
- B. DUMRD. Sets the read pointer to logical records and calls MTLAC when a new physical block of data is requried. Calling sequence: JMS DUMRD.
- C. **ECBCD.** Outputs a line of EBCDIC characters to film. Calling sequence where the first **LAC** is the address of the buffer and the second is the negative number of character:

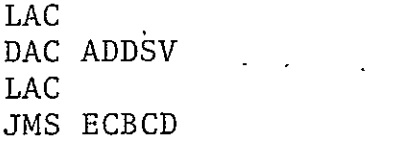

**D..** GTIN. Gets a pixel value and outputs the pixel five times to 'film. When the GTSW switch is set to a SKIP, the pixel value is picked up from the tape buffer, complemented and stored in the table TABBUF. When the GTSW switch is set to NOP,.the pixel is picked up from TABBUF. Calling sequence

> **LAC** (SKP OR NOP) **DAC** GTSW JMS GTIN

E. HDREC. Calls to check for console intervention, SETXYS to set the starting X and Y coordinate, and PLSET to set the spacing for ALPHA MODE. The subroutine outputs three lines of header information. Calling sequence: JMS HDREC.

- F. MVCOM. Moves the title record from the tape buffer to the title buffer. Calling sequence: JMS MVCOM.
- G. PESET. Sets the spacing and spot size for gray-level output. CHDELX, the X delta spacing, is set to **10** and CHDELY, the Y delta spacing, is set to **10.** The spot size is set to 5. Calling sequence: JMS PESET.
- H. PLSET. Sets the spacing and spot size for alphanumeric data. CHDELX, the X delta spacing, is set to 65 and CHDELY, the Y delta spacing, is set to 50. The character size is set to 6 and intensity to 48. Calling sequence: JMS PLSET.
- I. RDRT. Saves the parameters for the tape handler. MTCNT is the word count; MTPTR is address of current line within the buffer. MTBYTW contains next half-word of line. MTBYTC is number of bits in last word. Calling sequence: JMS RDP1
- J. RDWD. Saves the first eight characters of the line in temporary buffer and stores intensity in INT. When the routine is initialing call for line, RDSW1 is set to skip and first eight characters saved. Then RDSWI is set to NOP for access of the gray-level intensity. Calling sequence, where **DAC** RDSW1 initially calls for line data:

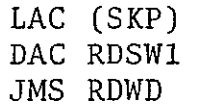

- K. RSRT. Restores parameter for tape handler. Calling sequence: **JMS** RSRT.
- L. SETAD. Loads address of character buffer into ADDSV. Calling sequence: JMS SETAD.
- M. TREC. Checks first logical record for title control record. If record is not title record, the program prints out CONTROL ERROR and returns to MONITOR. If record is title record, the subroutine processes the title. Calling sequence: JMS TREC.

#### 2.8.3.3 Constants and Variables

- A. External
	- **1.** CHDELX. Variable that contains X spacing.
	- 2. CHDELY. Variable that contains Y spacing.
	- 3. CHRSIZ. Variable that contains character size.
	- 4. FCXCNT. Constant that contains row count of 6.
	- 5. FCYCNT. Constant that contains column count of 7.
	- 6. FICMAR. Constant -100 fiche margin.
	- 7. FICFRM. Constant -64 fiche pitch.
	- 8. FICTB. Buffer where title information is stored.
	- 9. MAXTRW. Variable used by III185 title routine. The program initializes MAXTRW to zero.
	- **10.**  MTAREA. Constant which has the address of tape buffe
	- **11.**  MTBYTC. Variable used to count number of bits used in 111163.
	- 12. MTCNT. Variable containing number of words remaining in tape buffer.
	- 13. MTPTR. Variable which is pointer into tape buffer.
	- 14. MTTARE. Constant which has the address of title buffer.
	- 15. RECPIN. Variable to hold the intensity.
	- 16. RECSPT. Variable to hold spot size.

n

- 17. <u>XTITS</u>. Constant starting X coordinate of title  $\cdot$  $\sqrt{(-14500)}$ .
- **18.**  YTITS. Constant starting Y coordinate of title  $\sqrt{(-10500)}$ .
- B. Internal
	- 1. ADDSV. Variable containing address of character buffer CHRBUF.
		- 2. ALPHX. Constant of 5042; starting X coordinate of alphanumeric characters.
		- 3. ALPHY. Constant of 10047; starting Y coordinate of alphanumeric characters.
		- 4. CHDELX. Constant of 65; X spacing for alphanumeric characters.
		- 5. CHDELY. Constant of 50; Y spacing for alphanumeric characters.
		- 6. CTLMES. Message CONTROL ERROR output to TTY when first record on tape is not a COM control record.
		- 7. INT. Variable; temporary hold for intensity.
		- 8. INTHD. Variable; transposed intensity.
	- 9. INTOUT. Constant of 3; title intensi<sup>+..</sup>
	- 10. LNCNT. Variable; line count per fram
	- 11. PEDELX. Constant of 10; X spacing for gray-level pixel.
	- 12. PEDELY. Constant of **10;** Y spacing for gray-level pixel.
	- 13. PEXX. Constant of 5446; starting X coordinate for first gray-level pixel of image.
- 14. PEXY., Constant of 10097; the starting Y coordinate  $\overline{for}$  first gray-level pixel of image.
- 15. PEXCT. Variable used to hold pixels per line.
- 16. PNTCT. Variable used to hold number of pixel repeats
- 17. RRLN. Variable to hold the repeat line count.
- 18. SPSIZ. Constant of 5; character size of EBCDIC character.
- 19. TABBUF. Variable buffer of 120 words wherp the trans posed intensities are-stored.
- 20. TABINT. Constant table of 64 words used to transpose intensity.
- 21. TMPCT. Variable temporary storage and count.
- 2.8.3.4 Flow Charts. See following pages.

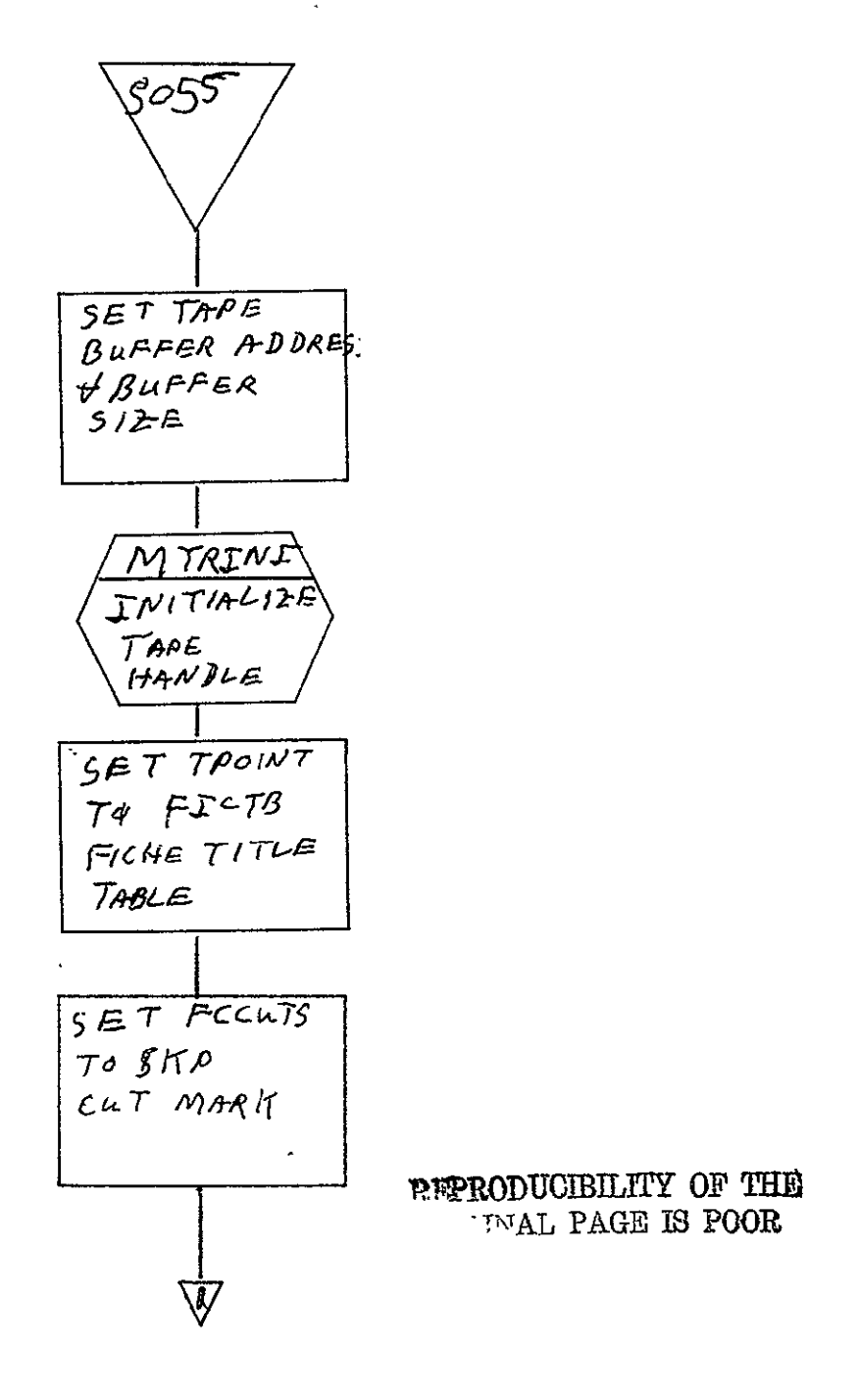

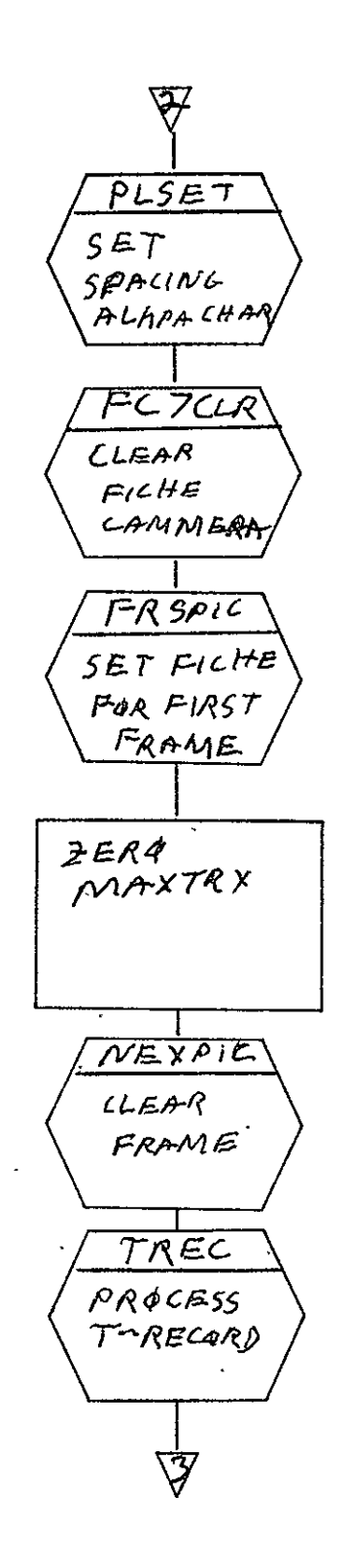
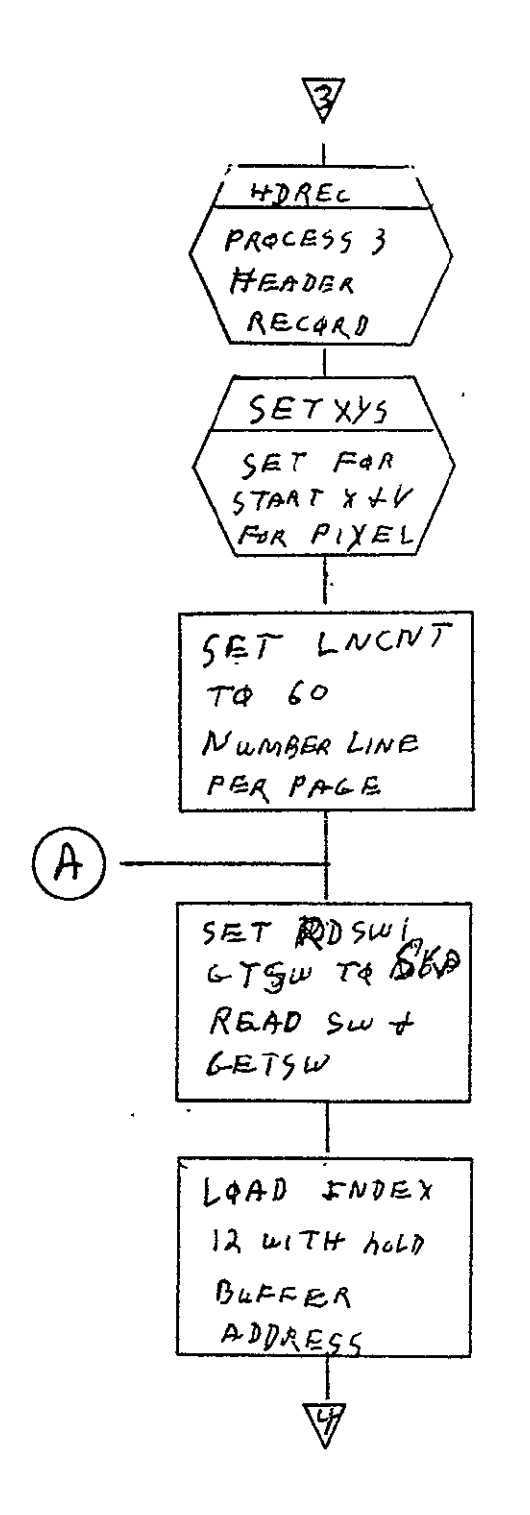

 $2 - 487$ 

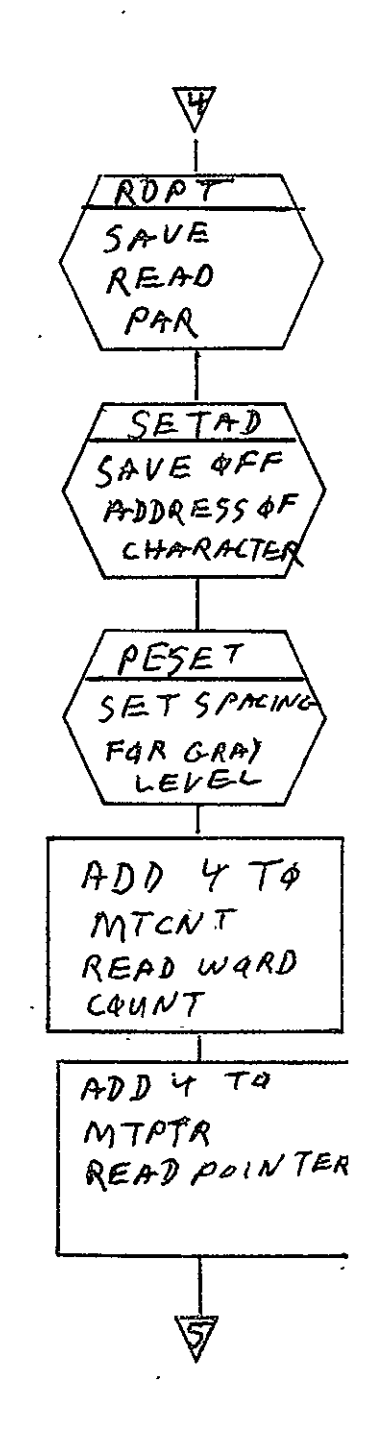

REPRODUCIBILITY OF THE<br>ORIGINAL PAGE IS POOR

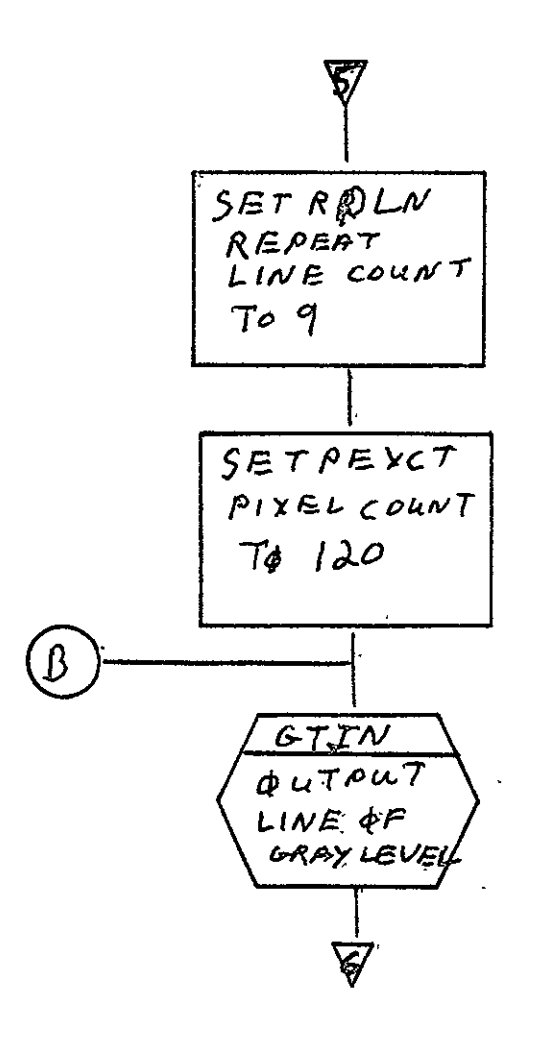

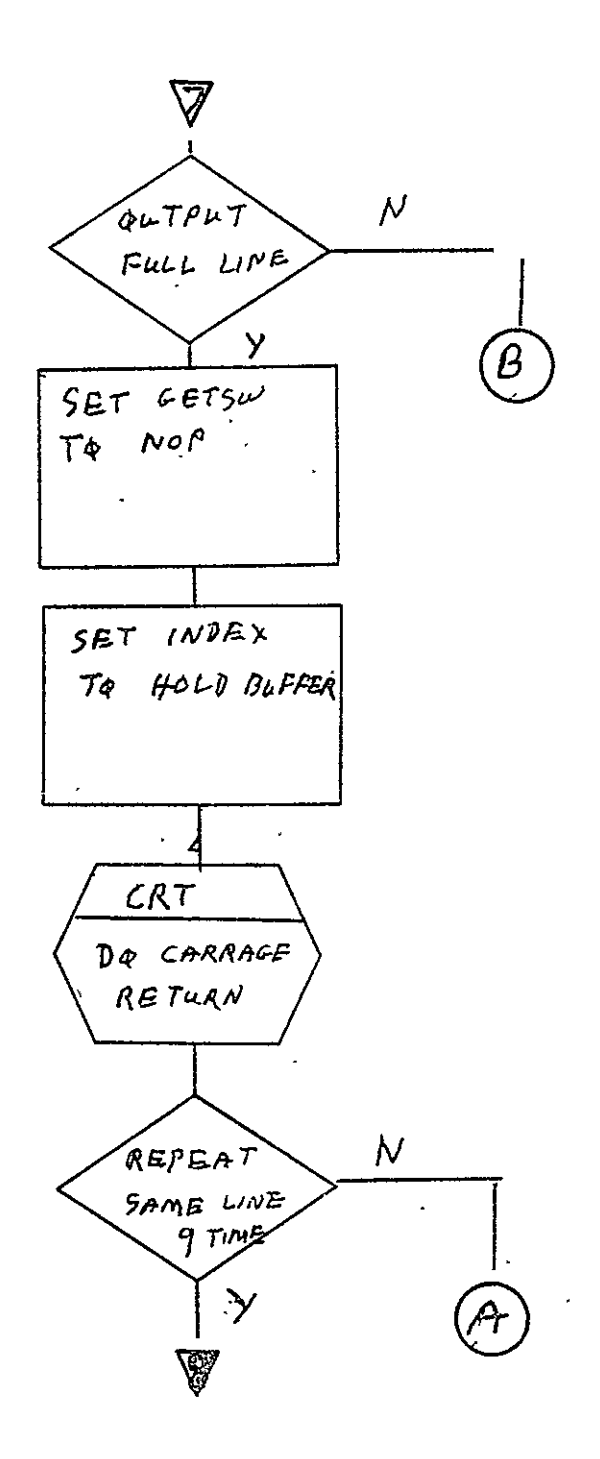

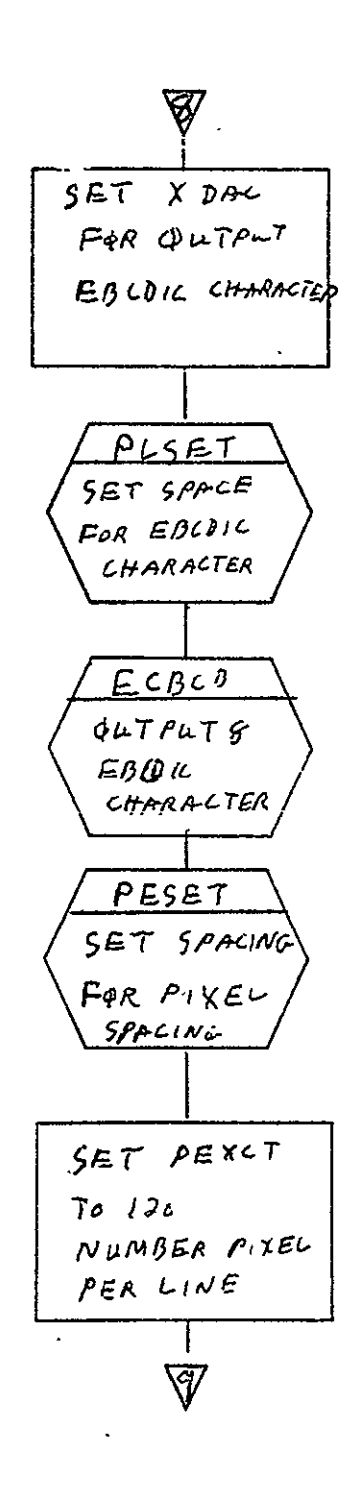

REPRODUCIBILITY OF THE ORIGINAL PAGE IS POOR

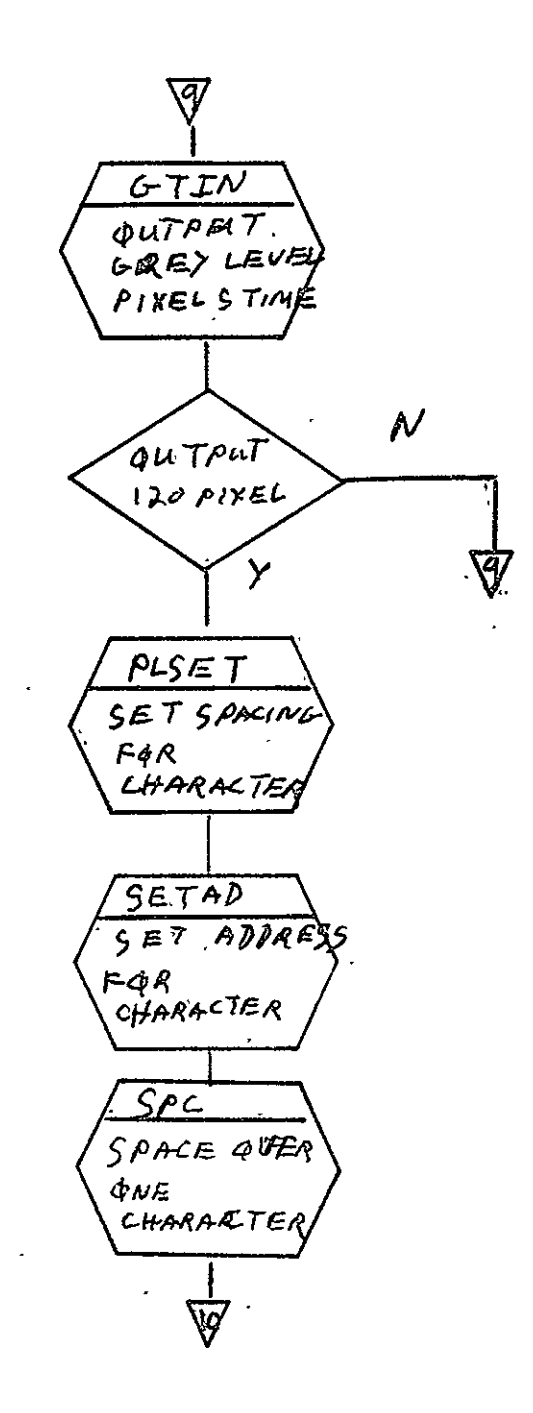

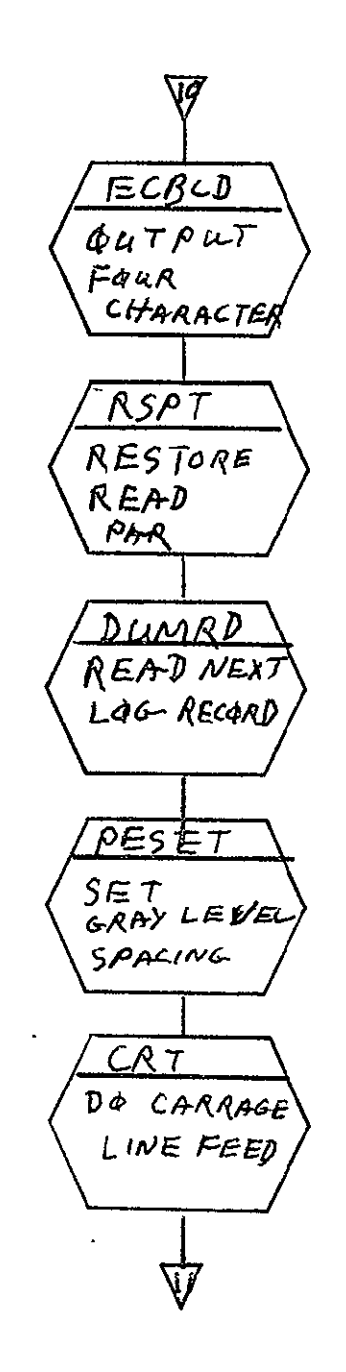

SISO-TR531<br>Vol. II

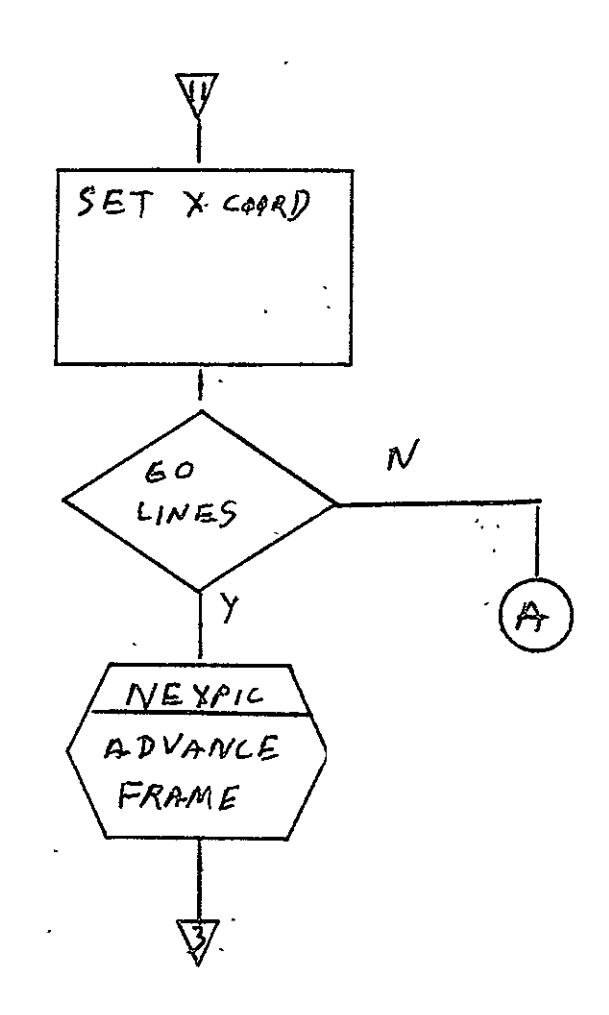

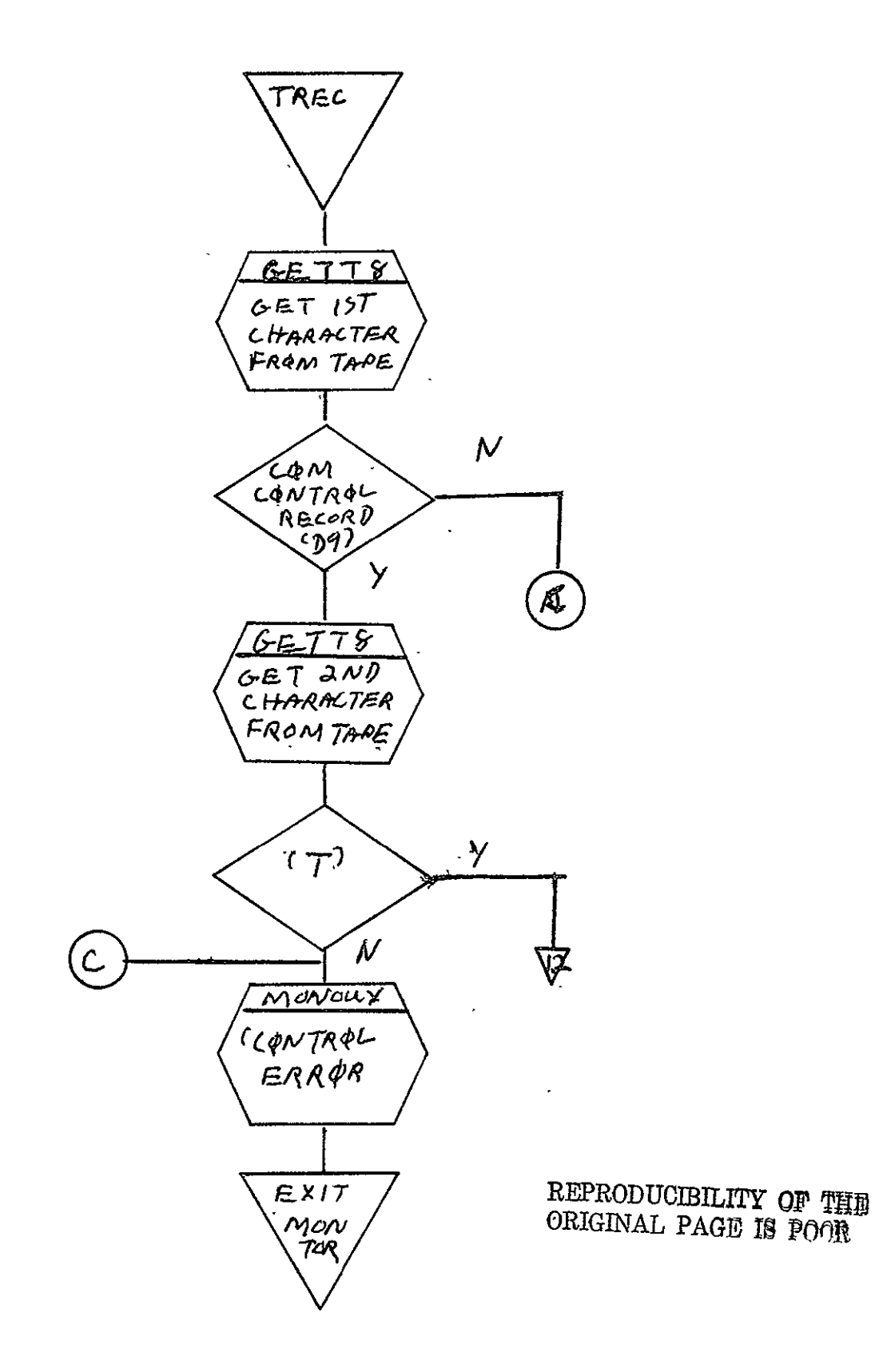

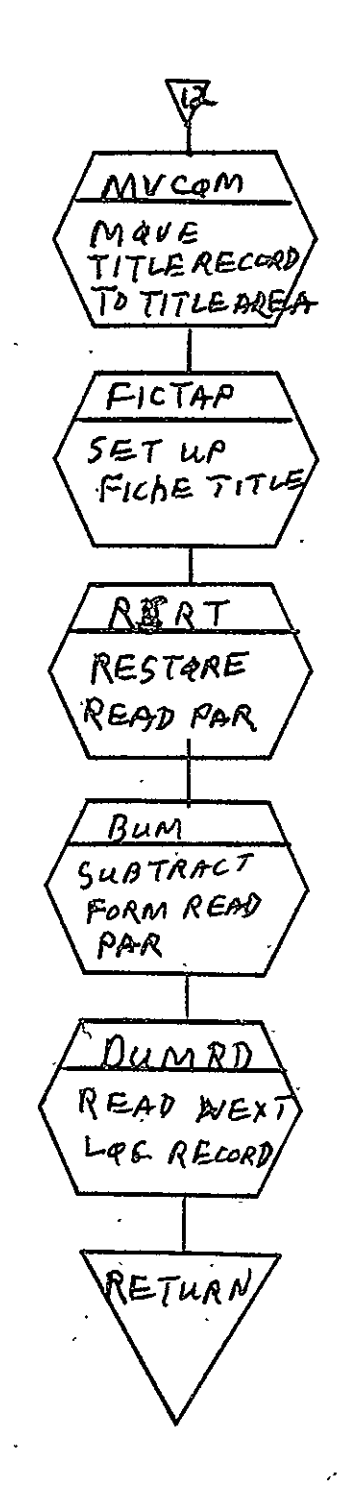

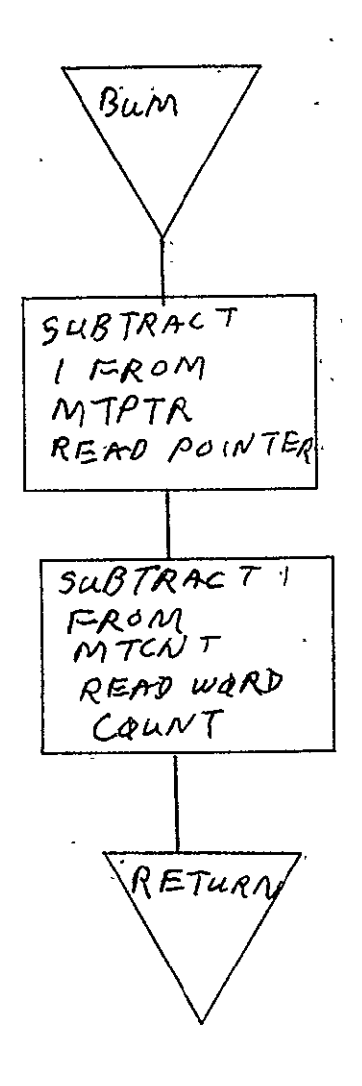

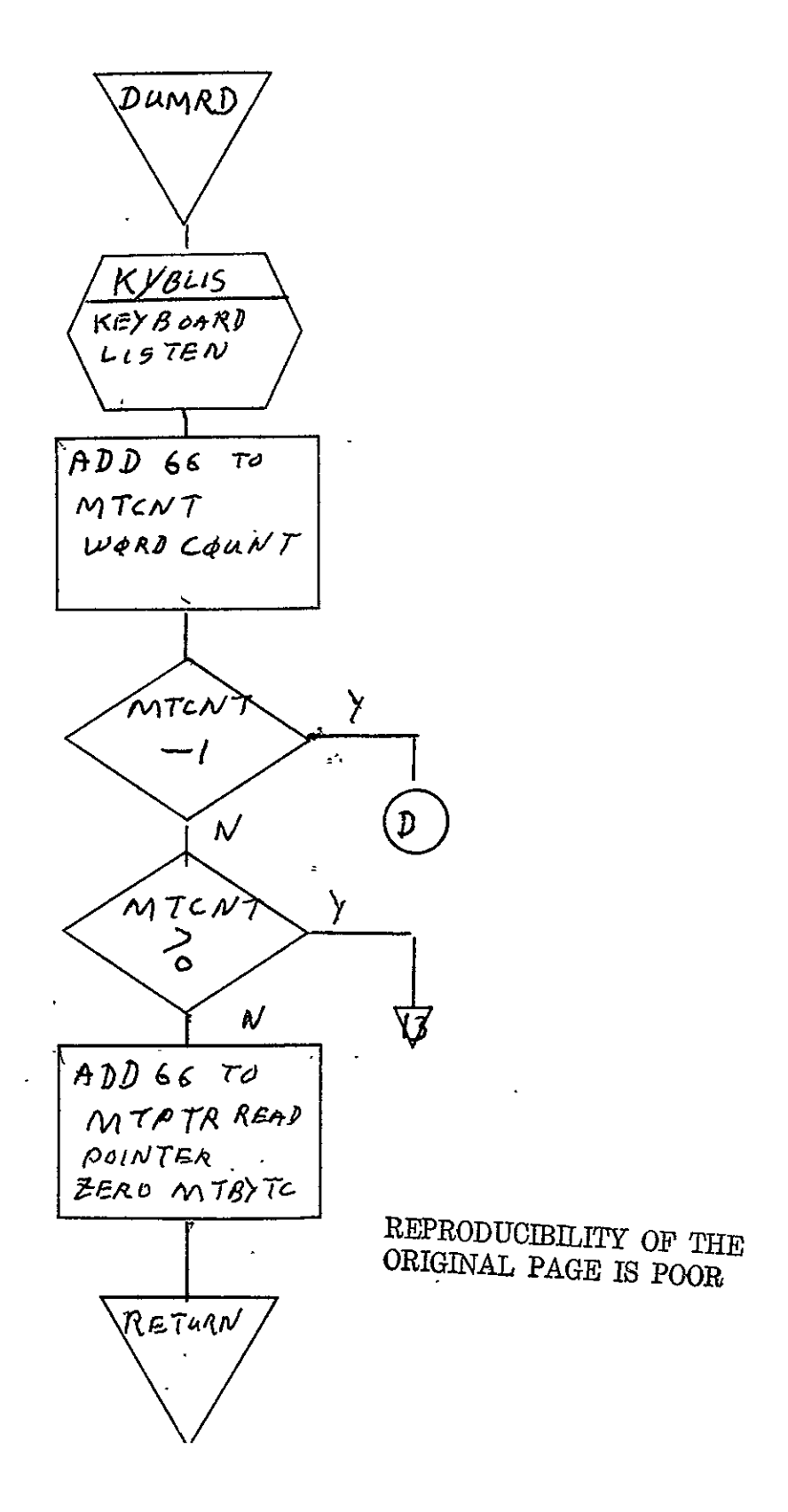

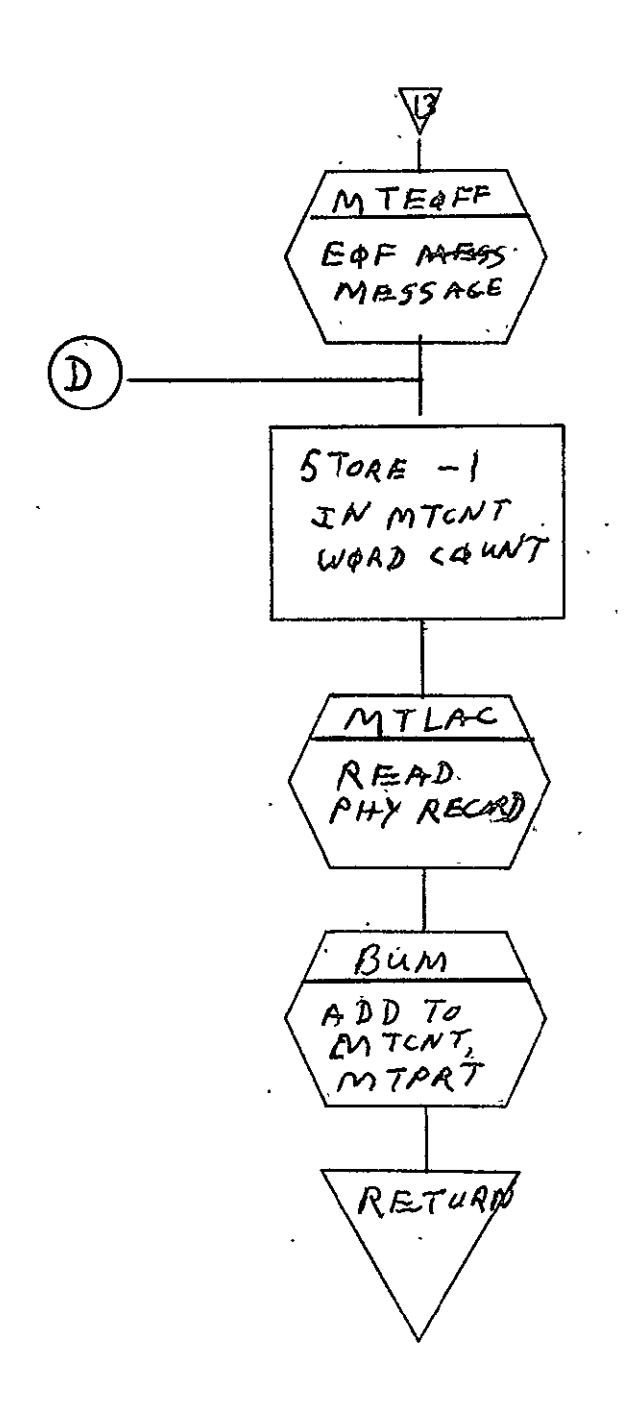

 $\ddot{\phantom{a}}$ 

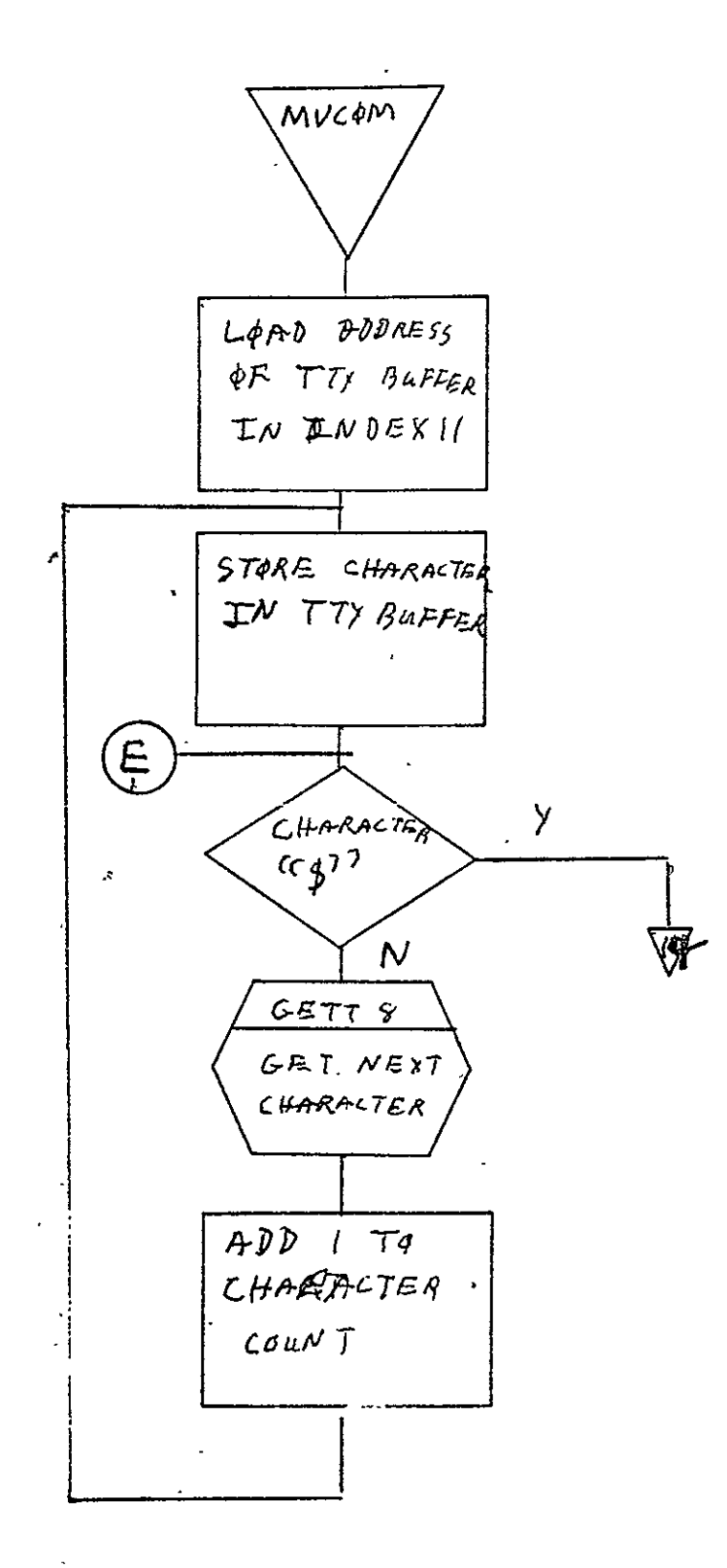

 $\bar{z}$ 

 $2 - 500$ 

 $\ddot{\phantom{a}}$ 

 $\hat{\mathcal{L}}$ 

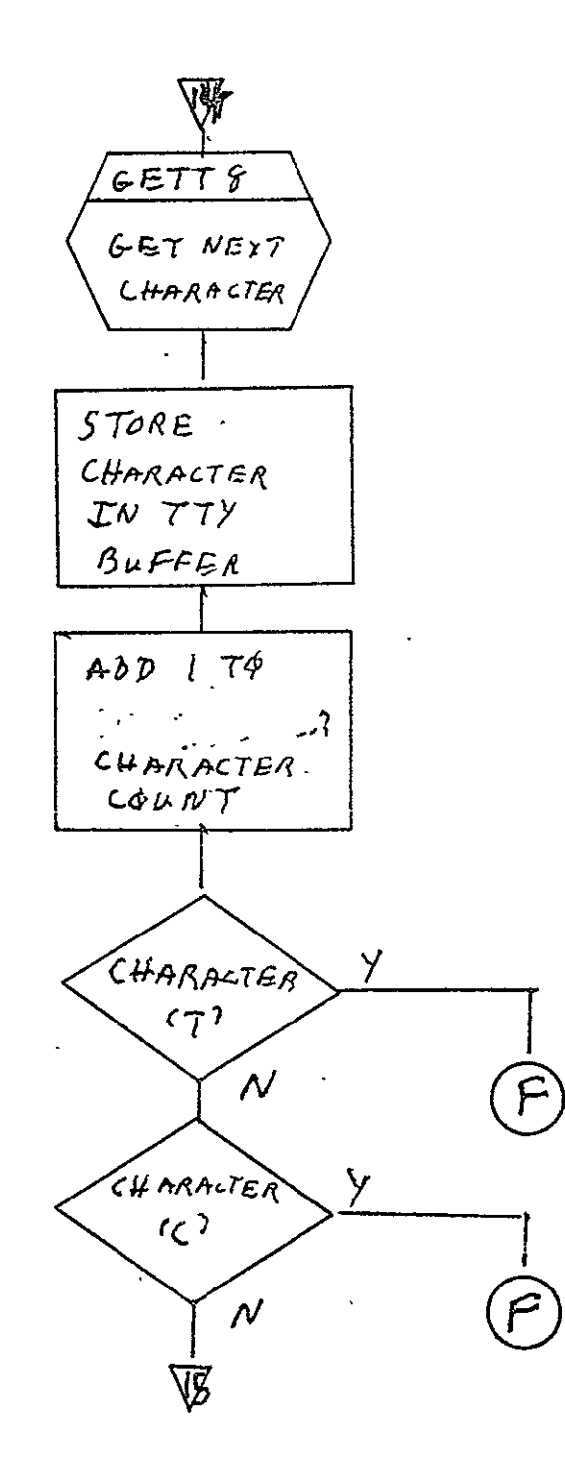

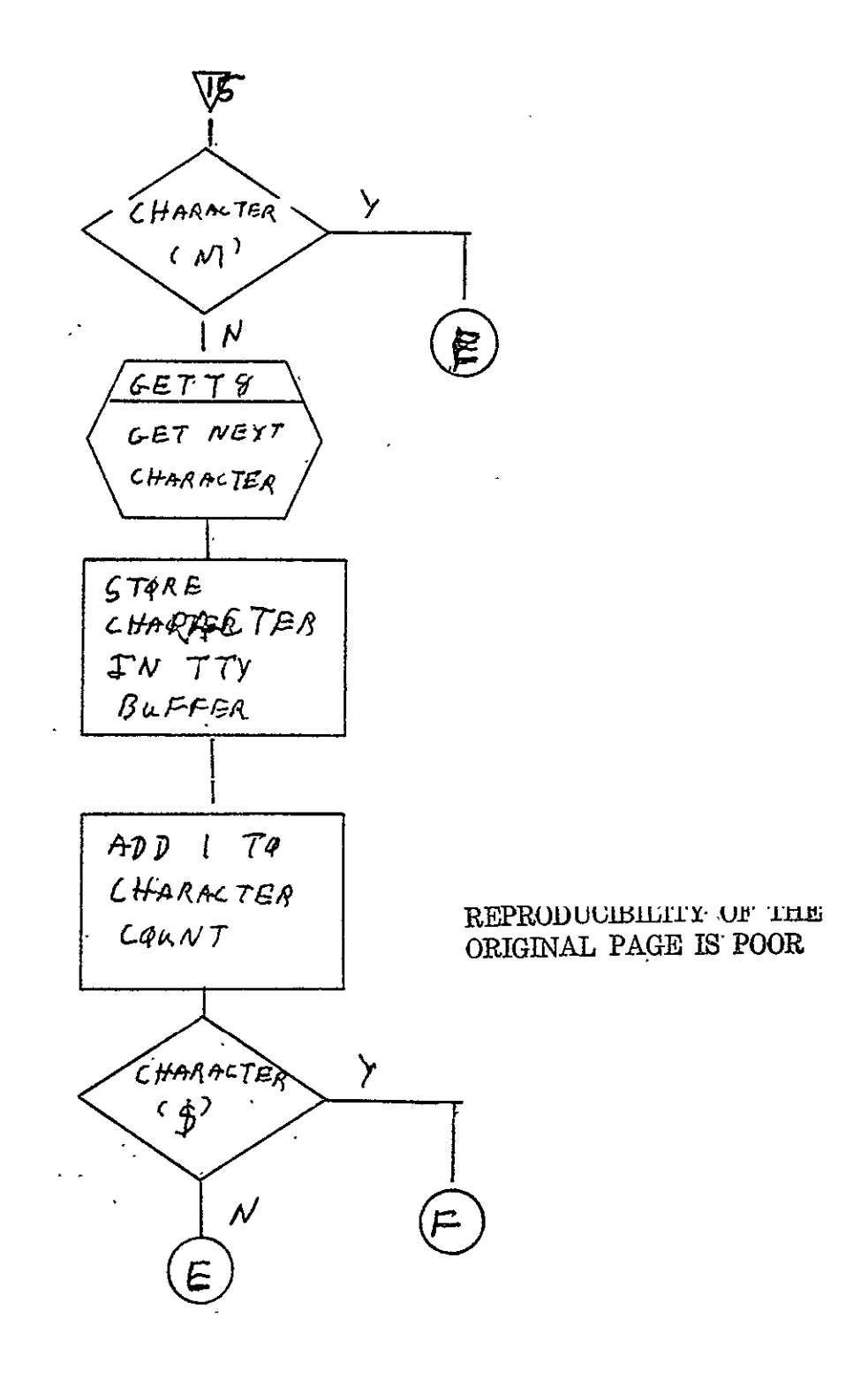

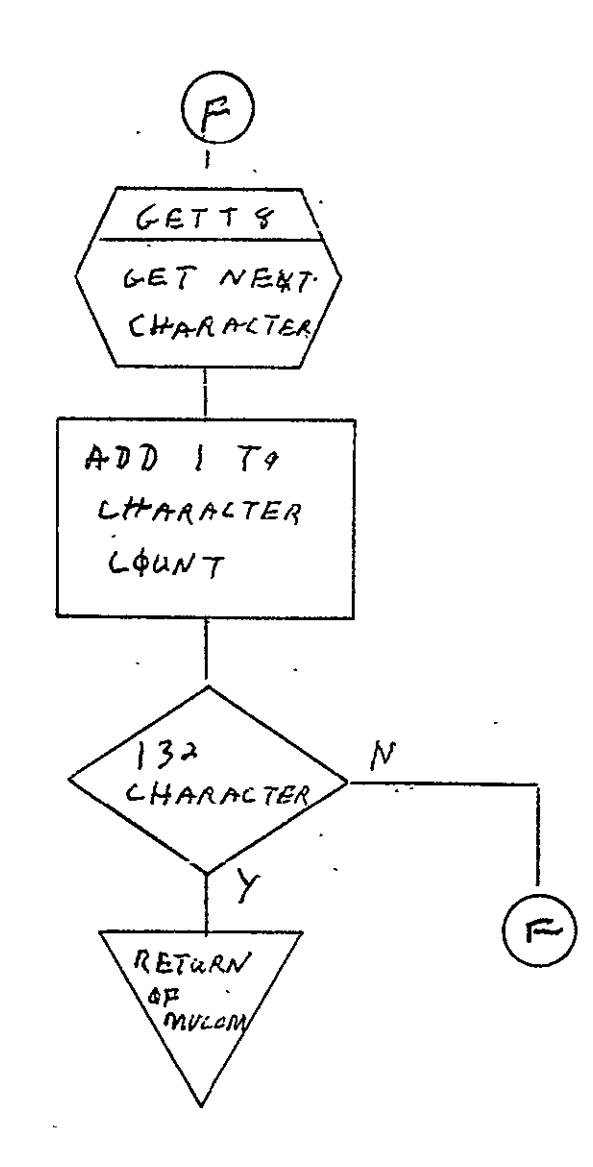

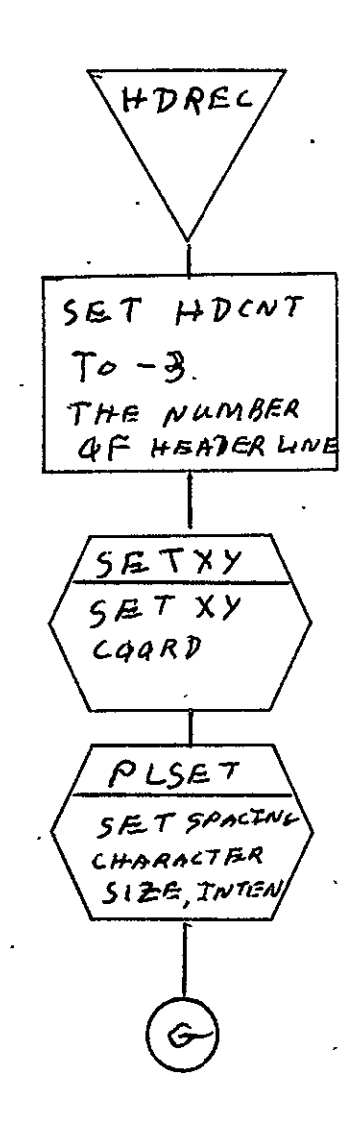

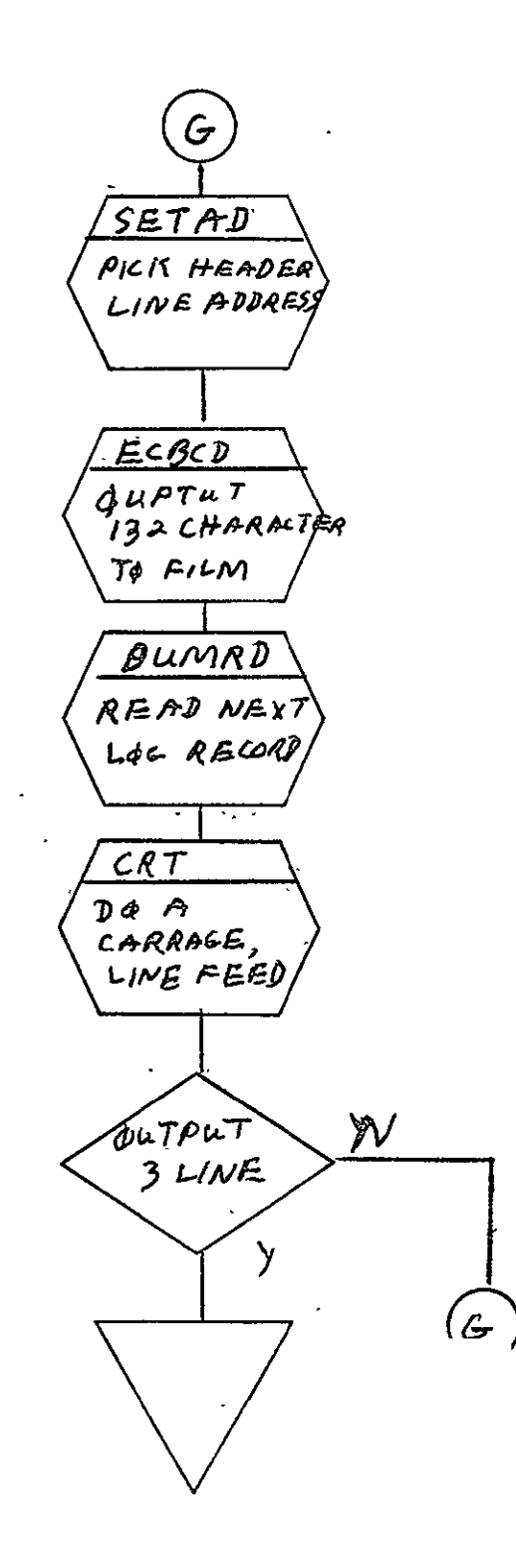

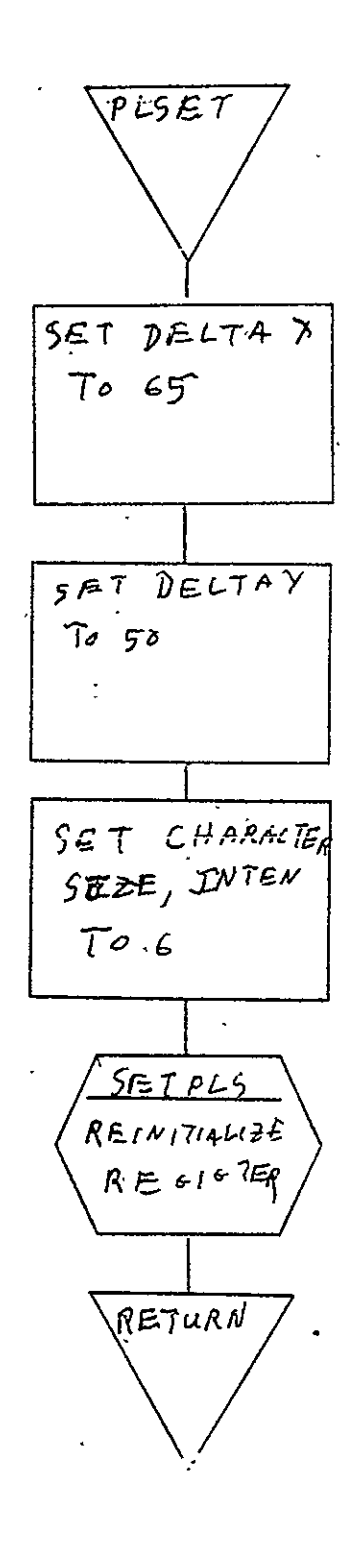

REPRODUCIBILITY OF THE ORIGINAL PAGE IS POOR

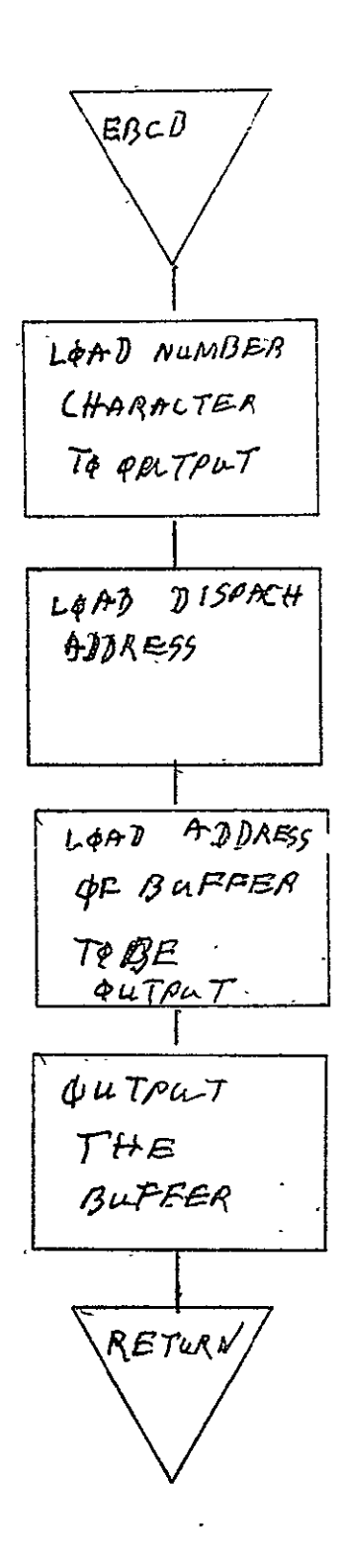

 $\sim$   $\sim$ 

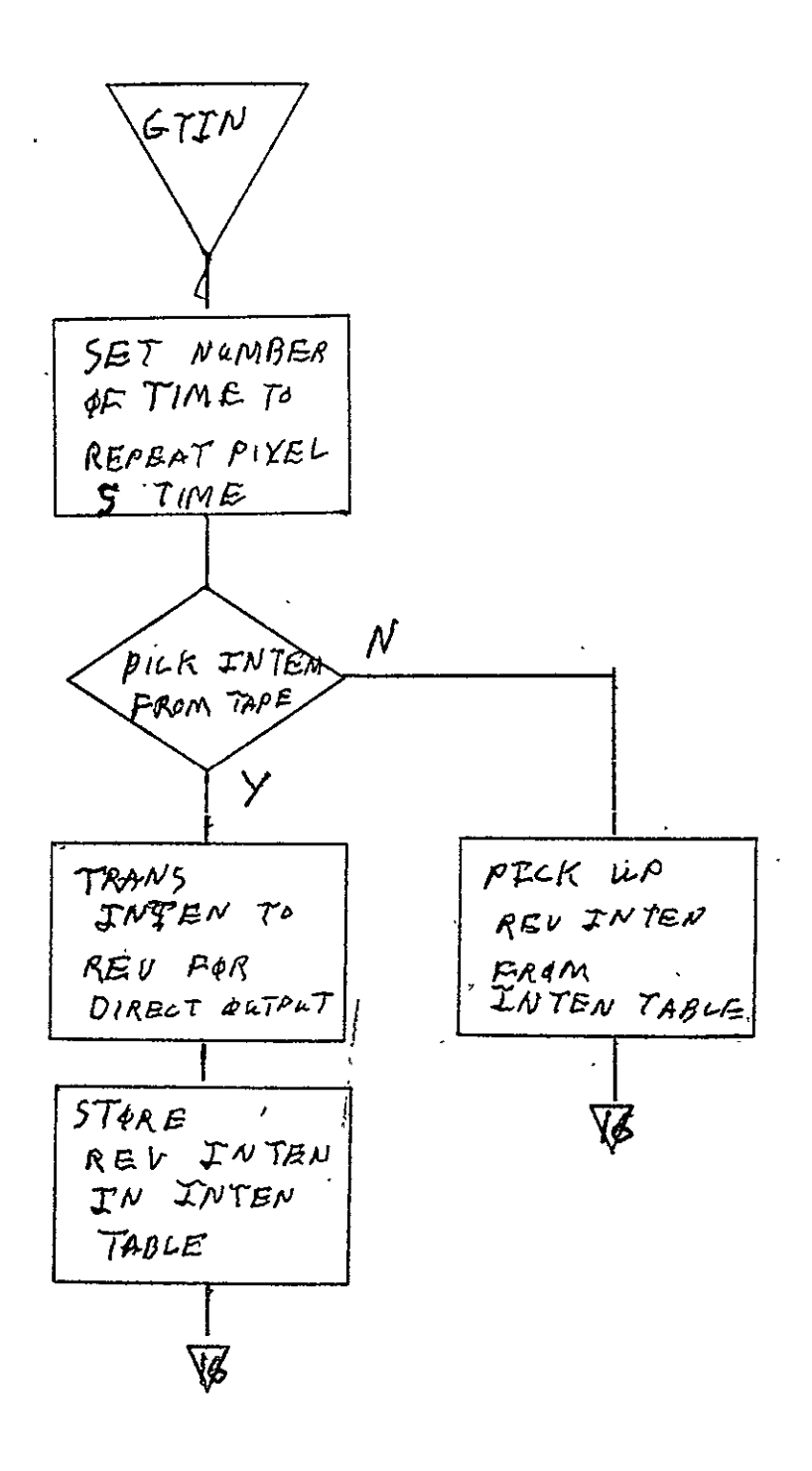

 $\frac{1}{\sqrt{2}}$ 

SISO-TR531<br>Vol. II

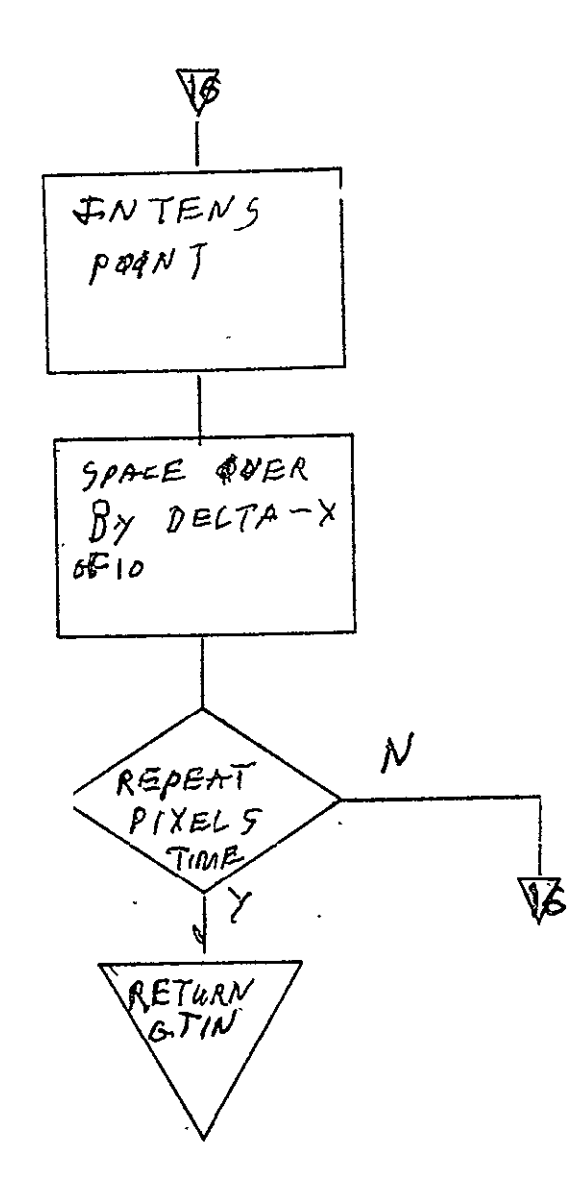

 $\mathcal{L}^{\pm}$ 

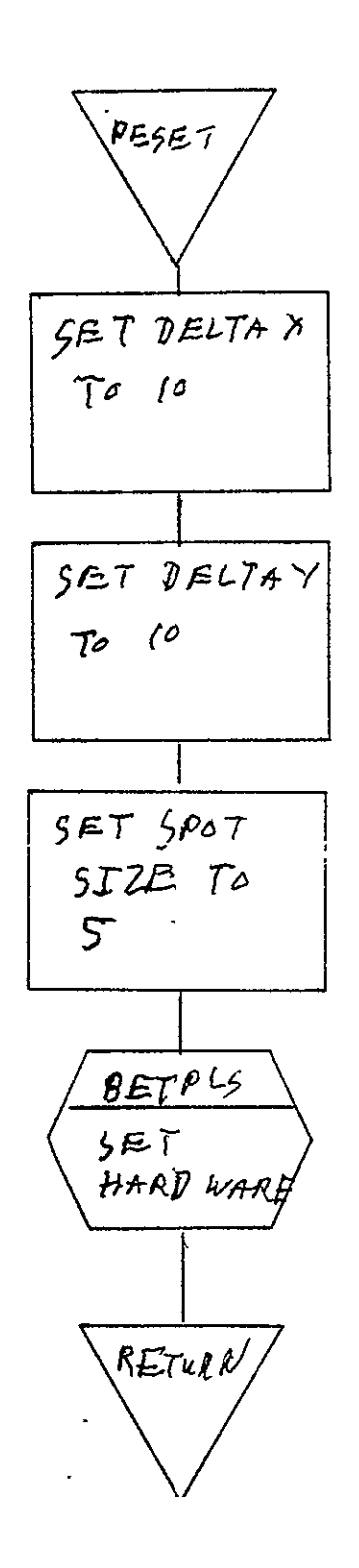

 $\ddot{\phantom{a}}$ 

 $2 - 510$ 

 $\ddot{\phantom{0}}$ 

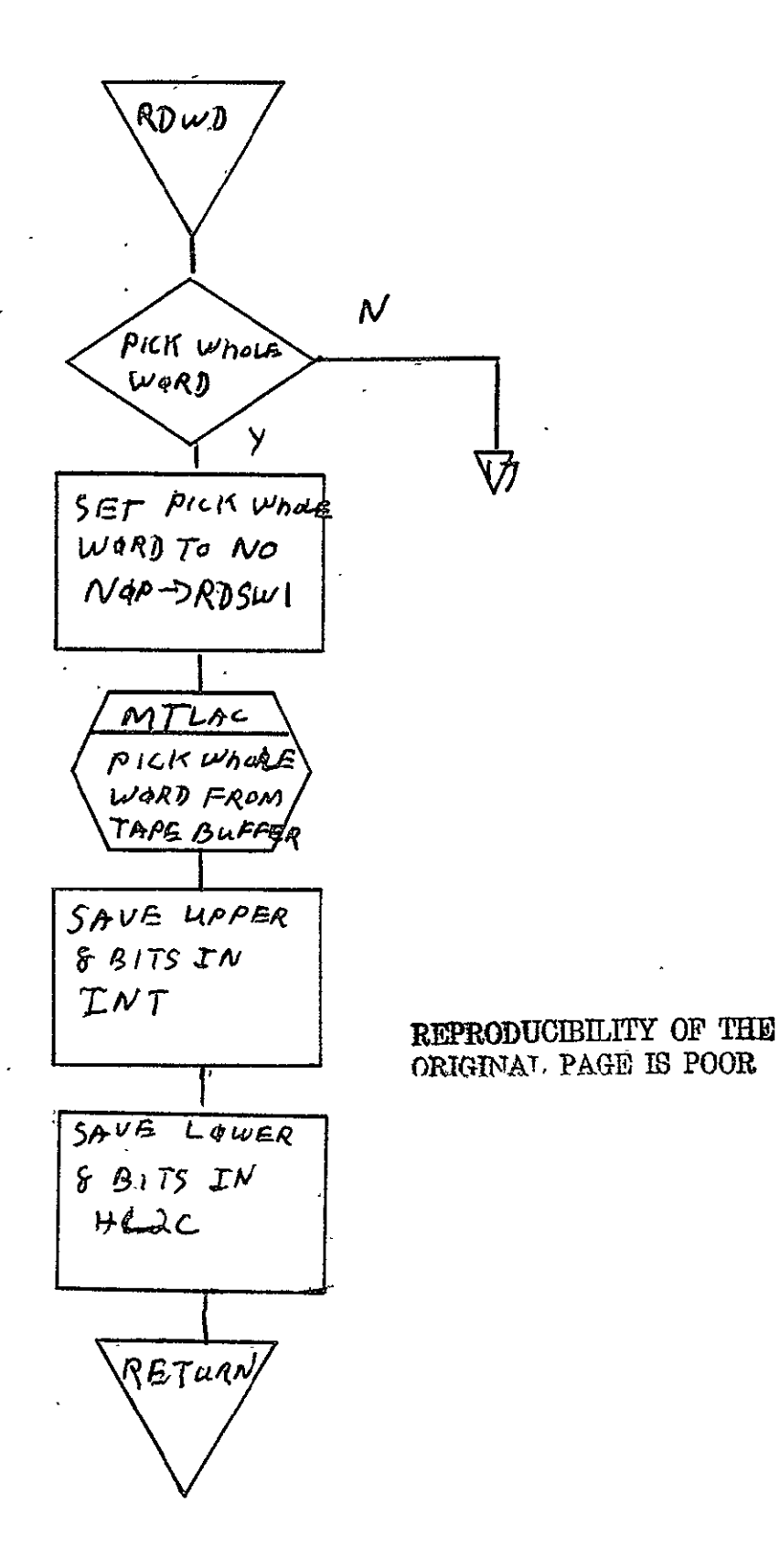

 $2 - 511$ 

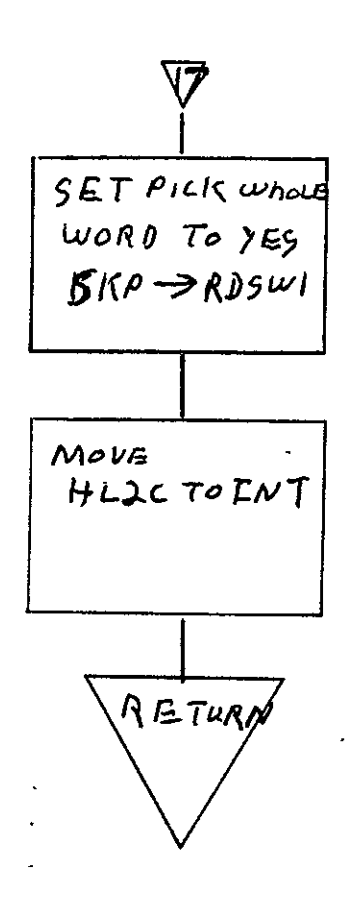

 $SISO-TR531$ <br>Vol. II

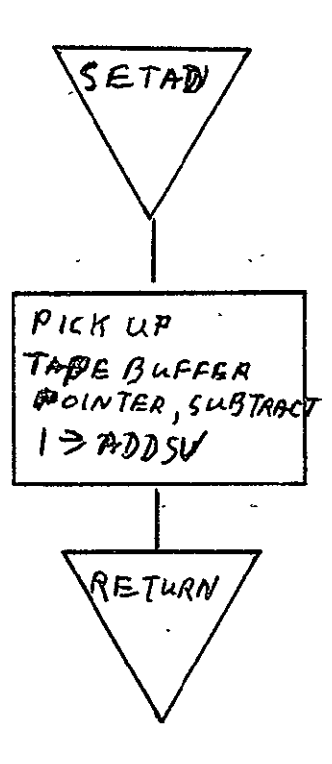

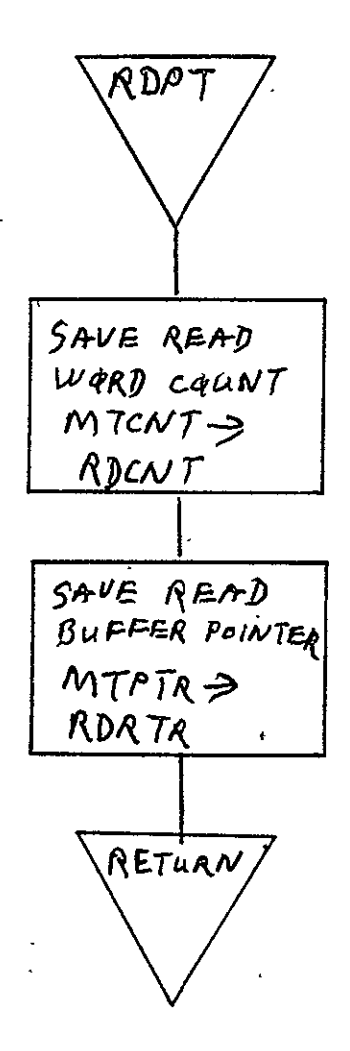

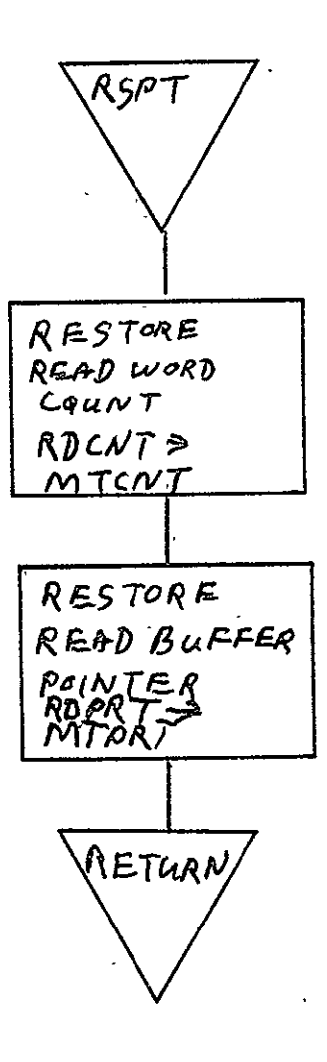

## 2.9 COMA IBM SYSOUT PRINT PROCESSOR (105PR, 16PRNT)

## 2.9.1 Background

- A. Author. Information International Inc., 12435 West Olympic Boulevard, Los Angeles, California, 90064.
	- Intent. The IBM Sysout Print Processor processes magnetic tapes from the IBM 360/75's. 105PR is requested when 105 mm fiche is desired, and 16PRNT is requested when 16 mm film is desired.

#### Program History

- **1.** Production Tape Date. 14 January 1975.
- 2. Author. I.I.I.
- 3. Authorization. EO-00SF
- 4. Test Cases. AT procedures SB-09613A.
- **S.** Revisions. Reference Appendix B, paragraph B.9.

2.9.2 Introduction. This paragraph describes the usage and design of the Informational International. IBM Sysout Print Processor Program. MONITOR and associated I/O driver routines are described in TR531, Vol. I.

2.9.2.1 Hardware Requirement:

- **"** FR80 with 12K memory
- **9** 9-track tape unit
- $\bullet$  16 mm or 105 mm camera.

## 2.9.2.2 Software Requirements

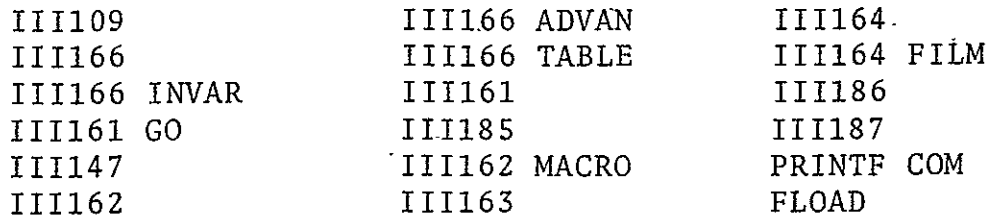

2.9.2.3 Assembly Parameters. The insert file 111109 contains the standard assembly parameters for machine and camera configuration. Specific assembly parameters for the IBM Sysout Print Processor  $are<sub>c</sub>$  as follows.

- A. EBCDIC. Defines the EBCDIC character set.
- B. LOCASE. Includes the lower case characters in the character set.
- C. TAPELB. Defines code to provide automatic processing of standard labeled tapes.
- D. ALLOW. Defines code to allow form loading and flashing.

2.9.2.4 Operator Commands. The following commands are available for operator use.

\*TIME

 $*$ FRAME=0

\*GO

\*CONTINUE

\*END JOB

\*MAKE FILM=L

\*CLEAR

\*ADVANCE

\*REWIND

\*SKIP

\*TRY AGAIN

\*STANDARD LABELS

,-UNLABELLED

\*FORM

\*INDEX FORM

\*ERROR FORM

\*ROTATION=0

# 2.9'3 Analysis

## **2.9.3.1** Major Control Section

- A. Description. From location BEGIN, PINIT is called to initialize the PLS and to set character size, rotation, and deltas. If the tape is labeled, LBDATA is called to process the tape label. MTINIT is then called to initialize the magnetic tape routines, allocate the buffer areas, and read the first two records on the tape. Various program parameters are initialized (housekeeping) and NEXPAG is called to force a page eject. Control then goes to GETLNI, where magnetic tape records are checked to assure that they are larger than two bytes. Smaller records are ignored. If the record size is longer than two bytes, the line length is calculated from the data, and PRSETX is called to set the X **DAC.** If there are no carriage controls, the piogram jumps to GETLN4, which sets up for the print loop. Otherwise, the carriage controls are interpreted by GETHCD and GETLN5. SKTOCH is called to process the carriage control or page eject and control goes to GETLN4 to set up for the print loop. The print loop has three entrances, and the one used is determined by the byte position of the first character to be printed. If there are any characters to be printed, control then goes to the print loop; if not, the next line is processed. The print loop prints the entire line with the high-speed character generator, unless it has to check for a logical record mark, in which case it must print a character at a time. The print loop exits when the character count is exhausted or a record.mark is encountered. Control then goes to GETLIN. Time is given here to read from magnetic tape, and any fiche control records or indexing records are processed. PKYBLS is called to check for an operator interrupt, and control goes to GETLNI. The program continues processing, one line at a time4 until an end-of-file mark is encountered. -At this point processing is terminated and control is returned to the teletype monitor.
- B. Input/Output. Operator input and output is through the teletype. Data input is via 9-track magnetic tape, and output. is on 16 mm or **105** mm film.

REPRODUCIBILITY OF THE O2-54NAt **PAGE** ISPOOR

 $\sim$ 

 $\sim$ 

# **C.** Linkages

External

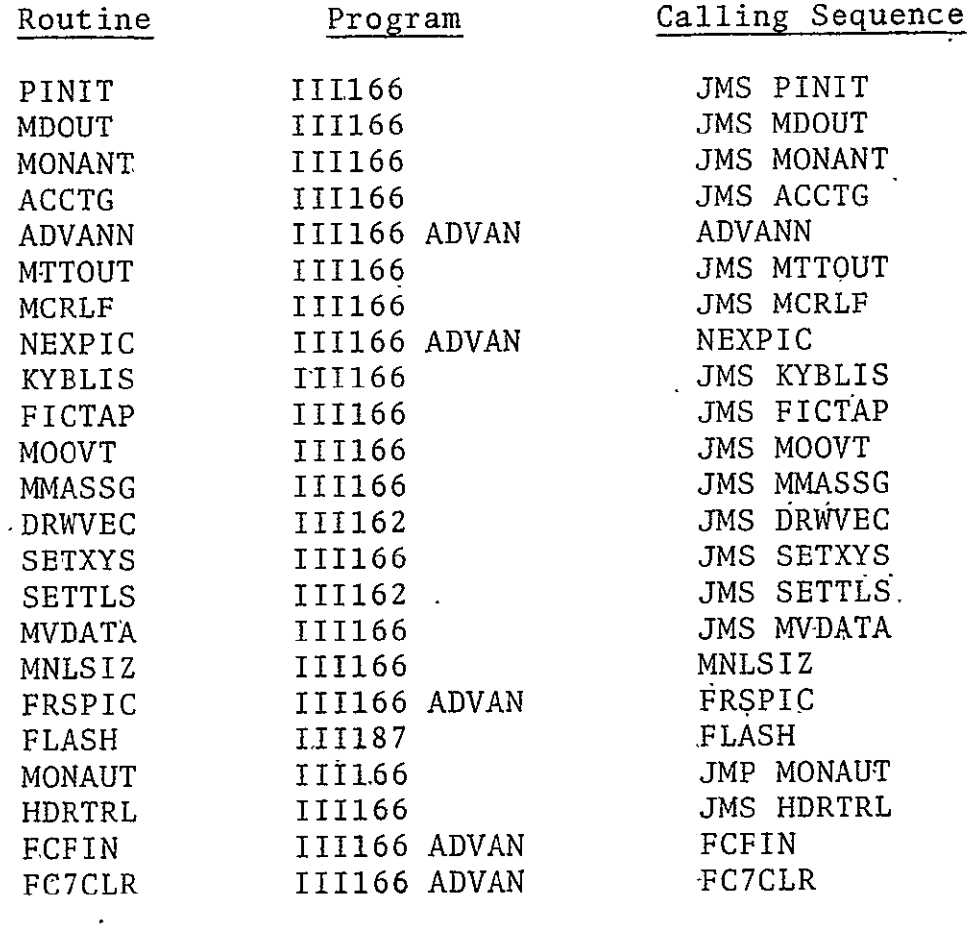

2. Internal

 $\bar{\mathbf{A}}$ 

 $\sim$  .

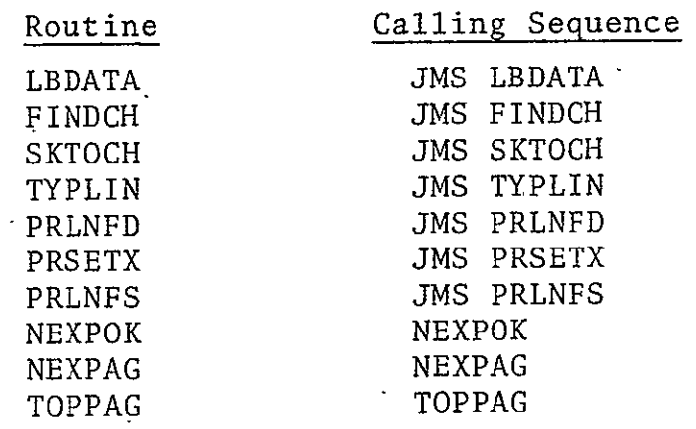

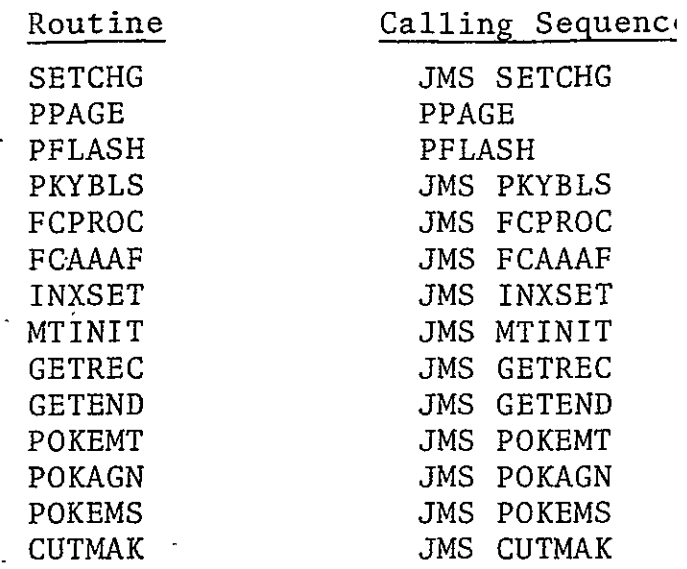

# 2.9.3.2 Subroutines

- **A.** LBDATA. Processes tape labels. If the tape is labeled, the logical record size, carriage controls, blocking factor, and blocking type will be set.
- B. SKTOCH. Does the hardware carriage control processing; either skips to the appropriate line number or ejects the appropriate number of linefeeds. Only skips to channel 1 are processed as page ejects; all others are linefeeds. If CHANUM is negative, SKTOCH ejects the l's compliment of linefeeds. If CHANUM is positive, the channel skip takes place.
- C. TYPLIN. Types characters to the teletype.
- D. PRLNFD. Does one, two, or three linefeeds, according to the value of NUMSPC. NUMSPC can specify single, double, or trjiple linefeed; PRNLFD calls PRLNFS.
- E. PRLNFS. Does one linefeed and a page eject if at a page bettless and a page  $\frac{1}{2}$
- F. PRSETX. Sets the X DAC (X position) to the left margin on the screen.
- G. FINDCH. Updates the pointers to the next magnetic tape. buffer. At exit, LWDTMP points to the current word, and LCHTMP points to the current byte position in the word.  $\sigma_{\rm eff}$  and
- H. NEXPOK. Calls NEXPAG to advance the camera and flash the forms, if any.
- I. NEXPAG. Calls PPAGE to flash any requested forms, calls NEXPIC to advance the camera, and calls TOPPAG to reset the DAC's (beam position) to the top of page.
- J. TOPPAG. Flashes cutmark if 16 mm, resets print line number, restores the page line count, and sets the DAC's to top df page.  $\mathbb{R}^2$
- K. SETCHG. Prints characters found in the **AC** and loads the base address for the high-speed chatacter generator.
- L. PPAGE. Calls PFLASH to flash the null and any requested forms if the current page is not blank.
- M. PFLASH. Calls FLASH to flash forms; if form is not loaded, outputs error message.
- N. PKYBLS. Calls KYBLIS to check for input from operator.
- 0. FCPROC. Is called if title record is found. FCPROC stores the fiche control line in the teletype buffer and calls NEXPAG before printing the next line.
- P. FCAAAF. For 105 mm only, prints the index line and stores the data for the index frame.
- Q. INXSET.- For **105** mm only, sets up for the index data to be fetched and stored at the end of the current line.
- R. CUTMAK. For 16 mm only, puts the cutmark on 16 mm film.
- S. MTINIT. Initializes the magnetic tape buffers, reads the first record off of tape and sets data ready, and starts a read of the second record before exit.
- T. GETREC. Updates the buffer pointers and calls POKEMT to -read another record.
- **U.** GETEND. Finds the last word in the most recent record read from tape.
- V. POKEMT. Calls POKEMS to read a record off of tape if there is an empty buffer and checks for an end-of-file. If an error has occurred, the record is reread.
- W. POKAGN. Backspaces the tape one record for a retry if an error occurred on read.
- POKEMS. Reads one record off tape. POKEMS is called by Χ. POKEMT.
- 2.9.3.3 Constants and Variables

 $\ddot{\cdot}$ 

- A. AUXCNT. Auxiliary control table. Any control that is unknown to the program is stored here.
- B. CHANUM. Contains the space count if negative. If positive contains the channel number or form number.
- C. CHARCT. Contains the negative character per line count used in the print loop.
- D. HSLBPW. Contains starting address of the Character Dispatch Table. Used as a base address for the high-speed character generator.
- E. LCHPTR. Points to the current byte in the magnetic tape buffer. Initialized to zero after each read.
	- F. LWDPTR. Points to first word of magnetic tape data.
	- G. LWDTMP. Points to current word in tape buffer
	- H. NFRMNM. Contains current form number.
	- I. NUMSPC. Specifies single, double or triple linefeed mode.

UEPRODUOMhILIY OF **THE )RIGINAL PAGE** is POOR
J. PAGCNT. Contains the current page count.

K. PLINUM. Contains the current print line number

**L;** VBSIZ. Contains the magnetic tape record size in words.  $\bullet$ .923.4 Flow Charts. See- following pages.

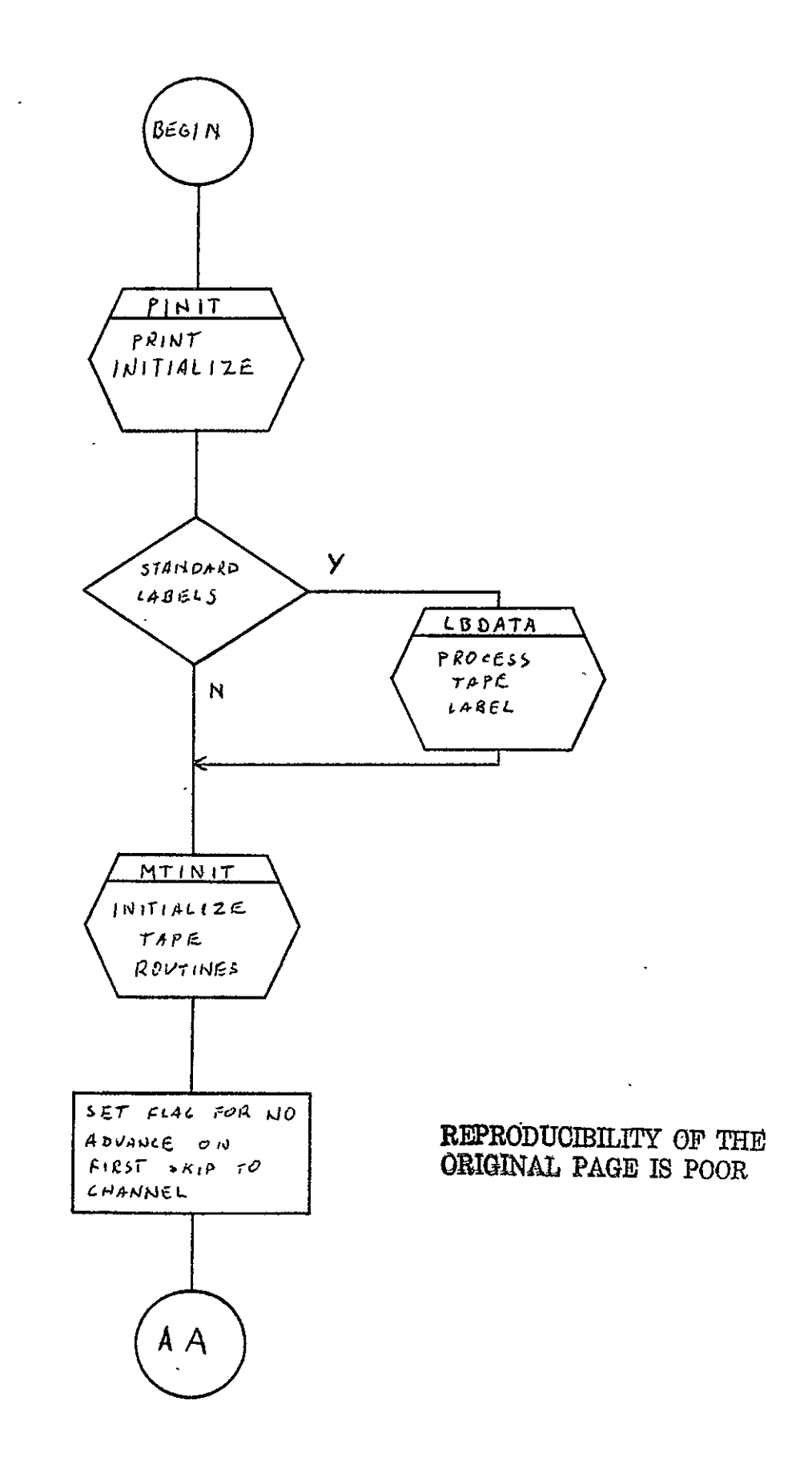

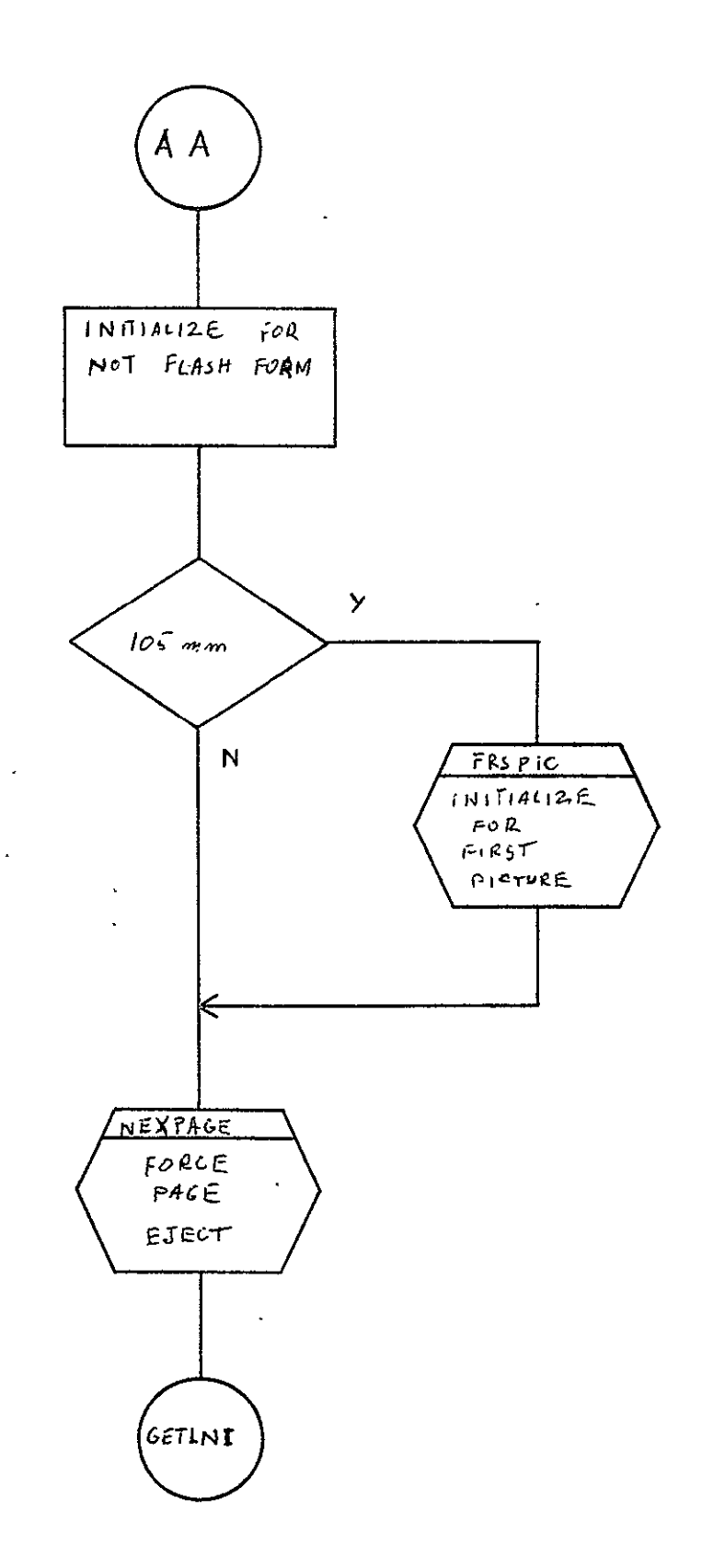

 $\ddot{\phantom{a}}$ 

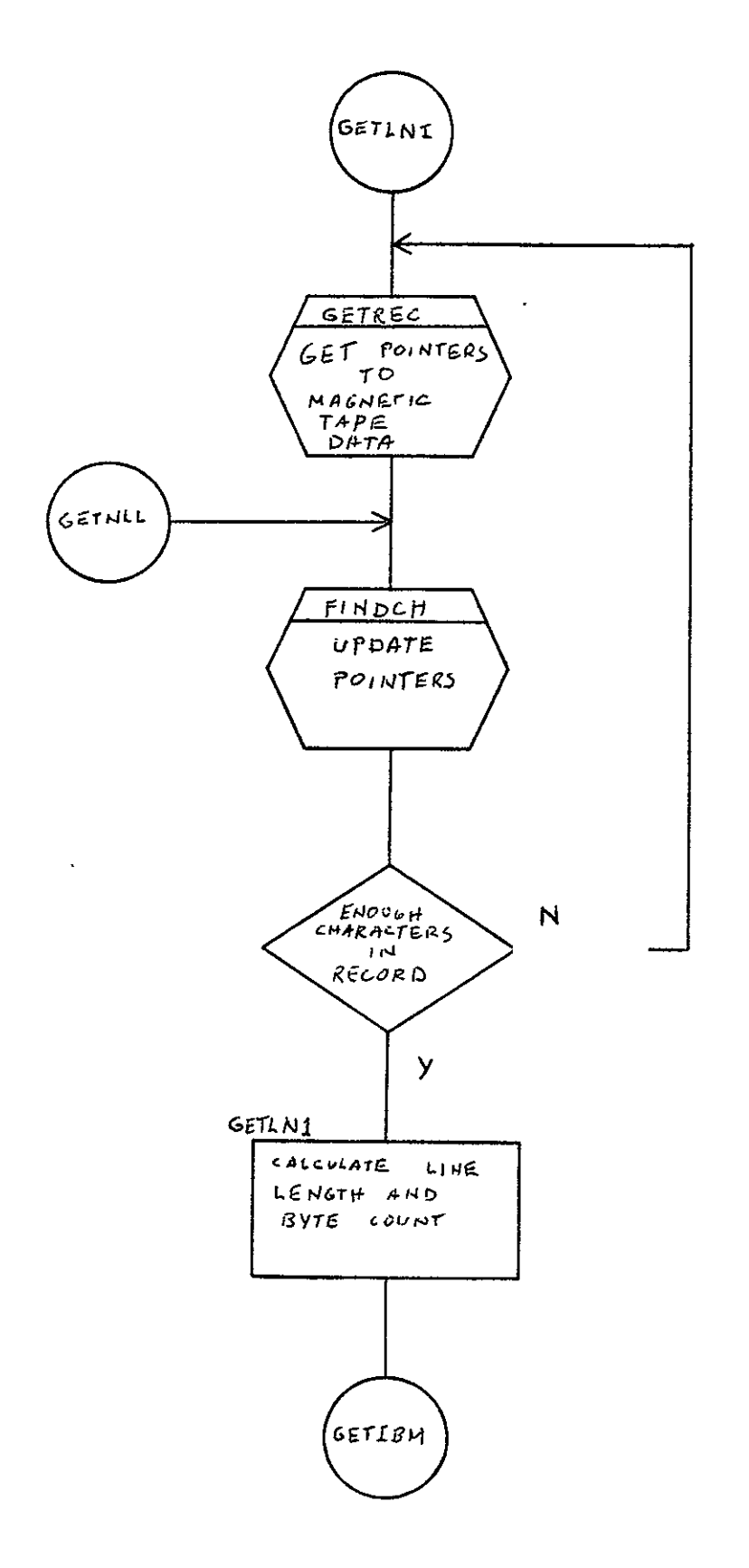

 $\sim$   $\epsilon$ 

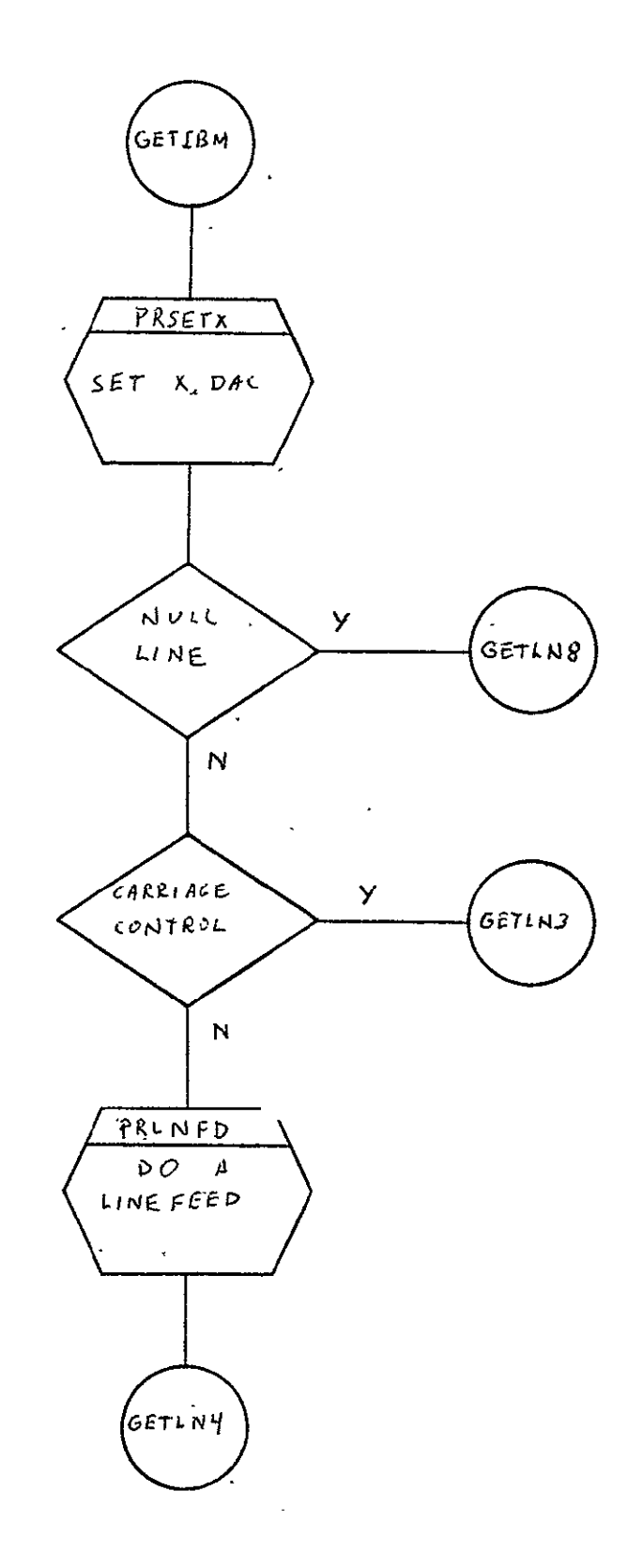

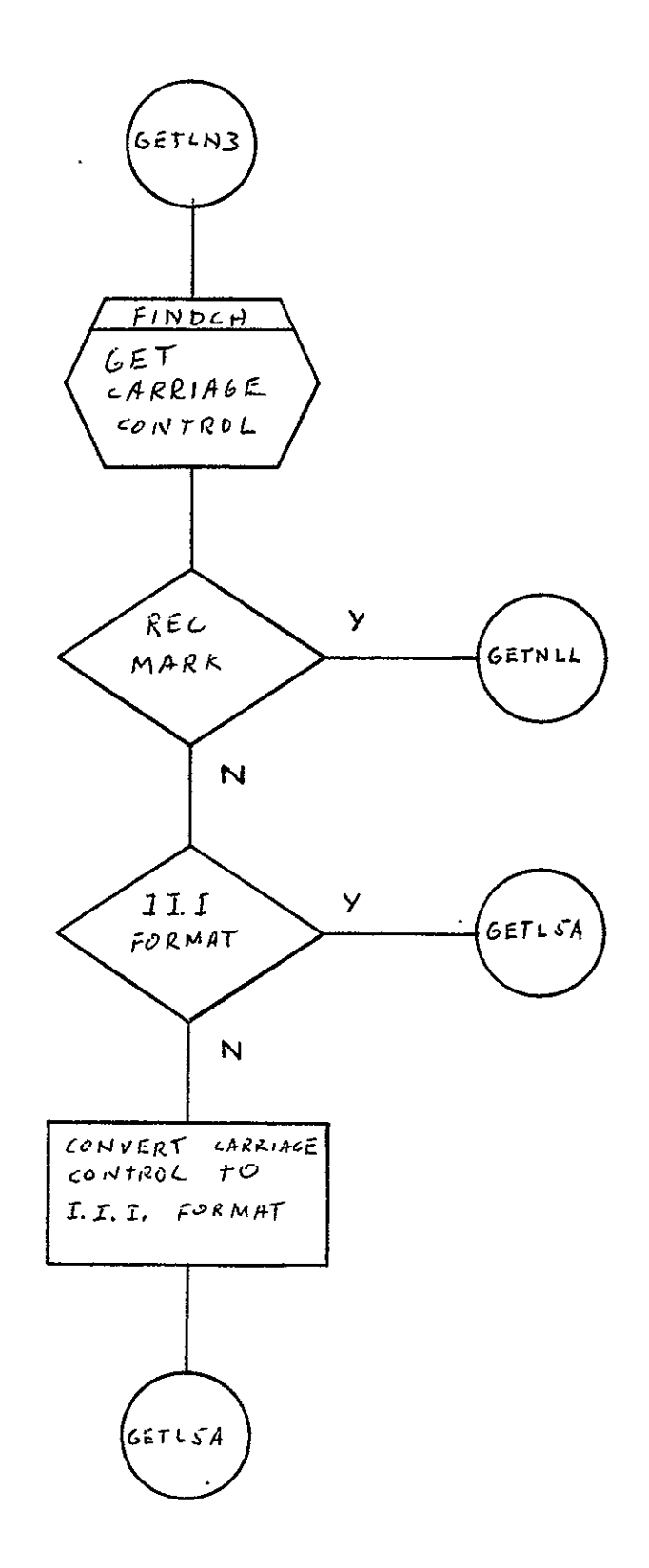

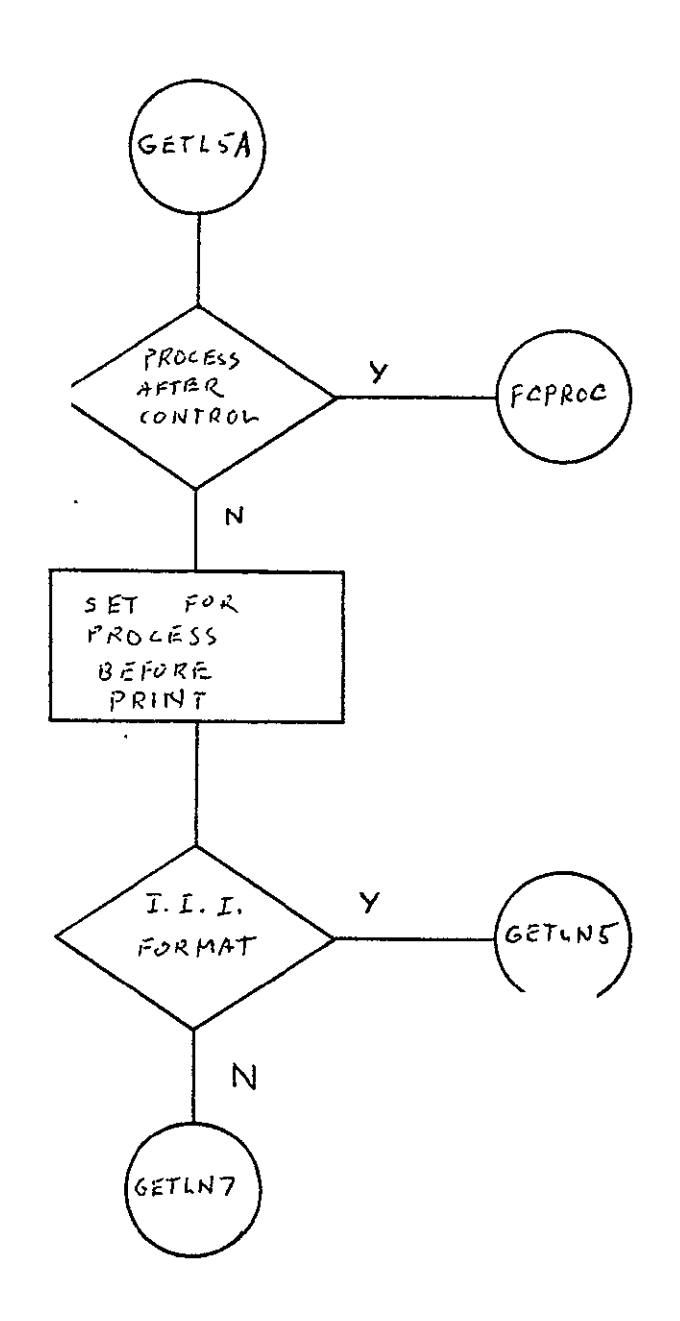

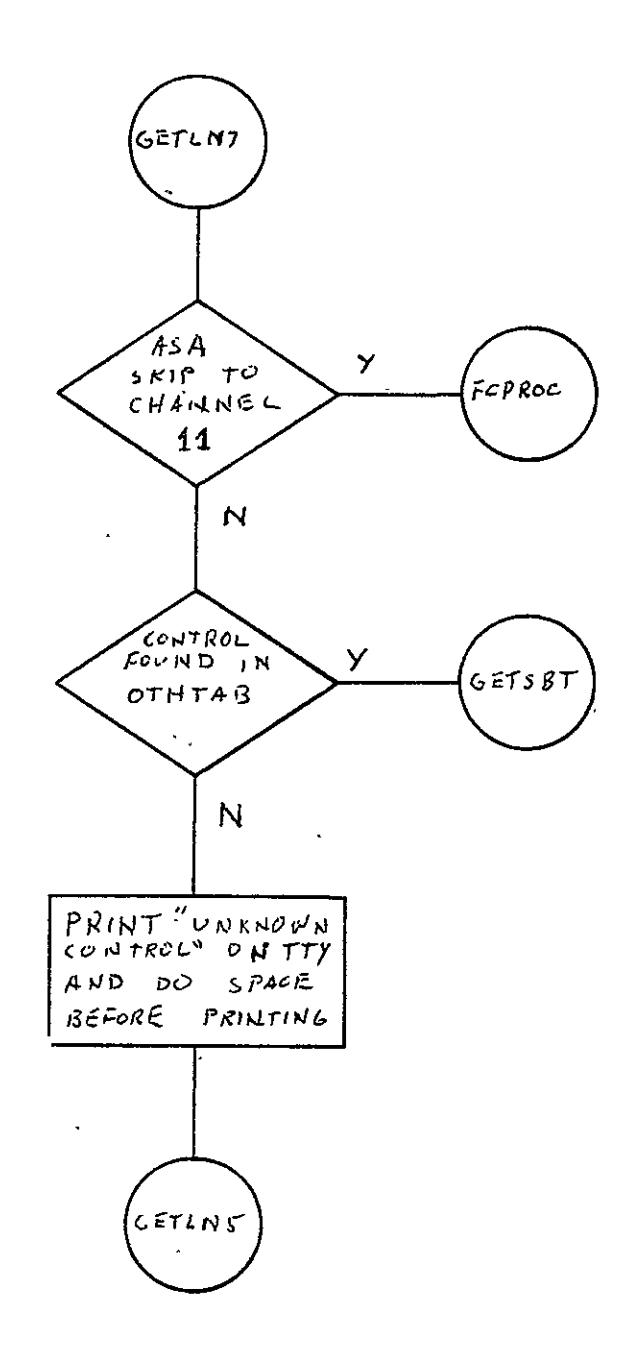

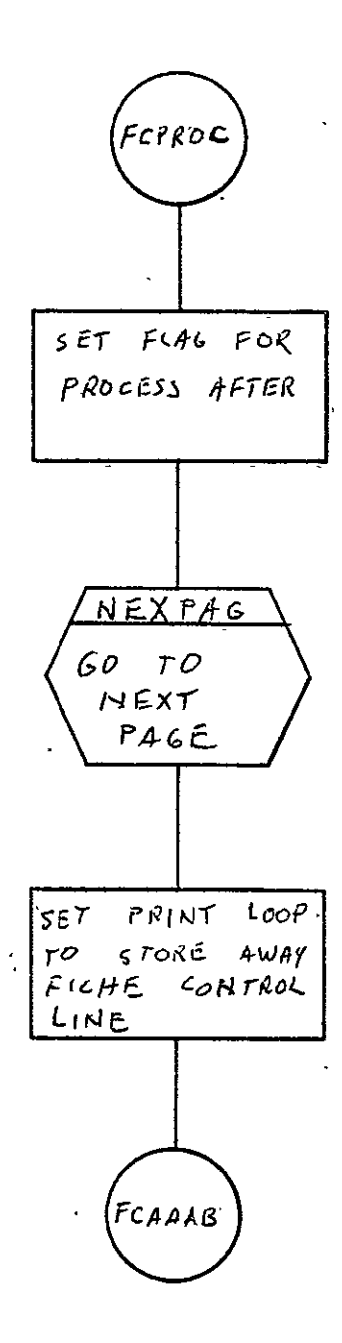

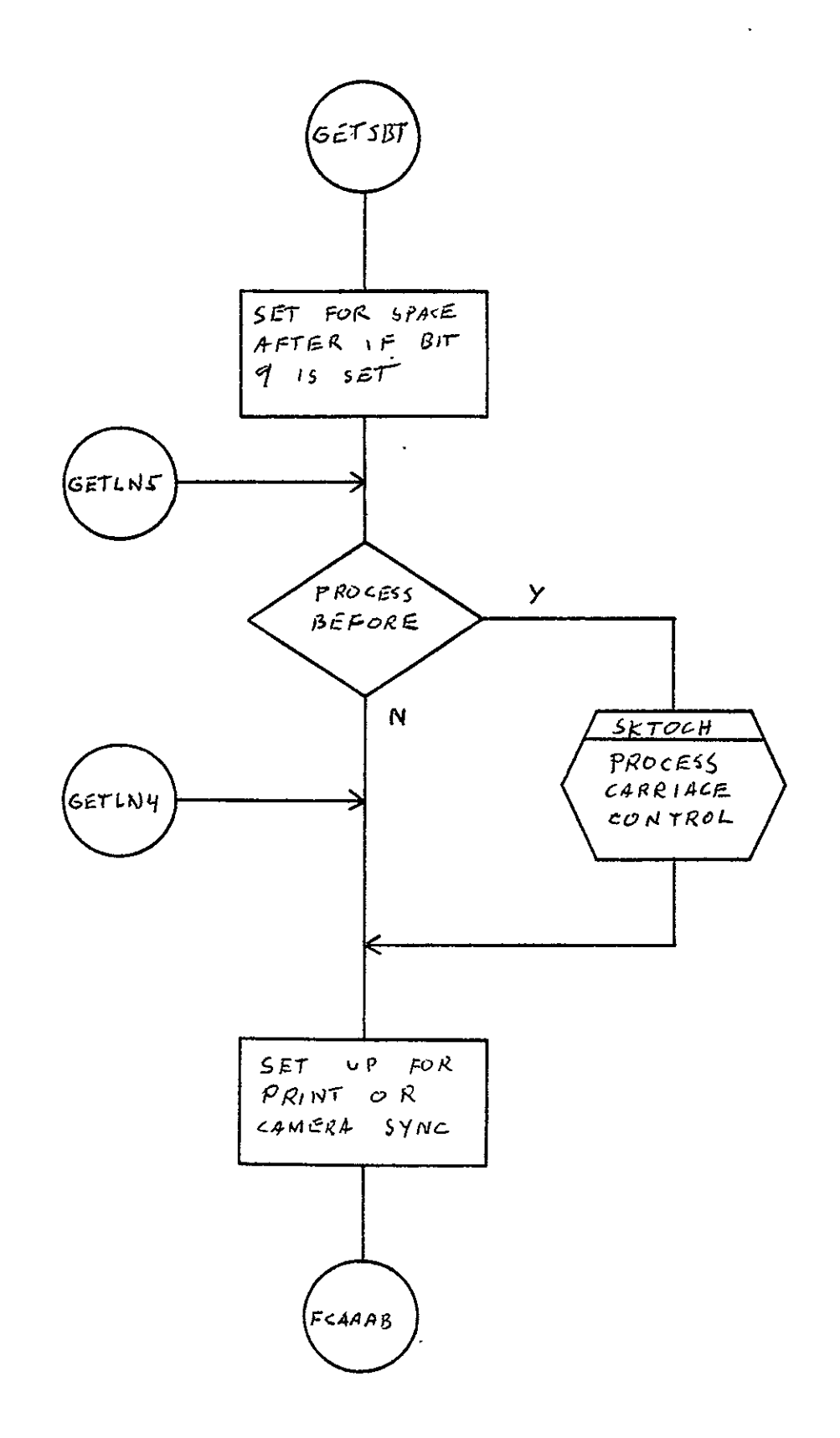

 $\ddot{\phantom{a}}$ 

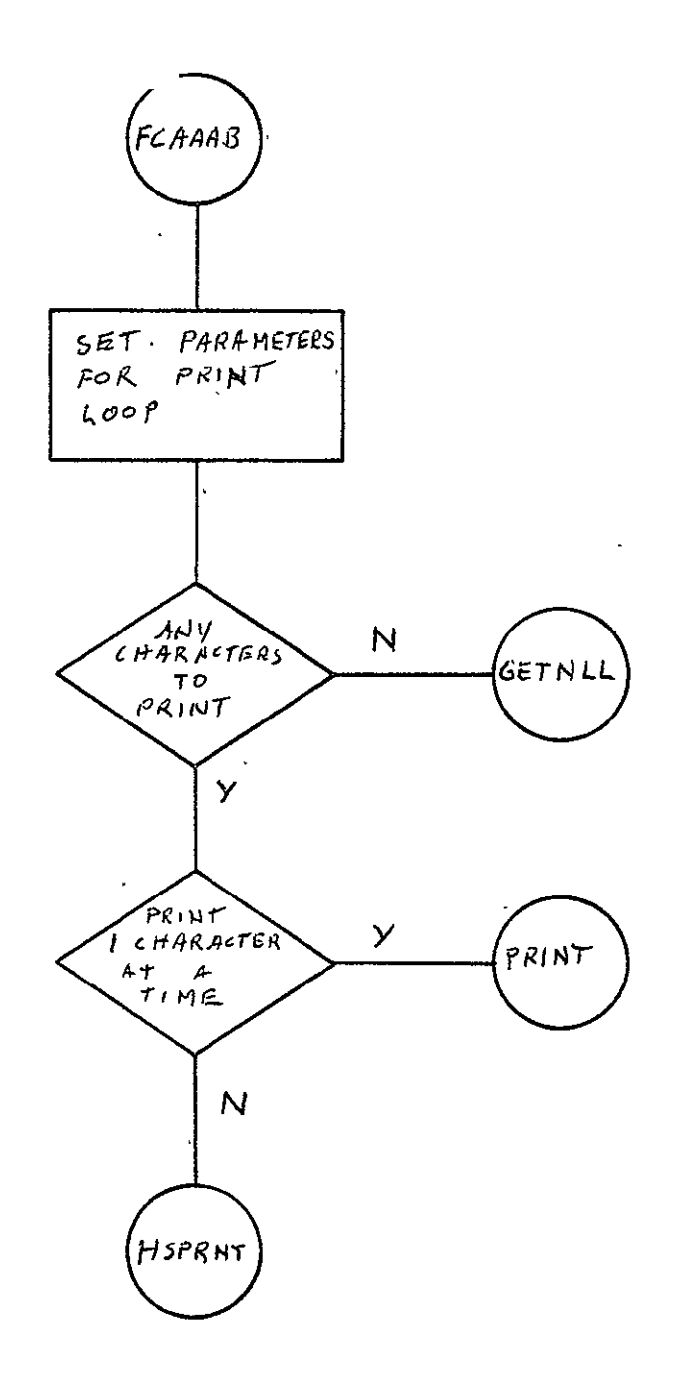

 $2 - 533$ 

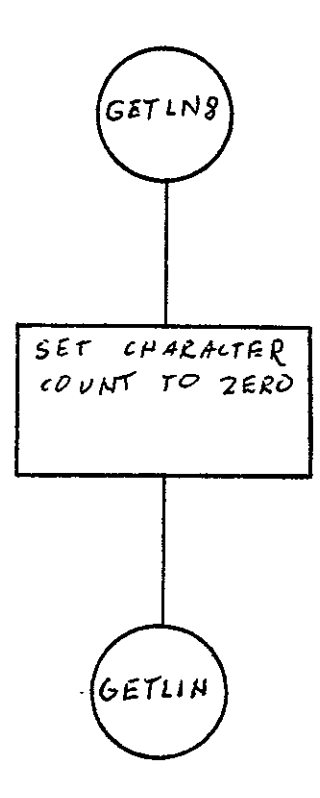

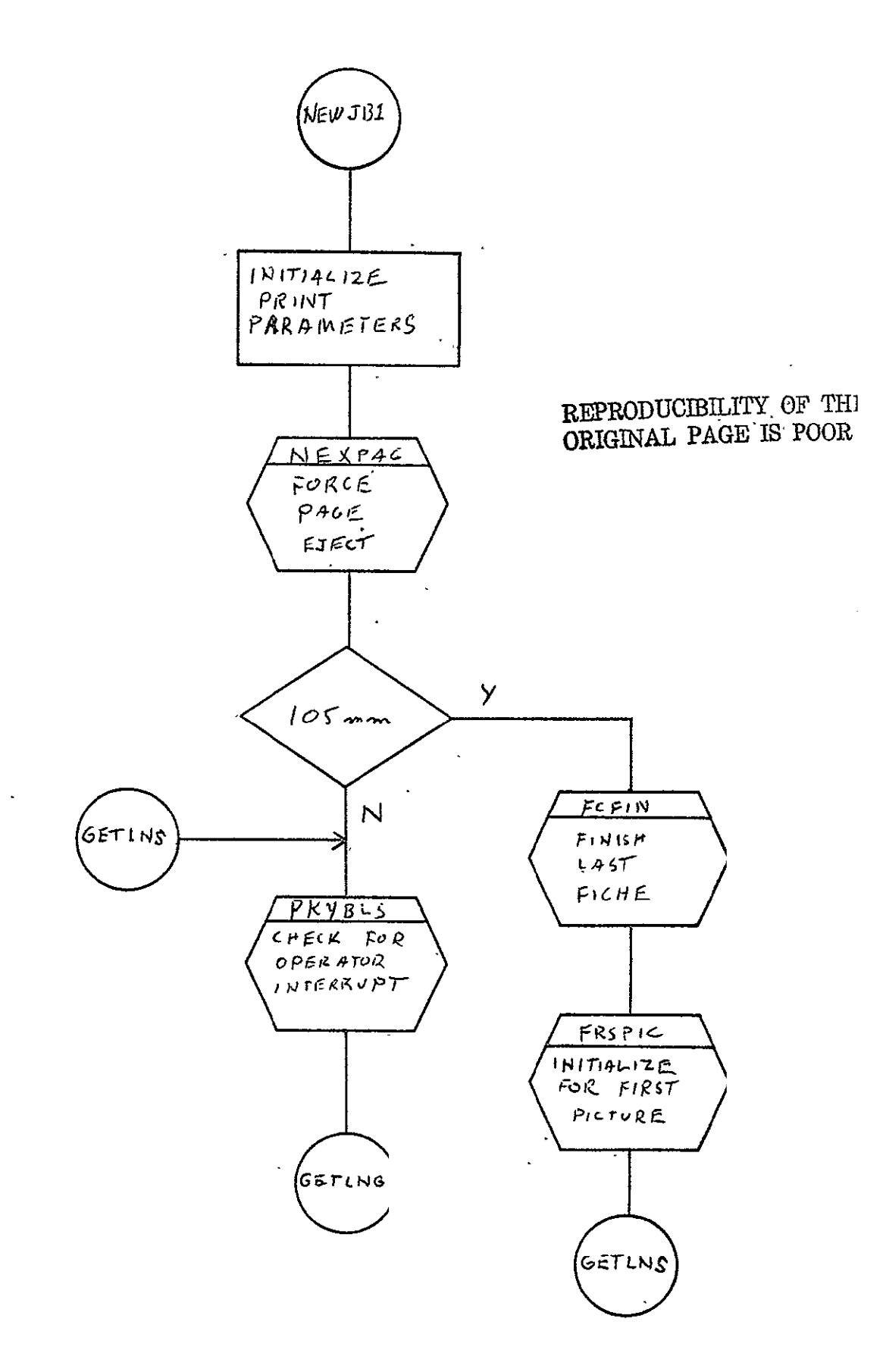

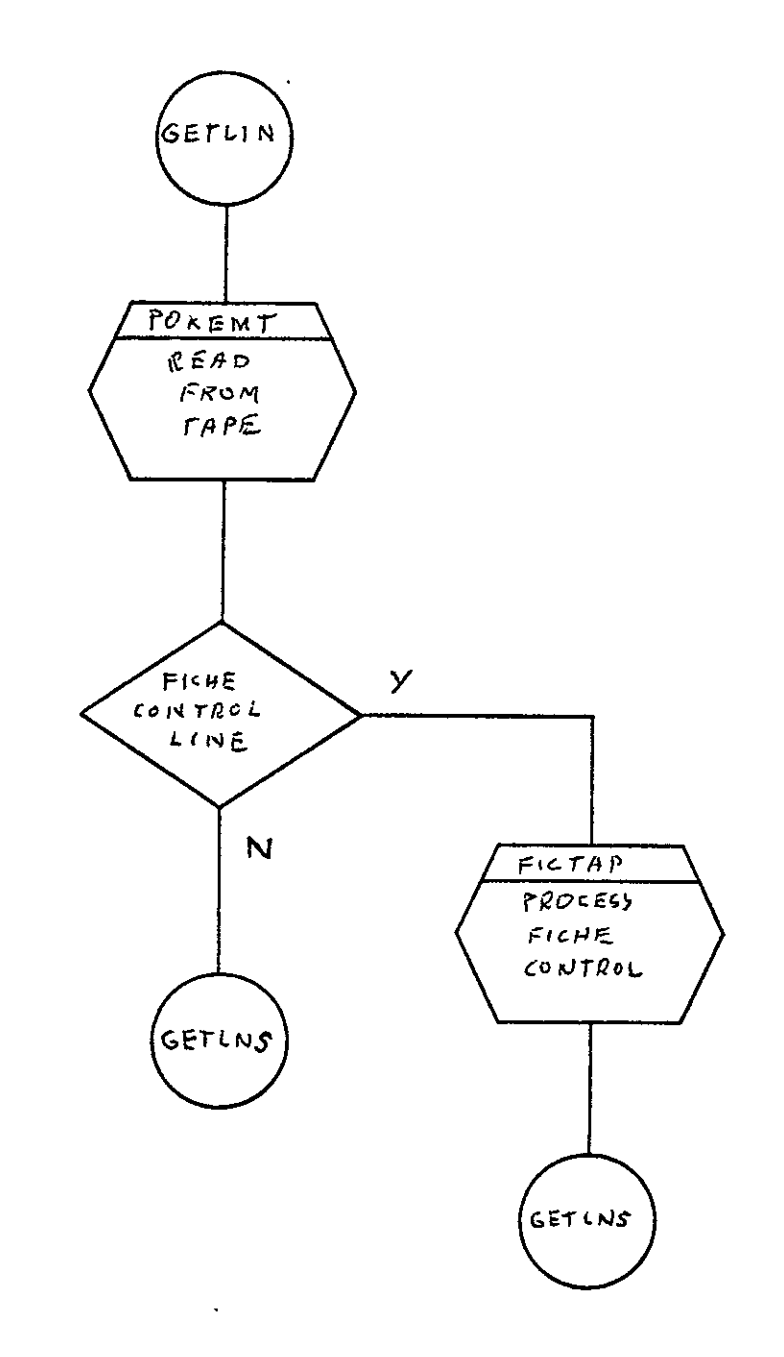

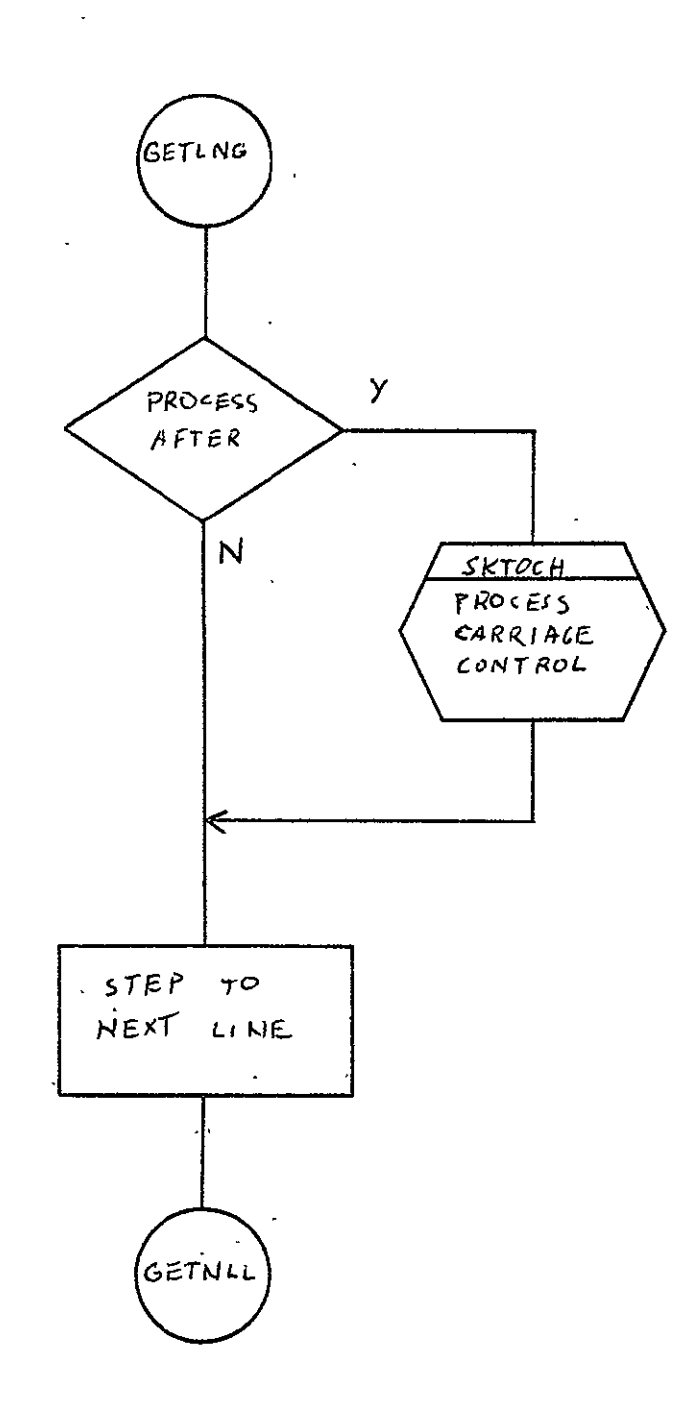

SISO-TR531<br>Vol. II

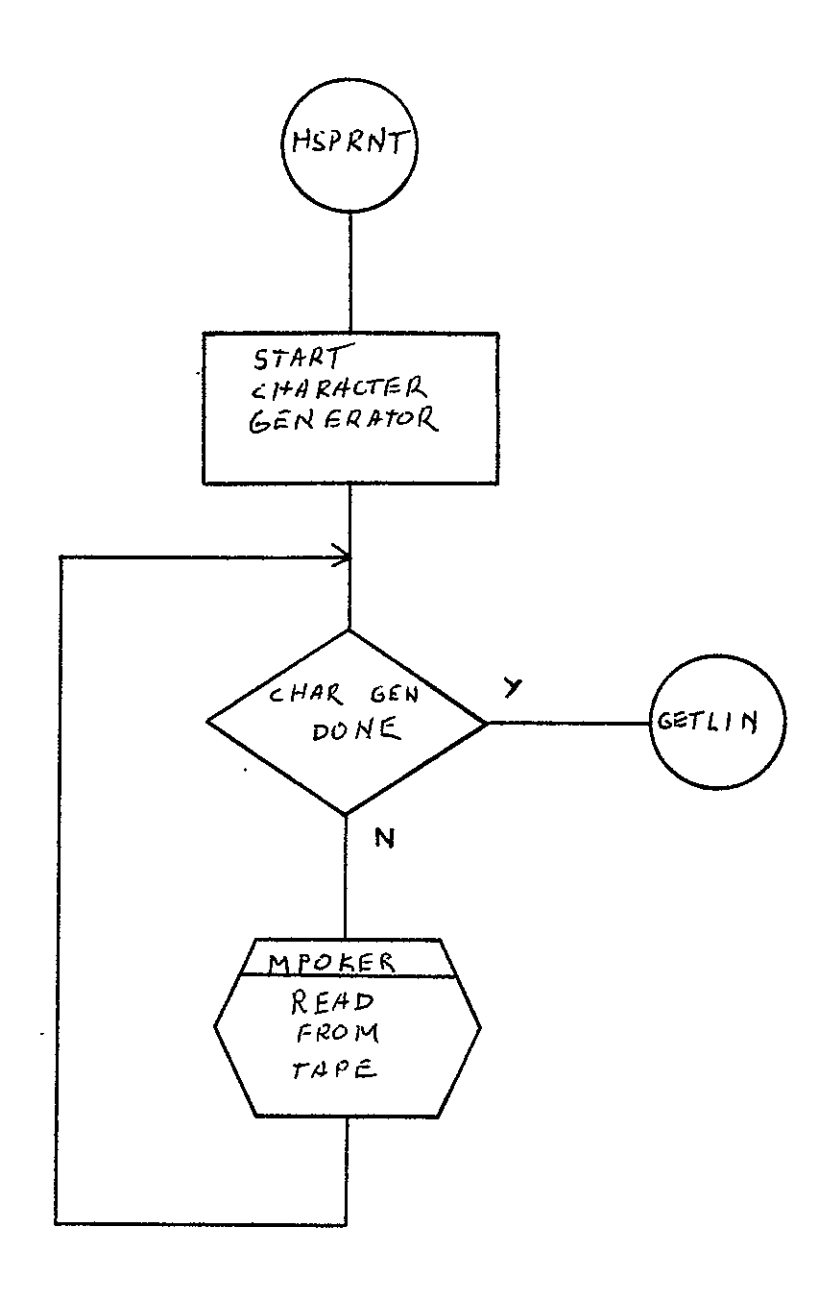

 $\mathcal{L}^{\mathcal{L}}$ 

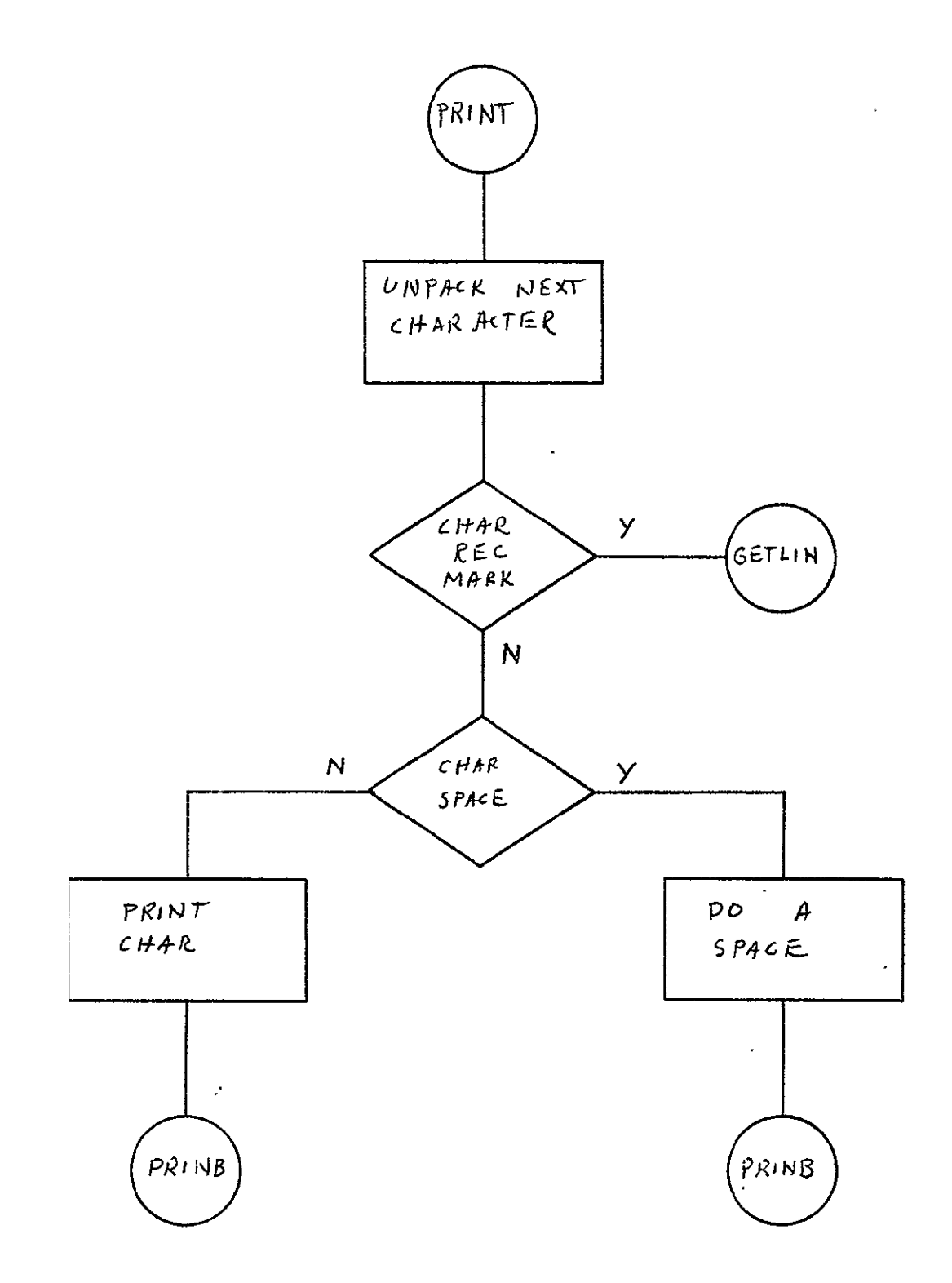

**RVPRODUOIBILTY OF** THE ORIGINAL **PAGE IS** POOR

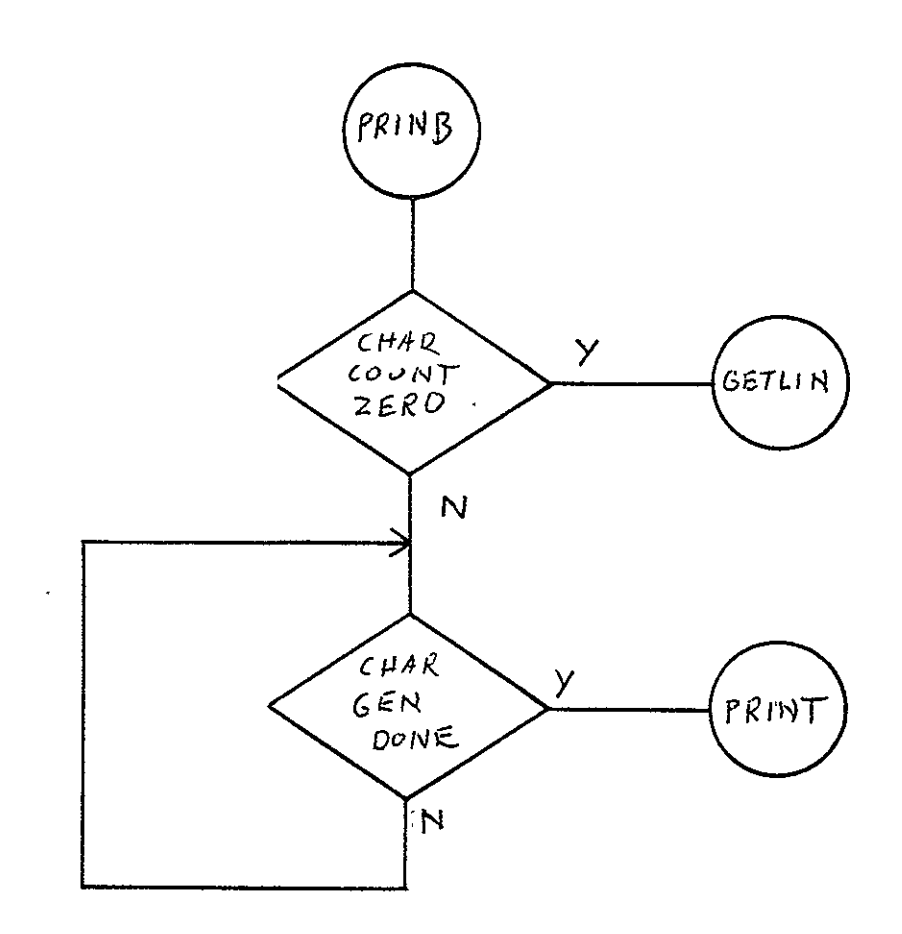

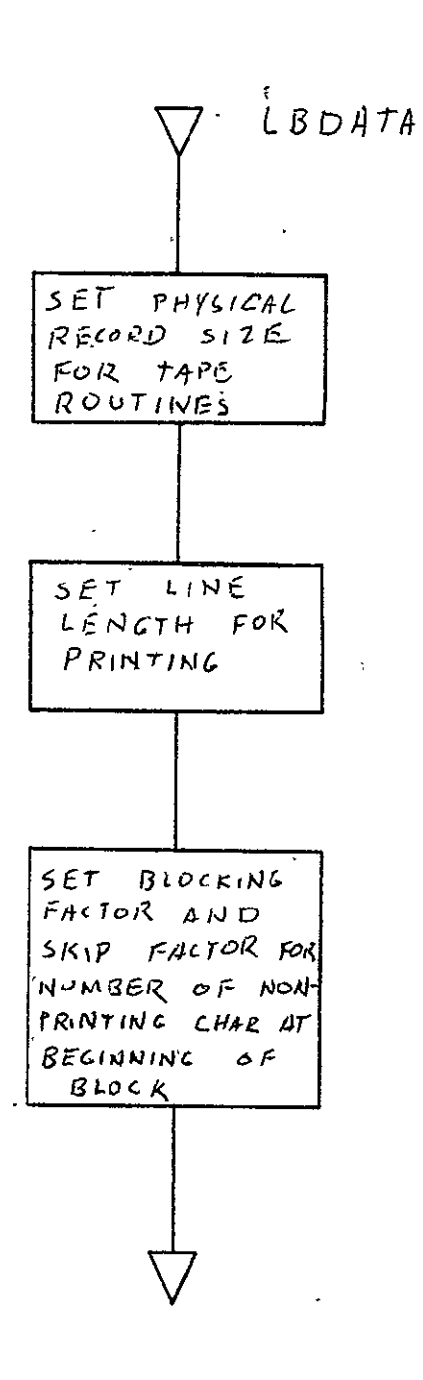

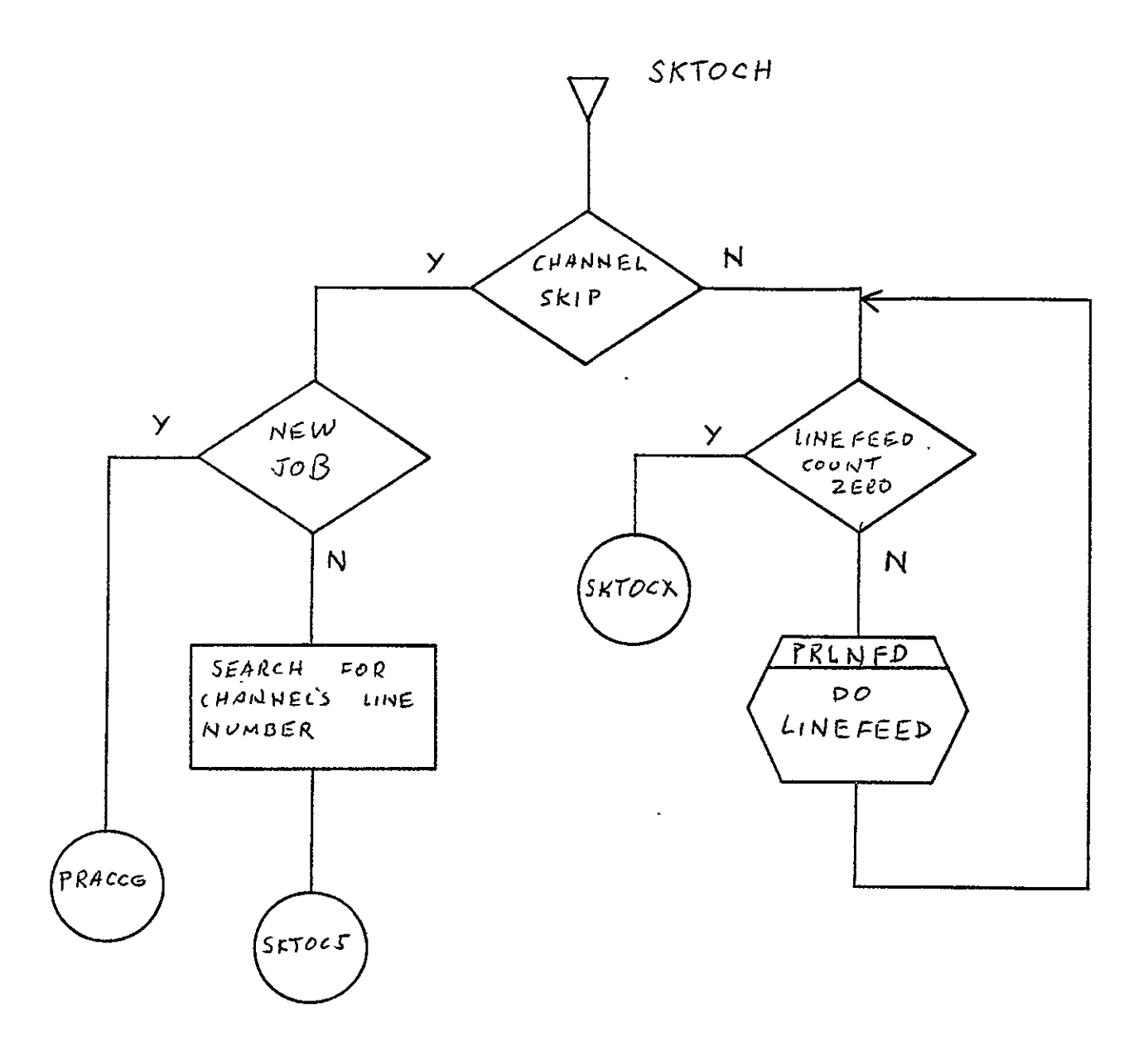

REPRODUCIBILITY OF THE ORIGINAL PAGE IS POOR

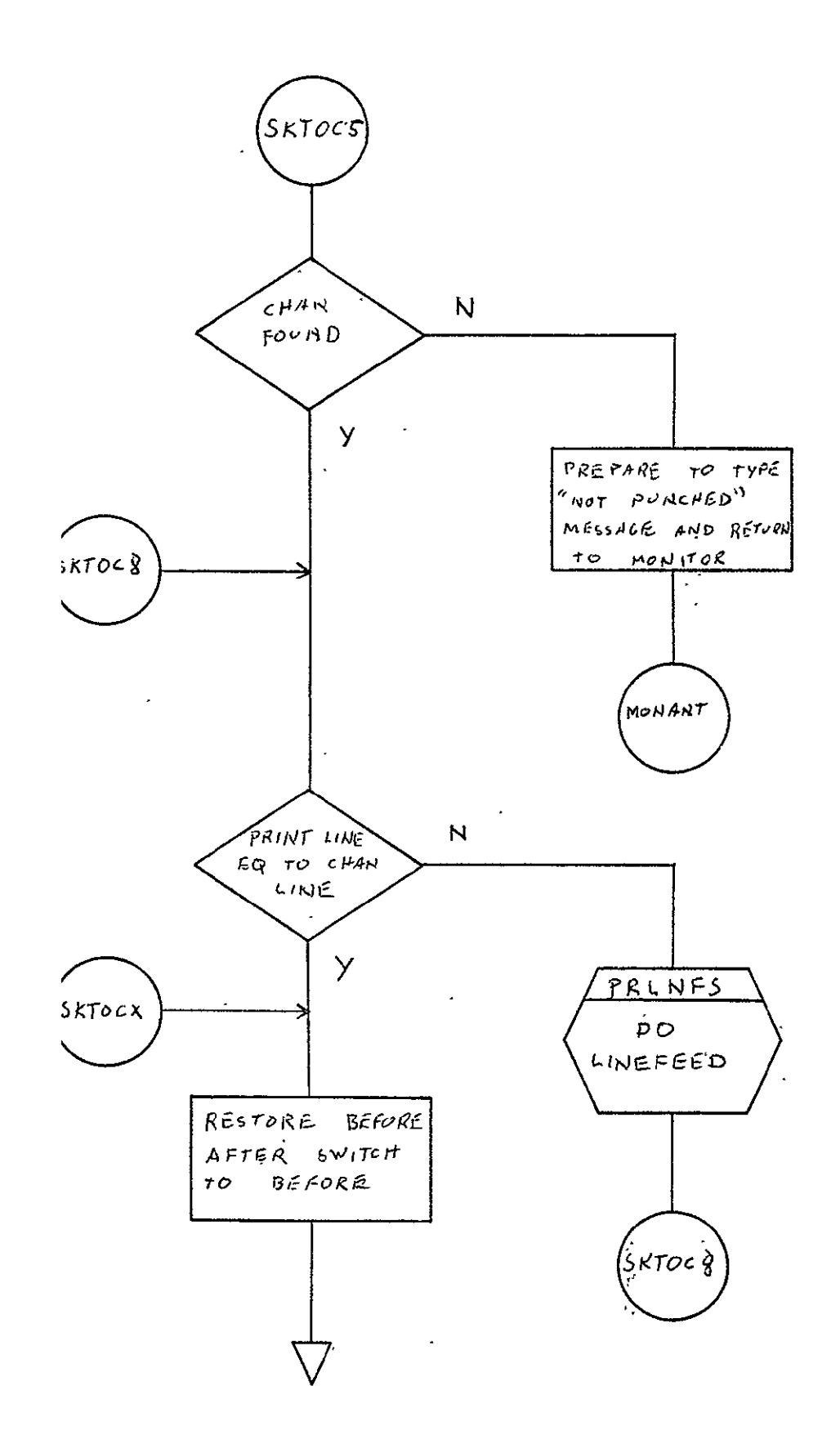

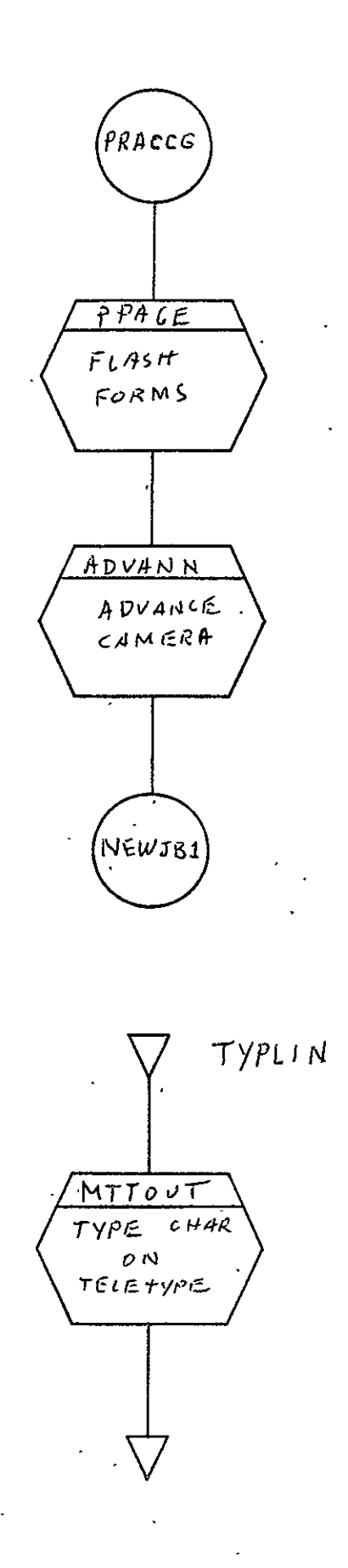

 $\ddot{\phantom{1}}$ 

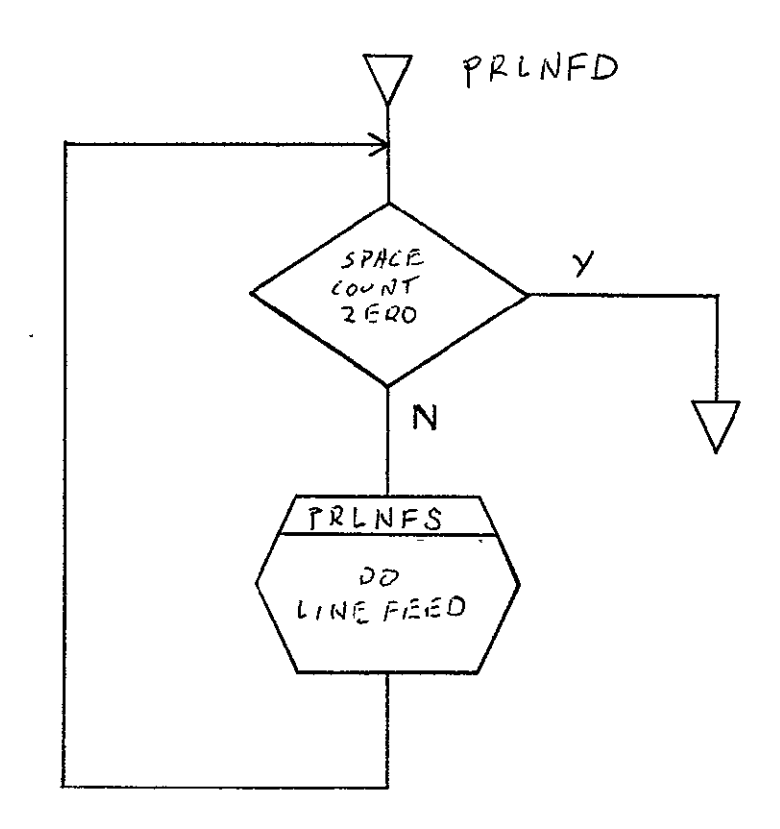

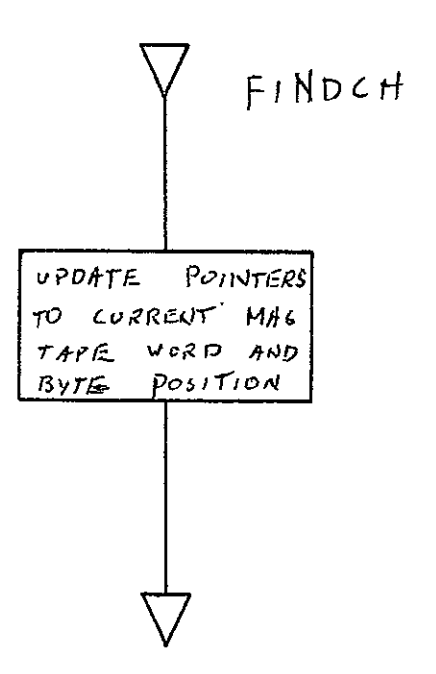

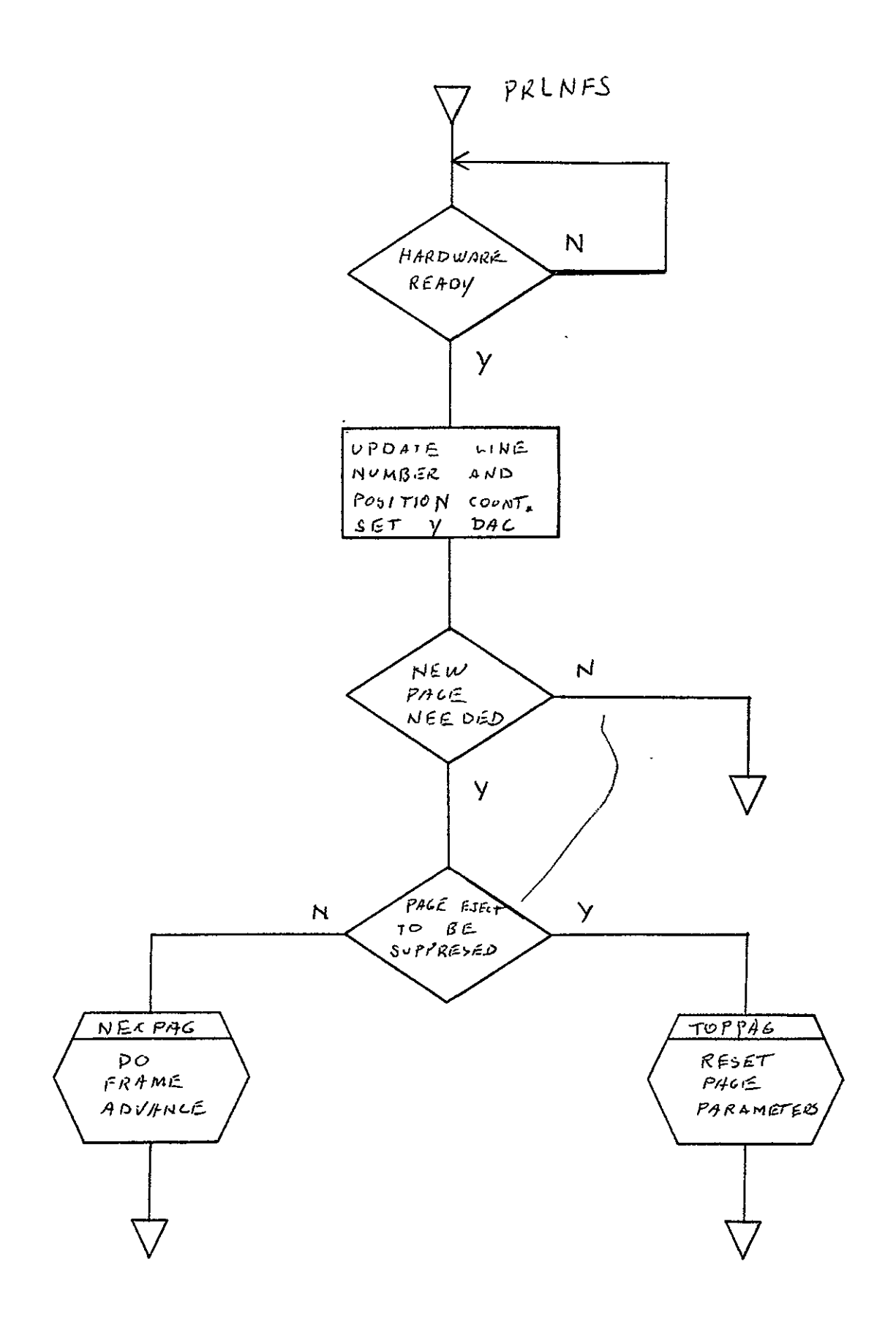

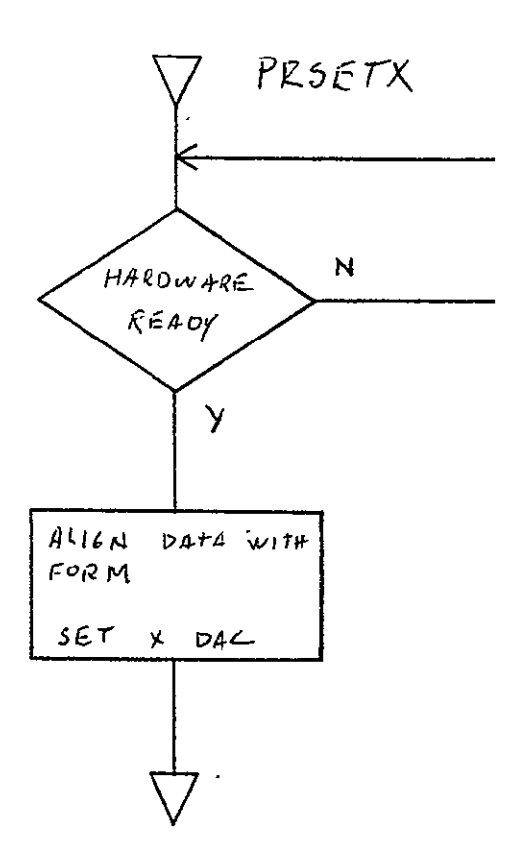

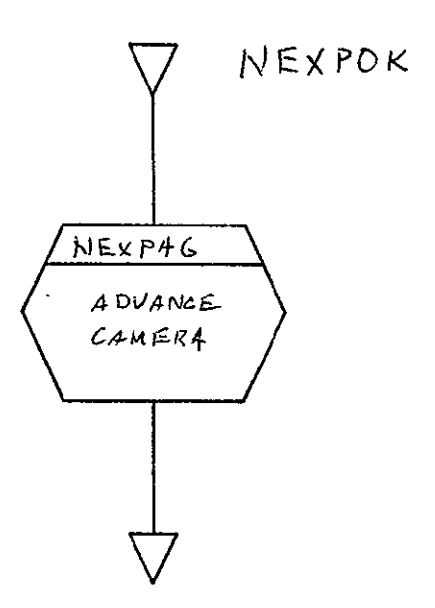

2-547

 $\begin{array}{ll} \texttt{SISO-TR531} \\ \texttt{Vo1. II} \end{array}$ 

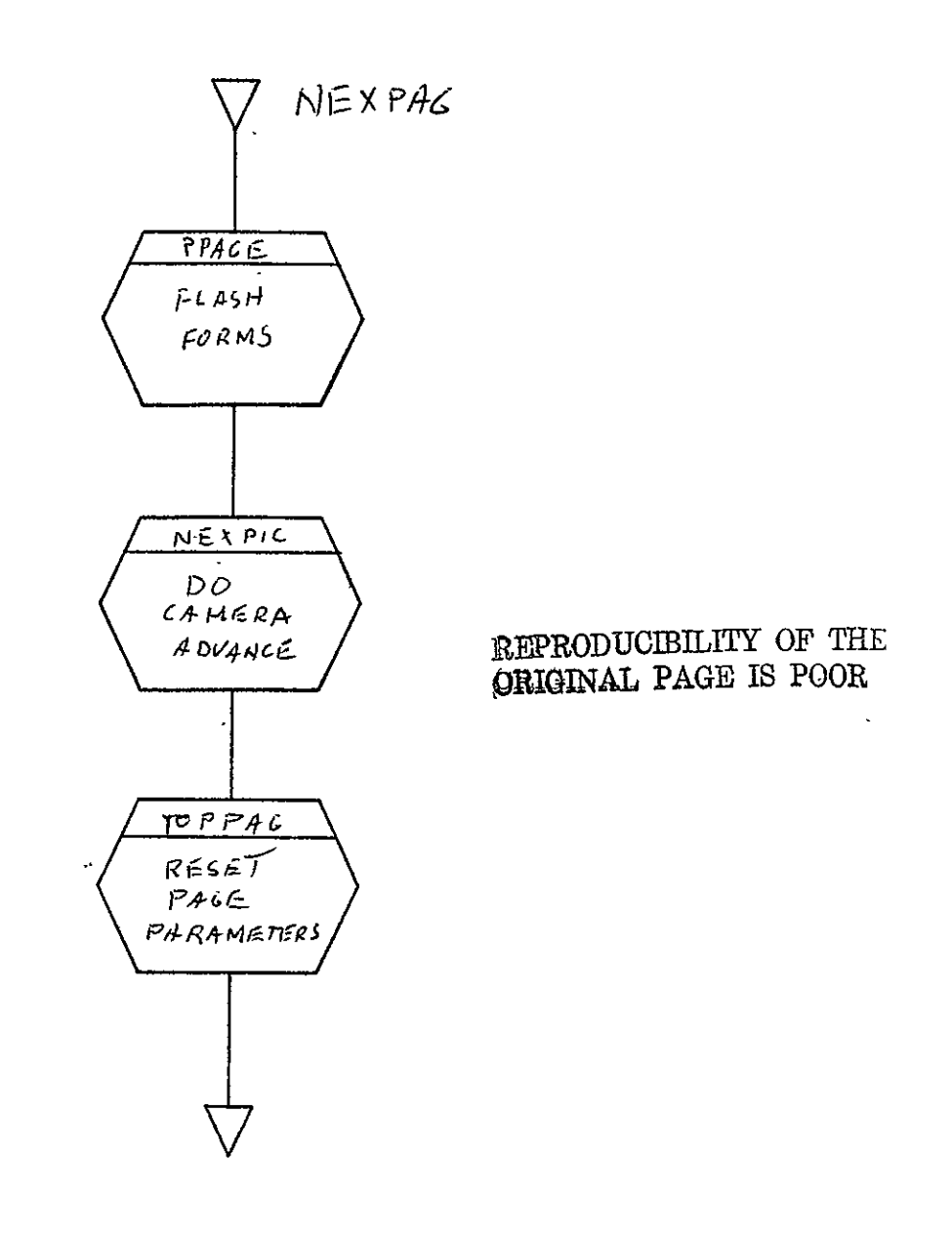

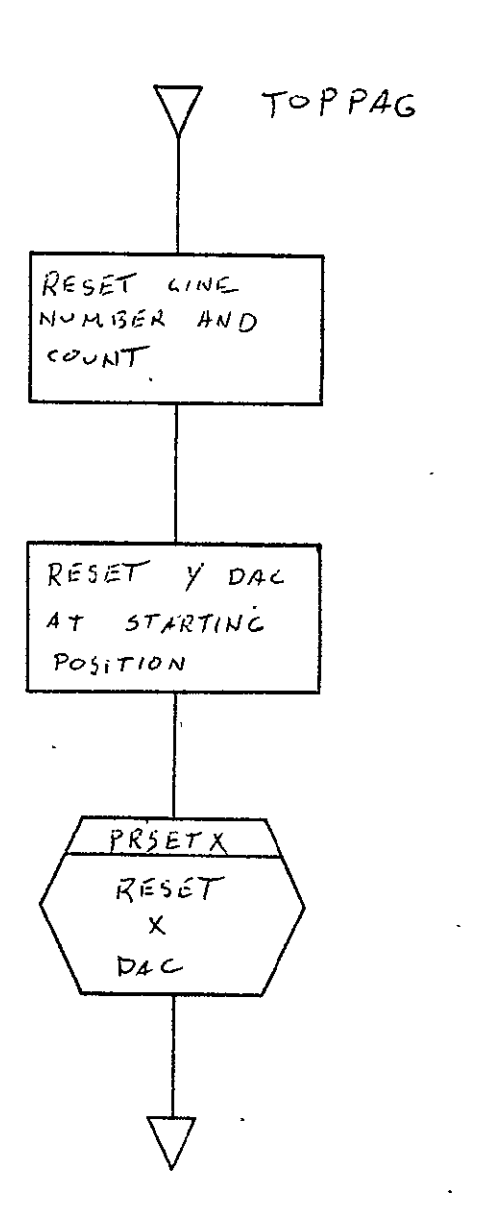

 $\ddot{\phantom{a}}$ 

 $\hat{\mathbf{v}}$ 

 $\sim$   $\star$ 

 $\frac{1}{2}$ 

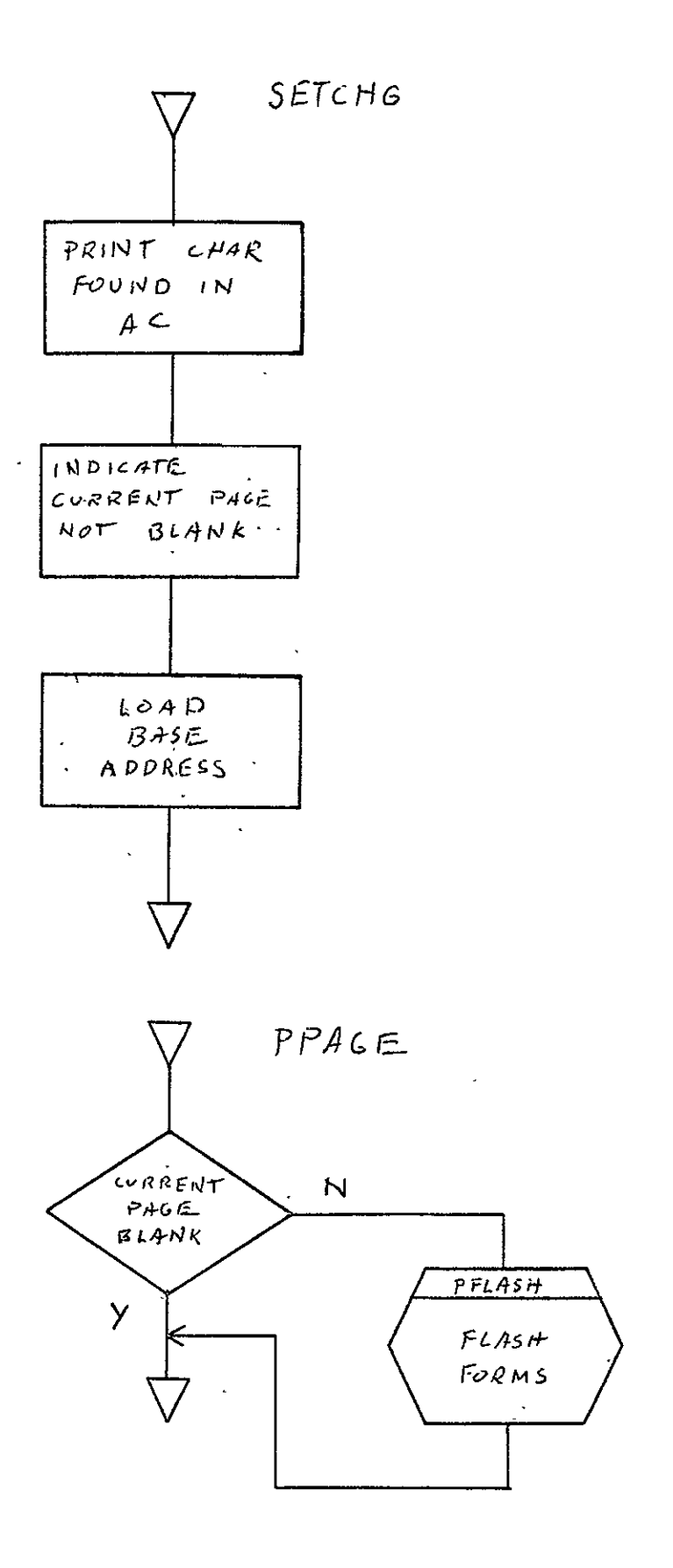

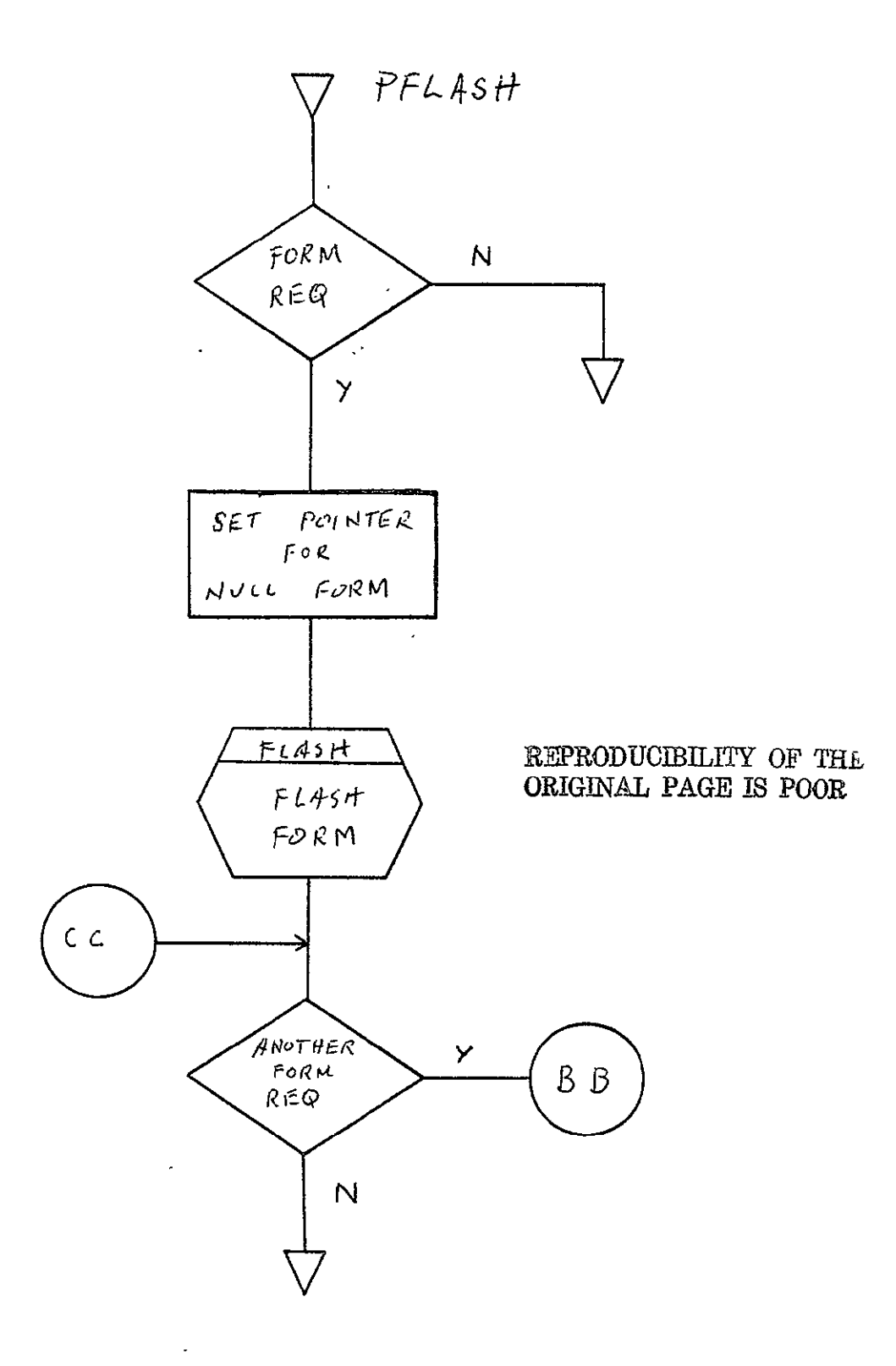

 $2 - 551$ 

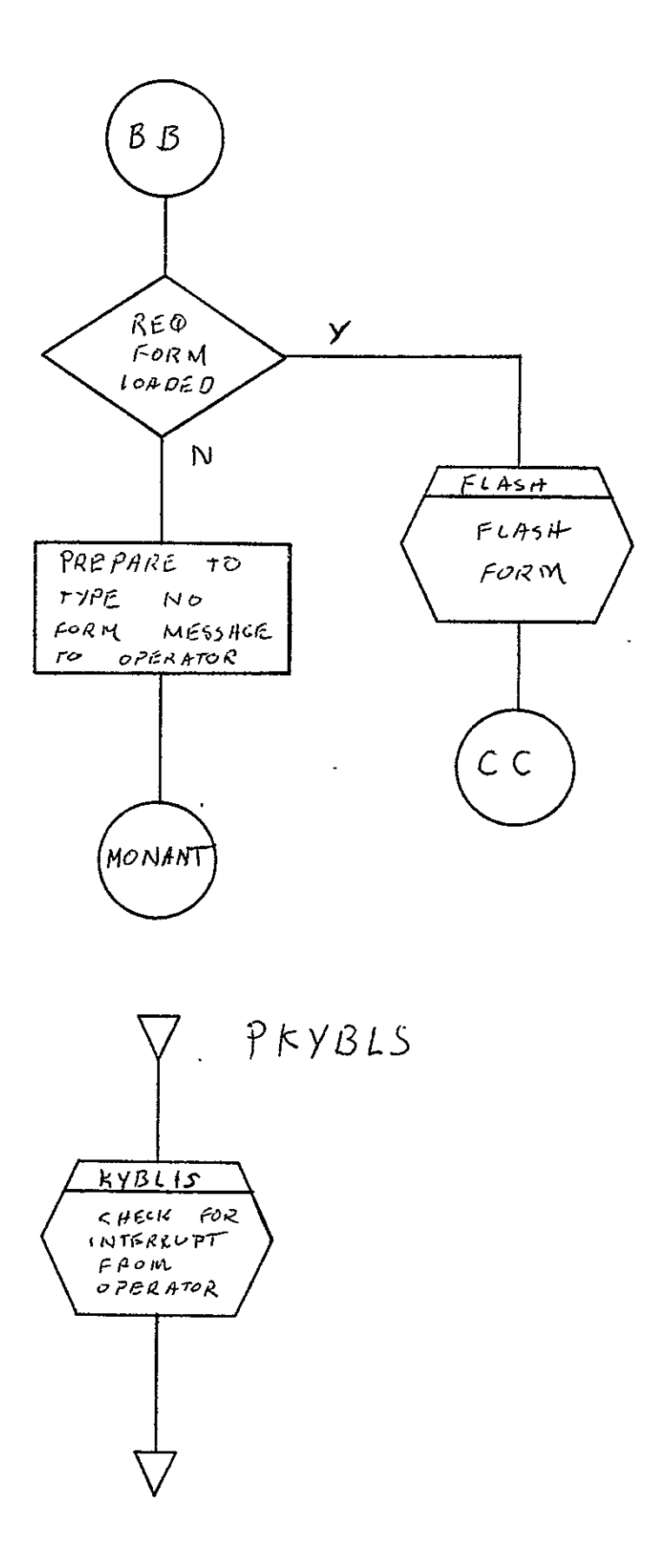

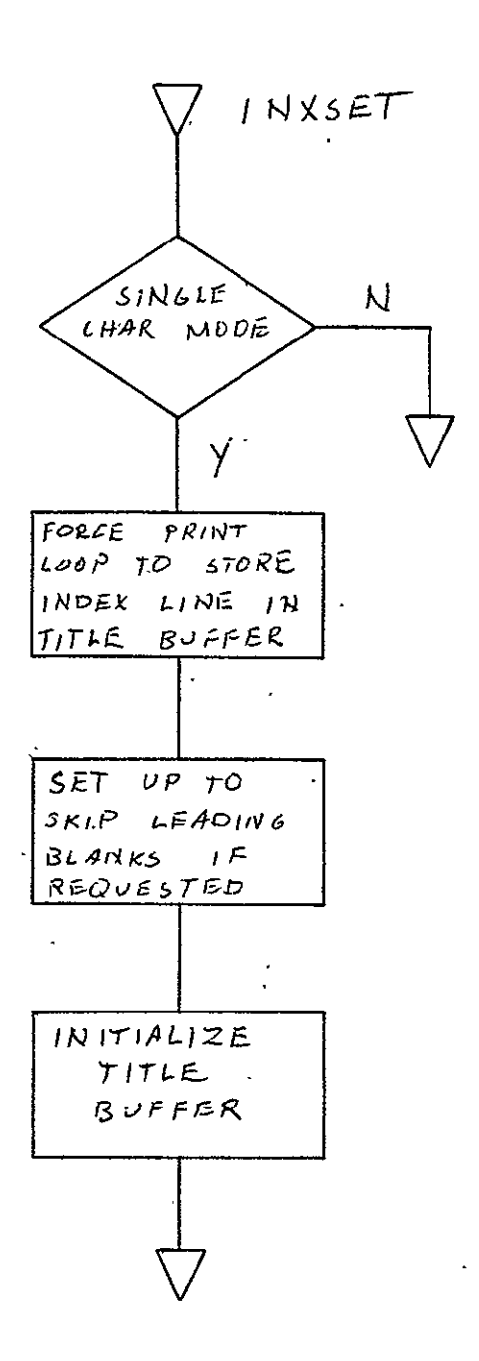

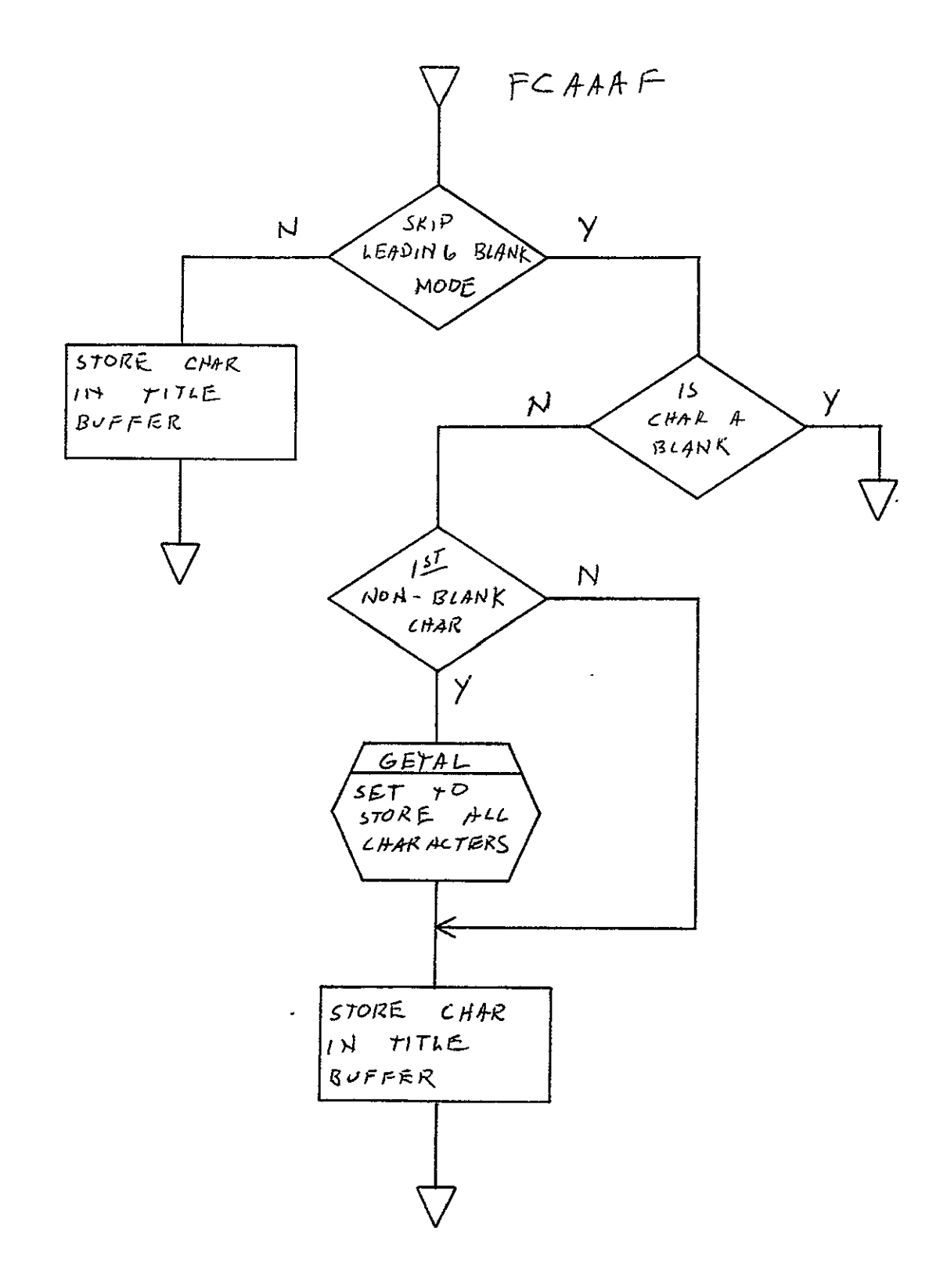

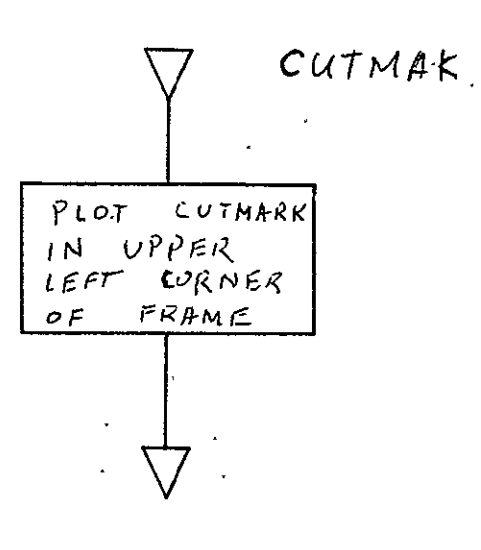

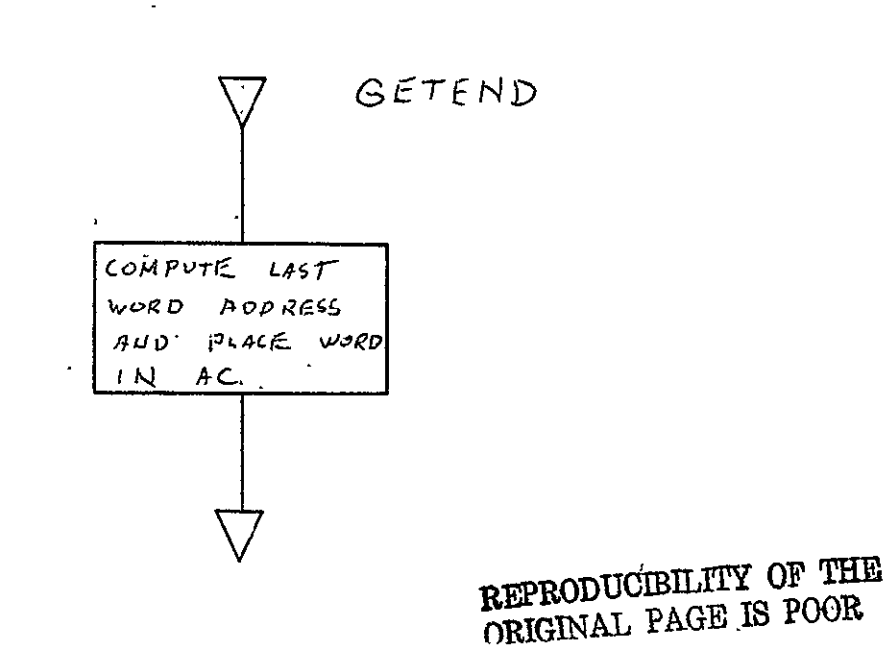

2-554

 $\hat{\boldsymbol{\epsilon}}$ 

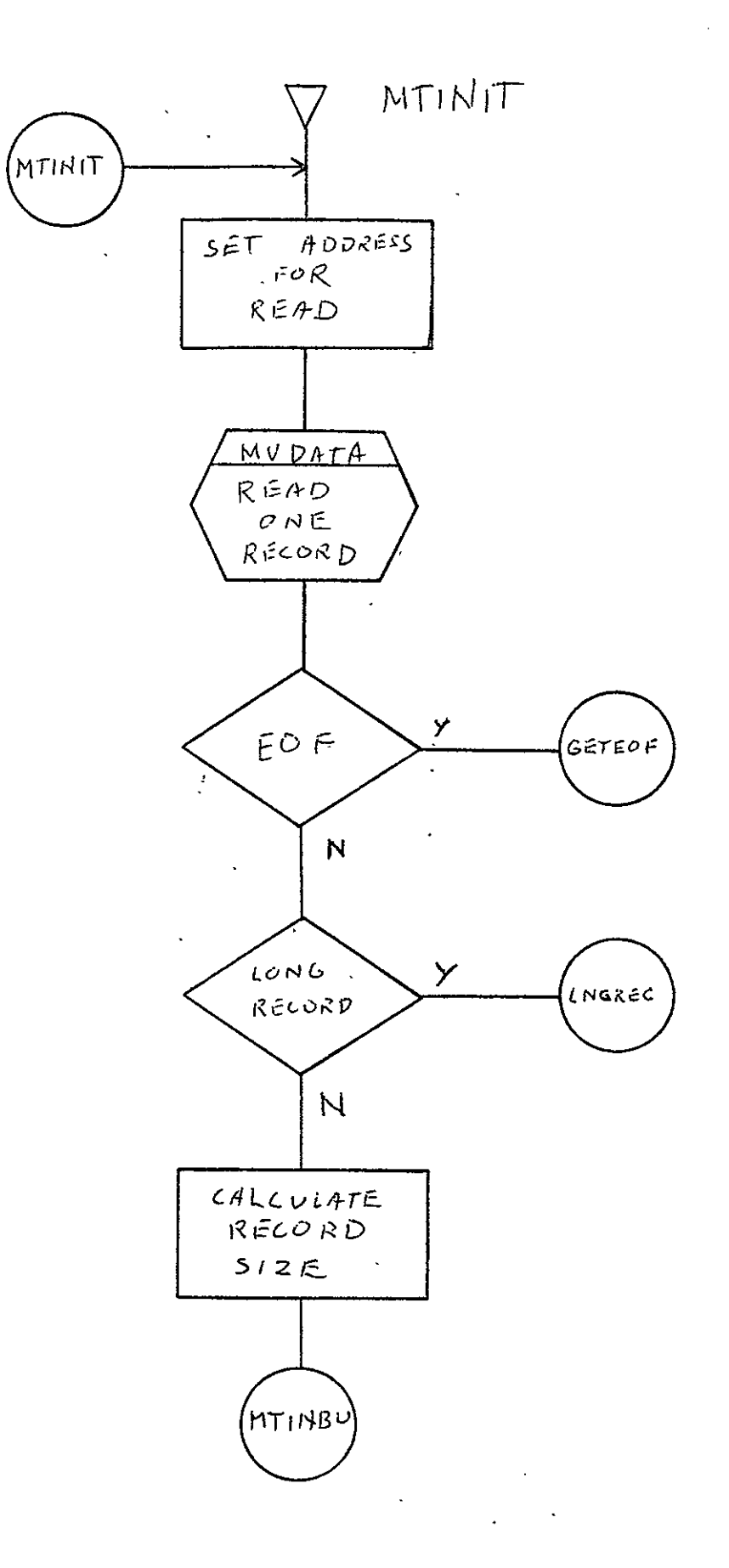

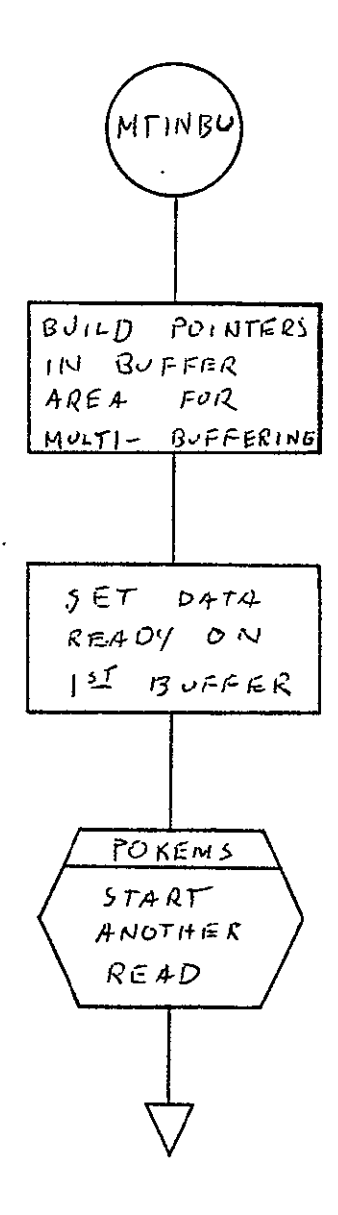

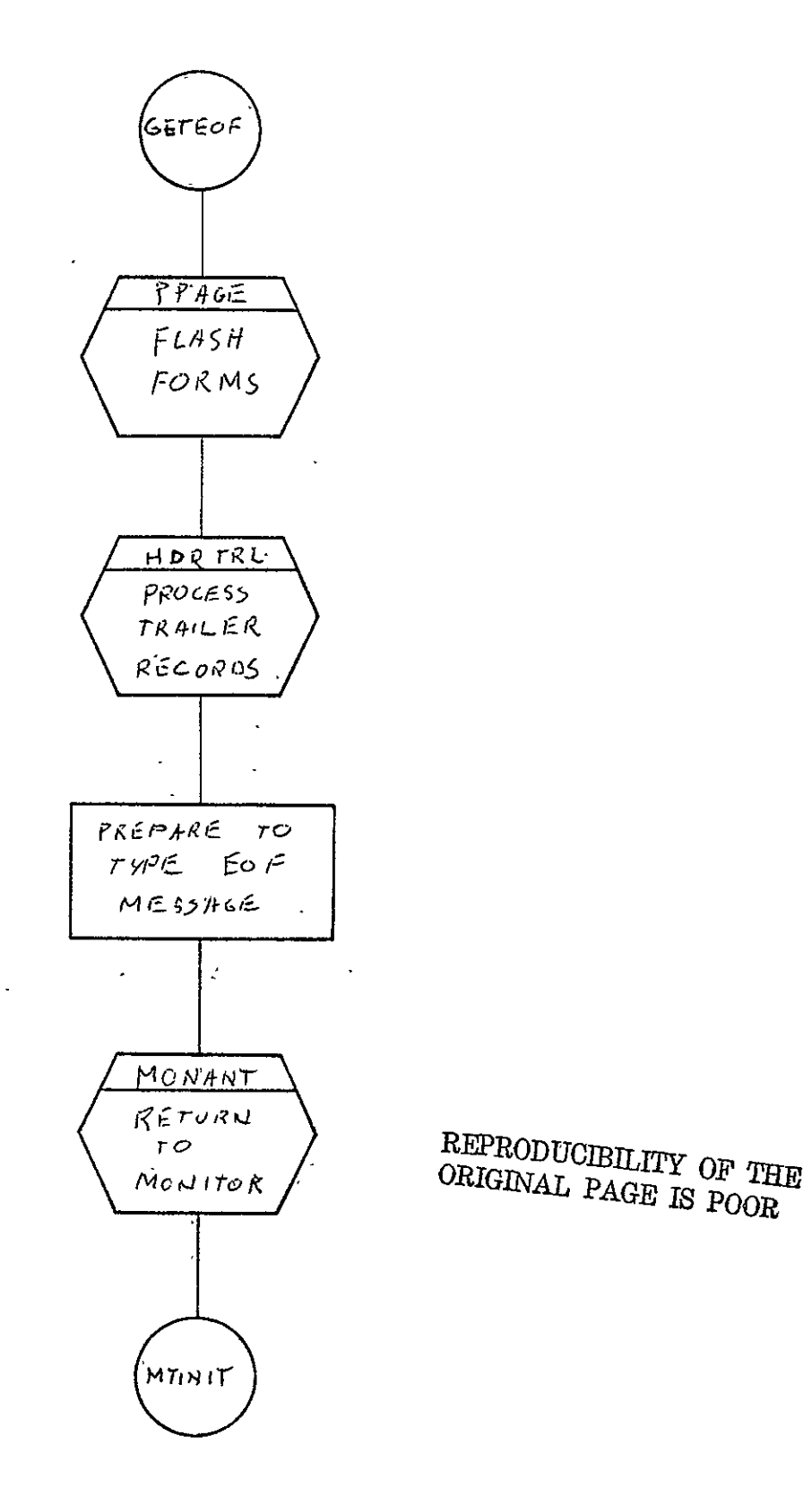

 $2 - 557$
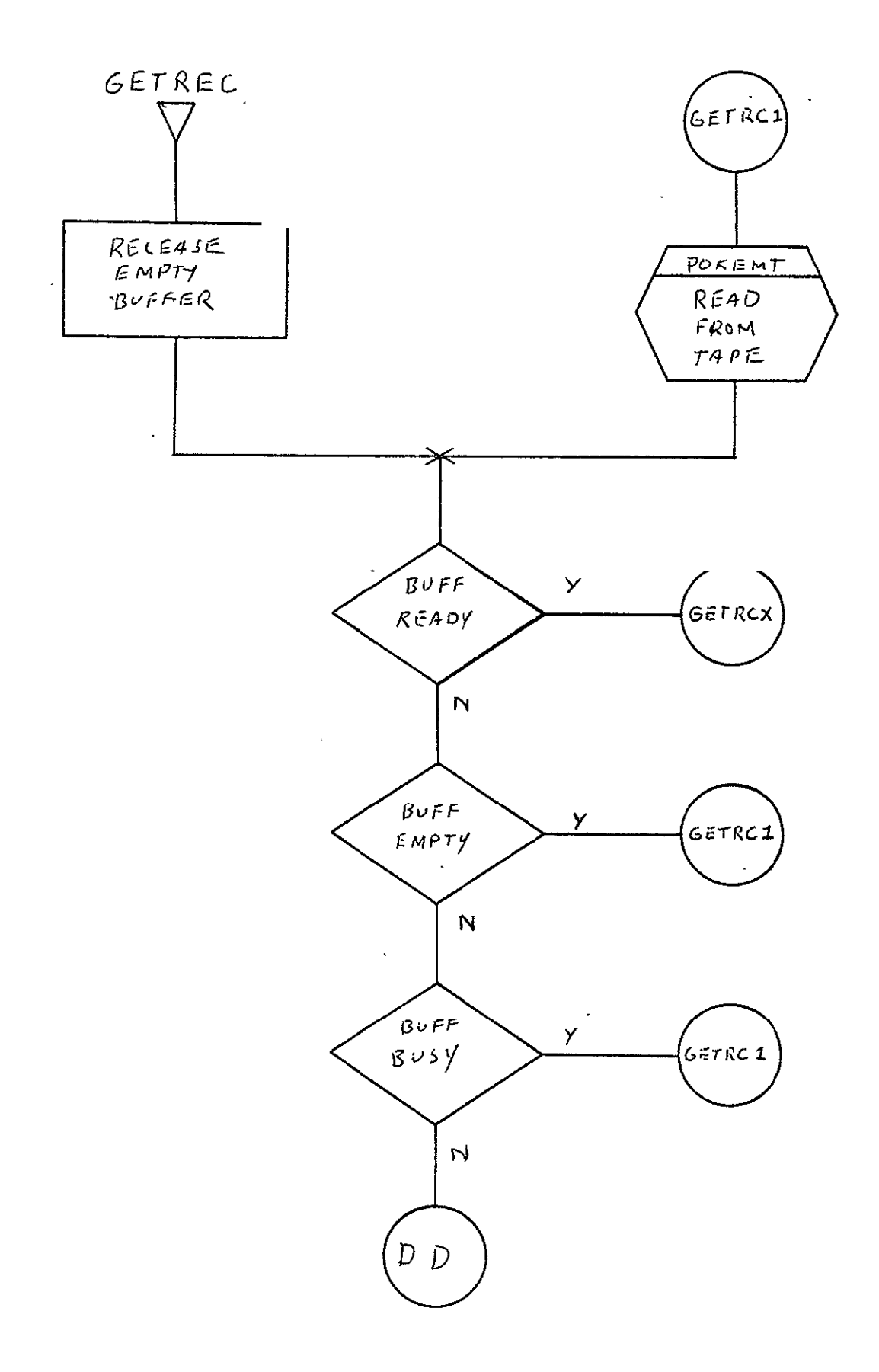

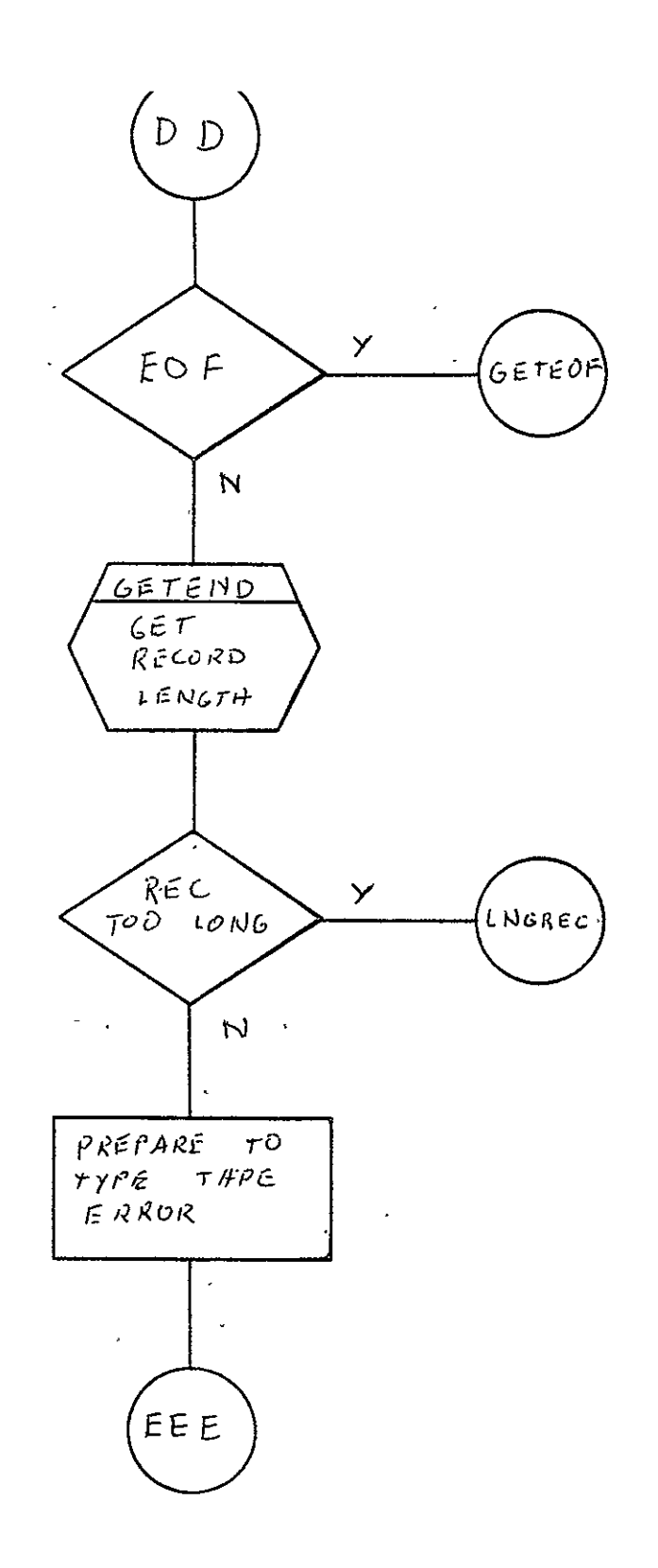

 $\sim 10^{-11}$ 

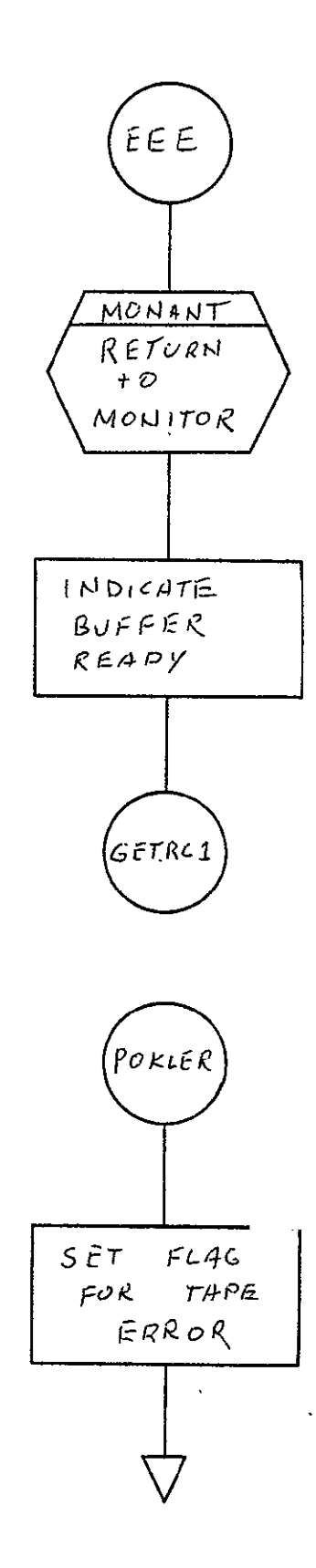

 $2 - 560$ 

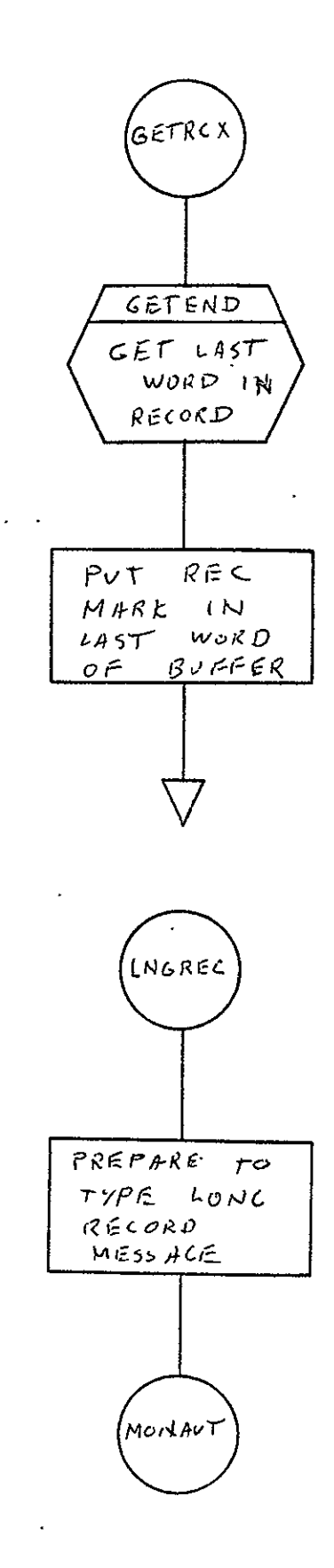

 $2 - 561$ 

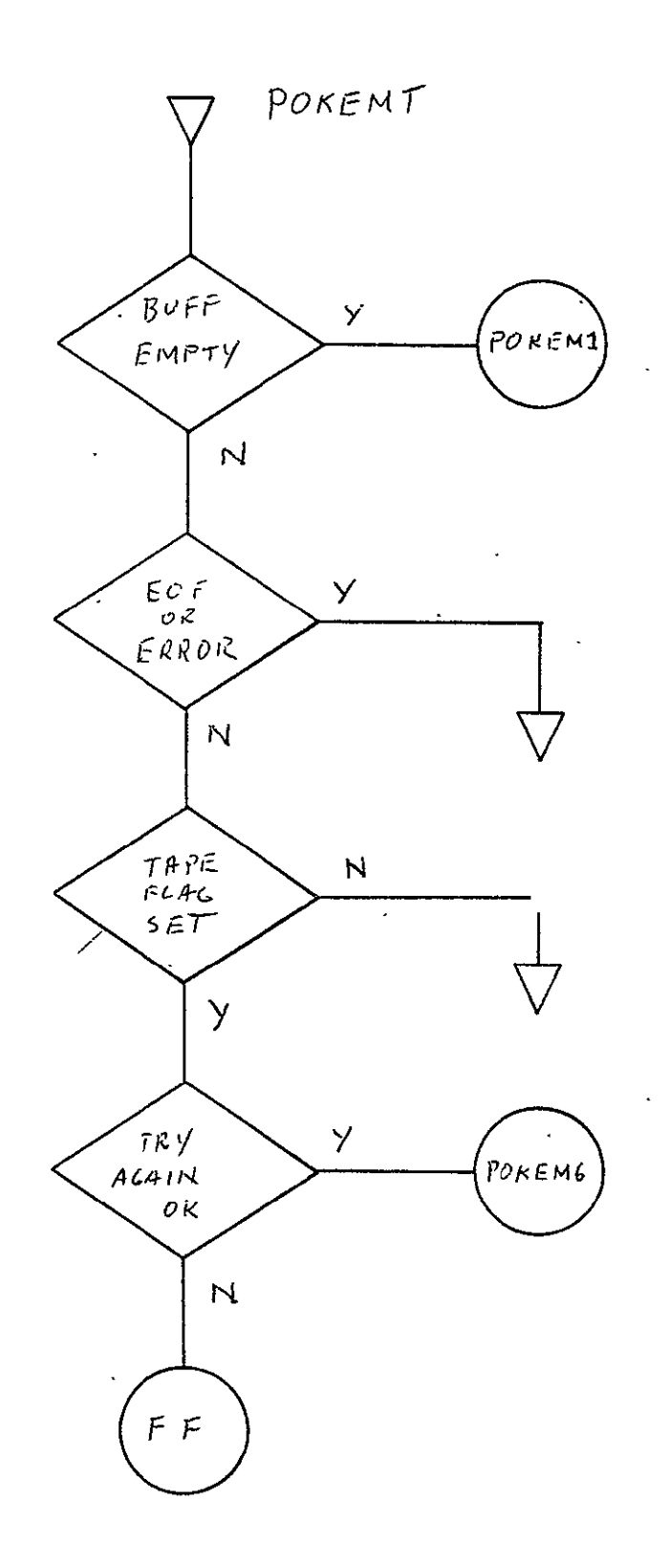

 $\mathcal{L}^{\text{max}}_{\text{max}}$ 

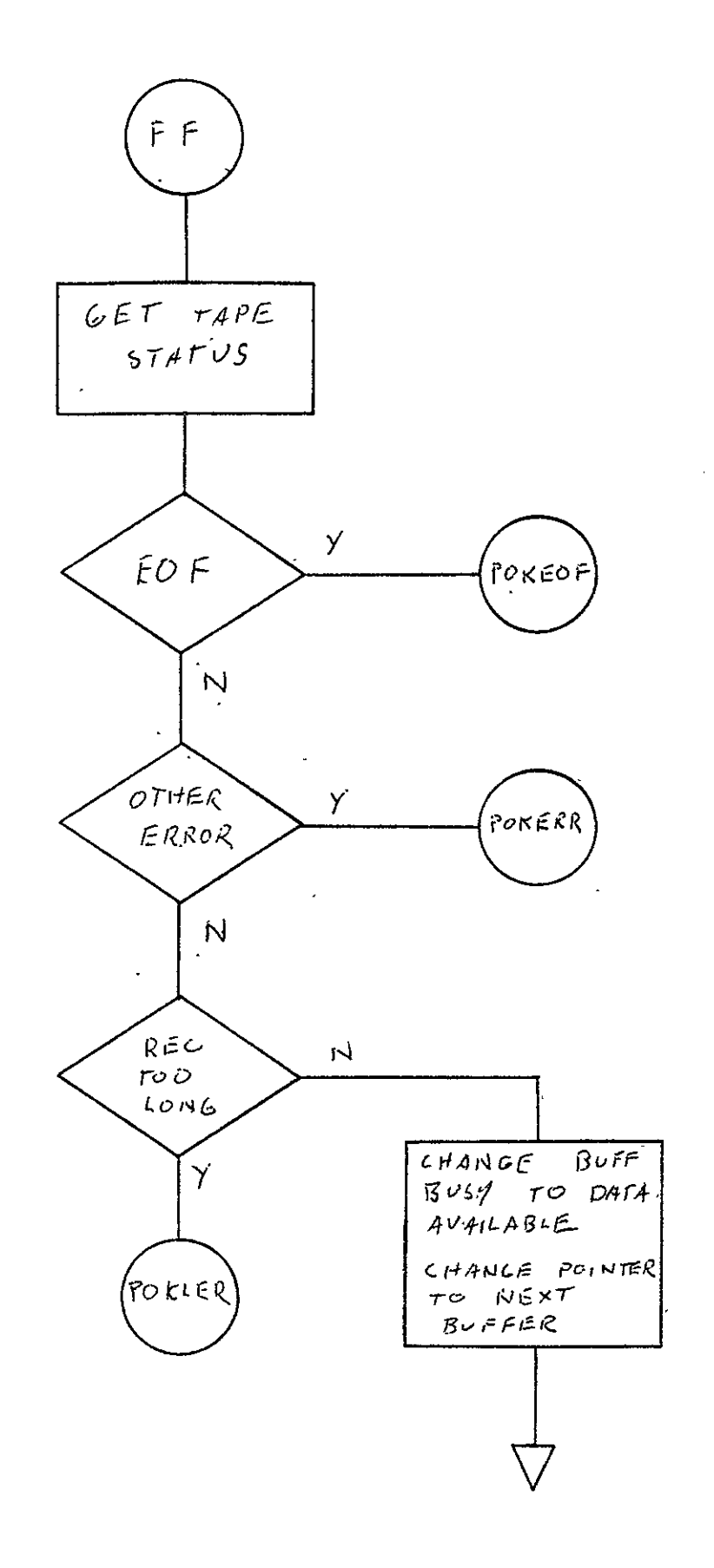

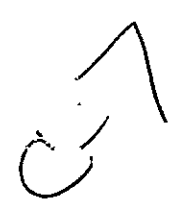

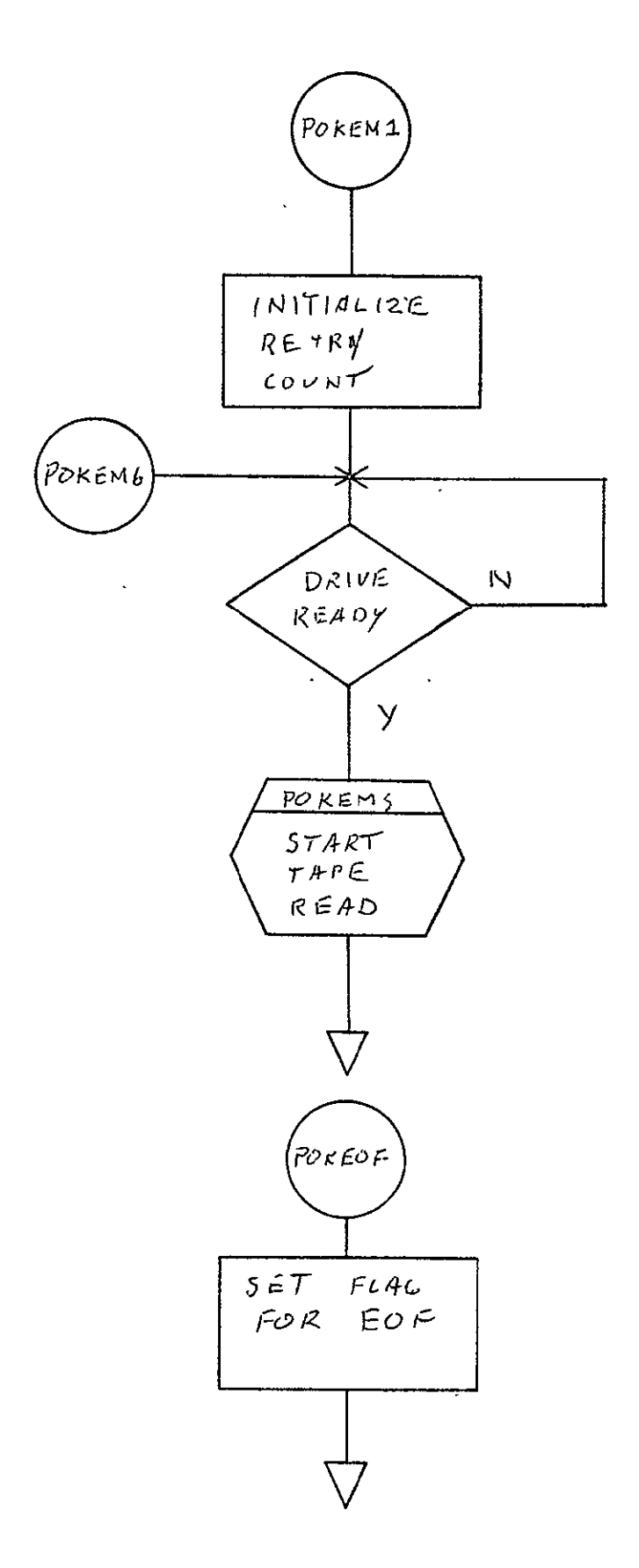

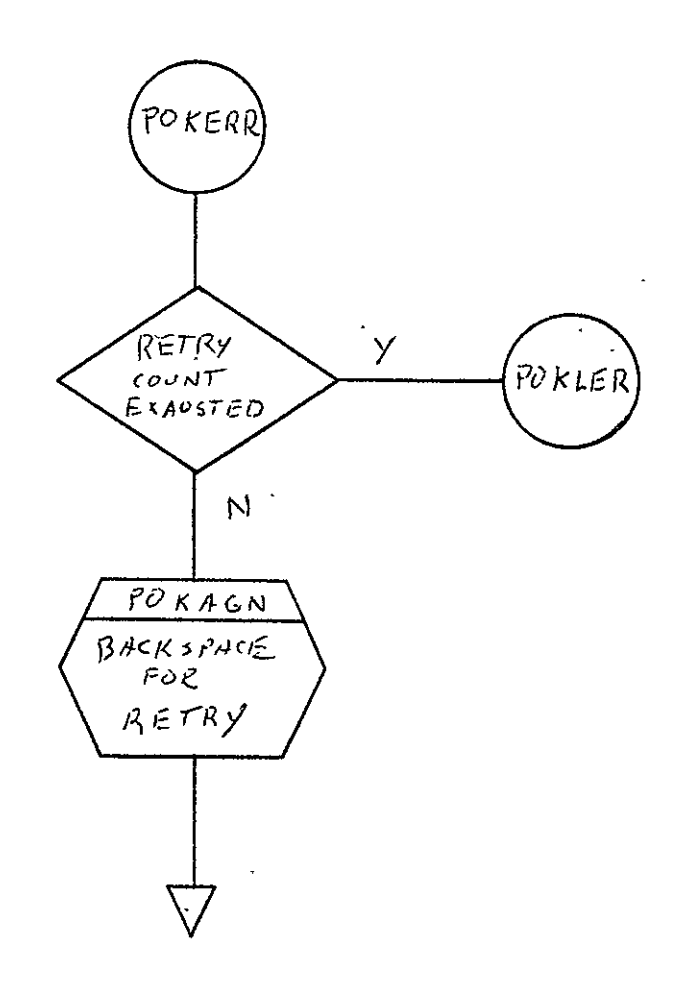

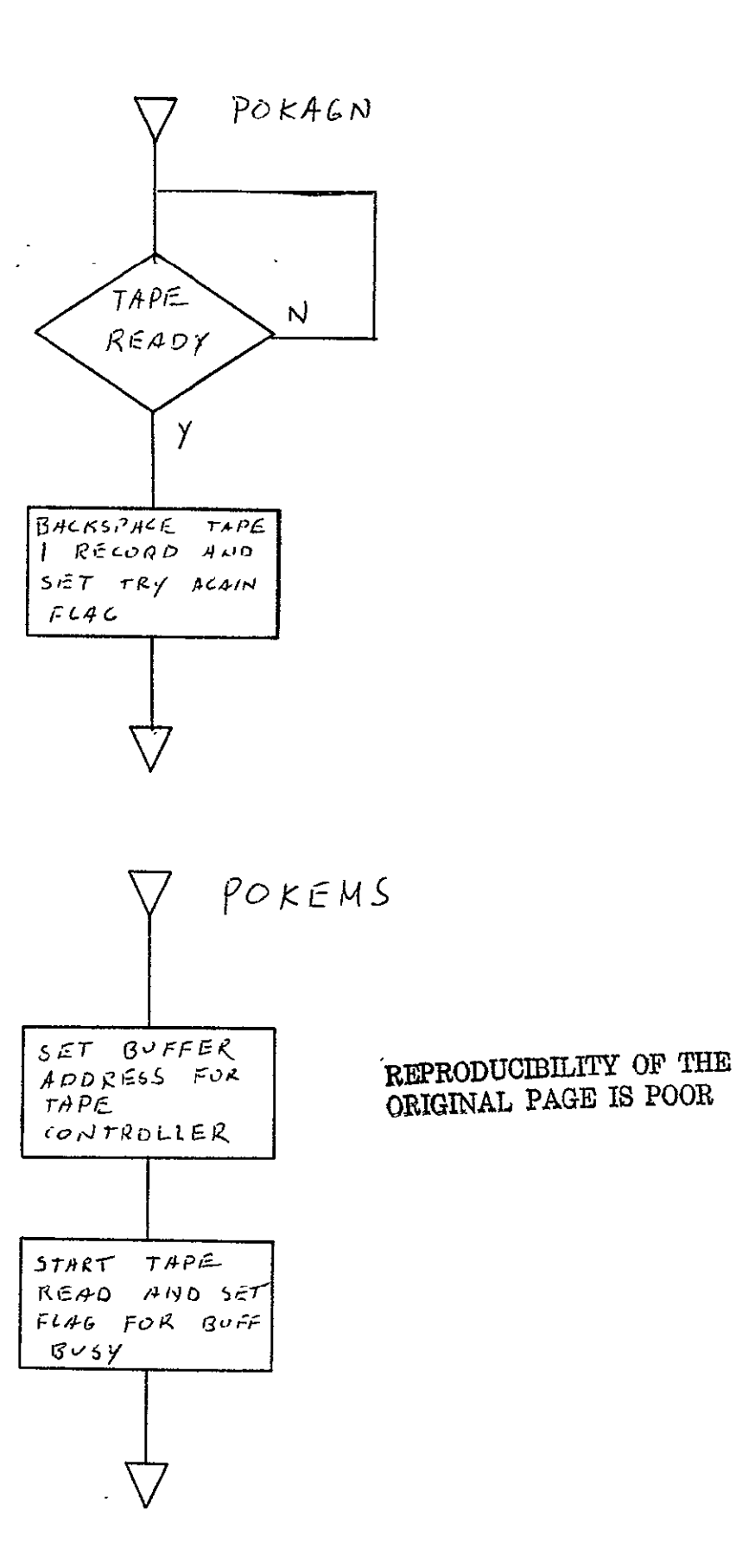

 $2 - 566$ 

2.10 COMA HARVARD COLLEGE OBSERVATORY SOLAR EXPERIMENT **SOBS** GRAY- LEVEL 7-TRACK OR 9-TRACK PROCESSOR (HCO)

#### 2.10.1 Background

- A. Author. F. C. Ashton, Aeronutronic Ford Corp.
- B. Intent. HCO is requested when a Harvard College Observatory Experiment S055 gray-level 7-track or 9-track has been submitted for data to be output to 105 mm fiche.
- C. Program History
	- **1.** Production Tape Date. 28 November 1973
	- 2. Author. F. C. Ashton
	- 3. Authorization. FR80 microfilm system task **A13**
	- 4. Test Case. Test tape requirement, specification SH-25723
	- **5.** Revisions. Reference Appendix B, paragraph B.10

#### 2.10.2 Introduction

## 2.10.2.1 Hardware Requirements

- o FR80 with 12K memory
- **a** 9-track or 7-track tape unit
- **a 10S** mm fiche camera.

2.10.2.2 Software Requirements. The following files, found in I.I.I.'s SYM Directory, are required.

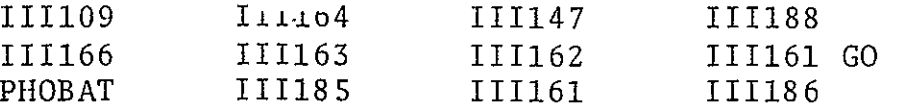

2.10.2.3 Assembly Parameters. The assembly parameters in 111109 should be set for the proper machine configuration. Assembly parameters specific to HCO program are as follows.

- A. WEDGE. Defines code to allow nine step wedges to be placed on ID fiche.
- B. 7-TRACK. If 1, indicates data will be coming from a 7-track tape drive.  $\mathcal{L}^{\text{max}}$  $\mathcal{L}_{\rm{max}}$  and  $\mathcal{L}_{\rm{max}}$
- C. FONT. If 0, indicates standard 1.I.I. character FON"
- **1).** TAPELB. If **1,** indicates standard IBM tape labels
- 3. NASA. If **1,** indicates special characters used at JSC.
- F. EBCDIC. If 1, indicates standard IBM EBCDIC character set.
- G. LOCASE. If **1,** indicates lower-case character set.
- H. BIGBUF. If **0,** allows maximum amount of features with minimum buffer space.
- I. MTSIZE. Defines length of system tape buffers (513 words).
- J. MTTSIZE. Defines length of teletype buffer (192 words).
- K. MANYUP. Indicates that page count is printed with frame count when the accounting information is output to the teletype.
- L. FTYPE. Indicates the fiche camera.
- M. DSKMON. Indicates that disk monitor routine is, to be assembled.
- N. NEXPAG. Equivalent to NEXPIC routine.

```
2.10.2.4 Operator Commands
\pmb{\times}*TIME=l'26.1" 
*FRAME=0 
*GO 
*CONTINUE 
*TITLE 
*END JOB 
*MAKE FILM=1 
*CLEAR 
        \sim \sim*ADVANCE 
*TAPE TYPE - 2,5,8 OR 9=9*BACK 
*PARITY=1 
*USE=I 
*REWIND 
                                             REPRODUCIBILITY OF THE 
*SKIP ORIGINAL PAGE IS POOR 
*TRY AGAIN=10 
*STANDARD LABELS=NO 
*UNLABELLED=YES 
*PITCH-MARGIN=44,97 
*SIZE OF TITLE=9223,615( 
*IMAGES PER FICHE=12,8 
*HITS-CHARS, VEC, PTS, TITLE, CMARK=1, 1, 1, 2, 1
*FOCUR
*LOAD=HCO
*ROTATION=0
*PROCESS JOBS (0=ALL, N=N JOBS)=0*LIST(0=NO, 1=YES) = 0\hat{\mathbf{x}}
```
## 2.10.3 Analysis

## 2.10.3.1 Major Control Section

A. Description. Control is given the **HCO** Program at the location BEGIN. The tape handler-is initialized.by calling MTRINI, with MTAREA being set to the tape buffer address of EXPND and PBUFSZ set to 700 words. The job count, JJOBID, is initialized-to zero. TITSW2 is set to NOP for title search routine. TPOINT, the pointer for fiche titles, is set to begin at the Title Table, FICTBS.

The intensity of the PLS is set to 32. A call is made to the BATNO Subroutine, which accepts from teletype the COM tape number, the source tape, and film roll number. BATNO initializes the fiche title routine, FICTAP, for the ID fiche.  $\cdot$ On the ID fiche, the program outputs nine different<br>grav-step pages. Each page is 600 pixels by 600 lines. The gray-step pages. Each page is 600 pixels by 600 lines. nine-step intensities are **1,** 9, 17, **25,** 33, 41, 49, 57, and 63.< When each page is output, the image is rotated **90\*** to the- title lines.

The program makes a call to the TREC Subroutine to process the title record. **-A** call to the HDREC Subroutine is made to check for additional title records and skips records. Then HDREC rotates the image 90° to the title and processes three header lines per page of gray data. The starting X and Y coordinates for gray-level data are set by calling the SETXYS Subroutine. The number of records per gray-level page, LNCNT, is set to 60.

At the tag, REPLN, the parameter for the read subroutine, R)WD, and the get subroutine, GTIN, are initialized. The address for the line identification is saved off by a call to SETAD. The subroutine PESET sets spacing for the graylevel pixel.

At the tag, RSMLN, the number of input pixels, PEXCT, is set to 120 and the GTIN Subroutine is called to output a pixel line to 'film. The switch GTSW is set to NOP to pickup pixel data from TABBUF Table. The same line of data is repeated nine times. The eight characters of line ID are output by calling the ECBCD Subroutine. Then a line of gray pixel is output again. The last four characters of the record are bypassed. The starting X coordinate is offset by 20 scope points to give a sawtooth effect.

The program returns to the tag REPLN until 60 lines of pixel data is processed. The image is then rotated back **900** to title rotation and the intensity of the PLS is set to 32. The fiche is advanced one frame. The program continues this loop, starting at the tag HEADER, until endof-file is reached.

# B. Input/Output

- **1.** Input. Data is input from a 7-track or 9-track drive. The tape can be standard IBM label, nonstandard label or unlabeled. The data shall be in a fixed-length record format (blocked) with 1320 eight-bit bytes per block. Each logical record shall be 132 bytes in length. A logical record contains a title record, skip record, or gray-level record. A title record has HEX D9 in the first byte of the record. The second byte contains an EBCDIC T, followed by 130 bytes of title information. A skip record has HEX D9 in the first byte of the record. The second byte contains an EBCDIC J, followed by 130 bytes of EBCDIC blank. A gray-level record has eight bytes of EBCDIC characters, followed by 120 bytes of pixels and four bytes of EBCDIC blank.
	- $2.$  Output. Output  $0.1$  we can get the second control of TOWS by 12 columns). The first row of data is title information;
	- 3. Message Output
		- a. CONTROL ERROR. This is output to the teletype when the first logical record on the file is not a title record.
- b. TITLE ERROR. This is output to the teletype when the title record is in error.
- c. JOB ID NO. The title information is output to the teletype along with this message.
- d. ENTER SOURCE TAPE. This is output to the teletype and the mainline waits for the source tape number. The operator types up to 12 characters of information.
- e. ENTER COM TAPE. This is output to the teletype and the mainline waits for the **COM** tape number. The operator types up to 12 characters of information.
- **f.** ENTER ROLL. This is output to the teletype and the mainline-waits for the roll number. The operator types in 12 characters of information.
- **C.,** Linkages
	- **1.** External

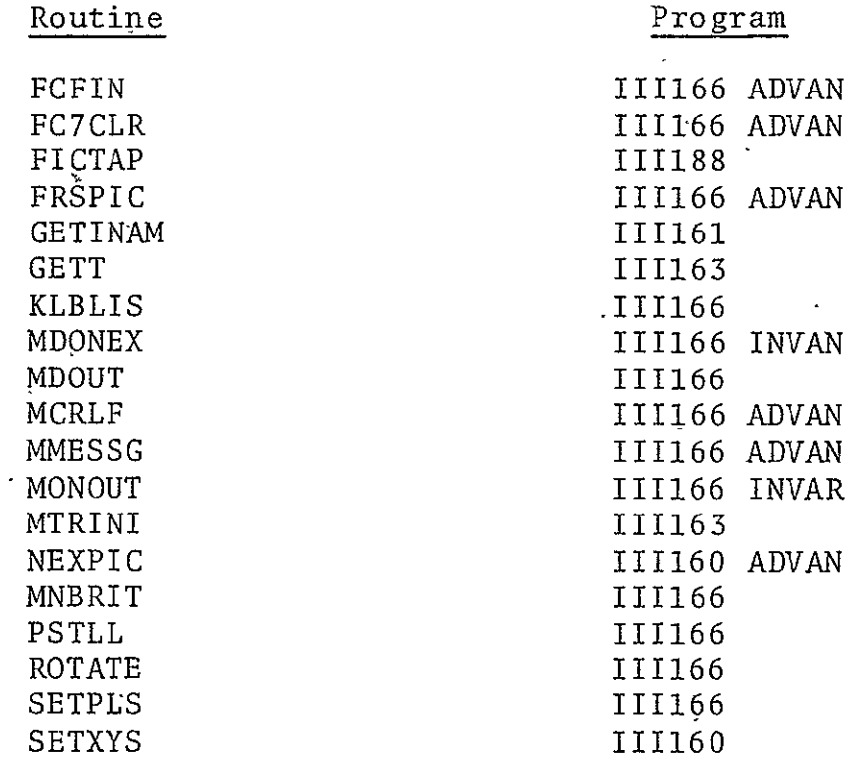

2. Internal Routines

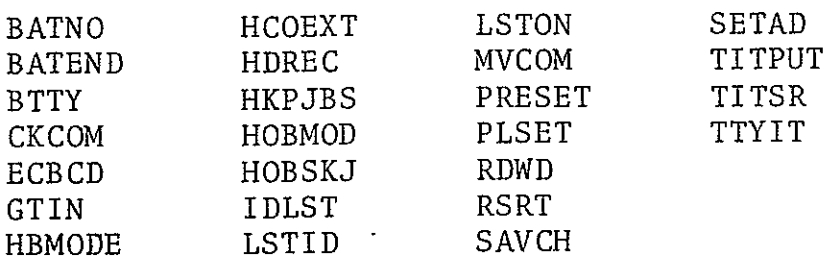

2.10.3.2 Subroutines

- A. BATNO. Accepts source tape number, **COM** tape number, and roll number from the operator. The subroutine is called to output the title fiche. Calling sequence: JMS BATNO.
- B. BATEND. Outputs the trailing ID fiche at end of job. Calling sequence: JMS BATEND.
- C. BTTY. Accepts character from teletype and stores one character per word. The subroutine accepts up to 12 characters. If the user wishes to use less than 12 characters, he terminates string of input characters with a carriage return and routine will space fill the rest of the buffer. The subroutine converts ASCII characters to EBCDIC**.** A rubout character will allow the user to start reinputting the character string. Calling sequence, where **LAC** is the address of place to store character:

**LAC JMS** BTTY

**D.** CKCOM. Checks for **COM** control record of J and T records. If a J cpntrol record is detected, a blank frame is recorded on fiche. When a T control record is detected, the count of number of jobs to be run is checked. If the title record is greater than the number of jobs, the routine ends the run. If the title record is less than or equal to the number of jobs, the new title is output to fiche. Calling sequence: JMS CKCOM.

**E. ECBCD.** Qutputs a line of EBCDIC characters to film. Calling sequence, where the first **LAC** is the address of the buffer and the second is the negative number of characters:

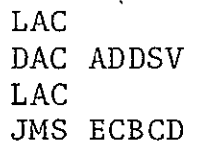

F. GTIN. Gets a pixel value and outputs the pixel five times to film. When the GTSW switch is set to a SKIP, the pixel value is picked up from the tape buffer, complemented and stored in the table TABBUF. When the GTSW switch is set to NOP, the pixel is picked up from TABBUF. Calling sequence:

> **LAC** (SKP or NOP) **DAC** GTSW JMS GTIN

- **G.** HBMODE. Called by MONITOR to get the number of jobs to process. Calling sequence: DAC HBMODE.
- H. HCOEXT. Called when END JOB is typed in. The subroutine rotates image, sets the title intensity, and outputs trail ing ID fiche. Calling sequence: JMS HCOEXT
- I. HDREC. Calls KYBLIS to check for console intervention. **CKCON** to check for a **COM** control record., ROTATE to rotate the image, SETXYS to set the starting X and Y coordinates, and PLSET to set the spacing for ALPHA MODE. The subroutine outputs three lines of header information. Calling sequence: JMS HDREC.
- J. HKPJBS. Called by MONITOR to display the title number. Calling sequence: **DAC** HKPJBS.
- K. HOBMOD. Gets the number of jobs to process and store it in JOBCT. Calling sequence: JMS I HOBMOD.
- L. HOBSKJ. Gets the number of titles to skip and stores it in TITRCT. The subroutine sets TITSW to JMS TITSR. Calling sequence: **JMS** I **HOBSKJ.**
- M. IDLST. Displays the list ID YES or NO flag. Calling sequence: **BAC** IDLST.
- N. <u>LSTID</u>. Gets the LIST ID flag and stores it at IDWHT (O = no list,  $1 = list$ ). When the LIST ID flag is 0, LSTSW is set to NOP. When the flag is **1,** LSTSW is set to JMS LSTON, and JITSW is set to TITSR. Calling sequence: JMP I LBTID
- **0.** LSTON. Moves title record information to the title buffer and outputs title to the teletype. Calling sequence: JMS LSTON.
- P. MVCOM. Moves the title record from the tape buffer to the title buffer. Calling sequence: JMS MVCOM.
- Q. PESET. Sets the spacing and spot size for gray-level output. CHDELX, the X delta spacing, is set to **10** and CHDELY, the Y delta spacing, is set to **10.** The spot size is set to **5.,** Calling sequence: JMS PESET.
- R. PLSET. Sets the spacing and the spot size for alphanumeric data. CHDELX, the X delta spacing, is set to 65 and CHDELY the Y delta spacing, is set to  $50$ . The character size is set to 6 and intensity to 48. Calling sequence: JMS.PLSET
- S. RDRT. Saves the parameters for the tape handler. MTCNT is the word count; MTPTR is address of current line within the buffer. MTBYTW contains next half-word of line. MTBYTC is number of bits in last word. Calling sequence: **JMS** RDPT.
- T. RDWD. Saves the first eight characters of the line in a, temporary buffer and stores the intensity in INT.' When the routine is initially calling for line data RDSWI is set to SKIP and the first eight characters are saved. Then RDSW1 is set to NOP for access of the gray-level intensity. Calling: sequence, where **DAC** RDSWI initially calls for line data:

**LAC** (SKP) DAC RDSWl JMS RDWD

REPRODUCIBILITY OF THE

- U. RSRT. Restores parameter for tape handler. Calling sequence: JMS RSRT.
- V. SAVCH. Saves off alphanumeric characters in the character  $buffer$ , CHRBUF. Calling sequence, when  $N = number of$ characters to save off:

# LAM -N JMS SAVCH

- W. SETAD. Loads address of character buffer, CHRBUF, into ADDSV. Calling sequence: JMS SETAD.
- X. TITINT. Loads address of the teletype output buffer TITTY into teletype pointer, TITPT, and calls TITWD to set up word count. Calling sequence: JMS TITINT.
- Y. TITPUT. Stores three characters per word in the teletype buffer. Calling sequence: **JMS** TITPUT.
- ,Z. TITSR. Reads down the tape N number of title records. MONITOR's HOBSKP Subroutine stores N, the number of titles to be skipped. Calling sequence: JMS TITSR;
- AA. TITWD. Initializes the teletype word buffer to zero and sets number of teletype characters to three. Calling sequence: JMS TITWD.
- BB. TIYTIT. Outputs the title to teletype. The title information has to be stored in title buffer. The title buffer addresses is stored in MTTARE. Calling sequence: **JMS TTYTIT.**
- 2.10..3.3 Constants anu **va:±au±e**

A. External

- **1.** BCKCOM. Constant used when backspacing tape via MVDATA.
- 2. CHDELX. Variable that contains X spacing.
- 3. CHDELY. Variable that contains Y spacing.
- 4. CHRSIZ. Variable that contains character size.
- 5. FCXCNT. Constant that contains row count of 12.
- 6. FCYCNT. Constant that contains column count of **8,**
- 7. FICMAR. Constant containing fiche margin (-96).
- 8. FICFRM. Constant containing fiche pitch (-43).
- 9i FICTB. Buffer where title information is stored.
- 10. MAXTRW. Variable used by the III185 title routine The program initializes MAXTRW to zero.
- **11.**  MDISIZ. Constant containing character size of monitor display  $(63)$ .
- 12. MDISLF. Constant containing line spacing of monitor display (438 scope points).
- 13. MDISPL. Constant containing spacing between characters on monitor display (384 scope points).
- 14. MTAREA. Constant containing the address of tape buffer.
- 15. MTBYTC. Variable used to count number of bits used in 111163.
- 16. MTBYTW. Variable used to save remainder of unused bits in 111163.
- 17. MTCNT. Variable containing number of words remaining in tape buffer.
- 18. MTPTR. Variable containing pointer into tape buffer.
- 19. MTTARE. Constant containing address of title buffer.
- 20. PBUFSZ. Constant containing number of words in tape  $\overline{buffer}$  (700).
- 21. PGNAME. Constant containing program name HCO.
- 22. RECPIN. Variable to hold the intensity.
- 23. RECSPT. Variable to hold spot size.
- 24. VCHTAB. Table to use to convert EBCDIC to ASCII.
- 25. XTITS. Constant containing-the starting X coordinate of title  $(= 2200)$ .
- B. Internal
	- **1.** ADDSV. Variable containing the address of the characte buffer CHRBUF.
	- 2. ALPHX. Constant (5042) which is starting X coordinate of alphanumeric characters.
	- 3. ALPHY. Constant (10047) which is starting Y coordinate of alphanumeric characters.
	- 4. BATARE. Table for the BEGIN and END ID title fiche.
	- **S.** BEGN. Constant; BEGIN for the ID fiche.
	- 6. BTABL. Table used to convert characters from ASCII to EBCDIC.
	- 7. BTCT. Variable used as counter in BATNO Subroutine.
	- 8. BTLN. Constant length of the ID title.
	- 9. CHDELX. Constant of 65; X spacing for alphanumeric characters.
	- 10. CHDELY. Constant of 50; Y spacing for alphanumeric characters.
	- **11.**  CHRBUF. Variable table to store EBCDIC character, two characters per word.
- 12. CHRCT. Variable running count of characters per record.
- 13. CHRPT. Variable pointer into character buffer, CHRBUF.
- 14. CMTAP. Variable buffer where the COM tape number for the ID fiche is stored.
- **15.-**  CRSCON. Constant of **1** used to rotate image.
- **16.**  CTLMES. Message CONTROL ERROR output to teletype when record on tape is not a **COM** control record.
- 17. CTMES. .Message ENTER **COM** TAPE output to teletype when accepting COM tape number for ID fiche.
- 18. ENEND. Message END put on tail fiche ID.
- 19. IDWHT. Variable used for display of answer for LIST  $(0 = NO; 1 = YES)$ .
- 20. INT. Variable temporary hold for intensity.
- 21. INTHD. Variable transposed intensity.
- 22. INTOUT. Constant of 3; title intensity.
- 23. JJOBID. Variable; actual title number processed.
- 24. JOBCT. Variable; maximum number of titles to process.
- 25. ENCNT. Variable; line count per frame.
- 26. NAMID. Message JOB ID NO output to teletype when title is output.
- 27. ORCON. Constant of 16 used to offset X coordinate.
- 28. OTHERC. Constant of 0 used to rotate image.
- 29. PEDELX. Constant of **10;** X spacing for gray-level pixel.

**REPRODUCIBILITY** OF  $\omega$ 

- 30. PEDELY. Constant of **10;** Y spacing for gray-level pixel.
- 31. PEXX. Constant of 5446; starting X coordinate for first gray-level pixel of image.
- 32. PEXY. Constant of 10097; the starting Y coordinate for first gray-level pixel of image.
- 33. PEXCT. Variable used to hold pixels per line.
- 34. PNTCT. Variable used to hold number of pixel repeats.
- 35. RDBYC. Variable used as temporary hold for read byte count, MTBYTC.
- 36. RDBYTW. Variable used as temporary hold for MYBYTW.
- 37. RDCNT. Variable used as temporary hold for read word count, MTCNT.
- 38. RDPTR. Variable used as temporary hold for read pointe: MTPTR.
- 39. RLL. Variable buffer where the roll number is stored for ID fiche.
- 40. RLMES. Message ENTER ROLL, output to teletype when accepting roll number.
- 41. RRLN. Variable to hold the repeat line count.
- 42. SPSIZ. Constant **(5)** which is the character size of EBCDIC character.
- 43. SRMES. Message ENTER SOURCE TAPE, output to teletype when accepting source tape number for ID fiche.
- 44. SRTAP. Variable buffer when source tape number is stored for ID fiche.
- 45. SVIND. Variable save address of buffer where teletype is to store information.
- 46. TABBUF. Variable buffer of 120 words where the transpose intensities are stored.
- 47. TABINT. Constant table of 64 words use to transpose intensity.
- 48. TITINT. Constant (4) which is title output intensity.
- 49. TITPT. Variable pointer to output teletype buffer, TITTY.
- **50.**  TITRCT. Variable number of titles to skip before starting to process fiche.
- **51.**  TITTY. Variable buffer where title information is stored for teletype output.
- 52. TMPCT. Variable temporary storage and count.
- 53. TIINFO. Variable buffer where BEGIN or END is stored for ID fiche.
- 2.10.3.4 Flow Charts. See following pages.,

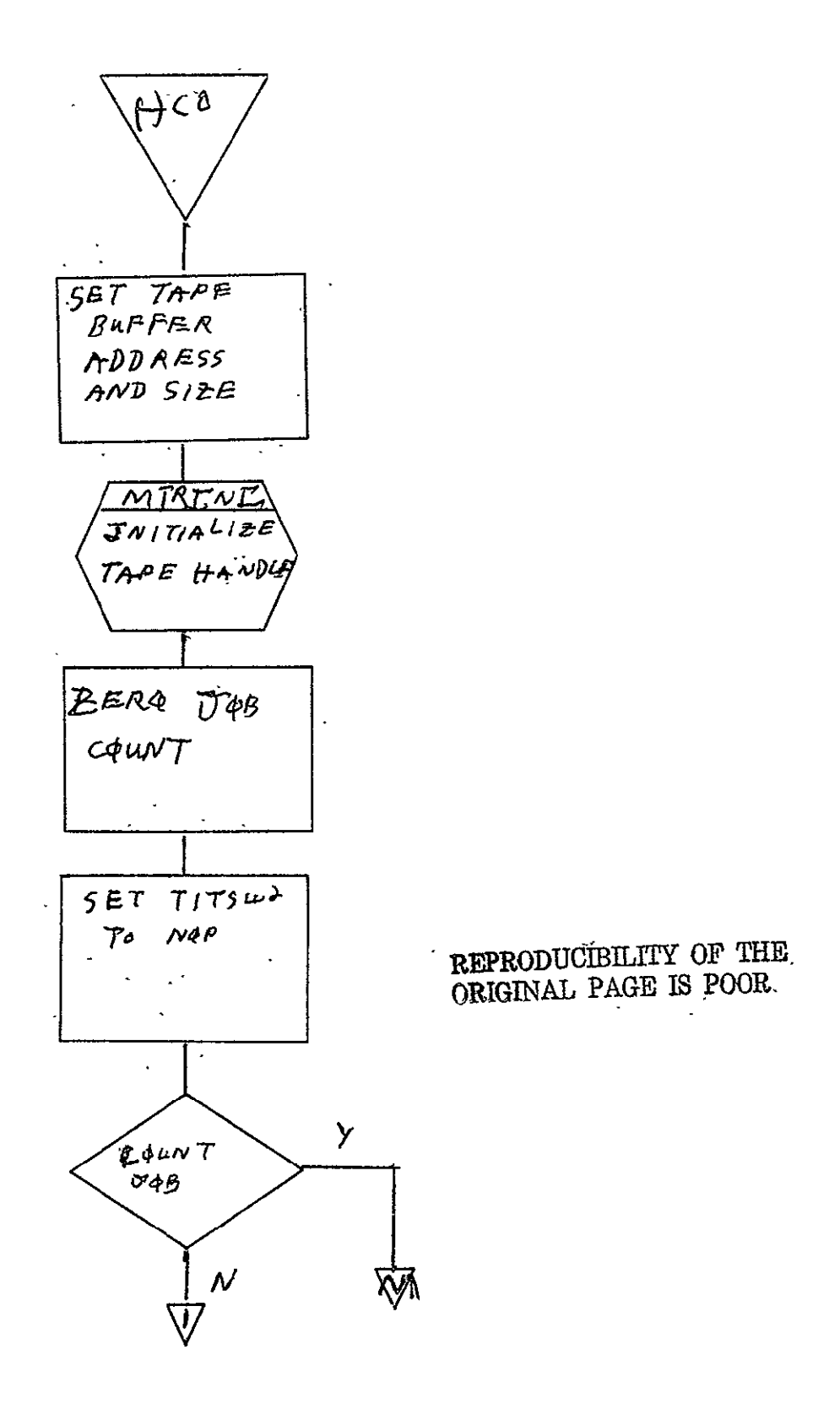

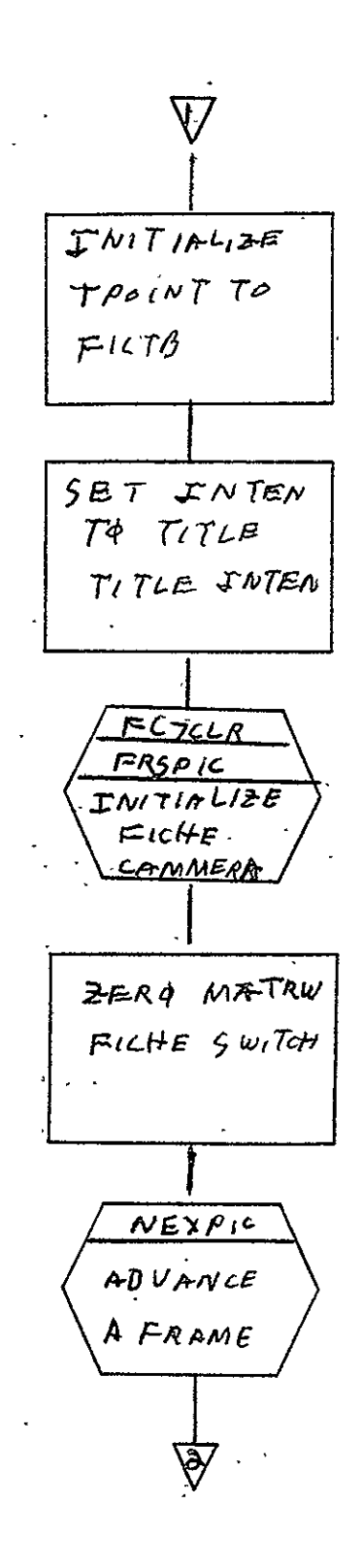

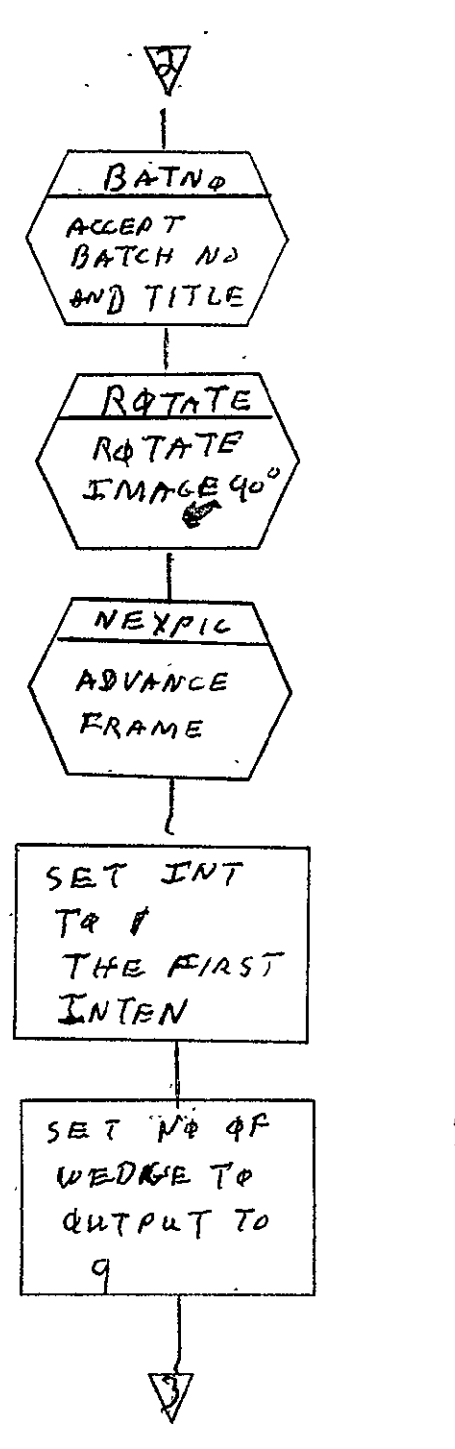

REPRODUCIBILITY OF THE ORIGINAL PAGE IS POOR

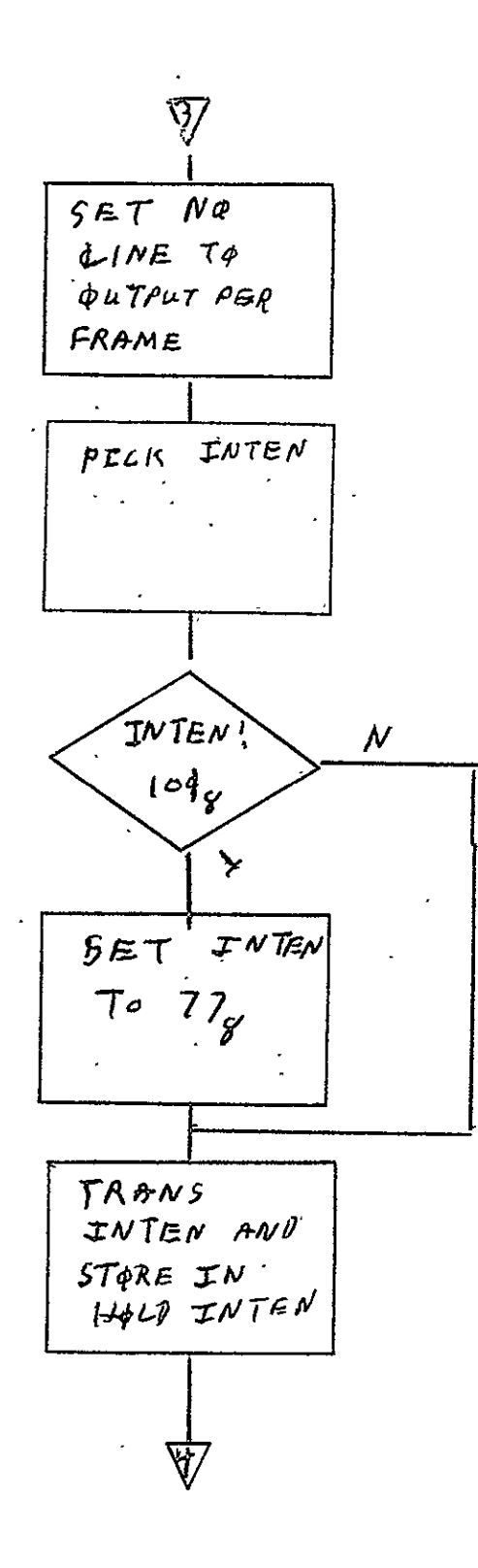

SISO-TR531  $\sim$  1. Vol. II

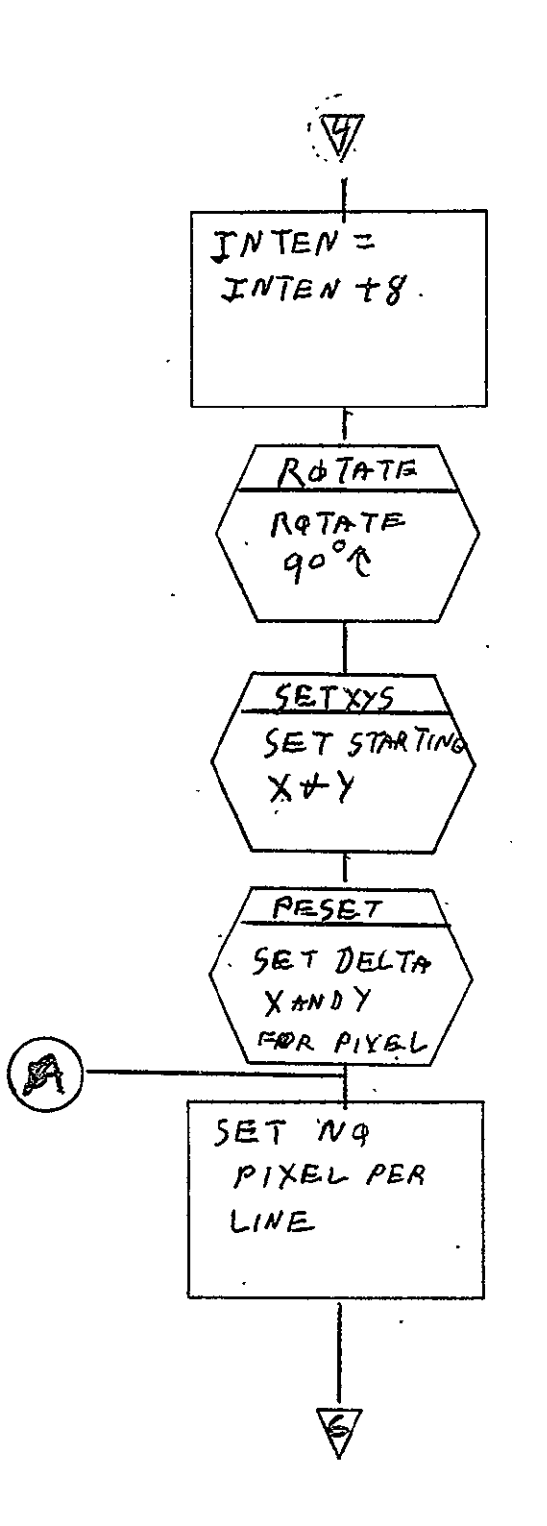

SISO-TR531  $V_01$ . II

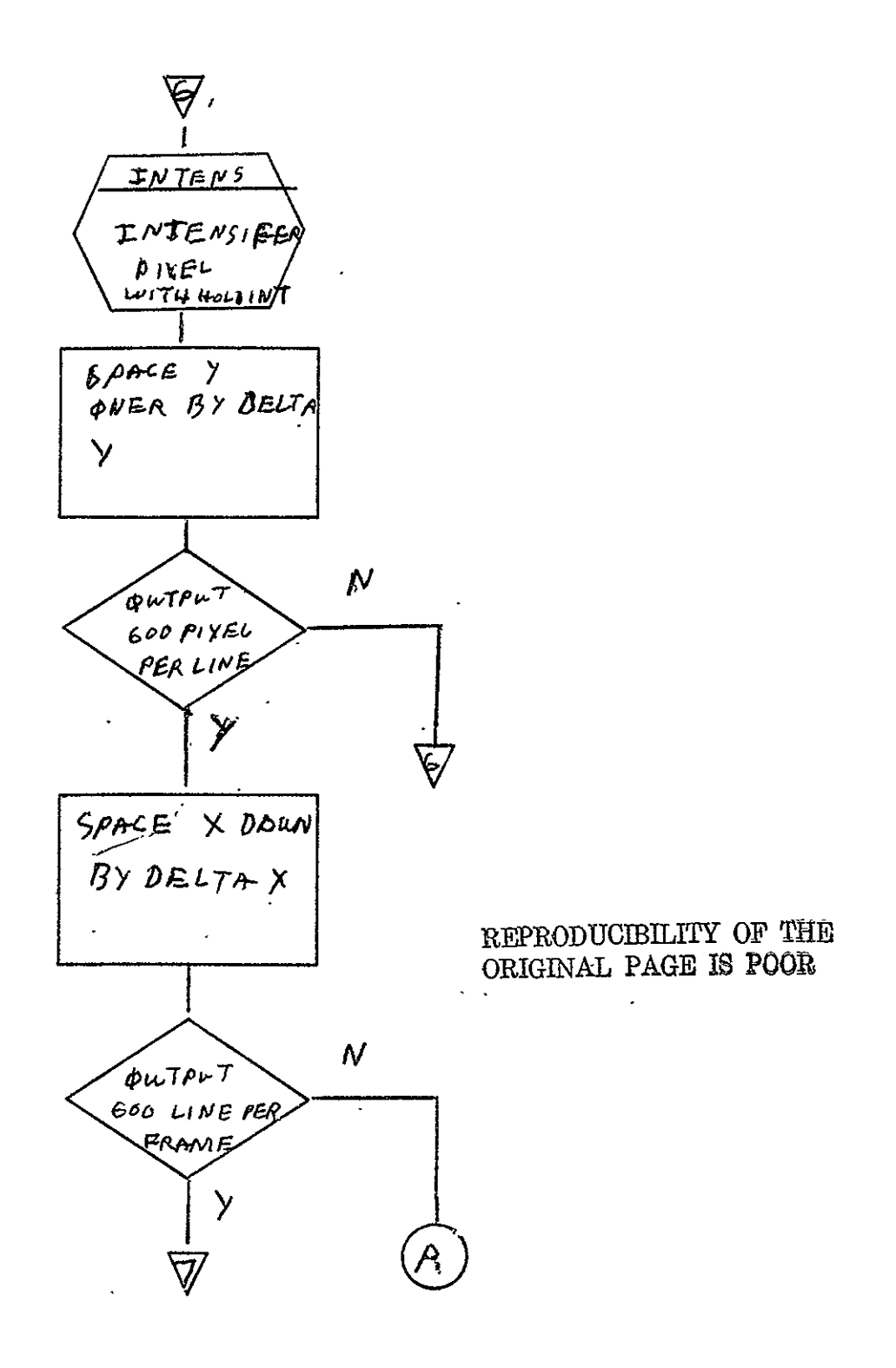

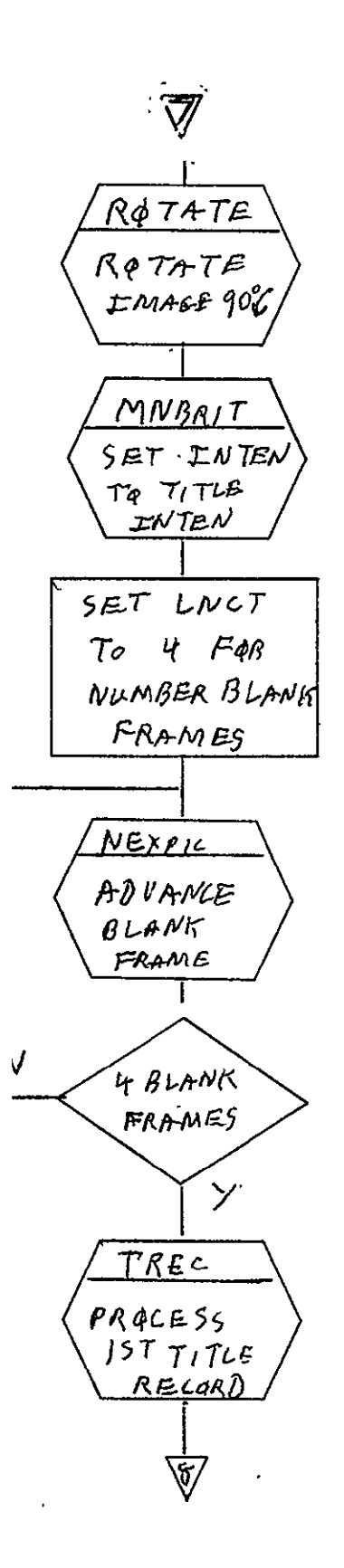

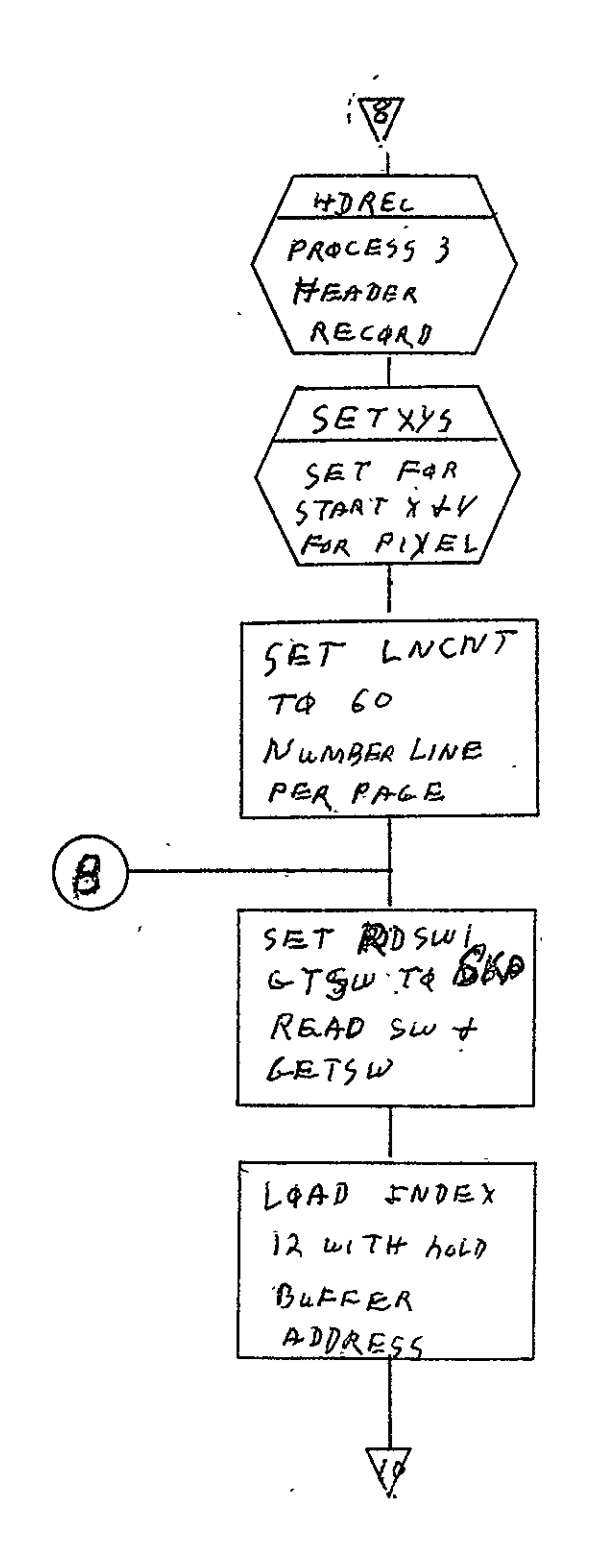

 $2 - 589$ 

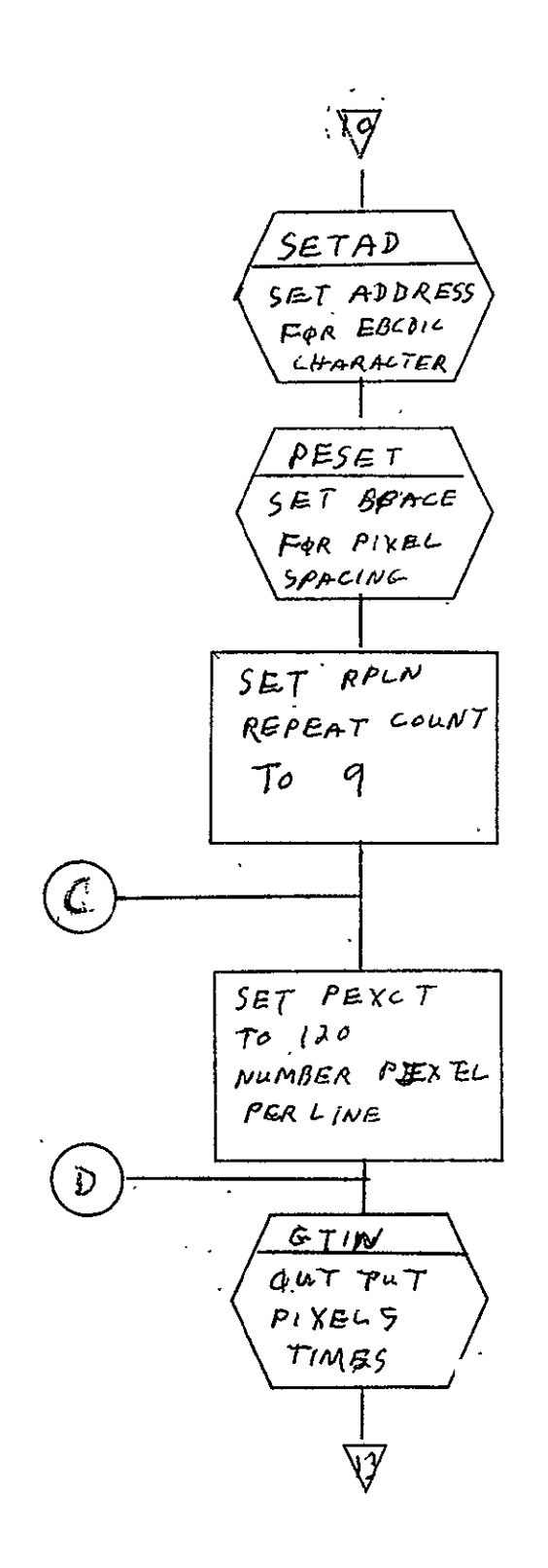

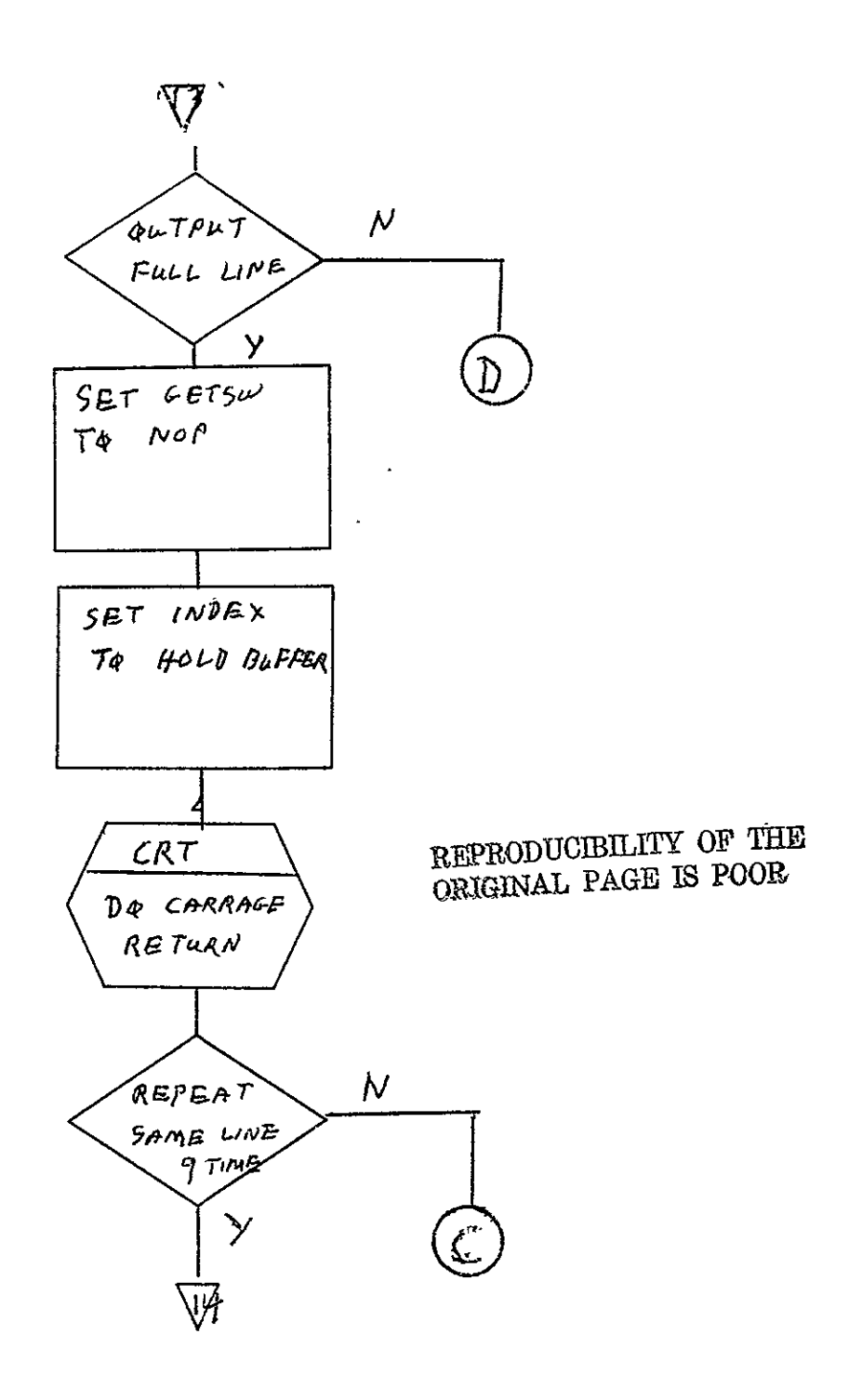

SISO-TR531 Vol. II  $\sim 10$ 

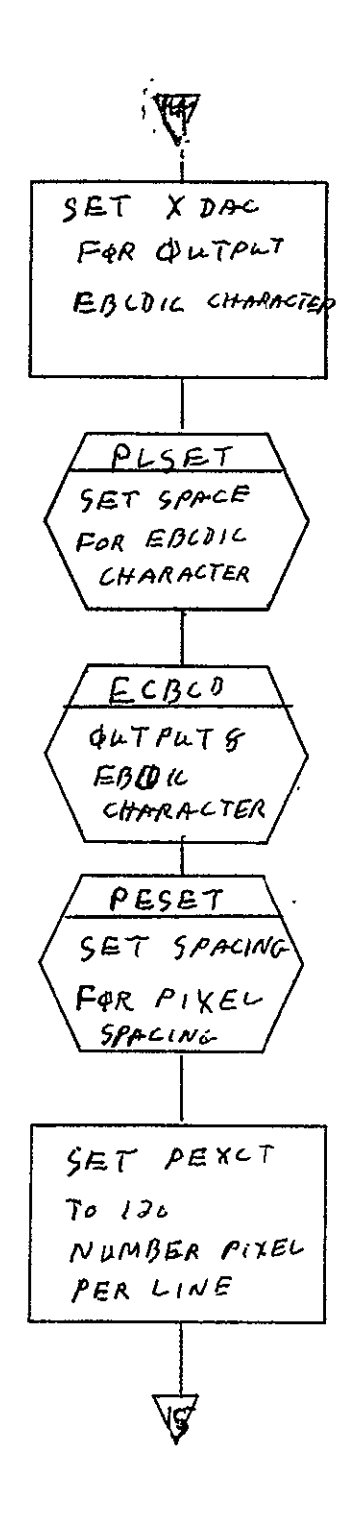

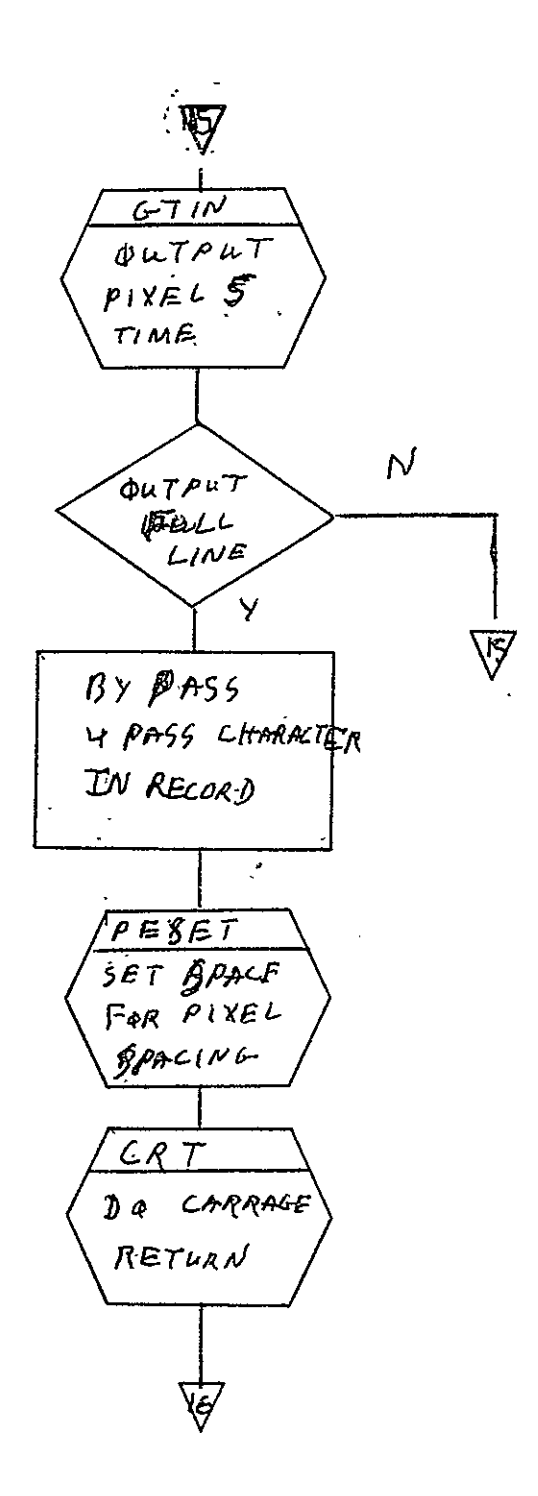

 $2 - 593$
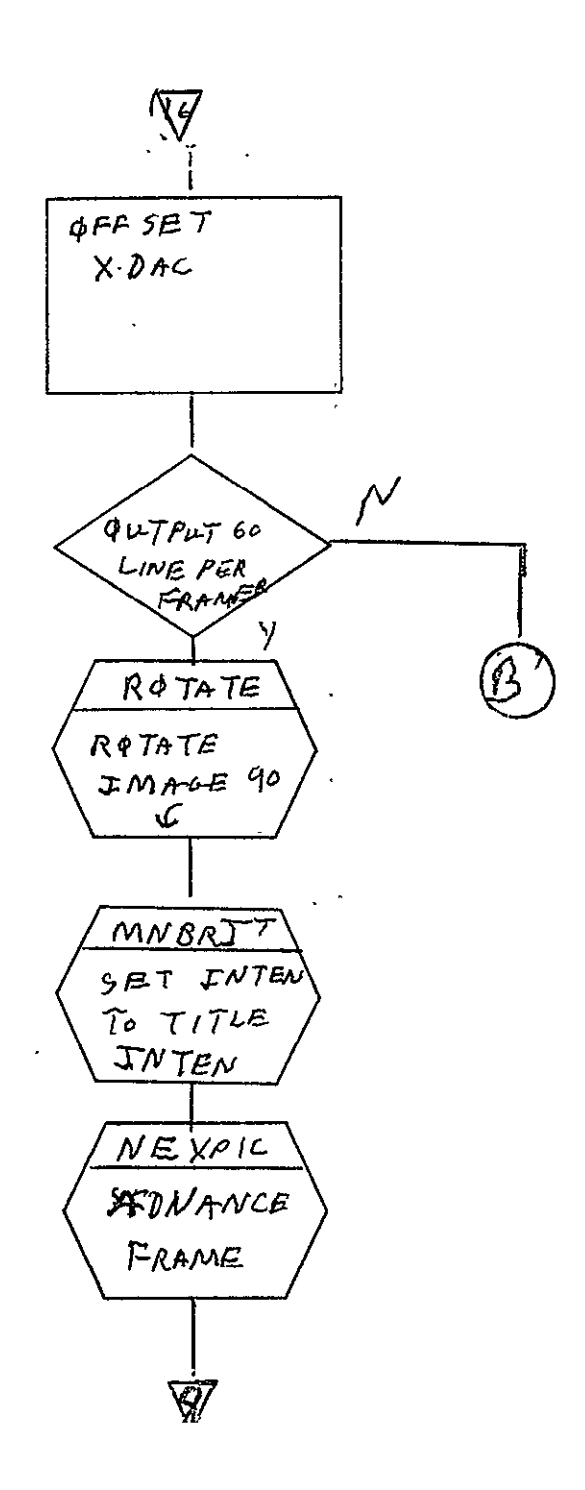

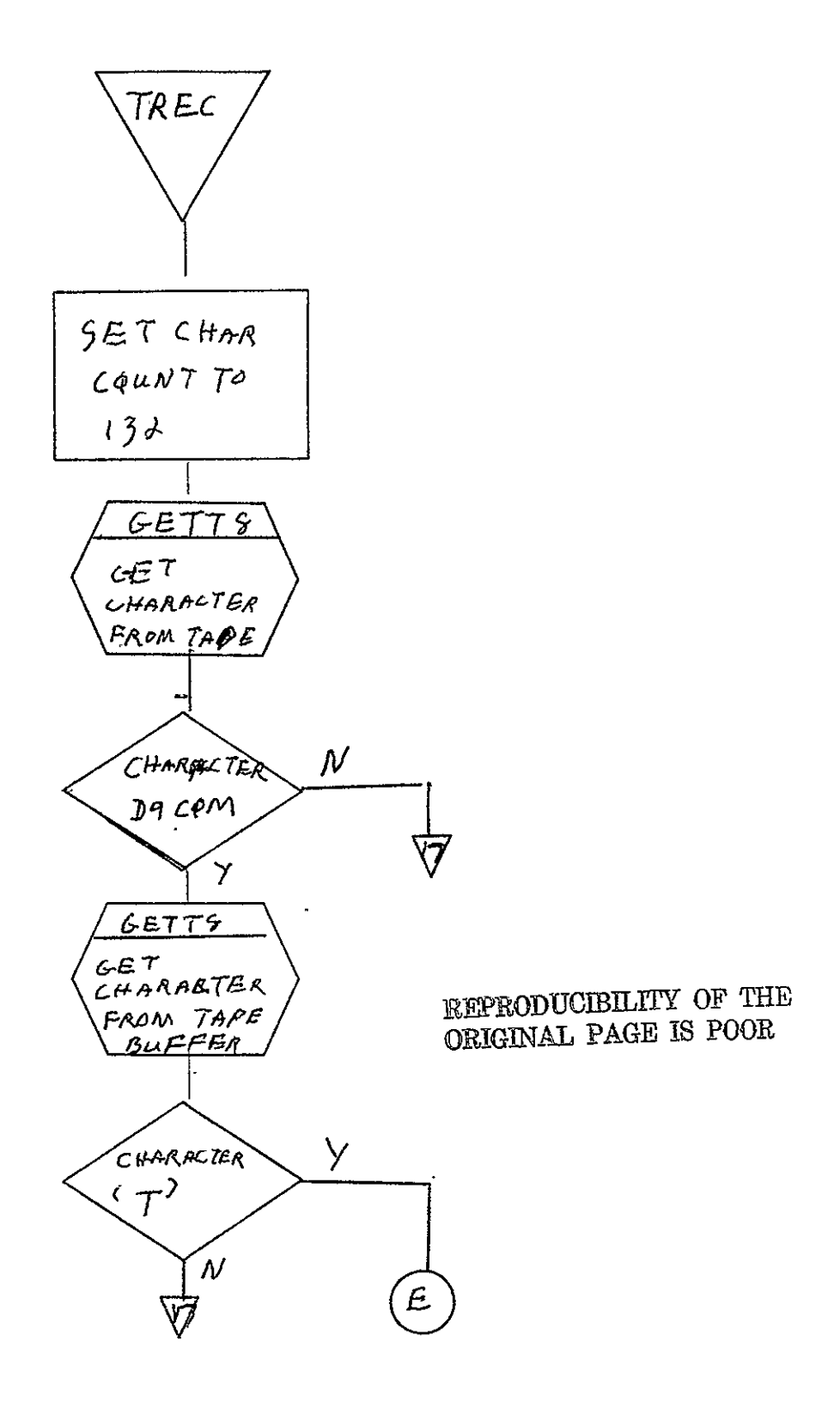

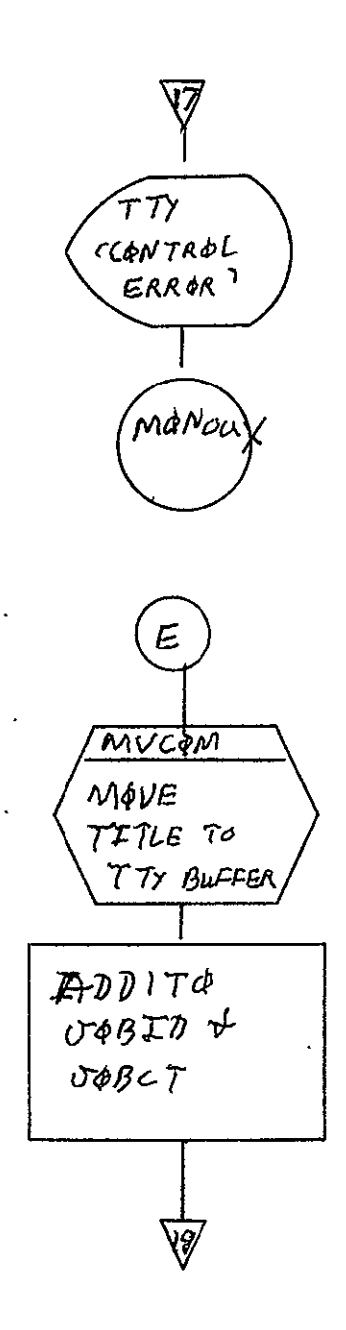

 $\begin{array}{r} \backslash \text{SISO-TR531} \\ \text{Vo1. II} \end{array}$ 

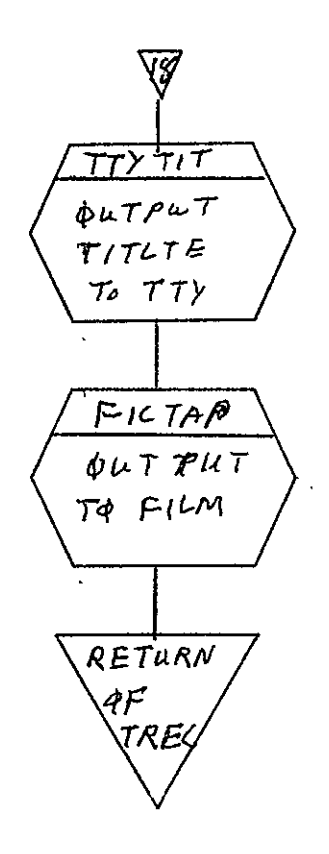

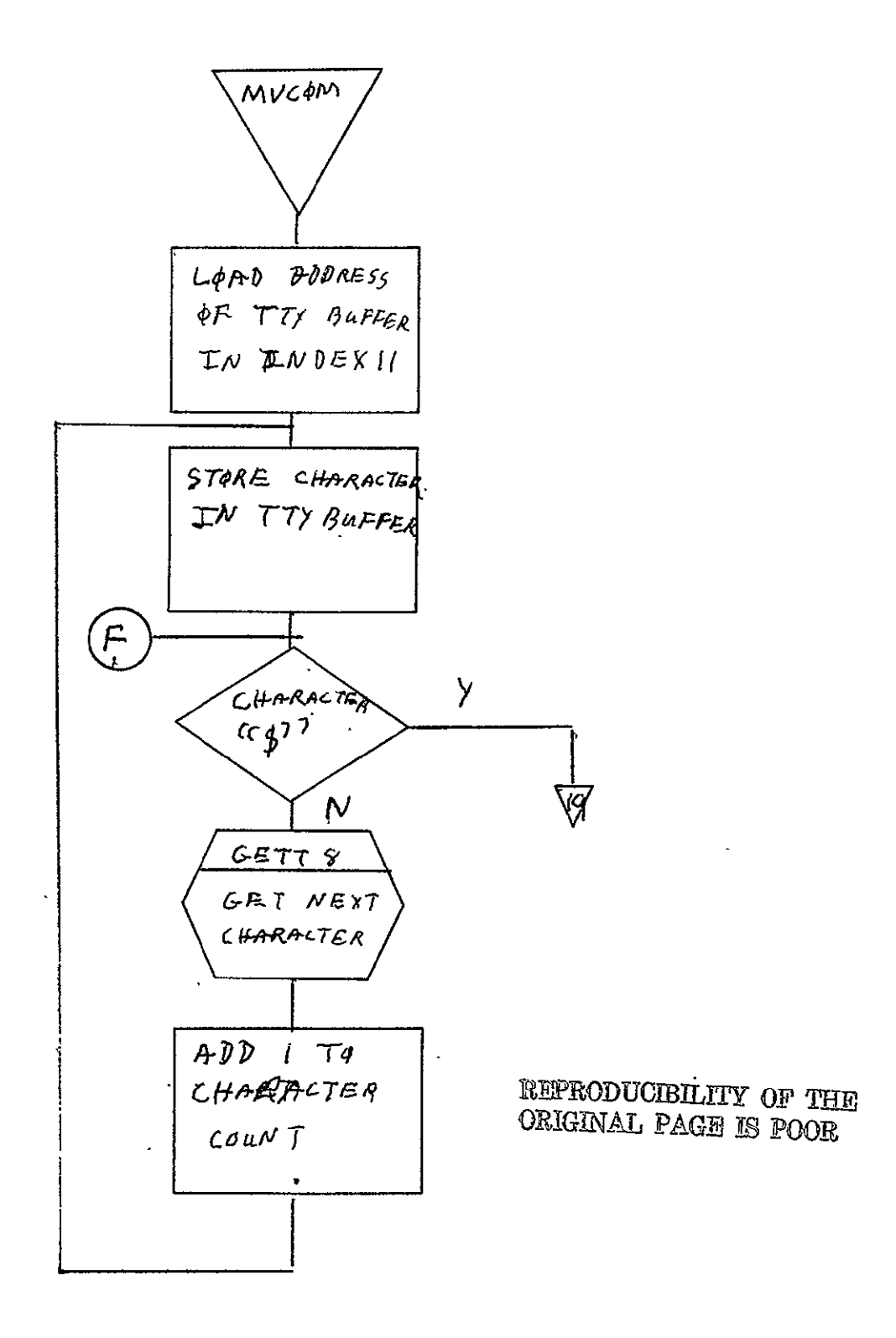

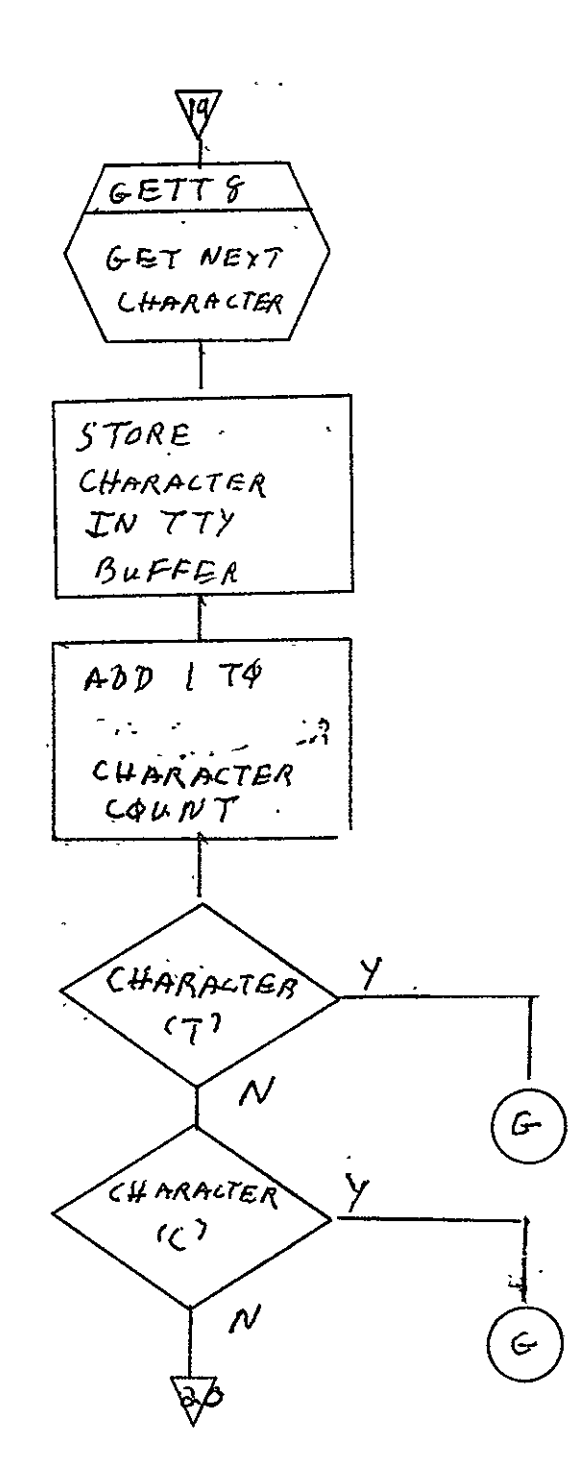

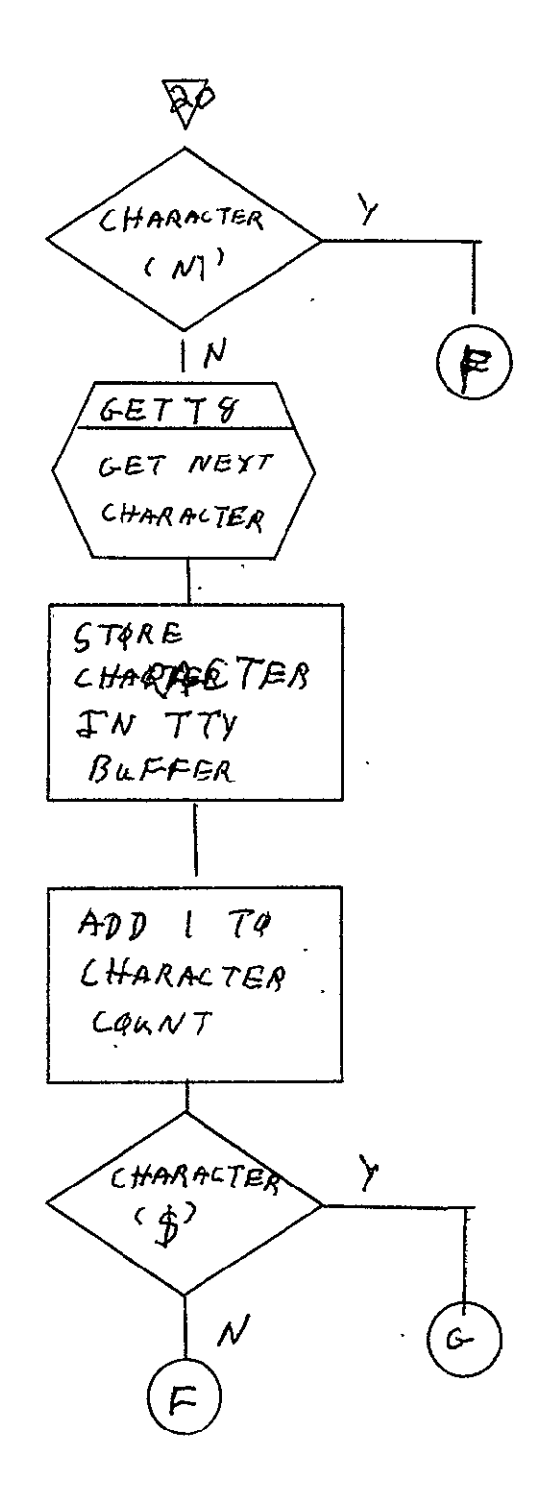

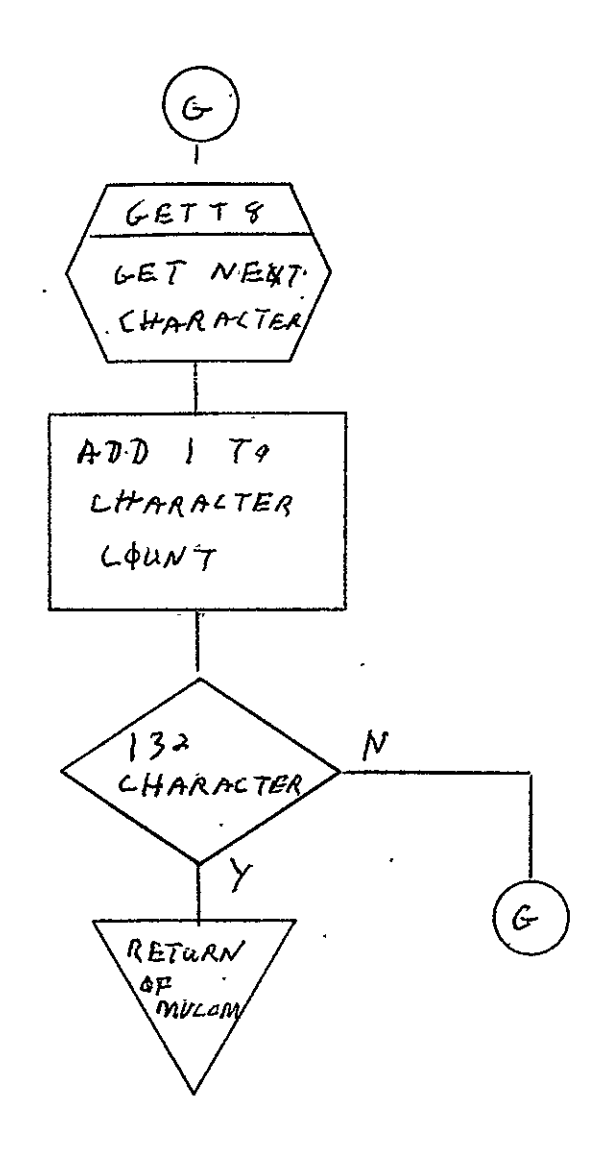

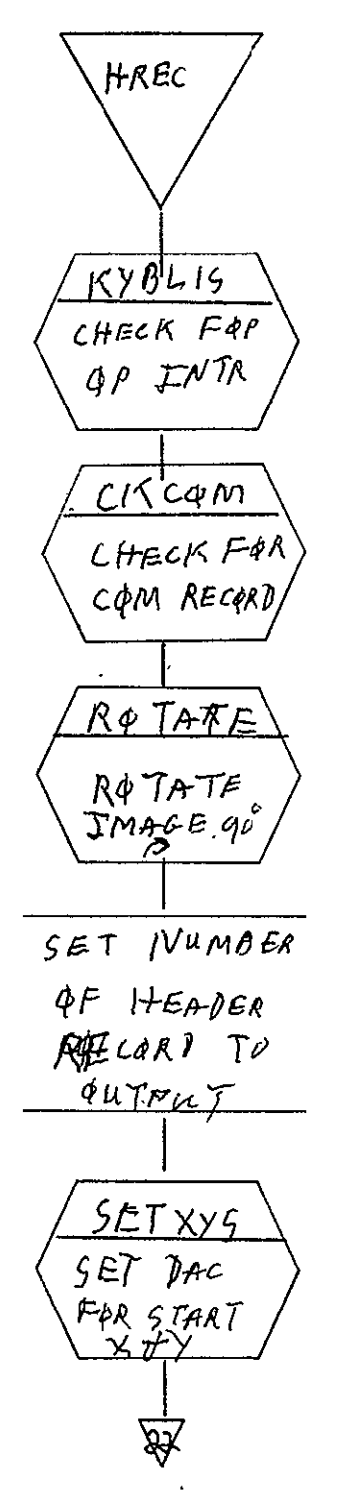

**REPRODUCIBILITY OF THE**<br>ORIGINAL PAGE IS POOR

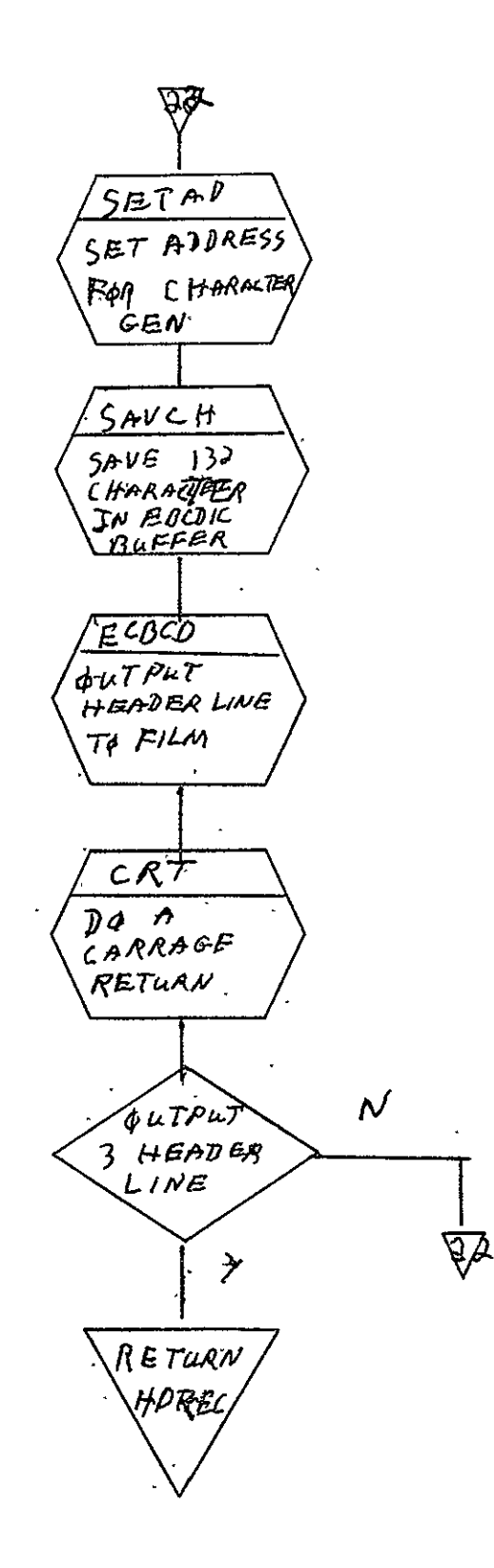

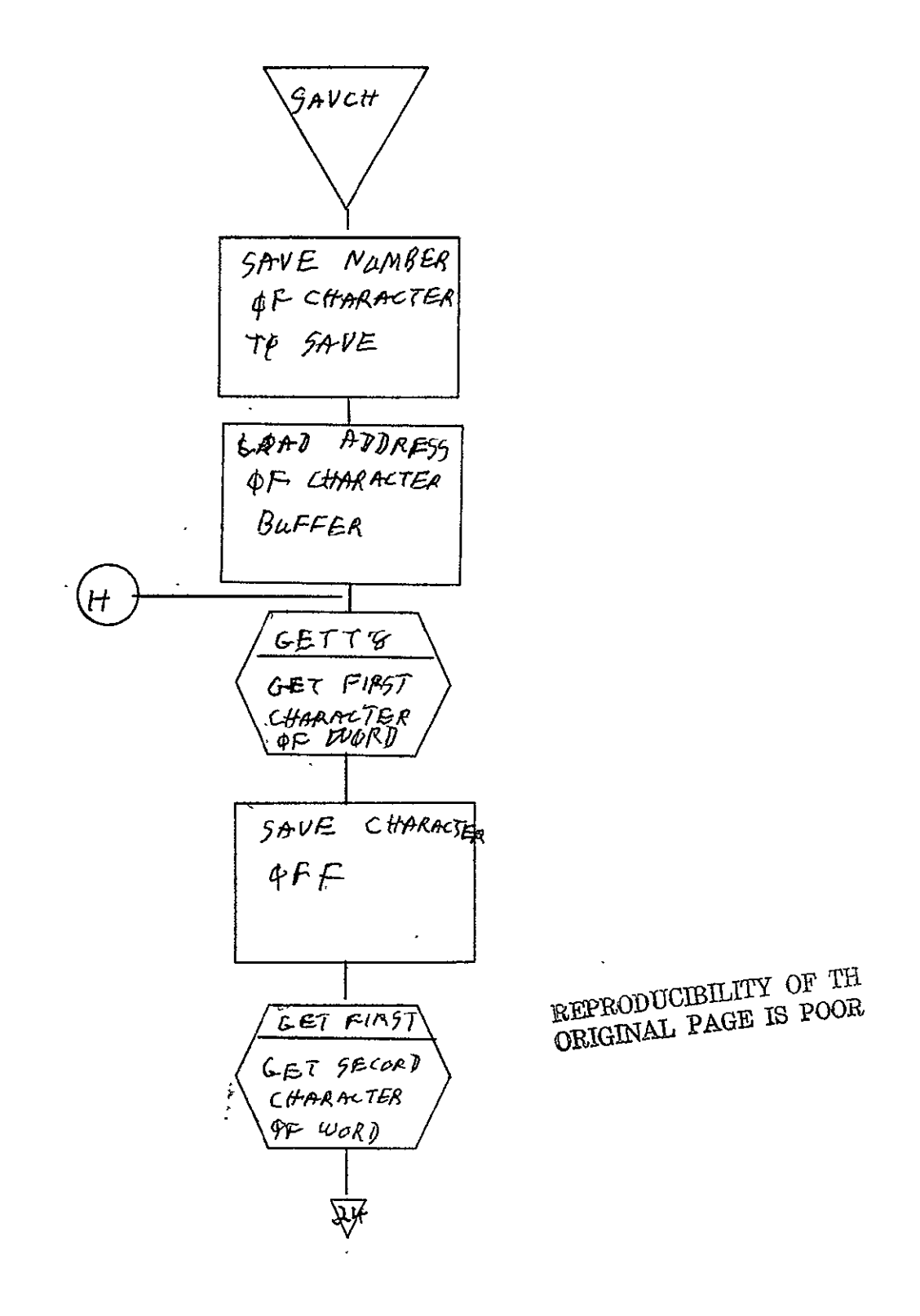

SISO-TR5I3<br>Vol. II

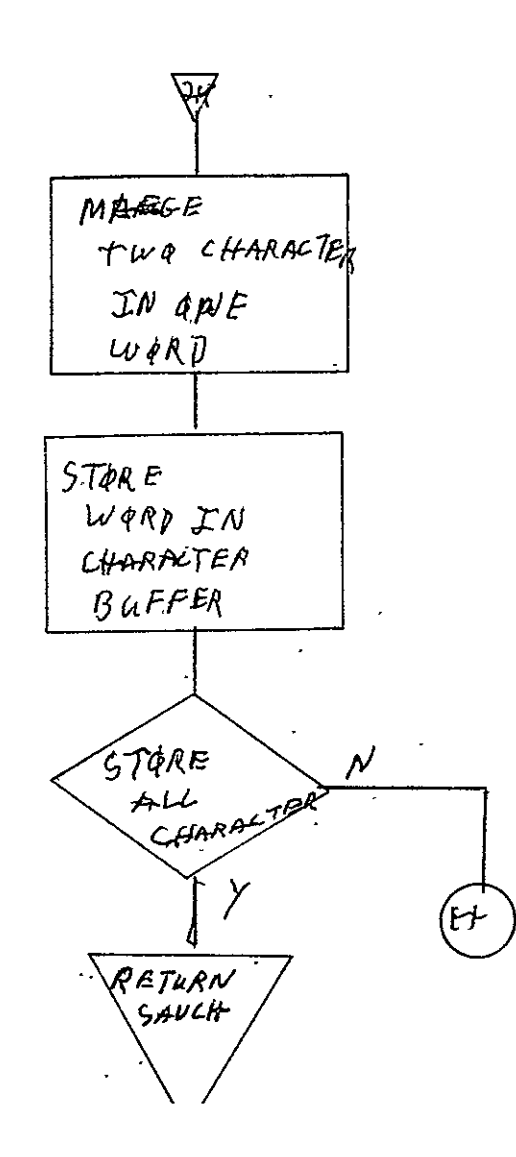

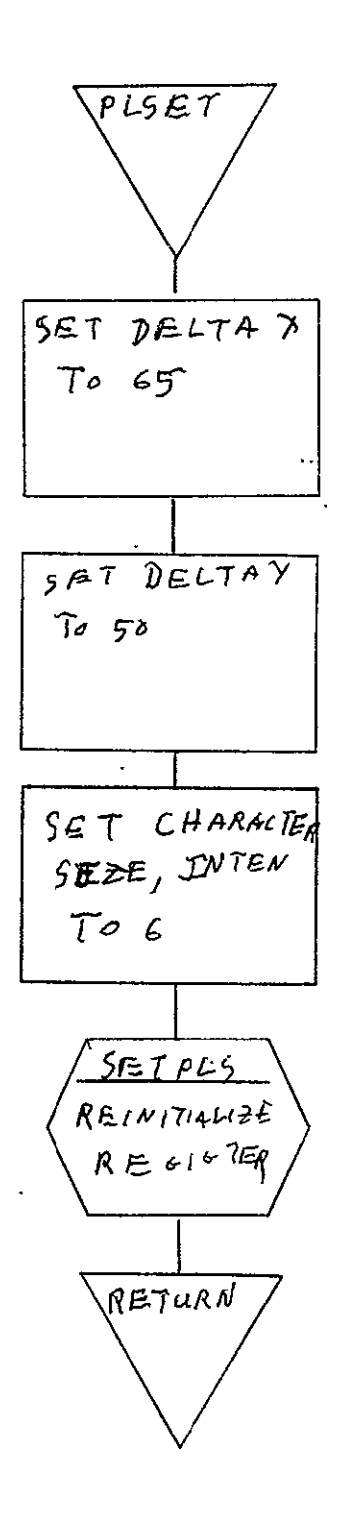

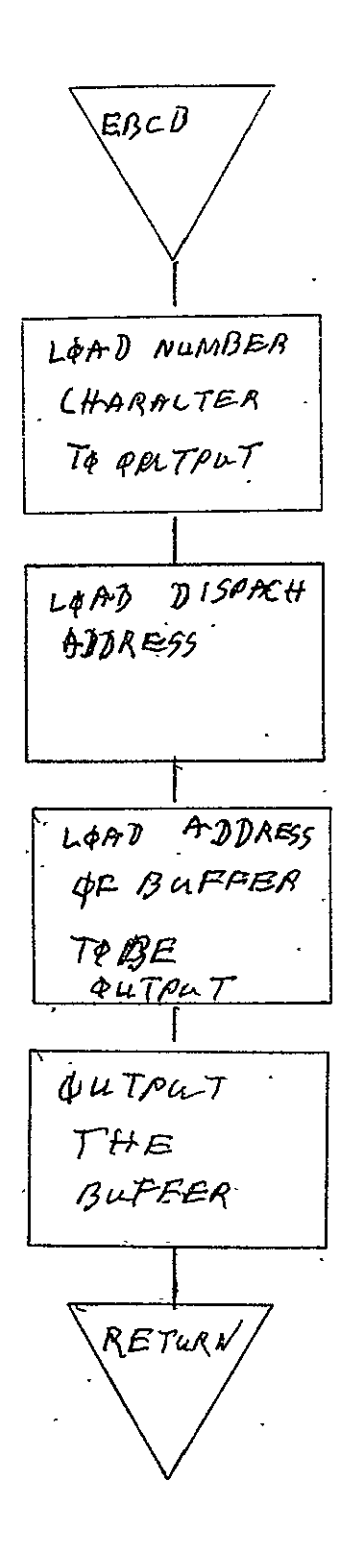

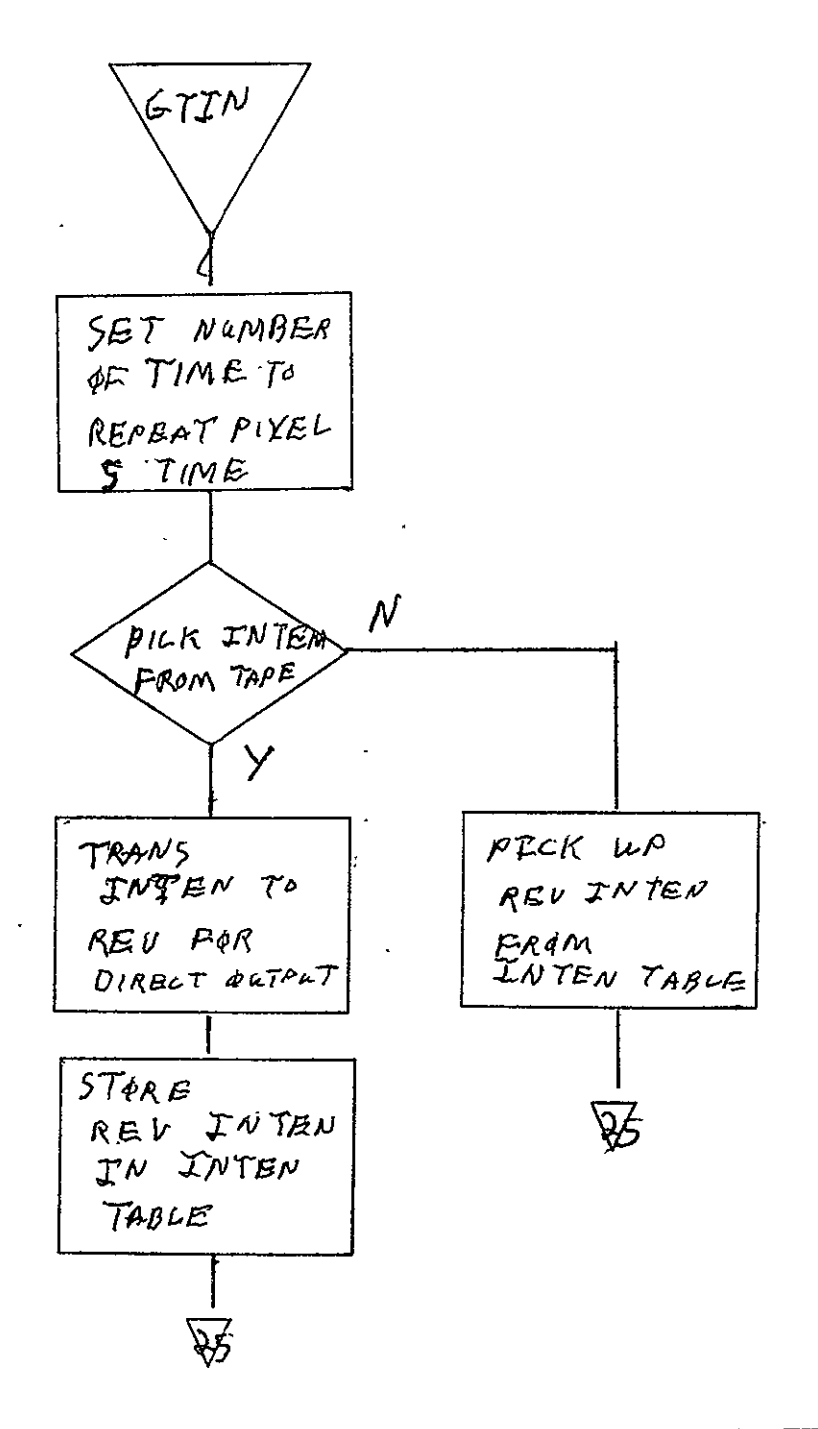

REPRODUCIBILITY OF THE ORIGINAL PAGE IS POOR

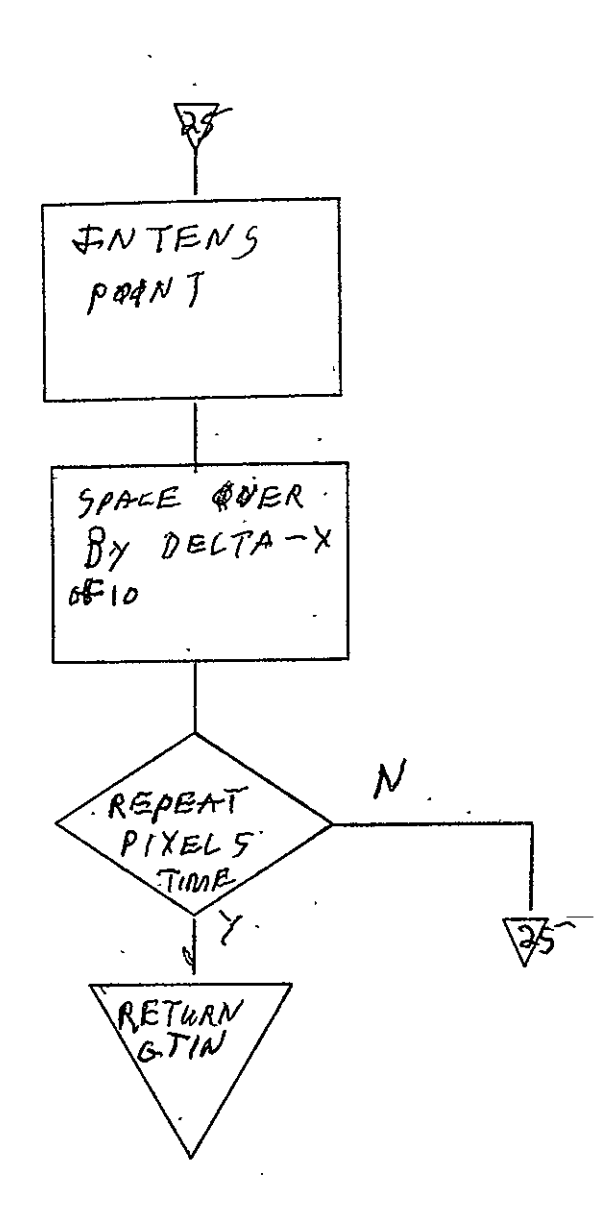

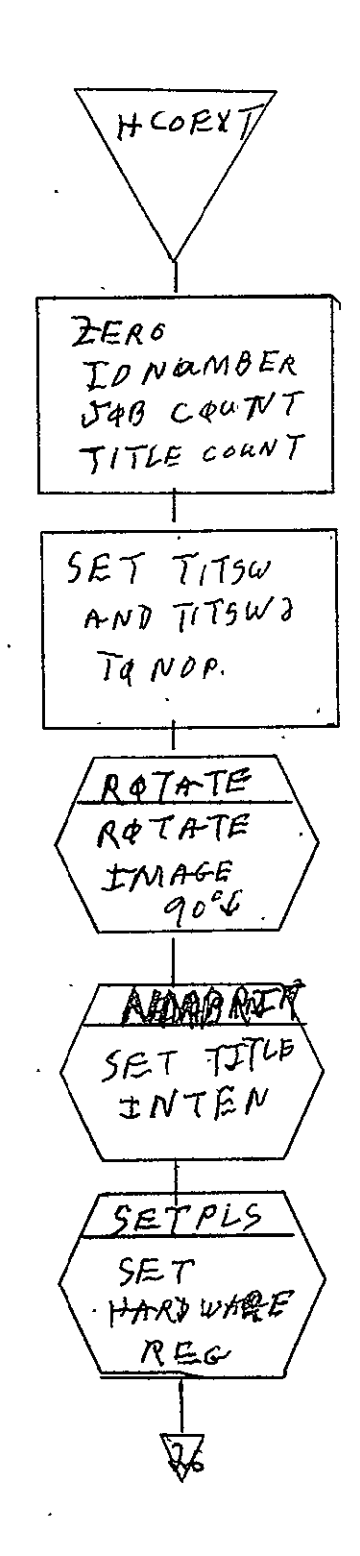

REPRODUCIBILITY OF THE ORIGINAL PAGE IS POOR

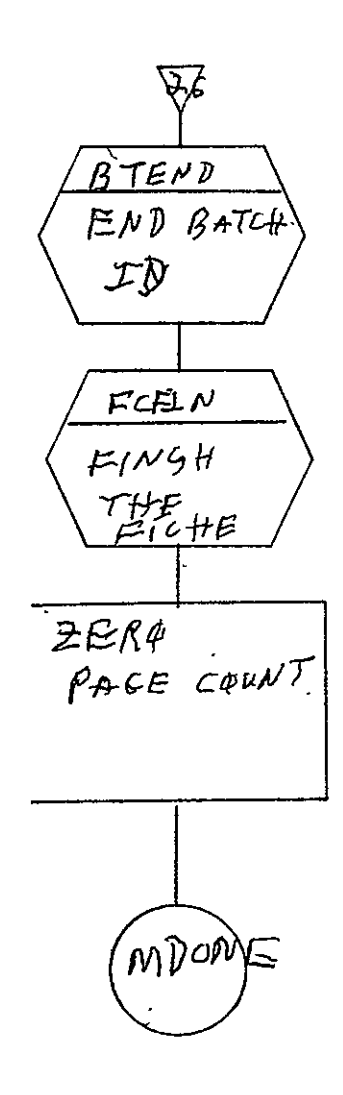

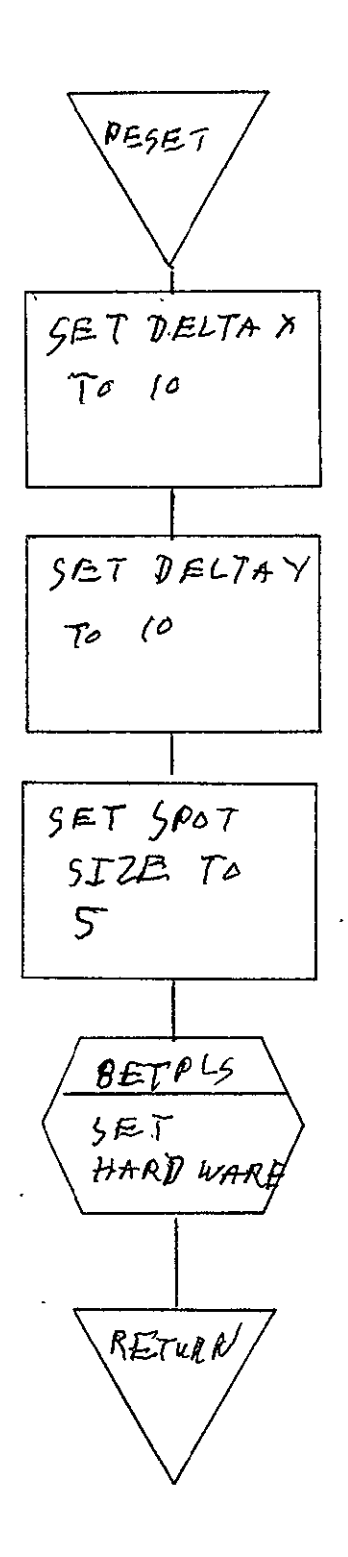

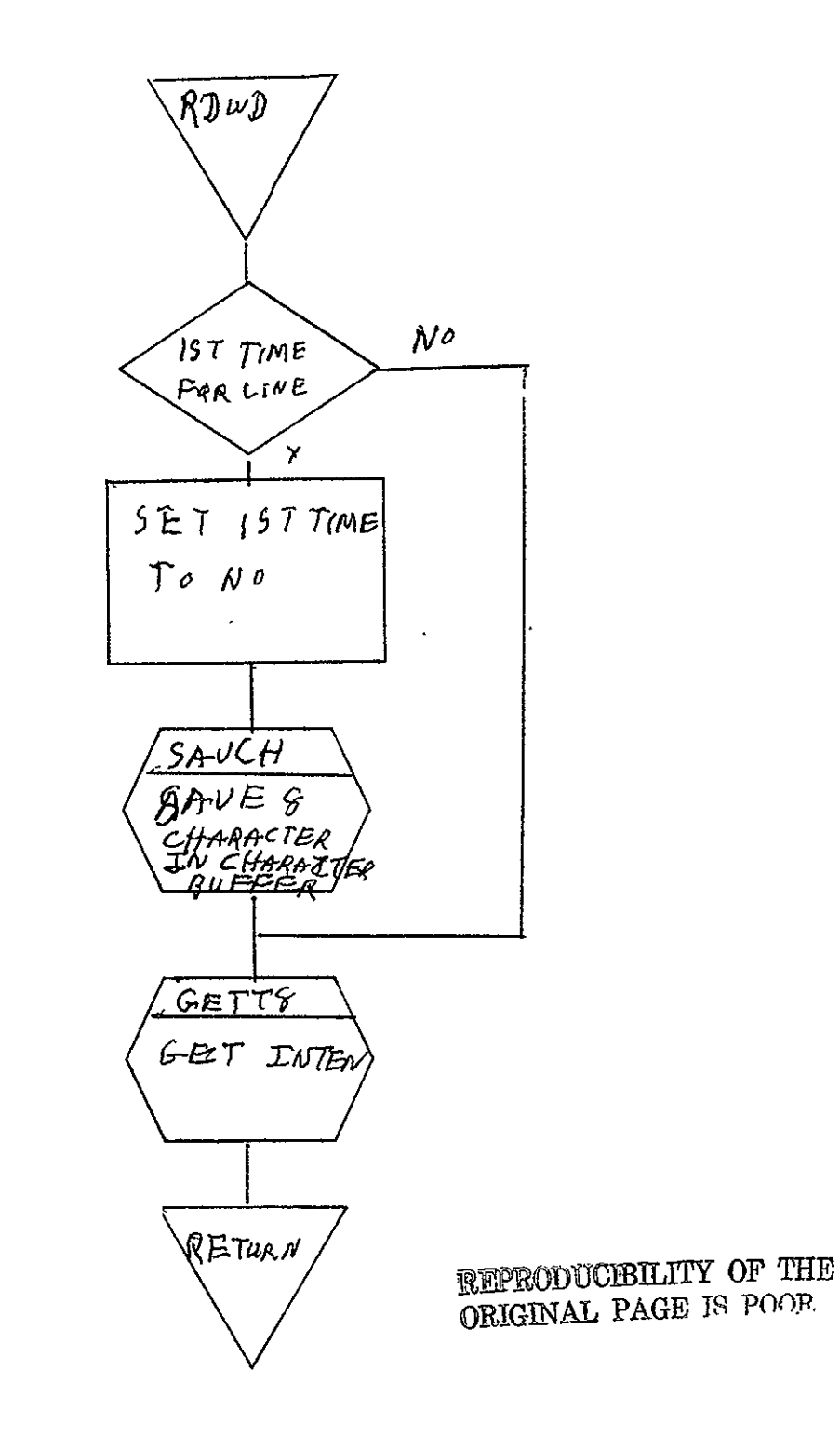

 $\cdot$  SISO-TR531 Vol. II

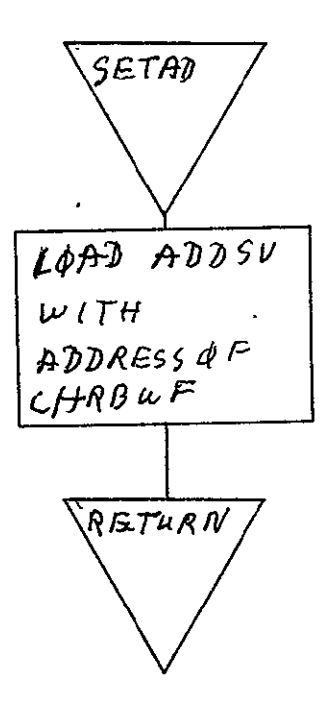

 $\mathbf{r}$ 

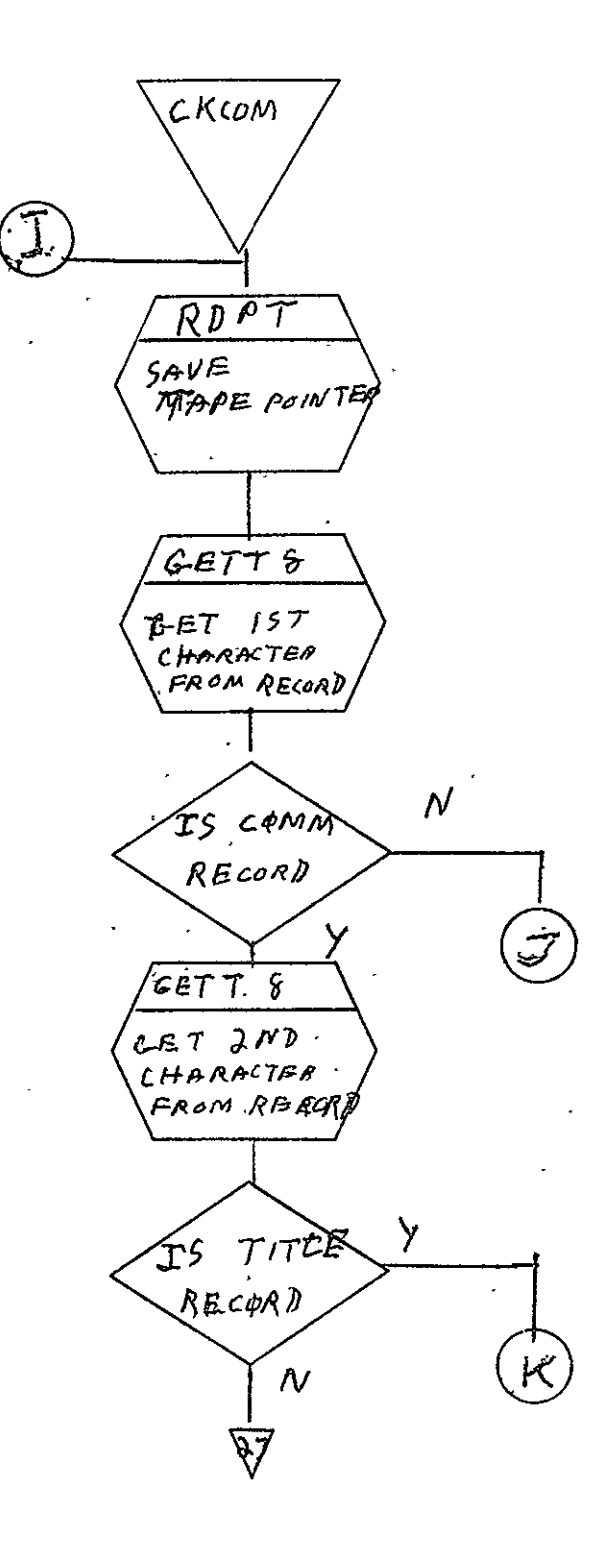

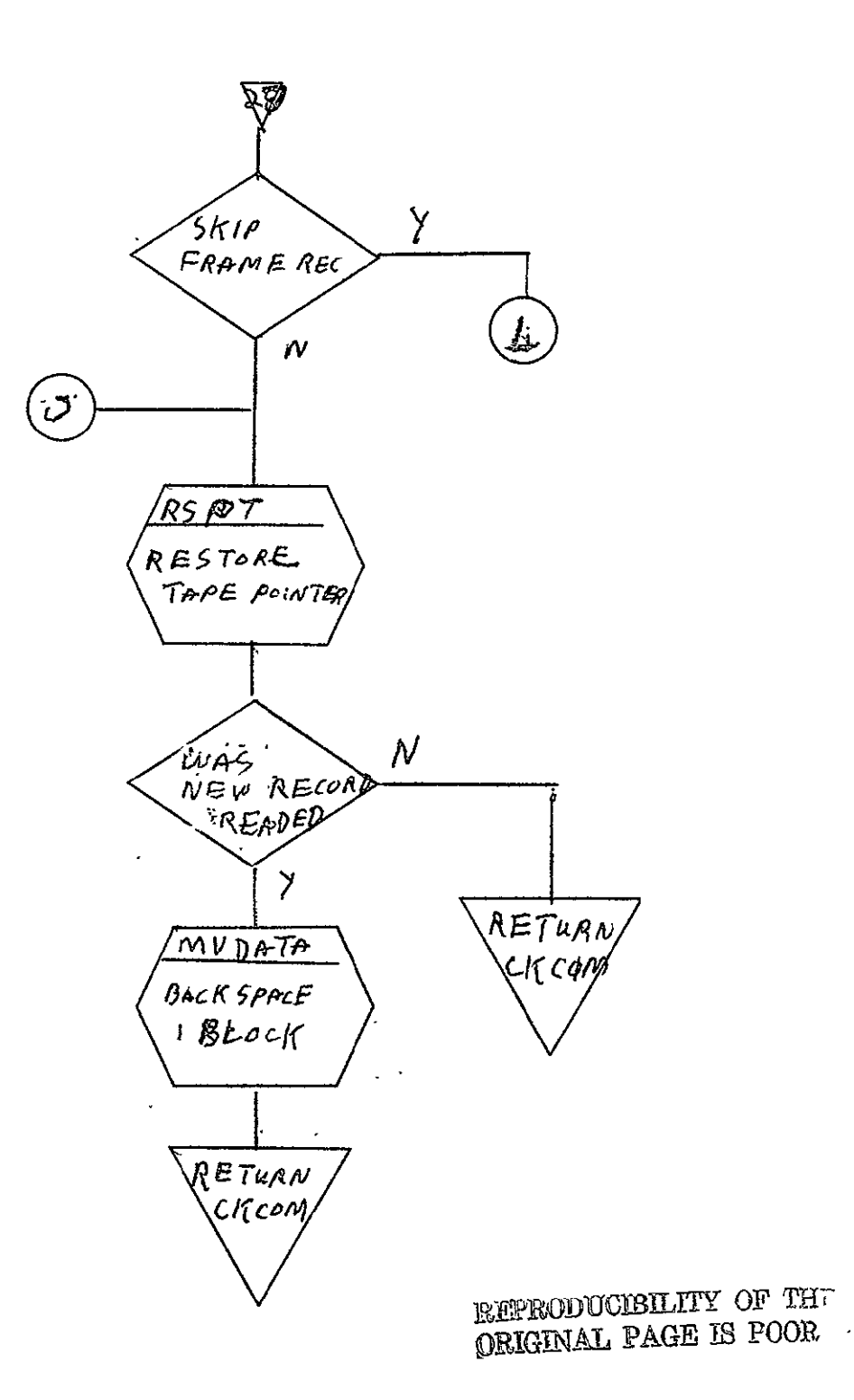

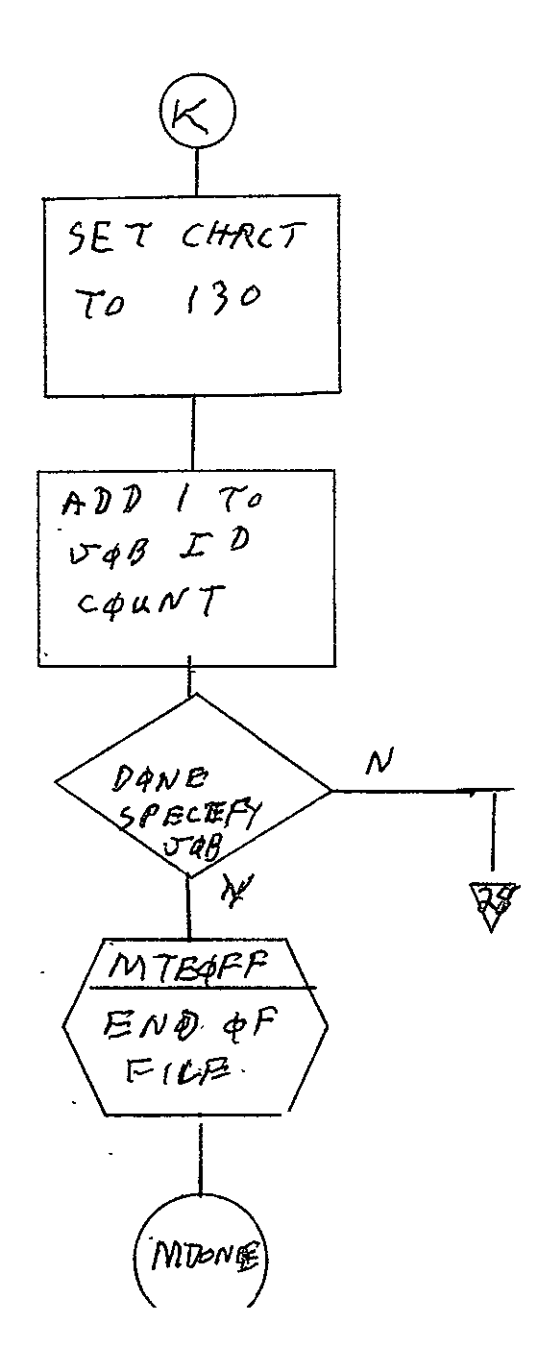

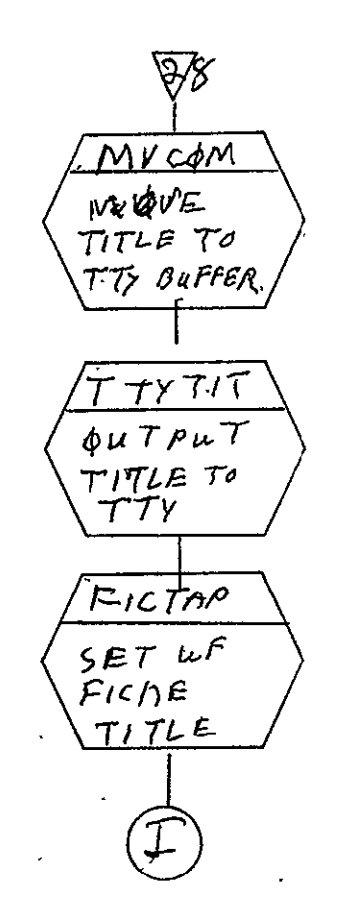

STEP THUR THE RECORD NEXAIL ADUANCE A FRAME

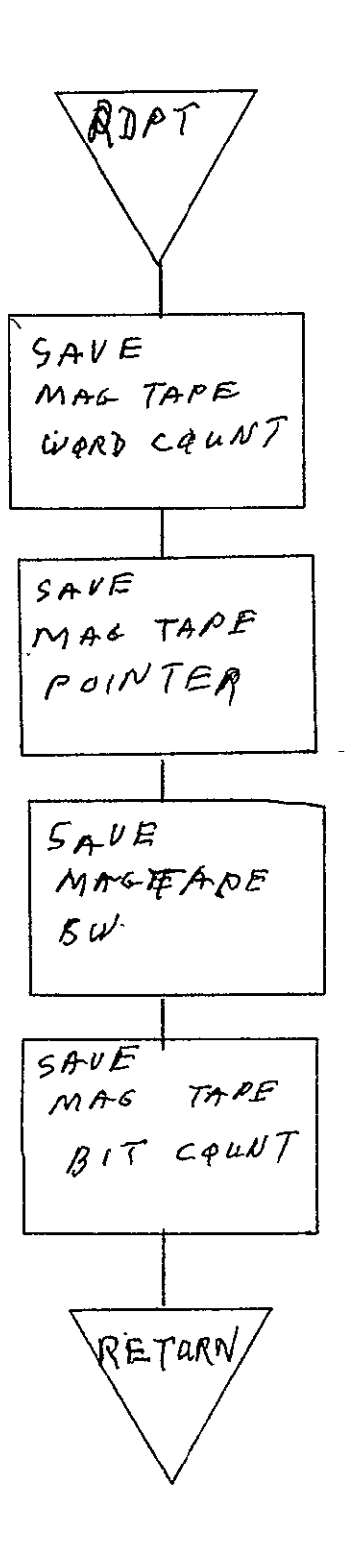

REPRODUCIBILITY OF THE ORIGINAL PAGE IS POOR

SISO-TR531<br>Vol. II

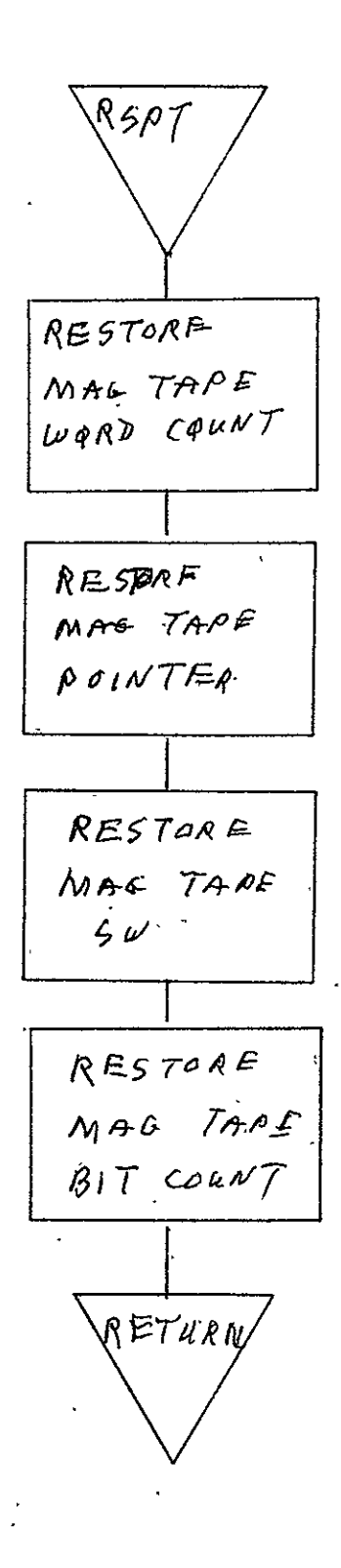

 $2 - 621$ 

 $\hat{\mathbf{v}}$ 

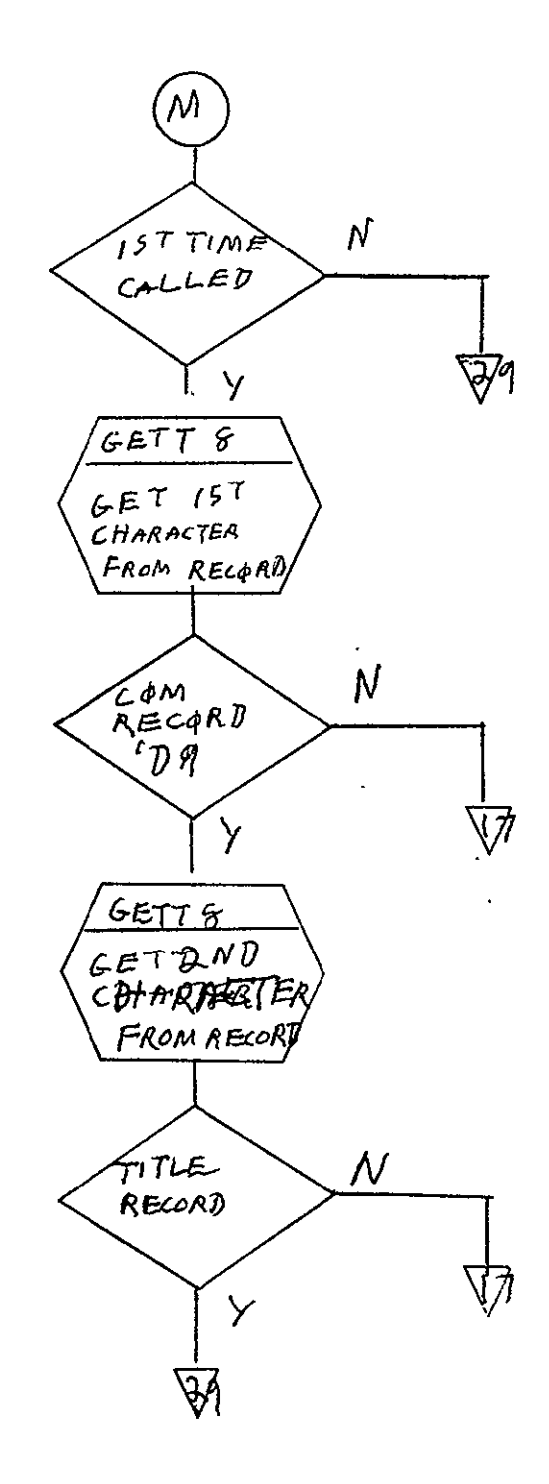

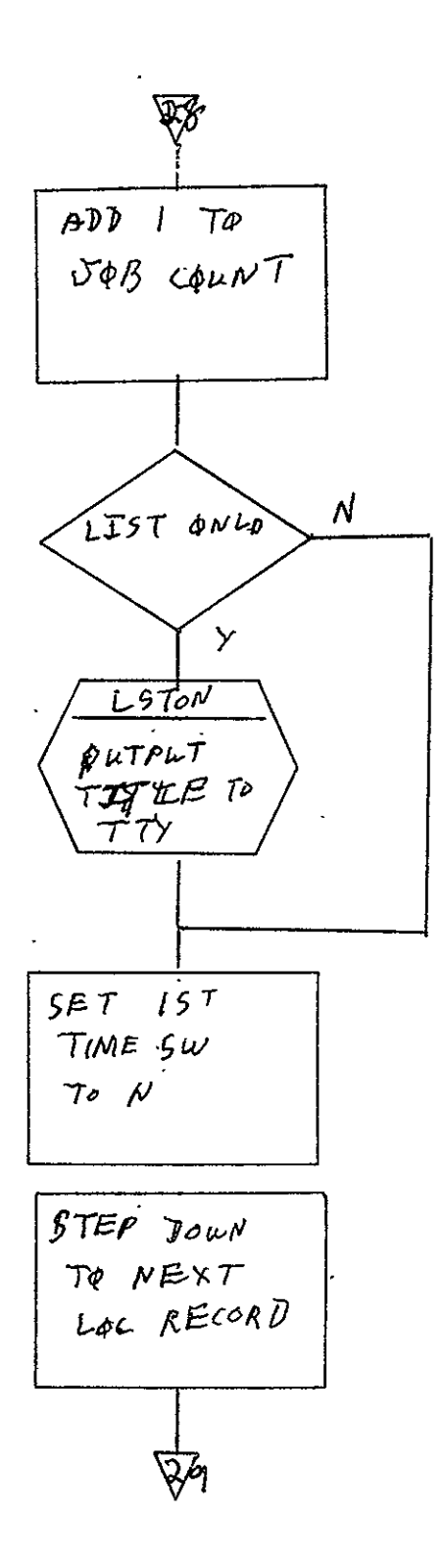

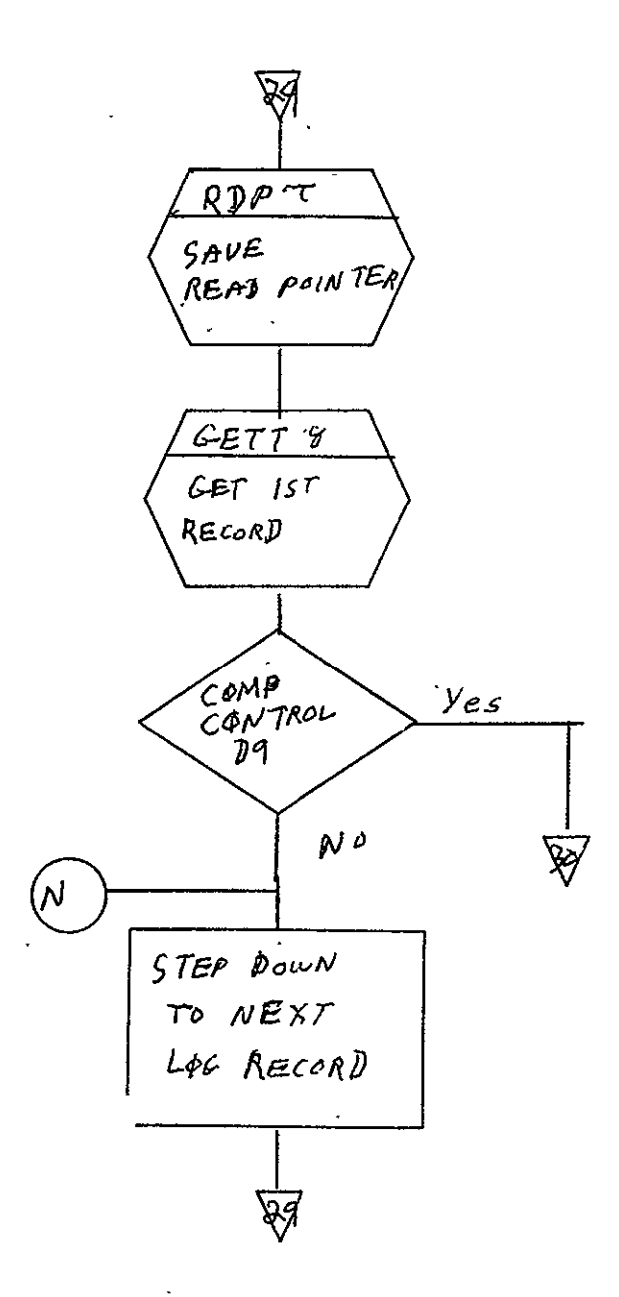

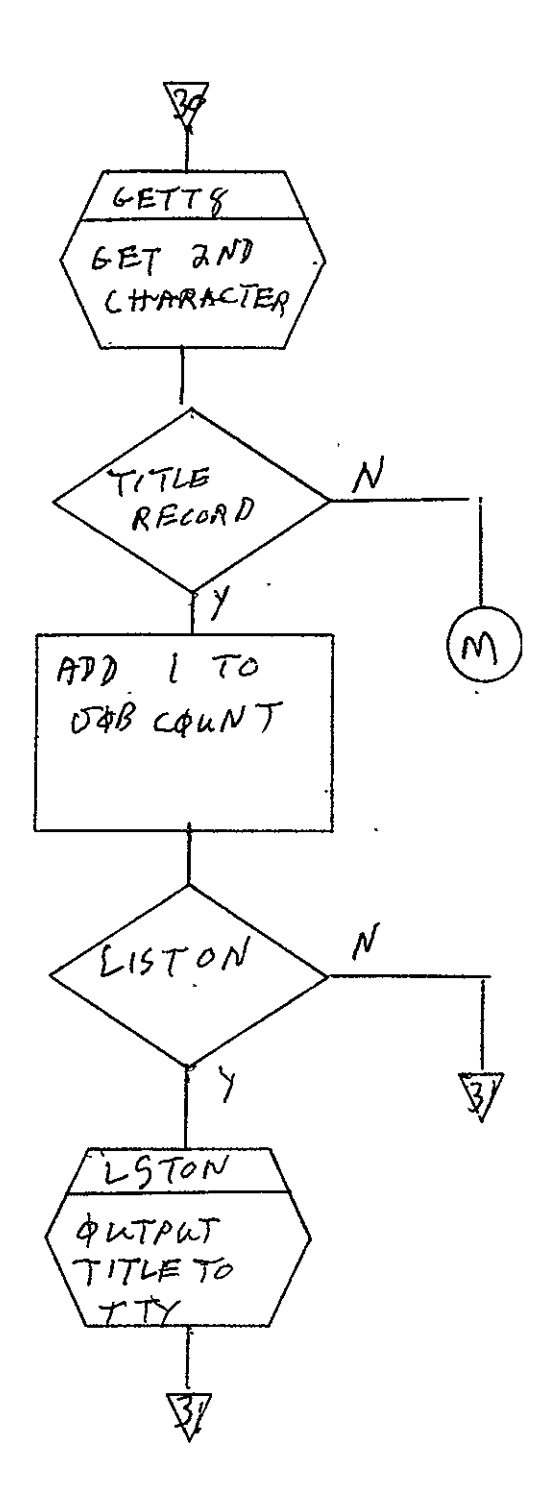

REPRODUCIBILITY OF THE ORIGINAL PAGE IS POOR

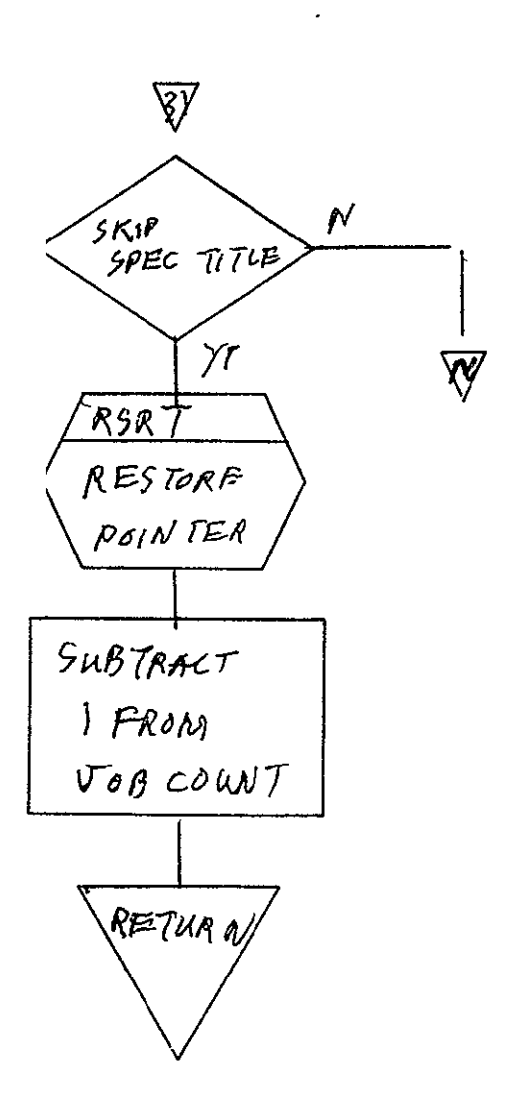

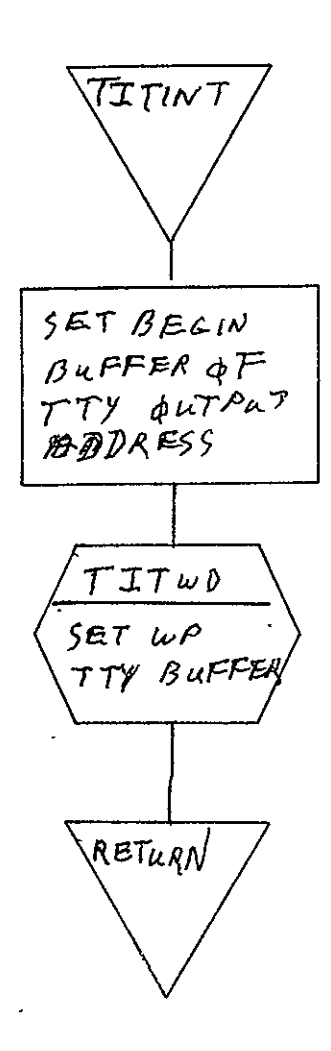

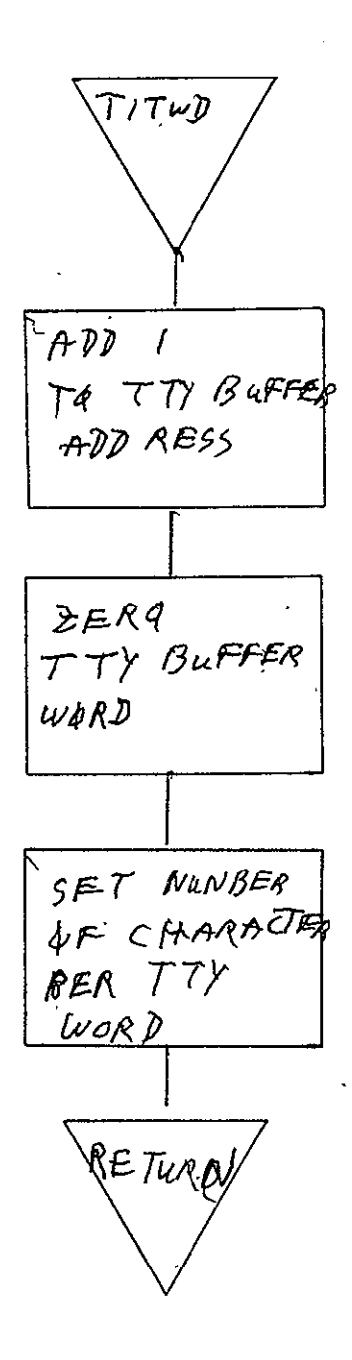

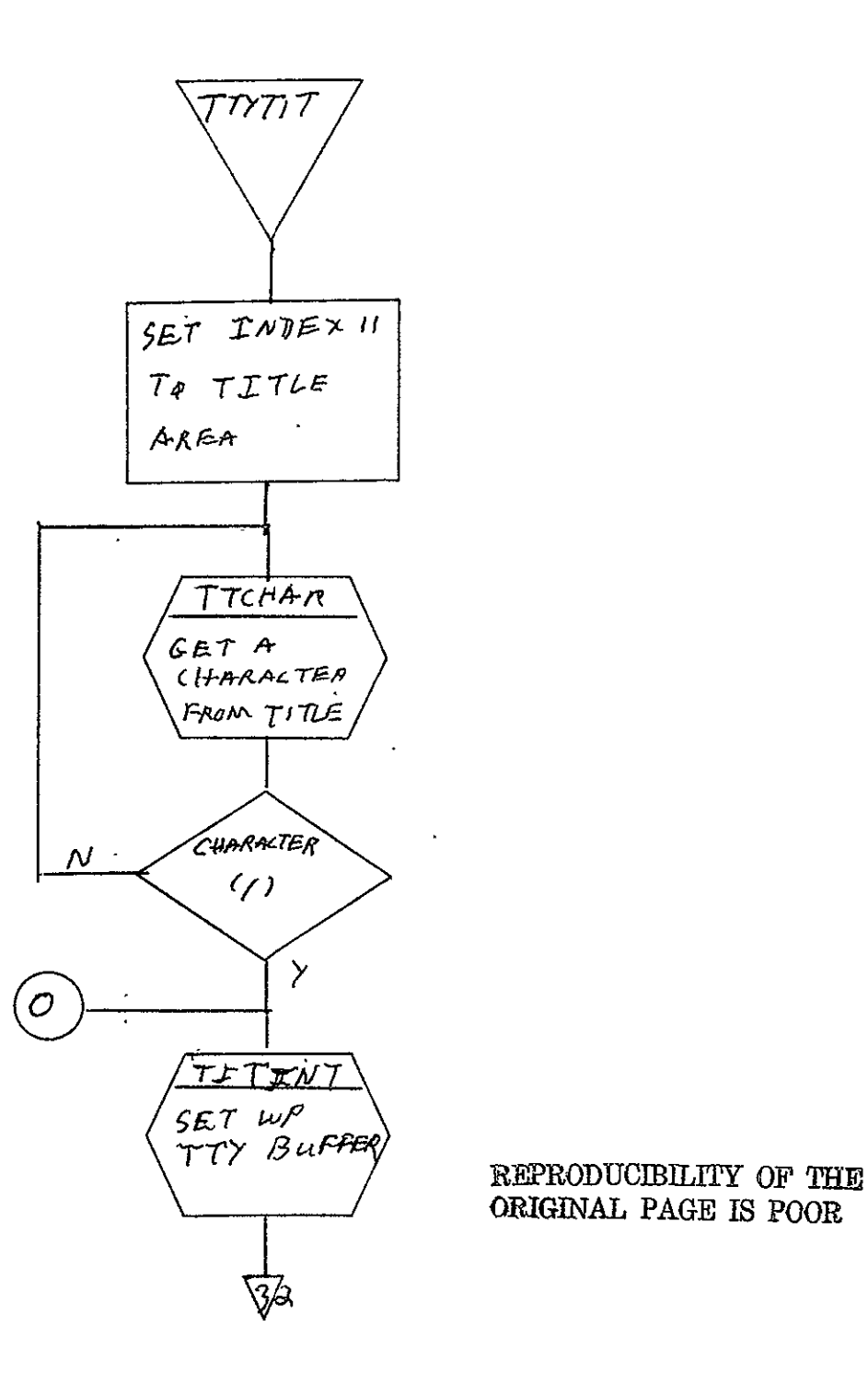

ORIGINAL PAGE IS POOR
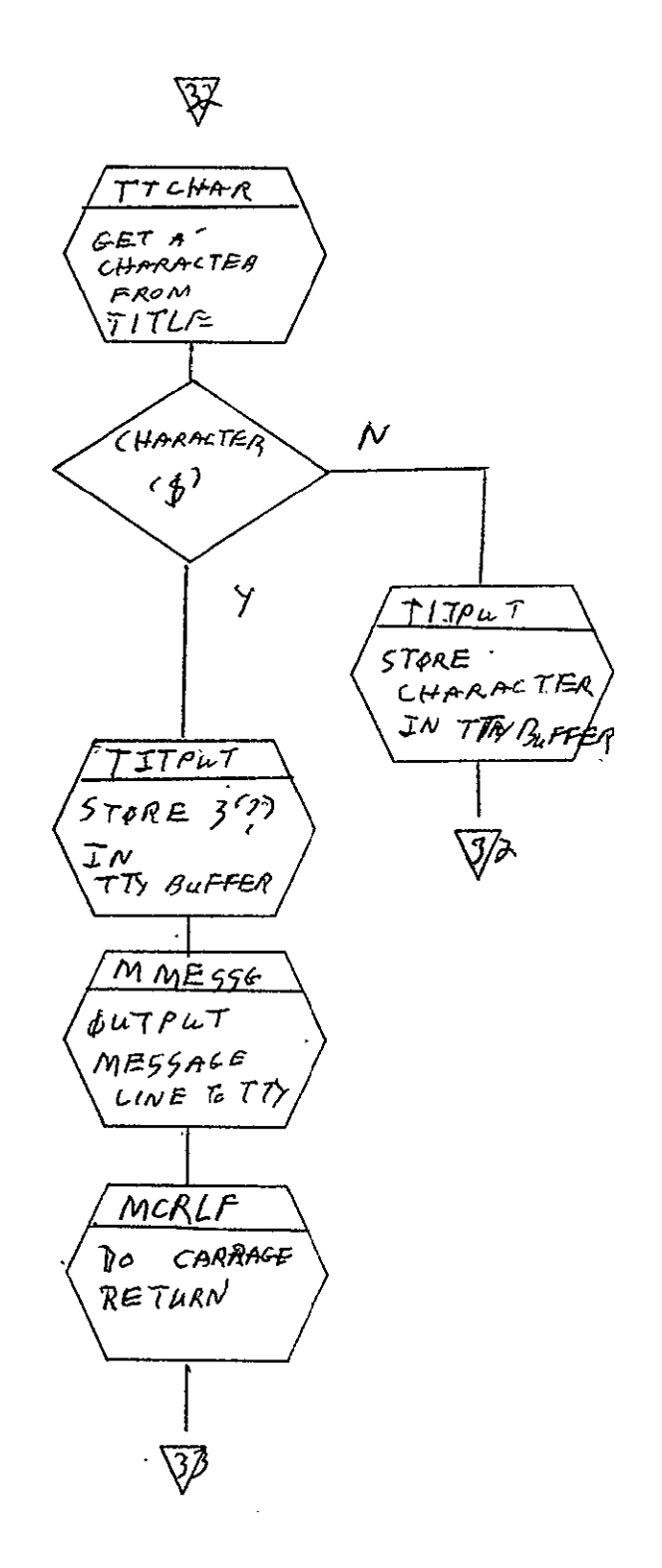

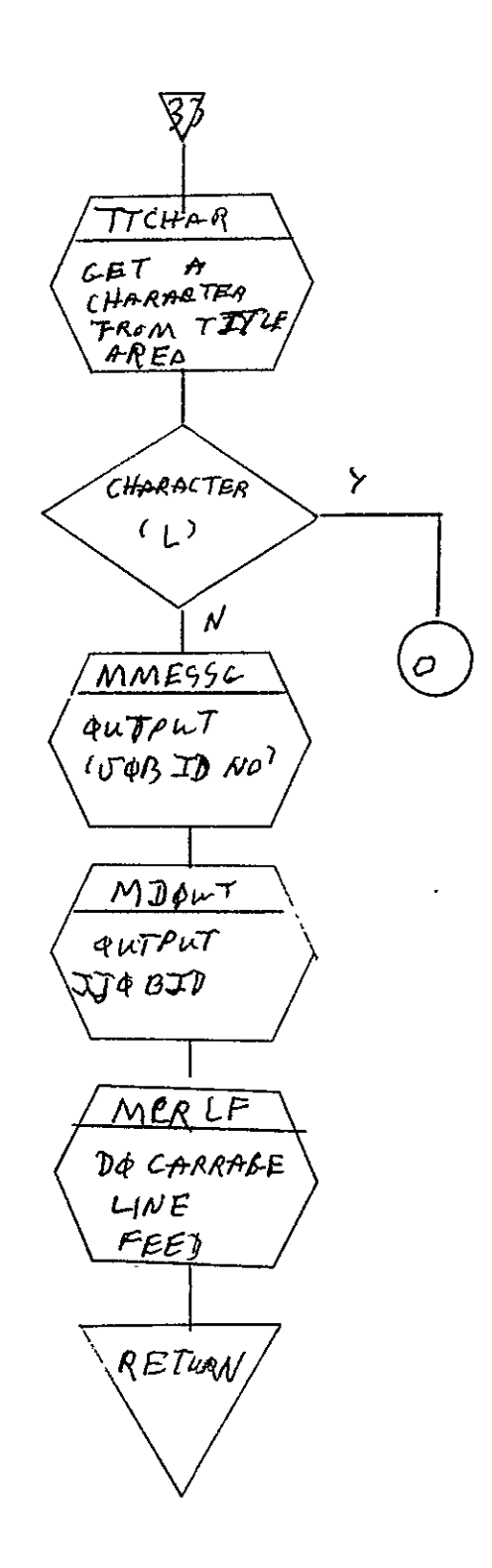

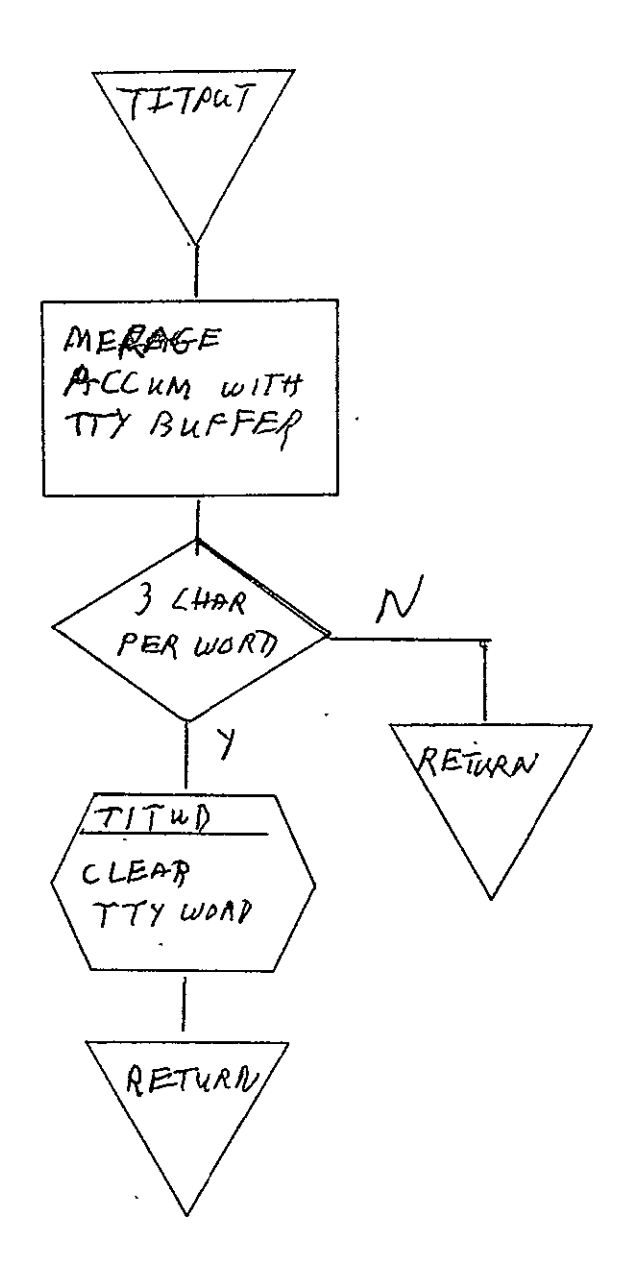

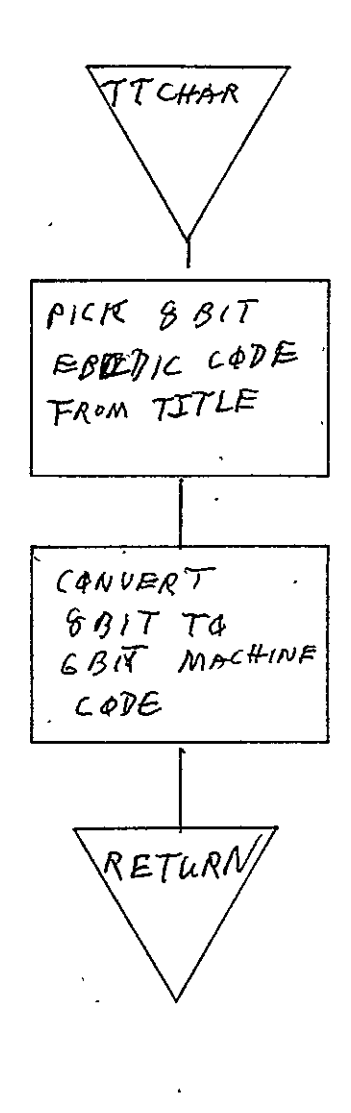

 $\overline{a}$ 

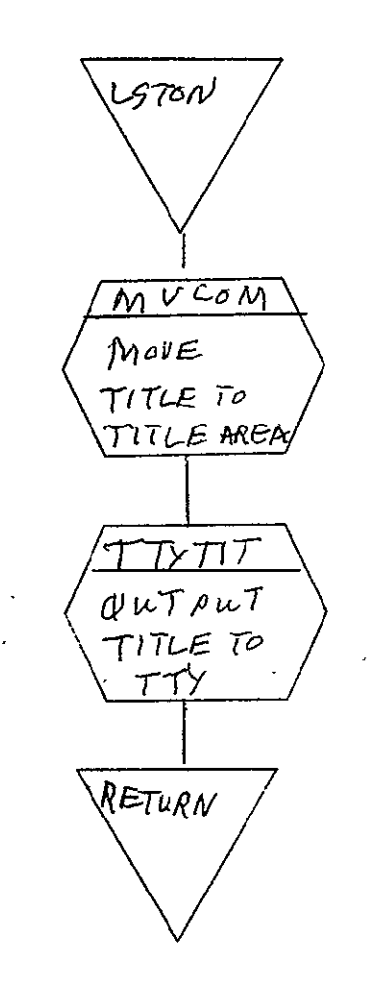

REPRODUCIBILITY OF THE ORIGINAL PAGE IS POOR

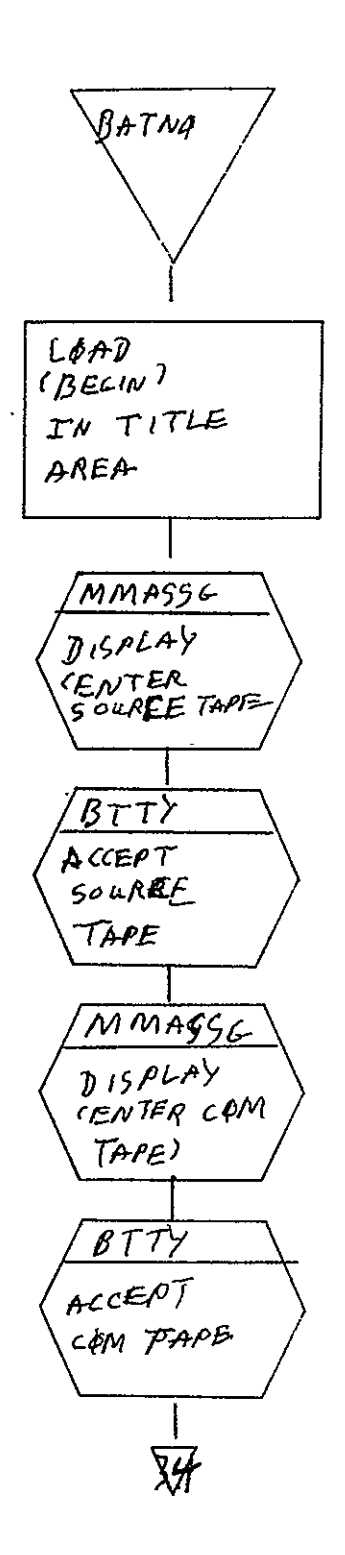

 $\overline{\mathbb{S}}$  $MMA556$  $0.5$   $\rho$ LAY CENTER<br>RPLL  $BT$  $ACEPT$  $R4LL$ LAAD CONPLETE TITLE IN TITLE AREA ς  $FJ<sub>+</sub>$ *Quipat* TITLE RETURN

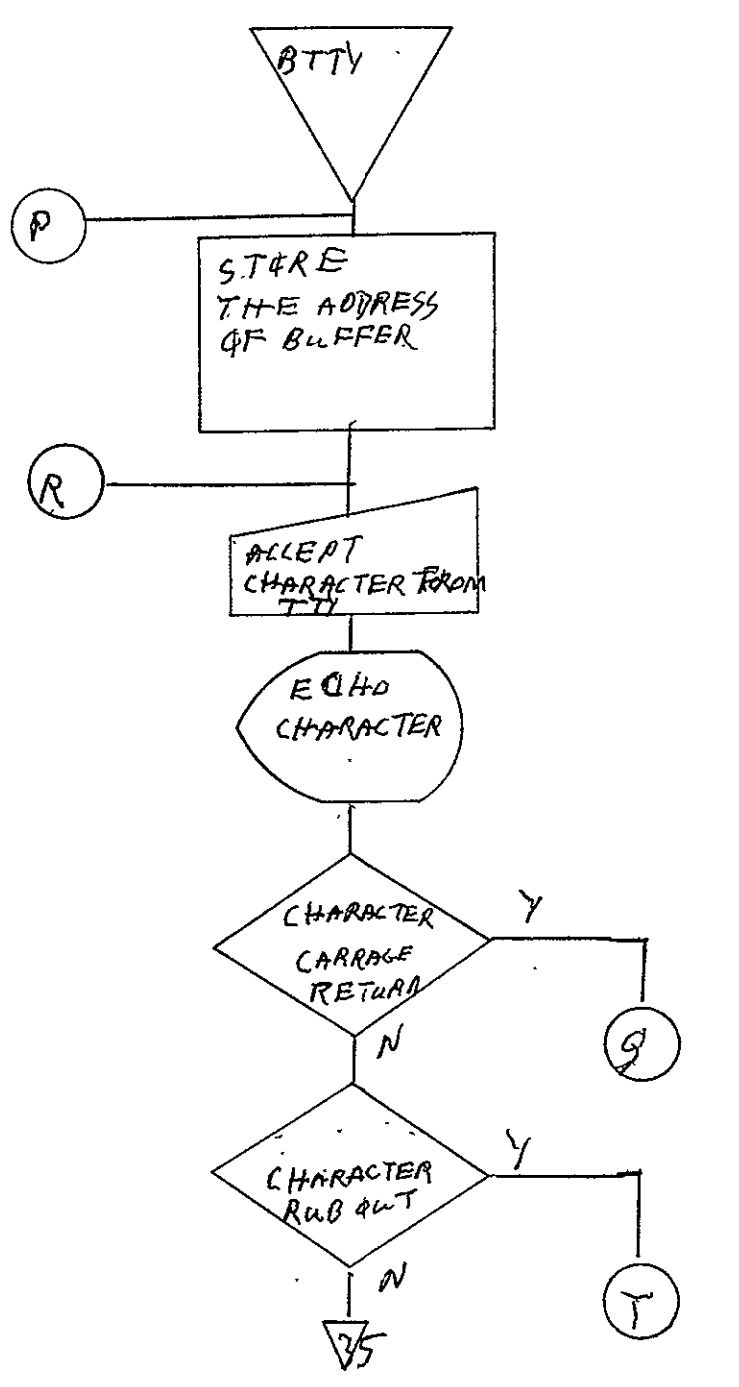

REPRODUCIBILITY OF THE ORIGINAL PAGE IS POOR

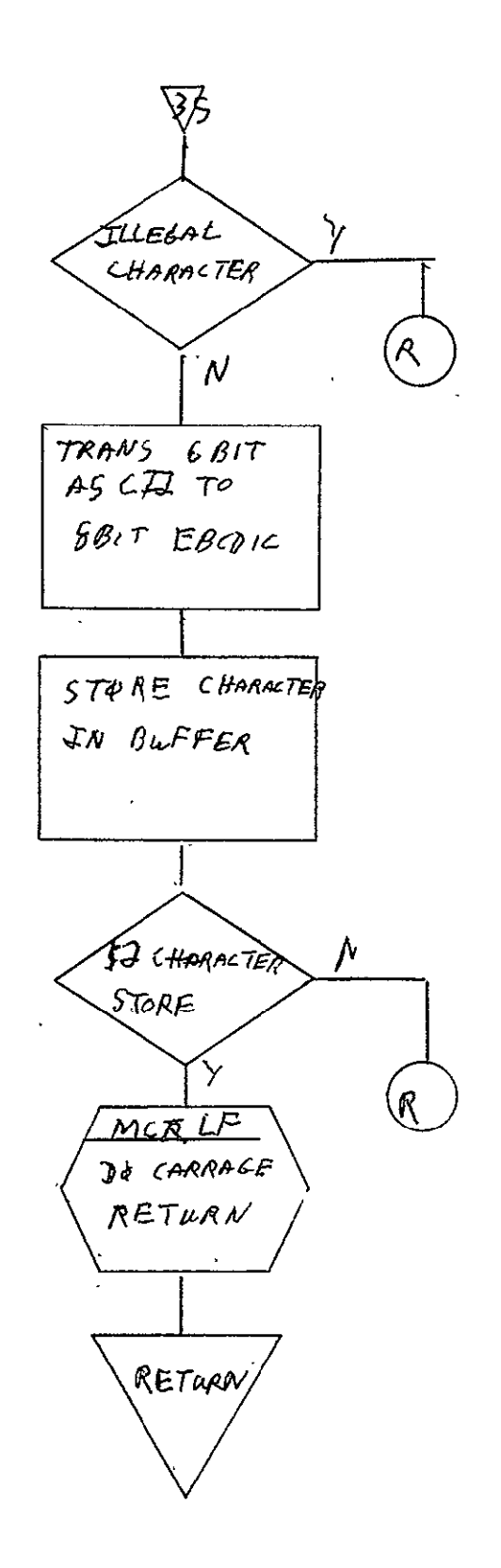

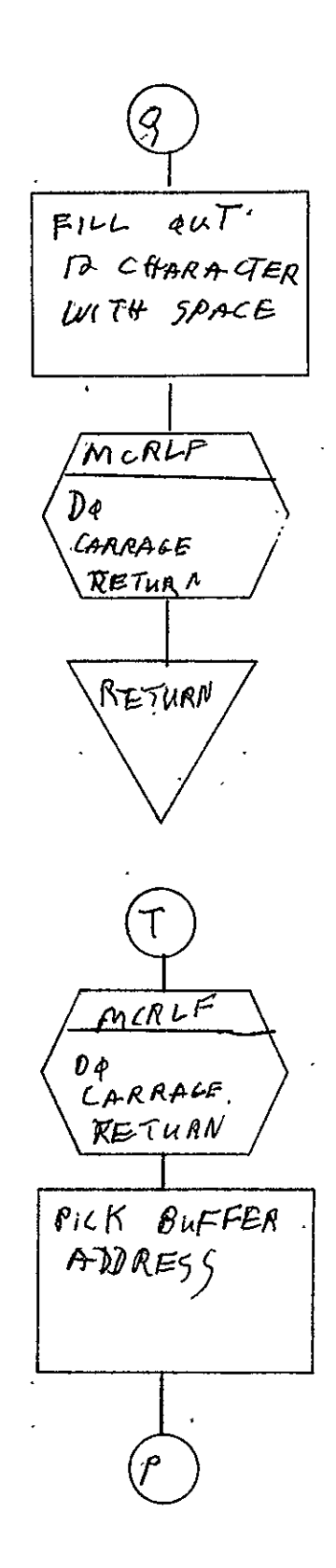

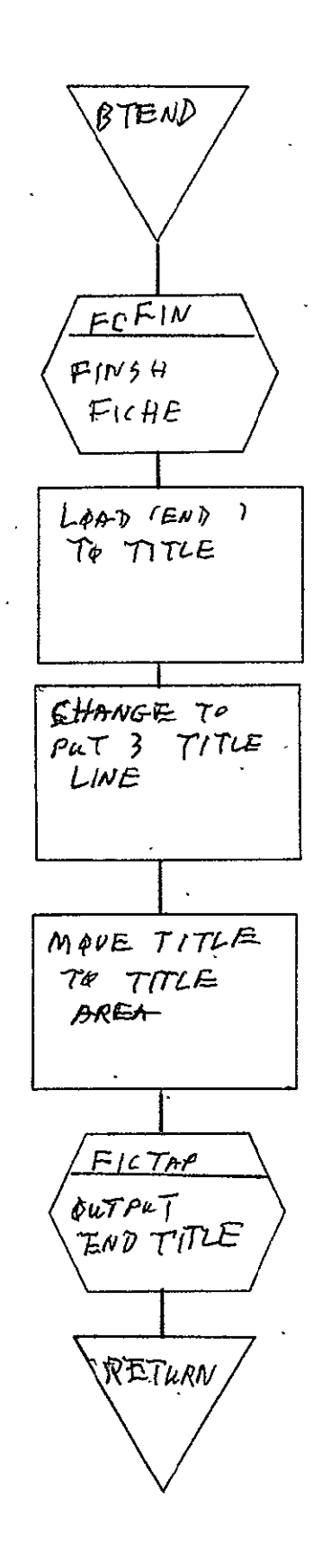

## 2.11 COMA UNIVAC 494 PRINT PROCESSOR FOR **105** mm FICHE (94U105)

## 2.11.1 Background

- A. Author. I. J. Morgan, Aeronutronic Ford Corp.
- B. Intent. Requested when a Univac 494 print 7-track magnetic tape has been submitted for data to be output to microfiche (105 mm film). The requirements for this program are specified in SH-09846.
- C. Program History
	- **1.** Production Tape Date. 19 June 1973
	- 2. Author. I. J. Morgan
	- 3. Authorization. EO-204F
	- 4. Test Cases. TPS (JSC Form 1225) No. **A17**
	- **5.** Revisions. Reference Appendix B, paragraph B.1

2.11.2 Introduction. This paragraph describes the usage and design of the Univac 494 Print Processor for 105 mm microfiche (94UI05). The MONITOR and associated I/O driven routines are described in SISO-TR531, Vol. I.

2.11.2.1 Hardware Requirements

- FR80 with 12K memory
- 7-track tape unit
- $\bullet$  105. mm camera.

2.11.2.2 Software Requirements. The following files from I.I.I.'s SYM Directory are required. Γ

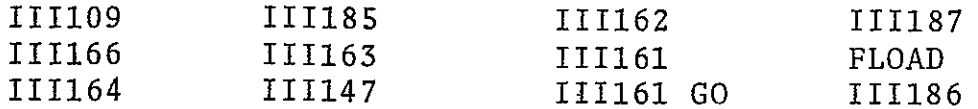

2.11.2.3 Assembly Parameters. The assembly parameters in III109 should be set for the proper machine configuration. Assembly parameters specific to the 94U105 Print Processor are as follows.

- A. 7-TRACK. If **1,** indicates data will be coming from a 7-track tape drive.
- B. MUMBLE. If **1,** indicates system configuration for outppt to teletype.
- **C.** CAMNUM. If 9, indicates 105 mm camera is being used.
- D. PTYPE. If 3, ensures compatibility with EBC forms.
- **E.** ALLOW. Defines code to allow form loading and flashing.
- F. NUMCAM. If 6, facilitates camera change at run time.
- **G.** TWOBUF. If **1,** gives two magnetic tape buffers for higher throughput.
- H. BIGBUF. If **1,** allows maximum amount of features with minimum buffer space.
- I. MTPTR. If 10, assigns the active buffer address to autoindex register **10.**
- J. MTSIZE. Magnetic tape buffer size.
- K. MTTSIZ. Teletype buffer size.
- L. FTYPE. **105** mm camera indicator.
- M. FONT. Must be defined to direct the inclusion of a font at the end of  $III164$ ;  $0 = film$ .
- N. MTWRDS. If 1, GETT (Get Bits Subroutine) will not be assembled.
- **0.** FINDEX. Allows form indexing.

- 7

- P. MANYUP. If nonzero, indicates page and frame number will be printed.
- Q. NODISP. If defined, MONITOR command list will not be displayed.
- R. UNIVAC. If 1, defines the Univac Fieldata character set.

```
2.11.2.4 Operator Commands. The following commands are available
for use, but, since the command list is not displayed, none can
be modified.
```

```
\mathbf{z}
```

```
*TIME=0 '0"
```

```
*FRAME=0
```

```
*CURRENT PAGE=O
```
 $*$  GO

```
*CONTINUE
```

```
*MAKE FILM=l
```

```
*CLEAR
```

```
*ADVANCE
```

```
*TAPE TYPE - 2,5 OR 8=8
```
\*BACK

```
*PARITY=l
```
\*USE=l

```
*REWIND
```
\*SKIP

\*TRY AGAIN=l0

\*FORM = NULL 16FRMI 16FRM2 16FRM3 16FRM4 \*ERROR FORM=NO

## 2.11.3 Analysis

# 2.11.3.1 Major Control Section

A. Description. This program is requested to be run by the operator when a 494 print tape is to be output to microfiche. The program is called by MONITOR (111166) through the PSTART Subroutine. Data is read into core from the tape by the double buffer process using MTRINI, a subroutine in 111163. A buffer area of 360 words is reserved for this read. There are four logical records of 45 words each in each physical record of 180 words (see figure 2-1). The camera is advanced to the next fiche to assure that no overwriting occurs. Parameters are set to output 207 print pages per microfiche.

The first and second words of the first logical record are examined. If this is a job separator control record, the program goes to the JOBREC Routine. If not, the error message CONTROL ERROR is output and control is given back to MONITOR. JOBREC is executed when a job separator record is found. The job information to be output to the fiche is stored in TTYBUF. The previous job (if this is not the first one) is finished by the subroutine FICTAP. NEXPIC is called to advance to the next page and frame. HEADER and TOPPAG ready the fiche for the new job by setting the new X and Y coordinates, character size, and light intensity. The next logical record is then picked up. If this is another control record, it will go to the appropriate control routine as described below. Otherwise, the record is output as print data by the routine DATREC.

TREC processes the title control record. The information for the title is stored in the TTYBUF by the subroutine MVCOM. FICTAP is then called to decode and output both the job and title control record information. If there is no title control record, the job name will be output when the first data record is encountered. TOPPAG is called after the job and title information has been output to ready the fiche for the first data.

 $\ddot{\phantom{0}}$ 

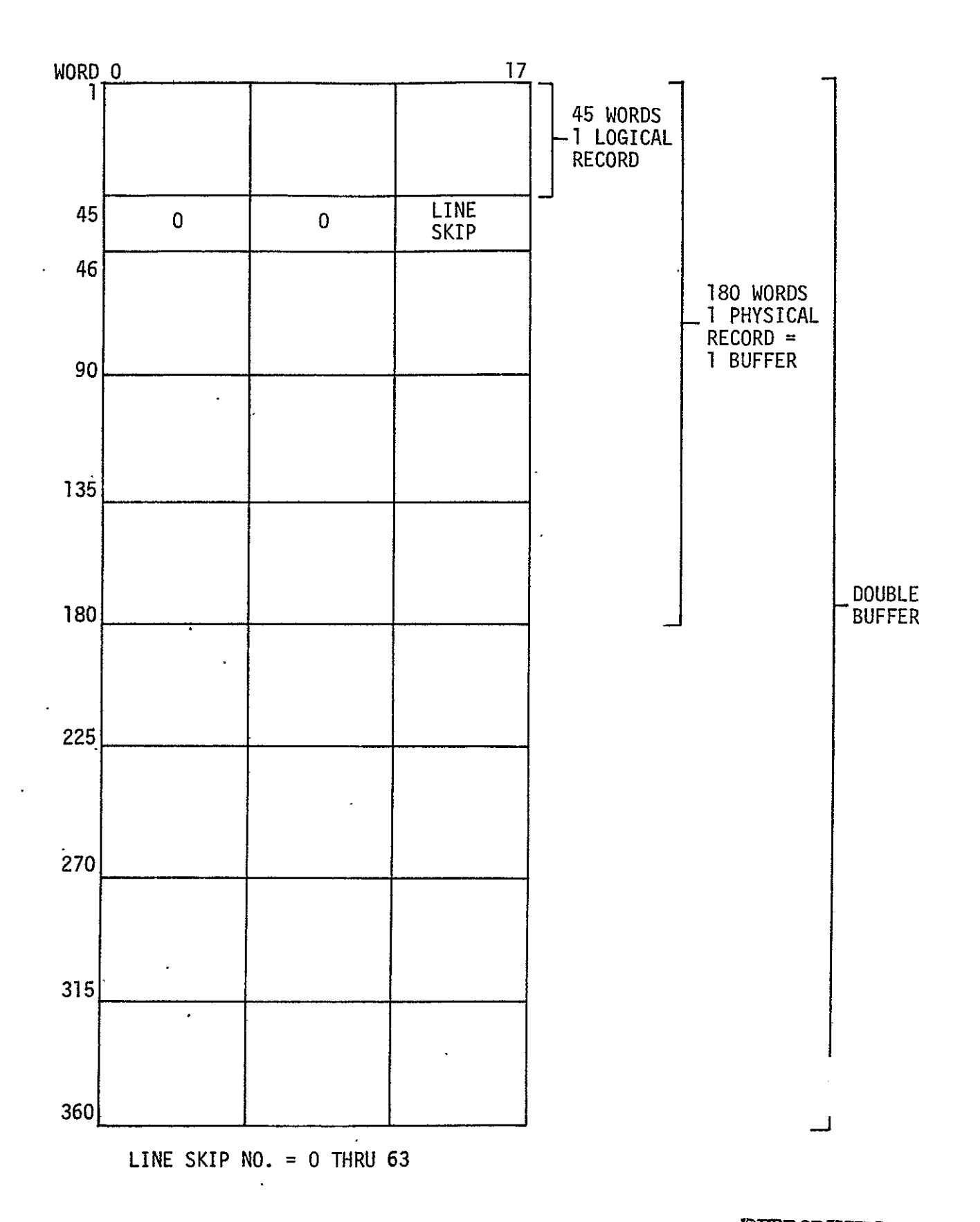

Figure 2-1 94U105 Buffer Area

 $\sim$   $\sim$ 

ORIGINAL PAGE

FRMREC. is called when a form control record has been encountered. The form number is found in the first byte of the third word of this record by the subroutine BYT3WD. It is stored in the location FRMNUM. If a form greater than four was requested, the message ILLEGAL FORM is output to the teletype, and the program returns to process the next record after storing a zero in FRMNUM. If the form number is zero, FLASSW is set so that a form will not be flashed. The subroutine BYT3WD is again called to get the second byte of the third word of the record. If this byte does not contain an I, the program processes the next logical record. I indicates that indexing is being requested. The subroutine NMGET is called to pick up and convert from Fieldata to binary the line number to be indexed (stored in location YINDX); the beginning byte in the print line (stored in location XINDX), and the number of characters to be output for this line in the index frame (stored in location CHRCNT). The switches INXSSW and IFLASW are set for the index frame to be flashed at the end of the fiche.

 $\epsilon$ 

When an image orientation record is encountered, ROTCOM causes the COMIC mode to be used.

DATREC is called when print data is found. A total of 132 characters are output. If this is the line that is to be used for indexing, INXOUT is called to save the necessary data for the index frame. The line skip number is found in the last word of the logical record. The number of carriage returns executed is equal to this number plus one, with the line count number, LNCNT, being incremented each time. When LNCNT equals 64, PPAGE flashes the form, if any, and NEXPIC is called to advance the page. NEXPIC will also output the index frame and advance to the next fiche if this is the last page of data for that fiche. TOPPAG then sets the X and Y coordinates for the new.page.

After processing each data record, the program returns to pick up the next logical record. The program continues until an end-ofjob, end-of-tape control record is encountered. The end-of-job, end-of-tape control record is encountered when all the jobs on a single or multiple tapes have been processed. PPAGE is called to flash the form on the last page, if one is present, and then the program goes to MTEOFF which goes to MONITOR and types out END OF FILE. END **JOB/)** is input by the'operator to complete the last fiche.

### B. Inputs/Output

- **1.** Input. Data is input from a 7-track tape drive in logical units of 45 words each and in.physical 'records of 180 words each.
- 2. Output. Output of data is-to a **10-S** mm fiche (microfiche). Each microfiche has the capacity for 207 print pages with each page having a maximum of 64 lines per page, 132 characters per line.
- 3. Error Message Output

 $\mathcal{L}(\mathcal{L}^{(n)})$ 

- a. CONTROL ERROR. This is output when the first logical record of a job is not a control record.
- b. ILLEGAL FORM. This is output when a form number greater than-four has been requested.
- c. NO FORM. This is output when the form number is equal to zero and FLASSW has not been properly set to prevent the logic from reaching this point.

### C. Linkages

 $\overline{a}$ 

**1.** External  $\mathbf{z}^{(i)}$ 

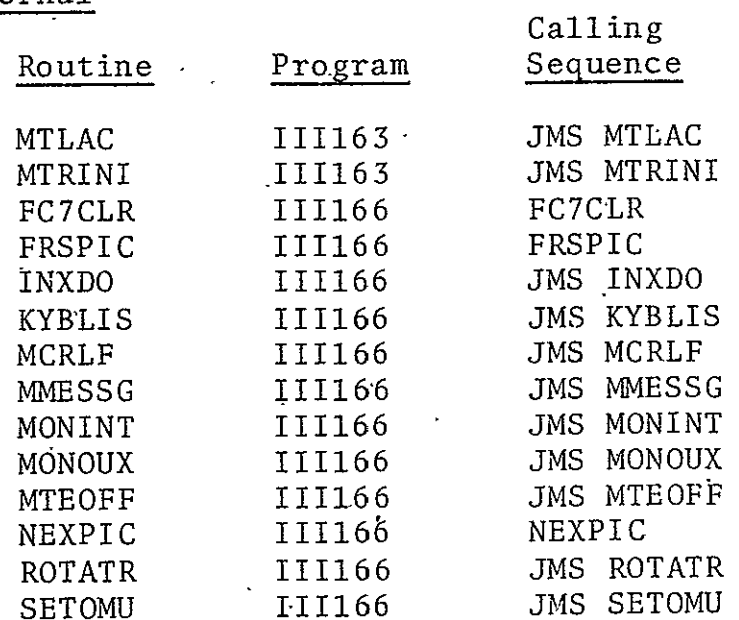

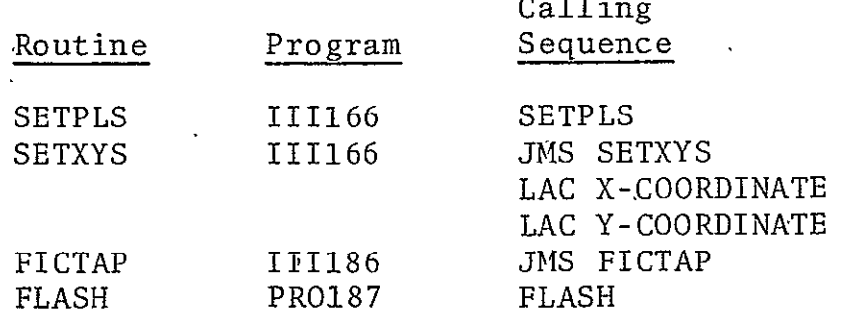

 $\overline{a}$  and  $\overline{a}$ 

Calling

2. Internal

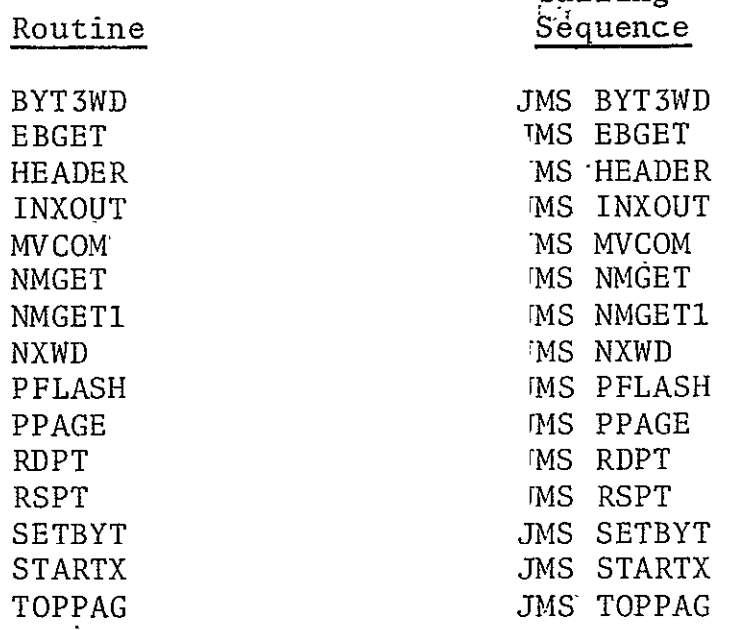

# 2.11.3.2 Subroutines

A. BYT3WD. Used to access one particular byte in a word. Prior to BYT3WD being called the first time, SETBYT has been called to set flags to indicate that none of the three bytes have yet been processed. When none of the flags are set, the next word in the buffer is obtained. The word is divided into bytes with bits **0-S** being stored in word location UBYTE, bits 6-11 in word location UBYT1, and bits 12-17 in UBYT2. UBYTE is then passed to the calling routine. The next time BYT3WD is called, UBYTl will be passed, and on the third call, UBYT2 will be passed unless SETBYT has been requested to reset these flags.

- B. EBGET. Called by NMGET and NMGET1, which store the number of bytes to be converted in the location TEMP. **EBGET** calls BYT3WD to obtain each byte. The byte is converted from Fieldata to binary and added to the last digit converted, if this is not the first. **EBGET** continues to process bytes until all the bytes have been converted.
- C. HEADER. Called at the beginning of a job to set the X delta, the Y delta, the character size, the intensity, and the spot size.
- D. INXOUT. Called when a line is to be saved for the index frame. SETBYT is called to reset the byte flags. STARTX is then called to clear TTYBUF and to store the complemented character count in MCHCNT and IXXLEN. Each byte is moved into TTYBUF. When all information has been moved, INXDO is called to save the information for the index frame. IXXLEN is used by the subroutine INXDO.
- **E.** MVCOM. Moves data for the job separator record and the title record into TTYBUF. It is entered with the first character in the MQ and processes bytes until an end-ofdata (\$T) is encountered.
- F. NMGET. Sets count for **EBGET** to process three Fieldata characters.
- G. NMGET1. Sets count for **EBGET** to process two Fieldata characters.

 $\mathcal{L}^{\mathcal{L}}$ 

- H. PFLASH. Called by PPAGE to flash a form. When entered, it is determined if the FRMTAB, which contains the addresses to the forms, contains all zeros. If so, the pro gram jumps to an error exit (NO FORM). If not, the addre is obtained and FLASH is called to flash the form.
- I. PPAGE. Called to determine if a form is to be flashed. If any characters were printed on the page, the program goes to PFLASH. If not, the program exits..
- J. RDPT. Saves the count, MTCNT, and the address pointer, MTPTR, in the buffer.

REPRODUCIBILITY OF THE oRIGINAL PAGE **IS** POOR

- K. RSPT. Restores MTCNT and MTPTR to point to the next word to be processed.
- L. SETBYT. Resets the flags for bytes to be processed by BYT3WD.
- M. STARTX. Called by INXOUT to clear the teletype buffer; also complements and stores CHRCNT, the character count, in the locations MCHCNT and IXXLEN.
- N. TOPPAG. Resets the X and Y coordinates for the top'of the new page and for the next form. It calls SETXYS to actually set the X and Y DAC's.

#### Z.11.3.3 Constants and Variables

- A. Internal
	- **1.** BUFFER. Area reserved for two physical records of 180 words each.
	- 2. CURBUF. Word containing the address of the buffer currently being used.
	- 3. CHRCNT. Word containing the number of characters to be output for indexing.
	- 4. DBLADR. Address of message, DOUBLE, END OF FILE.
	- 5. ERFLAG. Flag that, when set to zero, indicates that the error form flag is to be checked.
	- 6. ERFMFL. Error form flag.
	- 7. FLASSW. Location in the program used to determine **it** a form is to be flashed.
	- 8. FOLFTX. Location containing the beginning raster point (X coordinate) for a form.
	- **9-.**  FRMINP. Contains address of first form.
- 10. **FRMNUM.** Contains the number of the form to be flashed.
- **11.**  FRMPTR. Address of form to be flashed.
- 12. FRMTAB. Six-word table with each word giving the beginning address of a form.
- 13. LEFTXX. Location containing the beginning X coordinate for a line print.
- 14. LENGTH. Word giving half the total buffer size (a negative number).
- **15.**  LNCNT. Word containing the number of.lines that are left to be output for this page (negative number).
- 16. MCHCNT. Location containing the number of bytes to process for indexing.
- 17. LNFDNM. Number of scope points to advance to the next line (negative).
- 18. NEWTOP. Location containing the Y coordinate of the line to be output.  $\langle \bullet \rangle$
- 19. NEXBUF. Word containing the address of the next buffer to be used.
- 20. RDCNT. Location used to save MTCNT.
- 21. RDPTR. Location used to save MTPTR.
- 22. SAVIRM. Temporary location.
- 23. SPCNUM. Location containing the raster size for the X coordinate.
- 24. TEMP. Temporary reserve location.
- 25. TOPYY. Location containing the beginning raster point . (Y coordinate) for all pages.
- 26. UBYTE. Location used to store bits **0-5** of a particular word.
- 27. UBYTI. Location used to store bits 6-11 of a particular word.
- 28. UBYT2. Location used to store bits 12-17 of a particular word.
- 29. VCHAR. Location used to store digits temporarily until all numbers have been processed.
- 30. XINDX. Word containing the character on which the indexing is to start.
- 31. YINDX. Location containing the line number that is to be used for indexing.

#### B. External

- **1.** PBUFSZ. Length of a single buffer.
- 2. MTCNT. Location containing the number of words yet to be processed (negative number).
- **3;**  MTPTR. Location containing the address of the word in the buffer to be processed next.
- 4. CHDELX. Word used to set the delta X.
- **S.** CHDELY. Word used to set the delta Y.
- 6. CHRSIZ. Word containing the character size.
- 7. RECPIN. Word containing the intensity.
- 8. RECSPT. Word containing the spot size.
- 9. TPOINT. Location containing the address of FICTB.
- **10.**  MAXTRW. Flag that when set to zero indicates the Title Record has not been processed.
- **.1.** INXSSW. Flag used to determine if indexing has been required.
- 12. IFLASW. Flag used to determine if the index form is be flashed. to
- 2.11.3.4 Flow Charts. See following pages.

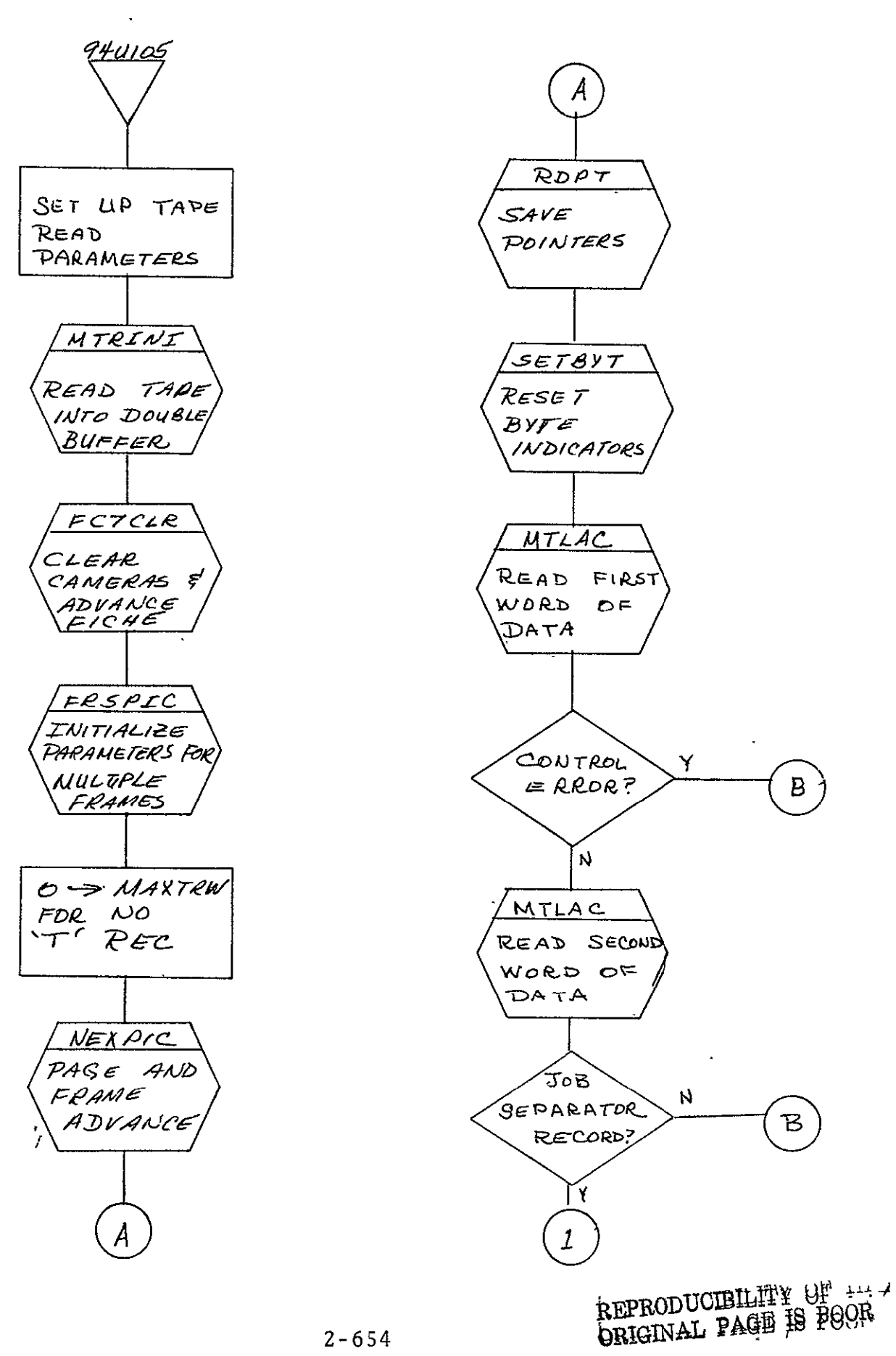

 $\mathbb D$ 

 $F$ 

 $\ddot{\phantom{a}}$ 

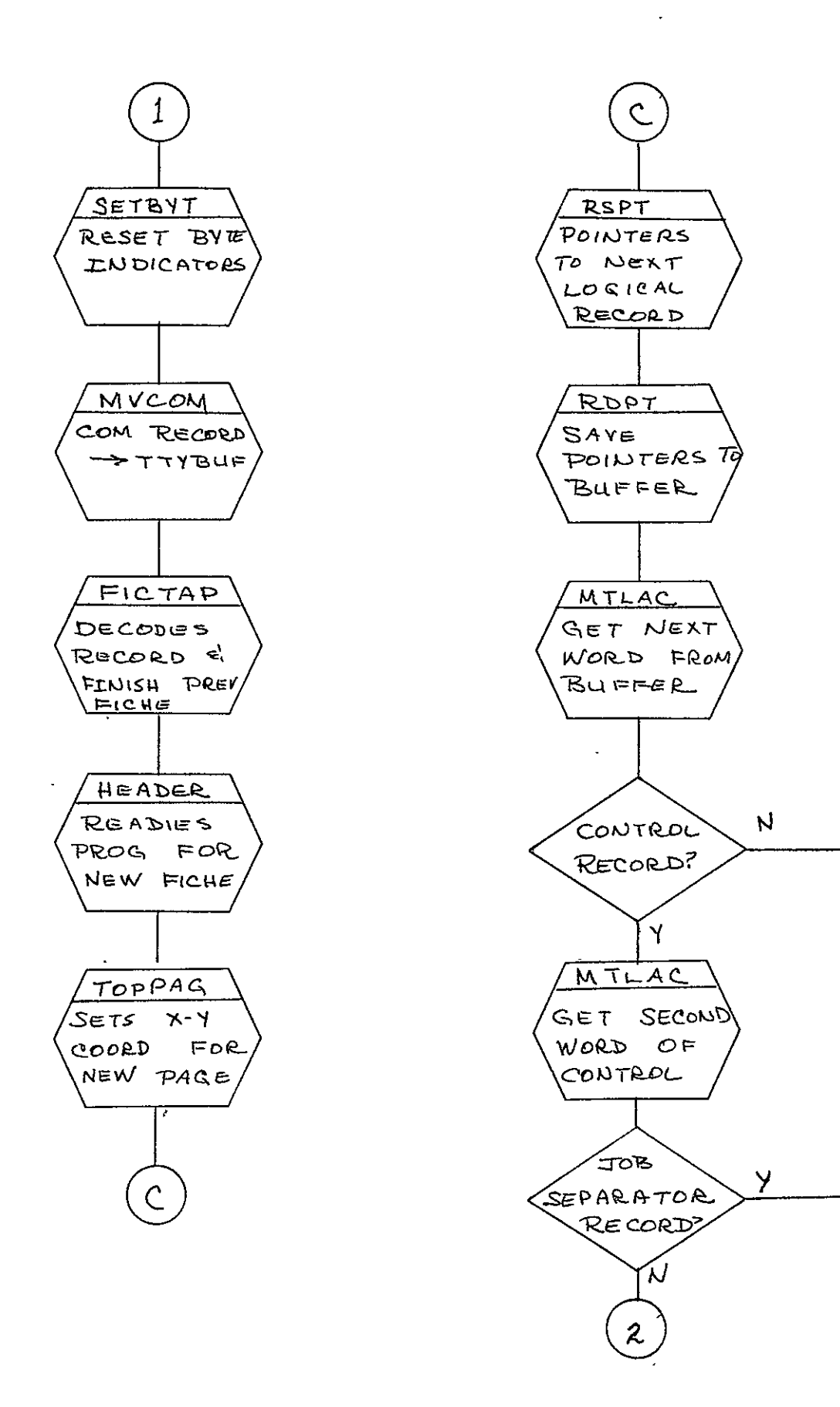

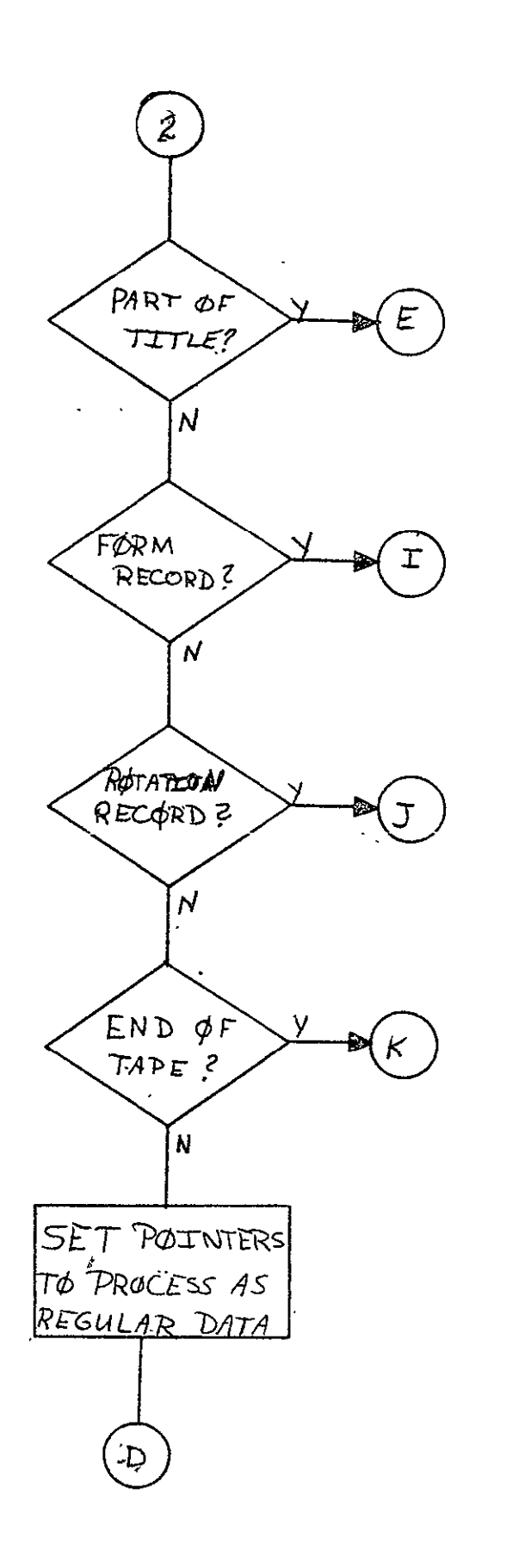

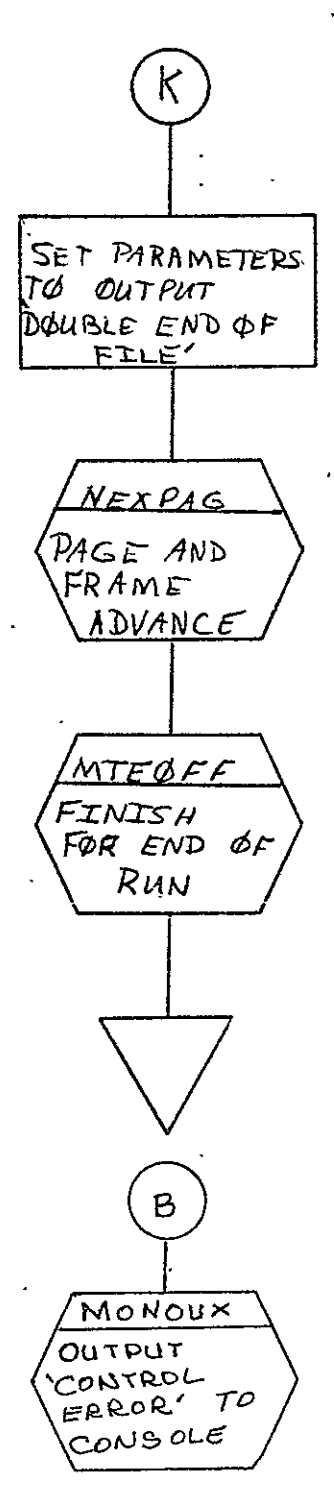

REPRODUCIBILITY OF THE ORIGINAL PAGE IS POOR

 $\sim$ 

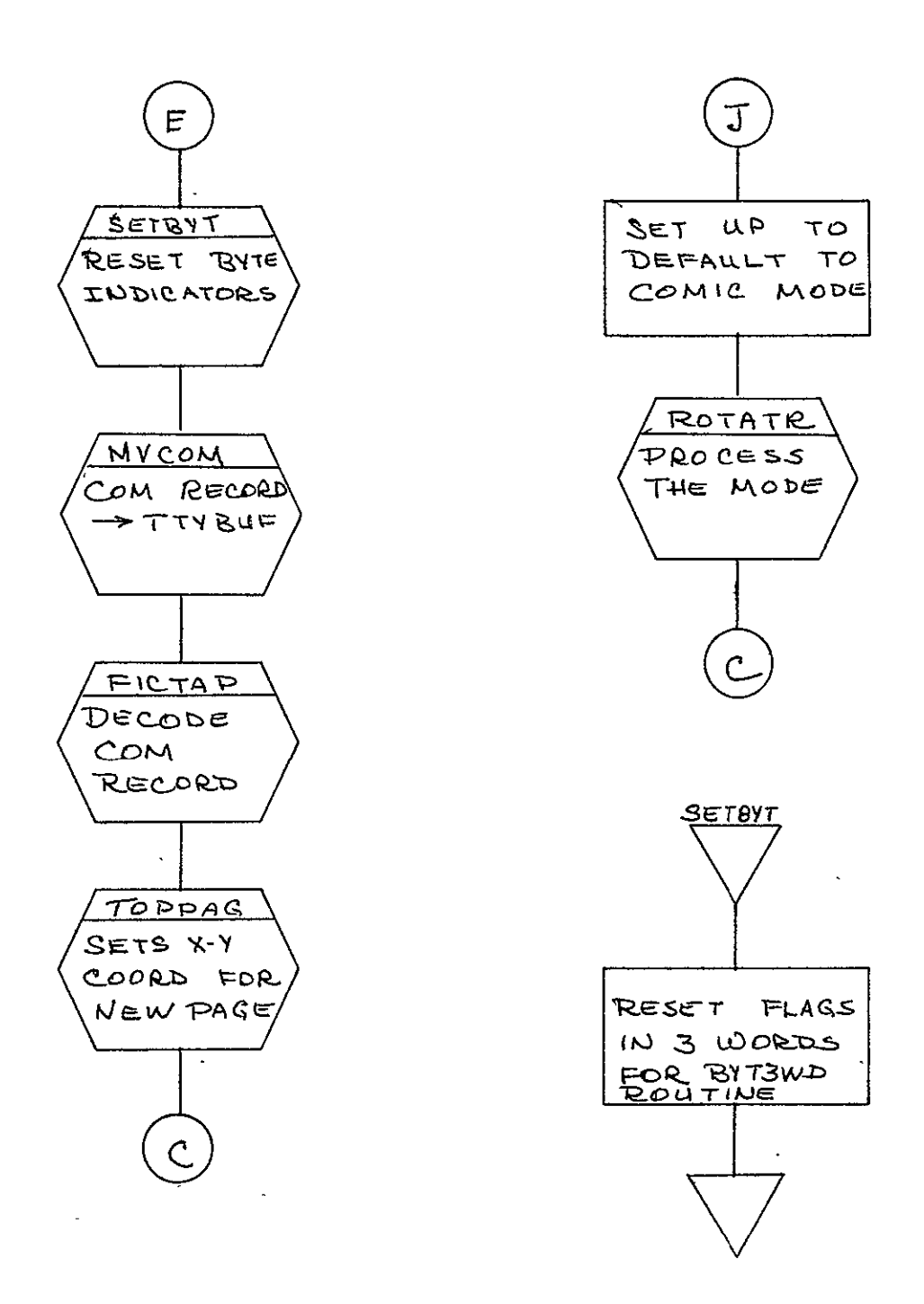

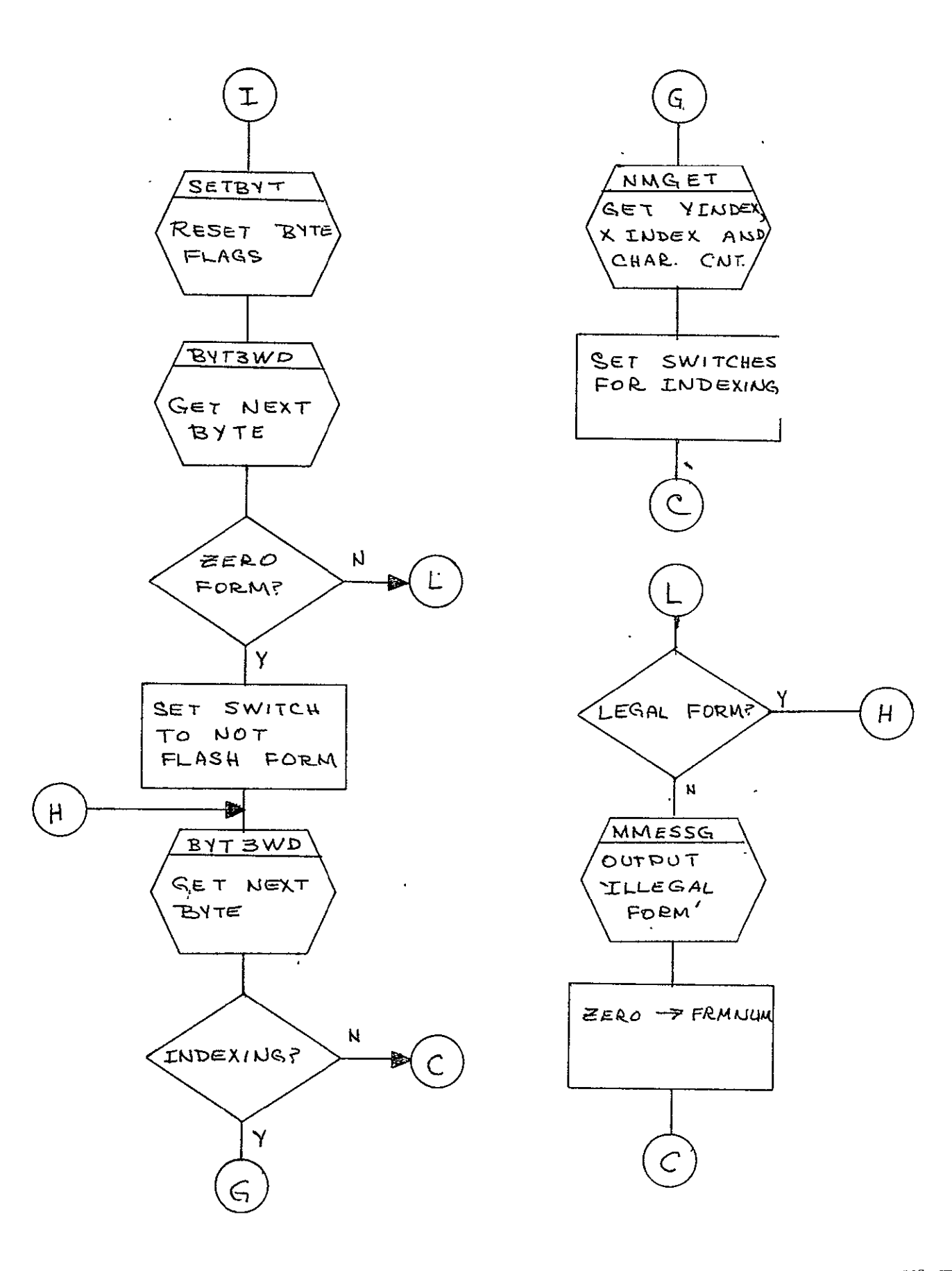

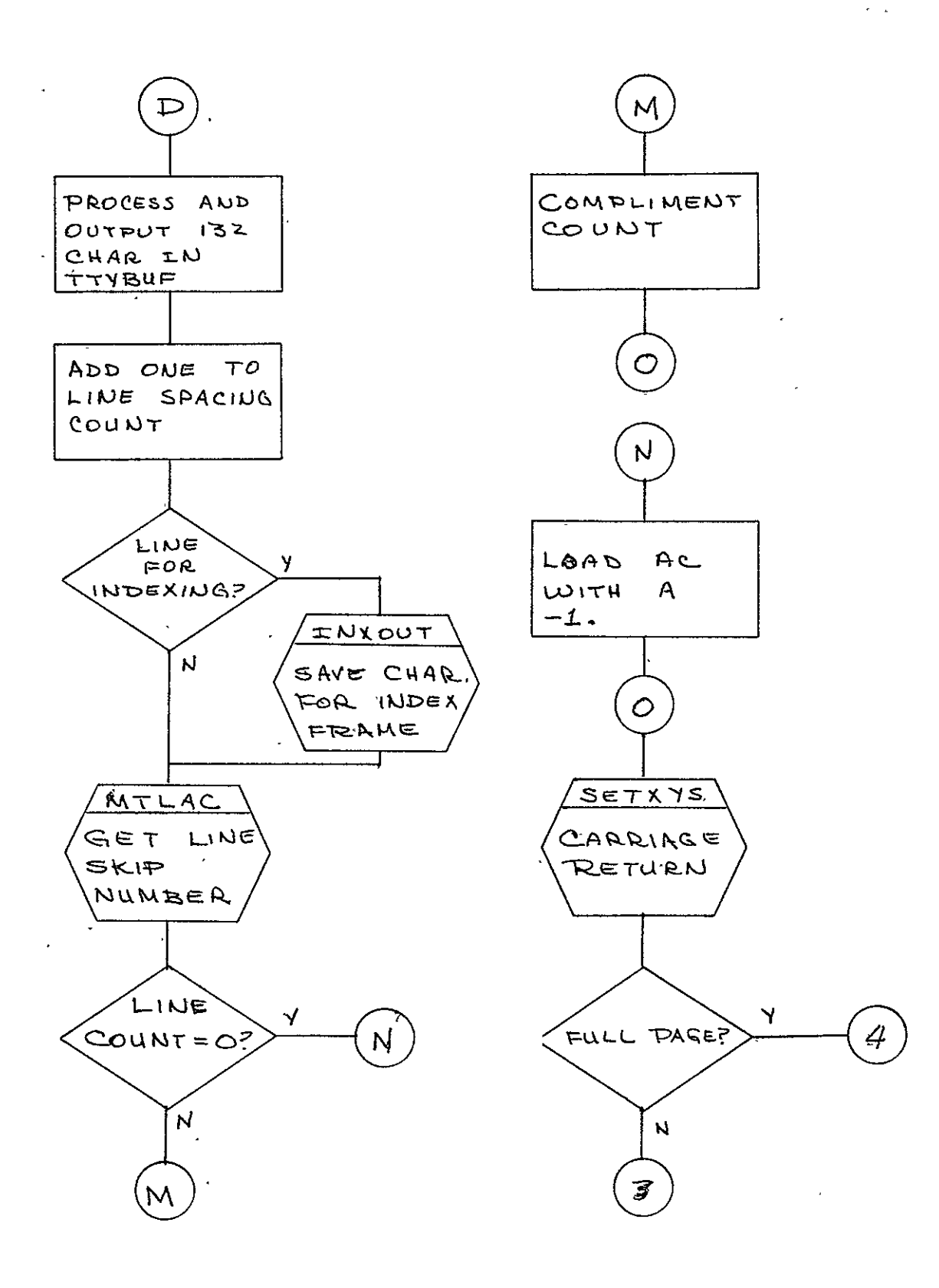

 $\bar{a}$ 

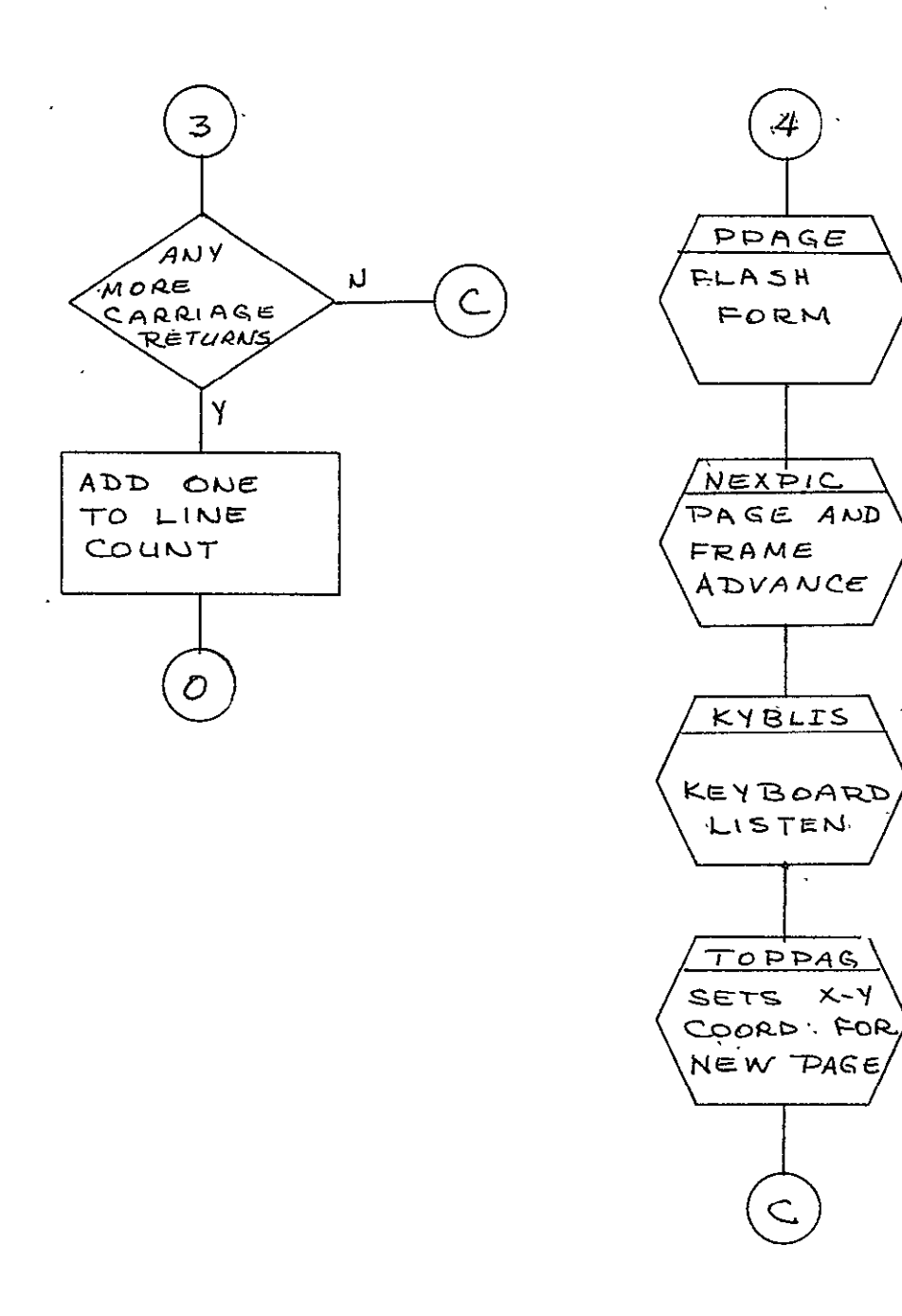

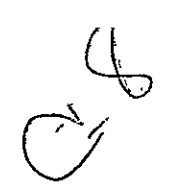

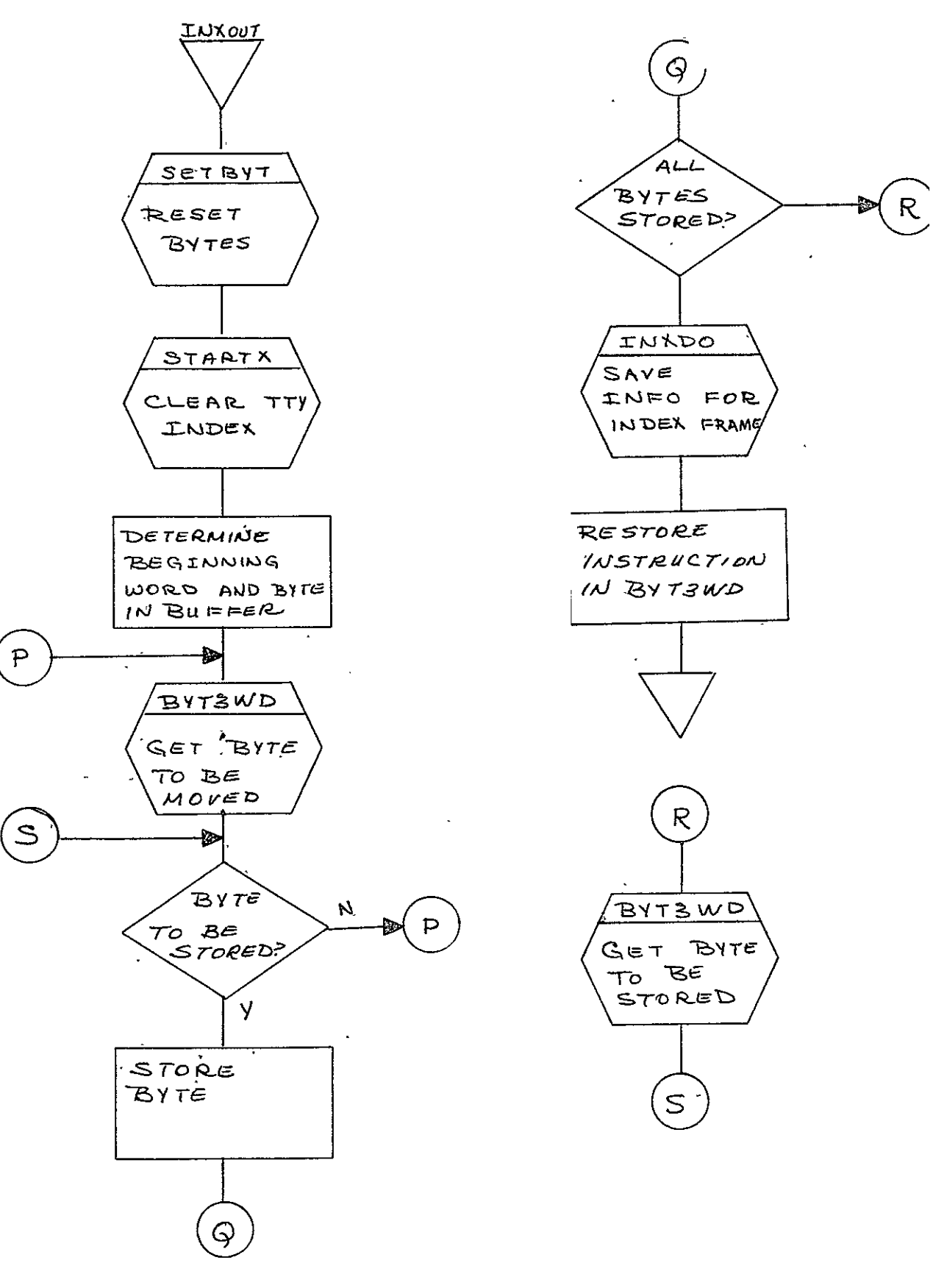

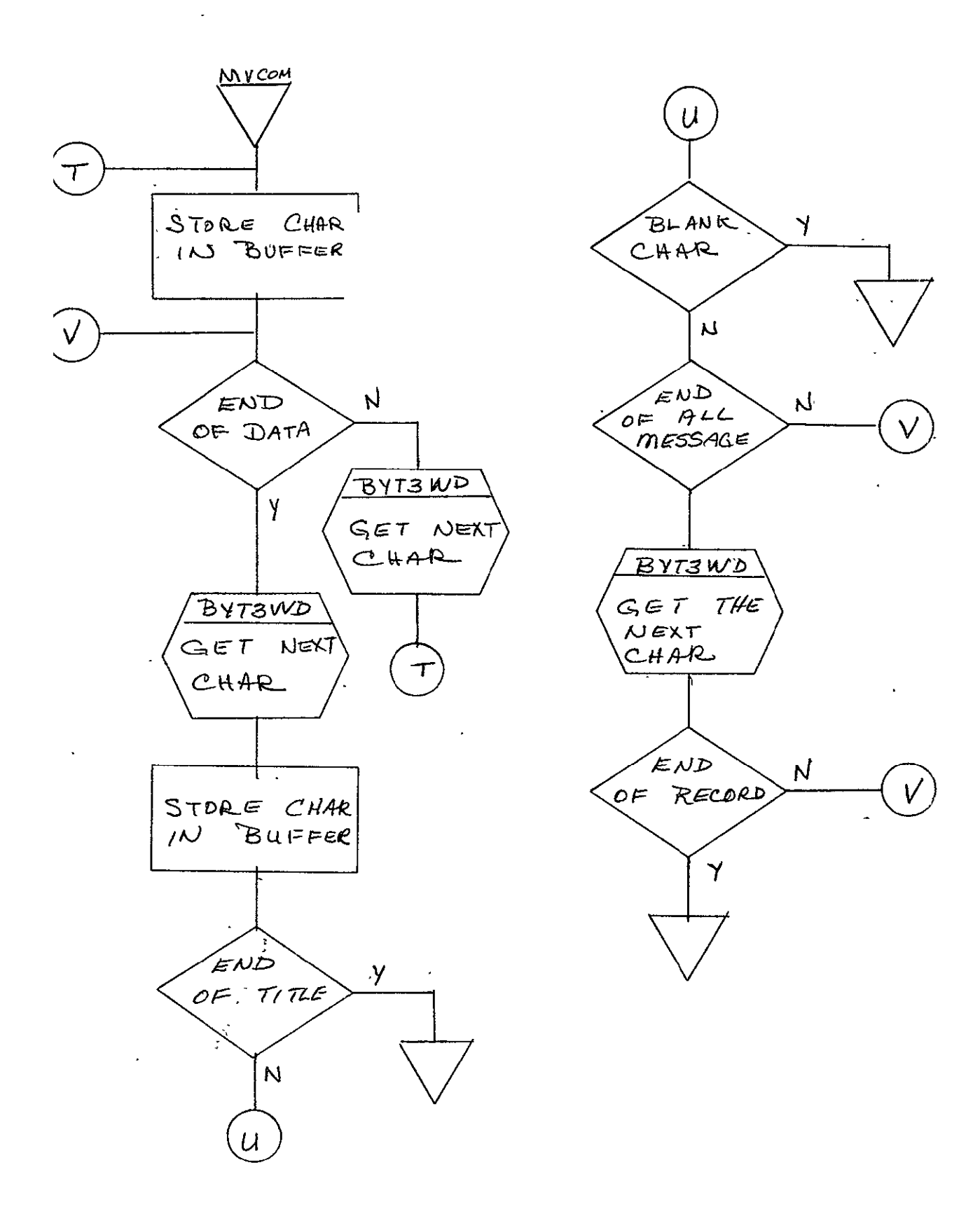

**2-662** 

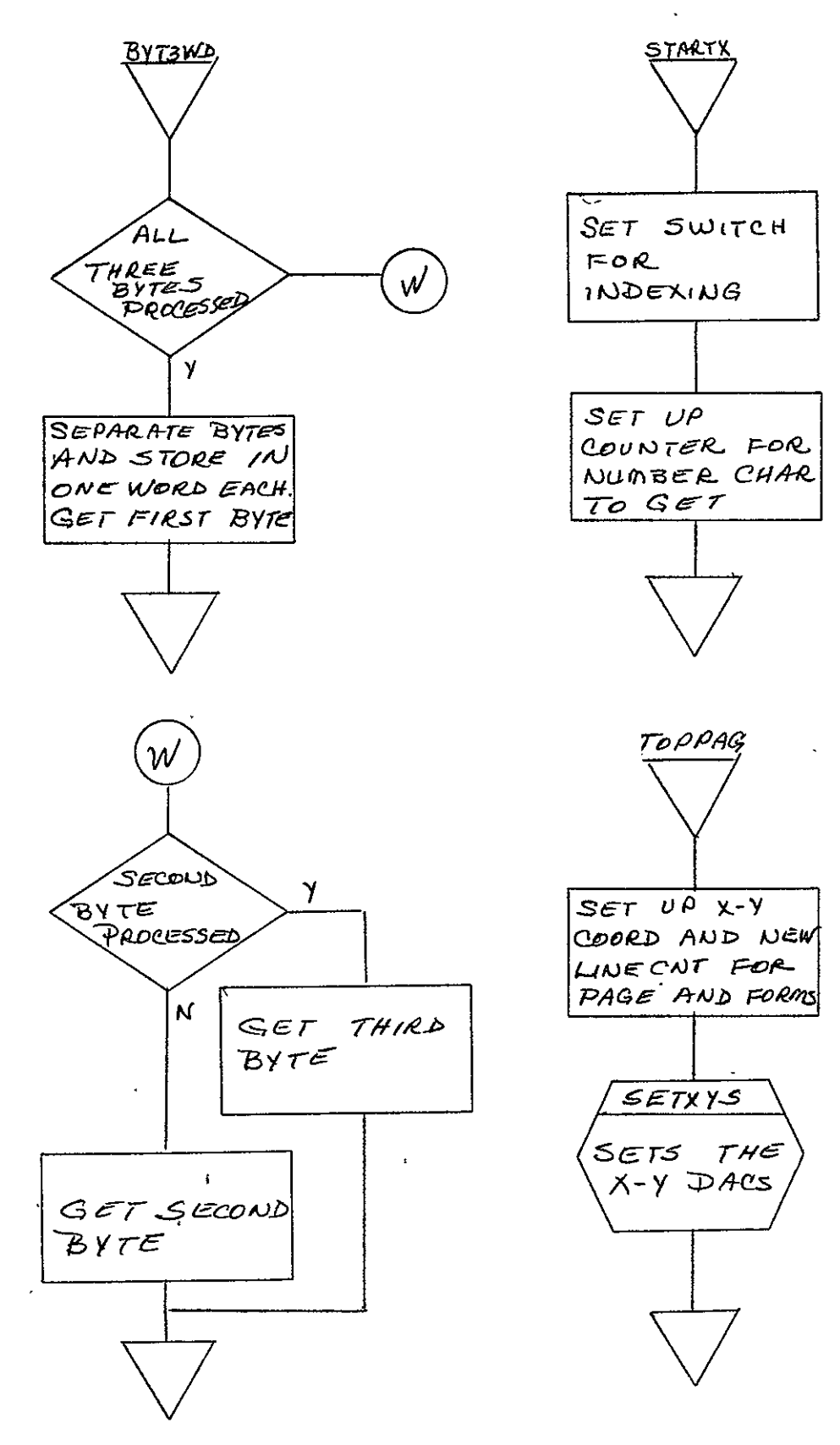

REPRODUCIBILITY OF THE ORIGINAL PAGE IS POOR

 $\ddot{\phantom{1}}$ 

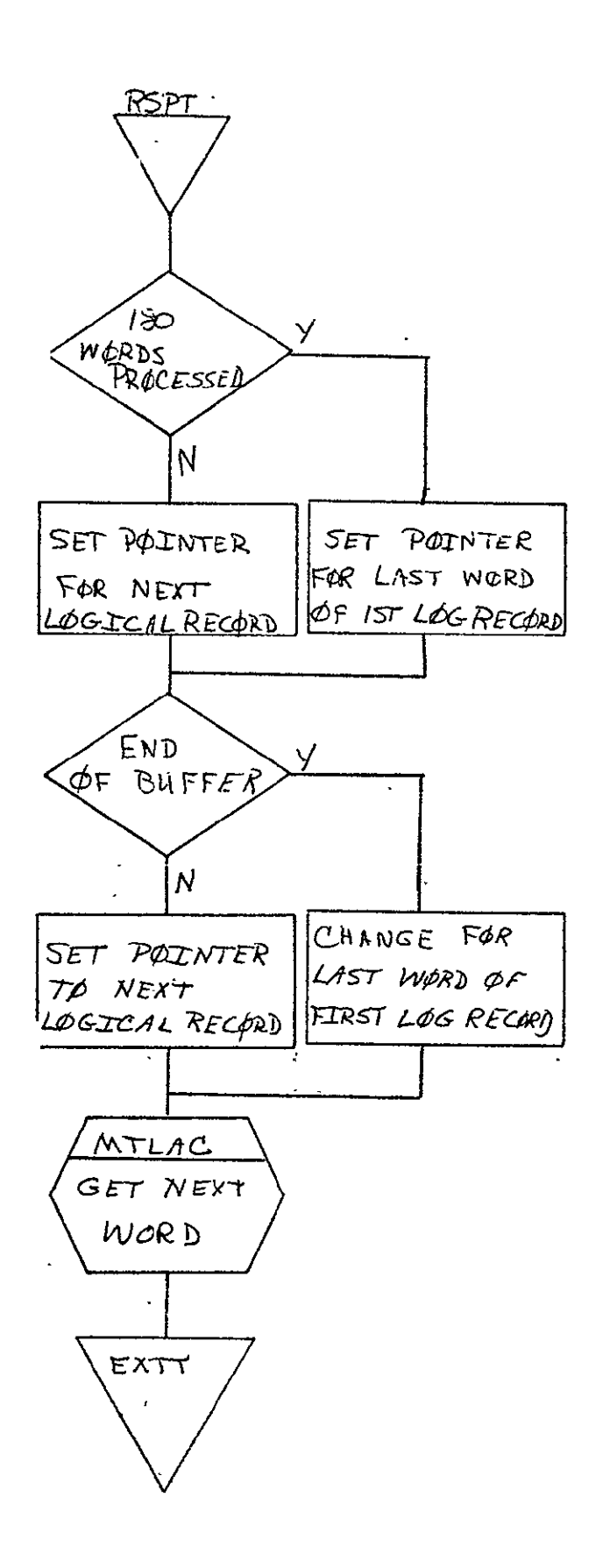

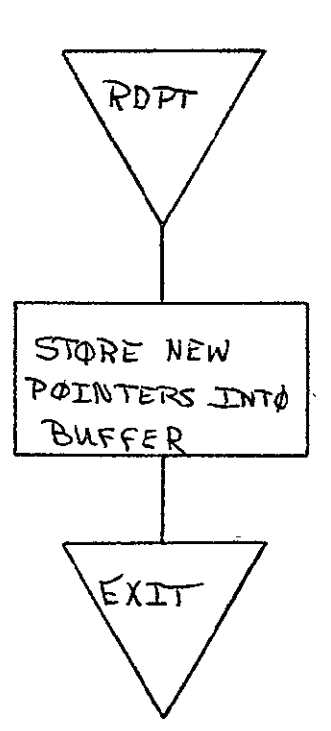

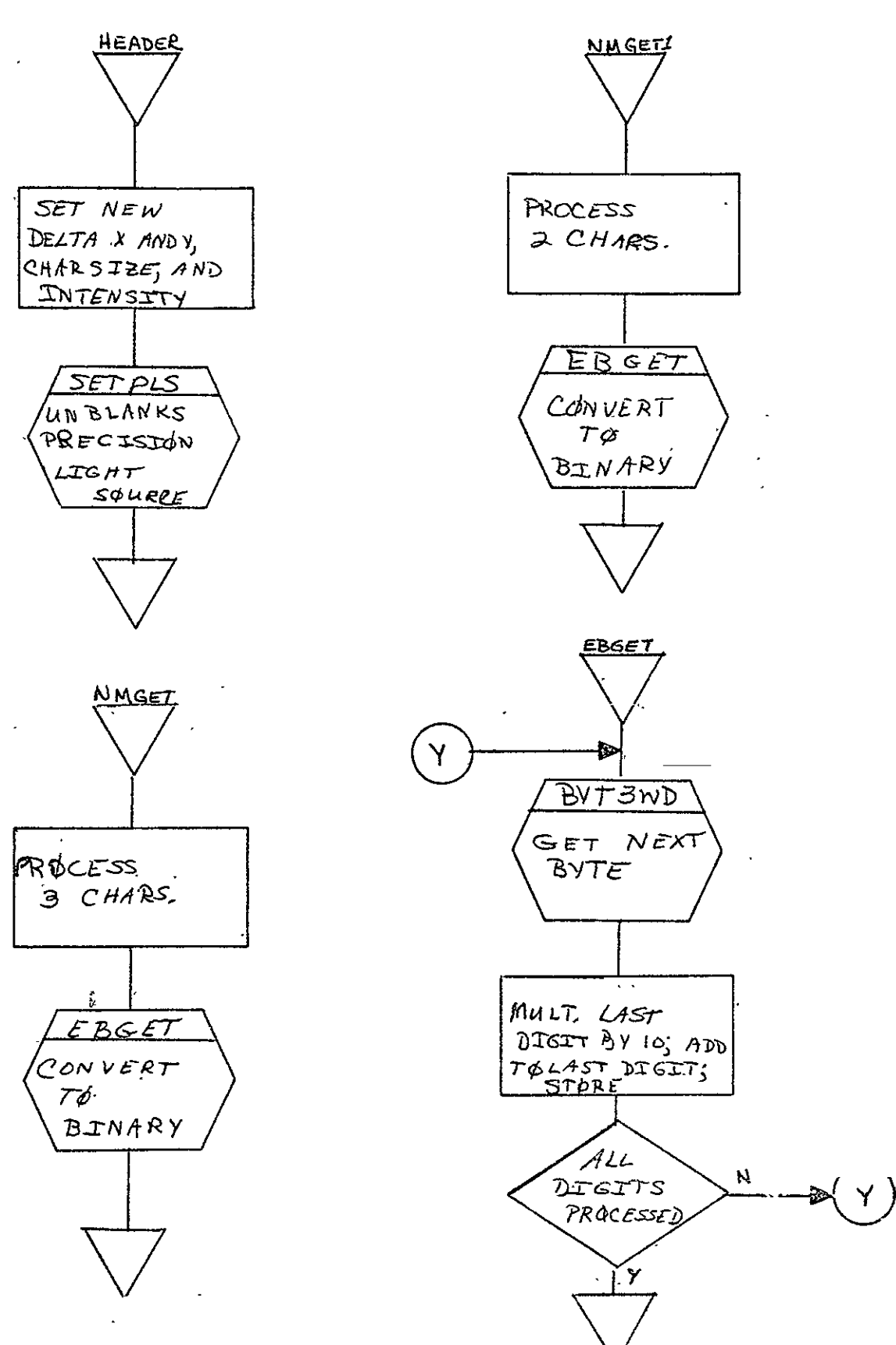
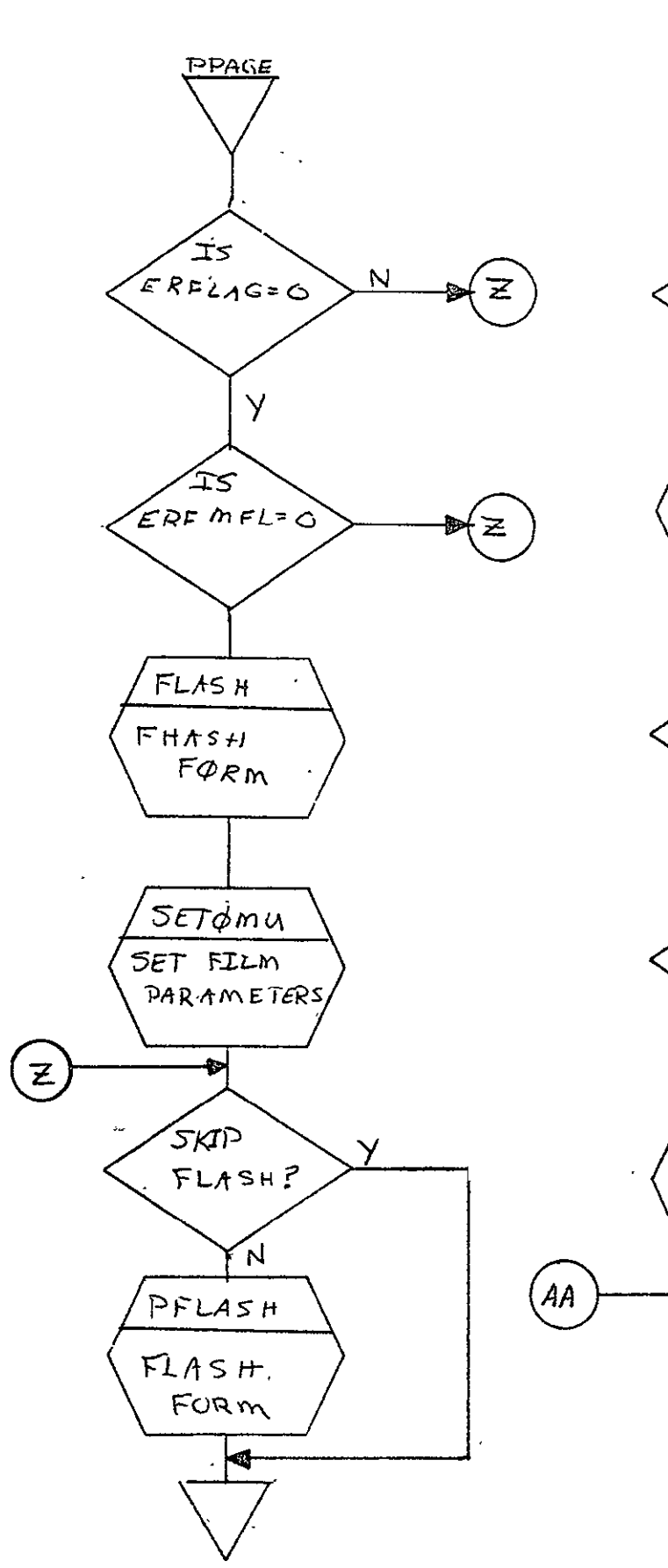

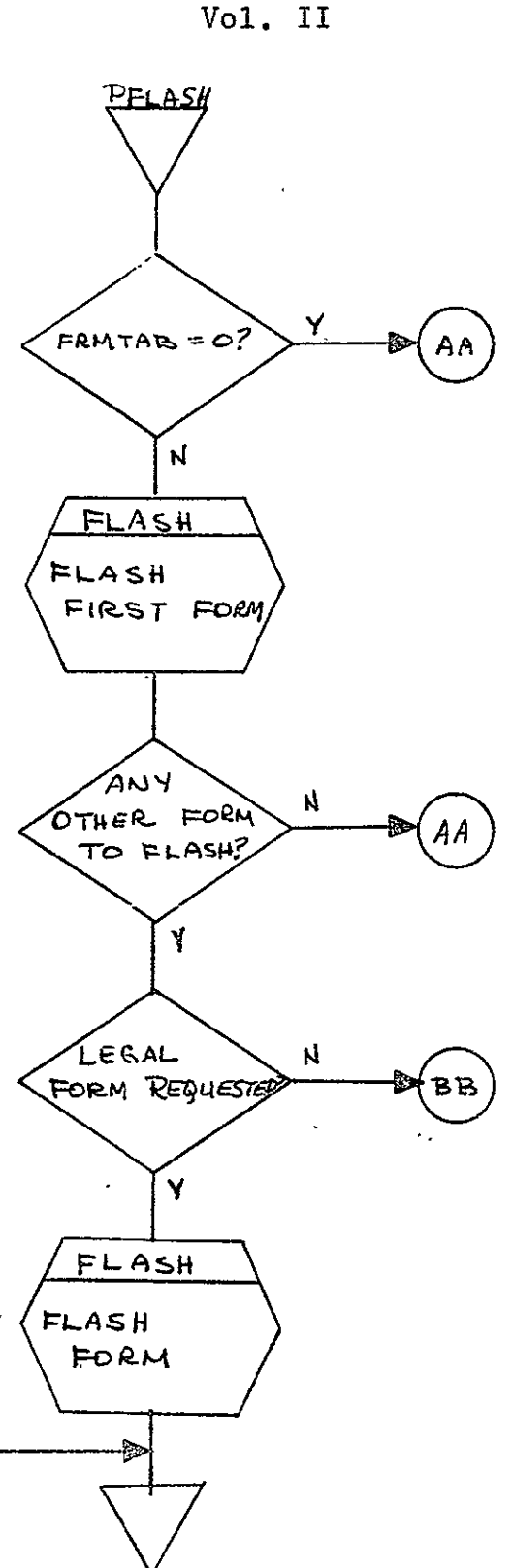

SISO-TR531

SISO-TR531  $Vol.$   $J<sup>T</sup>$ 

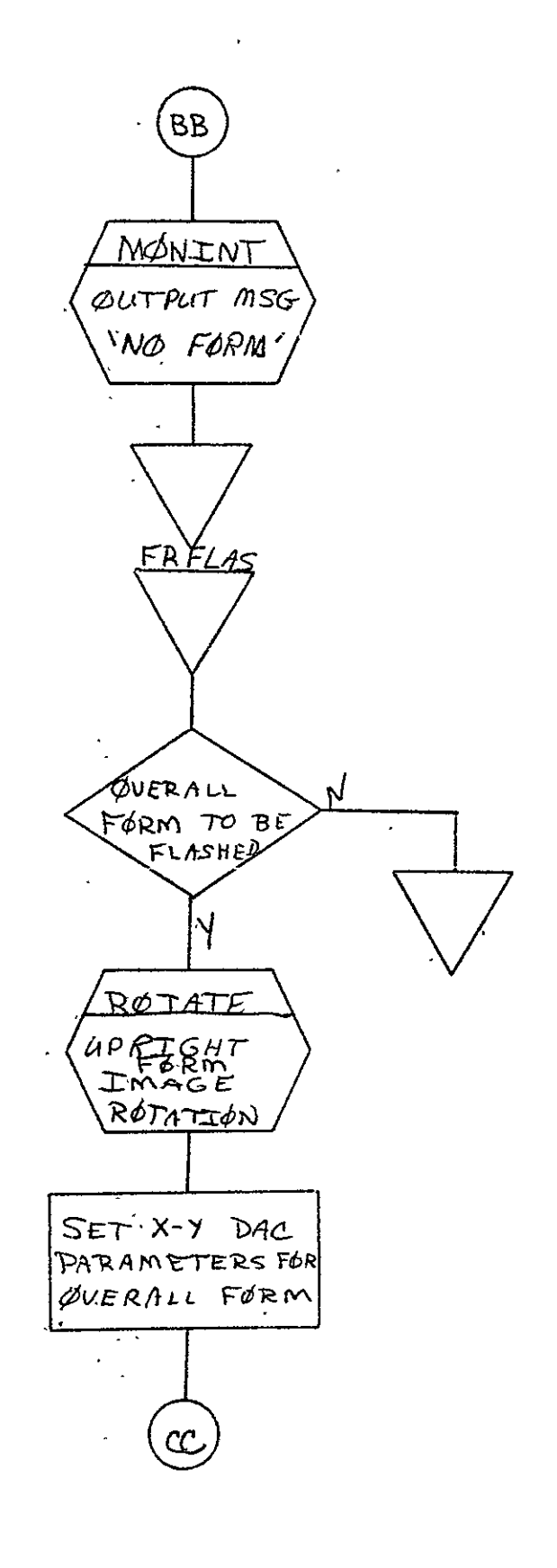

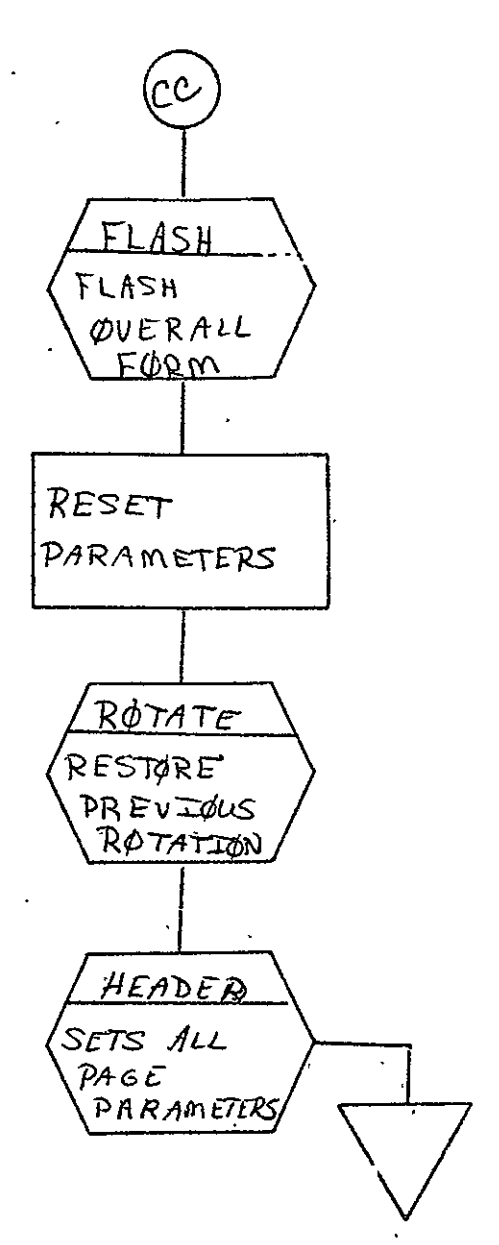

REPRODUCIBILITY OF THE ORIGINAL PAGE IS POOR

### 2.12 COMA UNIVAC 494 PRINT PROCESSOR FOR 16 mm FILM (94UV16)

## 2.12.1 Background

- A. Author. I. J. Morgan, Aeronutronic Ford Corp.
- B. Intent. Requested when a Univac 494 print 7-track magnetic tape has been submitted for data to be output to microfilm (16 mm film). The requirements for this program are specified in SH-09864.
- C. Program History
	- **1.** Production Tape Date. 6 June 1973
	- 2. Author. I. J. Morgan
	- 3. Authorization. EO-204F
	- 4. Test Cases. TPS (JSC Form 1225) No. **A]**
	- 5. Revisions. Reference Appendix B, paragraph B.12.

2.12.2 Introduction. This paragraph describes the usage and de sign of the Univac 494 Print Processor for 16 mm film (94UV16). The MONITOR and associated I/O driven routines are described in SISO-TRSSl, Vol. i.

2.12.2.1 Hardware Requirements

- **\*** FR80 with 12K memory
- **\*** 7-track tape unit
- **\*** 16 mm camera.

2.12.2.2 Software Requirements. The following files from I.I.I, SYM Directory are required. Ξ

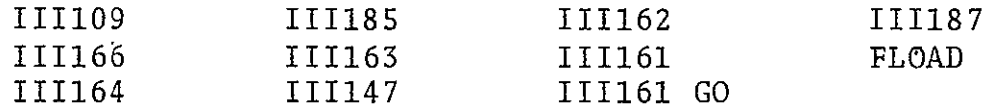

2.12.2.3 Assembly Parameters. The assembly parameters in III10" should be set for the proper machine configuration. Assembly parameters specific to the 94UV16 Print Processor are as follows

- A. MTNOIS. Defines code to throw away short noise records.
- B. 7-TRACK. If 1, indicates data will be coming from a 7track tape drive.
- C. MUMBLE. If **1** indicates system configuration for output to the teletype.
- D. CAMNUM. If 2, indicates the 16 mm unsprocketed camera is being used.
- E. PTYPE. If **1,** ensures compatibility with BCD forms.
- F. ALLOW. Defines code to allow form loading and flashing.
- G. NUMCAM. If 6, facilitates camera change at run time from the 16 mm to 35 mm camera.
- H. TWOBUF. If 1, gives two magnetic tape buffers for higher throughput.
- I. B-IGBUF. If 0, allows maximum amount of features with minimum buffer space.
- J. MTPTR. If **10,** assigns the active buffer address to autoindex register **10.**
- K. MTSIZE. Magnetic tape buffer size.
- L. MTTSIZ. Teletype buffer size.

÷.

- M. FTYPE. Indicator -for 16 mm camera.
- N. DASHED. If **1,** defines dashed lines.
- **0.** CIRCLE. If **1,** allows arcs.
- P. UNIVAC. If 1, defines the Univac Fieldata character set.

2.12.2.4 Operator Commands. The following commands are available ` for use. and can be modified.  $\star$  $*$ TIME=2' 58.6' \*FRAME=0 \*CURRENT PAGE=O  $*$ GO \*CONTINUE \*MAKE FILM=l \*CLEAR \*ADVANCE \*TAPE TYPE - 2,5 OR **8=8**  \*BACK  $*$ PARITY=1 **\*USE=2**   $\sim$   $\sim$ \*REWIND \*SKI'P, \*TRY AGAIN=l0 .\*FORM=, NULL 16FRMl 16FRM2 16FRM3 16FRM4 \*ERROR' POM=NO \*HITS-CHARS,VEC,PTS=l,1 , \*FOCUS \*CAMERA=2 \*PULLDOWN= 6 \*LOAD-94UV16 \*ROTATION=0  $\hat{\mathbf{x}}$  $\overline{\phantom{a}}$ 

## 2.12.3 Analysis

## 2.12.3.1 Major Control Section

A. Description. This program is requested to be run by the operator when a 494 print tape is to be output to 16 mm film. The program is called by MONITOR (111166) through the subroutine PSTART. Data is read into core from the tape by the double buffer process using MTRINI, a subroutine in 111163. A buffer area of 360 words is reserved for this read. There are four logical records of 45 words each in each physical record of 180 words (see figure 2-2). The camera is advanced to the next frame to assure that no over writing occurs.

The first and second words of the first logical record are examined. If this is a job separator control record, the program goes to the JOBREC Routine. If not, the error message CONTROL ERROR is output and control is given back to MONITOR. JOBREC is executed when a job separator record is found. The job information to be output on the first two frames is stored in TTYBUF. Then JOBNM outputs-this information on film in eyeball-sized characters, three characters per.frame. The ROTATE Subroutine in III166 is called to restore any rotation indication. NEXPAG is called to flash any forms, advance to the next frame, set the coordinates for the new frame, position the CRT beam, and reset the line count for 64 lines per page. The next logical record is then analyzed. If this is another control record, the program goes to the appropriate control routine, as described below, skipping any title control records. Otherwise, the record is output as print data by the routine DATREC.

FRMREC is called when a form control record has been encountered. The form number is found in the first byte of the third word of this record by the subroutine BYT3WD. It is stored in the location FRMNUM. If a form was requested greater than four, the message ILLEGAL FORM is output to the teletype, and the program returns to process the next record, after storing a zero in FRMNUM. If the form number is zero, FLASSW is set so that a form will not be flashed.

SI SO-TRS,**3 Vol** II

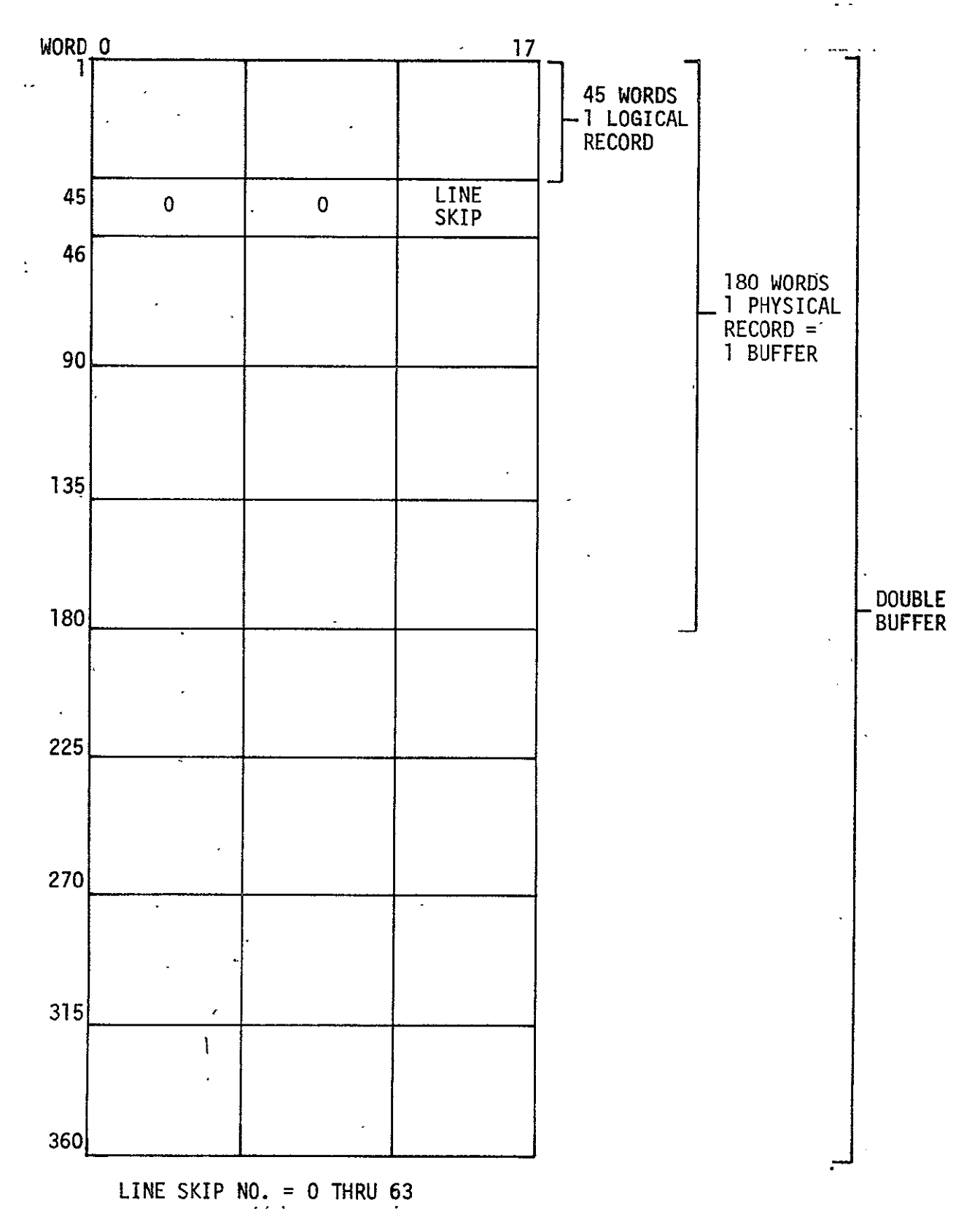

Figure 2-2 94UV16 Buffer Area

When an image orientation record is encountered, the ROTREC Routine decodes the record, saves the 'Setting in locations ROTCOM and SAVROT, and calls ROTATE to appropri-<br>ately set the DAC's recording in CINE or COMIC mode. The ately set the DAC's recording in CINE or COMIC mode. subroutines HEADER'and TOPPAG are called to reset parameters for the new mode.

DATREC is called when print data is found. The latest X and Y coordinates are set by a call to the SBTXYS Subroutine. A total of 132 characters are output. The line skip number is found in the last word of the logical record. The number of carriage returns executed is equal to this number plus one, with the line count number, LNCNT, being decremented each time. When 64 lines of data have been output, a flag is set to cause the forms to flash, and the subroutine NEXPAG is called to flash the forms, advance the page, and reset the X and Y coordinates for the new page.

After processing each data record, the program returns to pick up the next logical record. The program continues until an end-of-job, end-of-tape control record is encountered. The end-of-job, end-of-tape control record is encountered when all the jobs on a single or multiple tapes have been processed. The ENDALL Routine is called to pro-. cess this record. Flags are set to cause the DOUBLE END- OF-FILE message to be output. NEXPAG is called to flash the form on the last page, if one is present, and to finish the last page. The program then goes to the subroutine MTEOFF which goes to MONITOR and types out DOUBLE-END-OF- FILE.

## B. Input/Output

- **1.** Input. Data is input from a 7-track tape drive in logical units of 45 words each and in physical records of 180 words each.
- 2. Output. Output of data is to 16 mm or **35** mm film. Each frame contains one page, having a maximum of 64 lines per page with a maximum of 132 characters per line

 $\lambda_{\rm{max}}$ 

# 3. Error Message Output

- a. CONTROL ERROR. This is output when the first logical record of a job is not a control record.
- b. ILLEGAL FORM. This is output when a form number greater than four has been requested.
- c. NO FORM. This is output when the form number is equal to zero and the FLASSW has not been properly set to prevent the logic from reaching this point.

## C. Linkages

 $\ddot{\phantom{a}}$ 

i.

**1.** External

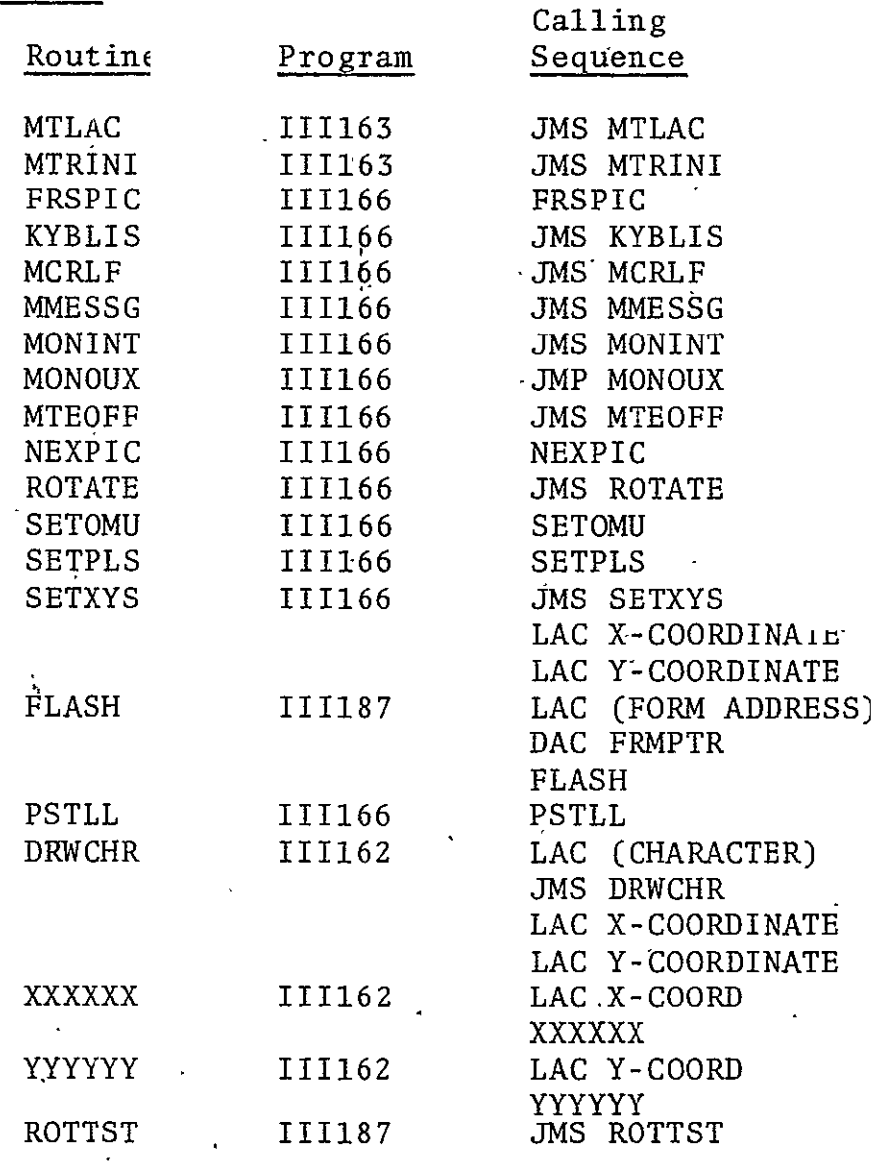

 $\ddot{\phantom{a}}$ 

 $\sim$   $\sim$ 

# SISO-TRS31 Vol. Ii

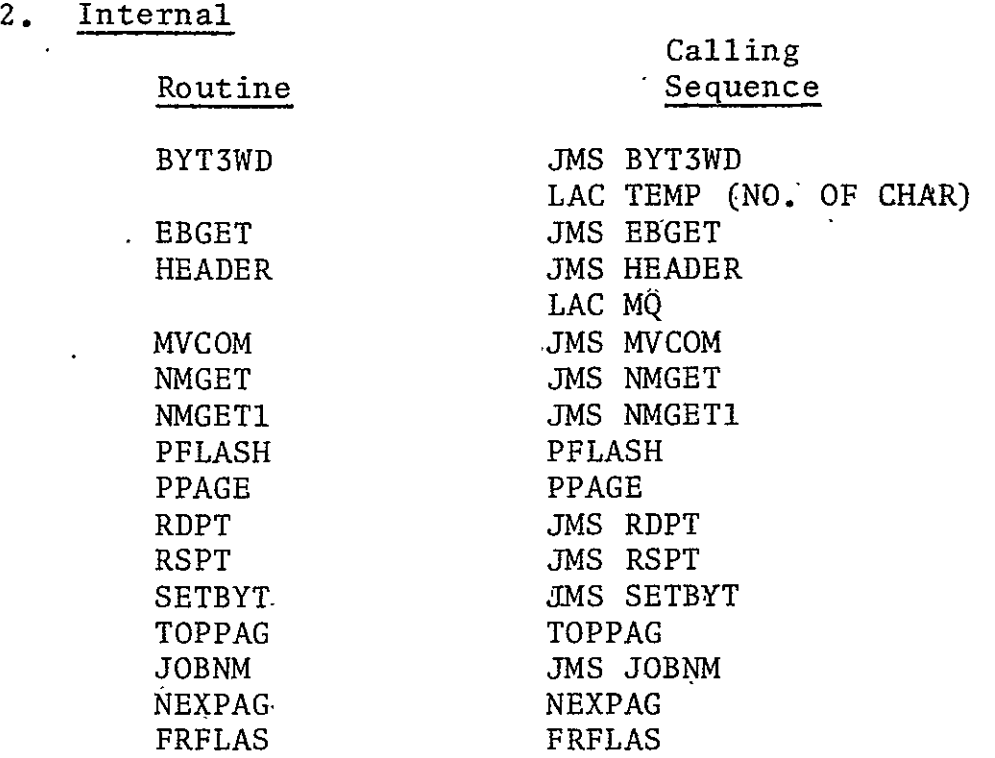

#### 2.12.3.2 Subroutines

- A. BYT3WD. Used to access one particular byte in a word. Prior to BYT3WD being called the first time, SETBYT has been called to set flags to indicate that none of the three bytes have yet been processed. When none of the flags are set, the next word in the buffer is obtained. The word is divided into bytes with bits **0-5** being stored in word location UBYTE, bits 6-11 in word location UBYTI, and bits 12-17 in UBYT2. UBYTE is then passed to the calling rou-. tine. The next time BYT3WD is called, UBYT1 will be passed, and on the third call, UBYT2 will be passed unless SETBYT has been requested to reset these flags.
- B. EBGET. Called by NMGET and NMGET1, which store the number of bytes to be converted in the location TEMP. **EBGET** calls BYT3WD to obtain each byte. The byte is converted from Fieldata to binary and added to the last digit converted, if this is not the first. **EBGET** continues to process bytes. until all the bytes have been converted.
- C. HEADER. Called at the beginning of a job to set the X delta, the Y delta, the'character size, the intensity, and the spot size.
- **D.** MVCOM. Moves data for the job separator record and the title record into TTYBUF. It, is entered with the first character in the MQ, and processes bytes until a slash is encountered.
- **E.** NMGET. Sets count for EBGET to process three Fieldata characters.
- F. NMGET1. Sets count for EBGET to process two Fieldata characters.
- G. PFLASH. Called by PPAGE to flash the null and any requested form if loaded. When entered, it is determined if the FRMTAB, which contains the addresses to the forms, contains all zeros. If so, the program jumps to an error exit (NO FORM). If not, the address is obtained and FLASH is called to flash the form.
- H. PPAGE. Called by NEXPAG to determine if a form is to be flashed. If any characters were printed on the page, the program goes to PFLASH. If not, the program-exists.
- I. RDPT. Saves the count, MTCNT, and the address pointer, MTPTR, in the buffer.
- J. RSPT. Restores MTCNT and MTPTR to point to the next word to be processed.
- K. SETBYT. Resets the flags for bytes to be processed by BYT3WD.
- L. TOPPAG. Resets the line number to **1,** resets the page count to default size, and resets the X and Y DAC's to their starting page position.
- M. JOBNM. Outputs the six characters of job information in the teletype buffer to film in eyeball-sized characters, three characters per frame.
- N. NEXPAG. Flashes all appropriate forms (including the cutmark), advances the camera to the next page (NEXPIC), and resets all page parameters (TOPPAG).
- 2.12.3.3 Constants and Variables
	- **k.** Internal
		- **I.** BUFFER. Area reserved for two physical records-:of 180 words each.
		- 2. CURBUF. Word containing the address of the buffer currently being used.
		- 3. DBLADR. Address of message DOUBLE END OF FILE.
		- 4. ERFLAG. Flag that, when set to zero, indicate the error form flag is to be checked.
		- 5. ERFMFL. Error form flag.
		- 6. FLASSW. Location in the program used to determine if a form is to be flashed.
		- 7. FXLEFT. Location containing the beginning raster pu.m. (X coordinate) for a form.
		- 8. FYTOP. Location containing the beginning raster point (Y coordinate) for a form.
		- 9. FRMINP. Contains address of first form.
		- 10. FRMNUM. Contains the number of the form to be flashed.
		- 11. FRMPTR. Address of form to be flashed.
		- 12. FRMTAB. Six-word table with each word giving the beginning address of a form.
		- 13. LEFTXX. Location containing the beginning X coordinate for a line of print.
- 14. LEFTX. Location containing the beginning X coordinate for a line of print.
- 15. LENGTH. Word giving half the total buffer size (a. negative number).
- 16. LNCNT. Word containing the number of lines that are left to be output for this page (negative number).
- 17. LNFDNM. Number of scope points to advance to the next line (negative).
- 18. NENTOP. Location containing the Y coordinate of the line to be output.
- 19. NEXBUF. Word containing the address of the next buffe to be used.
- 20. RDCNT. Location used to save MTCNT.
- 21. RDPTR. Location used to save MTPTR.
- 22. SAVl2. Temporary save location used in subroutine **JOBNM.**
- 23. SAV13. Temporary save location used in subroutine. **JOBNM.**
- 24. SAVIRM. Temporary location.
- 25. SAVROT. Location containing a zero or one to indicate present rotation.
- 26. SPCNUM. Location containing the raster size for the X coordinate.  $\sim$
- 27. TEMP. Temporary reserve location.
- 28. TOPYY. Location containing the beginning raster point (Y coordinate) for all pages.
- 29. TOPY. Location containing the beginning raster point (Y coordinate) for all pages.
- 30. UBYTE. Location used to store bits 0-5 of a particular word.
- 31. UBYT1. Location used to store bits 6-11 of a particular word.
- 32. UBYT2. Location used to store bits 12-17 of **a** particular word.
- 33. VCHAR. Location used to store digits temporarily until all numbers have been processed.

### B. External

 $\vec{r}$ 

- **1.** PBUFSZ. Length of a single buffer.
- 2. MTCNT. Location containing the number of words yet to be processed (negative number).
- 3. MTPTR. Location containing the address of the word in the buffer to be processed next.
- 4. CHDELX. Word used to set the delta X.
- **S.** CHDBLY. Word used to set the delta Y.
- 6. CHSIZ. Word containing the character si2
- **7.** RECPIN. Word containing the intensity.
- **,8..** RECSPT. Word containing the spot size.
- 9. FCXP. Contains beginning X coordinate of character to be drawn on a frame in the subroutine DRWCHR.
- 10. FCYP. Contains'the beginning Y coordinate of character to be drawn by subroutine DRWCHR.
- 2.12.3.4 Flow Charts. See following pages.

SISO-TR531 Volumer man

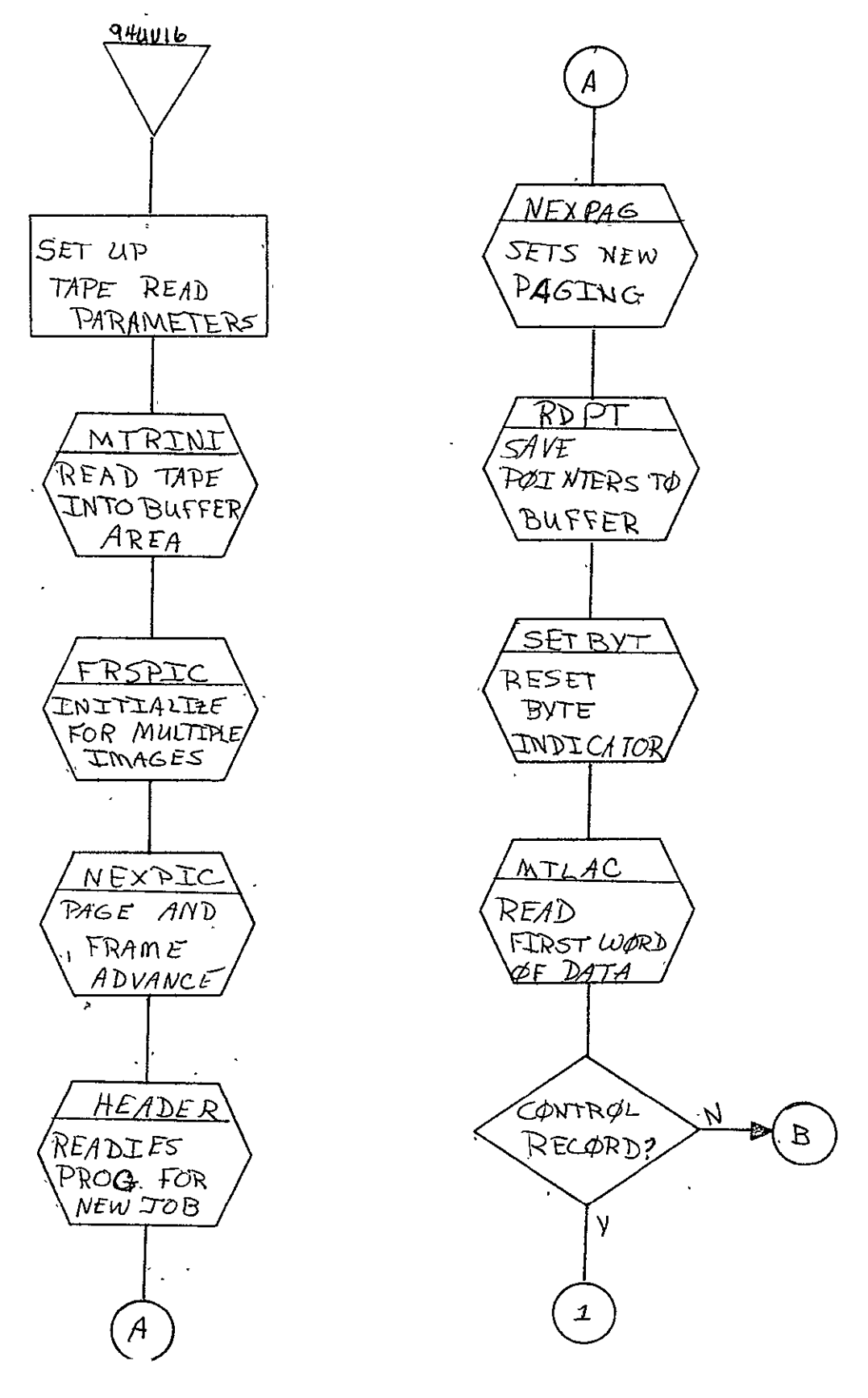

REPRODUCIBILITY OF THE ORIGINAL PAGE IS POOR

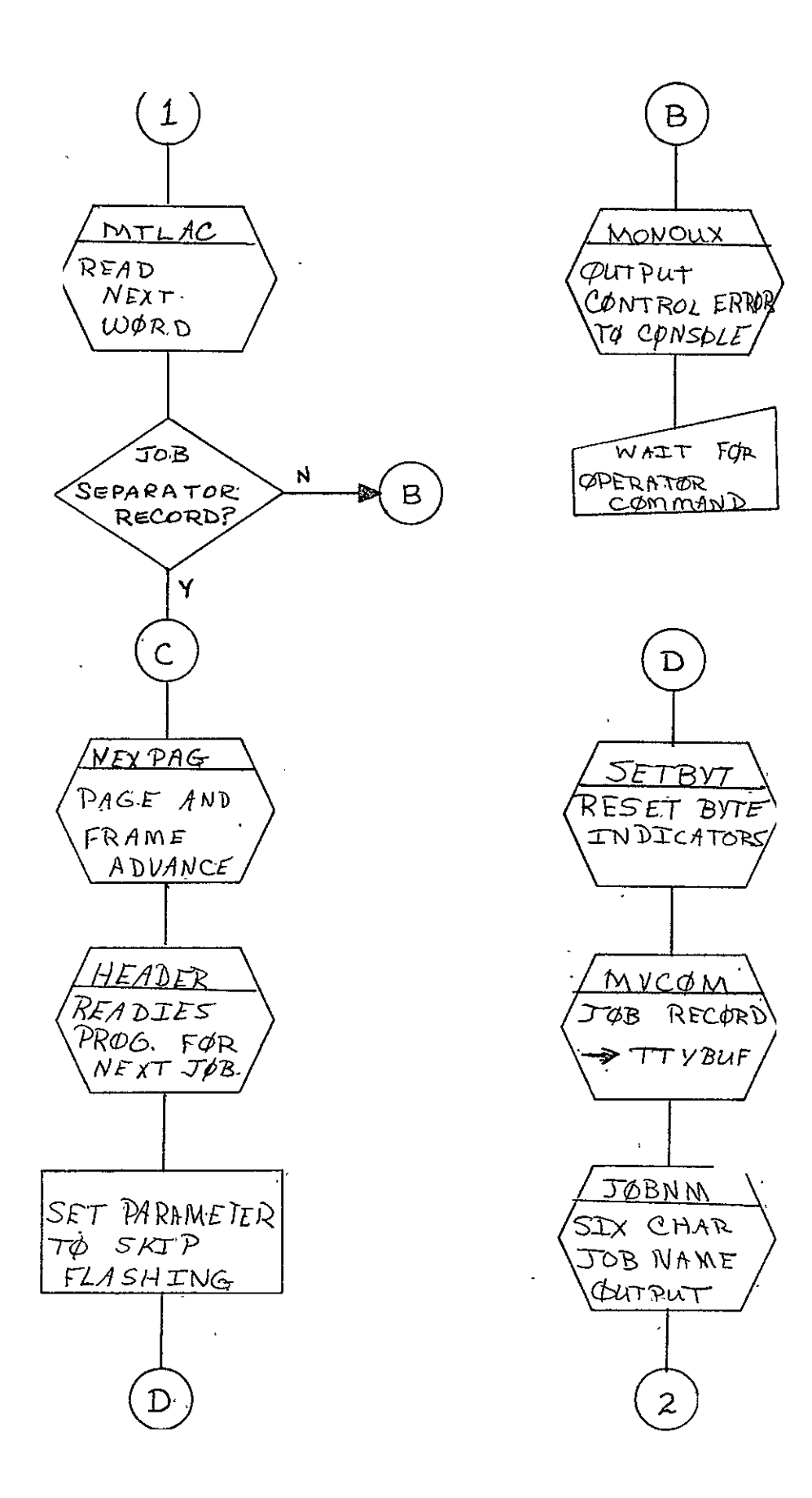

SISO-TR531 Vol. II.

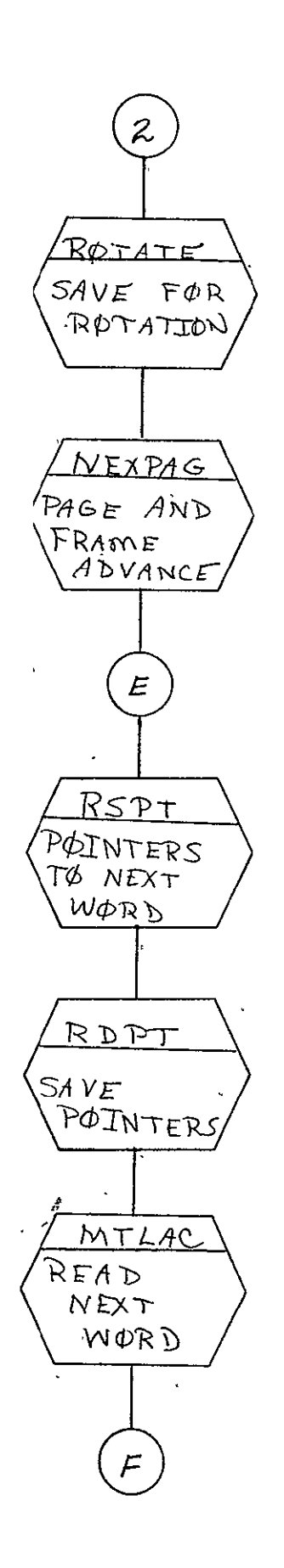

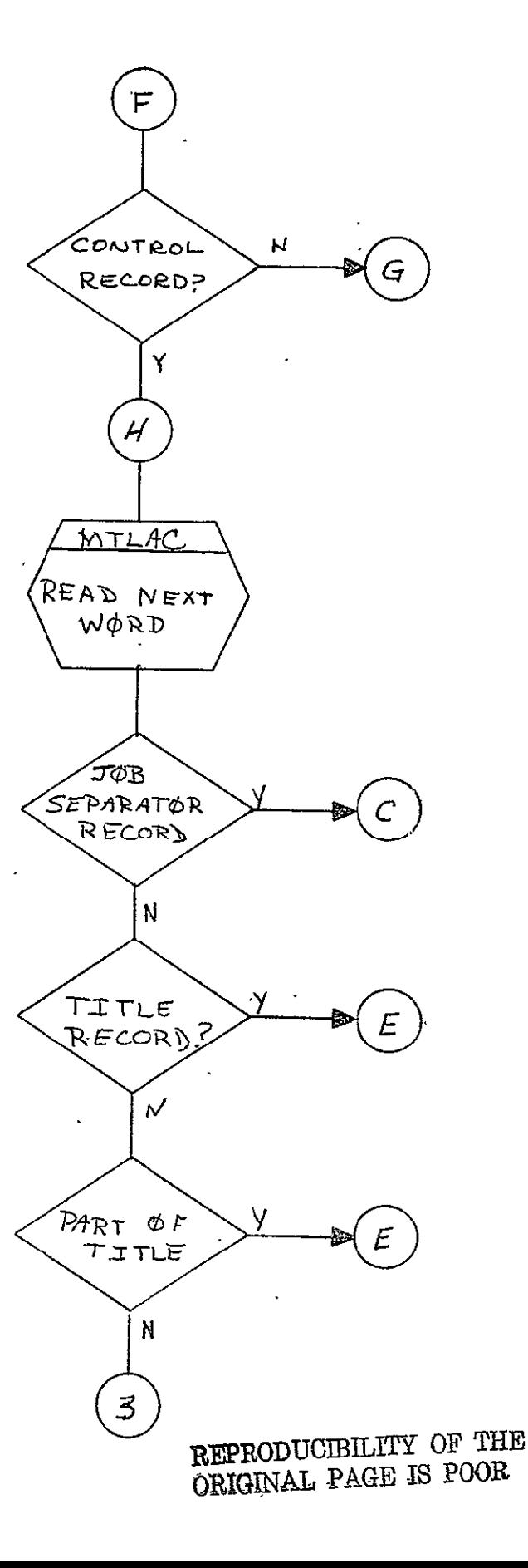

SISO-TR531 **Vol.** II

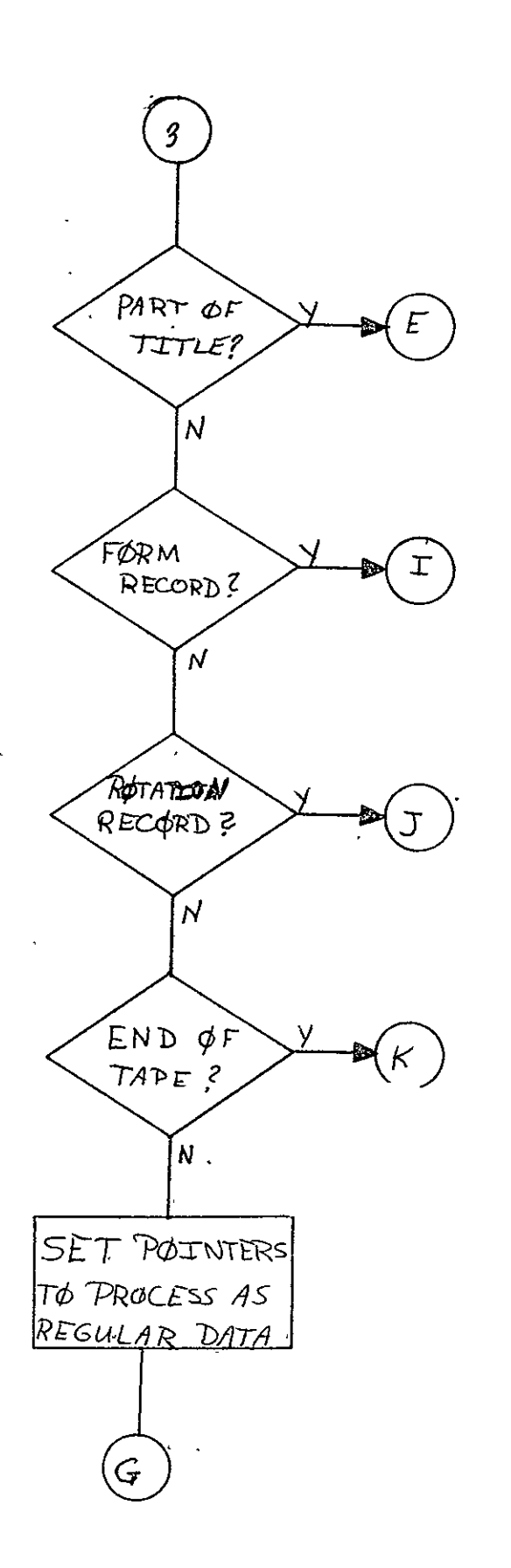

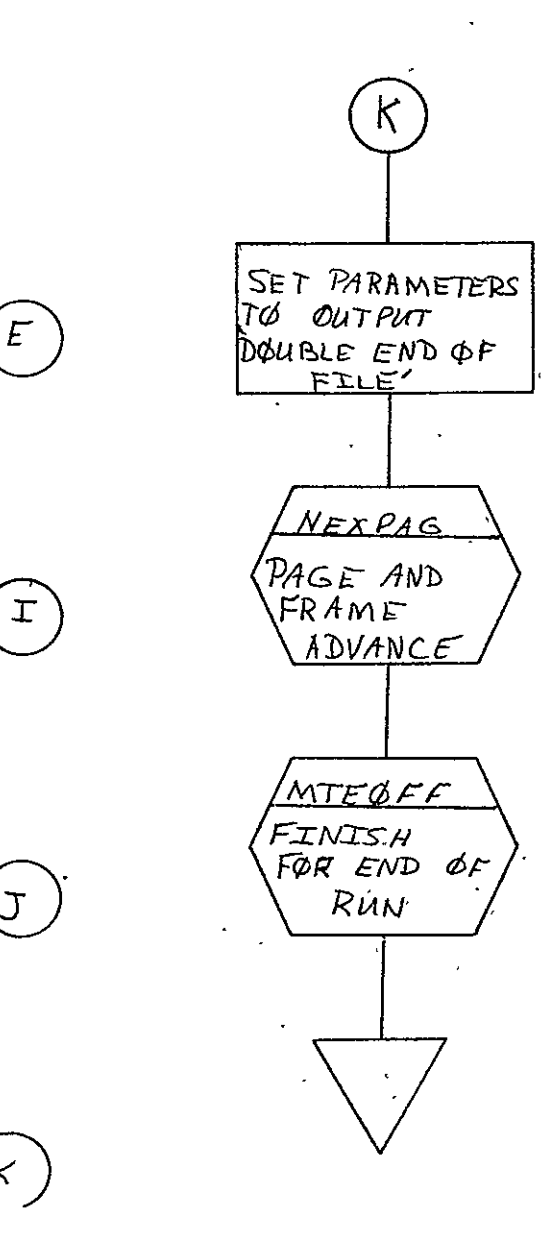

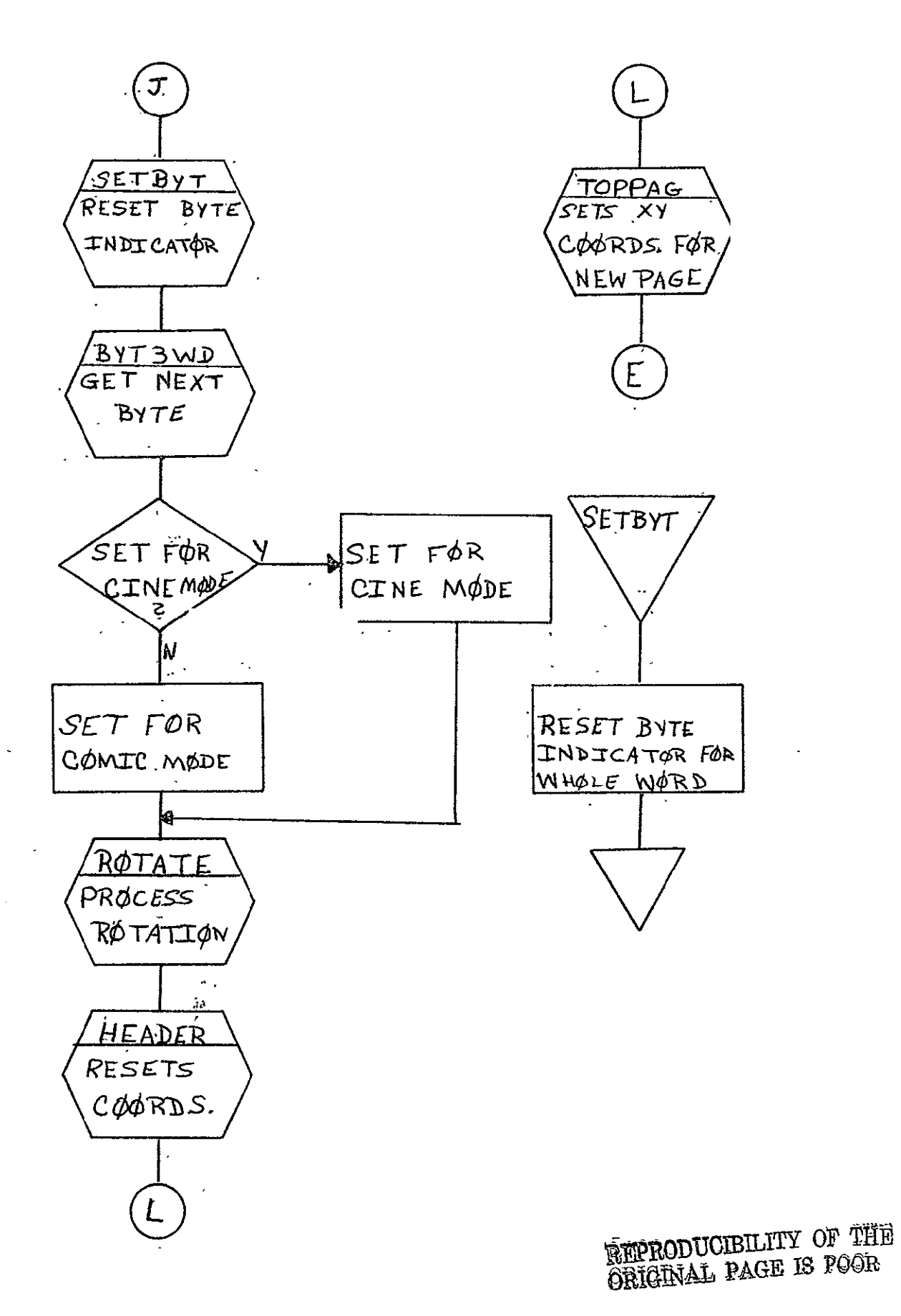

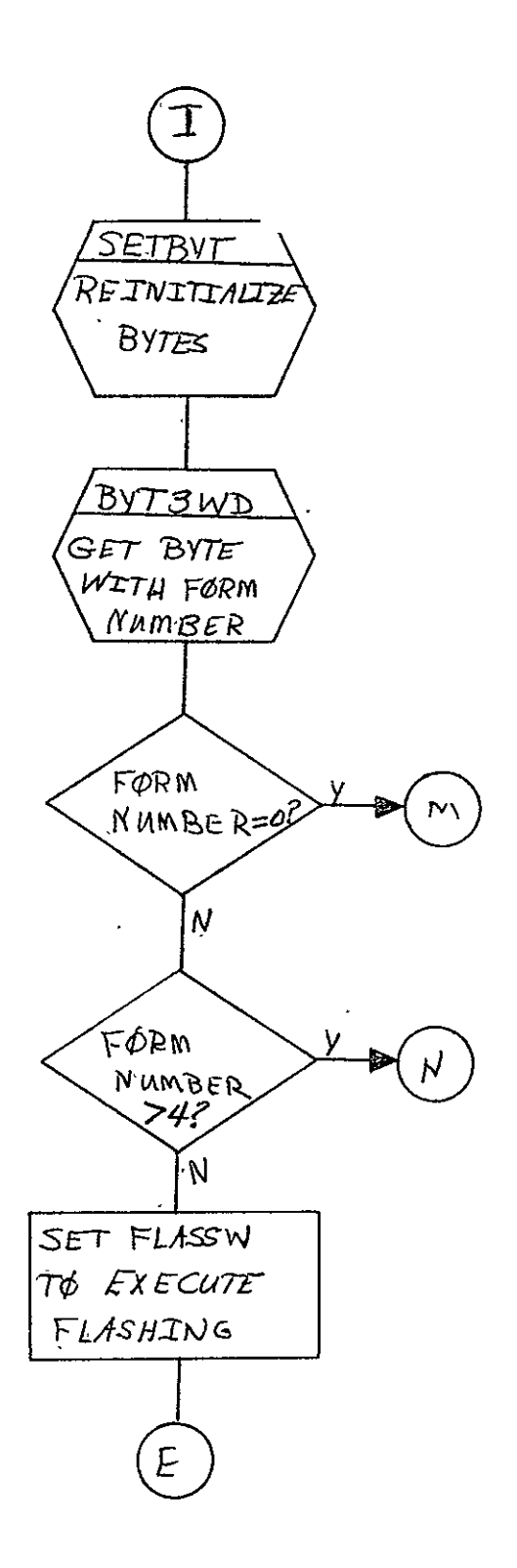

 $\mathbb{R}^2$ 

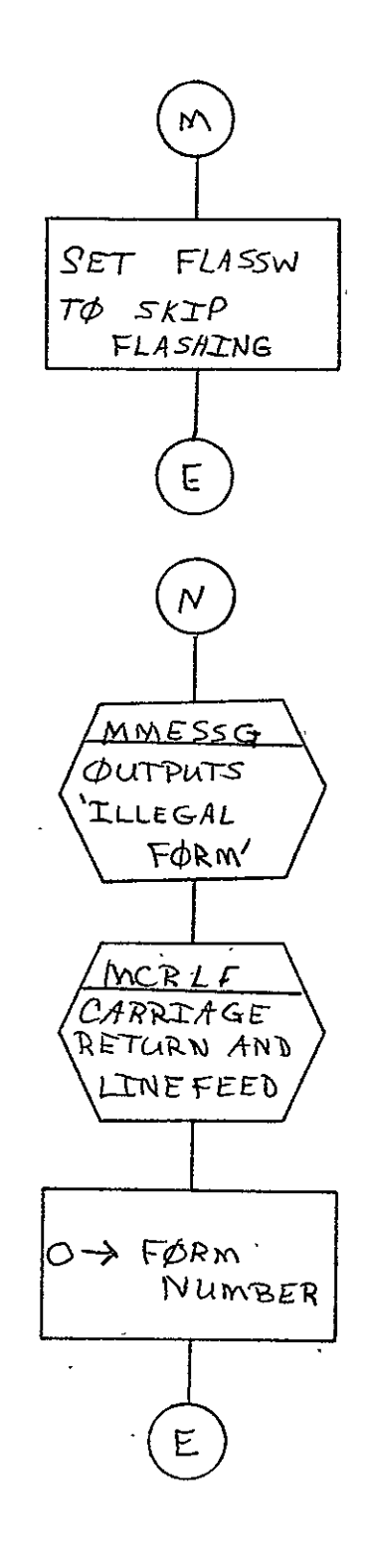

SISO-TR531  $V$ <sub>0</sub> $1.$  II

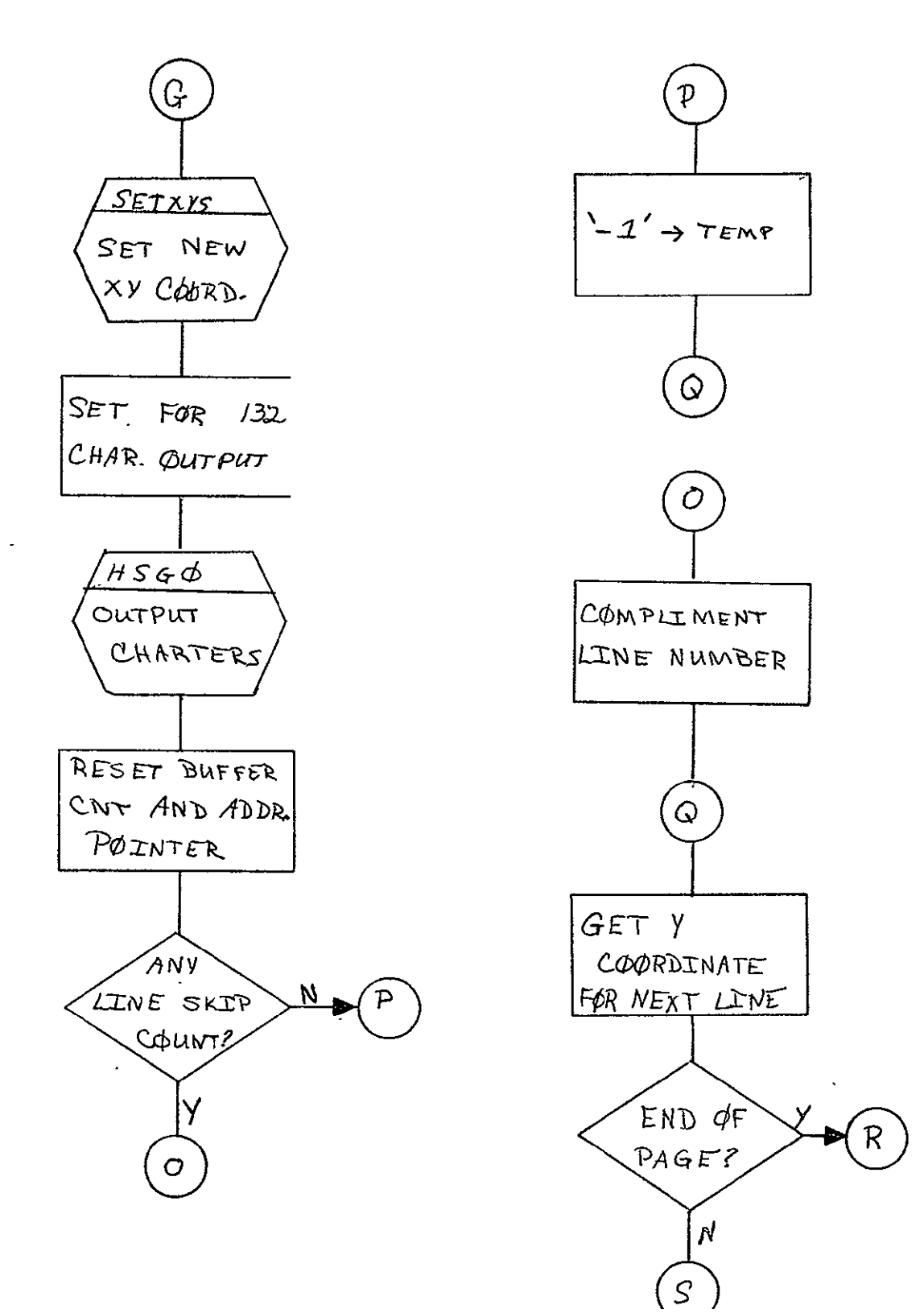

REPRODUCIBILITY OF THE ORIGINAL PAGE IS POOR

 $2 - 686$ 

SISO-TR531 Vol. II

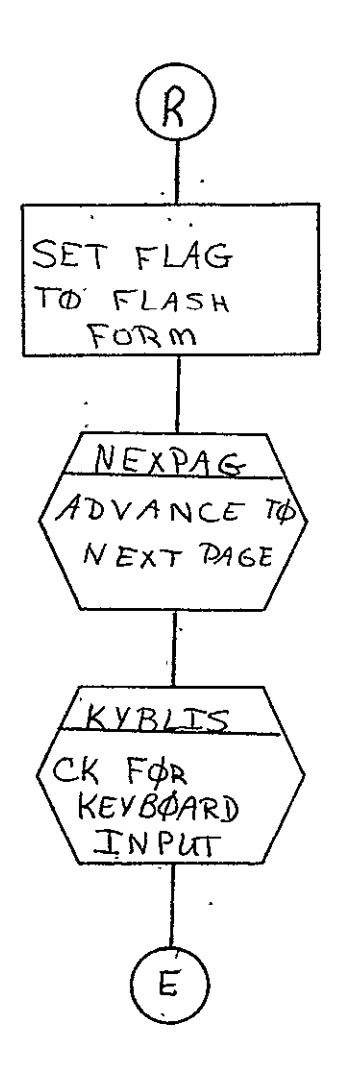

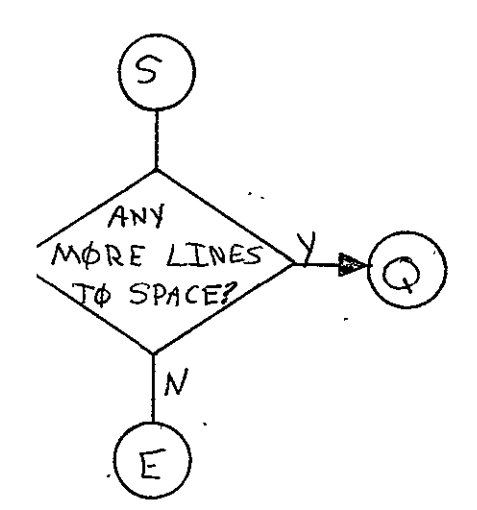

SISO-TR531 Vol. II

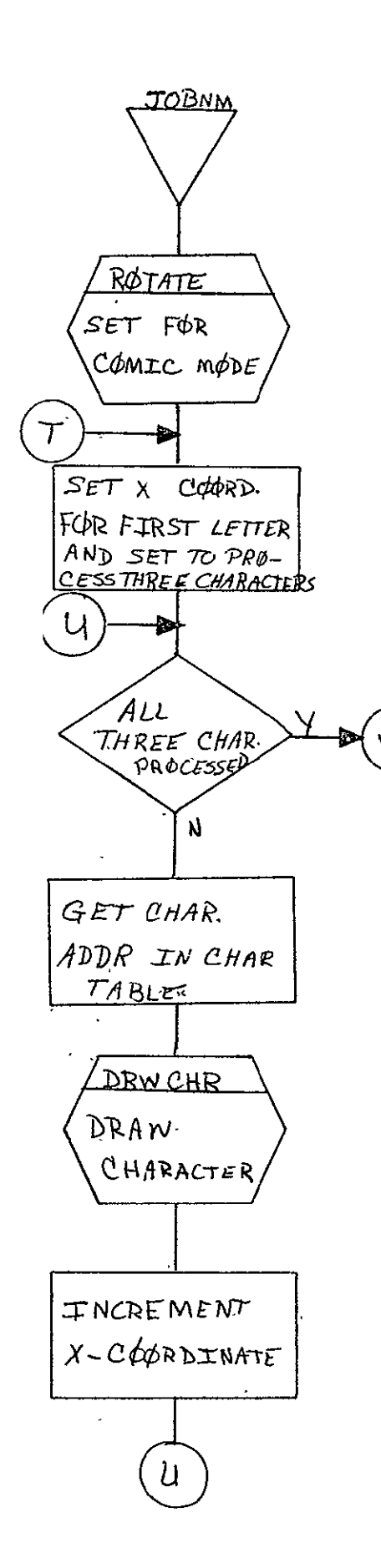

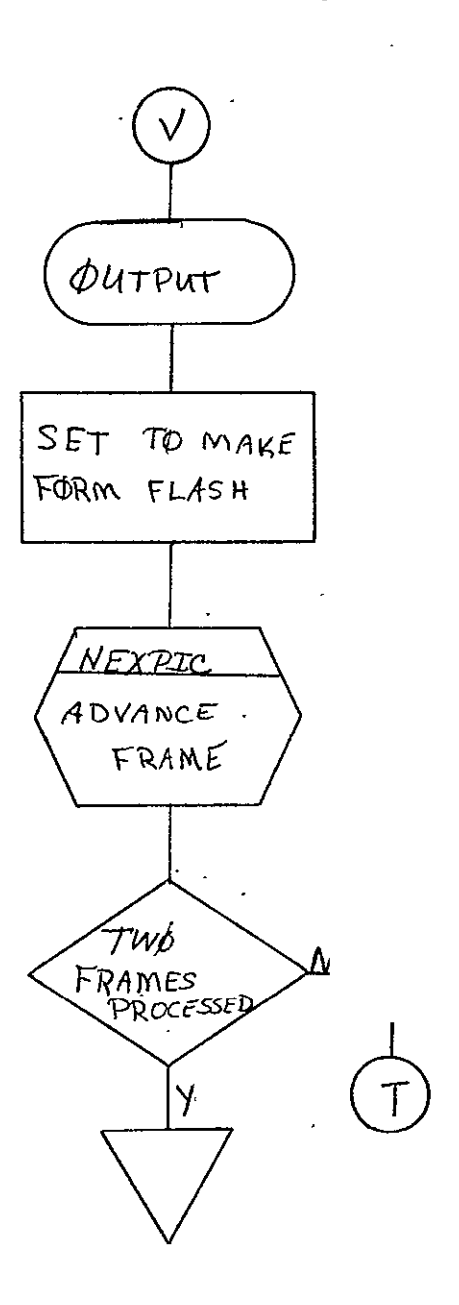

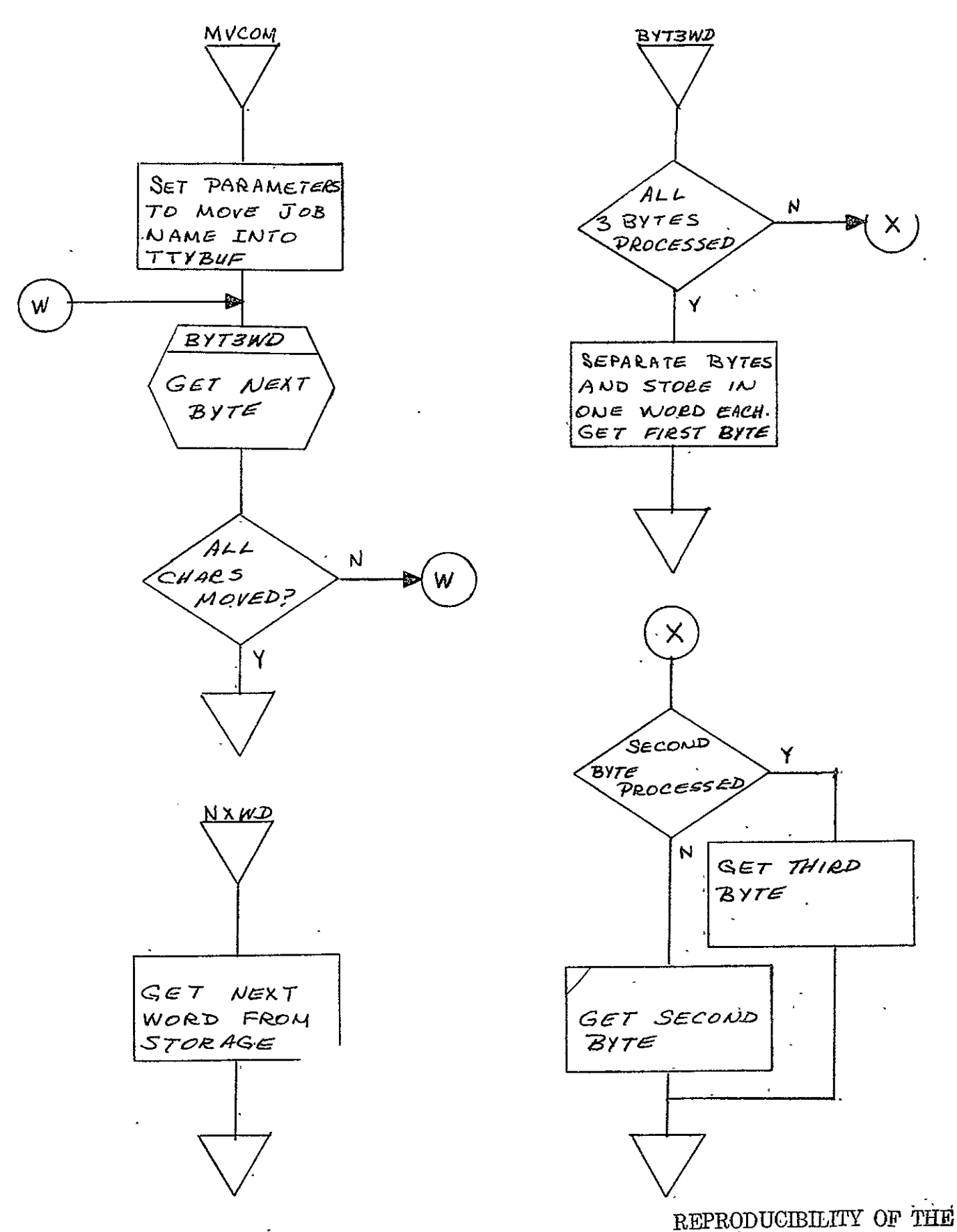

ORIGINAL PAGE IS POOR

SISO-TR53I Vol. II

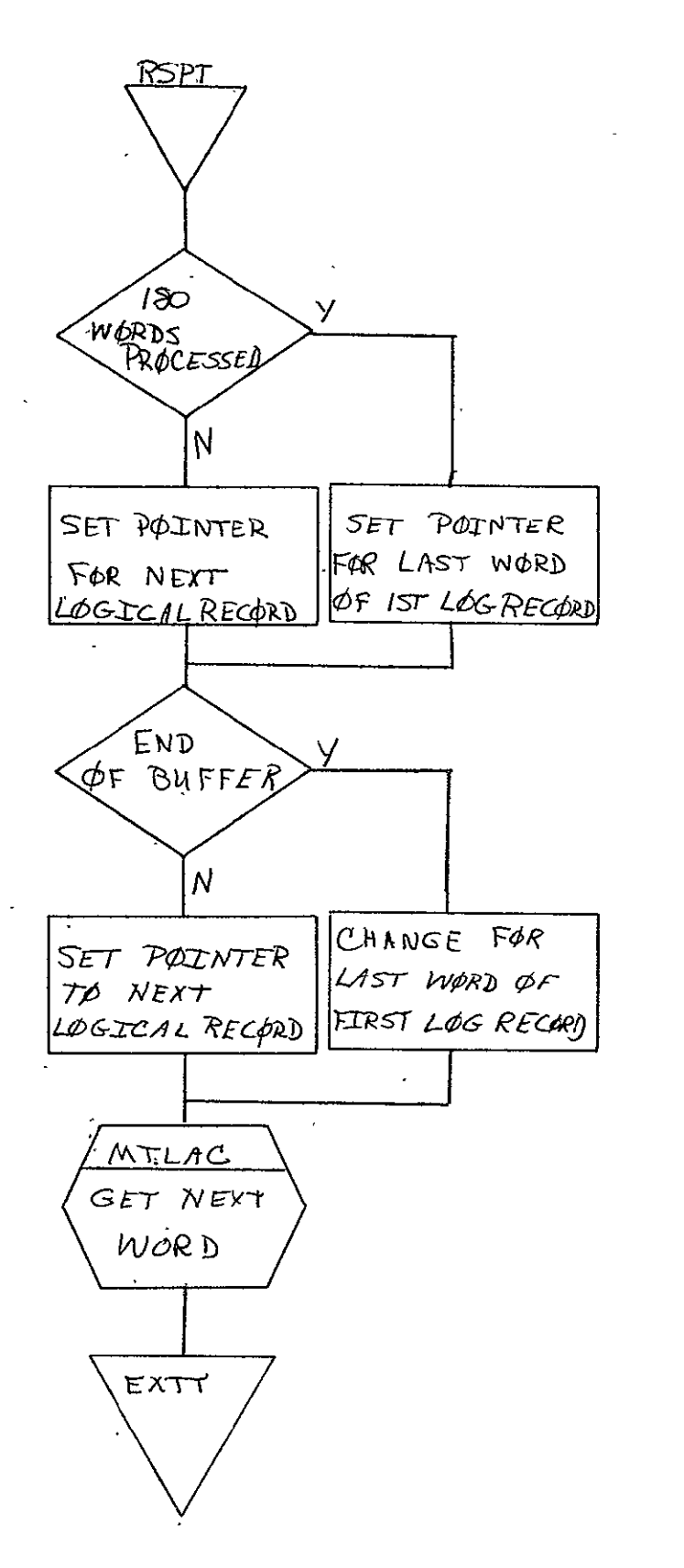

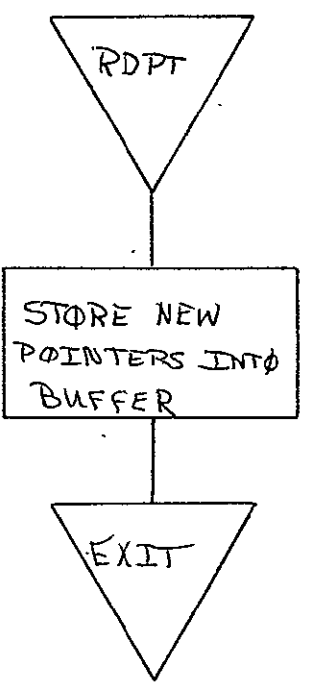

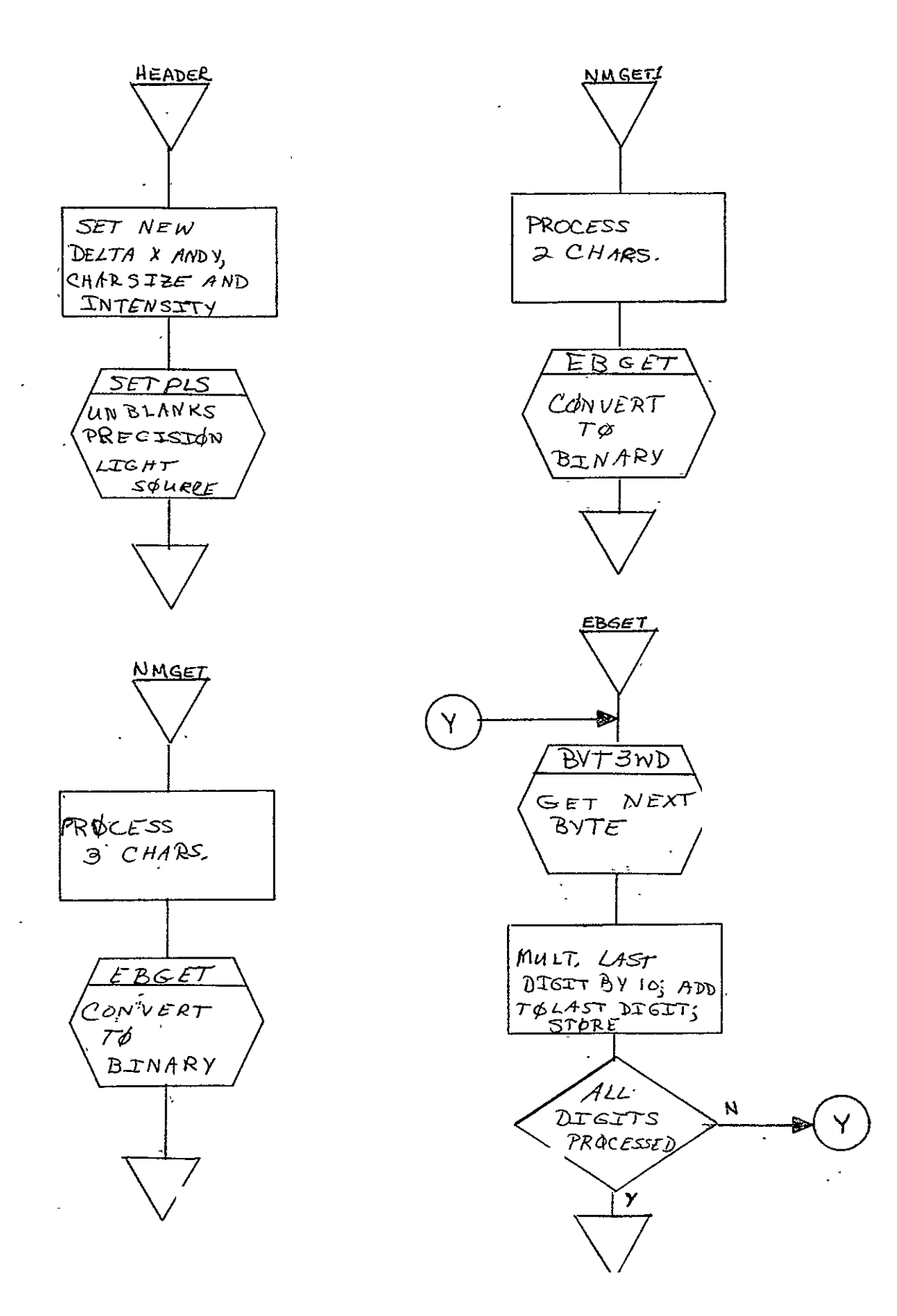

SISO-TR531 Vol. II

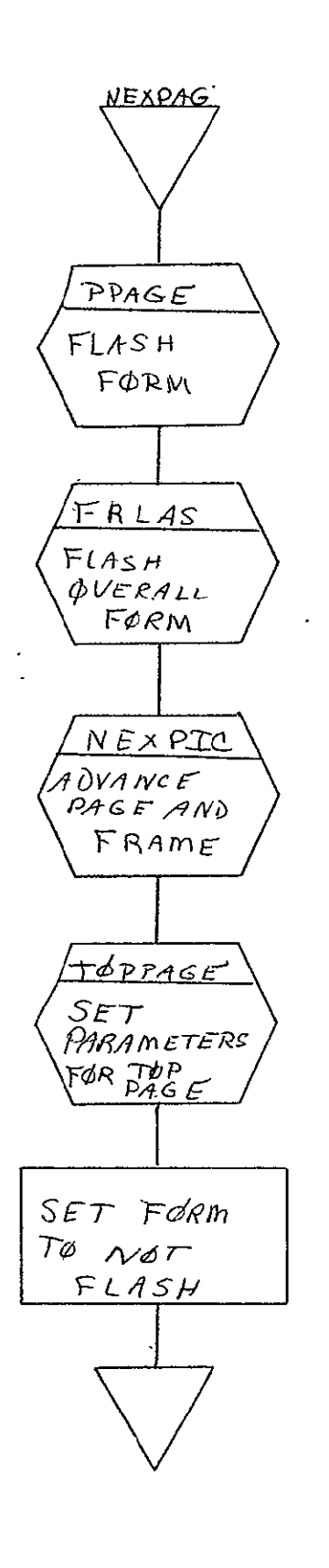

 $\sim$ 

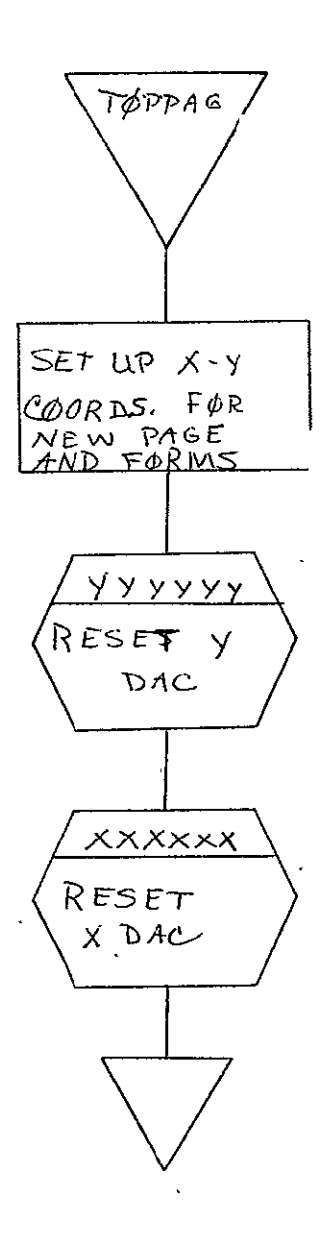

REPRODUCIBILITY OF THE ORIGINAL PAGE IS POOR

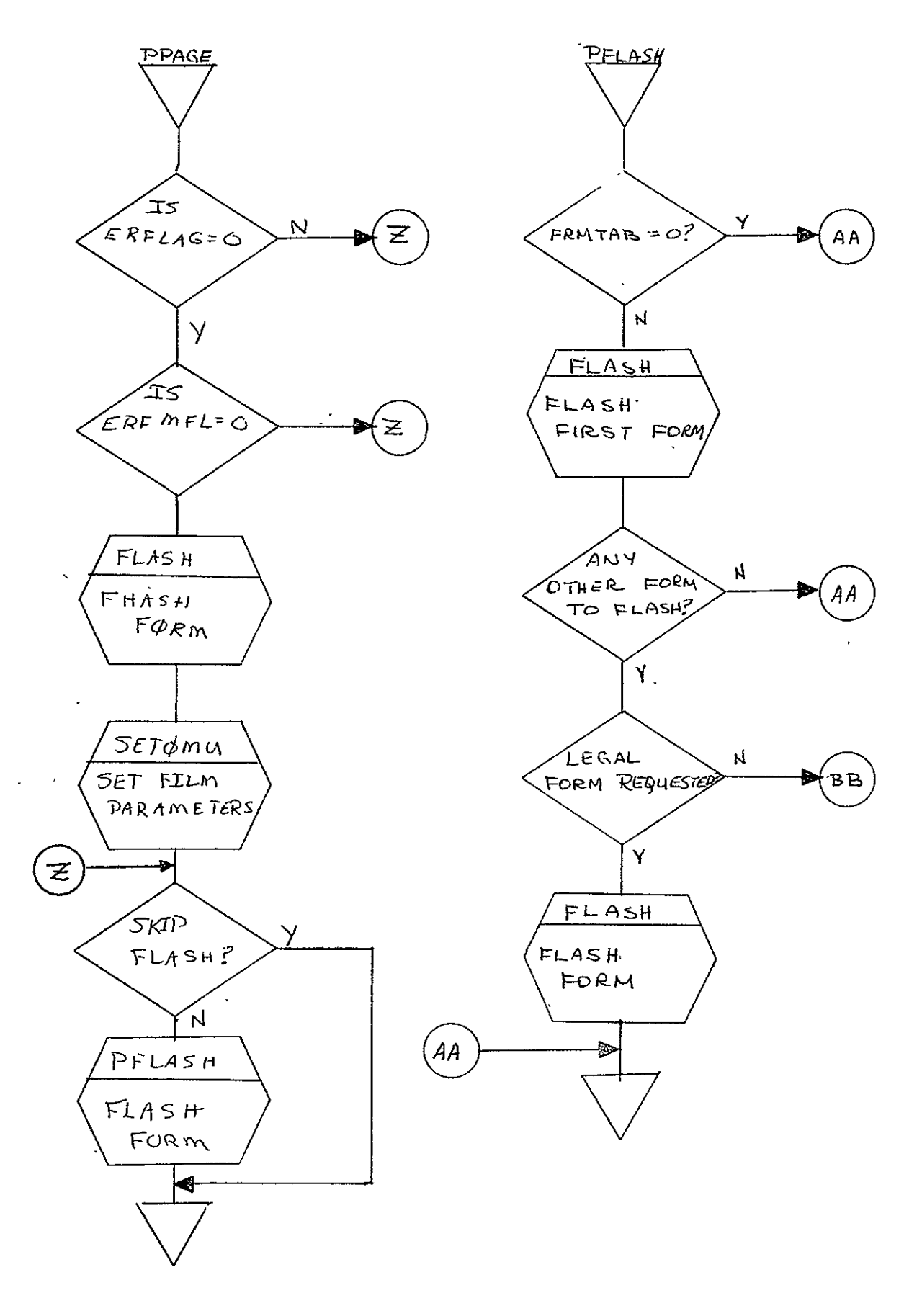

 $\omega_{\rm{max}}$ 

SISO-TR531 Vol. II

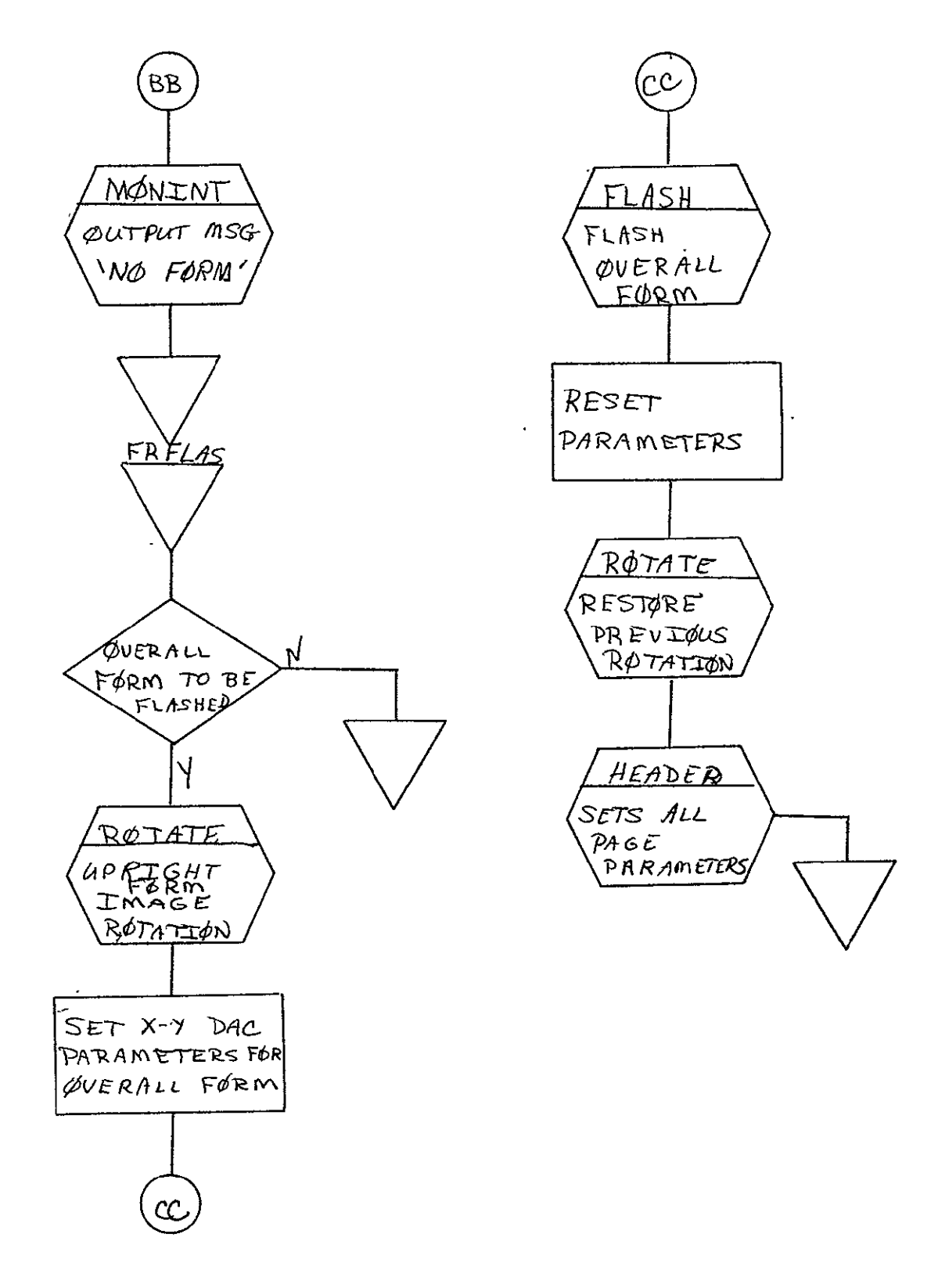

REPRODUCIBILITY OF THE ORIGINAL PAGE IS POOR

# 2.13 COMA LACIE STATUS MODULE (PFC, COMA;

## 2.13.1 Background

- A. Author. J. **E.** Bennett, Jr., Aeronutronic Ford Corp.
- B. Intent. Stores status information on the disk when requested to do so by the calling program. Also at the request of the calling program, this information can be dumped to tape.
- C. Program History
	- **1.** Production Tape Date. 7 April 1975
	- 2. Author. J. **E.** Bennett, **Jr.**
	- 3. Authorization. TIRF No. 2791
	- 4. Test Case. TPS (JSC Form 1225) No. **A16**
	- 5. Revisions. Reference Appendix B, paragraph B.13.
- 2.13.2 Introduction
- 2.13.2.1 Hardware Requirements'
	- **\*** FRS0 with disk
	- **\*** 9-track tape drive.
- 2.13.2.2 Software Requirements. 111109 and 111166
- 2.13.2.3! Assembly Parameters. None.
- 2.13.2.4 Operator Commands
	- A. DUMP STATUS TAPE. Causes status tape to be written.
	- B. WIPE OUT STATUS BLOCKS. Clears status area on disk.

## 2.13.3 Analysis

# **2.13.3.1** Major Control Section

- A. Description. The LACIE status routines stack 33-word (66byte) sample segment entries into a disk area of 250 blocks. This disk area is reserved for this function and protected from the system. The 250-block area can hold 1750 sample segment entries. All necessary address pointers are kept on the disk and are independent of program loading and/or reloading. The core address of the newest sample segment entry is provided by the calling program. When called, the status routines look up the necessary addresses on the disk, stores the new entry, and exits. Control is -returned to the calling program if no disk error occurs. Upon an error, control is returned to MONITOR with an error message. When requested by the calling program, the entire contents of the status area is dumped from disk to tape. Each sample segment entry is one physical record on tape.
- B. Input/Output
	- Input. Data is provided by calling program and in core memory. -.
	- 2. Output. Data is to 9-track tape in 66-byte records.
- C. Linkages
	- **1.** External

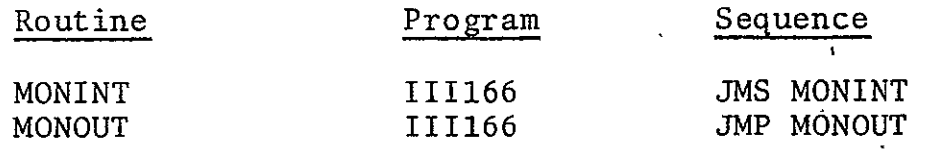

SISO-TRS31 Vol. II

2. Internal

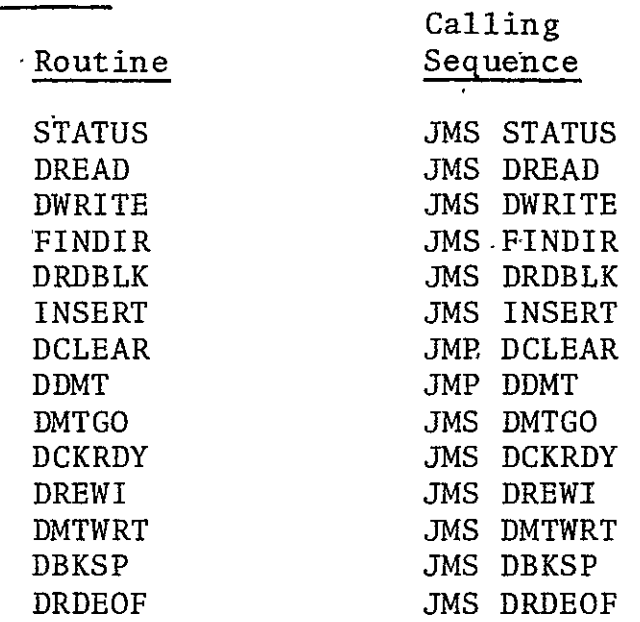

- 2.13.3.2 Subroutines
	- A. DBKSP. Backspaces magnetic tape one record.
	- B. DCKRDY. Checks to see if tape unit is ready. Does not exit until tape unit is ready.  $\mathcal{L}^{\text{max}}$
	- C. DCLEAR. Clears all status information on disk.
	- D. DDMT. Dumps all status information from disk to tape. Each sample segment entry is one record on tape. The data is ended with a double EOF.
	- E. DMTGO. Loads tape command found in DTCMD and starts tape controller.
	- F. DMTWRT. Writes one record on tape. Calls DMTGO.
	- G. DRDBLK. Loads disk command found in DCMWRD and starts disk controller.
	- H. DRDEOF. Checks the double EOF to make sure that it was correctly written.
- I. DREAD. Sets up to read from disk and calls DRDBLK.
- J. DREWI. Rewinds the magnetic tape drive.
- K. DWRITE. Sets up to write on the disk and calls DRDBLK.
- L. FINDIR. Finds the status area on the disk from the information in the master and user directories on the disk.
- M. INSERT. Places a sample segment entry into the proper space in a disk block. There are seven entries per block.
- N. STATUS. Reads the current block from the disk, calls INSERT to add the new data, and writes the block back on the disk.

### 2.13.3.3 Constants and Variables

- A. Internal
	- **1.** DBFAD. Contains address of data to be saved on disk.
	- 2. DCMWRD. Contains current disk command (WRITE or READ).
	- 3. -DEOF. -Contains negative zero if writing or reading an EOF; otherwise it is zero.
	- 4. DIADRS. Address of first status block on disk is placed  $\overline{\phantom{a}}$ here by FINDIR.
	- 5. -DLASB. Contains current disk block address.
	- 6. DLASBF. Contains current buffer position.
	- 7. DPASS. Contains 1 if this is the first pass (WRITE TAPE); contains 2 if this is the second pass (READ/ COMPARE).
	- 8. DTAP. Contains unit number of tape drive.
	- 9. DTCMD. Contains current tape command for DMTGO.
- **10.**  DWCD. Contains WRITE command for first pass and READ/ COMPARE for second pass.
- **11.**  RPTIN. Contains number of retries.to be allowed for tape errors.
- 12. RPTOUT. Contains the number of skips to be allowed on write errors.
- B. External. **DATCOM** contains the tape unit number.
- 2.13.3.4 Flow Charts. See following pages.

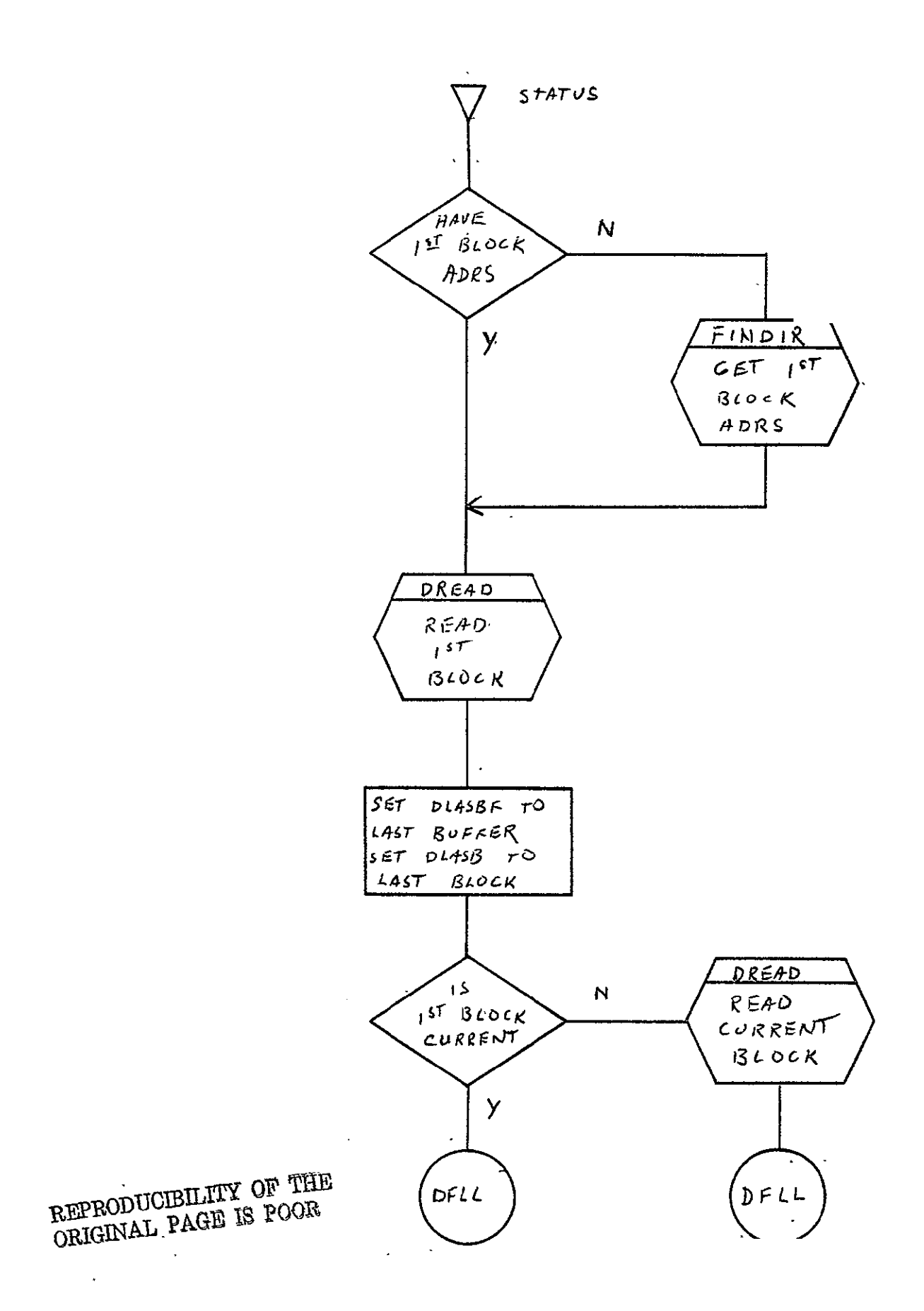

SISO-TR531 Vol. II

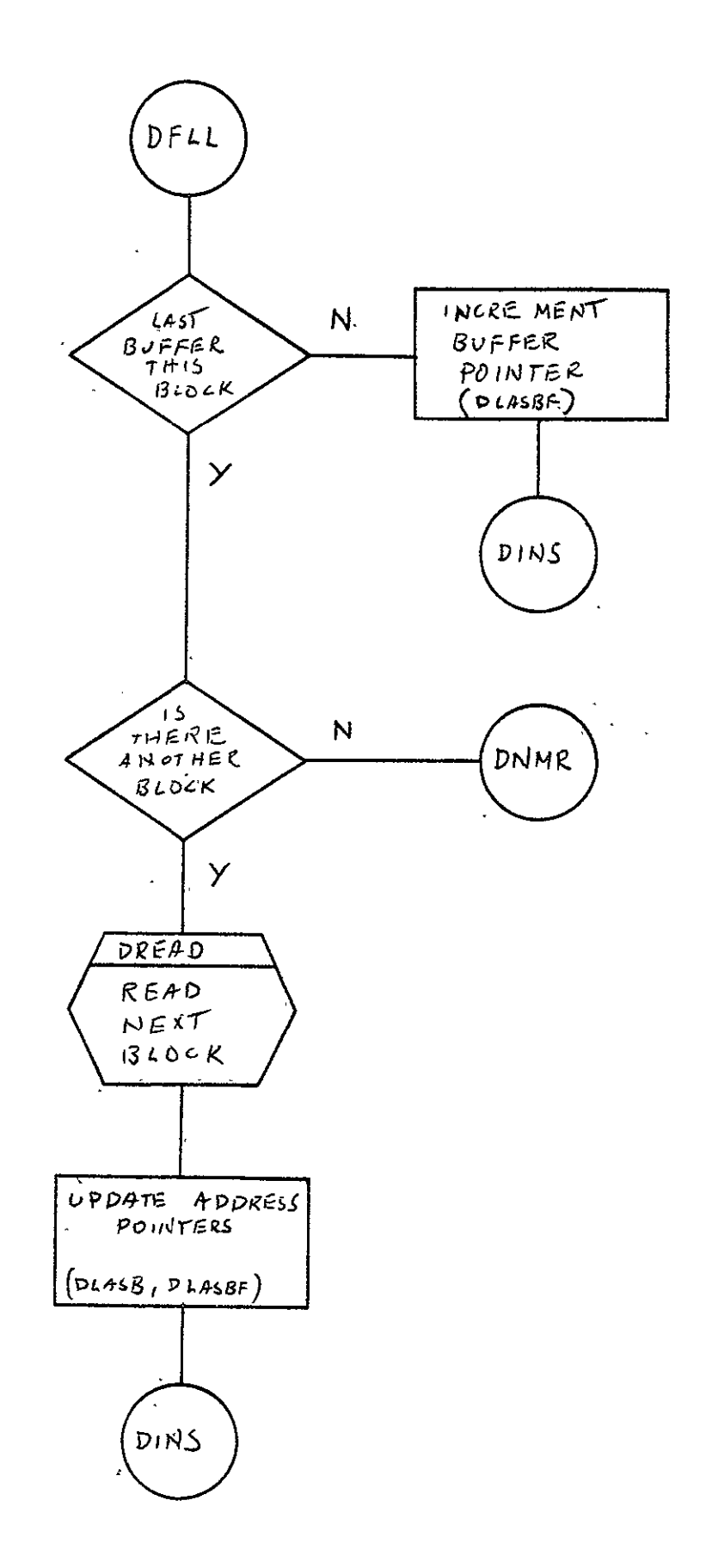
$\overline{\phantom{a}}$ 

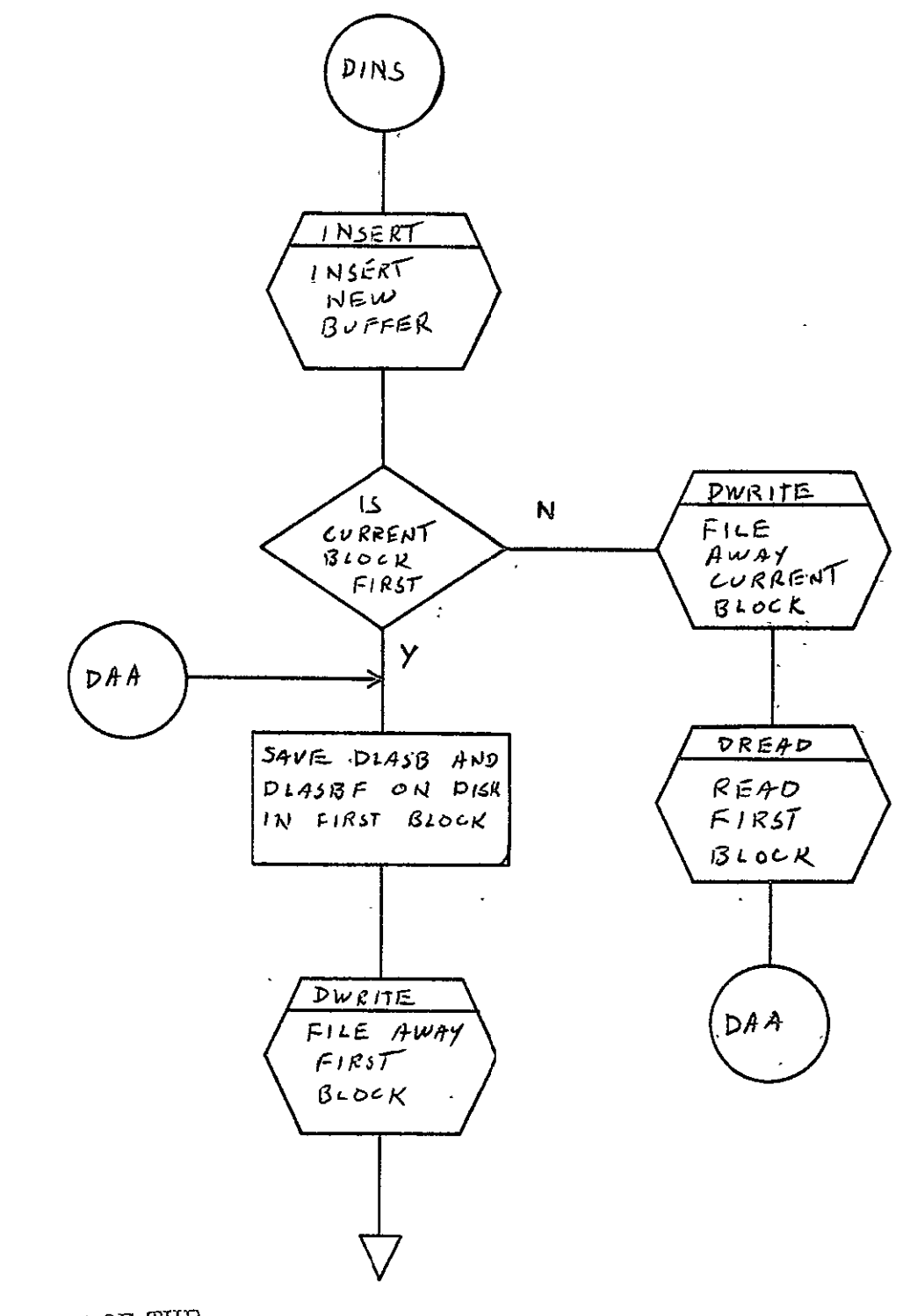

REPRODUCIBILITY OF THE<br>ORIGINAL PAGE IS POOR

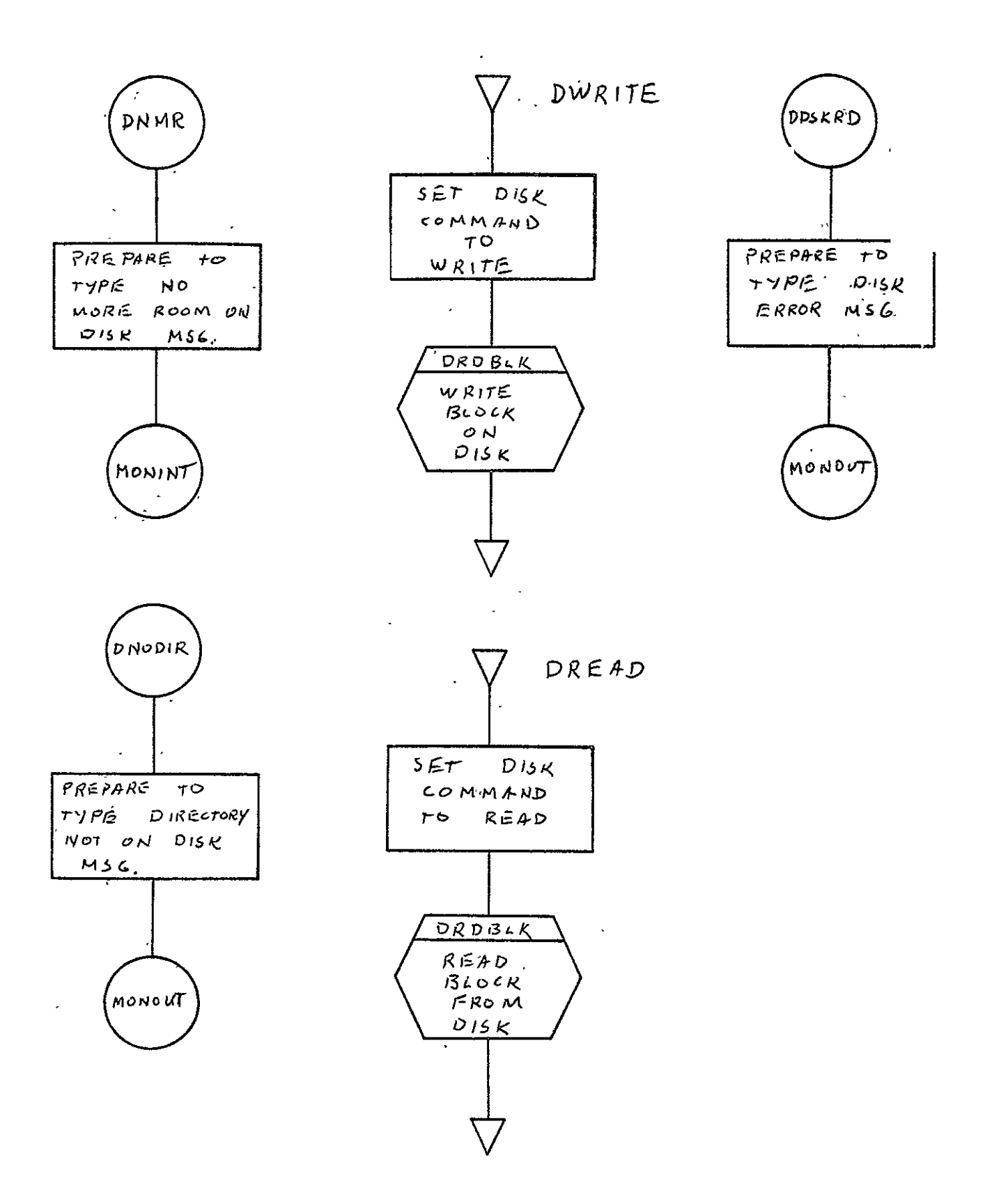

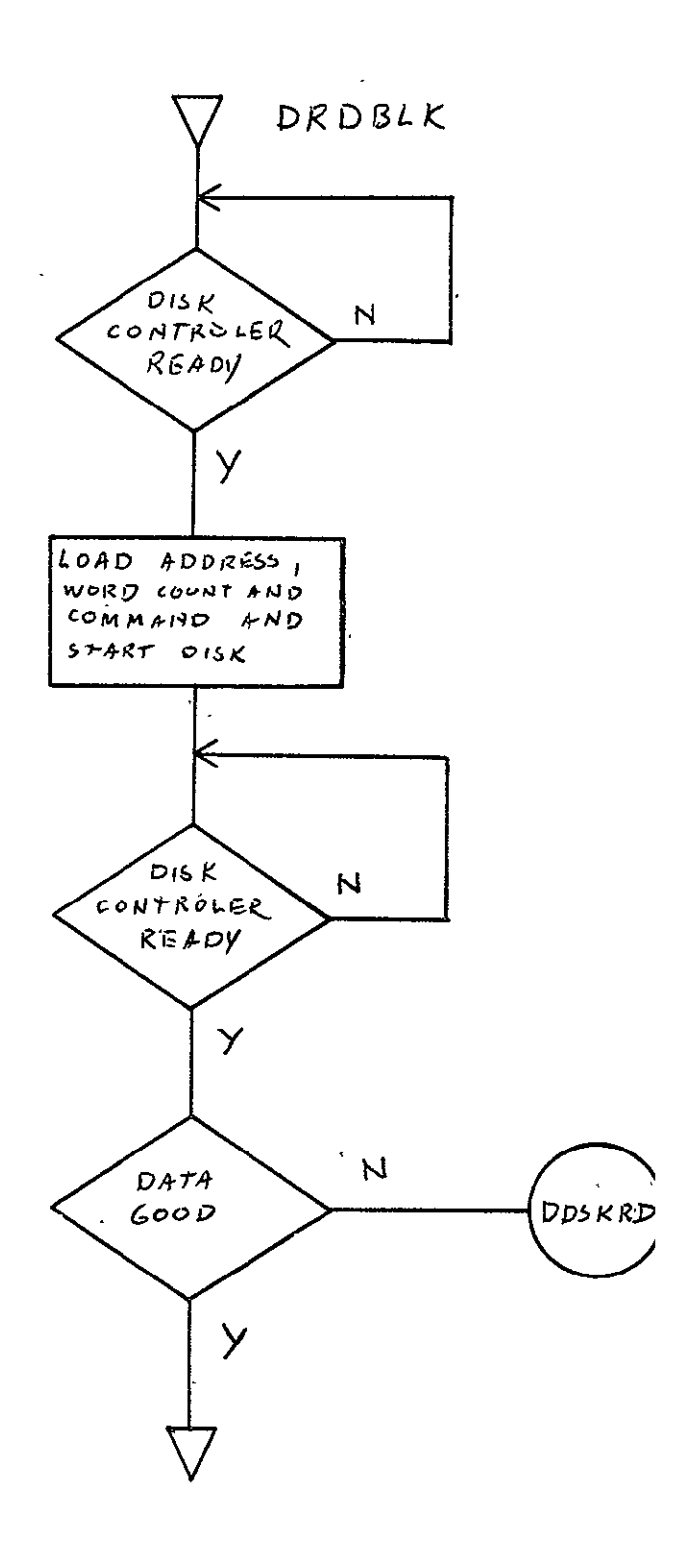

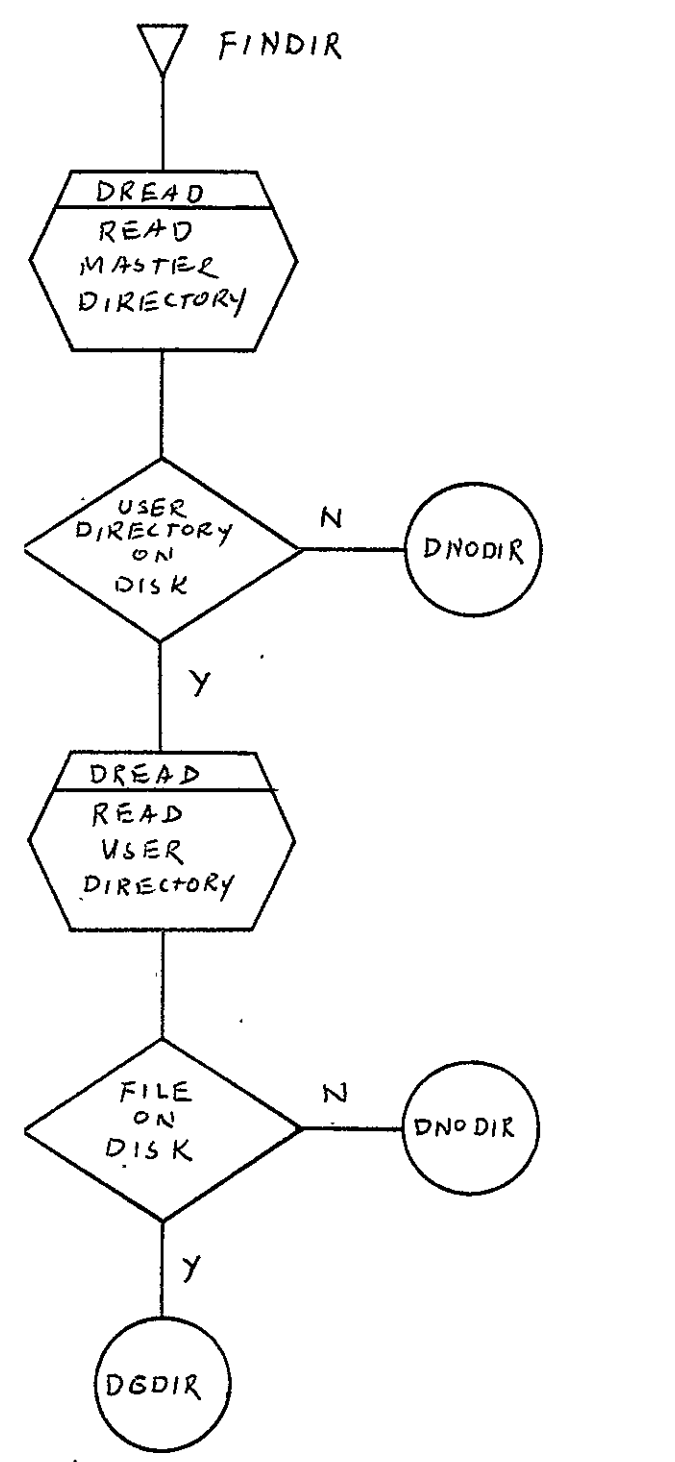

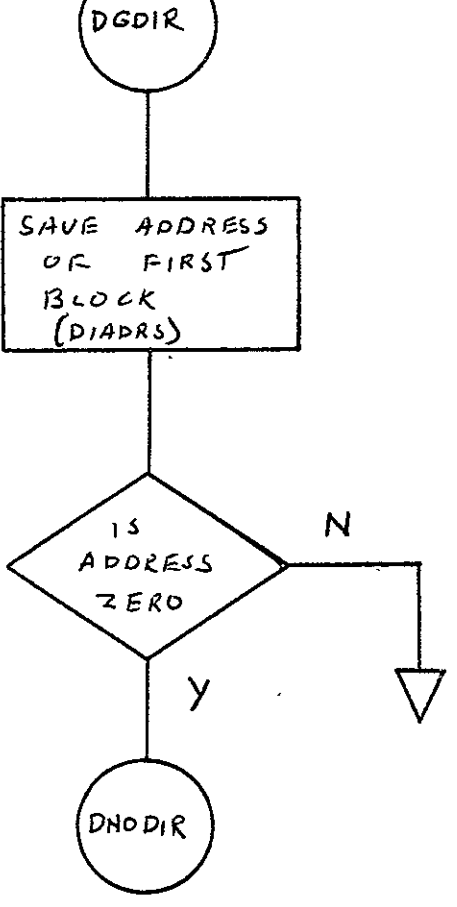

REPRODUCIBILITY OF THE ORIGINAL PAGE IS POOR

 $SISO-TR531$ <br>Vol. II

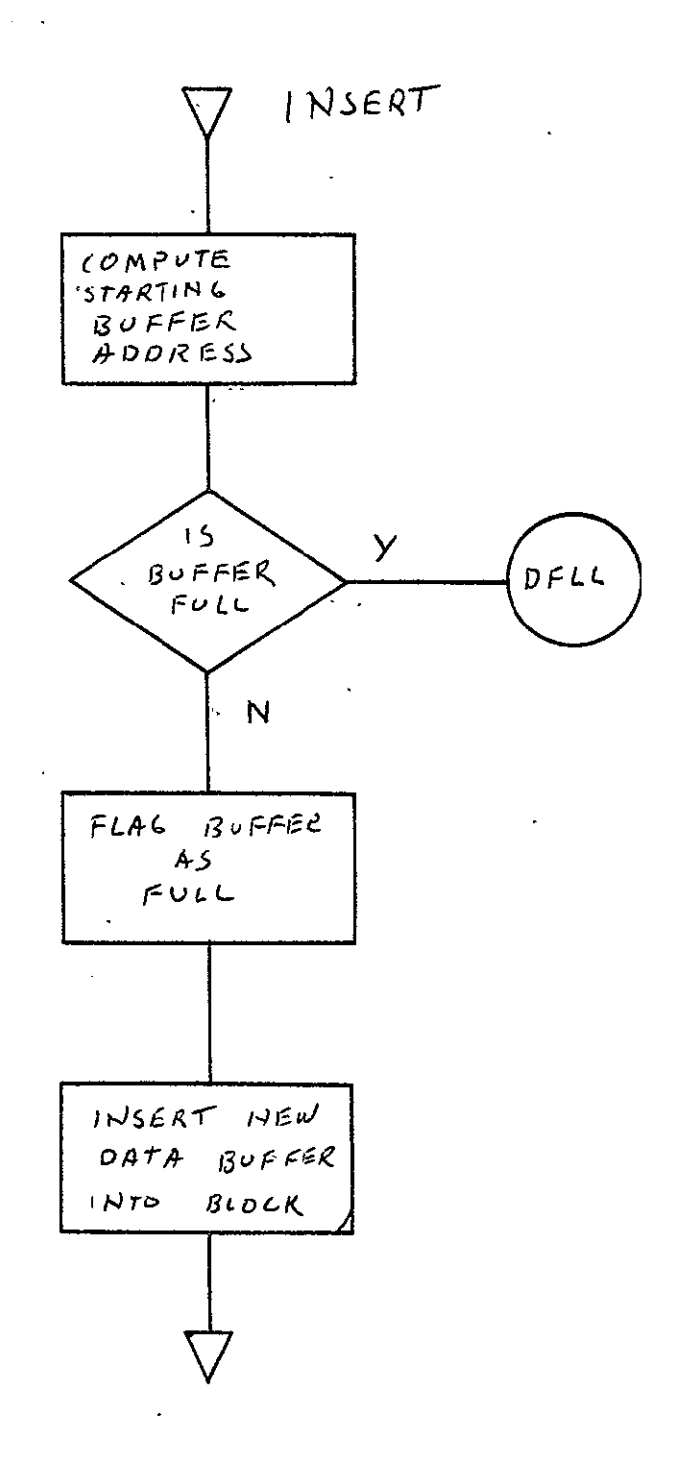

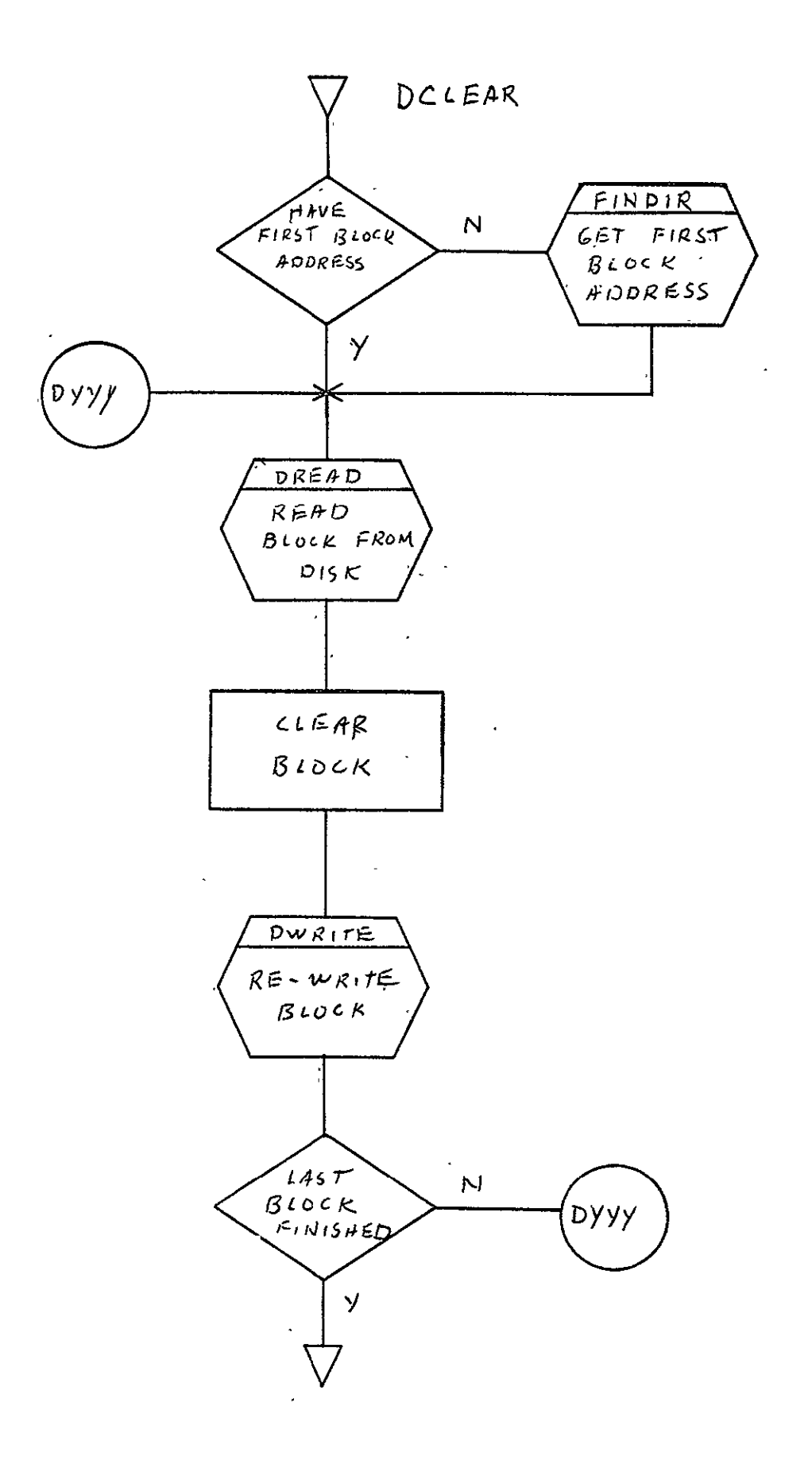

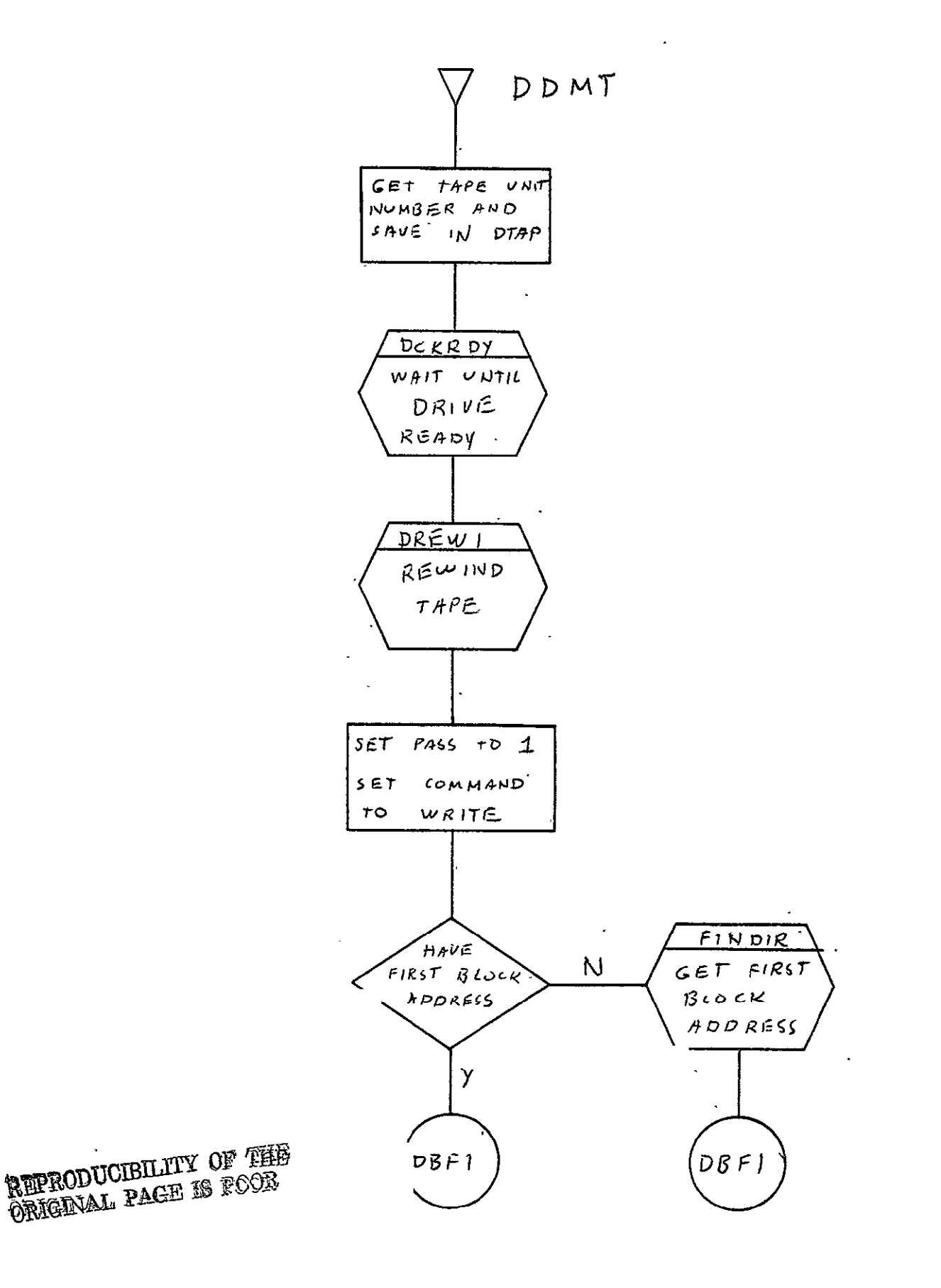

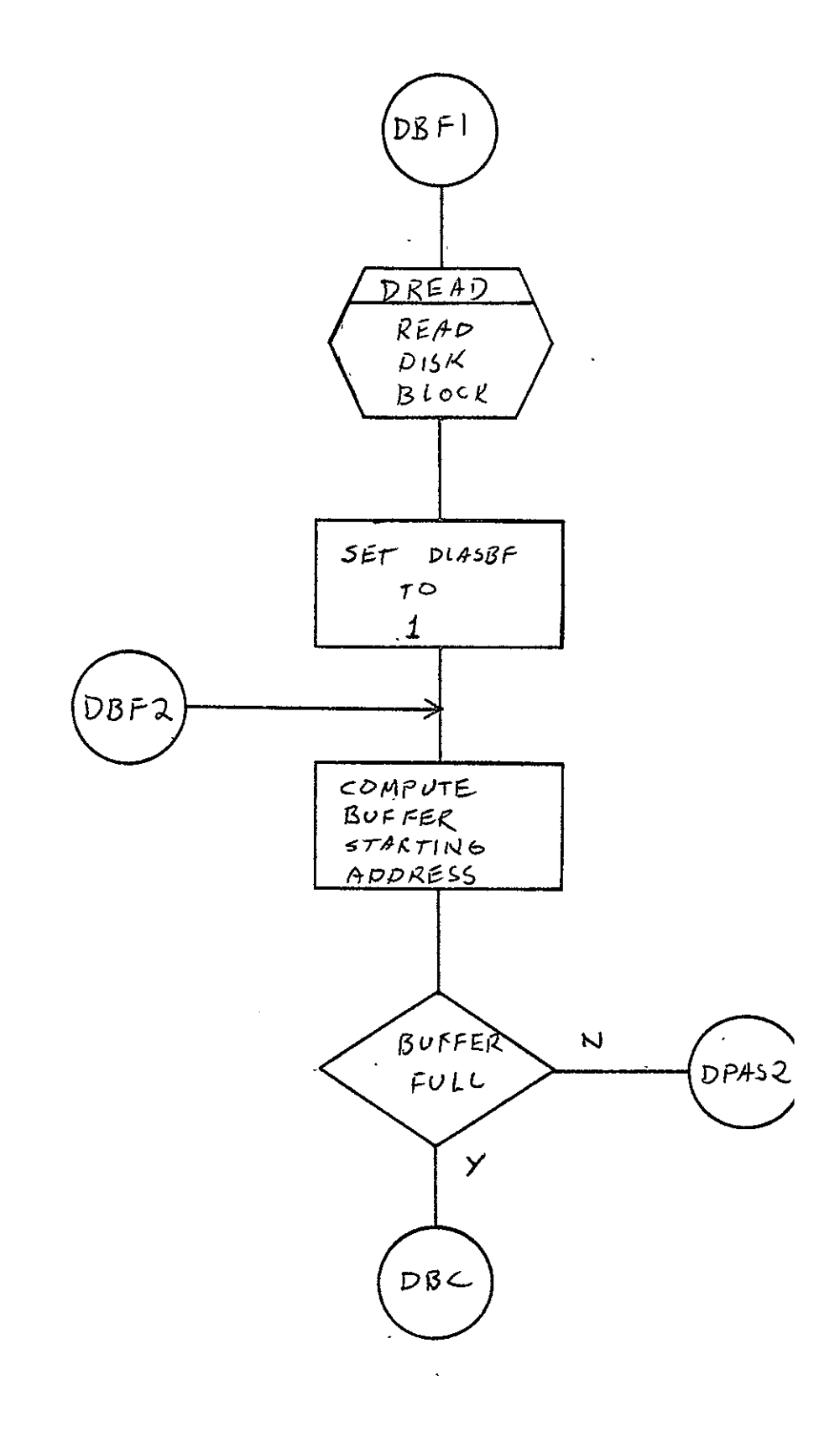

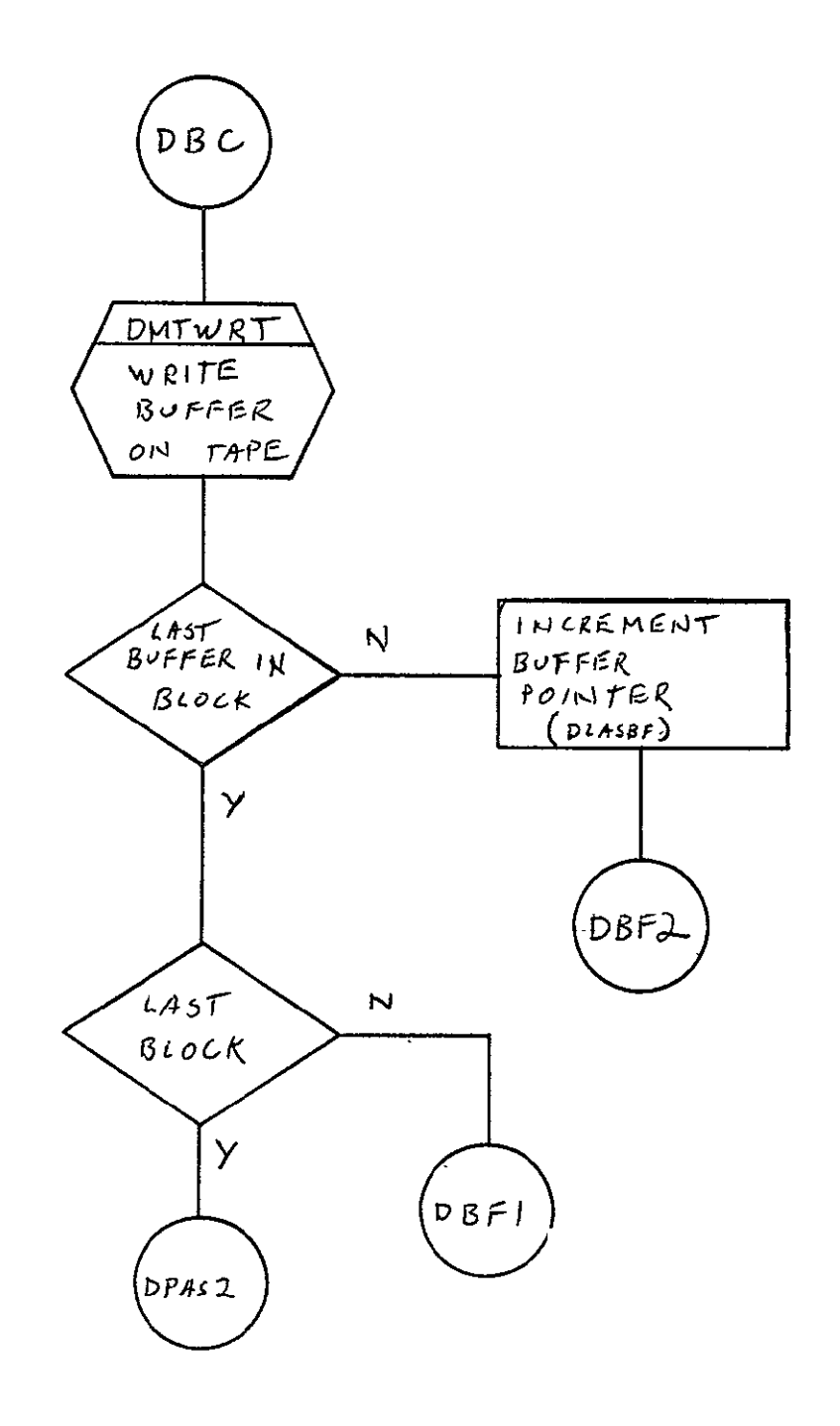

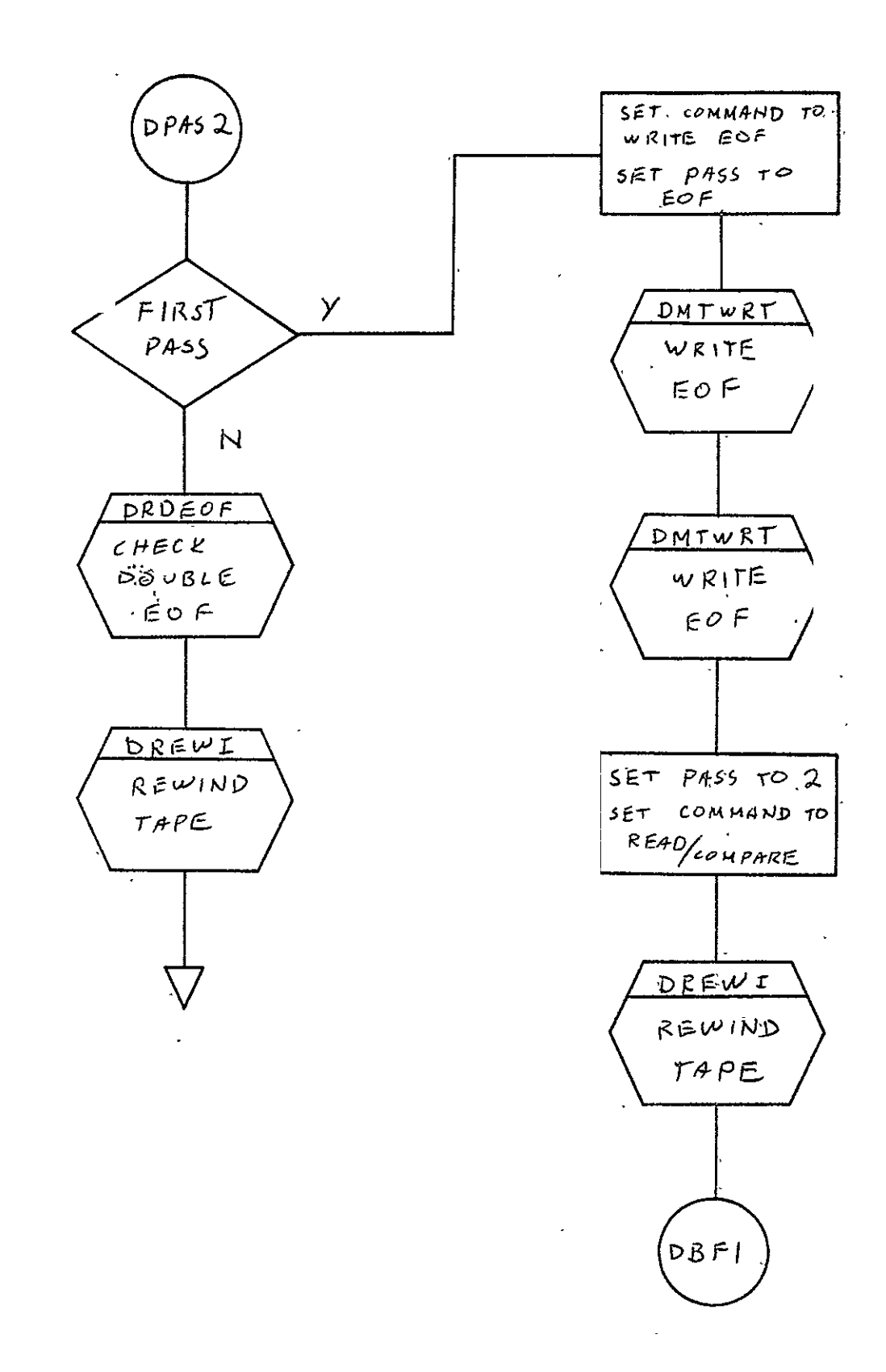

 $\mathbb{Z}^2$ 

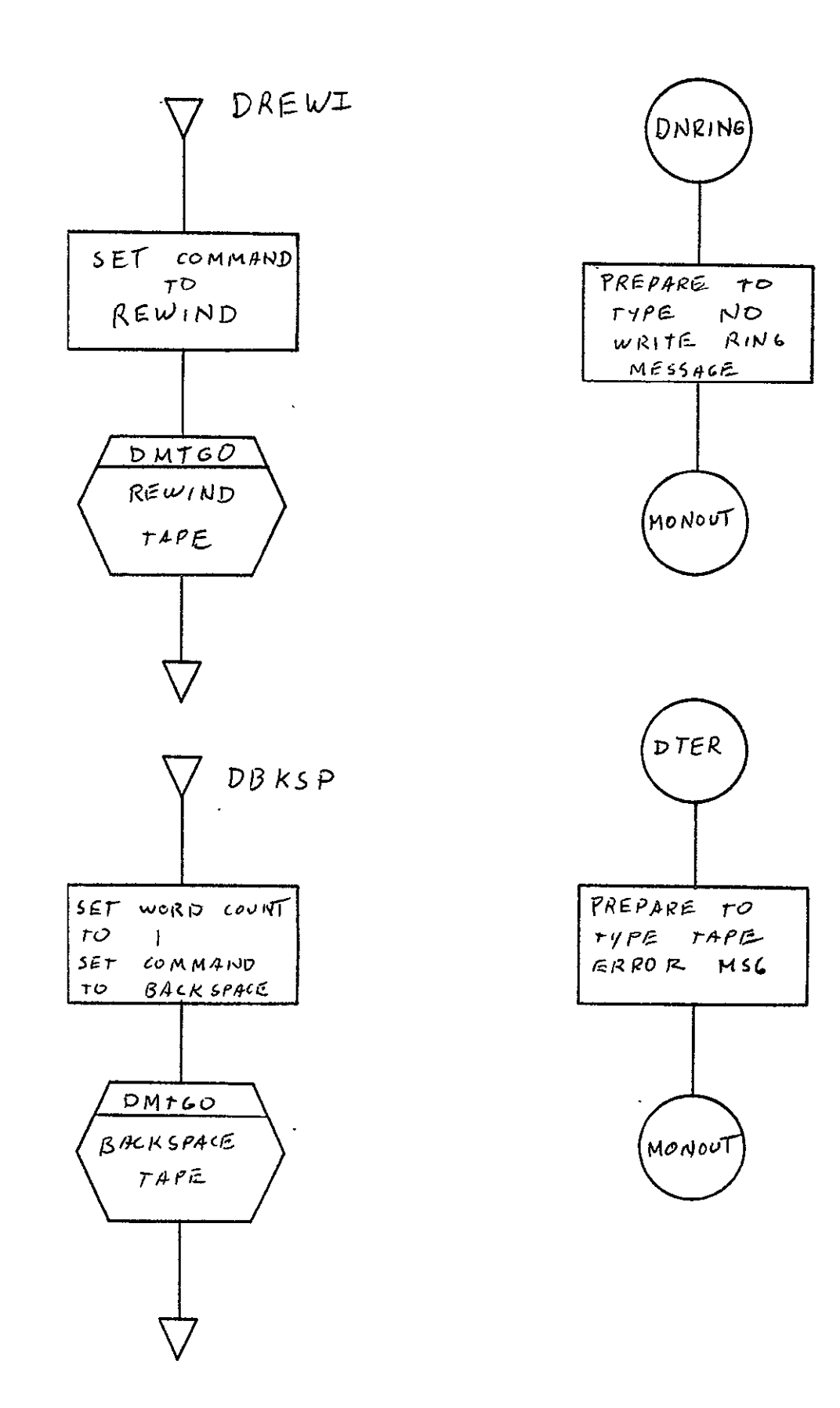

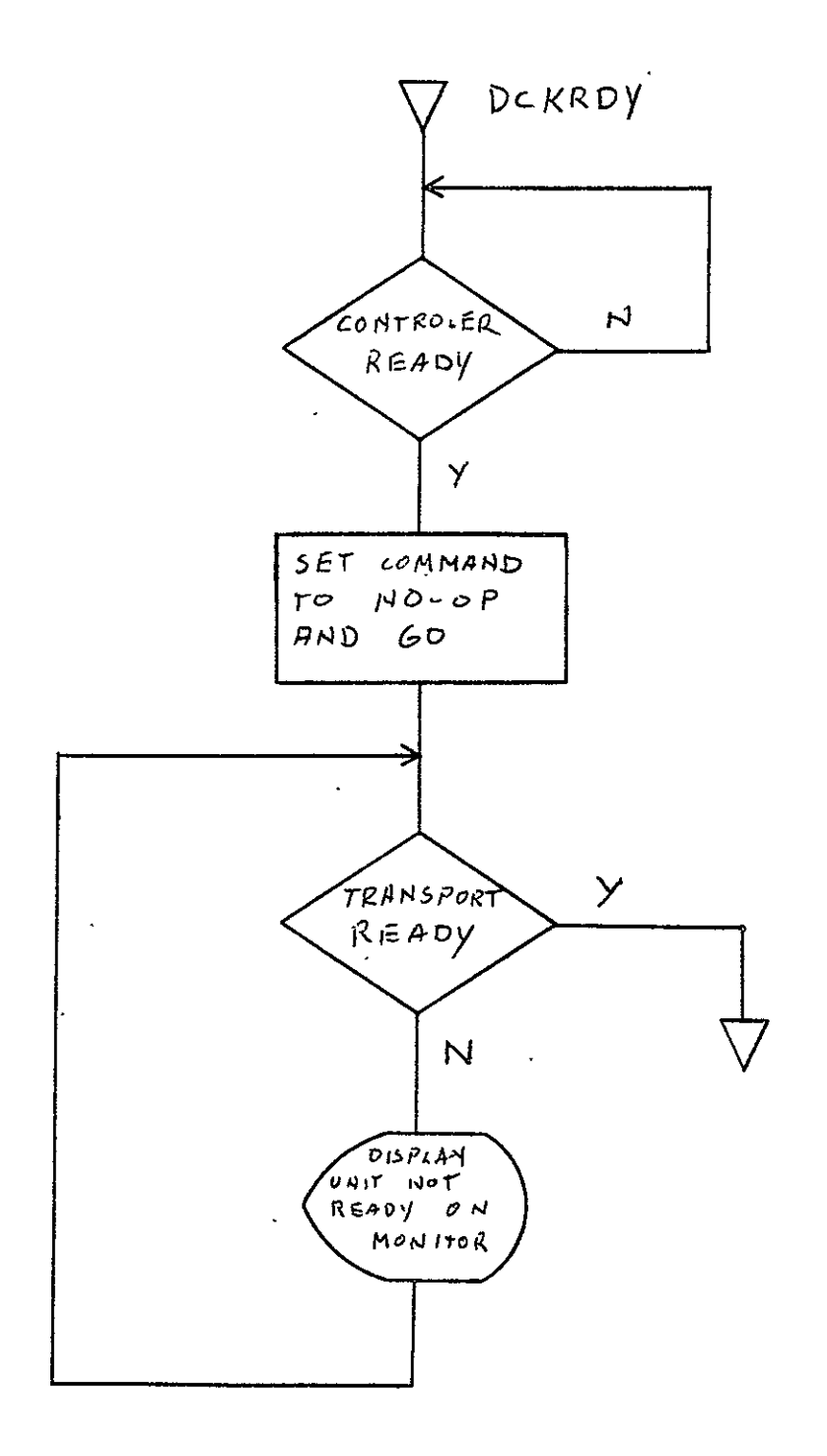

ŘIPRODUCIBILITY OF THE<br>ORIGINAL PAGE IS FCOR

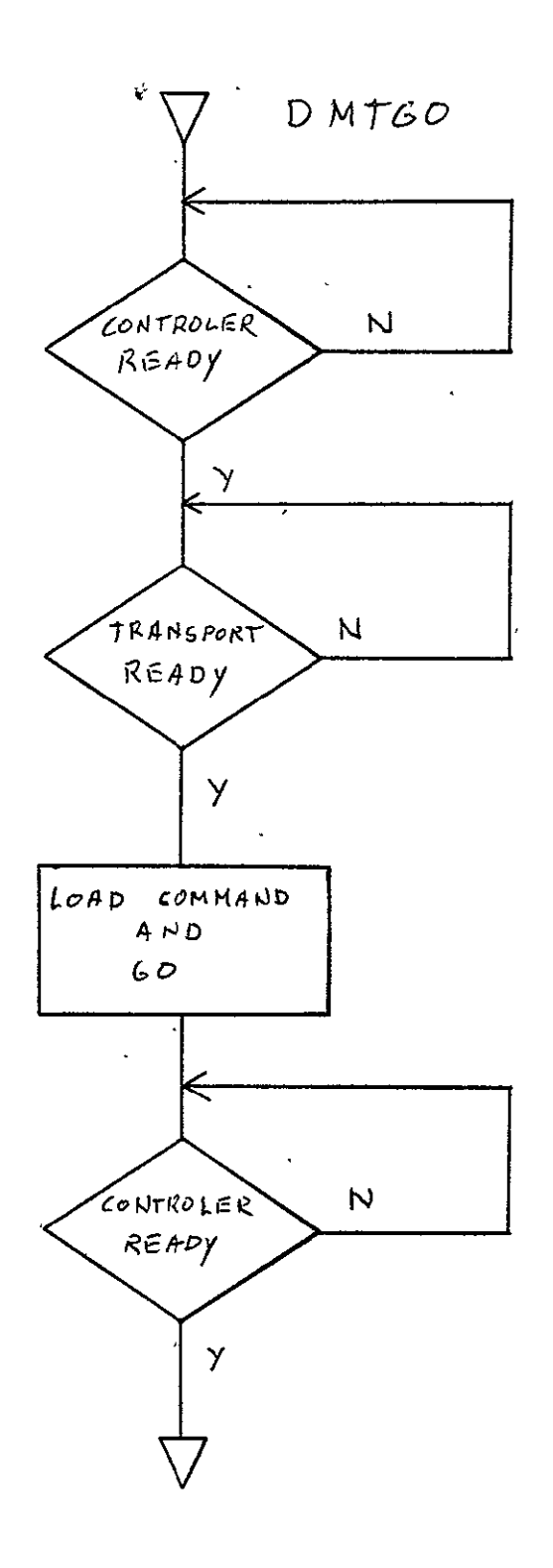

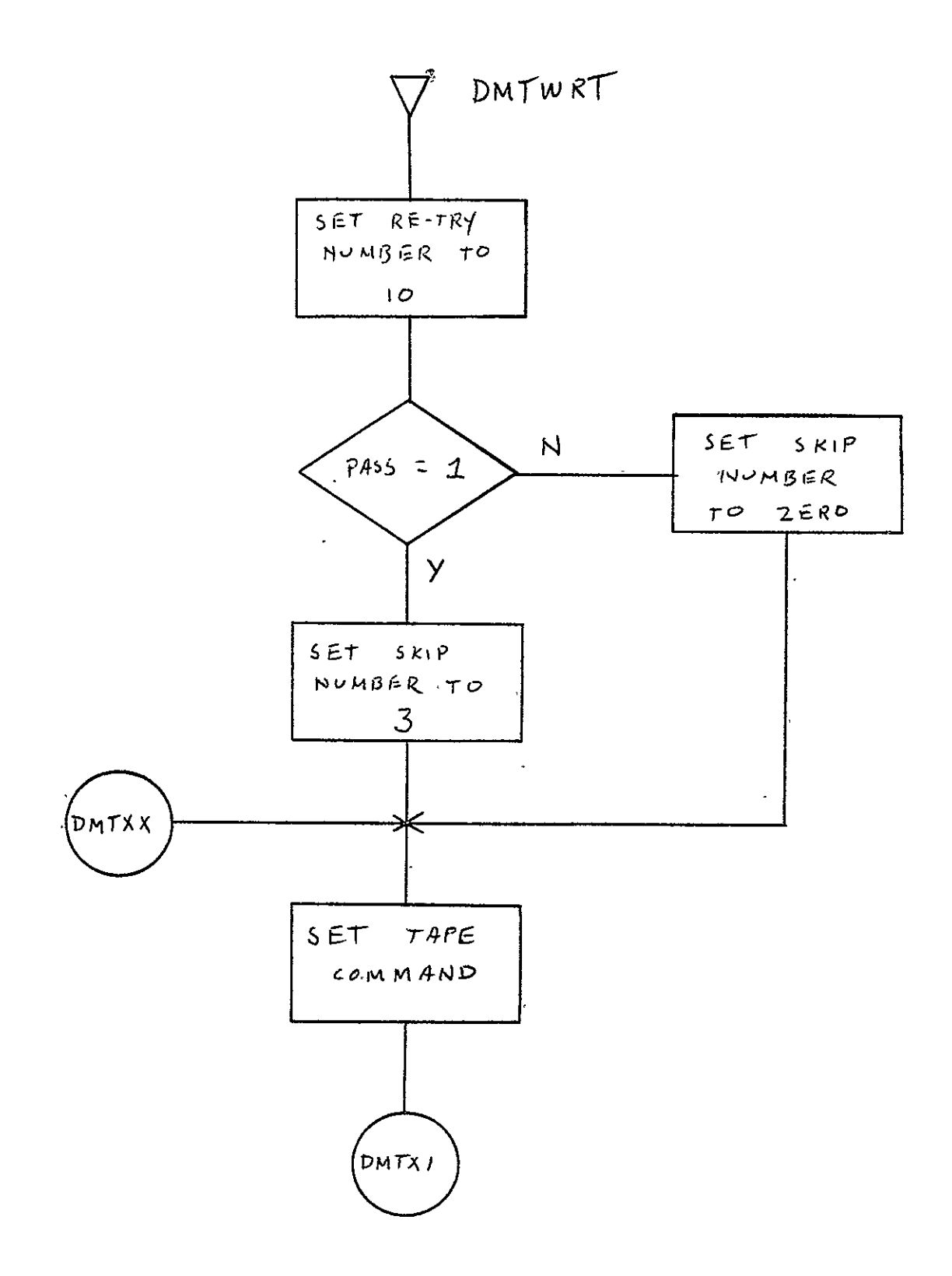

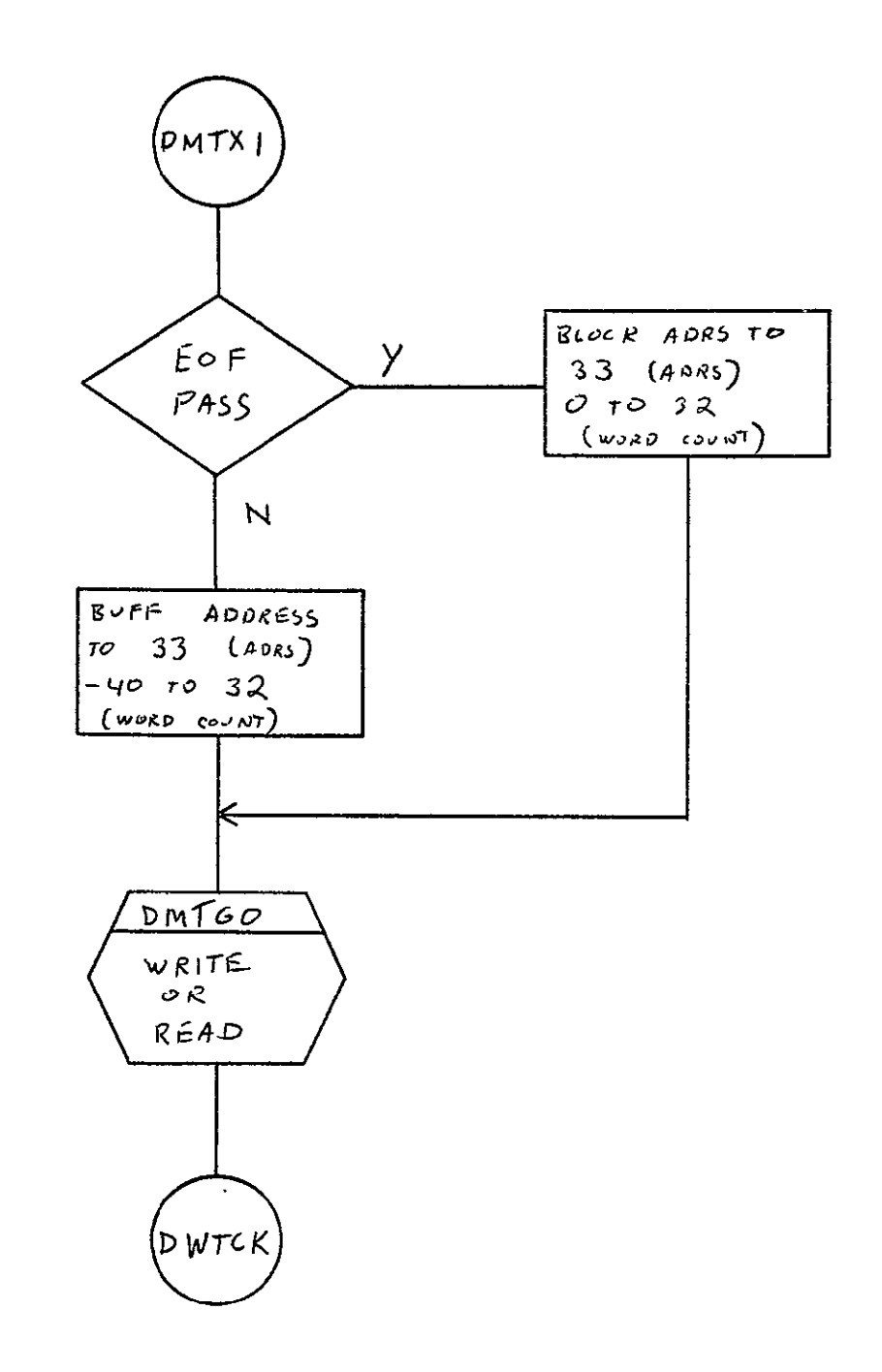

 $\hat{\mathcal{A}}$ 

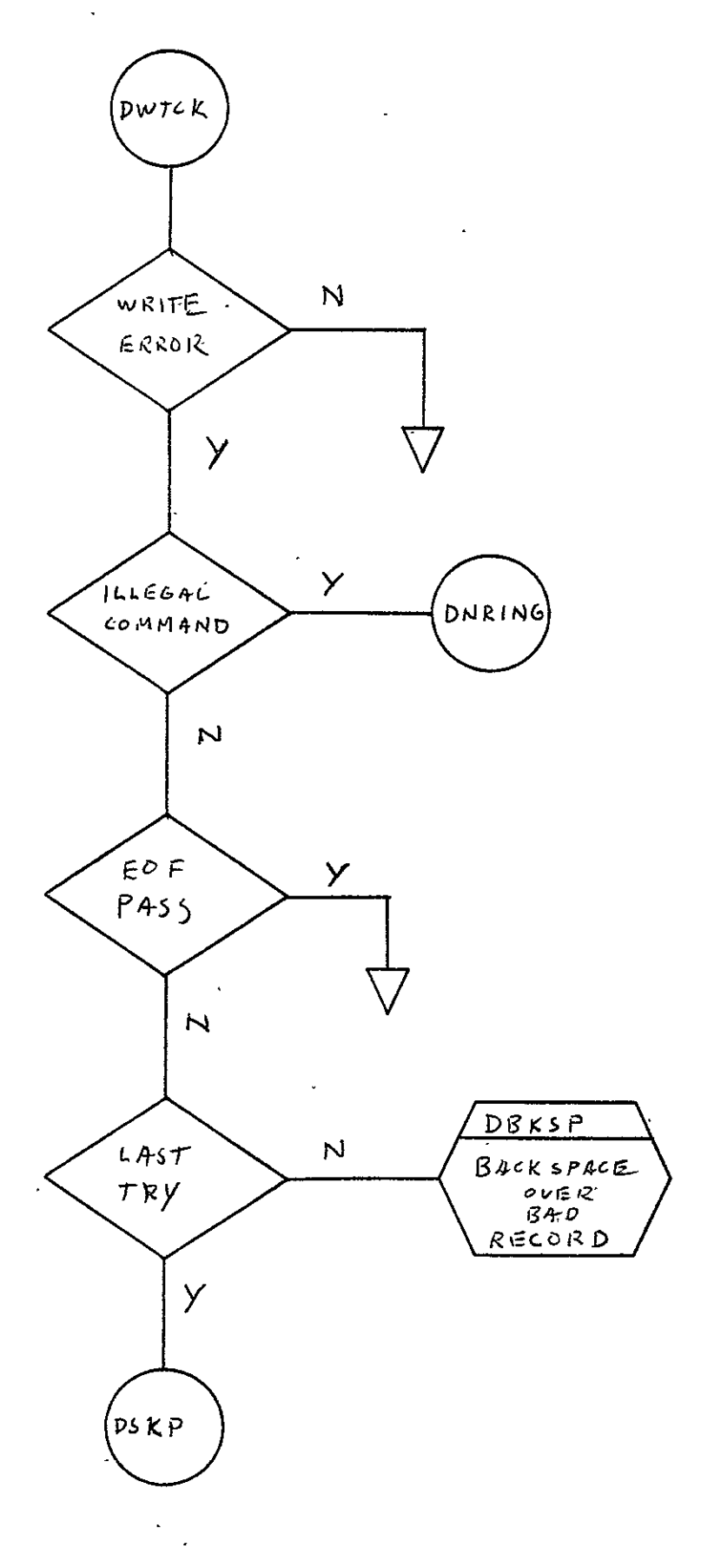

 $\hat{\mathbf{v}}$ 

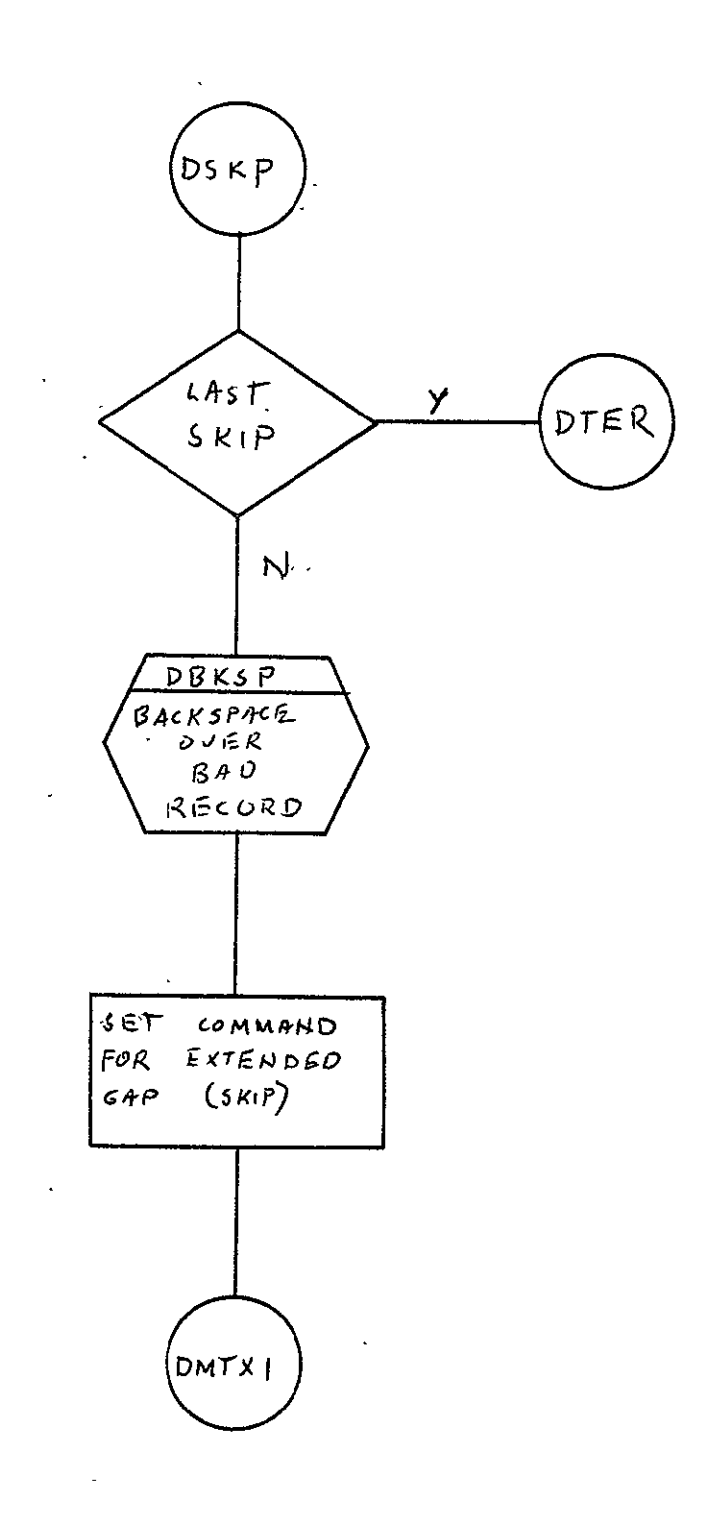

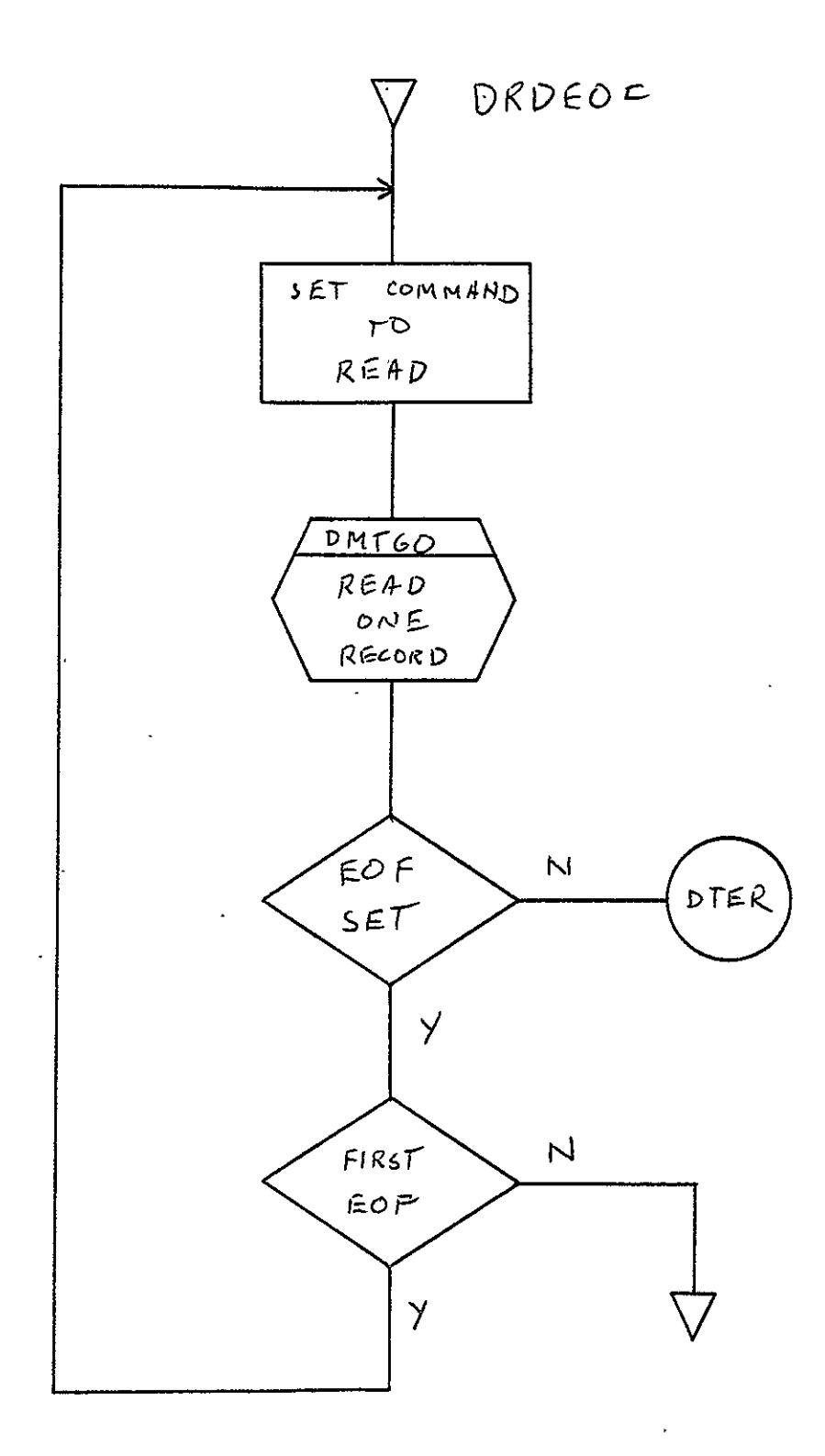

REPRODUCIBILITY OF THE CRIGINAL PAGE IS POOR

# 2.14, COMA LACIE STATUS DISPLAY (REVEAL)

# 2.14.1 Background

- A. Author. J. E. Bennett, Jr., Aeronutronic Ford Corp.
- B. Intent. Displays on the monitor the status intormation currently written on the disk. This allows the operators to determine which jobs were run successfully, not run success fully, or not run at all.
- C. Program History
	- **1;** Production Tape Date. 28 May 1975
	- 2. Author. J. **E.** Bennett, Jr.
	- 3. Authorization. JSC Form 994, TIRF No. 1700
	- 4. Test Case. TPS (JSC Form 1225) No. **A15**
	- 5. Revisions. Reference Appendix B, paragraph B.14

#### 2.14.2 Introduction

### 2.14.2.1 Hardware Requirements

- **"** FR80 with disk
- **"** 9-track tape drive.

### 2.14.2.2 Software Requirements

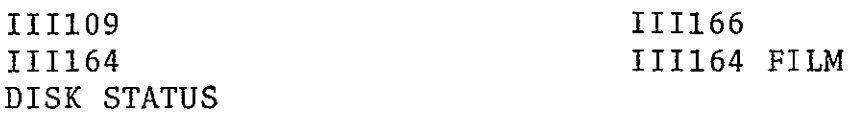

#### 2.14.2.3 Assembly Parameters

A. BIGBUF. If 0, allows full monitor with dispatch table display.

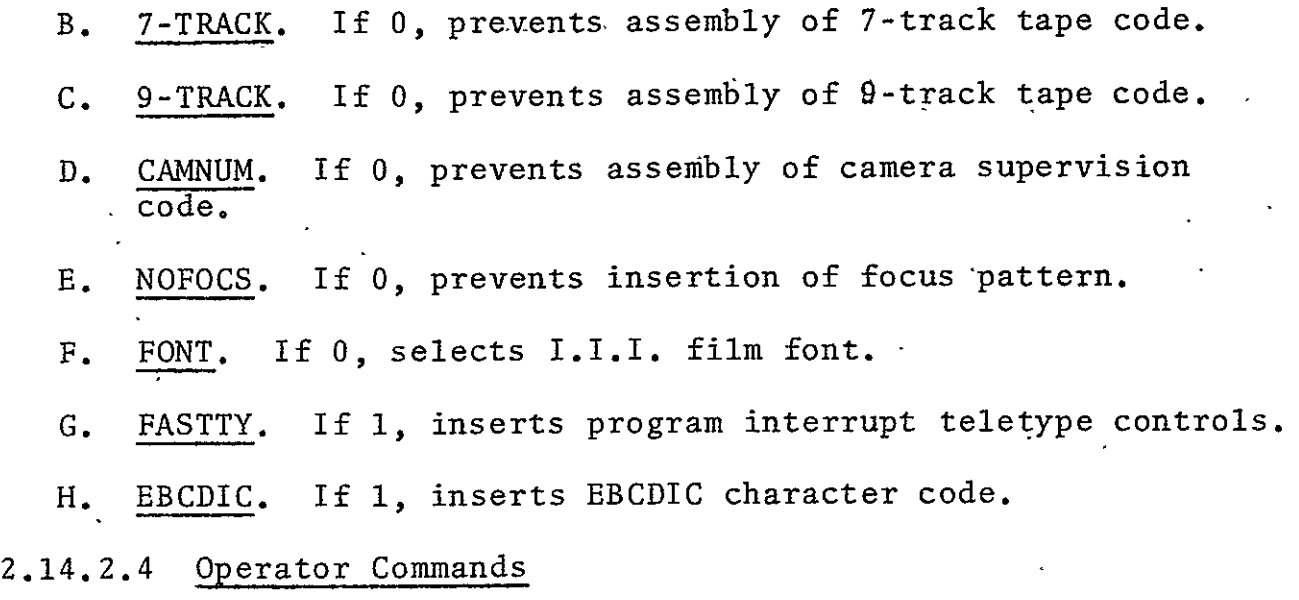

\*REVEAL STATUS INFO

\*WIPE OUT **STATUS** BLOCKS

\*DUMP STATUS TAPE

## 2.14.3 Analysis

#### 2.14.3.1 Major Control Section

A. Description. At location BEGIN, the first three blocks of the status area are read into core. The program then enters a loop which flashes the headers and then flashes  $\cdot$ the three data blocks, one line at a time. There are seven entries per block, so 21 entries are displayed on the monitor. The program remains in this loop until interrupted by the operator. The operator can have the program read the next block or back up one block (if not already at the beginning). The new block is inserted into position three, the other blocks move up, and the first block moves off the screen. The display rotates seven entries at a time.

Calling

Calling

# B. Input/Output

- **1.** Input. Input data is already on the disk.
- 2. Output. Output data is in the form of a visual display to the monitor or to 9-track tape.

### **C.** Linkages

**1.** External

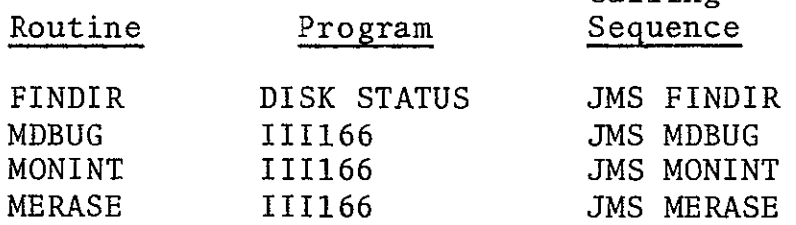

2. Internal

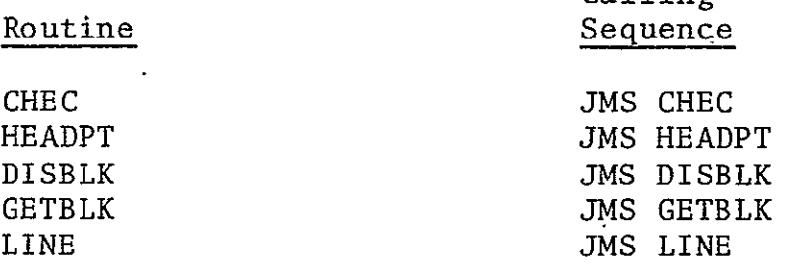

# 2.14.3.2 Subroutines

- A. CHEC. Checks for keyboard entry from operator and takes pioper action if required.
- B. DISBLK. Controls the display of one block of data and calls LINE to display each line.
- **C.** GETBLK. Reads a block from disk.
- **D.** HEADPT. Plots the header for the display.
- **E.** LINE. Plots one sample segment entry as one line of data.

 $\label{eq:2.1} \mathcal{L} = \mathcal{L} \left( \mathcal{L} \right) \left( \mathcal{L} \right) \left( \mathcal{L} \right) \left( \mathcal{L} \right)$ 

 $\mathcal{L}^{\text{max}}_{\text{max}}$  and  $\mathcal{L}^{\text{max}}_{\text{max}}$ 

# 2.14.3.3 Constants and Variables

 $\ddot{\phantom{a}}$ 

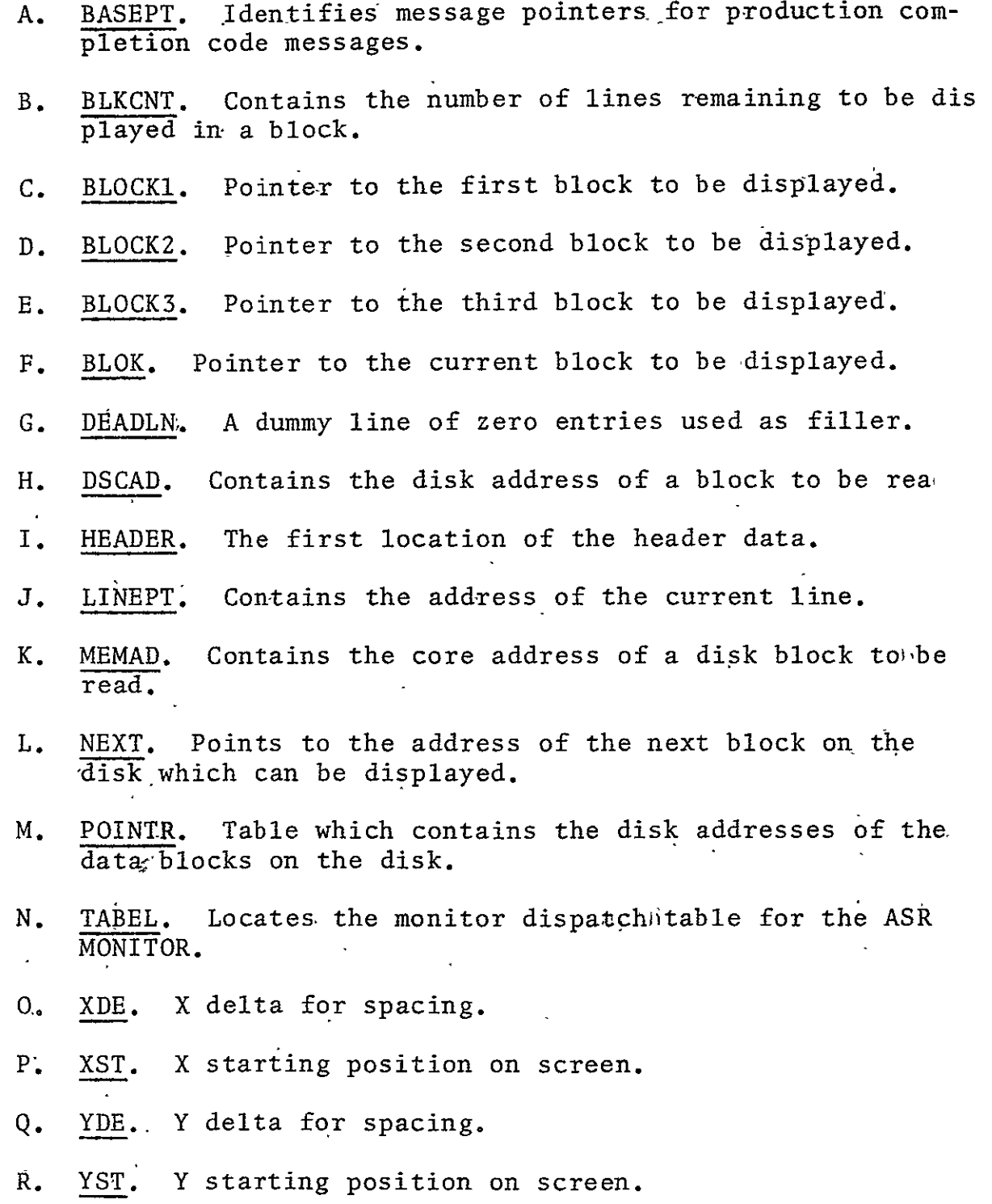

2.14.3.4 Flow Charts. See following pages.

 $\bar{z}$ 

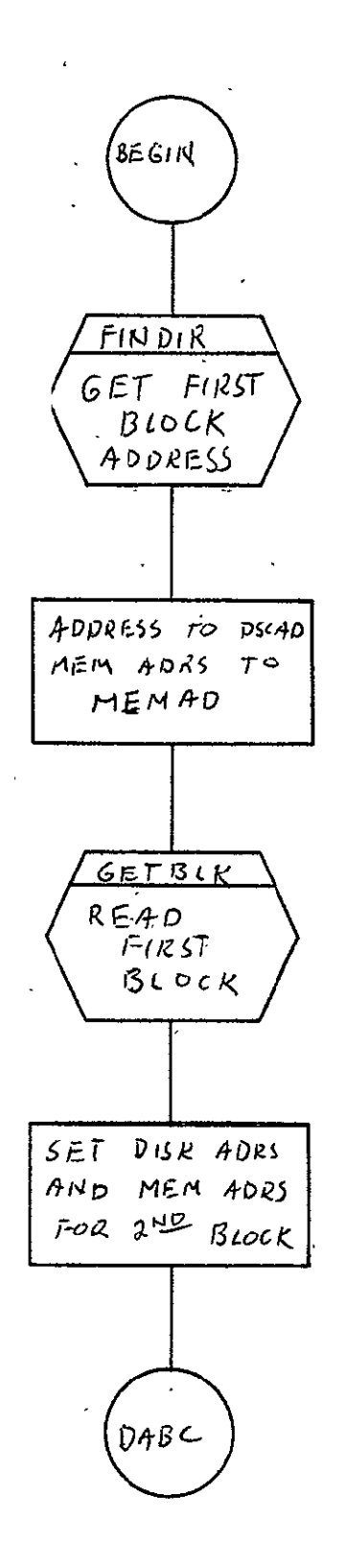

REPRODUCIBILITY OF THE<br>ORIGINAL PAGE IS FOOR

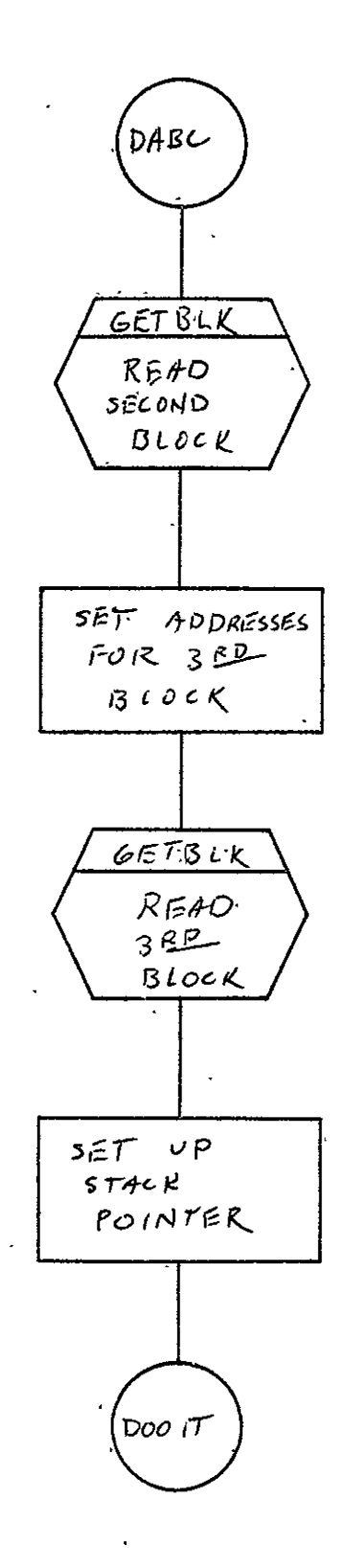

 $2 - 725$ 

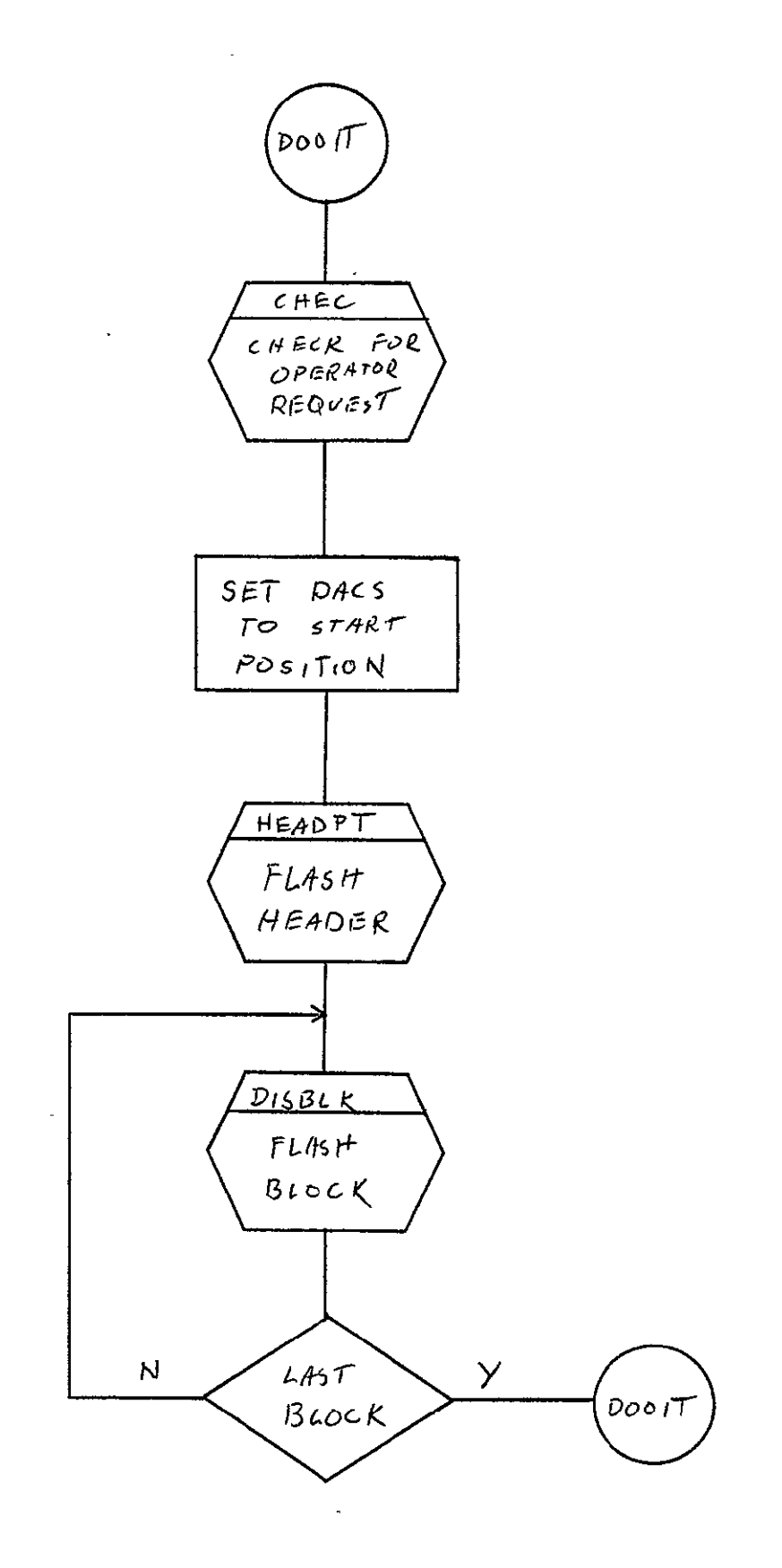

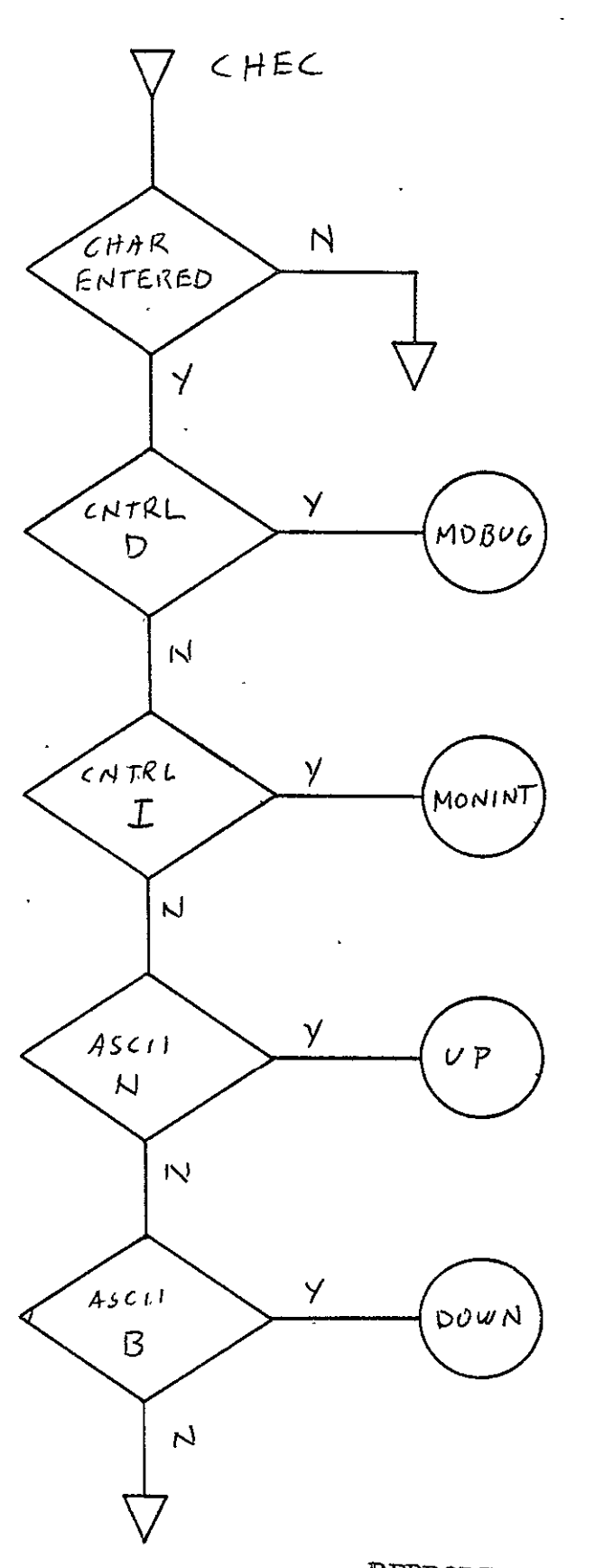

REPRODUCBILIY OF *THE* ORIGINAL PAGE *Is* POOR

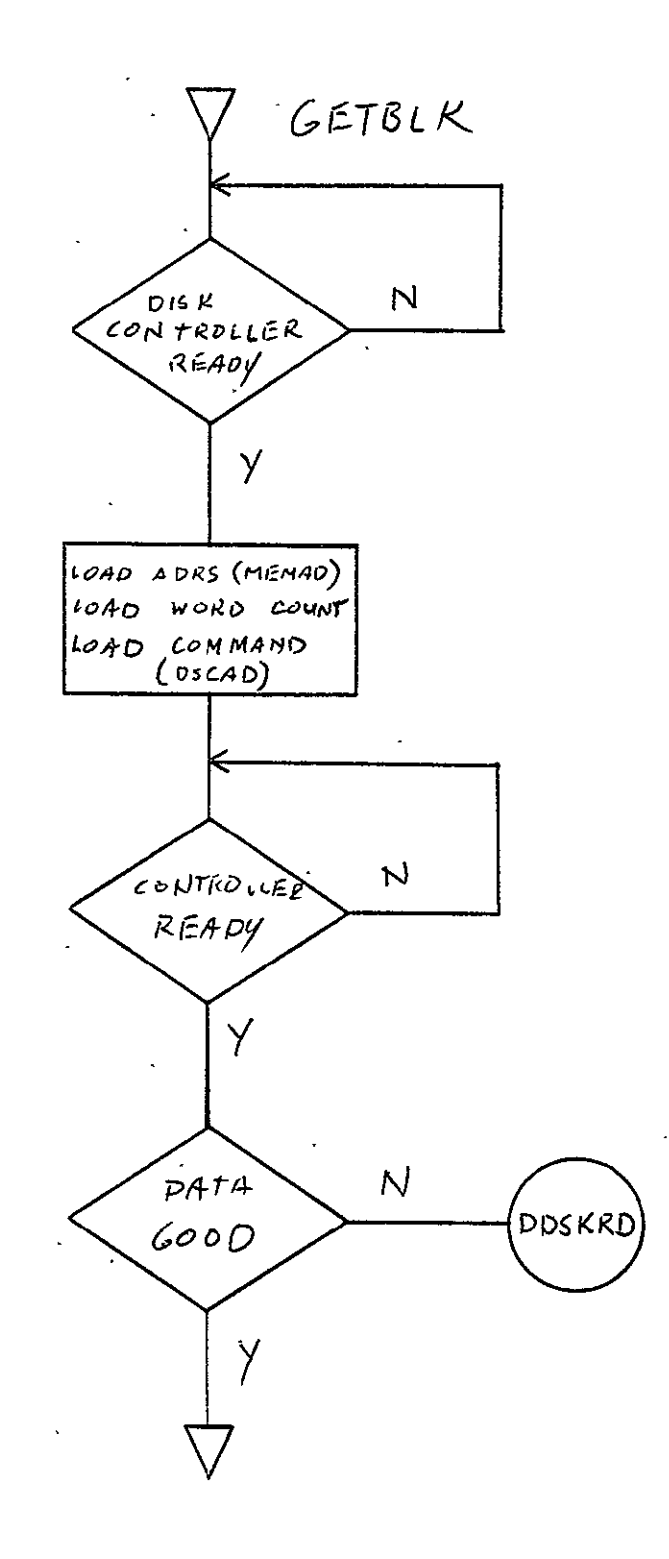

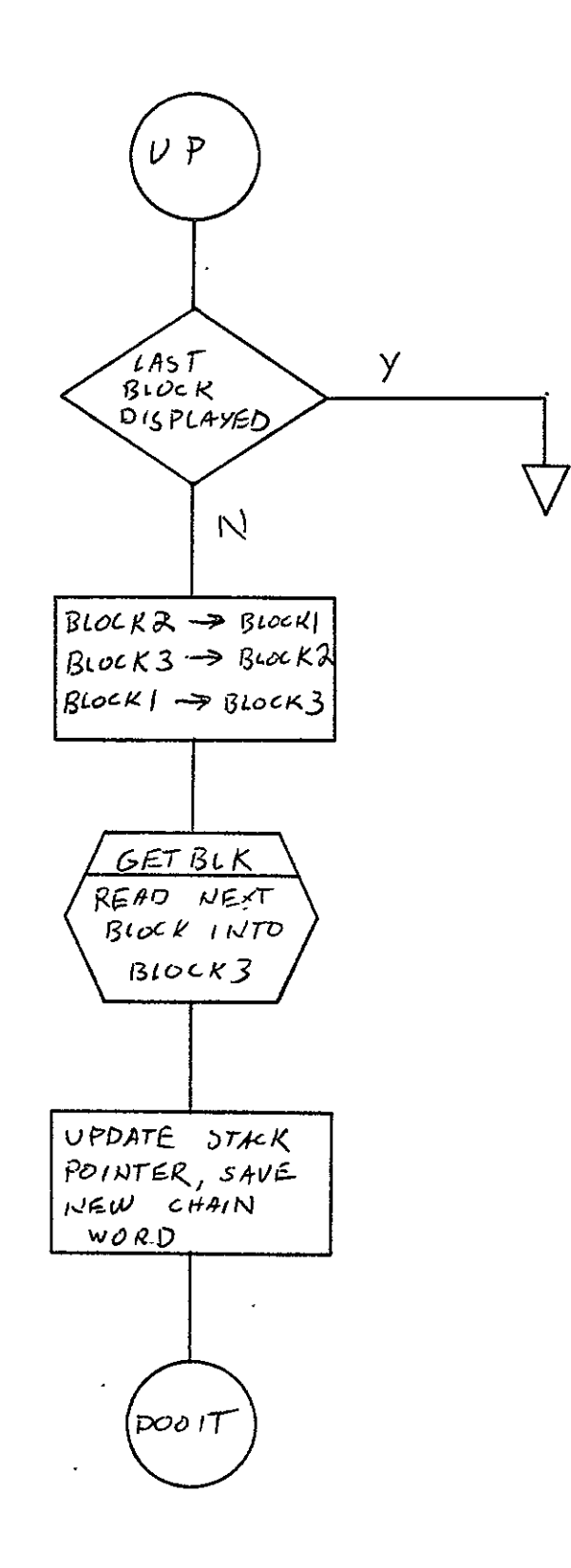

 $\mathcal{L}_{\mathcal{A}}$ 

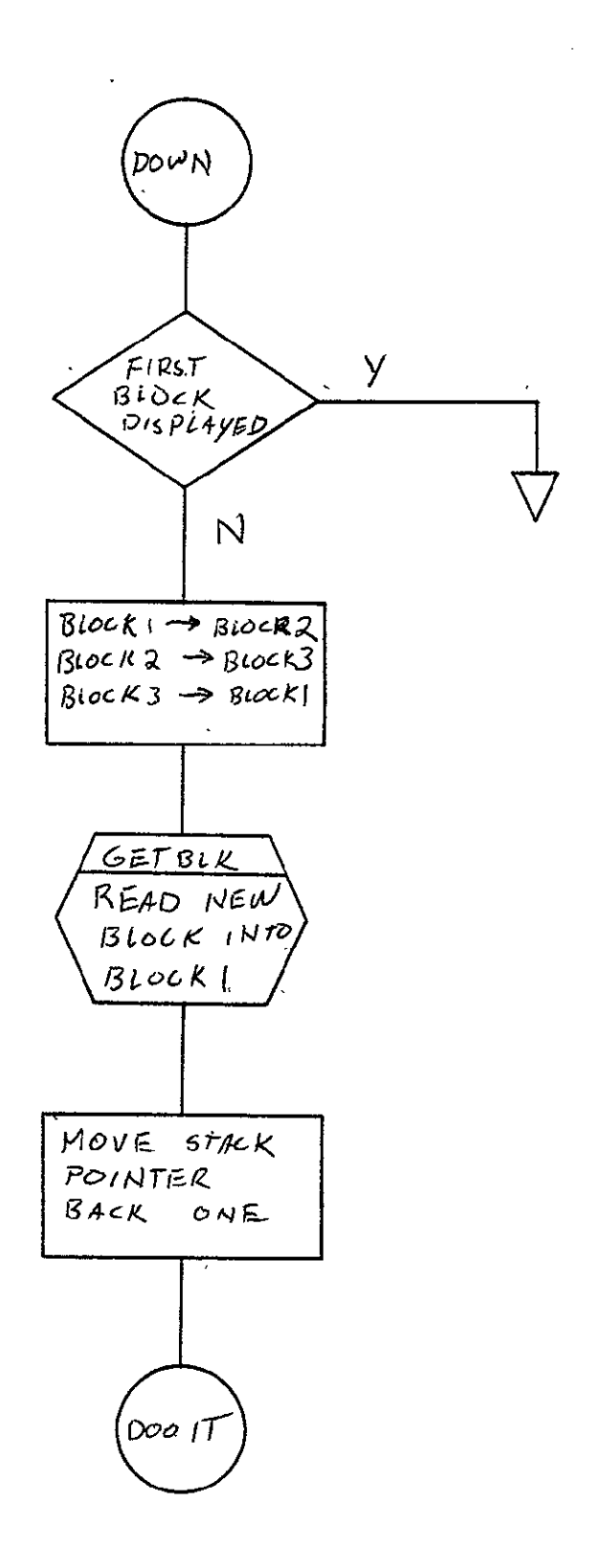

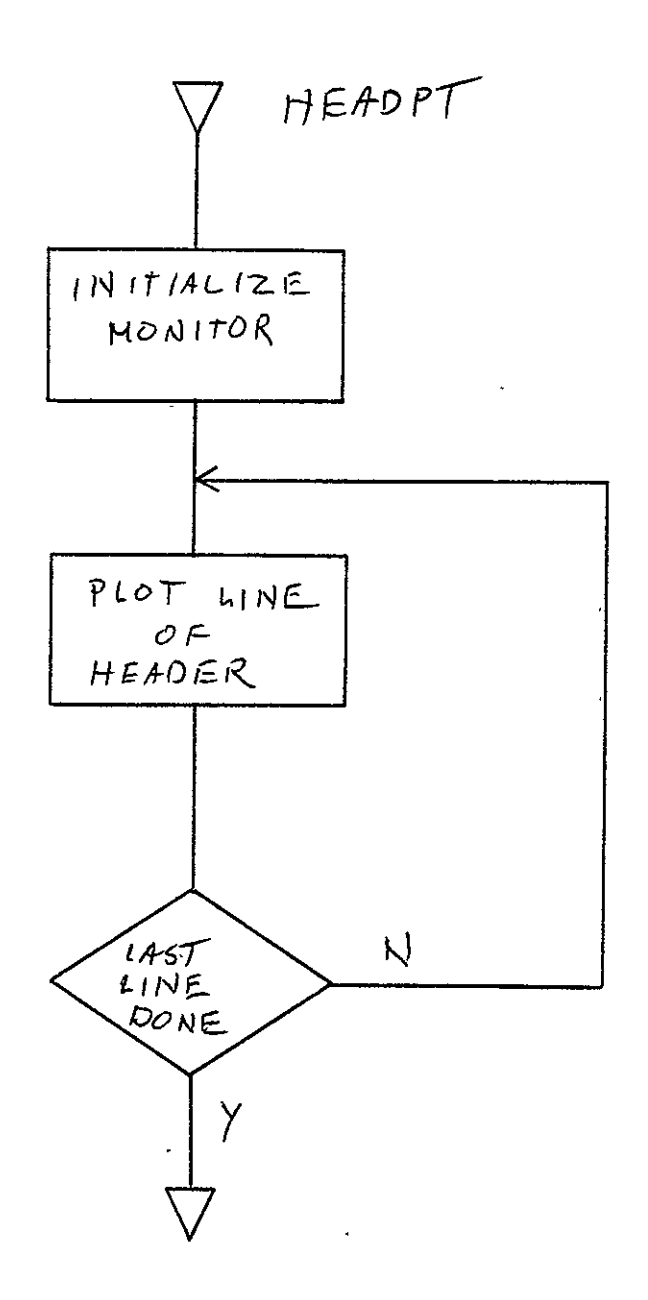

**REPRODUCED REPRODUCED FOR** *REPRODUCED* **REFRODUCIBILITY OF THE** 

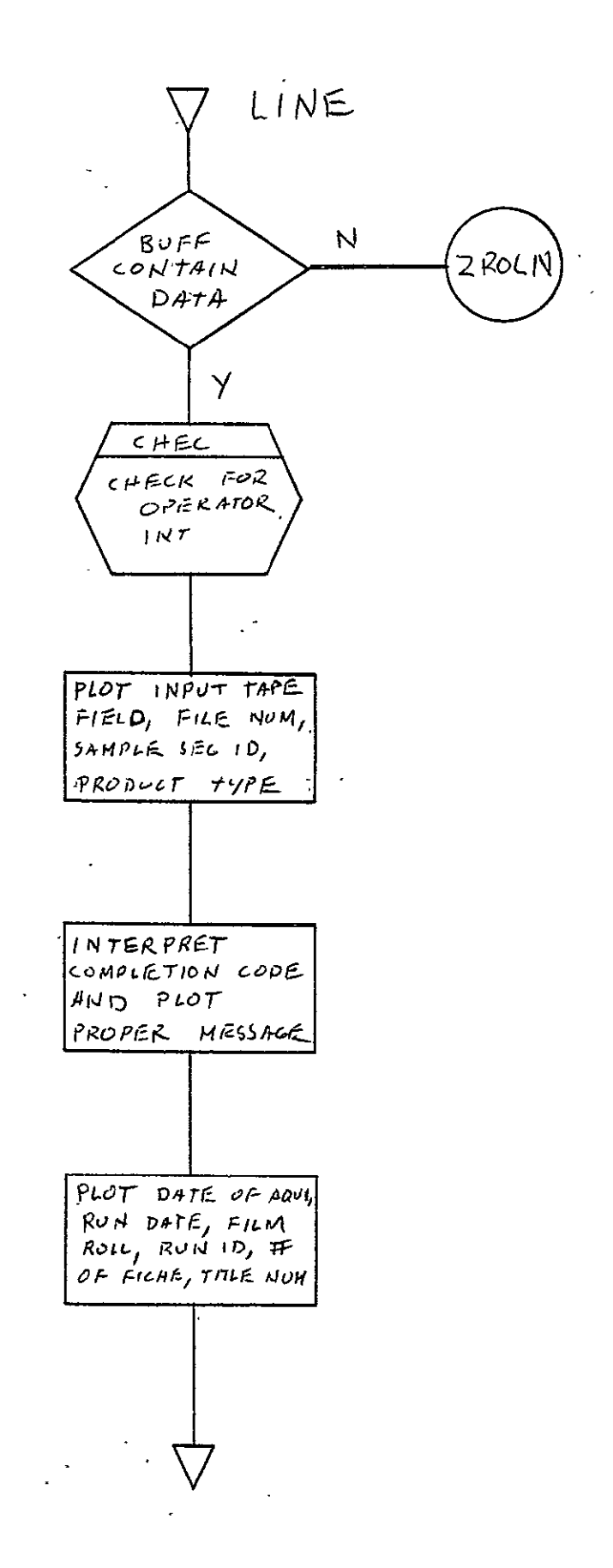

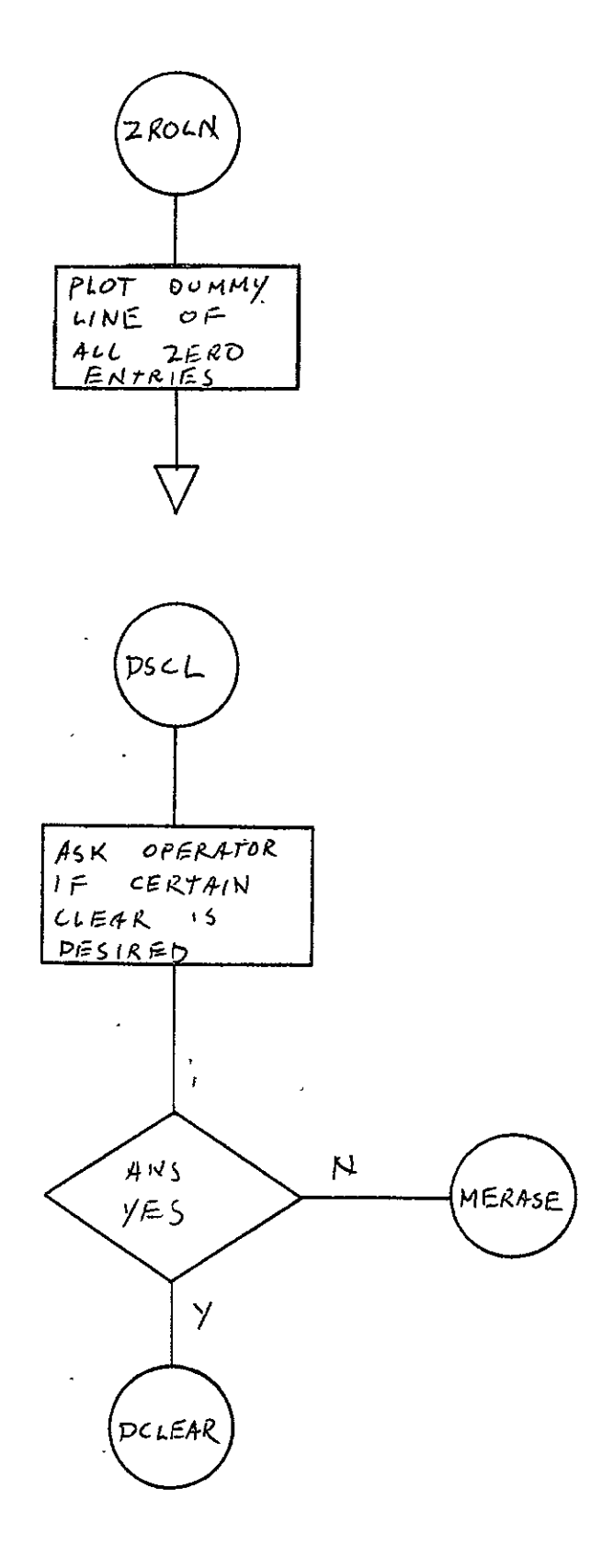

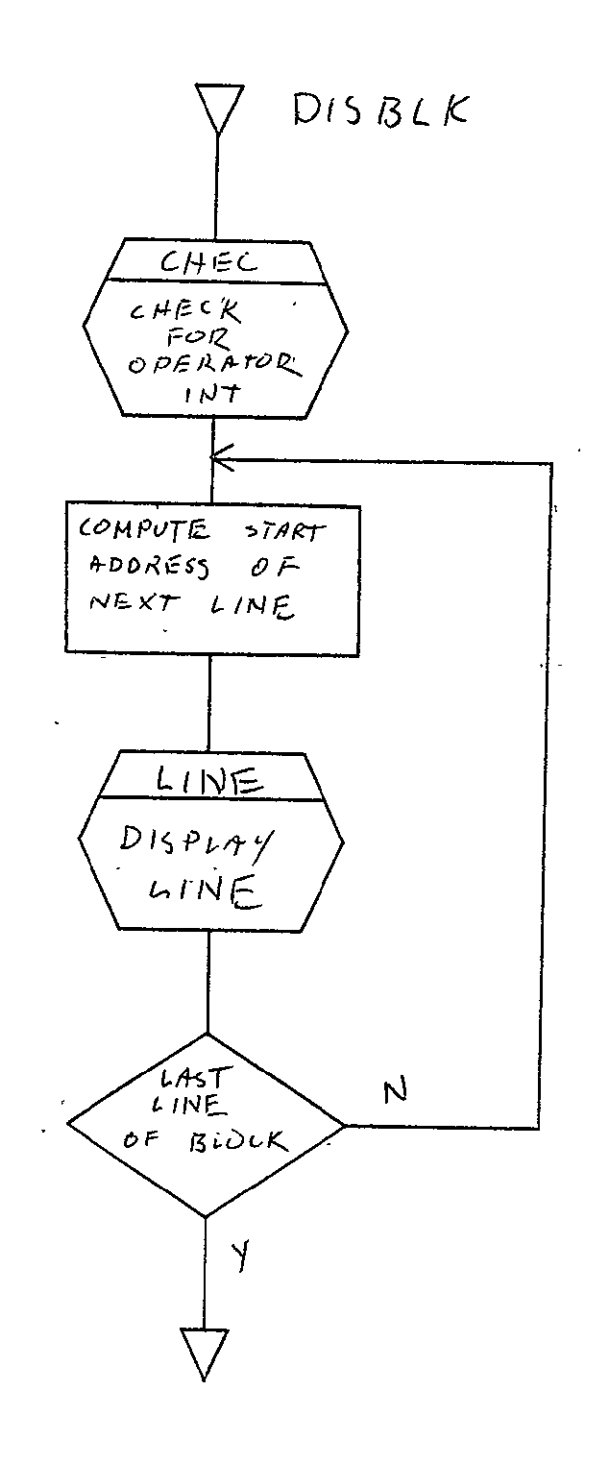

 $\mathcal{L}$ 

## 2.15 COMA LACIE PRINT PROCESSOR FOR **105** mm FICHE (LACPRT)

# 2.15.1 Background

- A. Author. F. C. Ashton, Aeronutronic Ford Corp.
- B. Intent. Requested when LACIE print is to be output to 105 mm fiche.
- C. Program History
	- **1.** Production Tape Date. 1 April 1975
	- 2. Author. F. C. Ashton
	- 3. Authorization. NASA/JSC Form 994, Transmittal/ Information Request Form No. 2791
	- 4. Test Case. TPS No. **A16**
	- 5. Revisions. Reference Appendix B, paragraph B.15

#### 2.15.2 Introduction

 $\mathbf{A}^{\dagger}$ 

# 2.15.2.1 Hardware Requirements

- o FR80 with 12K memory
- **\*** 9-track tape unit
- **\*** 105 mm fiche camera
- **\*** Disk.

2.15.2.2 Software Requirements. The following files found in I.I.I.'s SYM Directory are required:

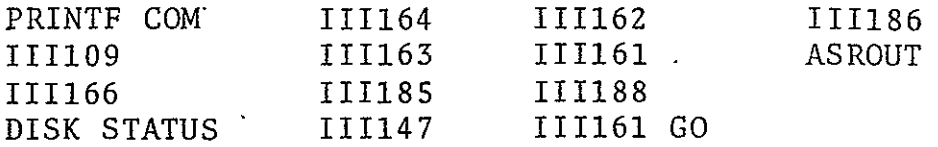

**2.15.2.3** Assembly Parameters. The assei should be set for the proper machine configuration. Assembly parameters specific to LACPRT program are as follows.

- A. TWOBUF. If 1, indicates double buffer.
- B. FASSTTY. If 1, defines program interrupt teletype controls.
- C. PTYPE. If 3, indicates EBCDIC forms.
- D. FONT. If 0, indicates standard I.I.I. character font.
- **E.** TAPELB. If **1,** indicates standard IBM tape-labels.
- F. NASA. If 1, indicates special characters used at JSC.
- G. EBCDIC. If 1, indicates standard IBM EBCDIC character se<sup>+</sup>
- H. LOCASE. If **1,** indicates lower case character set.
- I. BIGBUF. If 0, allows maximum amount of features with min mum buffer space.
- J. MTSIZE. Defines length of system tape buffers (513 words
- K. MTTSIZ. Defines length of teletype buffer (192 words).
- L. MANYUP. Indicates that page count is printed with frame count when the accounting information is output to the teletype.
- **M.**  FTYPE. Indicates the fiche camera.
- N. DSKMON. Indicates the disk monitor routine to be assembled.
- **0.** NEXPAG. Equivalent to NEXPIC Routine.
- P. 7-TRACK. If 0, indicates no 7-track code to be assembled
- Q. 9-TRACK. If **1,** indicates 9-track code to be assembled.
- R. MUMBLE. If **1,** indicates that during assembly time print commands are output to TTY.
- S. ALLOW. Defines number of words for save index information **(2123).**
- T. TITLE. If **1,** indicates title code to be assembled.
- U. FINDEX. If **1,** indicates index code.
- V. NDXBLK. If 7, indicates number of words per index entry.
- 2,15.2.4 Operator Commands

```
*TIME=4 :52 '2.6"
```
- \*FRAME=O
- \*CURRENT **PAGE=O**
- $*$  GO

 $\mathcal{R}$ 

- \*CONTINUE
- \*TITLE
- \*END JOB
- \*MAKE FILM=1
- \*CLEAR
- $*$ ADVANCE
- \*BACK
- $*$ USE=1
- \*REWIND
- \*SKIP
- \*TRY AGAIN=10
- \*STANDARD LABELS=YES
- \*UNLABELLED=NO
JIJUTINJJI Vol. II

```
*FORM= NULl05
*INDEX FORM= LACIND
*ERROR FORM=NO
*PITCH-MARGIN=35,52
*SIZE OF TITLE=7175,6150
*IMAGES PER FICHE=I6,14
*HITS-CHARS; VEC, PTS, TITLE, CMARK=1, 1, 1, 2, 1
*FOCUS
*LOAD=LACPRT
*ROTATION=O
*WIPE OUT STATUS BLOCK
*DUMP STATUS TAPE
*STATUS JOBS (O=YES,1=NO)=O
*SEARCH TITLE(0=NO,l=YES, TITLE NO.)=O,O
*TERMINATION DUE TO ERROR
*NEXT TITLE
```
2.15.3' Analysis

## 2.15.3.1 Major Control Section

A. Description. Control is given to the LACPRT Program at location BEGIN. The program clears the status buffer, STABUF to EBCDIC spaces. The title number, BSTNO, and total fiche per title, BFICTOT, are set to zero. A (-1) is stored in location RECRT for record number. A call is made to subroutine INSET6 to set the print intensity. Then a'call is made to the TOPPAG Subroutine to set the lines per page and the X and Y coordinates. The Tape Handler Subroutine is initialized by calling MTRINI. The fiche tontroller.is initialized, and the fiche advances one blank fiche. Then a call is made to input the calendar date and calculate the Julian

date and to TTAPNO to accept the tape number. The spacing and rotation is set by calling SETPLS. The main print lcop consists of subroutines RECGET, CKCOM, ACODE'and RRTLN. The RECGET Subroutine gets one logical record at a time from the tape handler. The CKCOM Subroutine checks for COM control records and processes the COM controls. ACODE translates the first character of print image record as carriage control. The PRTLN Subroutine outputs the print image to fiche.

- B. Input/Output
	- **1.** Input data is input from a 9-track tape drive; The tape can be standard IBM label, nonstandard label or unlabeled. The data is in a fixed-length record format (blocked) with 931 eight-bit bytes per block. Each logical record will be 133 bytes in length. A logical record contains a COM control record or print image record. A COM control record can be a job separator record, a title record, or an indexing record. A print image record is 133 bytes, with the first byte containing the standard ASCII carriage control and last 132 bytes containing EBCDIC characters.
	- 2. Output. Output of data is to 105 mm fiche. The fiche contains **16** rows by 14 columns; the first row of data is title information.
	- 3. Tape Output. The status of each job is output to tape. The status contains the job ID, the number of fiche Ī output, the job number, and date of run. . Each status record is 66 bytes long.
	- 4. Message Output
		- a. TITLE ERROR. This is output to the teletype when the title record is in error.
		- b. TITLE INFORMATION. This is output to the teletype along with JOB ID NO.
- c. ENTER TAPE NUMBER. This is output to the teletype and the machine waits for an answer, giving the source tape number. The operator types up to six characters of informatioh;
- d. ENTER DATE. This is output to the teletype, and the machine waits for an answer, giving the calendar date. The operator types up to six characters of information in the format MM/DD/YY.

# C. Linkages

**1.** External

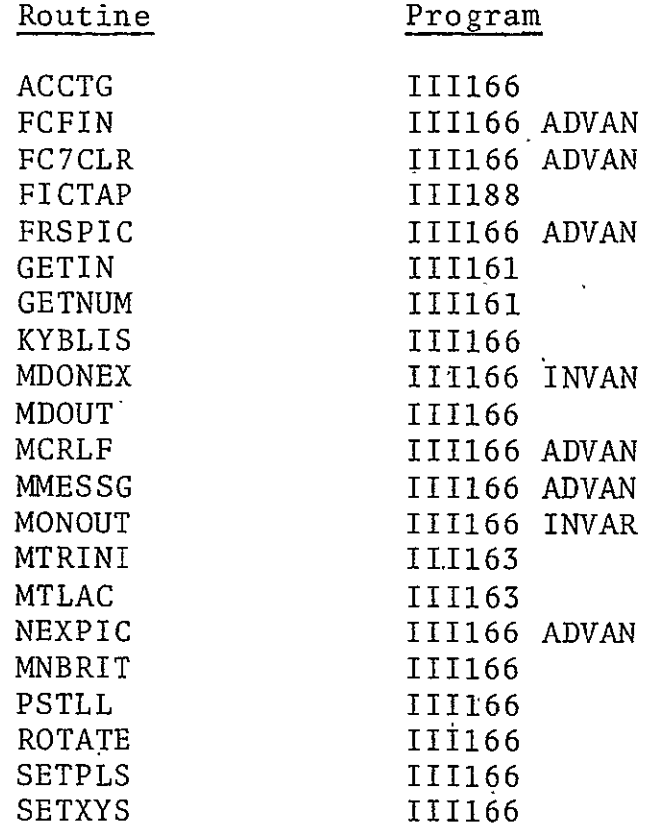

2. Internal Routines

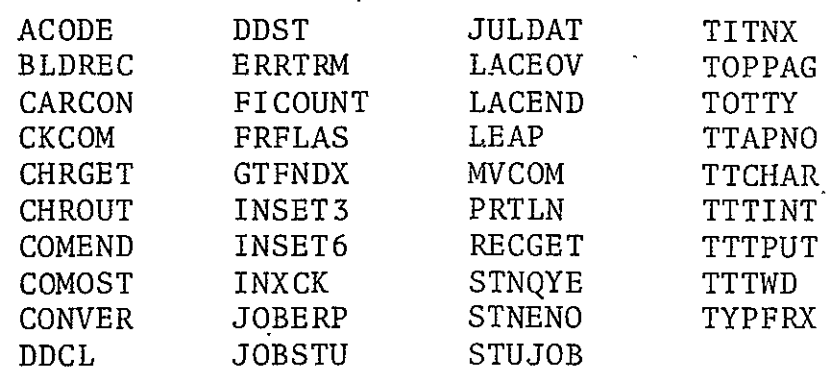

### 2.15.3.2 Subroutines

- A. ACODE. Translates ASCII carriage control (EBCDIC character) to line spacing as follows.
	- **o** + **=** overprint
	- **e** Space = space one line
	- $\bullet$  0 = space two lines
	- **v -** = space three lines
	- **a** 1 = skip next frame
	- $\bullet$  Any other character = space one line.

This subroutine sets the parameter CARCNT (carriage counts, or the right number of line spacings). When the carriage control is **1,** the parameter LNCT (lines per frame) is set to **-1.** Calling sequence: JMS ACODE/CARRIAGE CONTROL IN AC.

B. BLREC. Builds the status buffer from the title stored in the title area. When the switch, BLDSW, is set to a NOP, the status is not built. When BLDSW is set to a SKP, the status buffer is built. Calling sequence: JMS BLREC.

- C. CARCON. Does the line spacing for the frame of data. The subroutine is called after the ACODE Subroutine. The line spacing is contained in CARCNT. This subroutine counts the lines per frame in LNCT and does a frame advance when a<br>total of 64 lines is reached. Calling sequence: JMS CARCON total of 64 lines is reached. Calling sequence:
- D. CKCOM. Processes all **COM** control records (i.e., separator records, title records and index records). Calls MVCOM Subroutine to move separator and title records into the title area, and appends the tape number to the separator information, The routine does not return control to the main program until a print image (non-COM control record) is detected. Calling sequence: JMS CKCOM
- **E.** CHRGET. Gets one character at a time from tape buffer. The character is returned to **AC** and **MQ.** Calling sequence: JMS CHRGET
- F. CHRPUT. Stores a character at a time in the status buffer. Index register 12 contains the address of word that character is to be stored. The switch SWWCH tells in which part of the word to store the character (NOP in the second half, SKP in the first half). Calling sequence:

### LAC CHARACTER JMS CHRPUT

- G. COMEND. Called to end fiche when in the title search mode. Calling sequence: JMP COMEND
- H. COMOST. Converts the binary fiche count and title number to EBCDIC. Calls STATUS to write status buffer to disk. If. there has been a new reel mounted, the new tape number is moved to separator area. Calling sequence: JMS COMOST
- I. CONVER. Converts a three-digit binary number to EBCDIC number (one byte per word). Calling sequence:

LACA ADDRESS OF EBCDIC BUFFER JMS.CONVER **LAC** BINARY VALUE

2-742

 $\sim 10^{-10}$  k  $^2$ 

- J. DDCL. Jumps to clear number which wipes disk status block clean. Calling sequence: JMP DDCL
- K. DDST. Jumps to DDMT, which writes the disk status to tape. Calling sequence: JMP DDST
- L. ERRTRM. Called when the run is aborted. Sets the error flag and writes out the status to disk. Calling sequence: JMP ERRTRM
- M. FICOUNT. Adds 1 to fiche count when fiche is ended. Calling sequence: JMS FICOUNT
- N. FRFLAS. Flashes index forms. Calling sequence: JMP FRFLAS.
- 0. GTFNX. Jumps to GTFRIX to load index forms. Calling sequence: JMP GTFNX
- P. INSET3. Sets the title intensity to 24. Calling sequence: JMS INSET3
- Q. INSET6. Sets the print intensity to 48. Calling sequence: JMS INSET6
- R. INXCK. Checks each print line for the index line. If the print line is to be indexed, the subroutine calls INXDO to save off index from print line. Calling sequence: JMS INXCK  $\mathcal{L}^{\mathcal{L}}$
- S. JOBERR. Dummy subroutine used to display TERMINATION DUE TO ERROR. Calling sequence: **JMS** JOBERR
- T. JOBSTU. Displays title search parameter, TITWD, and title number to be searched, I. Calling sequence: JMS JOBSTU
- U. JULDAT. Accepts from the teletype the date of the run and calculates the Julian date. Calling sequence: JMS-JULDAT
- V. LACEOV. Entered from Tape Read Subroutine when a new reel of job has been mounted. The subroutine accepts the new tape number, and sets LATPCH in the subroutine COMOST to move the new tape number into the status buffer after the old status buffer is written out. Calling sequence: JMS LACEOV
- W. LACEND. Entered when end-of-file is detected on standard label files. The subroutine finishes the last fiche and writes the last status buffer to disk. Calling sequence: JMS LACEND
- X. LEAP. Entered when a leap year will affect the Julian date; adds 1 day when the number of the year is divisible by 4. Calling sequence: JMS LEAP
- Y. MVCOM. Moves COM control information to title area and saves the address where the title information is stored. Calling sequence: **JMS** MVCOM
- Z. PRTLN. Outputs a print image line to film and calls CARCC to set line spacing. Calling sequence: JMS PRTLN
- AA. RECGET. Gets a logical record from the tape buffer. The table RECPRT contains the address of each logical record. The subroutine loads the address of logical record in CHRADD and puts the first character of the record in **AC** and MQ. The routine calls MTLAC when physical record is required. Calling sequence: JMS RECGET
- BB. STNOYE. Displays the flag STANN for a status job. Callin sequence: JMS STNOYE
- CC. STYENO. Entered when STATUS JOBS is typed in; sets BLDSW (NOP for nonstatus jobs and SKP for status jobs). Calling sequence: JMP STYENO
- DD. STUJOB. Sets the title number for search title command. Calling sequence: JMP STUJOB
- **EE.**  SENEXT. Searches down to next title when the NEXT TITLE command is given. Calling sequence: JMP SENEXT
- FF. TITNX. Dummy subroutine to display the next title. Calling sequence: JMS TITNX
- **GG.**  TOPPAG. Sets the beginning X and Y coordinates for a fram and sets lines per frame to 64. Calling sequence: JMS TOPPAG
- HH. TOTTY. Outputs messages to the teletype and waits for input from it.' Calling sequence: JMS TOTTY
- II. TTAPNO. Outputs to the teletype the message ENTER TAPE NUMBER and waits for six-digit input. Calling sequence-: JMS TTAPNO
- JJ. TTCHAR. Translates an eight-bit EBCDIC character into a six-bit ASCII character. Register **11** is loaded with the address of the buffer containing the EBCDIC character. Calling sequence:

JMS-TTCHAR DAC CHARACTER, 6-BIT ASCII

- $\propto$  . TTTINT. Initializes the teletype output buffer. Calling sequence: JMS TTTINT
- LL. TTTPUT. Stores three ASCII characters per word to teletype. Calling sequence:

**LAC** ASCIi CHARACTER JMS TTTPUT

- MM. TTTWD. Sets character count TTTCT to 3. Calling sequence: JMS TTTWD
- NN. TYFPRX. Displays index form name. Calling sequence: JMS TYFPRX
- 2.15.3.3 Constants and Variables
	- A. External
		- **1.** CHDELX. Variable that contains X spacing.
		- 2. CHDELY. Variable that contains Y spacing.
		- 3. CHRSIZ. Variable that contains character size.
		- 4. CHRSZ. Variable that contains character size.
		- 5. CURBUF. Variable pointer to current tape buffel address.

6. DECNUM. Variable that contains decimal binary number after BEGIN converts ASCII to binary.

 $\mathcal{L}_{\mathcal{A}}$  . Our decimal binary number of the contains decimal binary number of the contains decimal binary number of the contains decimal binary number of the contains decimal binary number of the contains decimal bi

- 7. EXPND. Buffer used by Indexing Subroutine.
- 8. GOND. Buffer used by Indexing Subroutine.
- 9. **FC7SUB.** Instruction change (add two) when initializin the fiche camera in 111186. Changes back to "subtract one" during run.
- 10. FCENDJ. Instruction to jump to UNLEND for the unlabeled end-of-job routine.
- 11. FICTB. Table for title buffer.
- 12. FRAMNM. Variable frame count.
- 13. INXDO-1. Instruction to jump to FISCOUNT. Add to frame count.
- 14. LEFTX. Constant starting X coordinate.
- 15. MAXTRW. Variable used by III185 Title Routine; program initializes MAXTRW to zero.
- 16. MCHTAB. Table for six-bit ASCII teletype codes.
- 17. MDISIZ. Constant character size of monitor display (63).
- 18. MDISPL. Constant spacing between character on monitor display (384 scope points).
- 19. MFCNT. Variable number of words remaining in tape buffer.
- 20. MTBOF2. If **-1,** instruction to jump to LACEOV, the Standard Label End-of-Volume Routine.
- 21. NEXBUF. Variable pointer to next tape buffer.
- 22. PBUFSZ. Constant; the number of words in the tapebuffer (466).
- **23.**  PGNAME. Constant; the program name LACPRT.
- 24. RECPIN. Variable to hold the intensity.
- 25. REWCOM. Rewind constant for tape handler.
- 26. SPCNUM. Constant containing Y spacing.
- 27. VCHTAB. Table used to convert EBCDIC to ASCII.
- 28. TEOF. Instruction to jump to LACEND, the End Fiche Routine.
- 29. TEOV-1. Instruction to jump to LACEOV, the End-of-Volume Routine.
- 30. TITARE. Constant pointer to temporary title buffer.
- 31. TPOINT. Variable pointer to title buffer.
- 32. TOPY. Constant containing Y starting coordinate.
- 33. XFOFF. Constant containing X offset.
- 34. YFOFF. Constant containing Y offset.
- B. Internal
	- **1.** ACTADD. Variable; actual address of logical record.
	- 2. BLDSW. Switch; when set to NOP, indicates status  $\overline{buffer}$  is not to be output to disk; when set to SKP, indicates status buffer is to be output to disk.
	- **3.** BFITOT. Variable containing binary fiche count.
	- 4. BSTNO. Variable containing binary number of title count.
- **5.** CARCNT. Variable number of spaces between lines.
- 6. CHRADD. Variable address of current word in logical record.
- 7. CHRSAV. Variable used for temporary storage for second character of logical record.
- 8. CHRSW. Switch; when set to NOP, second character of logical record is unpacked; when set to SKP, first character of logical record is unpacked.
- 9. COMCHR. Constant hexadecimal D9 COM control character.
- **10.**  COMINS. Contains instruction **LAC** BSTNO or **LAC** SVBNO.
- **11.**  COMESW. Switch; set to NOP for multi-title or to SKP for single title jobs.
- 12. COMSW. Switch set to NOP for multi-title or to SKP for title search.
- 13. DATADD. Buffer to hold Julian date.
- 14. DAY. Number of days entered.
- 15. DAYTAB. Twelve locations used by JULDAT that contain the number of days in each month.
- 16. ENDATE. Constant containing message ENTER JULIAN DATE.
- 17. EFMFL. Variable containing pointer for forms.
- 18. EOTIF. Constant containing message END OF TITLE.
- 19. FDNDXP. Variable pointer for indexing.
- 20. FITOT. Variable EBCDIC buffer for fiche count.
- 21. FRAMF. Variable pointer for indexing.
- $-22$ . FRMTAB. Variable seven-word table for forms.
- 23. FXFMFL. Variable pointer for indexing.

#### 2-748

- 24. HLDCHR. Variable used as temporary hold for first character of status word.
- .25. HOLD11. Variable used as temporary hold for register **11,** address in status buffer.
- 26. IFLASW. Switch; NOP (no indexing) and SKP (indexing).
- 27. JUL. Table with length of 6; containes calendar date digits.
- 28. JULA. Pointer to JUL Table used in TOTTY.
- 29. JULDAT. Julian date calculated by JULDAT Subroutine.
- 30. LATRCH. Switch; NOP indicates same tape and SKP indicates that a new tape reel has been mounted and the tape number must be moved into status buffer.
- LINPOS. Variable containing actual line count for indexing.  $31.$

31. LINPOS. Variable containing actual line count for

- 32. LNCT. Variable containing Tun count of lines per page
- 33. LOKDAS. Switch; NOP indicates no check for slash.in the title record and SKP indicates to check for slash.
- 34. MONTH. Month number entered in JULDAT.
- 35. NAMID. Constant containing message JOB ID NO.
- 36.-PROID. Variable processing indicator (0 **=** no error;  $\frac{1}{1}$  = unrecoverable read error;  $3$  = recoverable read error).
- 37. RECADD. Variable containing logical record address.
- 38. RECRT. Variable containing logical record number.
- 39. RECSW. Switch; NOP indicates this is the first time the RECGET Subroutine has called; SKP indicates this is not the first time.
- 40. SAVE11. Variable used as temporary hold for register **11,** pointer into title buffer.
- 41. SAVE12. Variable used as temporary hold for register 12, pointer into status buffer.
- 42. SEPHLD. Variable pointer to tape number separator record.
- 43. STANN. Variable containing display status flag.
- 44. STVBNO. Variable containing save title number.
- 45. SWWCH. Switch to pack two characters per word in status buffer; NOP indicates first character and SKP indicates second character.
- 46. TAPBUF. Tape buffer.
- 47. TEMP. Temporary storage location in LEAP.
- 48. TITTW. Variable containing title search flag.
- 49. TITSK. Variable containing title search count.
- 50. TMPCT. Variable containing working storage count for loop control.
- 51. TITTY. Teletype buffer for input.
- 52. TMPHLD. Variable containing holding address of binary number converted to EBCDIC.
- 53. TORJl. Switch used in TOTTY: NOP-TOTTY indicates to accept calendar date; JMP TORJ3- accepts and processes tape number.
- 54. TORJ2. Switch used in TOTTY: JMP ASDEC-TOTTY indicates to process Julian date; NOP indicates no further processing.
- 55. TPIDNO. Constant EBCDIC message TAPE NO.
- 56. TTEMP. Variable containing working storage counter.
- 57. TTPBUF. Variable buffer to hold tape number from teletype.
- 58. TTPMES. Constant message ENTER TAPE NUMBER.
- 59. TTTPT. Variable pointer into teletype output buffer.
- 60. TTTCT. Variable counter containing number of characters per teletype word.
- 61. WHICR. Switch; indicates which carriage control.
- 62. XXSAV. Variable X coordinate.
- 63. YEAR. Year number entered in JULDAT.
- 64. YYSAV. Variable Y coordinate.
- 2.15.3.4 Flow Charts. See following pages.

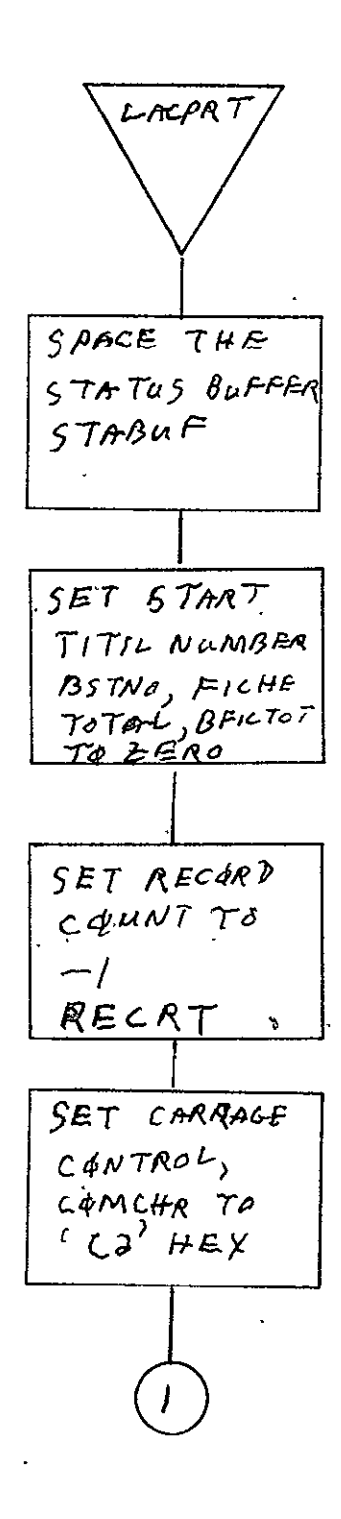

REPRODUCIBILITY OF THE ORIGINAL PAGE IS POOR

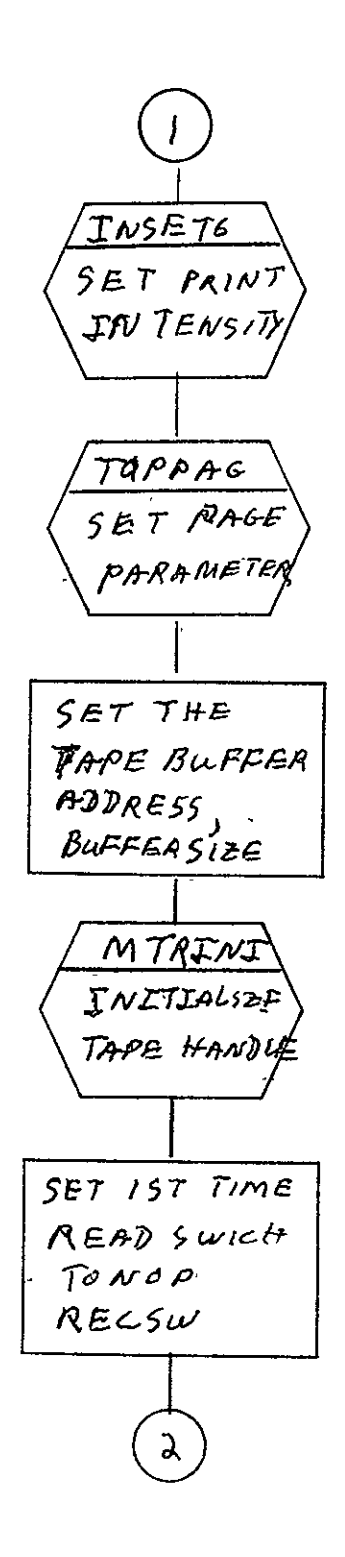

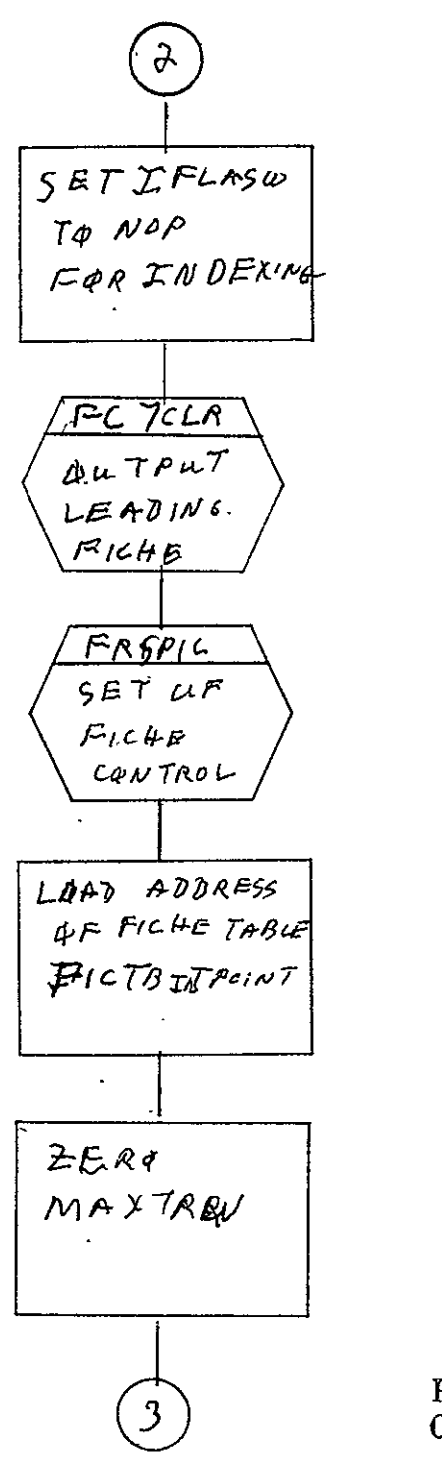

REPRODUCIBILITY OF THE ORIGINAL PAGE IS POOR

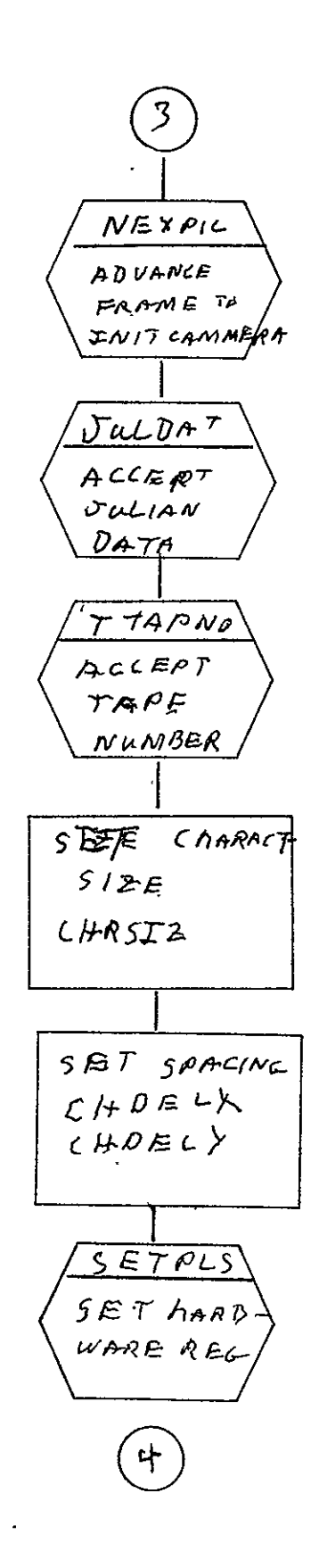

 $2 - 754$ 

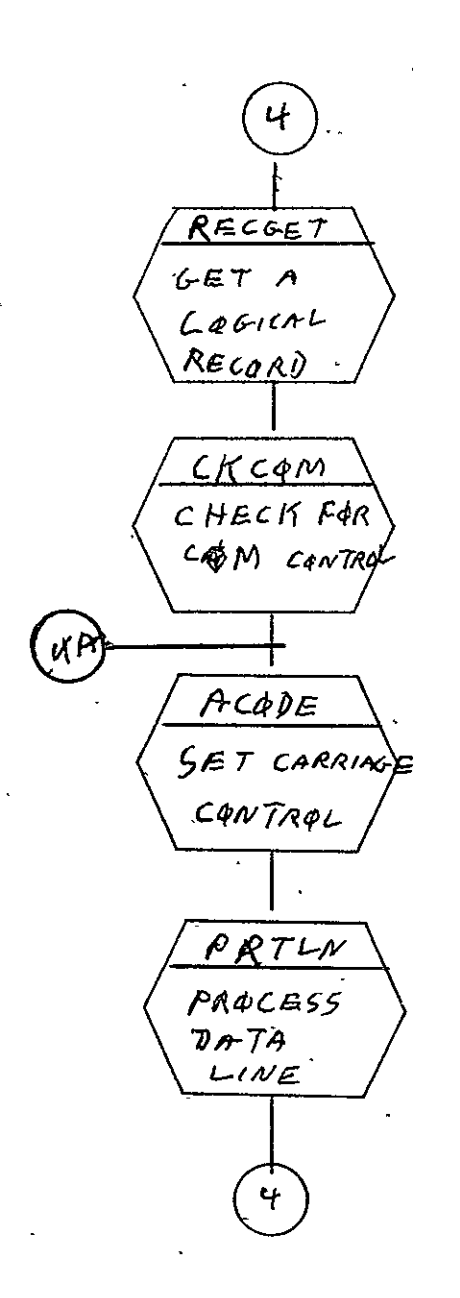

SISO-TR531<br>Vol. II

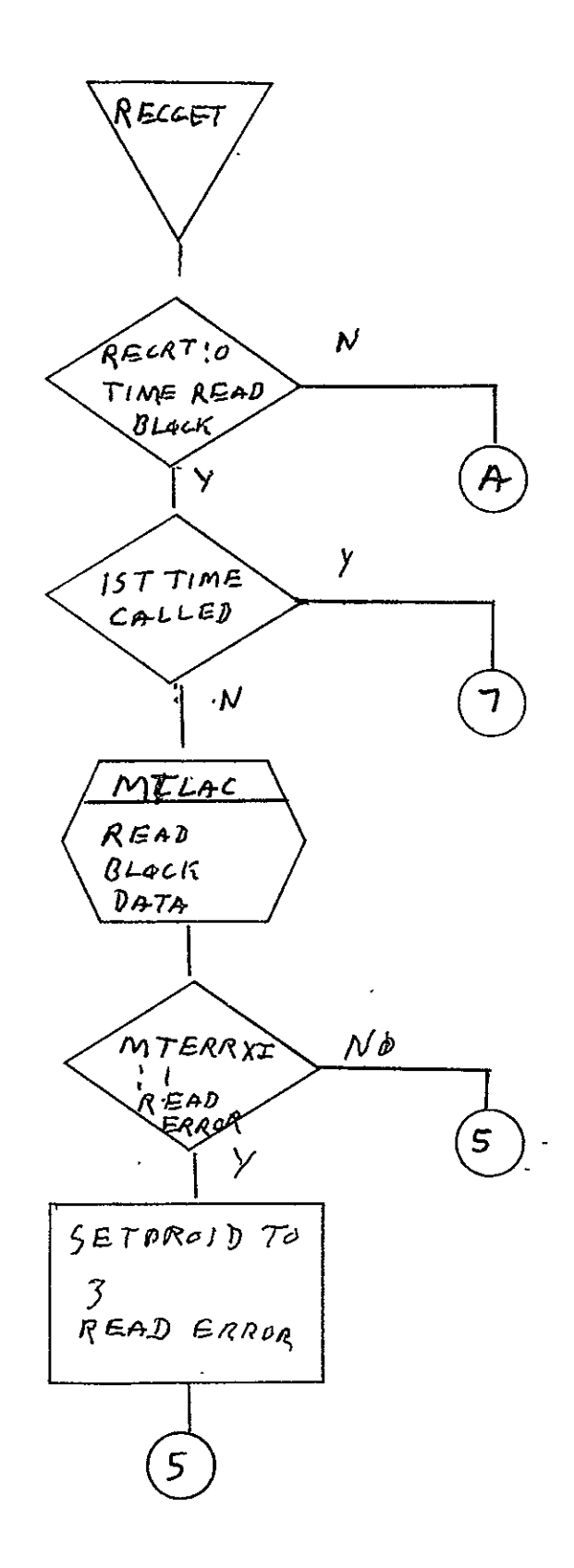

 $rac{1}{\sqrt{2}}$ 

SISO-TR531 Vol. II

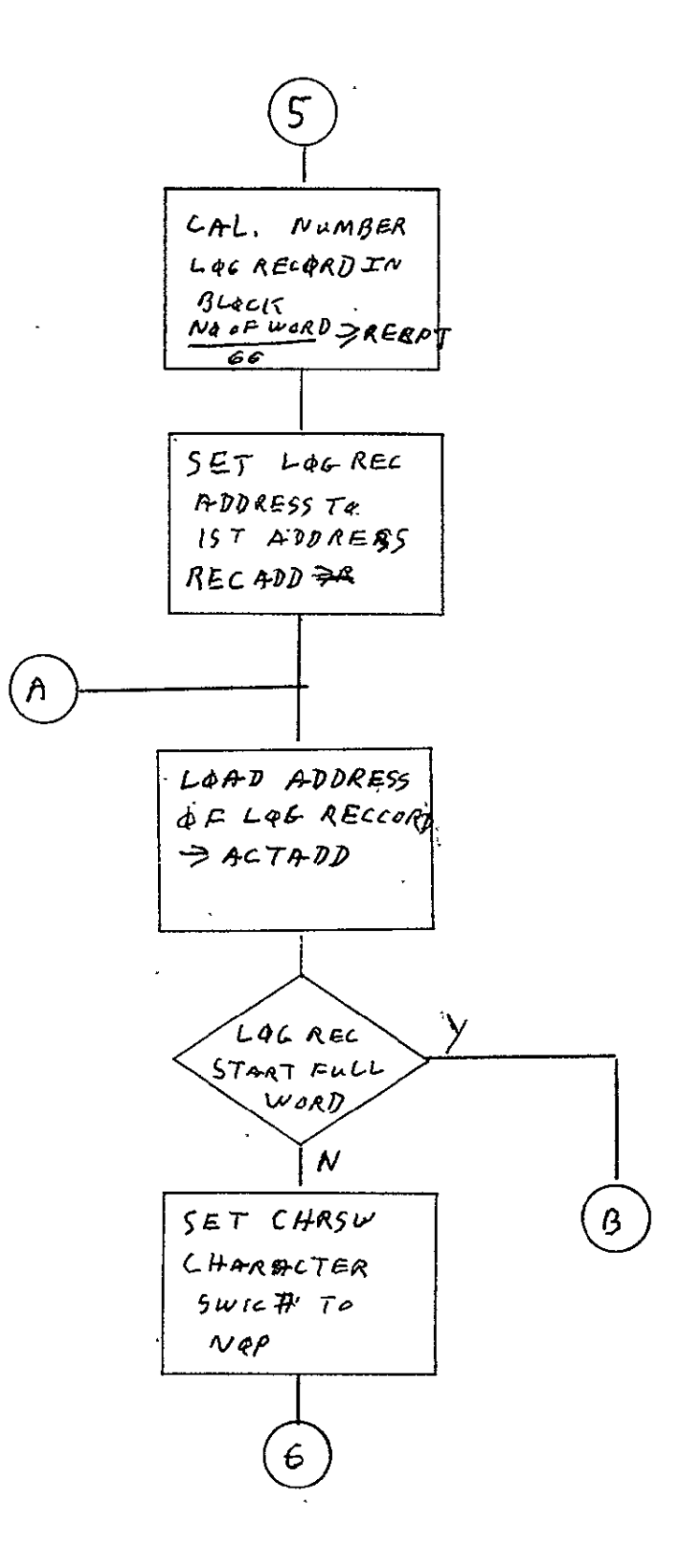

 $2 - 757$ 

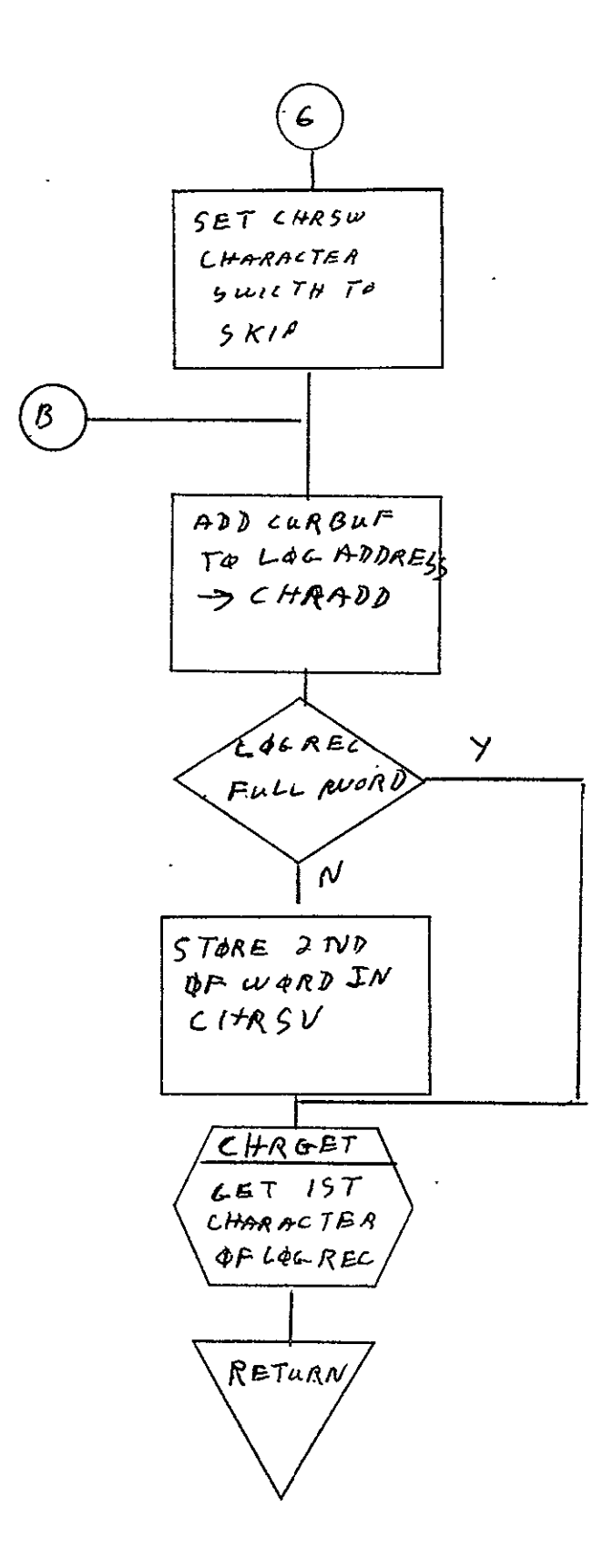

SISO-TR531<br>Vol. II

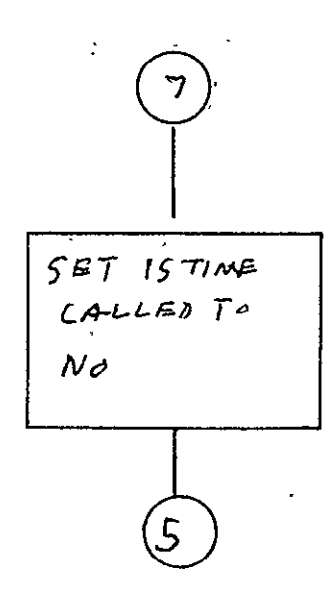

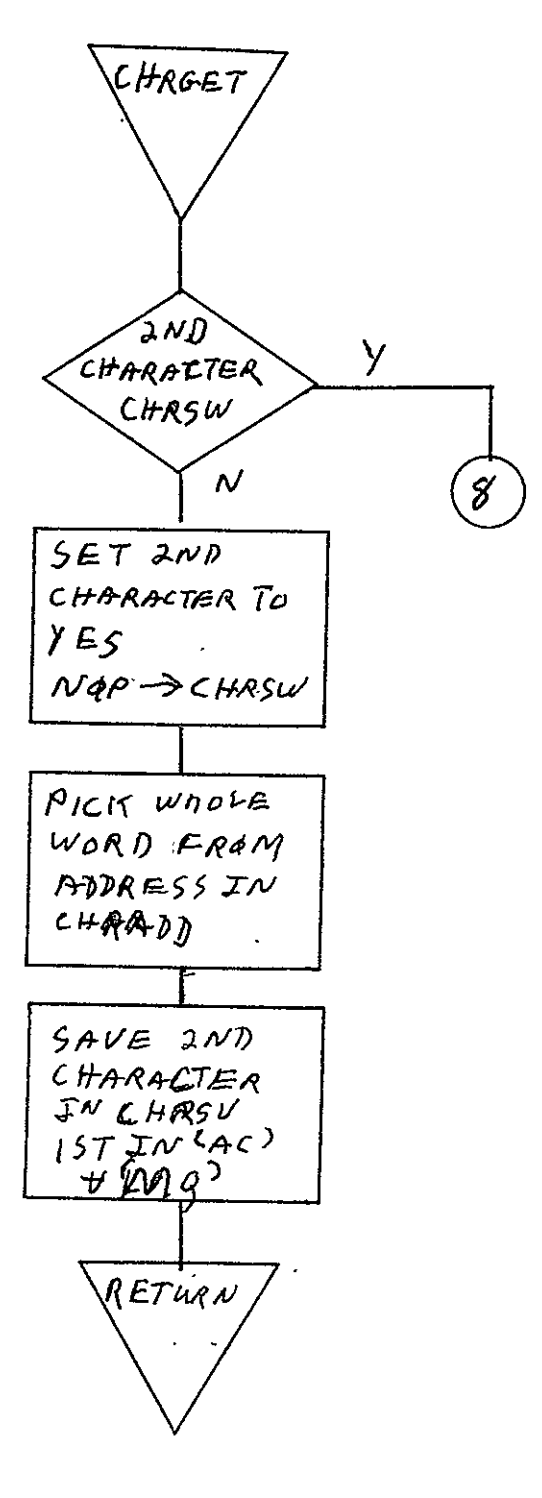

ORIGINAL PAGE IS FOOT

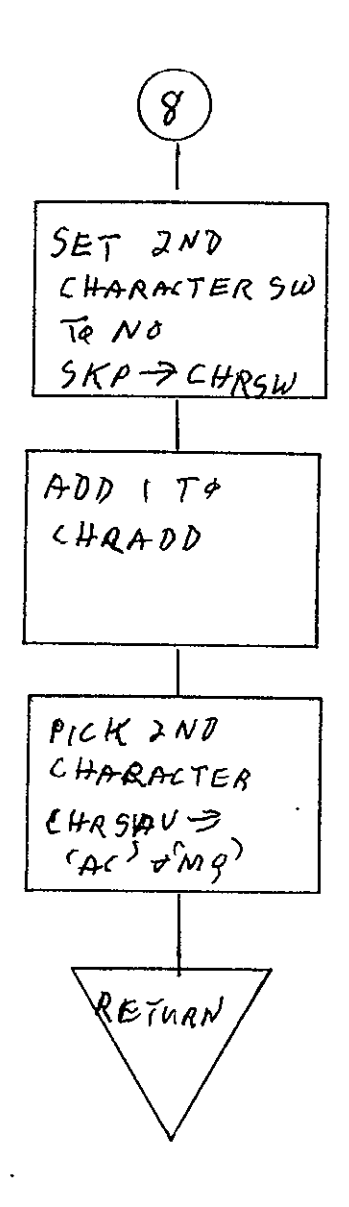

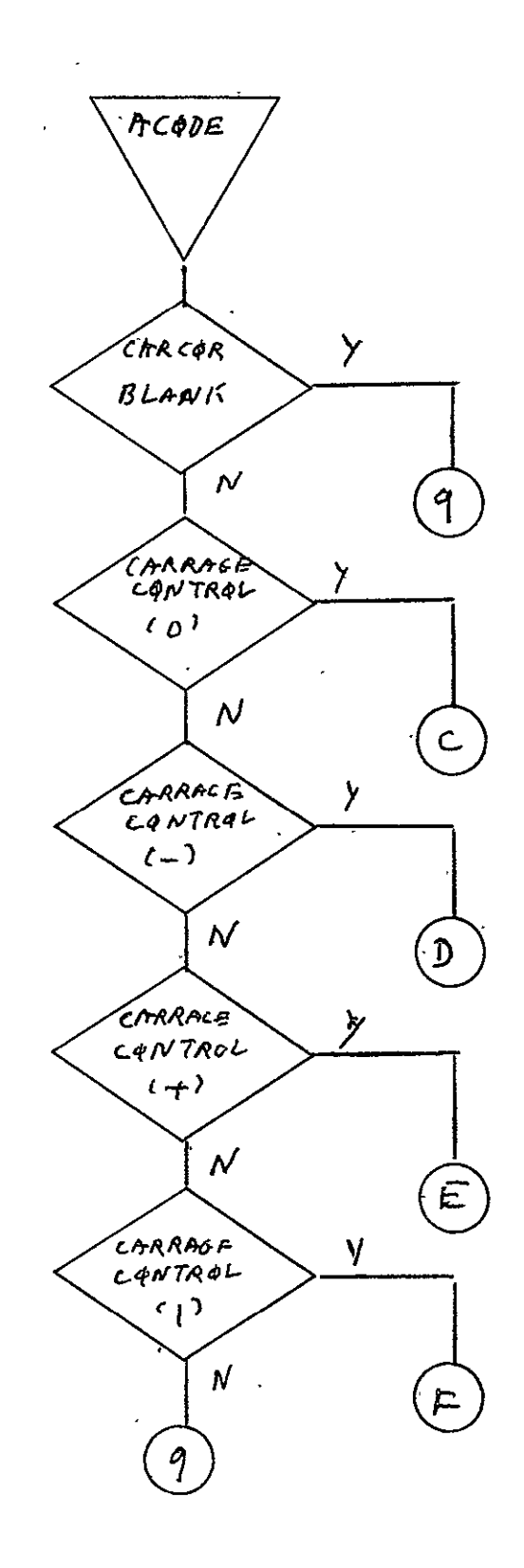

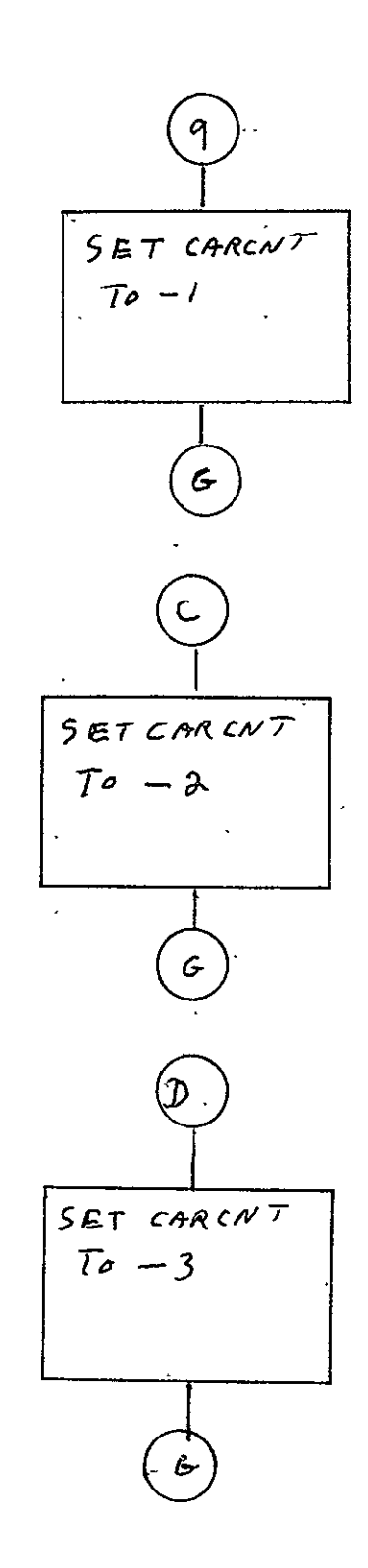

 $\mathbf{v}^{\pm}$ 

 $\mathbb{Z}$ 

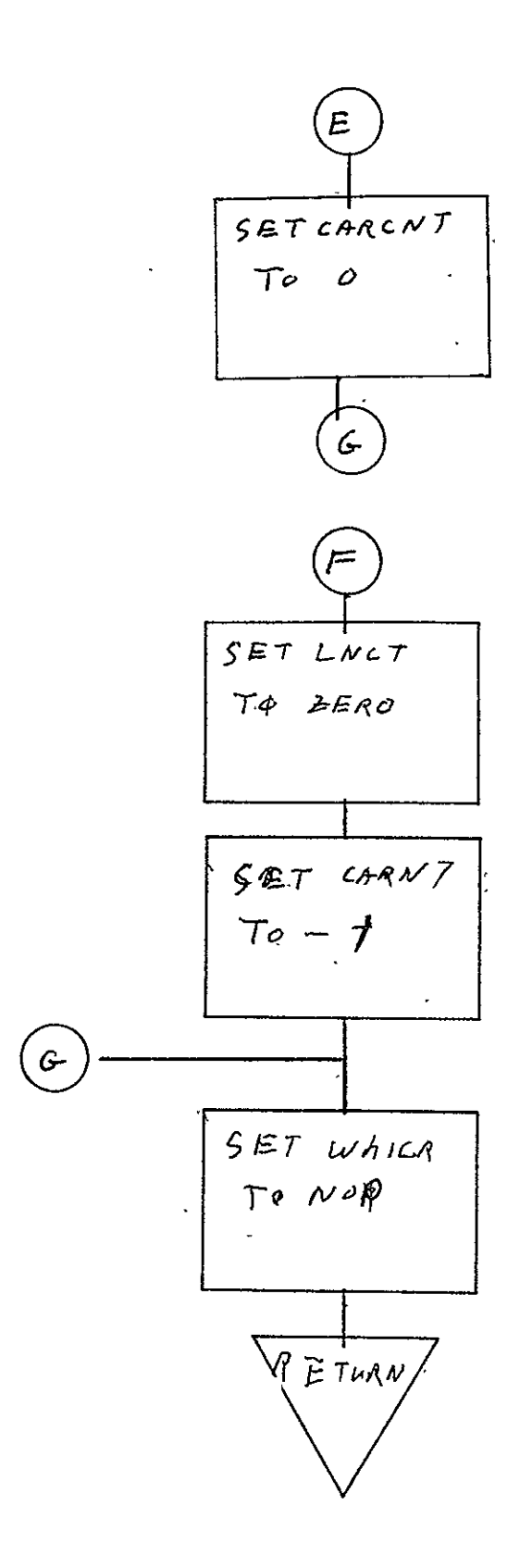

**REPRODUCIBILITY OF THE ORIGINAL PAGE IS POOR** 

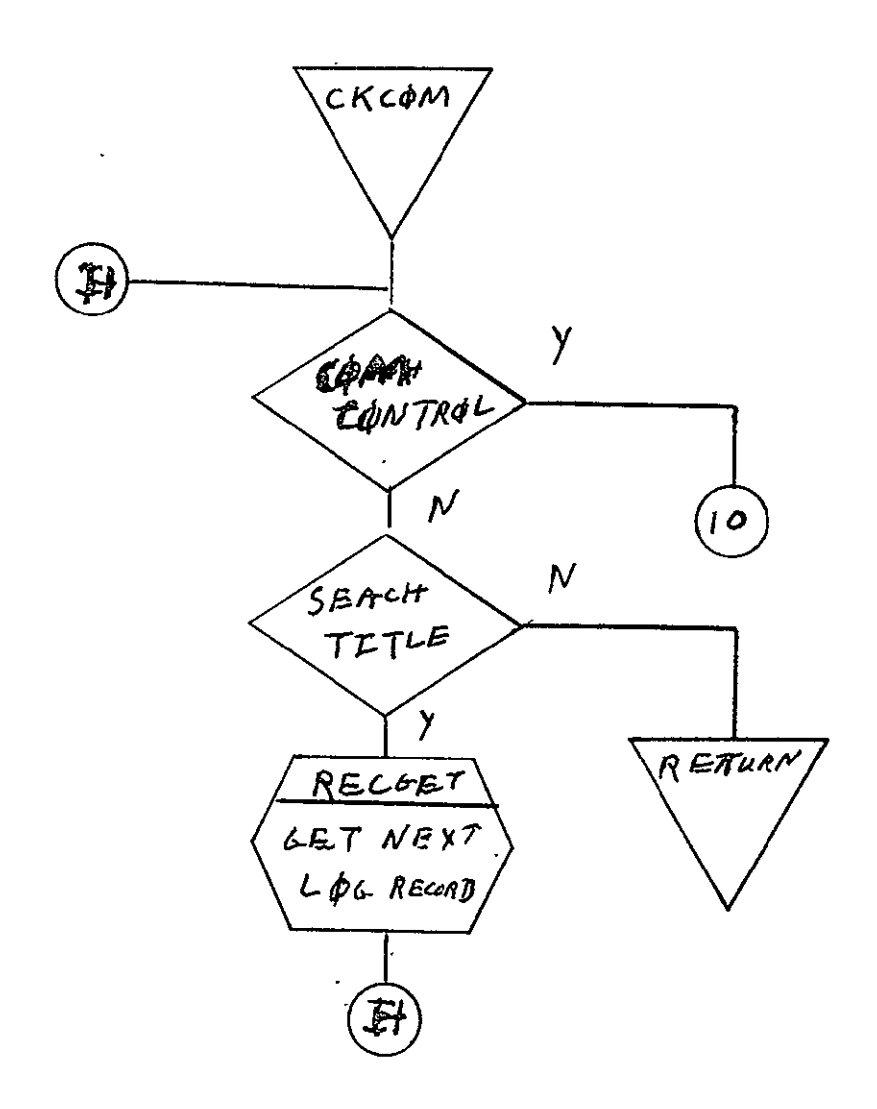

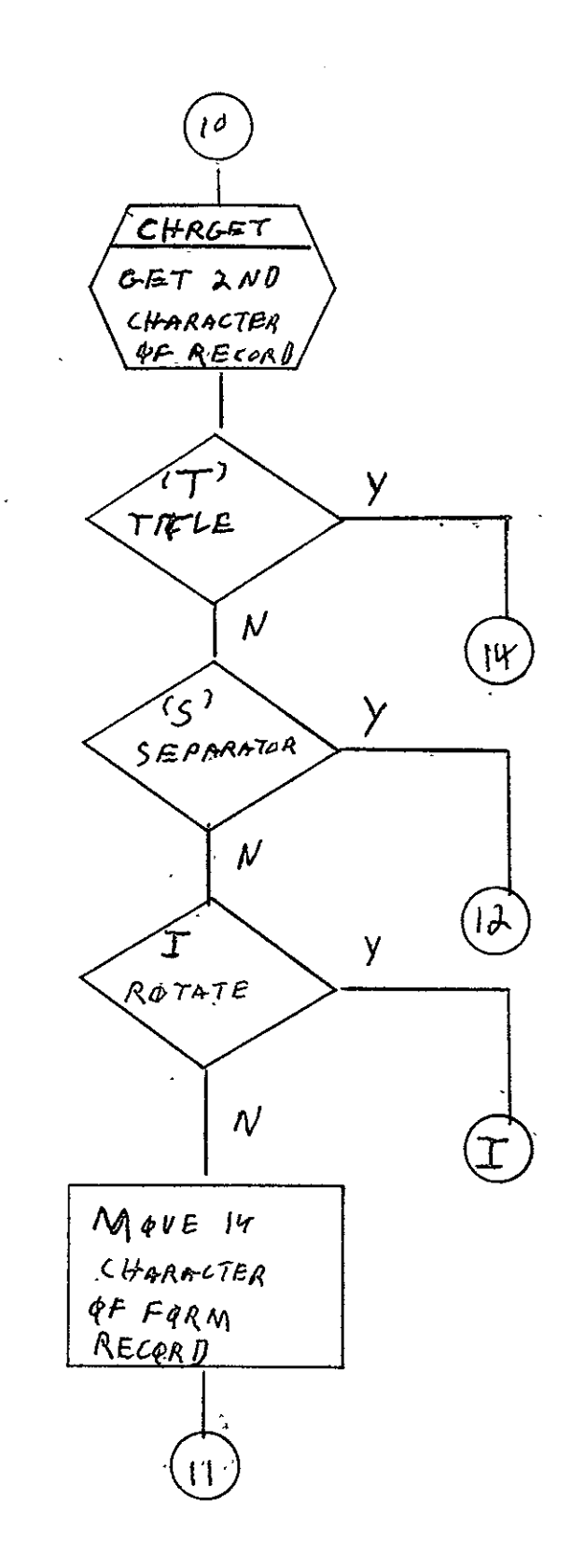

 $\Delta \phi$  and  $\phi$  and  $\phi$ 

SISO-TR531<br>Vol. II

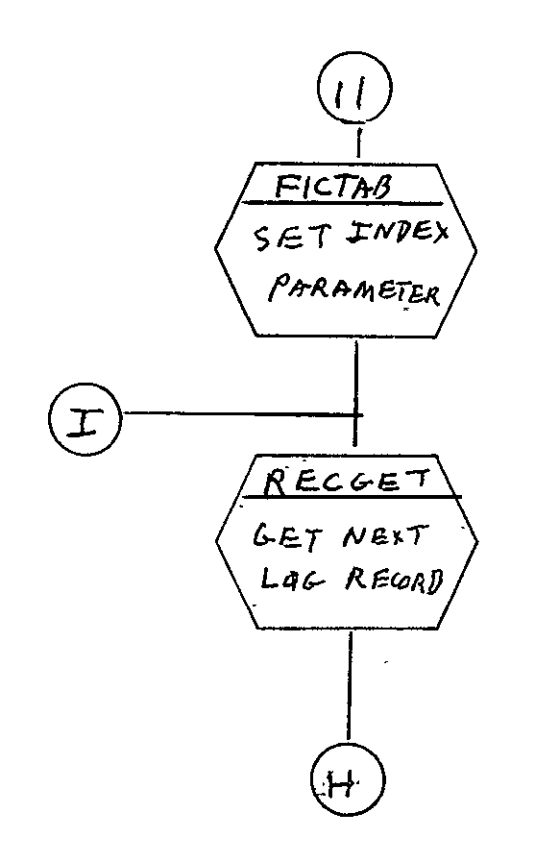

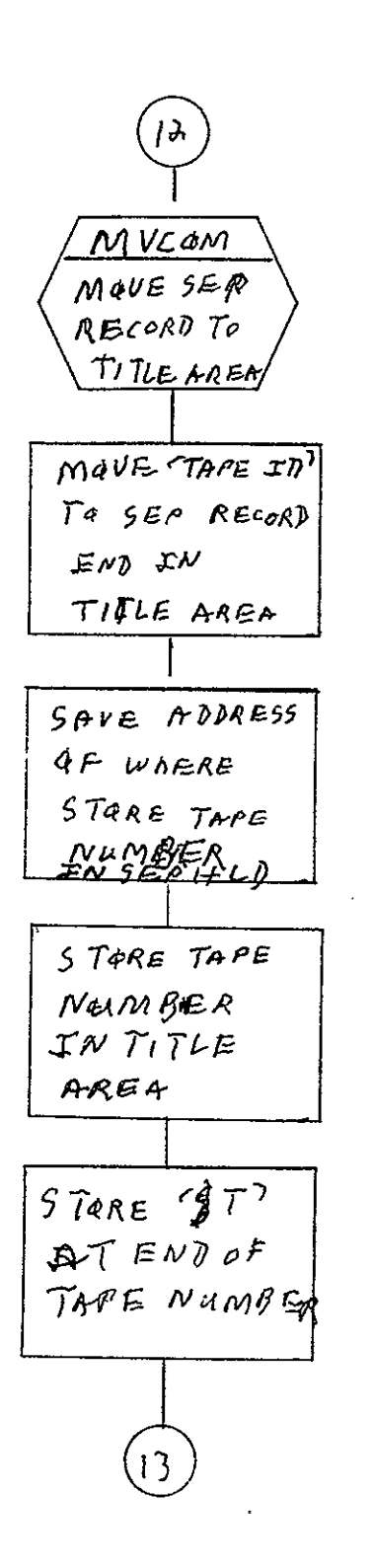

REPRODUCIBILITY OF THE ORIGINAL PAGE IS POOR

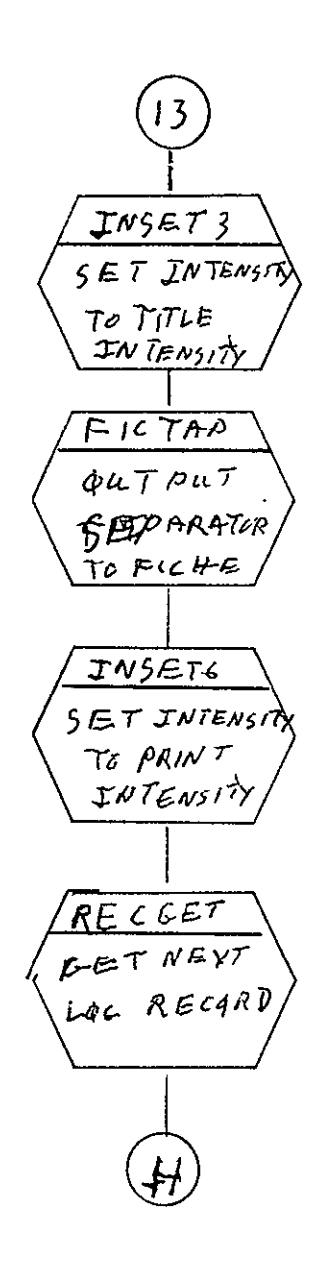

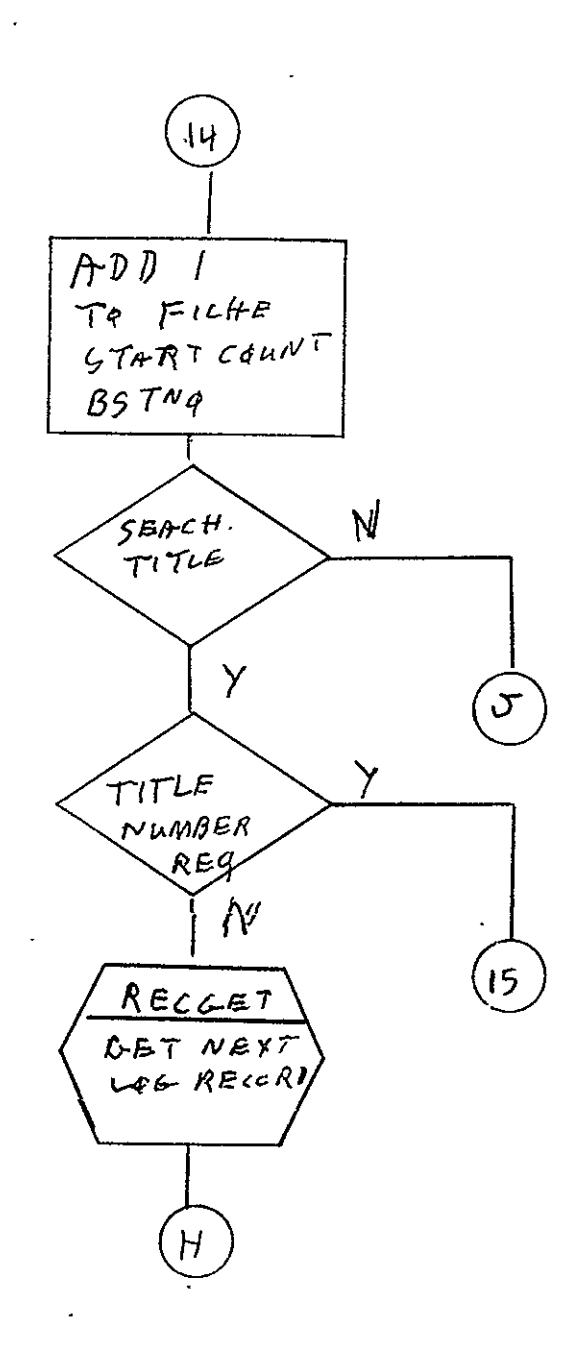

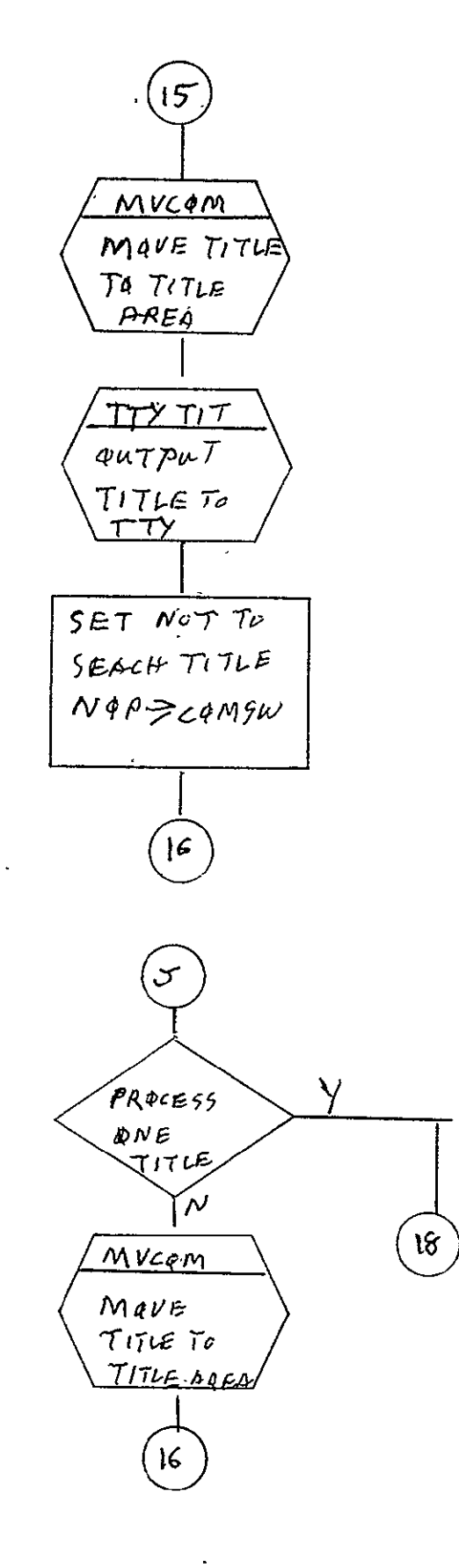

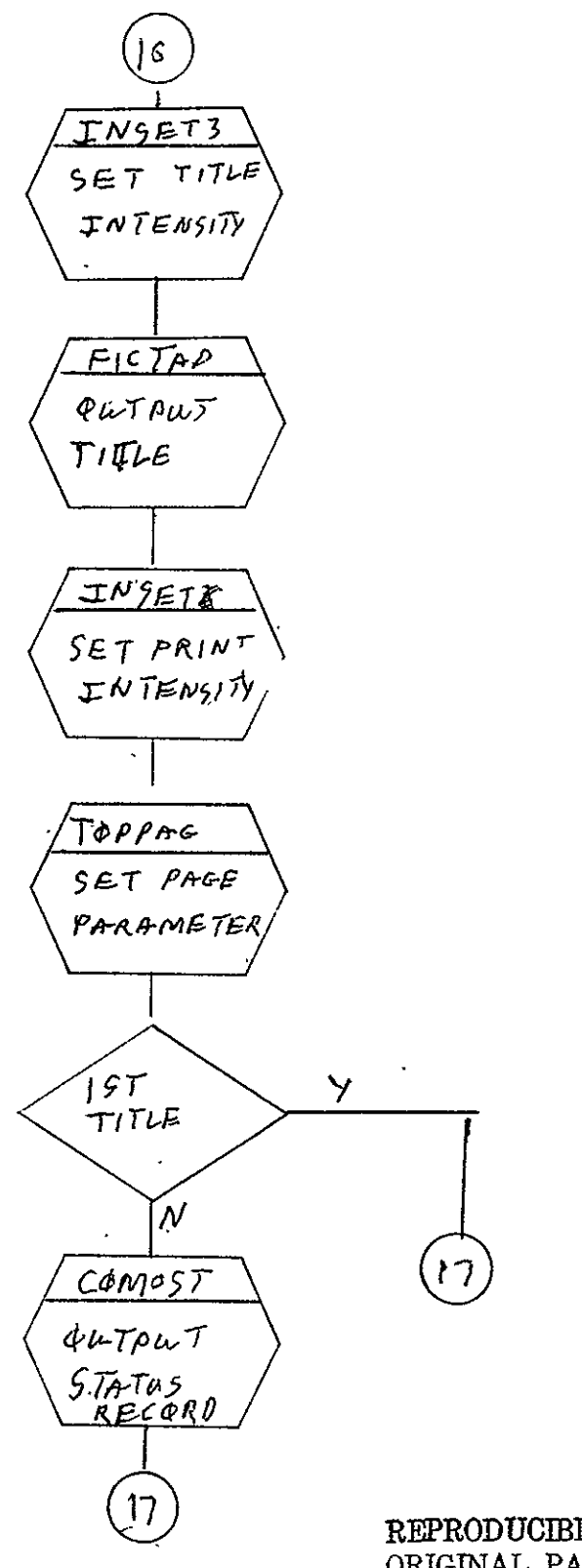

REPRODUCIBILITY OF THE ORIGINAL PAGE IS POOR
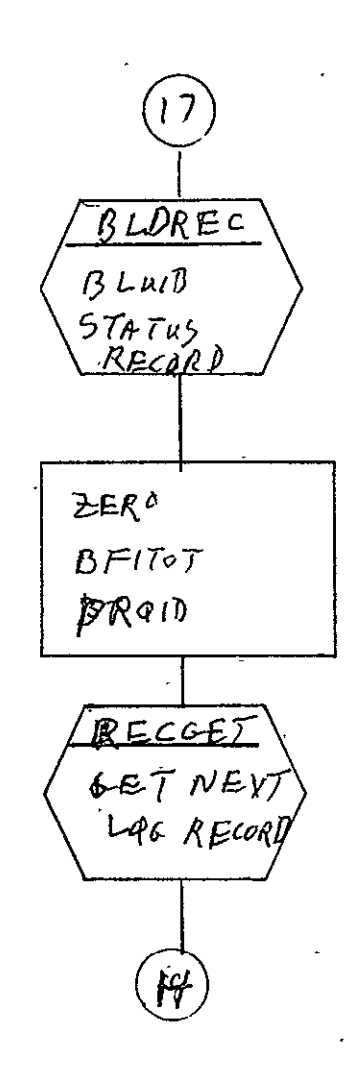

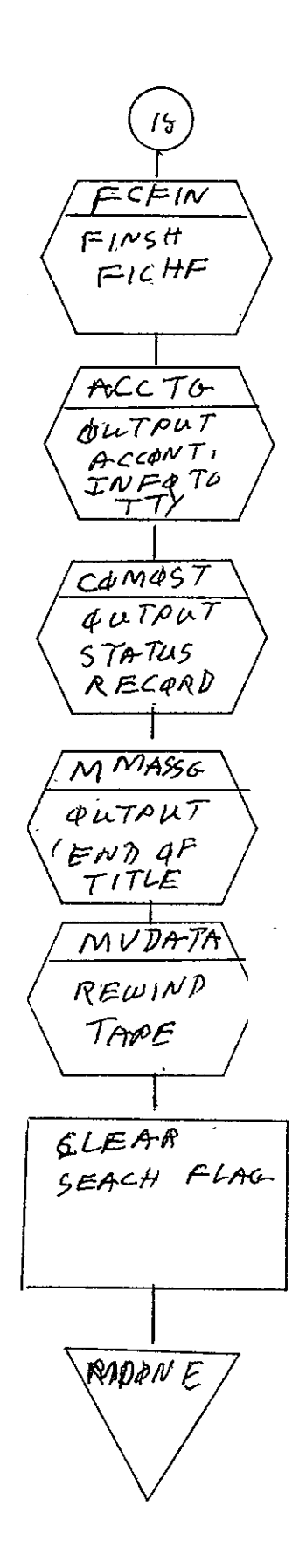

 $2 - 774$ 

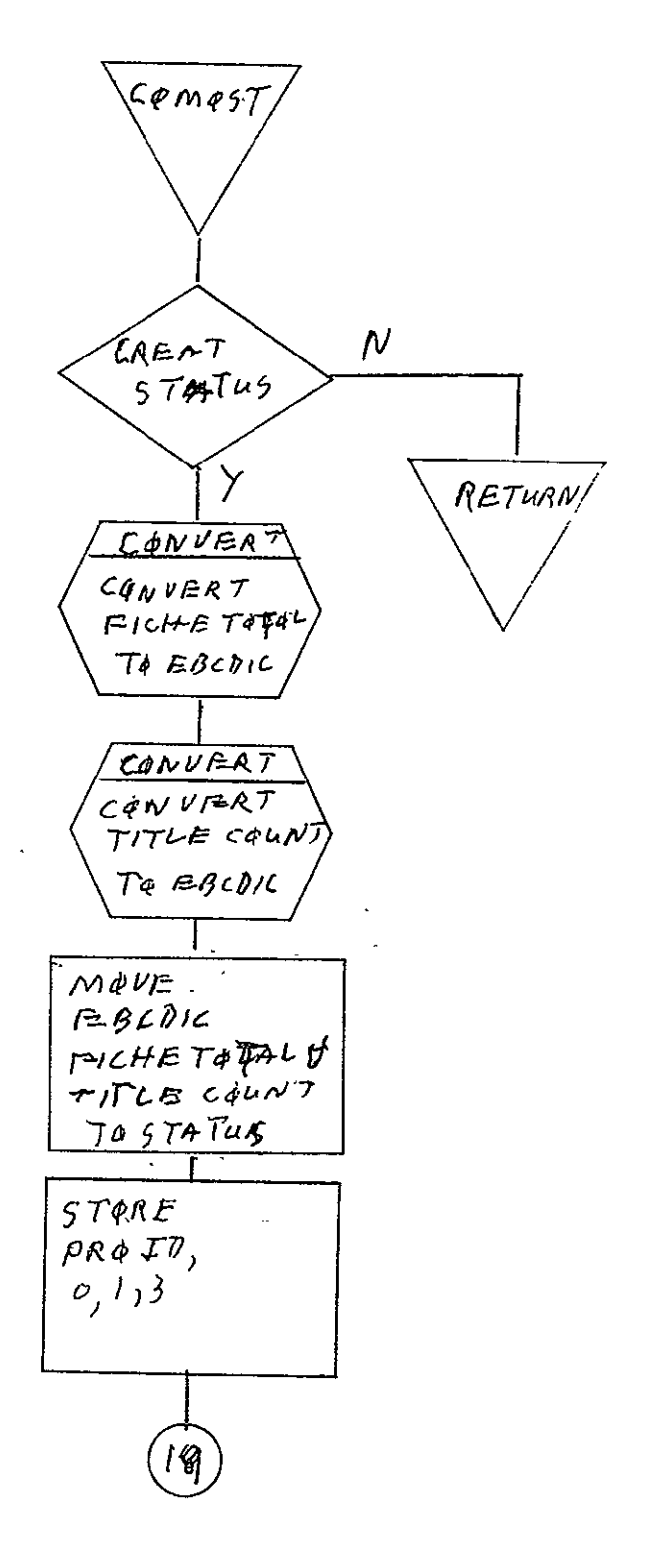

REPRODUCIBILITY OF THE ORIGINAL PAGE IS POOR

 $\Box$  .

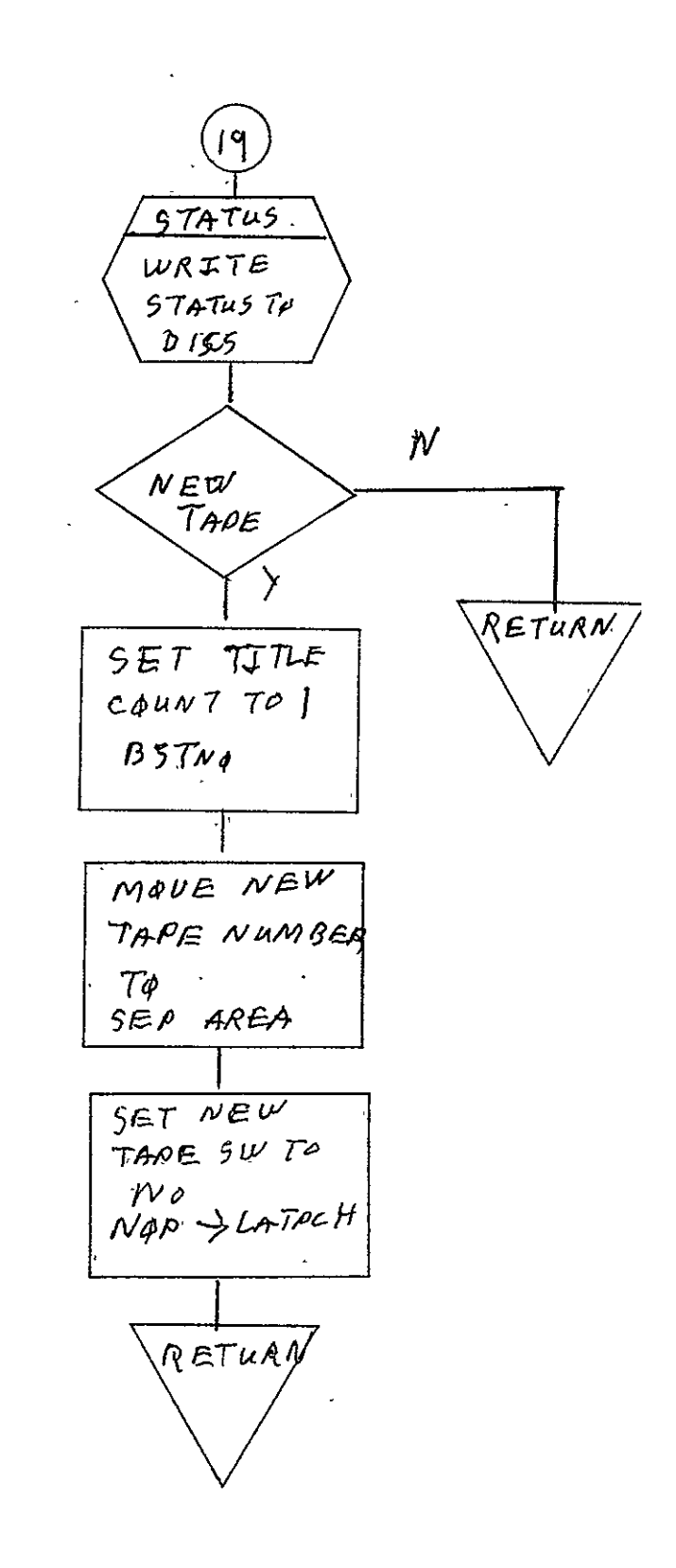

 $2 - 776$ 

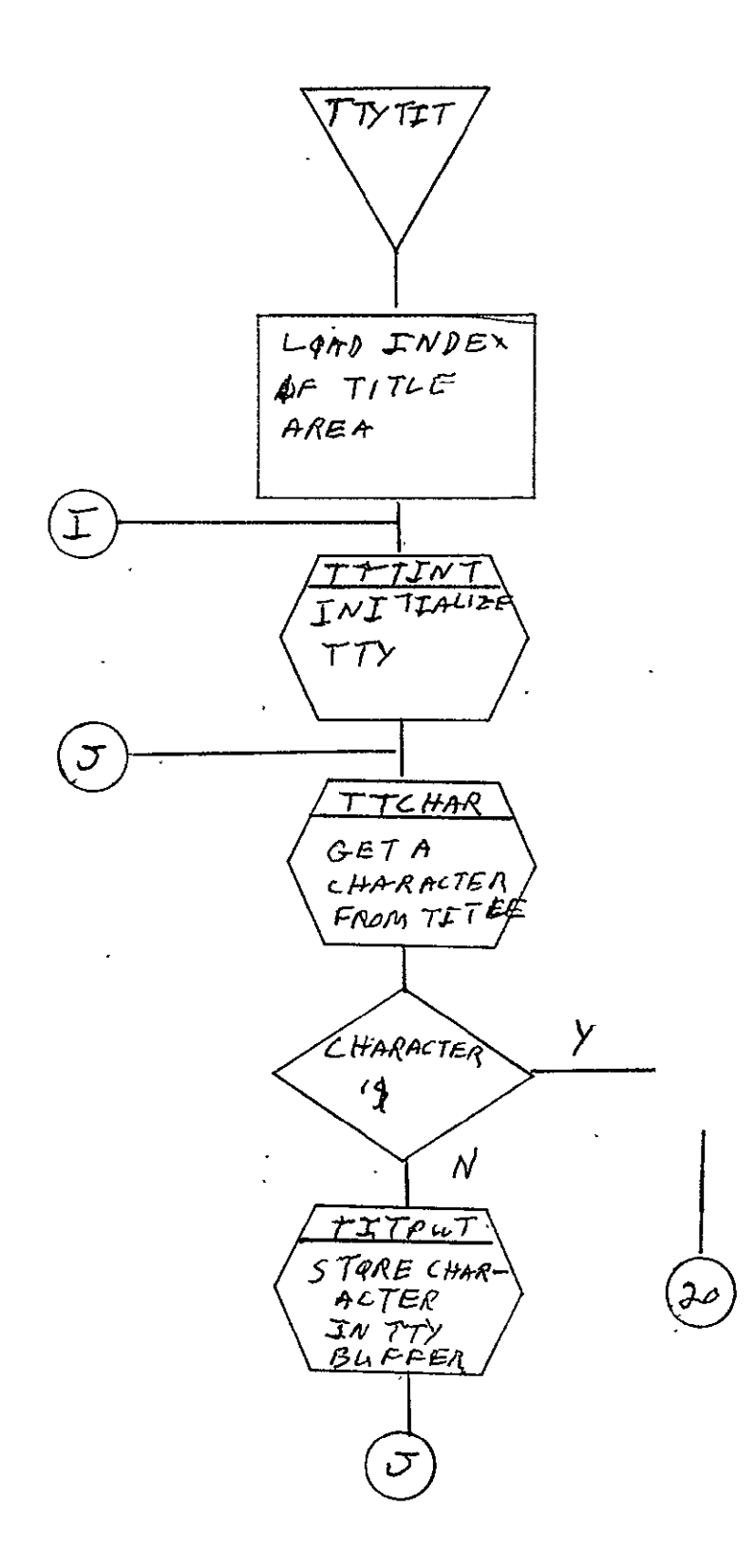

 $\mathbf{r}$ 

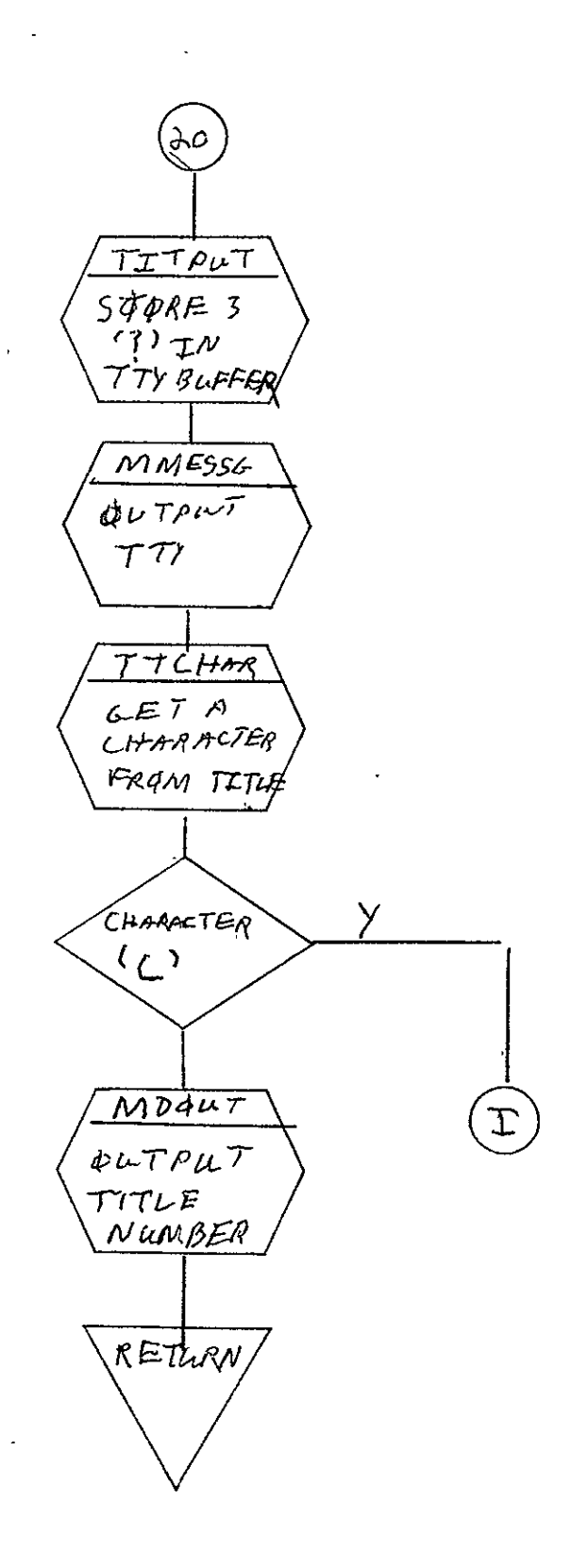

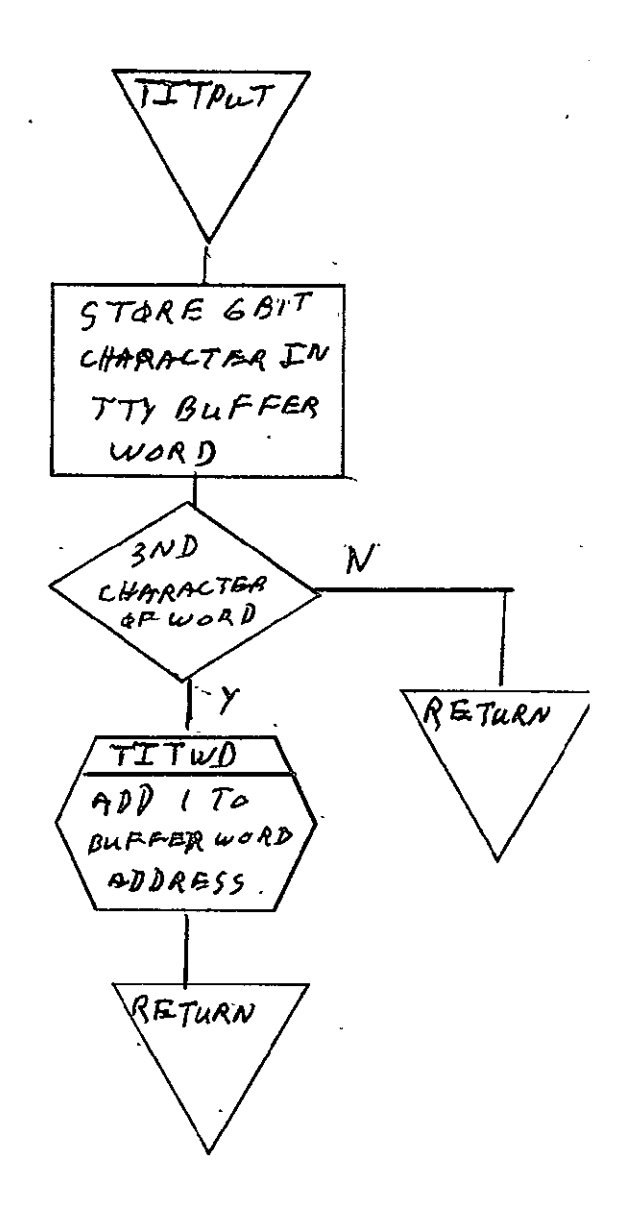

REPRODUCIBILITY OF THE ORIGINAL PAGE IS POOR

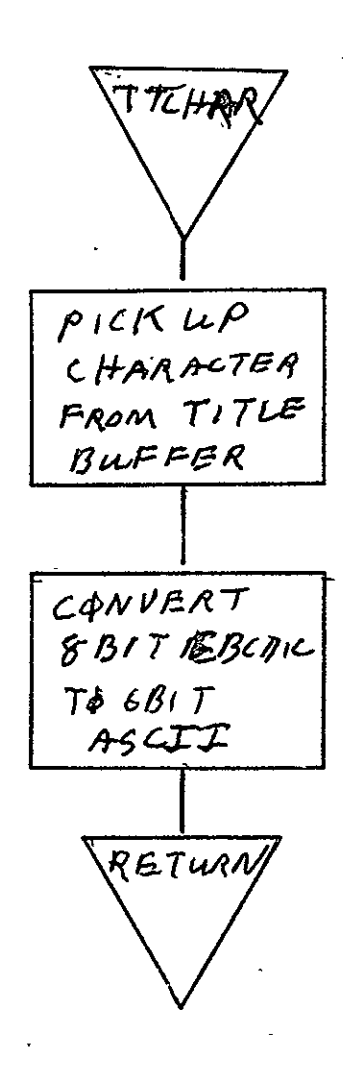

SISO-TR531  $\overline{Vol}$ . II

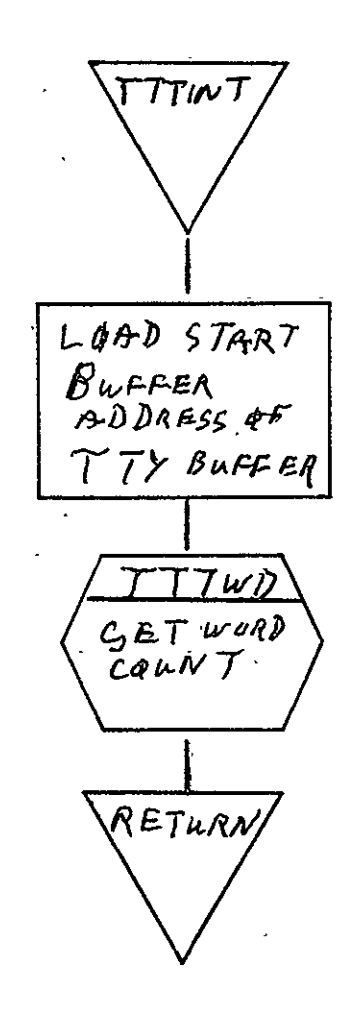

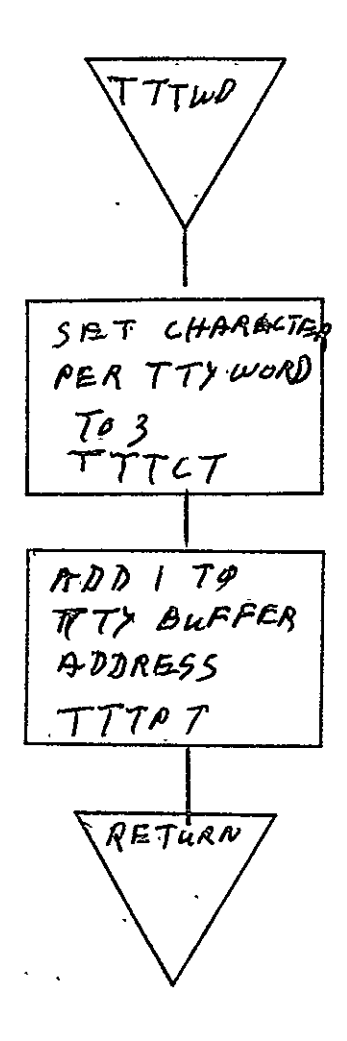

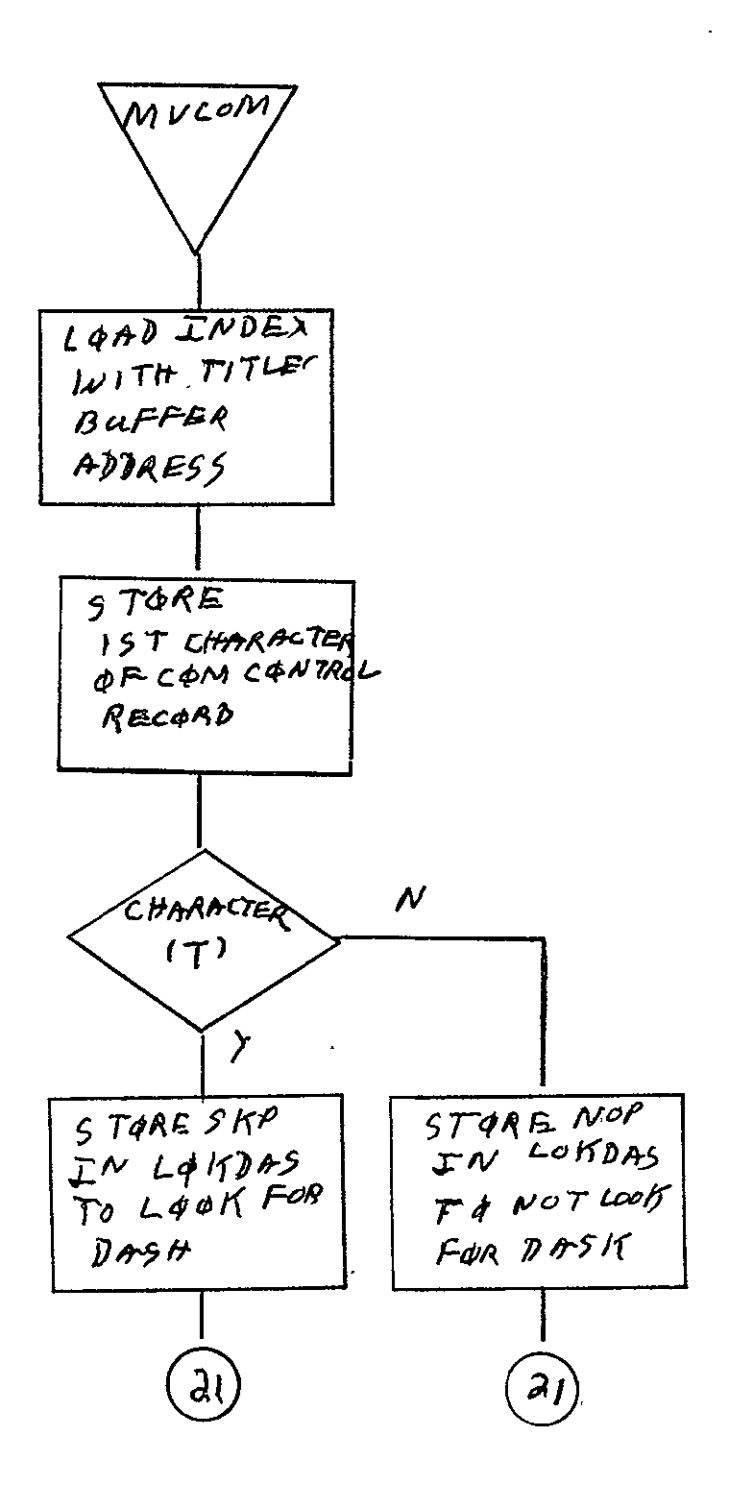

REPRODUCIBILITY OF THE ORIGINAL PAGE IS POOR

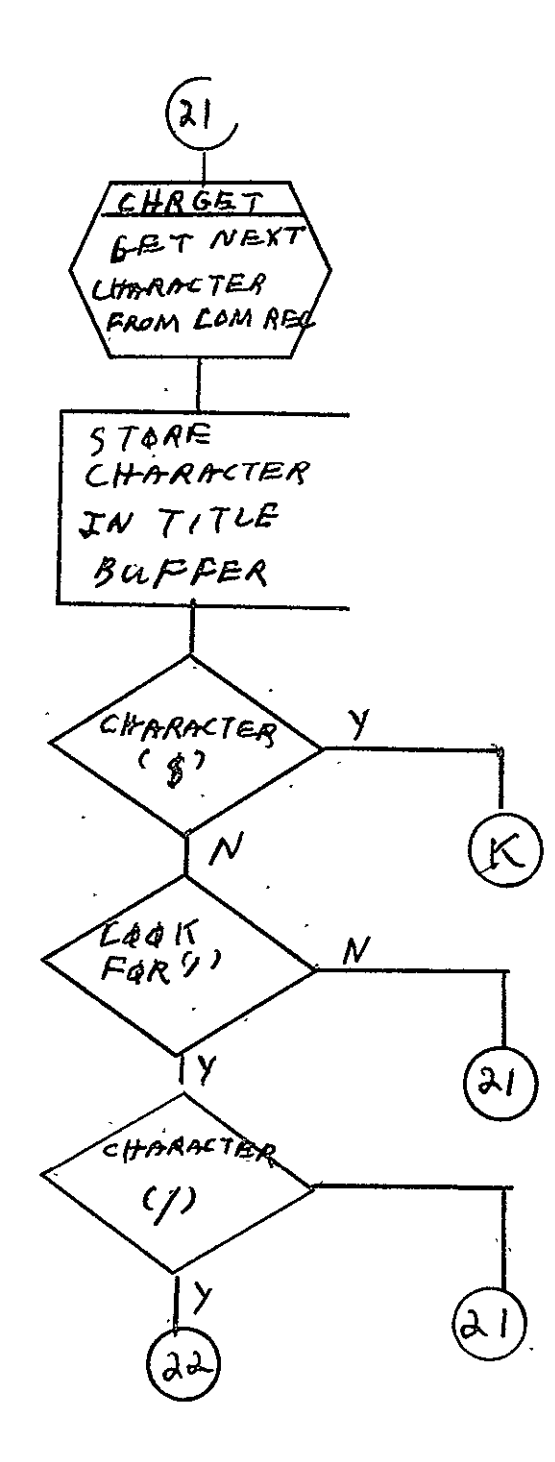

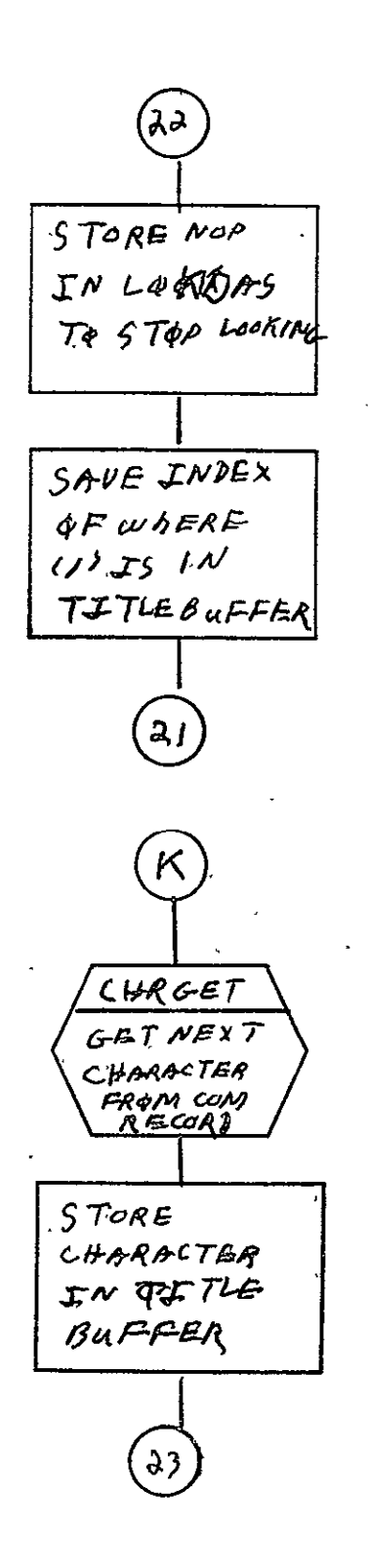

REPRODUCIBILITY OF THE ORIGINAL PAGE IS FOOR

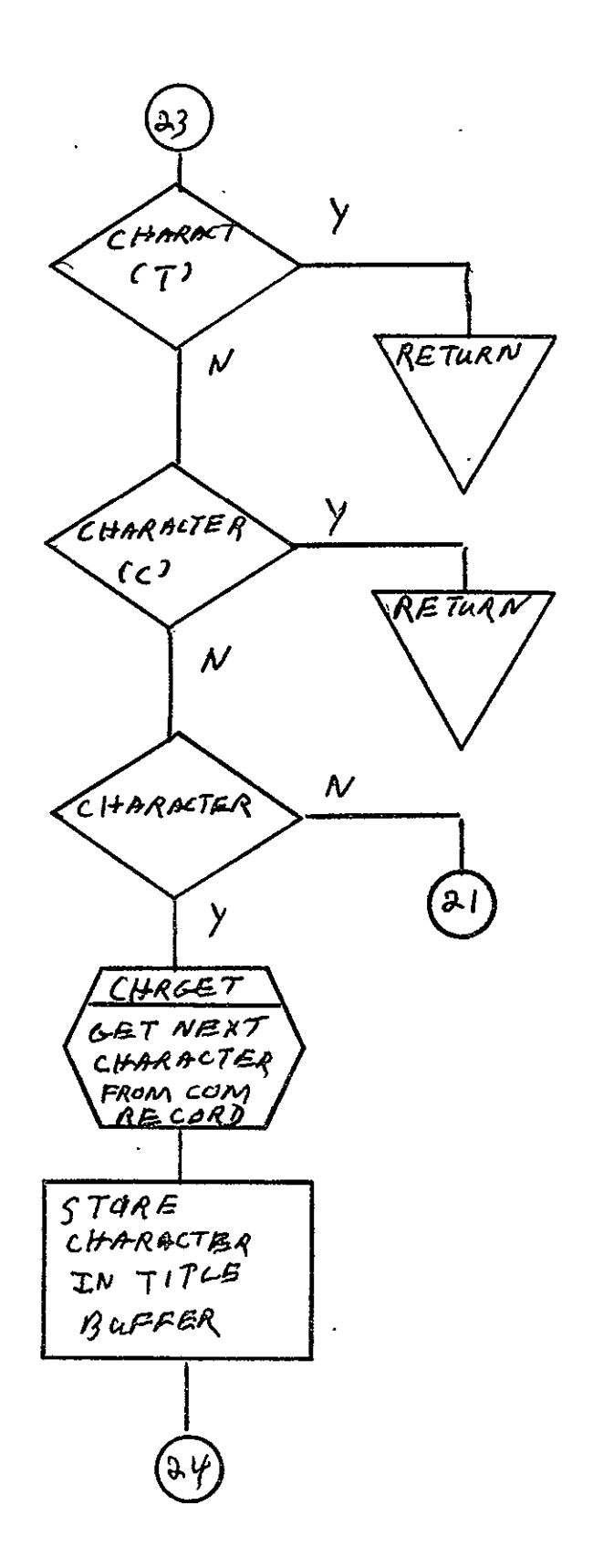

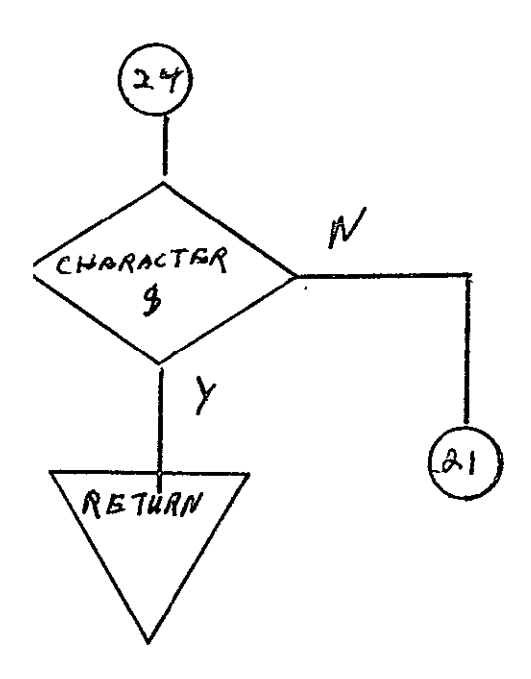

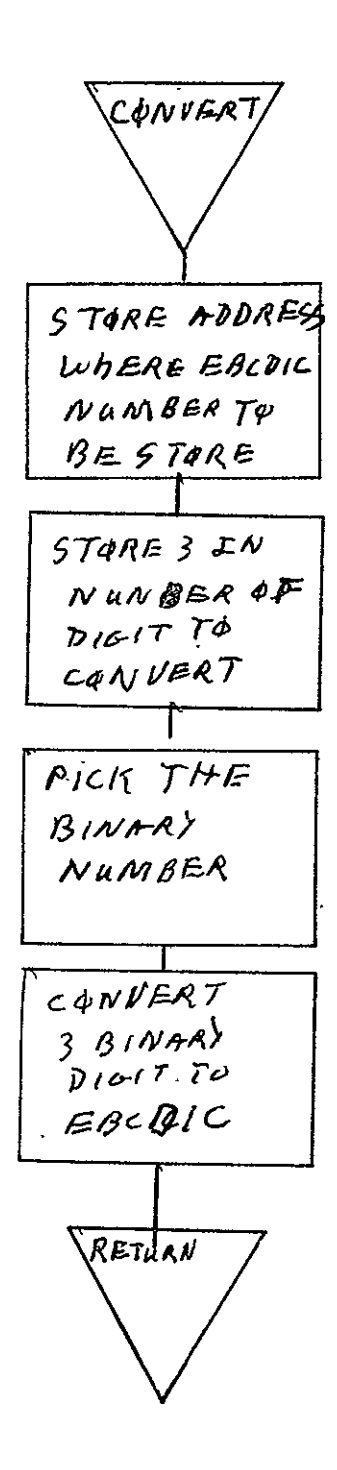

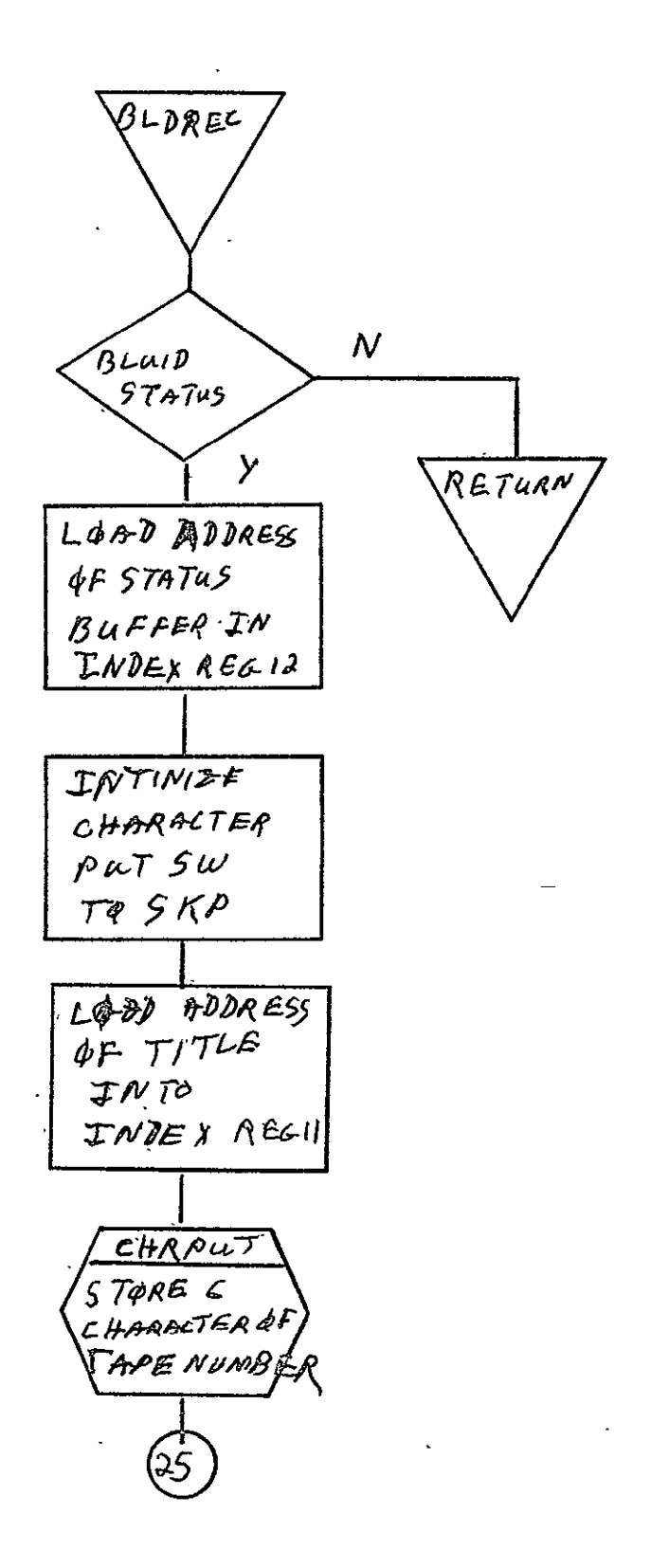

 $2 - 789$ 

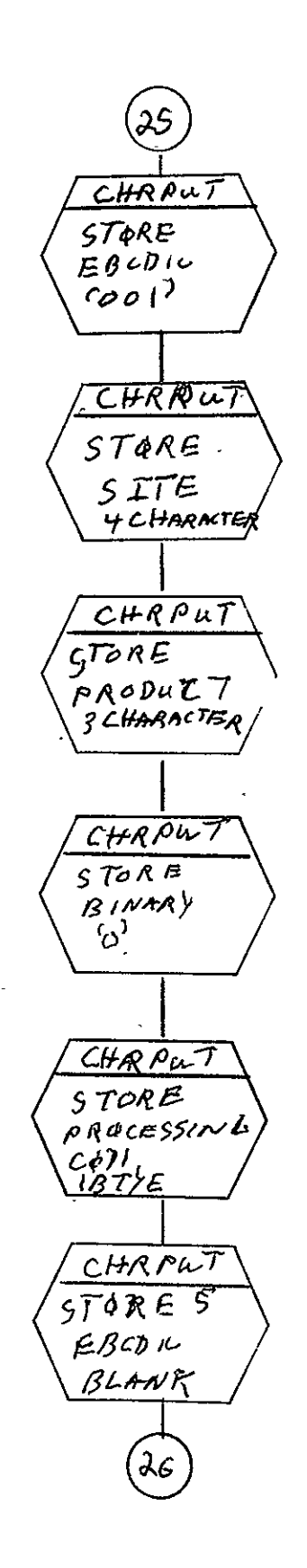

 $2 - 790$ 

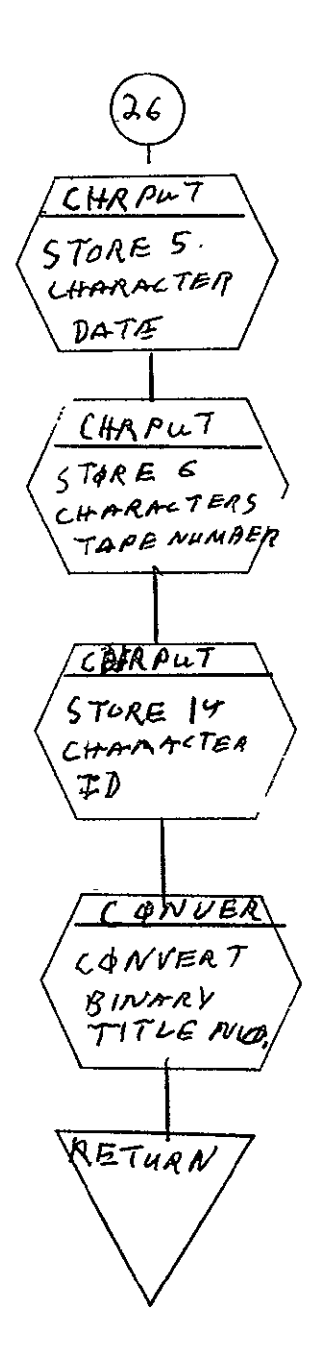

REPRODUCIBILITY OF THE ORIGINAL PAGE IS POOR

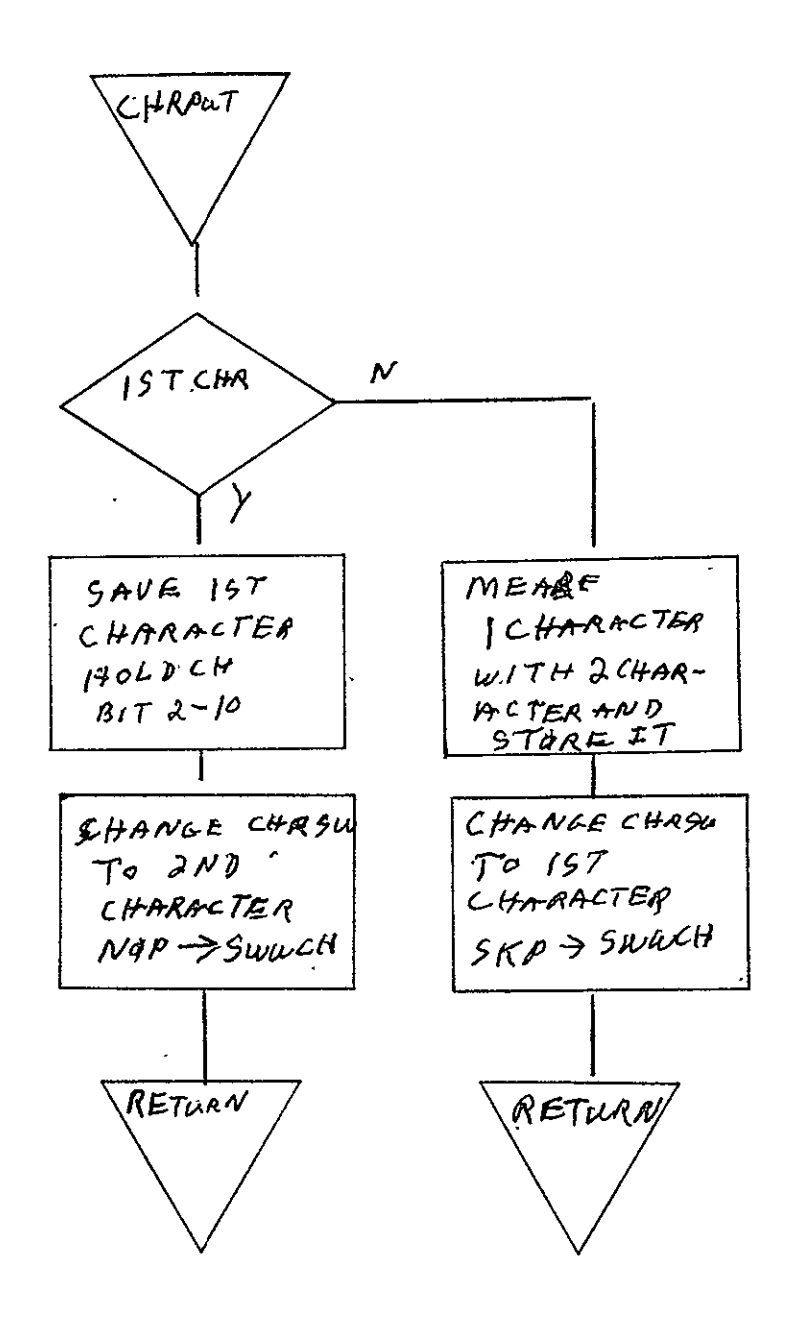

 $\overline{\phantom{a}}$ 

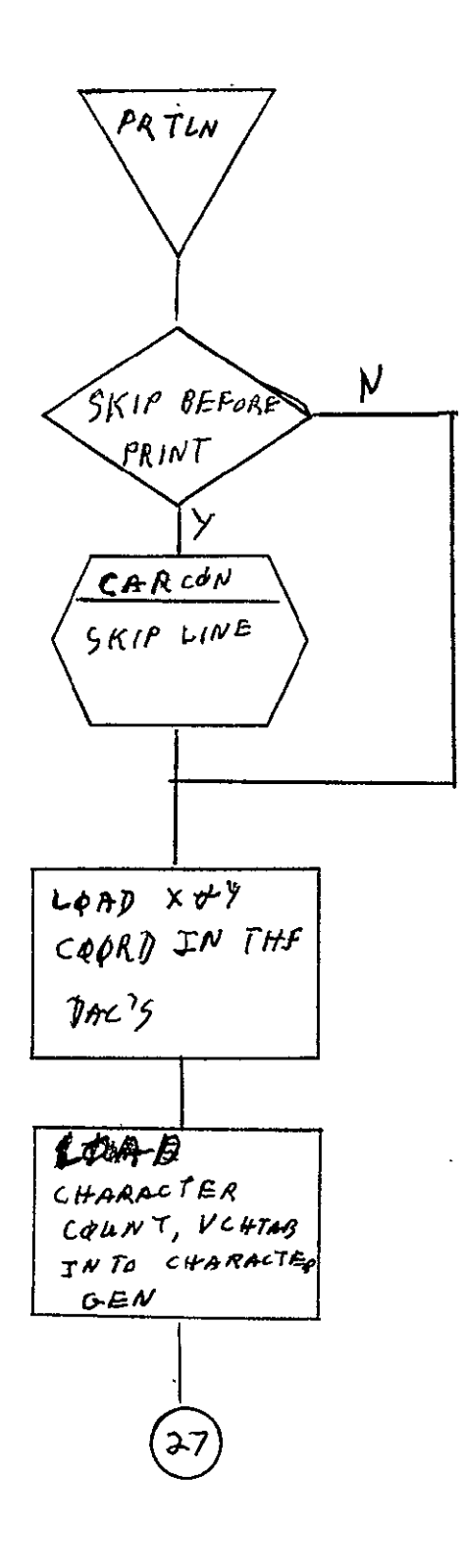

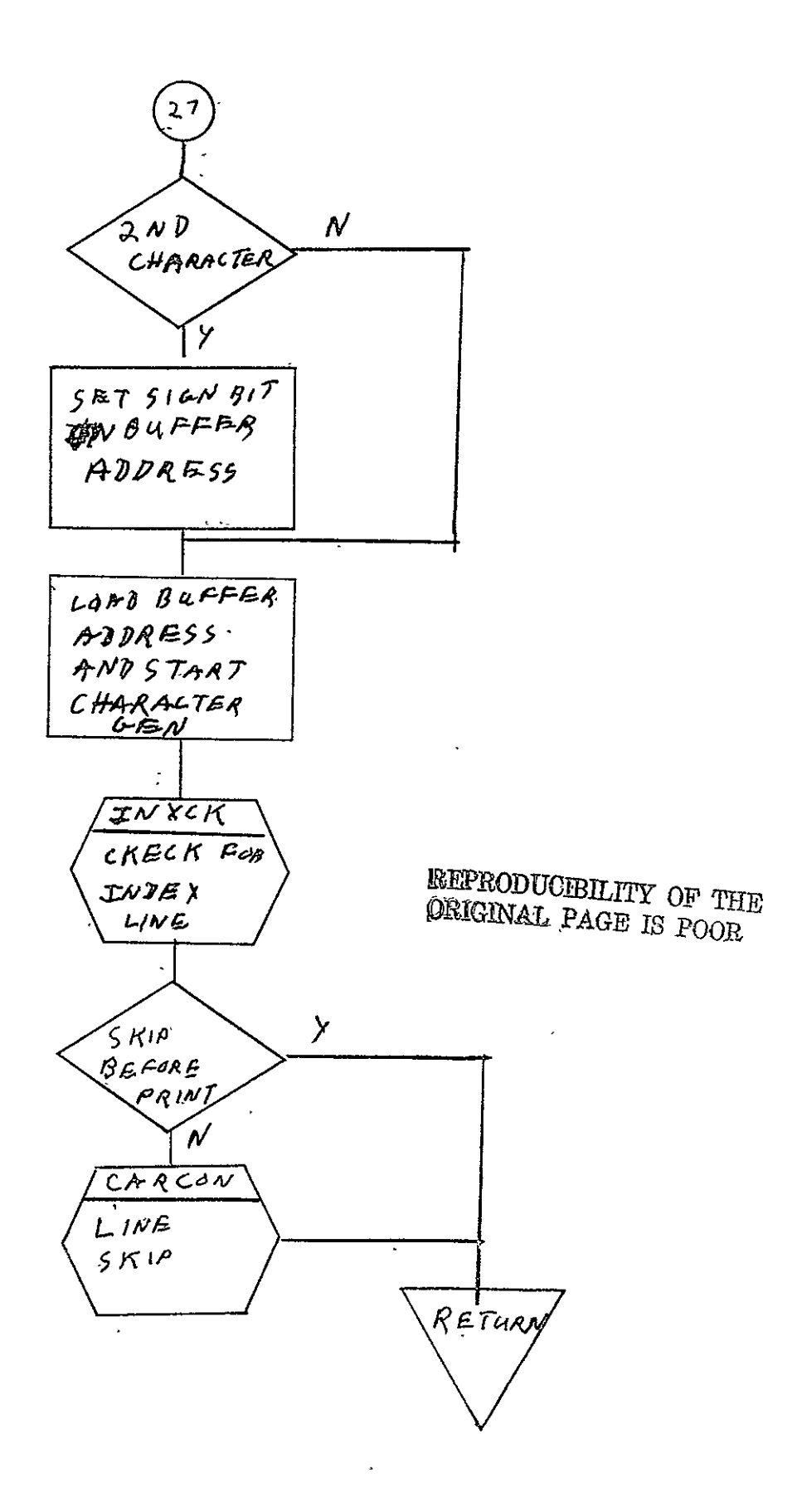

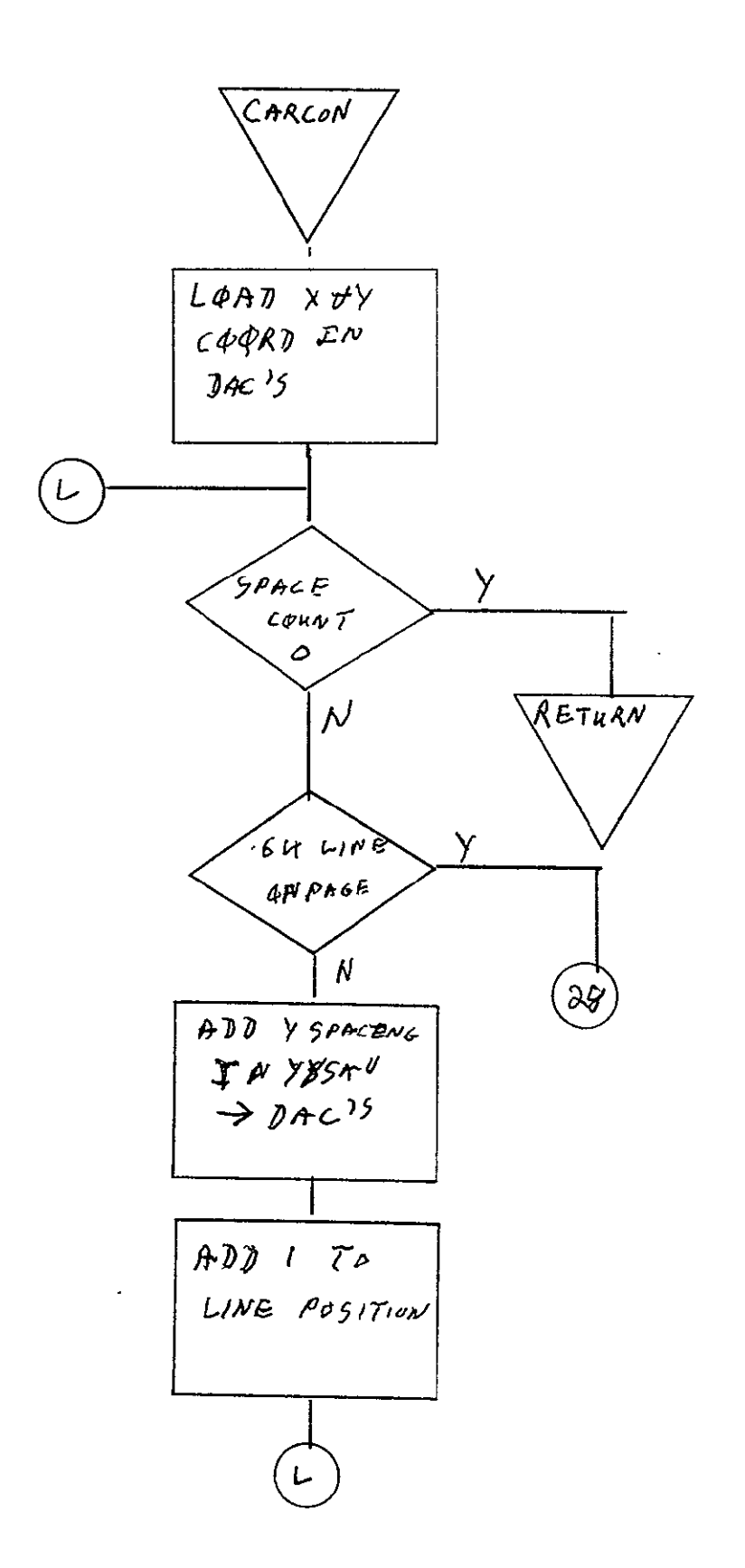

(2ક્ર  $INSET3$  $5ET$ TITLE INTENSITY NEXPIC ADNANCE FRAME INSETG  $5ET$ PRINT INTENSITY TOPPAG SET PAGE PARAMETER RETURN

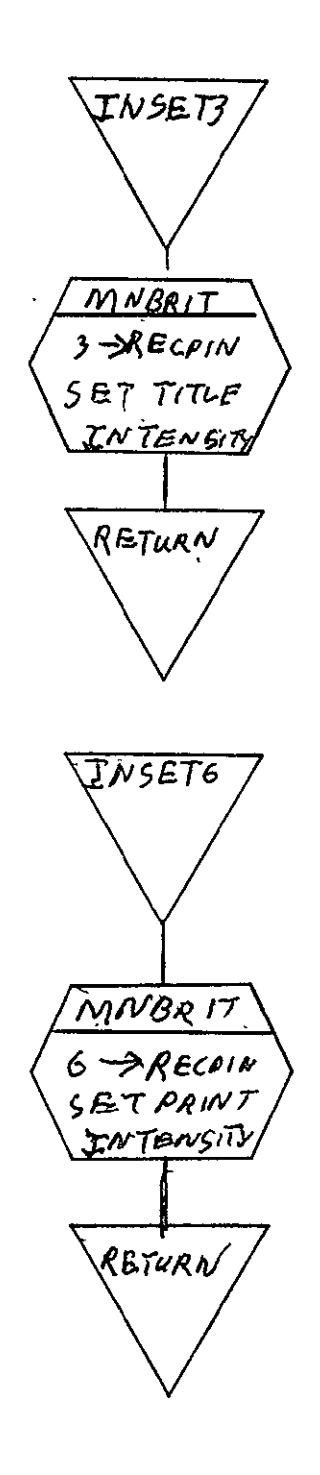

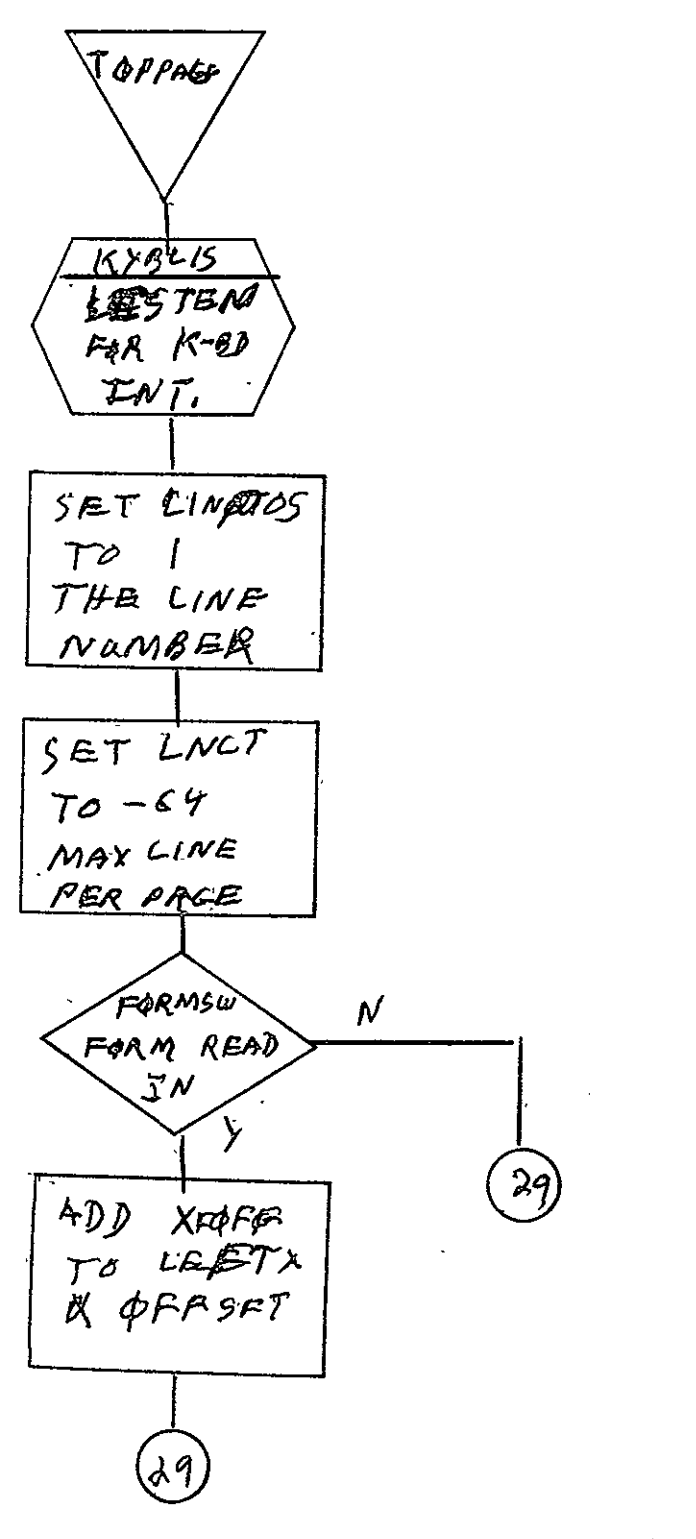

REPRODUCIBILITY OF THE ORIGINAL PAGE IS POOR

 $\ddot{\phantom{0}}$ 

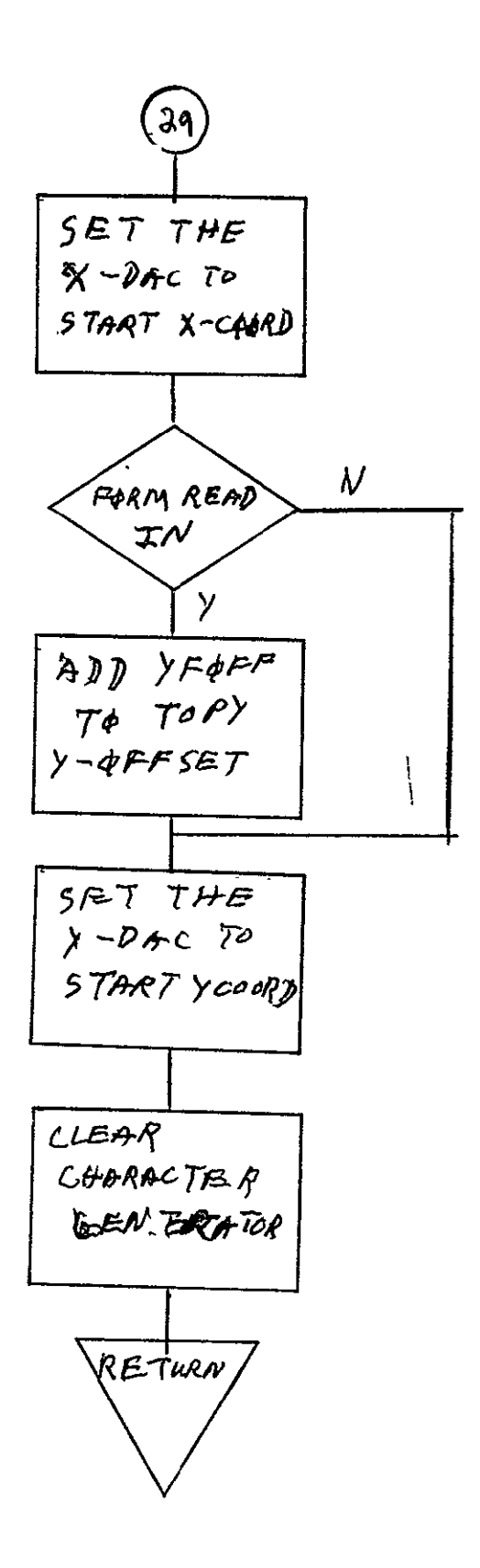

 $2 - 799$ 

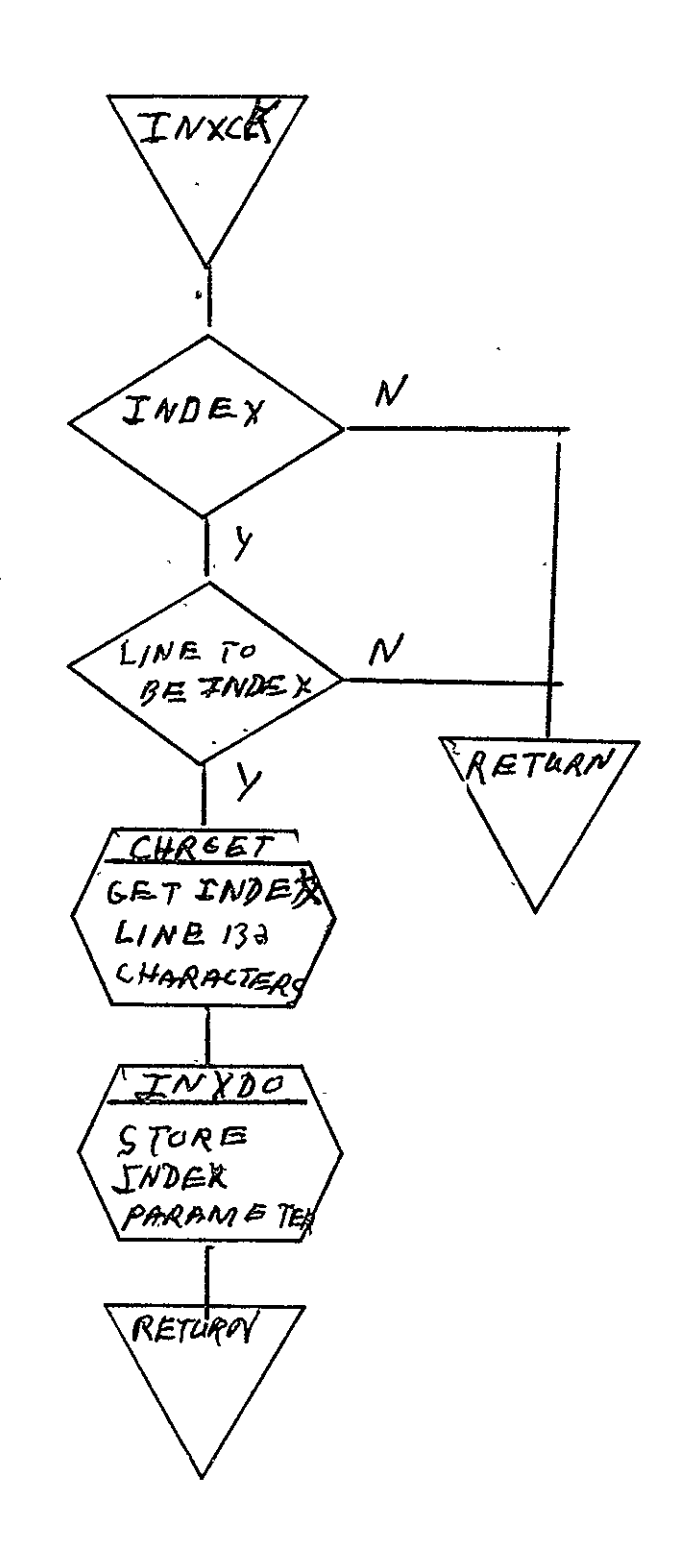

 $SISO-TR531$ <br>Vol. II

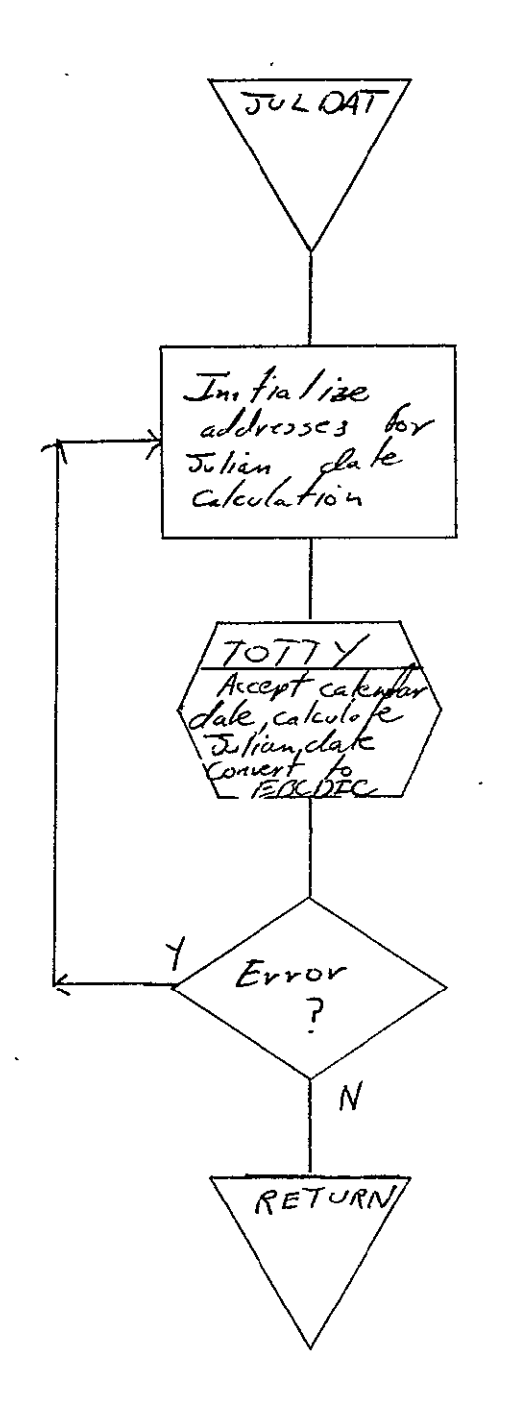

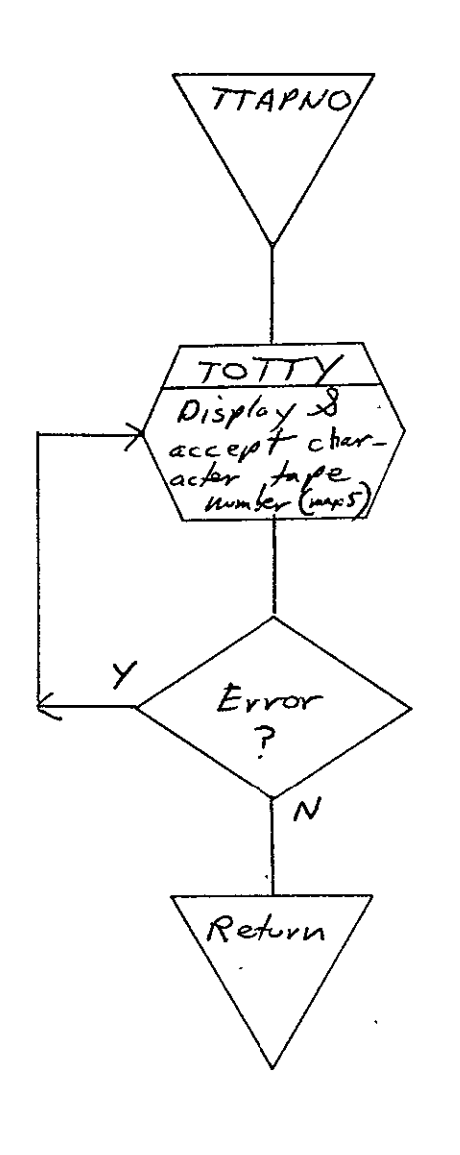

REPRODUCIBILITY OF THE ORIGINAL PAGE IS POOR

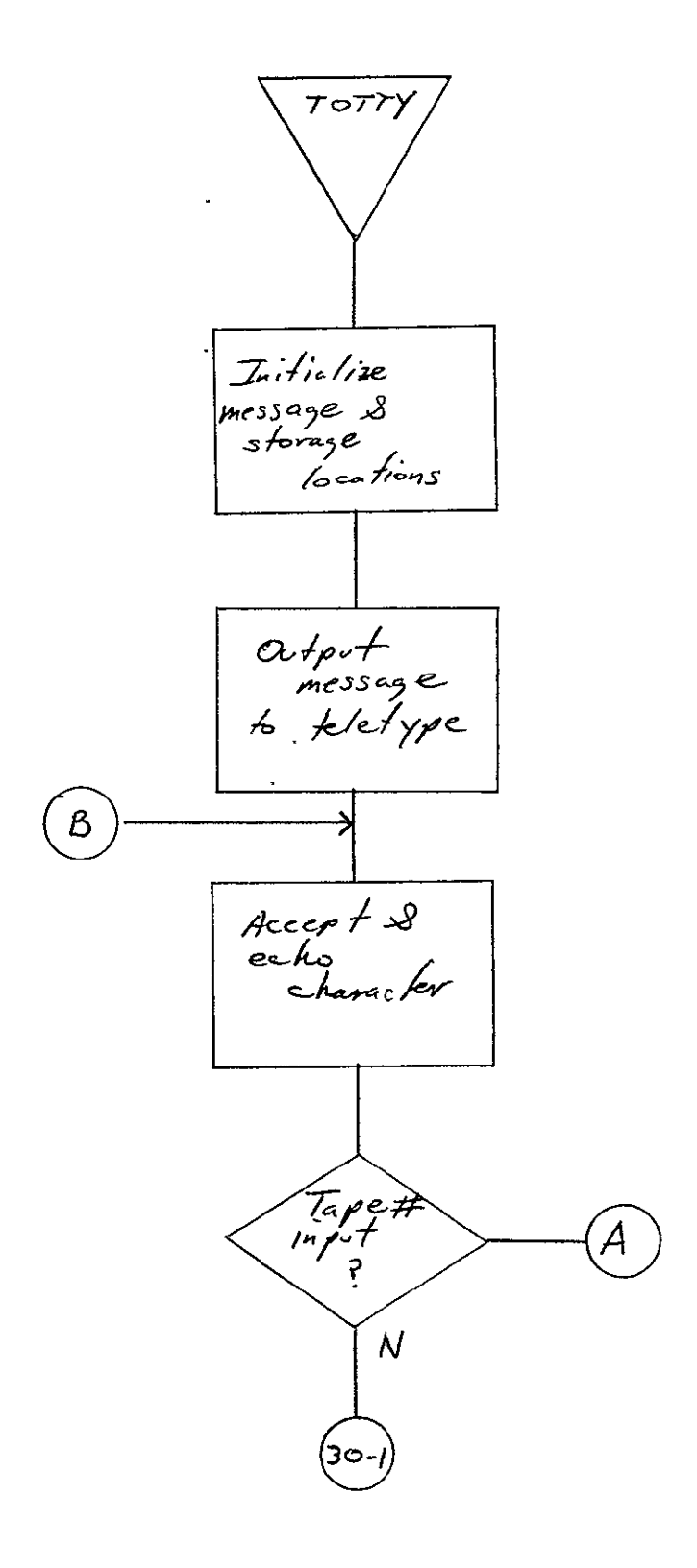

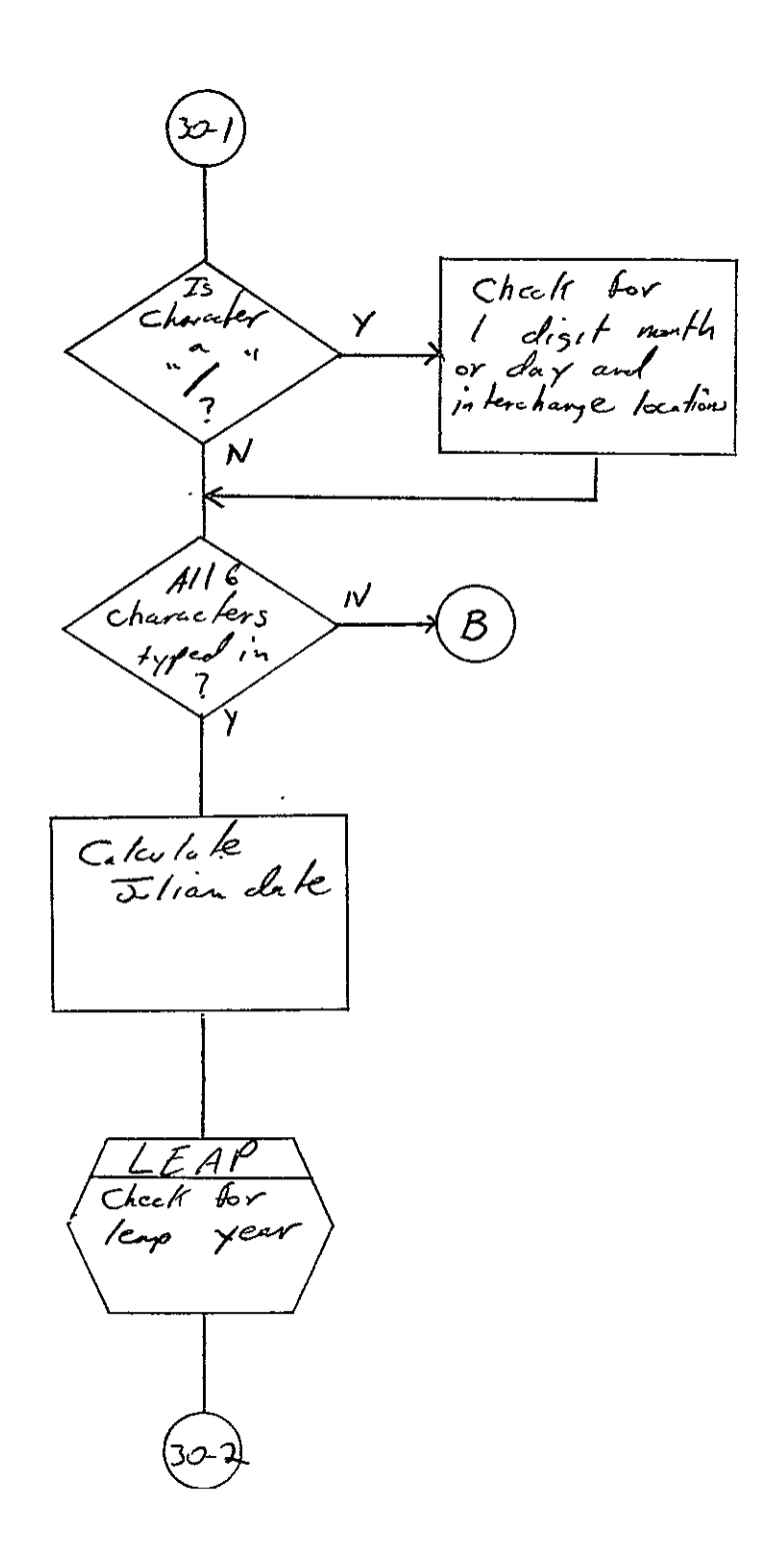

SISO-TR531<br>Vol. II

 $\sim 400$  km  $^{-2}$ 

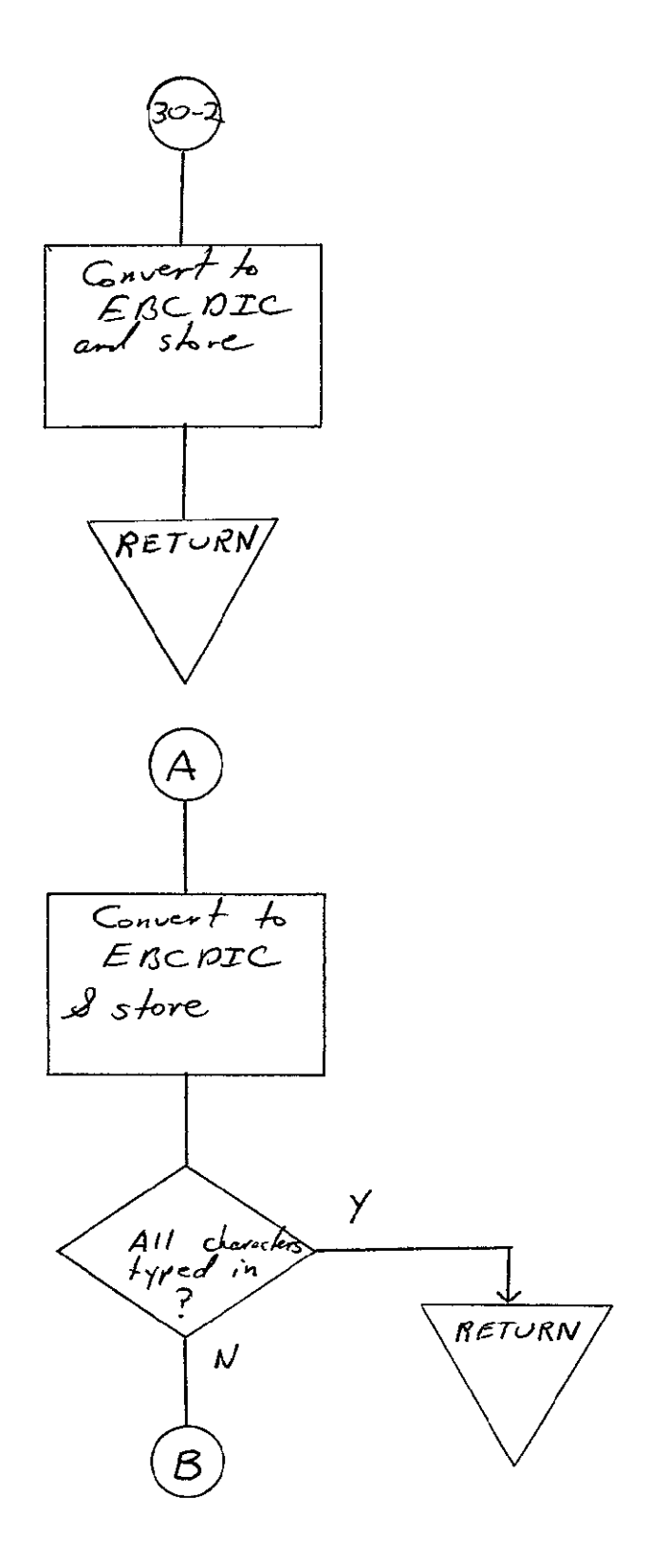

 $SISO-TR531$ <br>Vol. II

 $LEAP$ Check for<br>year diviseble<br>by I and I ;f approp k RETURN

 $\sim 10^{11}$  km  $^{-1}$ 

 $\mathcal{A}$ 

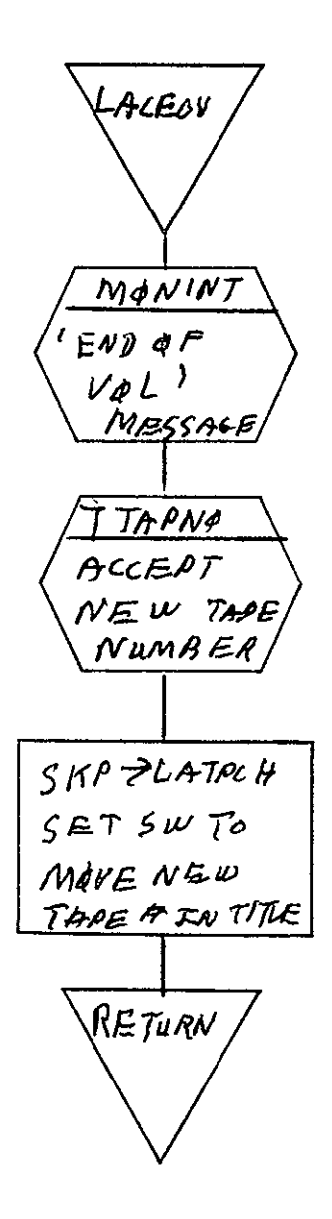

LACEND  $TN573$ SET TITLE IN TENSITY  $P^{\text{CCF1W}}$  $PINISH$  $F_1cHE$ <br>TITUING  $C$ amos $T$ WRITE STATALS RETURN

REPRODUCIBILITY OF THE ORIGINAL PAGE IS POOR
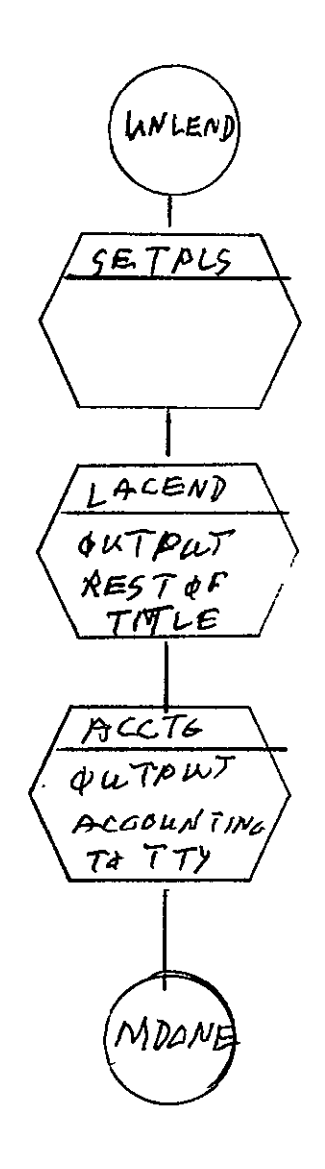

SISO-TR531<br>Vol. II

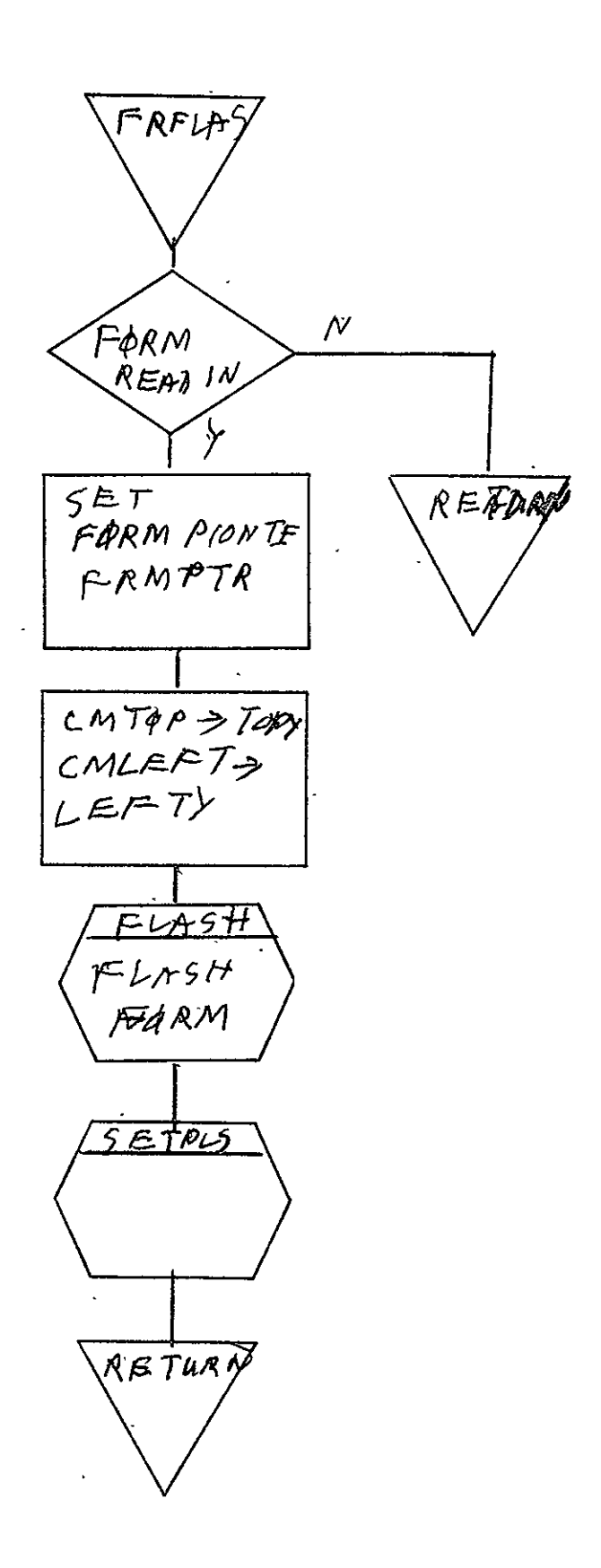

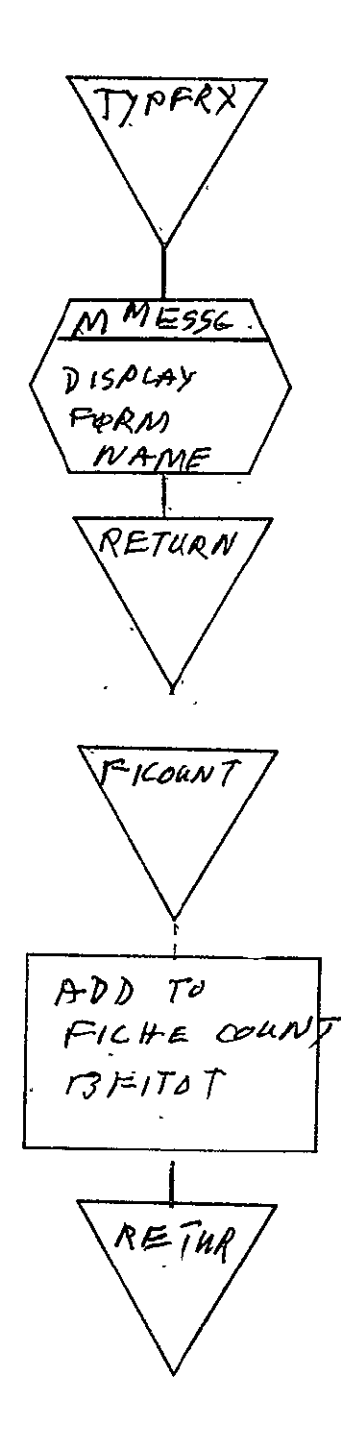

REPRODUCIBILITY OF THE ORIGINAL PAGE IS POOP

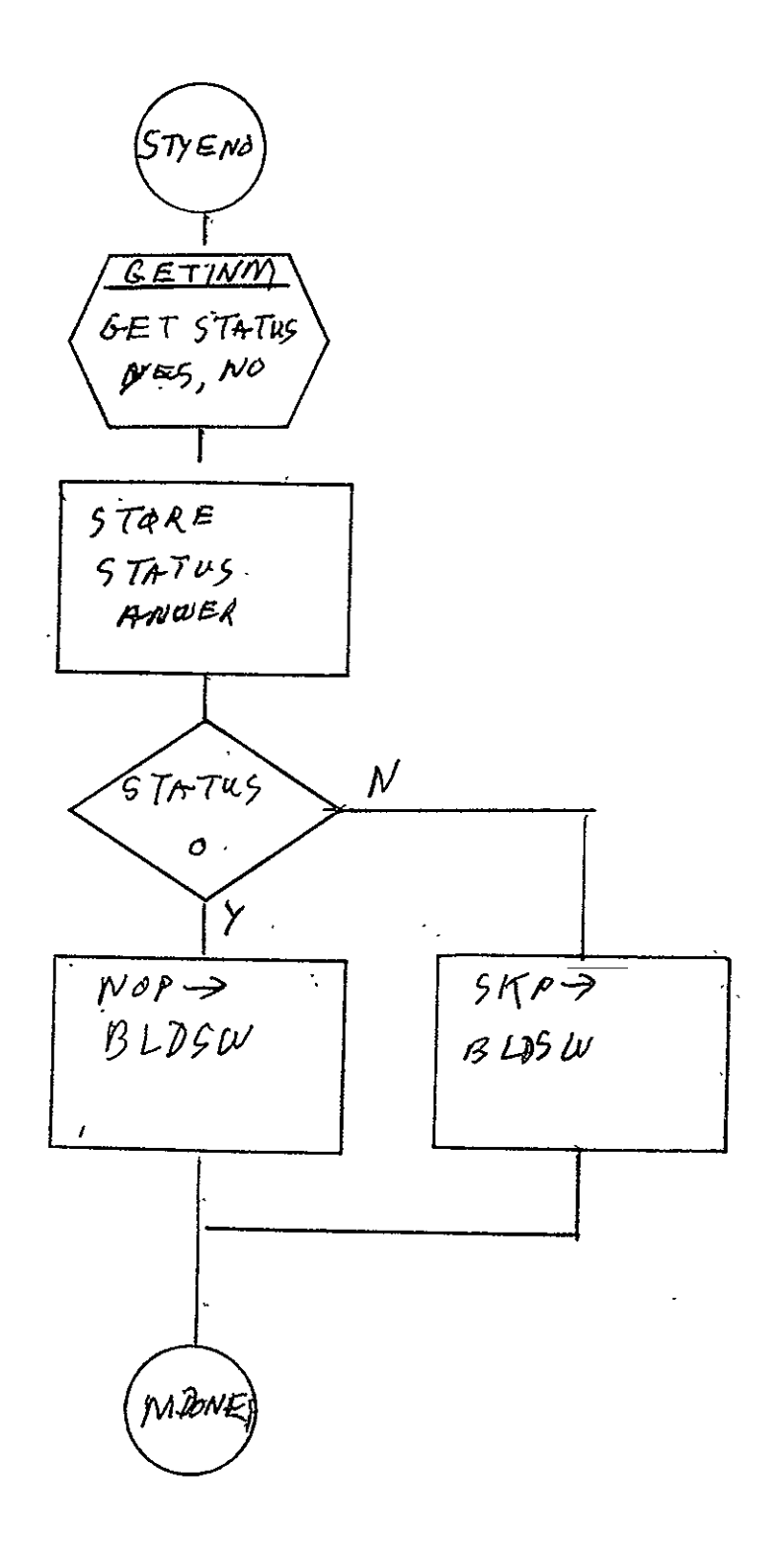

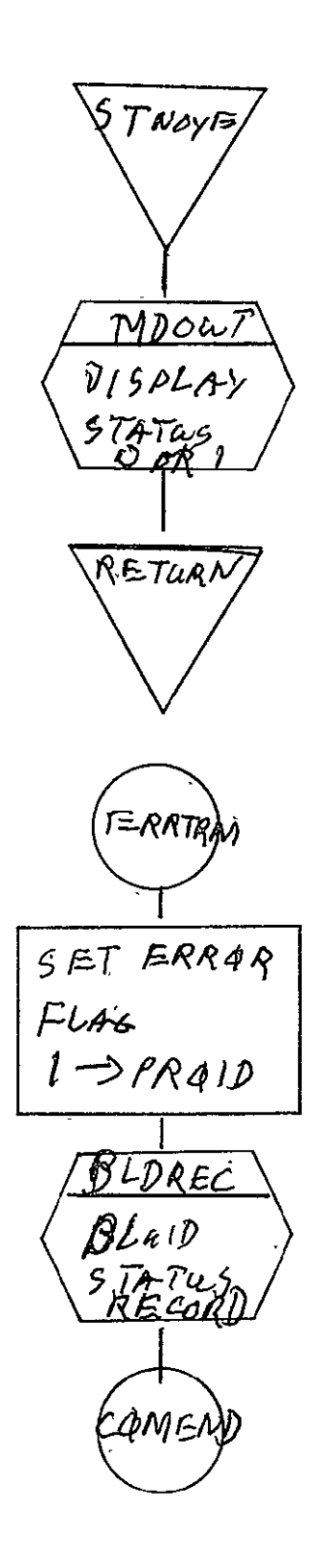

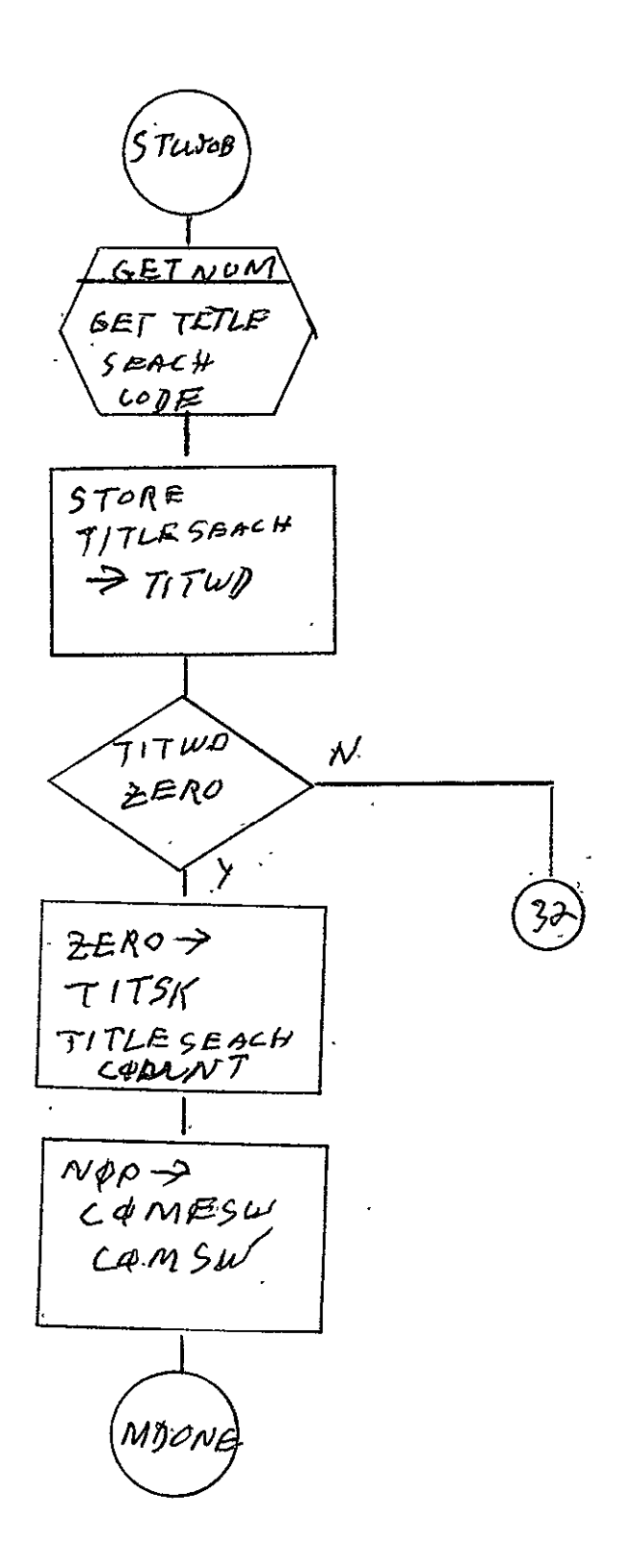

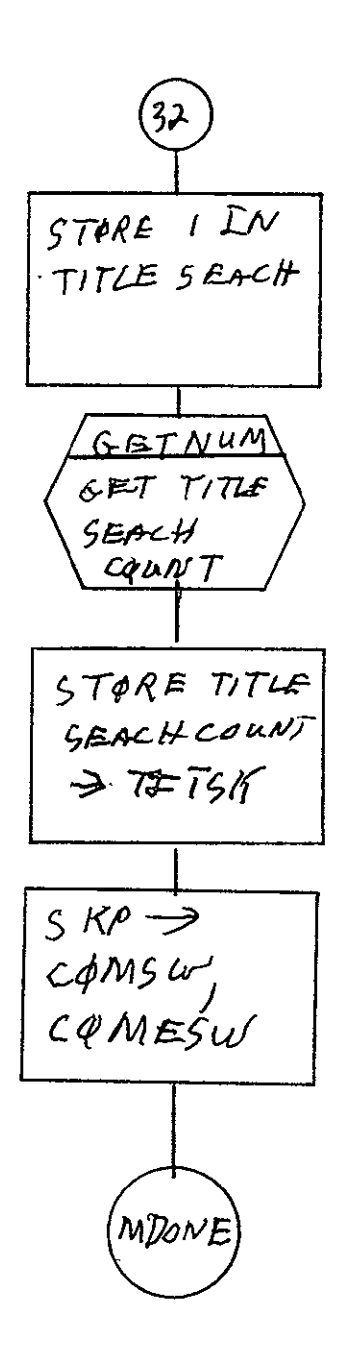

 $\begin{array}{ll} \texttt{SISO-TR531} \\ \texttt{Vol. II} \end{array}$ 

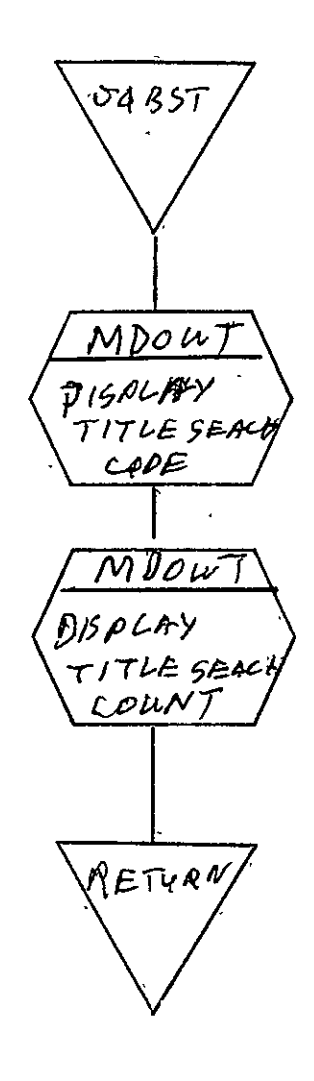

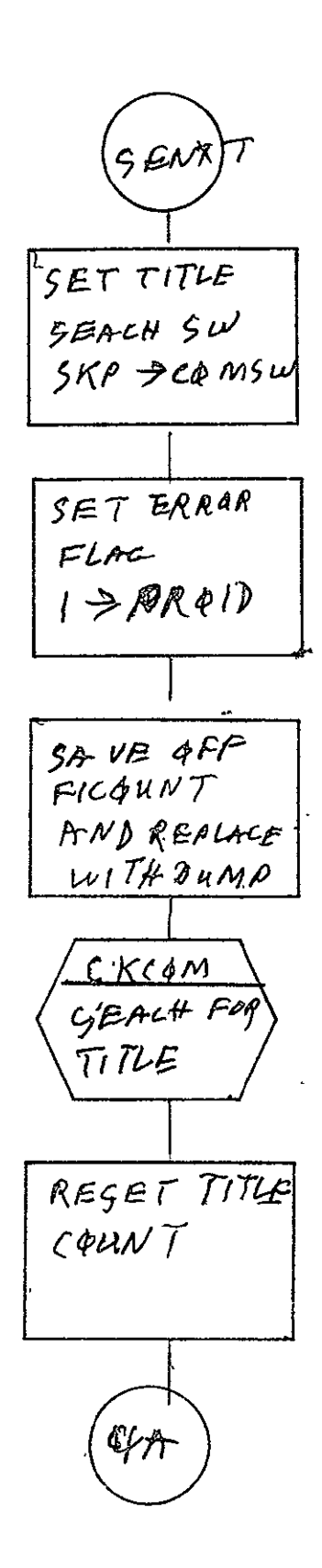

# APPENDIX A

## SOFTWARE AND TEST TAPE REQUIREMENT SPECIFICATIONS AND ACCEPTANCE TEST PROCEDURES

The applicable documents-listed in paragraph 1.3 of this volume may be obtained from the SISO Data Control Unit, 488-1270, ext. 393, if needed. Documents should be requested by document number as shown in paragraph 1.3.

#### APPENDIX B

### PROGRAM REVISIONS AND FEST PREPARATION SHEETS

The following paragraphs list revisions to each program described in the text of this volume, including date and author of revision and test preparation sheet (TPS) number (JSC form 1225). Where applicable, copies of the TPS are included, along with additional explanatory material.

B.1 COMA DTE PROCESSORS FOR 16 mm FILM (16DT36, 16DT48), AND **10** mm FICHE (I05DT6, **105DT8)** 

See paragraph 2.1. Revisions are as follows:

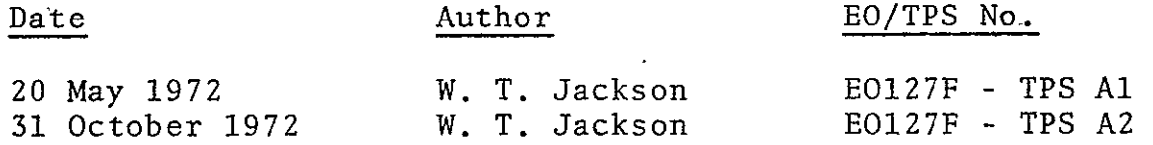

TPS No. **Al** and A2 follow.

 $\mathbb{Z}^2$ 

 $\overline{a}$ 

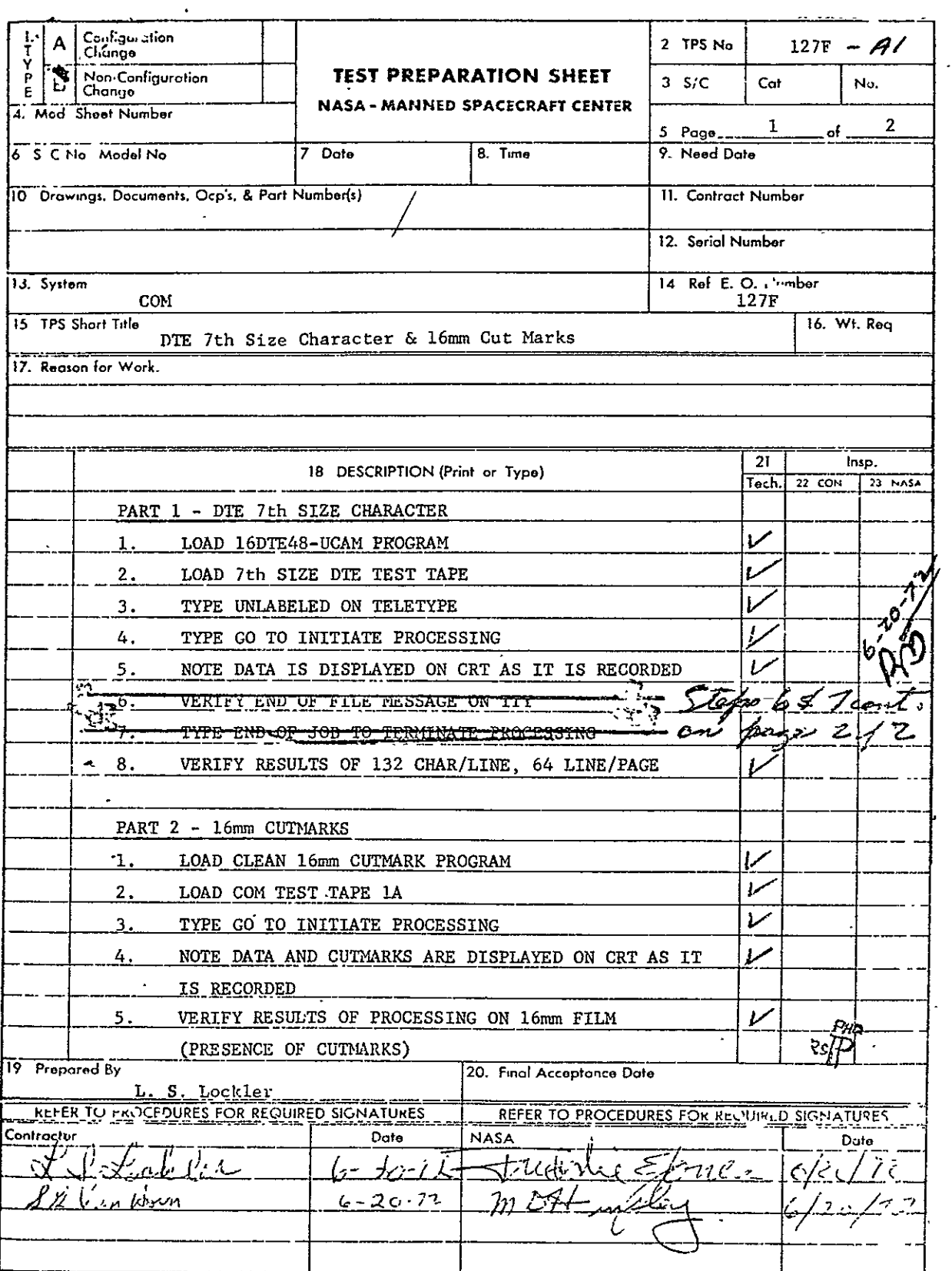

MSC FORM 1225 (JUL 65) MASA-MSC-Coml., Houston, Texos

 $\bar{\mathcal{A}}$ 

 $\ddot{\phantom{a}}$ 

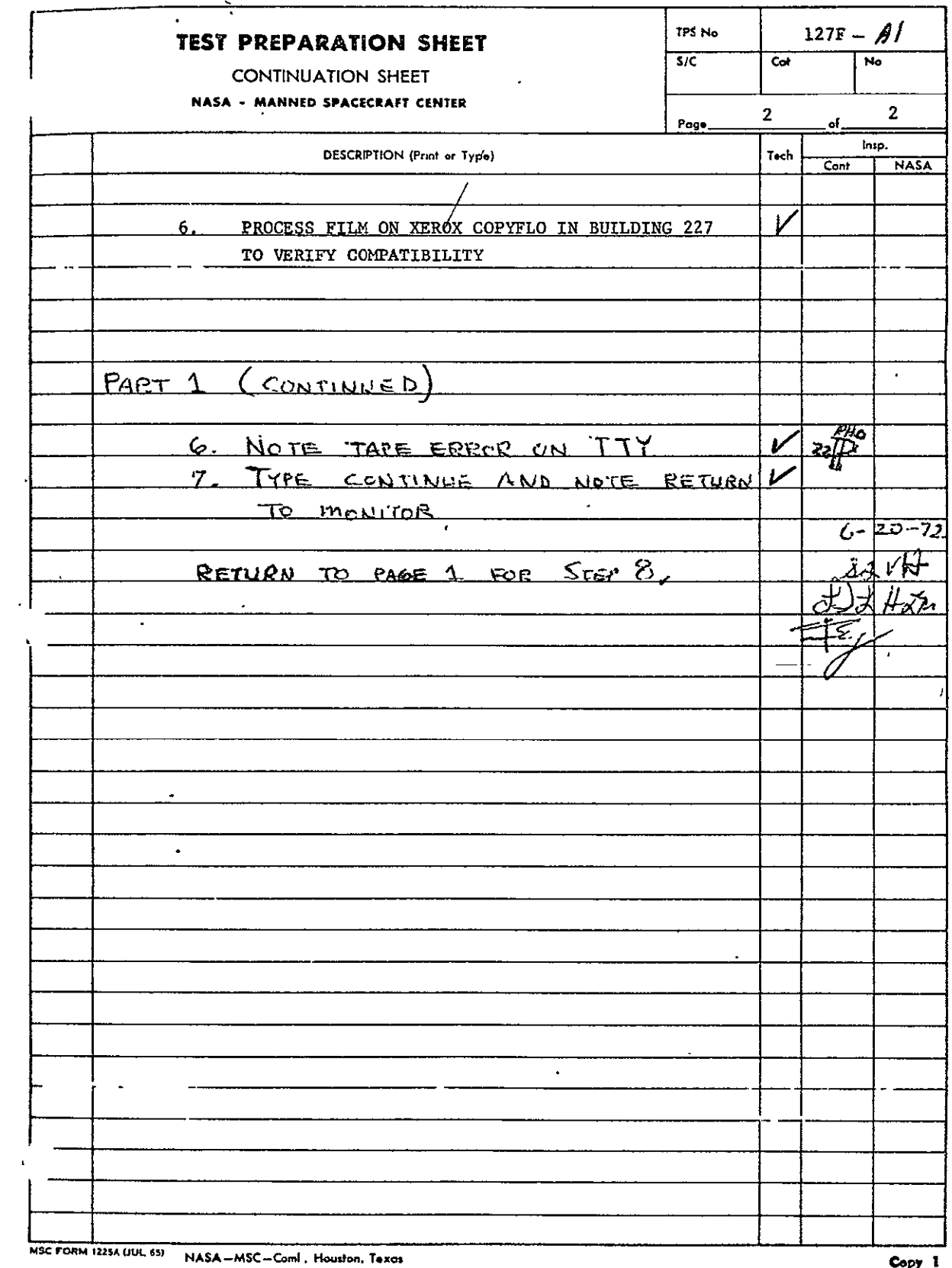

REPRODUCIBILITY OF THE ORIGINAL PAGE IS POOR

 $\sim 10^{11}$  km  $^{-1}$ 

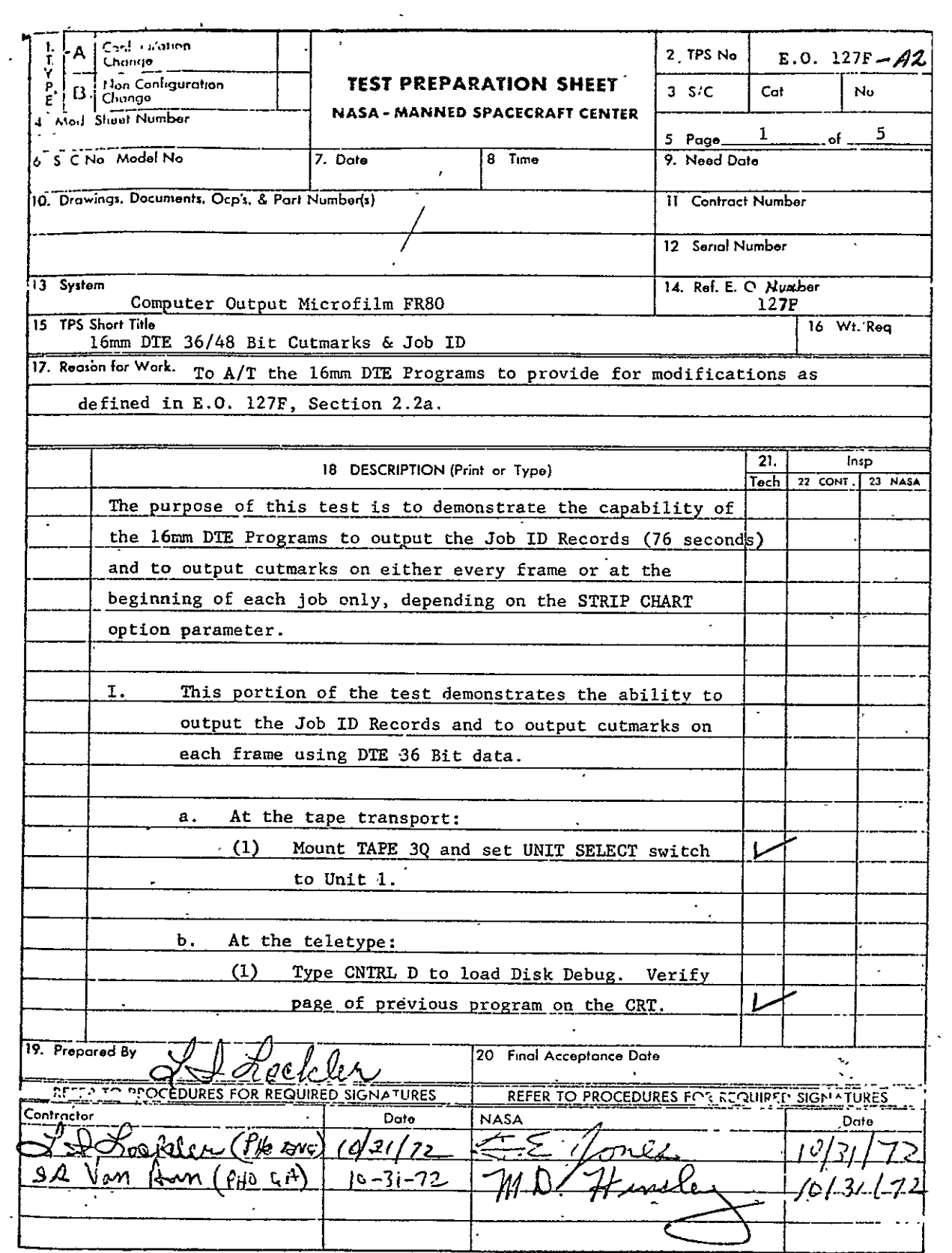

MC FORM 1775 (JUL 65) **MASA-MSC--Comi., Houtton, Texas** 

Copy 1

 $\epsilon$ 

 $\mathcal{L}^{\text{max}}$ 

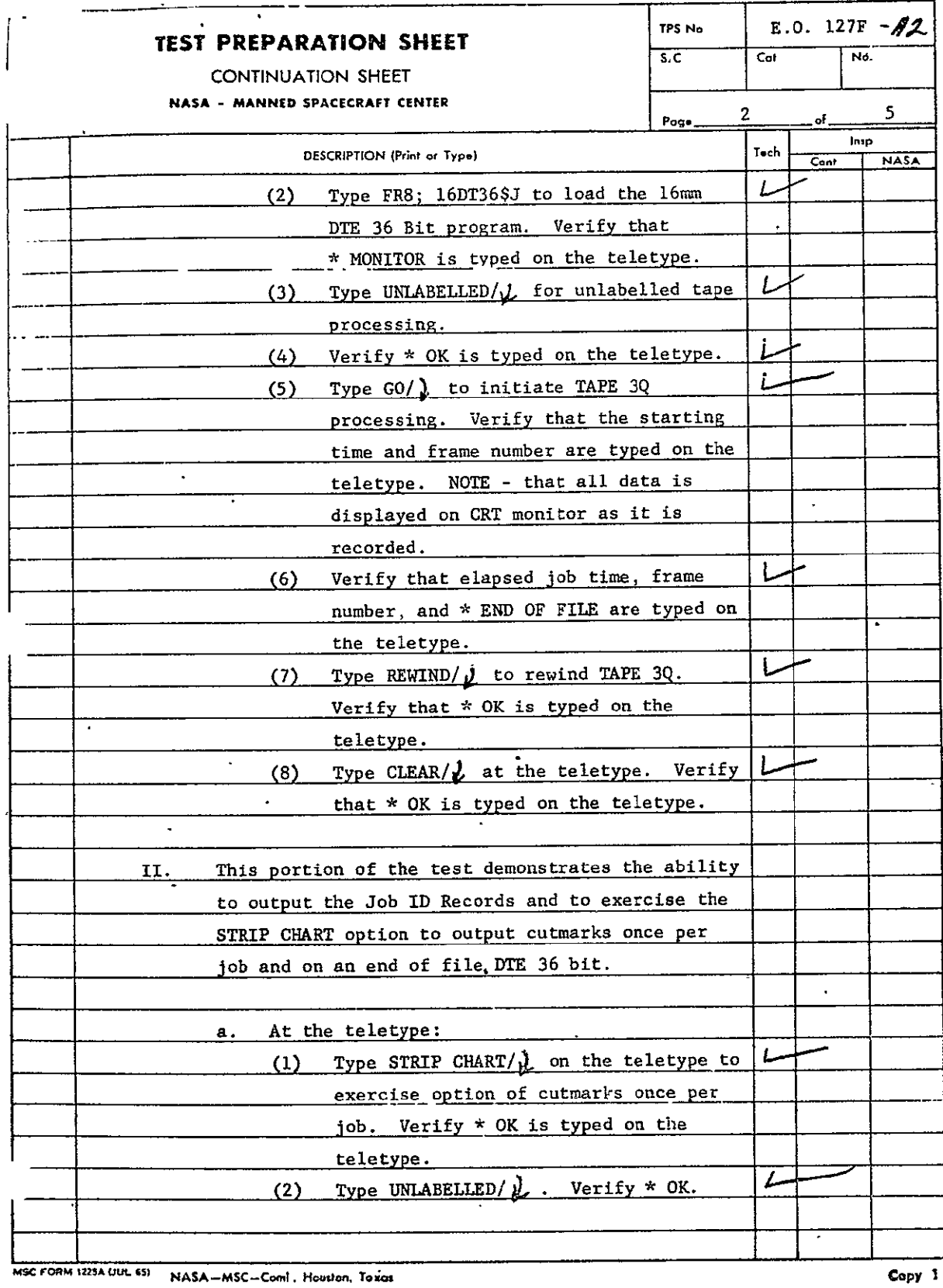

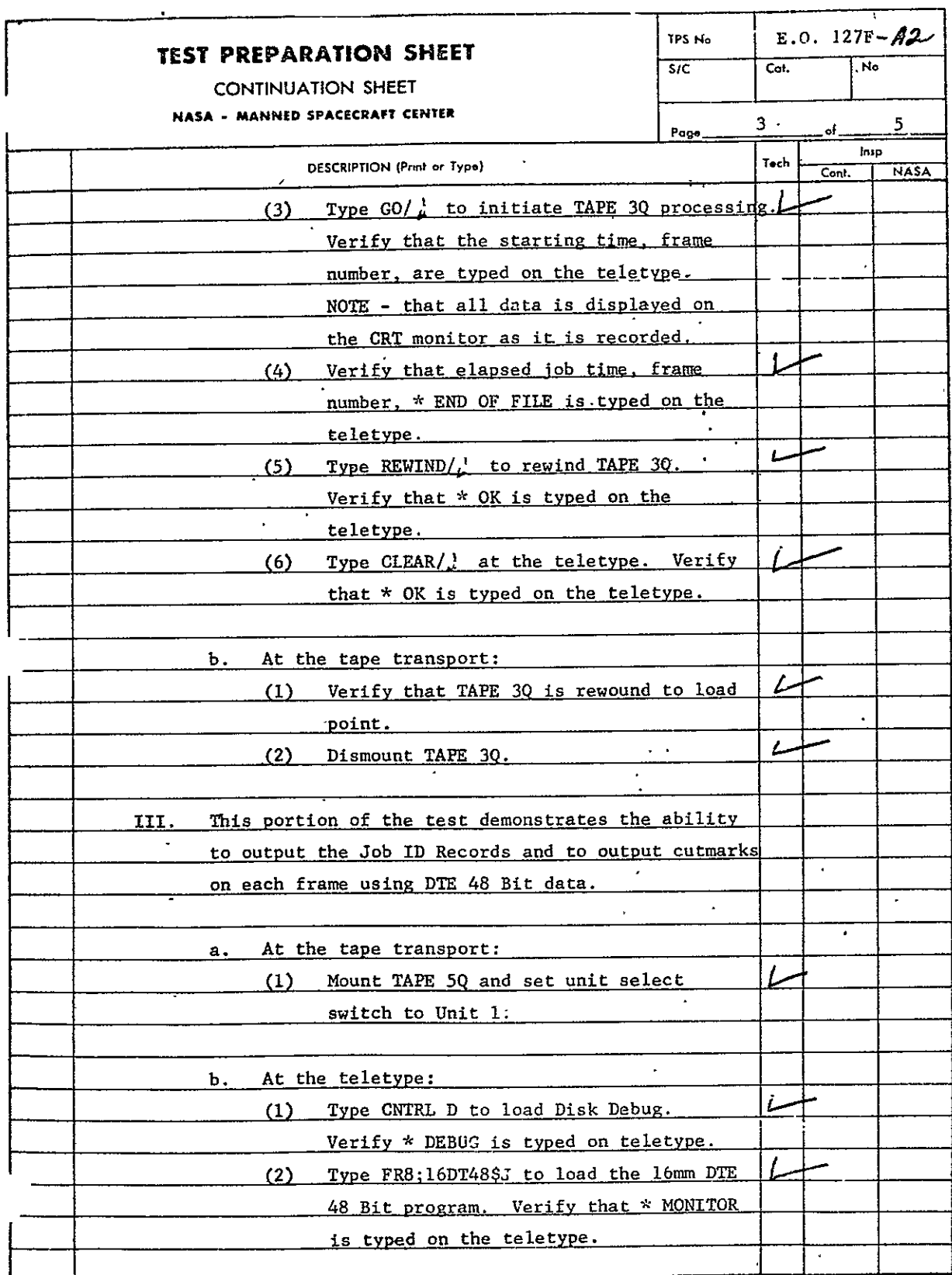

**EXECUTE 1**<br> **MSC FORM 1225A UUL 45) NASA-MSC-ComI.** Houston, Texas

 $\overline{\phantom{a}}$ 

 $\overline{a}$ 

 $\hat{\mathbf{r}}$ 

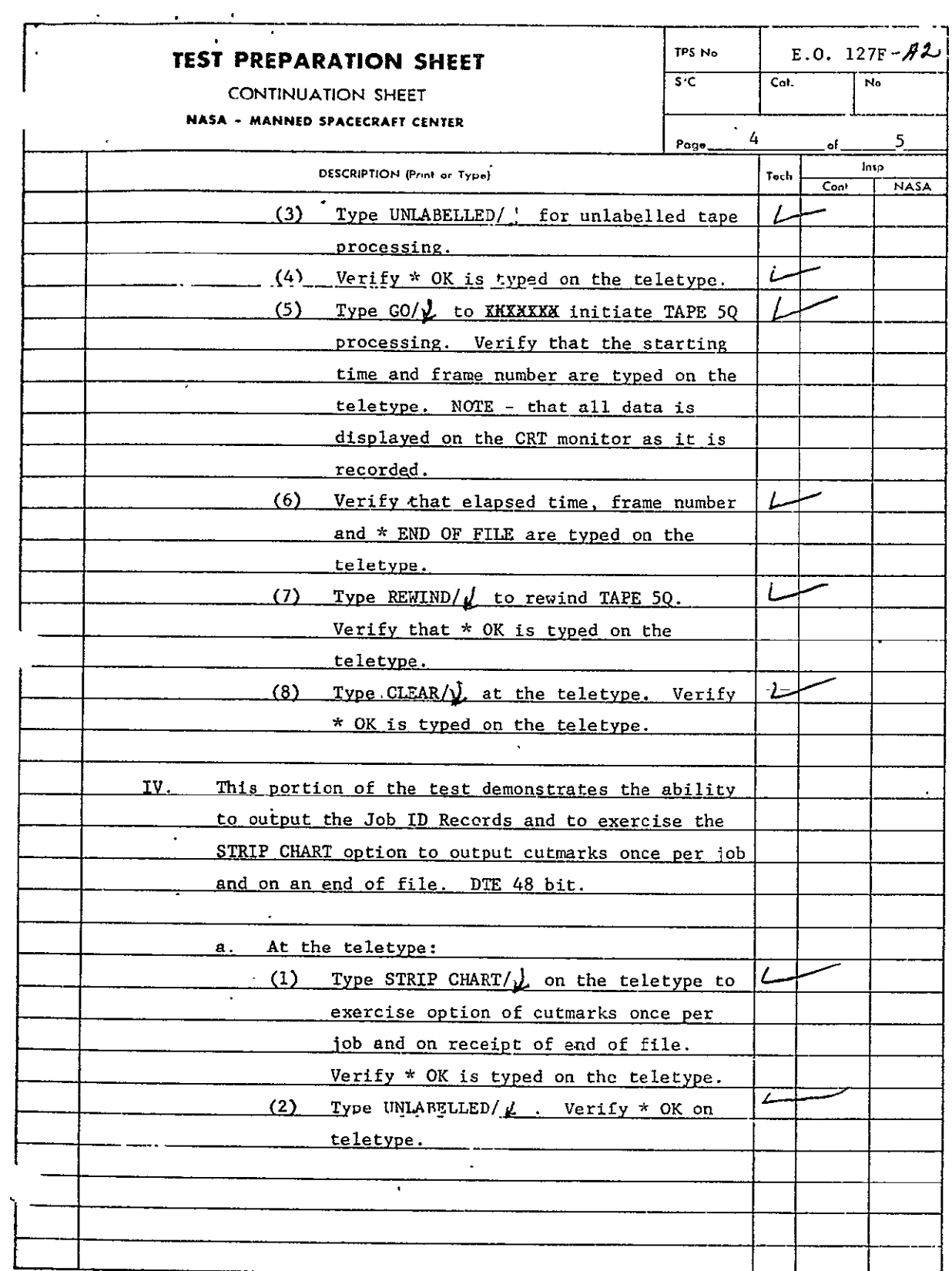

**USCFORM flSA PU. 65) NASA -MSC-ConI. Hou... T.. Copy** 

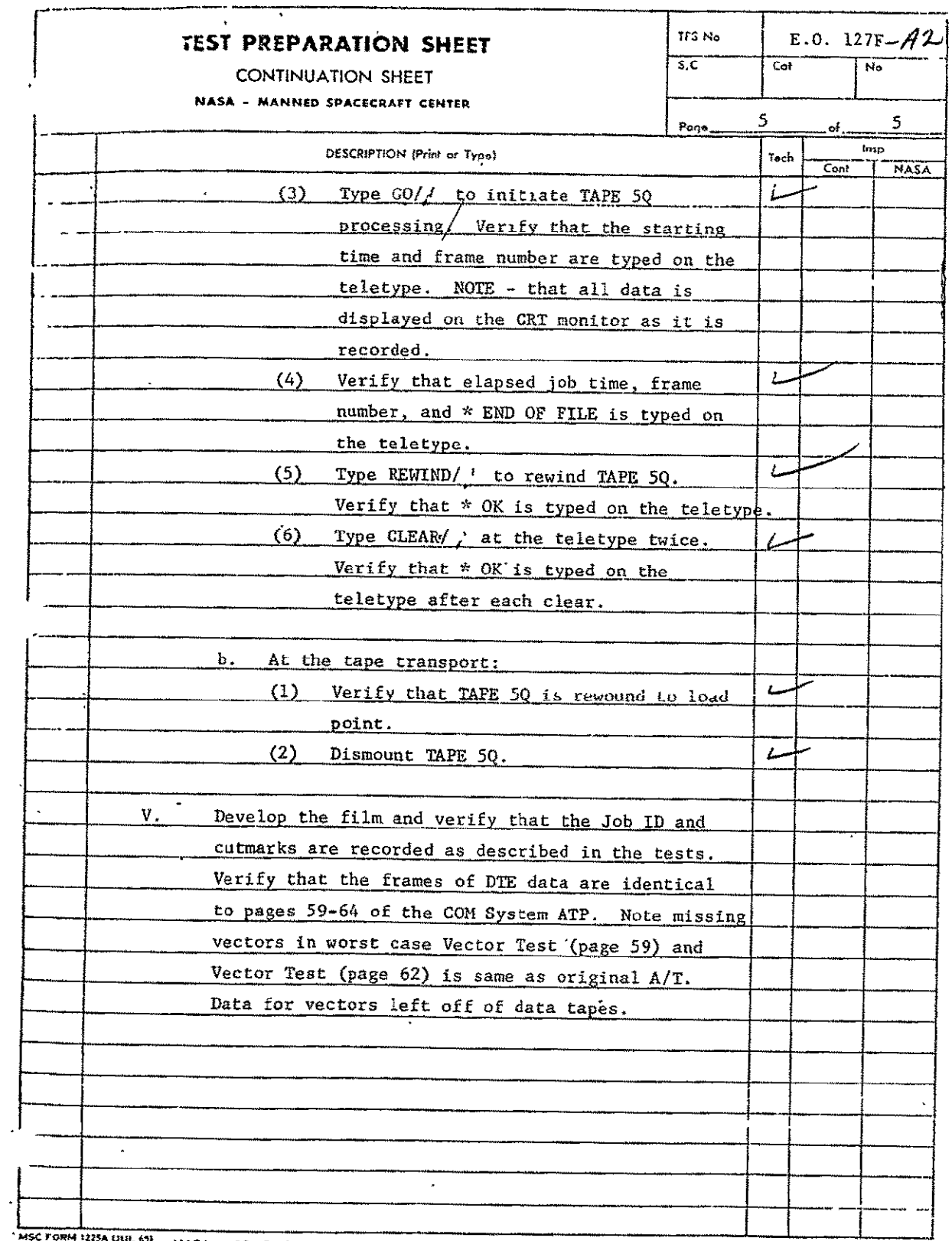

MSC FORM 1225A DUE 611 NASA - MSC - Coml, Houston, Texas

 $\bar{z}$ 

REPRODUCIBILITY OF THE ORIGINAL PAGE IS POOP  $\mathcal{L}$ 

 $Copy$  1

B.2 COMA GRAY-LEVEL, LANDSCAPE, AND CLASSIFICATION MAP PROCESSOR FOR 105 mm FICHE (CLAGRA)

See paragraph 2.2. Revisions are as follows:

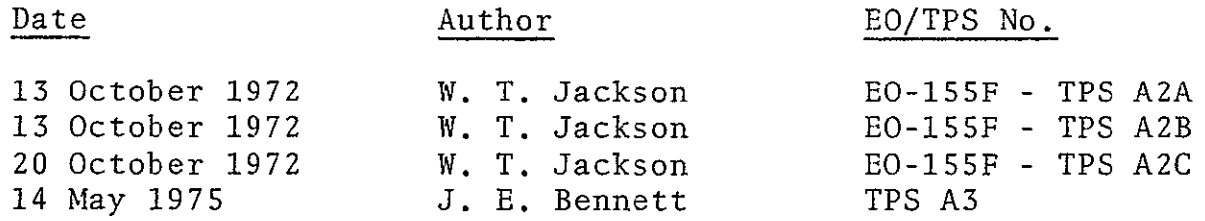

TPS No. A2A, A2B, A2C and A3 follow. For TPS No. A2A, see also paragraph B.2.1, tables B-i through B-4 and figures B-i through B-3. For TPS No. A2B, see also paragraph B.2.2, tables B-5 through B-11 and figures B-4 through B-7. For TPS A2C, see also paragraph B.2.3, tables B-12 through B-16 and figures B-8 and B-9.

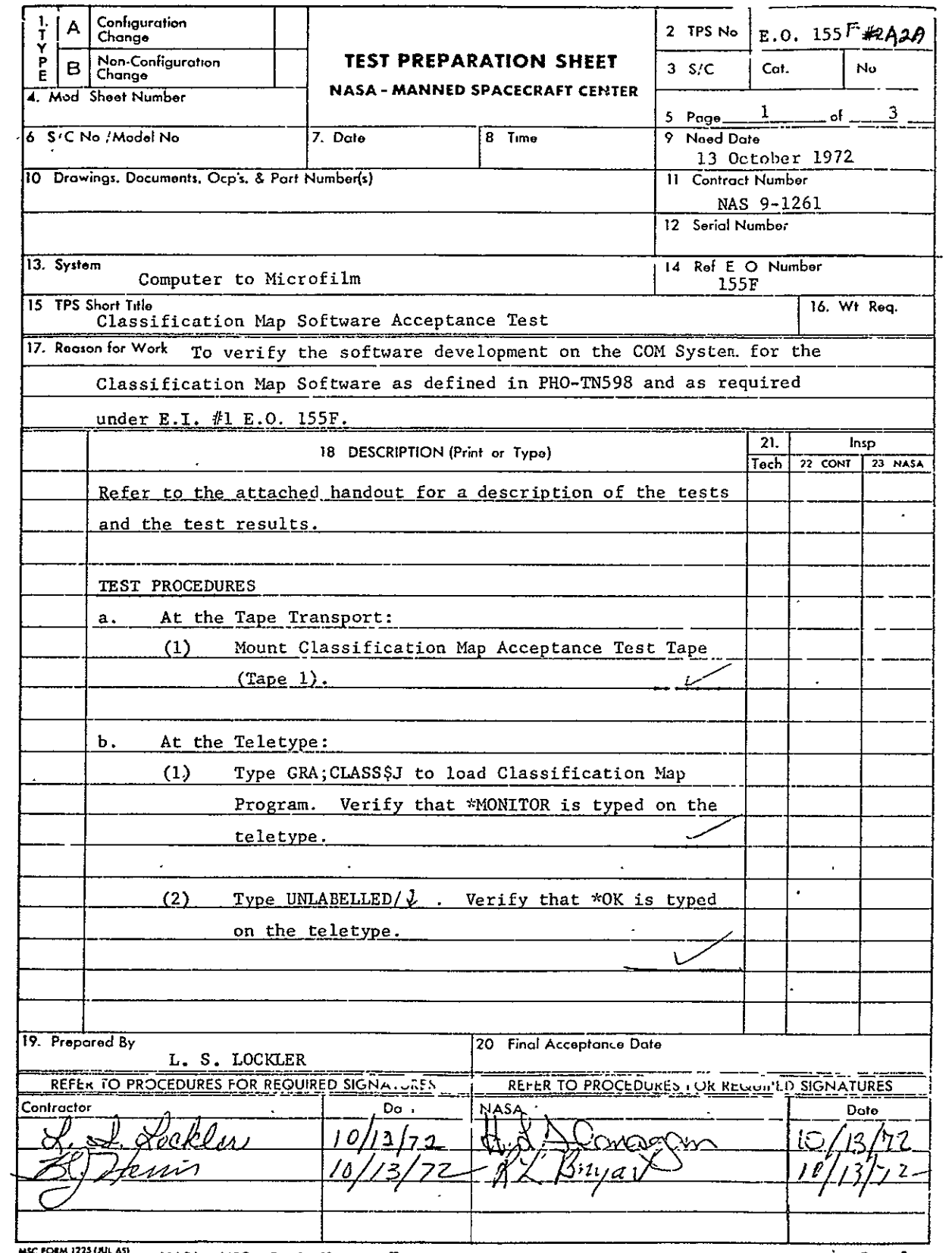

MSC FORM 1225 (AUL 45) NASA-MSC-ComL, Houston, Texas

Copy 1

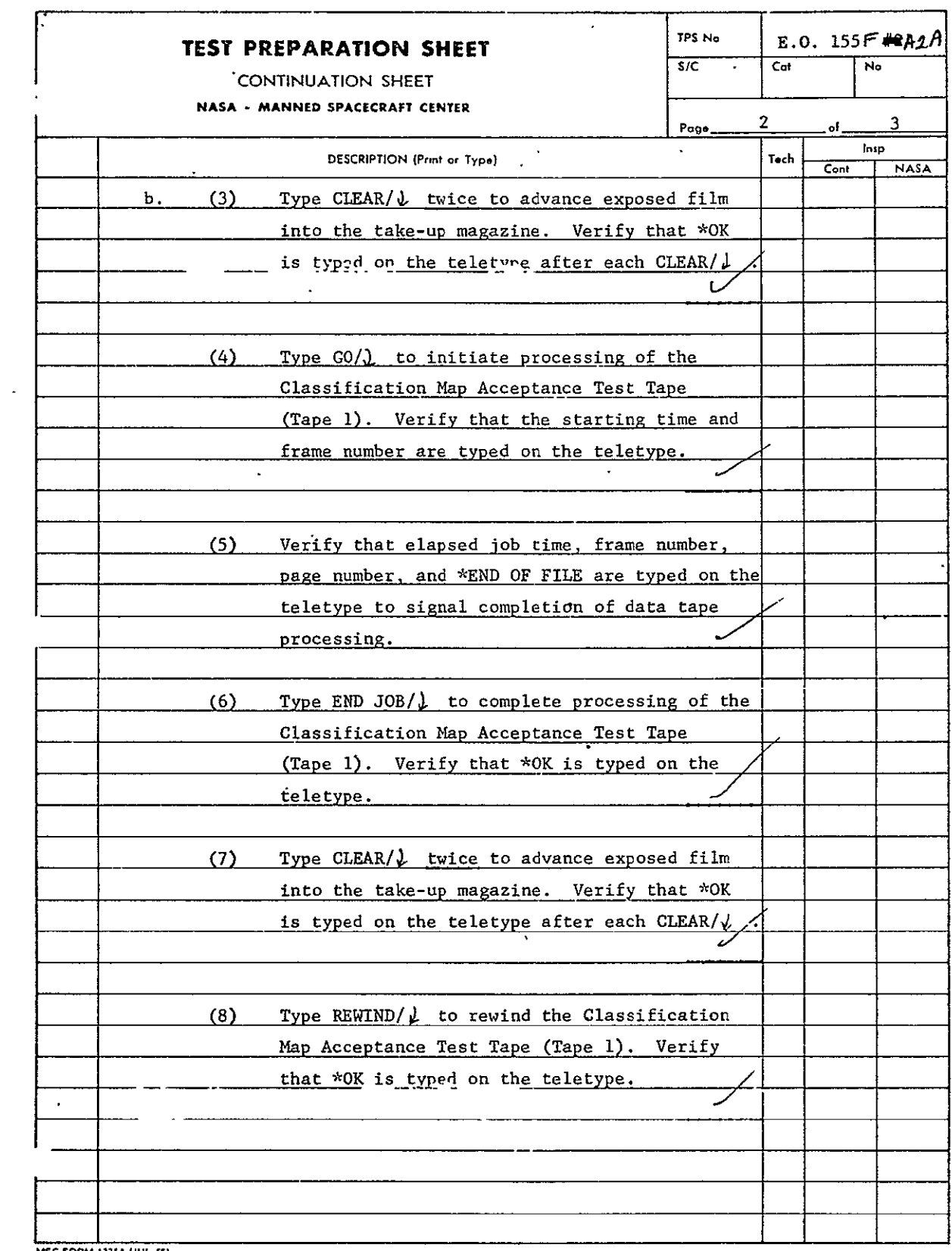

**IMSC FORM 1225A (JUL 65) NASA-MSC-Coml Houston, Texas** 

Copy 1

SISO-TR531<br>Vol. II

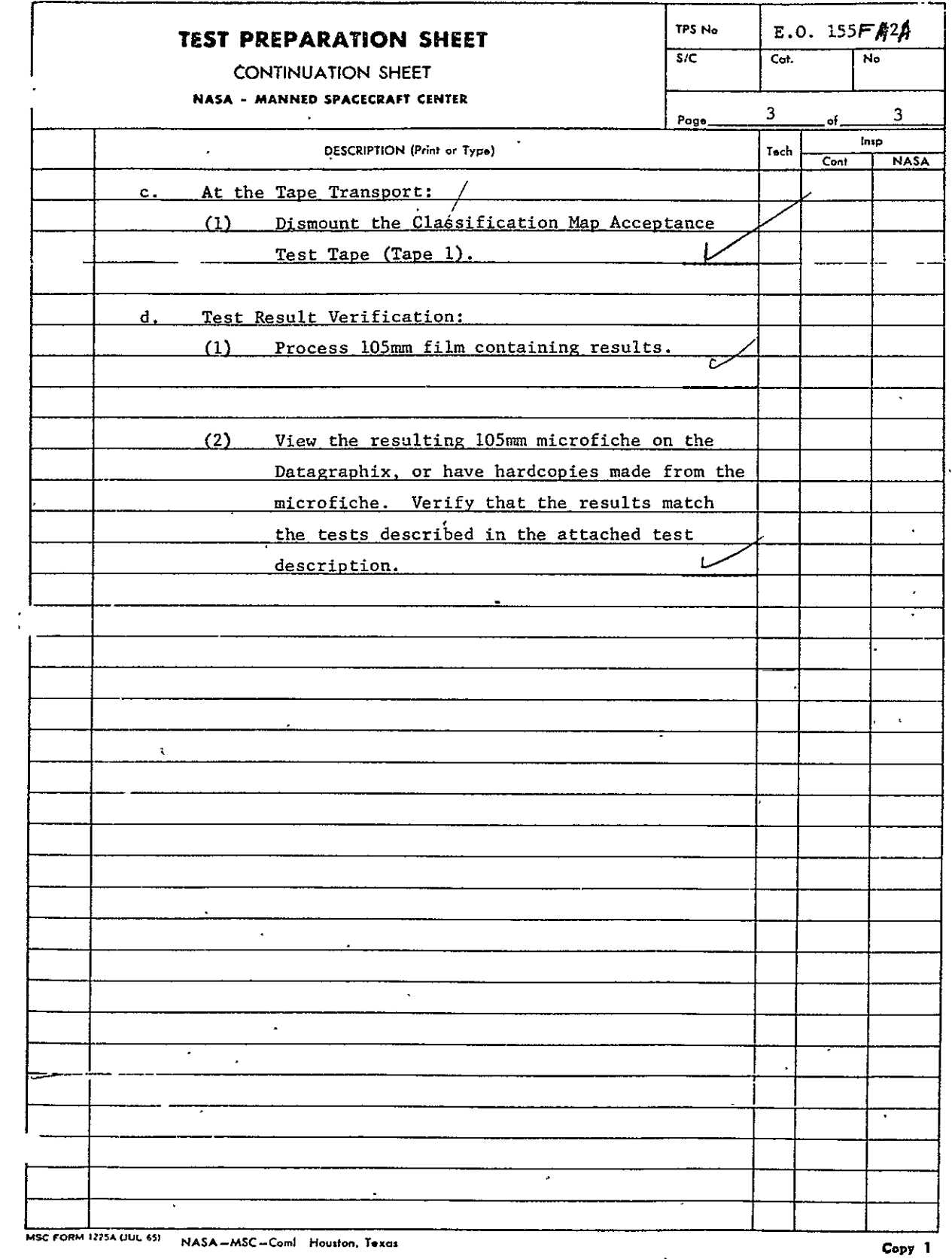

 $\sim 10^7$ 

B.2.1 Classification Map Acceptance Test. The Classification Map Acceptance Test utilizes a tape (tape **1)** containing a series of four tests as described below and summarized in table B-i.

- A. Test **1,** Maximum Image Size. This test shall consist of classification data to build a classification map image of 200 lines containing **350** characters each. This image shall demonstrate maximum size. Display data shall consist of the alphabet with the first line containing all A's, the second all B's, the third all C's, etc. for a maximum of 200 lines as illustrated in figure B-i.
- B. Test 2, Overlay Data. This test shall consist of the same data pattern as test **1.** However, overlay data as defined in table B-2 and B-3 shall be included to demonstrate the overlay capability (see figure B-2).
- C. Test **3,** Multiple Images. This test shall consist of a COM control record for titling (see table B-4) followed by classification control and data records to generate **10** frames of images identical to those defined in test 2.
- D. Test 4, Descriptor Frame. This test shall consist of data to build a descriptor frame of 64 lines containing 132 characters each. Display data shall consist 6f alphanumeric characters with the first line containing all  $A$ 's, the second all B's, etc., for a maximum of 64 lines as illustrated in figure B-3. Preceding the data for this test are two descriptor control records with zero line and column parameters. This will cause two frames to be shipped before the descriptor frame is output.

in a chun anns

 $\ddot{\phantom{a}}$ 

 $\ddot{\phantom{a}}$ 

| TEST NO.       | <b>FUNCTION</b>                                                 | CONTENT/FORMAT                                                                                                    |
|----------------|-----------------------------------------------------------------|----------------------------------------------------------------------------------------------------|
|                | TEST MAXIMUM CLASSIFICATION<br>MAP IMAGE SIZE                   | SPANNED VARIABLE LENGTH RECORD<br>TO TEST MAXIMUM CLASSIFICATION<br>MAP IMAGE SIZE. (TEST DISPLAY<br>DEFINED IN PARA. A.) |
| $\overline{c}$ | TEST OVERLAY CAPABILITY ON<br>CLASSIFICATION MAP                | SPANNED VARIABLE LENGTH RECORD<br>TO TEST OVERLAY CAPABILITY (TEST<br>DISPLAY DEFINED IN PARA. B.)                        |
| 3              | TEST MULTIPLE IMAGES PER<br>FICHE WITH CLASSIFICATION<br>DATA   | SPANNED VARIABLE LENGTH RECORDS<br>TO TEST MULTIPLE IMAGES PER FICHE.<br>(TEST DISPLAY DEFINED IN PARA. C.)               |
| 4              | TEST MAXIMUM SIZE DESCRIPTION<br>FRAME. TEST FRAME SKIP OPTION. | SPANNED VARIABLE LENGTH RECORD<br>TO TEST DESCRIPTOR FORMAT. (TEST<br>DISPLAY DEFINED IN PARA. D.)                        |

TABLE B-I CLASSIFICATION TESTS

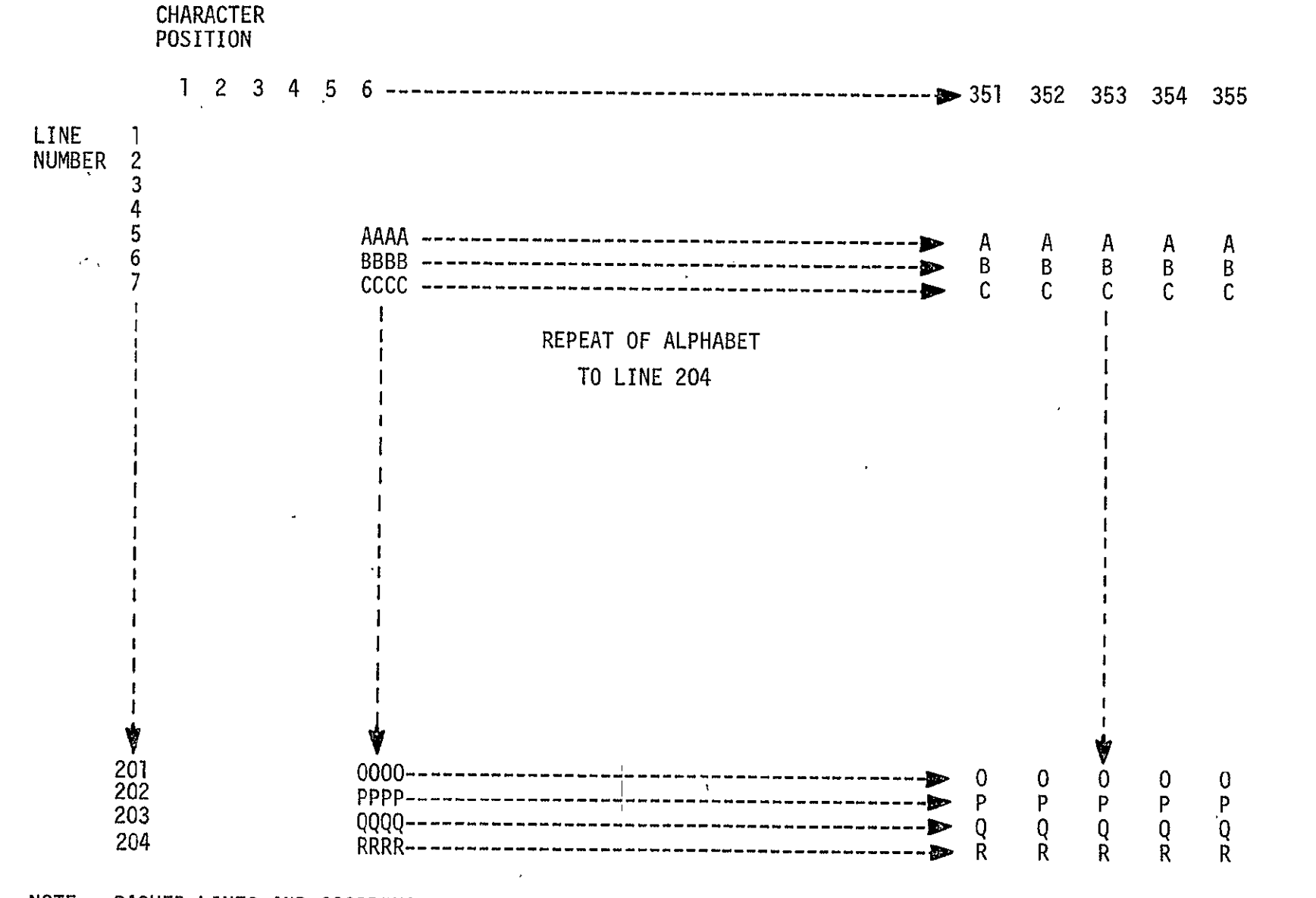

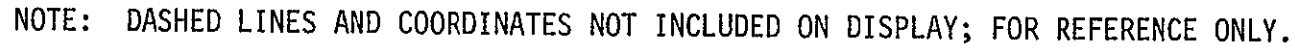

Figure B-I Classification Map Data (200 Lines of 350 characters)

EISO-TR531<br>Vol. II

| LINE NO.       | <b>CHARACTER</b><br>POSITION | DATA           |
|----------------|------------------------------|----------------|
| $\mathbf 1$    | 6                            | $\overline{0}$ |
| $\overline{2}$ | 6                            | 0              |
| $\overline{3}$ | 6                            | $\mathbf 0$    |
| $\overline{4}$ | 6                            | $\mathbf 1$    |
| $\mathbf{1}$   | 355                          | 0              |
| $\mathbf{Z}$   | 355                          | 3              |
| $\overline{3}$ | 355                          | 5              |
| $\cdot$ 4      | 355                          | $\pmb{0}$      |
| 5              | 1                            | $\overline{0}$ |
| 5              | $\mathbf{2}$                 | 0              |
| 5              | $\mathsf 3$                  | $\bf{0}$       |
| 5              | 4                            | 0              |
| 5              | 5                            | $\mathbf{1}$   |
| 204            | 1                            | 0              |
| 204            | $\boldsymbol{2}$             | 0              |
| 204            | 3                            | $\mathbf{2}$   |
| 204            | 4                            | 0              |
| 204            | 5                            | 0              |

TABLE B-2

 $\sigma_{\rm{max}}$ 

NUMERIC OVERLAY INFORMATION FOR CLASSIFICATION TEST 2

TABLE B-3

| <b>VECTOR</b> | <b>START</b>                    | <b>STOP</b>                     |
|---------------|---------------------------------|---------------------------------|
|               | CHAR POS 6<br><b>LINE 106</b>   | CHAR POS 180<br>LINE 5          |
| 2             | CHAR POS 6<br><b>LINE 106</b>   | CHAR POS 180<br><b>LINE 204</b> |
| 3             | CHAR POS 180<br><b>LINE 204</b> | CHAR POS 355<br>LINE 106        |
|               | CHAR POS 355<br>LINE 106        | CHAR POS 180<br>LINE 5          |

VECTOR OVERLAY INFORMATION FOR CLASSIFICATION TEST 2

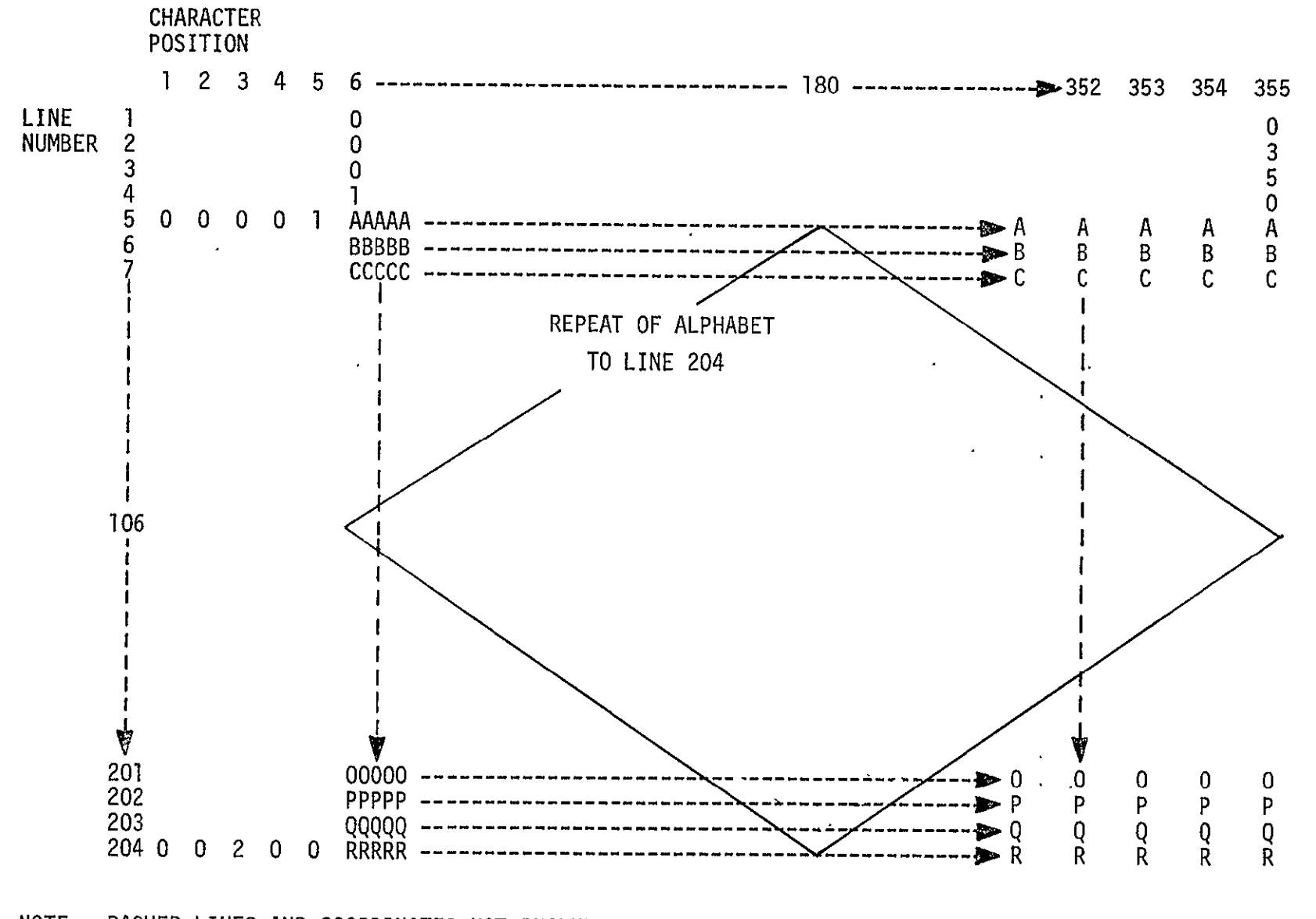

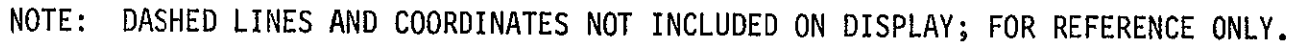

Figure B-2 Classification Map Data with Overlays

<u>ລ</u>້ **0** 

 $\hat{\mathcal{A}}$ 

TABLE B-4 USER FICHE TITLES

| TAPE 'NO.          | TITI F                                                                                                    |  |
|--------------------|----------------------------------------------------------------------------------------------------|--|
| $(1$ (TEST 3)<br>3 | CLASSIFICATION MAP TEST FICHE<br>MULTIPLE IMAGE AND DESCRIPTOR TEST FICHE<br>GRAY-LEVEL TEST FICHE<br>LANDSCAPE TEST FICHE |  |
|                    |                                                                                                    |  |

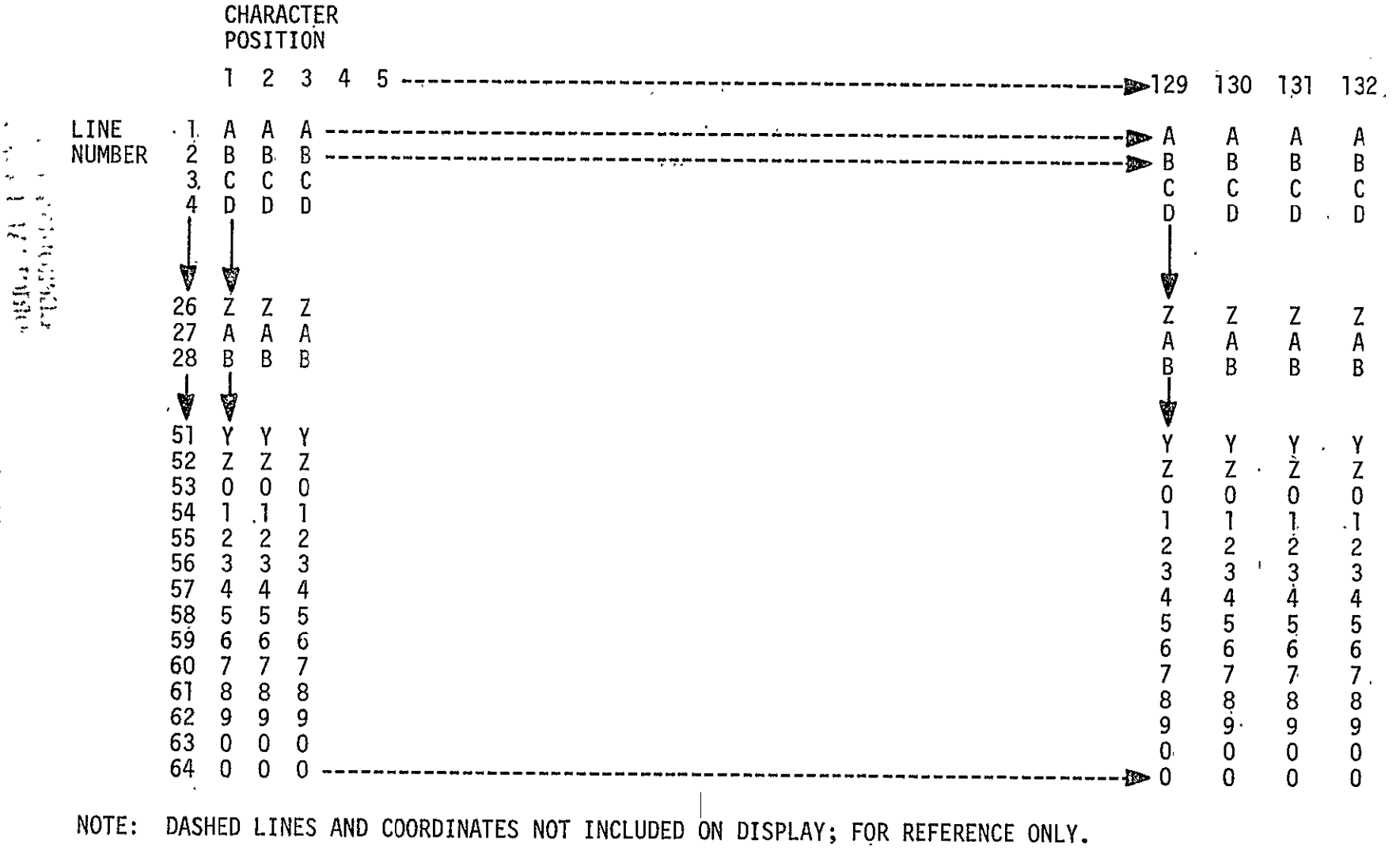

Figure B-3 Descriptor Data (64, Lines of 132 characters)

**0** -

ă

 $\overline{6}$ 

 $\mathcal{L}^{\text{max}}_{\text{max}}$ 

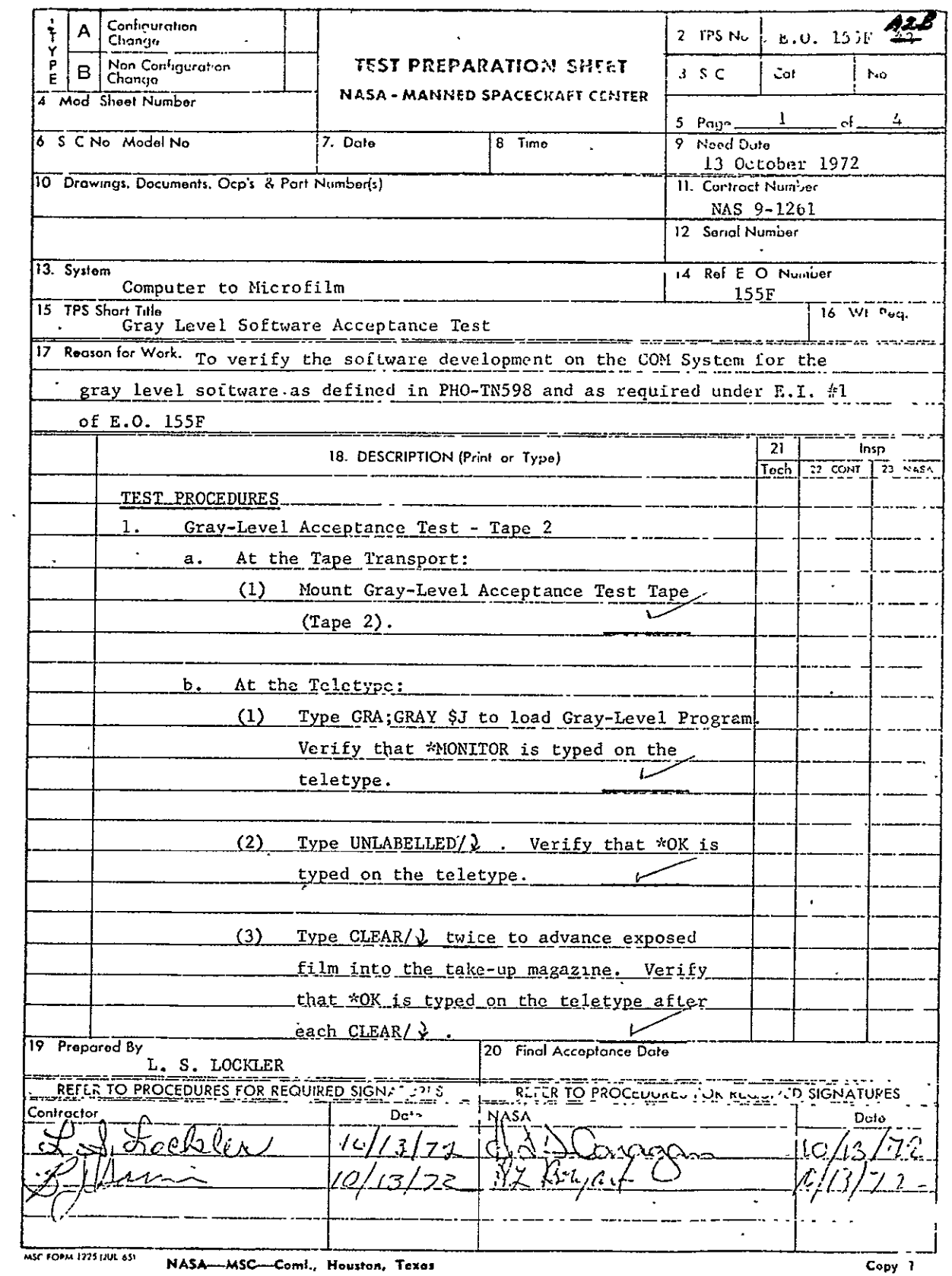

NASA-MSC-Coml., Houston, Texas

REPRODUCIBILITY OF THE ORIGINAL PAGE IS POOR

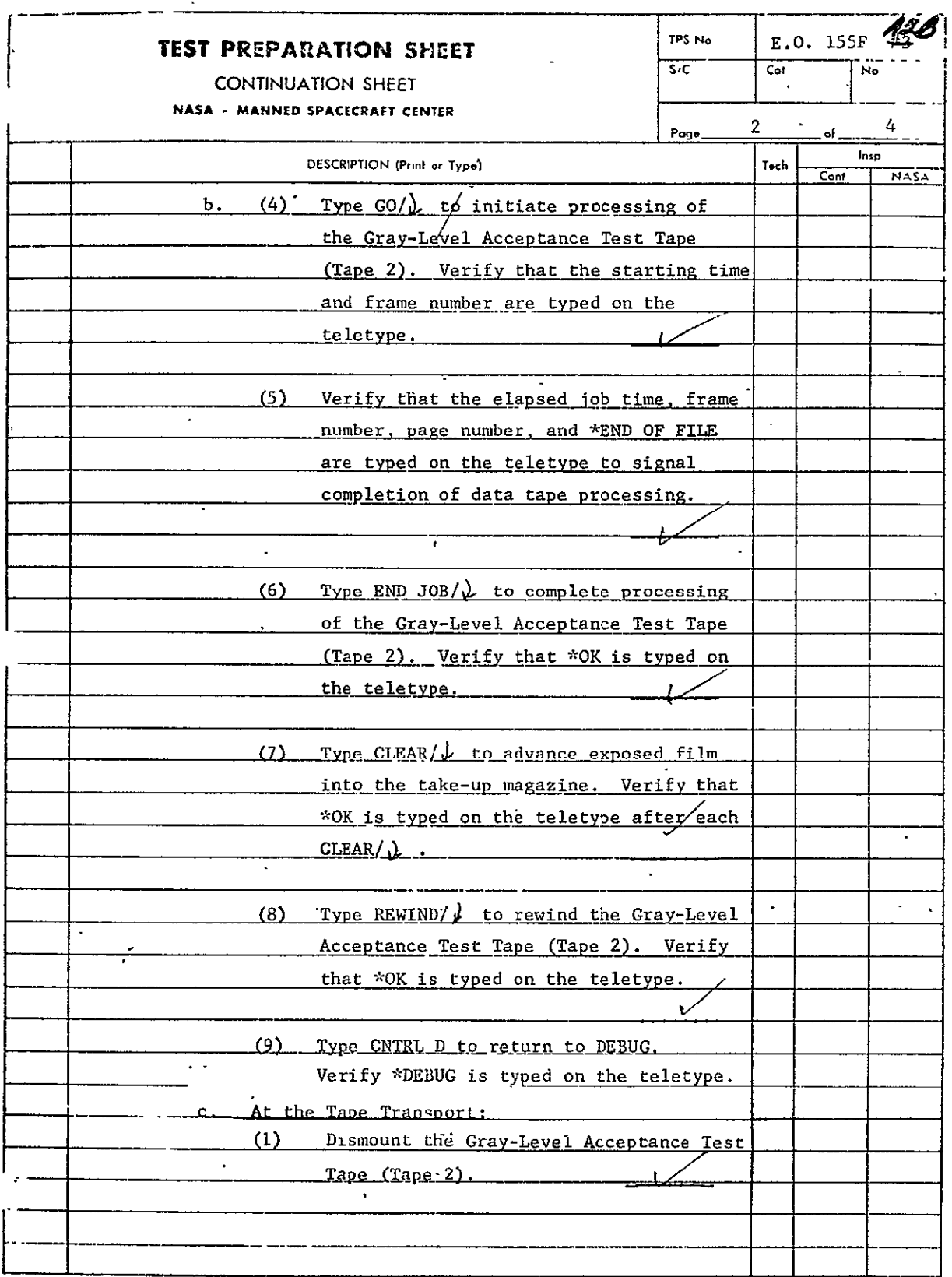

**MOC FORM 1225A LIVE 651 NASA -- MSC -- Comi Houston, Texas** 

 $\mathcal{L}$ 

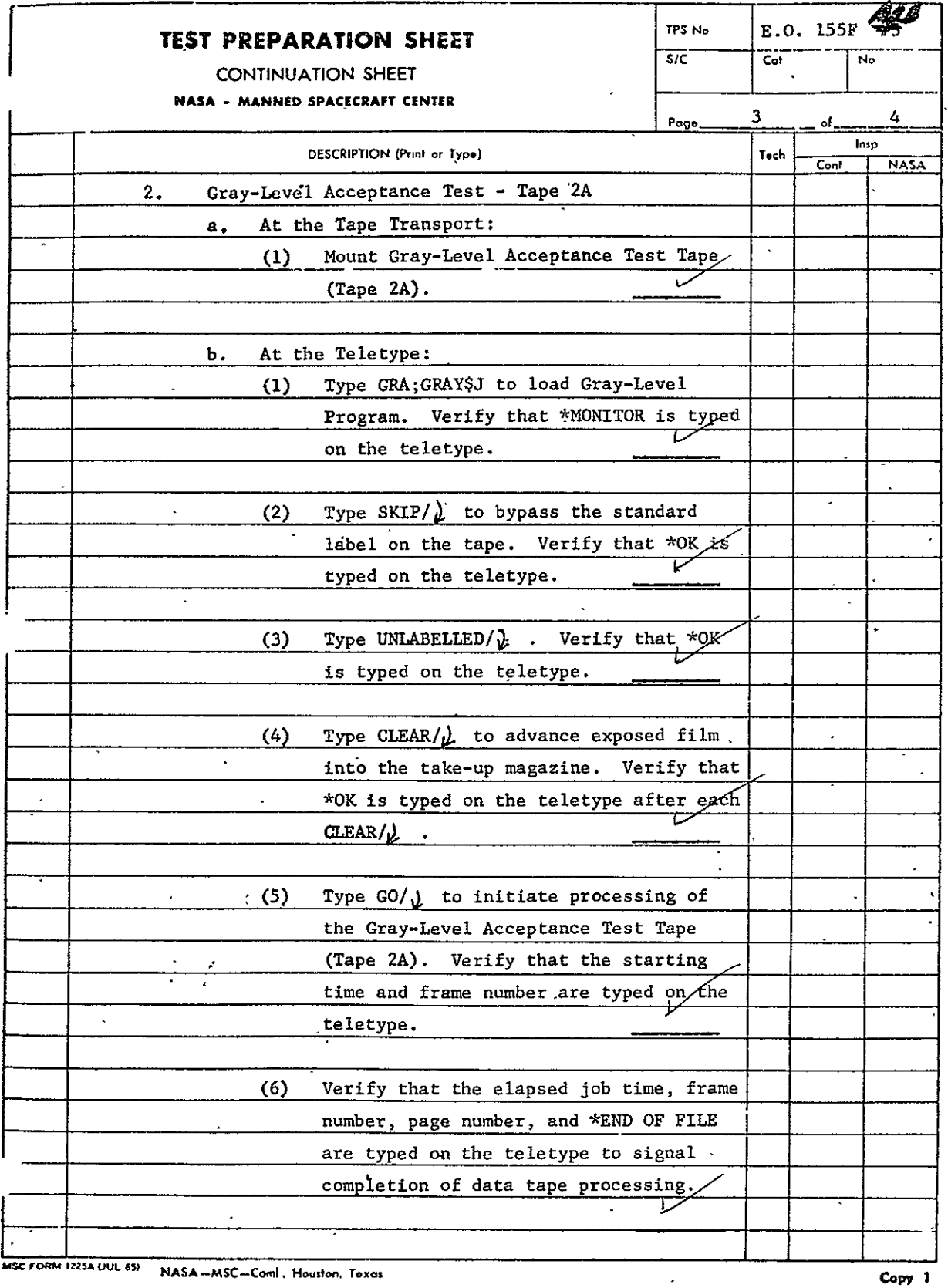

**MSC***F* **O I25A 0U1 W NASA -MSC-Coml. Hou.ton.** *Taos* **Copy** 

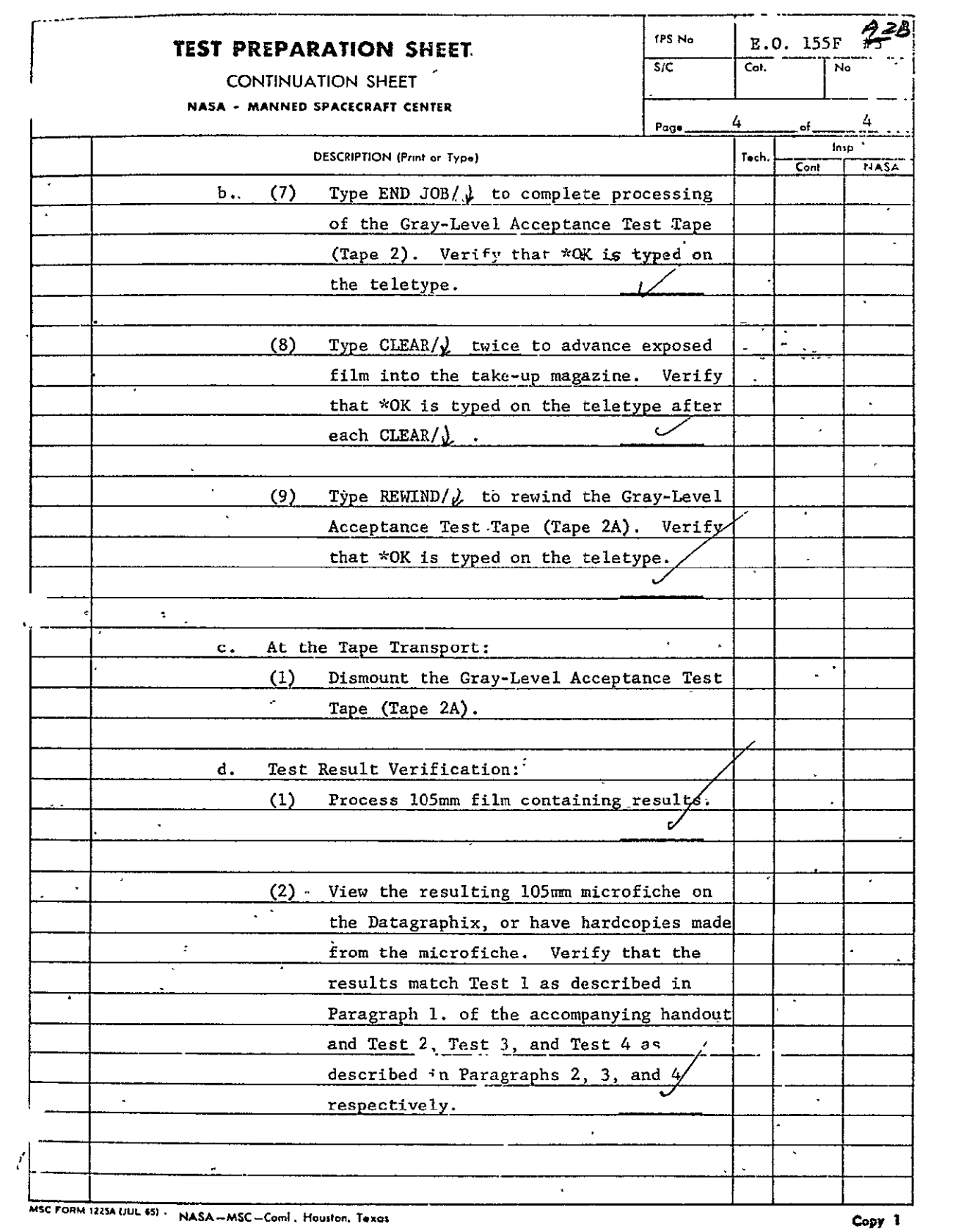

B.2.2 Gray-Level Acceptance Test. The Gray-Level Acceptance Test utilizes two tapes (2 and 2A) consisting of the tests described below and summarized in Table B-S.

- A. Test 1, Maximum Size and Overlay. This test shall be contained on tape 2 and shall consist of gray-level and overlay data to build eight images of 1024 lines and 1024 columns. This will demonstrate maximum size and multiple images per fiche. Gray-level data shall consist of 1000 lines, each line containing 1000 pixels. Overlay data shall be constructed as shown in figure B-4 and tables B-6 and **B-7.** Each image will be unique gray-level as defined in figure B-4.
	- B. Test 2, X Shade Bars. This test and tests 3 and 4 shall be contained on tape 2A. Test 2 shall consist of 1000 lines of gray-level data, each line containing 1000 pixels. This pattern shall demonstrate both ascending and descending shade bars in the X-axis and shall be constructed as illustrated in figure B-S. The first 500 lines shall be identical and shall consist of a descending shade pattern. The next 500 lines shall be identical and consist of an ascending shade pattern. The test 2 overlay information shall be included in the same logical record as the gray-level data. Overlay data is illustrated in figure<sup>-B-5</sup> and defined in tables B-8 and B-9.
	- C. Test 3, Y Shade Bars. This test shall consist of 1000 lines of gray-level data, each line containing 1000 pixels. This pattern will demonstrate both ascending and descending shade bars in the Y-axis, and shall be constructed as illustrated in figure B-6. The Test 3 overlay information shall be included in the same logical record as the gray-level data. Overlay data is illustrated in figure B-6 and defined in tables B-10 and B-11.
	- D. Test 4, Descriptor Frame. This test shall consist of data to build a descriptor frame of 64 lines containing 132 characters each. Display data shall consist of alphanumeric characters with the first line containing all A's. the second all B's, etc., for a maximum of 64 lines as illustrated in figure B-7.

REPRODUCIBILITY OF THE **DRIGTAL PAGE IS***POOR* 

 $\bar{\mathbf{z}}$ 

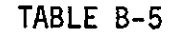

## GRAY-LEVEL TESTS

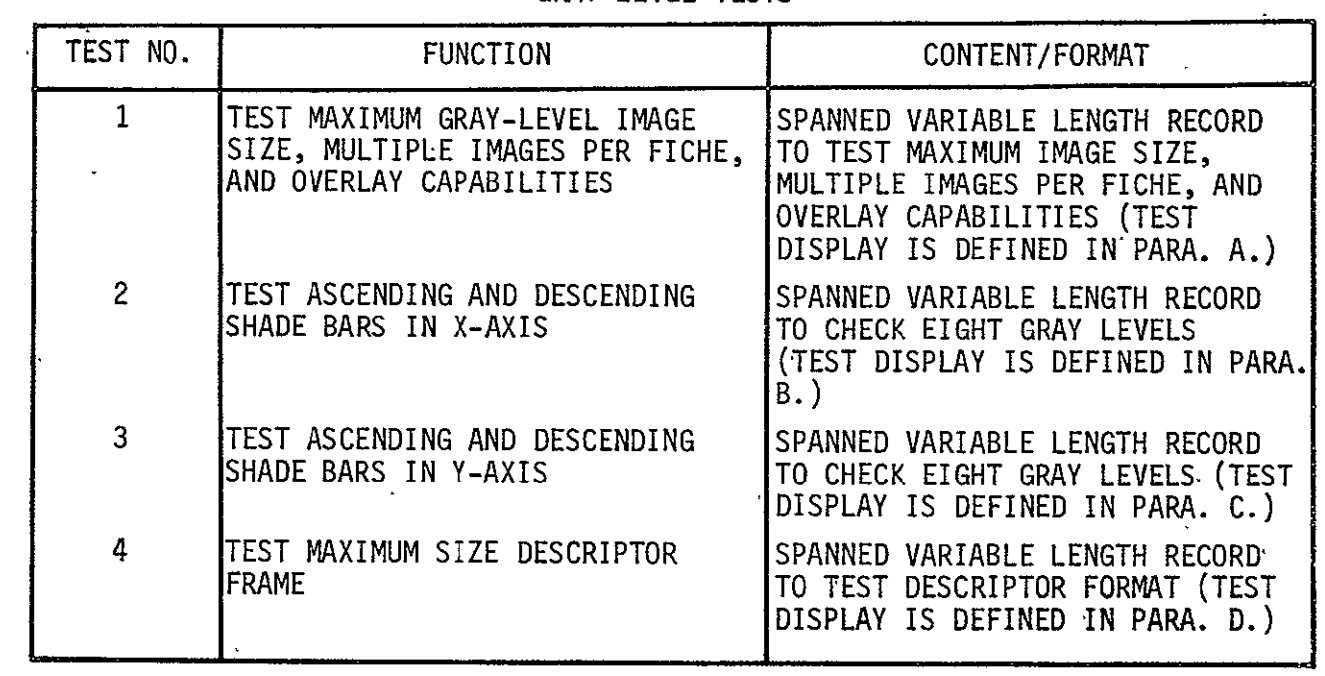

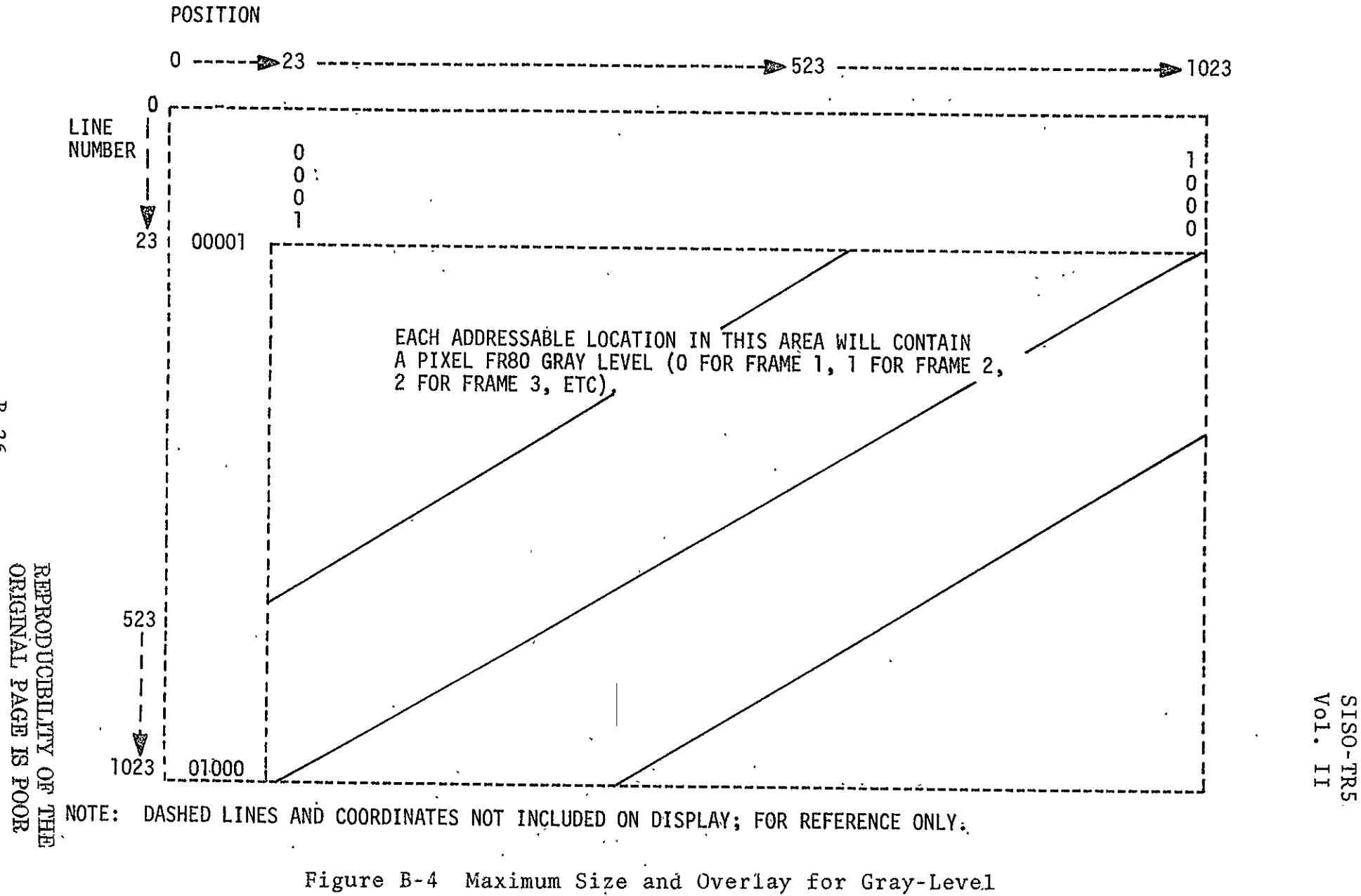

COLUMN

 $B - 26$ 

 $\overline{11}$
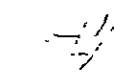

| CHARACTER OVERLAY INFORMATION FOR GRAY-LEVEL TEST 1 |               |                      |  |
|-----------------------------------------------------|---------------|----------------------|--|
| LINE NO.                                            | <b>COLUMN</b> | DATA                 |  |
| 23                                                  | 0             | 0                    |  |
| 23                                                  | 5             | 0                    |  |
| 23                                                  | 10            | 0                    |  |
| 23                                                  | 15            | 0                    |  |
| 23                                                  | 20            | 1                    |  |
| 1023                                                | 0             | 0                    |  |
| 1023                                                | 5             | 1                    |  |
| 1023                                                | 10            | 0                    |  |
| 1023                                                | 15            | 0                    |  |
| 1023                                                | 20            | 0                    |  |
| 5                                                   | 23            | 0                    |  |
| 11                                                  | 23            | $\mathbf{0}^{\cdot}$ |  |
| 17                                                  | $23 -$        | 0                    |  |
| 23                                                  | 23            | 1                    |  |
| 5                                                   | 1019          | 1                    |  |
| 11                                                  | 1019          | 0                    |  |
| 17                                                  | 1019          | 0                    |  |
| 23                                                  | 1019          | 0                    |  |
|                                                     |               |                      |  |

TABLE B-6

TABLE B-7

VECTOR OVERLAY INFORMATION FOR GRAY-LEVEL TEST 1

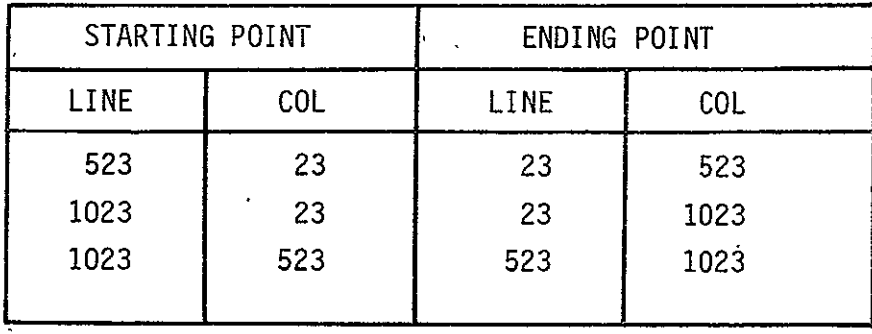

COLUMN

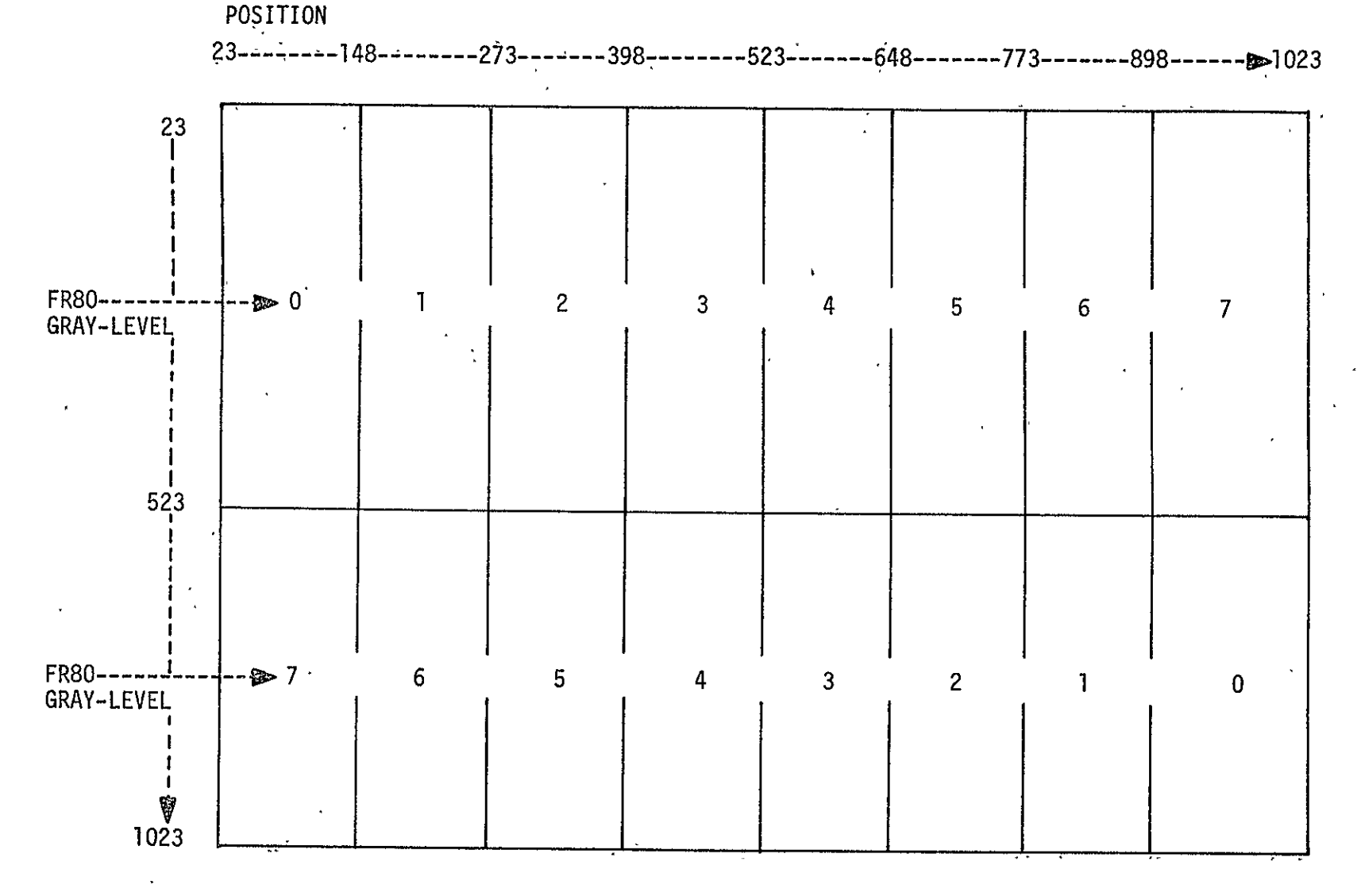

NOTE: DASHED LINES AND COORDINATES NOT INCLUDED ON DISPLAY; FOR REFERENCE ONLY.

 $\epsilon$ 

Figure B-5 X Shade Bars and Overlay for Gray-Level

81SO-TR531<br>Vol. II

 $\ddot{B}$  $8<sup>2</sup>$ 

|          |                           | CHARACTER OVERLAY INFORMATION FOR GRAY-LEVEL TEST 2 |
|----------|---------------------------|-----------------------------------------------------|
| LINE NO. | <b>COLUMN</b><br>POSITION | <b>DATA</b>                                         |
| 273      | 85                        | $\pmb{0}$                                           |
| 273      | 210                       | $\mathbf 1$                                         |
| 273      | 335                       | $\overline{2}$                                      |
| 273      | 460                       | 3                                                   |
| 273      | 585                       | 4                                                   |
| 273      | 710                       | 5                                                   |
| 273      | 835                       | 6                                                   |
| 273      | 960                       | $\overline{7}$                                      |
| 773      | 85                        | 7                                                   |
| 773      | 210                       | 6                                                   |
| 773      | 335                       | 5                                                   |
| 773      | 460                       | 4                                                   |
| 773.     | 585                       | $3 -$                                               |
| 773      | 710                       | $\zeta$                                             |
| 773      | 835                       | $\mathbf{1}$                                        |
| 773      | 960                       | 0                                                   |
|          |                           |                                                     |

TABLE B-8

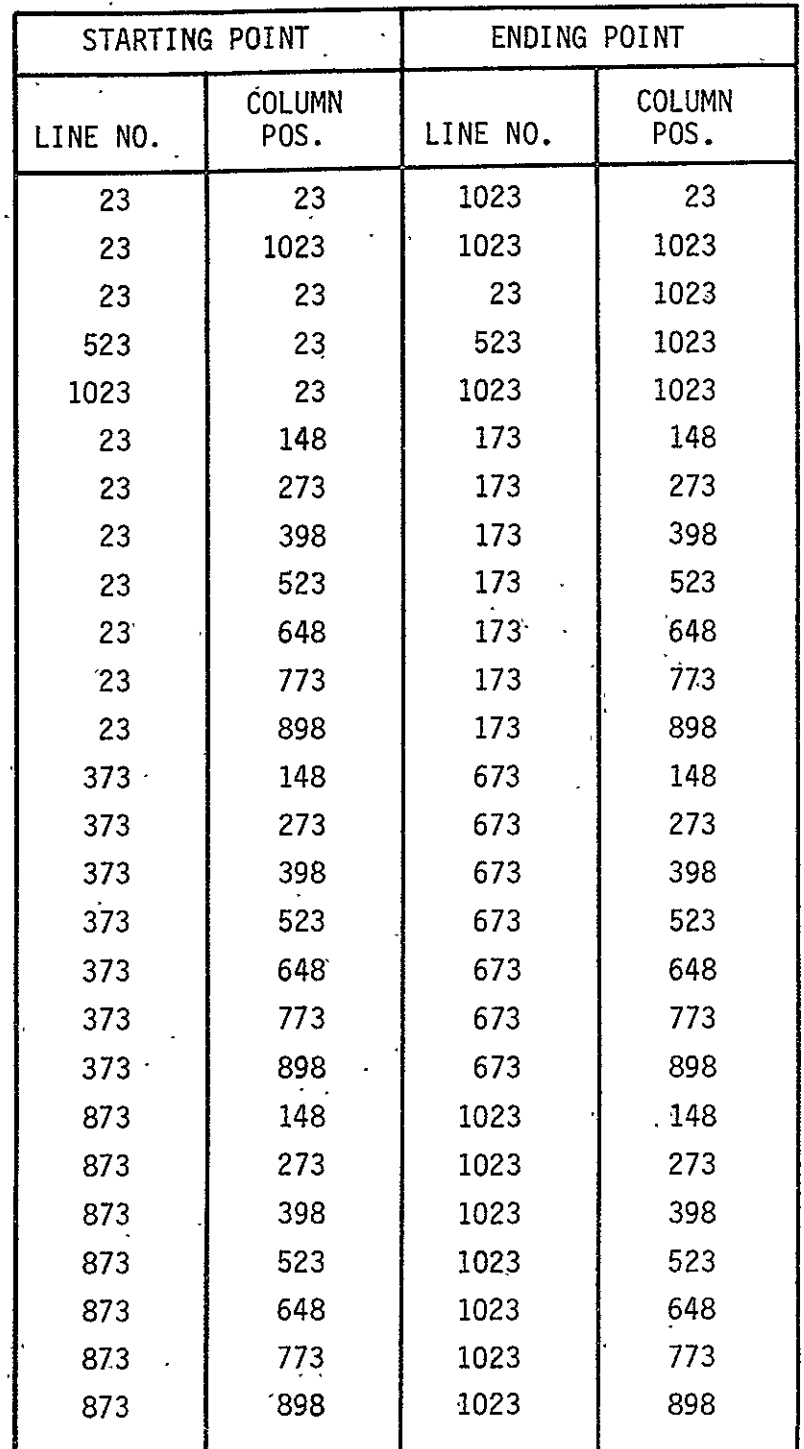

 $\langle \rangle$ 

 $\sim$   $\alpha$ 

TABLE B-9 VECTOR OVERLAY INFORMATION FOR GRAY-LEVEL TEST 2

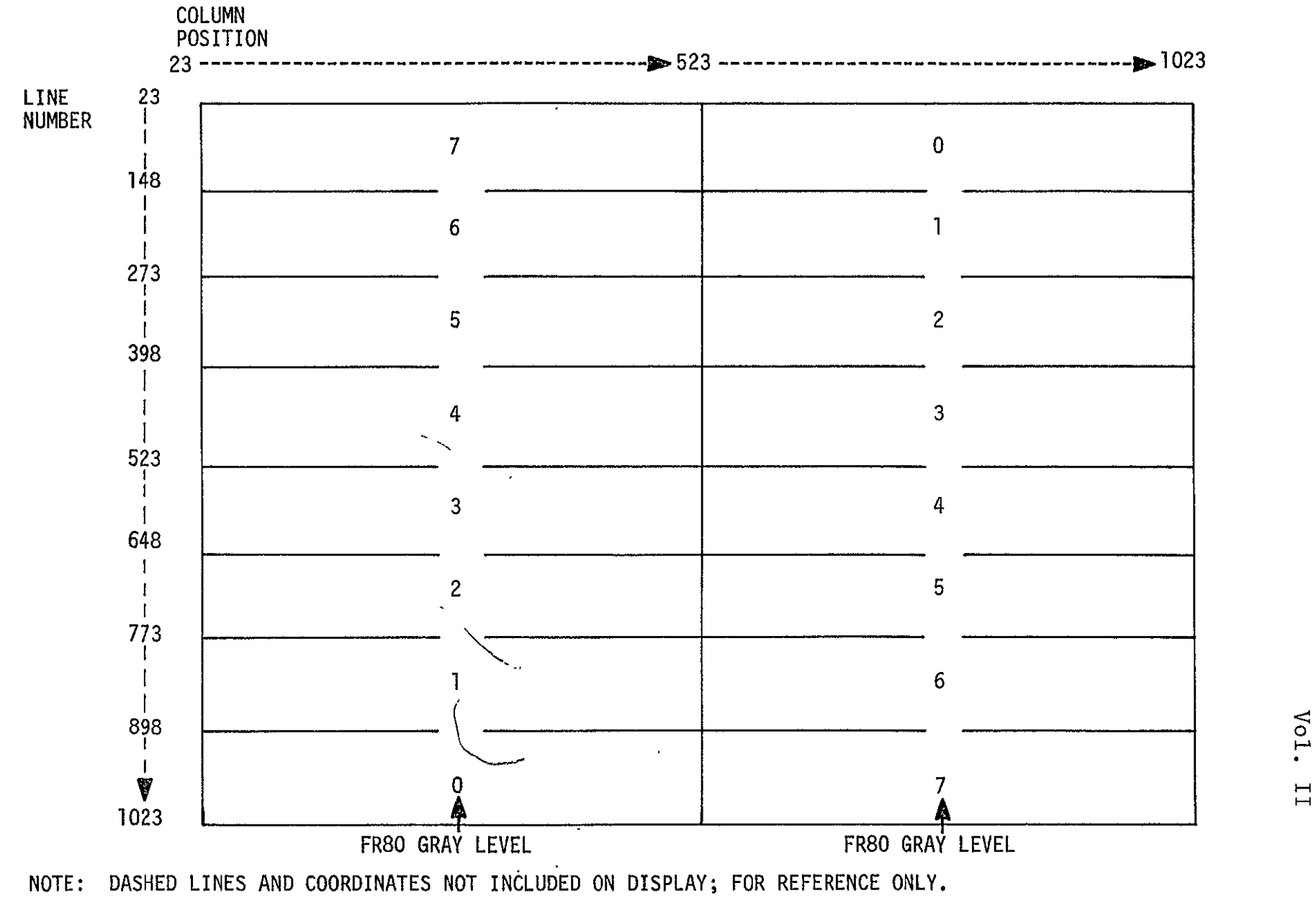

Figure B-6 Y Shade Bars and Overlay for Gray Level

Hcn **0**  æ<br>ທີ

| LINE NO. | COLUMN<br>POSITION | <b>DATA</b>    |
|----------|--------------------|----------------|
| 85       | 273                | 7              |
| 210      | 273                | 6              |
| 335      | 273                | 5              |
| 460      | 273                | 4              |
| 585      | 273                | 3              |
| 710      | 273                | $\overline{2}$ |
| 835      | 273                | 1              |
| 960      | 273                | 0              |
| 85       | 773                | 0              |
| 210      | 773                | $\mathbf{1}$   |
| 335      | 773                | $\overline{c}$ |
| 460      | 773                | 3              |
| 585      | 773                | 4              |
| 710      | 773                | 5              |
| 835      | 773                | 6              |
| 960      | 773                | 7              |

TABLE B-10

CHARACTER OVERLAY INFORMATION FOR GRAY-LEVEL TEST 3

| STARTING POINT |                 | ENDING POINT |                       |
|----------------|-----------------|--------------|-----------------------|
| LINE NO.       | COLUMN<br>POS.  | LINE NO.     | <b>COLUMN</b><br>POS. |
| 23             | $^{\circ}$ 23   | 23           | 1023                  |
| 1023           | 23              | 1023         | 1023                  |
| 23             | 23              | 1023         | 23                    |
| 23             | 523             | 1023         | 523                   |
| 23             | 1023            | 1023         | 1023                  |
| 148.           | 23              | 148          | 173                   |
| 273            | 23              | 273          | 173                   |
| 398            | 23              | 398          | $-173$                |
| 523            | 23 <sup>2</sup> | 523          | 173                   |
| 648            | 23              | 648          | 173                   |
| 773            | 23              | 773          | 173                   |
| 898            | 23              | 898          | 173                   |
| 148            | 373             | 148          | 673                   |
| 273            | 373             | 273          | 673                   |
| 398            | 373             | 398          | 673                   |
| 523            | 373             | 523          | 673                   |
| 648            | 373             | 648          | 673                   |
| 773            | 373             | 773          | 673                   |
| 898            | 373             | 898          | 673                   |
| 148            | 873             | 148          | 1023                  |
| 273            | 873             | 273          | 1023                  |
| 398            | 873             | 398          | 1023                  |
| 523            | 873             | 523          | 1023                  |
| 648            | 873             | 648          | 1023                  |
| 773            | 873             | 773          | 1023                  |
| 898            | 873             | 898          | 1023                  |
|                |                 |              |                       |

TABLE B-II **-**

VECTOR OVERLAY INFORMATION FOR GRAY-LEVEL TEST **3** 

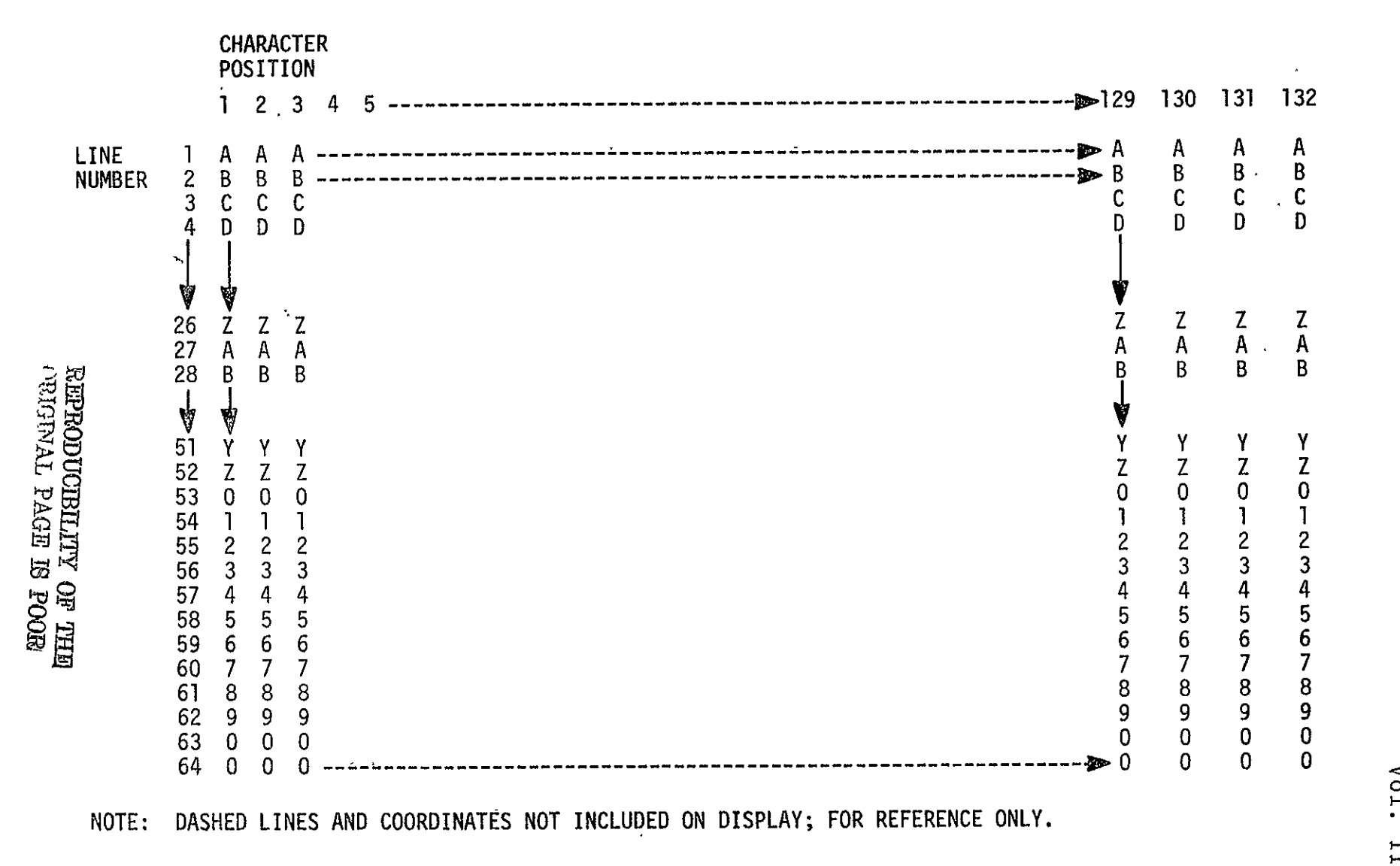

**0**  o l-cn

Figure B-7 Descriptor Data (64 Lines of 132 characters)

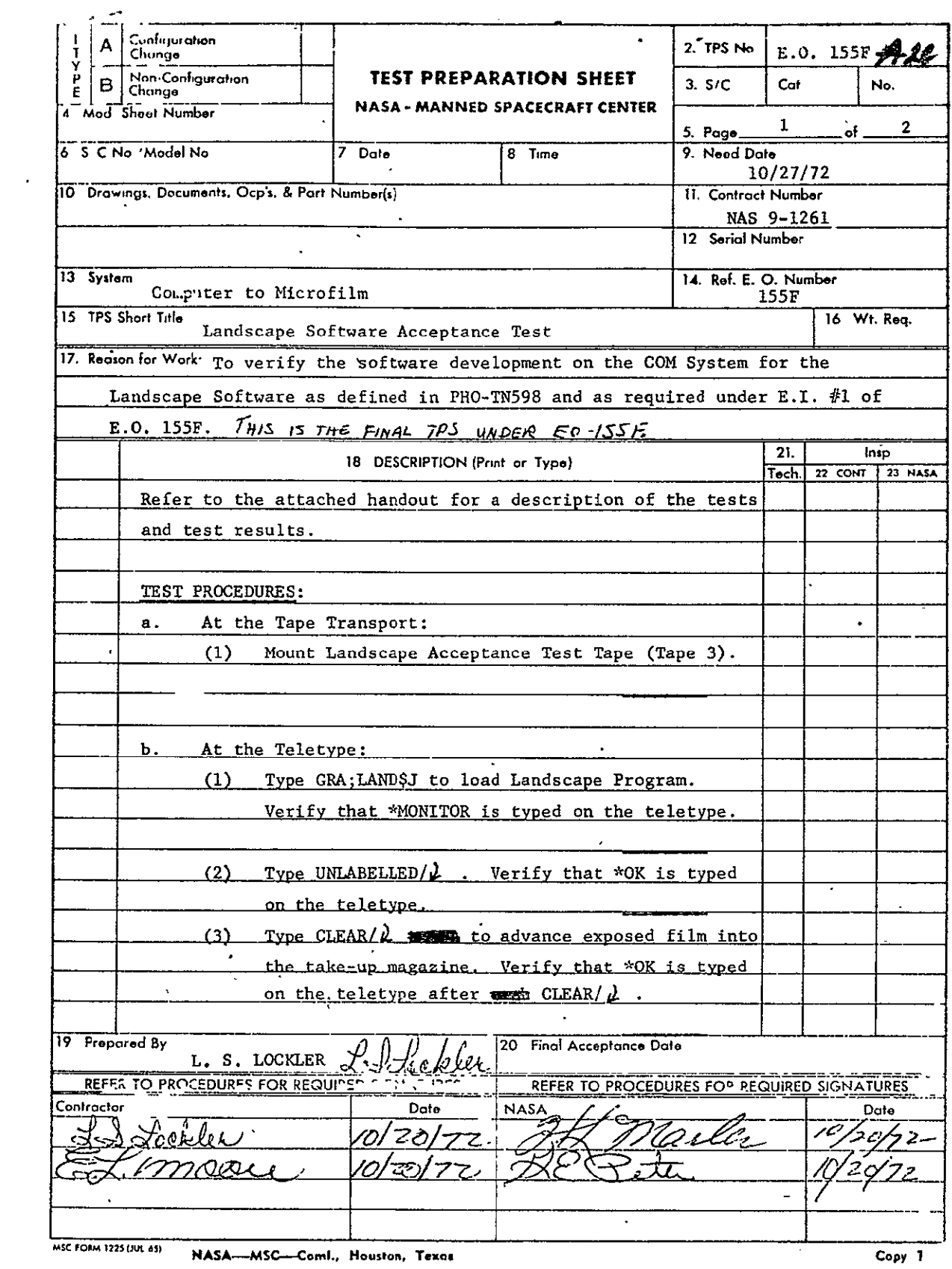

MSC FORM 1225 (JUL 45) NASA-MSC-Coml., Houston, Texas

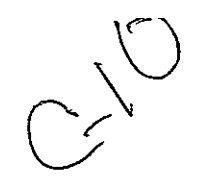

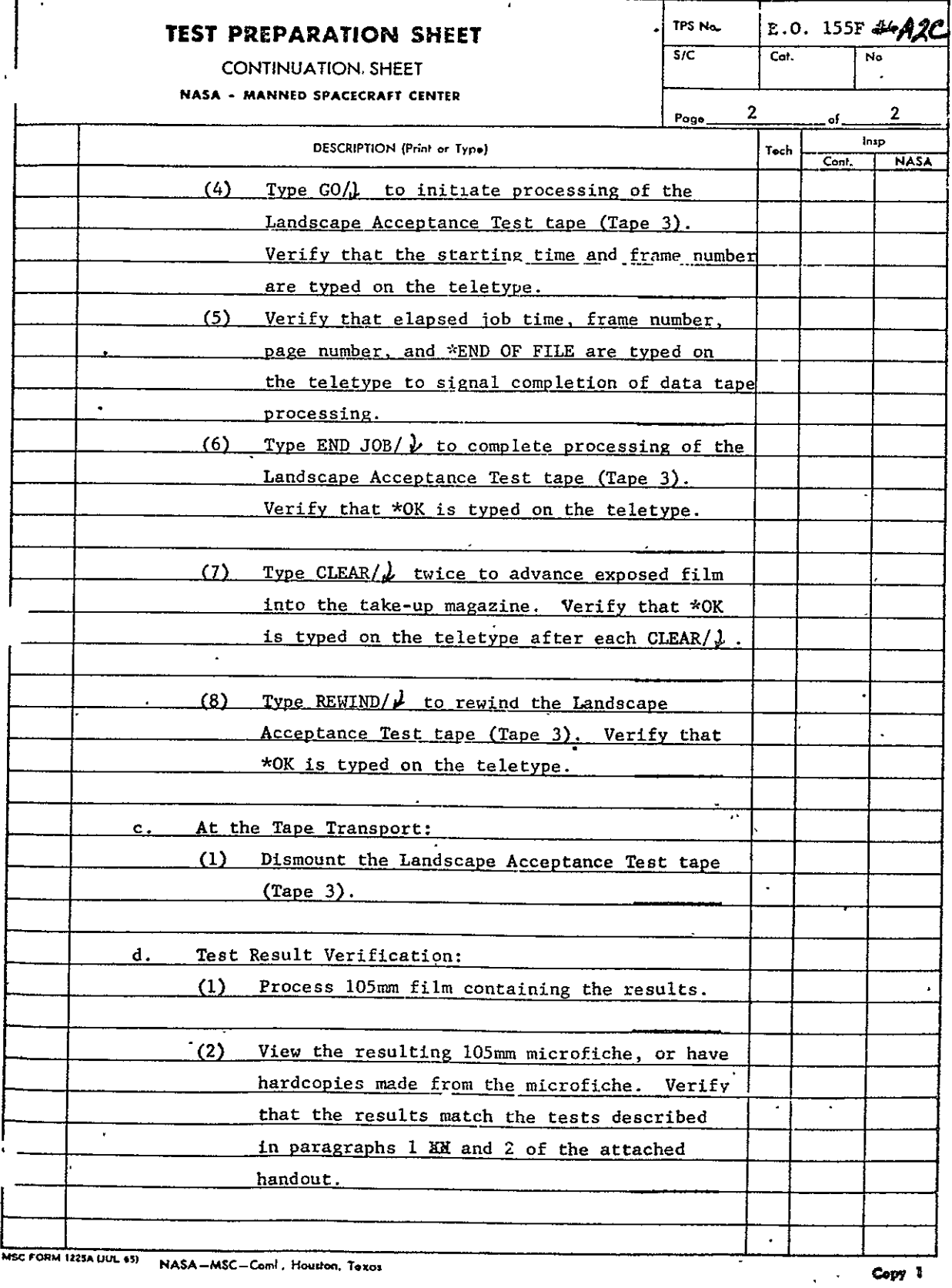

B.2.3 Landscape Acceptance Test. The Landscape Acceptance Test utilizes one tape (3) containing two tests as described below and summarized in table B-12.

- A. Test **1,** X Shade Bars. This test shall consist of a control word, background request word, and gray shade words for 439 lines of 612 pixels each. This pattern shall demonstrate both ascending and descending shade bars and shall be constructed as illustrated in figure B-8. The first 220 lines shall be identical and consist of a descending shade pattern. The next 219 lines shall be identical and consist of an ascending shade pattern. The X shade bar overlay information shall be included in the same logical record as the gray shade words as illustrated in figure B-8 and as defined in tables B-13 and B-14. Note that overlay data coordinates are given in  $1024 \times 1024$  matrix, but are scaled down to 612 **x** 439 matrix by software.
- B. Test 2, Y Shade Bars. This test shall consist of a control word, background request word, and gray shade words for 439 lines of 612 pixels each. This pattern shall demonstrate both ascending and descending shade bars in the Y axis and shall be constructed as illustrated in figure B-9. The Y shade bar overlay information shall be included in the same logical record as the gray shade words as illustrated in figure B-9, and as defined in tables B-15 and B-16. Note that overlay data coordinates are given in 1024  $\times$  1024 matrix but are scaled down to 612  $\times$ 439 matrix by software.

TABLE B-12

LANDSCAPE TESTS

 $\mathbf{R}$ 

| TEST NO.       | PURPOSE                                                                         | CONTENT/FORMAT                                                                                                    |
|----------------|---------------------------------------------------------------------------------|----------------------------------------------------------------------------------------------------|
|                | TEST ASCENDING AND DESCEND-JSPANNED VARIABLE LENGTH<br>ING SHADE BARS IN X-AXIS | RECORD TO CHECK EIGHT GRAY<br>LEVELS. TEST DISPLAY FOR<br>THIS RECORD DEFINED IN<br>PARA B.2.3.A.                             |
| $\overline{c}$ | TEST ASCENDING AND DESCEND-1<br>ING SHADE BARS IN Y-AXIS                        | SPANNED VARIABLE LENGTH<br>RECORD TO CHECK EIGHT GRAY<br>LEVELS. TEST DISPLAY FOR<br>THIS RECORD DEFINED IN<br>PARA B.2.3, B. |

TABLE B-13

| . . <u>.</u><br>*<br><b>VIVILLET 1911</b><br>1 V IV<br><b>LARDOOML</b><br>الدخا<br>J. |           |                  |  |
|---------------------------------------------------------------------------------------|-----------|------------------|--|
| LINE NO.                                                                              | PIXEL POS | DATA             |  |
| 769                                                                                   | 63        | $\mathbf 0$      |  |
| 769                                                                                   | 190       | 1                |  |
| 769                                                                                   | 318       | $\mathbf{2}$     |  |
| 769                                                                                   | 445       | 3                |  |
| 769                                                                                   | 572       | 4                |  |
| 769                                                                                   | 699       | 5                |  |
| 769                                                                                   | 826       | 6                |  |
| 769                                                                                   | 957       | $\overline{7}$   |  |
| 256                                                                                   | 63        | $\overline{7}$   |  |
| 256                                                                                   | 190       | $\boldsymbol{6}$ |  |
| 256                                                                                   | 318       | 5                |  |
| 256                                                                                   | 445       | $\overline{4}$   |  |
| 256                                                                                   | 572.      | 3                |  |
| 256                                                                                   | 699       | $\overline{2}$   |  |
| 256                                                                                   | 826       | 1                |  |
| 256                                                                                   | 957       | 0                |  |
|                                                                                       |           |                  |  |

CHARACTER OVERLAY INFORMATION FOR LANDSCAPE TEST **1** 

REPRODUCIBILITY OF THE **B-38 ORIGINAL PAGE IS** POOR

 $\sim$ 

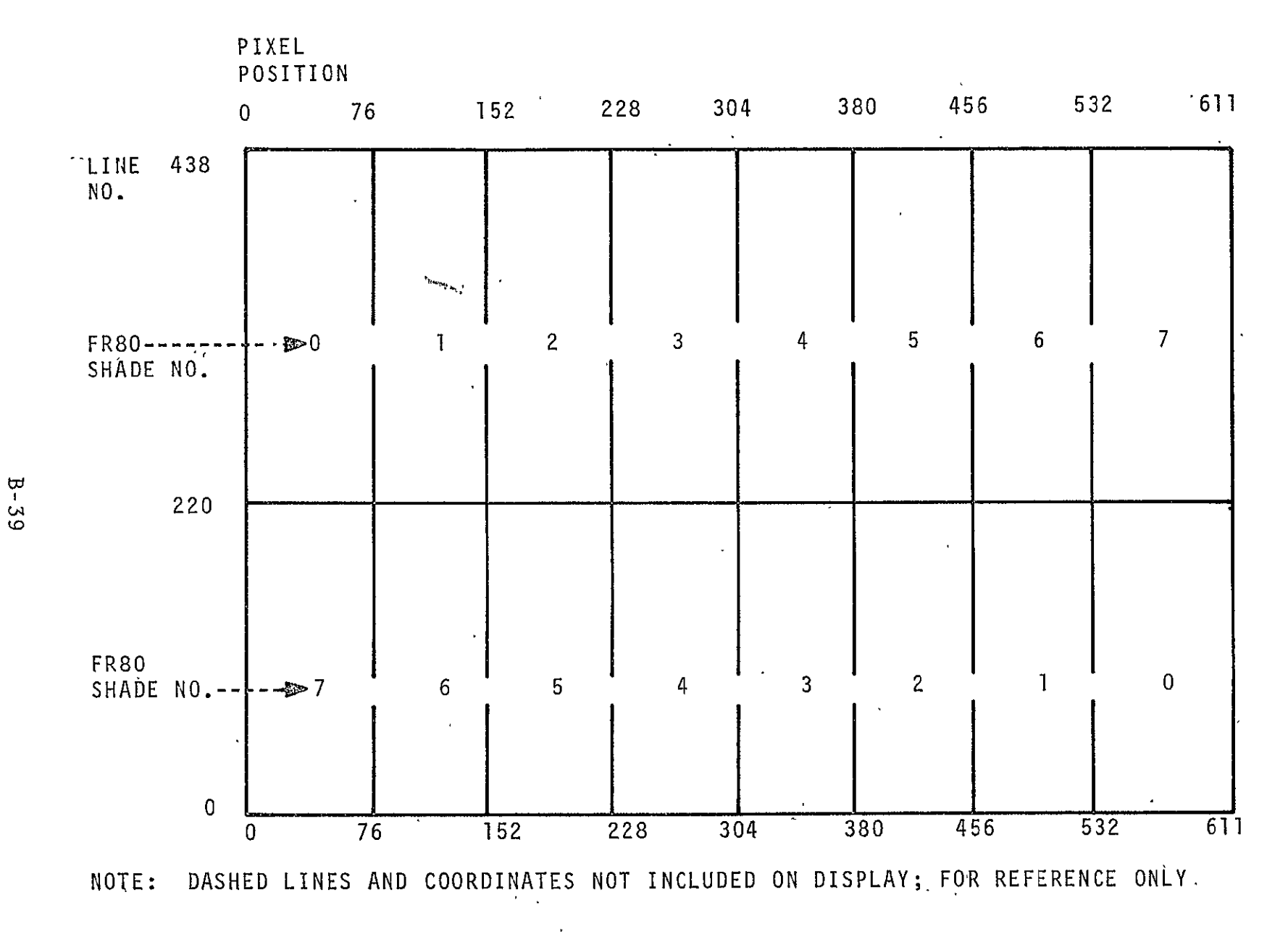

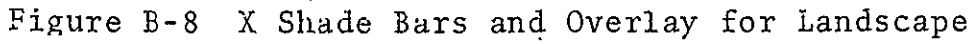

 $\begin{array}{cc} \texttt{SISO-TRS}\texttt{S1} \\ \texttt{Vol} & \texttt{IT} \end{array}$ 

 $\sim 100$ 

TABLE B-14

| VECTOR OVERLAY INFORMATION FOR LANDSCAPE TEST |           |              |           |
|-----------------------------------------------|-----------|--------------|-----------|
| STARTING POINT                                |           | ENDING POINT |           |
| LINE NO.                                      | PIXEL POS | .LINE NO.    | PIXEL POS |
| 1023                                          | 0         | 1023         | 1023      |
| 513                                           | 0         | 513          | 1023      |
| 0                                             | 0         | 0            | 1023      |
| 1023                                          | 0         | 0            | 0         |
| 1023                                          | 1023      | $\ddot{0}$   | 1023      |
| 1023                                          | 127       | 853          | 127       |
| 1023                                          | 254       | 853          | 254       |
| 1023                                          | 381       | 853          | 381       |
| 1023                                          | 508       | 853          | 508       |
| 1023                                          | 635       | 853          | 635       |
| 1023                                          | 763       | 853          | 763       |
| 1023                                          | 890       | 853          | 890       |
| 683                                           | 127       | 343          | 127       |
| 683                                           | 254       | 343          | 254       |
| 683                                           | 381       | 343          | 381       |
| .683                                          | 508       | 343          | 508       |
| 683                                           | 635       | 343          | 635       |
| .683                                          | 763       | 343          | 763       |
| 683                                           | 890       | 343          | 890       |
| 170                                           | 127       | $\bf{0}$     | 127       |
| 170                                           | 254       | 0            | 254       |
| 170                                           | 381       | 0            | 381       |
| 170                                           | 508.      | 0            | 508       |
| 170                                           | 635       | 0            | 635       |
| 170                                           | 763       | 0            | 763       |
| 170                                           | 890       | 0            | 890       |
|                                               |           |              |           |

VECTOR OVERLAY INFORMATION FOR LANDSCAPE TEST **1** 

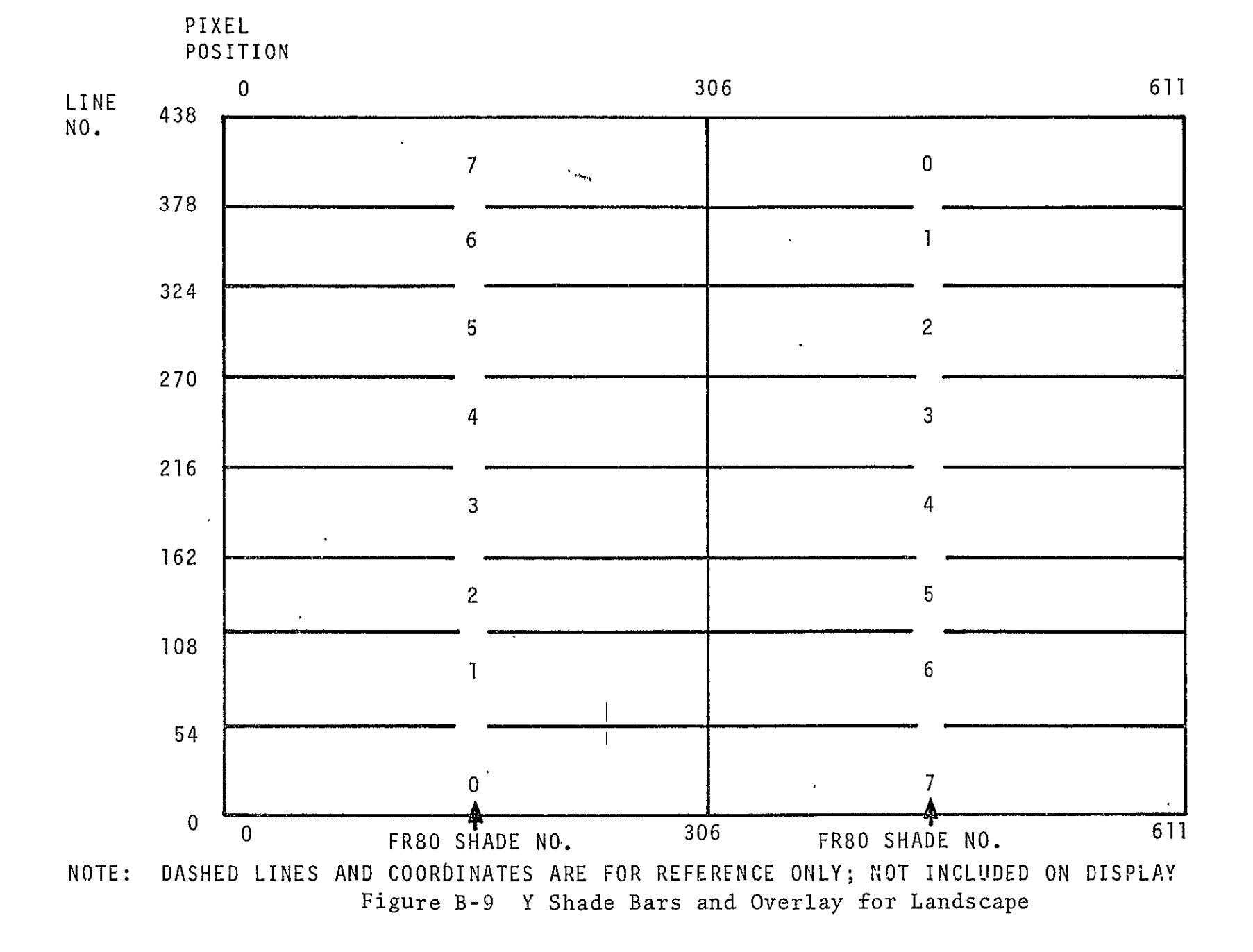

 $B - 41$ 

 $\sim$ **F-o) U,** 

CHARACTER OVERLAY INFORMATION FOR LANDSCAPE TEST2  $\overline{\phantom{a}}$ LINE NO. PIXEL **POS** DATA  $\mathbf{r}$ 954 256 7. **7. Page 12. Page 12. Page 12. Page 12. Page 12. Page 12. Page 12. Page 12. Page 12. Page 12. Page 12. Page**  $\overline{7}$ 819 256 6 692 256 5 566 256 4 441 256 3 315 256 2 189 256 1 63 | 256 | 0 954 768 0 819 768 **1** 692 768 2 566 768 3 441 768 4 315 768 .5 189 768 6 63 768 7

TABLE B-15

TABLE B-16

 $\mathbf{r}$ 

VECTOR OVERLAY INFORMATION FOR LANDSCAPE TEST 2

| STARTING POINT |           | ENDING POINT |           |
|----------------|-----------|--------------|-----------|
| LINE NO.       | PIXEL POS | LINE NO.     | PIXEL POS |
| 1023           | 0         | 1023         | 1023      |
| $\cdot$ 2      | 0         | 0            | 1023      |
| 1023           | 0         | 0            | 0         |
| 1023           | 512       | 0            | 512       |
| 1023           | 1023      | 0            | 1023      |
| 881            | 0         | 881          | 170       |
| 755            | 0         | 755          | 170       |
| 629            | 0         | 629          | 170       |
| 504            | 0         | $-504$       | 170       |
| 378            | 0         | 378          | 170       |
| 252            | 0         | 252          | $-170$    |
| 126            | 0         | 126          | 170       |
| 881            | 341       | 881          | 682       |
| 755            | 341       | 755          | 682       |
| 629            | 341       | 629          | 682       |
| 504            | 341       | 504          | 682       |
| 378            | 341       | 378          | 682       |
| 252            | 341       | 252          | 682       |
| 126            | 341       | 126          | 682       |
| 881            | 853       | 881          | 1023      |
| 755.           | 853       | 755          | 1023      |
| 629            | 853       | 629          | 1023      |
| 504            | 853       | 504          | 1023      |
| 378            | 853       | 378          | 1023      |
| 252            | 853       | 252          | 1023      |
| 126            | 853       | 126          | 1023      |

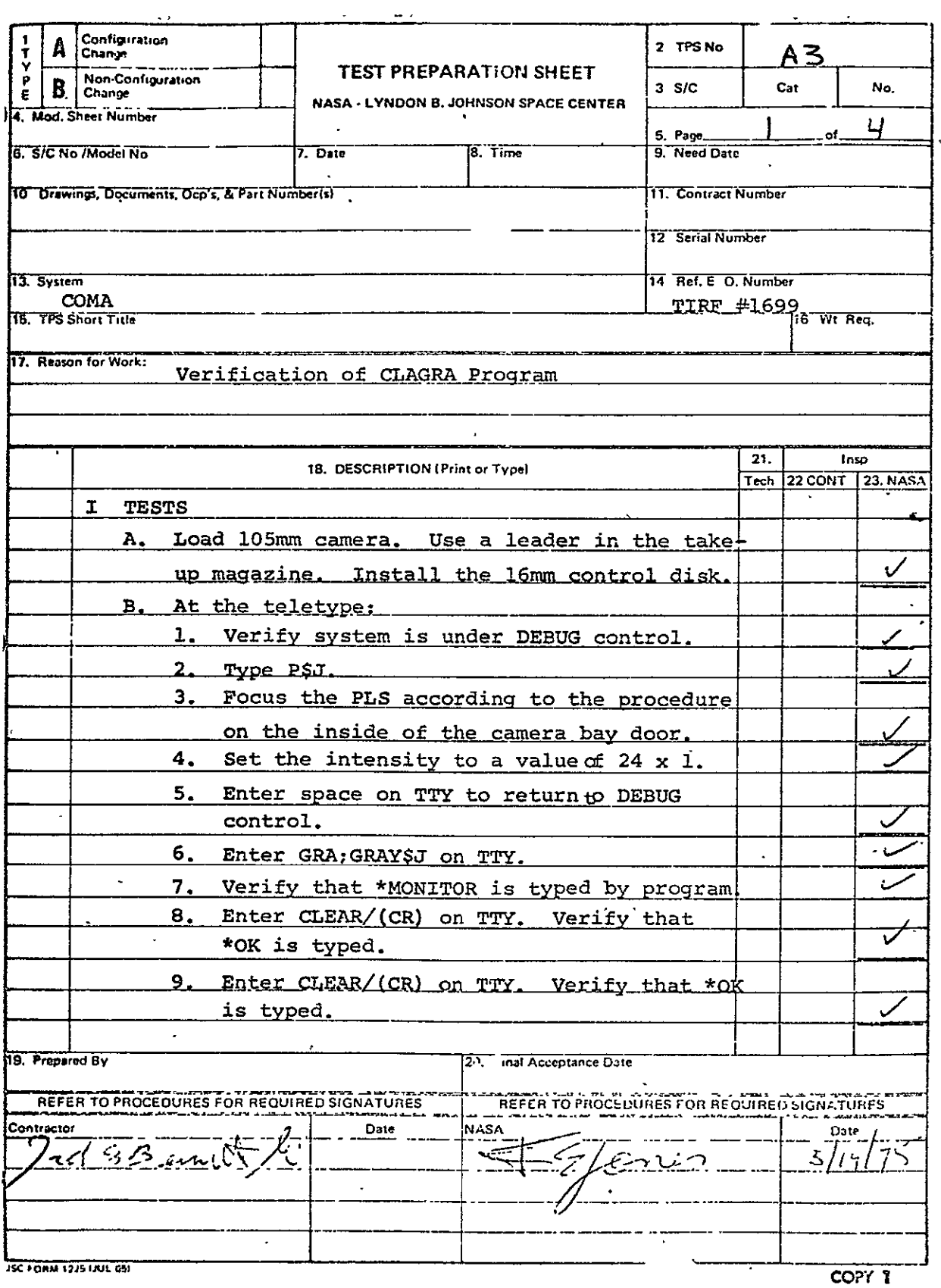

 $\mathcal{L}$ 

- **10.**  Mount gray level test tape **#2A**  on 9-trk drive. Set unit select SW to **1.**
- **11.**  Enter UNLABELLED/(CR) on TTY. Verify that \*OK is typed.
- 12. Enter SKIP/(CR) to skip label on tape. Verify that \*OK is typed.
- **13.**  Place data sw. **8** in the up position.
- 14. Enter GO/(CR) to start processing of the test tape. Verify that the start time and frame number are typed.
- 15. Verify that stop time, frame number and \*END OF FILE are typed at completion of job.,
- 16. Enter REWIND/(CR) to rewind test tape. Verify that \*OK is typed.
- 17. Enter END JOB/(CR) to finish fiche. Verify that \*OK is typed.
- 18. Dismount gray test tape and mount landscape test tape on tape drive.
- **19.**  Press START switch on console to get DEBUG control.
- 20. Enter LAND\$J on TTY.

 $\mathcal{A}_{\mathbf{a}}$  .

- 21. Same as step #7 above.
- 22. Same as step #11 above.
- **23.**  Same as step #14 above.
- 24. Same as step #15 above.
- 25. Same as siep #16 above.
- 26. Same as step #17 above.
- 27. Dismount landscape test tape and mount class map test tape on tape drive.
- 28. Same as **#19** above.

 $\overline{S}$ Vol. II

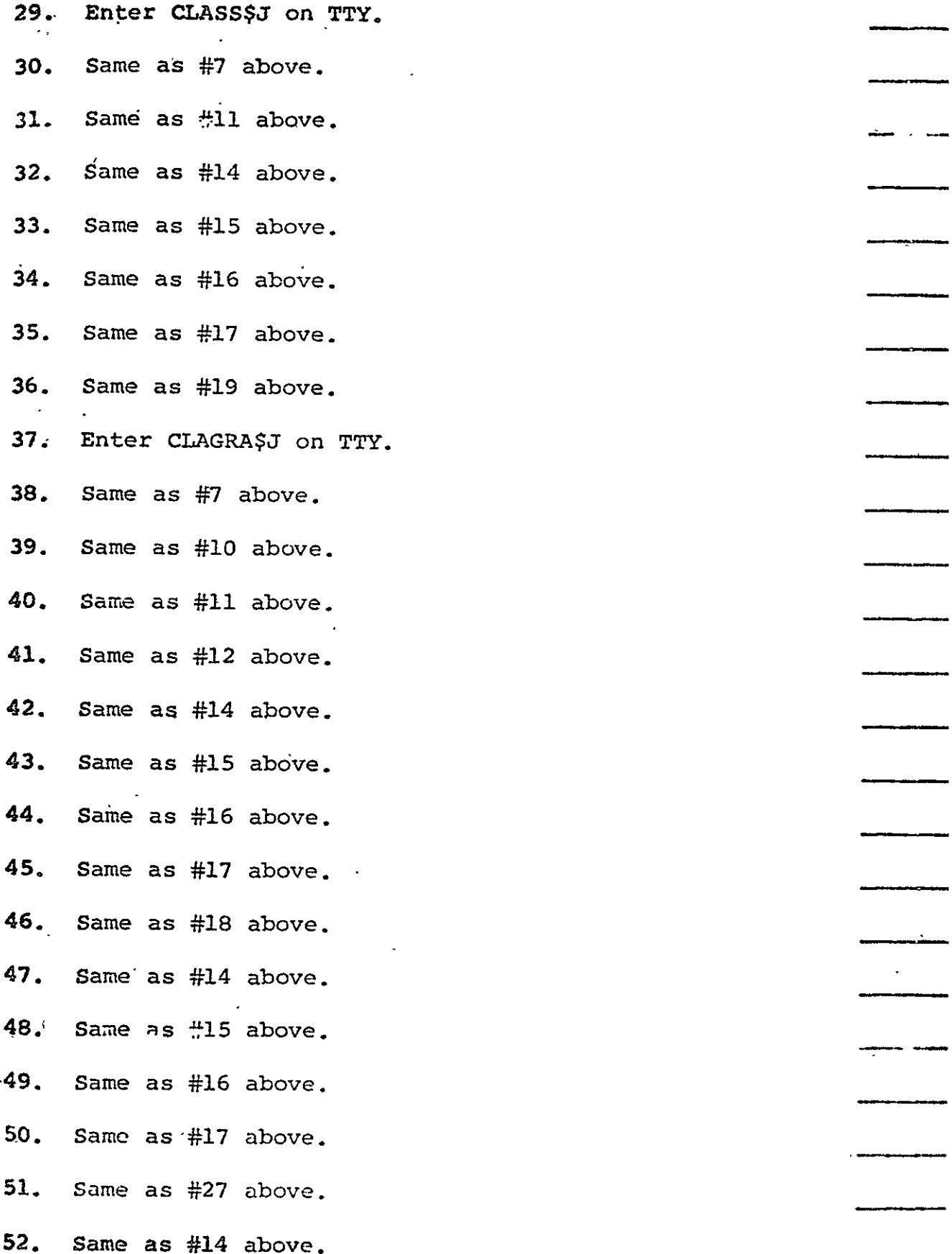

J.

53. Same as #15 above. 54. Same as **#16** above. **55.**  Same as **#17** above. **56.**  Same as **#8** above. **57.**  Same as #8 above. 58. Enter CNTRL D on TTY and verify that system returns to DEBUG control. 59. Unload camera and process film. 60. Save TTY scroll.

## II VERIFICATION

- 1. Verify from TTY scroll that CLAGRA processed the three test tapes in less time than the old programs.
- Z. Verify that the data images from both old and new programs are the same.

B.3 COMA VARIAN 73 PRINT PROCESSOR FOR 16 mm FILM (VARl6) See paragraph 2.3. Revisions are as follows:

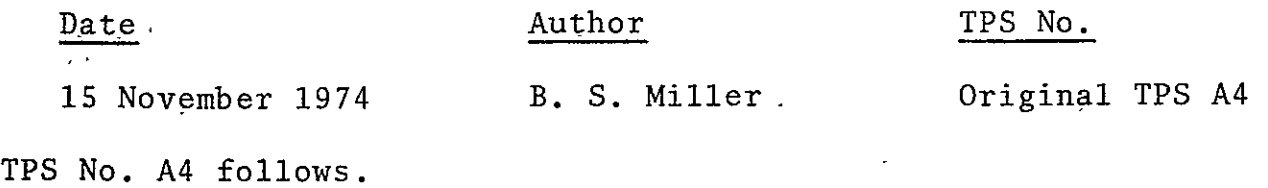

 $\mathbf{A}$  and  $\mathbf{A}$  are the set of the set of the set of the  $\mathbf{A}$ 

 $\mathbf{r}$ 

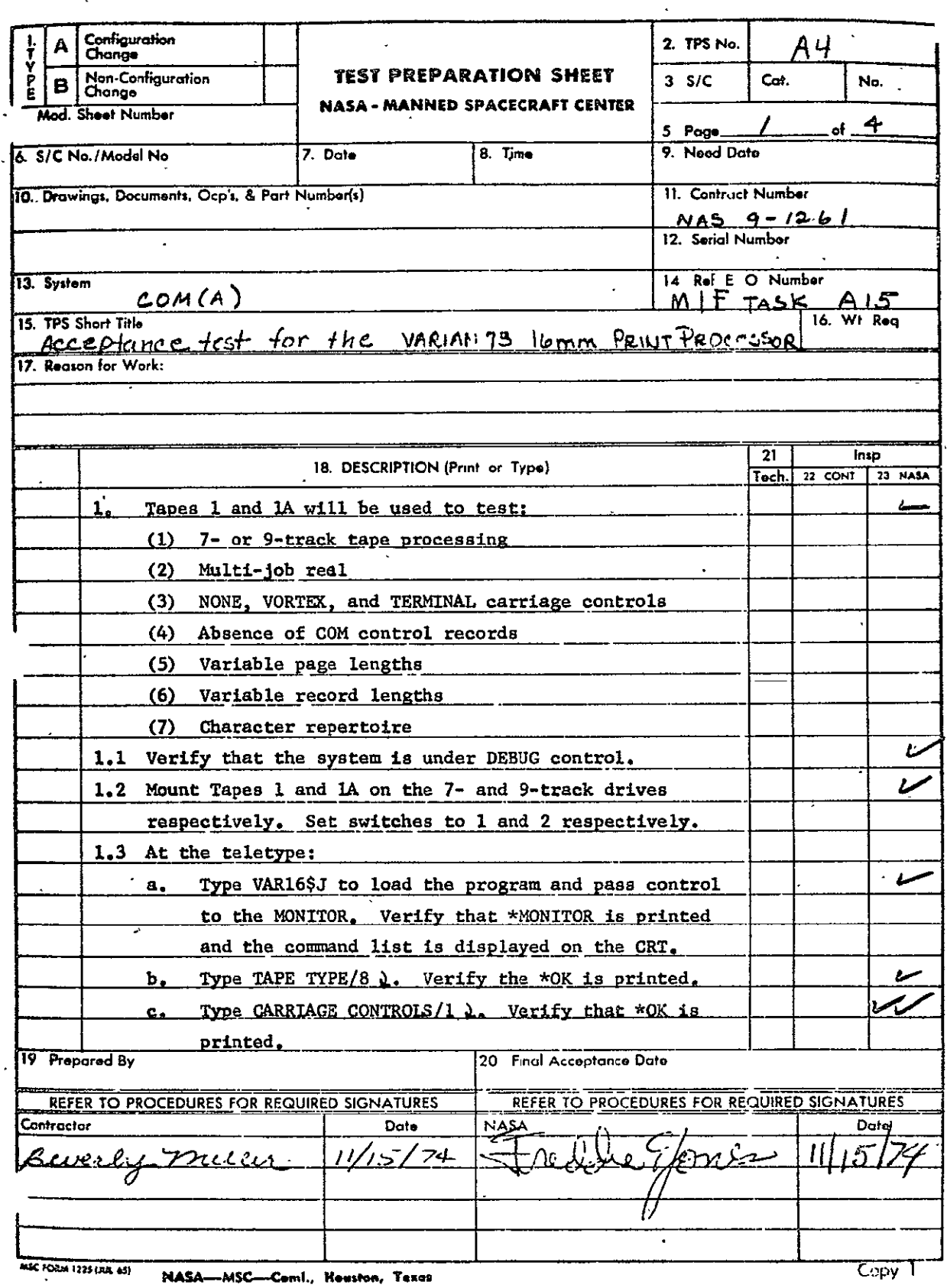

 $\langle \rangle$ 

 $\ddot{\phantom{0}}$ 

 $\hat{\mathcal{L}}$ 

REPRODUCIBILITY OF THE ORIGINAL PAGE IS POOR

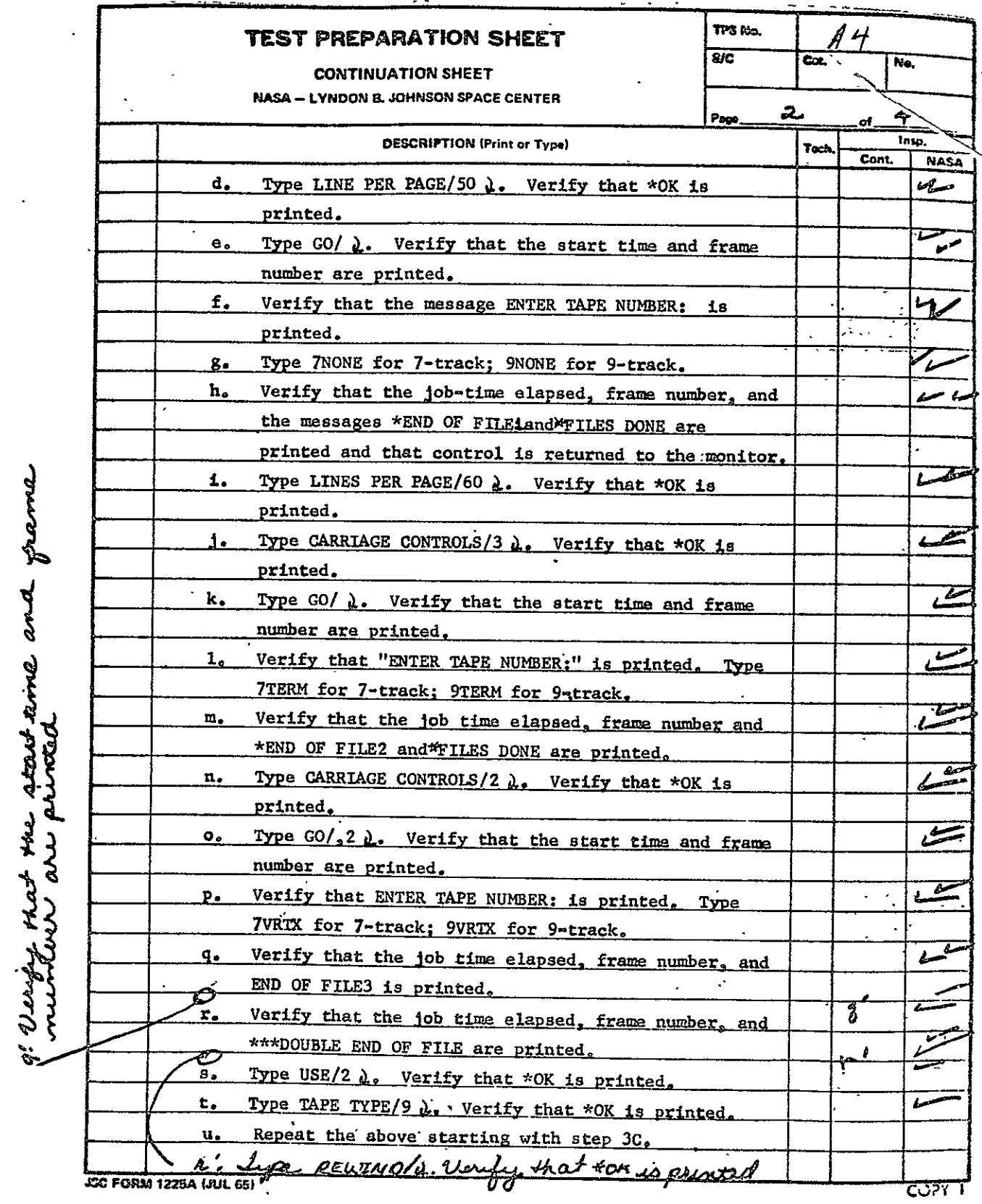

 $\ddot{\phantom{0}}$ 

 $\ddot{\phantom{a}}$ 

 $\ddot{\phantom{a}}$ 

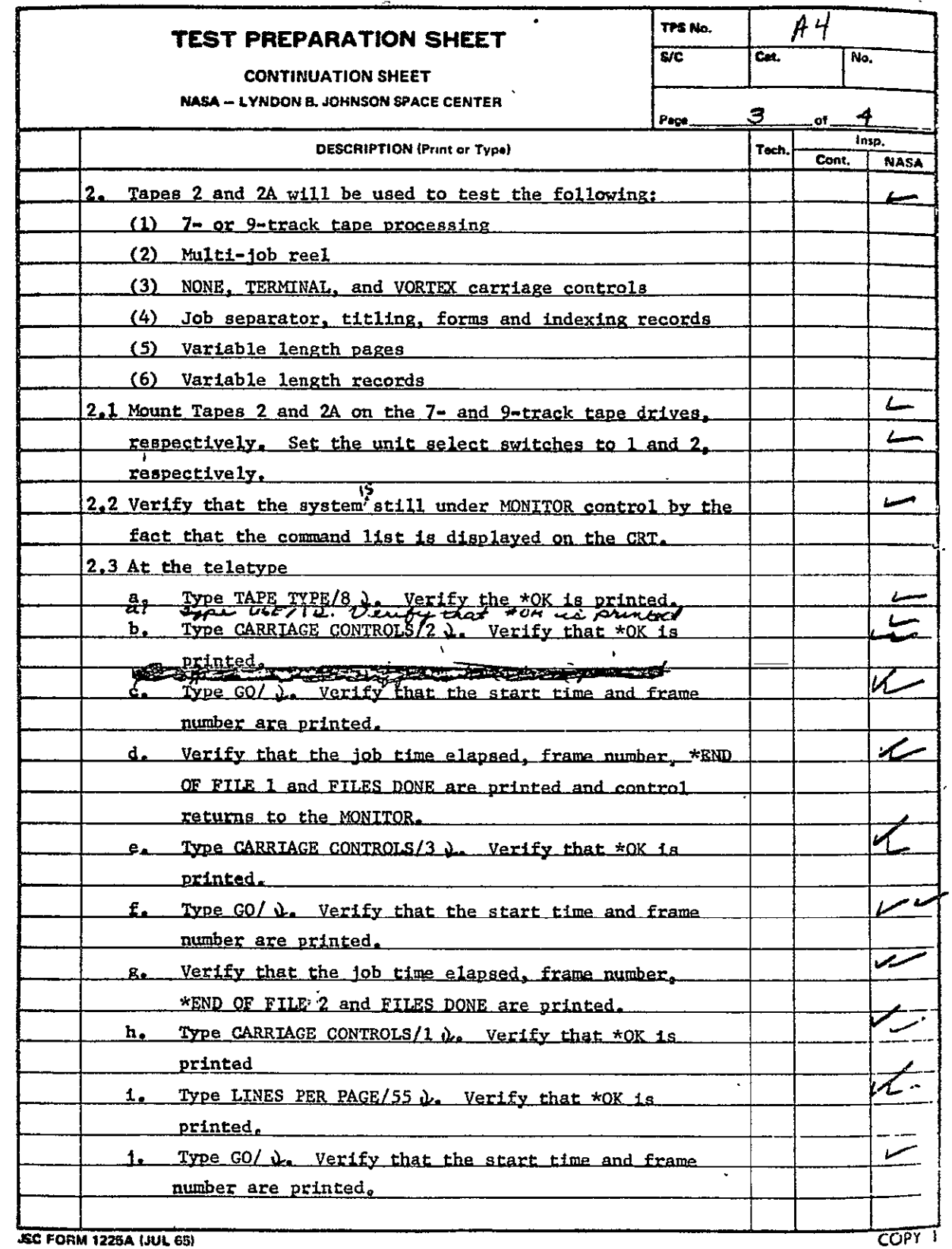

**JEC FORM 1225A (JUL 65)** 

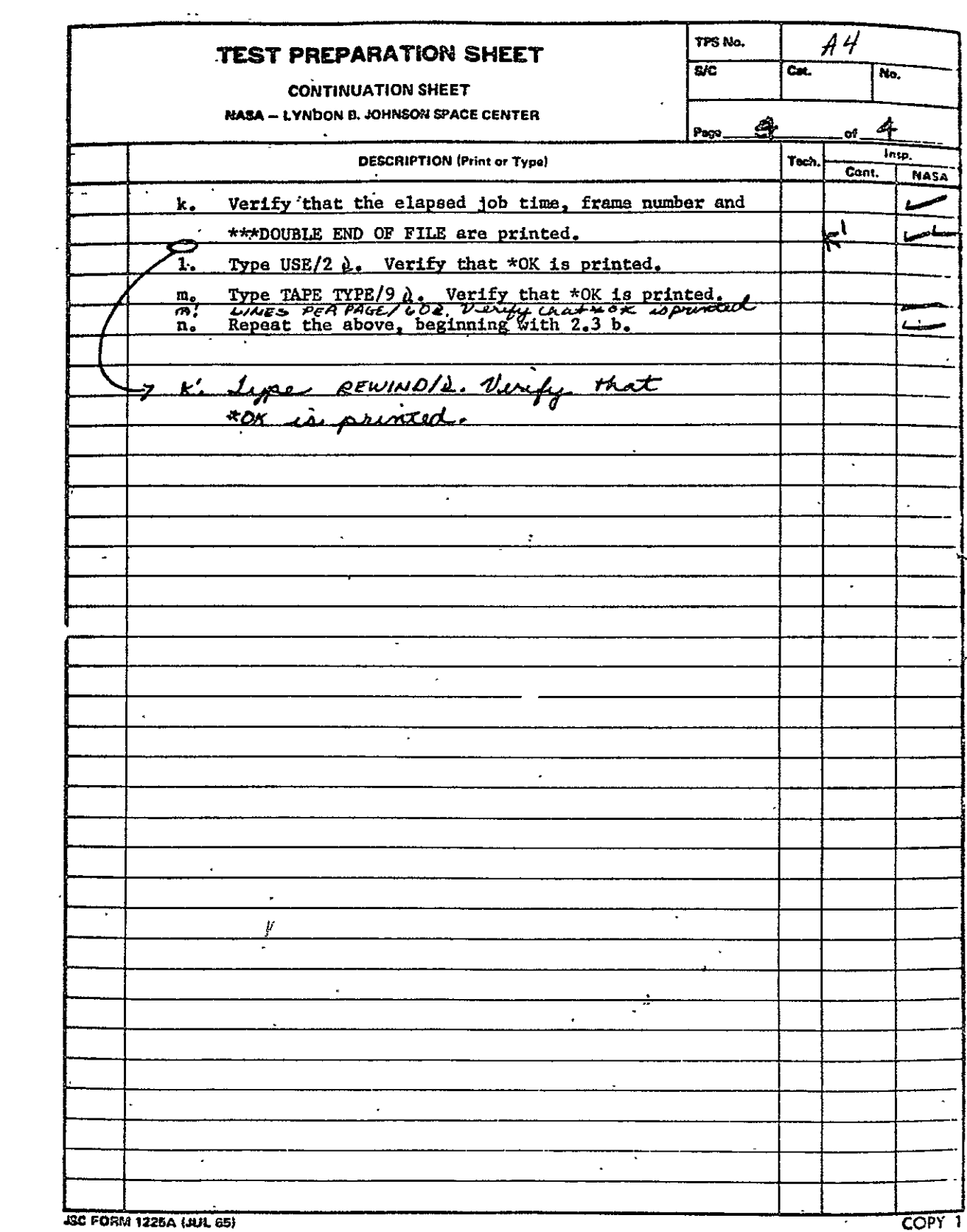

B.4 COMA VARIAN 73 PRINT PROCESSOR FOR 105 mm FICHE (VAR105). See paragraph 2.4. Revisions are as follows:

Date **Author Author TPS No.** 26 November 1974 B. S. Miller Criginal TPS A5 TPS No. **AS** follows.

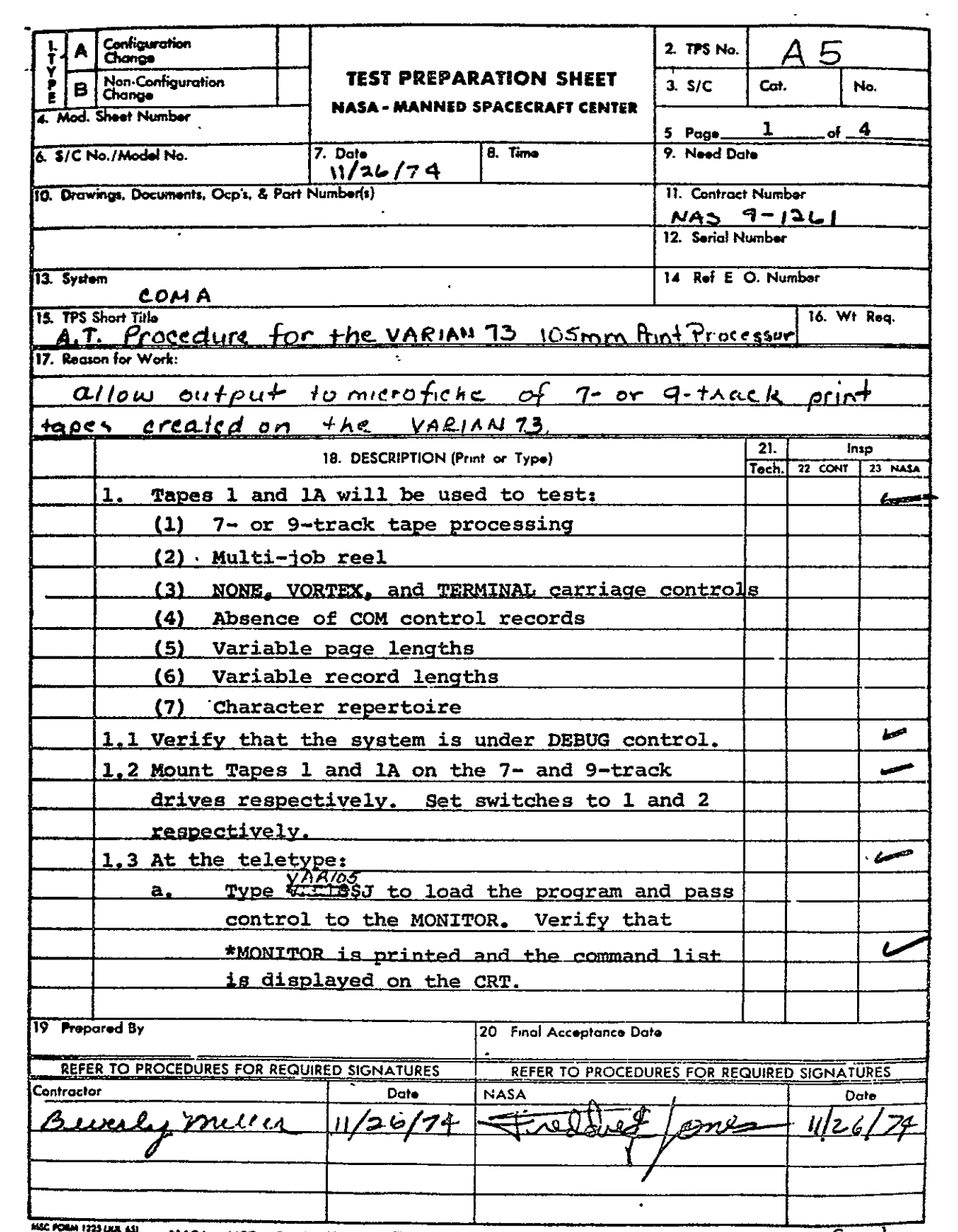

**CAM 1225 L** NASA-MSC-Coml., Houston, Texas  $C$ c $py$ <sup>]</sup>

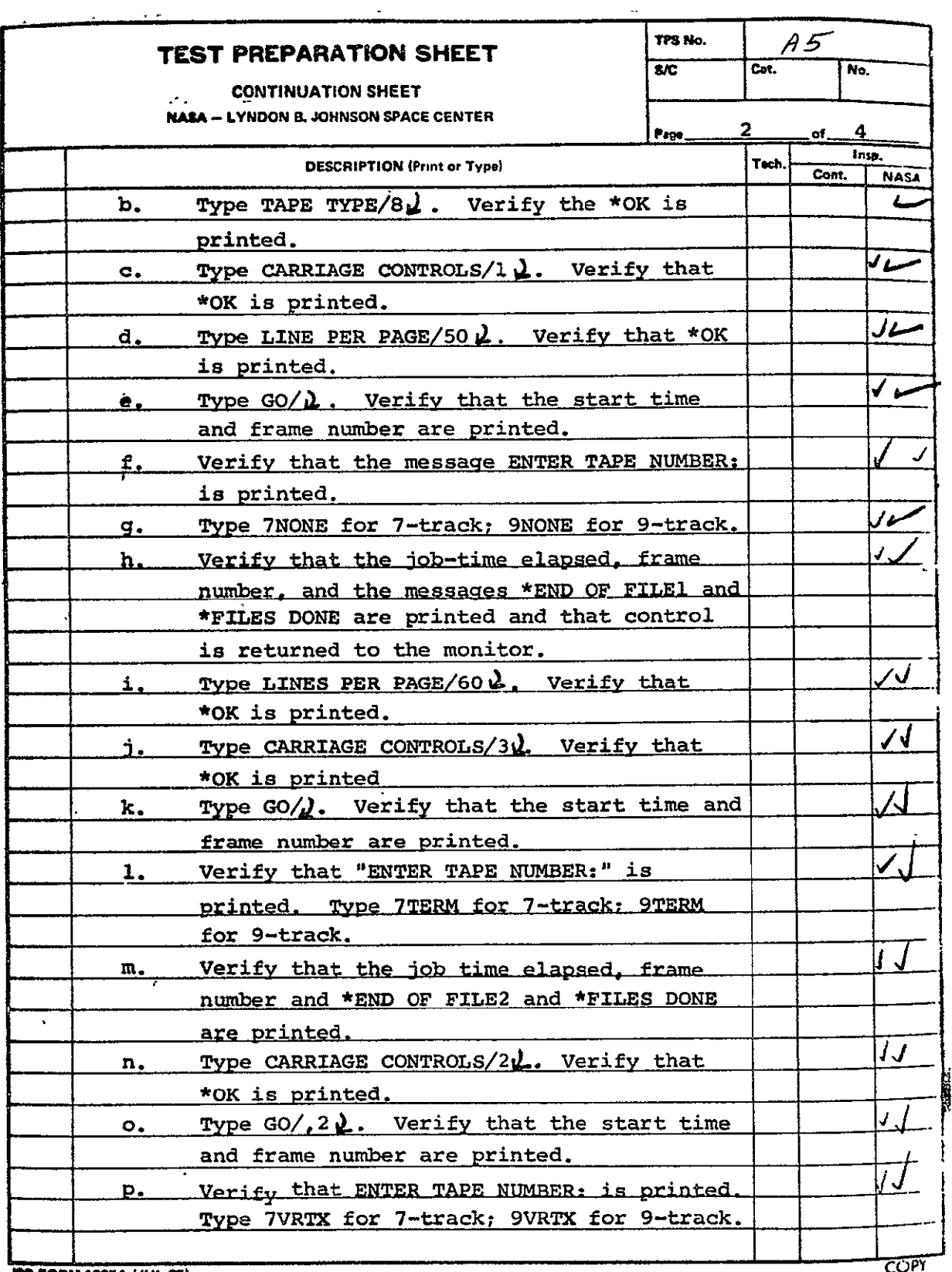

 $\mathbf{r}$ 

**JMC FORM 1225A (JUL 65)** 

 $\sim$ 

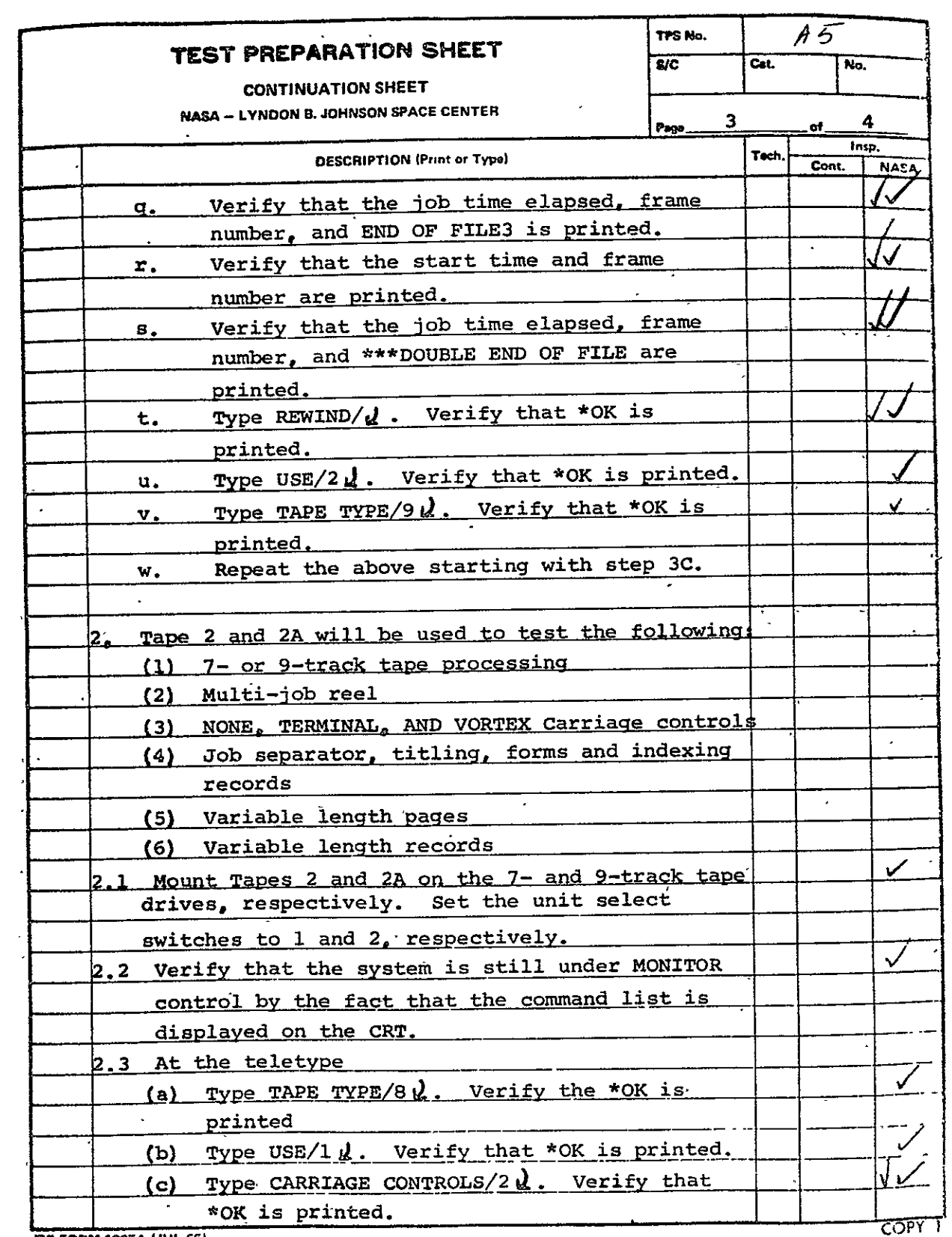

**BC FORM 122A (JUL 651** i **COP** 

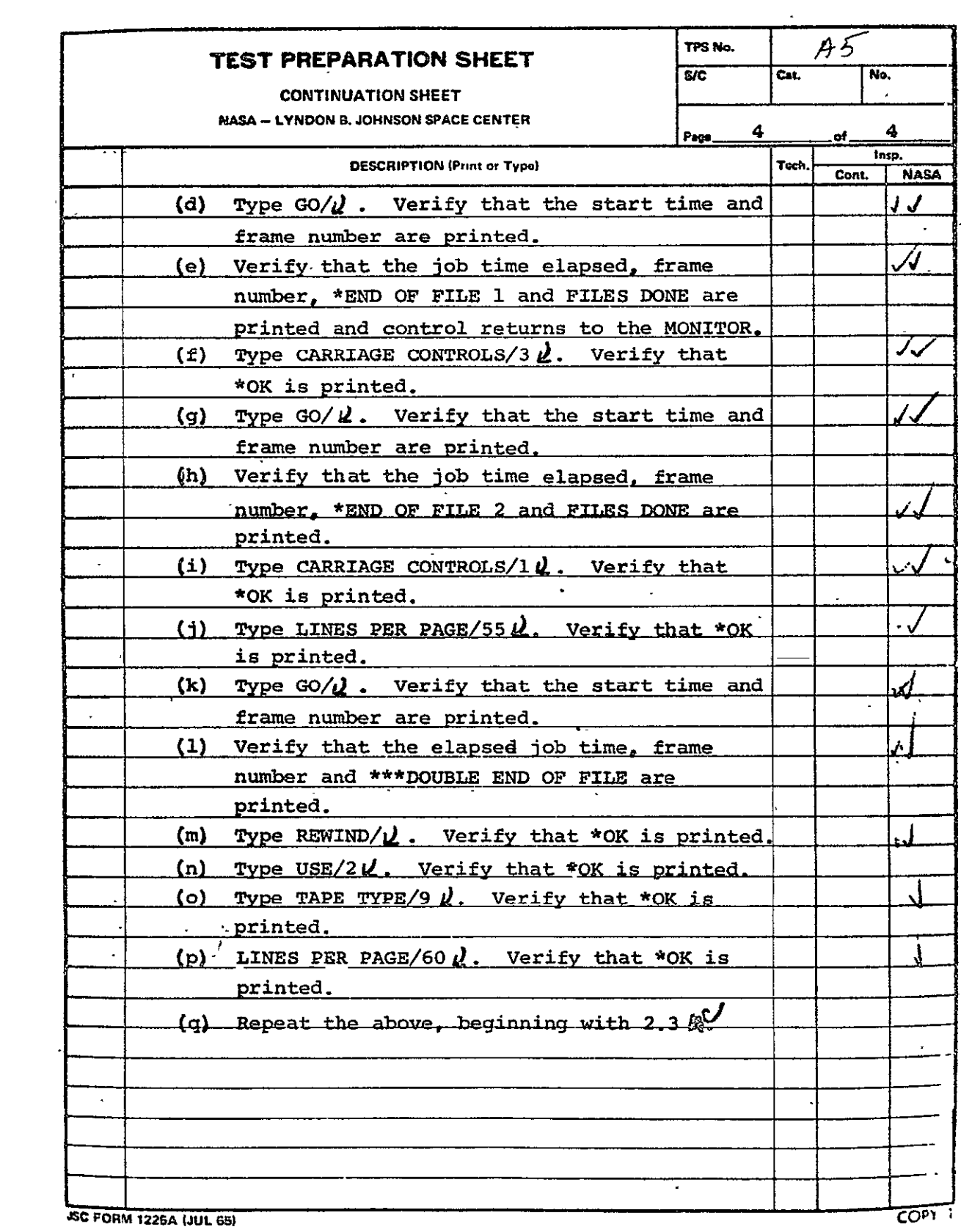

 $\sim 10^{-1}$ 

 $\sim 10$ 

B.5 COMA HCO TABULAR PROCESSOR FOR **105** mm FICHE (HCOTAB) See paragraph 2.5. Revisions are as follows.:

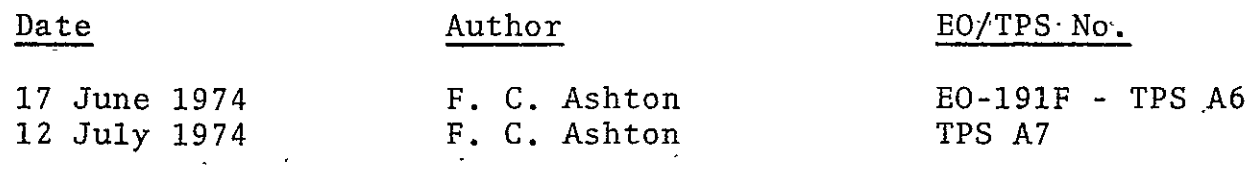

TPS No. **A6** and A7 follow.

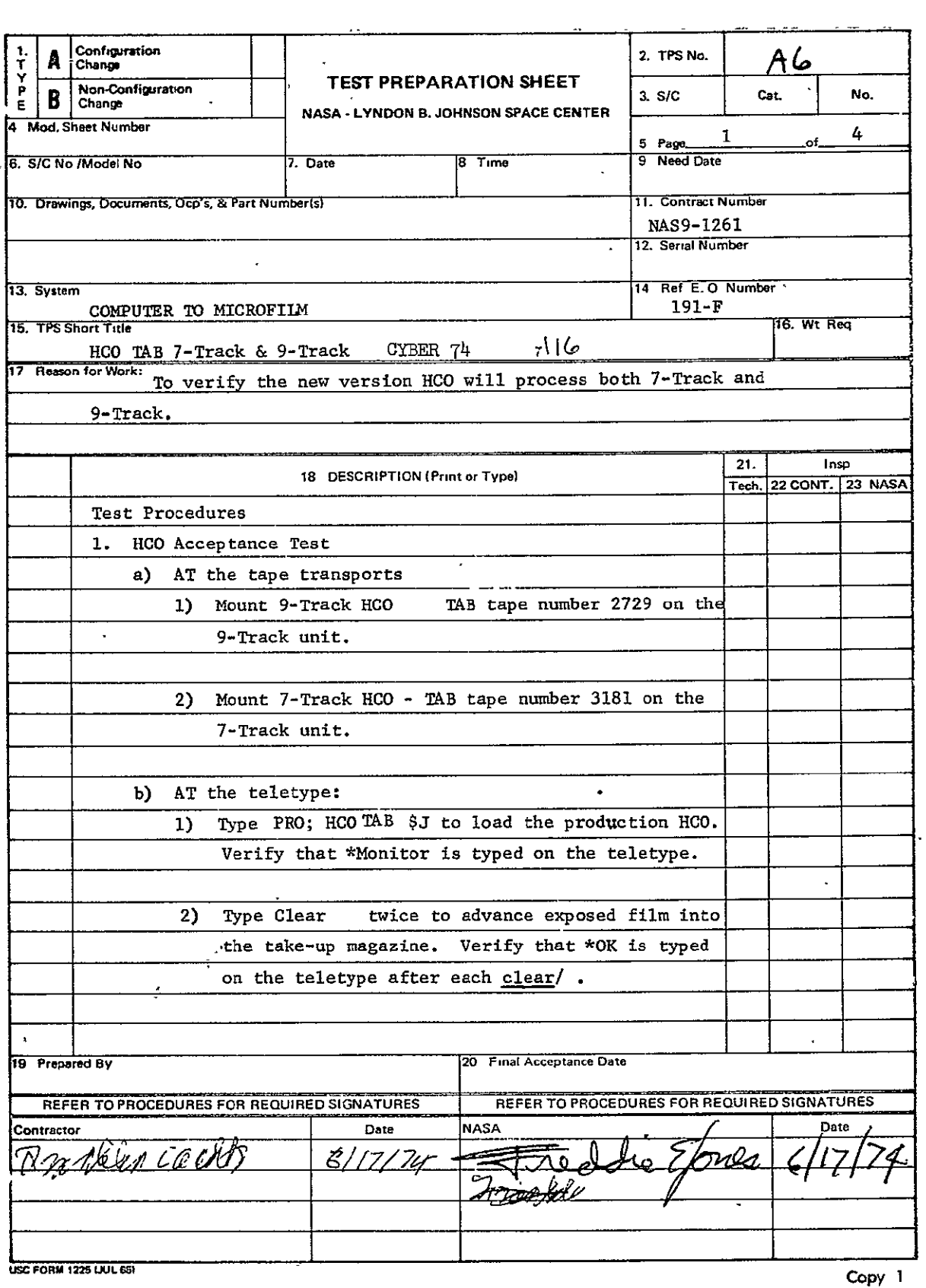

 $\Box$ 

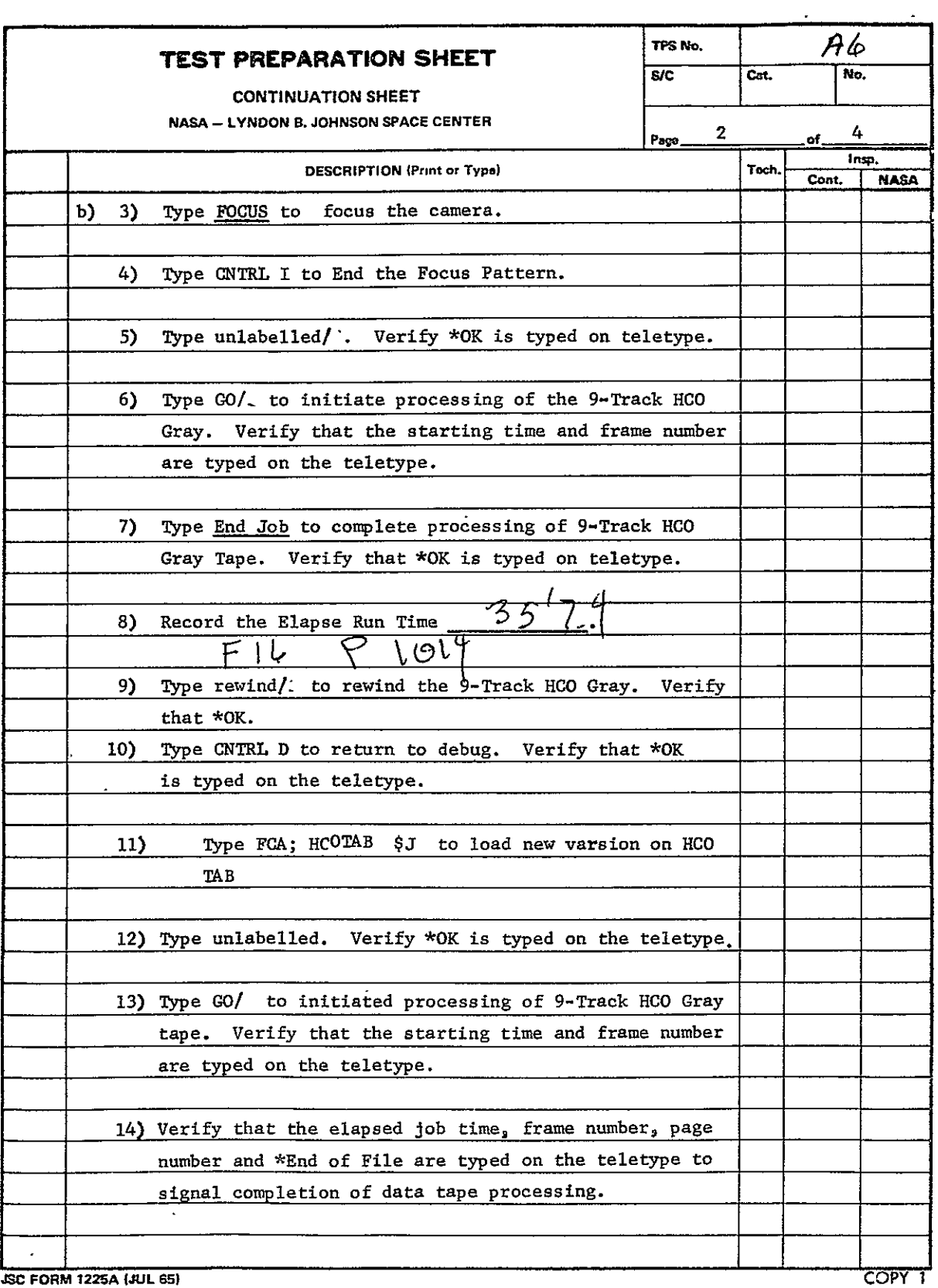

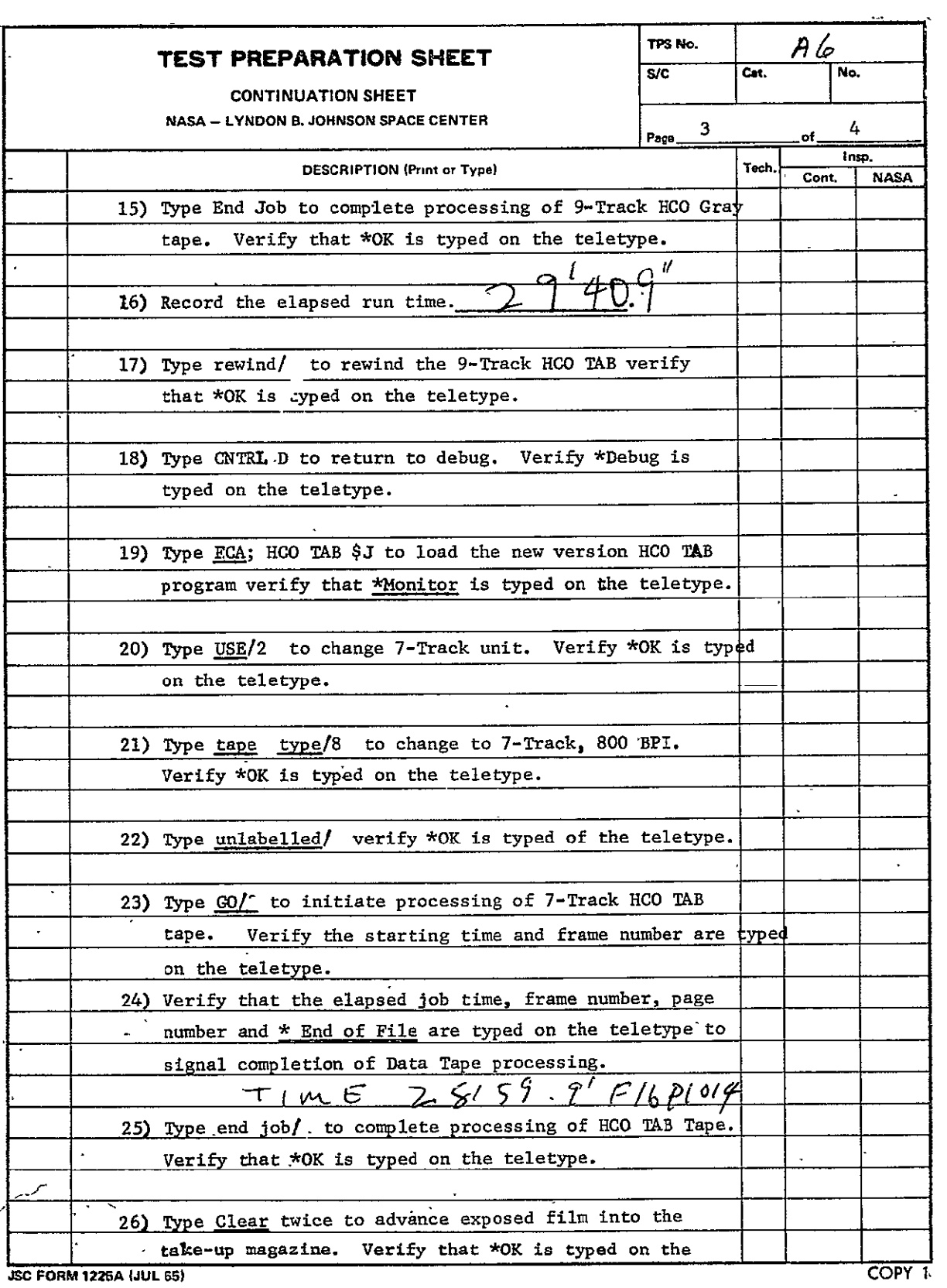

 $\sim$ 

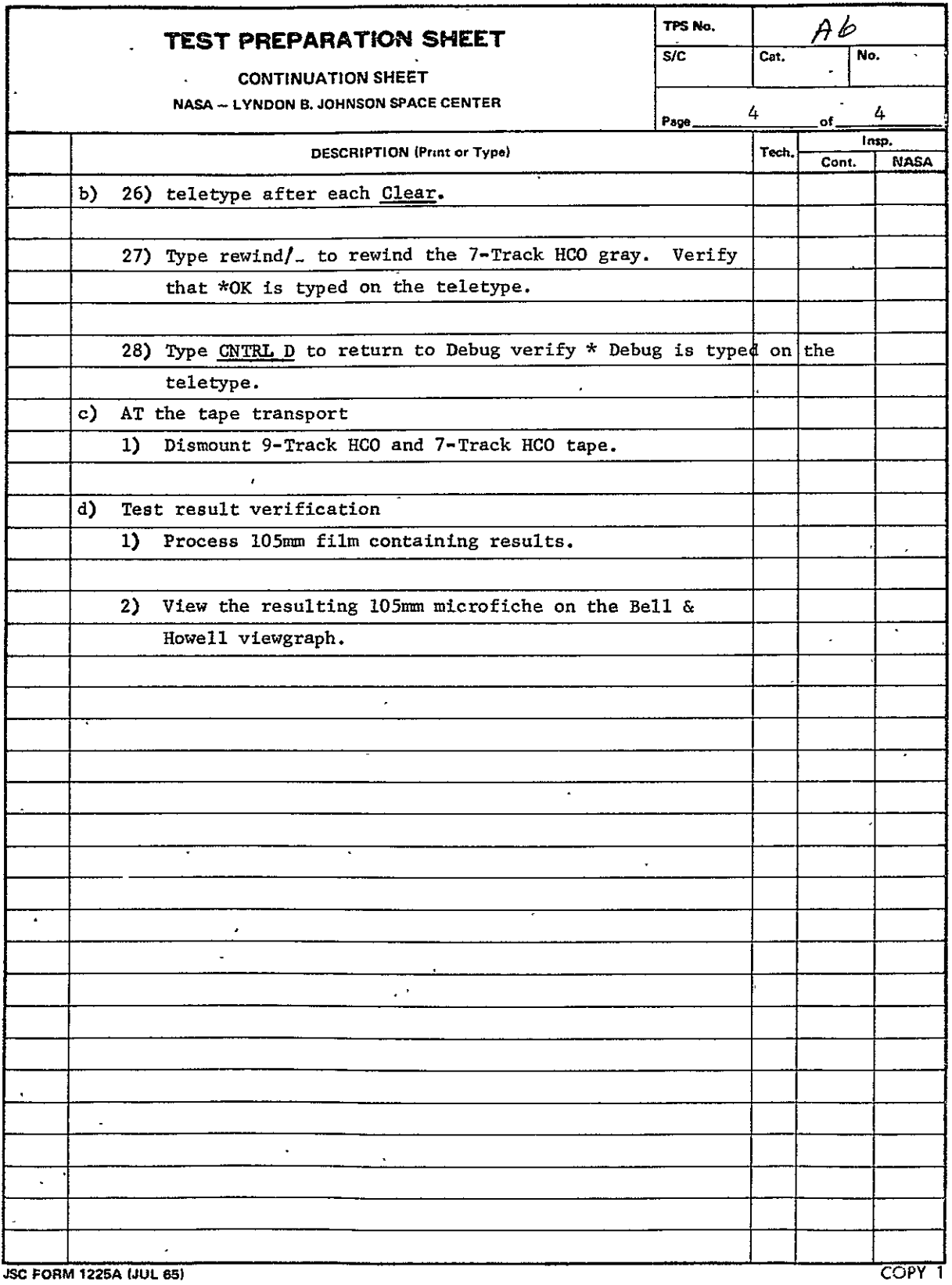

 $\sim$
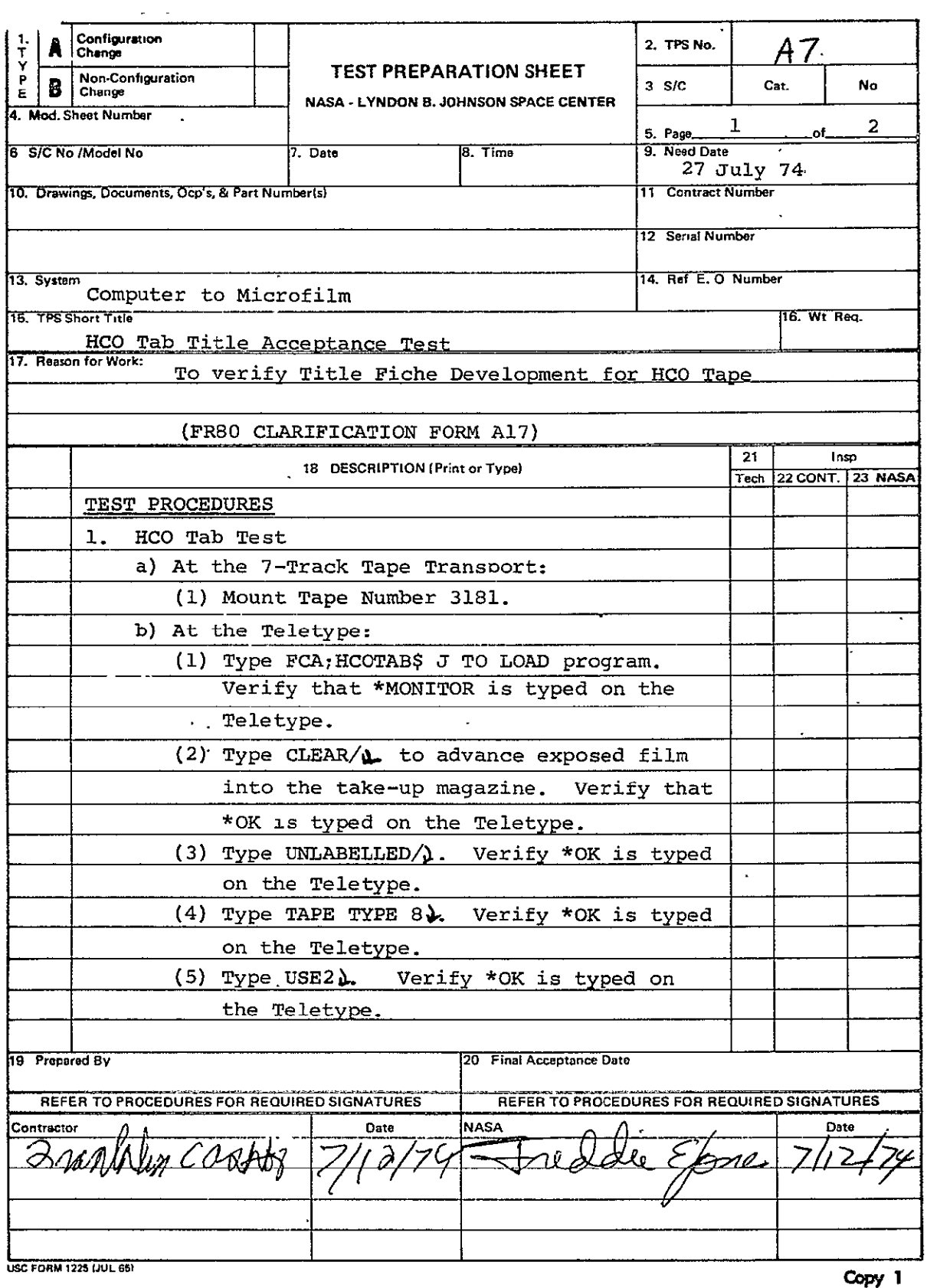

 $\bar{\mathcal{A}}$ 

 $\hat{\mathbf{v}}$ 

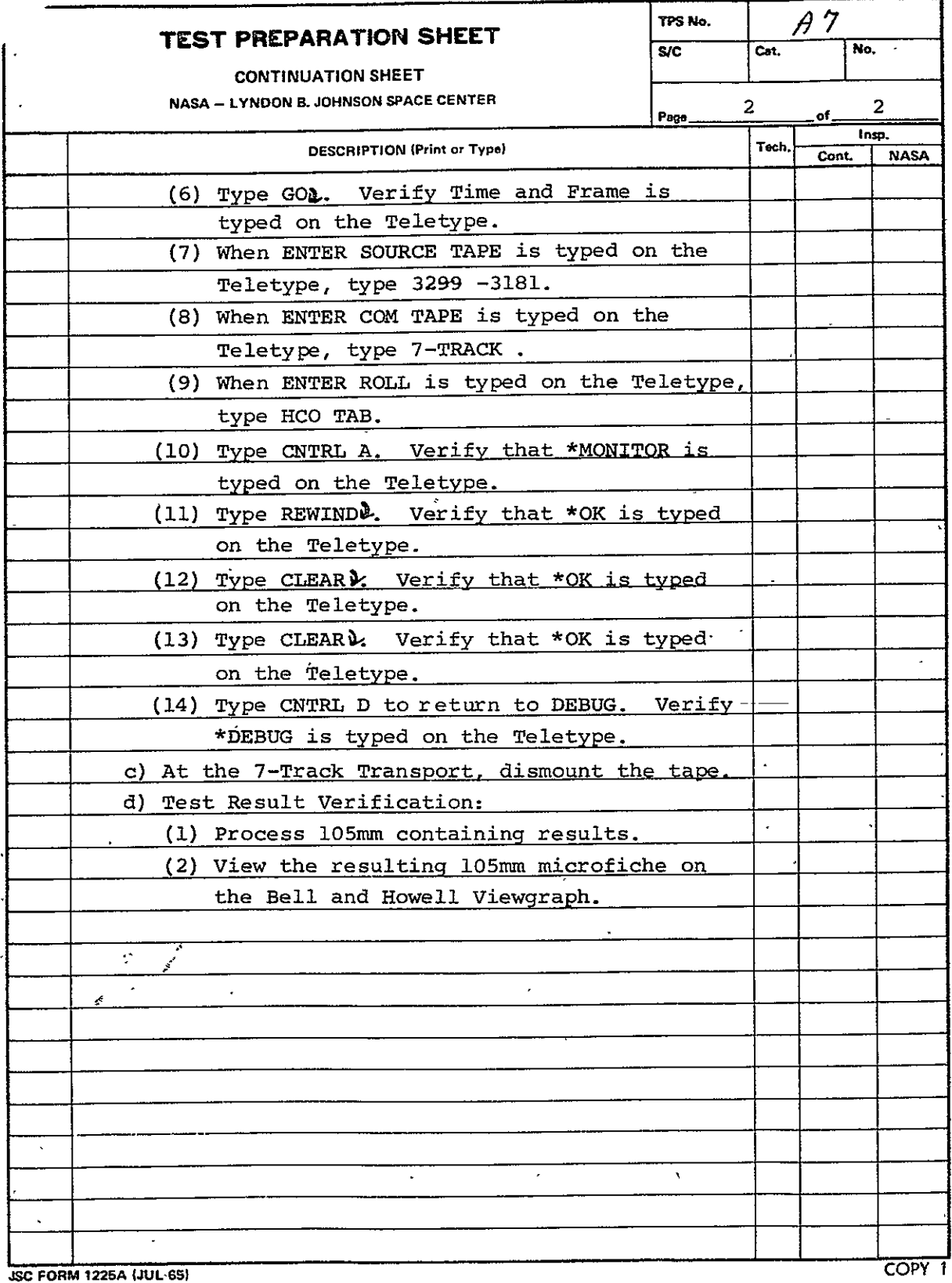

B.6 COMA PDP 11/45 PRINT PROCESSOR FOR 16 mm FILM (PDP16) See paragraph 2.6. Revisions are as follows:

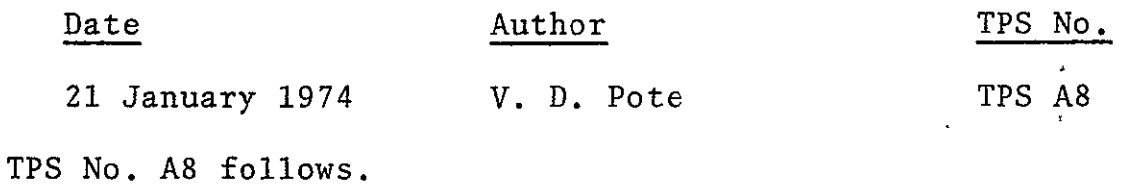

SISO-TR531 Vol. II

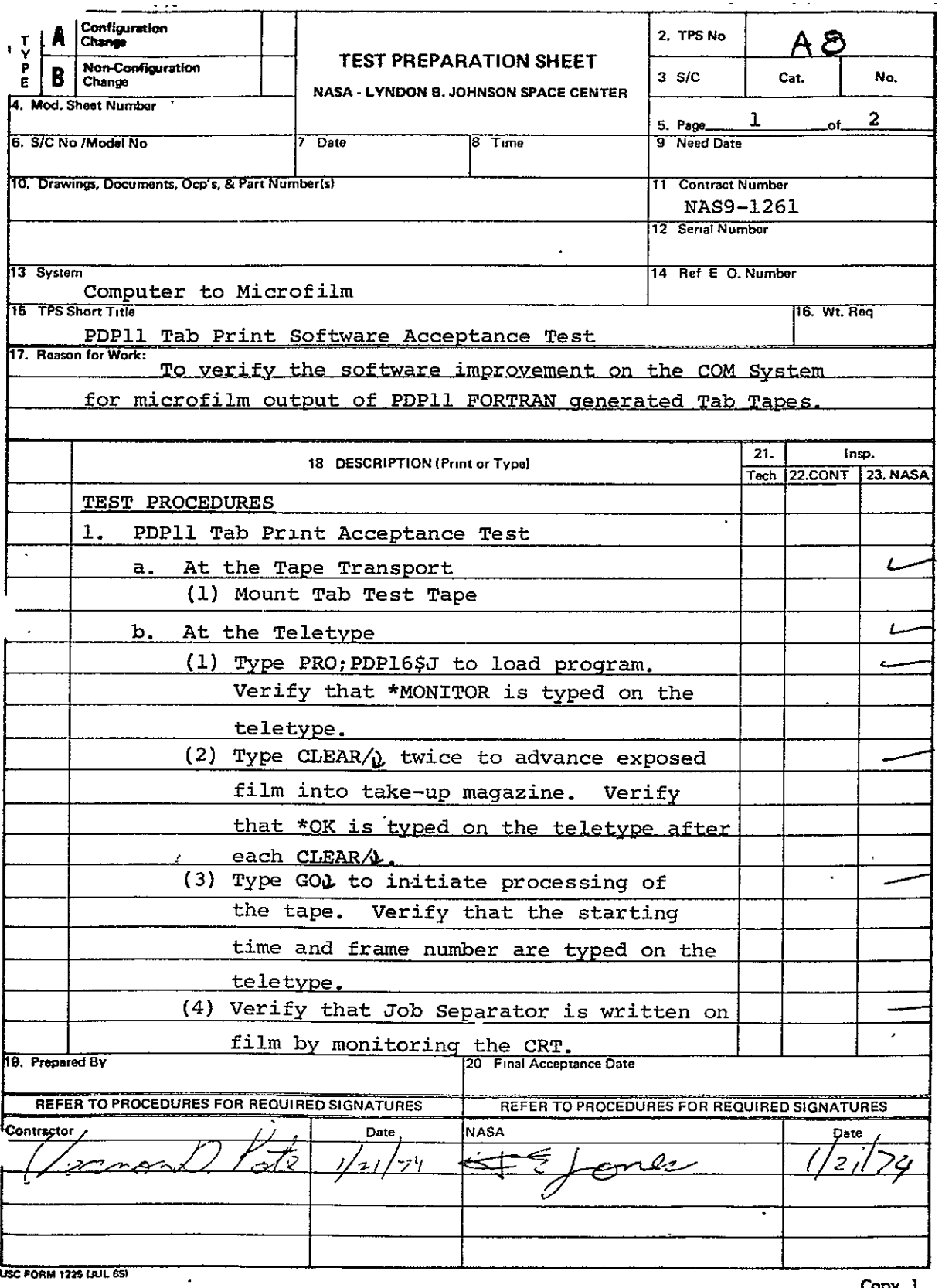

 $\mathcal{L}^{\text{max}}_{\text{max}}$  ,  $\mathcal{L}^{\text{max}}_{\text{max}}$ 

**LSC FORM IflS CiJL 55'** 

**Copy I** 

SISO-TR531 **Vol.** II

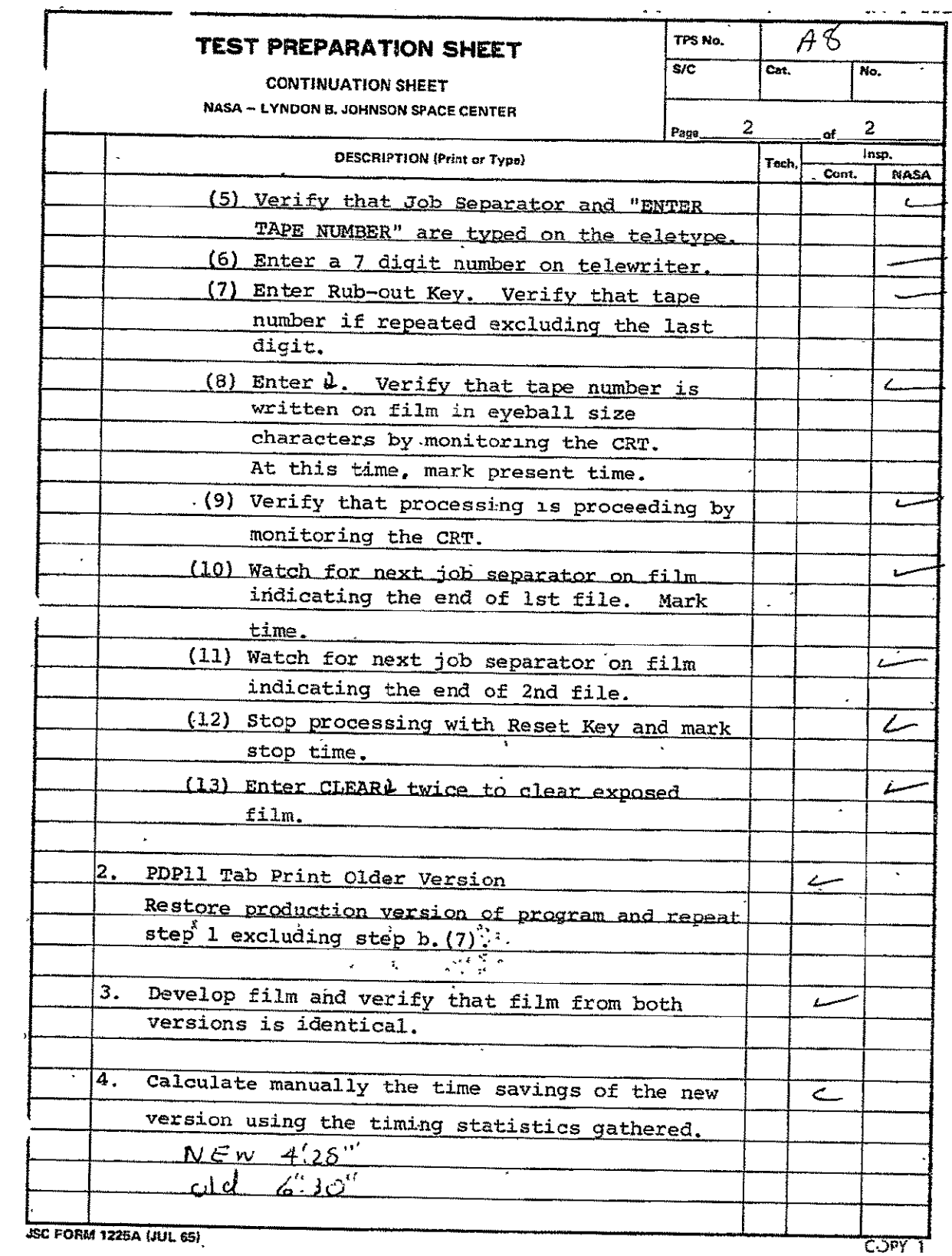

 $\sim 10^7$ 

**B.7** COMAPDP 11/45 PRINT PROCESSOR FOR **105 mM** FICHE (PDP105) See paragraph 2.7. There are no revisions to this program.

B.8 COMA HARVARD COLLEGE OBSERVATORY SOLAR EXPERIMENT **SO55** GRAY- LEVEL 9-TRACK PROCESSOR **(S05S)** 

See paragraph 2.8. Revisions are as follows:

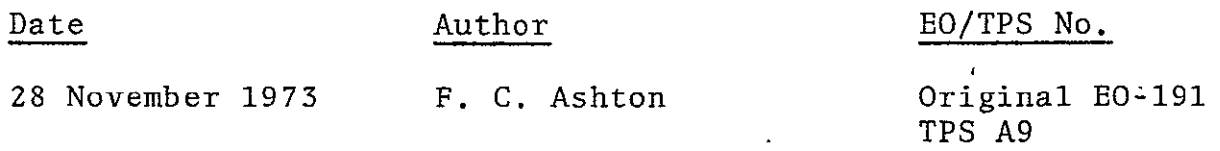

TPS A9 follows. See also paragraph B.8.1, tables B-17 and B-18 and figures B-10 through B-12.

 $SISO-TR531$ <br>Vol. II

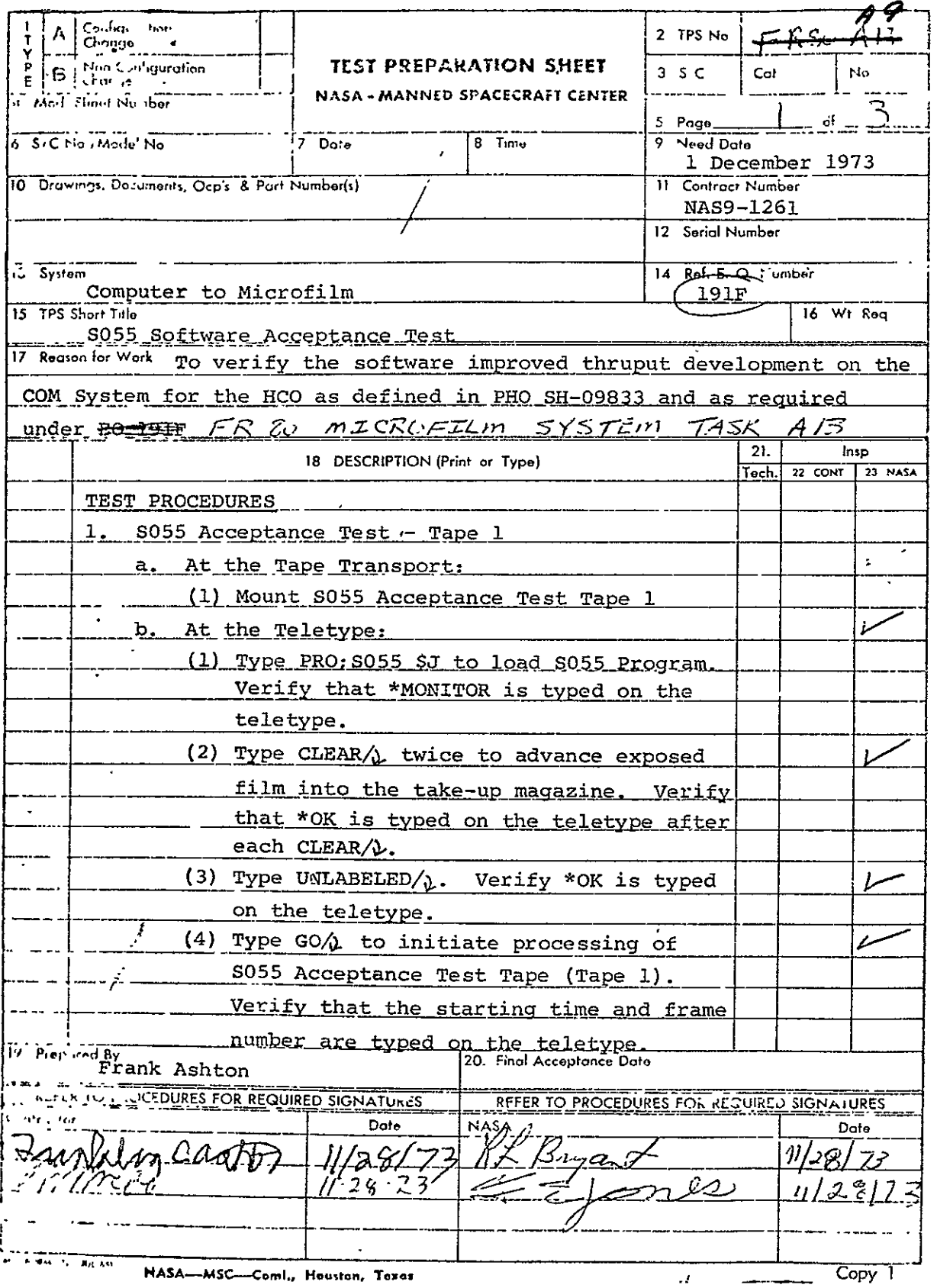

REPRODUCIBILITY OF THE ORIGINAL PAGE IS POOK

 $\overline{\phantom{a}}$ 

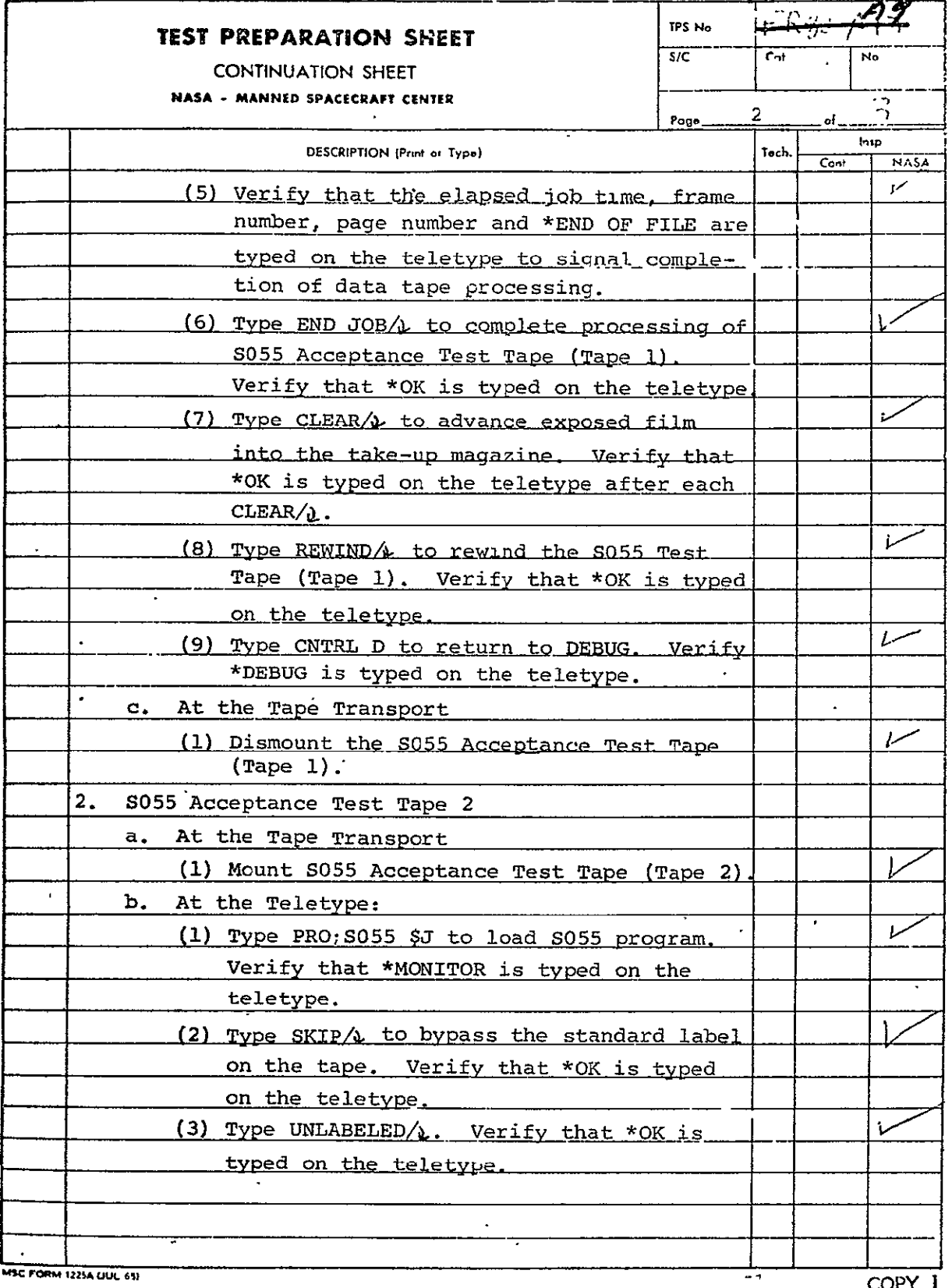

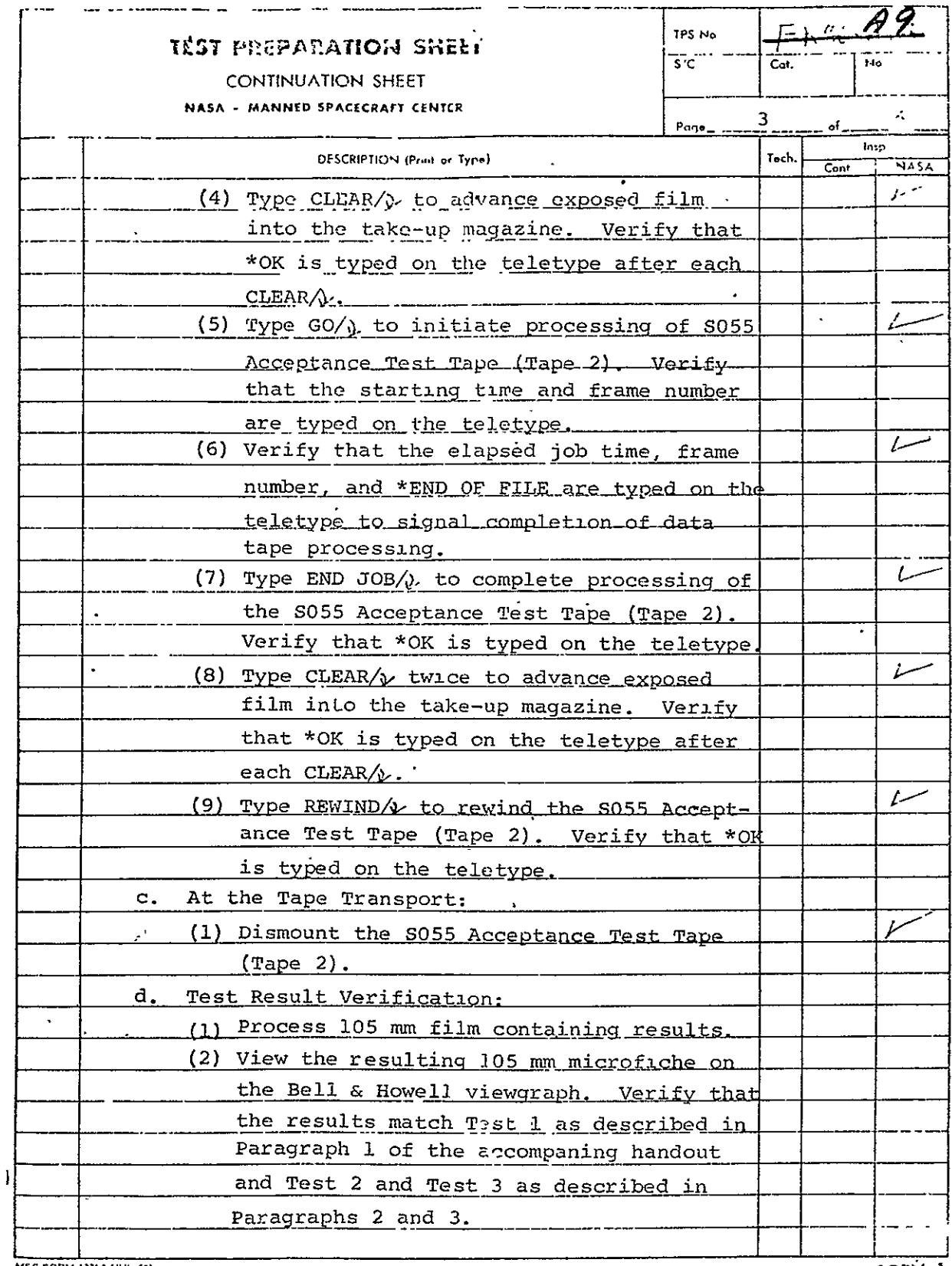

MSC FORM 1225A (JUL 65)

COPY 1

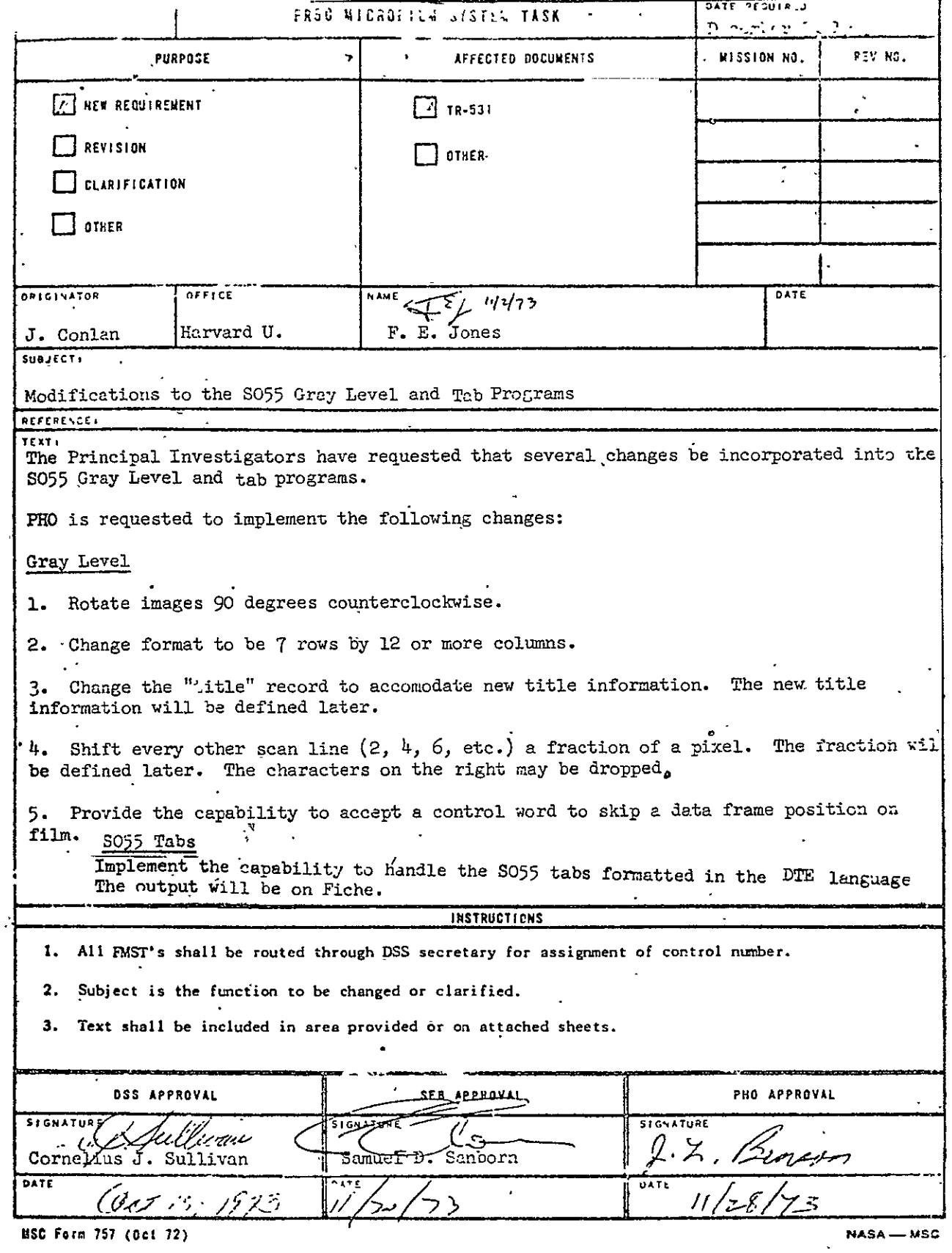

**MSC Form 757 (Oct 72)** 

 $\mathbf{r}$ 

÷.

 $\sim$ 

 $\mathcal{L}^{\mathcal{A}}$ 

B.8.1 Test **1,** 64 Shade-Frames. This test shall be contained on tape 1 and shall consist of header data and gray-level data to build 64 images of 60 lines of 120 pixels per image. This will demonstrate maximum image size, multiple images per fiche, multiple fiche per job, and all possible shades of gray. Header data shall consist of three lines per frame, each line containing 132 alphanumerics. Gray-level data shall be constructed as illustrated in figure B-10 and table B-17. Each image will be a unique graylevel as defined in figure B-10.

B.8.2 Test 2, 64 X-Shade Bars. This test and test 3 shall be  $\ddot{\phantom{a}}$ contained on tape 2. This test shall consist of header data and gray-level data to build four frames of 60 lines of 120 pixels per image. This pattern will demonstrate ascending shade bars in the X-axis. Header data shall consist of three lines per frame, each line containing 132 alphanumerics. Gray-level data shall be constructed as illustrated in figure B-Il and table **3-17.** Each image will consist of 16 unique gray-levels as defined in figure B-Il.

B.8.3 Test 3, Every Fourth Shade X-Bars. This test shall consist of header data and gray-level data to build four frames of 60 lines of 120 pixels per image. This pattern will test contrast levels between every fourth gray-level. Header data shall consist of three lines per frame, each line containing 132 alphanumerics. Gray-level data shall be constructed as illustrated in figure B-12 and table B-17. Each image will consist of 16 unique gray-levels as defined in figure B-12.

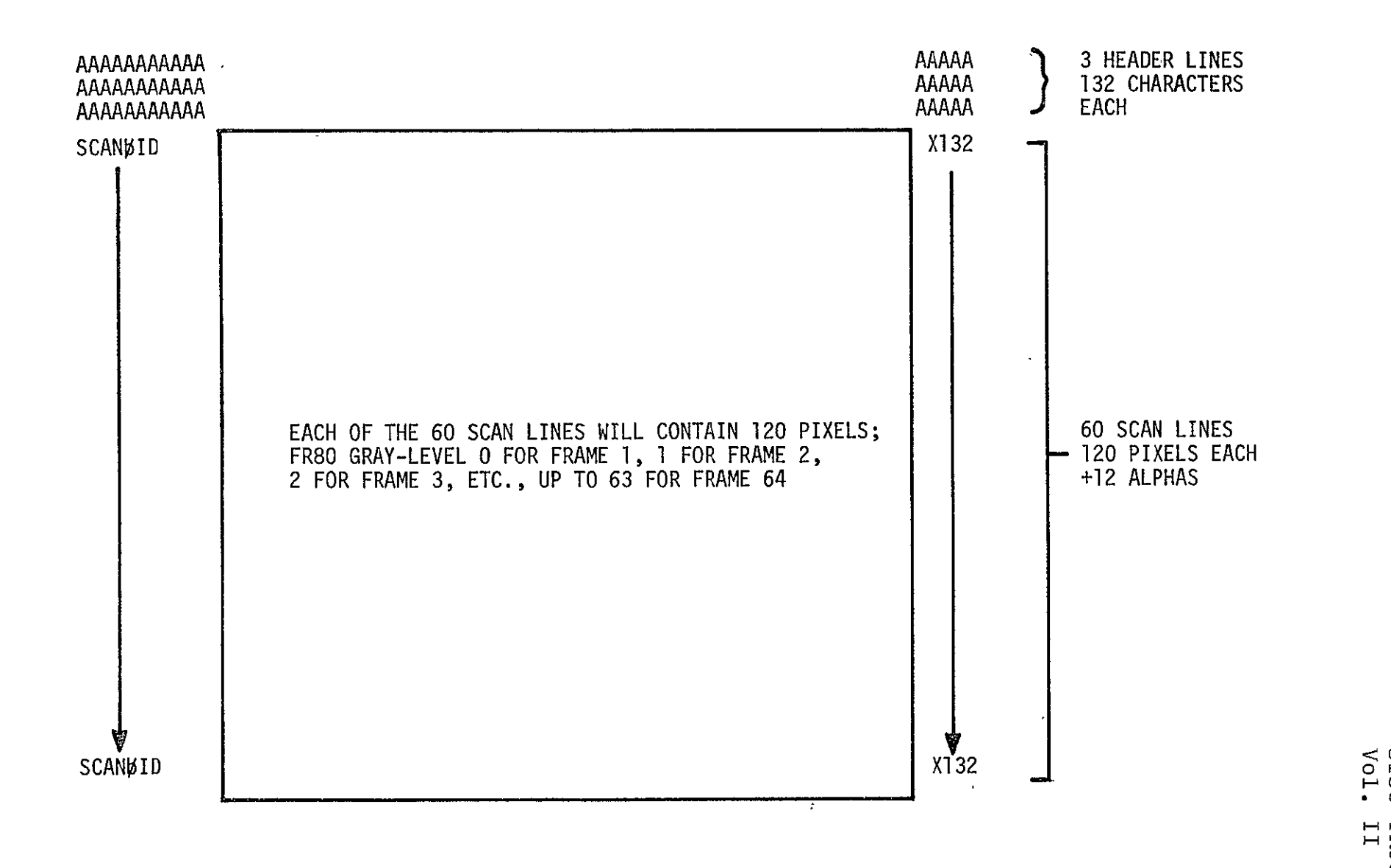

SISO-TRS31 Vol. II

## TABLE B-17

S055 GRAY-LEVEL TESTS

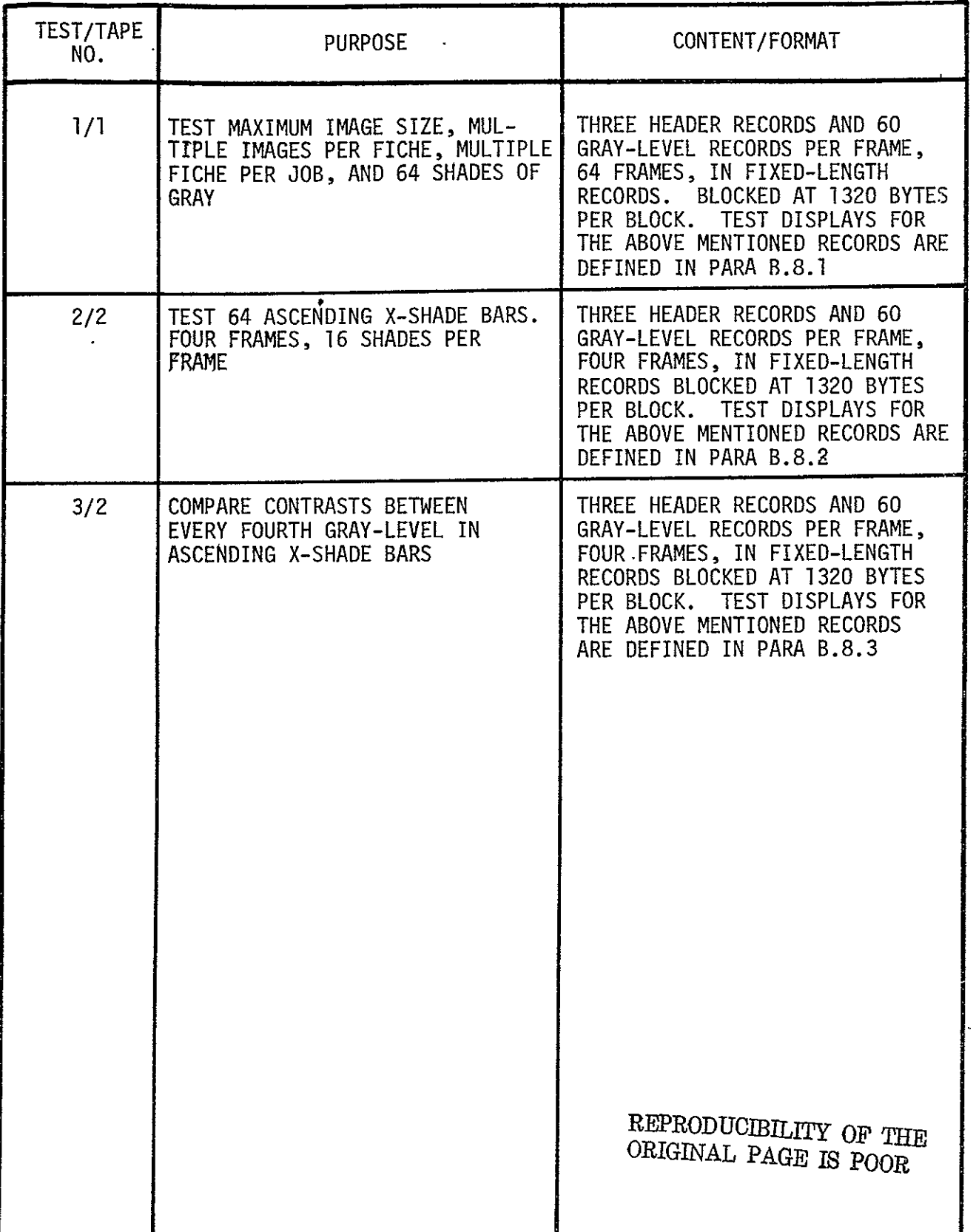

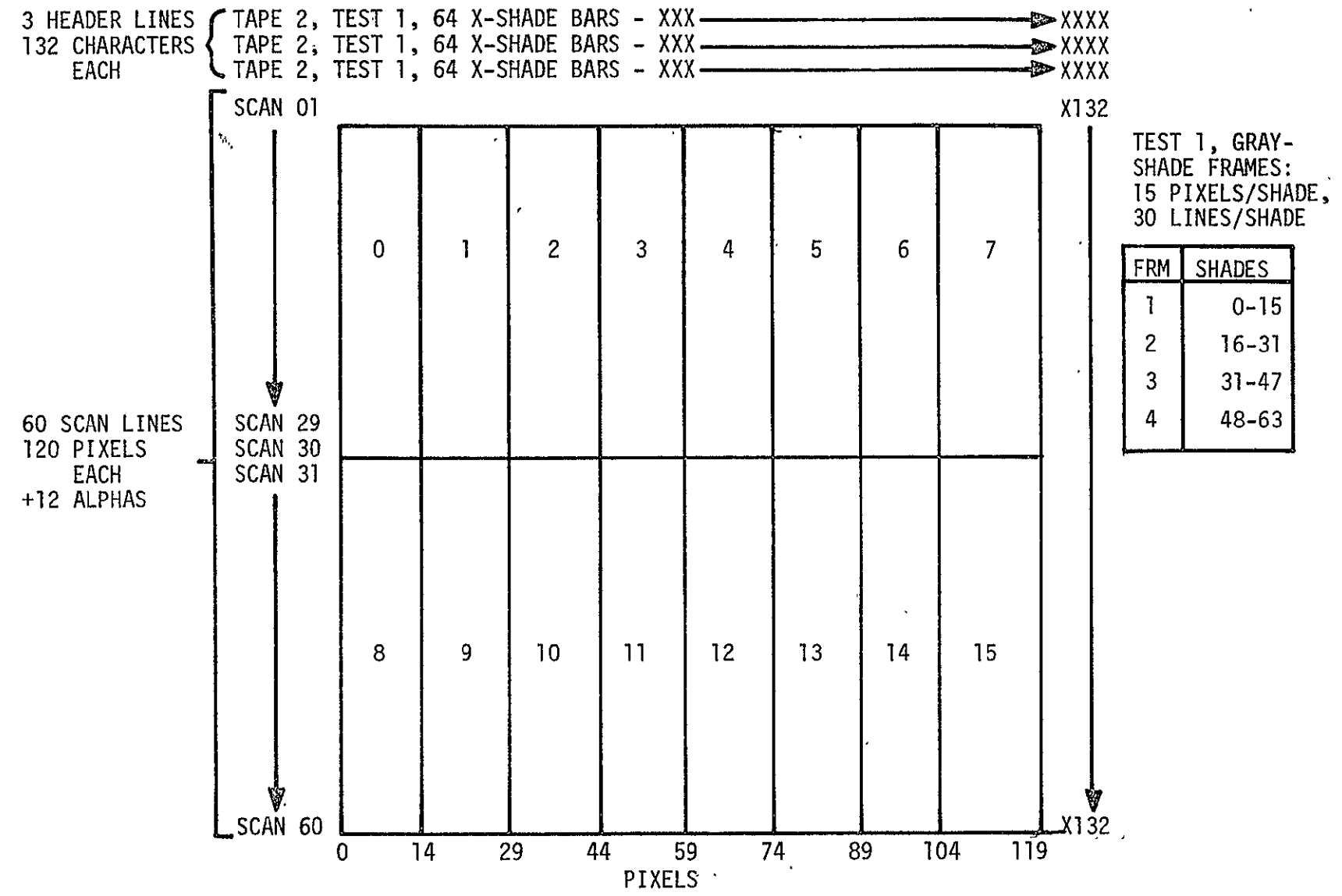

Figure B-II Test 2, X-Shade Bars

 $B - 77$ 

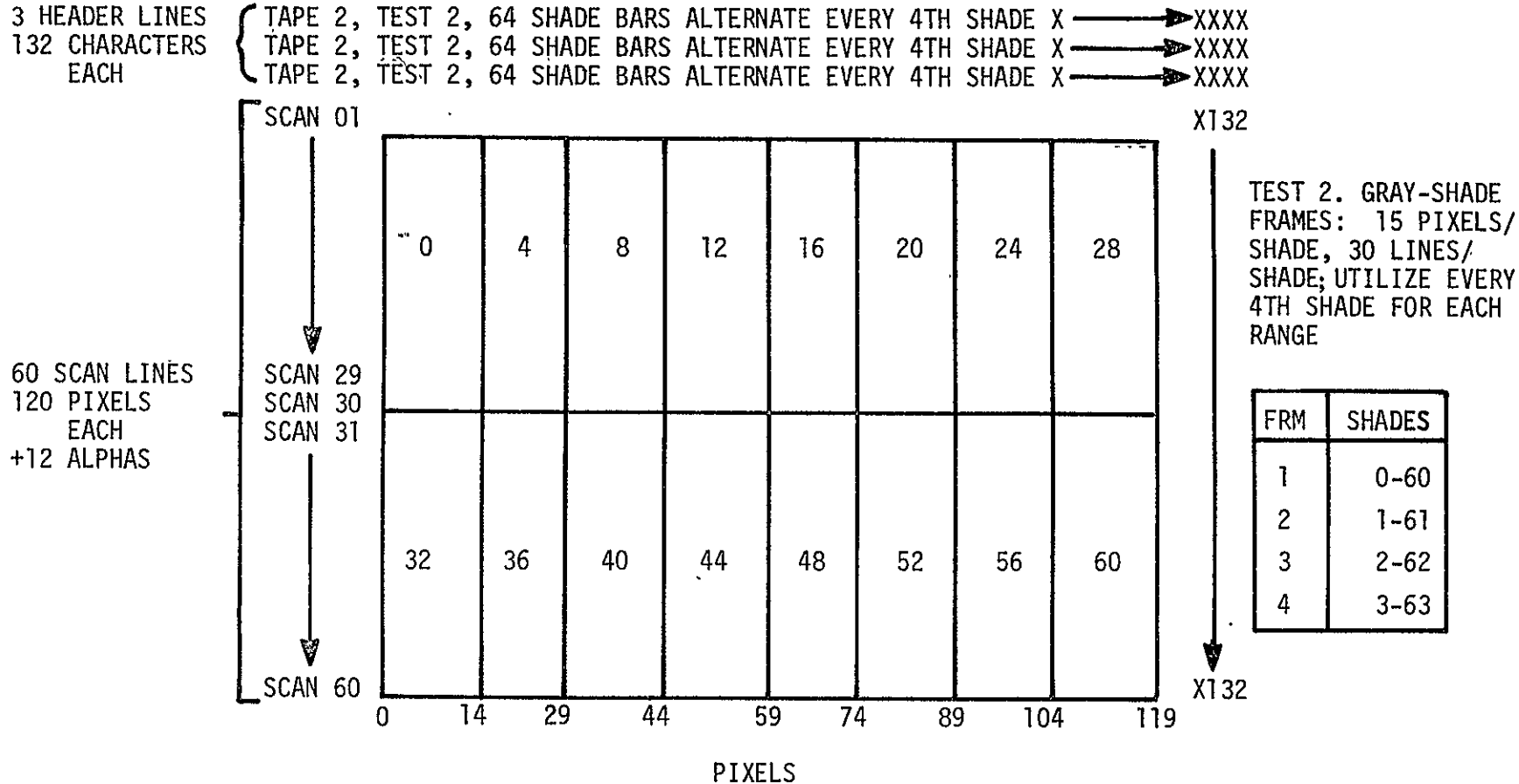

Figure B-12 Test 3, Every Fourth Shade X-Bars

# TABLE B-18

# USER FICHE TITLES

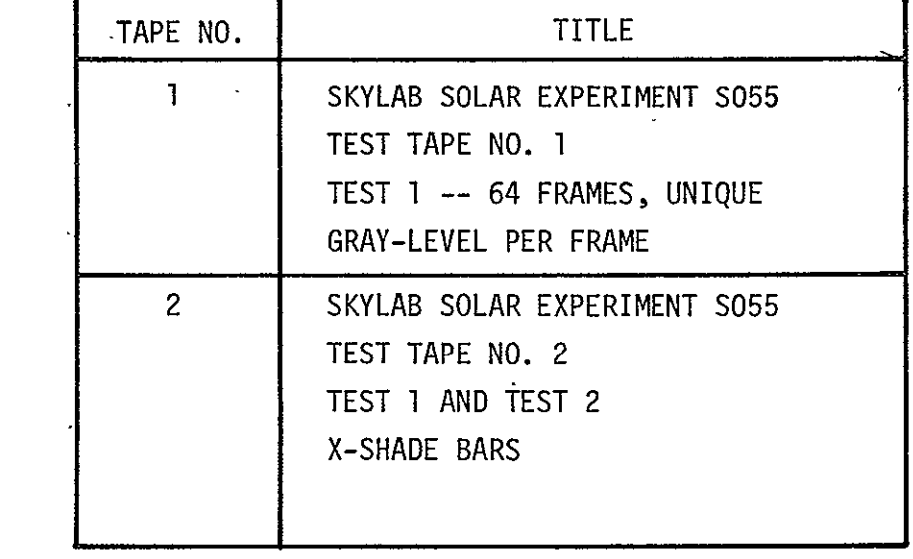

B.9 COMA IBM SYSOUT PRINT PROCESSOR (105PR, 16 PRNT)

See paragraph 2.9. Revisions are as follows.

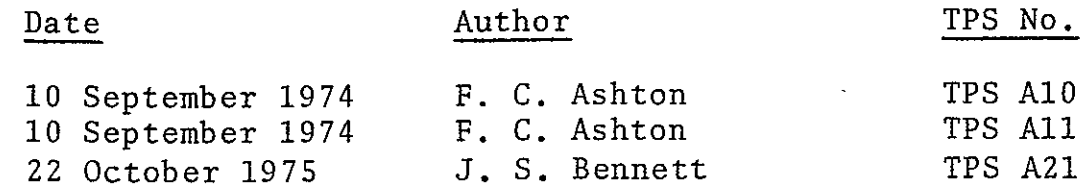

TPS No. A10, A11 and A21 follow.

SISO-TR531 Vol. II

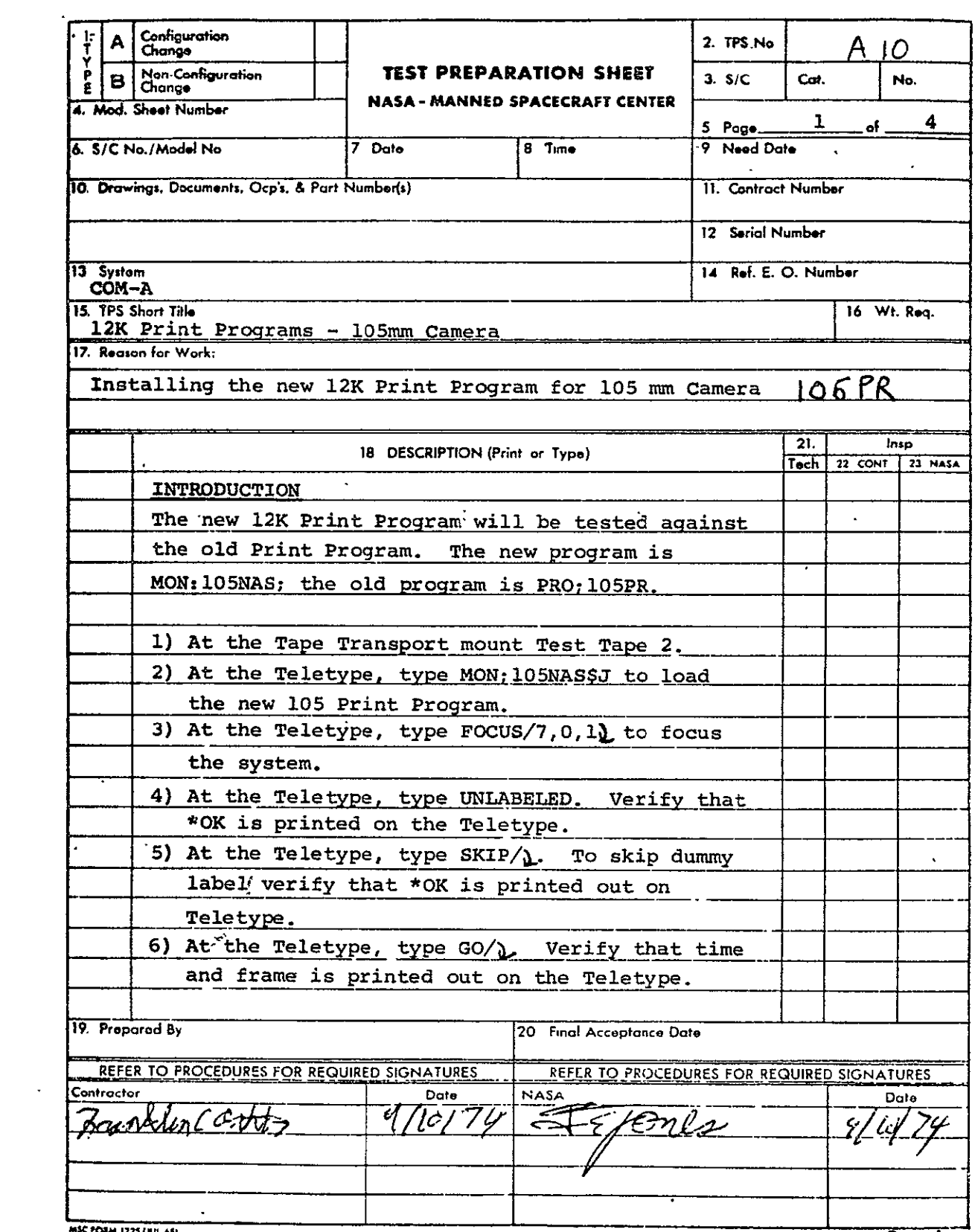

 $B - 81$ 

PORM 1225 (AUL 65) MASA-MSC-Camil, Houston, Texas

 $Copy$   $\overline{1}$ 

 $\ddot{\phantom{0}}$ 

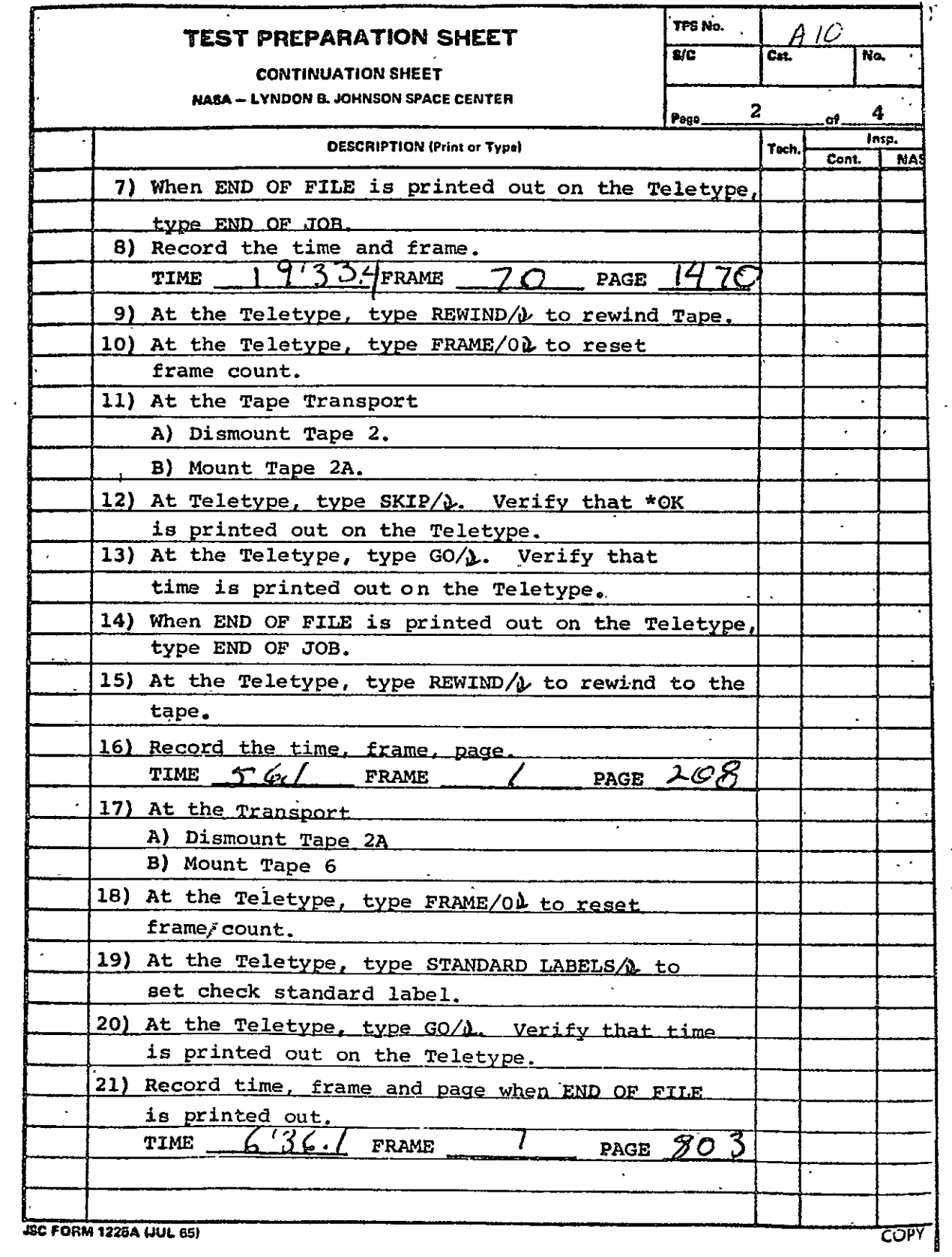

 $\mathcal{L}^{\mathcal{L}}$ 

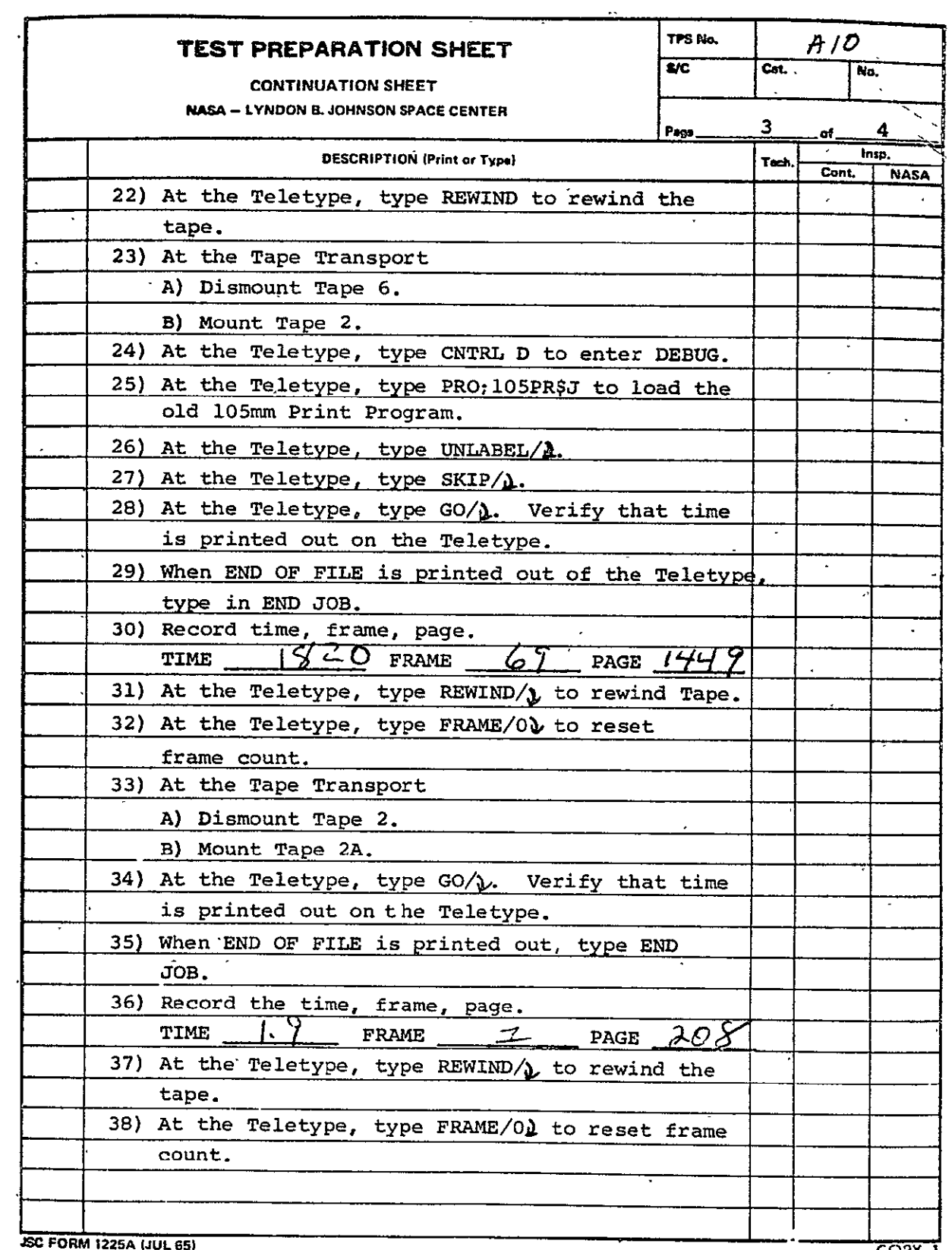

**REPRODUCIBILITY OF THE** ORIGINAL PAGE IS POOR

 $\hat{\boldsymbol{\epsilon}}$ 

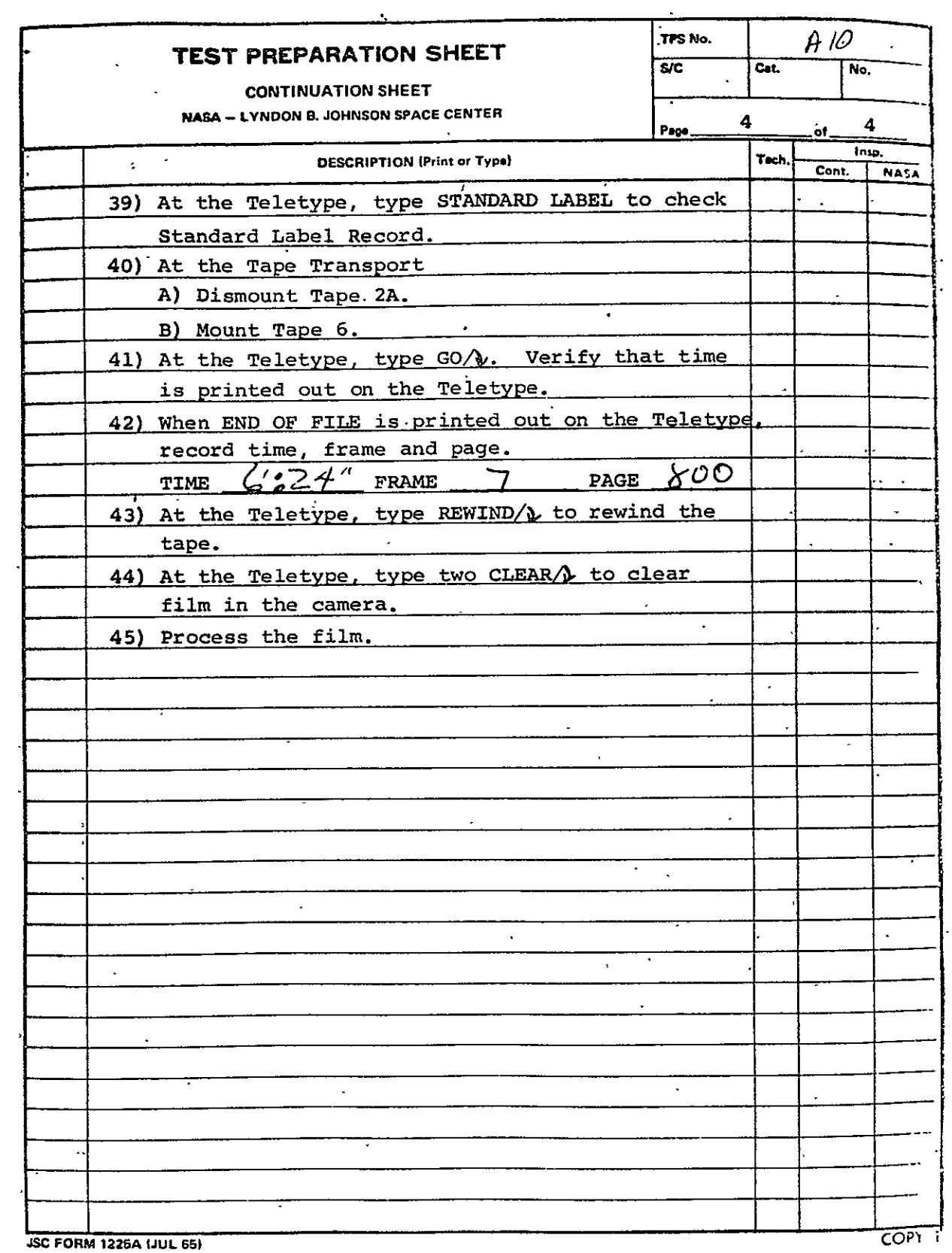

SISO-TR531 Vol. II

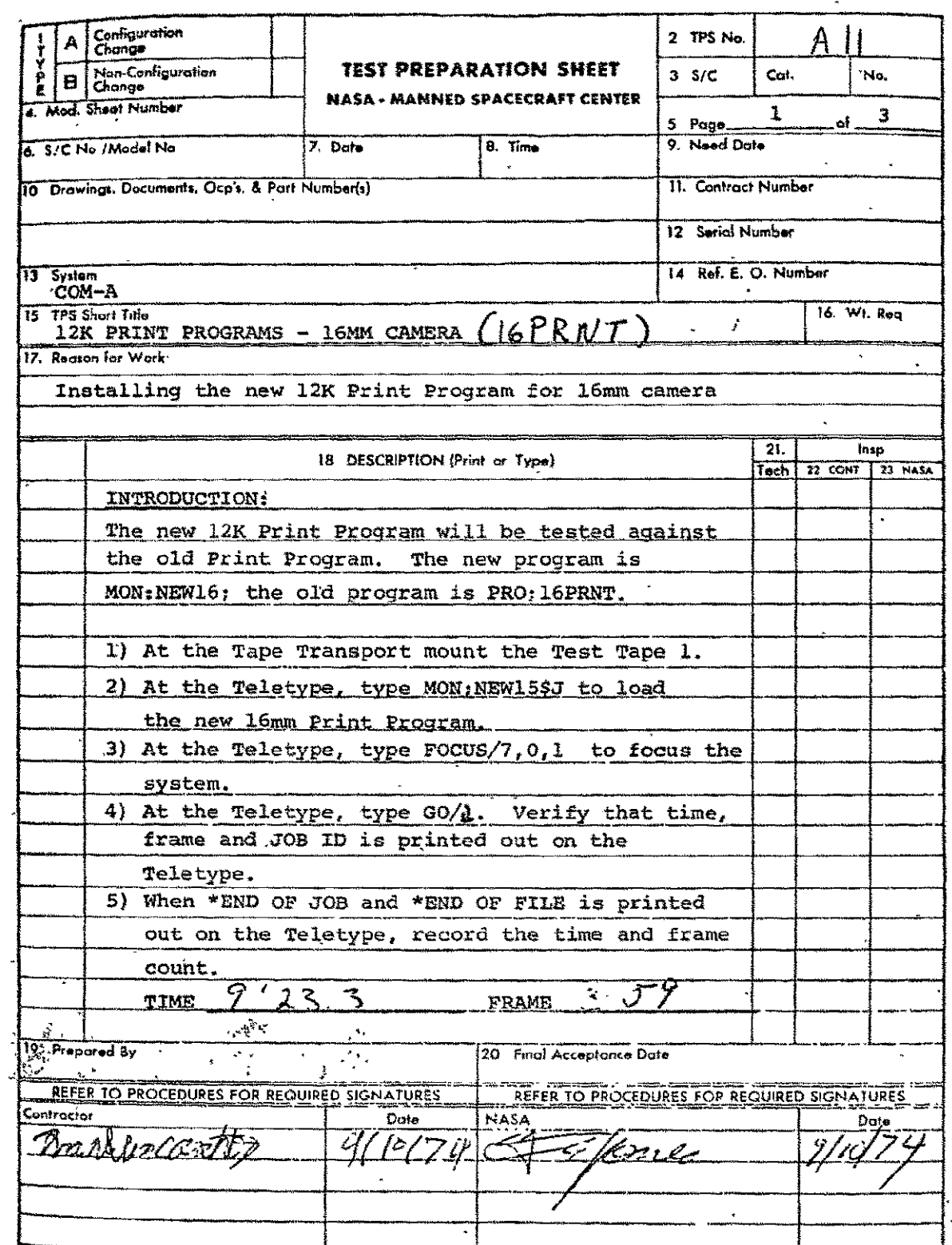

SE FORM 1725 [WE 43] . NASA'-MSC-Comi., Houston, Toxas

REPRODUCIBILITY OF THE ORIGINAL PAGE IS POOR

 $C<sub>2</sub>$   $C<sub>3</sub>$   $C<sub>4</sub>$ 

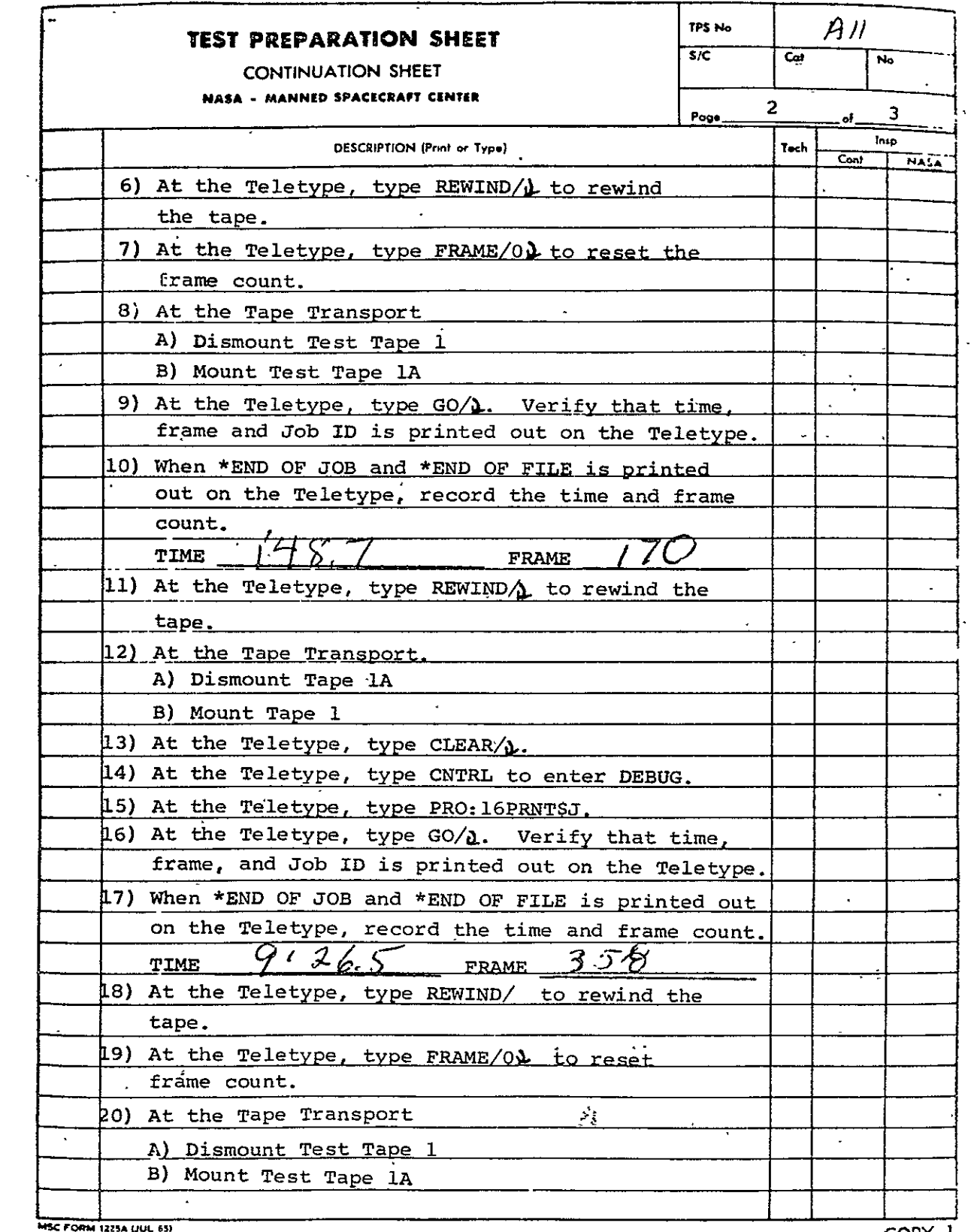

COPY 1

 $\mathcal{L}_{\text{max}}$  and  $\mathcal{L}_{\text{max}}$ 

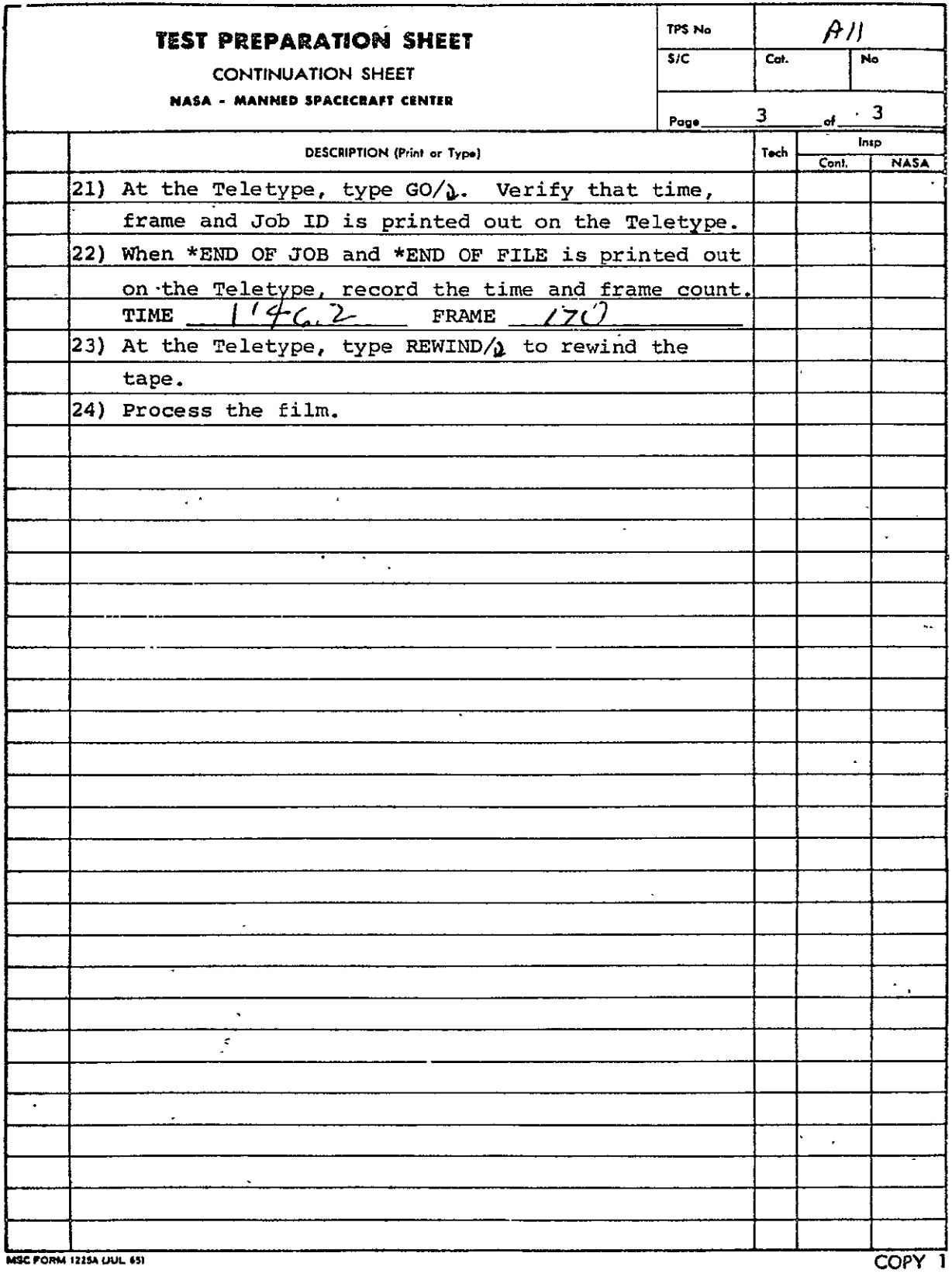

REPRODUCIBILITY OF THL ORIGINAL **PAGE** IS POOR **B-87** 

. . . . . . . . . . . . .

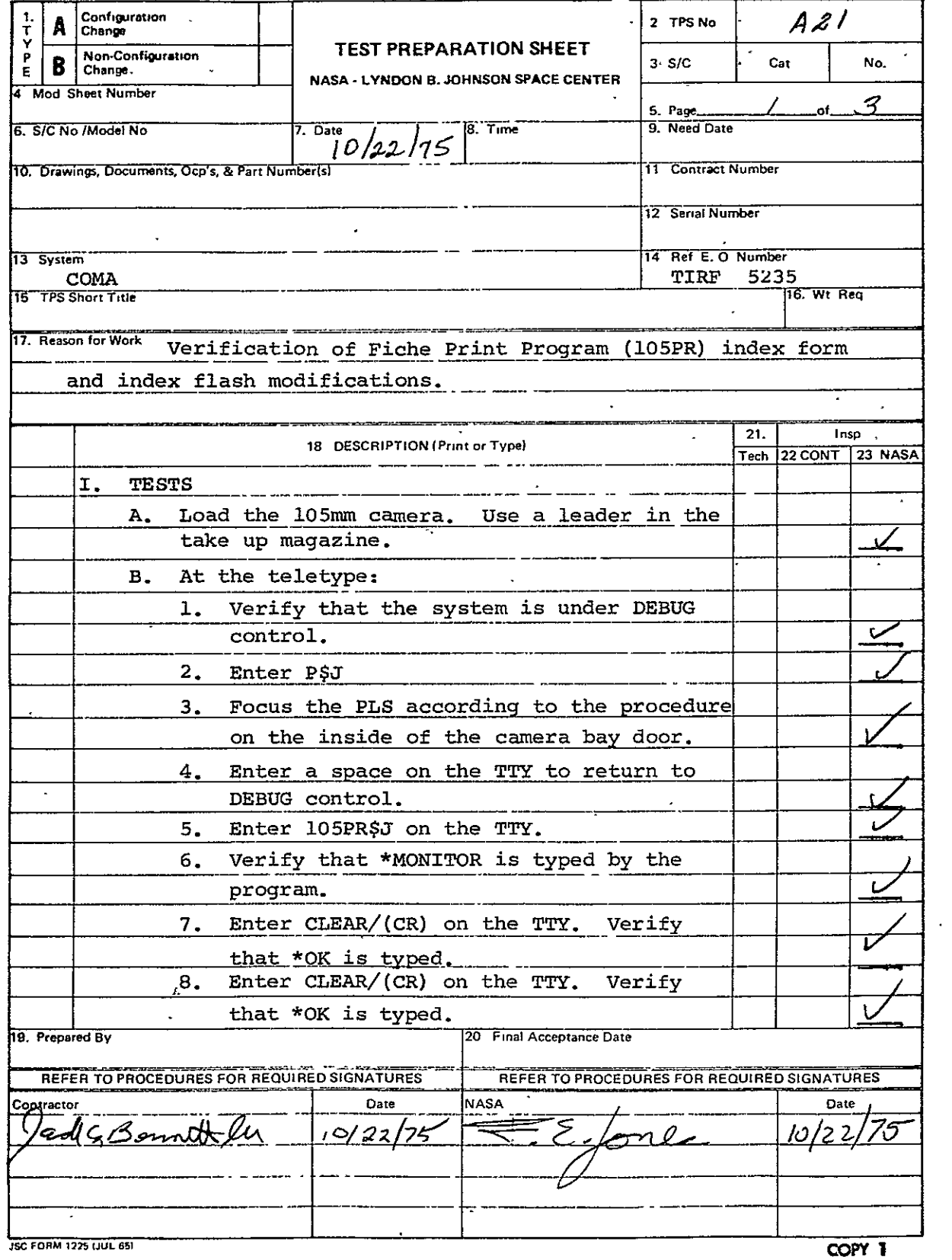

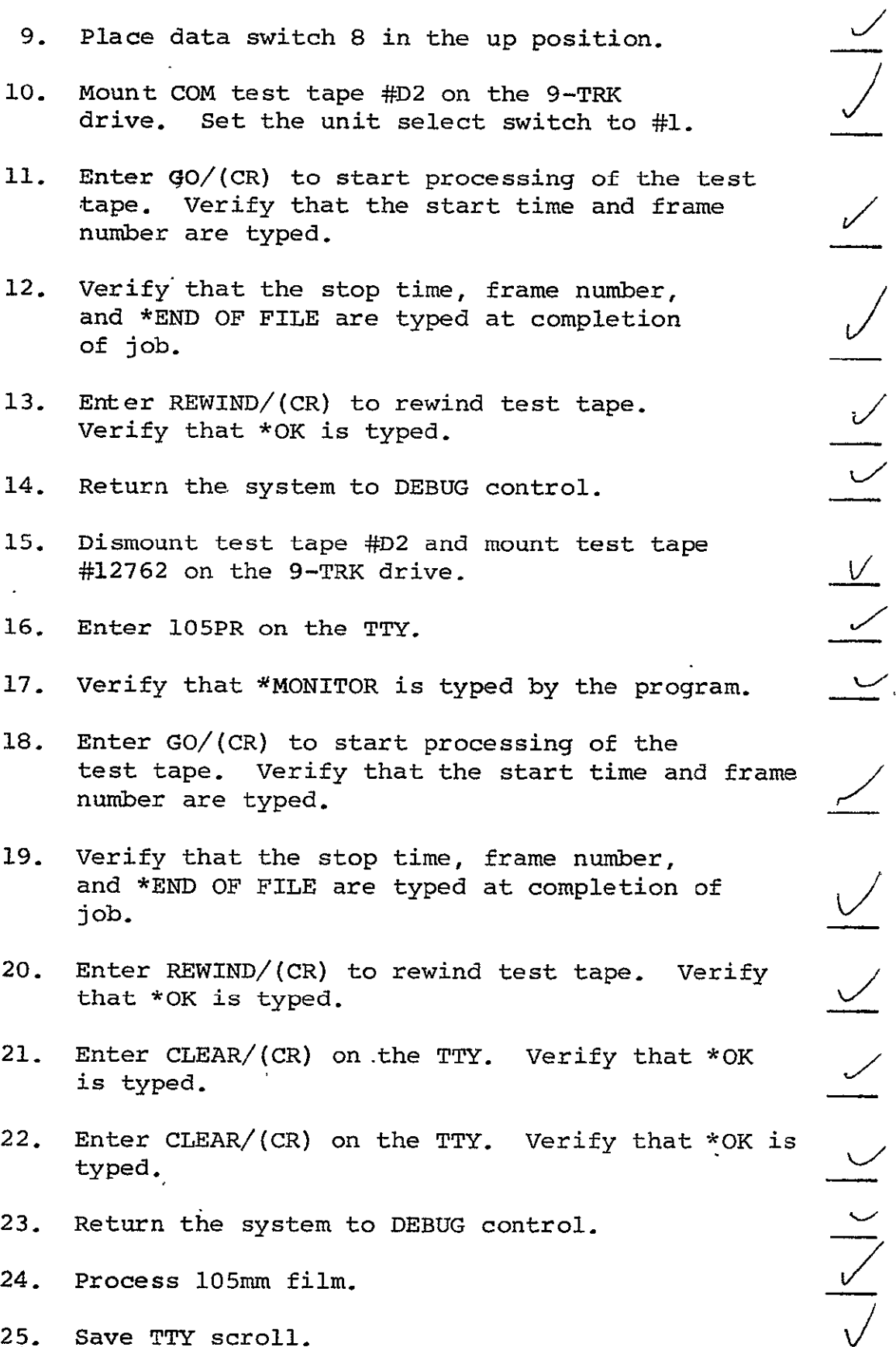

 $\overline{a}$ 

- 24. Process 105mm film.
- 25. Save TTY scroll.

### II. Verification

- A. Verify that the entries in the index page are listed sequentially down the-page rather than across.
- B. Verify that there are no multiple entries for any one page.

 $\frac{1}{\sqrt{2}}$ 

SISO-TR531 Vol. II

#### B.10 COMA HARVARD COLLEGE OBSERVATORY SOLAR EXPERIMENT **SO55** GRAY-LEVEL 7-TRACK OR 9-TRACK PROCESSOR **(HCO)**

See paragraph 2.10. Revisions are as follows:

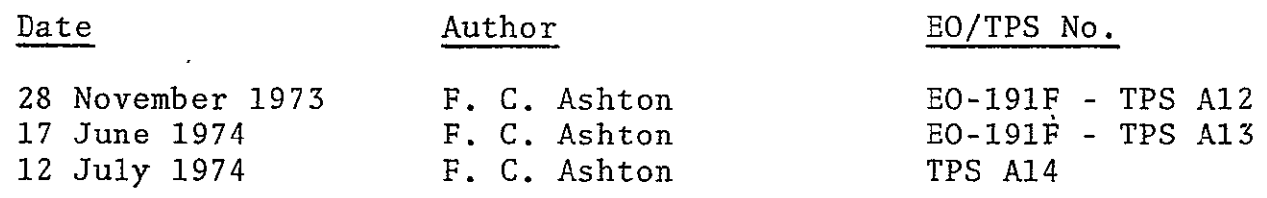

TPS No. A12, **A13** and A14 follow.

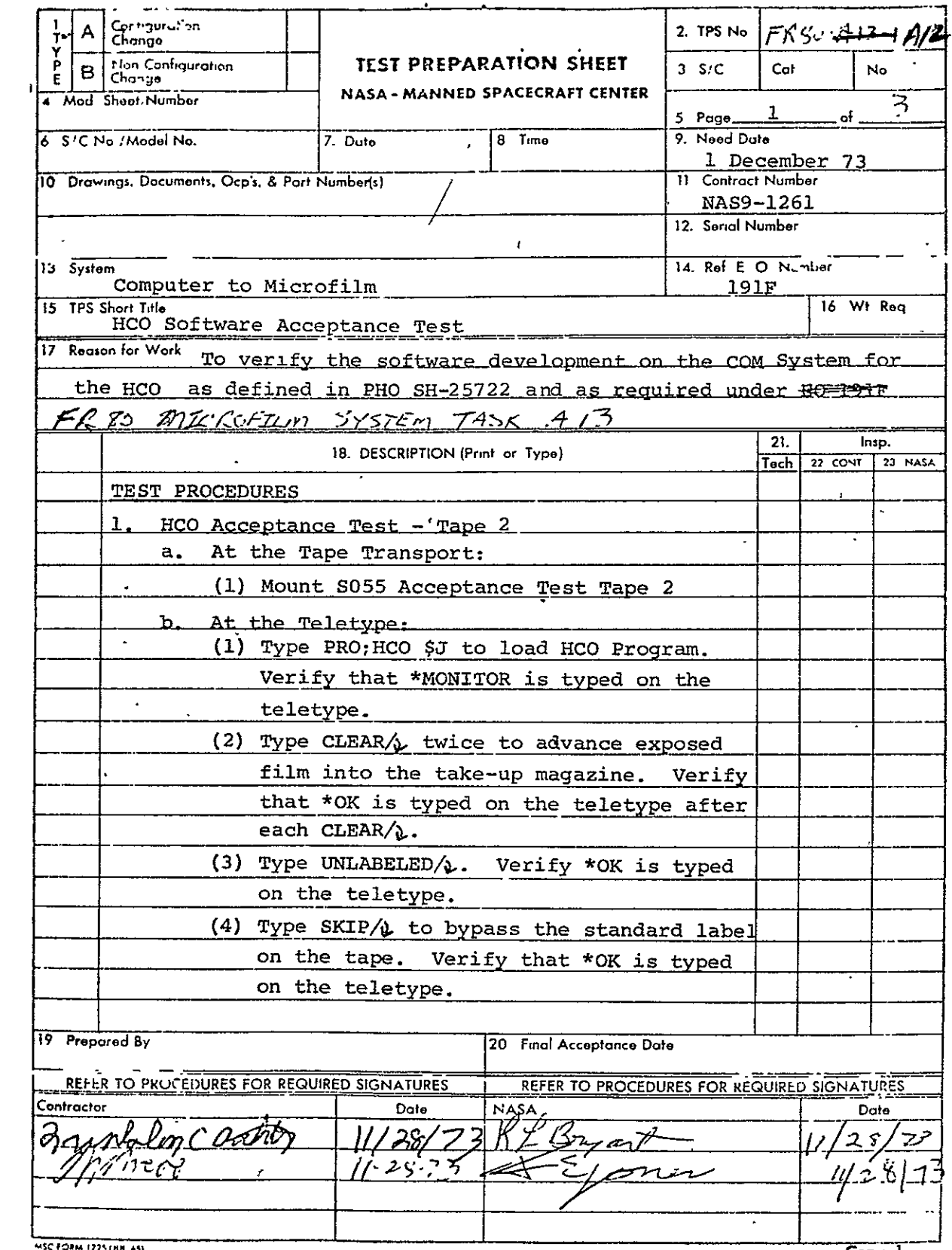

VIRL 653 NASA-MSC-Coml., Houston, Texas

 $Copy 1$ 

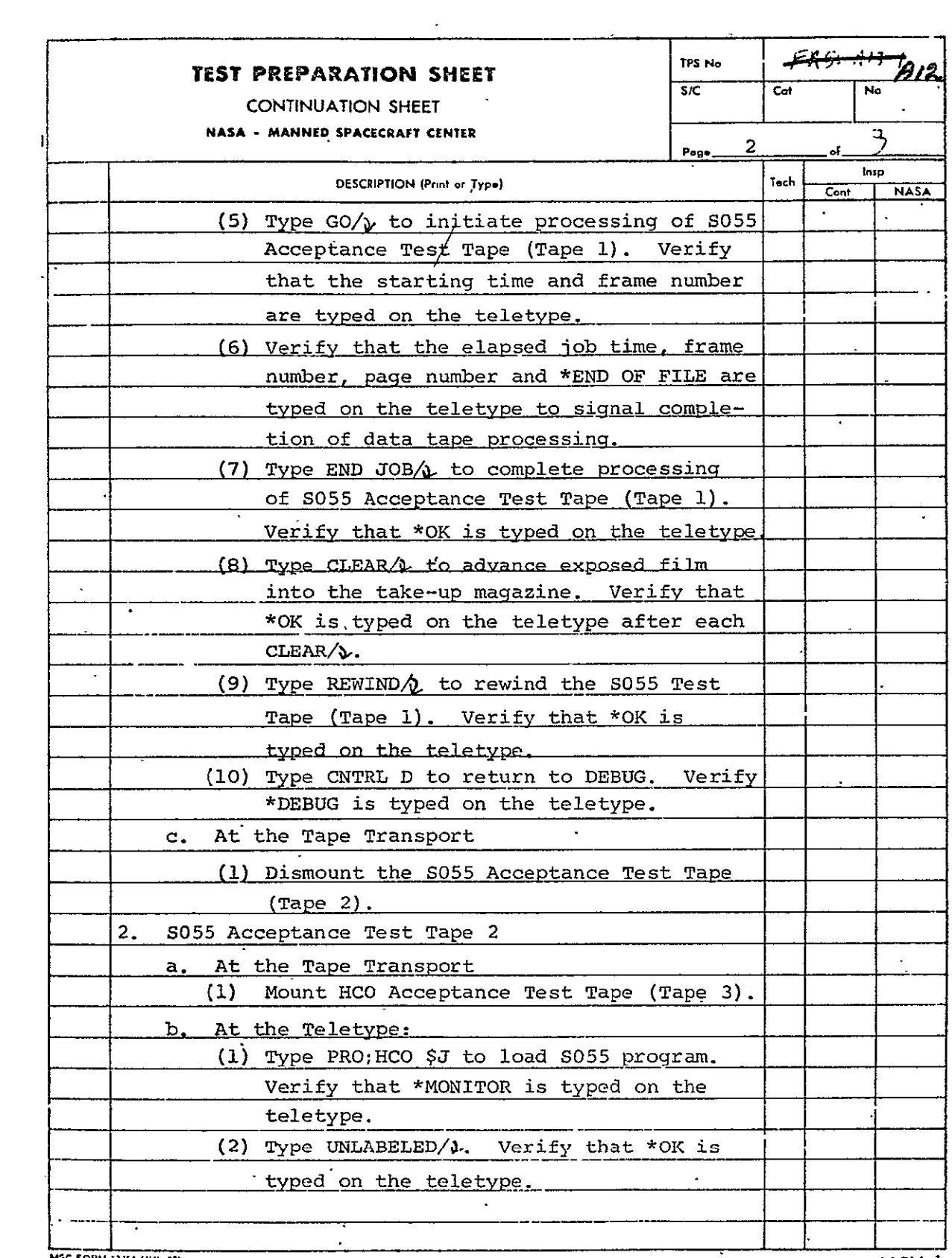

MSC FORM 1275A UUL 657

**copY** 1

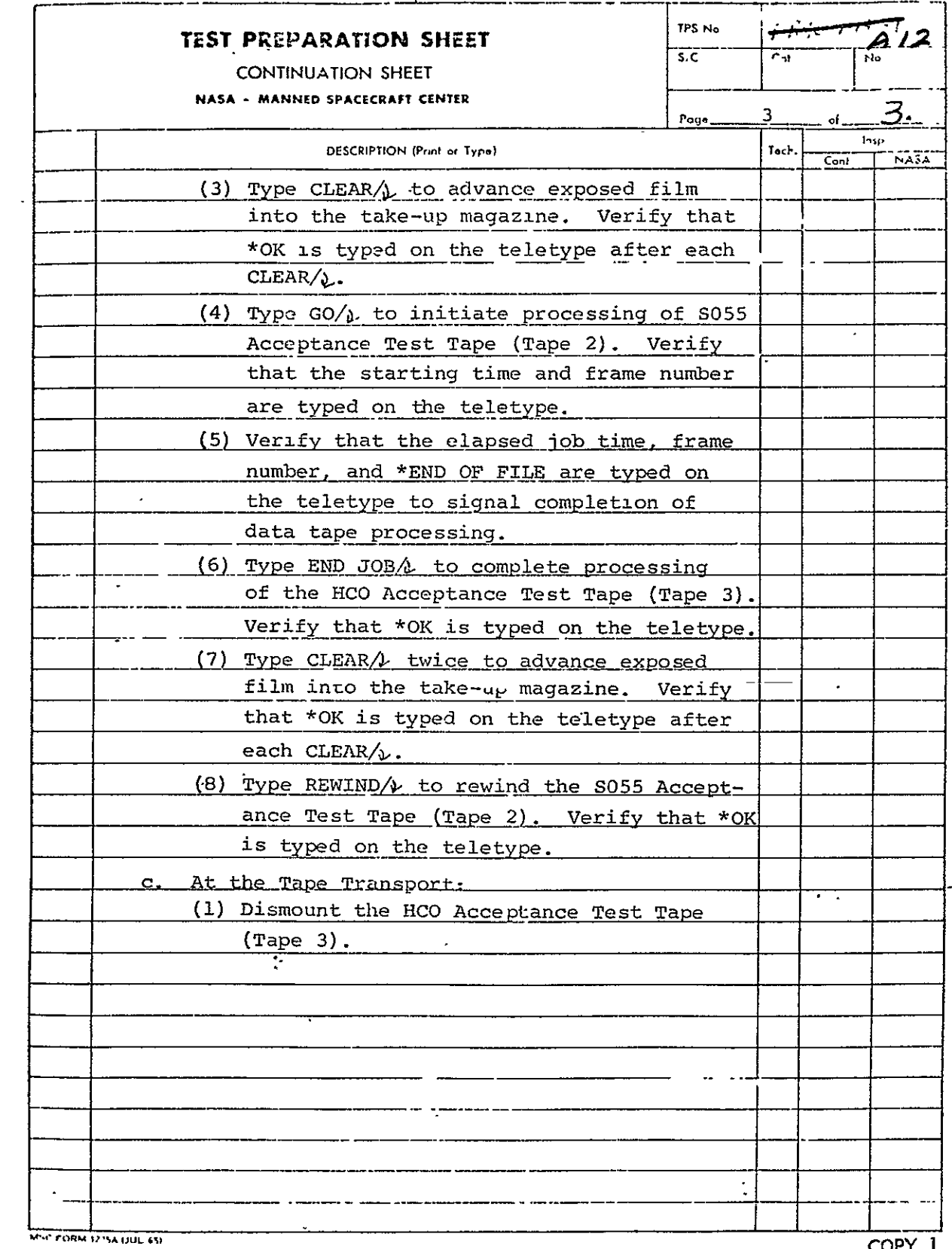

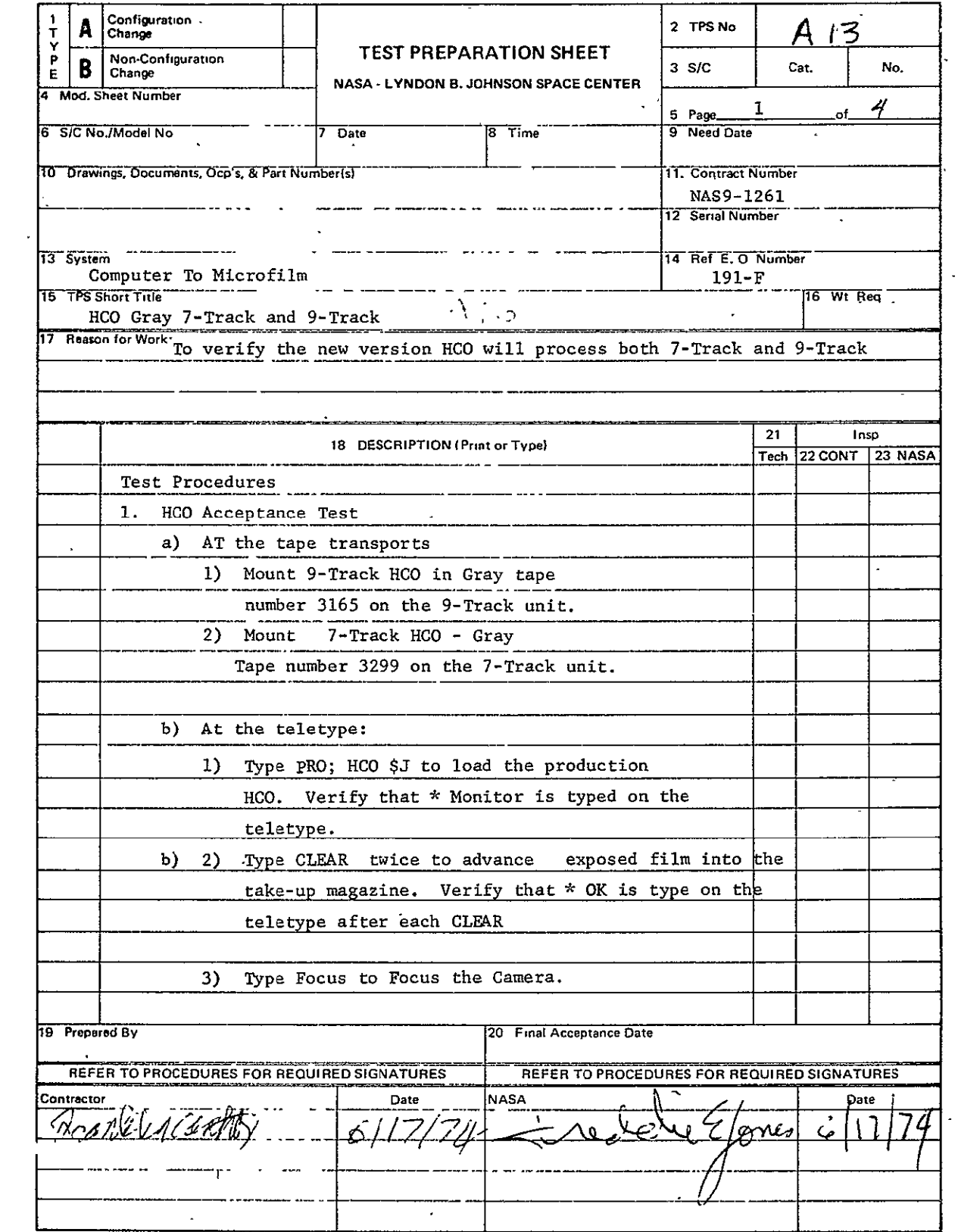

**USC FORM 1225 (JUL 65)** 

**copyI** 

 $\ddot{\phantom{1}}$ 

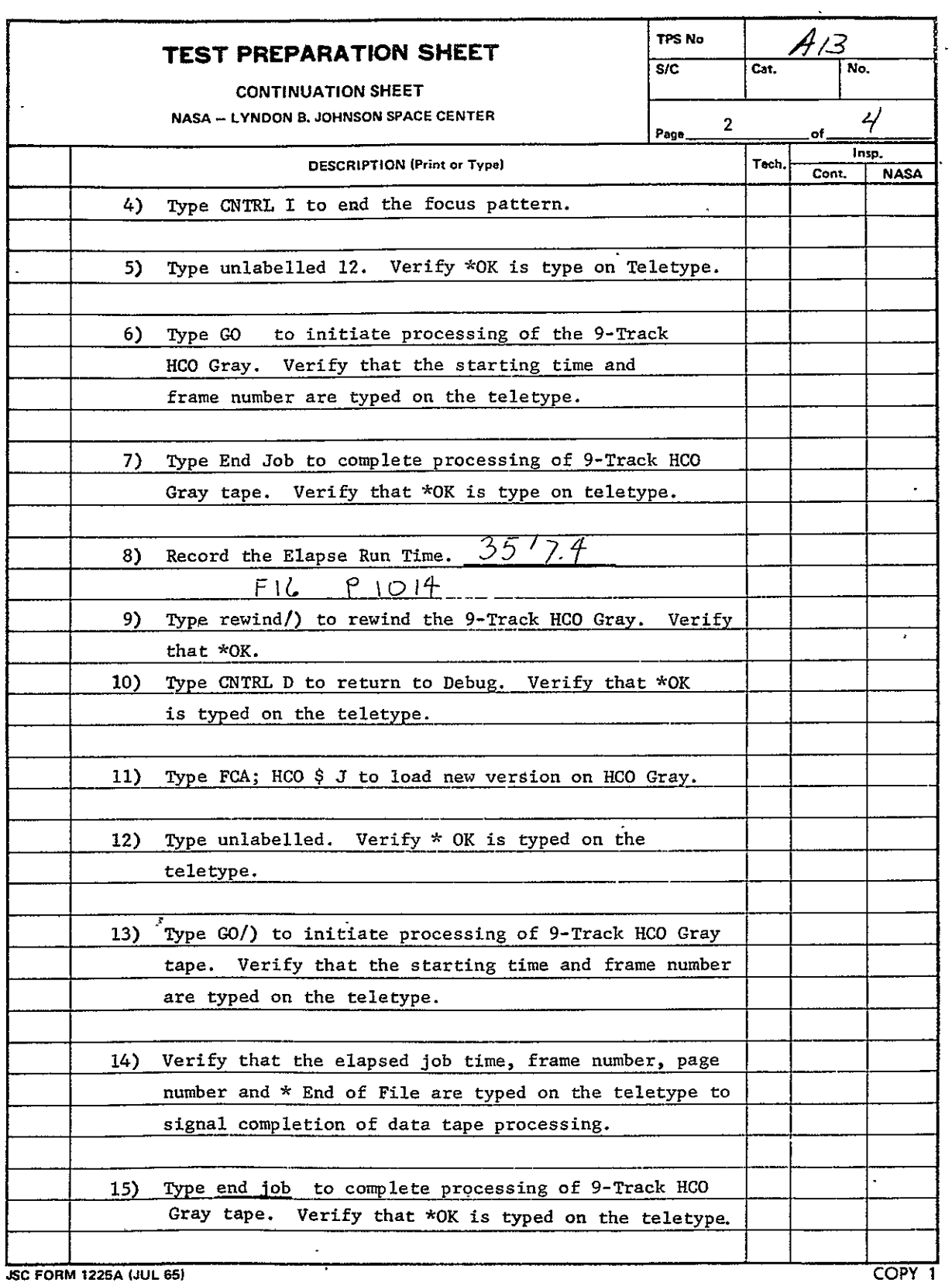

 $\mathcal{L}^{\mathcal{A}}$ 

 $\hat{\mathbf{r}}$ 

 $\ddot{\phantom{0}}$ 

 $\mathbf{r}$ 

 $\ddot{\phantom{a}}$ 

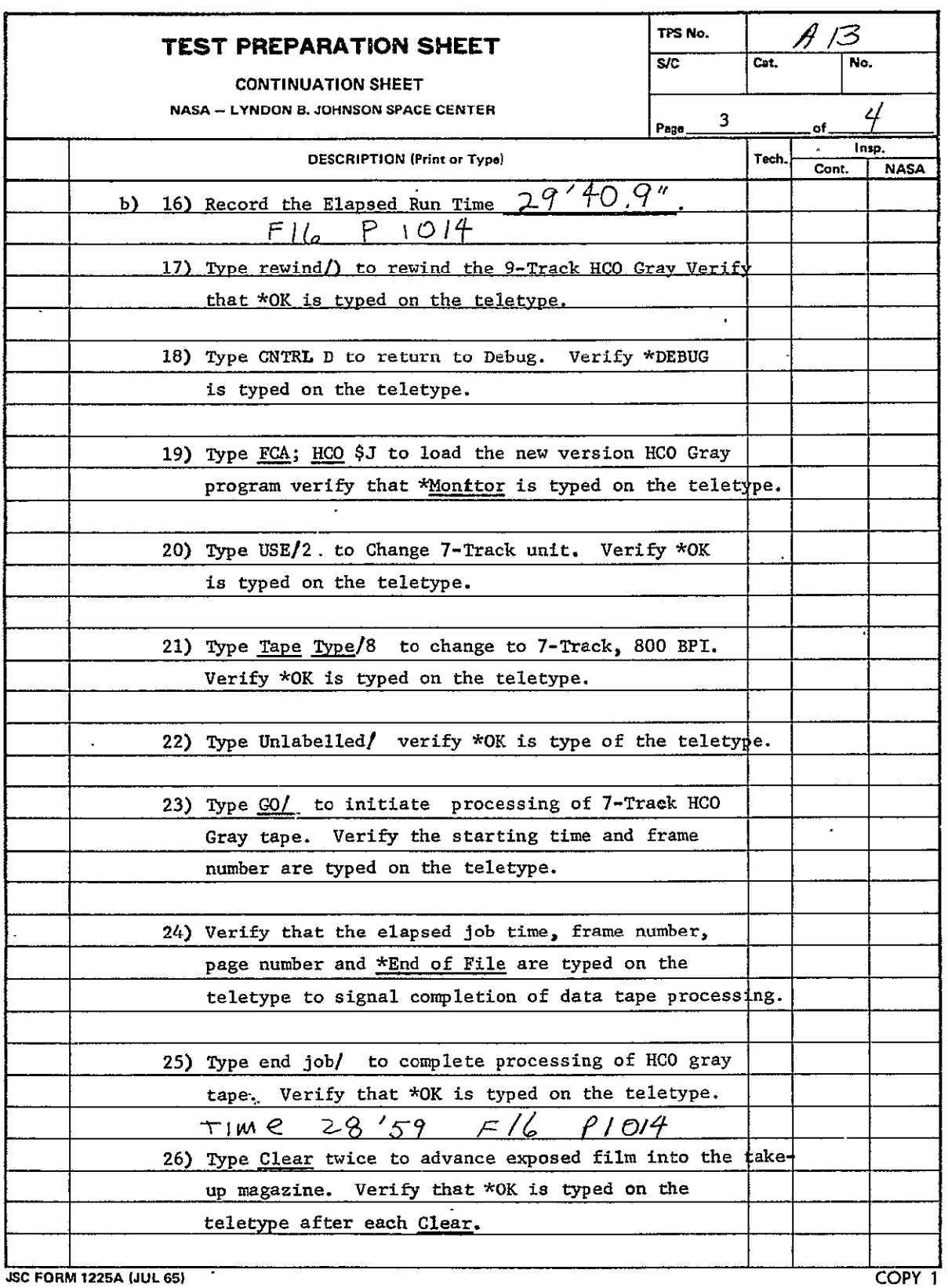

 $\sim$ 

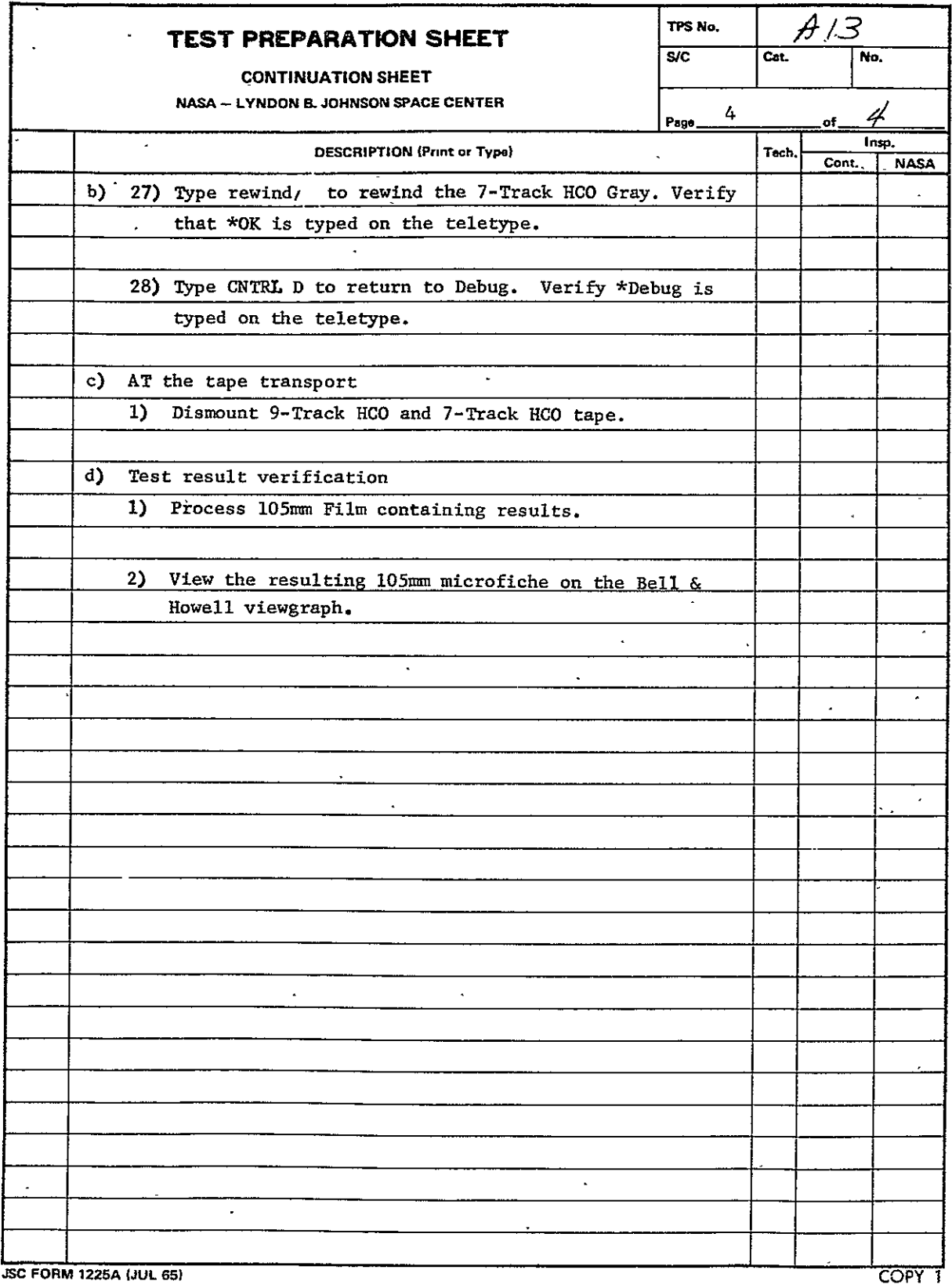
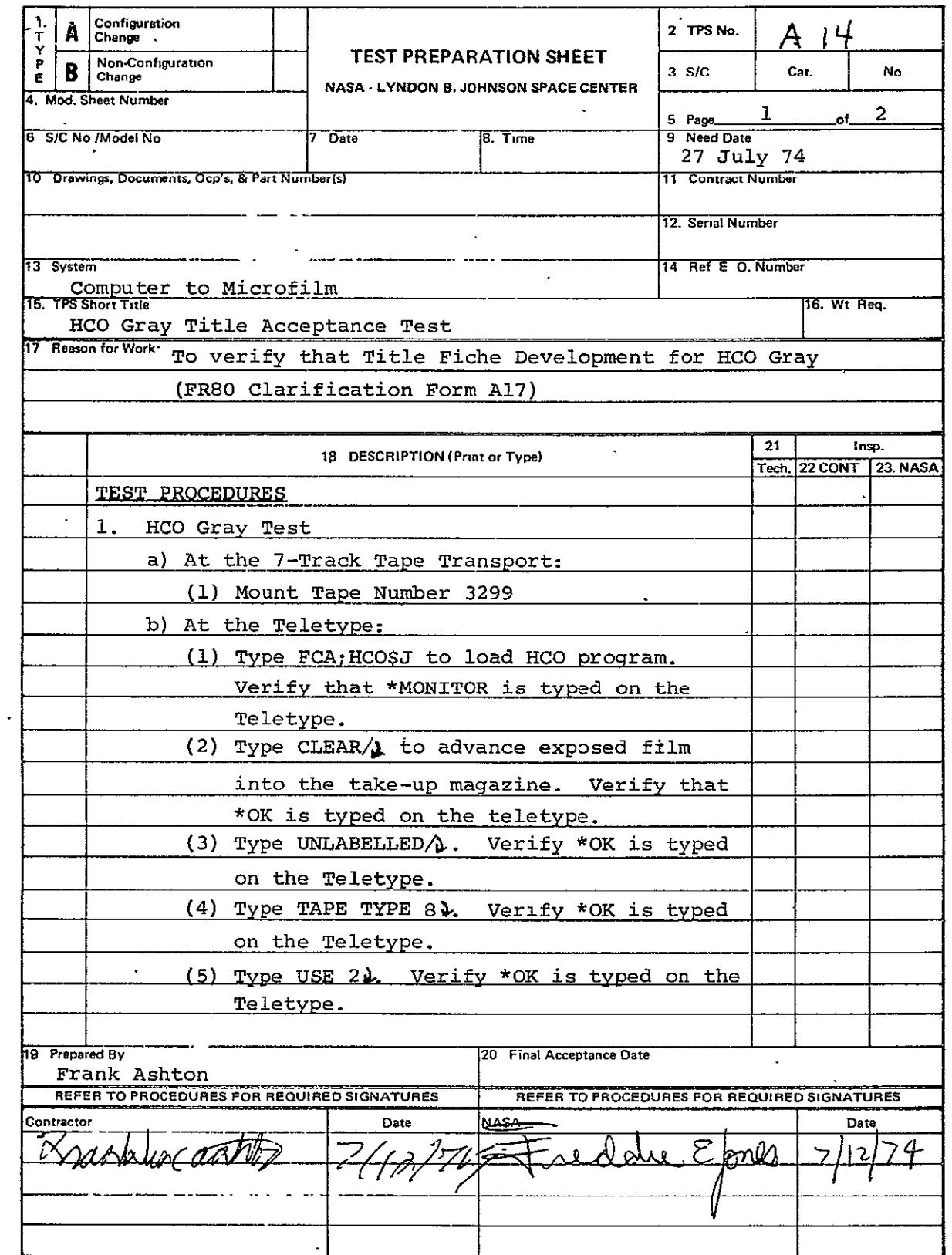

**=FORM 122S(JUL BST** 

 $\mathcal{L}(\mathbf{X})$  and  $\mathcal{L}(\mathbf{X})$  .

 $\mathcal{L}^{\text{max}}_{\text{max}}$ 

 $Copy 1$ 

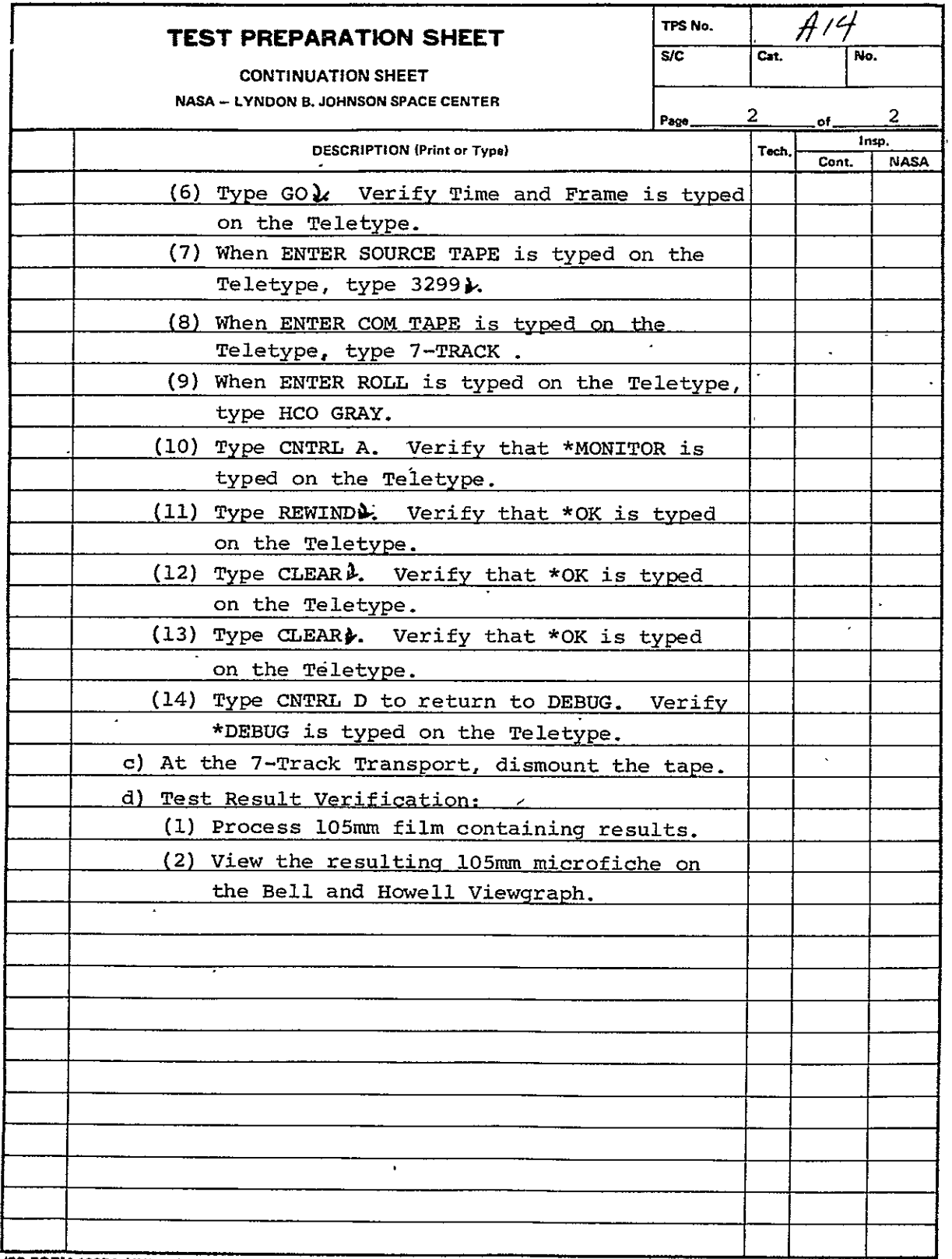

**INRODUCIBeLjy** OF THE

BEERODICERT THE  $2-$ 

 $\bar{\mathcal{A}}$ 

B.11 COMA UNIVAC 494 PRINT PROCESSOR FOR 105 mm FICHE (94U105) See paragraph 2.11. Revisions are as follows:

Date Author Author EO/TPS No. 6 November 1973 I. J. Morgan EO-204F - TPS **A17**  TRS **A17** follows. See also paragraphs B.11.1 through B.11.5, figure B-13, and tables B19 and B-20.

 $\overline{\phantom{a}}$ 

 $\bar{\mathbf{s}}$ 

 $\ddot{\phantom{0}}$ 

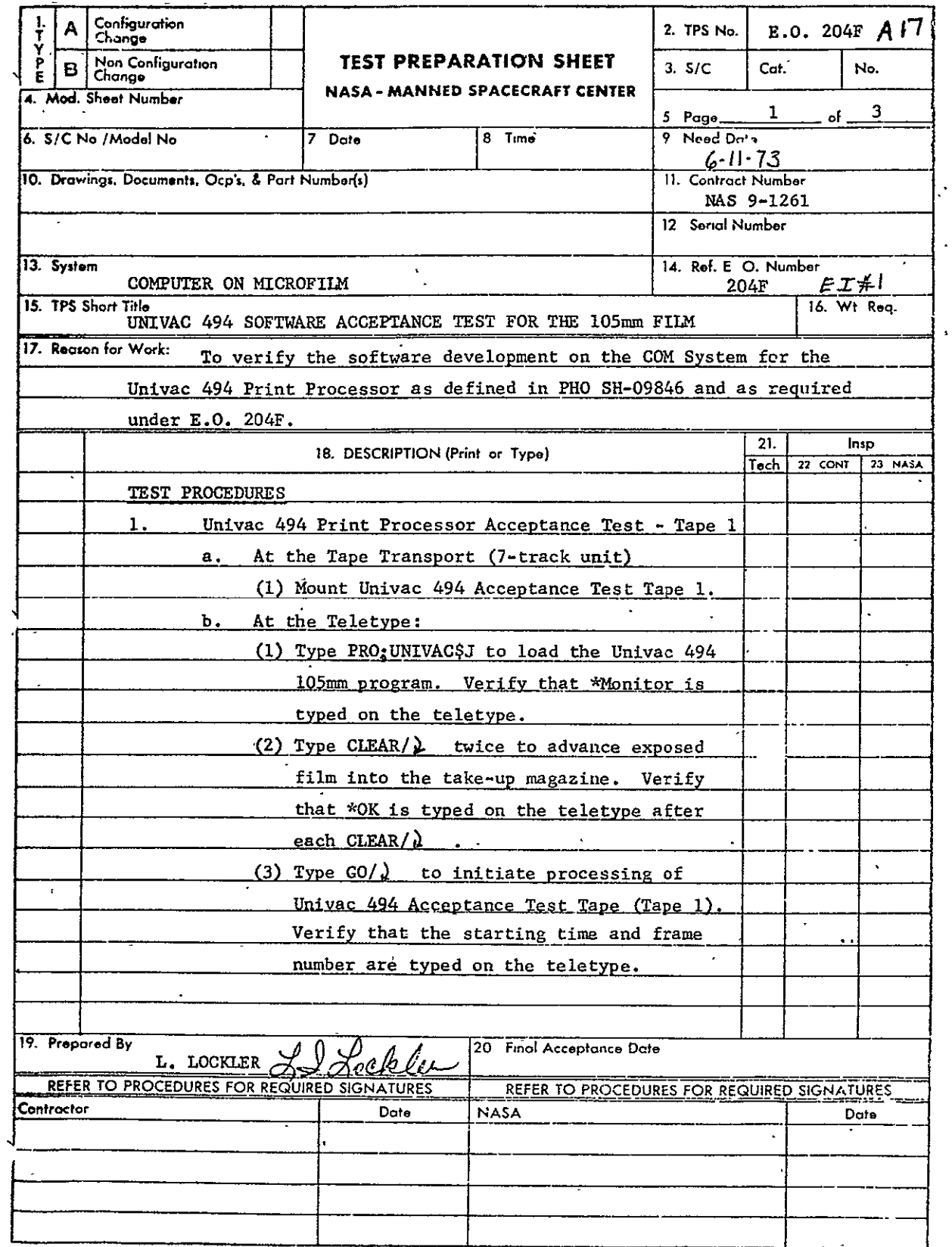

**MSC FORM 1225 FALL 65) NASA---MSC---Comi., Houston, Toxes** Copy T

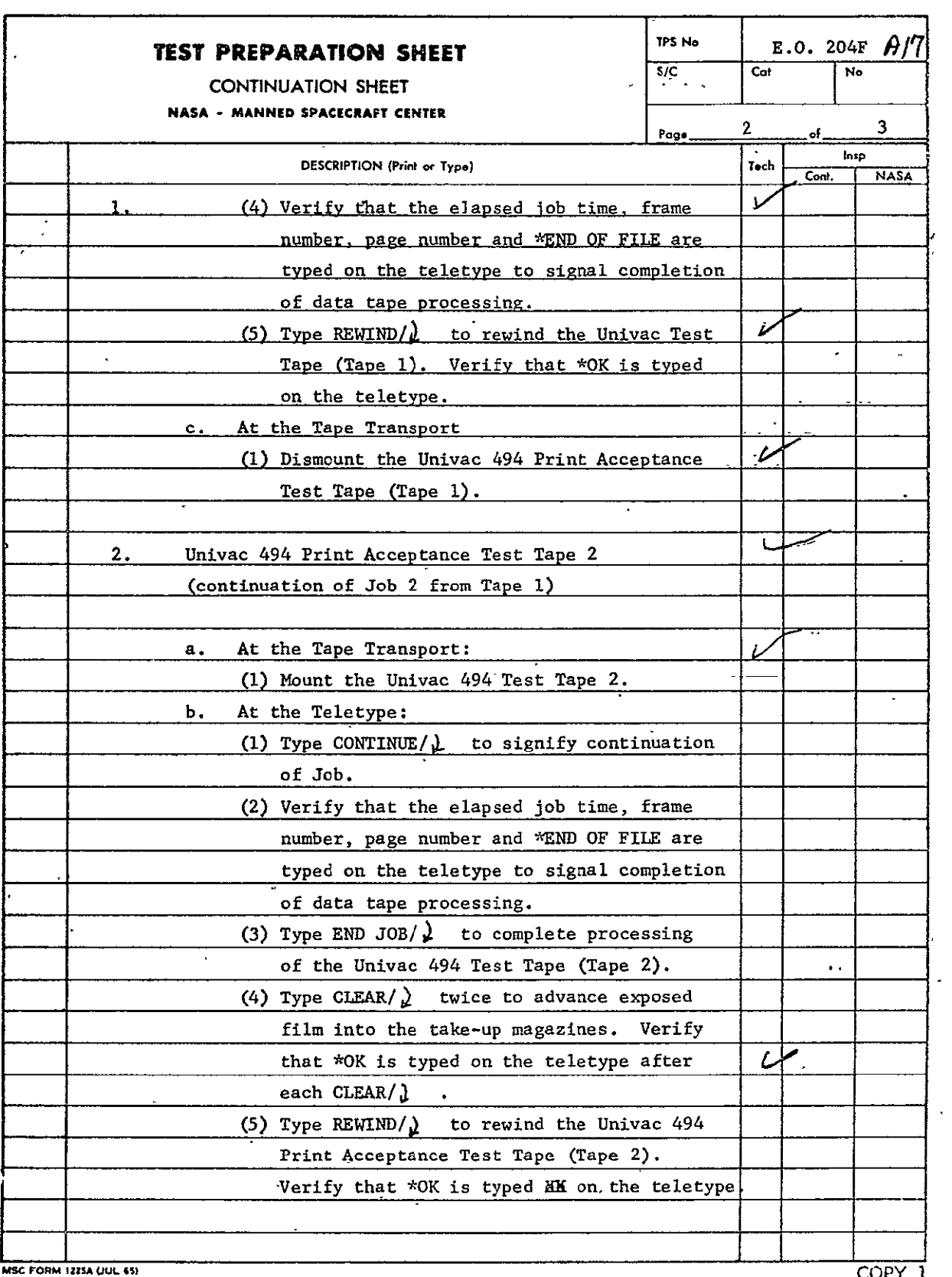

 $\ddot{\phantom{a}}$ 

 $\ddot{\phantom{a}}$ 

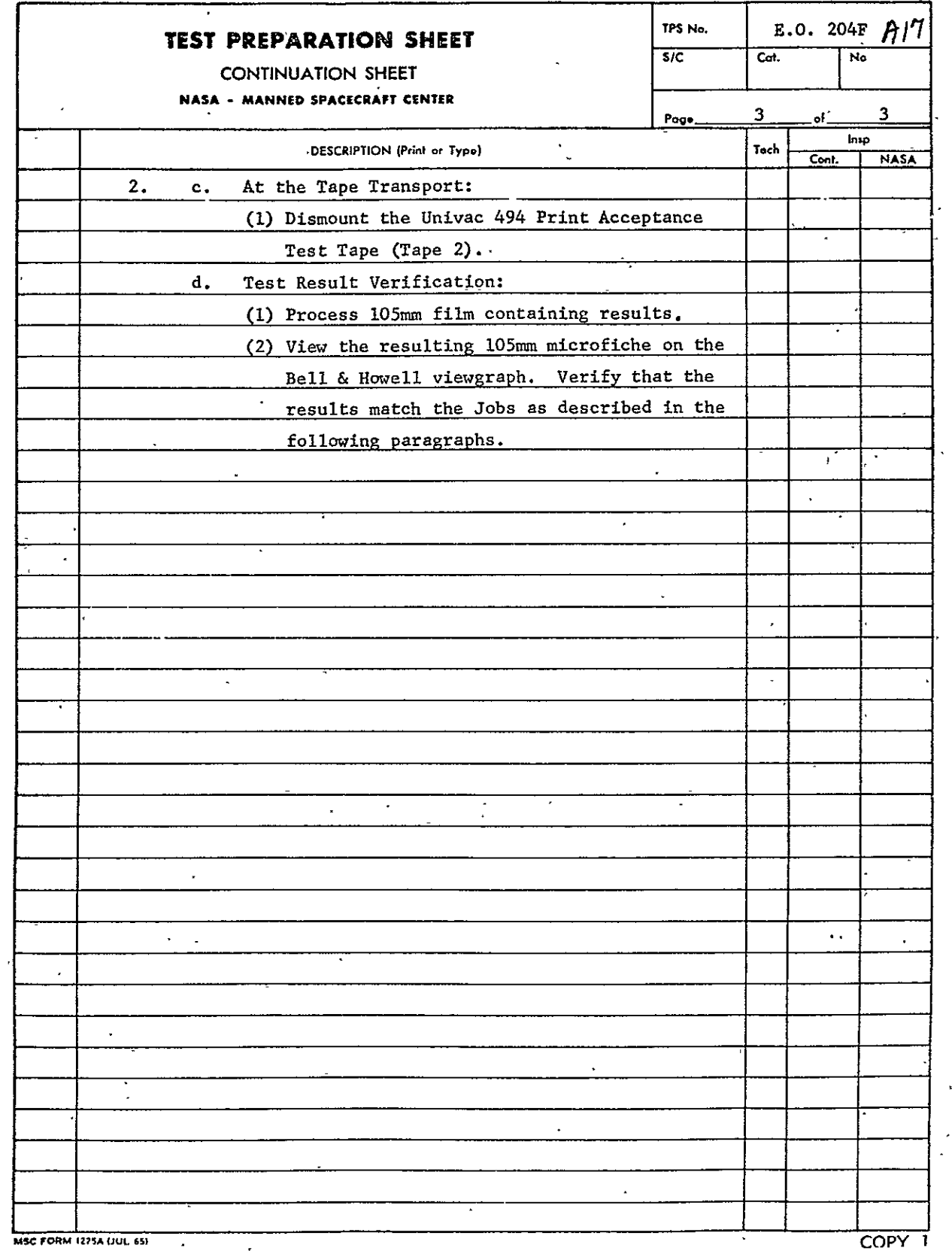

 $\bar{\mathcal{A}}$ 

 $\sim$ 

REPRODUCIBILITY OF THE B-104 ORIGINAL PAGE IS POOR

B.11.1 Job 1, Multifiche Test. This job shall be contained in its entirety on tape **1.** It shall consist of the proper job separation and titling control records and shall contain data to build in excess of 207 full pages (64 lines of 132 alphanumeric characters each). Data pages shall be constructed as illustrated in figure B-13 with the first and second pages of that figure alternating. A control record for forms overlay and indexing shall precede every set of 64 data records. This **job** will demonstrate -maximum page size, multiple pages per fiche, multiple fiches per job (two), complete character repertoire, the five forms, and variable indexing. See table B-19.

B.ll.2 Job 2, Multireel Test. This job shall begin on tape 1 and continue to tape 2. A job separator control record shall separate jobs **I** and 2. Sixteen hundred physical blocks of data, to produce full pages as illustrated in figure B-13, shall be generated. Only 382 physical blocks of this data shall be placed on tape **1,** followed by Univac's Standard End-of-File, as defined in Univac's 494 Uniservo VIII C Magnetic Tape Subsystem. The remaining data shall be on tape 2. A control record for forms overlay and indexing shall precede every set of 64 data.records. The form number and indexing values (as specified for job **1)** shall vary from one record to another. Job 2 shall demonstrate the COMA's ability to handle multireel per job and multireel per page. See table B-19.

B.11.3 Job 3, Carriage Control Test. A **job** separator control record shall separate jobs 2 and 3; shall be followed by a title control record and 1024 logical records of data. The data pages shall be constructed as illustrated in figure B-13. The line spacing count (byte 13510) of every 32nd data record will contain a number  $32_{10}$  or greater. This shall cause 32 lines of data to appear on each page (frame). The line spacing count on all other records of data shall contain a zero; i.e., the data in the next record shall be printed on the next line. A forms and index control record shall not be present. This job shall show COMA's ability to properly process-the line spacing count, and its ability to handle the absences of an index frame for the 105 mm film. See table B-19.

B.ll.4 Job 4. Comic Mode Test. A job separator record, title control record, form and indexing control record, and an image orientation control record shall precede the data records. The image orientation control record shall indicate COMIC mode; i.e. a 1 shall follow the 1 as specified in the Computer Output Microfilm System A UNIVAC 494 Print Processing Requirements Specification. The data records shall be constructed to produce three full pages of data. The forms control record shall be set to a 4 without indexing. This job shall test COMA's ability to generate the COMIC mode. See table B-19.

B.11.5 Job **5,** Cine Mode Test. A job separator record, title control record, forms and indexing control record, and an image<br>orientation control record shall precede the data records. The orientation control record shall precede the data records. image orientation control record shall indicate CINE mode'; i.e., a 2 shall follow the 1 as specified in the Computer Output Microfilm System A UNIVAC 494 Print Processing Requirements Specification. The data records shall be constructed to produce a pattern as illustrated in figure B-13. One hundred ninety-two logical records of data shall be generated to produce three full pages of data. The forms record shall be set to a 4 without indexing. This data shall be followed by an end-of-file, end-oftape control record. This job illustrates COMA's ability to handle the CINE mode and to recognize the end-of-file, end-oftape as the last job to be processed from this tape.' The end-offile, end-of-tape control record shall be followed by Univac's standard end-of-file as defined in Univac's 494 Uniservo VIII C Magnetic Tape Subsystem. See table B-19.

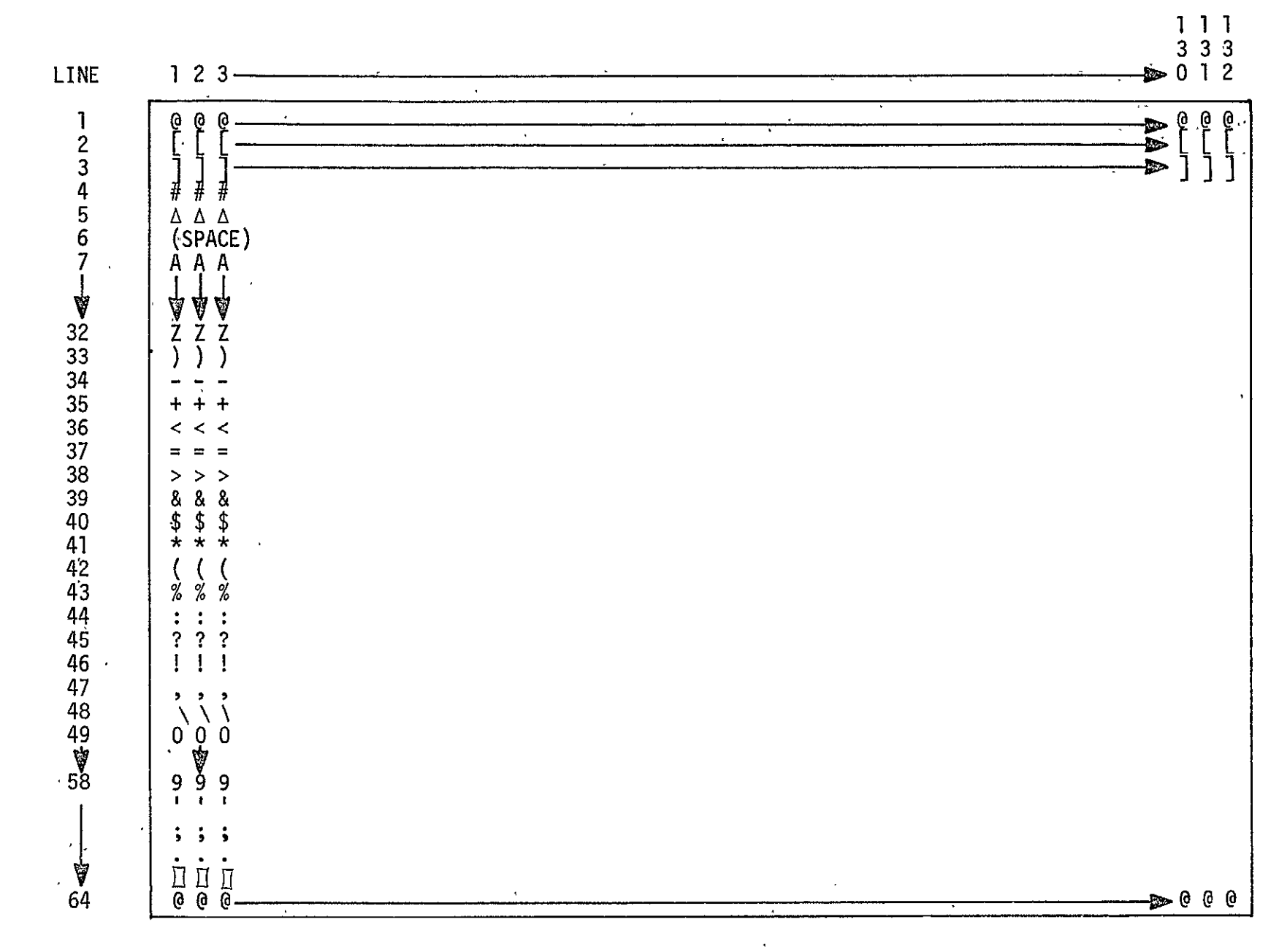

Alphanumeric Data (64 Lines of 132 characters) Figure B-13

SISO-TR531<br>Vol. II

 $B - 107$ 

 $\begin{bmatrix} \mathbf{1} & \mathbf{1} & \mathbf{$ 

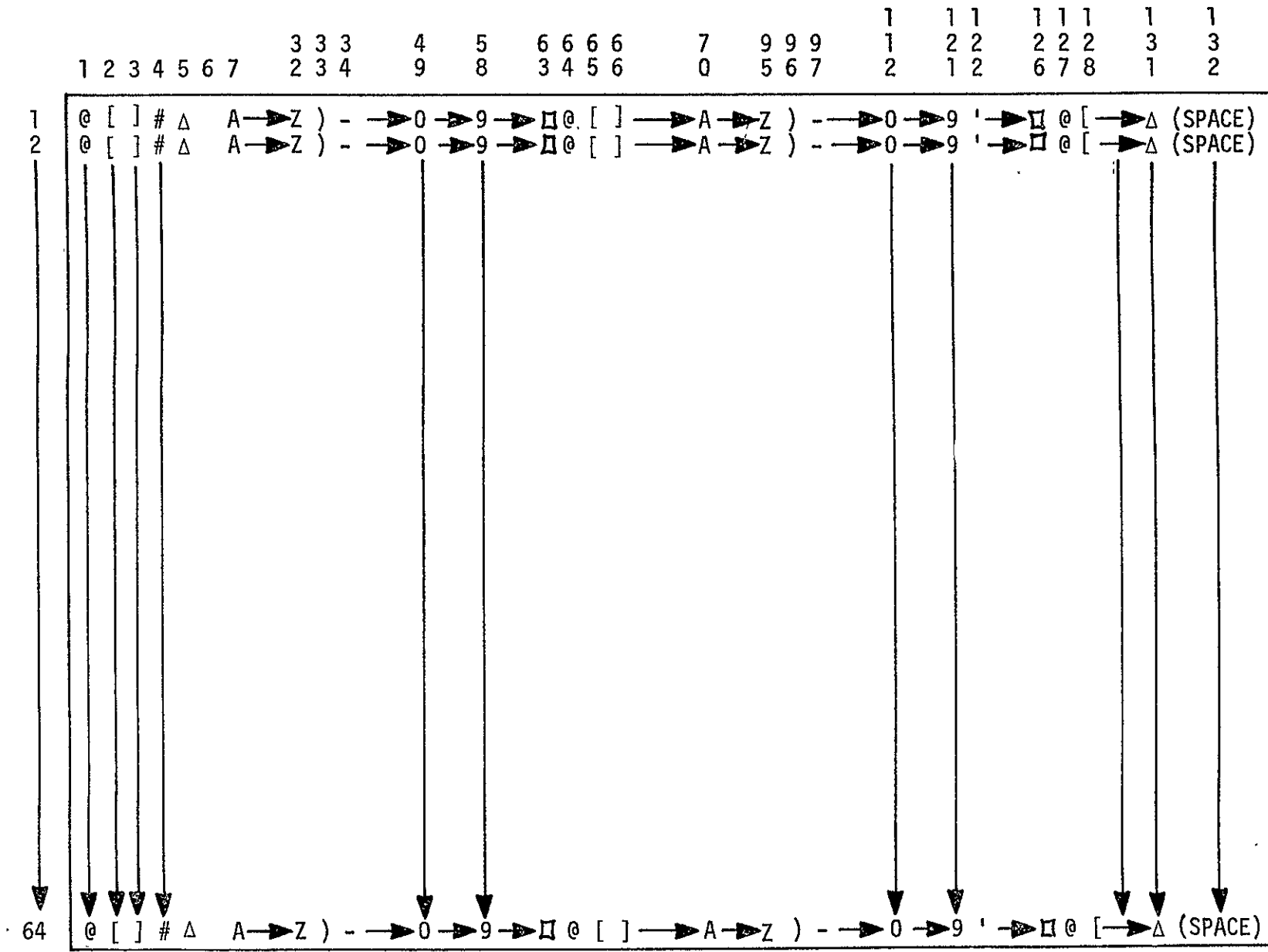

**0** 

REPRODUCIBILITY OF THE ORGEO

**cn 0** 

Figure B-13 (Cont'd)

TABLE B-19 94UI05 TESTS

 $\mathcal{L}^{(1)}$ 

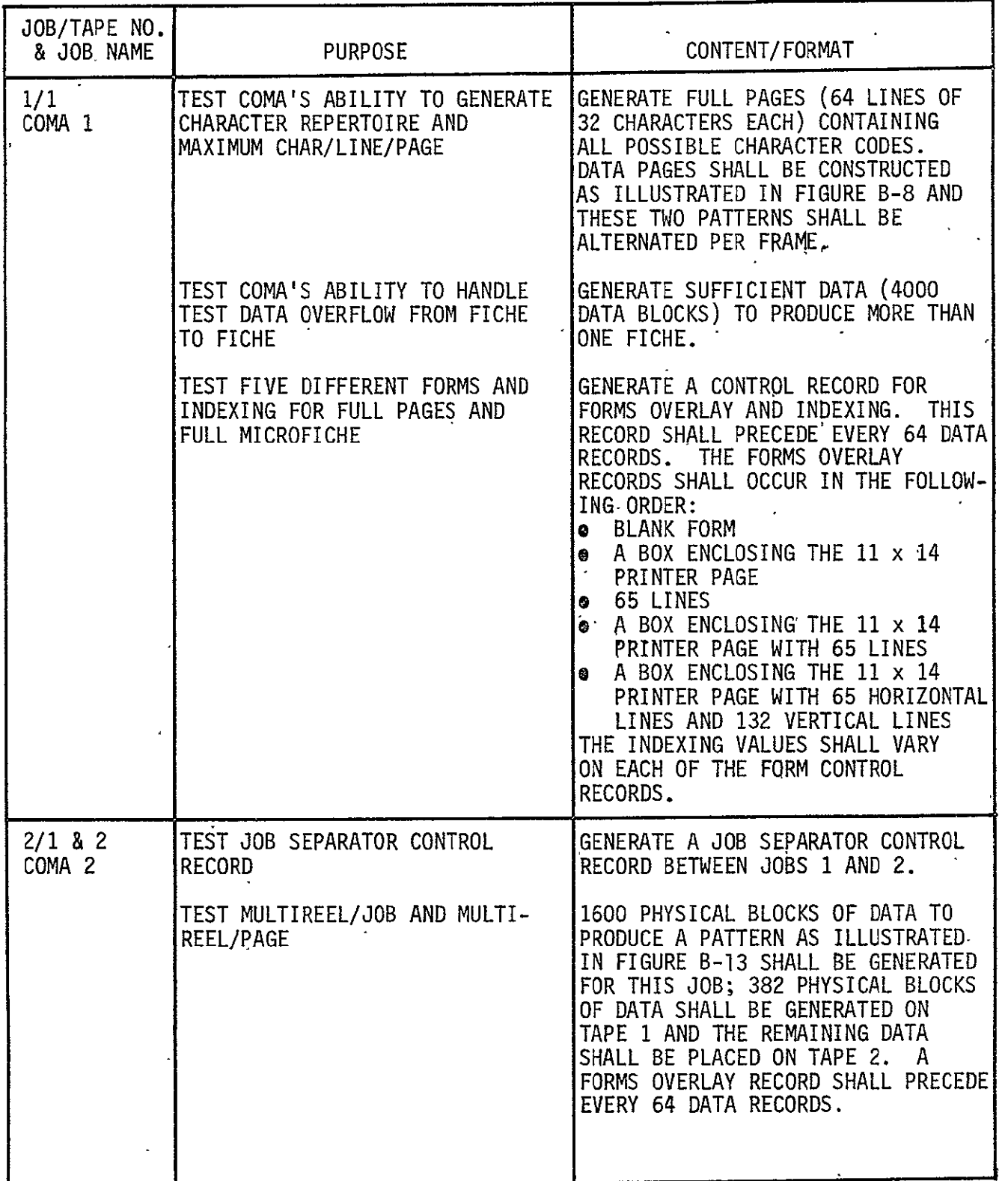

 $\sim 10^{-10}$ 

SISO-TRS31 Vol. II

TABLE B-19 (CONT'D)

 $\frac{1}{\sqrt{2}}$ 

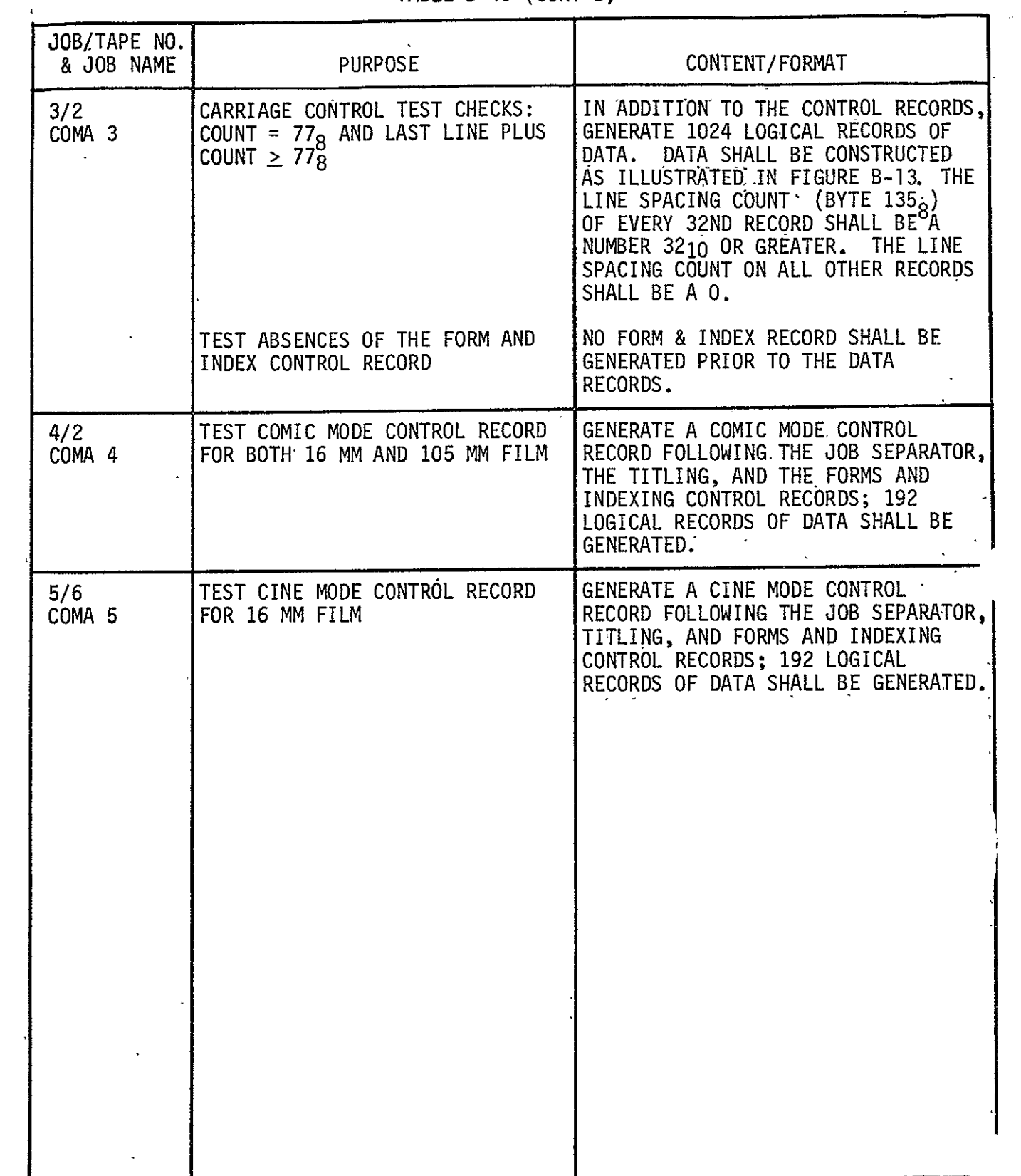

TABLE B-20 **USERS** FICHE **TITLES** 

| JOB NO. | TAPE NO.     | USERS TITLE                      |
|---------|--------------|----------------------------------|
|         |              | UNIVAC 494 MULTI-FICHE TEST      |
| 2       | $1 - 2$      | UNIVAC 494 MULTIREEL TEST        |
| 3       | $\mathbf{2}$ | UNIVAC 494 CARRIAGE CONTROL TEST |
| 4       | $\mathbf{2}$ | UNIVAC 494 COMIC MODE TEST       |
| -5      | 2            | UNIVAC 494 CINE MODE TEST        |
|         |              |                                  |

B.12 COMA UNIVAC 494 PRINT PROCESSOR FOR 16 mm FILM (94UV16) See paragraph 2.2. Revisions are as follows:

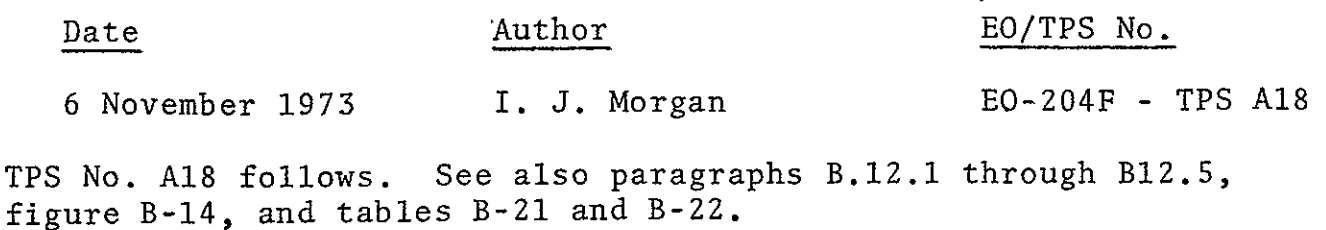

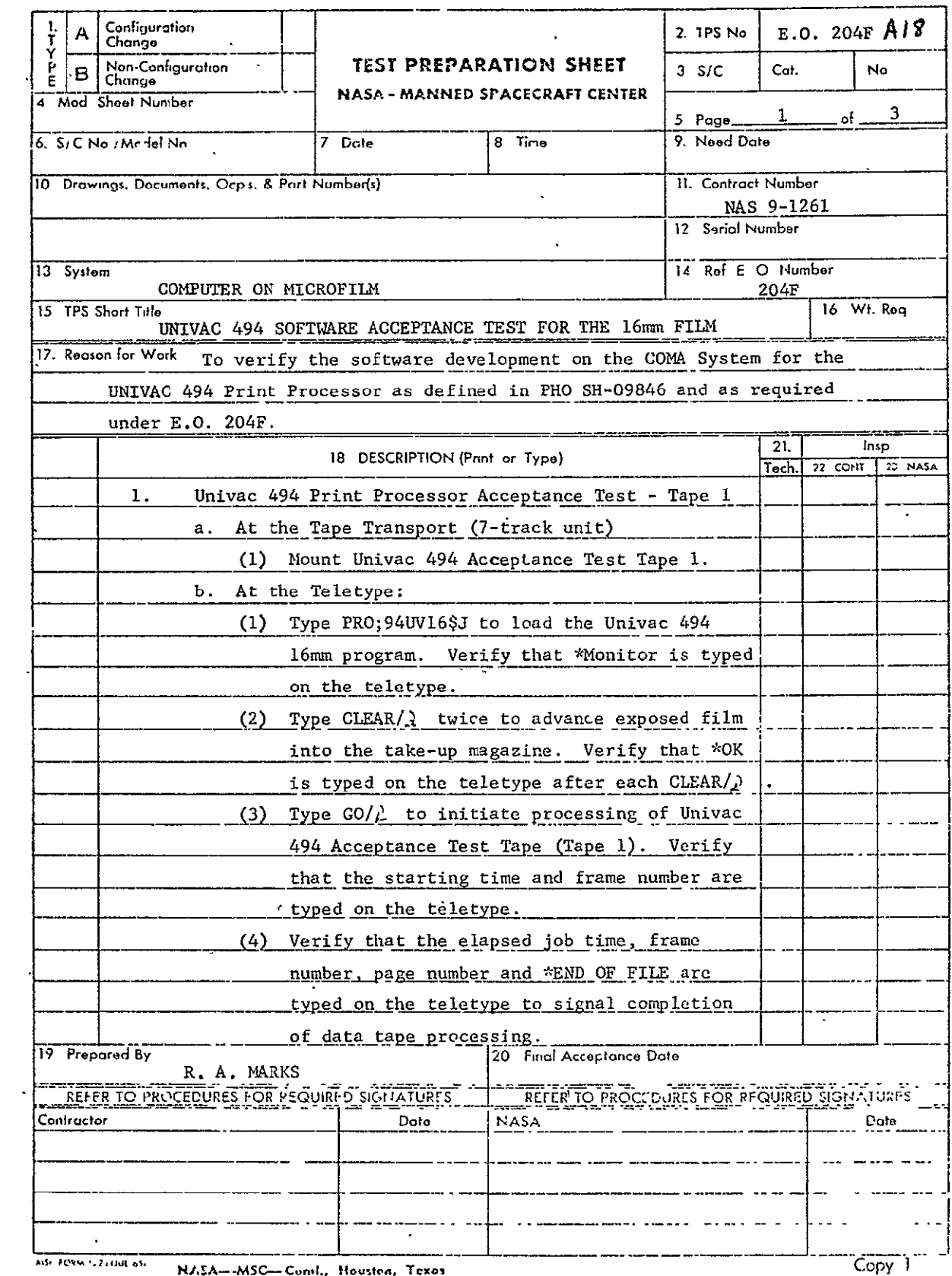

AST FORM 1.214144 of NASA-MSC-Comil., Houston, Texas

 $\sim 10^{-1}$ 

REPRODUCIBILITY OF THE B-113 ORIGINAL PAGE IS POOR

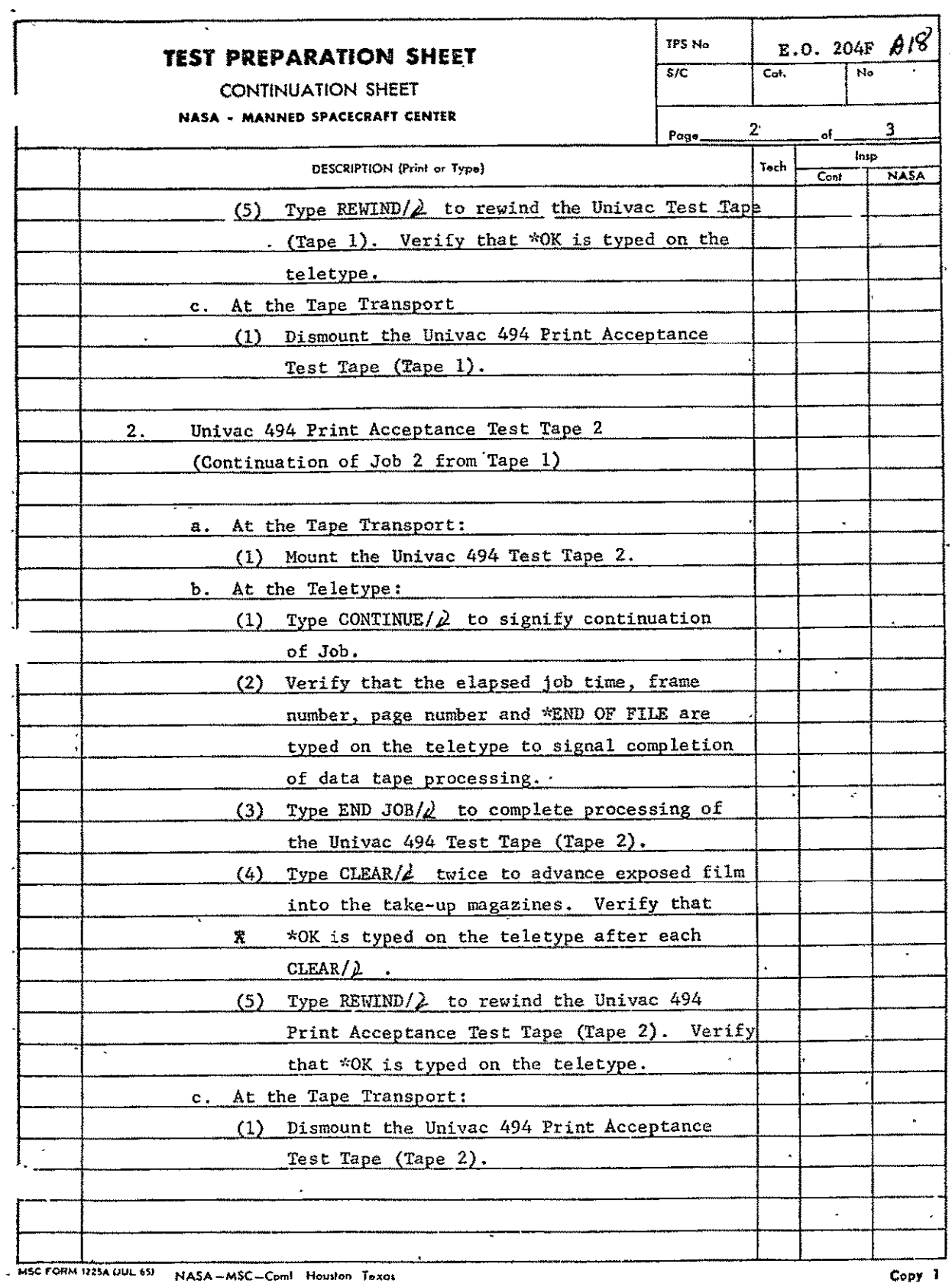

 $\mathcal{L}(\mathbf{z})$  and  $\mathcal{L}(\mathbf{z})$ 

 $\epsilon$ 

SISO-TR531<br>Vol. II

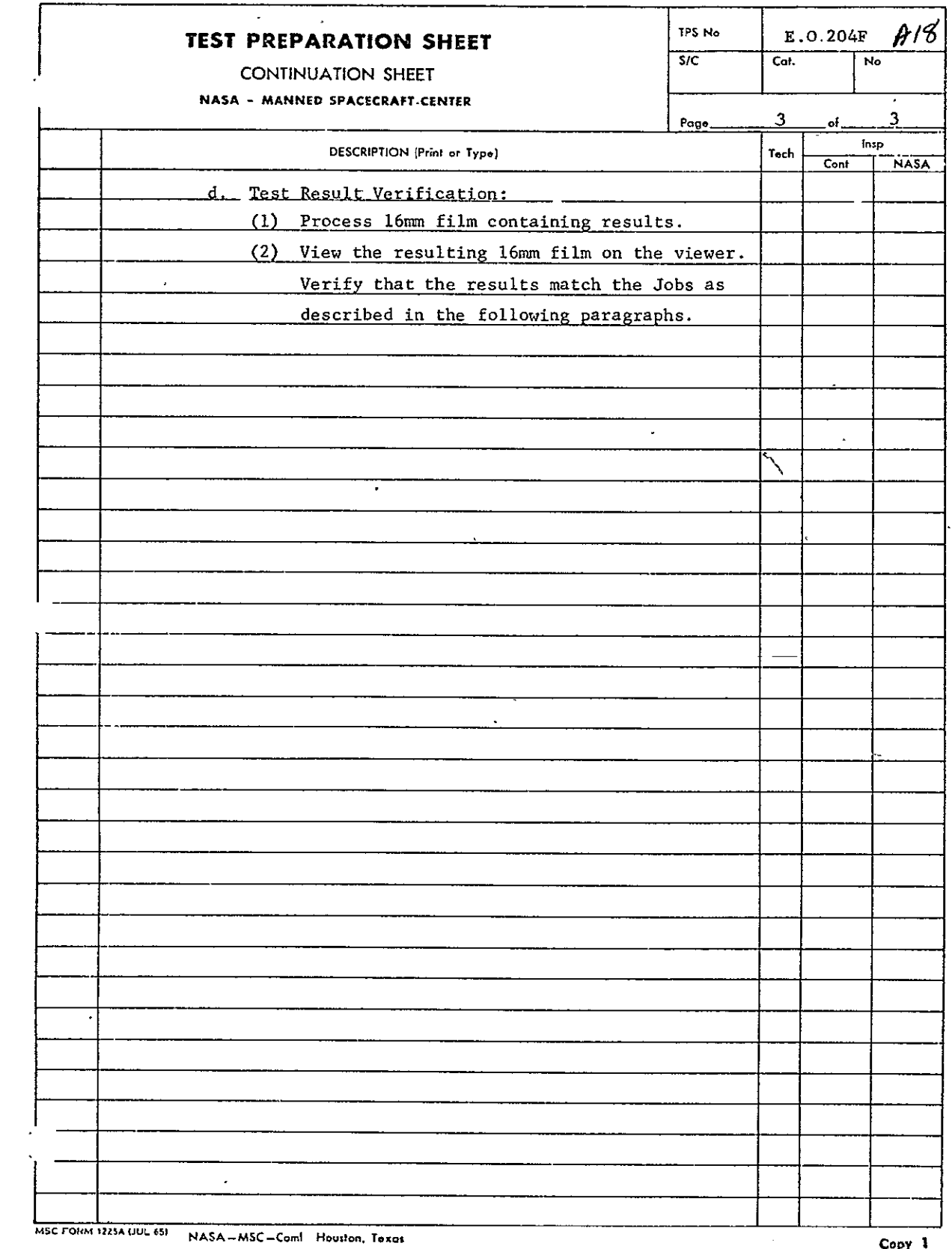

B.12.1 Job **1,** Multifiche Test. This job is contained in its entirety on tape **1.** It contains data to build in excess of 207 full pages (64 lines of 132 alphanumeric characters each). Data pages are constructed as illustrated in figure B-14, with the first and second pages of that figure alternating. A control record for forms overlay precedes every 64 data records, causing<br>each of the forms to be generated once every fifth page. This each of the forms to be generated once every fifth page. job will demonstrate maximum page size, complete character repertoire, and the five forms. See table B-21.

B.12.2 Job 2, Multireel Test. This job begins on test tape 1 and continues to test tape 2. A job separator control record separates jobs 1 and 2. Sixteen hundred physical blocks of data, to produce full pages as illustrated in figure B-14, are generated. Only 382 physical blocks of data are contained on test tape **1,** and it is followed by Univac's standard end-of-file as defined in the Univac 494 Uniservo VIII C Magnetic Tape Subsystem. The remaining data is on test tape 2. A control record for forms overlay precedes every 64 data records. The form number (as specified for job **1)** varies from one record to another. Job 2 demonstrates the COMA's ability to handle multireels per job and multireels per page. See table B-21.

B.12.3 Job **3,** Carriage Control Test. A job separator control record separates jobs 2 and 3. It is followed by 1024 logical records of data. The data pages are constructed as illustrated in figure B-14. The line spacing count (byte  $135<sub>10</sub>$ ) of the 32nd data record contains **778.** This causes 32 lines of data to appear on the first page (frame). The line spacing count on all other records of data contains a zero, with the exception of every 64th record after the 32nd record. Every 64th record contains a **778**  line count. A forms and index control record shall not be present. This job shows COMA's ability to properly process the line spacing count, and its ability to handle the absences of forms and index control record. See table B-21.

B.12.4 Job 4, COMIC Mode Test. A job separator record', title control record, form and indexing control record, and an image orientation control record precedes the data records. The image orientation control record indicates COMIC mode; i.e., a 1 follows

the I as specified in the Computer Output Microfilm System A UNIVAC 494 Print Processing Requirements Specification. The data records are constructed to produce three full pages of data. The forms control record is set to a 4 without indexing. This job tests COMA's ability to generate the COMIC mode. See table  $B - 21$ .

B.12.5 Job 5, CINE Mode Test. A job separator record, title control record, forms and indexing control record, and an image orientation control record precedes the data records. The image orientation control record shall indicate CINE mode; i.e., a 2 follows the I as specified in the Computer Output Microfilm System A UNIVAC 494 Print Processing Requirements Specification. The data records are constructed to produce a pattern as illustrated in figure B-14. One hundred ninety-two logical records of data are generated to produce three full pages of data. The forms record is set to a 4 without indexing. This data is followed by by an end-of-file, end-of-tape control record. This job illustrates COMA's ability to handle the CLINE mode and to recognize the end-of-file, end-of-tape as- the last job to be processed from this tape. The end-of-file, end-of-tape control record is followed by Univac's standard end-of-file as defined in the Univac 494 Uniservo VIII C Magnetic Tape Subsystem. See  $table$   $B-21$ .

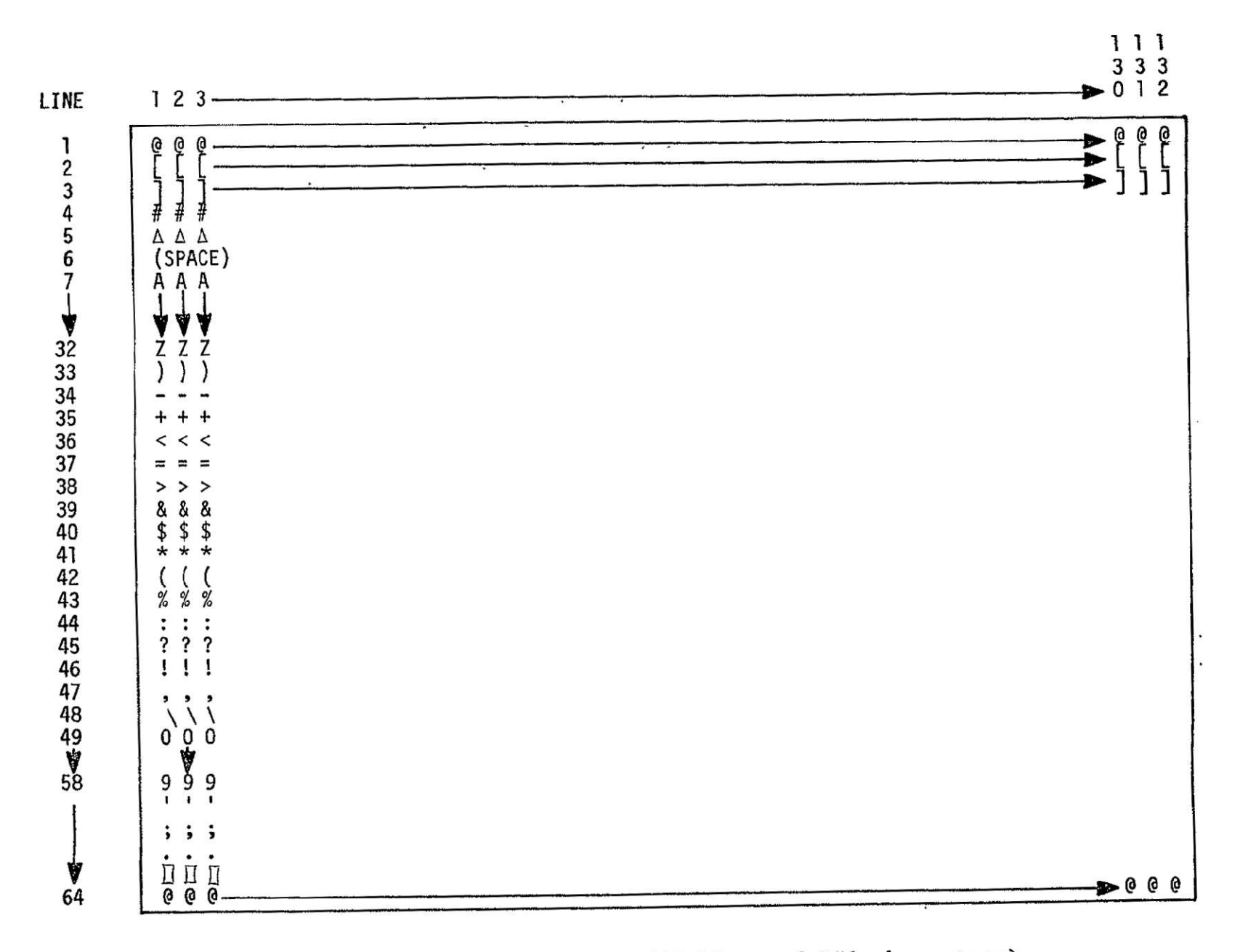

Figure B-14 Alphanumeric Data (64 Lines of 132 characters)

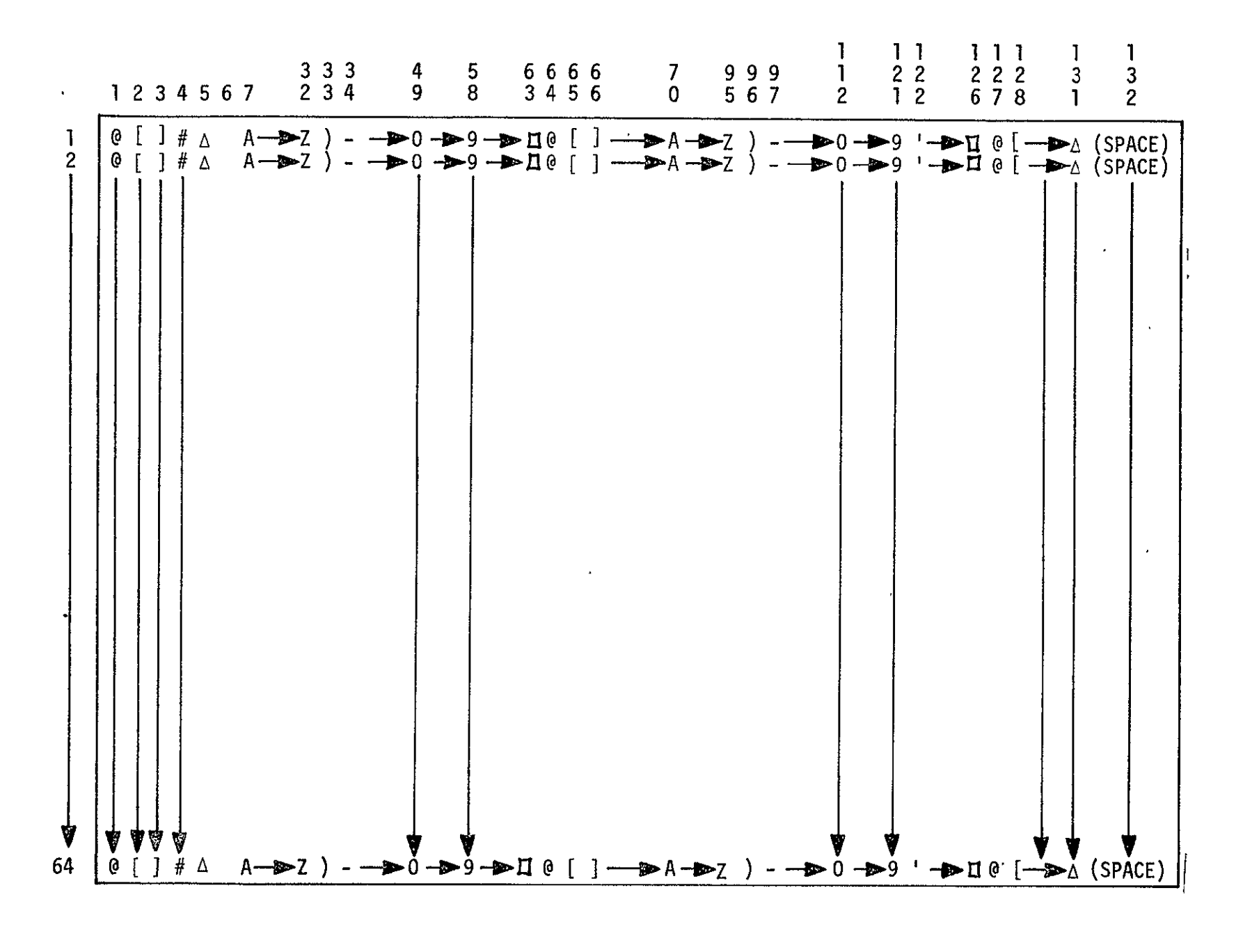

SISO-TR531<br>Vol. II

**B-119** 

TABLE B-21

 $\sim$ 

94UV16 TESTS

| JOB/TAPE NO.<br>& JOB NAME     | PURPOSE                                                                                           | FORMAT/CONTENT                                                                                                    |
|--------------------------------|---------------------------------------------------------------------------------------------------|----------------------------------------------------------------------------------------------------|
| 1/1<br>COMA 1                  | TEST COMA'S ABILITY TO GENERATE<br>CHARACTER REPERTOIRE AND MAX-<br>IMUM CHAR/LINE/PAGE           | GENERATE FULL PAGE (64 LINES<br>OF 132 CHARACTERS EACH) CONTAIN-<br>ING ALL POSSIBLE CHARACTER CODES.<br>DATA PAGES ARE CONSTRUCTED AS<br>ILLUSTRATED IN FIGURE B-14<br>AND THESE TWO PATTERNS ARE<br>ALTERNATED PER FRAME.                                                                                                    |
|                                | TEST FIVE DIFFERENT FORMS AND<br>INDEXING FOR FULL PAGES                                          | GENERATE A CONTROL RECORD FOR<br>FORMS OVERLAY AND INDEXING. THIS<br>RECORD PRECEDES EVERY 64 DATA<br>RECORDS. THE FORMS OVERLAY<br>RECORDS OCCUR IN THE FOLLOWING<br>ORDER:<br><b>e</b> BLANK FORM<br>• A BOX ENCLOSING THE 11 x 14<br>PRINTER PAGE<br>65 LINES<br>$\bullet$<br>$\bullet$ A BOX ENCLOSING THE 11 $\times$ 14<br>PRINTER PAGE WITH 65 LINES<br>A BOX ENCLOSING THE 11 x 14<br>PRINTER PAGE WITH 65.<br>HORIZONTAL LINES AND 132<br>VERICAL LINES.<br>THE INDEXING VALUES VARY ON EACH<br>OF THE FORM CONTROL RECORDS. |
| $2/1$ & 2<br>COMA <sub>2</sub> | TEST JOB SEPARATOR CONTROL<br><b>RECORD</b><br>TEST MULTIREELS PER JOB AND<br>MULTIREELS PER PAGE | GENERATE A JOB SEPARATOR CONTROL<br>RECORD BETWEEN JOBS 1 AND 2.<br>1600 PHYSICAL BLOCKS OF DATA TO<br>PRODUCE A PATTERN AS ILLUSTRATED<br>IN FIGURE B-14 ARE GENERATED FOR.<br>THIS JOB. 382 PHYSICAL BLOCKS<br>OF DATA ARE GENERATED ON TAPE 1<br>AND THE REMAINING DATA IS PLACED<br>ON TAPE 2. A FORMS OVERLAY<br>RECORD PRECEDES EVERY 64 DATA<br>RECORDS.                                                                                                    |
|                                |                                                                                                   |                                                                                                    |

SISO-TR531 Vol. II

Ţ

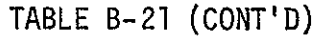

 $\mathcal{L}^{\text{max}}_{\text{max}}$ 

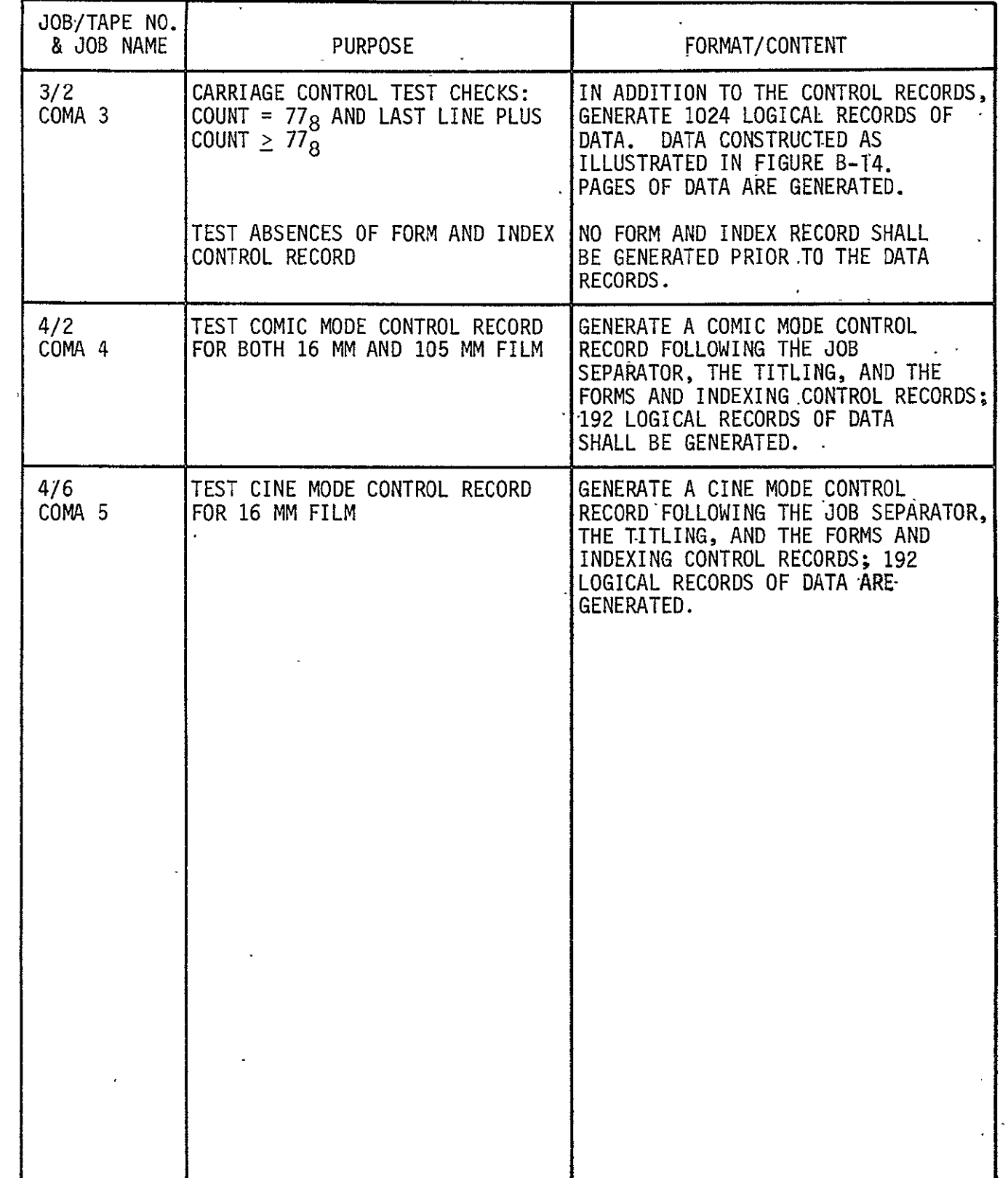

| JOB NO.        | TAPE NO.       | USERS TITLE                      |  |  |
|----------------|----------------|----------------------------------|--|--|
|                |                | UNIVAC 494 MULTI-FICHE TEST      |  |  |
| $\overline{c}$ | $1 - 2$        | UNIVAC 494 MULTIREEL TEST        |  |  |
| 3              | 2              | UNIVAC 494 CARRIAGE CONTROL TEST |  |  |
| 4              | $\overline{c}$ | UNIVAC 494 COMIC MODE TEST       |  |  |
| 5              | 2              | UNIVAC 494 CINE MODE TEST        |  |  |
|                |                |                                  |  |  |

U SERS FICHE TITLES TABLE B-22

B.13 **COMA** LACIE **STATUS MODULE** (PFC, **COMA)** 

See paragraph **2;13.** Revisions are as follows.

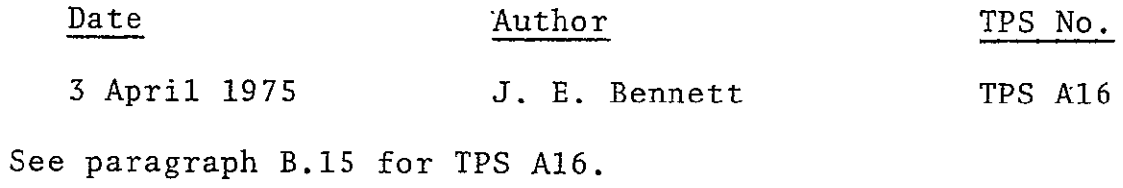

### B.14 COMA LACIE STATUS DISPLAY (REVEAL)

See paragraph 2.14. Revisions are as follows:

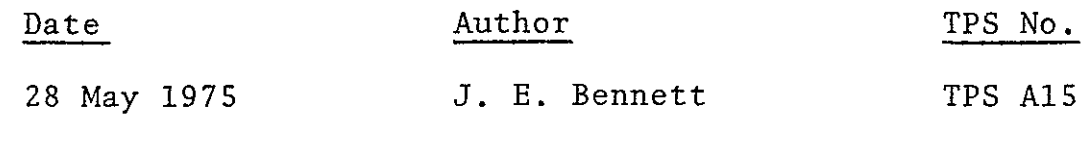

TPS **A15** follows.

## RIPRODUCIBILITY OF THE<br>ORIGINAL PAGE IS POOR

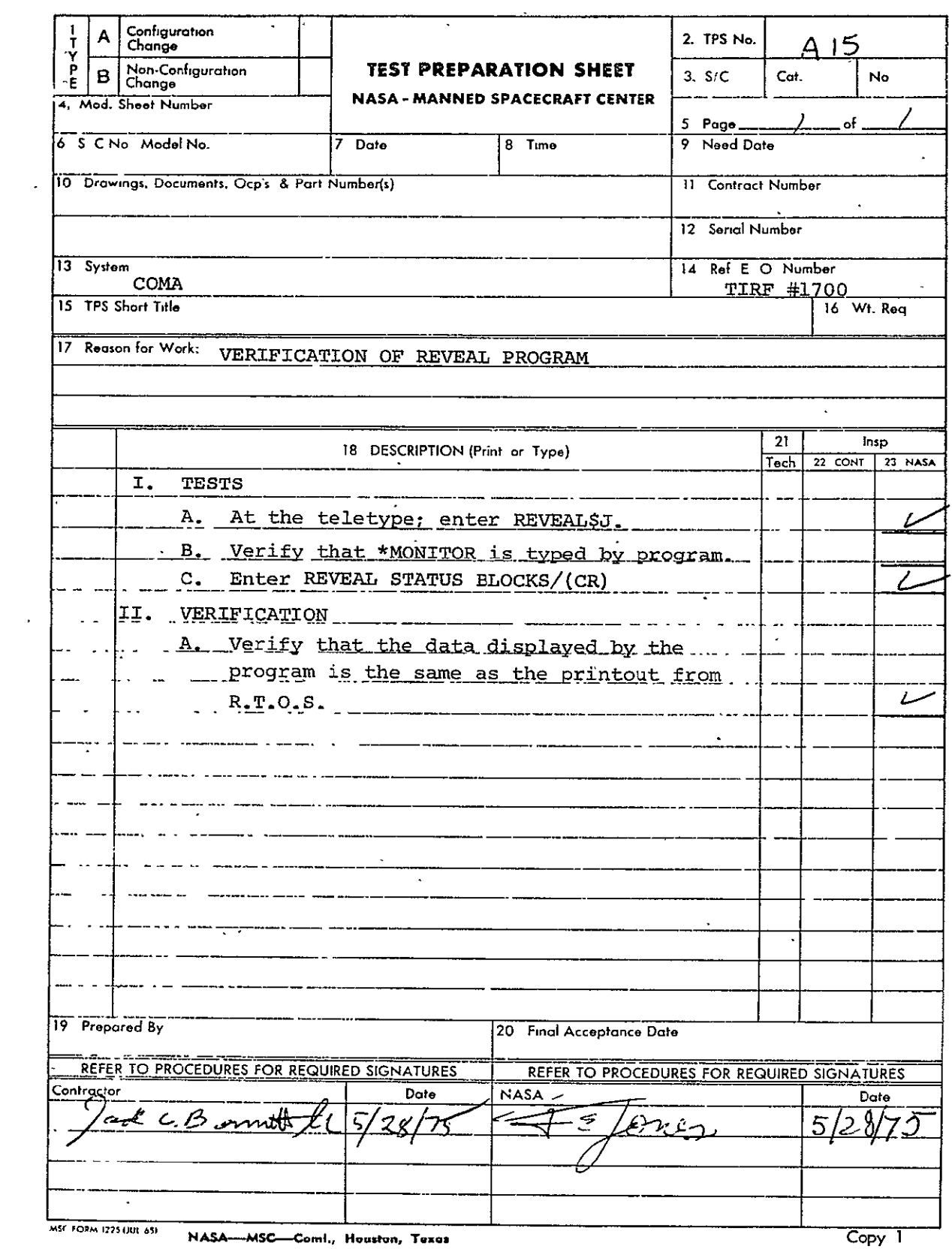

 $\mathcal{L}^{\text{max}}$  and  $\mathcal{L}^{\text{max}}$ 

#### B.15 COMA LACIE PRINT PROCESSOR FOR **105** mm FICHE (LACPRT)

See paragraph 2.15. Revisions are as follows:

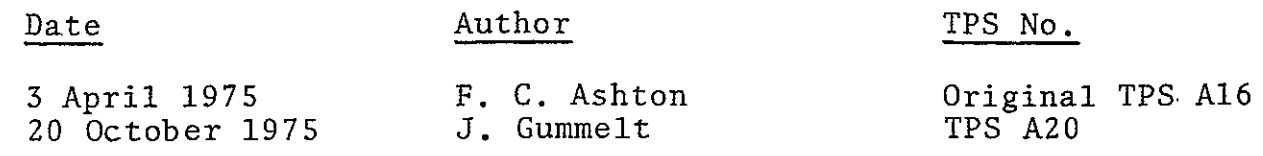

TPS **A16** and A20 follow.

# REPRODUCIBILITY OF THE<br>ORIGINAL PAGE IS POOR

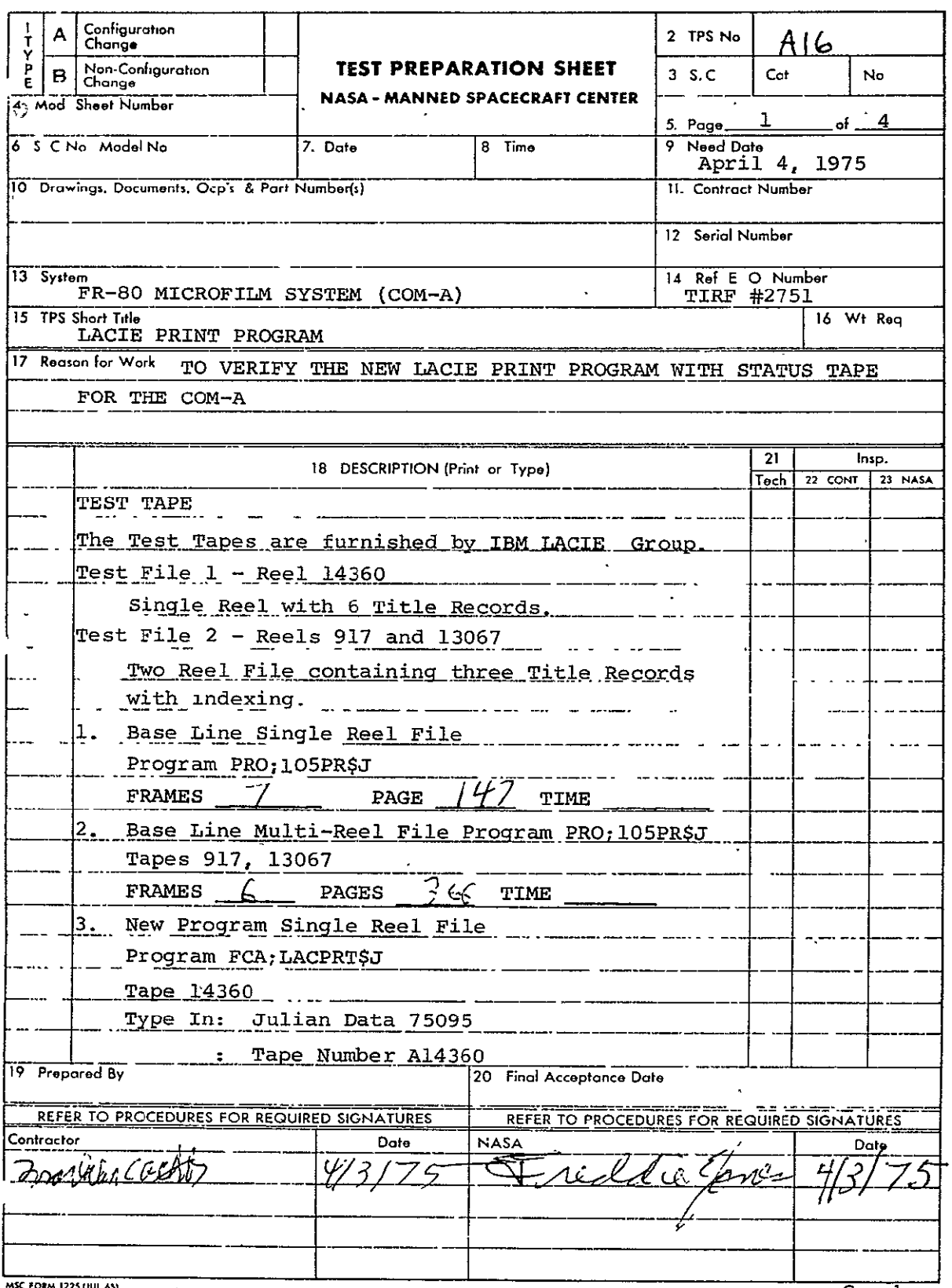

Copy 1

SISO-TR531 Vol. II

Page  $2$  of  $4$ FRAMES  $\overline{7}$  PAGES  $147$  TIME 4. New Program Multi-File Program FCA;LACPRT\$J Tape 917, 13067 Type In: Julian Data 75095 Tape Number A917 Continue Tape Number A13067  $FRAME \t 6$ PAGE  $766$ **TIME** 5. New Program Single Title Program FCA:LACPRT\$J Type In: Search Title **/1,** 1 Julian Data 75095 Tape Number B13067 FRAME  $\frac{\lambda}{\lambda}$  PAGE  $\frac{\lambda}{\lambda}$  TIME  $\frac{\lambda}{\lambda}$ **6.** New Program Unlabeled Program FCA;LACPRT\$J Tapes 917, 13067 Type In: Unlabeled SKP Julian Data 75095 Tape Number C917 Rewind Continue Tape Number C13067 FRAMES  $6$  PAGE  $366$  TIME **7.** New Program Read Error Program FCA;LACPRT\$J Tape 14360 Type In: Julian Date **75095**  Tape Number B14360 Continue (After Forced Read Error)

SISO-TR531 **Vol.** II

Page  $3$  of  $4$ 

Next Title  $(After CNTR I)$  $\begin{pmatrix} 7 \\ 7 \end{pmatrix}$ FRAME  $\frac{B}{2}$  PAGE  $\frac{A}{2}$  $36 -$  **T** TIME **8.** New Program Termination Due to Error Program FCA;LACPRT\$J Tape 14360 Type In: Julian Date 75095 Tape Number C14360 Termination Due to Error (After CNTL I) Dump Status Tape (After Load Tape) 9. Status Tape Verification Program M\$J Type In 9BETR **10.**  New Program - No Status Program FCA;LACPRT\$J Tape Number 14360 Type In: Status Job/i Julian Date 75095 Tape Number D14360 Dump Status Tape FRAMES  $\begin{matrix} \text{After Load Tape} \\ \text{PAGE} \end{matrix}$   $\begin{matrix} \text{After Look} \\ \text{ASPA} \end{matrix}$ 11. No Status Verification Program M\$J 12. New Program - Wipe Status Black Program FCA;LACPRT\$J TAPE 14360 Type In: Julian Data 75095 Tape Number E14360 Dump Status Tape (After Load Tape)

SISO-TR531 Vol. II

Page  $4$  of  $\frac{\mathbb{N}_4}{4}$ 

- 13. Verify Status Block Cleared Program M\$J .
- 14. Process Film and Verify Data Content, Titles Processed and Indexing.

 $\ddot{\phantom{a}}$ 

### REPRODUCIBILITY OF THE<br>ORIGINAL PAGE IS POOR

 $\mathcal{L}_{\mathbf{z}}$ 

 $\mathbf{r}$ 

 $\mathbf{q}^{\prime}$  $\mathbb{Z}^2$ 

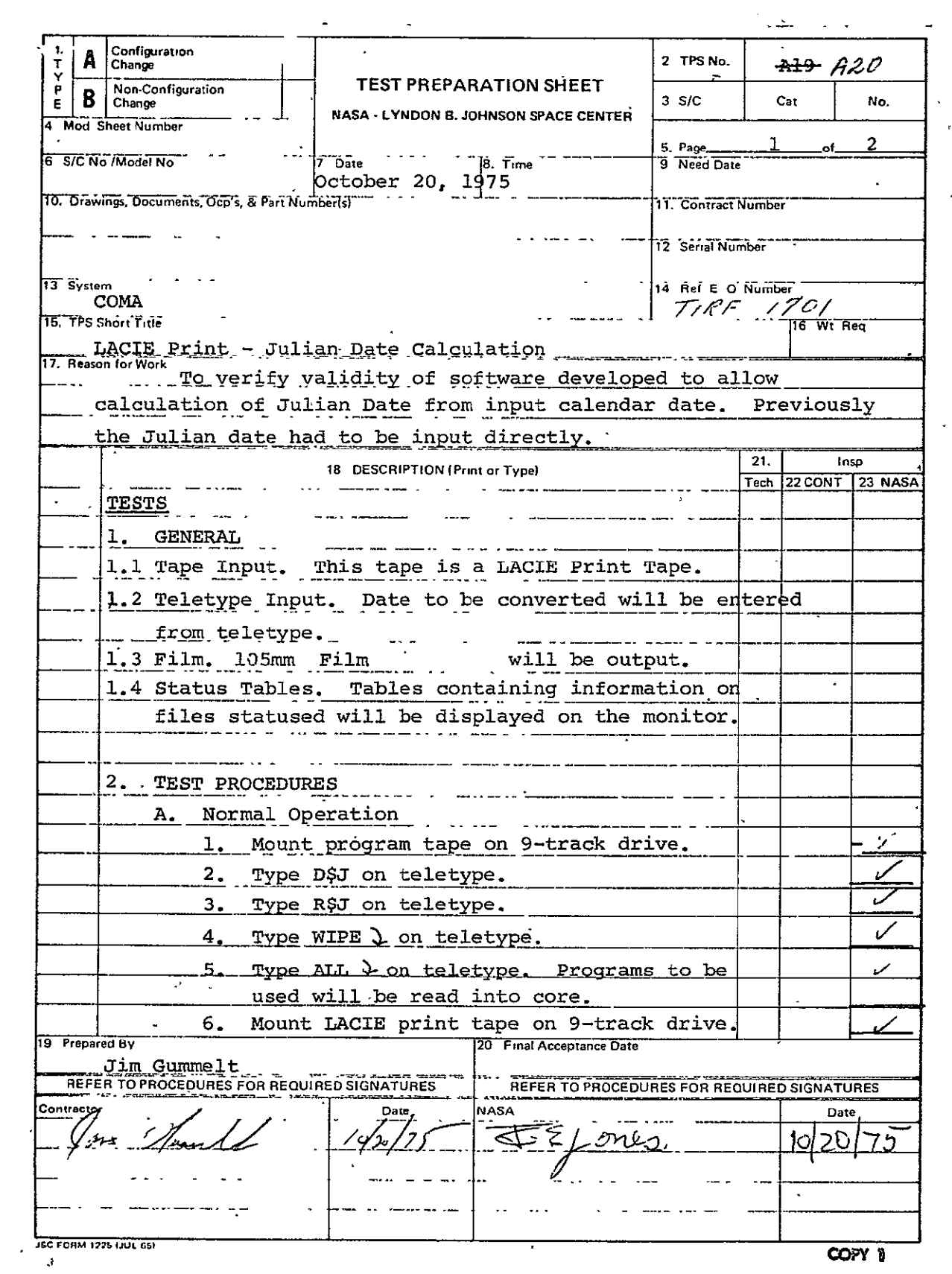

 $\sim$   $\sim$ 

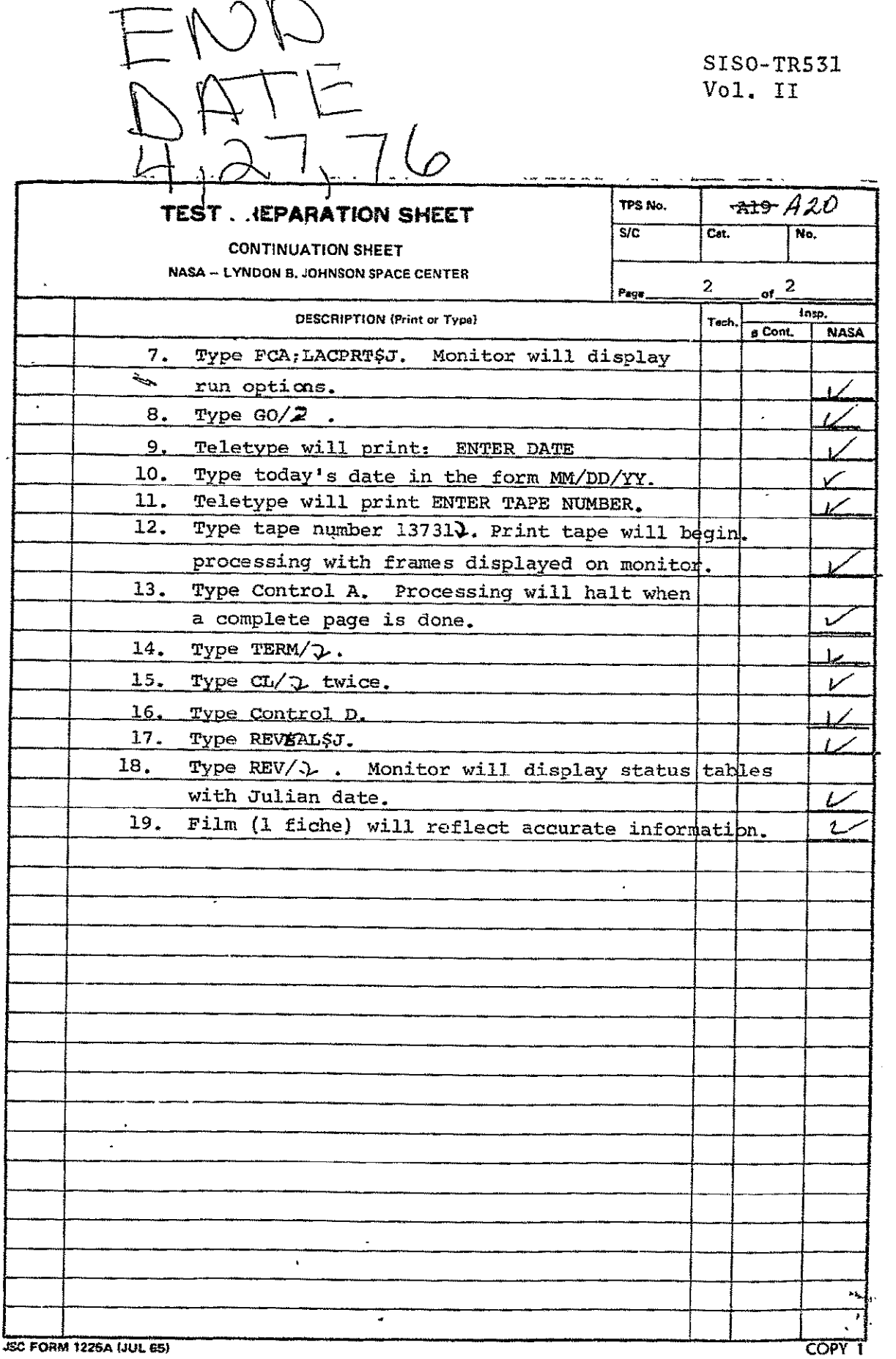

 $B-132$ 

### DOCUMENT DISTRIBUTION lIST

 $\mathcal{L}^{\text{max}}_{\text{max}}$ 

 $\overline{a}$ 

 $\mathcal{A}$ 

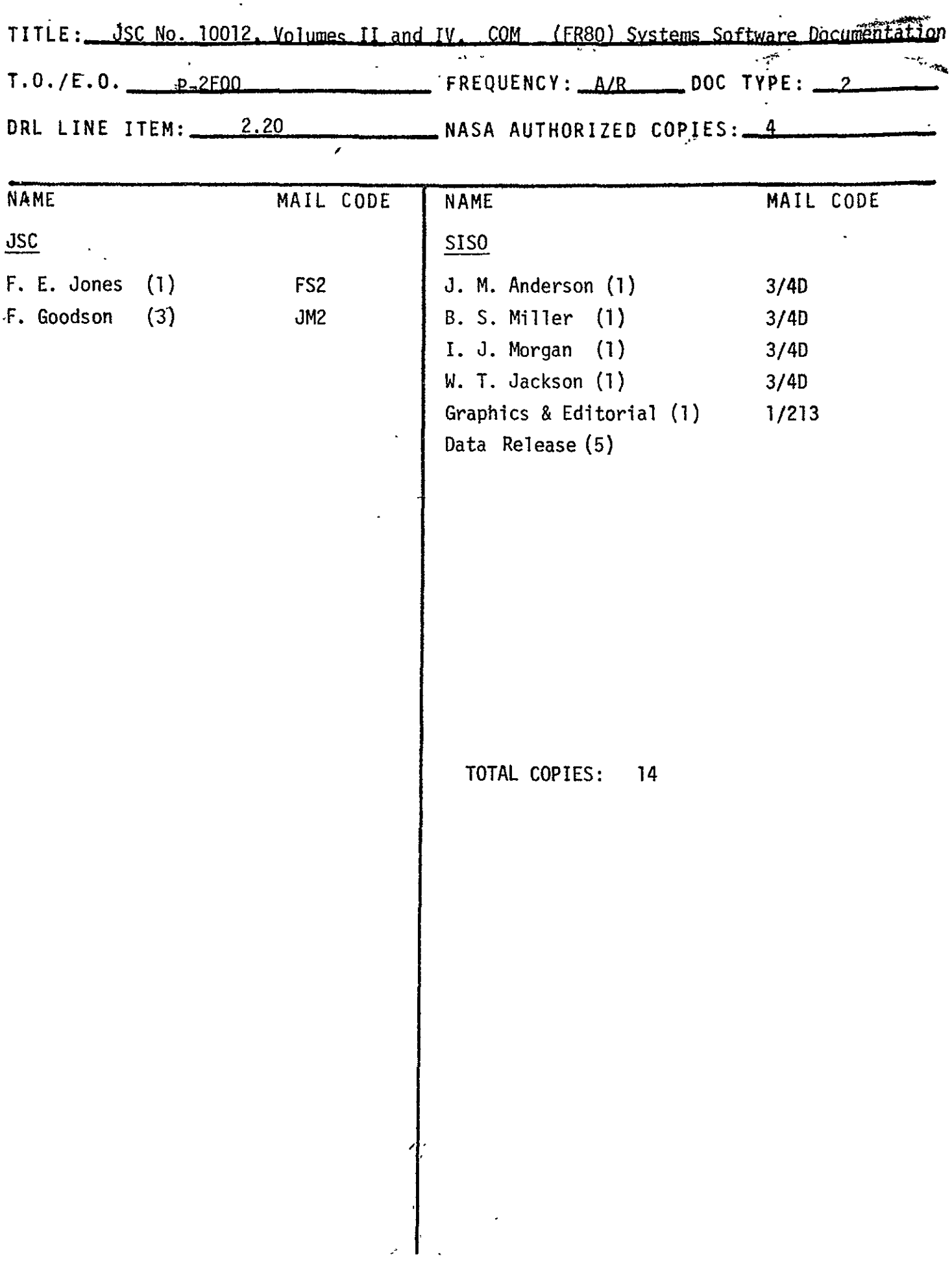